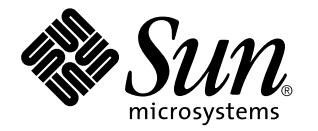

man pages section 7: Device and Network Interfaces

Sun Microsystems, Inc. 901 San Antonio Road Palo Alto, CA 94303-4900 U.S.A.

> Part No: 806-0636-10 February 2000

Copyright 2000 Sun Microsystems, Inc. 901 San Antonio Road, Palo Alto, California 94303-4900 U.S.A. All rights reserved.

This product or document is protected by copyright and distributed under licenses restricting its use, copying, distribution, and decompilation. No part of this product or document may be reproduced in any form by any means without prior written authorization of Sun and its licensors, if any. Third-party software, including font technology, is copyrighted and licensed from Sun suppliers.

Parts of the product may be derived from Berkeley BSD systems, licensed from the University of California. UNIX is a registered trademark in the U.S. and other countries, exclusively licensed through X/Open Company, Ltd.

Sun, Sun Microsystems, the Sun logo, docs.sun.com, AnswerBook, AnswerBook2, and Solaris are trademarks, registered trademarks, or service marks of Sun Microsystems, Inc. in the U.S. and other countries. All SPARC trademarks are used under license and are trademarks or registered trademarks of SPARC International, Inc. in the U.S. and other countries. Products bearing SPARC trademarks are based upon an architecture developed by Sun Microsystems, Inc.

The OPEN LOOK and Sun™ Graphical User Interface was developed by Sun Microsystems, Inc. for its users and licensees. Sun acknowledges the pioneering efforts of Xerox in researching and developing the concept of visual or graphical user interfaces for the computer industry. Sun holds a non-exclusive license from Xerox to the Xerox Graphical User Interface, which license also covers Sun's licensees who implement OPEN LOOK GUIs and otherwise comply with Sun's written license agreements.

**RESTRICTED RIGHTS:** Use, duplication, or disclosure by the U.S. Government is subject to restrictions of FAR 52.227–14(g)(2)(6/87) and FAR 52.227–19(6/87), or DFAR 252.227–7015(b)(6/95) and DFAR 227.7202–3(a).

DOCUMENTATION IS PROVIDED "AS IS" AND ALL EXPRESS OR IMPLIED CONDITIONS, REPRESENTATIONS AND WARRANTIES, INCLUDING ANY IMPLIED WARRANTY OF MERCHANTABILITY, FITNESS FOR A PARTICULAR PURPOSE OR NON-INFRINGEMENT, ARE DISCLAIMED, EXCEPT TO THE EXTENT THAT SUCH DISCLAIMERS ARE HELD TO BE LEGALLY INVALID.

Copyright 2000 Sun Microsystems, Inc. 901 San Antonio Road, Palo Alto, Californie 94303-4900 Etats-Unis. Tous droits réservés.

Ce produit ou document est protégé par un copyright et distribué avec des licences qui en restreignent l'utilisation, la copie, la distribution, et la décompilation. Aucune partie de ce produit ou document ne peut être reproduite sous aucune forme, par quelque moyen que ce soit, sans l'autorisation préalable et écrite de Sun et de ses bailleurs de licence, s'il y en a. Le logiciel détenu par des tiers, et qui comprend la technologie relative aux polices de caractères, est protégé par un copyright et licencié par des fournisseurs de Sun.

Des parties de ce produit pourront être dérivées du système Berkeley BSD licenciés par l'Université de Californie. UNIX est une marque déposée aux Etats-Unis et dans d'autres pays et licenciée exclusivement par X/Open Company, Ltd.

Sun, Sun Microsystems, le logo Sun, docs.sun.com, AnswerBook, AnswerBook2, et Solaris sont des marques de fabrique ou des marques déposées, ou marques de service, de Sun Microsystems, Inc. aux Etats-Unis et dans d'autres pays. Toutes les marques SPARC sont utilisées sous licence et sont des marques de fabrique ou des marques déposées de SPARC International, Inc. aux Etats-Unis et dans d'autres pays. Les produits portant les marques SPARC sont basés sur une architecture développée par Sun Microsystems, Inc.

L'interface d'utilisation graphique OPEN LOOK et Sun™ a été développée par Sun Microsystems, Inc. pour ses utilisateurs et licenciés. Sun reconnaît les efforts de pionniers de Xerox pour la recherche et le développement du concept des interfaces d'utilisation visuelle ou graphique pour l'industrie de l'informatique. Sun détient une licence non exclusive de Xerox sur l'interface d'utilisation graphique Xerox, cette licence couvrant également les licenciés de Sun qui mettent en place l'interface d'utilisation graphique OPEN LOOK et qui en outre se conforment aux licences écrites de Sun.

CETTE PUBLICATION EST FOURNIE "EN L'ETAT" ET AUCUNE GARANTIE, EXPRESSE OU IMPLICITE, N'EST ACCORDEE, Y COMPRIS DES GARANTIES CONCERNANT LA VALEUR MARCHANDE, L'APTITUDE DE LA PUBLICATION A REPONDRE A UNE UTILISATION PARTICULIERE, OU LE FAIT QU'ELLE NE SOIT PAS CONTREFAISANTE DE PRODUIT DE TIERS. CE DENI DE GARANTIE NE S'APPLIQUERAIT PAS, DANS LA MESURE OU IL SERAIT TENU JURIDIQUEMENT NUL ET NON AVENU.

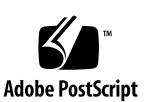

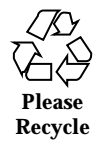

## **Contents**

**Preface 13** Intro(7) 19 adp(7D) 22 afb(7d) 23 arp(7P) 24 ARP(7P) 24 asy(7D) 27 ata(7D) 30 audio(7I) 32 audioamd(7D) 43 audiocs(7D) 45 audio\_support(7I) 49 authmd5h(7M)  $52$ authsha1(7M) 53 bd(7M) 54 bpp(7D) 56 bufmod(7M) 62 bwtwo(7D) 66 cadp(7D) 67

Contents **3**

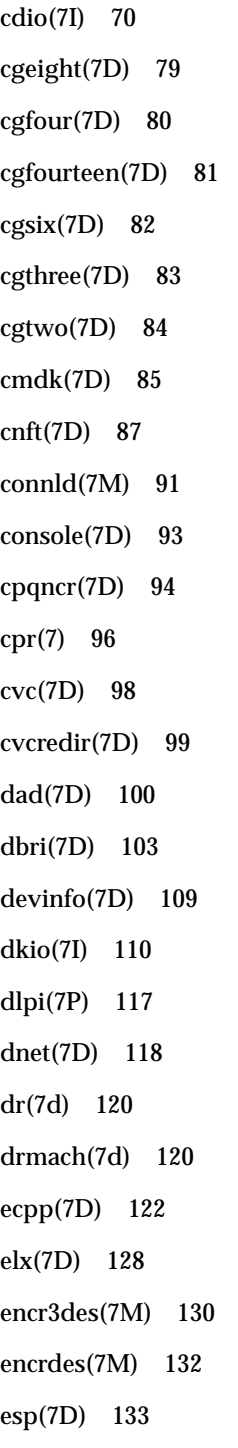

- **4** man pages section 7: Device and Network Interfaces ♦ February 2000
- 

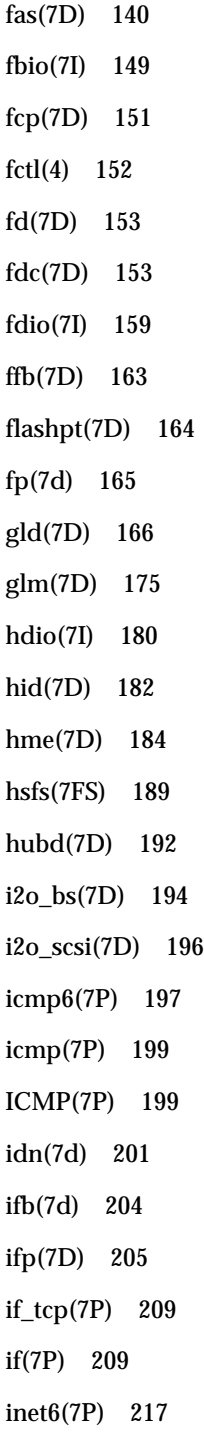

Contents **5**

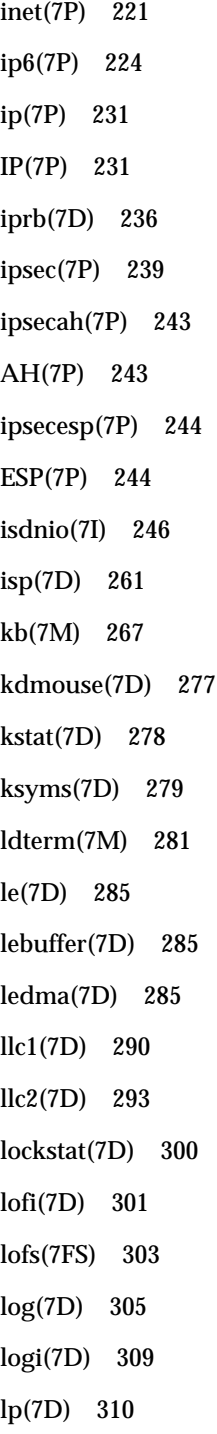

**6** man pages section 7: Device and Network Interfaces ♦ February 2000

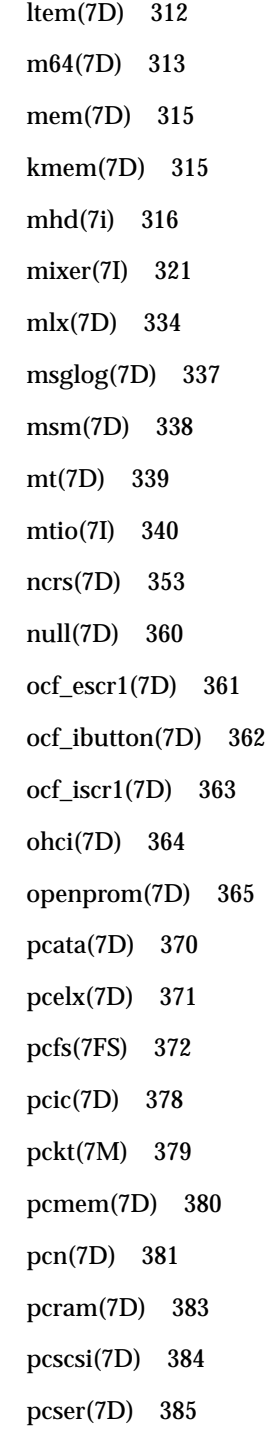

Contents **7**

pf\_key(7P) 386 pfmod(7M) 395 pipemod(7M) 398 pln(7D) 399 pm(7D) 400 poll(7d) 407 ppp(7M) 411 ppp\_diag(7M) 411 ipd(7M) 411 ipdptp(7M) 411 ipdcm(7M) 411 ptem(7M) 413 ptm(7D) 414 pts(7D) 416 pty(7D) 418 qe(7D) 421 qec(7D) 424 qfe(7d) 425 quotactl(7I) 430 rns\_smt(7D) 432 route(7P) 433 routing(7P) 437 sad(7D) 439 sbpro(7D) 443 scsa2usb(7D) 446 sd(7D) 449 se(7D) 455 se\_hdlc(7D) 459

**8** man pages section 7: Device and Network Interfaces ♦ February 2000

ses(7D) 463 sesio(7I) 464 sf(7D) 466 sgen(7D) 469 slp(7P) 475 smartii(7D) 477 soc(7D) 478 socal(7D) 480 sockio(7I) 482 spwr(7D) 483 ssd(7D) 484 st(7D) 488 stc(7D) 501 stp4020(7D) 514 streamio(7I) 515 sxp(7D) 534 symhisl(7D) 537 sysmsg(7D) 540 t1394dcam(7D) 541 tcp(7P) 542 TCP(7P) 542 tcx(7D) 547 termio(7I) 549 termiox(7I) 572 ticlts(7D) 578 ticots(7D) 578 ticotsord(7D) 578 timod(7M) 580

Contents **9**

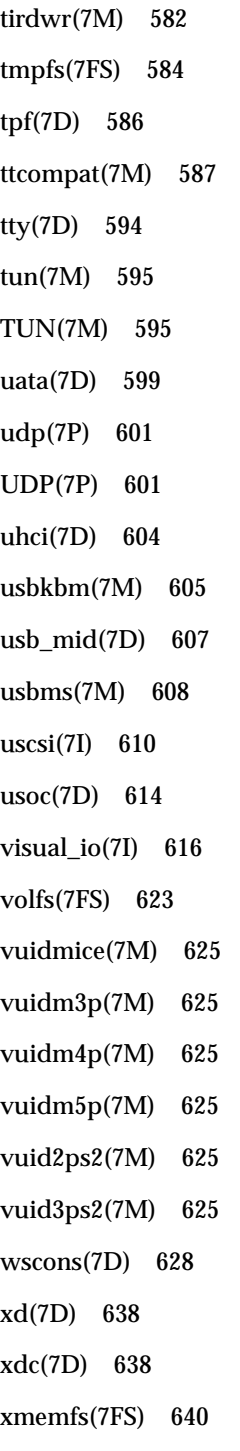

- **10** man pages section 7: Device and Network Interfaces ♦ February 2000
- 

xt(7D) 642 xy(7D) 644 xyc(7D) 644 zero(7D) 646 zs(7D) 647 zsh(7D) 650 **Index 653**

Contents **11**

man pages section 7: Device and Network Interfaces ♦ February 2000

## **Preface**

Both novice users and those familar with the SunOS operating system can use online man pages to obtain information about the system and its features. A man page is intended to answer concisely the question "What does it do?" The man pages in general comprise a reference manual. They are not intended to be a tutorial.

## **Overview**

The following contains a brief description of each man page section and the information it references:

- Section 1 describes, in alphabetical order, commands available with the operating system.
- Section 1M describes, in alphabetical order, commands that are used chiefly for system maintenance and administration purposes.
- Section 2 describes all of the system calls. Most of these calls have one or more error returns. An error condition is indicated by an otherwise impossible returned value.
- Section 3 describes functions found in various libraries, other than those functions that directly invoke UNIX system primitives, which are described in Section 2.
- Section 4 outlines the formats of various files. The C structure declarations for the file formats are given where applicable.
- Section 5 contains miscellaneous documentation such as character-set tables.
- Section 6 contains available games and demos.
- Section 7 describes various special files that refer to specific hardware peripherals and device drivers. STREAMS software drivers, modules and the STREAMS-generic set of system calls are also described.

Preface **13**

- Section 9 provides reference information needed to write device drivers in the kernel environment. It describes two device driver interface specifications: the Device Driver Interface (DDI) and the Driver/Kernel Interface (DKI).
- Section 9E describes the DDI/DKI, DDI-only, and DKI-only entry-point routines a developer can include in a device driver.
- Section 9F describes the kernel functions available for use by device drivers.
- Section 9S describes the data structures used by drivers to share information between the driver and the kernel.

Below is a generic format for man pages. The man pages of each manual section generally follow this order, but include only needed headings. For example, if there are no bugs to report, there is no BUGS section. See the intro pages for more information and detail about each section, and man(1) for more information about man pages in general.

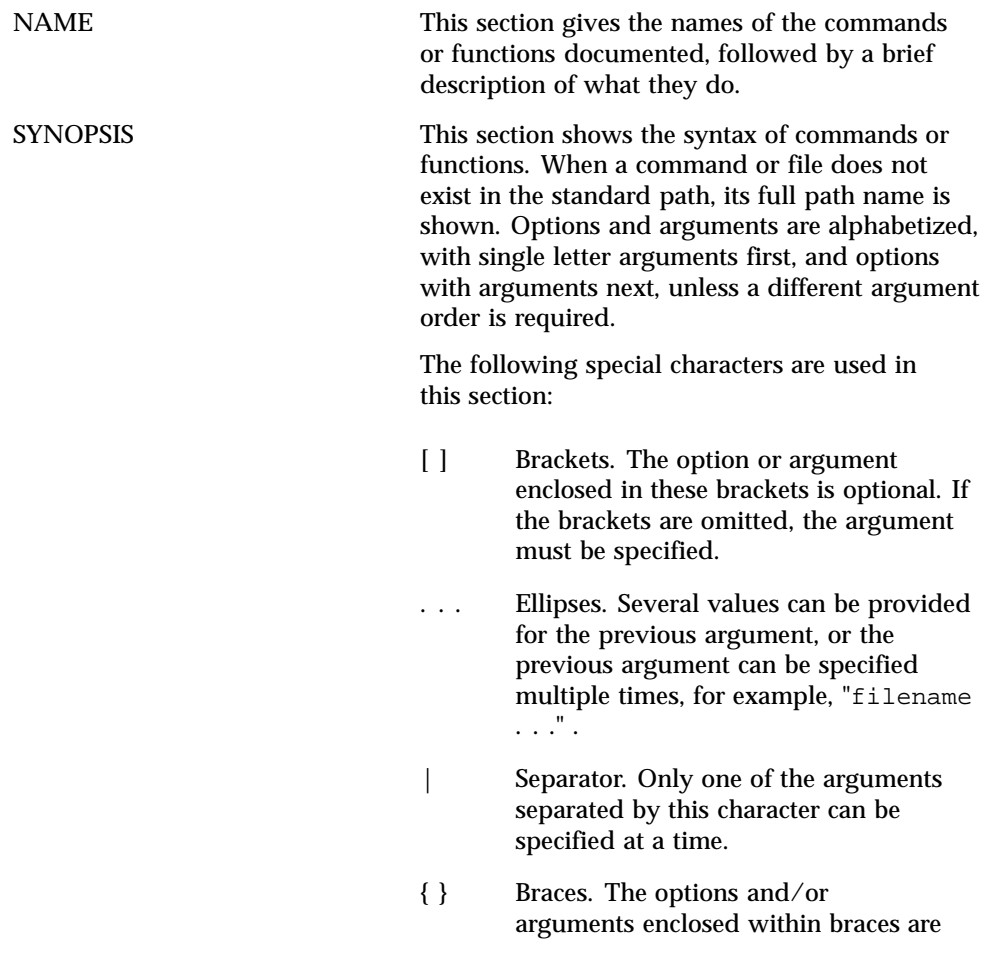

**14** man pages section 7: Device and Network Interfaces ♦ February 2000

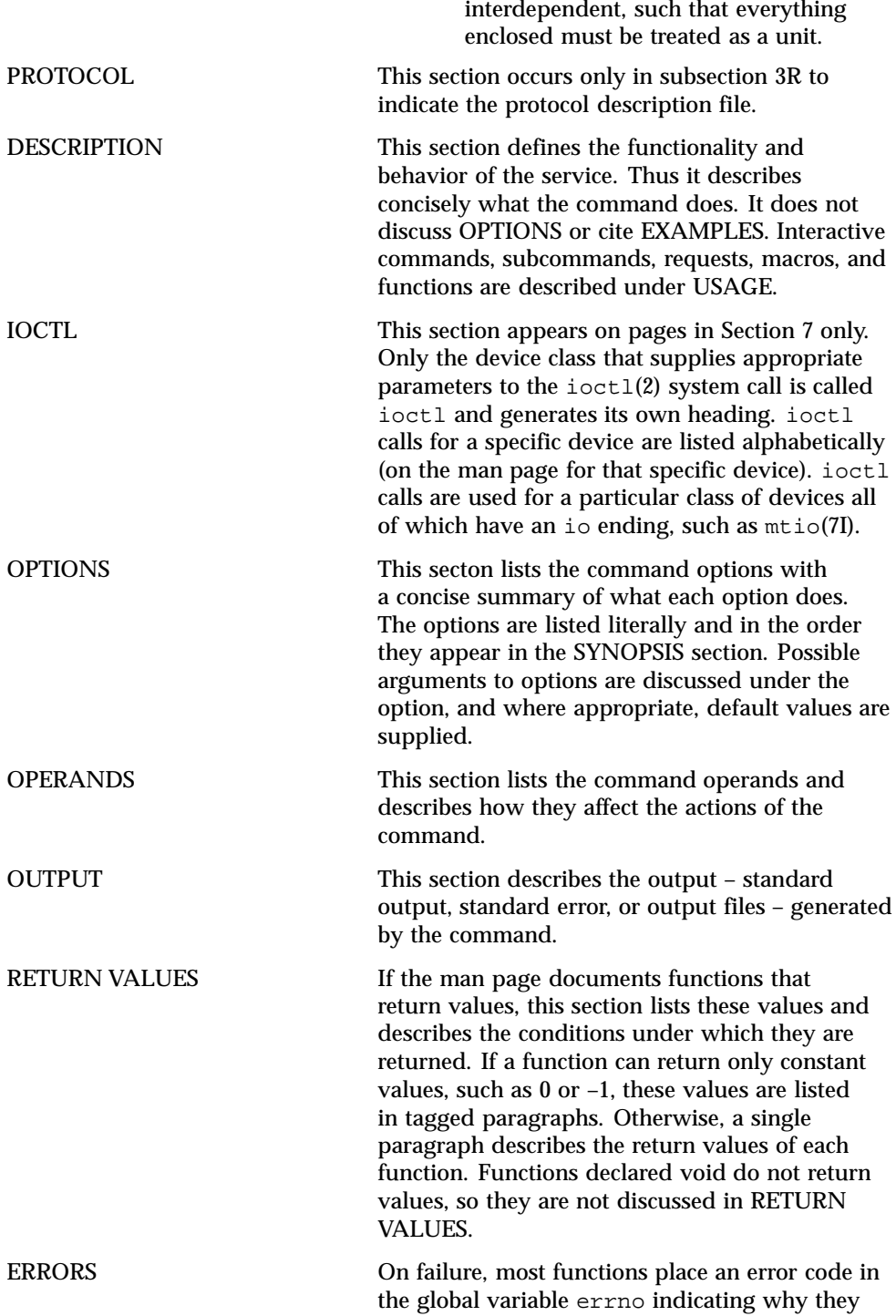

**15**

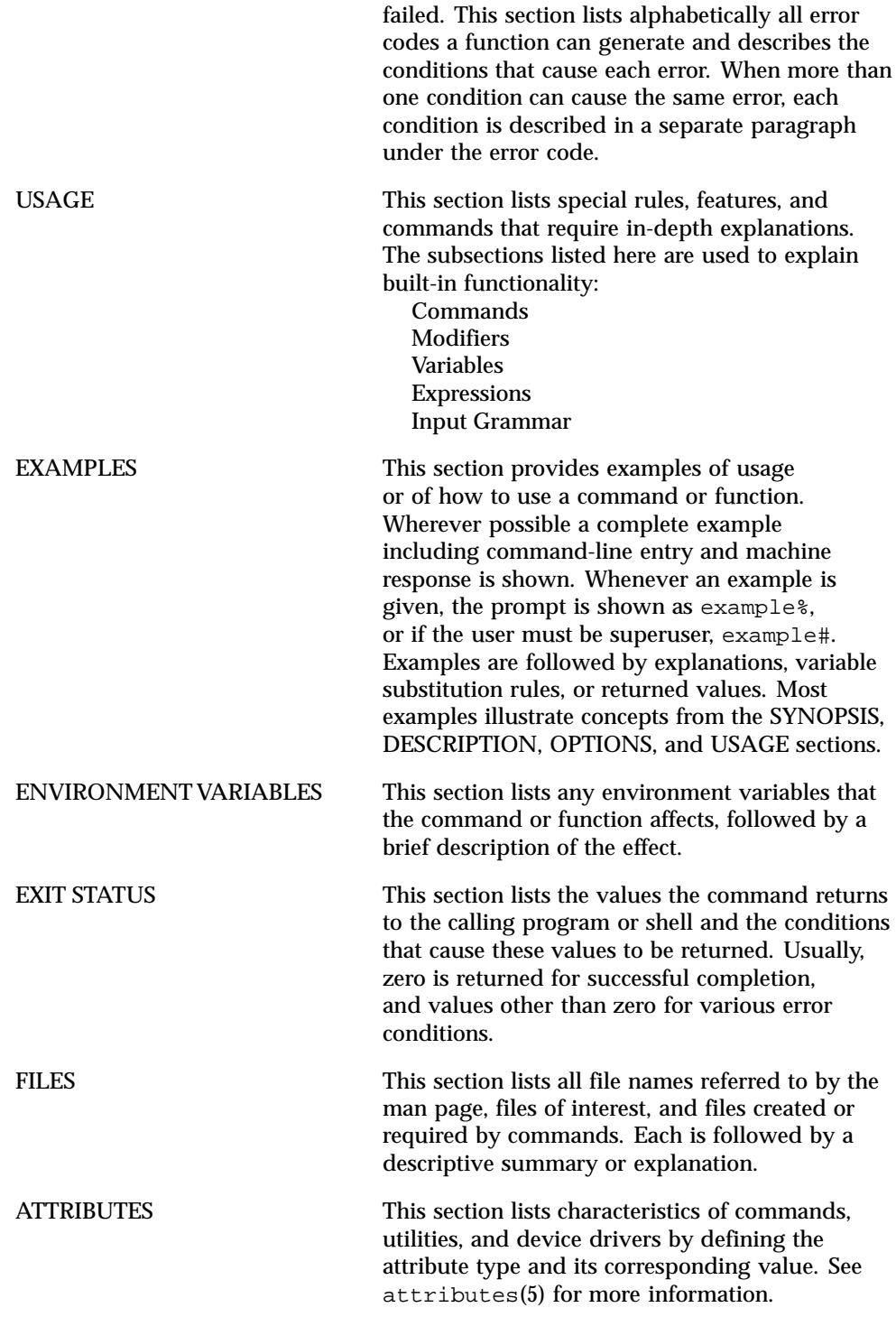

**16** man pages section 7: Device and Network Interfaces ♦ February 2000

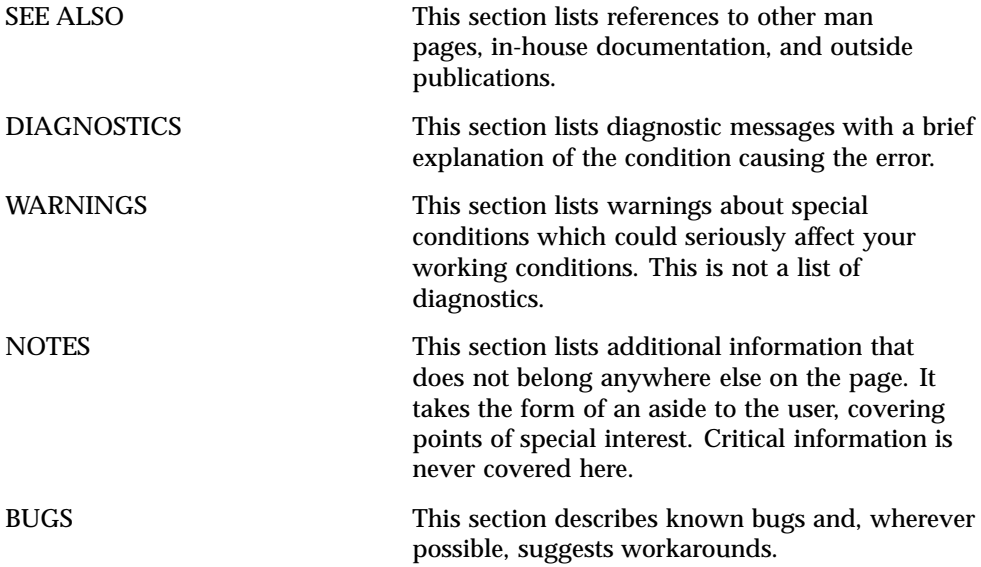

**17**

Device and Network Interfaces

**18**

**NAME** Intro – introduction to special files

**DESCRIPTION** This section describes various device and network interfaces available on the system. The types of interfaces described include character and block devices, STREAMS modules, network protocols, file systems, and ioctl requests for driver subsystems and classes.

This section contains the following major collections:

(7D) The system provides drivers for a variety of hardware devices, such as disk, magnetic tapes, serial communication lines, mice, and frame buffers, as well as virtual devices such as pseudo-terminals and windows.

> This section describes special files that refer to specific hardware peripherals and device drivers. STREAMS device drivers are also described. Characteristics of both the hardware device and the corresponding device driver are discussed where applicable.

An application accesses a device through that device's special file. This section specifies the device special file to be used to access the device as well as application programming interface (API) information relevant to the use of the device driver.

All device special files are located under the /devices directory. The /devices directory hierarchy attempts to mirror the hierarchy of system busses, controllers, and devices configured on the system. Logical device names for special files in /devices are located under the /dev directory. Although not every special file under /devices will have a corresponding logical entry under /dev, whenever possible, an application should reference a device using the logical name for the device. Logical device names are listed in the FILES section of the page for the device in question.

This section also describes driver configuration where applicable. Many device drivers have a driver configuration file of the form *driver\_name*.conf associated with them (see driver.conf(4)). The configuration information stored in the driver configuration file is used to configure the driver and the device. Driver configuration files are located in /kernel/drv and /usr/kernel/drv. Driver configuration files for platform dependent drivers are located in /platform/'uname  $-i'$ /kernel/drv where 'uname  $-i'$  is the output of the uname $(1)$  command with the  $-i$  option.

Some driver configuration files may contain user configurable properties. Changes in a driver's configuration file will not take effect until the system is rebooted or the driver has been removed and re-added (see rem\_drv(1M) and add\_drv(1M)).

Last modified 29 Sep 1994 SunOS 5.8

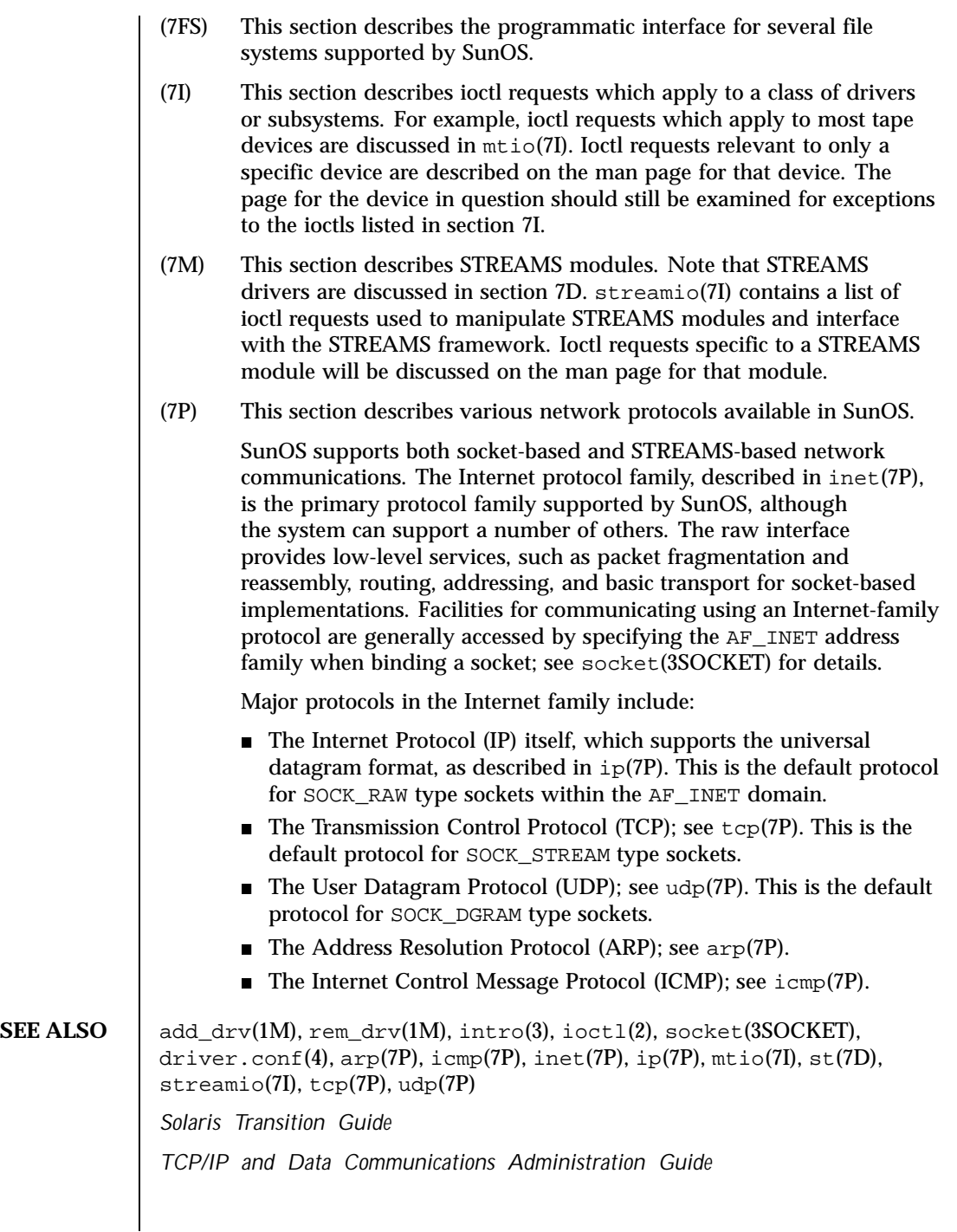

20 SunOS 5.8 Last modified 29 Sep 1994

*STREAMS Programming Guide Writing Device Drivers*

Last modified 29 Sep 1994 SunOS 5.8 21

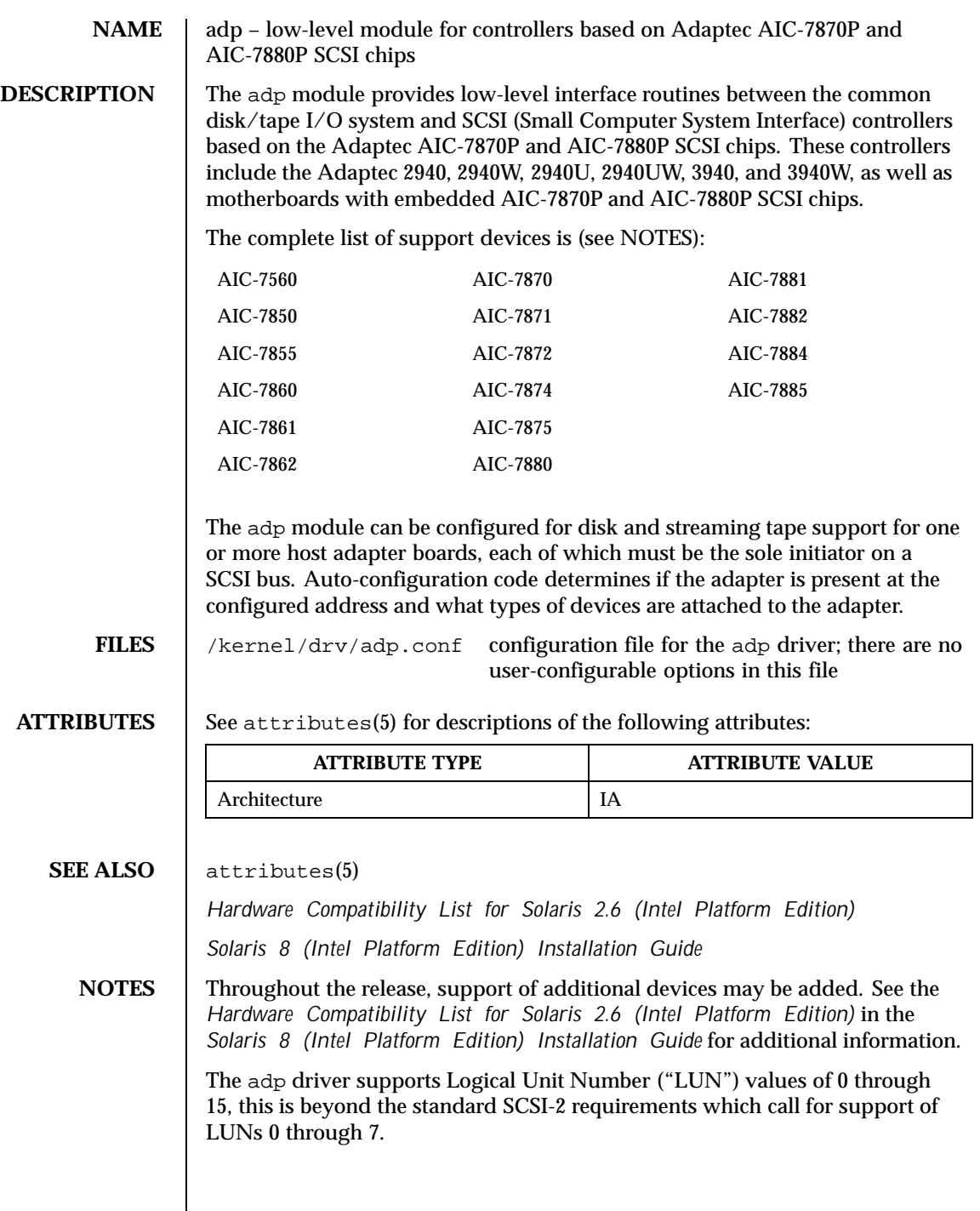

22 SunOS 5.8 Last modified 17 Apr 1998

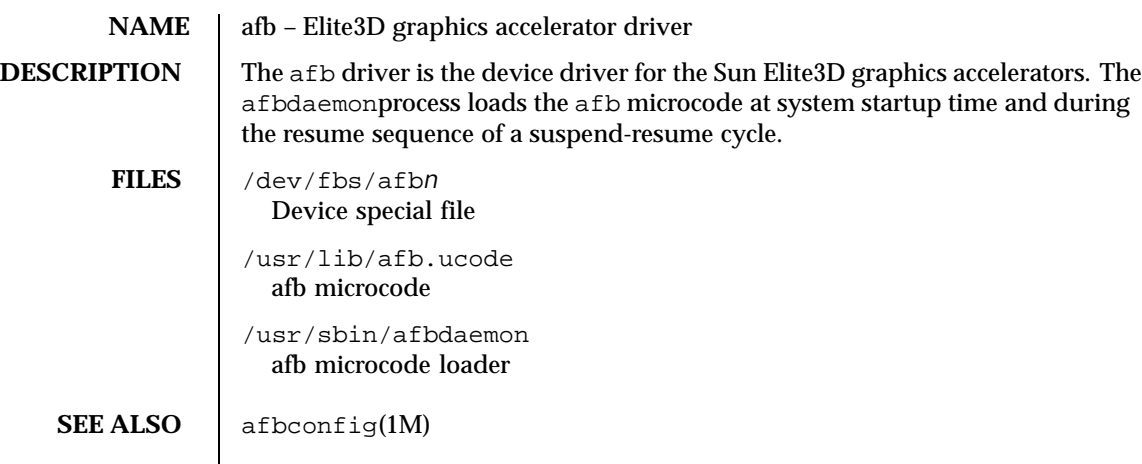

Last modified 27 Aug 1999 SunOS 5.8 23

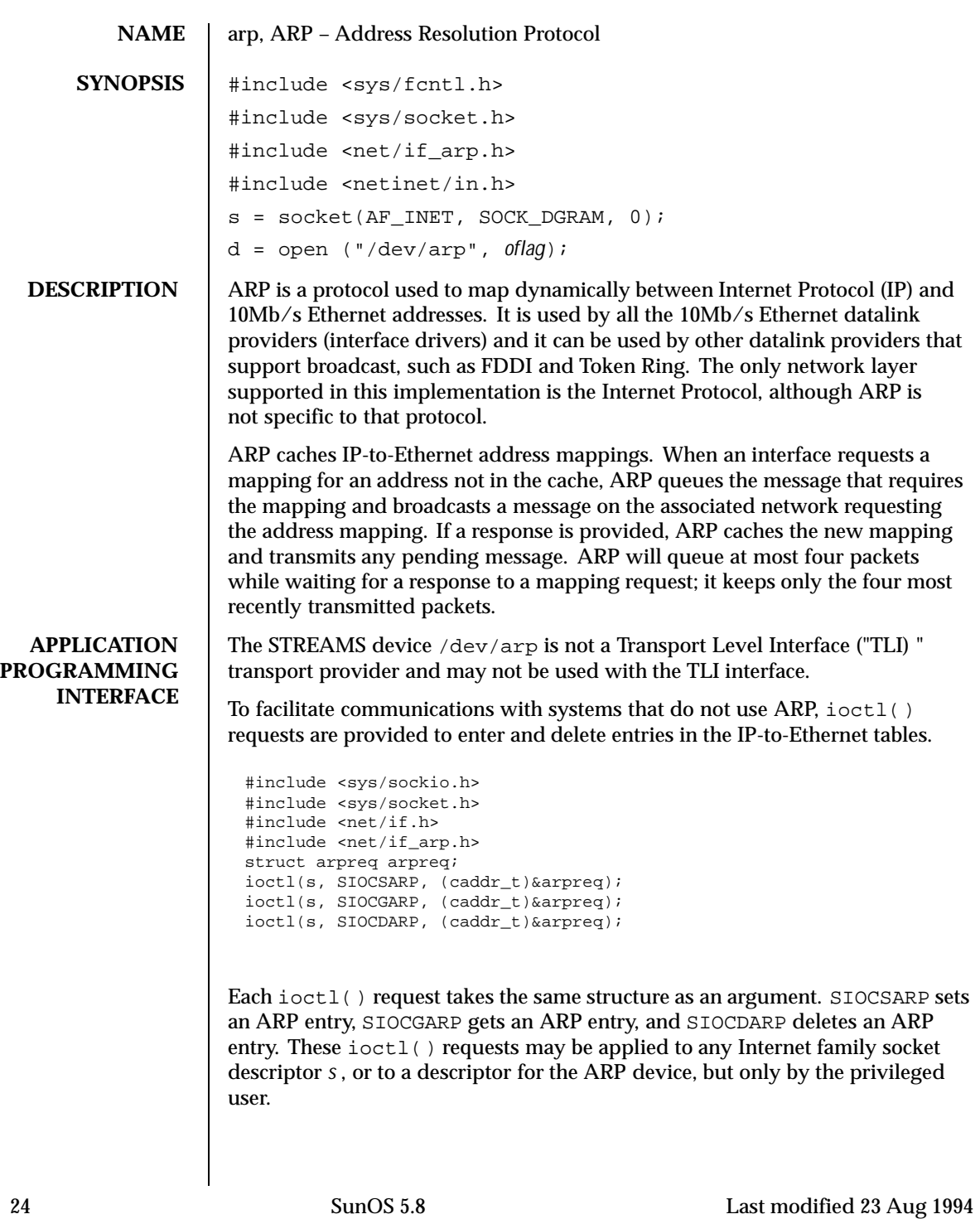

## The arpreq structure contains:

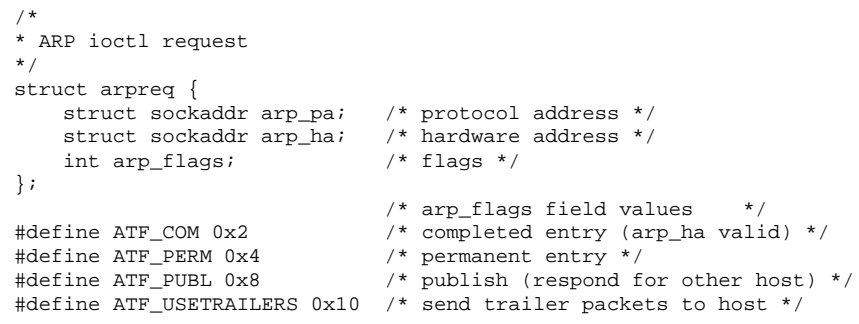

The address family for the arp\_pa sockaddr must be AF\_INET ; for the arp\_ha sockaddr , it must be AF\_UNSPEC . The only flag bits that may be written are ATF\_PUBL and ATF\_USETRAILERS. ATF\_PERM makes the entry permanent if the ioctl() request succeeds. The peculiar nature of the ARP tables may cause the ioctl() request to fail if too many permanent IP addresses hash to the same slot. ATF\_PUBL specifies that the ARP code should respond to ARP requests for the indicated host coming from other machines. This allows a host to act as an "ARP server", which may be useful in convincing an ARP -only machine to talk to a non-ARP machine.

ARP is also used to negotiate the use of trailer IP encapsulations. Trailers are an alternate encapsulation used to allow efficient packet alignment for large packets despite variable-sized headers. Hosts that wish to receive trailer encapsulations so indicate by sending gratuitous ARP translation replies along with replies to IP requests; trailer encapsulations are also sent in reply to IP translation replies. The negotiation is thus fully symmetrical, in that either host or both may request trailers. The ATF\_USETRAILERS flag records the receipt of such a reply and enables the transmission of trailer packets to that host.

ARP watches passively for hosts impersonating the local host (that is, a host which responds to an ARP mapping request for the local host's address).

**SEE ALSO**  $\begin{bmatrix} \text{arp}(1M) \end{bmatrix}$ , if config(1M), if  $_ttop(7P)$ , inet(7P)

Leffler, Sam, and Michael Karels, *Trailer Encapsulations* , RFC 893, Network Information Center, SRI International, Menlo Park, California, April 1984.

Plummer, Dave, *An Ethernet Address Resolution Protocol -or- Converting Network Protocol Addresses to 48.bit Ethernet Addresses for Transmission on Ethernet Hardware* , RFC 826, Network Information Center, SRI International, Menlo Park, California, November 1982.

**DIAGNOSTICS** IP: Hardware address '%x:%x:%x:%x:%x:%x'

Last modified 23 Aug 1994 SunOS 5.8 25

trying to be our address '%d.%d.%d.%d'!

Duplicate IP address. ARP has discovered another host on the local network which responds to mapping requests for the Internet address of this system.

IP: Proxy ARP problem? Hardware address '%x:%x:%x:%x:%x:%x' thinks it is '%d.%d.%d.%d'

This message will appear if arp(1M) has been used to create a published entry, and some other host on the local network responds to mapping requests for the published ARP entry.

26 SunOS 5.8 Last modified 23 Aug 1994

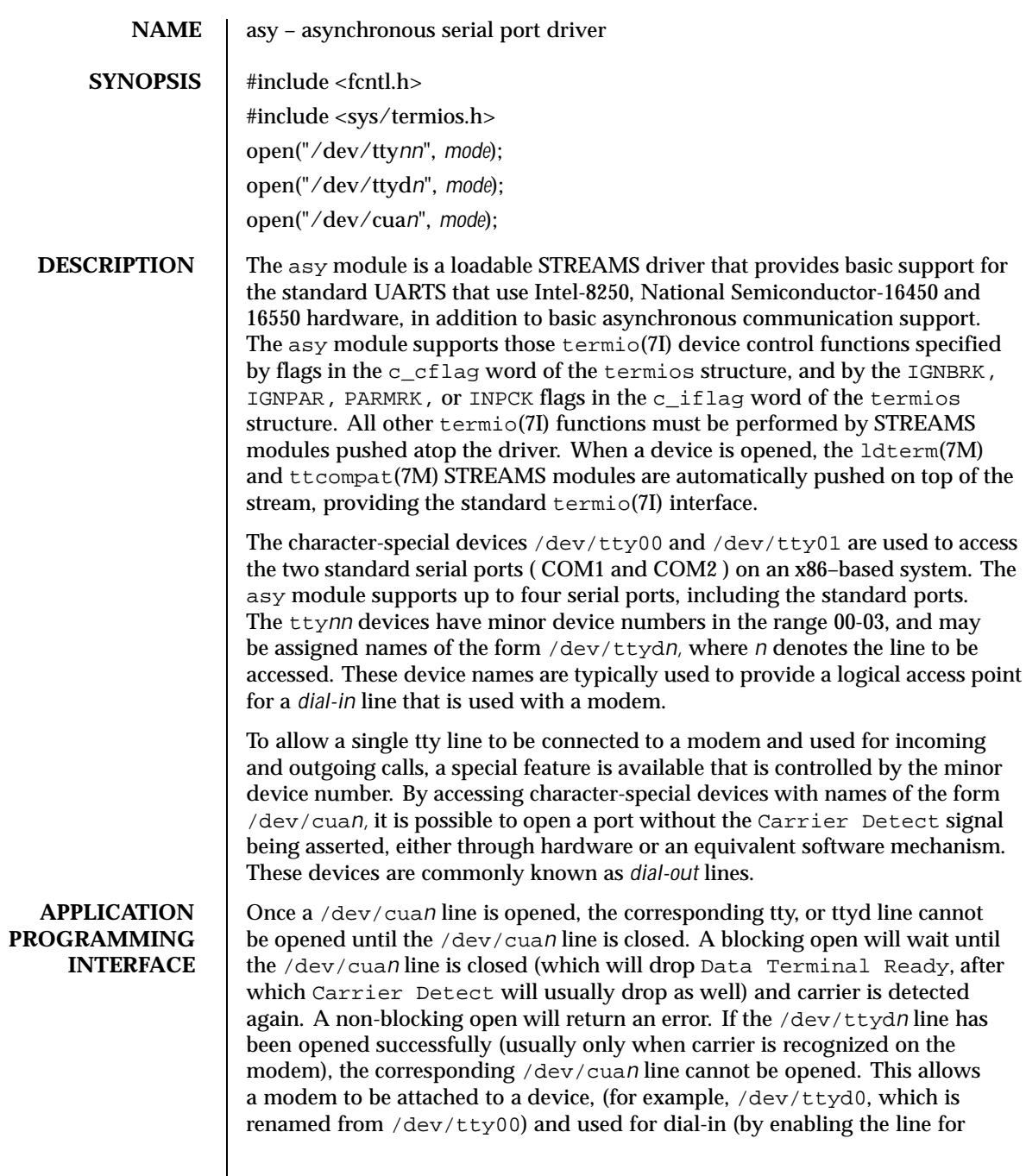

Last modified 14 May 1999 SunOS 5.8

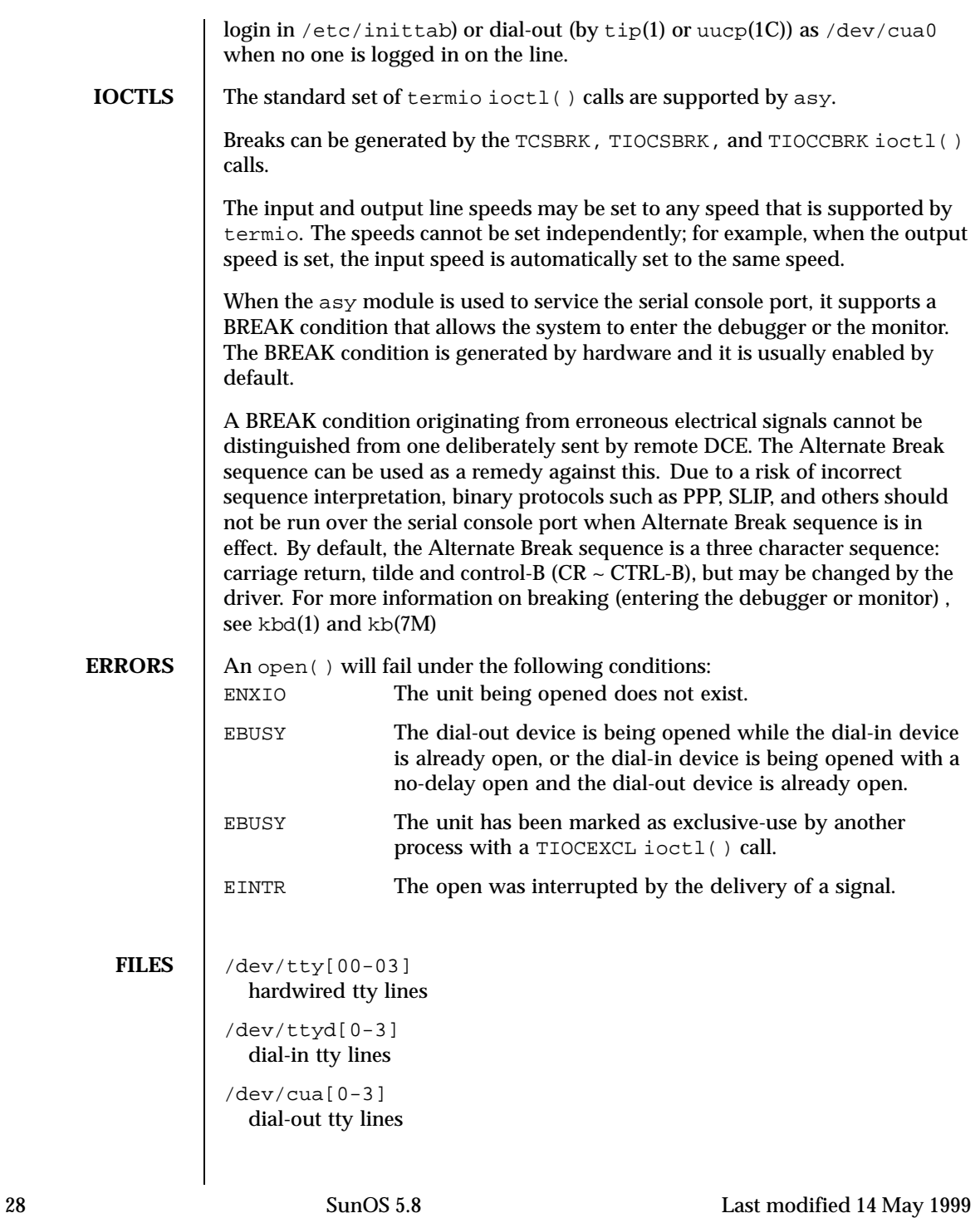

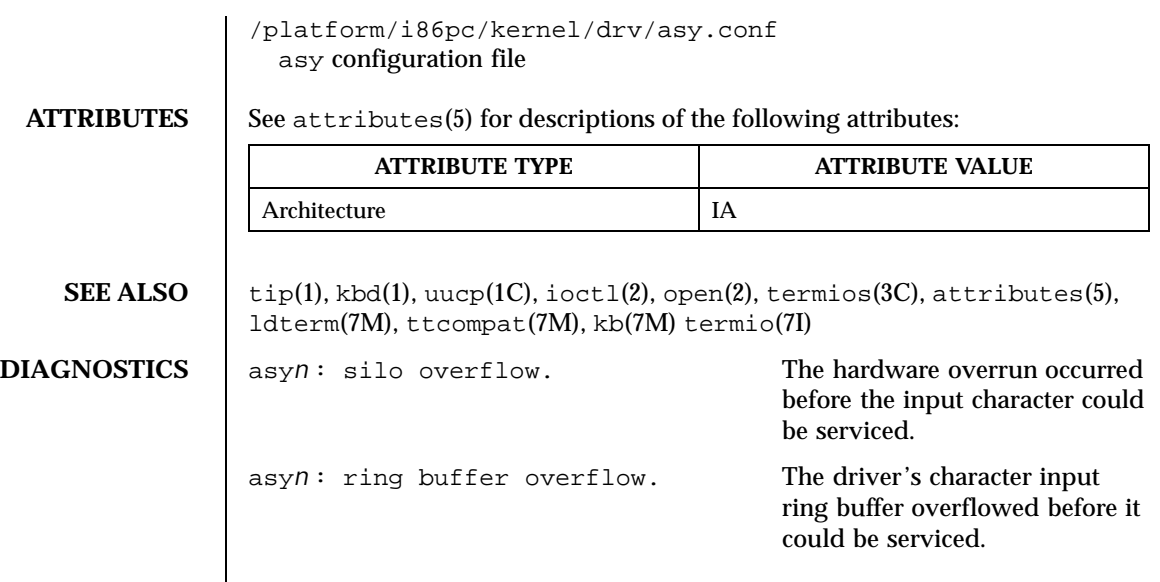

Last modified 14 May 1999 SunOS 5.8

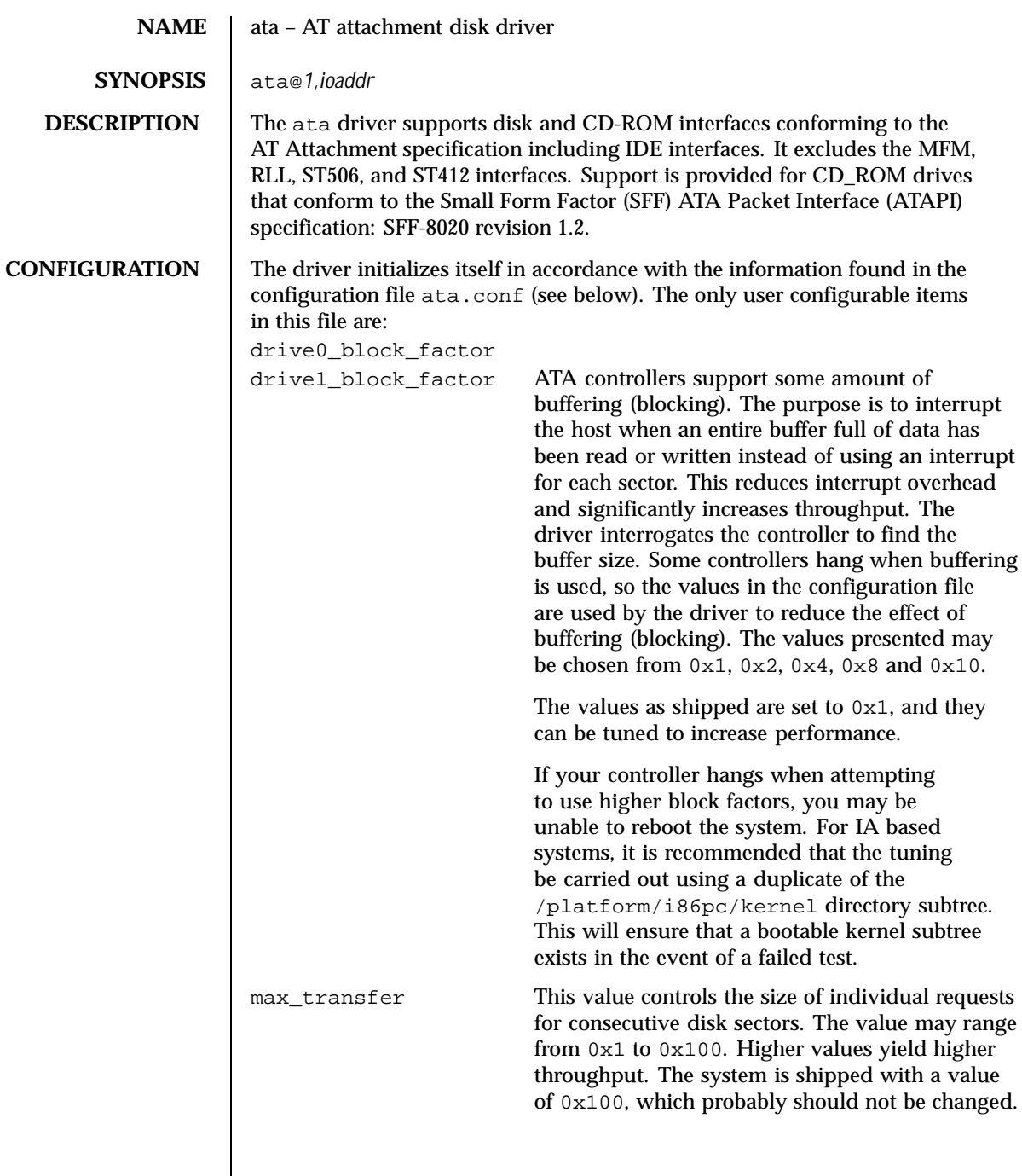

 $\overline{\phantom{a}}$ 

30 SunOS 5.8 Last modified 18 Apr 1997

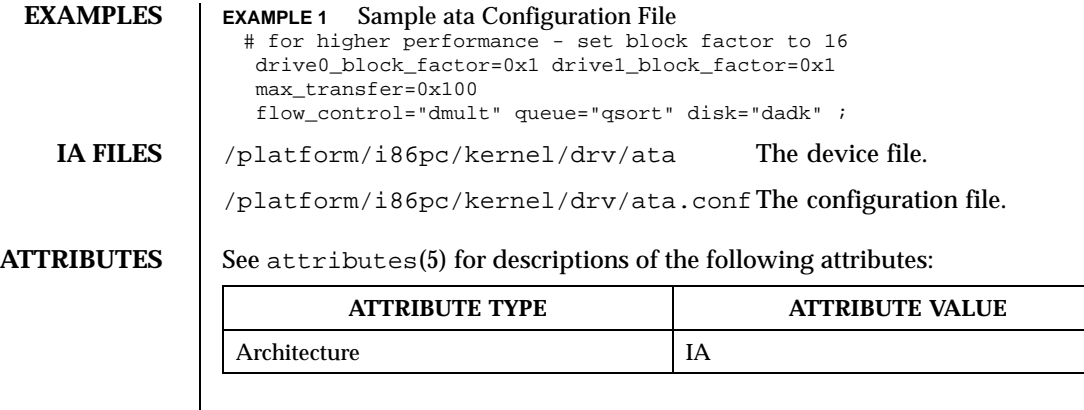

**SEE ALSO** attributes(5), cmdk(7D)

Last modified 18 Apr 1997 SunOS 5.8 31

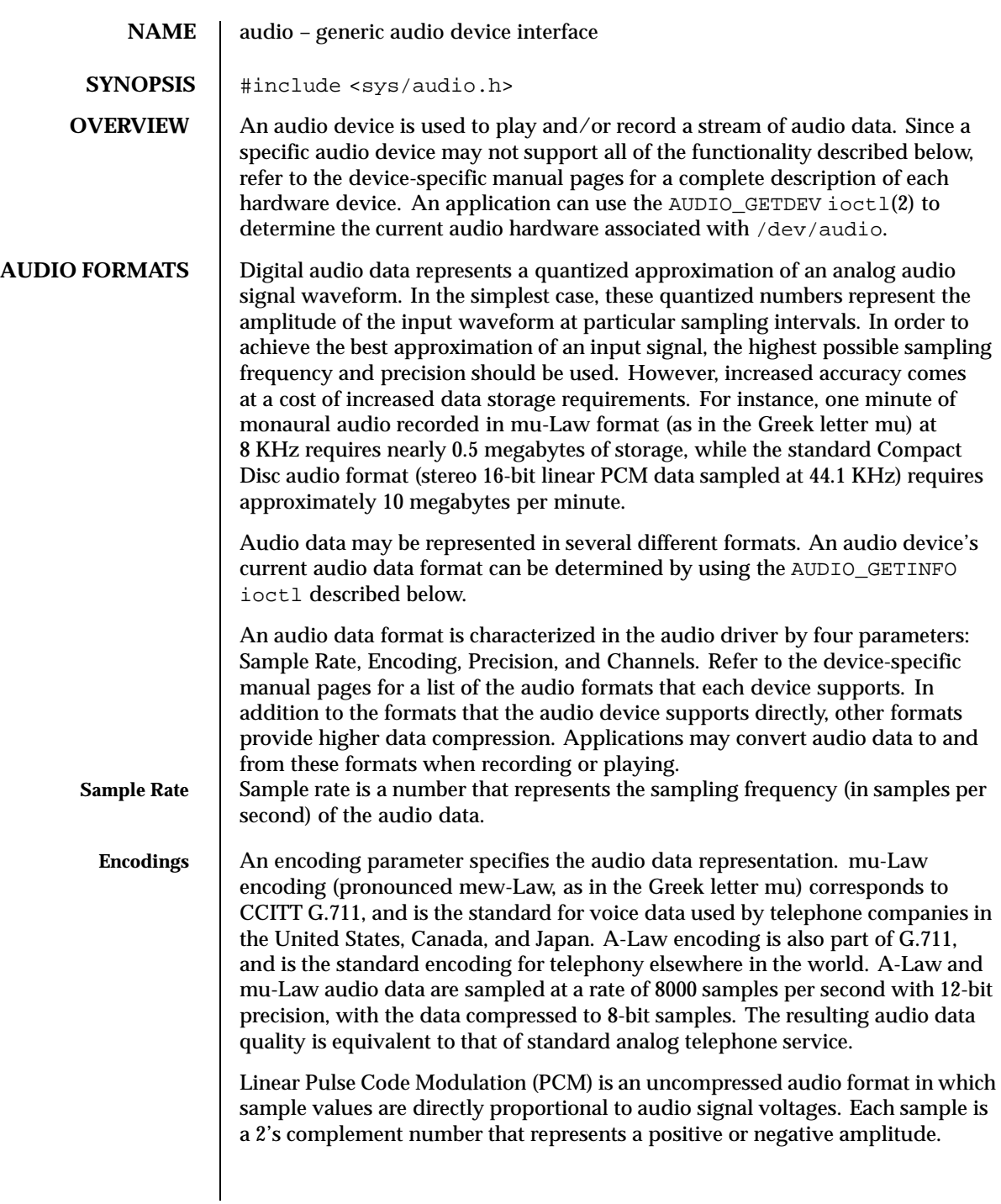

32 SunOS 5.8 Last modified 21 January 1999

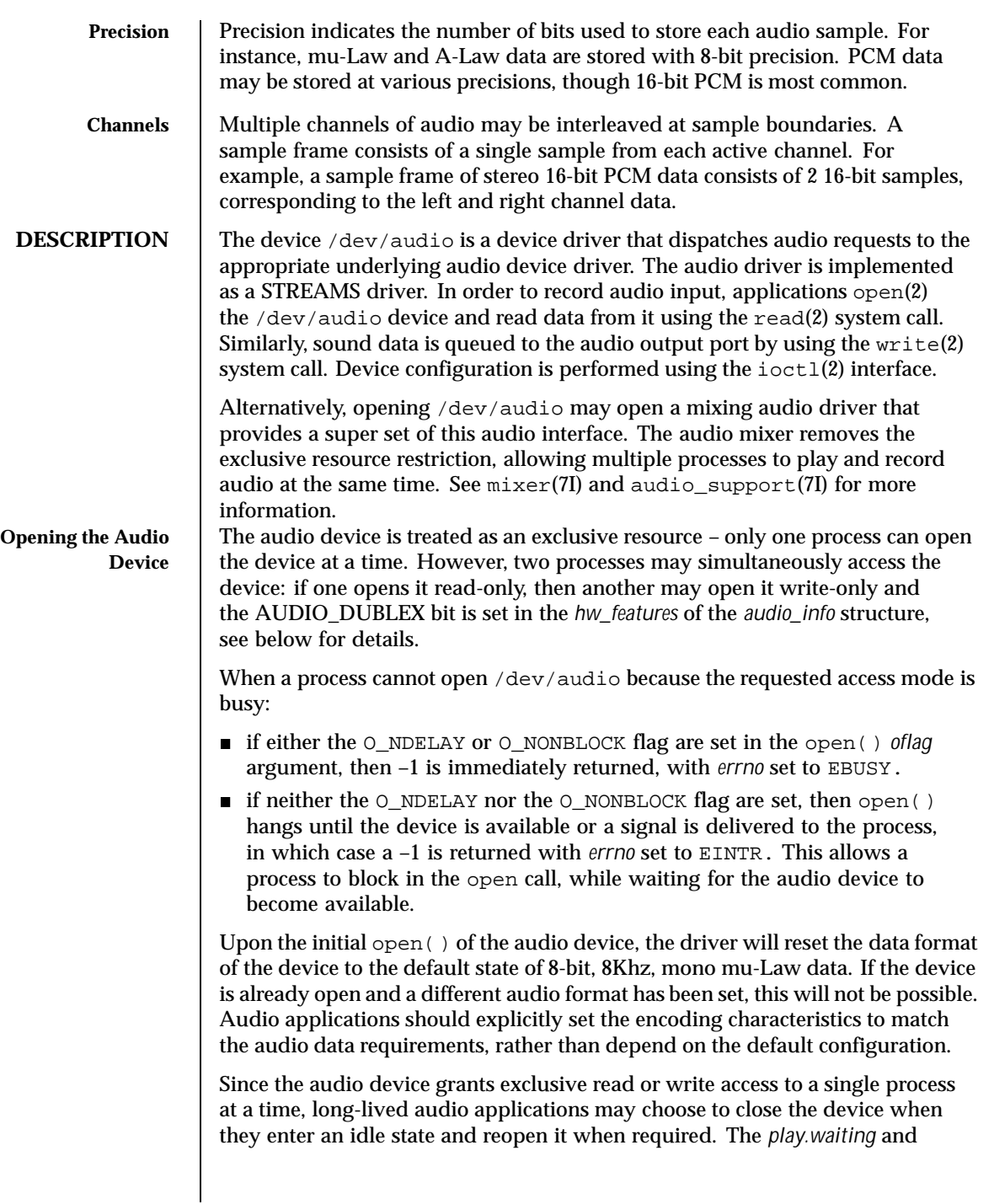

Last modified 21 January 1999 SunOS 5.8 SunOS 5.8

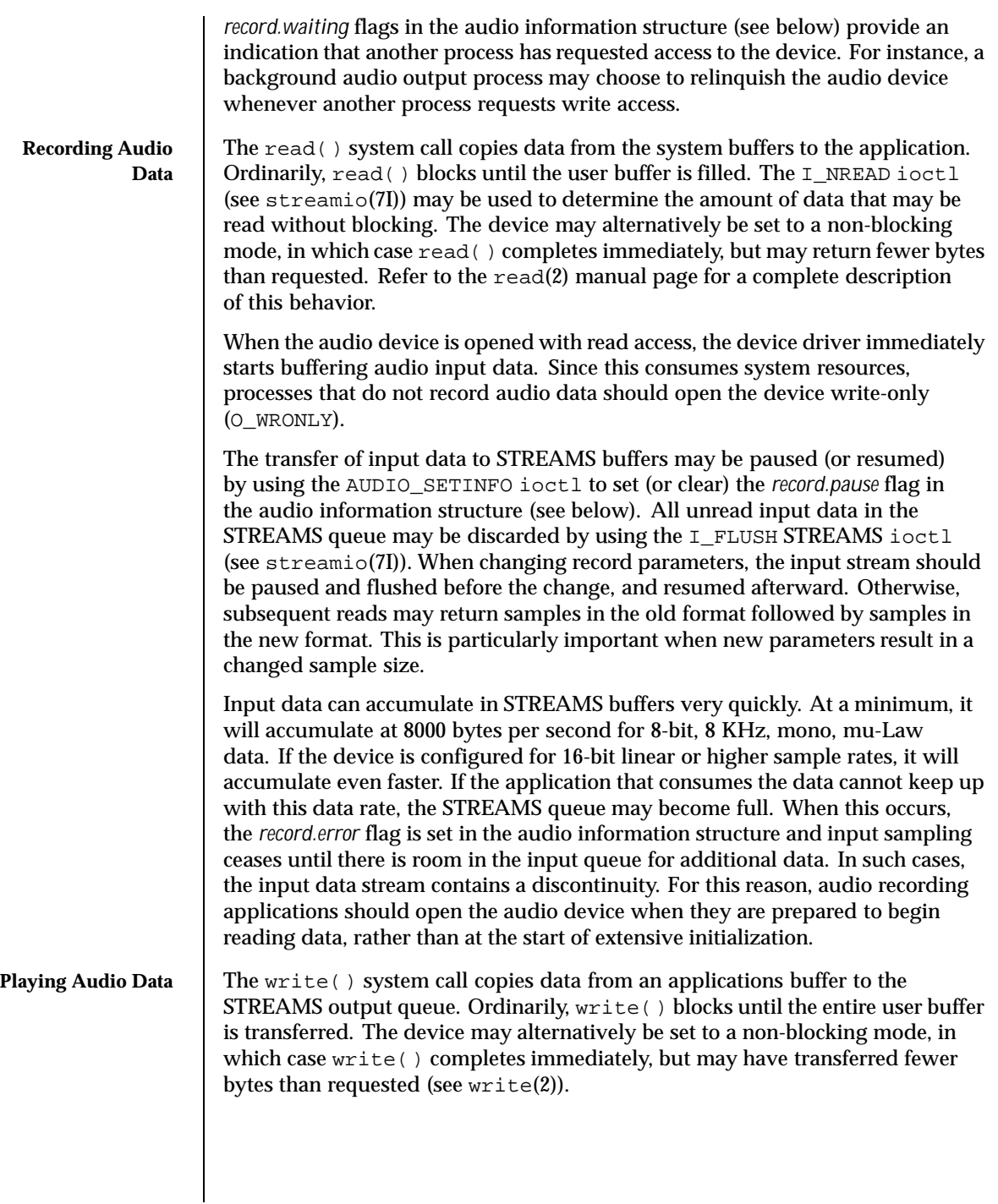

34 SunOS 5.8 Last modified 21 January 1999

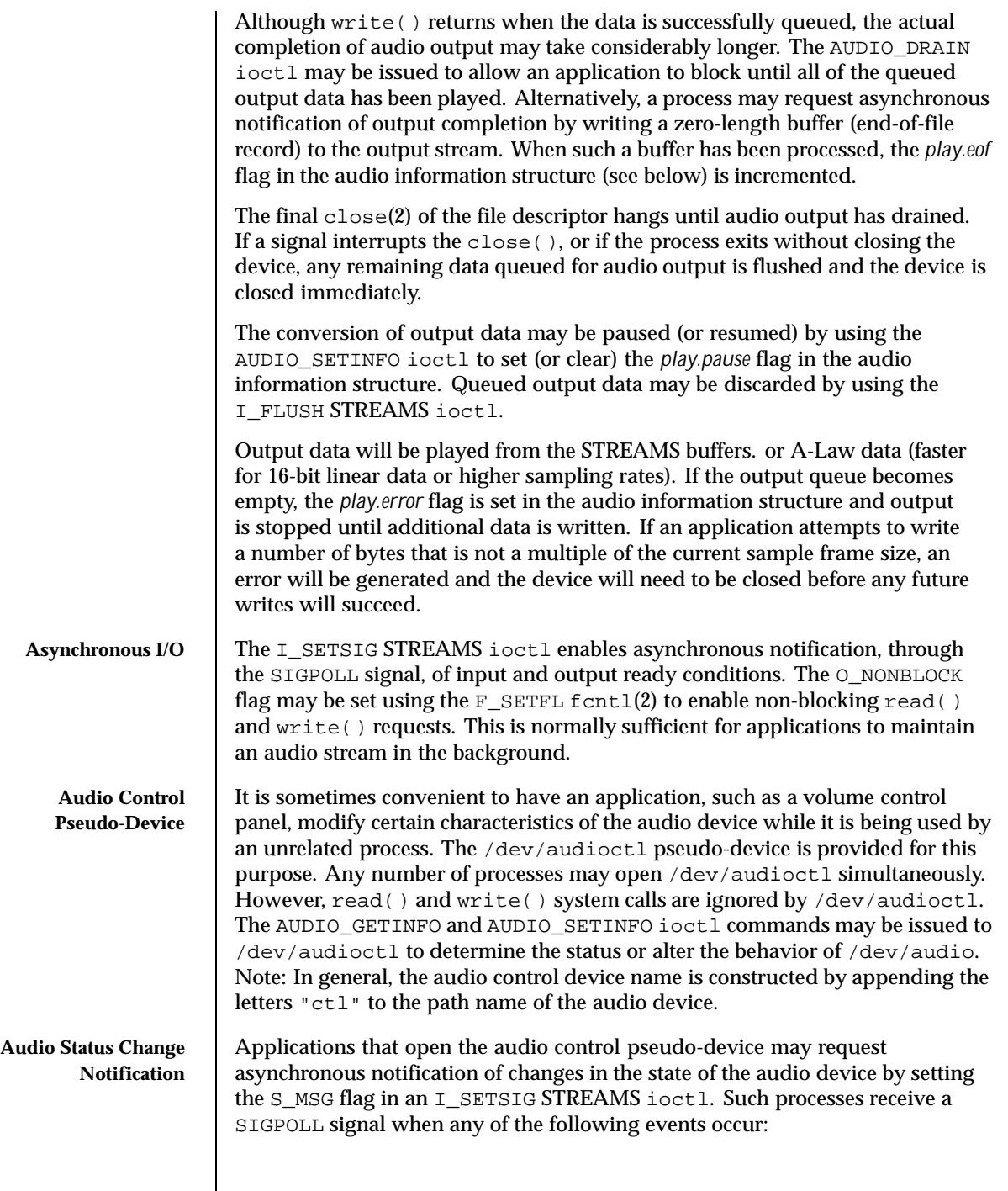

Last modified 21 January 1999 SunOS 5.8 SunOS 5.8

- An AUDIO\_SETINFO ioctl has altered the device state.
- An input overflow or output underflow has occurred.
- An end-of-file record (zero-length buffer) has been processed on output.
- An open() or close() of /dev/audio has altered the device state.
- An external event (such as speakerbox volume control) has altered the device state.

**IOCTLS Audio Information Structure**

The state of the audio device may be polled or modified using the AUDIO\_GETINFO and AUDIO\_SETINFO ioctl commands. These commands operate on the audio\_info structure as defined, in <sys/audioio.h>, as follows:

```
/* This structure contains state information for audio device
  IO streams */
struct audio_prinfo {
/* The following values describe the audio data encoding */
uint_t sample_rate; /* samples per second */
uint_t channels; /* number of interleaved channels */
uint_t precision; /* number of bits per sample */
uint_t encoding; /* data encoding method */
/* The following values control audio device configuration */
uint_t gain; /* volume level */
uint_t port; /* selected I/O port */
uint_t buffer_size; /* I/O buffer size */
/* The following values describe the current device state */
uint_t samples; /* number of samples converted */
uint_t eof; /* End Of File counter (play only) */
uchar_t pause; /* non-zero if paused, zero to resume */
uchar t error; /* non-zero if overflow/underflow */
uchar_t waiting; /* non-zero if a process wants access */
uchar_t balance; /* stereo channel balance */
/* The following values are read-only device state information */
uchar_t open; /* non-zero if open access granted */
uchar_t active; /* non-zero if I/O active */
uint_t avail_ports; /* available I/O ports */
uint_t mod_ports; /* modifyable I/O ports */
} audio_prinfo_t;
/* This structure is used in AUDIO_GETINFO and AUDIO_SETINFO ioctl
  commands */
typedef struct audio_info {
audio_prinfo_t record; /* input status information */
audio_prinfo_t play; /* output status information */
uint_t monitor_gain; /* input to output mix */
uchar_t output_muted; /* non-zero if output muted */
uint_t hw_features; /* supported H/W features */
uint_t sw_features; /* supported S/W features */
uint_t sw_features_enabled; /* supported S/W features enabled */
} audio_info_t;
/* Audio encoding types */
#define AUDIO ENCODING ULAW (1) /* u-Law encoding */
```
36 SunOS 5.8 Last modified 21 January 1999
```
#define AUDIO_ENCODING_ALAW (2) /* A-Law encoding */
#define AUDIO_ENCODING_LINEAR (3) /* Linear PCM encoding */
/* These ranges apply to record, play, and monitor gain values */
#define AUDIO_MIN_GAIN (0) /* minimum gain value */
\frac{1}{4}define AUDIO MAX GAIN (255) /* maximum gain value */
/* These values apply to the balance field to adjust channel gain values */
#define AUDIO_LEFT_BALANCE (0) /* left channel only */
#define AUDIO_MID_BALANCE (32) /* equal left/right balance */
#define AUDIO_RIGHT_BALANCE (64) /* right channel only */
/* Define some convenient audio port names (for port and avail_ports) */
/* output ports (several might be enabled at once) */
#define AUDIO_SPEAKER (0x01) /* output to built-in speaker */
#define AUDIO_HEADPHONE (0x02) /* output to headphone jack */
#define AUDIO_LINE_OUT (0x04) /* output to line out */
#define AUDIO_AUX1_OUT (0x08) /* output to aux1 out */
#define AUDIO_AUX2_OUT (0x10) /* output to aux2 out */
#define AUDIO_SPDIF_OUT (0x20) /* output to SPDIF port */
/* input ports (usually only one may be enabled at a time) */
#define AUDIO_MICROPHONE (0x01) /* input from microphone */
#define AUDIO_LINE_IN (0x02) /* input from line in */
#define AUDIO_CD (0x04) /* input from on-board CD inputs */
#define AUDIO_AUX1_IN (0x08) /* input from aux1 in */
#define AUDIO_AUX2_IN (0x10) /* input from aux2 in */
#define AUDIO_SPDIF_IN (0x20) /* input from SPDIF port */
#define MAX_AUDIO_DEV_LEN (16)
/* These defines are for hardware features */
#define AUDIO_DUPLEX (0x00000001) /* simult. play & cap. supported */
/* These defines are for software features */
#define AUDIO MIXER (0x00000001) /* audio mixer audio pers. mod. */
/* Parameter for the AUDIO_GETDEV ioctl */
typedef struct audio_device {
char name[MAX_AUDIO_DEV_LEN];
char version[MAX_AUDIO_DEV_LEN];
char config[MAX_AUDIO_DEV_LEN];
} audio_device_t;
```
The *play.gain* and *record.gain* fields specify the output and input volume levels. A value of AUDIO\_MAX\_GAIN indicates maximum volume. Audio output may also be temporarily muted by setting a non-zero value in the *output\_muted* field. Clearing this field restores audio output to the normal state. Most audio devices allow input data to be monitored by mixing audio input onto the output channel. The *monitor\_gain* field controls the level of this feedback path.

The *play.port* field controls the output path for the audio device. It can be set to either AUDIO\_SPEAKER (built-in speaker), AUDIO\_HEADPHONE (headphone jack), AUDIO\_LINE\_OUT (line-out port), AUDIO\_AUX1\_OUT (auxilary1 out), or AUDIO\_AUX2\_OUT (auxilary2 out). For some devices, it may be set to a combination of these ports. The *play.avail\_ports* field returns the set of output

Last modified 21 January 1999 SunOS 5.8 37

ports that are currently accessible. The *play.mod\_ports* field returns the set of output ports that may be turned on and off. If a port is missing from *play.mod\_ports* then that port is assumed to always be on.

The input ports can be either AUDIO\_MICROPHONE (microphone jack), AUDIO\_LINE\_IN (line-out port), AUDIO\_CD (internal CD-ROM), AUDIO\_AUX1\_IN (auxilary1 in), or AUDIO\_AUX2\_IN (auxilary2 in). The *record.avail\_ports* field returns the set of input ports that are currently accessible. *record.mod\_ports* field returns the set of input ports that may be turned on and off. If a port is missing from *record.mod\_ports* then that port is assumed to always be on. Input ports are considered to be mutually exclusive.

The *play.balance* and *record.balance* fields are used to control the volume between the left and right channels when manipulating stereo data. When the value is set between AUDIO\_LEFT\_BALANCE and AUDIO\_MID\_BALANCE, the right channel volume will be reduced in proportion to the *balance* value. Conversely, when *balance* is set between AUDIO\_MID\_BALANCE and AUDIO\_RIGHT\_BALANCE, the left channel will be proportionally reduced.

The *play.pause* and *record.pause* flags may be used to pause and resume the transfer of data between the audio device and the STREAMS buffers. The *play.error* and *record.error* flags indicate that data underflow or overflow has occurred. The *play.active* and *record.active* flags indicate that data transfer is currently active in the corresponding direction.

The *play.open* and *record.open* flags indicate that the device is currently open with the corresponding access permission. The *play.waiting* and *record.waiting* flags provide an indication that a process may be waiting to access the device. These flags are set automatically when a process blocks on open (), though they may also be set using the AUDIO\_SETINFO ioctl command. They are cleared only when a process relinquishes access by closing the device.

The *play.samples* and *record.samples* fields are initialized, at open(), to zero and increment each time a data sample is copied to or from the associated STREAMS queue. Some audio drivers may be limited to counting buffers of samples, instead of single samples for the *samples* accounting. For this reason, applications should not assume that the *samples* fields contain a perfectly accurate count. The *play.eof* field increments whenever a zero-length output buffer is synchronously processed. Applications may use this field to detect the completion of particular segments of audio output.

The *record.buffer\_size* field controls the amount of input data that is buffered in the device driver during record operations. Applications that have particular requirements for low latency should set the value appropriately. Note however that smaller input buffer sizes may result in higher system overhead. The value of this field is specified in bytes and drivers will constrain it to be a multiple of the current sample frame size. Some drivers may place other requirements on

38 SunOS 5.8 Last modified 21 January 1999

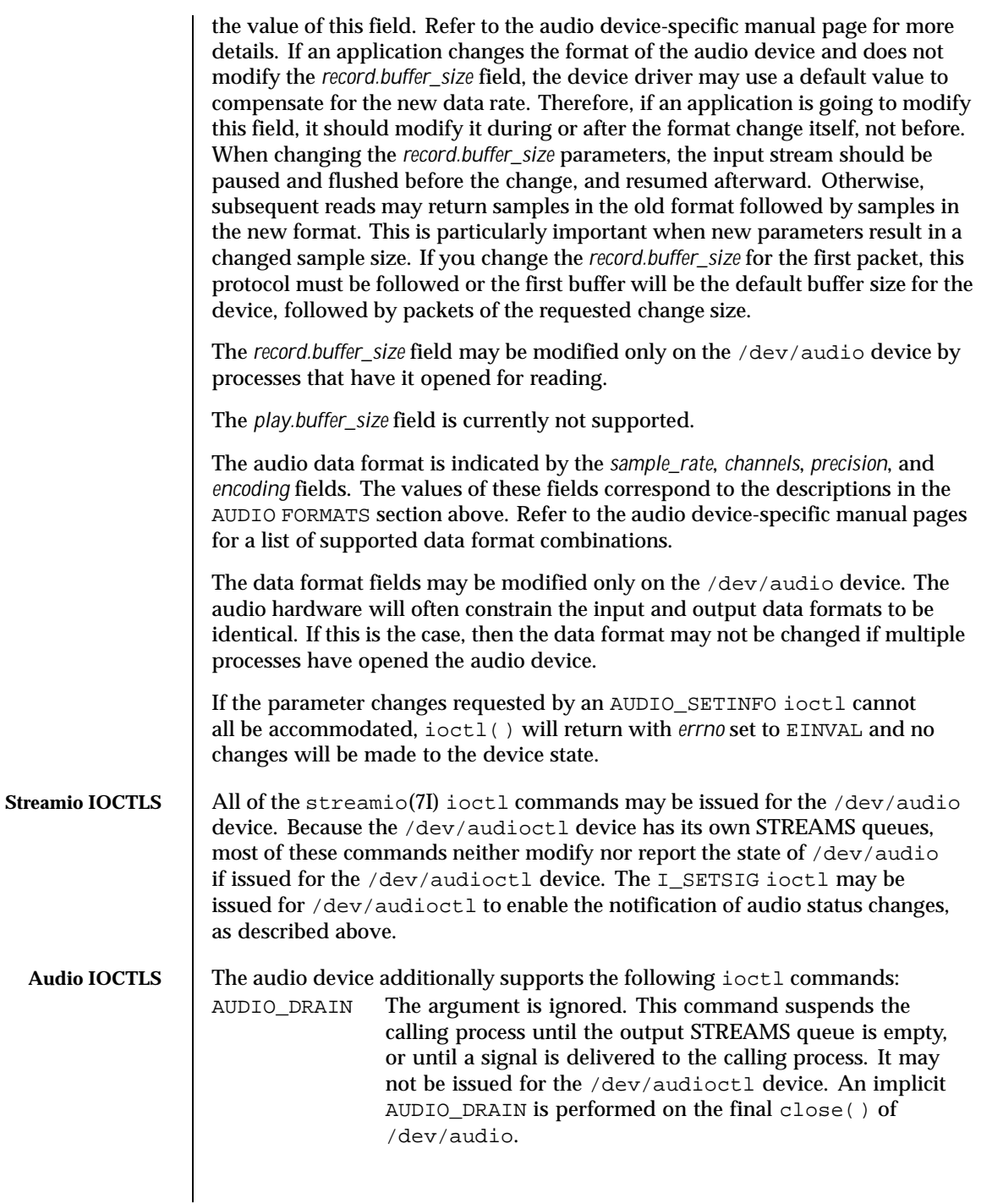

Last modified 21 January 1999 SunOS 5.8 SunOS 5.8

- AUDIO GETDEV The argument is a pointer to an audio device structure. This command may be issued for either /dev/audio or /dev/audioctl. The returned value in the *name* field will be a string that will identify the current /dev/audio hardware device, the value in *version* will be a string indicating the current version of the hardware, and *config* will be a device-specific string identifying the properties of the audio stream associated with that file descriptor. Refer to the audio device-specific manual pages to determine the actual strings returned by the device driver.
- AUDIO\_GETINFO The argument is a pointer to an audio\_info structure. This command may be issued for either /dev/audio or /dev/audioctl. The current state of the /dev/audio device is returned in the structure.
- AUDIO\_SETINFO The argument is a pointer to an audio\_info structure. This command may be issued for either the /dev/audio or the /dev/audioctl device with some restrictions. This command configures the audio device according to the structure supplied and overwrites the structure with the new state of the device. Note: The *play.samples*, *record.samples*, *play.error*, *record.error*, and *play.eof* fields are modified to reflect the state of the device when the AUDIO\_SETINFO was issued. This allows programs to automatically modify these fields while retrieving the previous value.

Certain fields in the information structure, such as the *pause* flags are treated as read-only when /dev/audio is not open with the corresponding access permission. Other fields, such as the gain levels and encoding information, may have a restricted set of acceptable values. Applications that attempt to modify such fields should check the returned values to be sure that the corresponding change took effect. The *sample\_rate*, *channels*, *precision*, and *encoding* fields treated as read-only for /dev/audioctl, so that applications can be guaranteed that the existing audio format will stay in place until they relinquish the audio device. AUDIO\_SETINFO will return EINVAL when the desired configuration is not possible, or EBUSY when another process has control of the audio device.

Once set, the following values persist through subsequent open() and close() calls of the device: *play.gain*, *record.gain*, *play.balance*, *record.balance*, *output\_muted*, *monitor\_gain*, *play.port*, and *record.port*. However, an automatic device driver unload will reset these parameters to their default values on the next load. All other state is reset when the corresponding I/O stream of /dev/audio is closed.

The audio info structure may be initialized through the use of the AUDIO\_INITINFO macro. This macro sets all fields in the structure to values

40 SunOS 5.8 Last modified 21 January 1999

that are ignored by the AUDIO\_SETINFO command. For instance, the following code switches the output port from the built-in speaker to the headphone jack without modifying any other audio parameters: audio\_info\_t info;

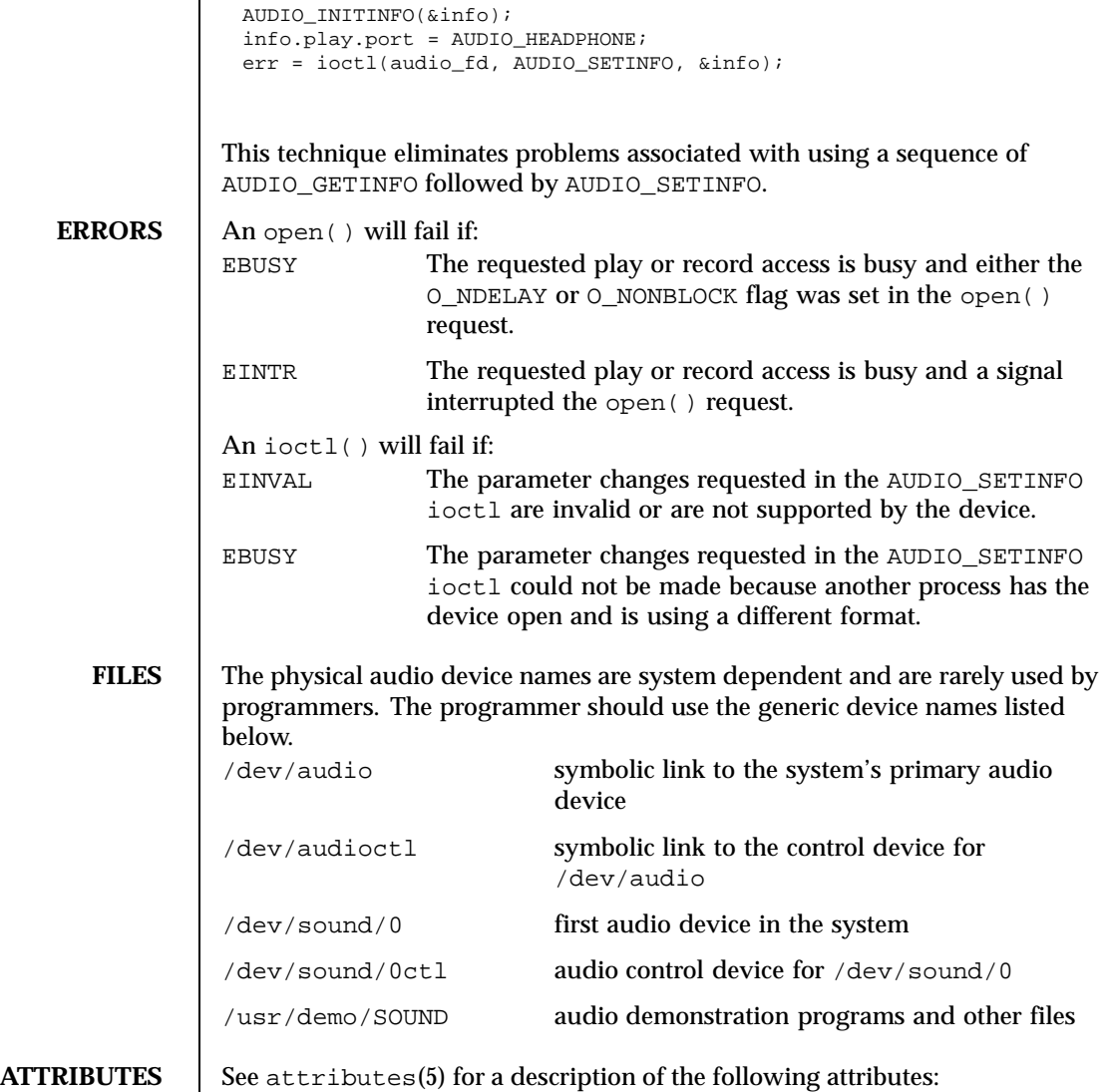

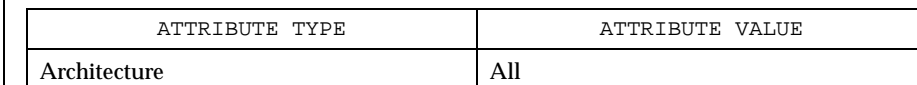

Last modified 21 January 1999 SunOS 5.8 5.8

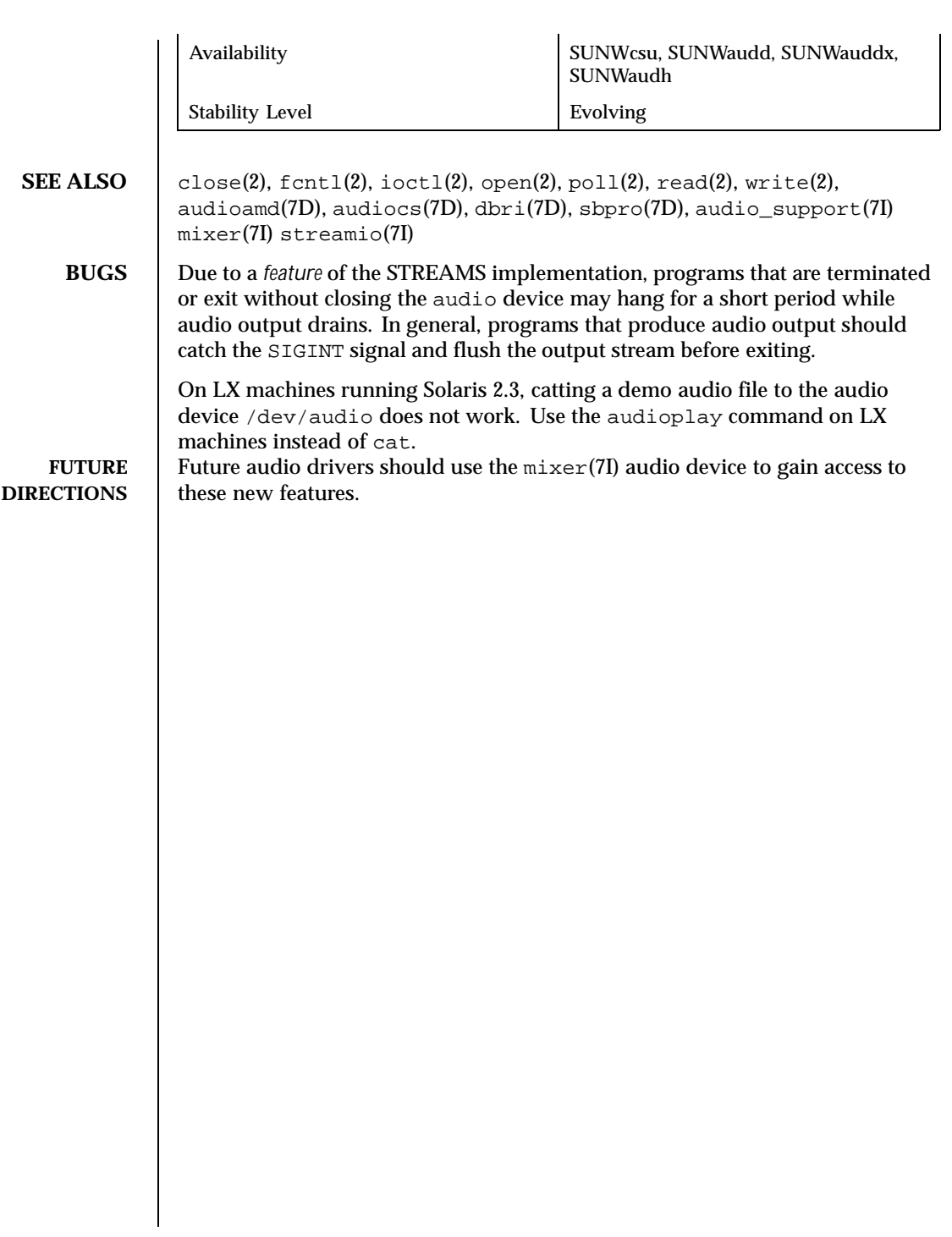

42 SunOS 5.8 Last modified 21 January 1999

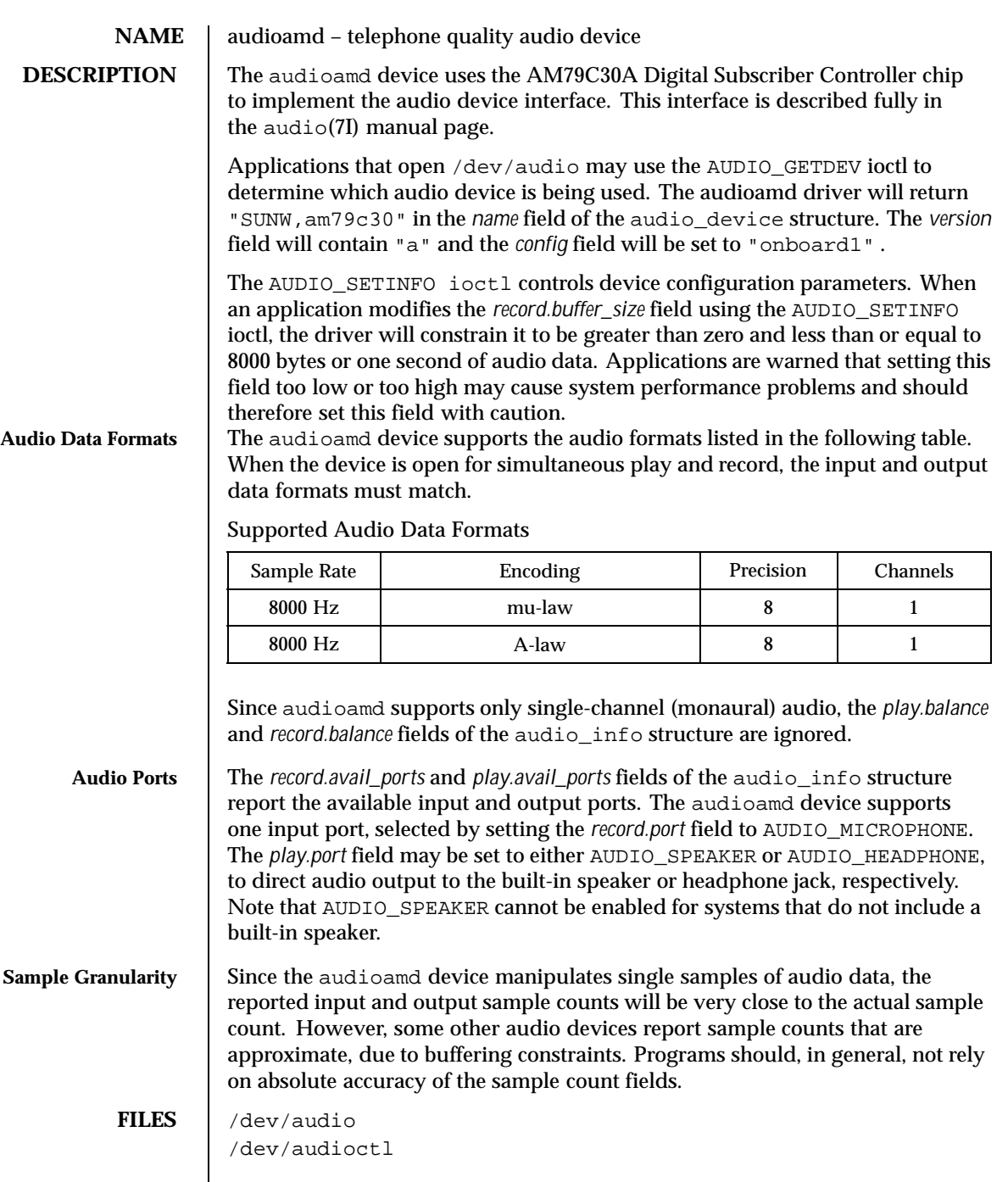

Last modified 1 Jan 1997 SunOS 5.8

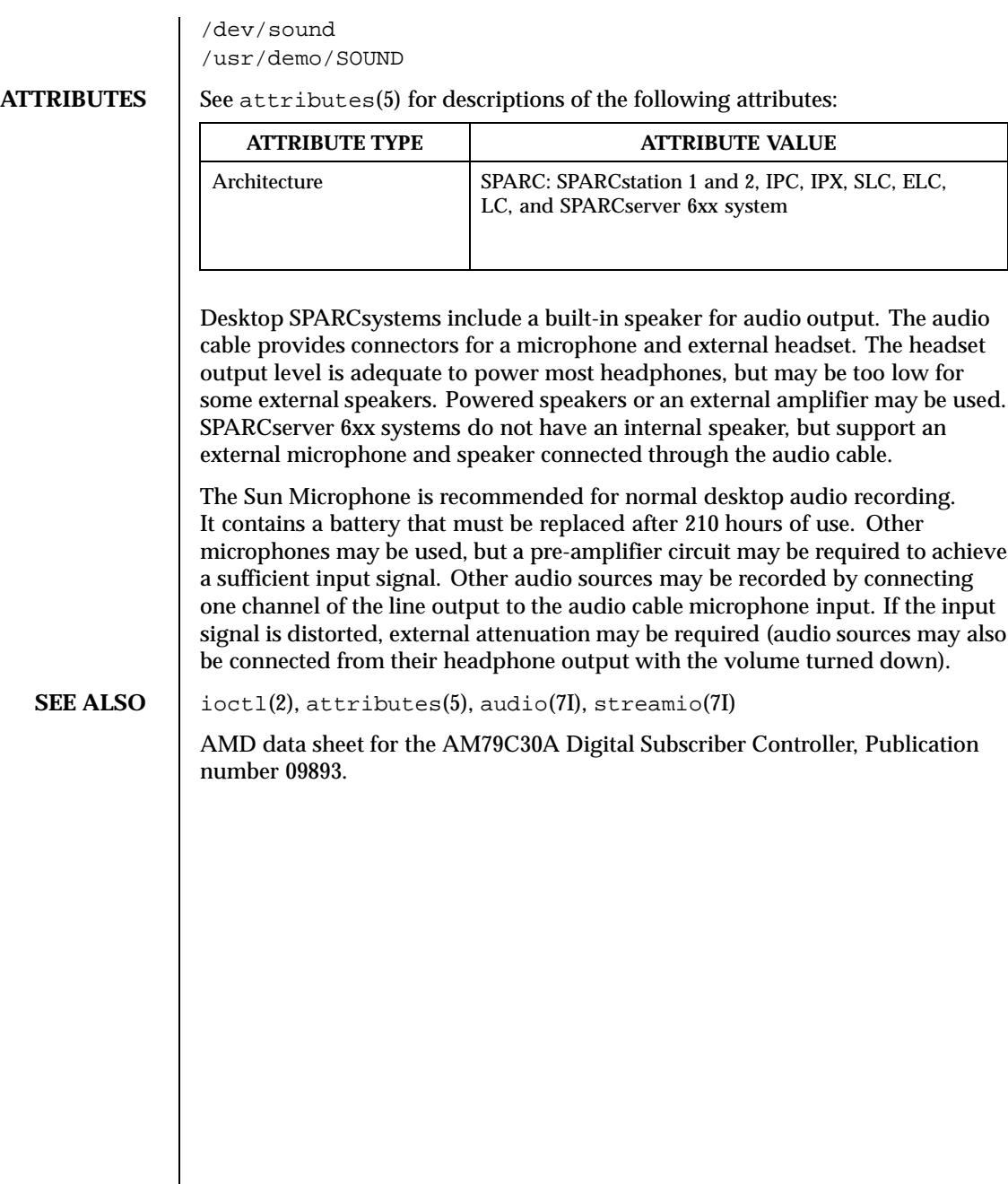

44 SunOS 5.8 Last modified 1 Jan 1997

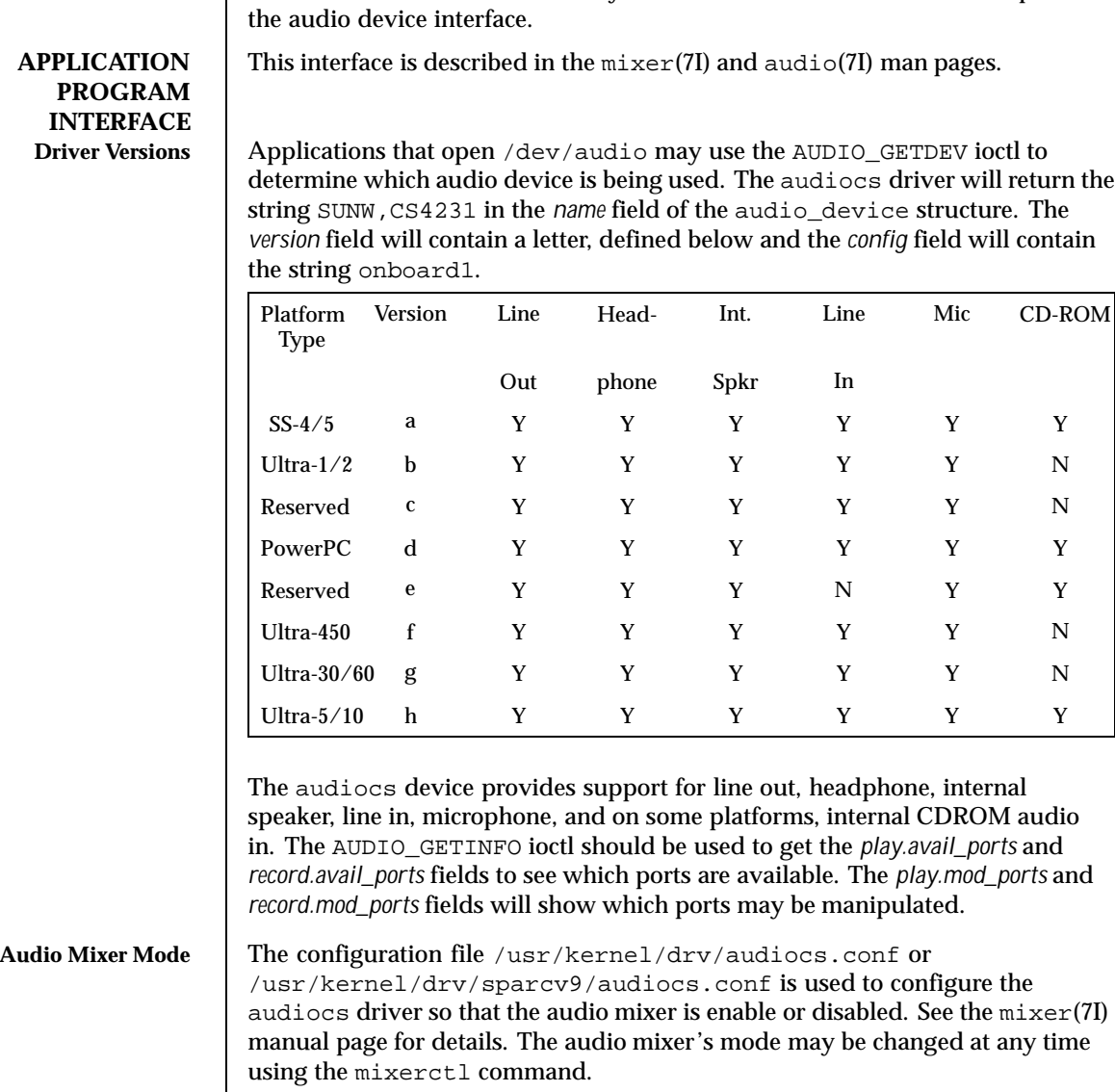

**NAME** | audiocs - Crystal Semiconductor 4231 audio Interface

**DESCRIPTION** The audiocs devices uses the Crystal Semiconductor 4231 Codec to implement

Audio Data Formats | The audiocs device supports the audio formats listed in the following table. When the audio mixer is in compatibility mode and the device is open for simultaneous play and record, the input and output data formats must match. Some sample rates are supported in compatibility mode that aren't

Last modified 21 January 1999 SunOS 5.8 518

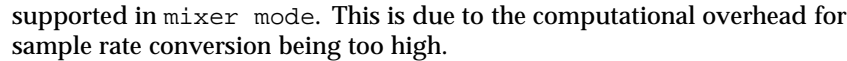

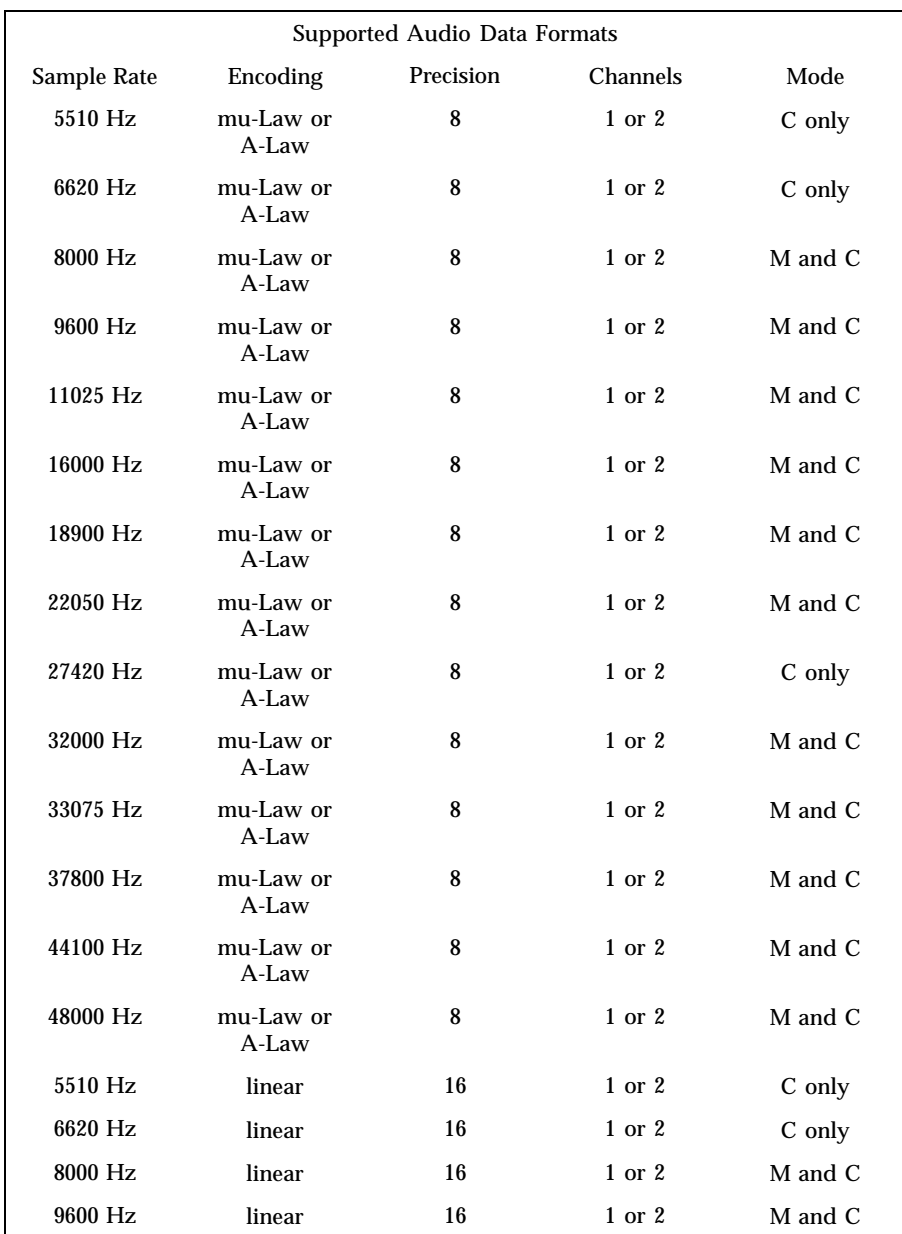

46 SunOS 5.8 Last modified 21 January 1999

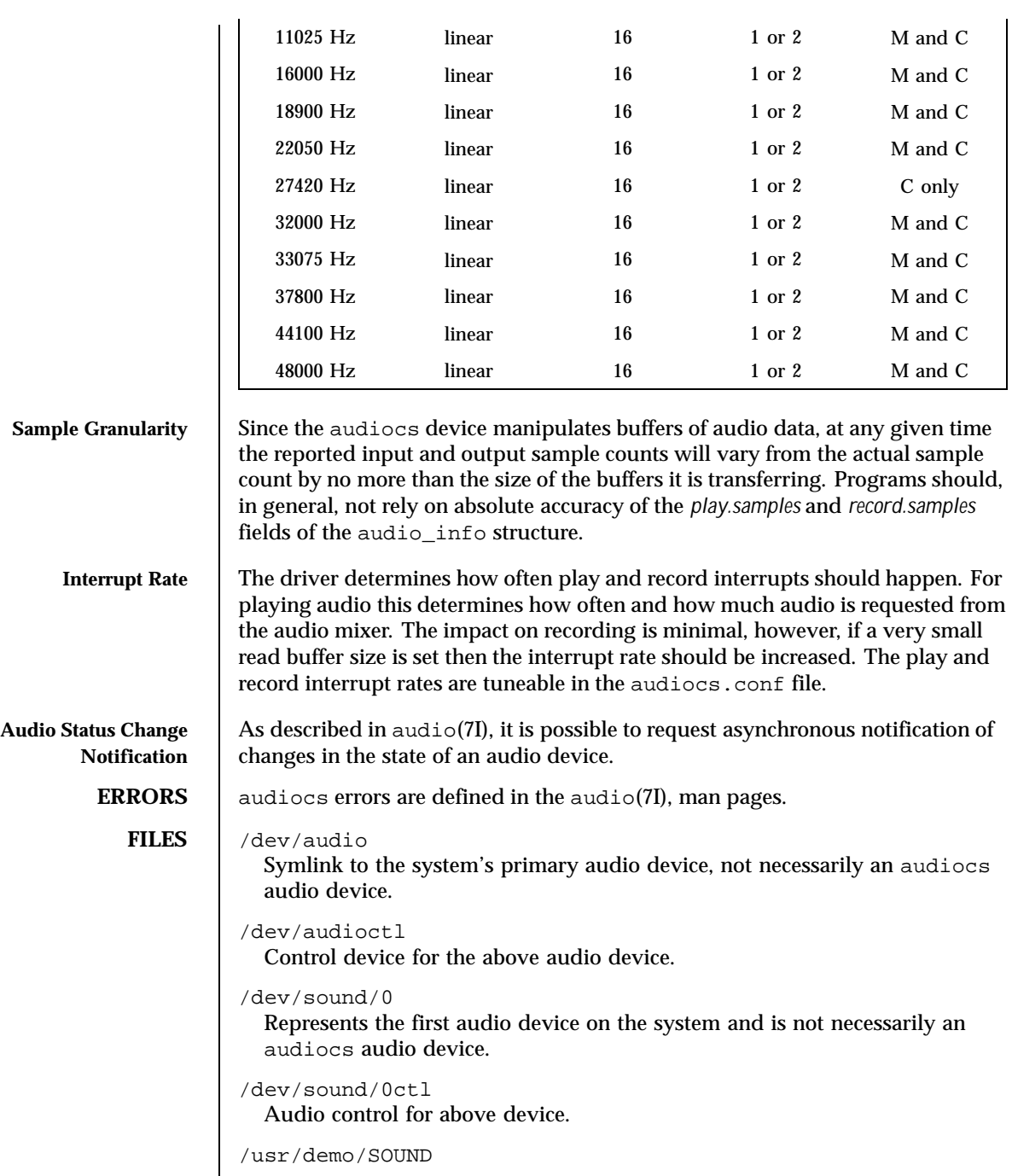

Last modified 21 January 1999 SunOS 5.8 5.8

## Audio demonstration programs and other files.

/usr/kernel/drv/audiocs audiocs driver.

/usr/kernel/drv/audiocs.conf audiocs driver configuration file.

/usr/kernel/drv/sparcv9/audiocs audiocs driver, 64-bit.

/usr/kernel/drv/sparcv9/audiocs.conf audiocs driver configuration file.

# **ATTRIBUTES** See attributes(5) for descriptions of the following attributes:

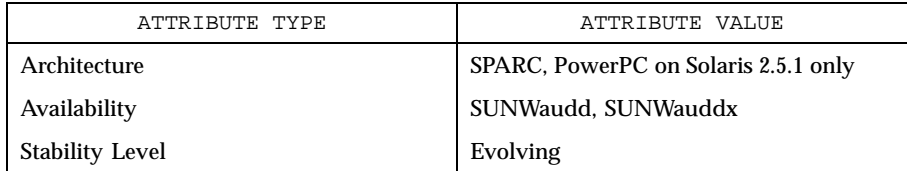

SEE ALSO  $\parallel$  mixerctl(1), ioctl(2), attributes(5), audio(7I), mixer(7I), streamio(7I)

Crystal Semiconductor, Inc., data sheet for the CS4231

48 SunOS 5.8 Last modified 21 January 1999

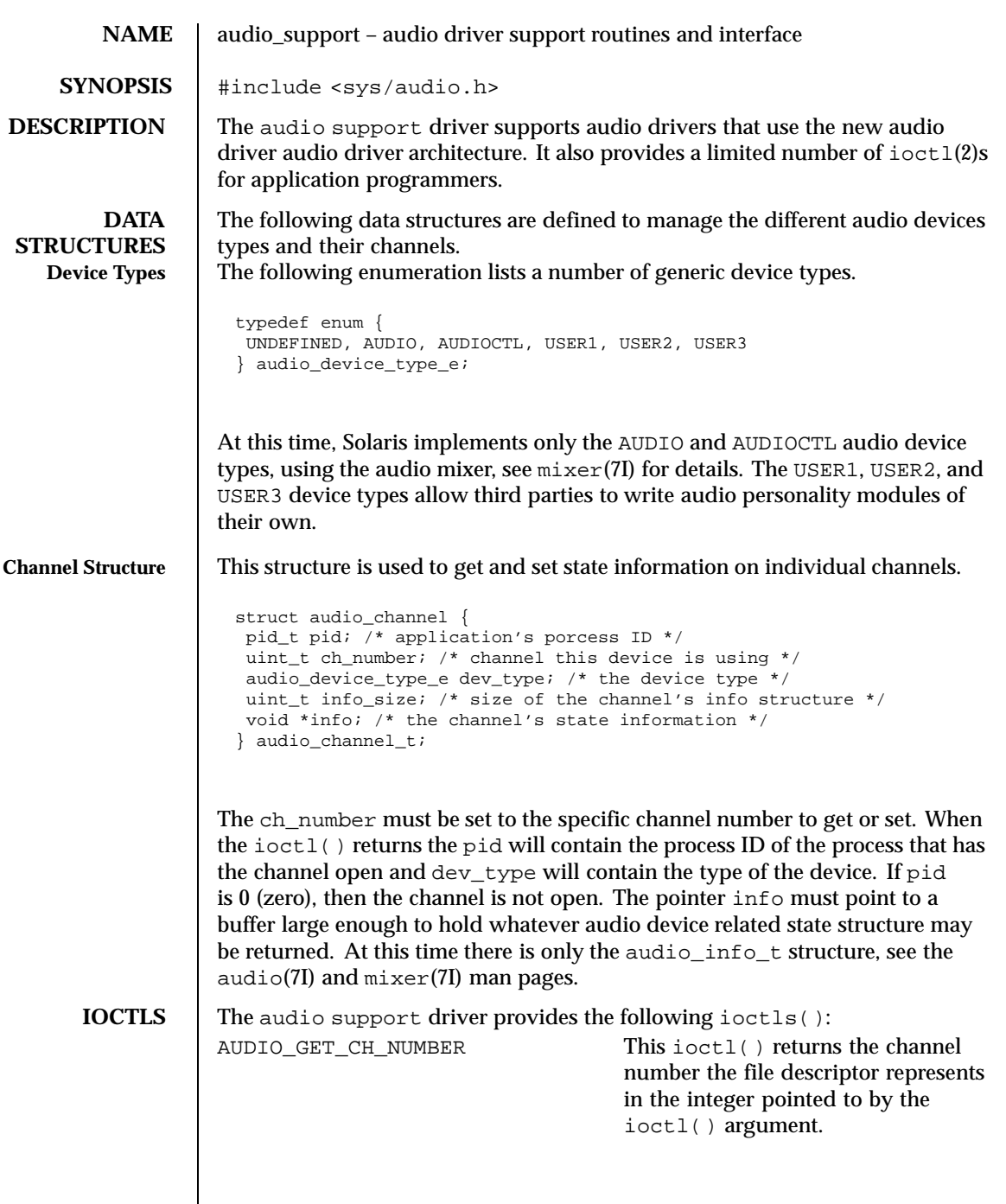

Last modified 21 January 1999 SunOS 5.8 SunOS 5.8

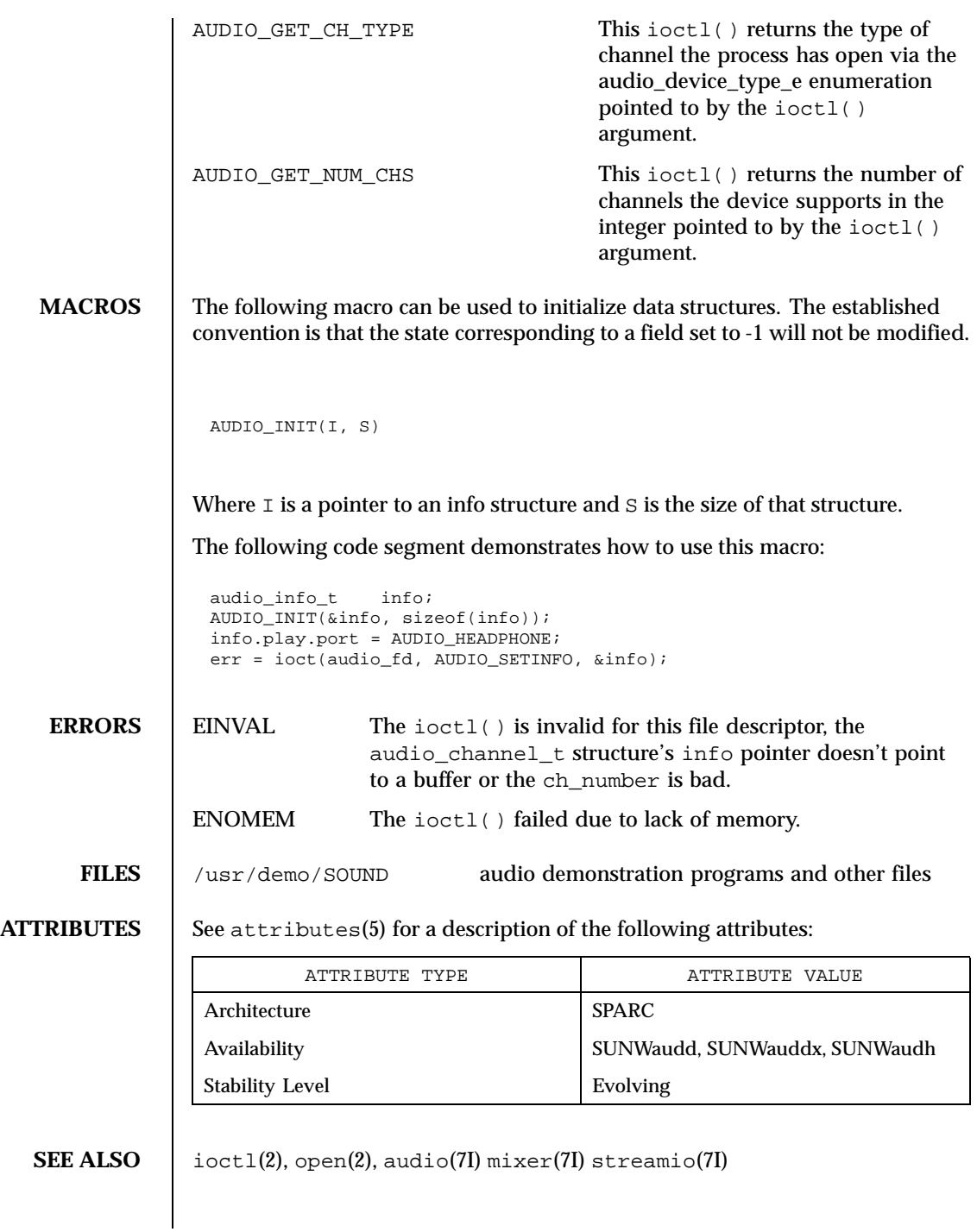

50 SunOS 5.8 Last modified 21 January 1999

# **FUTURE DIRECTIONS**

Over time additional audio personallity modules will be added. The audio application programmer is encouraged to review this man page on each Solaris release for new audio personality modules.

Last modified 21 January 1999 SunOS 5.8 51

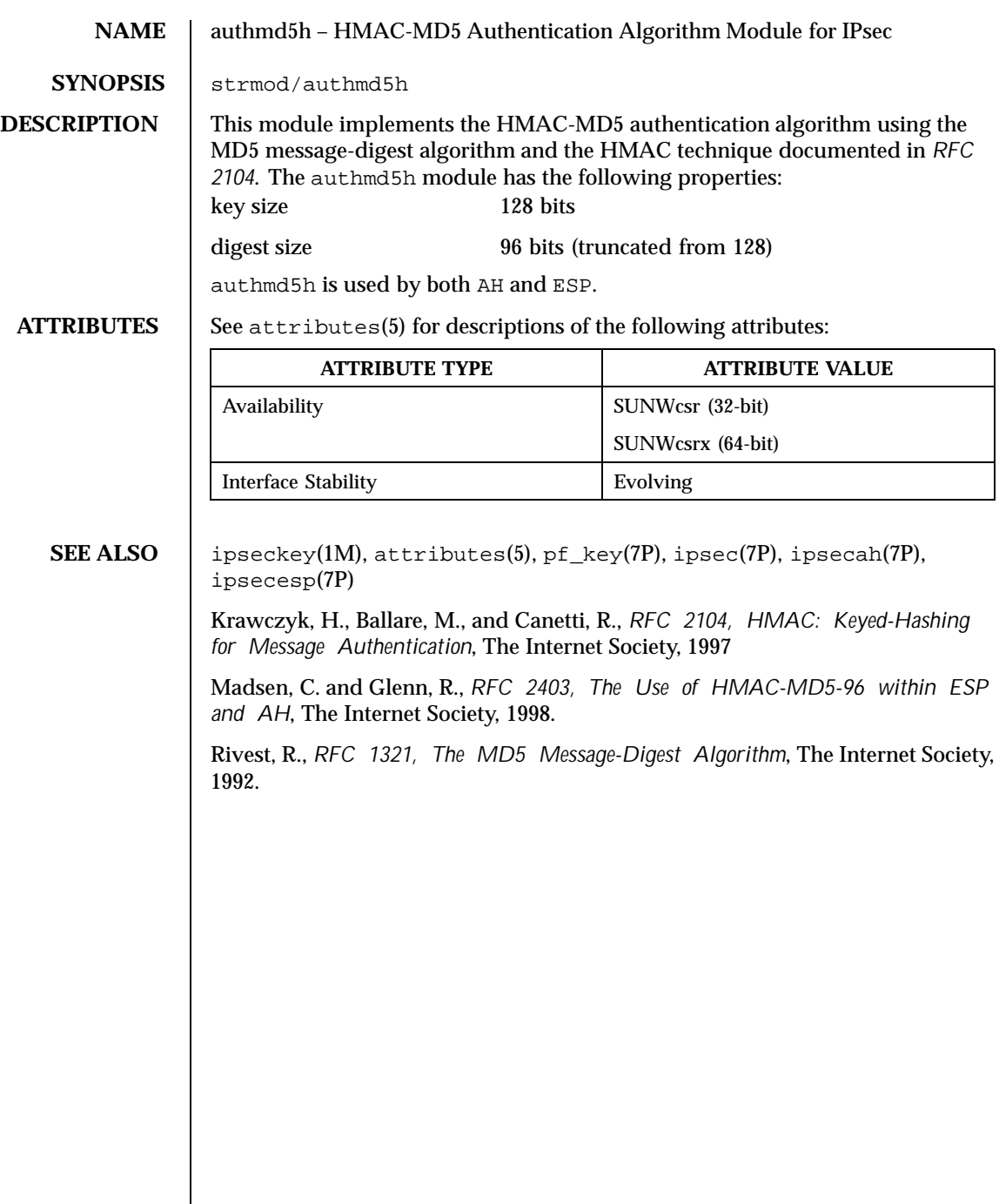

 $\overline{\phantom{a}}$ 

52 SunOS 5.8 Last modified 11 Feb 1999

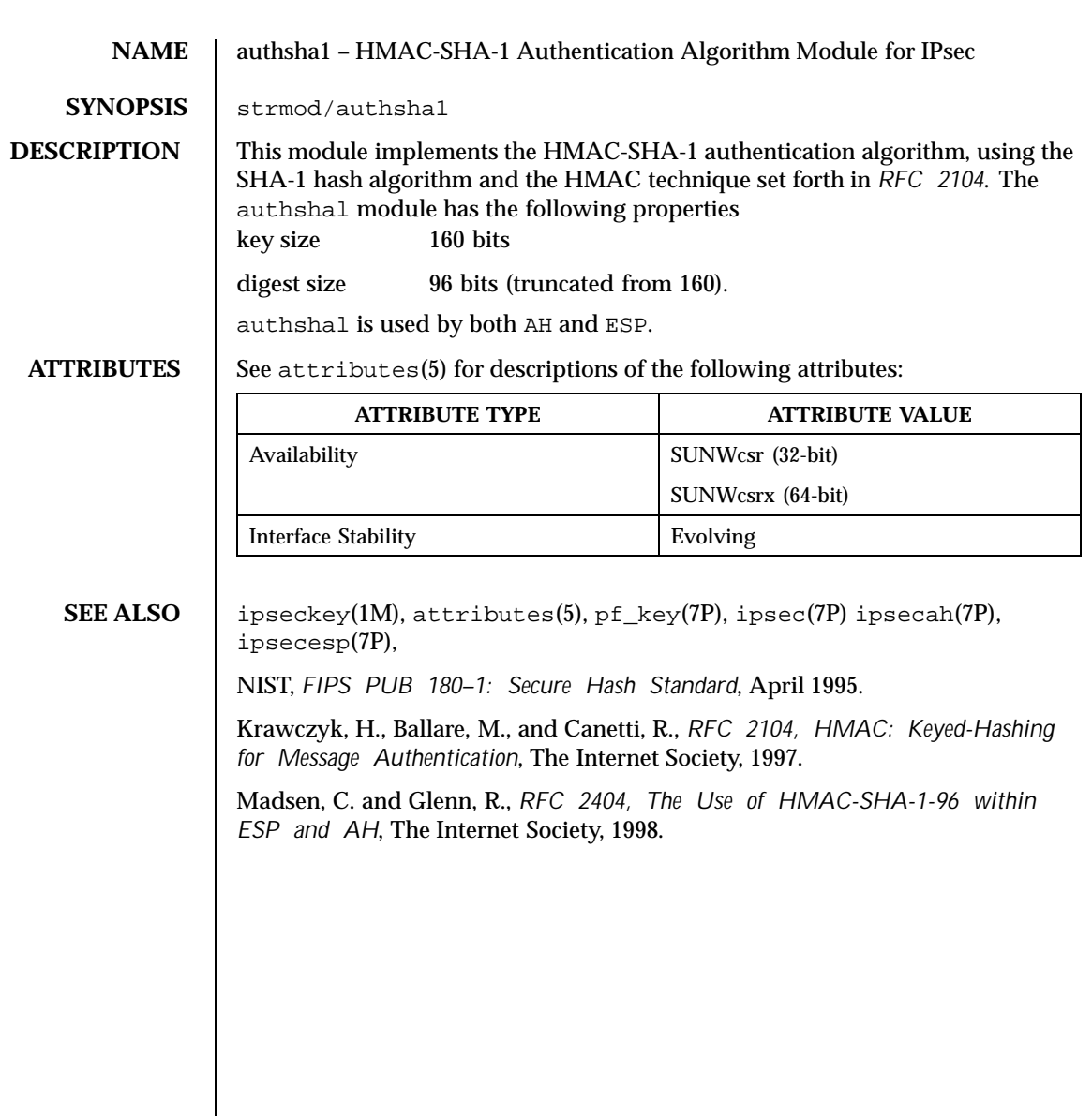

Last modified 11 Feb 1999 SunOS 5.8 53

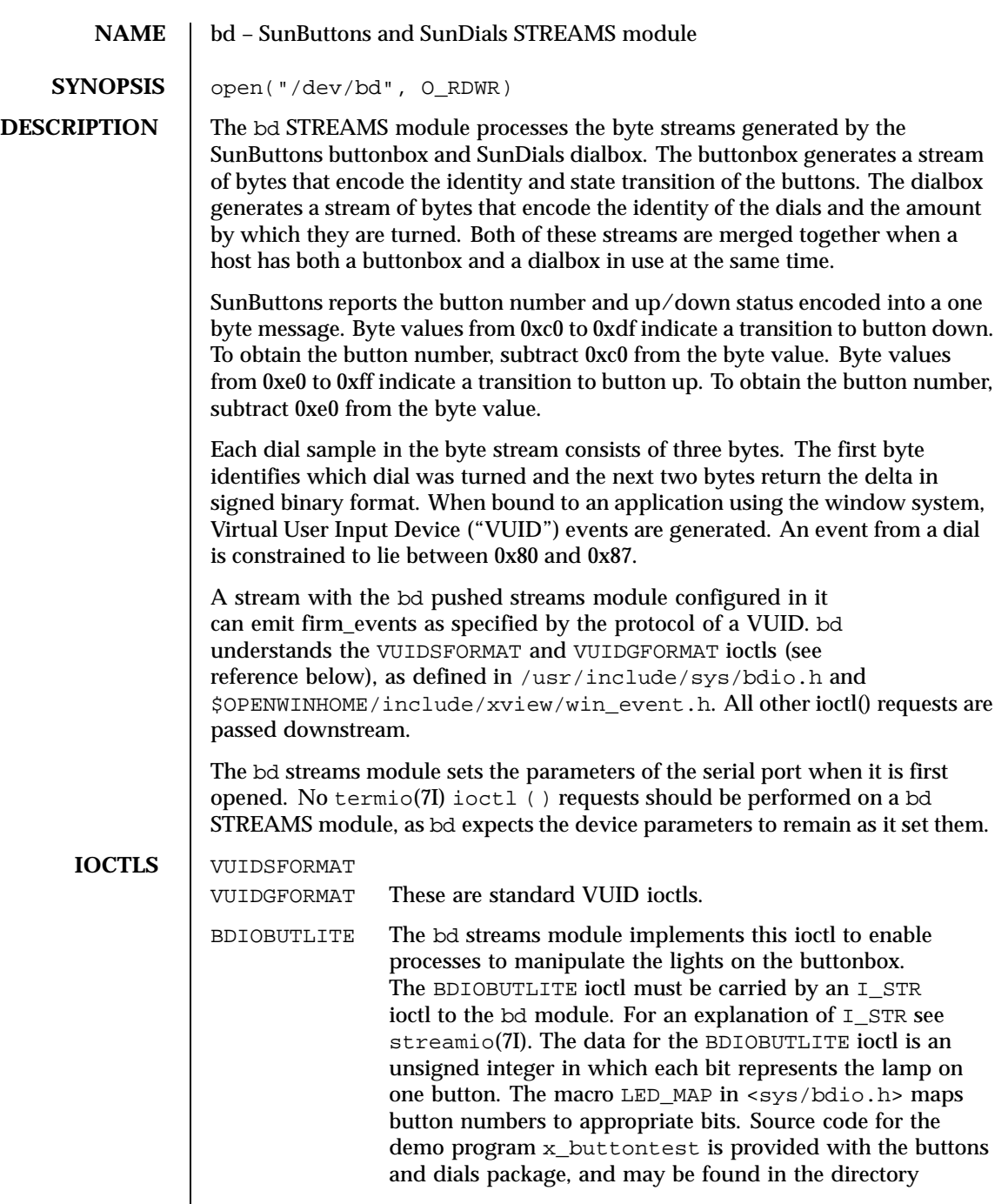

 $\mathsf{l}$ 

54 SunOS 5.8 Last modified 19 Feb 1992

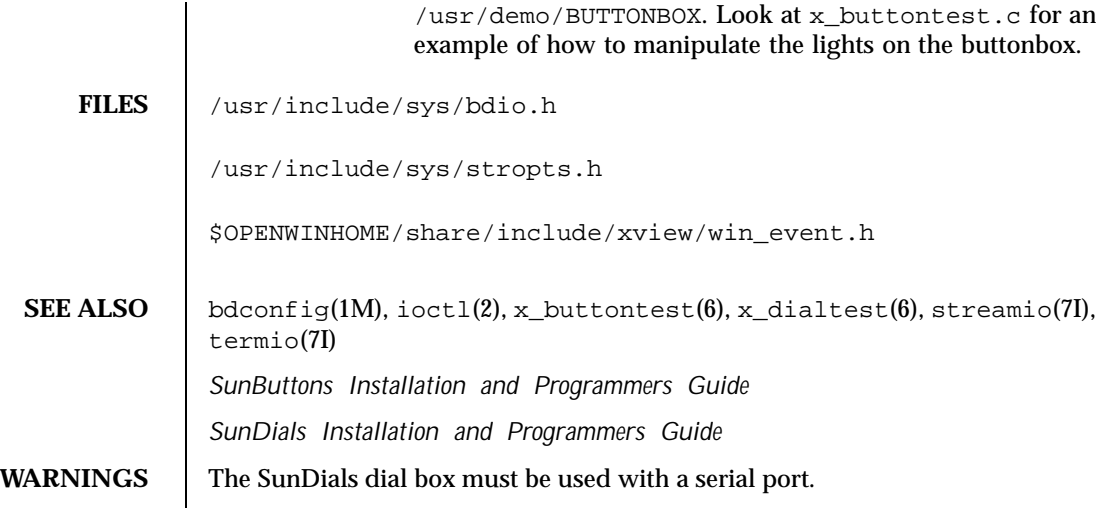

Last modified 19 Feb 1992 SunOS 5.8 55

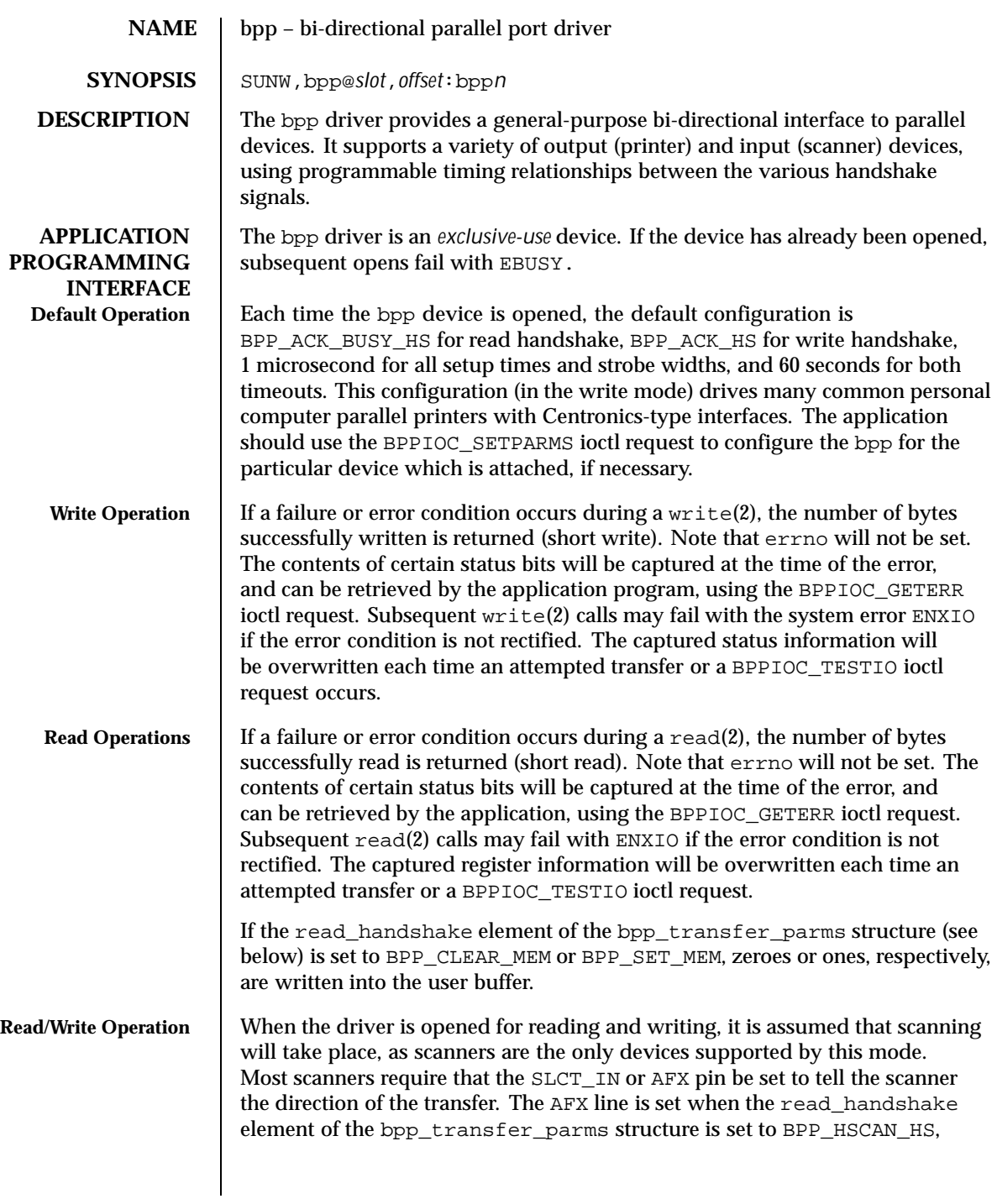

56 SunOS 5.8 Last modified 22 Aug 1994

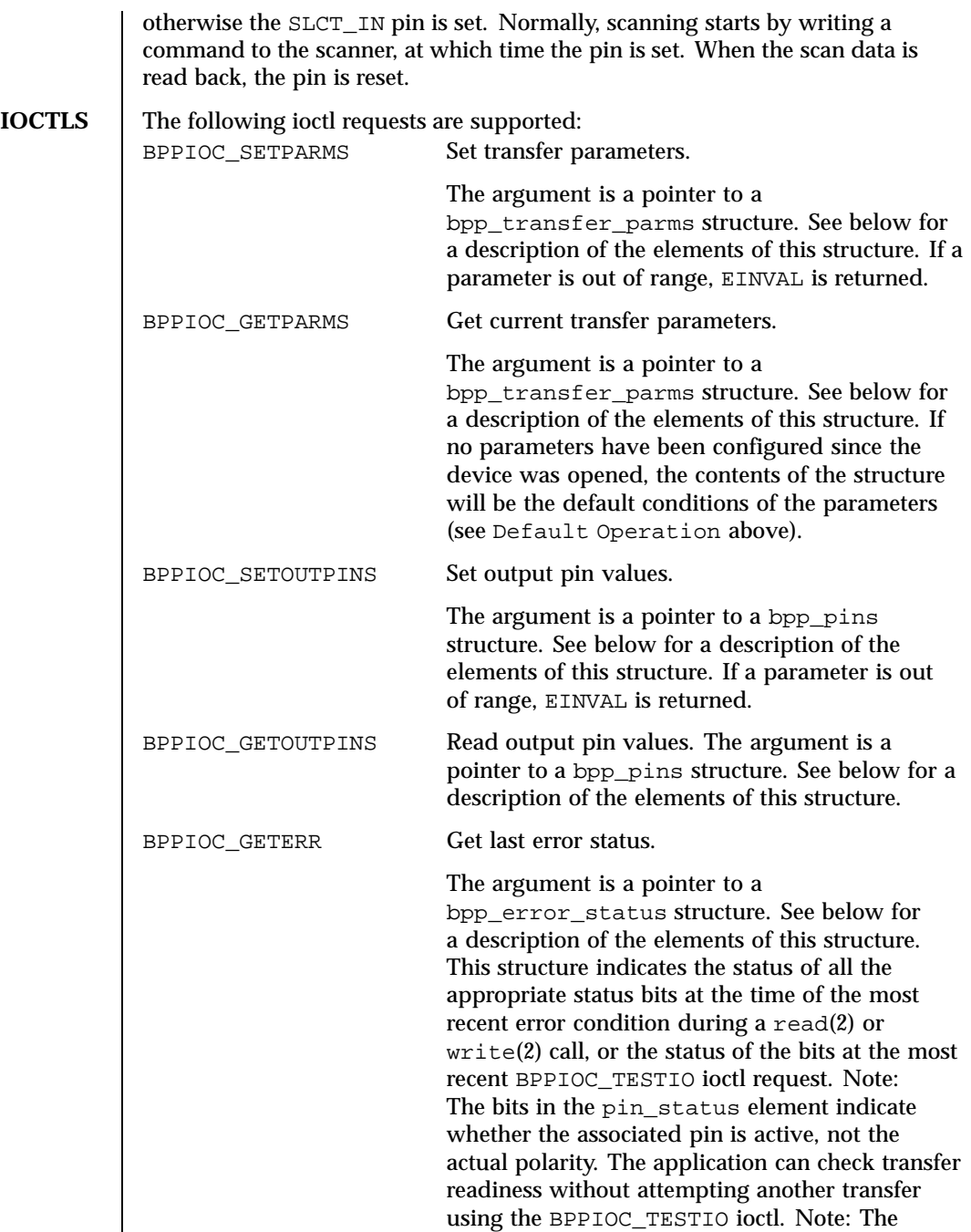

Last modified 22 Aug 1994 SunOS 5.8 57

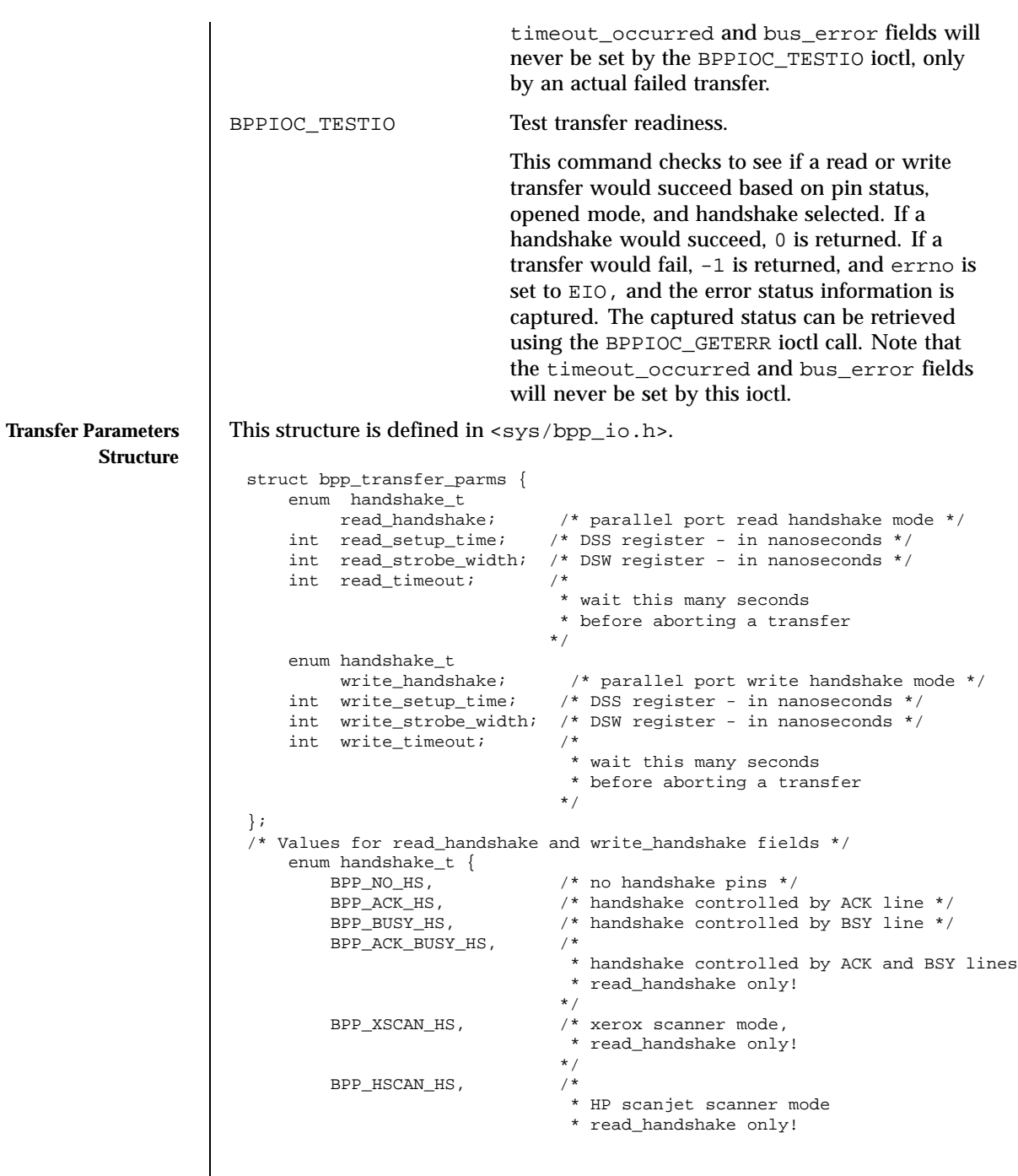

 $\overline{\phantom{a}}$ 

58 SunOS 5.8 Last modified 22 Aug 1994

```
*/
                           BPP_CLEAR_MEM, /* write 0's to memory,
                                                   * read_handshake only!
                                                  */
                           BPP_SET_MEM, /* write 1's to memory,
                                                   * read_handshake only!
                                                  */
                   /* The following handshakes are RESERVED. Do not use. */
                           BPP_VPRINT_HS, \frac{1}{10} /* valid only in read/write mode */<br>BPP_VPLOT_HS /* valid only in read/write mode */
                                                  /* valid only in read/write mode */
                  };
                The read setup time field controls the time between dstrb falling edge to bsy
                rising edge if the read_handshake field is set to BPP_NO_HS or BPP_ACK_HS.
                It controls the time between dstrb falling edge to ack rising edge if the
                read_handshake field is set to BPP_ACK_HS or BPP_ACK_BUSY_HS. It controls
                the time between ack falling edge to dstrb rising edge if the read_handshake
                field is set to BPP_XSCAN_HS.
                The read strobe width field controls the time between ack rising edge
                and ack falling edge if the read_handshake field is set to BPP_NO_HS or
                BPP_ACK_BUSY_HS. It controls the time between dstrb rising edge to dstrb
                falling edge if the read_handshake field is set to BPP_XSCAN_HS.
                The values allowed for the write_handshake field are duplicates of the
                 definitions for the read_handshake field. Note that some of these handshake
                definitions are only valid in one mode or the other.
                The write_setup_time field controls the time between data valid to dstrb
                rising edge for all values of the write_handshake field.
                The write_strobe_width field controls the time between dstrb rising
                 edge and dstrb falling edge if the write_handshake field is not set to
                BPP_VPRINT_HS or BPP_VPLOT_HS. It controls the minimum time between
                dstrb rising edge to dstrb falling edge if the write_handshake field is set to
                BPP_VPRINT_HS or BPP_VPLOT_HS.
Transfer Pins
   Structure
                This structure is defined in \langle s \rangle /s \langle s \rangle hpp_io.h>.
                  struct bpp_pins {
                      uchar_t output_reg_pins; /* pins in P_OR register */
                      uchar_t input_reg_pins; /* pins in P_IR register */
                  };
                   /* Values for output_reg_pins field */
                   #define BPP_SLCTIN_PIN 0x01 /* Select in pin */
                   #define BPP_AFX_PIN 0x02 /* Auto feed pin */
                   #define BPP_INIT_PIN 0x04 /* Initialize pin */
                   #define BPP_V1_PIN 0x08 /* reserved pin 1 */
```
Last modified 22 Aug 1994 SunOS 5.8 59

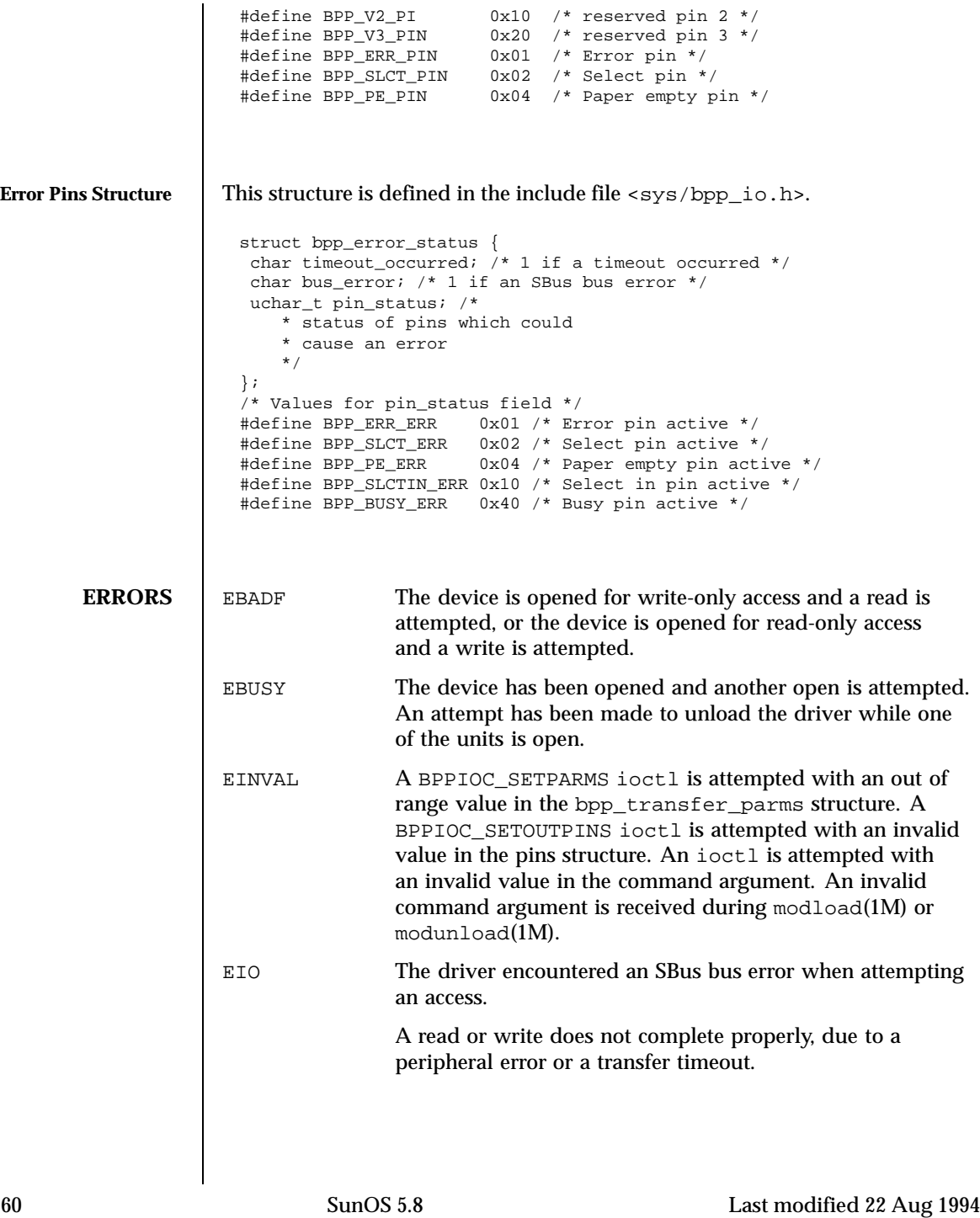

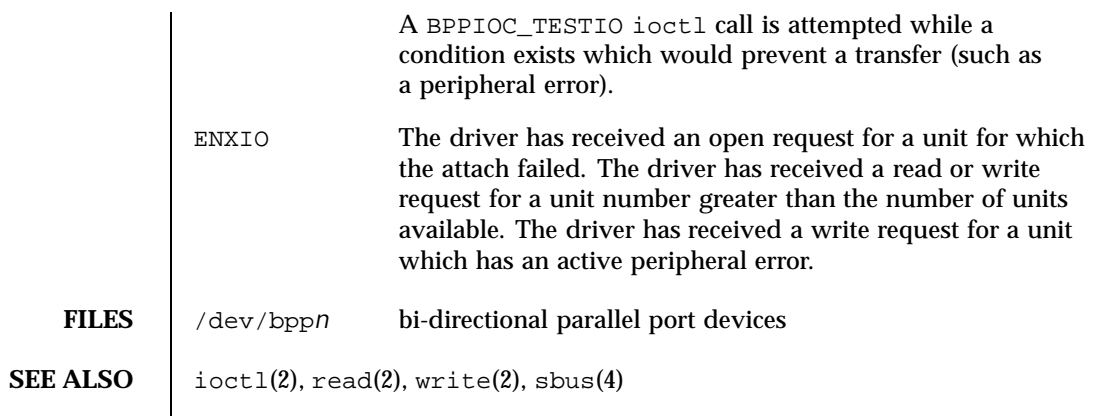

Last modified 22 Aug 1994 SunOS 5.8 61

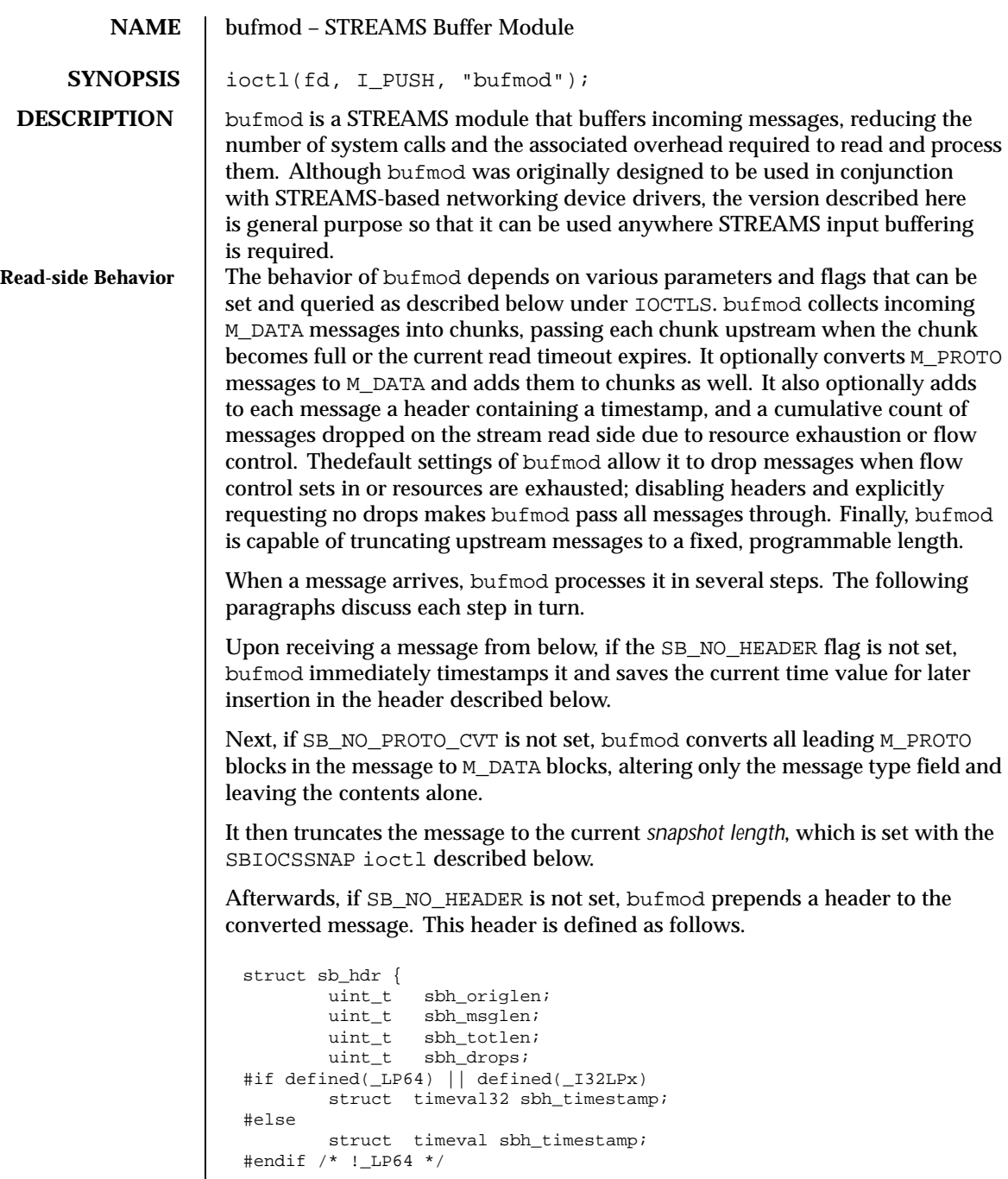

62 SunOS 5.8 Last modified 11 Nov 1997

};

The sbh\_origlen field gives the message's original length before truncation in bytes. The sbh\_msglen field gives the length in bytes of the message after the truncation has been done. sbh\_totlen gives the distance in bytes from the start of the truncated message in the current chunk (described below) to the start of the next message in the chunk; the value reflects any padding necessary to insure correct data alignment for the host machine and includes the length of the header itself. sbh\_drops reports the cumulative number of input messages that this instance of bufmod has dropped due to flow control or resource exhaustion. In the current implementation message dropping due to flow control can occur only if the SB\_NO\_DROPS flag is not set. (Note: this accounts only for events occurring within bufmod, and does not count messages dropped by downstream or by upstream modules.) The sbh\_timestamp field contains the message arrival time expressed as a struct timeval.

After preparing a message, bufmod attempts to add it to the end of the current chunk, using the chunk size and timeout values to govern the addition. The chunk size and timeout values are set and inspected using the ioctl() calls described below. If adding the new message would make the current chunk grow larger than the chunk size, bufmod closes off the current chunk, passing it up to the next module in line, and starts a new chunk. If adding the message would still make the new chunk overflow, the module passes it upward in an over-size chunk of its own. Otherwise, the module concatenates the message to the end of the current chunk.

To ensure that messages do not languish forever in an accumulating chunk, bufmod maintains a read timeout. Whenever this timeout expires, the module closes off the current chunk and passes it upward. The module restarts the timeout period when it receives a read side data message and a timeout is not currently active. These two rules insure that bufmod minimizes the number of chunks it produces during periods of intense message activity and that it periodically disposes of all messages during slack intervals, but avoids any timeout overhead when there is no activity.

bufmod handles other message types as follows. Upon receiving an M\_FLUSH message specifying that the read queue be flushed, the module clears the currently accumulating chunk and passes the message on to the module or driver above. (Note: bufmod uses zero length M\_CTL messages for internal synchronization and does not pass them through.) bufmod passes all other messages through unaltered to its upper neighbor, maintaining message order for non high priority messages by passing up any accumulated chunk first.

Last modified 11 Nov 1997 SunOS 5.8 63

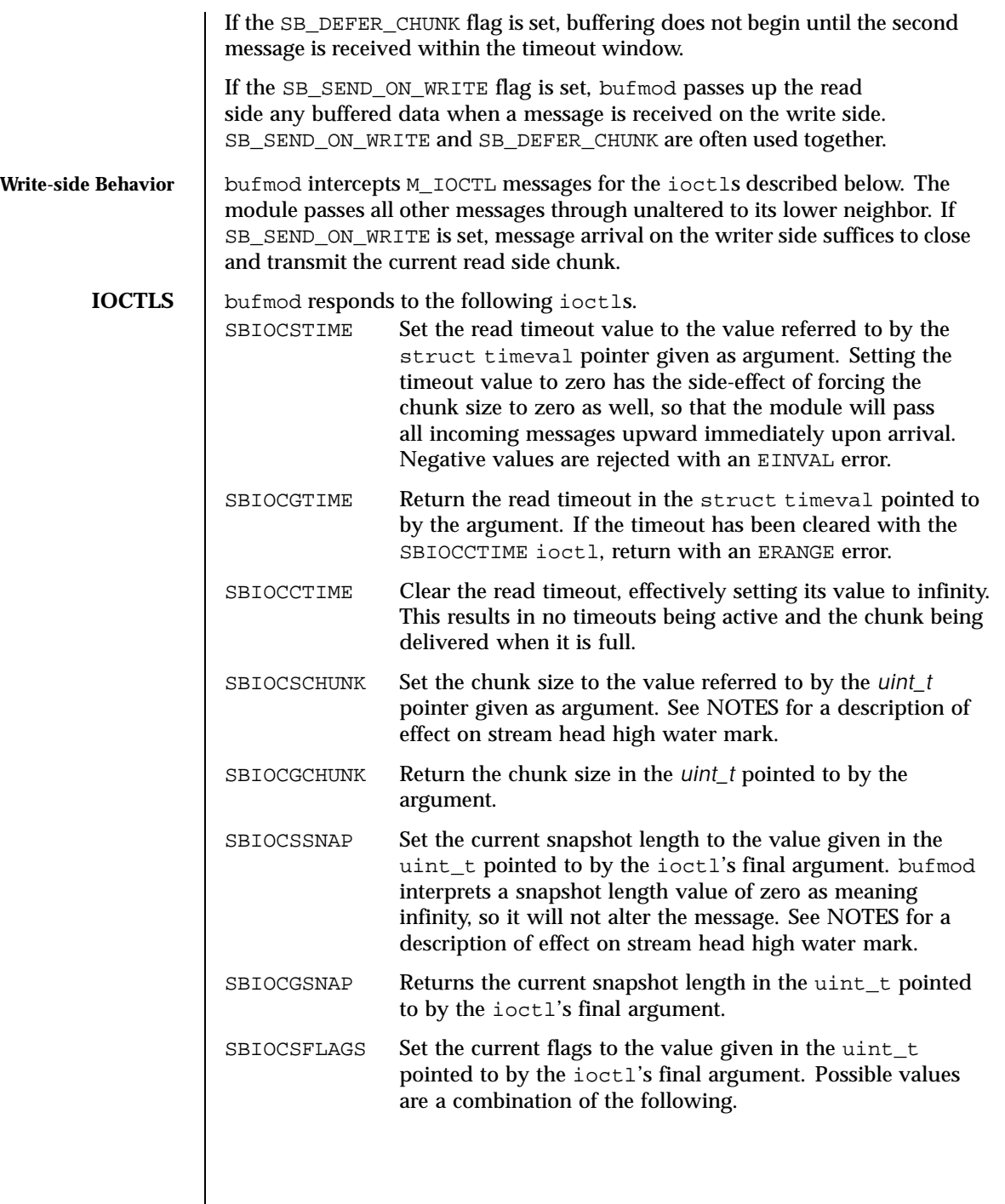

64 SunOS 5.8 Last modified 11 Nov 1997

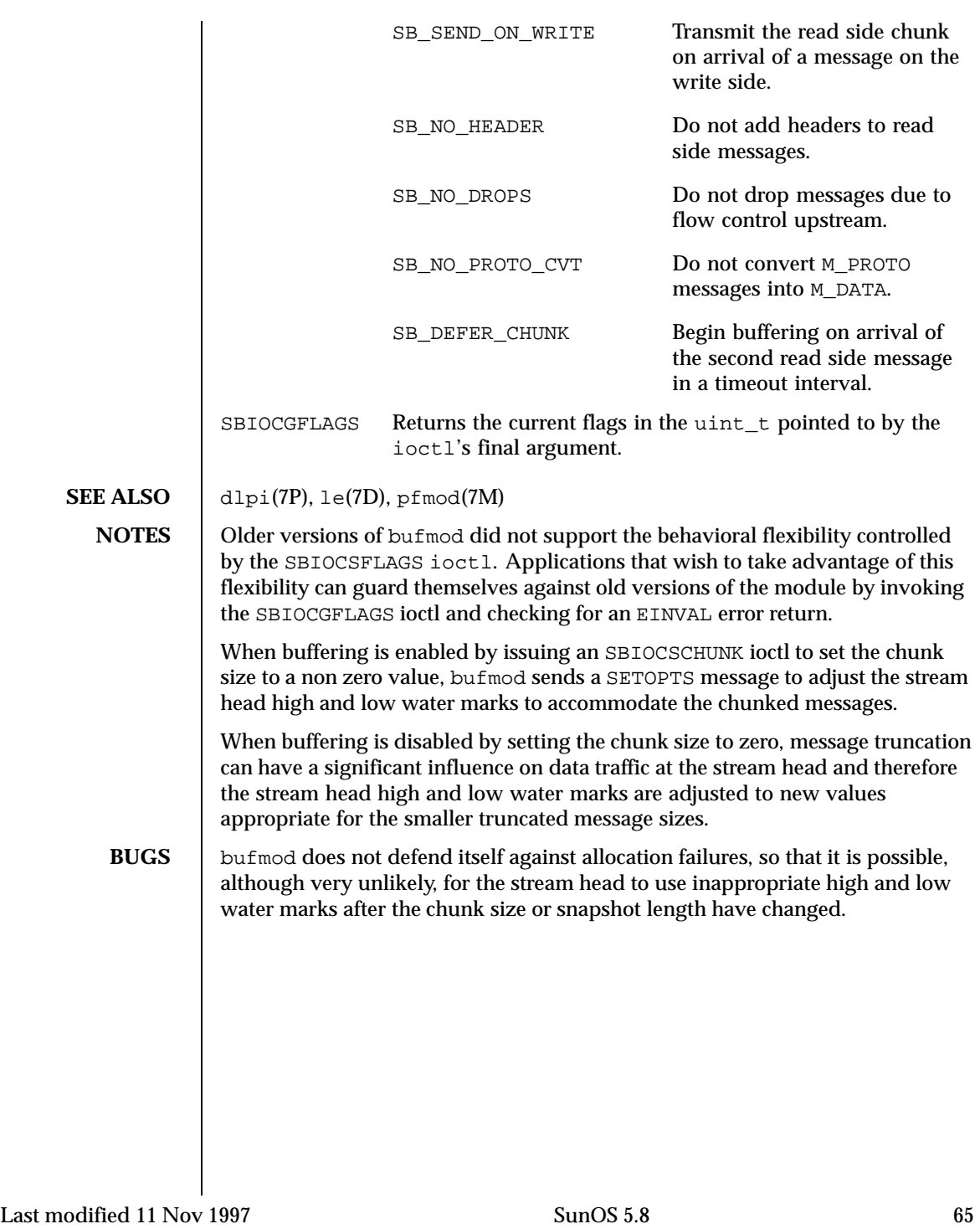

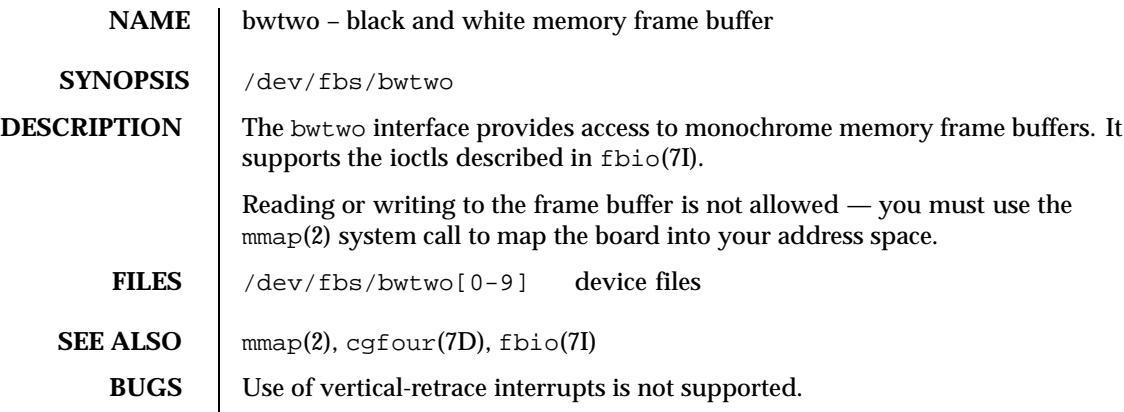

66 SunOS 5.8 Last modified 27 Mar 1992

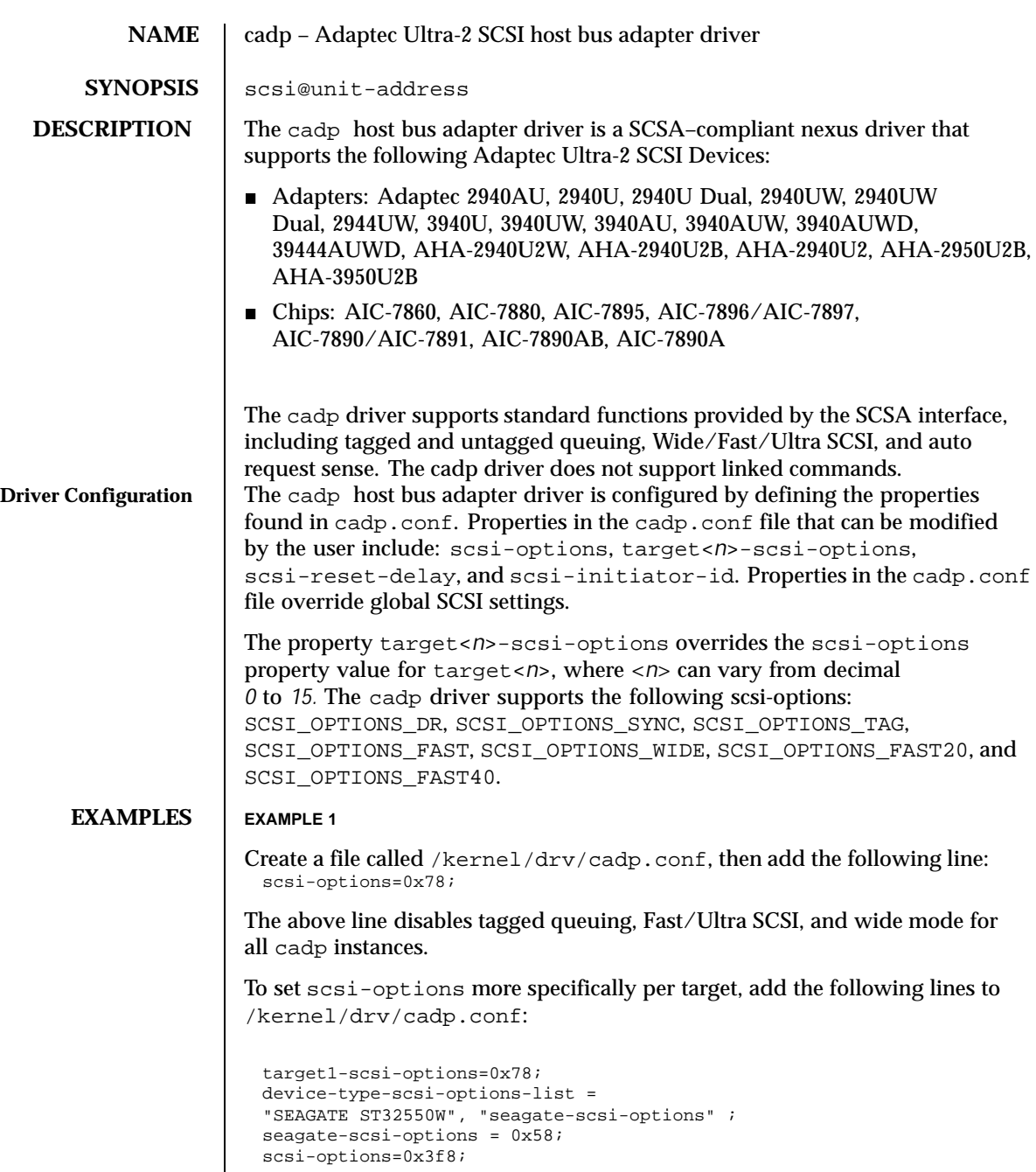

Last modified 17 Aug 1999 SunOS 5.8 67

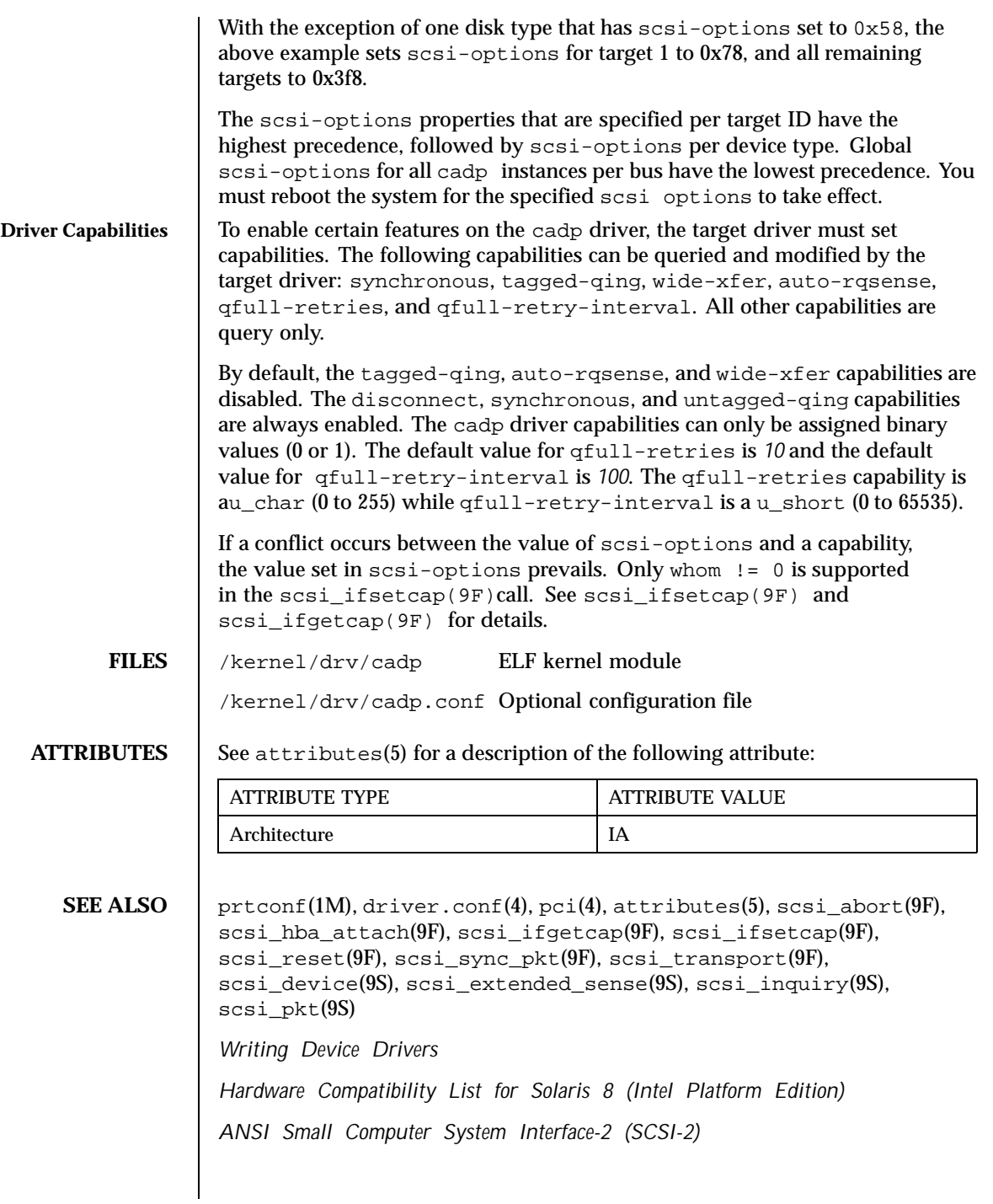

68 SunOS 5.8 Last modified 17 Aug 1999

**NOTES** The cadp driver supports the adapters and chipsets listed in this man page. For information on support of additional devices, see the *Hardware Compatibility List for Solaris 8 (Intel Platform Edition),* a component of the *Information Library for Solaris 8 (Intel Platform Edition).*

> The cadp driver exports properties indicating (per target) the negotiated transfer speed (target<*n*>-sync-speed), whether wide bus (target<*n*>-wide), is supported for that particular target (target<*n*>-scsi-options), and whether tagged queuing (target<*n*>-tag-queue) has been enabled. The sync-speed property value is the data transfer rate in KB/sec. The target<*n*>-tag-queue and the target<*n*>-wide property have value 1 to indicate that the corresponding capability is enabled, or 0 to indicate that the capability is disabled. See  $\text{prtconf}(1M)$  (verbose option) for information on viewing the cadp properties.

Sample output is provided below:

```
pci9005,f500, instance #2
System software properties:
    name <interrupt-priorities> length <4>
        value <0x05000000>.
    name <tape> length <5>
        value <0x7363747000>.
    name <disk> length <5>
        value <0x7363646b00>.
     name <queue> length <6>
       value <0x71736f727400>.
    name <flow_control> length <6>
        value <0x646d756c7400>.
Driver properties:
    name <target0-tag-queue> length <4>
        value <0x01000000>.
    name <target0-wide> length <4>
       value <0x01000000>.
    name <target0-sync-speed> length <4>
        value <0x28000000>.
    name <chosen-interrupt> length <8>
        value <0x0100000000000000>.
     name <scsi-selection-timeout> length <4>
       value <0xfa000000>.
    name <scsi-options> length <4>
        value <0xf81f0000>.
    name <scsi-watchdog-tick> length <4>
        value <0x0a000000>.
    name <scsi-tag-age-limit> length <4>
        value <0x02000000>.
    name <scsi-reset-delay> length <4>
        value <0xb80b0000>.
```
Last modified 17 Aug 1999 SunOS 5.8 69

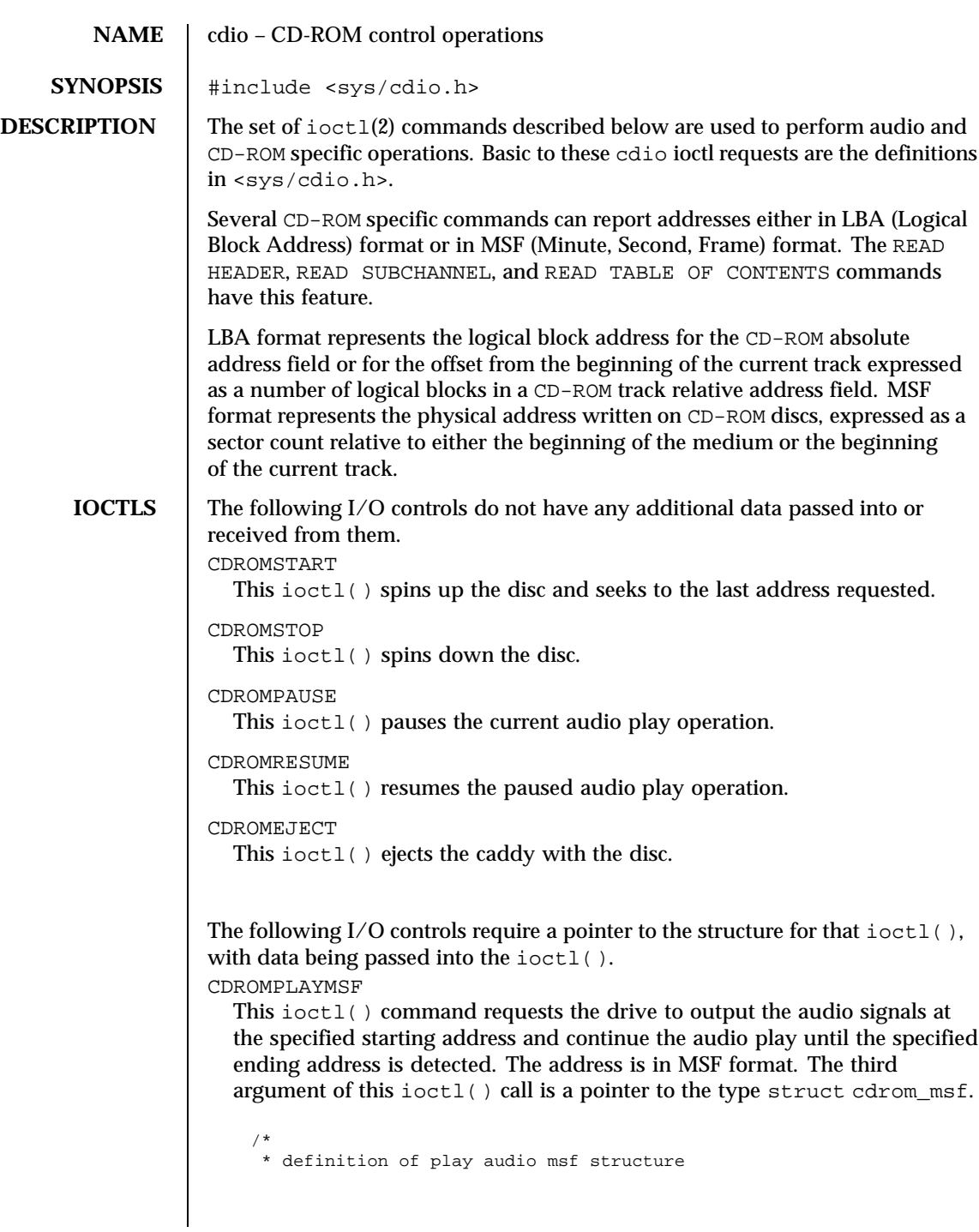

70 SunOS 5.8 Last modified 18 Feb 1998

```
*/
struct cdrom_msf {
unsigned char cdmsf_min0; /* starting minute*/
 unsigned char cdmsf_sec0; /* starting second*/
 unsigned char cdmsf_frame0; /*starting frame*/
unsigned char cdmsf_min1; /* ending minute */
unsigned char cdmsf_sec1; /* ending second */
unsigned char cdmsf_frame1; /* ending frame */
};
```
The CDROMREADTOCENTRY ioctl request may be used to obtain the start time for a track. An approximation of the finish time can be obtained by using the CDROMREADTOCENTRY ioctl request to retrieve the start time of the track following the current track.

The leadout track is the next consecutive track after the last audio track. Hence, the start time of the leadout track may be used as the effective finish time of the last audio track.

### CDROMPLAYTRKIND

This ioctl() command is similar to CDROMPLAYMSF. The starting and ending address is in track/index format. The third argument of the ioctl() call is a pointer to the type struct cdrom\_ti.

```
/*
* definition of play audio track/index structure
*/
struct cdrom_ti {
unsigned char cdti_trk0; /* starting track*/
unsigned char cdti_ind0; /* starting index*/
unsigned char cdti_trk1; /* ending track */
unsigned char cdti_ind1; /* ending index */
};
```
## CDROMVOLCTRL

This ioctl() command controls the audio output level. The SCSI command allows the control of up to four channels. The current implementation of the supported CD-ROM drive only uses channel 0 and channel 1. The valid values of volume control are between 0x00 and 0xFF, with a value of 0xFF indicating maximum volume. The third argument of the ioctl() call is a pointer to struct cdrom\_volctrl which contains the output volume values.

```
/*
 * definition of audio volume control structure
 */
struct cdrom_volctrl {
unsigned char channel0;
 unsigned char channel1;
 unsigned char channel2;
```
Last modified 18 Feb 1998 SunOS 5.8 71

```
unsigned char channel3;
};
```
The following I/O controls take a pointer that will have data returned to the user program from the CD-ROM driver.

# CDROMREADTOCHDR

This ioctl() command returns the header of the table of contents (TOC). The header consists of the starting tracking number and the ending track number of the disc. These two numbers are returned through a pointer of struct cdrom\_tochdr. While the disc can start at any number, all tracks between the first and last tracks are in contiguous ascending order.

```
/*
* definition of read toc header structure
*/
struct cdrom_tochdr {
unsigned char cdth trk0; /* starting track*/
unsigned char cdth_trk1; /* ending track*/
};
```
## CDROMREADTOCENTRY

This ioctl() command returns the information of a specified track. The third argument of the function call is a pointer to the type struct cdrom\_tocentry. The caller needs to supply the track number and the address format. This command will return a 4-bit adr field, a 4-bit ctrl field, the starting address in MSF format or LBA format, and the data mode if the track is a data track. The  $ctrl$  field specifies whether the track is data or audio.

```
/*
 * definition of read toc entry structure
*/
struct cdrom_tocentry {
 unsigned char cdte_track;
 unsigned char cdte_adr :4;
 unsigned char cdte_ctrl :4;
unsigned char cdte_format;
union {
 struct {
  unsigned char minute;
  unsigned char second;
  unsigned char frame;
  } msf;
 int lba;
} cdte_addr;
unsigned char cdte_datamode;
};
```
72 SunOS 5.8 Last modified 18 Feb 1998
To get the information from the leadout track, the following value is appropriate for the cdte\_track field:

CDROM\_LEADOUT Leadout track

To get the information from the data track, the following value is appropriate for the cdte\_ctrl field:

CDROM\_DATA\_TRACK Data track

The following values are appropriate for the cdte\_format field:

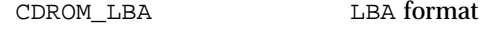

CDROM\_MSF MSF format

CDROMSUBCHNL

This ioctl() command reads the Q sub-channel data of the current block. The subchannel data includes track number, index number, absolute CD-ROM address, track relative CD-ROM address, control data and audio status. All information is returned through a pointer to struct cdrom\_subchnl. The caller needs to supply the address format for the returned address.

```
struct cdrom_subchnl {
unsigned char cdsc_format;
unsigned char cdsc_audiostatus;
unsigned char cdsc_adr: 4;
unsigned char cdsc_ctrl: 4;
unsigned char cdsc_trk;
unsigned char cdsc_ind;
union {
 struct {
  unsigned char minute;
  unsigned char second;
  unsigned char frame;
 } msf;
 int lba;
} cdsc_absaddr;
union {
 struct {
  unsigned char minute;
  unsigned char second;
  unsigned char frame;
  } msf;
 int lba;
} cdsc_reladdr;
};
```
Last modified 18 Feb 1998 **SunOS** 5.8 SunOS 5.8 73

The following values are valid for the audio status field returned from READ SUBCHANNEL command:

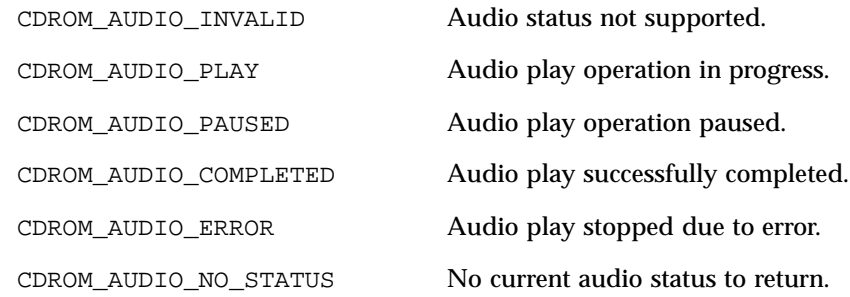

### CDROMREADOFFSET

This ioctl() command returns the absolute CD-ROM address of the first track in the last session of a Multi-Session CD-ROM. The third argument of the ioctl() call is a pointer to an int.

## CDROMCDDA

This ioctl() command returns the CD-DA data or the subcode data. The third argument of the  $i$ octl() call is a pointer to the type struct cdrom\_cdda. In addition to allocating memory and supplying its address, the caller needs to supply the starting address of the data, the transfer length, and the subcode options. The caller also needs to issue the CDROMREADTOCENTRY ioctl() to find out which tracks contain CD-DA data before issuing this ioctl().

```
/*
* Definition of CD-DA structure
*/
struct cdrom_cdda {
unsigned int cdda_addr;
unsigned int cdda_length;
caddr_t cdda_data;
unsigned char cdda_subcode;
};
```
To get the subcode information related to CD-DA data, the following values are appropriate for the cdda\_subcode field:

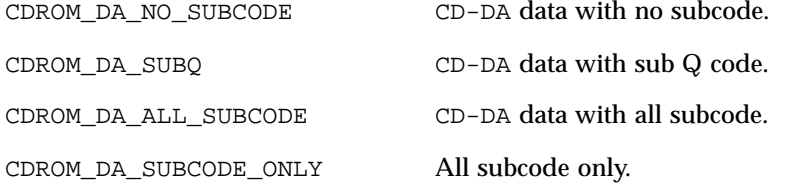

74 SunOS 5.8 Last modified 18 Feb 1998

To allocate the memory related to CD-DA and/or subcode data, the following values are appropriate for each data block transferred:

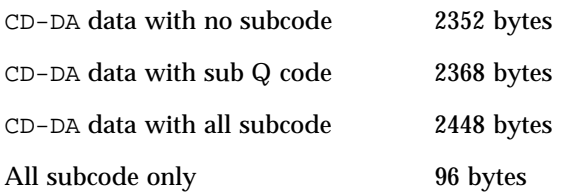

CDROMCDXA

This ioctl() command returns the CD-ROM XA (CD-ROM Extended Architecture) data according to CD-ROM XA format. The third argument of the ioctl() call is a pointer to the type struct cdrom\_cdxa. In addition to allocating memory and supplying its address, the caller needs to supply the starting address of the data, the transfer length, and the format. The caller also needs to issue the CDROMREADTOCENTRY ioctl() to find out which tracks contain CD-ROM XA data before issuing this ioctl().

```
/*
 * Definition of CD-ROM XA structure
 */
struct cdrom_cdxa {
unsigned int cdxa_addr;
unsigned int cdxa_length;
 caddr_t cdxa_data;
 unsigned char cdxa_format;
};
```
To get the proper CD-ROM XA data, the following values are appropriate for the cdxa\_format field:

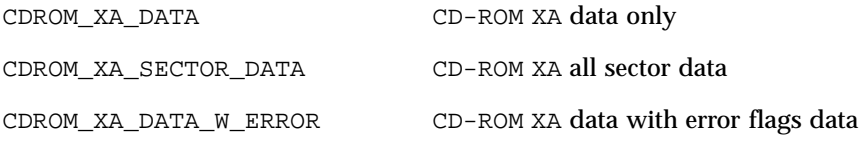

To allocate the memory related to CD-ROM XA format, the following values are appropriate for each data block transferred:

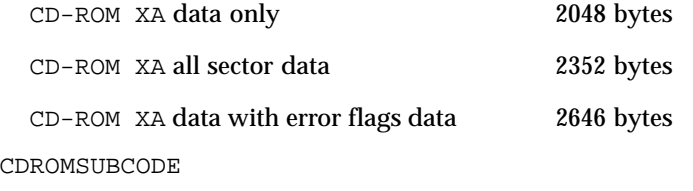

Last modified 18 Feb 1998 SunOS 5.8 75

This ioctl() command returns raw subcode data (subcodes  $P \sim W$  are described in the "Red Book," see SEE ALSO) to the initiator while the target is playing audio. The third argument of the  $i$ octl() call is a pointer to the type struct cdrom\_subcode. The caller needs to supply the transfer length and allocate memory for subcode data. The memory allocated should be a multiple of 96 bytes depending on the transfer length.

```
/*
 * Definition of subcode structure
 */
struct cdrom_subcode {
unsigned int cdsc_length;
caddr_t cdsc_addr;
};
```
The next group of I/O controls get and set various CD-ROM drive parameters. CDROMGBLKMODE

This ioctl() command returns the current block size used by the CD-ROM drive. The third argument of the ioctl() call is a pointer to an integer.

## CDROMSBLKMODE

This ioctl() command requests the CD-ROM drive to change from the current block size to the requested block size. The third argument of the ioctl() call is an integer which contains the requested block size.

This ioctl() command operates in exclusive-use mode only. The caller must ensure that no other processes can operate on the same CD-ROM device before issuing this ioctl(). read(2) behavior subsequent to this ioctl() remains the same: the caller is still constrained to read the raw device on block boundaries and in block multiples.

To set the proper block size, the following values are appropriate:

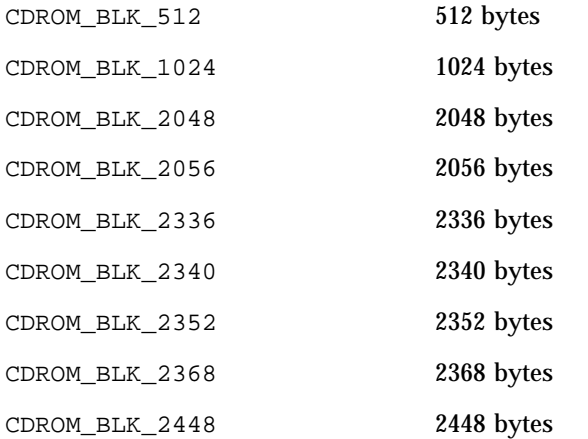

76 SunOS 5.8 Last modified 18 Feb 1998

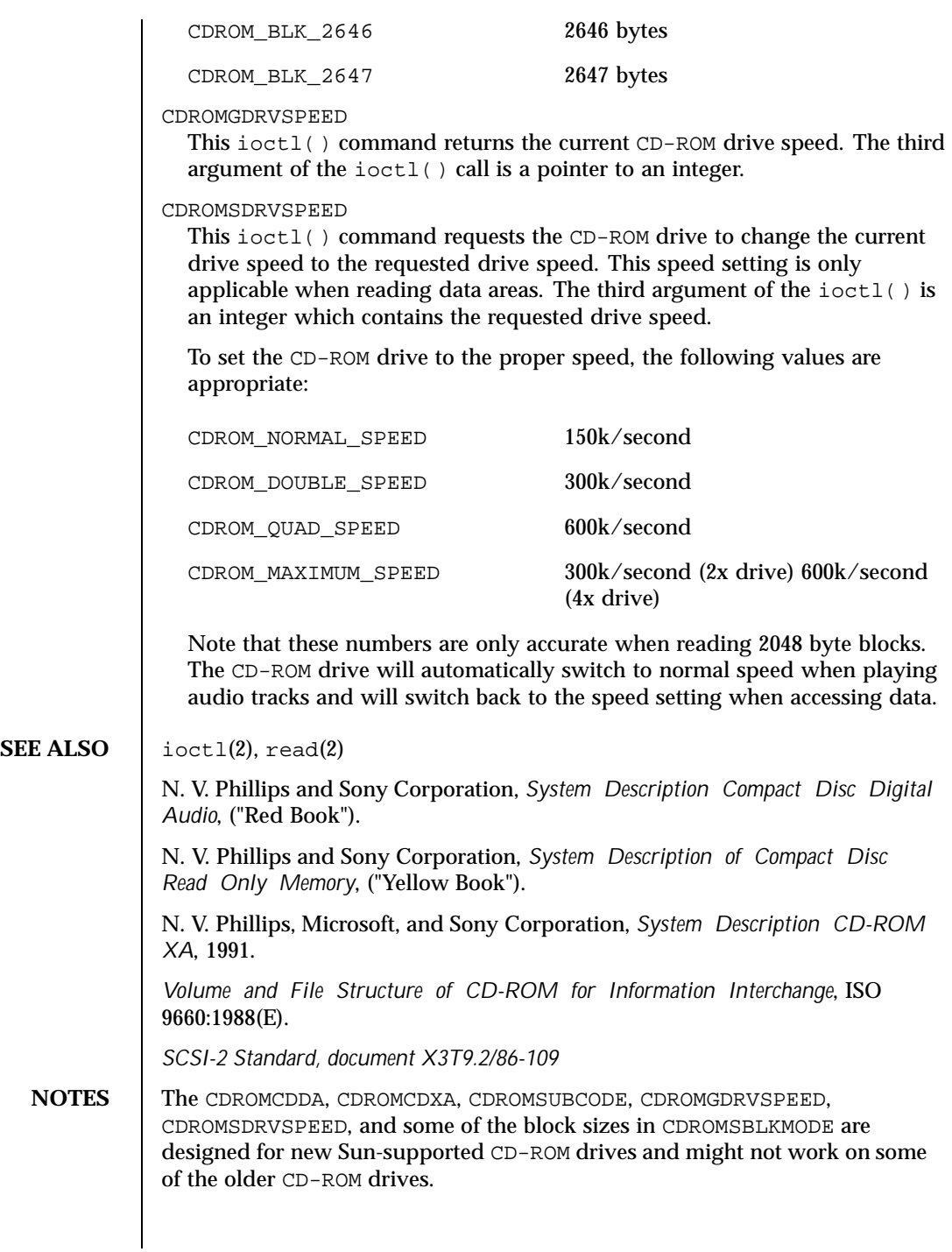

Last modified 18 Feb 1998 SunOS 5.8 SunOS 5.8

The interface to this device is preliminary and subject to change in future releases. Programs should be written in a modular fashion so that future changes can be easily incorporated.

78 SunOS 5.8 Last modified 18 Feb 1998

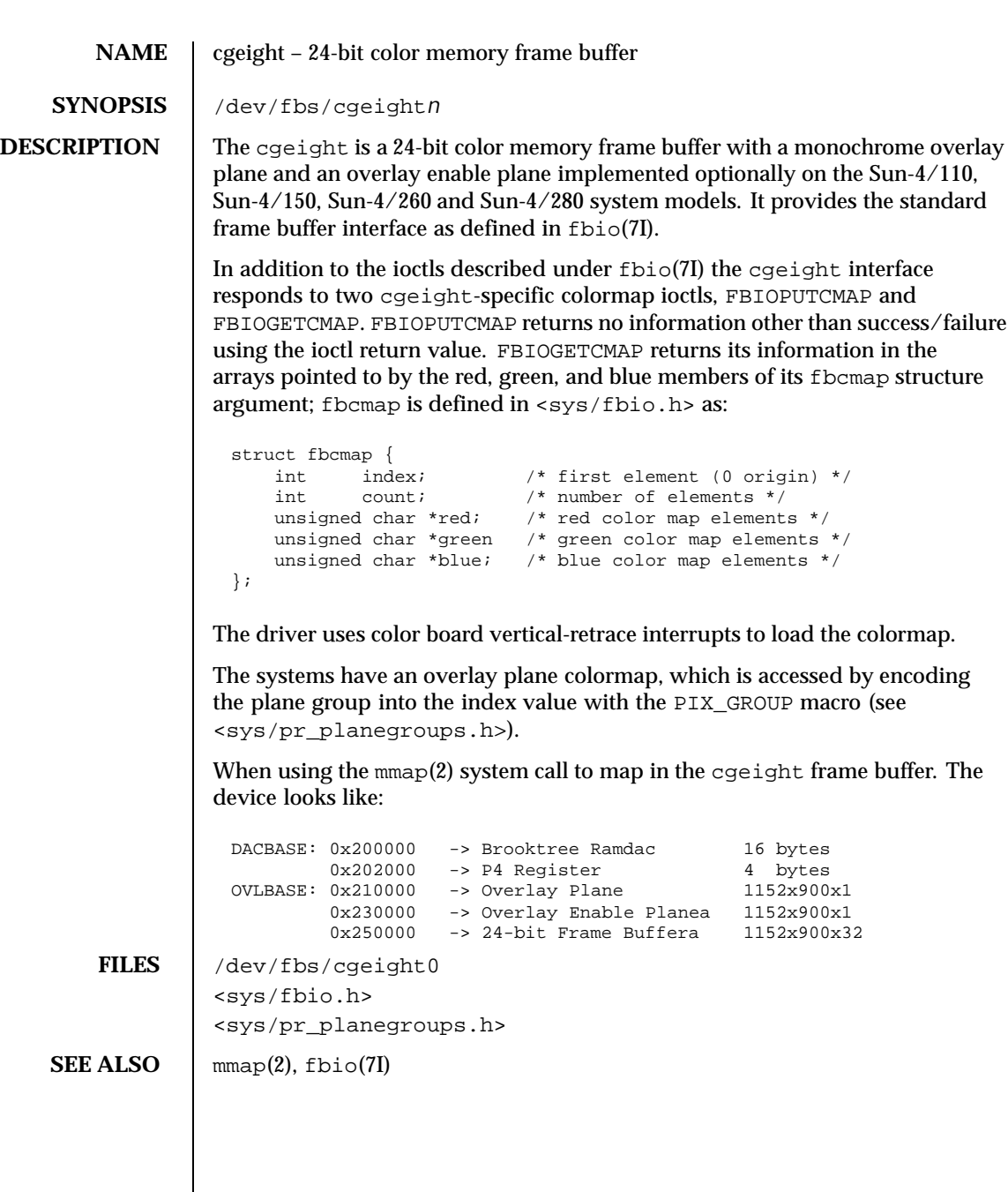

Last modified 27 Mar 1992 SunOS 5.8 SunOS 5.8

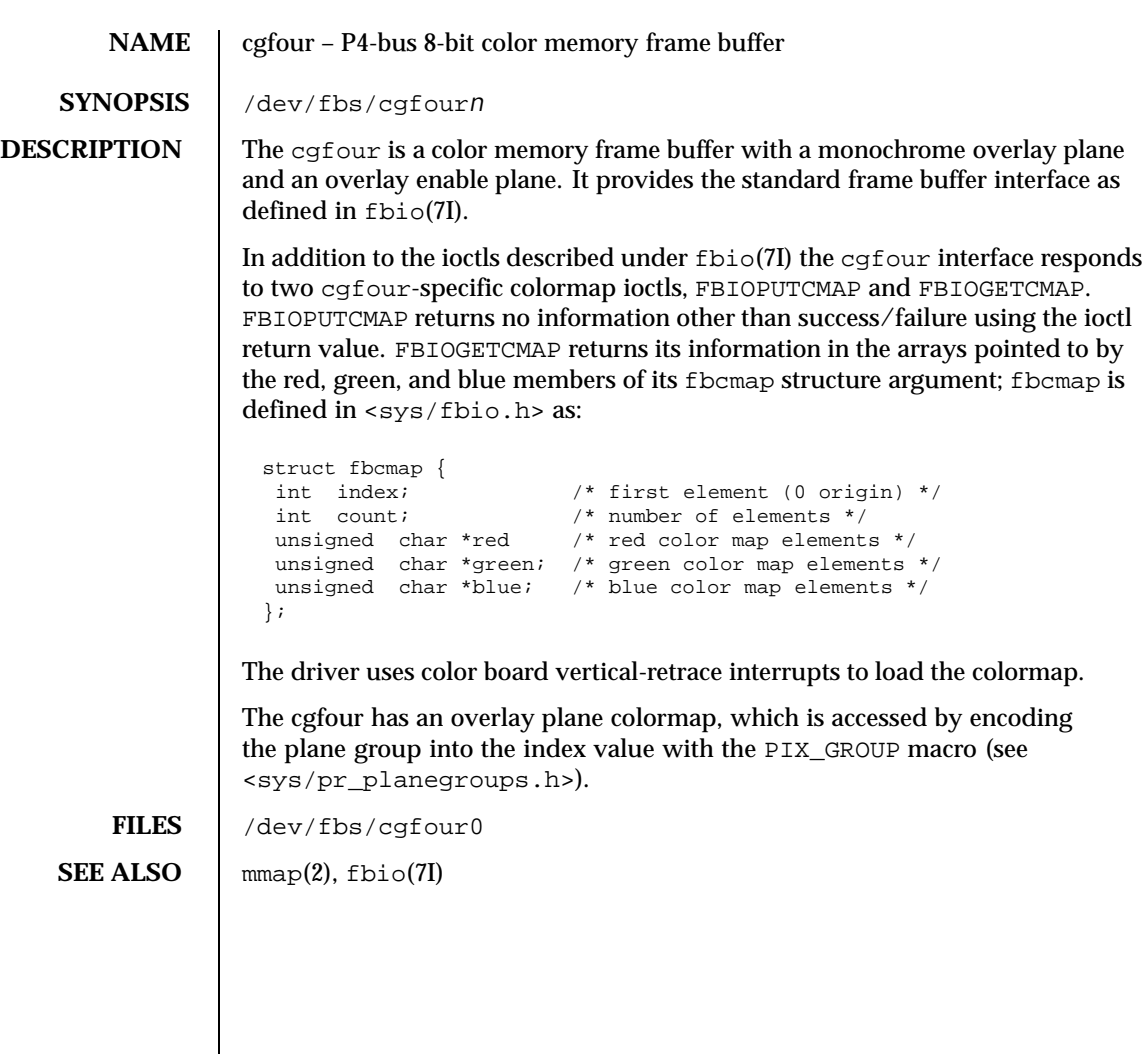

80 SunOS 5.8 Last modified 27 Mar 1992

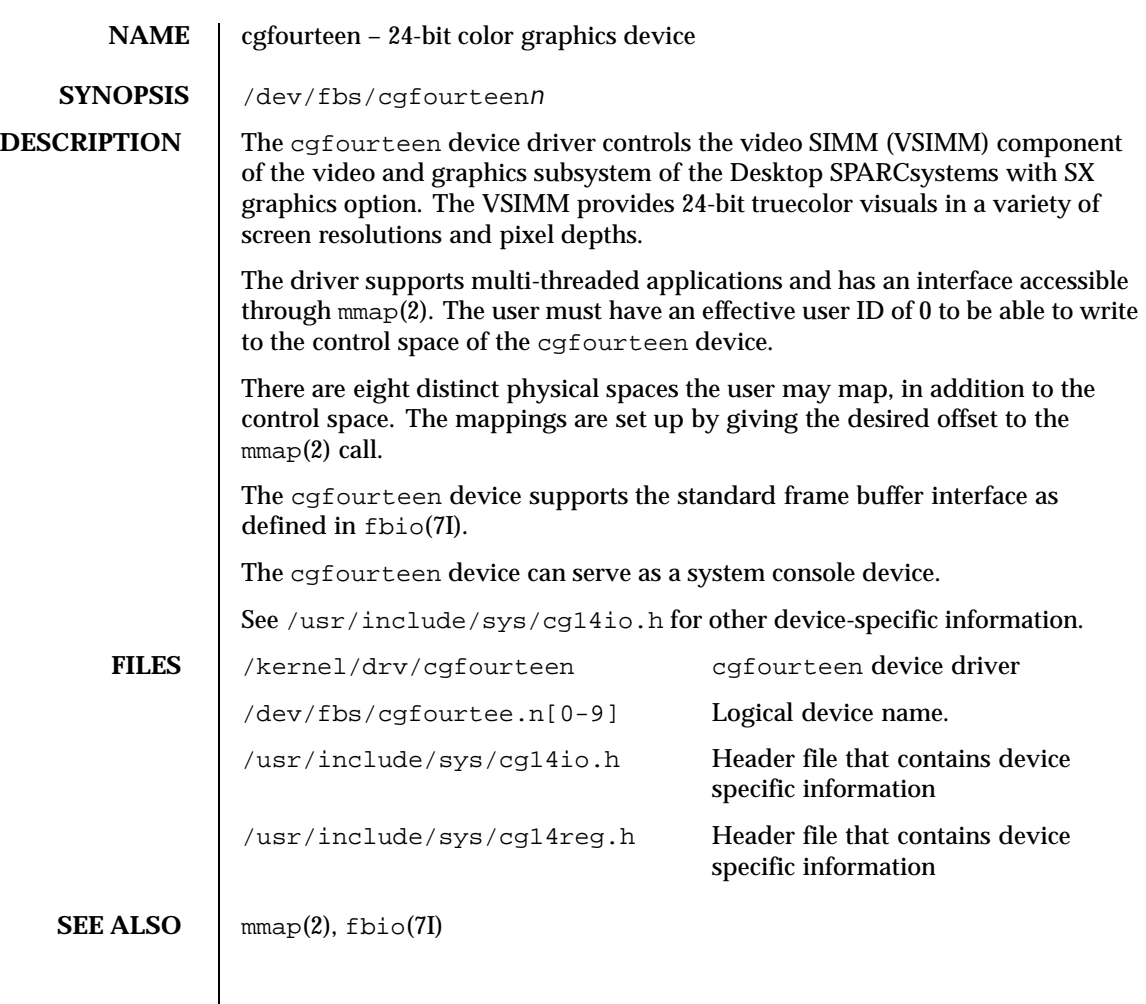

Last modified 4 Jun 1993 SunOS 5.8

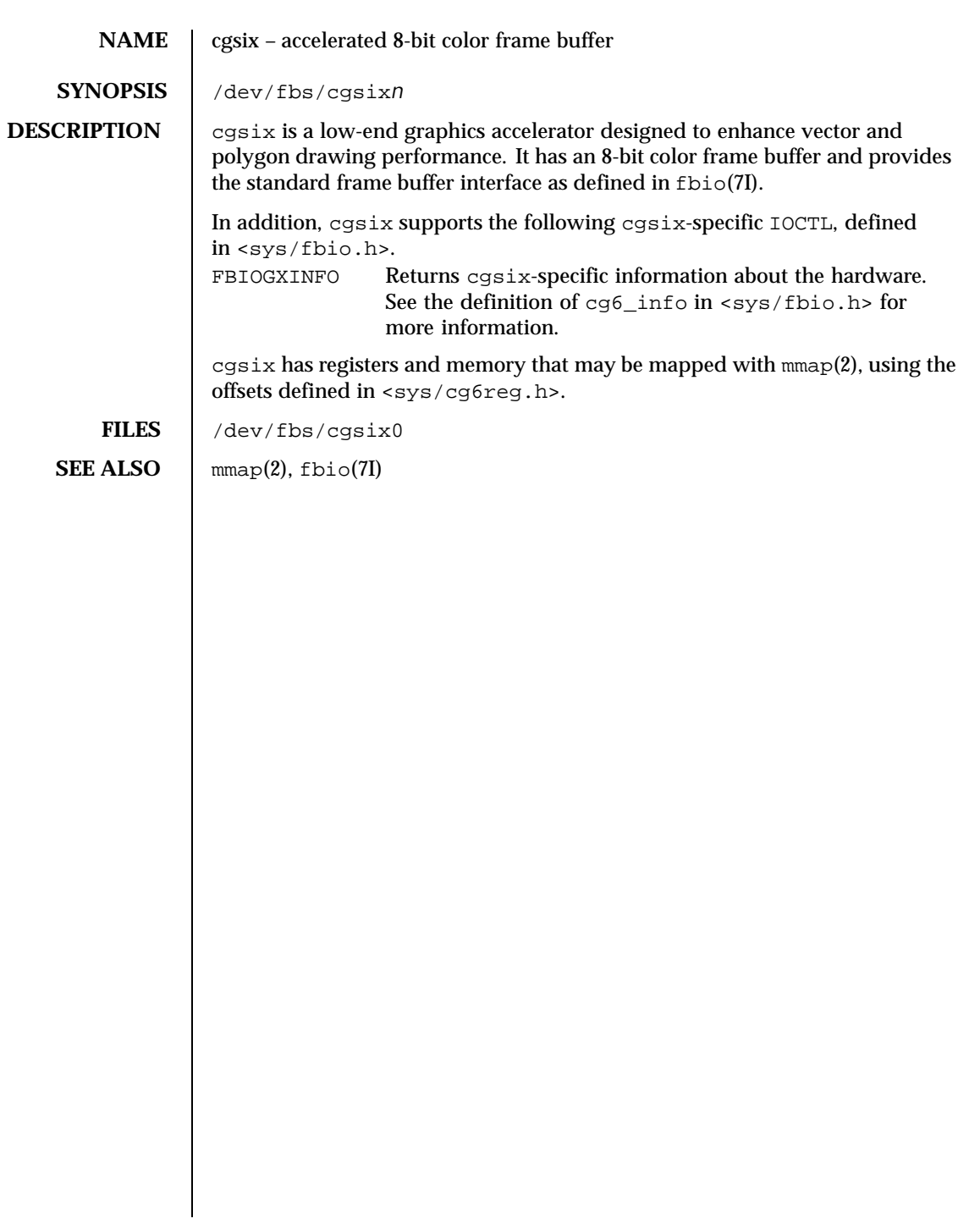

82 SunOS 5.8 Last modified 27 Mar 1992

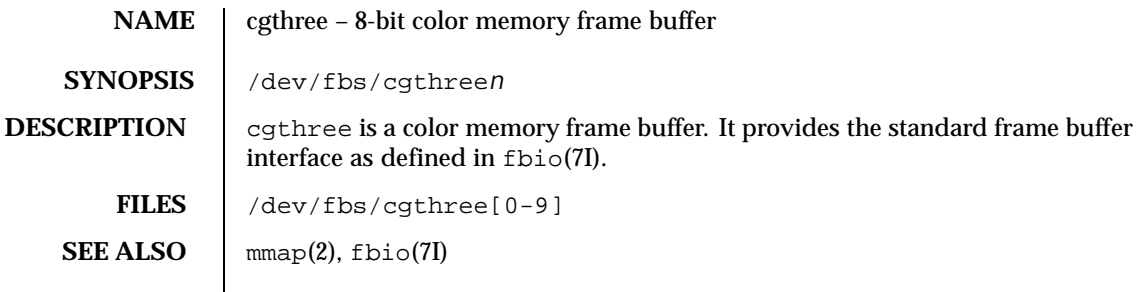

Last modified 27 Mar 1992 SunOS 5.8 83

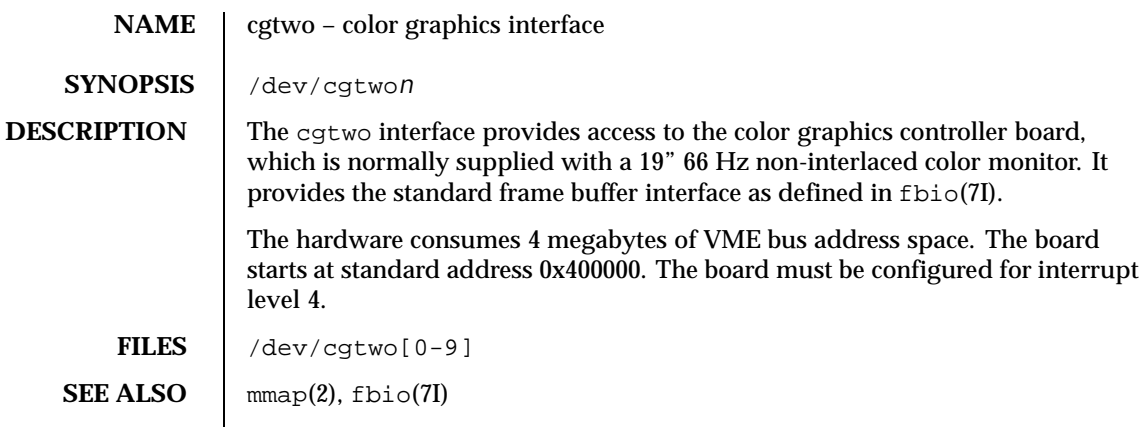

84 SunOS 5.8 Last modified 21 Oct 1991

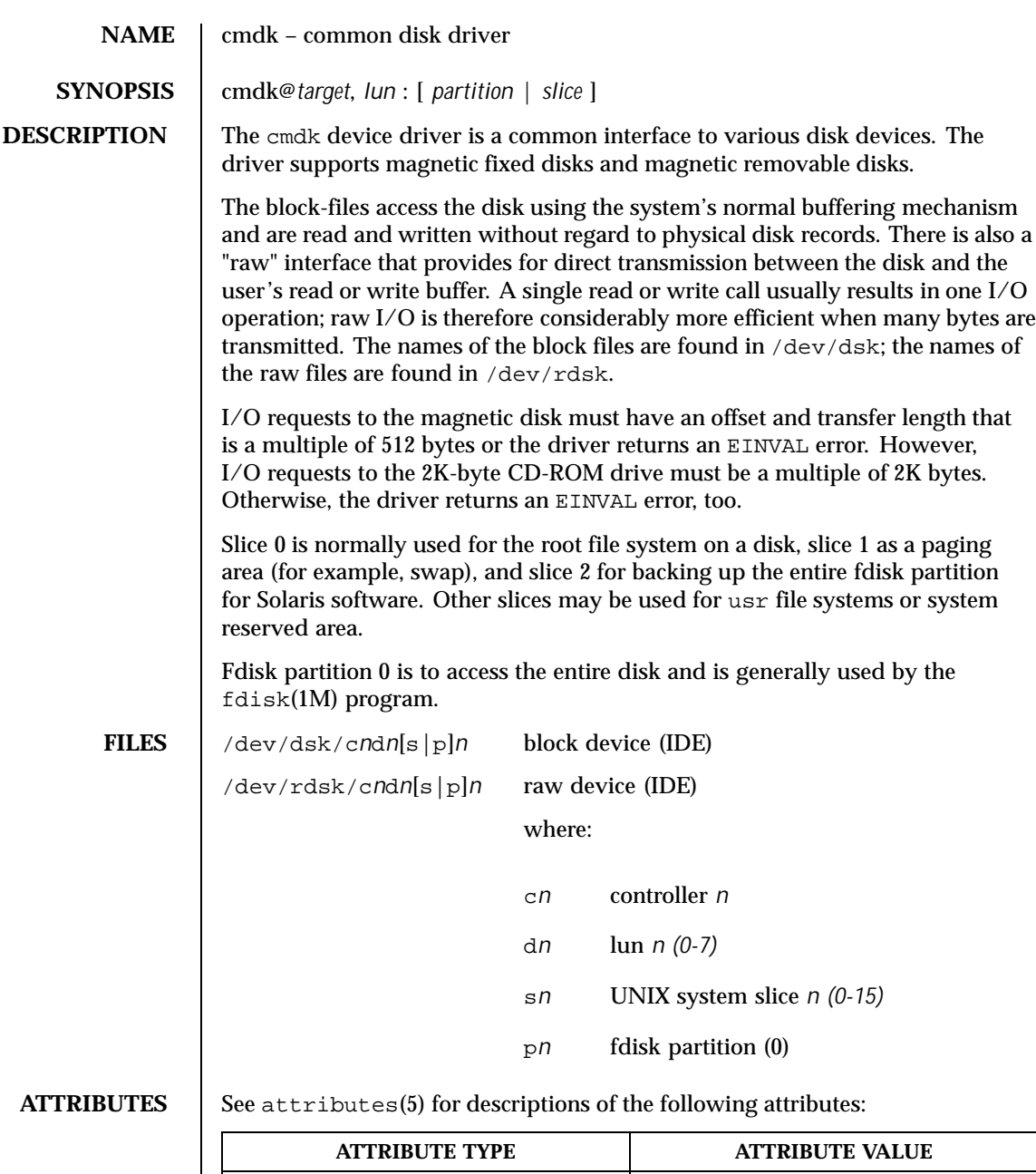

Architecture 14

Last modified 7 Feb 1998 SunOS 5.8 SunOS 5.8

**SEE ALSO** fdisk(1M), mount(1M), lseek(2),  $read(2)$ ,  $write(2)$ ,  $readdir(3C)$ ,  $scsi(4)$ , vfstab(4), attributes(5), dkio(7I)

86 SunOS 5.8 Last modified 7 Feb 1998

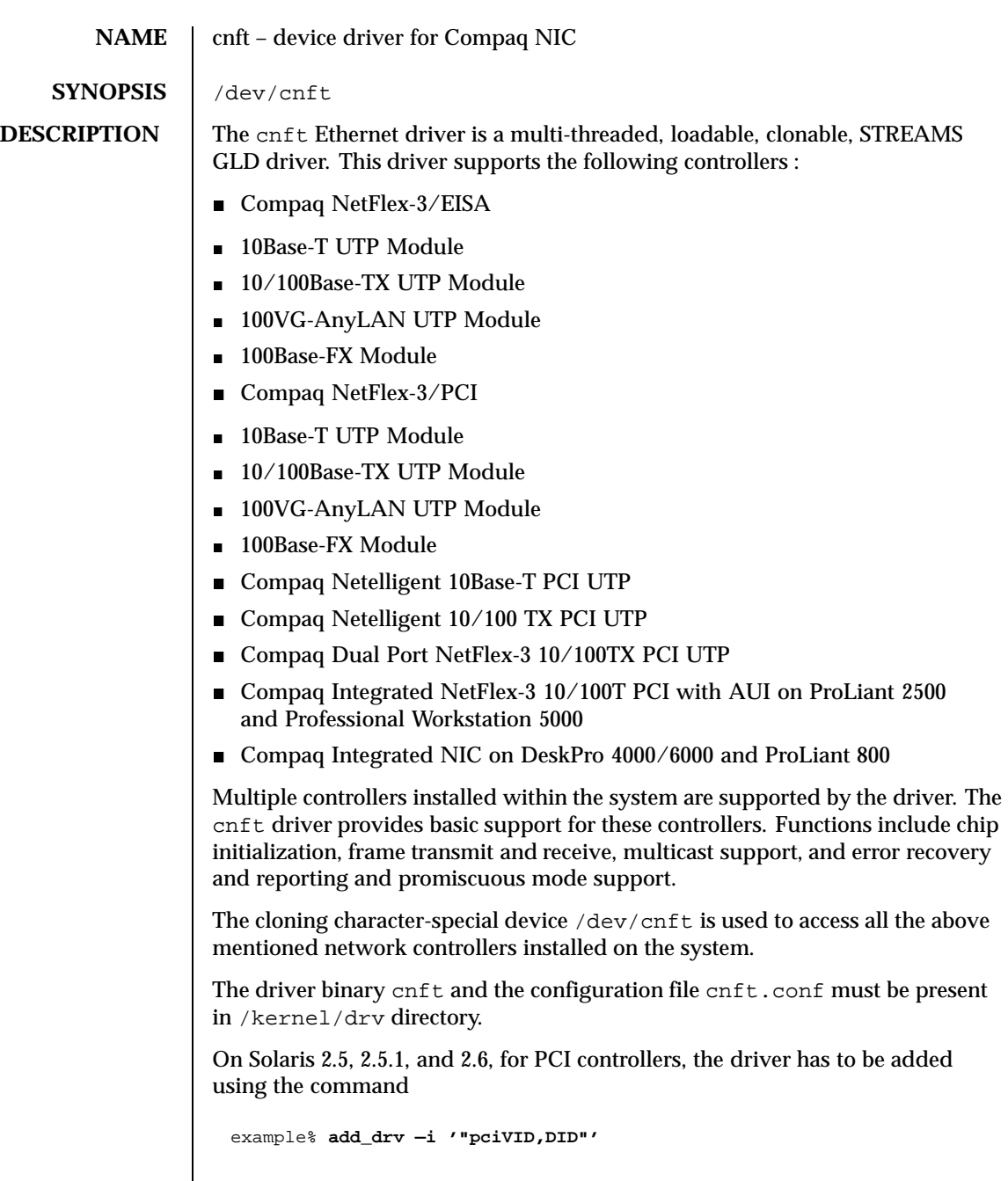

Last modified 20 Jun 1997 SunOS 5.8 87

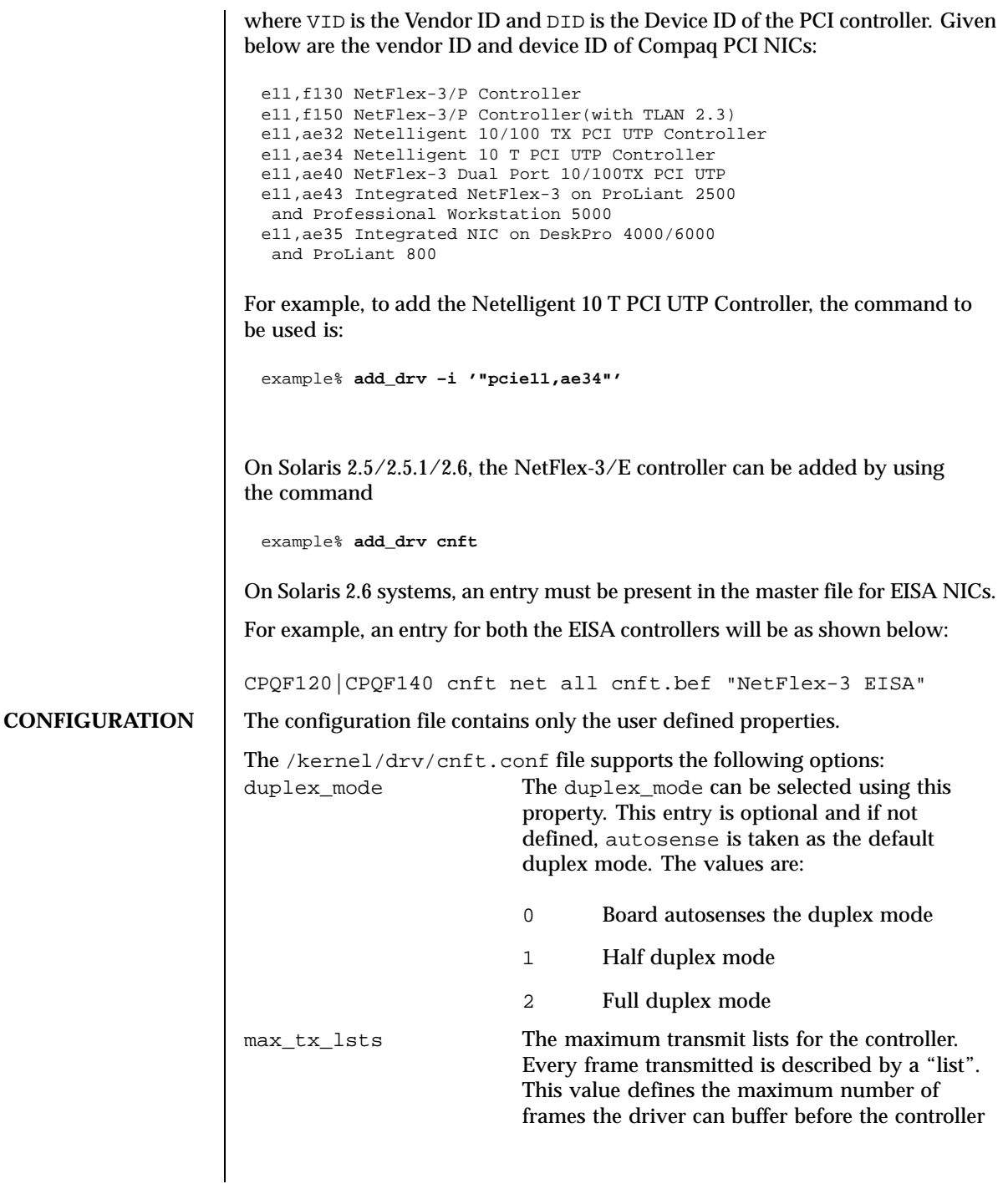

88 SunOS 5.8 Last modified 20 Jun 1997

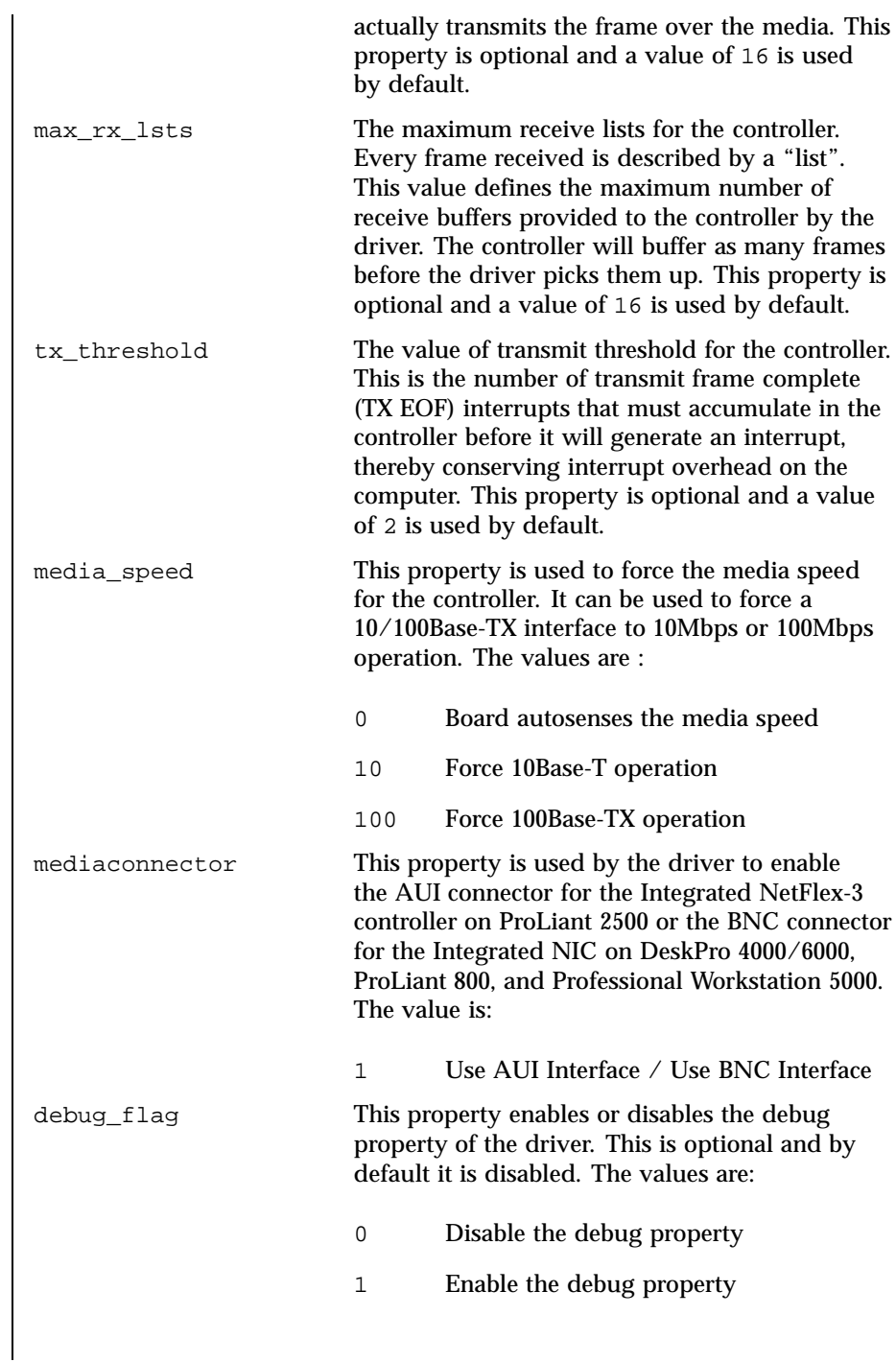

Last modified 20 Jun 1997 SunOS 5.8

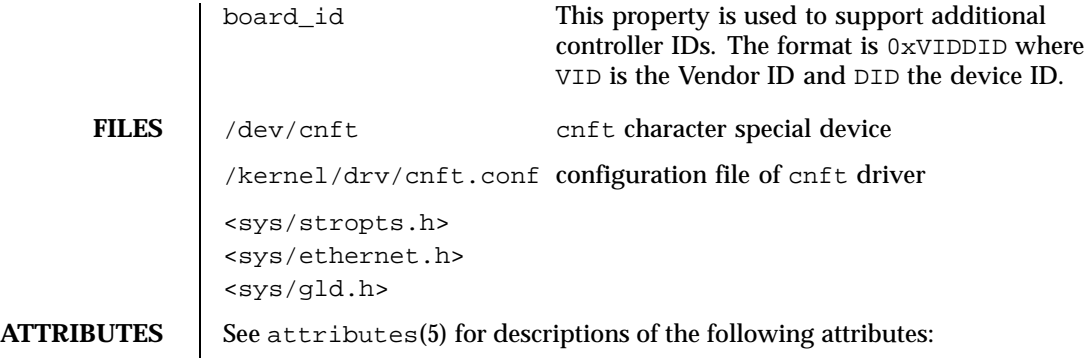

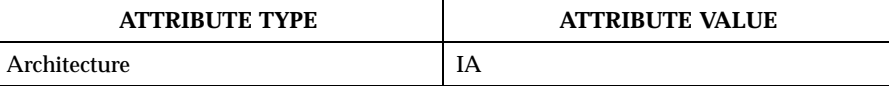

**SEE ALSO** attributes(5), dlpi(7P)

 $\mathbf{L}$ 

90 SunOS 5.8 Last modified 20 Jun 1997

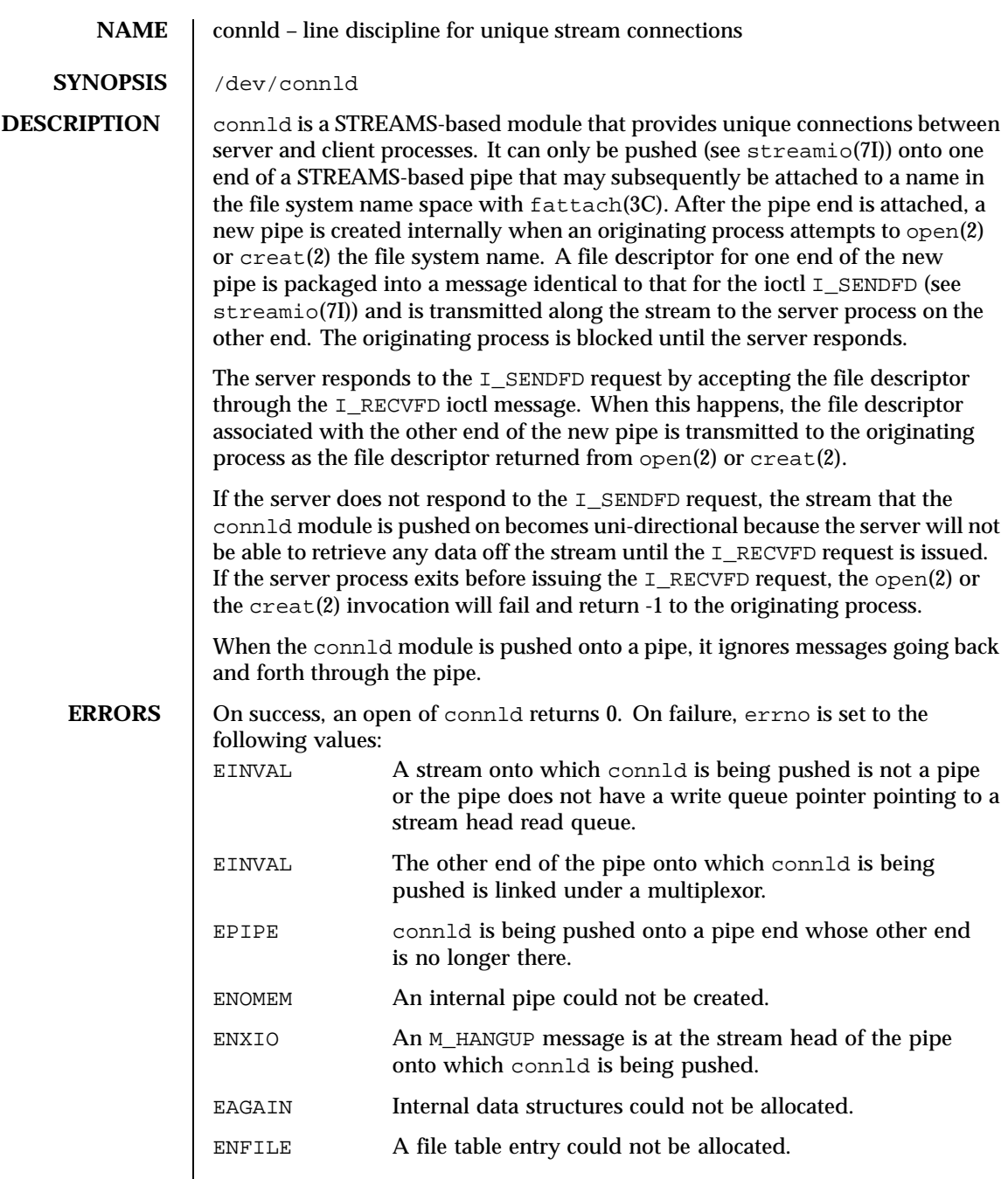

Last modified 3 Jul 1990 SunOS 5.8 91

**SEE ALSO**  $| \text{ creat}(2), \text{open}(2), \text{fattach}(3C), \text{streamio}(7I)$ *STREAMS Programming Guide*

92 SunOS 5.8 Last modified 3 Jul 1990

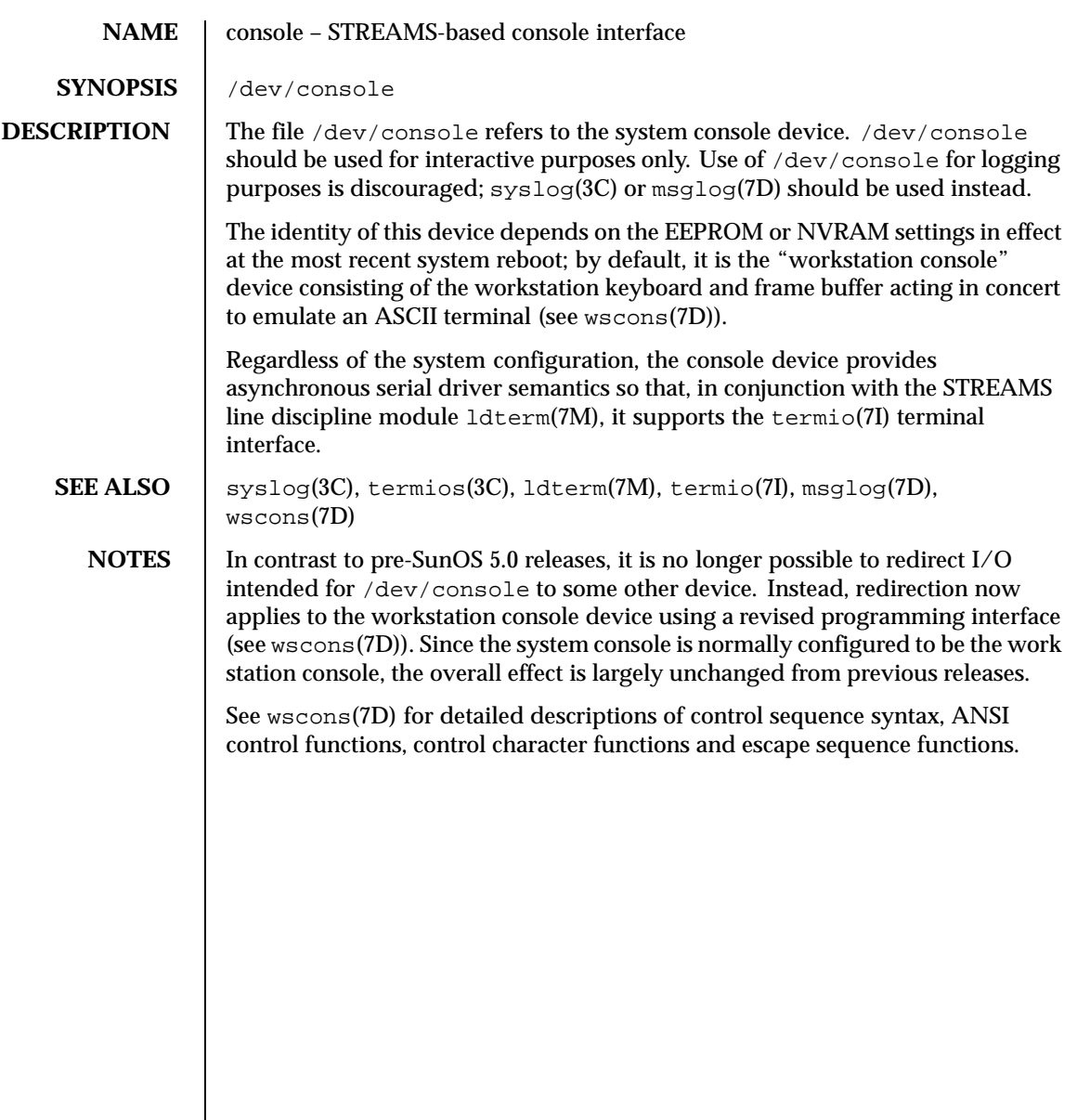

Last modified 23 Apr 1999 SunOS 5.8 93

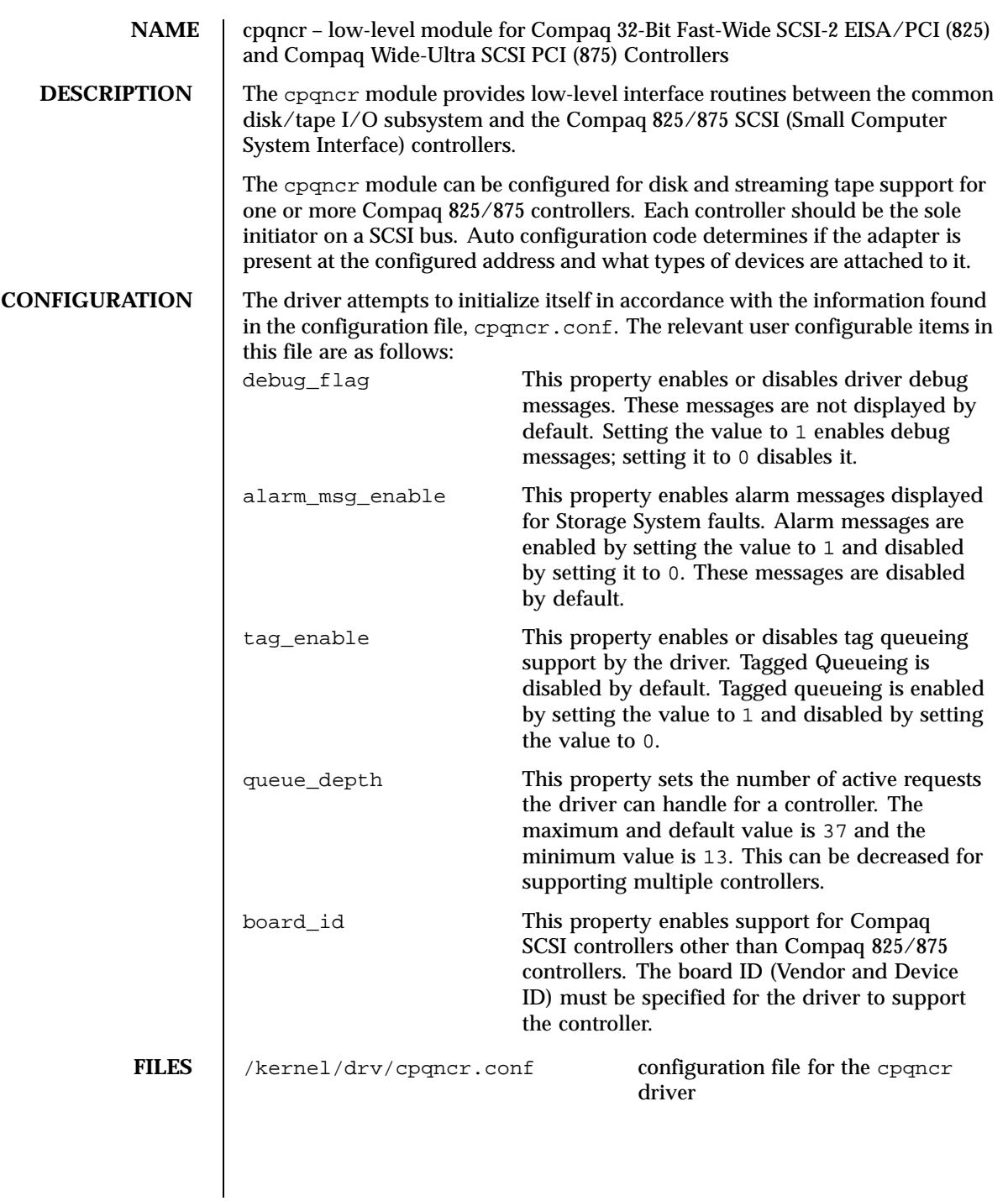

94 SunOS 5.8 Last modified 20 Jun 1997

**ATTRIBUTES** See attributes(5) for descriptions of the following attributes:

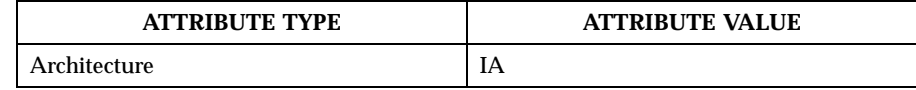

**SEE ALSO** driver.conf(4), attributes(5)

Last modified 20 Jun 1997 SunOS 5.8 95

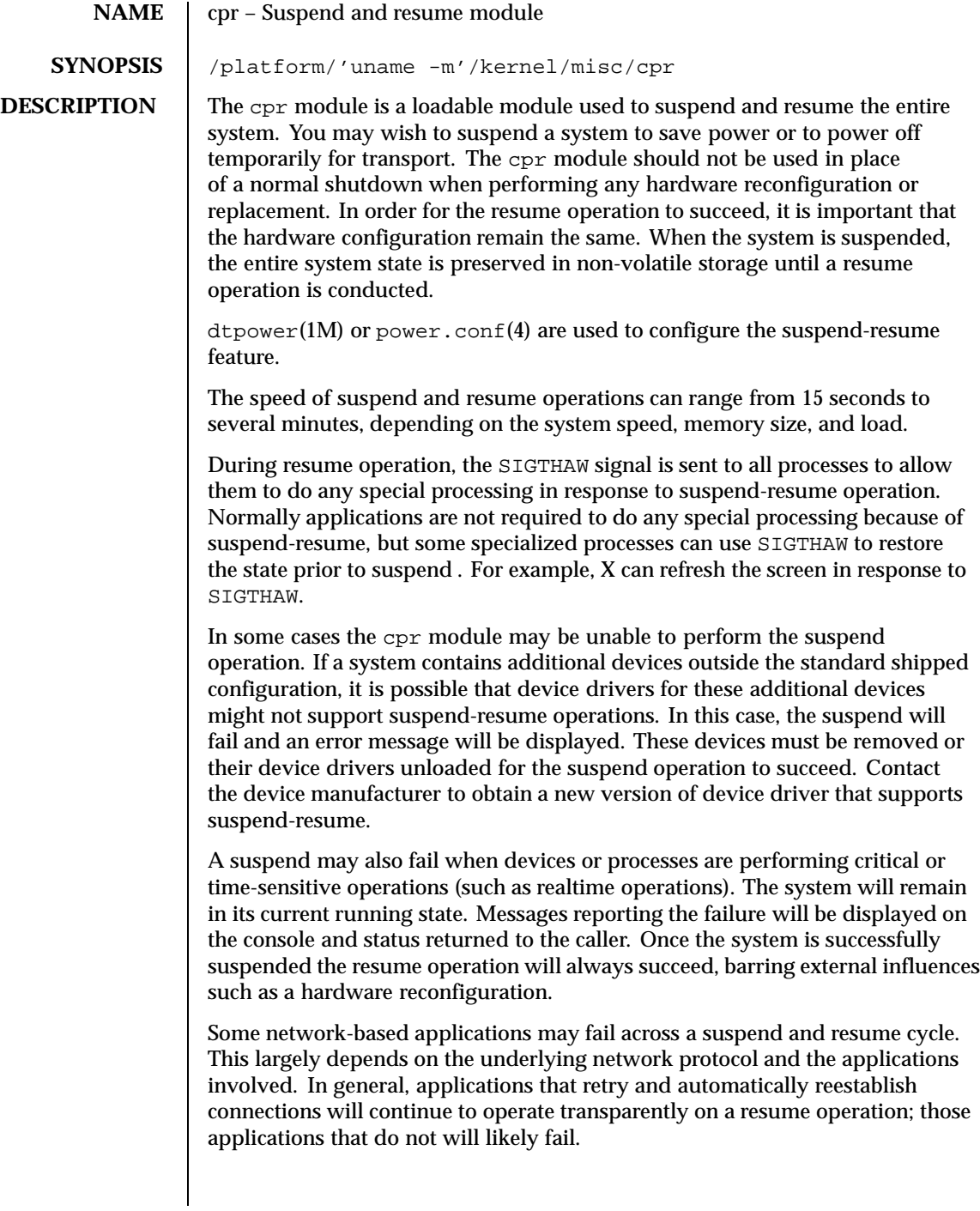

96 SunOS 5.8 Last modified 15 Oct 1999

**ATTRIBUTES** See attributes(5) for descriptions of the following attributes:

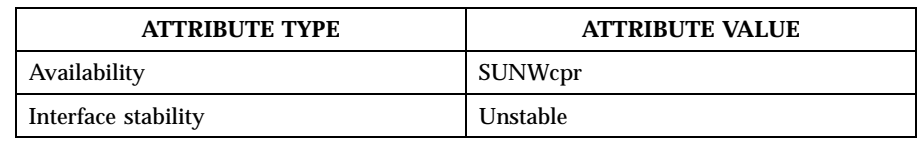

## **SEE ALSO** dtpower(1M) (OpenWindows Reference Manual), pmconfig(1M), uadmin(1M), uadmin(2), power.conf(4), attributes(5)

*Using Power Management*

*Writing Device Drivers*

**NOTES** Certain device operations such as tape and floppy disk activities are not resumable due to the nature of removable media. These activities are detected at suspend time, and must be stopped before the suspend operation will complete successfully.

> Suspend-resume is currently supported only on a limited set of hardware platforms. Please see the book *Using Power Management* for a complete list of platforms that support system Power Management. See uname(2) to programatically determine if the machine supports suspend-resume.

**BUGS** In extremely rare occasions, the system may fail during the early stages of a resume operation. In this small window it is theoretically possible to be stuck in a loop such that the system does not resume and does not boot normally. If you are in such a loop, get to the PROM ok prompt using the L1+A keys and enter the following command:

<ok> **set-default boot-file**

This command resets the system and with the next power-on the system will boot normally.

Last modified 15 Oct 1999 SunOS 5.8 97

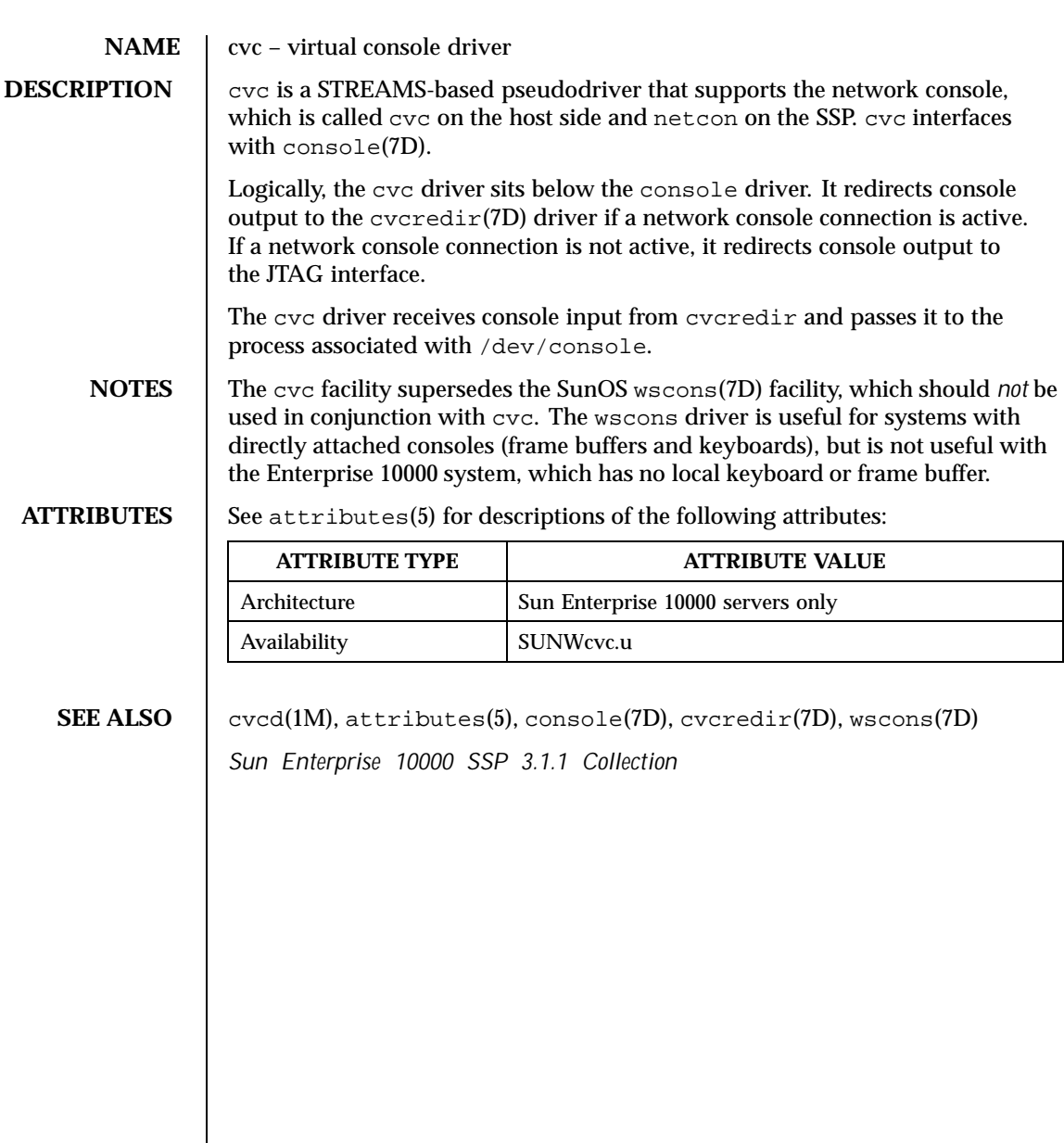

98 SunOS 5.8 Last modified 27 Jan 1998

# **NAME** cvcredir – virtual console redirection driver **DESCRIPTION** cvcredir, the virtual console redirection driver for the Enterprise 10000 server, is a STREAMS-based pseudodriver that works in conjunction with the cvc driver, cvc(7D), and the cvc daemon, cvcd(1M). The cvcredir device is opened at start-of-day by the cvc daemon, cvcd. The cvcredir driver receives console output from cvc and passes it to cvcd. It receives console input from cvcd and passes it to cvc. **ATTRIBUTES** See attributes(5) for descriptions of the following attributes:

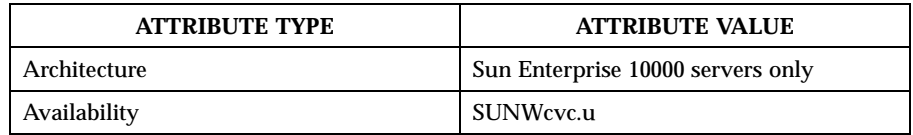

**SEE ALSO** cvcd(1M), attributes(5), console(7D), cvc(7D) *Sun Enterprise 10000 SSP 3.1.1 Collection*

Last modified 27 Jan 1998 SunOS 5.8 99

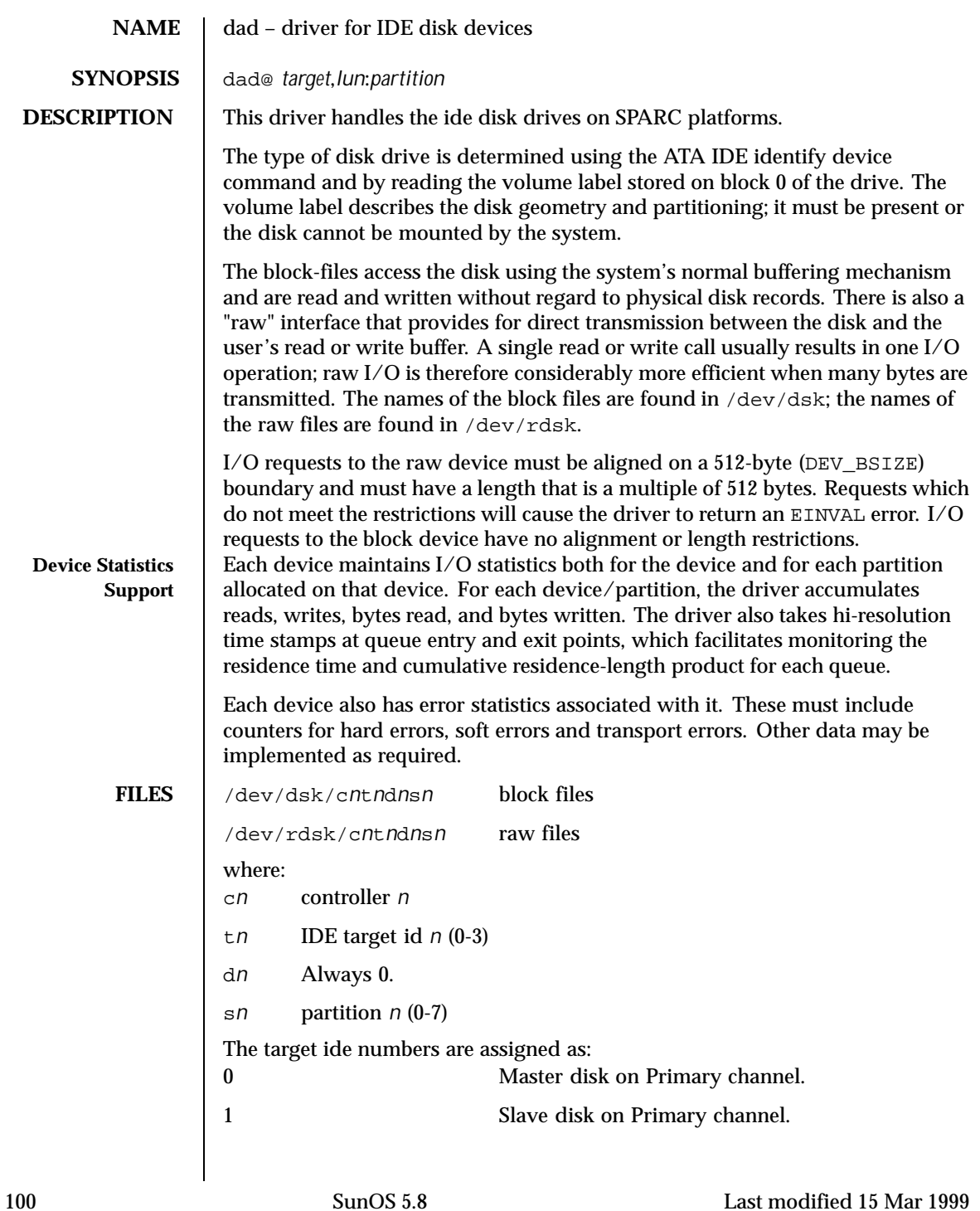

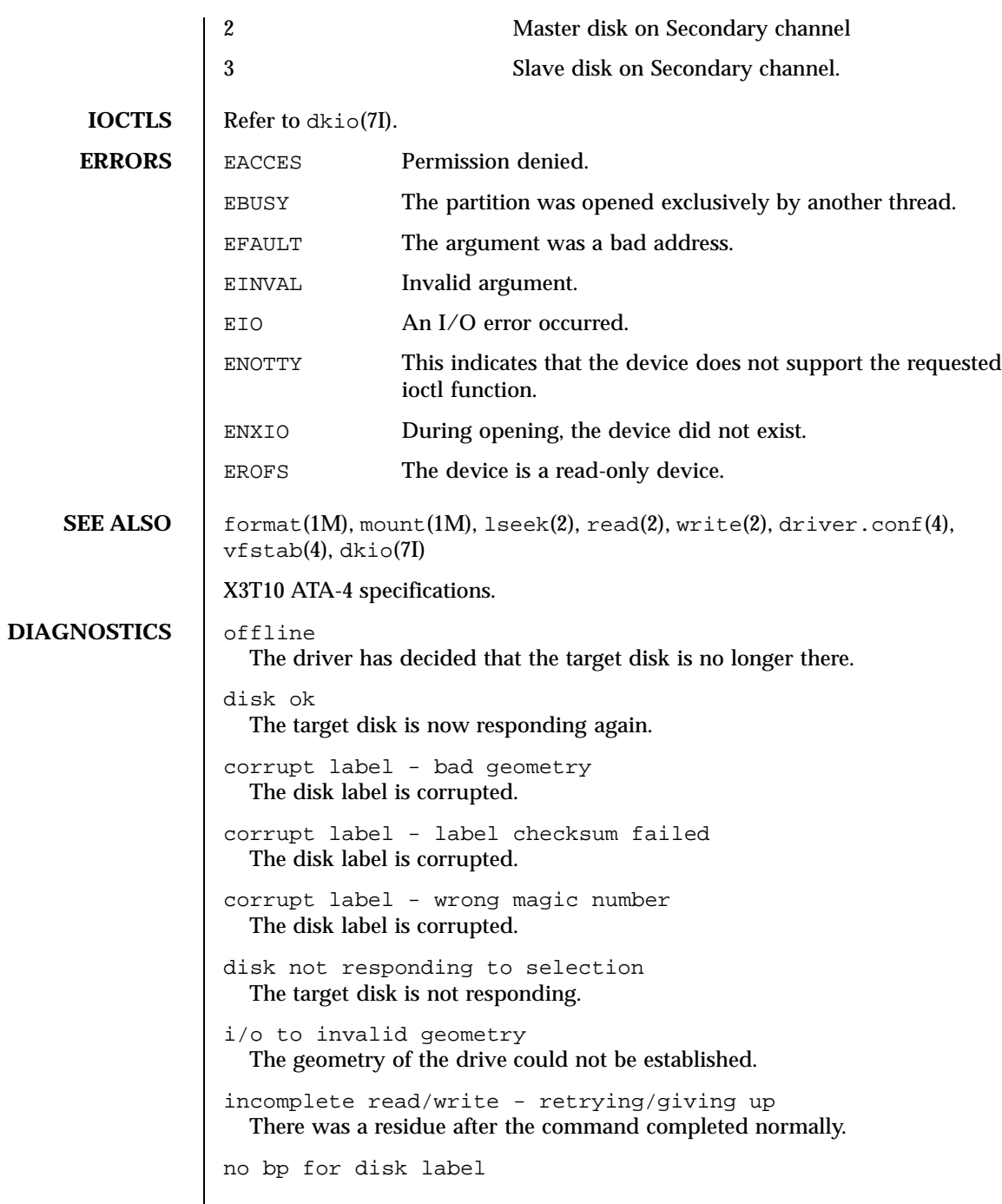

Last modified 15 Mar 1999 SunOS 5.8 5.8

A bp with consistent memory could not be allocated. no memory for disk label Free memory pool exhausted. ATA transport failed: reason 'nnnn': {retrying|giving} The host adapter has failed to transport a command to the target for the reason stated. The driver will either retry the command or, ultimately, give up. corrupt label - wrong magic number The disk label is corrupted. corrupt label - label checksum failed The disk label is corrupted. corrupt label - bad geometry The disk label is corrupted. no mem for property Free memory pool exhausted. transport rejected (<n>) Host adapter driver was unable to accept a command. Device Fault There has been a Device Fault - reason for such error is vendor specific.

102 SunOS 5.8 Last modified 15 Mar 1999

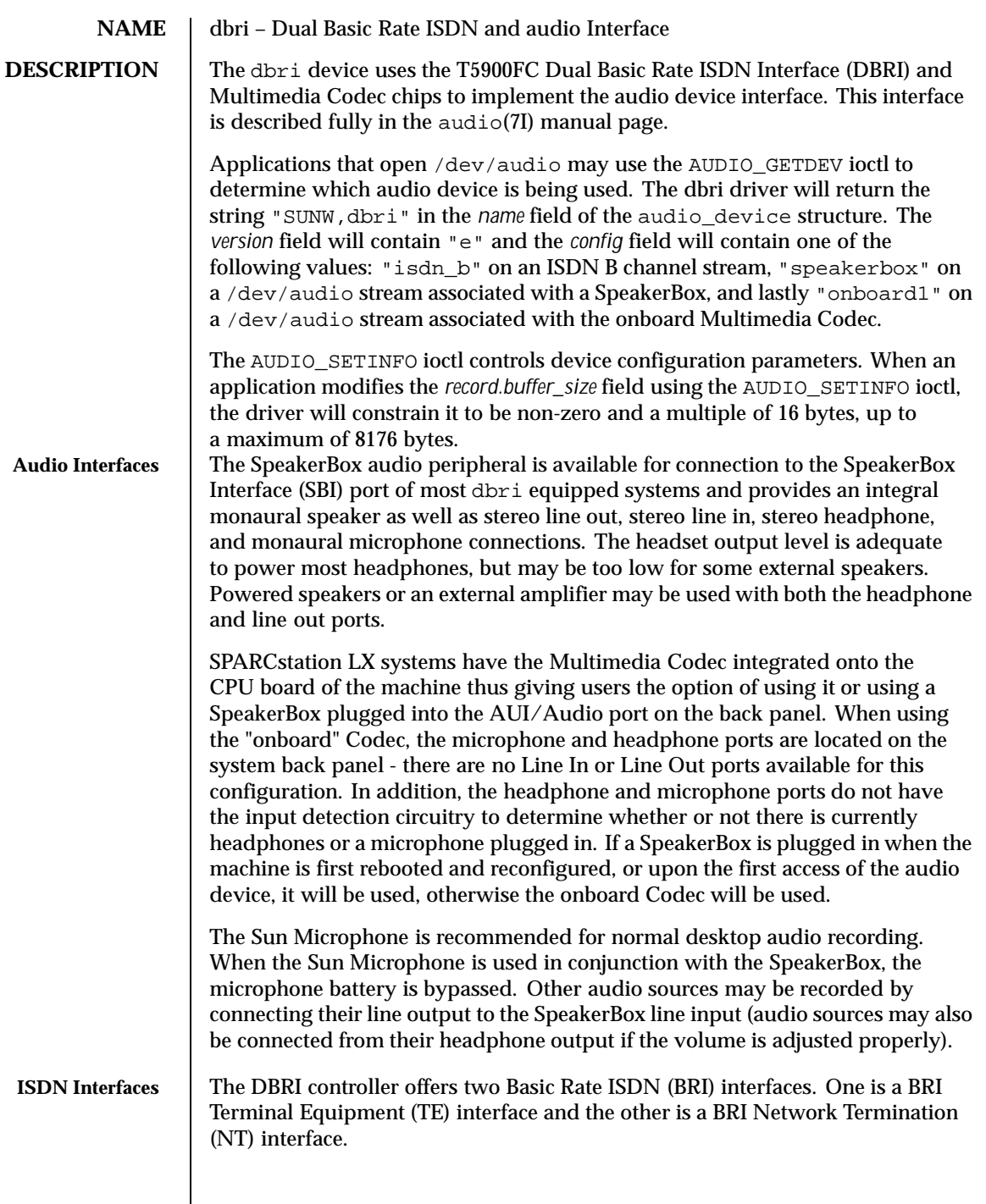

Last modified 1 Jan 1997 SunOS 5.8 5.8

The NT connector is switched by a relay so that when system power is not available or when software is not accessing the NT port, the TE and NT connectors are electrically connected and devices plugged into the NT port will be on the same BRI passive bus.

The dbri device supports the audio formats listed in the following table. When the device is open for simultaneous play and record, the input and output data formats must match.

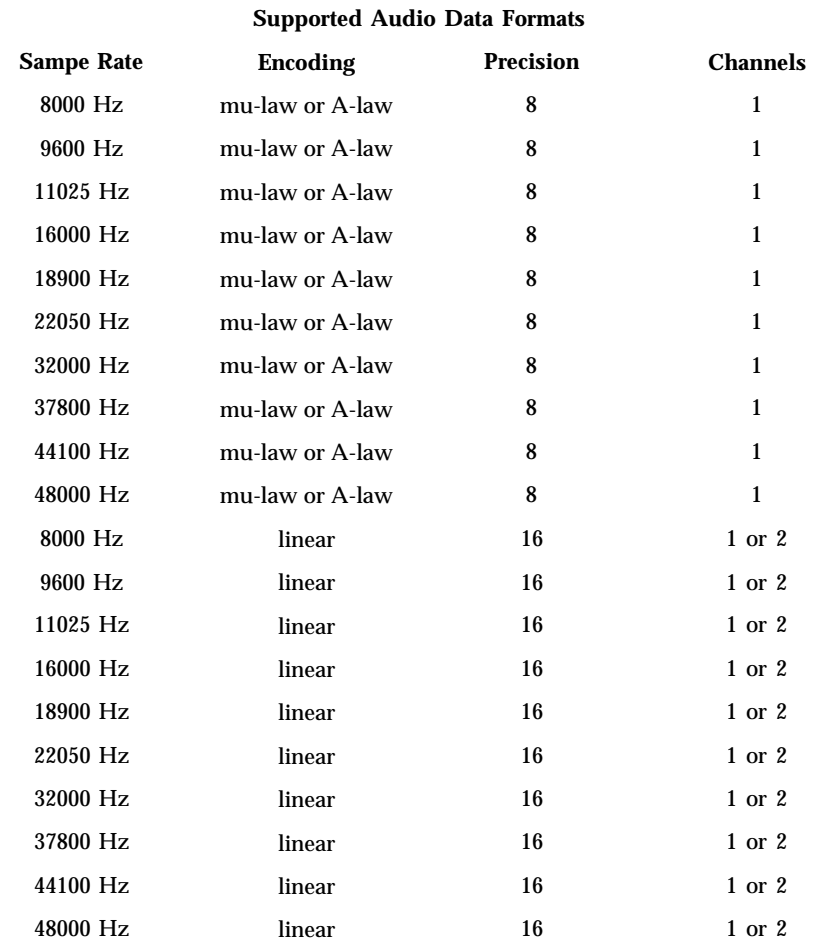

**Audio Data Formats for the Multimedia Codec/SpeakerBox**

**Audio Data Formats for BRI Interfeces** ISDN channels implement a subset of audio semantics. The preferred ioctls for querying or setting the format of a BRI channel are ISDN\_GET\_FORMAT, ISDN\_SET\_FORMAT, and ISDN\_SET\_CHANNEL. In particular, there is no audio

104 SunOS 5.8 Last modified 1 Jan 1997

format described in  $audio(7I)$  that covers HDLC or transparent data. The dbri driver maps HDLC and transparent data to AUDIO\_ENCODING\_NONE. ISDN D-channels are always configured for HDLC encoding of data. The programmer should interpret an *encoding* value of AUDIO\_ENCODING\_NONE as an indication that the *fd* is not being used to transfer audio data.

B-channels can be configured for mu-law (as in the Greek letter mu), A-law, or HDLC encoding of data. The mu-law and A-law formats are always at 8000 Hz, 8-bit, mono. Although a BRI H-channel is actually 16 bits wide at the physical layer and the 16-bit sample occurs at 8 kHz, the HDLC encoding always presents the data in 8-bit quantities. Therefore, 56 bit-per-second (bps), 64 bps, and 128 bps formats are all presented to the programmer as 8-bit wide, mono, AUDIO\_ENCODING\_NONE format streams at different sample rates. A line rate of 56kbps results in a 8-bit sample rate of 7000 Hz. If the bit stuffing and un-stuffing of HDLC were taken into account, the data rate would be slightly less.

For the sake of compatibility, AUDIO\_GETINFO will return one of the following on a ISDN channel:

**BRI Audio Data Formats**

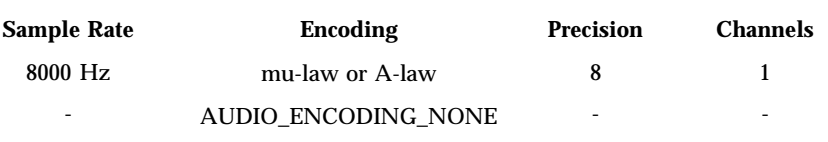

ISDN\_GET\_FORMAT will return one of the following for an ISDN channel:

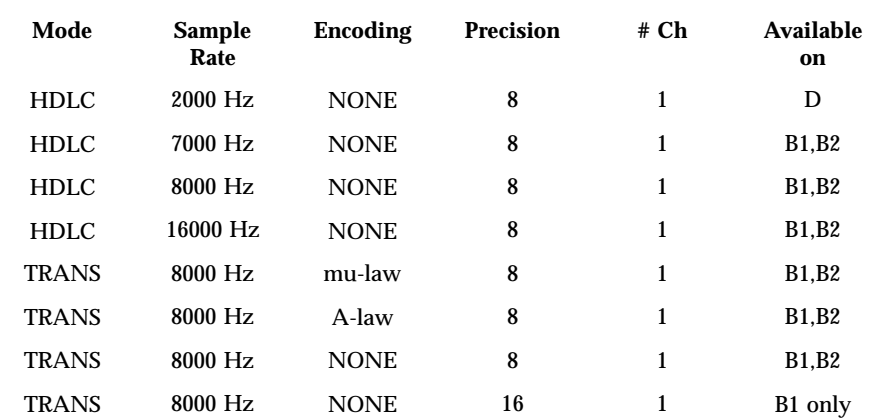

## **BRI Audio Data Formats**

In the previous table:

Last modified 1 Jan 1997 SunOS 5.8 5.8 105

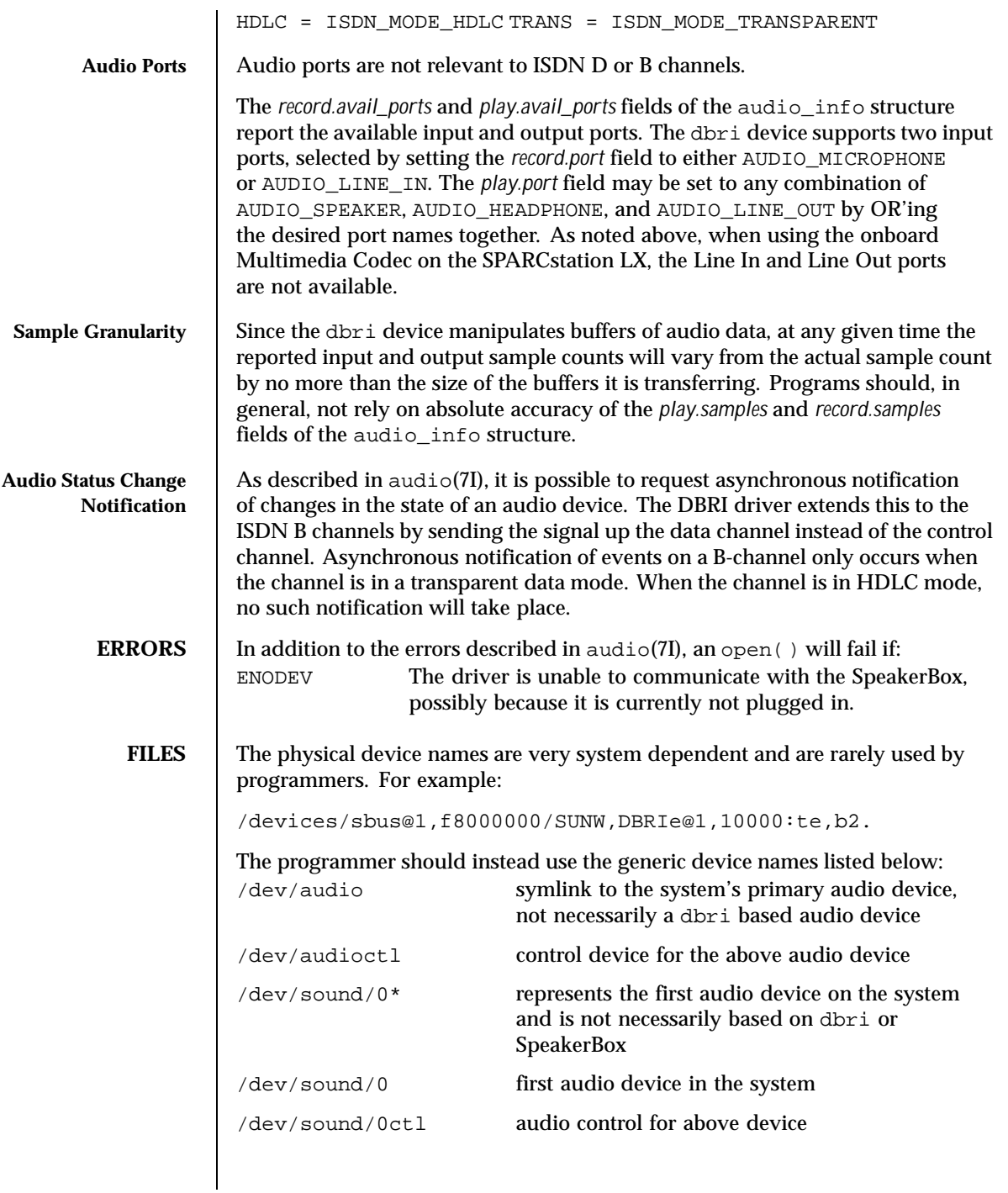

106 SunOS 5.8 Last modified 1 Jan 1997

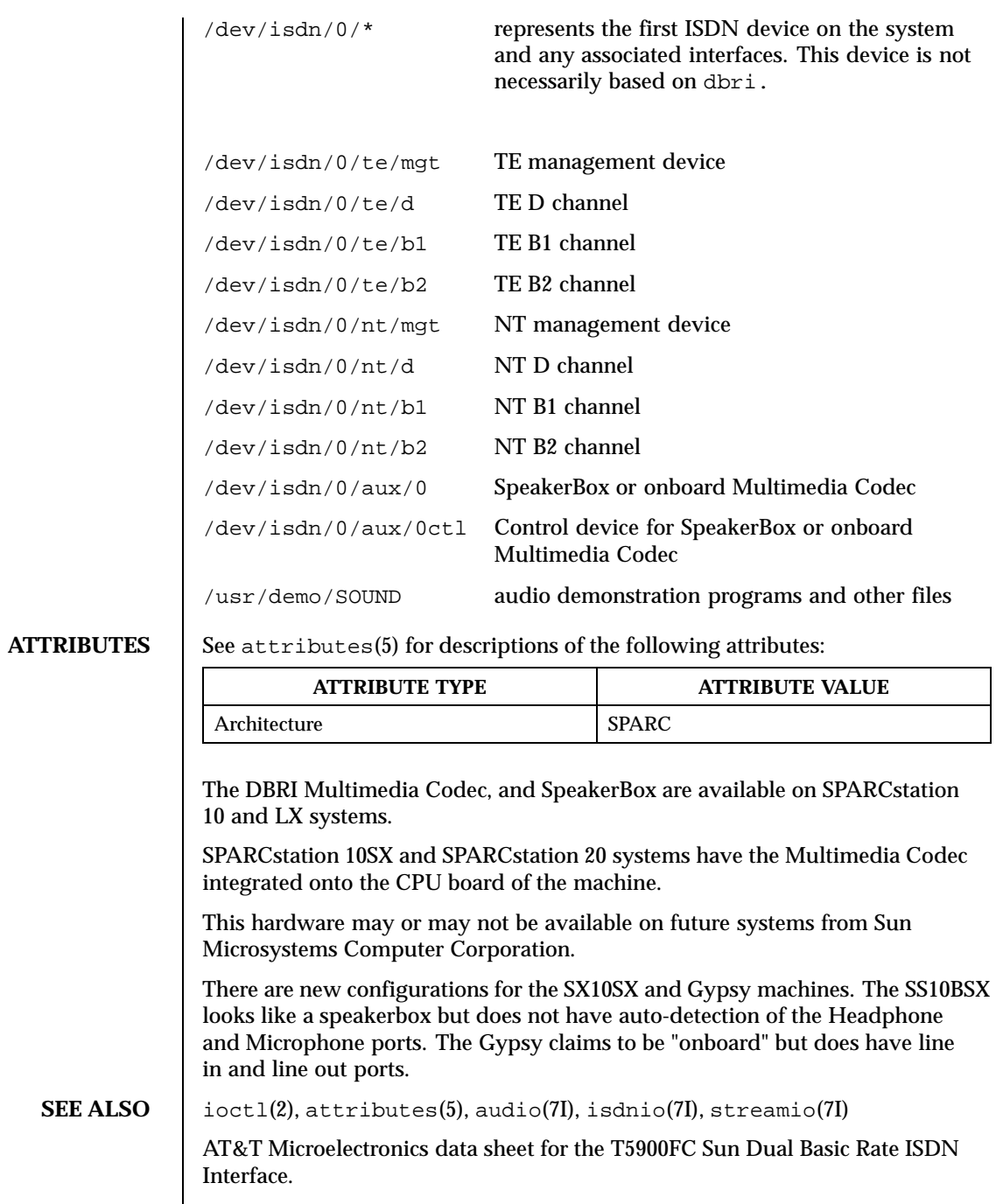

Last modified 1 Jan 1997 SunOS 5.8 5.8 107

Crystal Semiconductor, Inc., data sheet for the CS4215 16-Bit, 48 kHz, Multimedia Audio Codec Publication number DS76PP5.

**NOTES** Due to hardware restrictions, it is impossible to reduce the record gain to 0. A valid input signal is still received at the lowest gain setting the Multimedia Codec allows. For security reasons, the dbri driver disallows a record gain value of 0. This is to provide feedback to the user that such a setting is not possible and that a valid input signal is still being received. An attempt to set the record gain to 0 will result in the lowest possible non-zero gain. The audio\_info structure will be updated with this value when the AUDIO\_SETINFO ioctl returns.

**BUGS** When a DBRI channel associated with the SpeakerBox Interface underruns, DBRI may not always repeat the last sample but instead could repeat more than one sample. This behavior can result in a tone being generated by an audio device connected to the SBI port.

> Monitor STREAMs connected to a B1 channel on either the TE or NT interface do not work because of a DBRI hardware problem. The device driver disallows the creation of such monitors.

108 SunOS 5.8 Last modified 1 Jan 1997
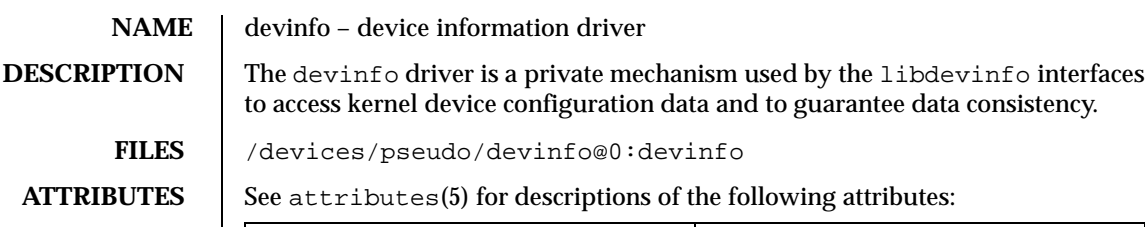

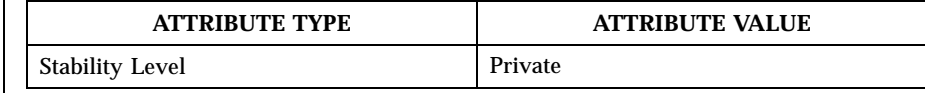

**SEE ALSO** libdevinfo(3DEVINFO), libdevinfo(4), attributes(5)

*Writing Device Drivers*

Last modified 9 Jan 1998 SunOS 5.8 5.8

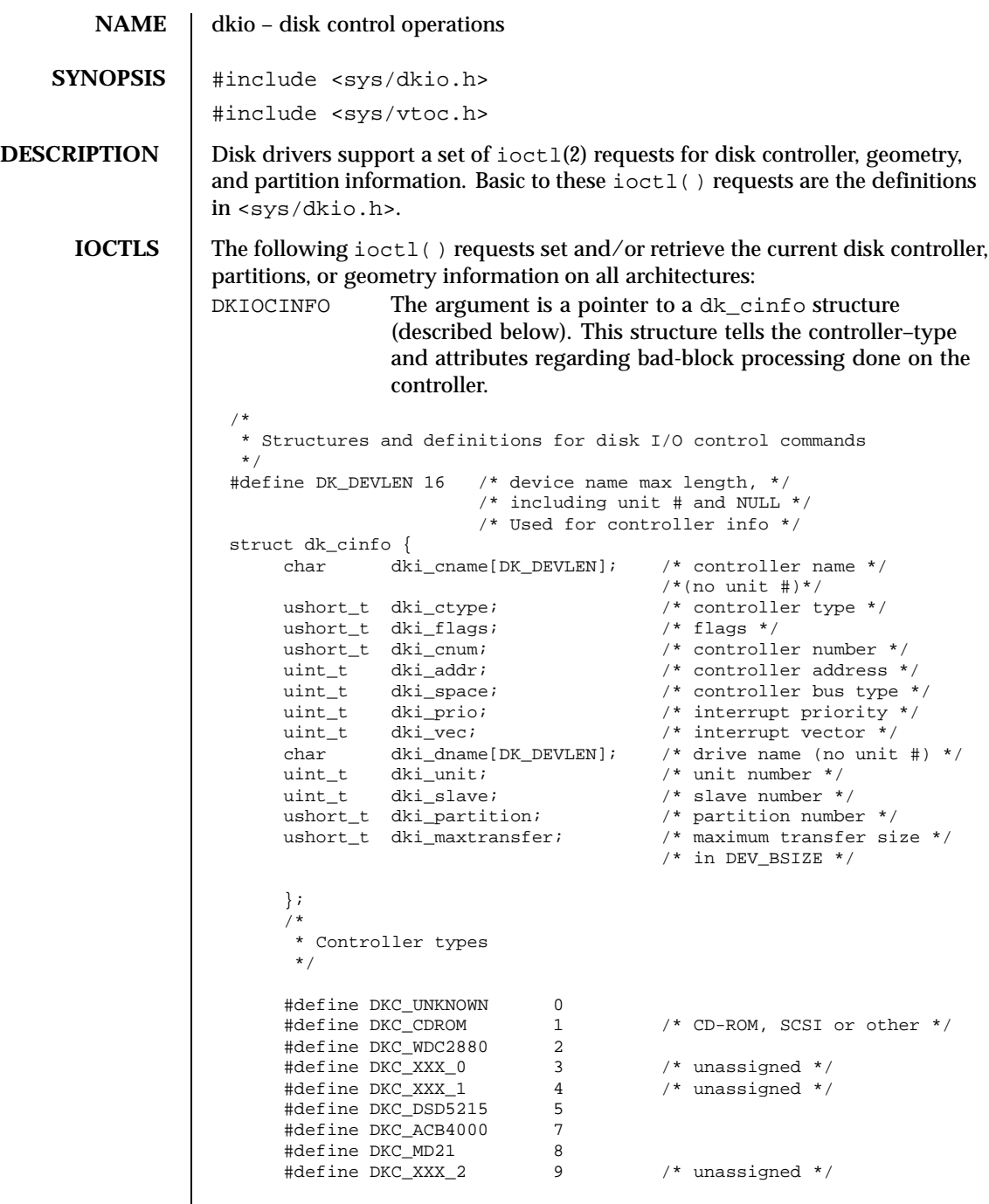

 $\overline{\phantom{a}}$ 

110 SunOS 5.8 Last modified 17 June 1999

```
#define DKC_NCRFLOPPY 10
   #define DKC_SMSFLOPPY 12
   #define DKC_SCSI_CCS 13 /* SCSI CCS compatible */
   #define DKC_INTEL82072 14 /* native floppy chip */
   #define DKC_MD 16 /* meta-disk (virtual-disk) */
                                  /* driver */
   #define DKC_INTEL82077 19 /* 82077 floppy disk */
                                  /* controller */
   #define DKC_DIRECT 20 /* Intel direct attached */
                                  /* device (IDE) */
   #define DKC_PCMCIA_MEM 21 /* PCMCIA memory disk-like */
                                  /* type */
   #define DKC_PCMCIA_ATA 22 /* PCMCIA AT Attached type */
   /*
    * Sun reserves up through 1023
    */
   #define DKC_CUSTOMER_BASE 1024
   /*
    * Flags
    */
   #define DKI BAD144 0x01 /* use DEC std 144 */
                                    /* bad sector fwding */
   #define DKI_MAPTRK 0x02 /* controller does */
                                    /* track mapping */
   #define DKI_FMTTRK 0x04 /* formats only full
                                    /* track at a time*/
   #define DKI_FMTVOL 0x08 /* formats only full */
                                    /* volume at a time*/
   #define DKI_FMTCYL 0x10 /* formats only full */
                                    /* cylinders at a time*/
   #define DKI_HEXUNIT 0x20 /* unit number printed as */
                                    /* 3 hexdigits */
   #define DKI_PCMCIA_PFD 0x40 /* PCMCIA pseudo-floppy */
                                     /* memory card */
*/
* Sun reserves up through 1023
*/
   #define DKC_CUSTOMER_BASE 1024
   /*
    * Flags
    */
   #define DKI_BAD144 0x01 /* use DEC std 144
                                    /* bad sector fwding */
   #define DKI_MAPTRK 0x02 /* controller does */
                                     /* track mapping */
   #define DKI_FMTTRK 0x04 /* formats only full
                                    /* track at a time*/
   #define DKI_FMTVOL 0x08 /* formats only full */
                                    /* volume at a time*/
```
Last modified 17 June 1999 SunOS 5.8 SunOS 5.8 2111

```
#define DKI_FMTCYL 0x10 /* formats only full */
                                             /* cylinders at a time*/
      #define DKI_HEXUNIT 0x20 /* unit number printed */
                                             /* as 3 hex digits */#define DKI_PCMCIA_PFD 0x40 /* PCMCIA pseudo-floppy*/
                                             /* memory card */
DKIOCGAPART The argument is a pointer to a dk_allmap structure
                (described below). This ioctl() gets the controller's notion
                of the current partition table for disk drive.
DKIOCSAPART The argument is a pointer to a dk_allmap structure
                (described below). This ioctl() sets the controller's notion
                of the partition table without changing the disk itself.
  /*
  * Partition map (part of dk_label)
  */ struct dk_map {
       daddr_t dkl_cylno; /* starting cylinder */
       daddr_t dkl_nblk; /* number of blocks */
      };
  /*
  * Used for all partitions
  */
 struct dk_map {
 struct dk_allmap {
 struct dk_map dka_map[NDKMAP];
 };
DKIOCGGEOM The argument is a pointer to a dk_geom structure (described
                below). This ioctl() gets the controller's notion of the
                current geometry of the disk drive.
DKIOCSGEOM The argument is a pointer to a dk_geom structure (described
                below). This ioctl() sets the controller's notion of the
                geometry without changing the disk itself.
DKIOCGVTOC The argument is a pointer to a vtoc structure (described
                below). This ioctl() returns the device's current volume
                table of contents (VTOC.)
DKIOCSVTOC The argument is a pointer to a vtoc structure (described
                below). This ioctl() changes the VTOC associated with
                the device.
 struct partition {
 ushort_t p_tag; /* ID tag of partition */
 ushort_t p_flag; /* permission flags */<br>daddr_t p_start; /* start sector of par
                            4^* start sector of partition */
 long p\_size; /* # of blocks in partition */
 };
```
112 SunOS 5.8 Last modified 17 June 1999

If DKIOCSVTOC is used with a floppy diskette, the p\_start field must be the first sector of a cylinder. To compute the number of sectors per cylinder, multiply the number of heads by the number of sectors per track.

```
struct vtoc {
                v_bootinfo[3]; v_f info needed by mboot
                                          /* (unsupported)*/
 unsigned long v_sanity; /* to verify vtoc sanity */
 unsigned long v_version; /* layout version */
 char v_volume[LEN_DKL_VVOL]; /* volume name */
 ushort_t v_sectorsz; /* sector size in bytes*/
 ushort_t v_nparts; /* number of partitions*/
 unsigned long v_reserved[10]; /* free space */
 struct partition v_part[V_NUMPAR]; /* partition headers*/
 time_t timestamp[V_NUMPAR]; /* partition timestamp
                                          /* partition timestamp<br>/* (unsupported)*/
 char v asciilabel[LEN_DKL_ASCII]; /* compatibility */
 };
 /*
 * Partition permission flags
 */
 #define V_UNMNT 0x01 /* Unmountable partition */<br>#define V_RONLY 0x10 /* Read only */
                  0x10 /* Read only */
 /*
 * Partition identification tags
 */
 #define V_UNASSIGNED 0x00 /* unassigned partition */
 #define V_BOOT 0x01 /* Boot partition */
 #define V_ROOT 0x02 /* Root filesystem */
 #define V_SWAP 0x03 /* Swap filesystem */
 #define V_USR 0x04 /* Usr filesystem */
 #define V_BACKUP 0x05 /* full disk */
 #define V_VAR 0x07 /* Var partition */
 #define V_HOME 0x08 /* Home partition */
 #define V_ALTSCTR 0x09 /* Alternate sector partition */
DKIOCEJECT If the drive supports removable media, this
                        ioctl() requests the disk drive to eject its disk.
DKIOCREMOVABLE The argument to this ioctl() is an integer.
                        After successful completion, this ioctl() will
                        set that integer to a non-zero value if the drive in
                        question has removable media. If the media is
                        not removable, that integer will be set to 0.
DKIOCSTATE This ioctl() blocks until the state of the drive,
                        inserted or ejected, is changed. The argument is a
                        pointer to a dkio_state, enum, whose possible
                        enumerations are listed below. The initial value
```
Last modified 17 June 1999 SunOS 5.8 113

```
should be either the last reported state of the
                             drive, or DKIO_NONE. Upon return, the enum
                             pointed to by the argument is updated with the
                             current state of the drive.
 enum dkio_state {
 DKIO_NONE, \gamma /* Return disk's current state */
 DKIO_EJECTED, /* Disk state is 'ejected' */
                     /* Disk state is 'inserted' */
 };
DKIOCLOCK For devices with removable media, this ioctl()
                             requests the disk drive to lock the door.
DKIOCUNLOCK For devices with removable media, this ioctl()
                             requests the disk drive to unlock the door.
DKIOCGMEDIAINFO The argument to this ioctl() is a pointer to
                             a dk_minfo structure. The structure indicates
                             the type of media or the command set profile
                             used by the drive to operate on the media. The
                             dk_minfo structure also indicates the logical
                             media blocksize the drive uses as the basic unit
                             blocksize of operation and the raw formatted
                             capacity of the media in number of logical blocks.
  /*
 * Used for media info or profile info
 */
 struct dk_minfo {
 uint_t dki_media_type; /* Media type or profile info */<br>uint_t dki_lbsize; /* Logical blocksize of media *
 uint_t dki_lbsize; /* Logical blocksize of media */
 diskaddr_t dki_capacity; /* Capacity as # of dki_lbsize blks */
 };
  /*
 * Media types or profiles known
 */
 #define DK_UNKNOWN 0x00 /* Media inserted - type unknown */
  /*
 * SFF 8090 Specification Version 3, media types 0x01 - 0xfffe are retained to
 * maintain compatibility with SFF8090. The following define the
 * optical media type.
  \star.
 #define DK_MO_ERASABLE 0x03 /* MO Erasable */<br>#define DK_MO_WRITEONCE 0x04 /* MO Write once
                                   0x04 /* MO Write once */<br>0x05 /* AS MO */
 #define DK_AS_MO
 #define DK_CDROM 0x08 /* CDROM */<br>#define DK_CDR 0x09 /* CD-R */
 #define DK_CDR 0x09 /* CD-R */
 #define DK_CDRW 0x0A /* CD-RW */
 #define DK_DVDROM 0x10 /* DVD-ROM */<br>#define DK_DVDR 0x11 /* DVD-R */
 #define DK_DVDR 0x11 /* DVD-R */
 #define DK_DVDRAM 0x12 /* DVD_RAM or DVD-RW */
```
114 SunOS 5.8 Last modified 17 June 1999

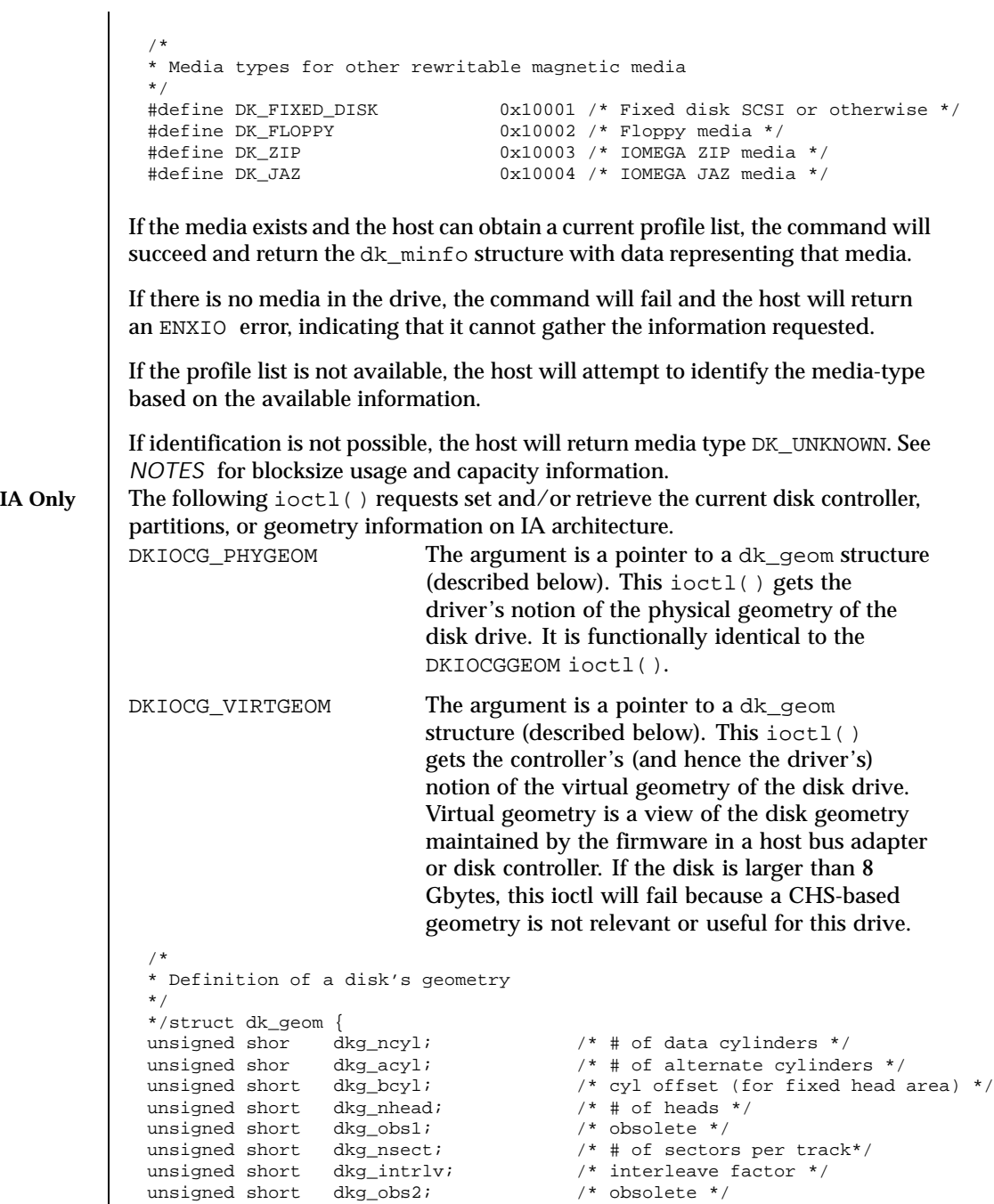

Last modified 17 June 1999 SunOS 5.8 5 SunOS 5.8

```
\begin{tabular}{llll} \text{unsigned short} & \text{dkg\_obs3;} & \text{\hspace{15mm} \textit{/*}~} \text{obsolete */} \\ \text{unsigned short} & \text{dkg\_apc}; & \text{\hspace{15mm} /*} \text{ alternates} \end{tabular}/* alternates per cylinder */
                                                              /* (SCSI only) */<br>/* revolutions per min*/
                  unsigned short dkg_rpm;<br>unsigned short dkg_pcy1;
                                                              /* # of physical cylinders */
                  unsigned short dkg_write_reinstruct; /* # sectors to skip, writes*/
                   unsigned short dkg_read_reinstruct; /* # sectors to skip, reads*/
                   unsigned short dkg_extra[7]; /* for compatible expansion*/
                  };<br>#define dkg_gap1 dkg_extra[0]
                  #define dkg_gap1 dkg_extra[0] /* for application compatibility*/
                                                               /* for application compatibility*/
                DKIOCADDBAD This ioctl() forces the driver to re-examine the alternates
                                   slice and rebuild the internal bad block map accordingly. It
                                   should be used whenever the alternates slice is changed by
                                   any method other than the addbadsec(1M) or format(1M)
                                   utilities. DKIOCADDBAD can only be used for software
                                   remapping on IDE drives; SCSI drives use hardware
                                   remapping of alternate sectors.
                DKIOCPARTINFO The argument is a pointer to a part_info structure
                                    (described below). This ioctl() gets the driver's notion of
                                   the size and extent of the partition or slice indicated by the
                                   file descriptor argument.
                   /*
                   * Used by applications to get partition or slice information
                   */
                  struct part_info {
                  daddr_t p_start;
                  int p_length;
                         };
SEE ALSO format(1M), ioctl(2), sd(7D), xd(7D), cdio(7I), fdio(7I), hdio(7I), xy(7D)IA Only addbadsec(1M), cmdk(7D)
   NOTES Blocksize information provided in DKIOCGMEDIAINFO is the size (in bytes) of
                 the device's basic unit of operation and may differ from the blocksize that
                 the Solaris operating environment exports to the user. Capacity information
                provided in the DKIOCGMEDIAINFO are for reference only and you are advised
                to use the values returned by DKIOCGGEOM or other appropriate ioctl for
                accessing data using the standard interfaces.
```
116 SunOS 5.8 Last modified 17 June 1999

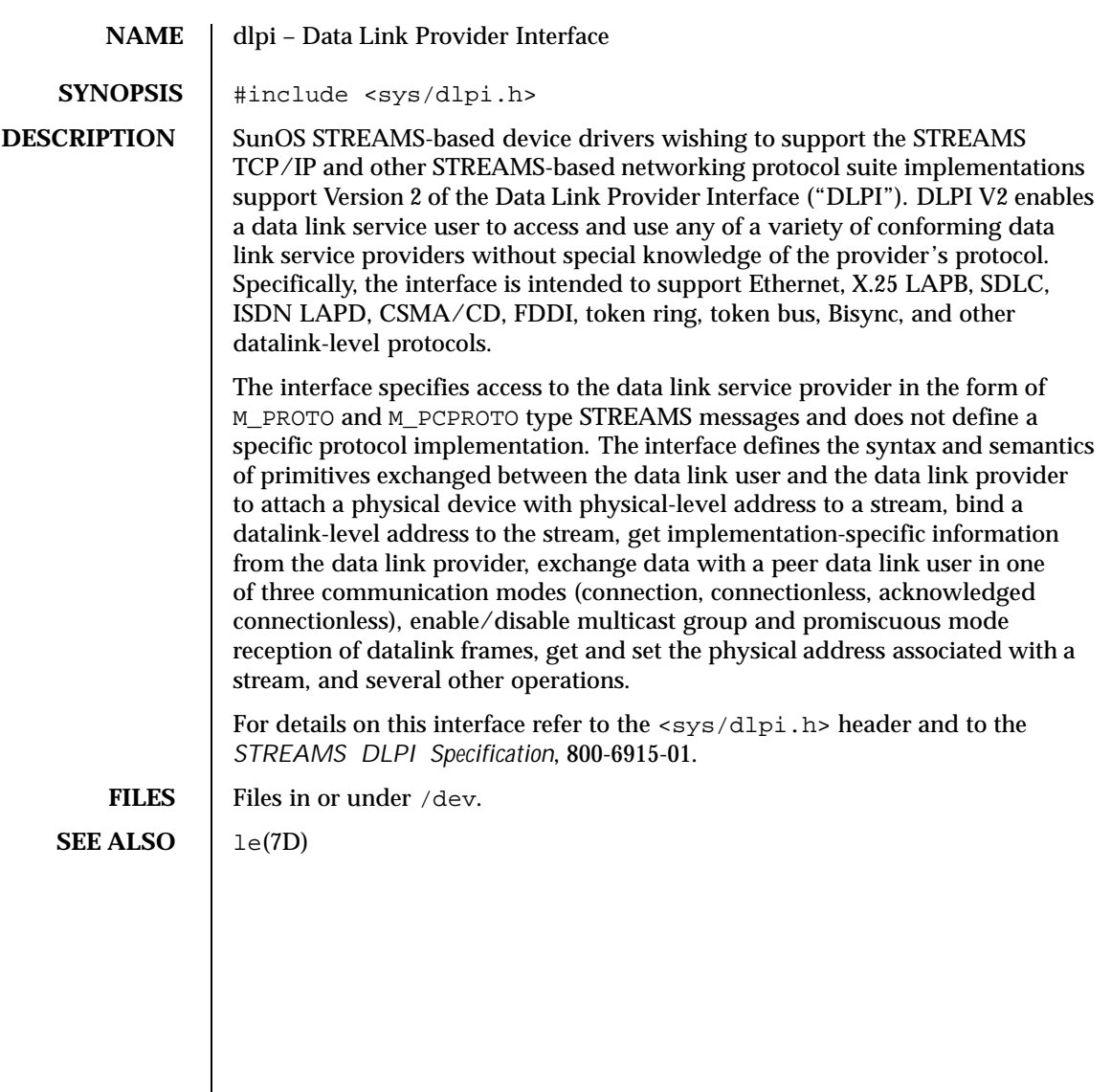

Last modified 2 Oct 1991 SunOS 5.8

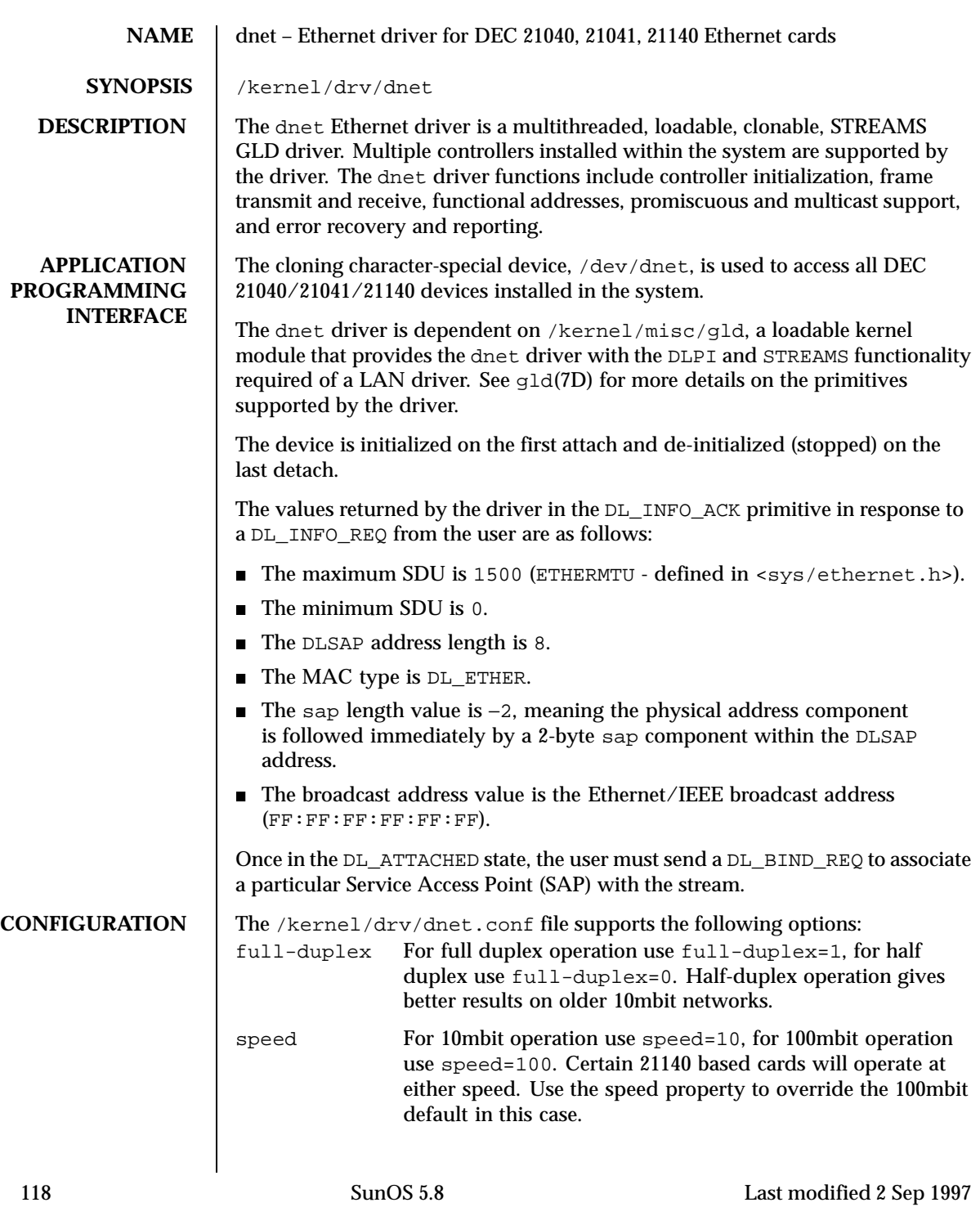

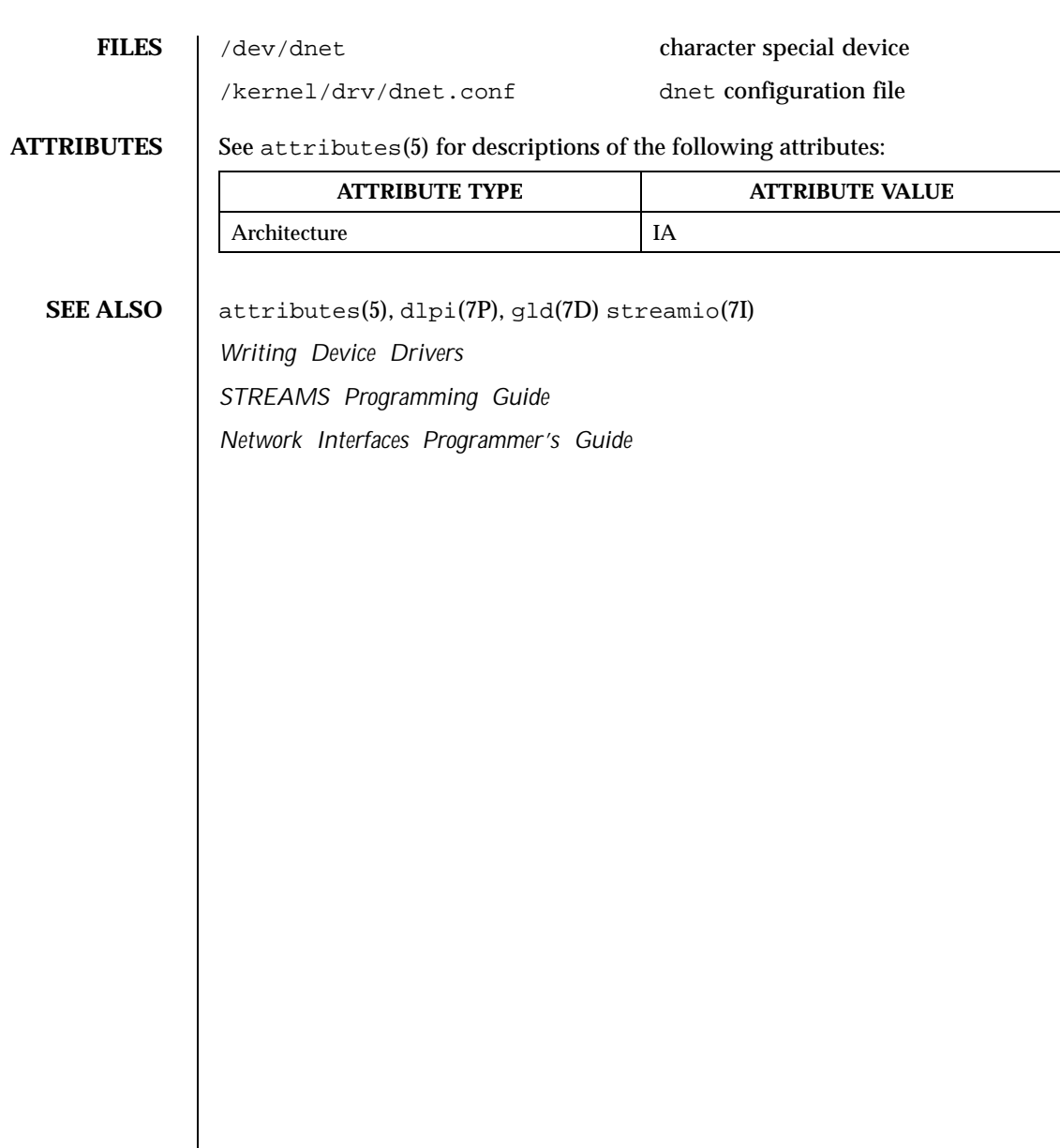

Last modified 2 Sep 1997 SunOS 5.8 5.8

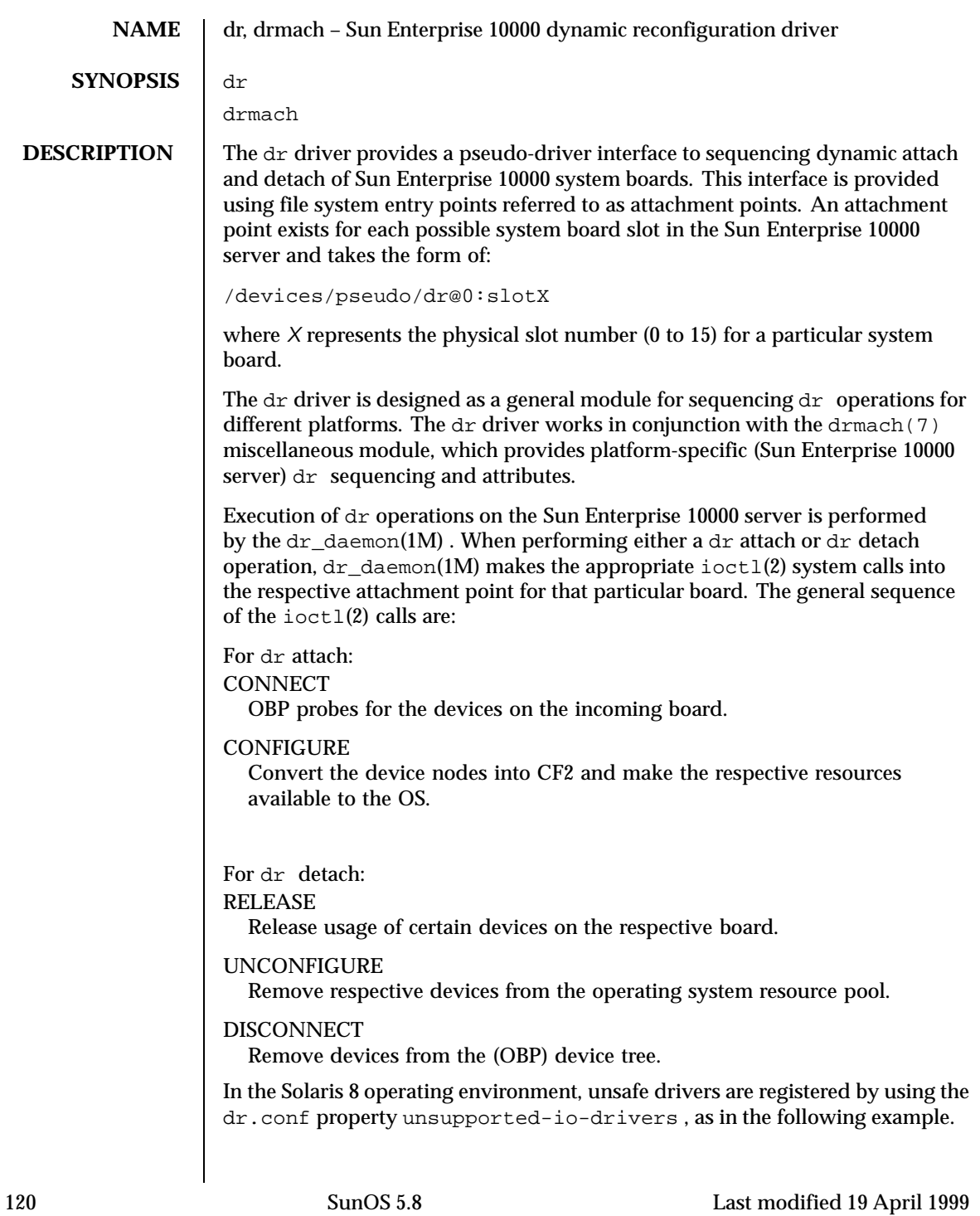

unsupported-io-drivers="device\_name1", "device\_name2", ...; The syntax of the property follows the Form #3 described in driver.conf(4) **SEE ALSO** add\_drv(1M), drvconfig(1M), devlinks(1M), disks(1M), ports(1M), dr\_daemon(1M) , tapes(1M) *Sun Enterprise 10000 Dynamic Reconfiguration User Guide Sun Enterprise 10000 SSP 3.2 User Guide*

Last modified 19 April 1999 SunOS 5.8 5.8 121

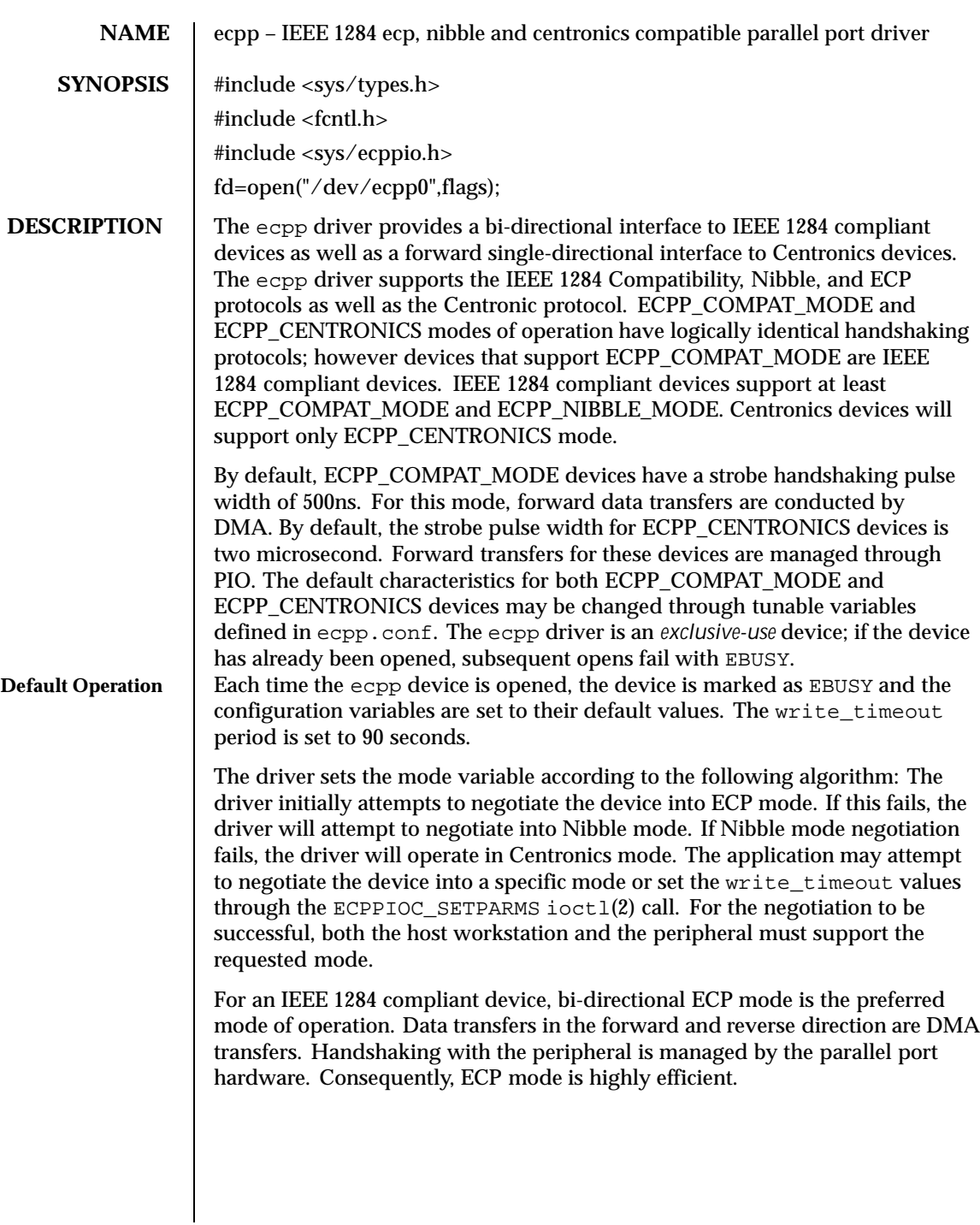

122 SunOS 5.8 Last modified 26 July 1999

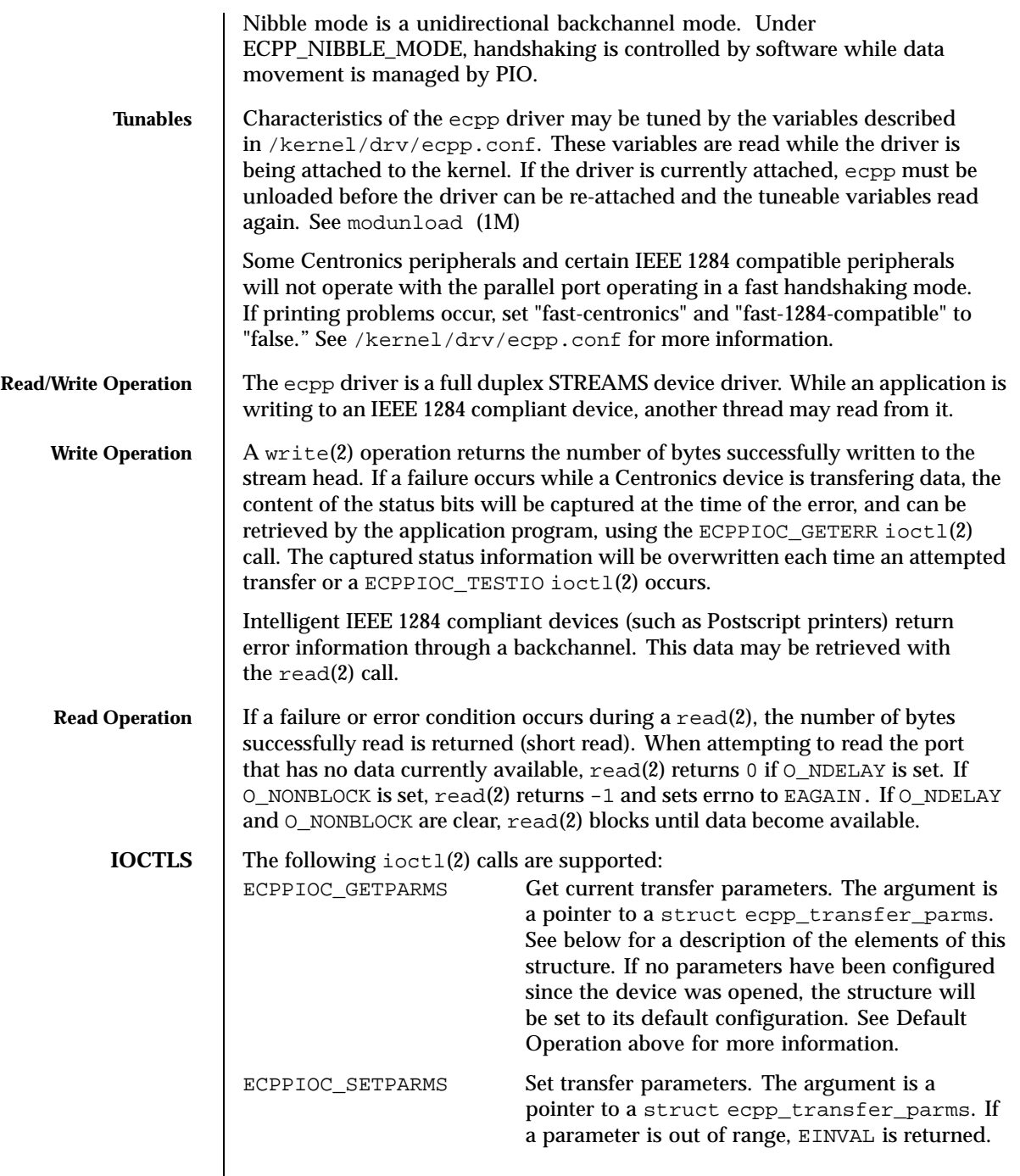

Last modified 26 July 1999 SunOS 5.8 5.8

 $\overline{\phantom{a}}$ 

If the peripheral or host device cannot support the requested mode, EPROTONOSUPPORT is returned. See below for a description of ecpp\_transfer\_parms and its valid parameters.

The Transfer Parameters Structure is defined in <sys/ecppio.h>.

```
struct ecpp_transfer_parms {
   int write_timeout;
   int mode;
};
```
The write timeout field is set to ECPP\_W\_TIMEOUT\_DEFAULT. The write\_timeout field specifies how long the driver will wait for the peripheral to respond to a transfer request. The value must be greater than 0 and less than ECPP\_MAX\_TIMEOUT. Any other values are out of range.

The mode field reflects the IEEE 1284 mode to which the parallel port is currently configured. The mode may be set to only one of the following bit values.

```
#define ECPP_CENTRONICS 0x01
#define ECPP_COMPAT_MODE 0x02
#define ECPP_NIBBLE_MODE 0x04
#define ECPP_FAILURE_MODE 0x06
```
This command may set the mode value to ECPP\_CENTRONICS, ECPP\_COMPAT\_MODE, or ECPP\_NIBBLE\_MODE. All other values are invalid. If the requested mode is not supported, ECPPIOC\_SETPARMS will return EPROTONOSUPPORT. Under this circumstance, ECPPIOC\_GETPARMS will return to its original mode. If a non-recoverable IEEE 1284 error occurs, the driver will be set to ECPP\_FAILURE\_MODE. For instance, if the port is not capable of returning to its original mode, ECPPIOC\_GETPARMS will return ECPP\_FAILURE\_MODE.

124 SunOS 5.8 Last modified 26 July 1999

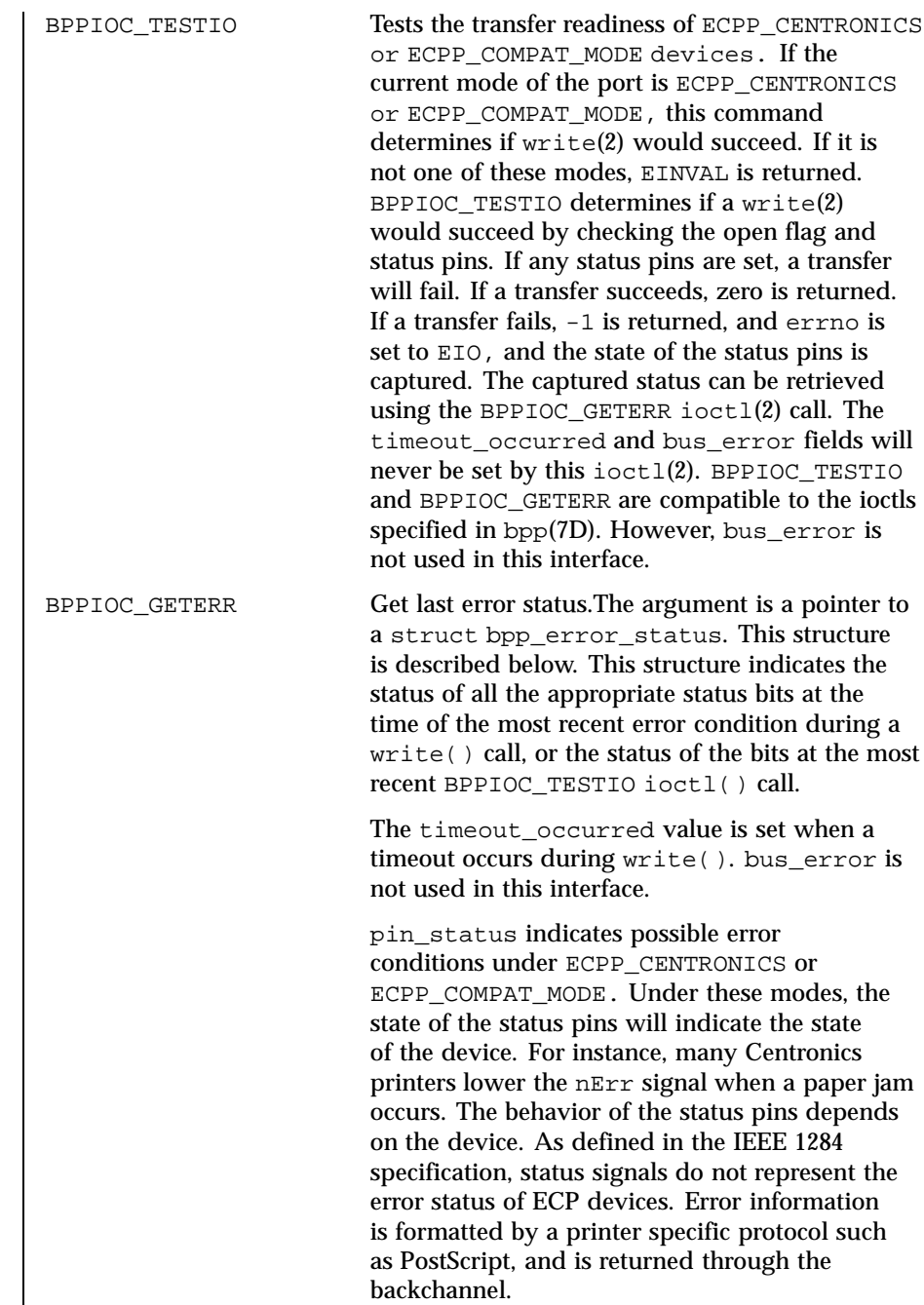

Last modified 26 July 1999 SunOS 5.8 5 SunOS 5.8

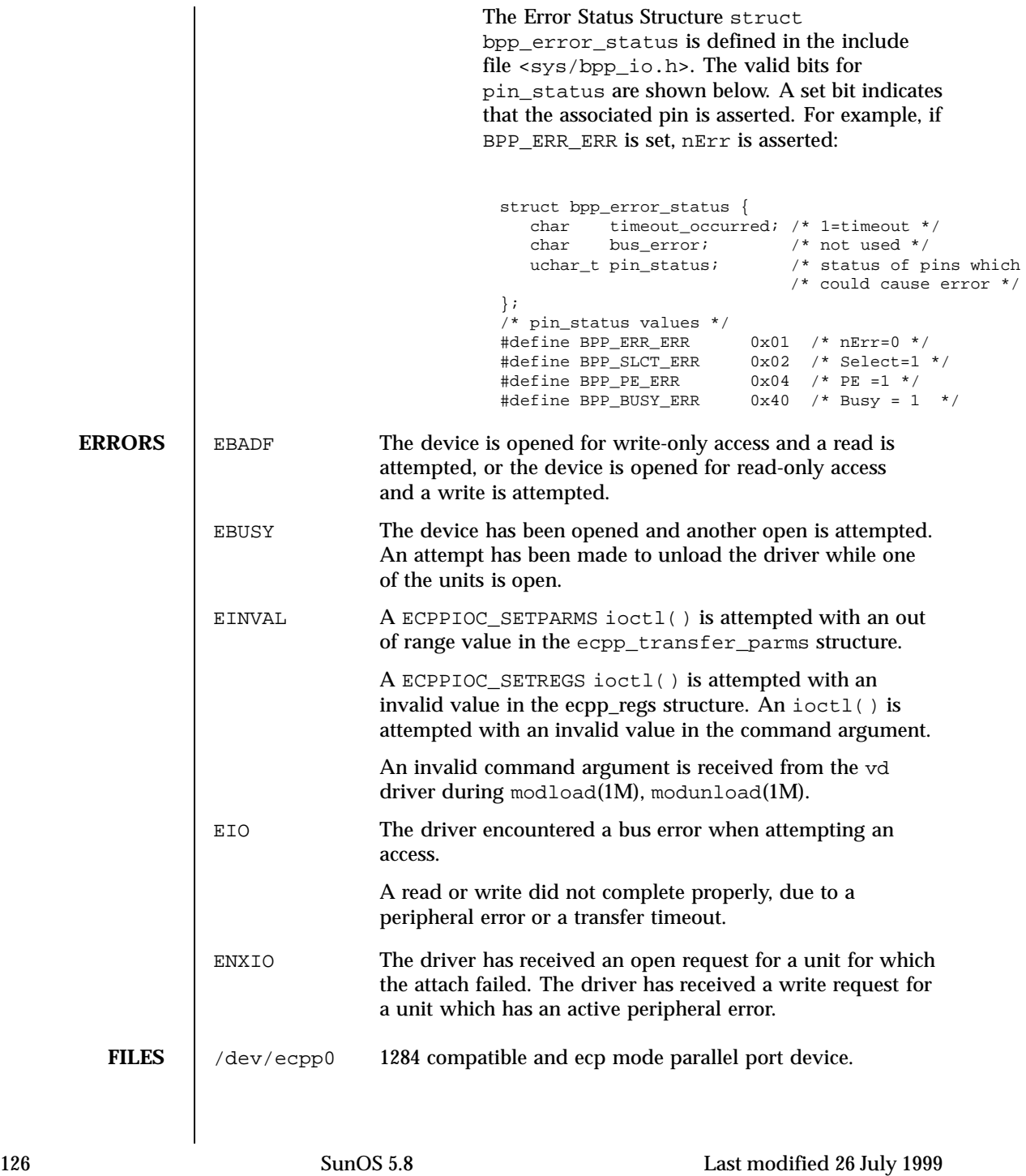

SEE ALSO | ioctl(2), read(2), write(2), system(4), streamio(7I)

Last modified 26 July 1999 SunOS 5.8 5.8

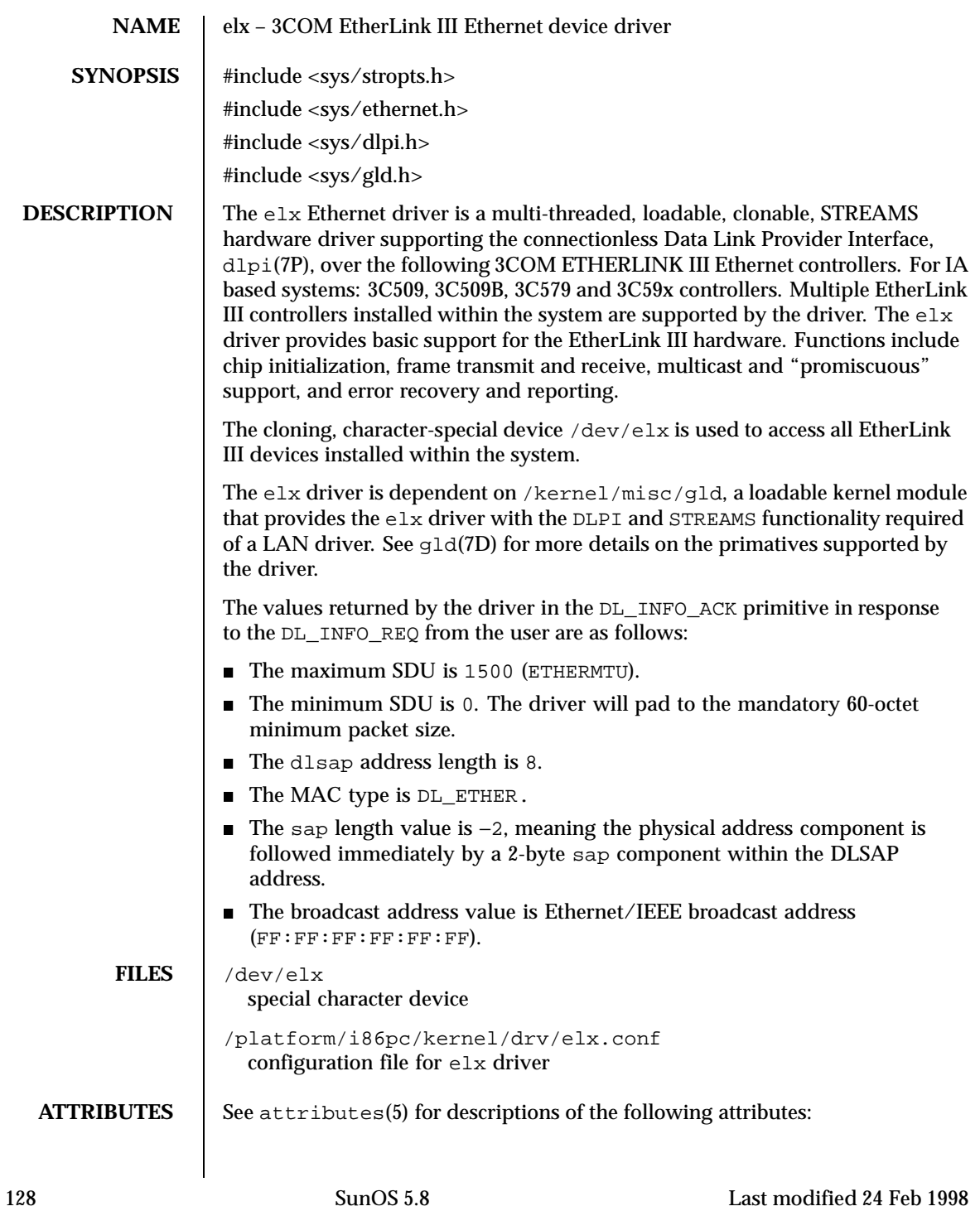

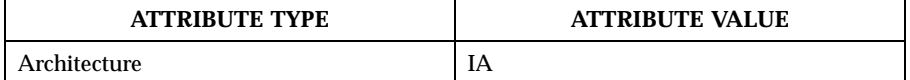

SEE ALSO  $\vert$  attributes(5), dlpi(7P), gld(7D)

Last modified 24 Feb 1998 SunOS 5.8

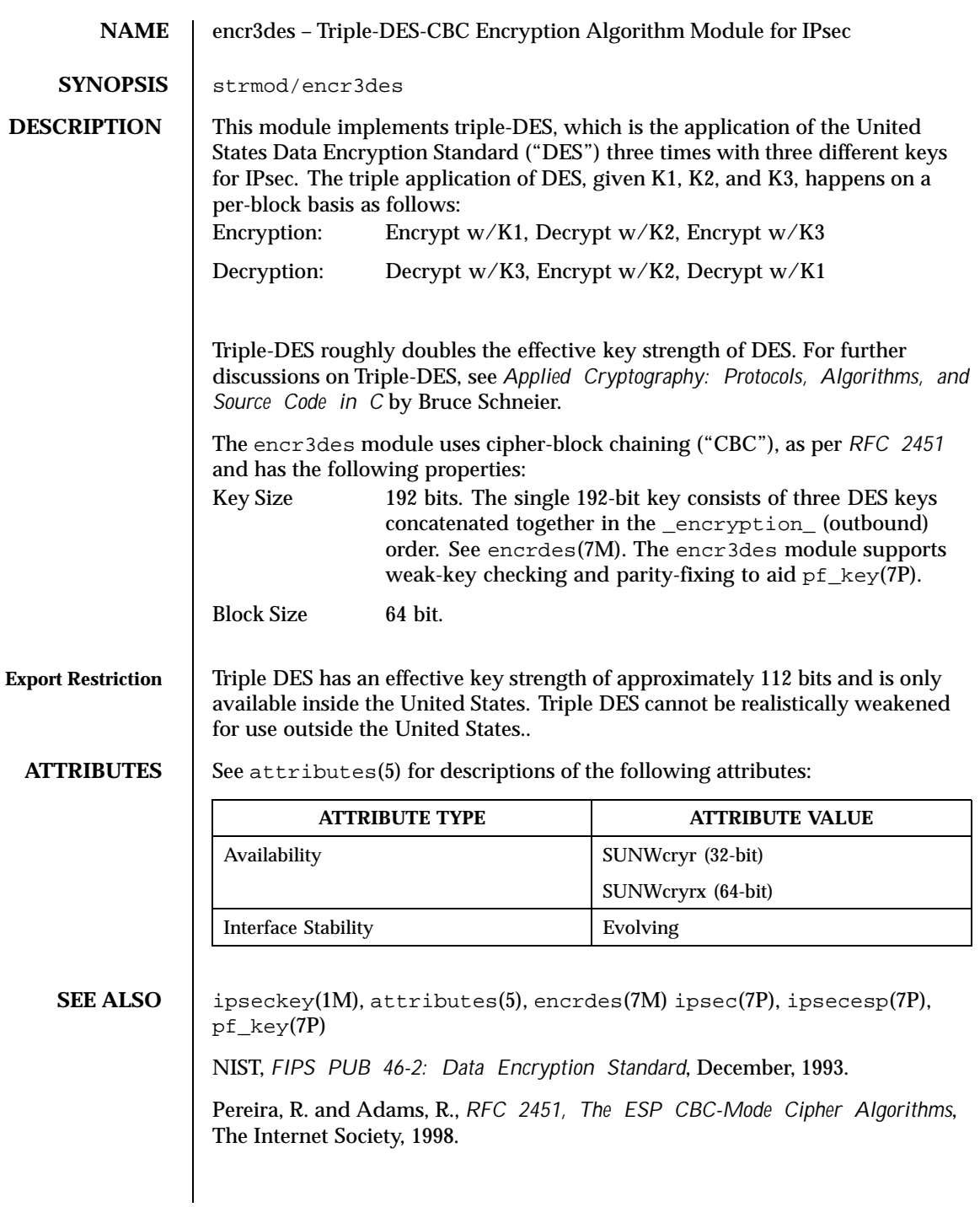

130 SunOS 5.8 Last modified 11 Feb 1999

Schnier, B., *Applied Cryptography: Protocols, Algorithms, and Source Code in C*. Second ed. New York, New York: John Wiley & Sons, 1996.

Last modified 11 Feb 1999 SunOS 5.8

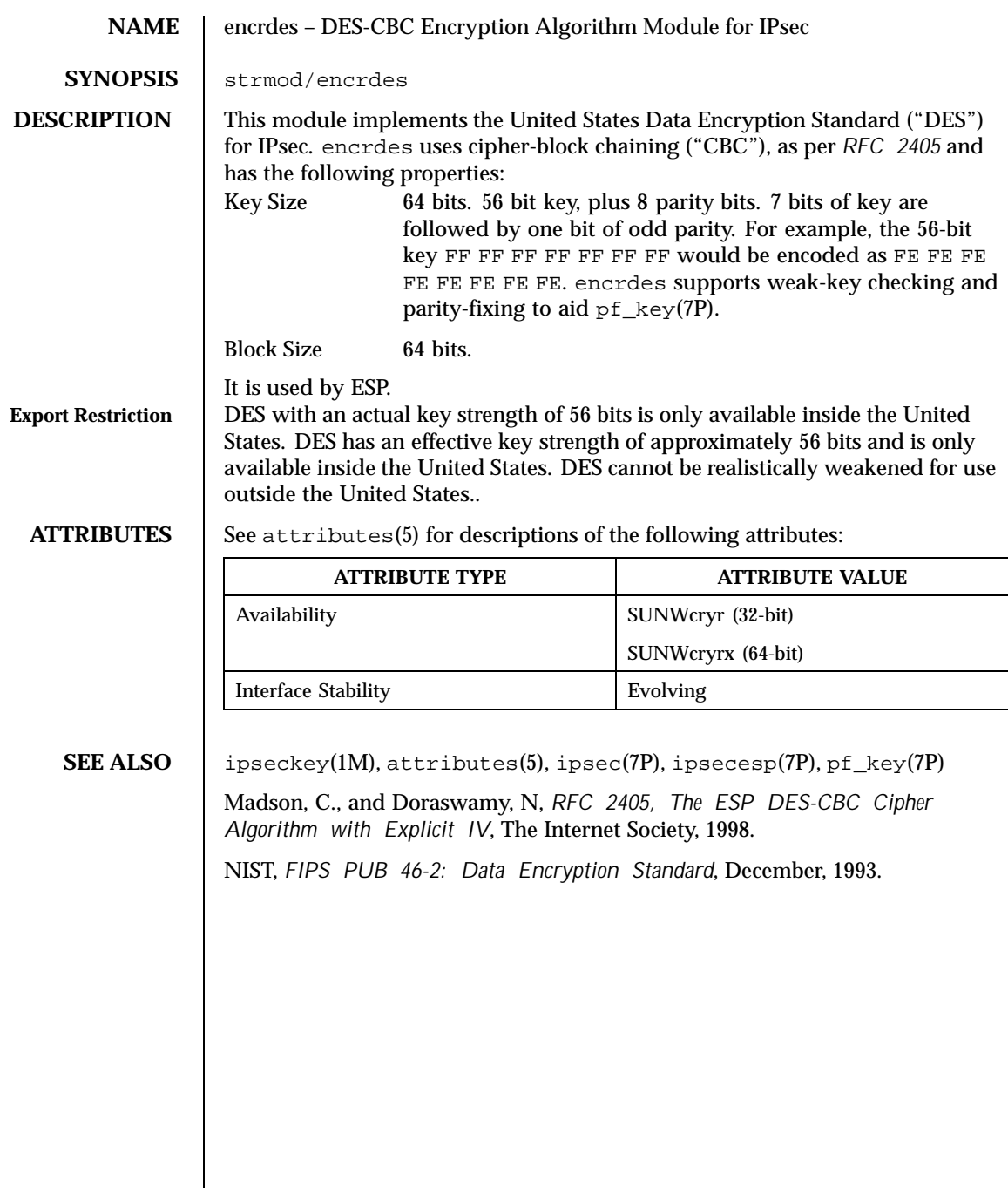

132 SunOS 5.8 Last modified 11 Feb 1999

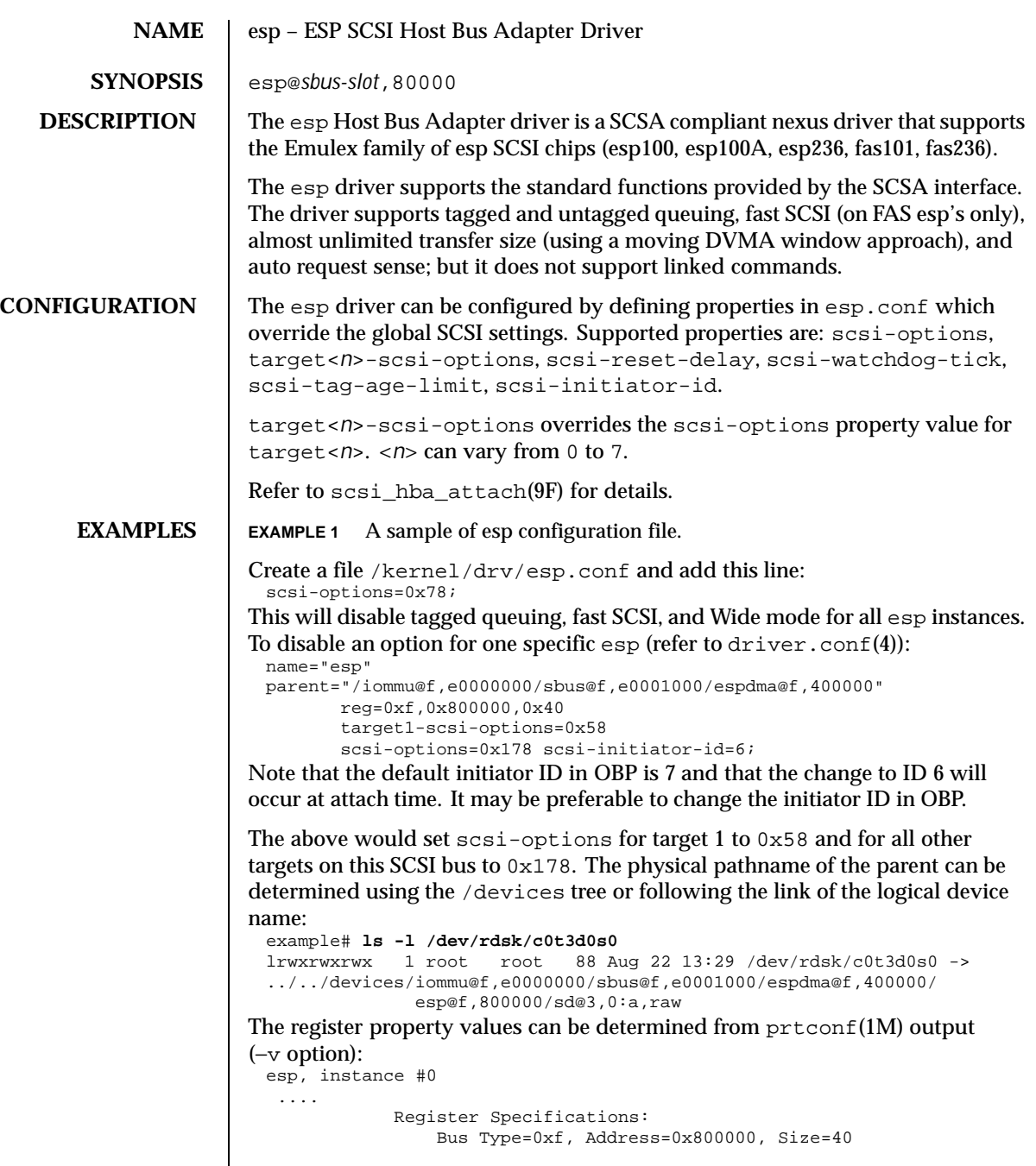

Last modified 7 Feb 1997 SunOS 5.8

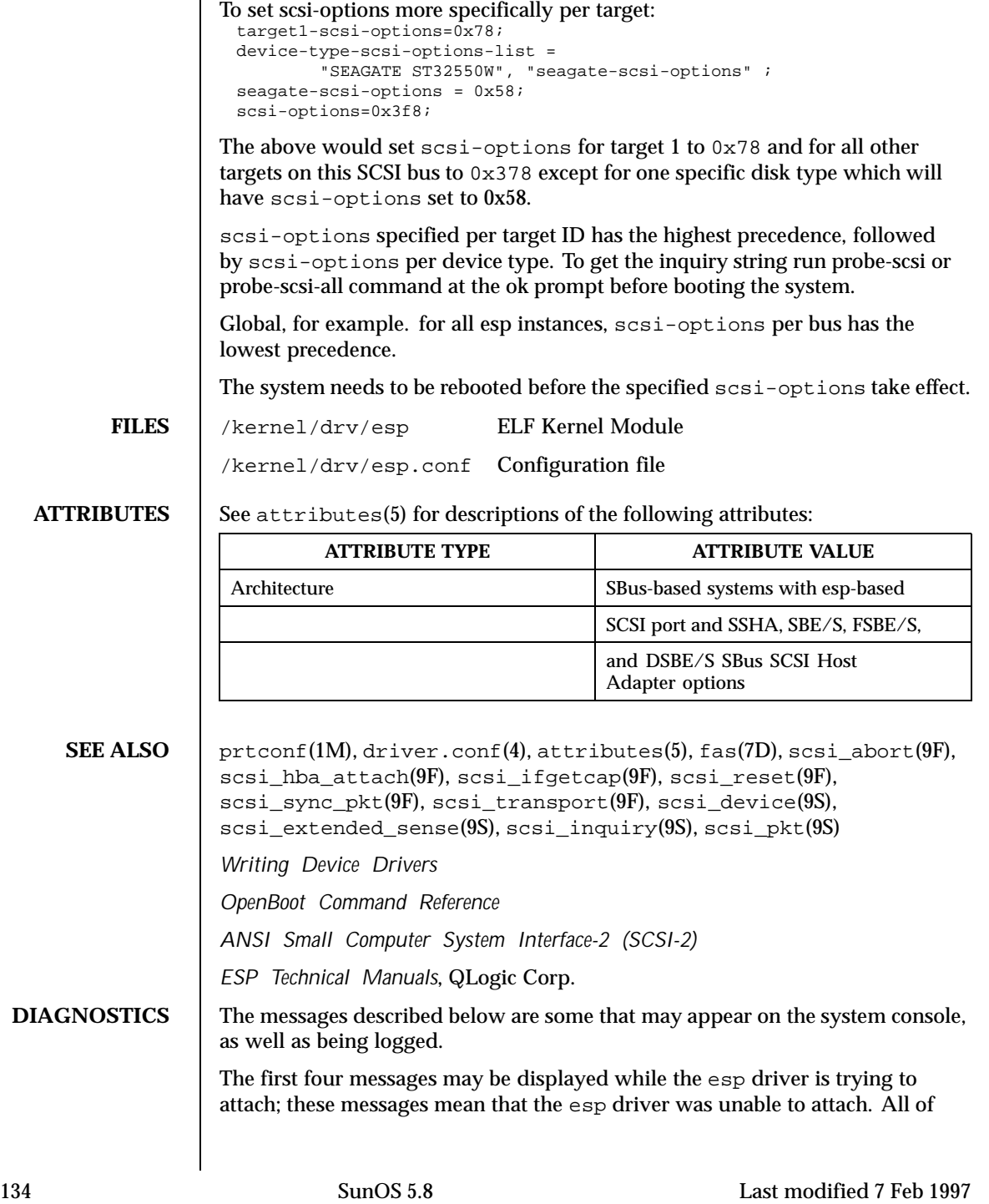

```
these messages are preceded by "esp%d", where "%d" is the instance number
of the esp controller.
Device in slave-only slot
  The SBus device has been placed in a slave-only slot and will not be
  accessible; move to non-slave-only SBus slot.
Device is using a hilevel intr
  The device was configured with an interrupt level that cannot be used with
  this esp driver. Check the SBus device.
Unable to map registers
  Driver was unable to map device registers; check for bad hardware. Driver
  did not attach to device; SCSI devices will be inaccessible.
Cannot find dma controller
  Driver was unable to locate a dma controller. This is an auto-configuration
  error.
Disabled TQ since disconnects are disabled
  Tagged queuing was disabled because disconnects were disabled in
  scsi-options.
Bad clock frequency- setting 20mhz, asynchronous mode
  Check for bad hardware.
Sync pkt failed
  Syncing a SCSI packet failed. Refer to scsi_sync_pkt(9F).
Slot %x: All tags in use!!!
  The driver could not allocate another tag number. The target devices do not
  properly support tagged queuing.
Target %d.%d cannot alloc tag queue\n
  The driver could not allocate space for tag queue.
Gross error in esp status (%x)
  The driver experienced severe SCSI bus problems. Check cables and
  terminator.
Spurious interrupt
  The driver received an interrupt while the hardware was not interrupting.
Lost state in phasemanage
  The driver is confused about the state of the SCSI bus.
Unrecoverable DMA error during selection
  The DMA controller experienced host SBus problems. Check for bad
  hardware.
Bad sequence step (0x%x) in selection
```
Last modified 7 Feb 1997 SunOS 5.8 5.8 135

The esp hardware reported a bad sequence step. Check for bad hardware. Undetermined selection failure The selection of a target failed unexpectedly. Check for bad hardware. >2 reselection IDs on the bus Two targets selected simultaneously, which is illegal. Check for bad hardware. Reconnect: unexpected bus free A reconnect by a target failed. Check for bad hardware. Timeout on receiving tag msg Suspect target  $f/w$  failure in tagged queue handling. Parity error in tag msg A parity error was detected in a tag message. Suspect SCSI bus problems. Botched tag The target supplied bad tag messages. Suspect target f/w failure in tagged queue handling. Parity error in reconnect msg's The reconnect failed because of parity errors. Target <n> didn't disconnect after sending <message> The target unexpectedly did not disconnect after sending <message>. No support for multiple segs The esp driver can only transfer contiguous data. No dma window? Moving the DVMA window failed unexpectedly. No dma window on <type> operation Moving the DVMA window failed unexpectedly. Cannot set new dma window Moving the DVMA window failed unexpectedly. Unable to set new window at <address> for <type> operation Moving the DVMA window failed unexpectedly. Illegal dma boundary? %x An attempt was made to cross a boundary that the driver could not handle. Unwanted data out/in for Target <n> The target went into an unexpected phase. Spurious <name> phase from target <n> The target went into an unexpected phase.

136 SunOS 5.8 Last modified 7 Feb 1997

```
SCSI bus DATA IN phase parity error
  The driver detected parity errors on the SCSI bus.
SCSI bus MESSAGE IN phase parity error
  The driver detected parity errors on the SCSI bus.
SCSI bus STATUS phase parity error
  The driver detected parity errors on the SCSI bus.
Premature end of extended message
  An extended SCSI bus message did not complete. Suspect a target f/w
  problem.
Premature end of input message
  A multibyte input message was truncated. Suspect a target f/w problem.
Input message botch
  The driver is confused about messages coming from the target.
Extended message <n> is too long
  The extended message sent by the target is longer than expected.
<name> message <n> from Target <m> garbled
  Target <m> sent message <name> of value <n> which the driver did not
  understand.
Target <n> rejects our message <name>
  Target <n> rejected a message sent by the driver.
Rejecting message <name> from Target <n>
  The driver rejected a message received from target <n>
Cmd dma error
  The driver was unable to send out command bytes.
Target <n> refused message resend
  The target did not accept a message resend.
Two-byte message <name> <value> rejected
  The driver does not accept this two-byte message.
Unexpected selection attempt
  An attempt was made to select this host adapter by another initiator.
Polled cmd failed (target busy)
  A polled command failed because the target did not complete outstanding
  commands within a reasonable time.
Polled cmd failed
  A polled command failed because of timeouts or bus errors.
```
Last modified 7 Feb 1997 SunOS 5.8 2137

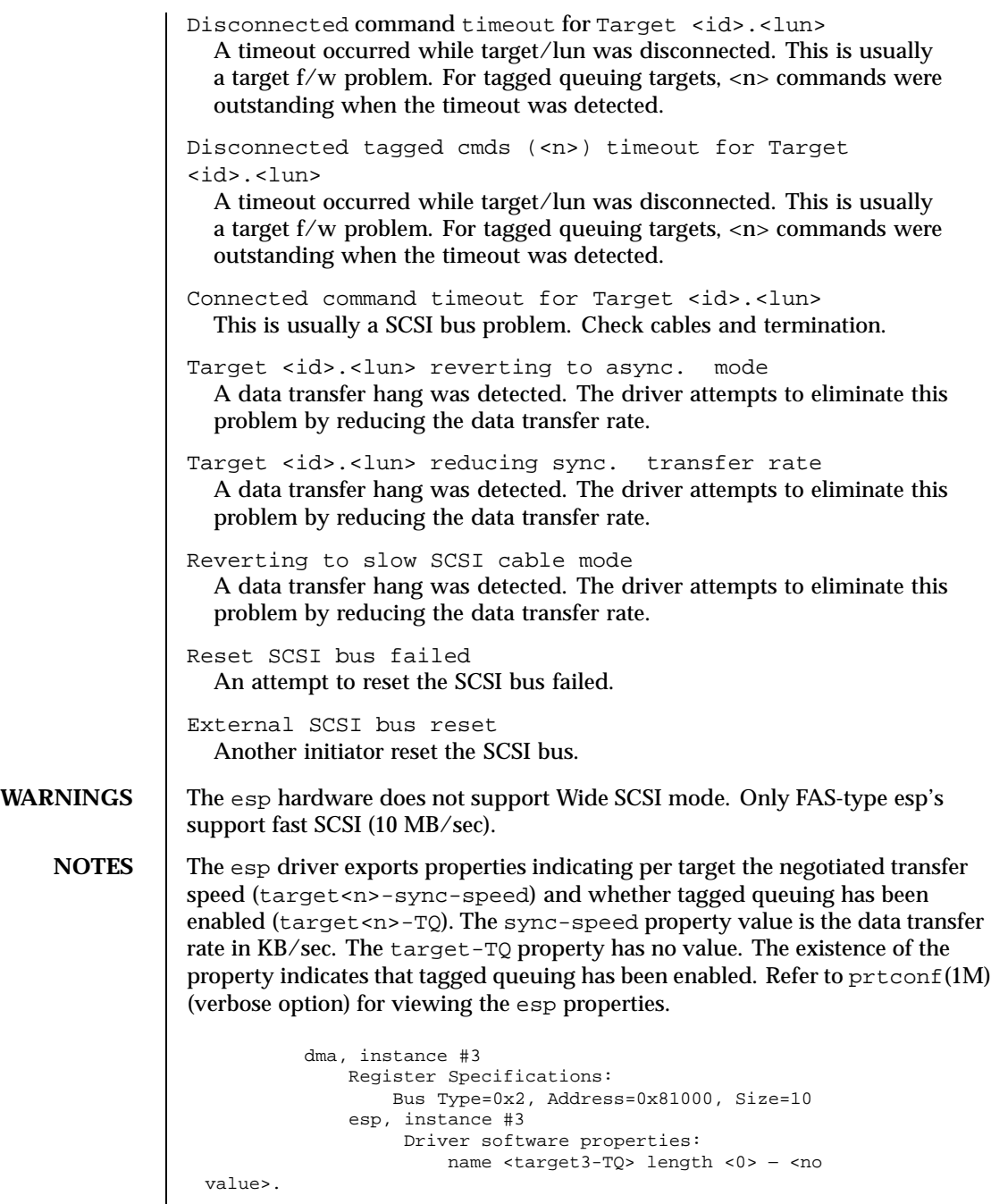

138 SunOS 5.8 Last modified 7 Feb 1997

name <target3-sync-speed> length <4> value <0x00002710>. name <scsi-options> length <4> value <0x000003f8>. name <scsi-watchdog-tick> length <4> value <0x0000000a>. name <scsi-tag-age-limit> length <4> value <0x00000008>. name <scsi-reset-delay> length <4> value <0x00000bb8>.

Last modified 7 Feb 1997 SunOS 5.8

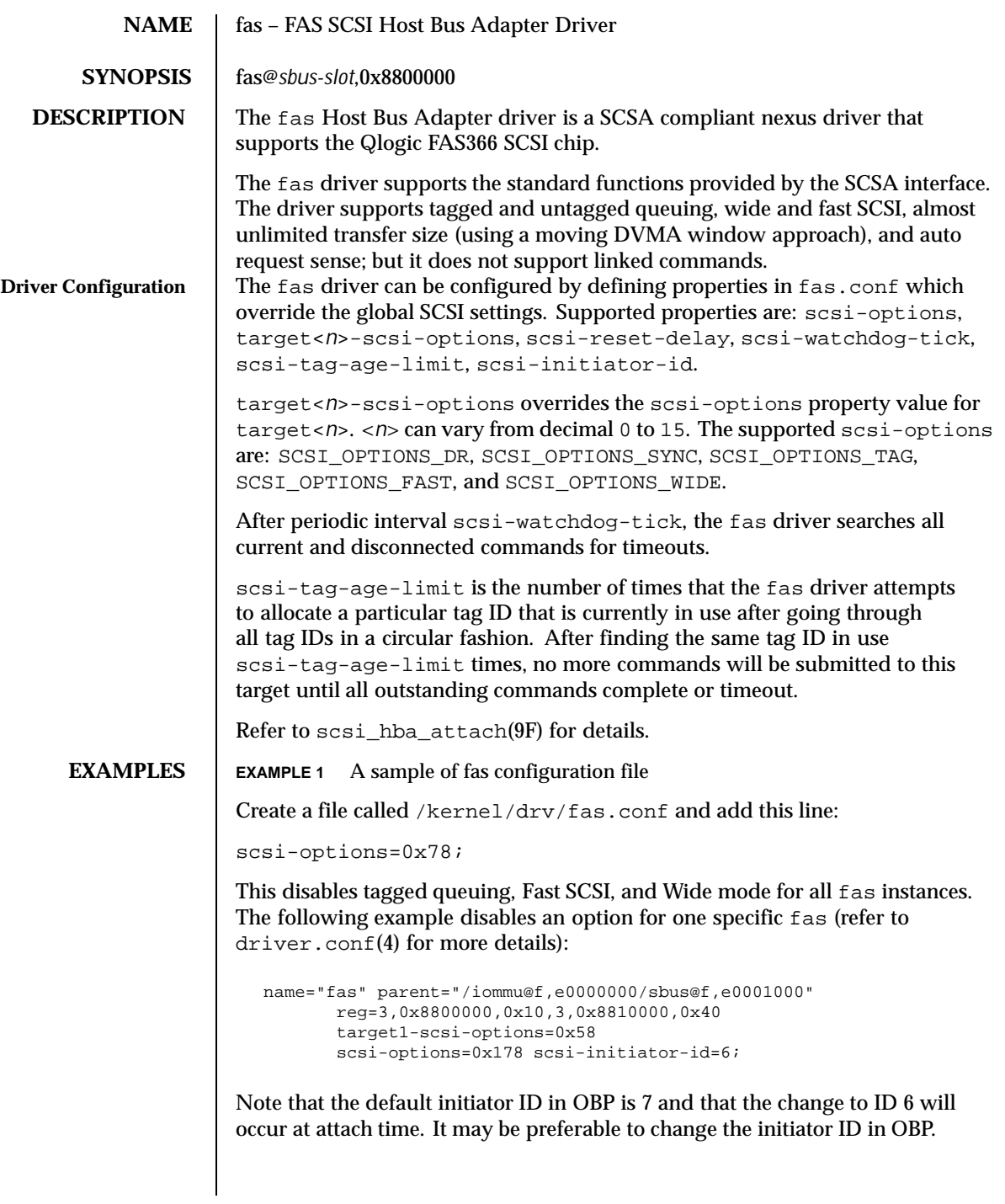

140 SunOS 5.8 Last modified 20 Jun 1997

The example above sets  $scsi$ -options for target 1 to  $0x58$  and all other targets on this SCSI bus to 0x178.

The physical pathname of the parent can be determined using the  $/$  devices tree or following the link of the logical device name:

```
# ls −l /dev/rdsk/c1t3d0s0
```
lrwxrwxrwx 1 root other 78 Aug 28 16:05 /dev/rdsk/c1t3d0s0 ->

. . /. . /devices/iommu@f,e0000000/sbus@f,e0001000/SUNW,fas@3,8800000/sd@3,0:a,raw

Determine the register property values using the output from prtconf(1M) (with the −v option):

```
SUNW,fas, instance #0
  ....
 Register Specifications:
     Bus Type=0x3, Address=0x8800000, Size=10
     Bus Type=0x3, Address=0x8810000, Size=40
```
scsi-options can also be specified per device type using the device inquiry string. All the devices with the same inquiry string will have the same scsi-options set. This can be used to disable some scsi-options on all the devices of the same type.

```
device-type-scsi-options-list=
   "TOSHIBA XM5701TASUN12XCD", "cd-scsi-options";
cd-scsi-options = 0x0;
```
The above entry in /kernel/drv/fas.conf sets the scsi-options for all devices with inquiry string TOSHIBA XM5701TASUN12XCD to cd-scsi-options. To get the inquiry string, run the probe-scsi or probe-scsi-all command at the ok prompt before booting the system.

To set scsi-options more specifically per target:

```
target1-scsi-options=0x78;
device-type-scsi-options-list =
   "SEAGATE ST32550W", "seagate-scsi-options" ;
seagate-scsi-options = 0x58;
scsi-options=0x3f8;
```
The above sets scsi-options for target 1 to 0x78 and for all other targets on this SCSI bus to 0x3f8 except for one specific disk type which will have scsi-options set to 0x58.

Last modified 20 Jun 1997 SunOS 5.8 141

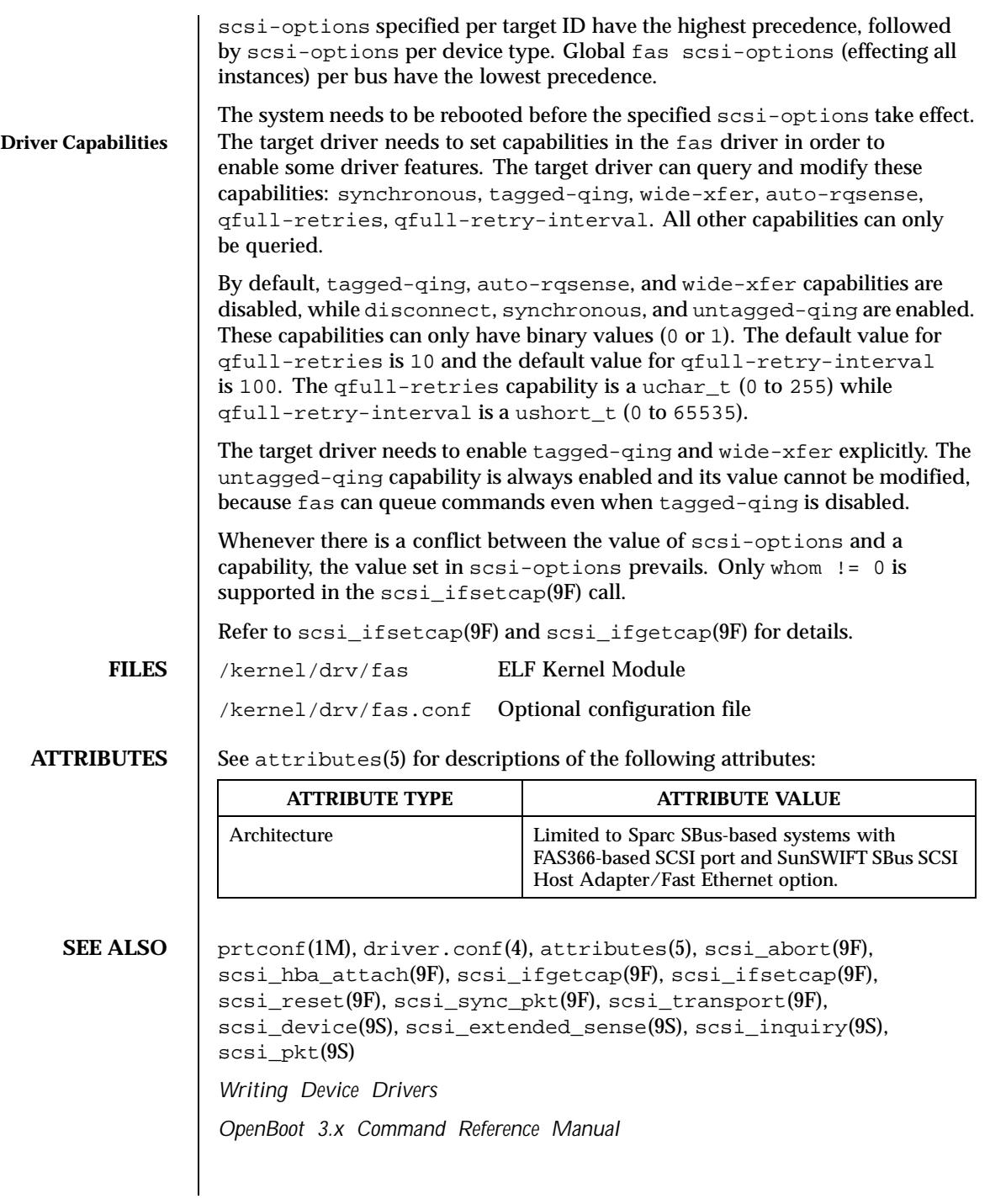

142 SunOS 5.8 Last modified 20 Jun 1997

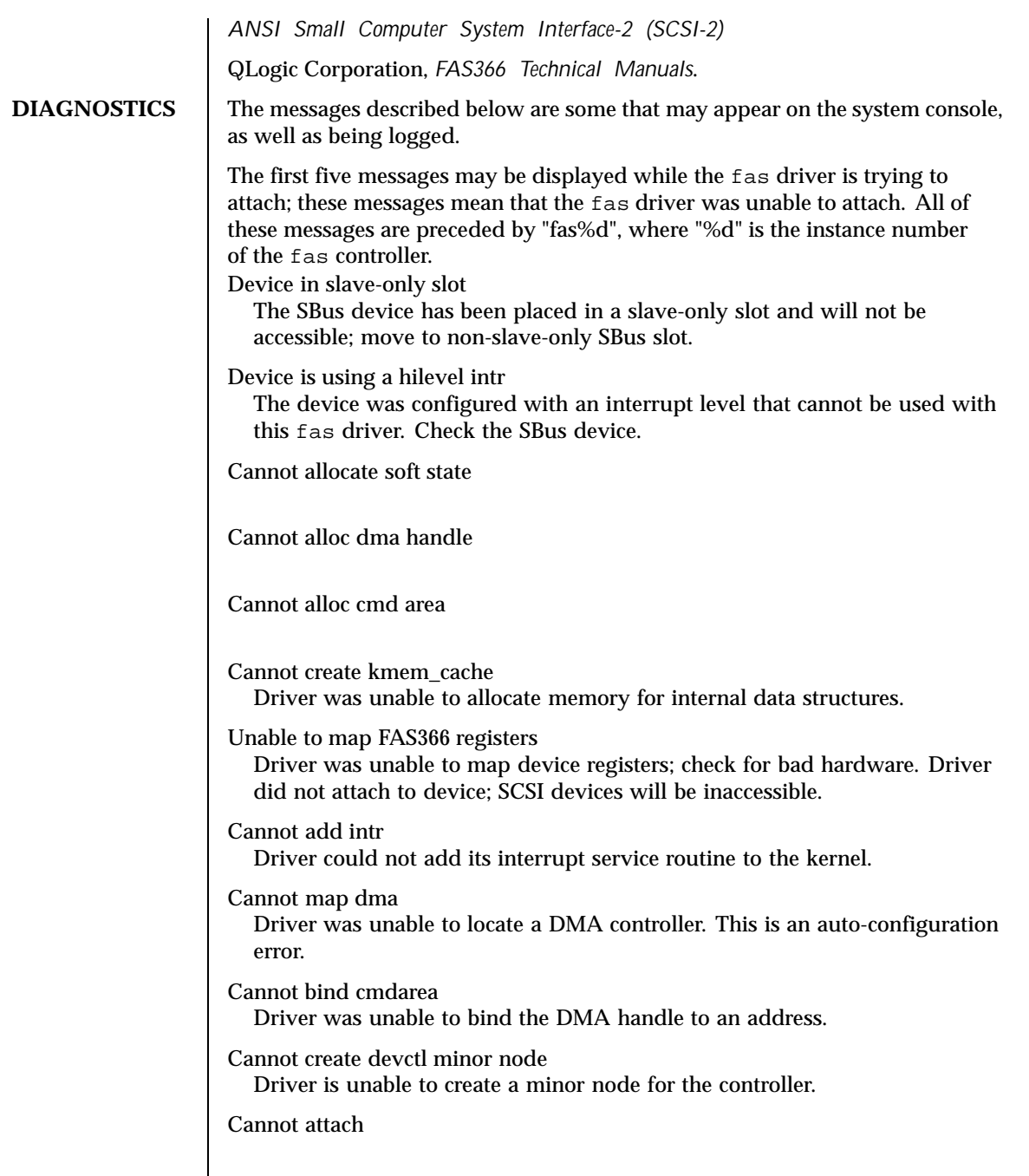

Last modified 20 Jun 1997 SunOS 5.8

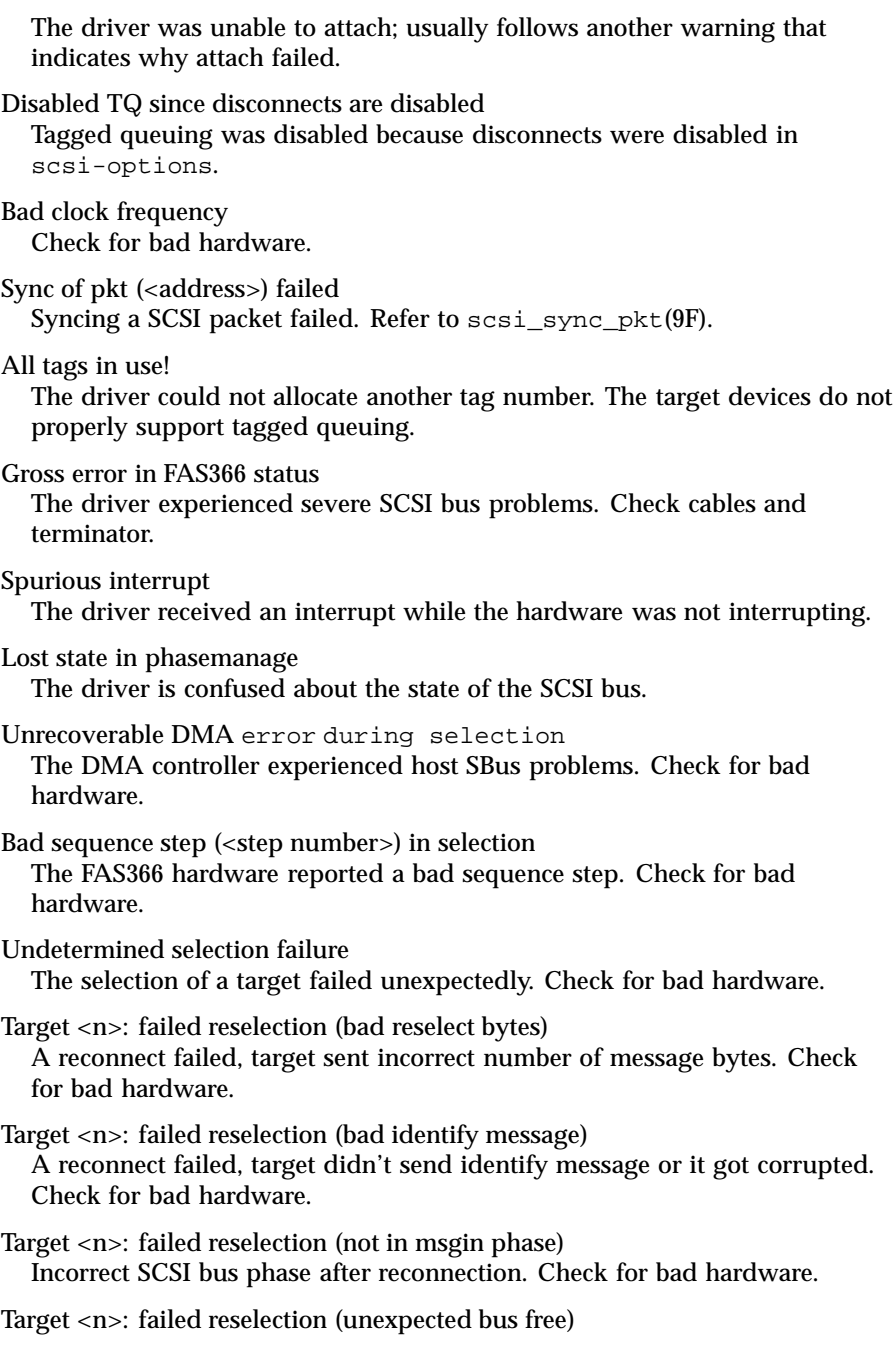

144 SunOS 5.8 Last modified 20 Jun 1997
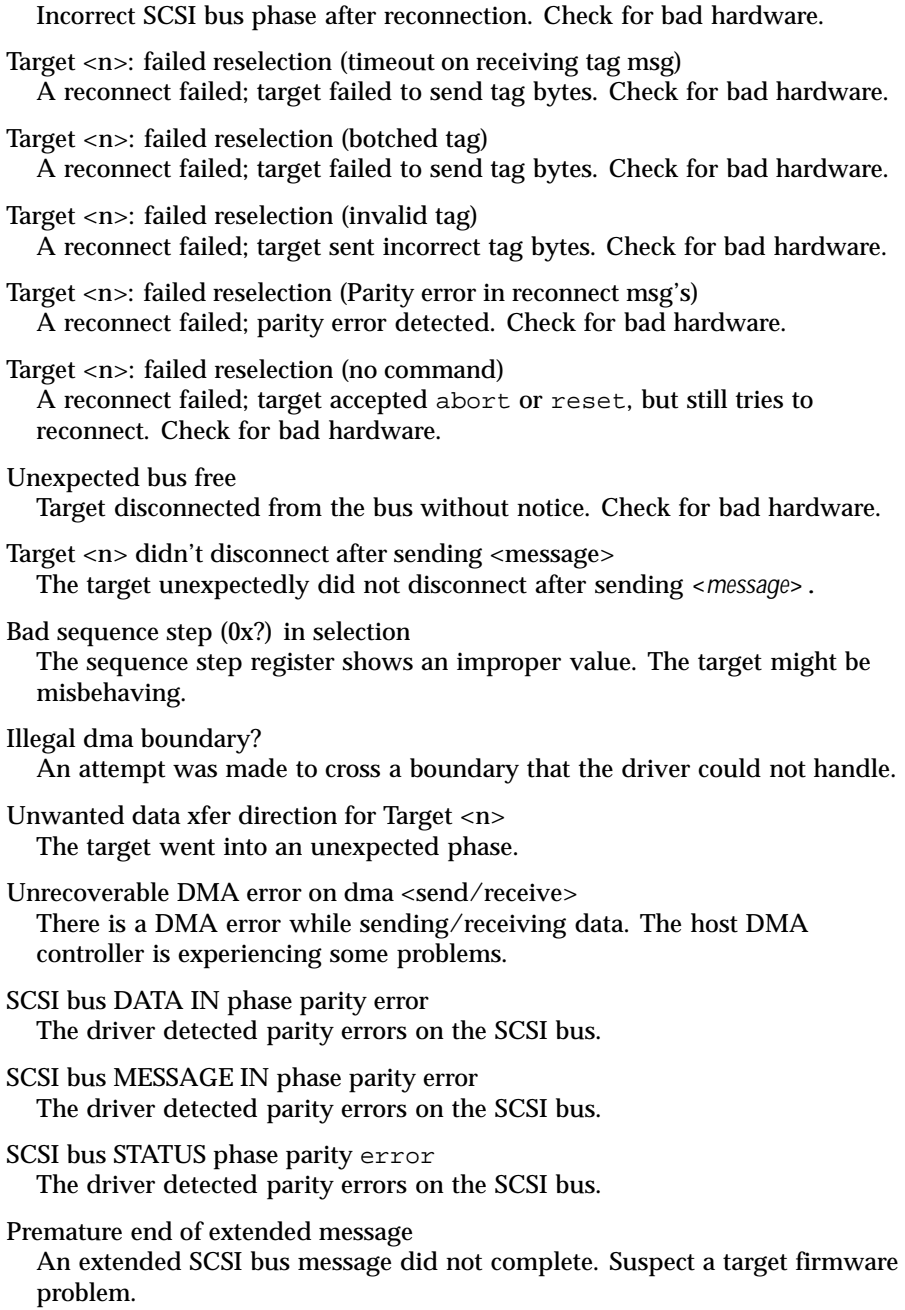

Last modified 20 Jun 1997 SunOS 5.8

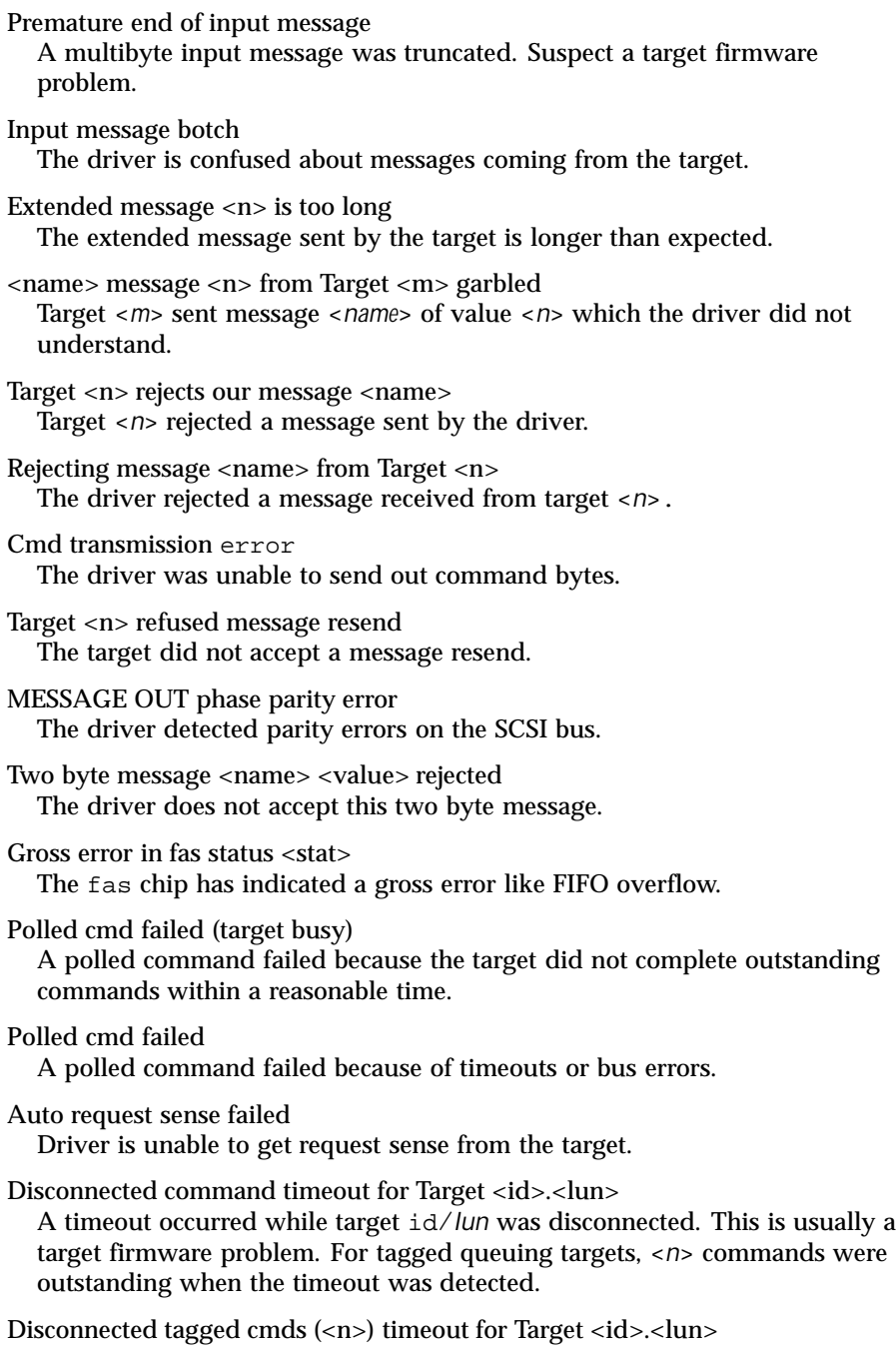

146 SunOS 5.8 Last modified 20 Jun 1997

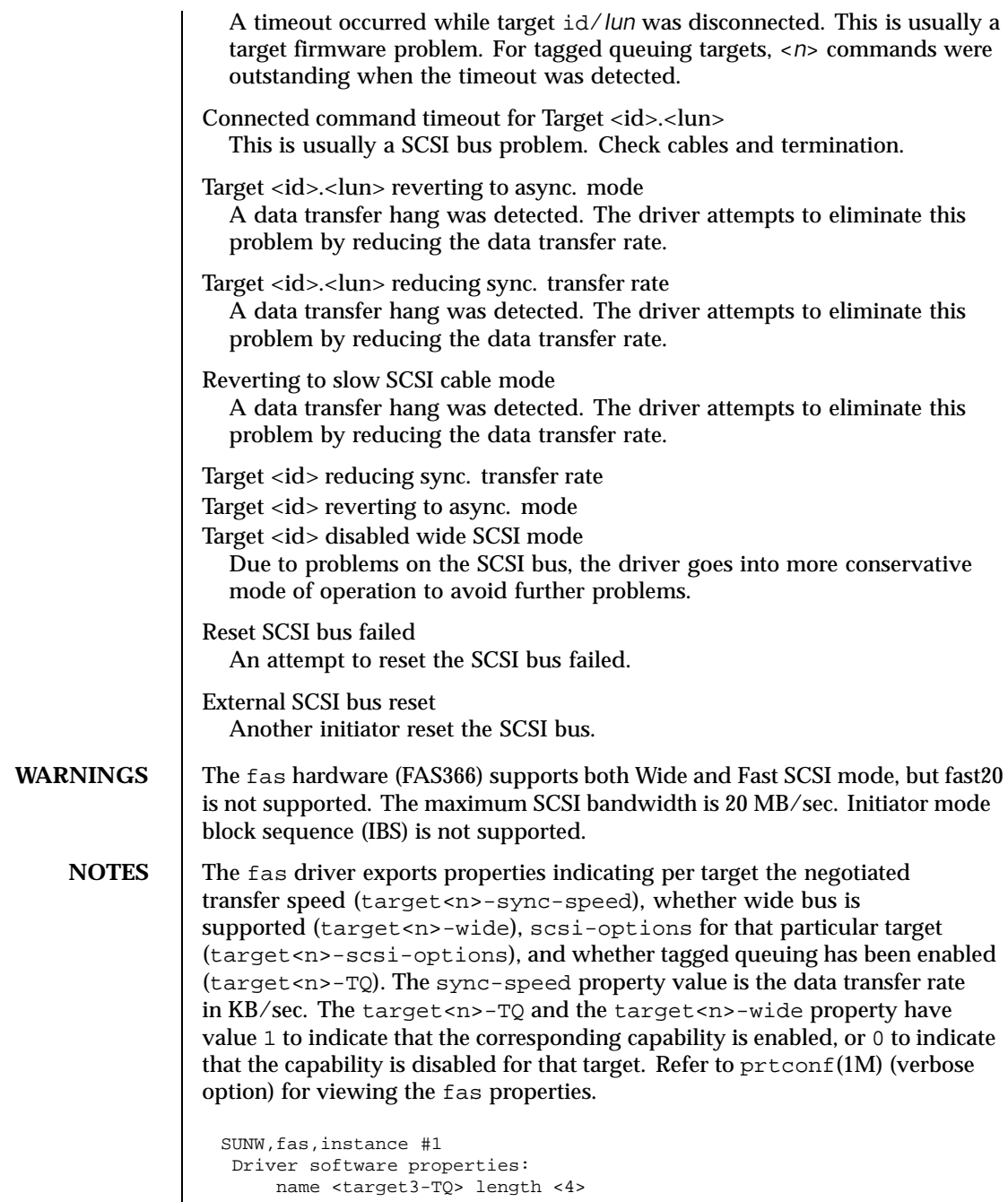

Last modified 20 Jun 1997 SunOS 5.8

value <0x00000001>. name <target3-wide> length <4> value <0x00000000>. name <target3-sync-speed> length <4> value <0x00002710>. name <target3-scsi-options> length <4> value <0x000003f8>. name <target0-TQ> length <4> value <0x00000001>. name <pm\_norm\_pwr> length <4> value <0x00000001>. name <pm\_timestamp> length <4> value <0x30040346>. name <scsi-options> length <4> value <0x000003f8>. name <scsi-watchdog-tick> length <4> value <0x0000000a>. name <scsi-tag-age-limit> length <4> value <0x00000002>. name <scsi-reset-delay> length <4> value <0x00000bb8>. Register Specifications: Bus Type=0x3, Address=0x8800000, Size=10 Bus Type=0x3, Address=0x8810000, Size=40 Interrupt Specifications: Interrupt Priority=0x35 (ipl 5)

148 SunOS 5.8 Last modified 20 Jun 1997

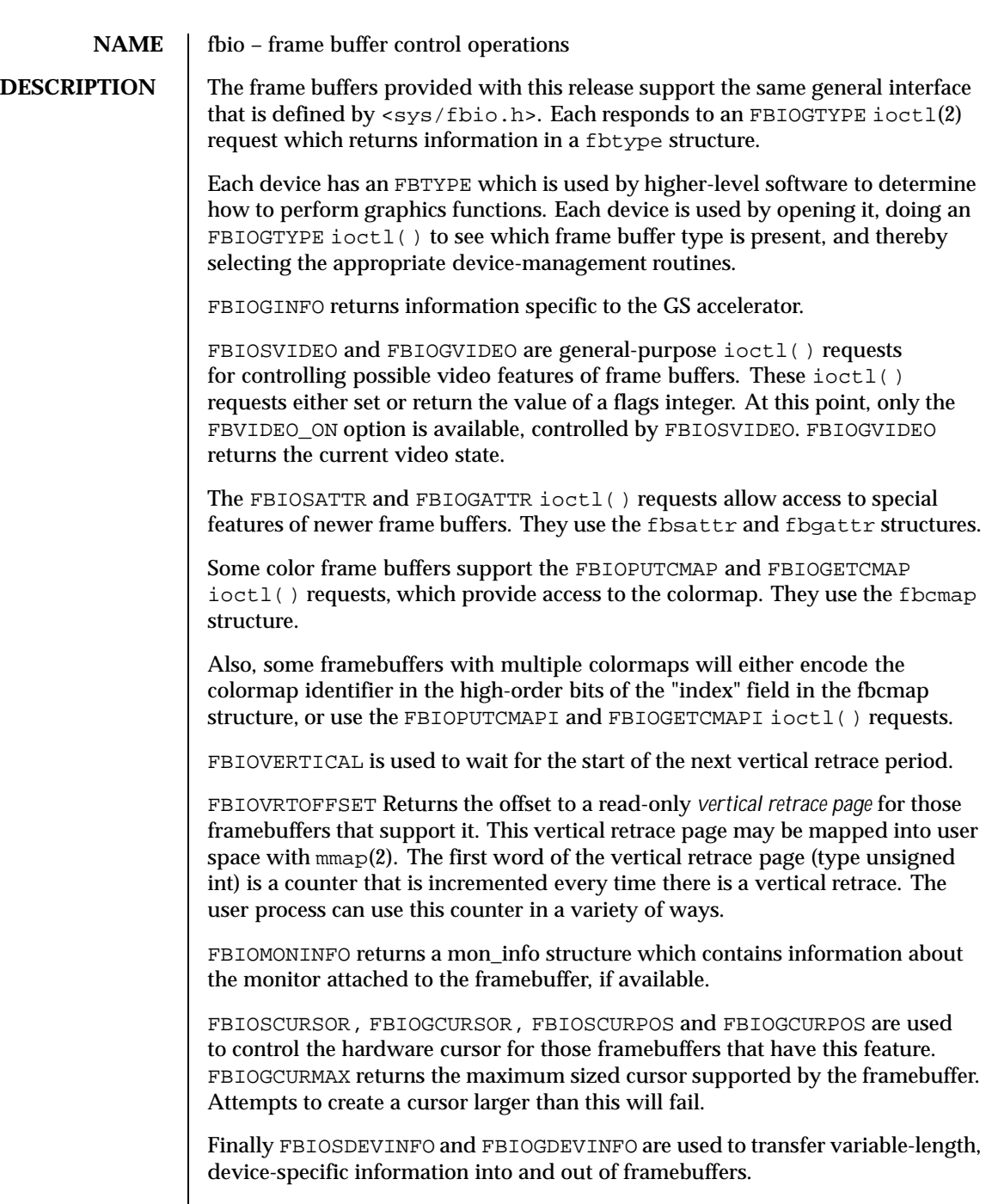

Last modified 27 Mar 1992 SunOS 5.8

**SEE ALSO** | ioctl(2), mmap(2), bwtwo(7D), cgeight(7D), cgfour(7D), cgsix(7D), cgthree(7D), cgtwo(7D) **BUGS** The FBIOSATTR and FBIOGATTR ioctl() requests are only supported by frame buffers which emulate older frame buffer types. For example, cgfour(7D) frame buffers emulate bwtwo(7D) frame buffers. If a frame buffer is emulating another frame buffer, FBIOGTYPE returns the emulated type. To get the real type, use FBIOGATTR.

The FBIOGCURPOS ioctl was incorrectly defined in previous operating systems, and older code running in binary compatibility mode may get incorrect results.

150 SunOS 5.8 Last modified 27 Mar 1992

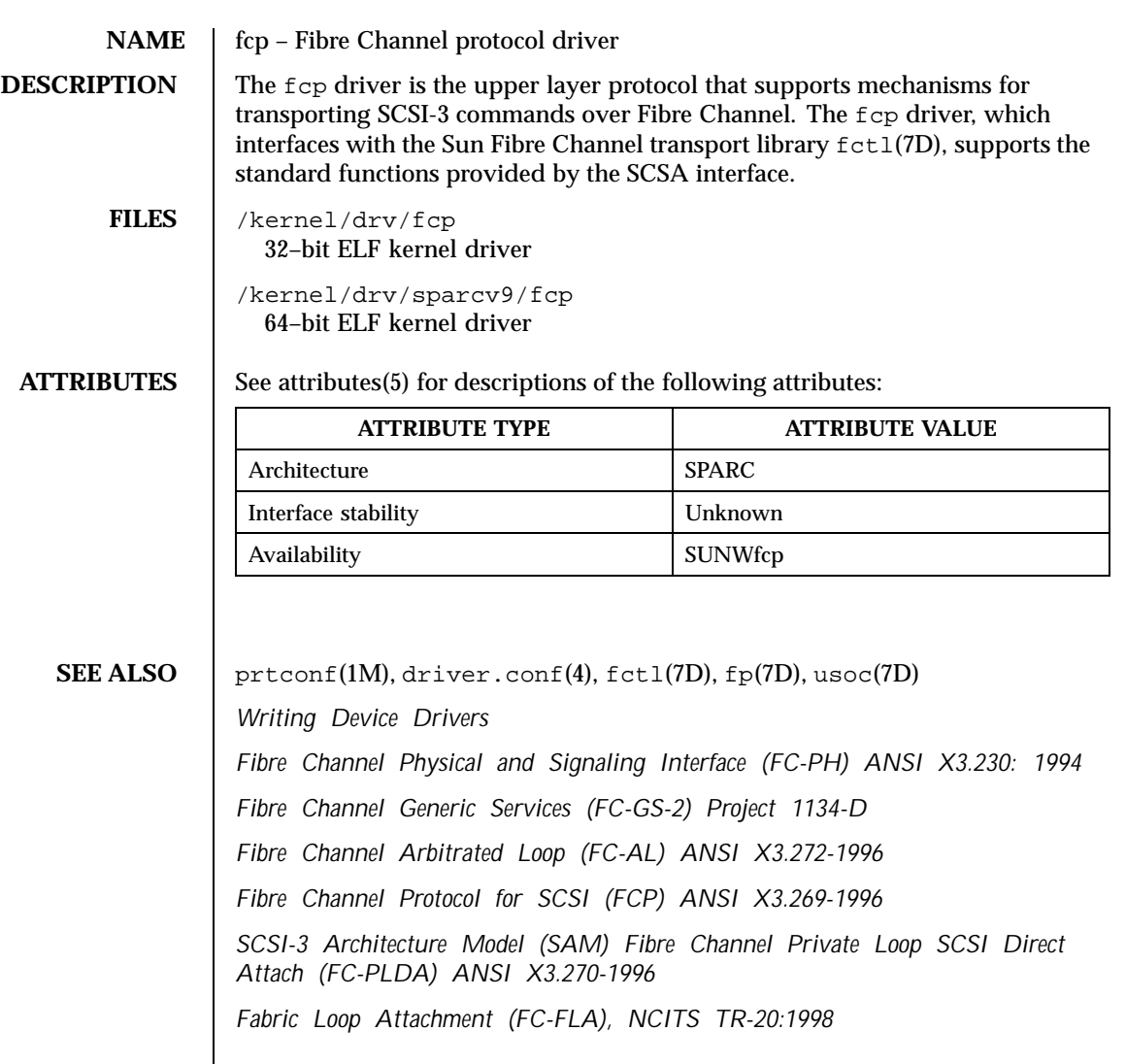

Last modified 20 Jul 1999 SunOS 5.8

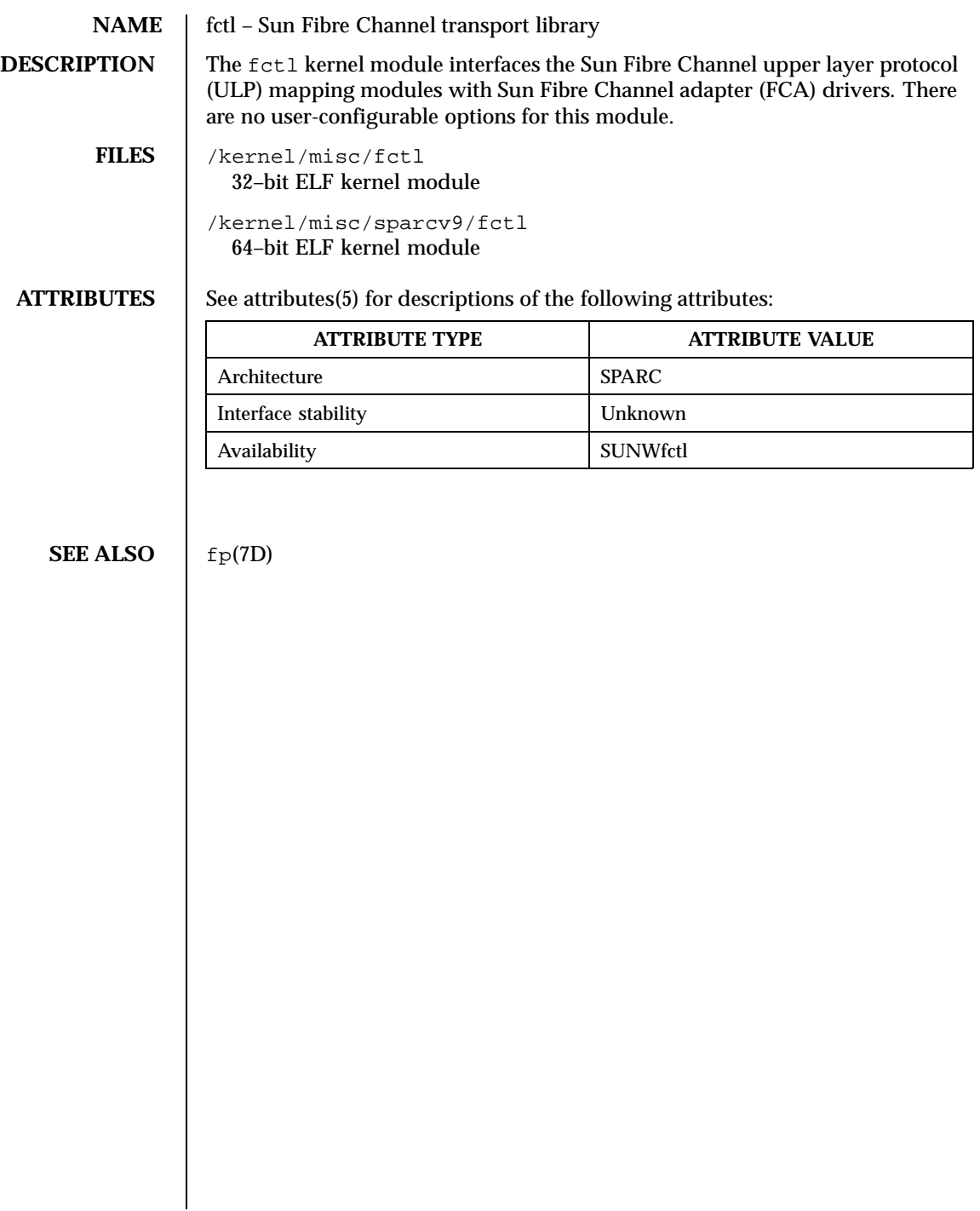

152 SunOS 5.8 Last modified 20 Jul 1999

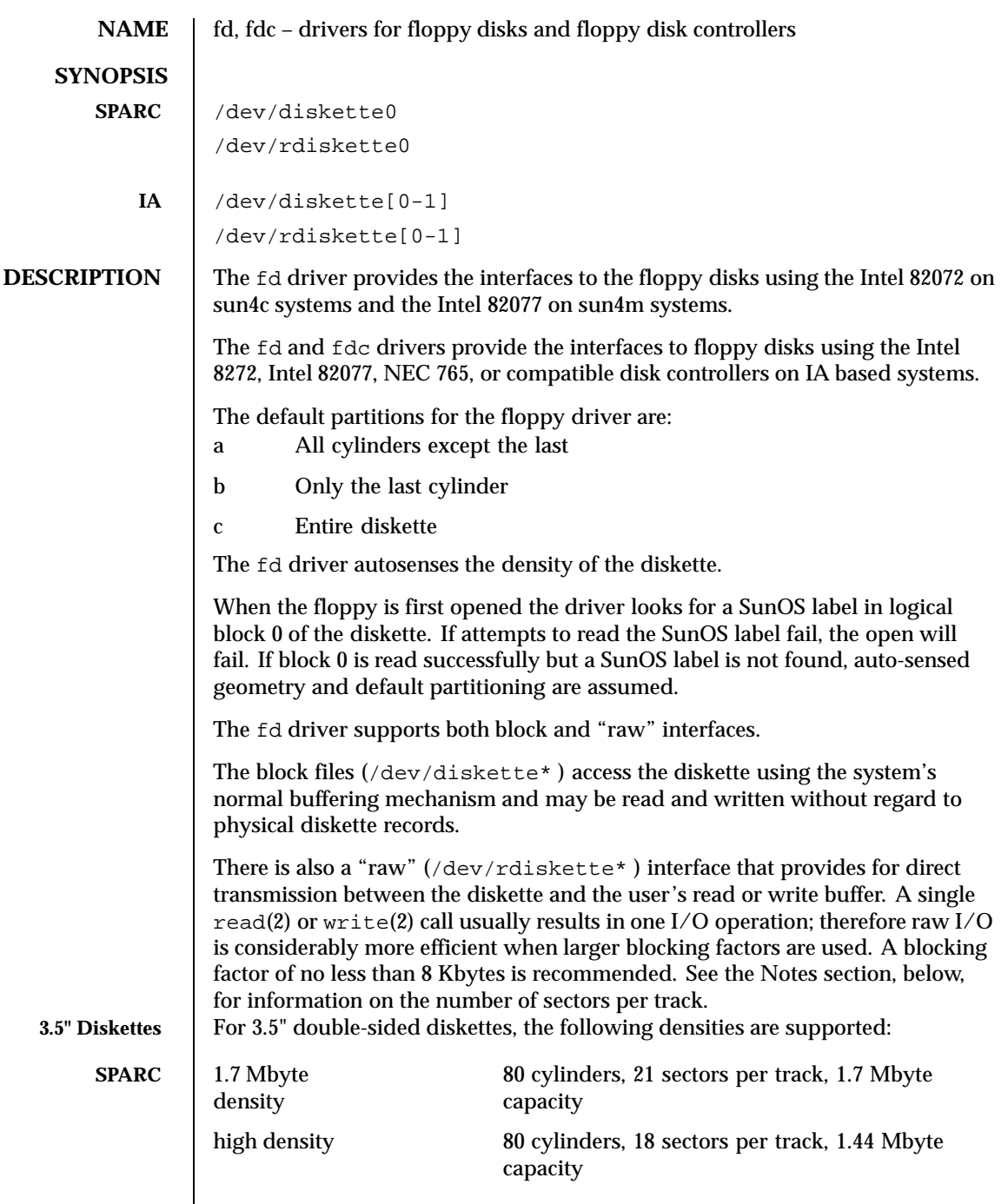

Last modified 24 Feb 1998 SunOS 5.8

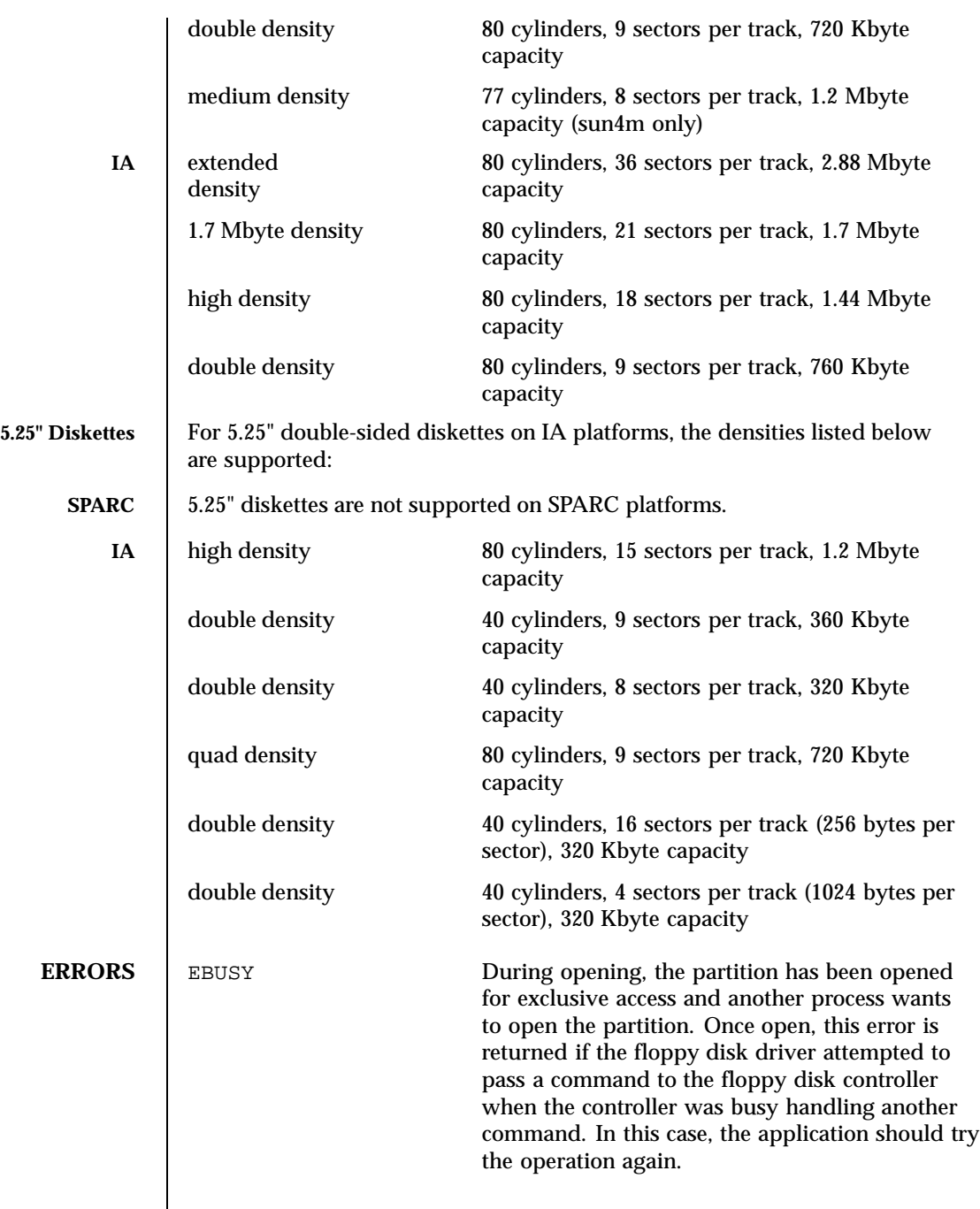

154 SunOS 5.8 Last modified 24 Feb 1998

## Devices fd(7D)

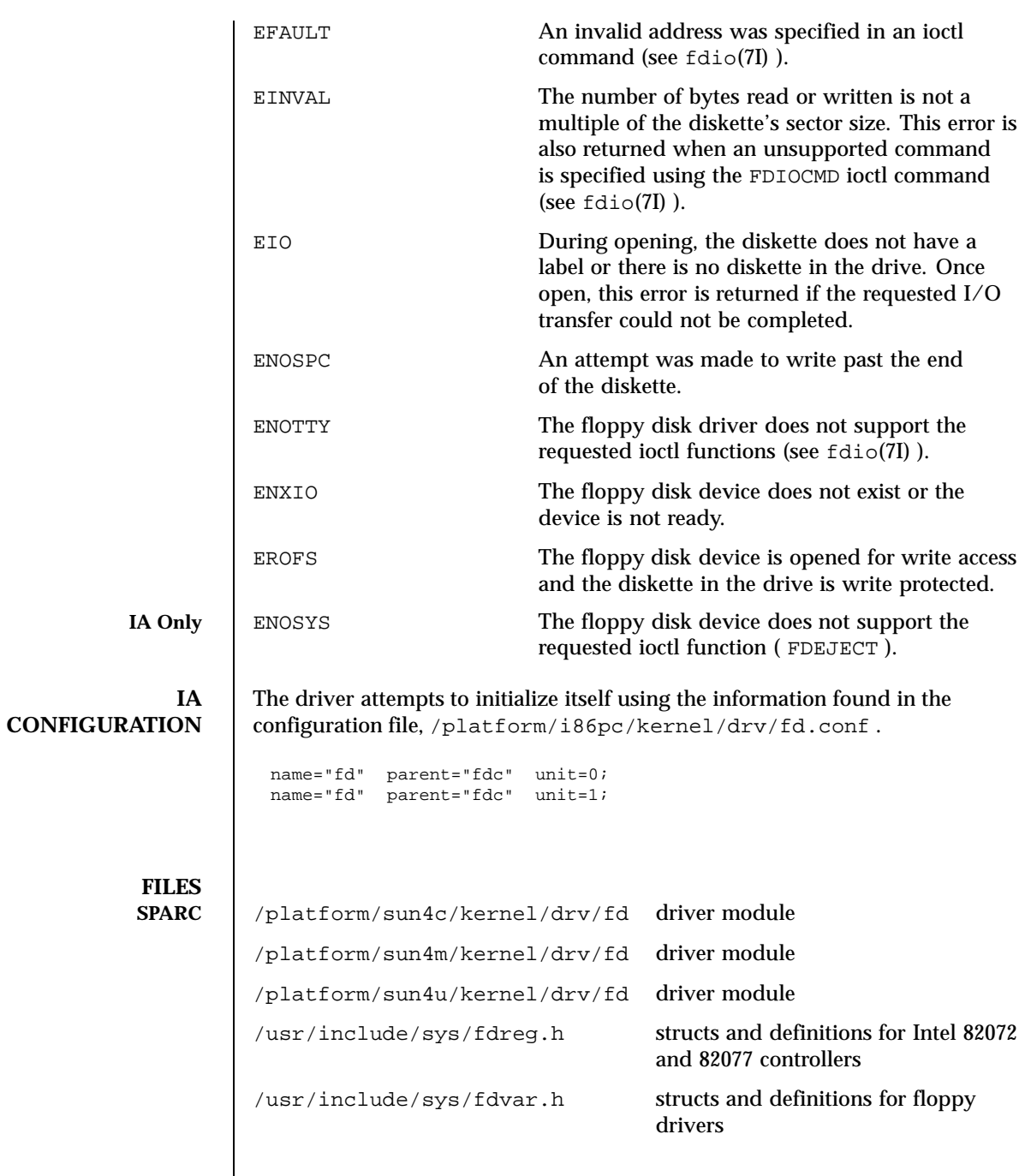

Last modified 24 Feb 1998 SunOS 5.8

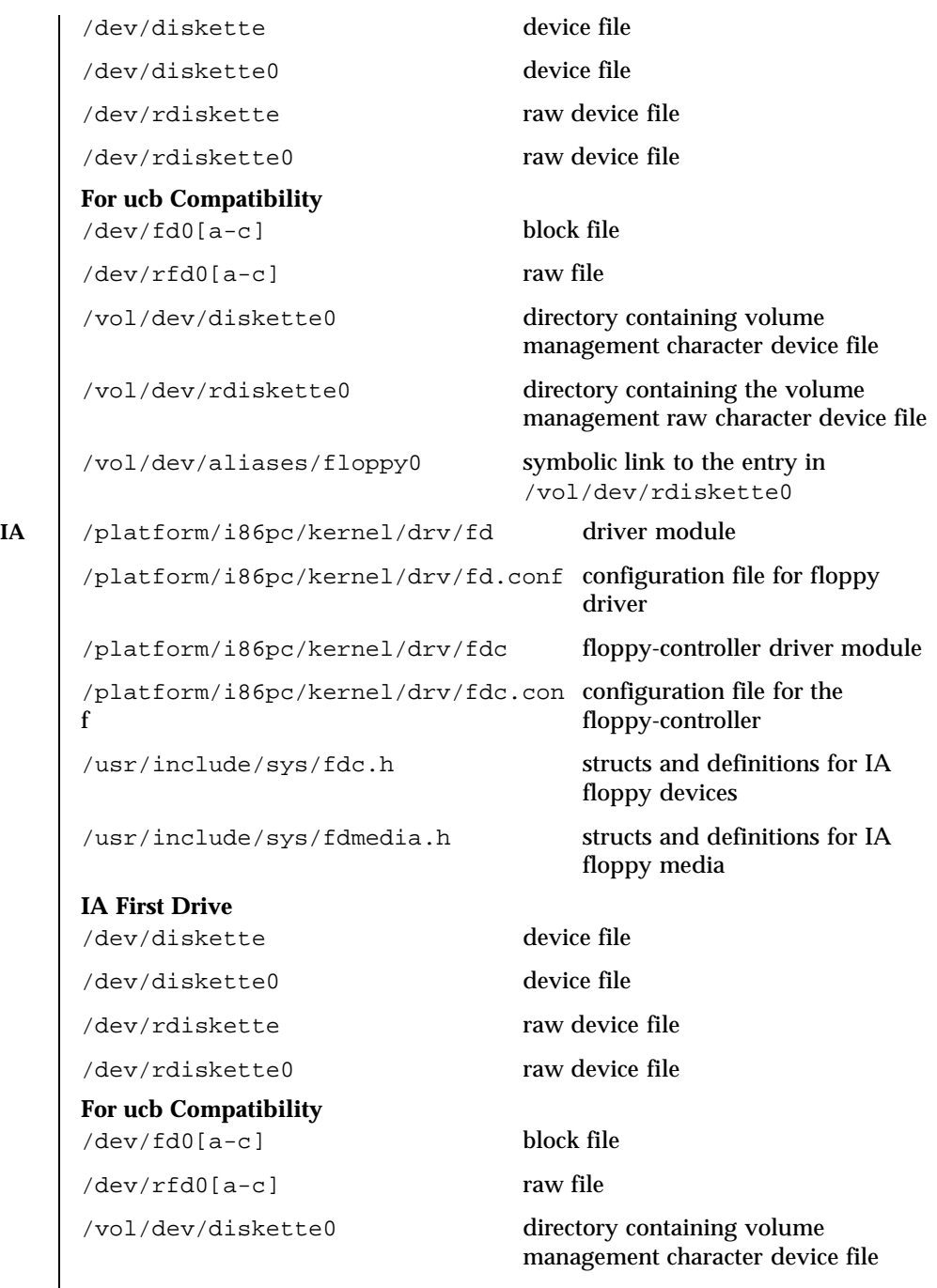

156 SunOS 5.8 Last modified 24 Feb 1998

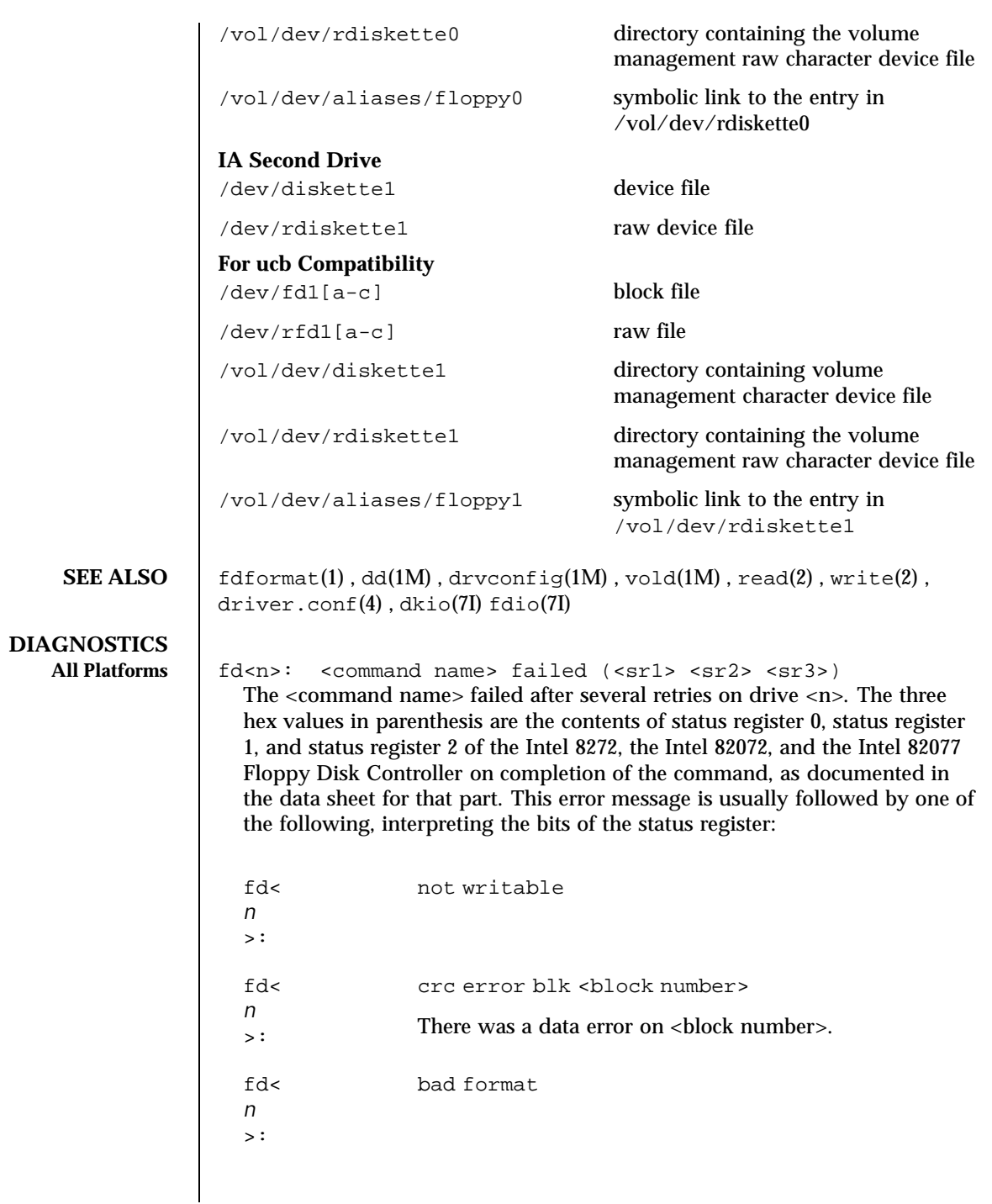

Last modified 24 Feb 1998 SunOS 5.8

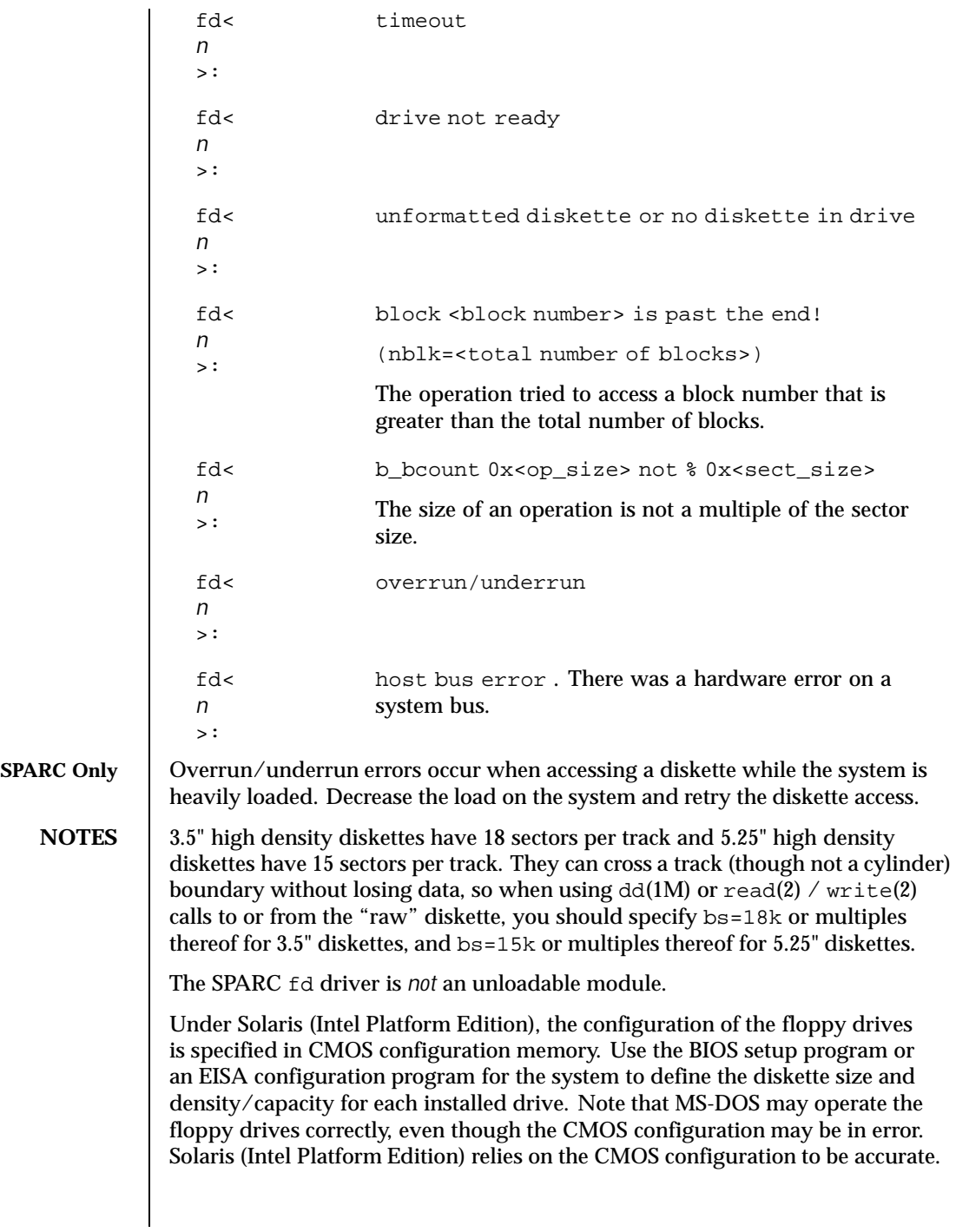

158 SunOS 5.8 Last modified 24 Feb 1998

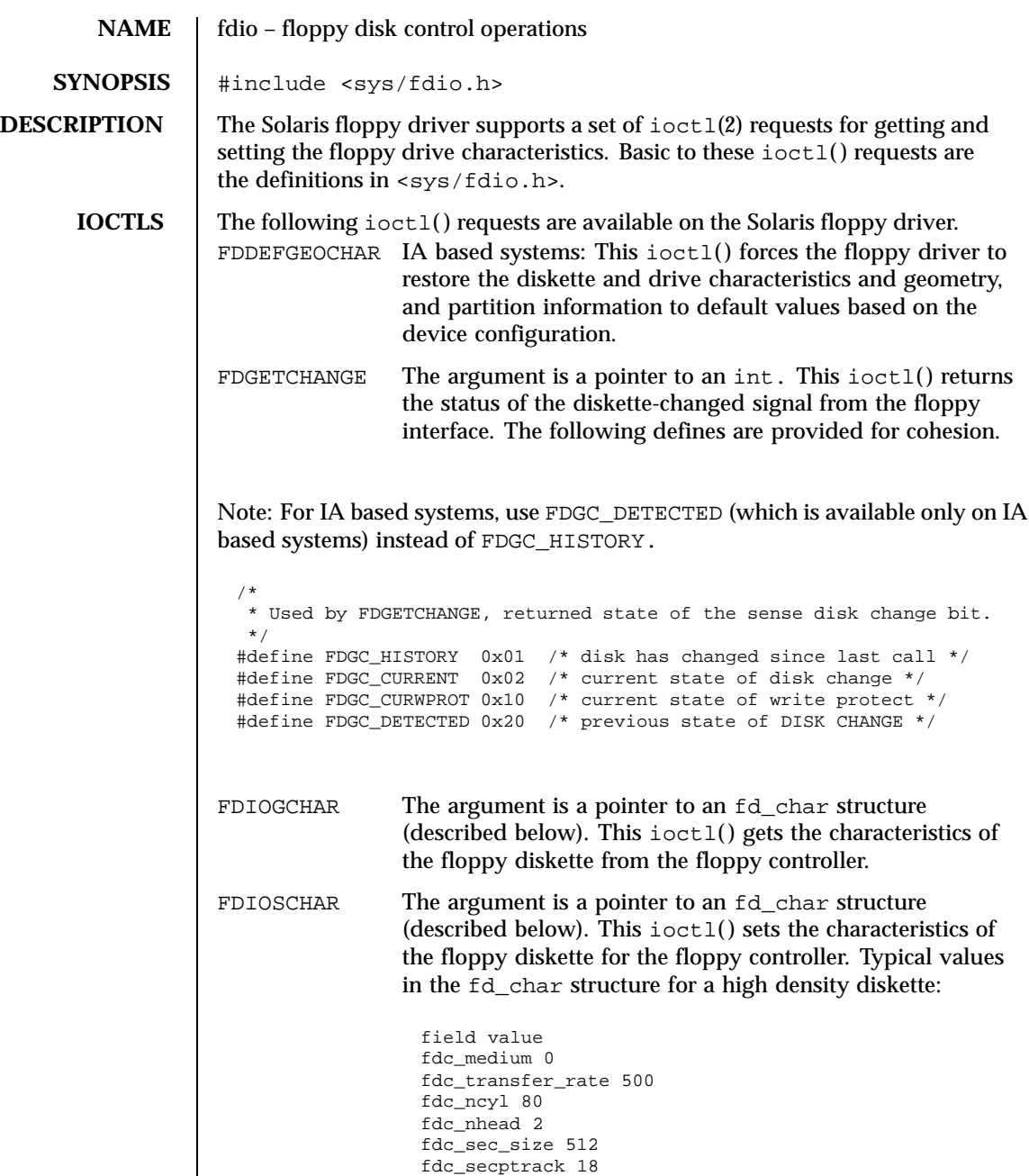

Last modified 13 Feb 1997 SunOS 5.8

fdc\_steps -1 { This field doesn't apply. }

```
/*
  * Floppy characteristics
  */
 struct fd_char {<br>uchar_t fdc_medium;
                        /* equals 1 if medium type */
  int fdc_transfer_rate; /* transfer rate */<br>int fdc_ncyl; /* number of cylind
                    int fdc_ncyl; /* number of cylinders */
  int fdc_nhead; /* number of heads */
  int fdc_sec_size; \rightarrow /* sector size */<br>int fdc_secptrack; \rightarrow /* sectors per tra
  int fdc_secptrack; \qquad /* sectors per track */<br>int fdc_steps; \qquad /* no. of steps per dat
                            i* no. of steps per data track */
 };
FDGETDRIVECHAR The argument to this ioctl() is a pointer to an
                            fd_drive structure (described below). This
                            ioctl( ) gets the characteristics of the floppy
                            drive from the floppy controller.
FDSETDRIVECHAR IA based systems: The argument to this ioctl()
                            is a pointer to an fd_drive structure (described
                            below). This ioctl() sets the characteristics
                            of the floppy drive for the floppy controller.
                            Only fdd_steprate, fdd_headsettle,
                             fdd_motoron, and fdd_motoroff are actually
                            used by the floppy disk driver.
  /*
  * Floppy Drive characteristics
  */
 struct fd_drive {
  int fdd_ejectable; /* does the drive support eject? */
  int fdd_maxsearch; /* size of per-unit search table */
  int fdd_writeprecomp; /* cyl to start write precompensation */
  int fdd_writereduce; /* cyl to start recucing write current */
   int fdd_stepwidth; /* width of step pulse in 1 us units */
   int fdd_steprate; /* step rate in 100 us units */
  int fdd_headsettle; /* delay, in 100 us units */
   int fdd_headload; /* delay, in 100 us units */
   int fdd_headunload; /* delay, in 100 us units */
   int fdd_motoron; /* delay, in 100 ms units */
   int fdd_motoroff; /* delay, in 100 ms units */
  int fdd_precomplevel; /* bit shift, in nano-secs */
  int fdd_pins; /* defines meaning of pin 1, 2, 4 and 34 */
  int fdd_flags; /* TRUE READY, Starting Sector #, & Motor On */
 };
FDGETSEARCH Not available.
FDSETSEARCH Not available.
FDEJECT SPARC: This ioctl() requests the floppy drive to eject
                 the diskette.
```
160 SunOS 5.8 Last modified 13 Feb 1997

```
FDIOCMD The argument is a pointer to an fd_cmd structure (described
                  below). This ioctl() allows access to the floppy diskette
                  using the floppy device driver. Only the FDCMD_WRITE,
                  FDCMD_READ, and FDCMD_FORMAT_TR commands are
                  currently available.
 struct fd_cmd {
  ushort_t fdc_cmd; \prime* command to be executed */<br>int fdc flags; \prime* execution flags (IA only)
   int fdc_flags; /* execution flags (IA only) */
   daddr_t fdc_blkno; /* disk address for command */
  int fdc_secnt; /* sector count for command */
   <code>caddr_t </code> <code>fdc_bufaddr</code>; /* user's <code>buffer</code> address */
  uint_t fdc_buflen; /* size of user's buffer */
 };
```
Please note that the fdc\_buflen field is currently unused. The fdc\_secnt field is used to calculate the transfer size, and the buffer is assumed to be large enough to accommodate the transfer.

```
struct fd_cmd {
/*
 * Floppy commands
 */
#define FDCMD_WRITE 1
#define FDCMD_READ 2
#define FDCMD_SEEK 3
#define FDCMD_REZERO 4
#define FDCMD_FORMAT_UNIT 5
#define FDCMD_FORMAT_TRACK 6
};
```
FDRAW The argument is a pointer to an fd\_raw structure (described below). This ioctl() allows direct control of the floppy drive using the floppy controller. Refer to the appropriate floppy-controller data sheet for full details on required command bytes and returned result bytes. The following commands are supported.

```
/*
* Floppy raw commands
*/
#define FDRAW_SPECIFY 0x03
#define FDRAW_READID 0x0a (IA only)
#define FDRAW_SENSE_DRV 0x04
#define FDRAW_REZERO 0x07
#define FDRAW_SEEK 0x0f
#define FDRAW_SENSE_INT 0x08 (IA only)
#define FDRAW_FORMAT 0x0d
```
Last modified 13 Feb 1997 SunOS 5.8 SunOS 5.8

```
#define FDRAW_READTRACK 0x02
                #define FDRAW_WRCMD 0x05
                #define FDRAW_RDCMD 0x06
                #define FDRAW_WRITEDEL 0x09
                #define FDRAW_READDEL 0x0c
              Please note that when using FDRAW_SEEK or FDRAW_REZERO, the driver
              automatically issues a FDRAW_SENSE_INT command to clear the interrupt from
              the FDRAW_SEEK or the FDRAW_REZERO. The result bytes returned by these
              commands are the results from the FDRAW_SENSE_INT command. Please see
              the floppy-controller data sheet for more details on FDRAW_SENSE_INT.
                /*
                 * Used by FDRAW
                 */
                struct fd_raw {<br>char fdr cmd[
                 char fdr_cmd[10]; /* user-supplied command bytes */
                 short fdr_cnum; /* number of command bytes */
                 char fdr_result[10]; /* controller-supplied result bytes */
                 ushort_t fdr_nbytes; /* number to transfer if read/write command */
                 char *fdr_addr; /* where to transfer if read/write command */
                };
SEE ALSO ioctl(2), dkio(7I), fd(7D), hdio(7I)
```
162 SunOS 5.8 Last modified 13 Feb 1997

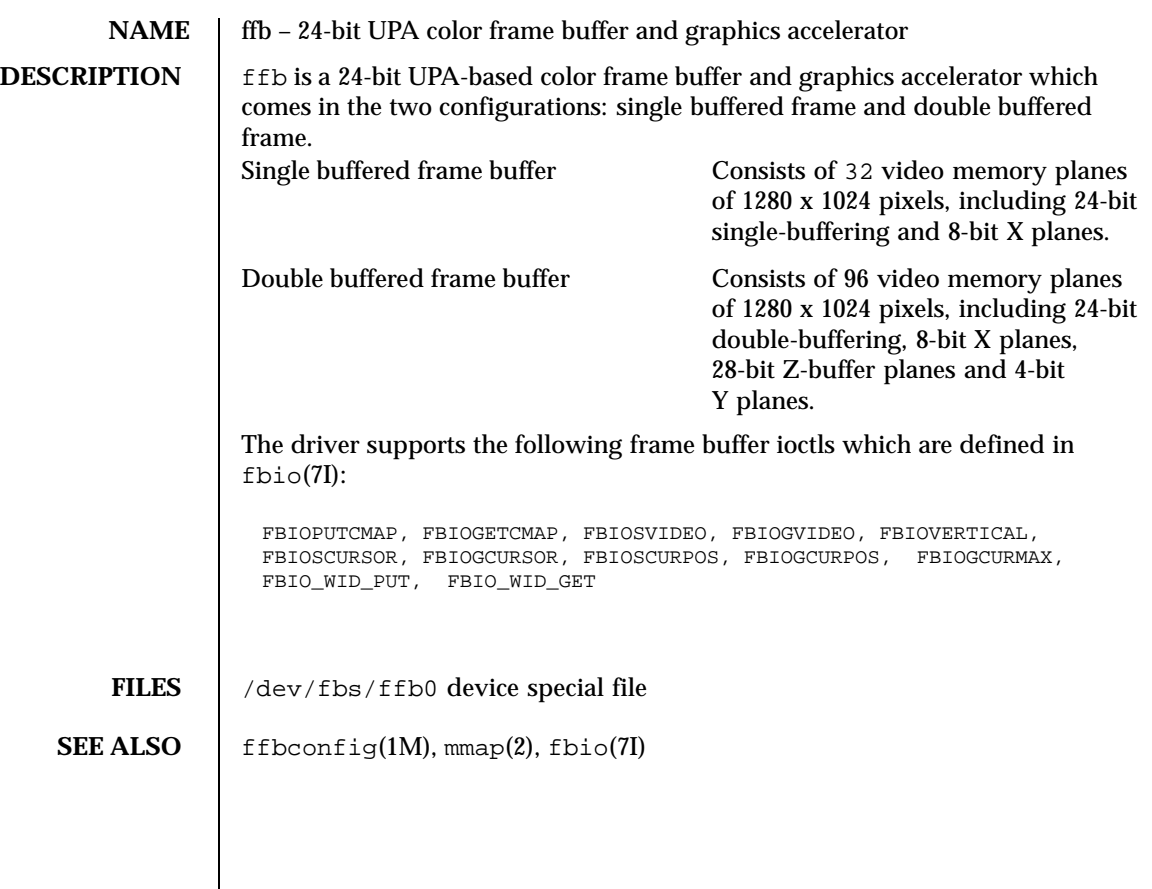

Last modified 10 Jun 1997 SunOS 5.8

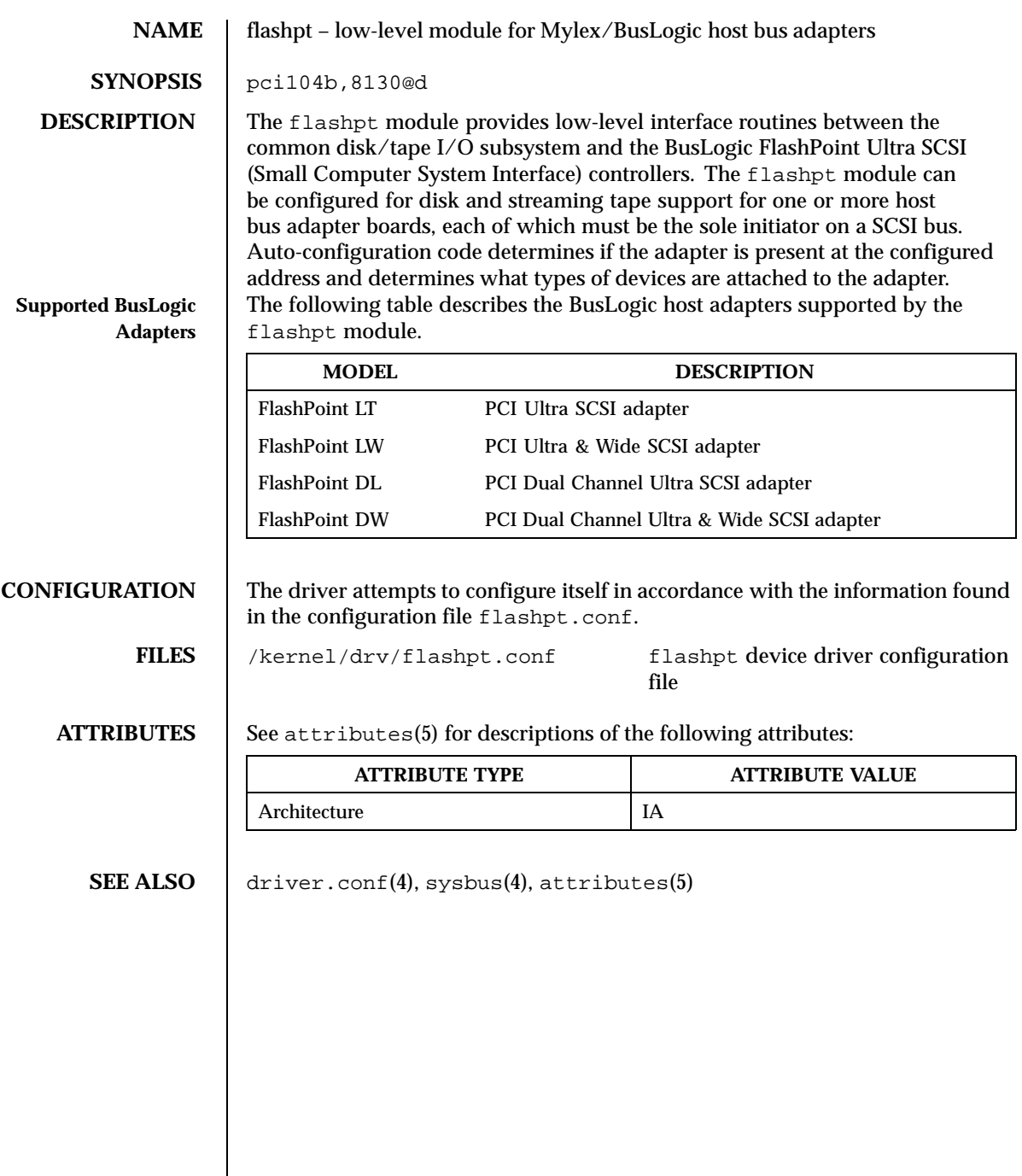

164 SunOS 5.8 Last modified 20 Jun 1997

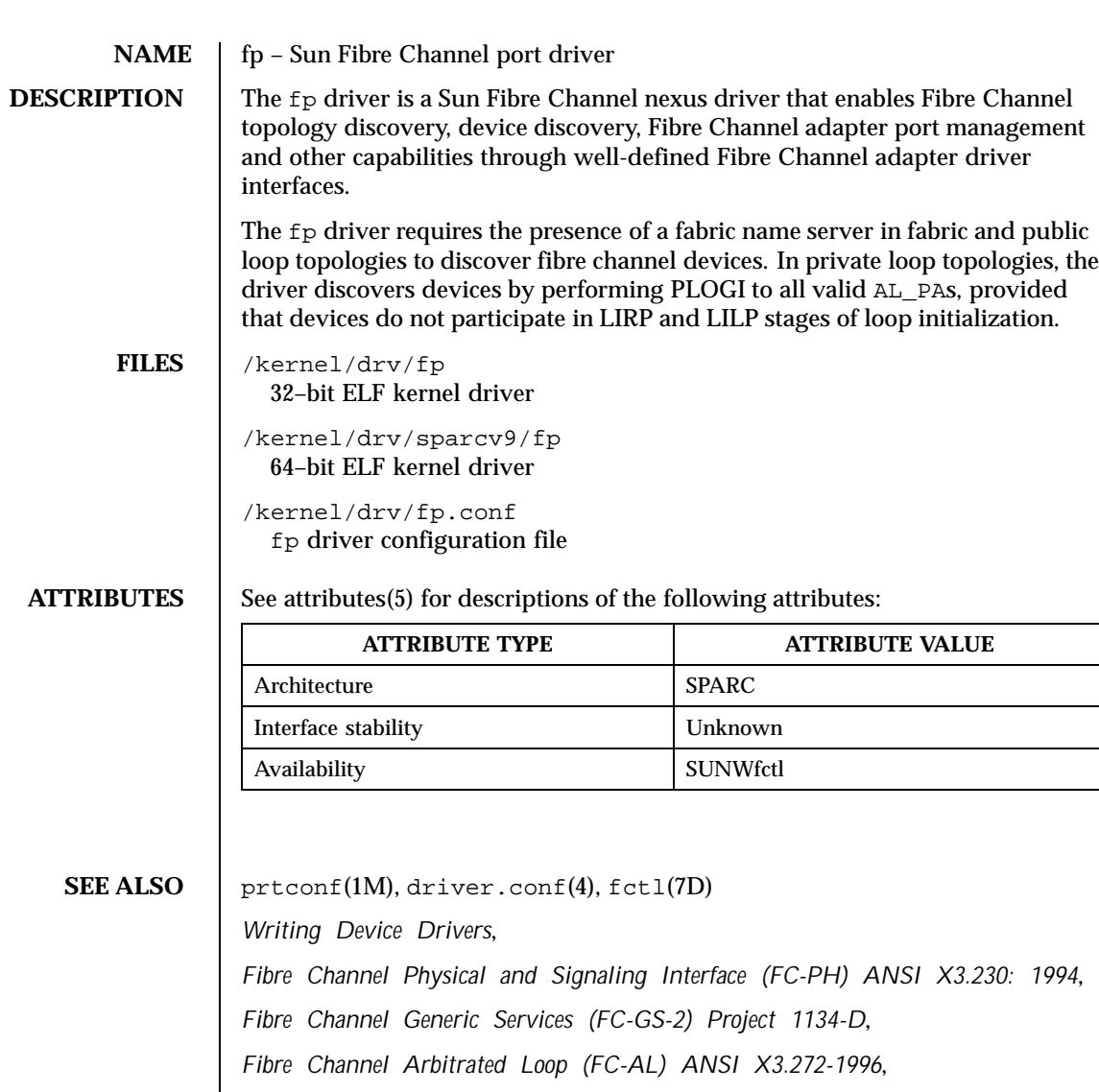

*Fibre Channel Protocol for SCSI (FCP) ANSI X3.269-1996*,

*SCSI-3 Architecture Model (SAM) Fibre Channel Private Loop SCSI Direct Attach (FC-PLDA) ANSI X3.270-1996*,

*SCSI Direct Attach (FC-PLDA) NCITS TR-19:1998*,

*Fabric Loop Attachment (FC-FLA), NCITS TR-20:1998*

Last modified 20 Jul 1999 SunOS 5.8

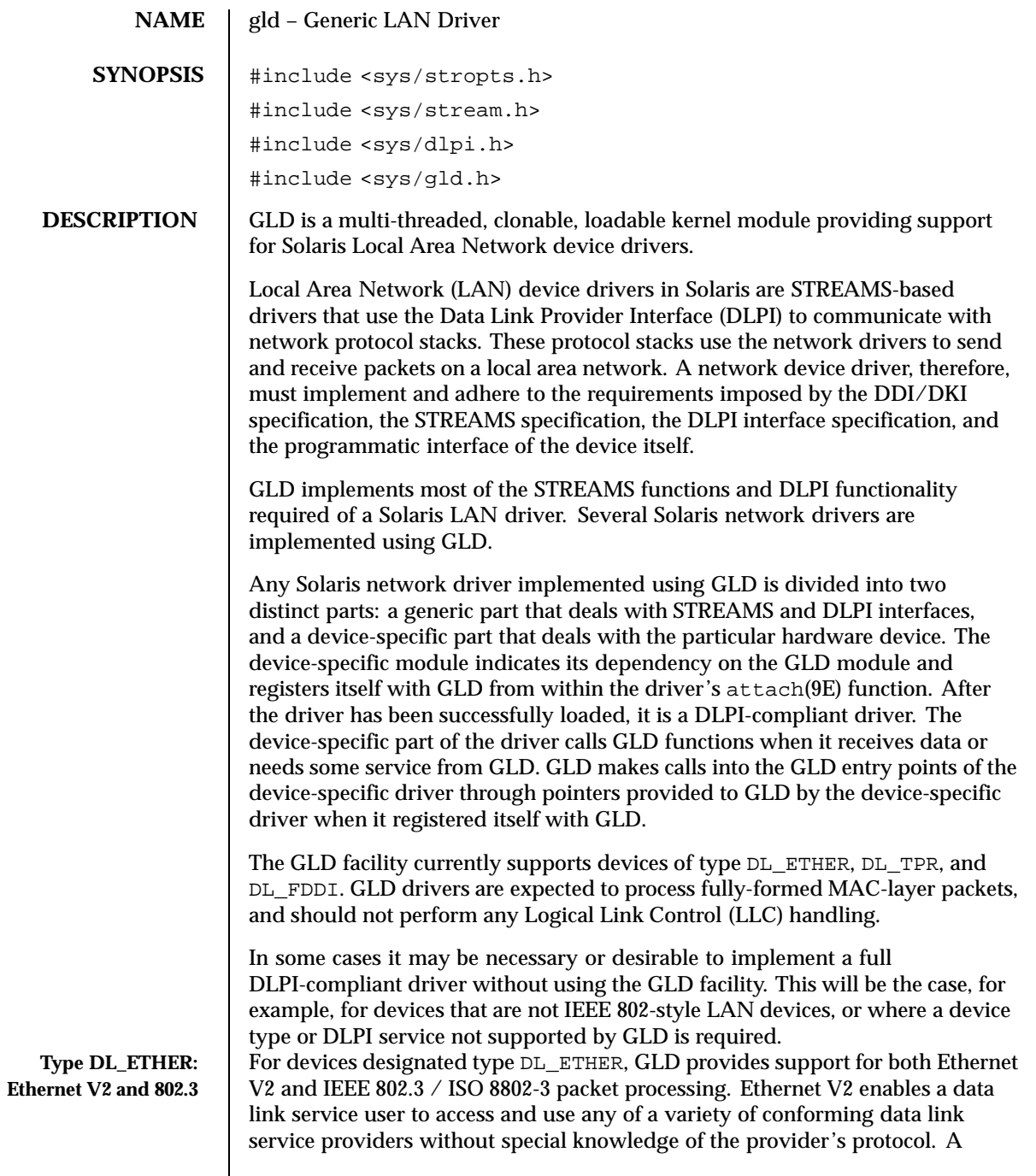

 $\overline{\phantom{a}}$ 

166 SunOS 5.8 Last modified 25 Jan 1999

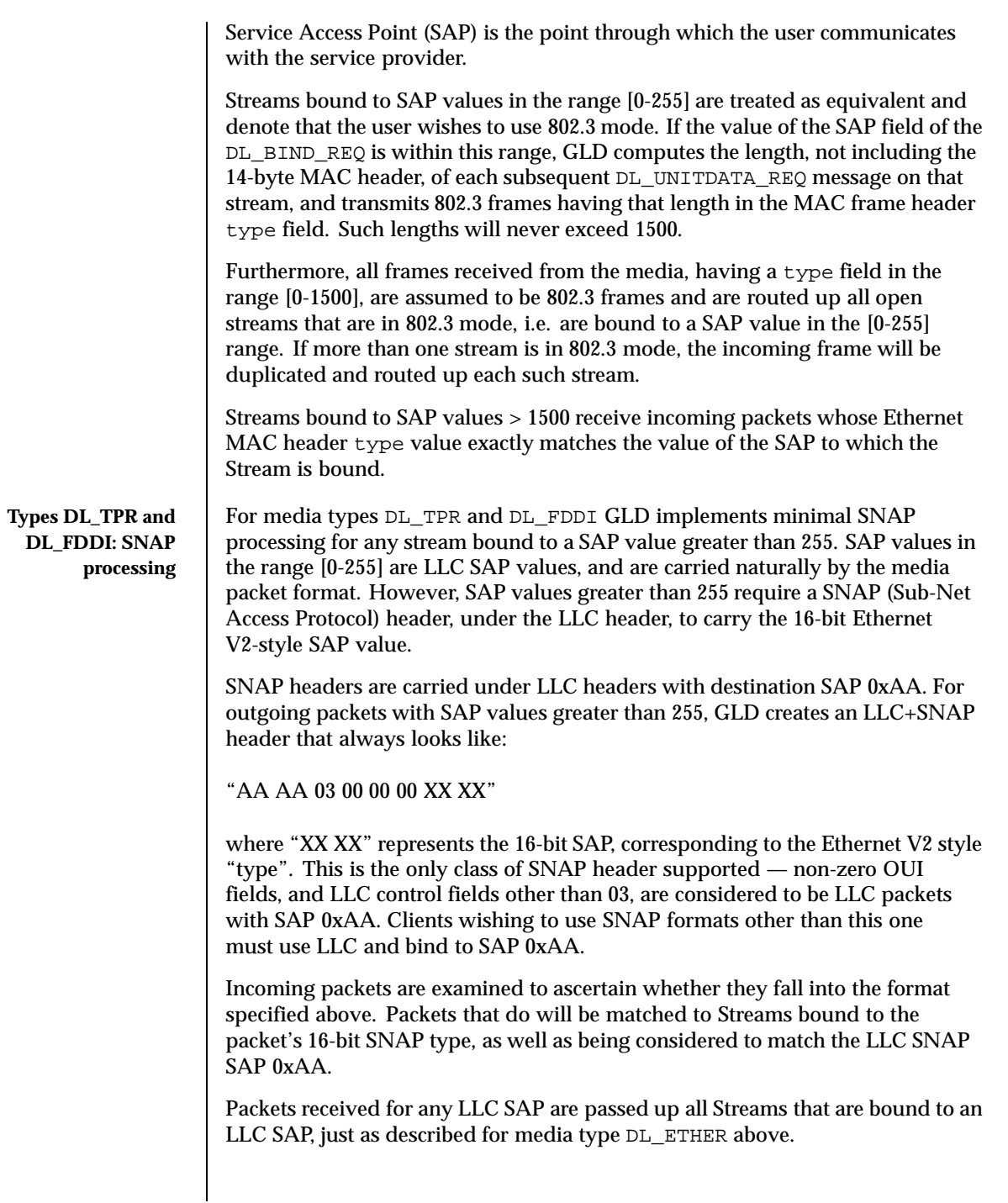

Last modified 25 Jan 1999 SunOS 5.8

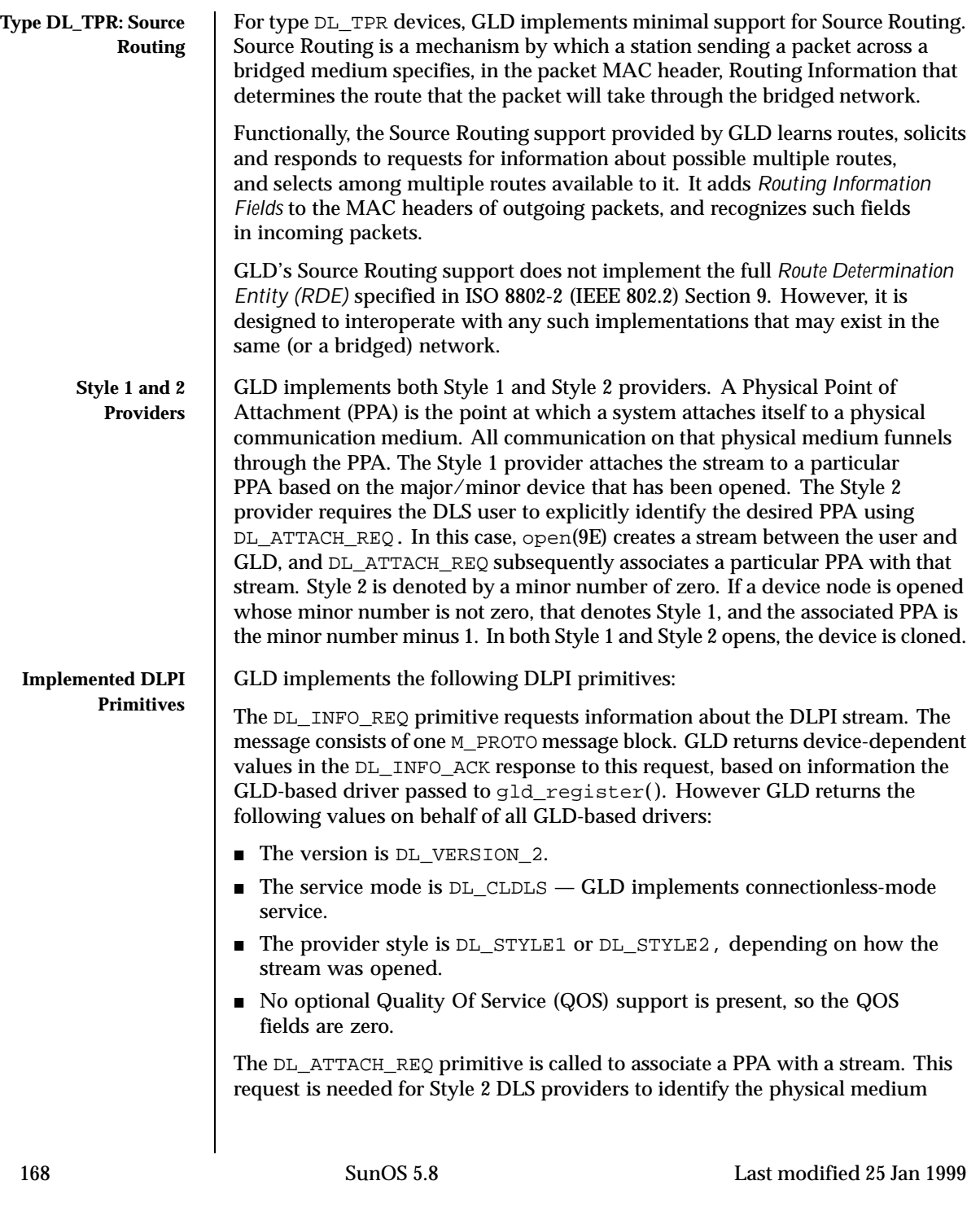

over which the communication will transpire. Upon completion, the state changes from DL\_UNATTACHED to DL\_UNBOUND. The message consists of one M\_PROTO message block. This request may not be issued when using the driver in Style 1 mode; streams opened using Style 1 are already attached to a PPA by the time the open completes.

The DL\_DETACH\_REQ primitive requests to detach the PPA from the stream. This is only allowed if the stream was opened using Style 2.

The DL\_BIND\_REQ and DL\_UNBIND\_REQ primitives bind and unbind a DLSAP to the stream. The PPA associated with each stream will have been initialized upon completion of the processing of the DL\_BIND\_REQ. Multiple streams may be bound to the same SAP; each such stream receives a copy of any packets received for that SAP.

The DL\_ENABMULTI\_REQ and DL\_DISABMULTI\_REQ primitives enable and disable reception of individual multicast group addresses. A set of multicast addresses may be iteratively created and modified on a per-stream basis using these primitives. The stream must be attached to a PPA for these primitives to be accepted.

The DL\_PROMISCON\_REQ and DL\_PROMISCOFF\_REQ primitives enable and disable promiscuous mode on a per-stream basis, either at a physical level or at the SAP level. The DL Provider will route all received messages on the media to the DLS User until either a DL\_DETACH\_REQ or a DL\_PROMISCOFF\_REQ is received or the stream is closed. Physical level promiscuous mode may be specified for all packets on the medium, or for multicast packets only. The stream must be attached to a PPA for these primitives to be accepted.

The DL\_UNITDATA\_REQ primitive is used to send data in a connectionless transfer. Because this is an unacknowledged service, there is no guarantee of delivery. The message consists of one M\_PROTO message block followed by one or more M\_DATA blocks containing at least one byte of data.

The DL\_UNITDATA\_IND type is used when a packet is received and is to be passed upstream. The packet is put into an M\_PROTO message with the primitive set to DL\_UNITDATA\_IND.

The DL\_PHYS\_ADDR\_REQ primitive returns the MAC address, currently associated with the PPA attached to the stream, in the DL\_PHYS\_ADDR\_ACK primitive. When using style 2, this primitive is only valid following a successful DL\_ATTACH\_REQ.

The DL\_SET\_PHYS\_ADDR\_REQ primitive changes the MAC address currently associated with the PPA attached to the stream. This primitive affects all other current and future streams attached to this device. Once changed, all streams subsequently opened and attached to this device will obtain this new physical address. The new physical address will remain in effect until this primitive

Last modified 25 Jan 1999 SunOS 5.8 2010 SunOS 5.8

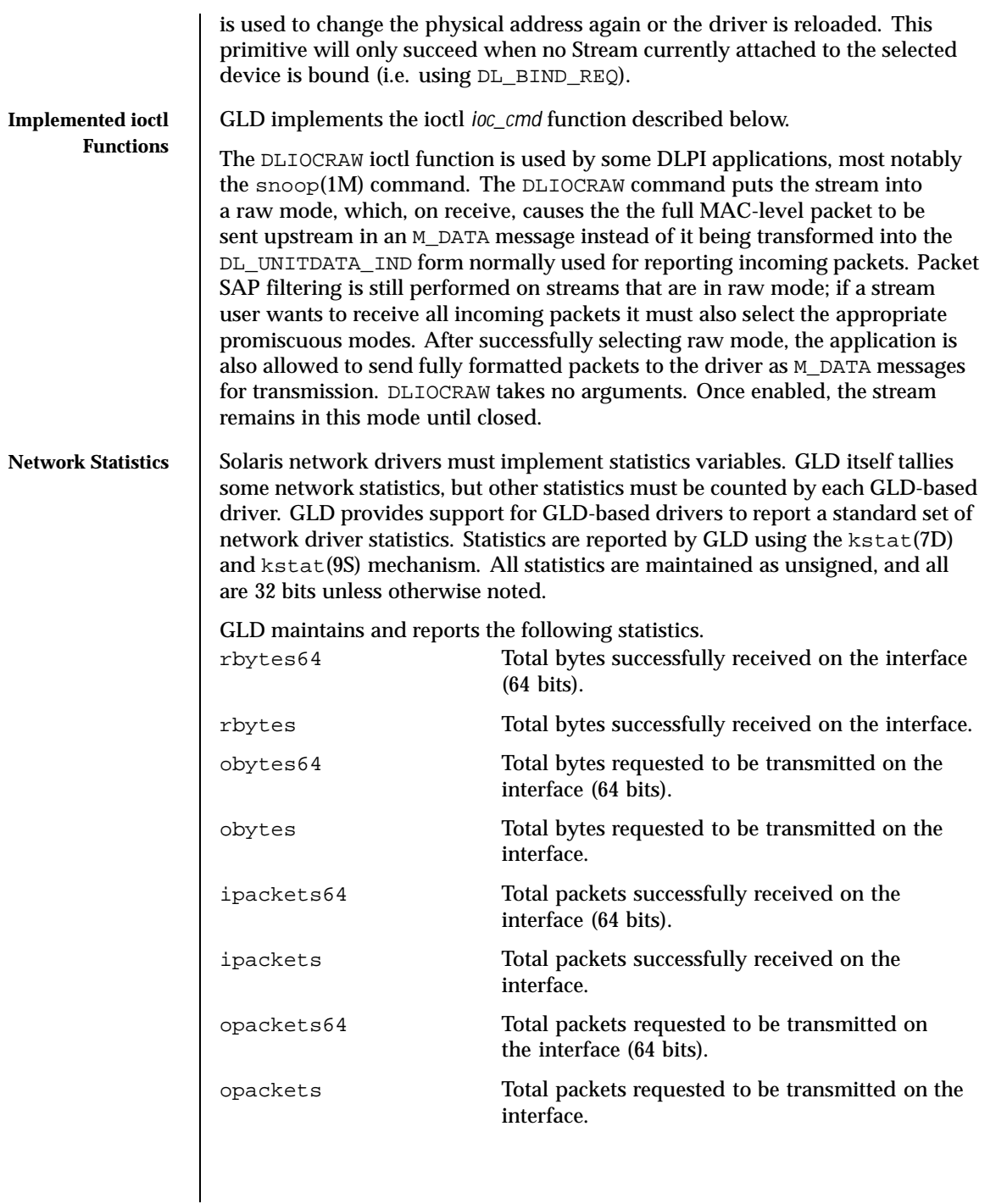

170 SunOS 5.8 Last modified 25 Jan 1999

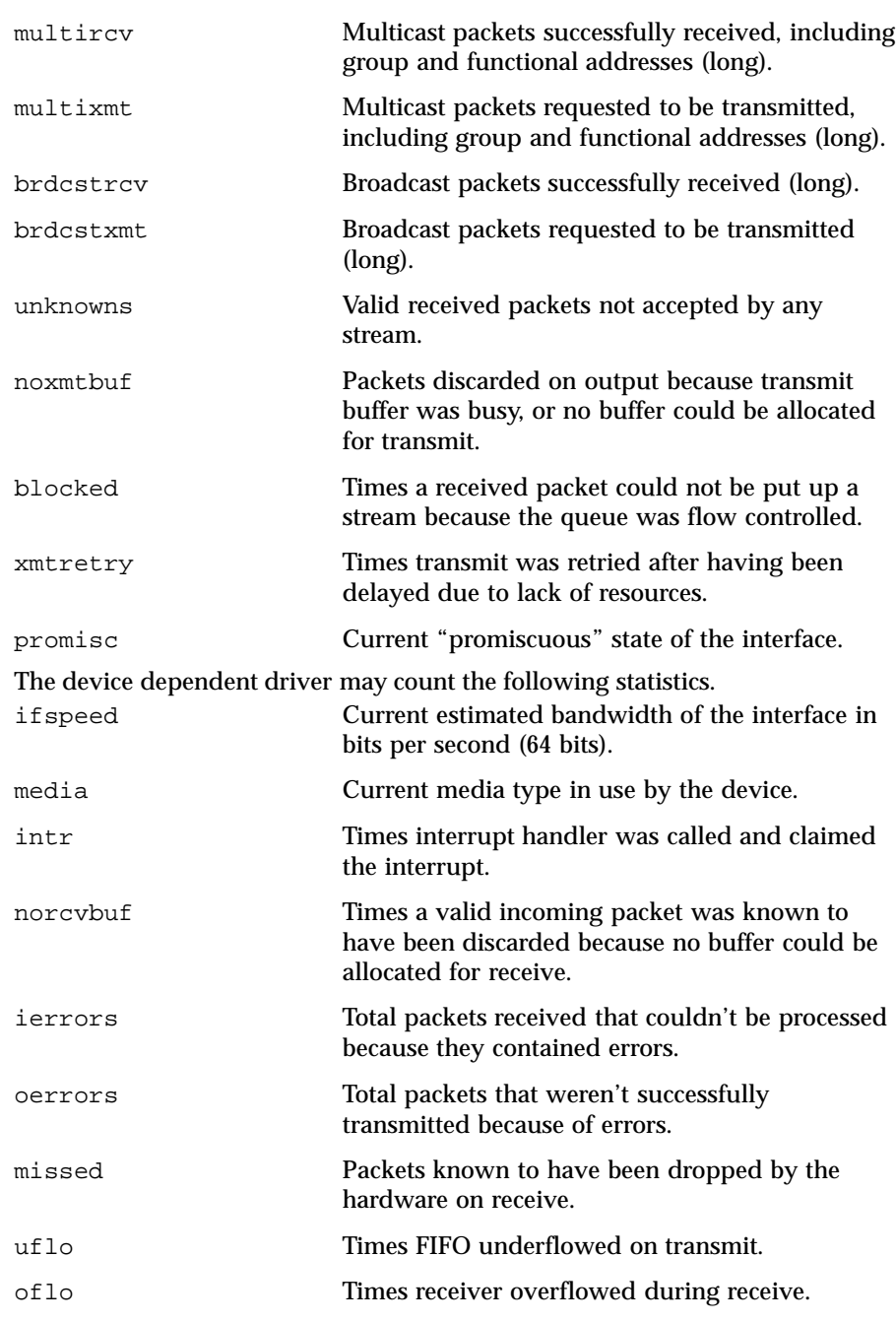

Last modified 25 Jan 1999 SunOS 5.8

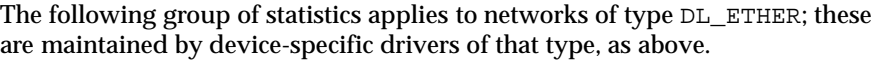

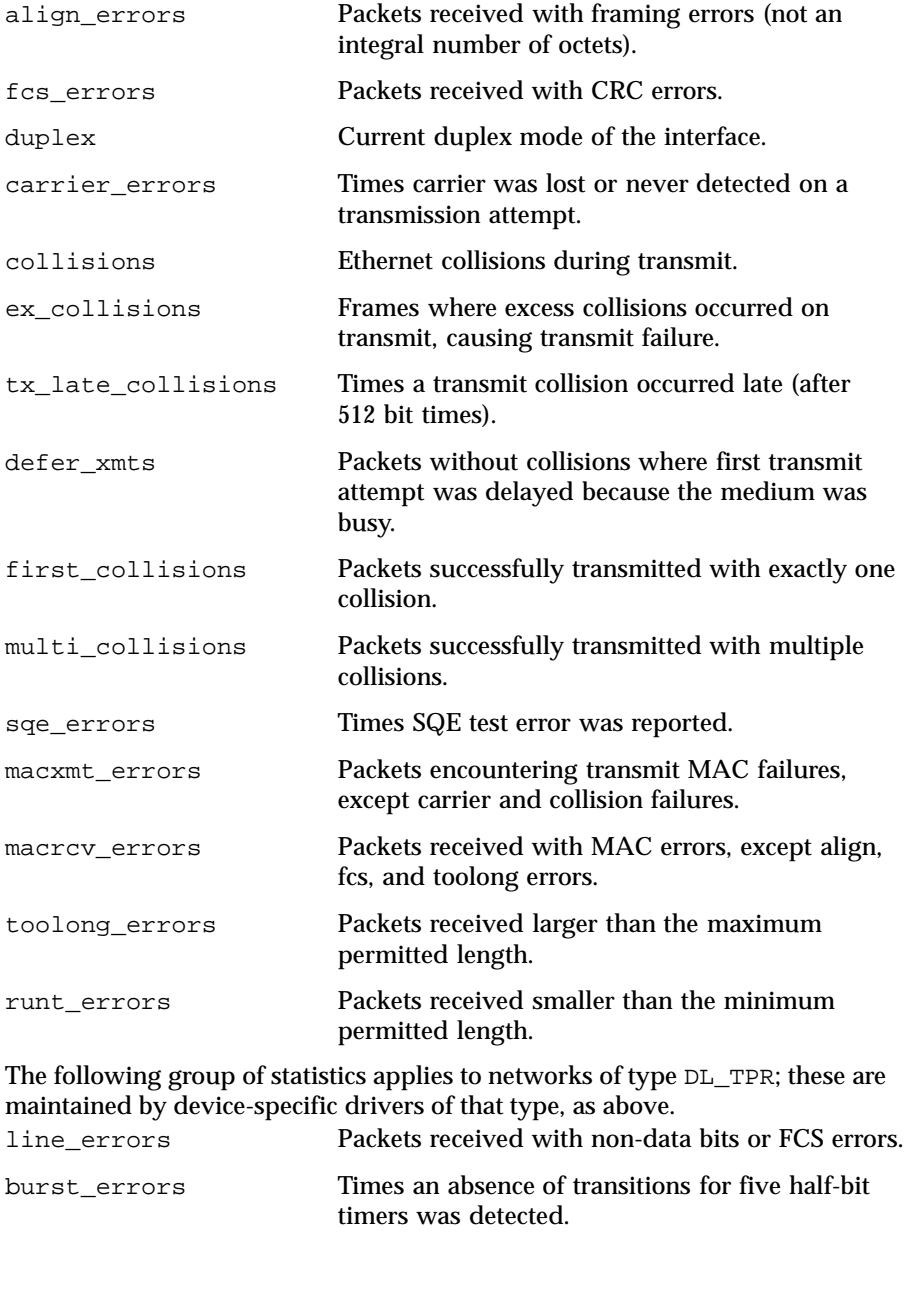

172 SunOS 5.8 Last modified 25 Jan 1999

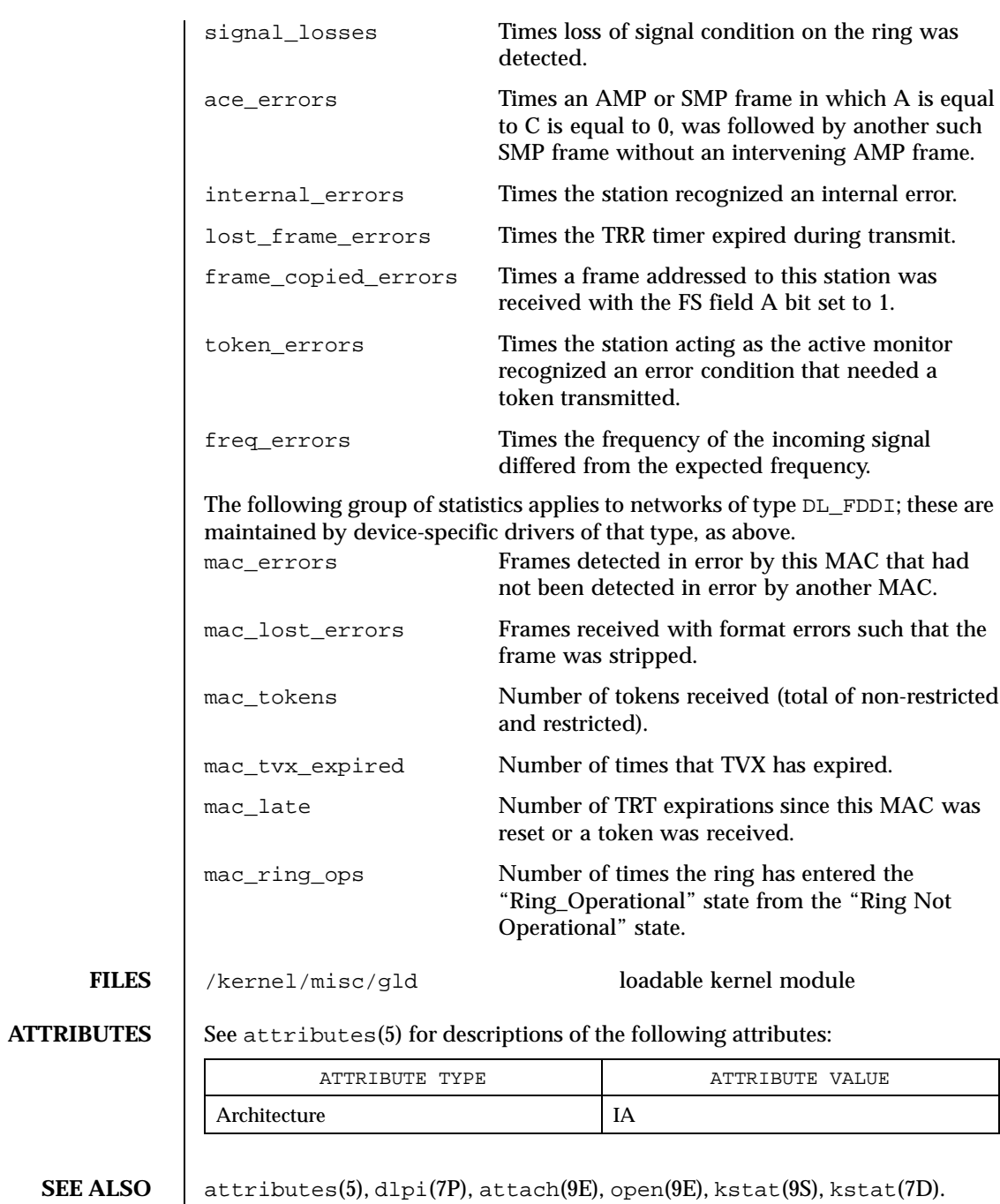

Last modified 25 Jan 1999 SunOS 5.8

**WARNINGS** | Contrary to the DLPI specification, GLD returns the device's correct address length and broadcast address in DL\_INFO\_ACK even before the stream has been attached to a PPA.

Promiscuous mode may only be entered by Streams that are attached to a PPA.

174 SunOS 5.8 Last modified 25 Jan 1999

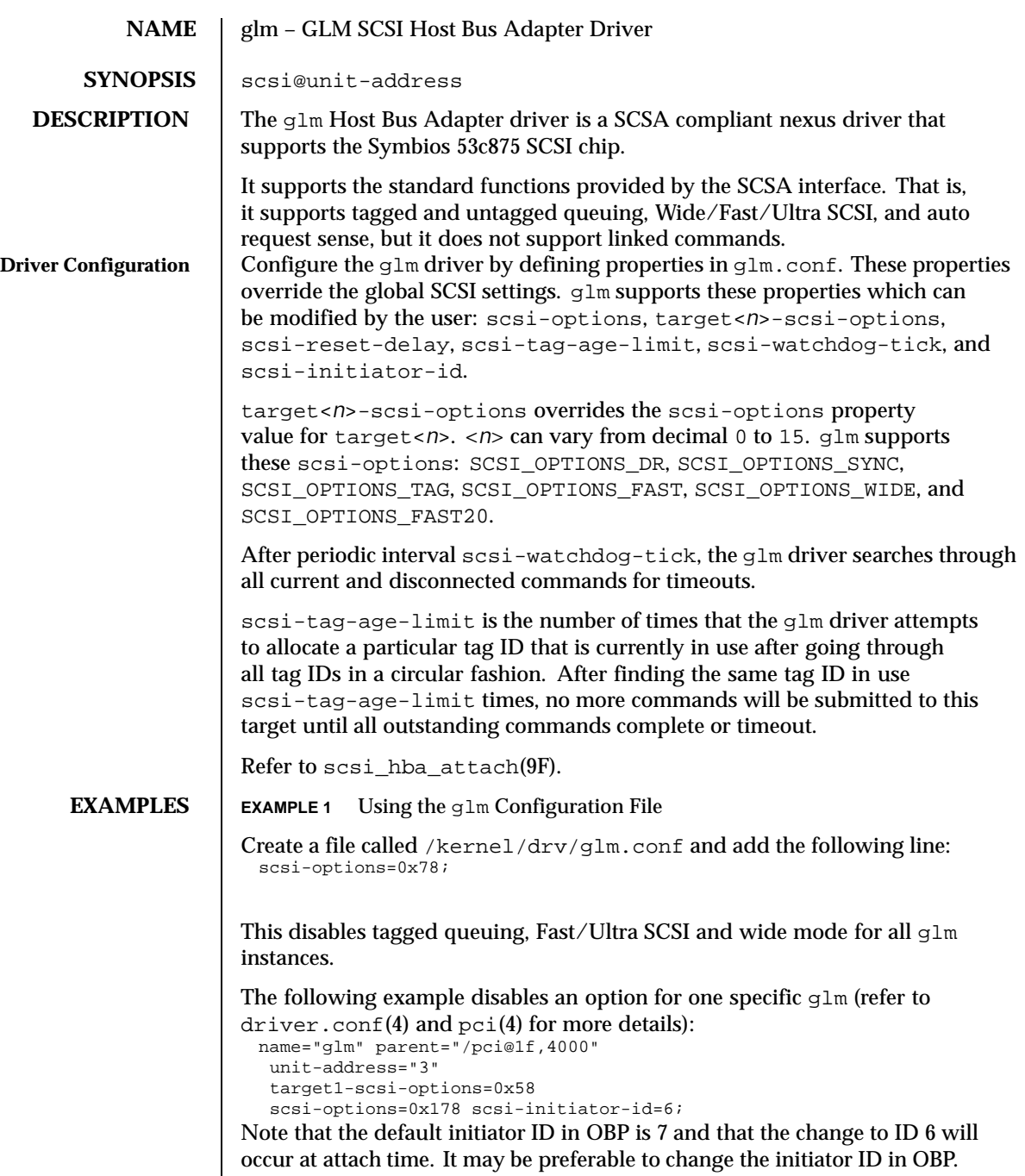

Last modified 8 Jan 1998 SunOS 5.8 5.8

The example above sets  $scsi$ -options for target 1 to  $0x58$  and all other targets on this SCSI bus to 0x178. The physical pathname of the parent can be determined using the /devices tree or following the link of the logical device name: # ls -l /dev/rdsk/c0t0d0s0 lrwxrwxrwx 1 root root 45 May 16 10:08 /dev/rdsk/c0t0d0s0 -> . . / . . /devices/pci@1f,4000/scsi@3/sd@0,0:a,raw In this case, like the example above, the parent is /pci@1f,4000 and the unit-address is the number bound to the scsi@3 node. To set scsi-options more specifically per target: target1-scsi-options=0x78; device-type-scsi-options-list = "SEAGATE ST32550W", "seagate-scsi-options" ; seagate-scsi-options = 0x58; scsi-options=0x3f8; The above sets scsi-options for target 1 to 0x78 and for all other targets on this SCSI bus to 0x3f8 except for one specific disk type which will have scsi-options set to 0x58. scsi-options specified per target ID have the highest precedence, followed by scsi-options per device type. Global scsi-options (for all glm instances) per bus have the lowest precedence. The system needs to be rebooted before the specified scsi-options take effect. **Driver Capabilities** The target driver needs to set capabilities in the  $q \ln d$  driver in order to enable some driver features. The target driver can query and modify these capabilities: synchronous, tagged-qing, wide-xfer, auto-rqsense, qfull-retries, qfull-retry-interval. All other capabilities can only be queried. By default, tagged-qing, auto-rqsense, and wide-xfer capabilities are disabled, while disconnect, synchronous, and untagged-qing are enabled. These capabilities can only have binary values (0 or 1). The default value for qfull-retries is 10 and the default value for qfull-retry-interval is 100. The qfull-retries capability is a uchar  $\pm$  (0 to 255) while qfull-retry-interval is a ushort\_t (0 to 65535). The target driver needs to enable tagged-qing and wide-xfer explicitly. The untagged-qing capability is always enabled and its value cannot be modified. Whenever there is a conflict between the value of scsi-options and a capability, the value set in  $scsi$ -options prevails. Only whom  $!= 0$  is supported in the scsi ifsetcap $(9F)$  call. Refer to scsi if setcap( $9F$ ) and scsi if qetcap( $9F$ ) for details.

176 SunOS 5.8 Last modified 8 Jan 1998

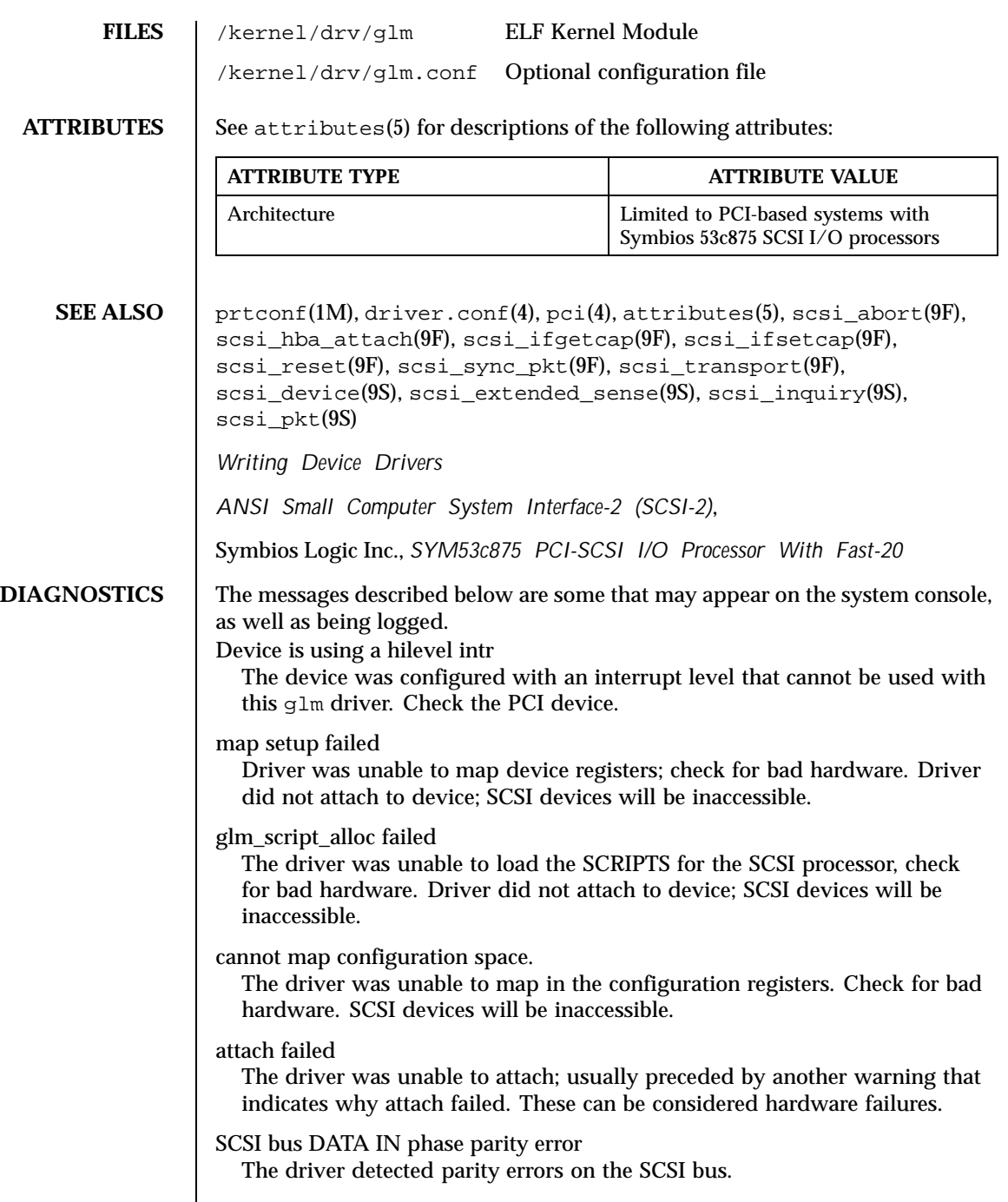

Last modified 8 Jan 1998 SunOS 5.8 5.8

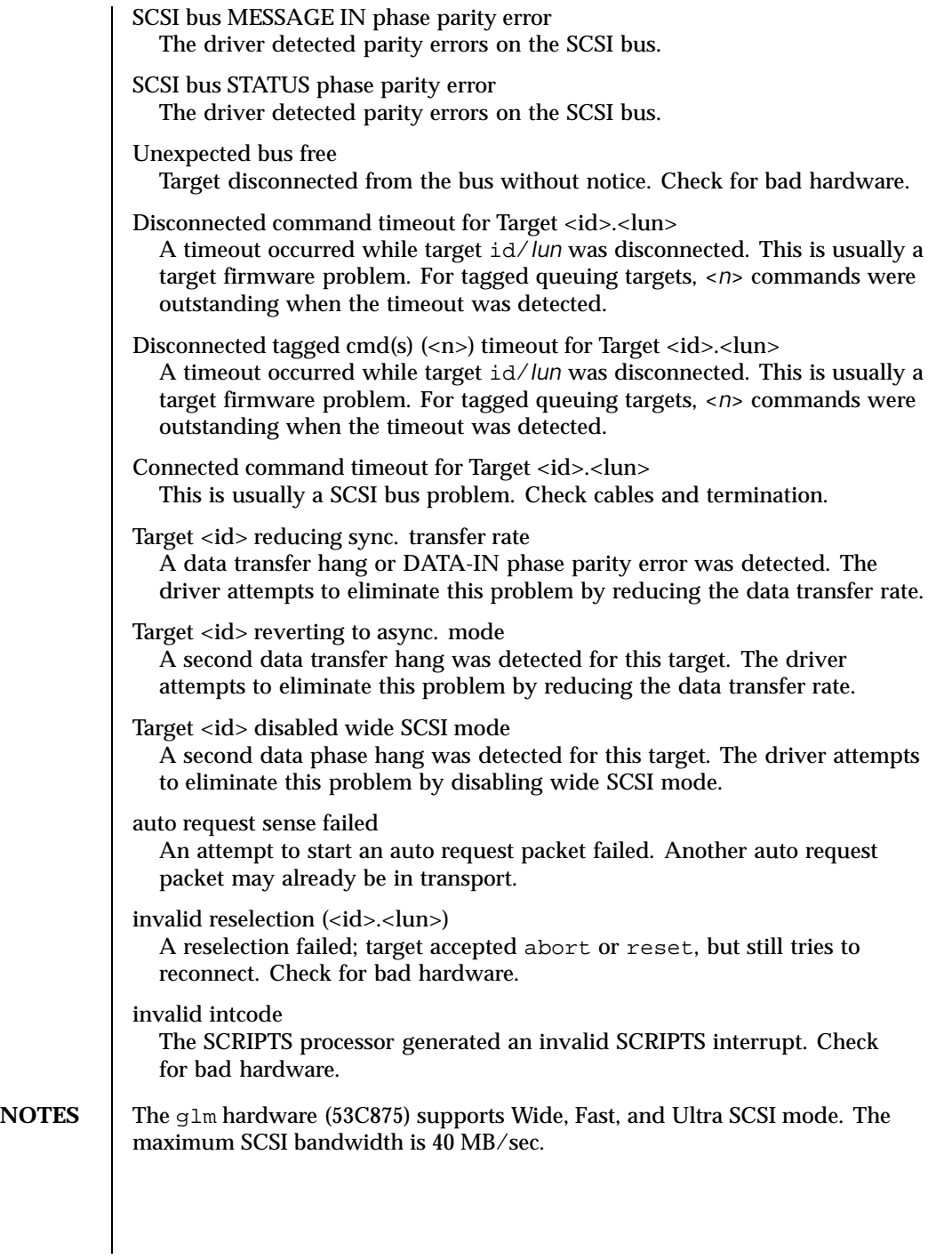

178 SunOS 5.8 Last modified 8 Jan 1998

The glm driver exports properties indicating per target the negotiated transfer speed (target<*n*>-sync-speed), whether wide bus is supported (target<*n*>-wide), for that particular target (target<*n*>-scsi-options), and whether tagged queuing has been enabled (target<*n*>-TQ). The sync-speed property value is the data transfer rate in KB/sec. The target<*n*>-TQ and the target<*n*>-wide property have value 1 to indicate that the corresponding capability is enabled, or 0 to indicate that the capability is disabled for that target. Refer to prtconf(1M) (verbose option) for viewing the glm properties.

```
scsi, instance #0
   Driver properties:
       name <target6-TQ> length <4>
          value <0x00000000>.
       name <target6-wide> length <4>
           value <0x00000000>.
       name <target6-sync-speed> length <4>
           value <0x00002710>.
       name <target1-TQ> length <4>
          value <0x00000001>.
       name <target1-wide> length <4>
           value <0x00000000>.
       name <target1-sync-speed> length <4>
           value <0x00002710>.
       name <target0-TQ> length <4>
           value <0x00000001>.
        name <target0-wide> length <4>
           value <0x00000001>.
        name <target0-sync-speed> length <4>
          value <0x00009c40>.
       name <scsi-options> length <4>
           value <0x000007f8>.
        name <scsi-watchdog-tick> length <4>
           value <0x0000000a>.
       name <scsi-tag-age-limit> length <4>
           value <0x00000002>.
        name <scsi-reset-delay> length <4>
           value <0x00000bb8>.
        name <latency-timer> length <4>
          value <0x00000088>.
       name <cache-line-size> length <4>
           value <0x00000010>.
```
Last modified 8 Jan 1998 SunOS 5.8 179

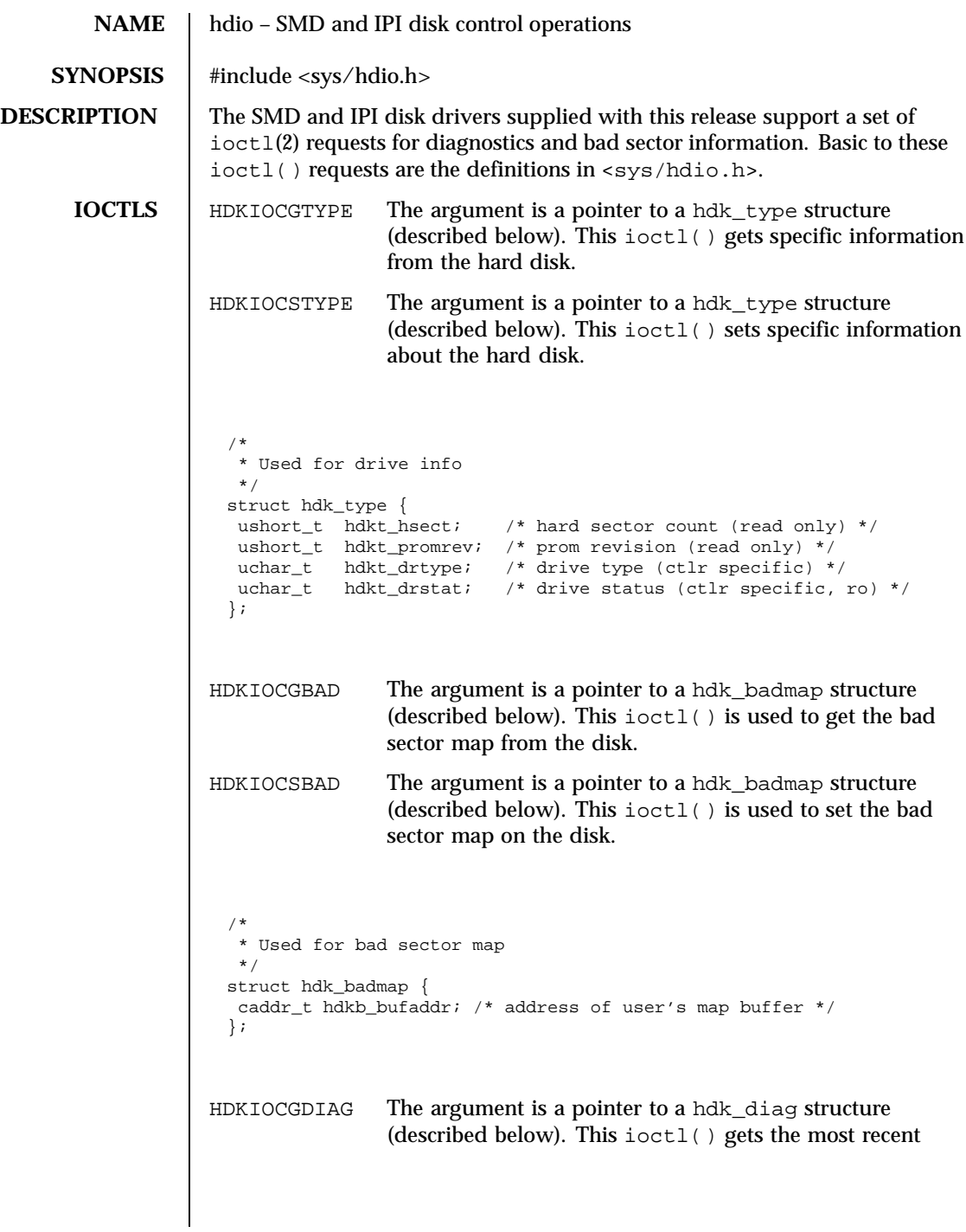

180 SunOS 5.8 Last modified 19 Feb 1993
command that failed along with the sector and error number from the hard disk.

```
/*
* Used for disk diagnostics
 */
struct hdk_diag {
 ushort_t hdkd_errcmd; /* most recent command in error */
 daddr_t hdkd_errsect; /* most recent sector in error */
 uchar_t hdkd_errno; /* most recent error number */
 uchar_t hdkd_severe; /* severity of most recent error */
};
```
**SEE ALSO** ioctl $(2)$ , dkio(7I),  $xd(7D)$ ,  $xy(7D)$ 

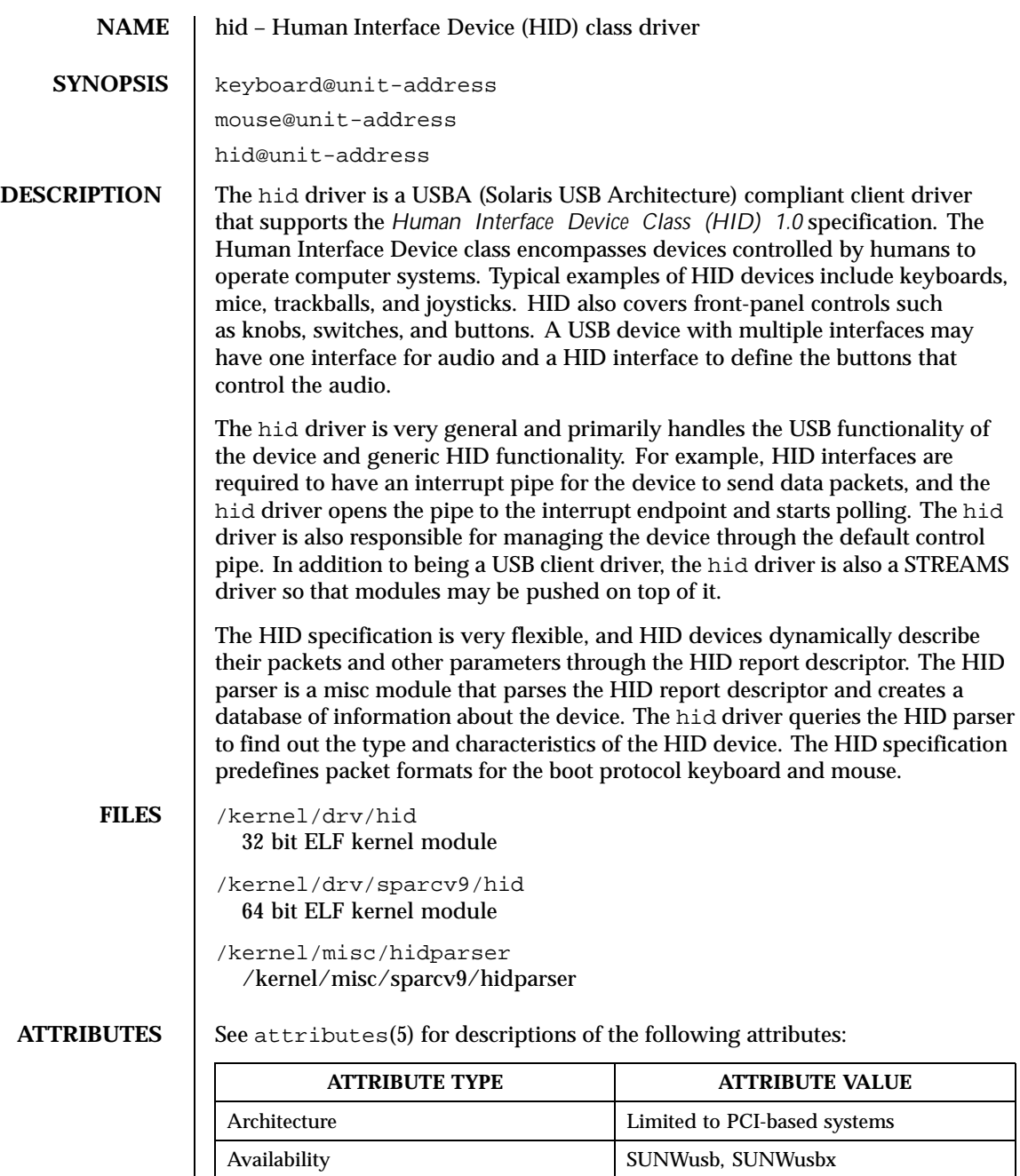

182 SunOS 5.8 Last modified 21 Oct 1999

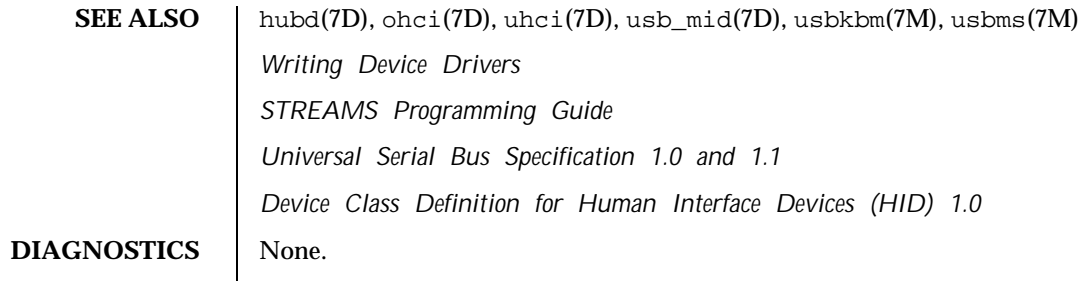

Last modified 21 Oct 1999 SunOS 5.8

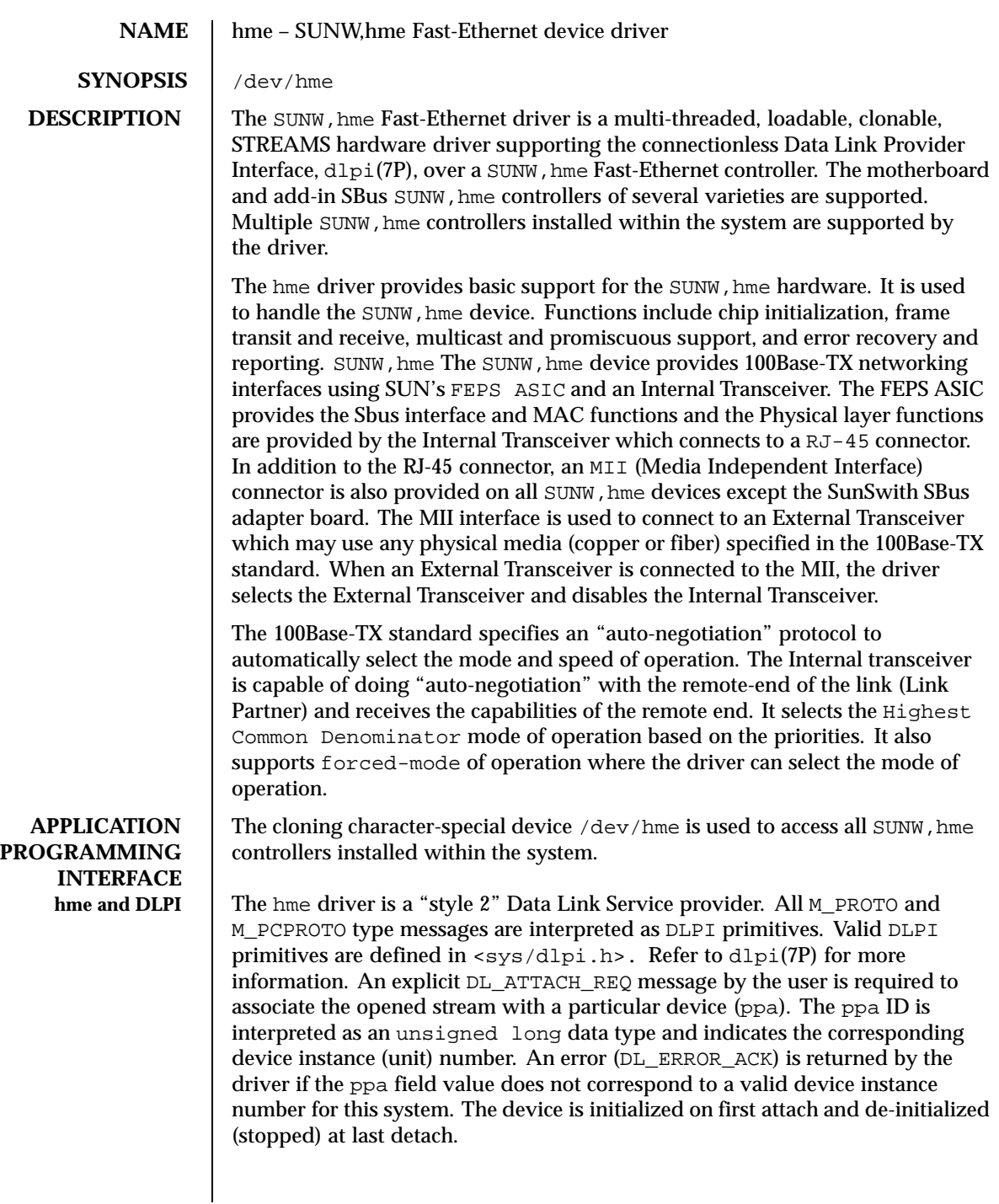

184 SunOS 5.8 Last modified 5 Sep 1995

The values returned by the driver in the DL\_INFO\_ACK primitive in response to the DL\_INFO\_REQ from the user are as follows:

- The maximum SDU is 1500 (ETHERMTU defined in  $\langle$ sys/ethernet.h>).
- The minimum SDU is 0.
- The dlsap address length is 8.
- $\blacksquare$  The MAC type is  $DL$  ETHER.
- The sap length values is -2 meaning the physical address component is followed immediately by a 2 byte sap component within the DLSAP address.
- The service mode is DL\_CLDLS.
- No optional quality of service (QOS) support is included at present so the QOS fields are 0.
- The provider style is DL\_STYLE2.
- The version is DL\_VERSION\_2.
- The broadcast address value is Ethernet/IEEE broadcast address (0xFFFFFF).

Once in the DL\_ATTACHED state, the user must send a DL\_BIND\_REQ to associate a particular SAP (Service Access Pointer) with the stream. The hme driver interprets the sap field within the DL\_BIND\_REQ as an Ethernet "type" therefore valid values for the sap field are in the [0-0xFFFF] range. Only one Ethernet type can be bound to the stream at any time.

If the user selects a sap with a value of 0, the receiver will be in "802.3 mode". All frames received from the media having a "type" field in the range [0-1500] are assumed to be 802.3 frames and are routed up all open Streams which are bound to sap value 0. If more than one Stream is in "802.3 mode" then the frame will be duplicated and routed up multiple Streams as DL\_UNITDATA\_IND messages.

In transmission, the driver checks the sap field of the DL\_BIND\_REQ if the sap value is 0, and if the destination type field is in the range [0-1500]. If either is true, the driver computes the length of the message, not including initial M\_PROTO mblk (message block), of all subsequent DL\_UNITDATA\_REQ messages and transmits 802.3 frames that have this value in the MAC frame header length field.

The hme driver DLSAP address format consists of the 6 byte physical (Ethernet) address component followed immediately by the 2 byte sap (type) component producing an 8 byte DLSAP address. Applications should *not* hardcode to this particular implementation-specific DLSAP address format but use information returned in the DL\_INFO\_ACK primitive to compose and decompose DLSAP addresses. The sap length, full DLSAP length, and sap/physical ordering are included within the DL\_INFO\_ACK. The physical address length can be

Last modified 5 Sep 1995 SunOS 5.8 SunOS 5.8

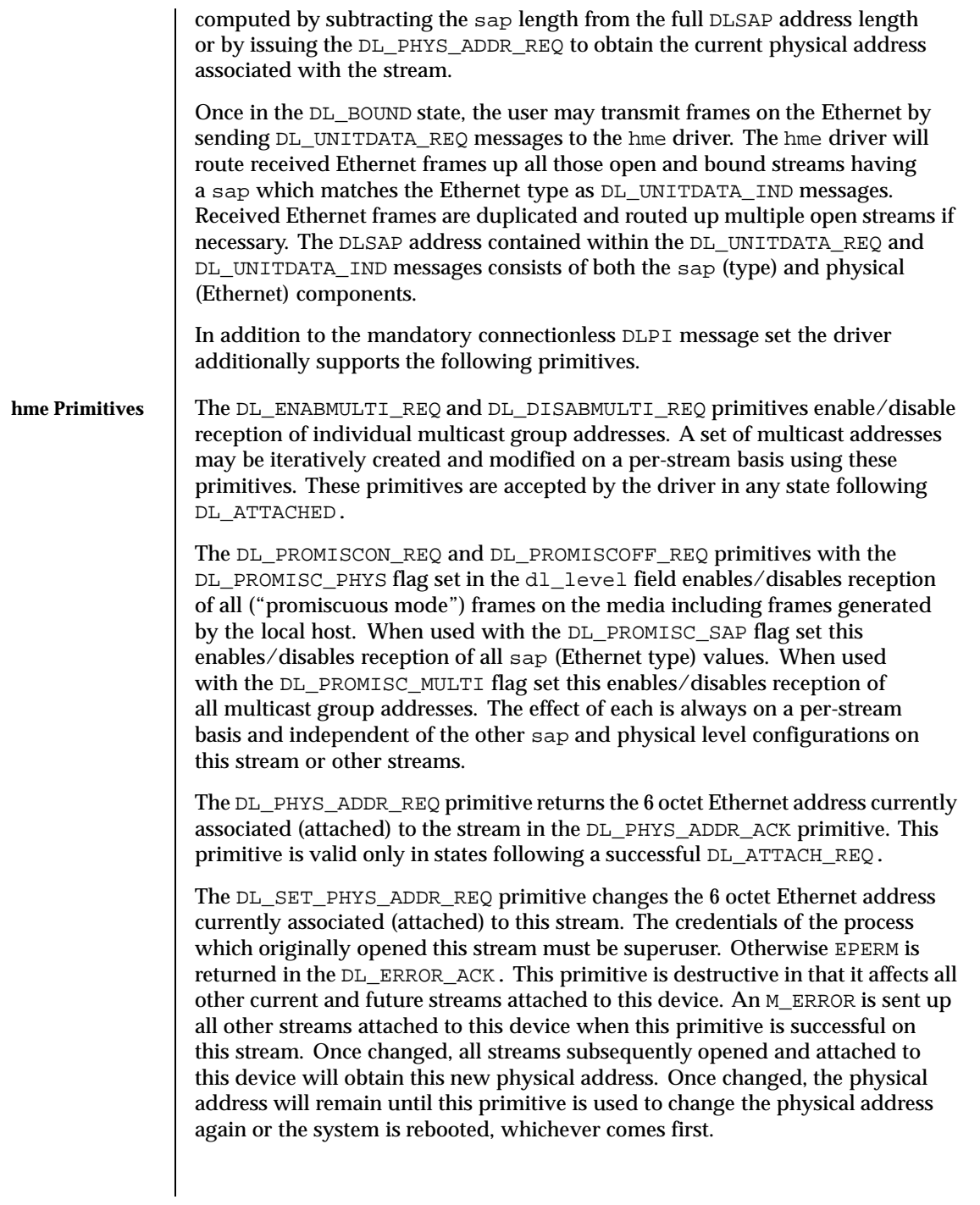

186 SunOS 5.8 Last modified 5 Sep 1995

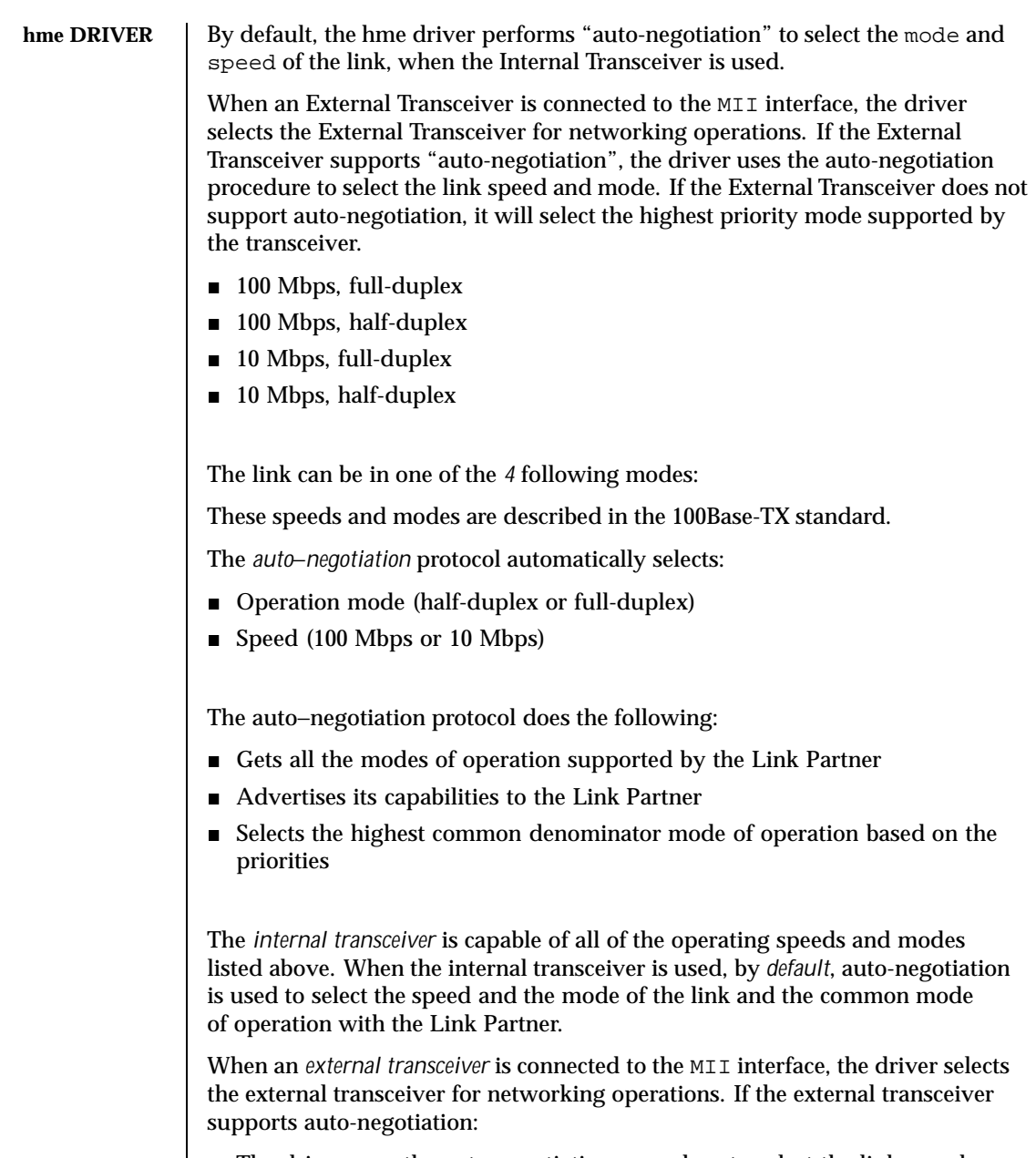

 $\blacksquare$  <br> The driver uses the auto-negotiation procedure to select the link speed and mode.

Last modified 5 Sep 1995 SunOS 5.8

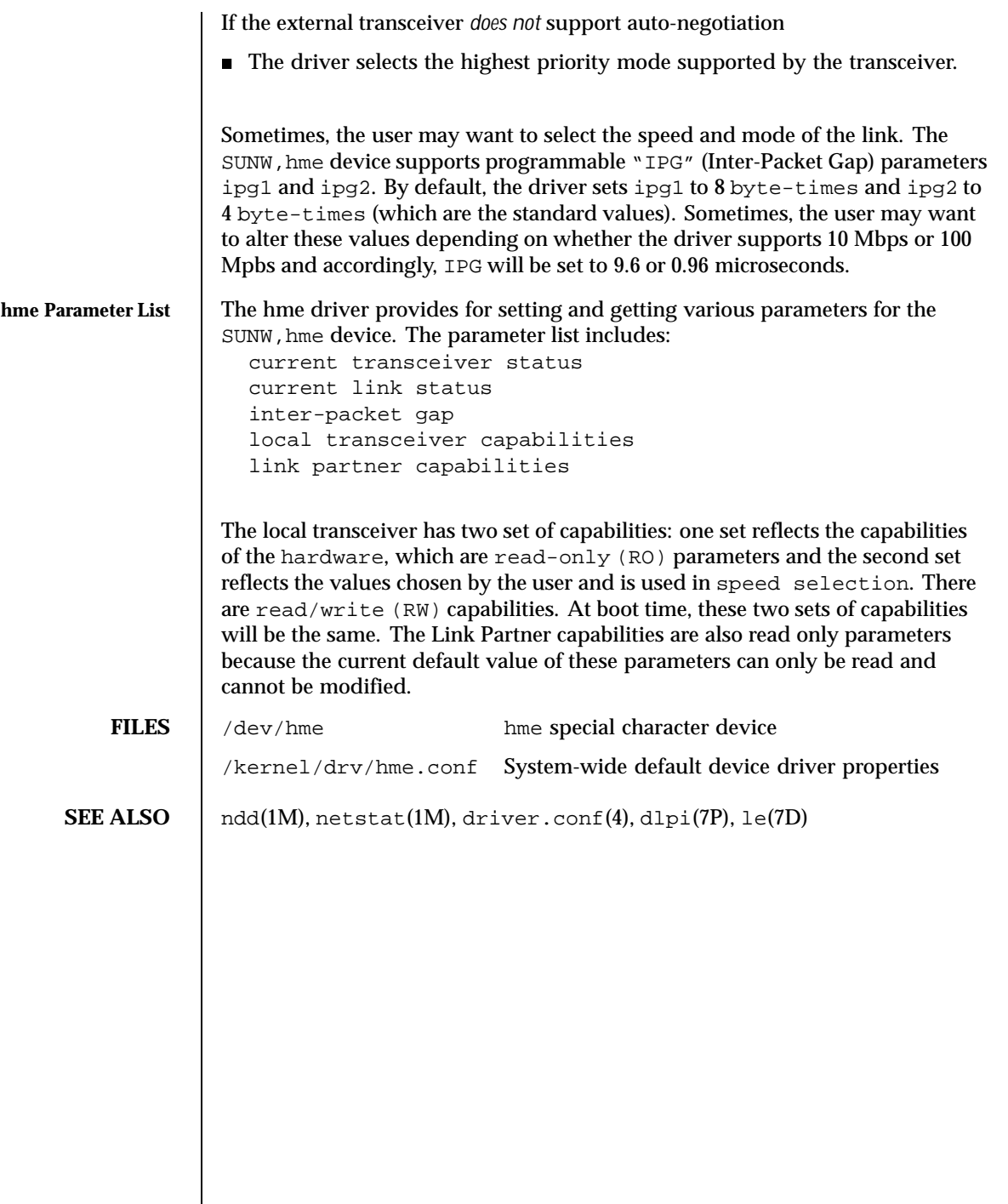

188 SunOS 5.8 Last modified 5 Sep 1995

## **NAME** hsfs – High Sierra & ISO 9660 CD-ROM file system

## **DESCRIPTION** ISSES is a file system type that allows users access to files on High Sierra or ISO 9660 format CD-ROM disks from within the SunOS operating system. Once mounted, a HSFS file system provides standard SunOS read-only file system operations and semantics. That is, users can read files and list files in a directory on a High Sierra or ISO 9660 CD-ROM, and applications can use standard UNIX system calls on these files and directories.

This file system also contains support for the Rock Ridge Extensions. If the extensions are contained on the CD-ROM, then the file system will provide all of the file system semantics and file types of UFS, except for writability and hard links.

If your /etc/vfstab file contains a line similar to

```
/dev/dsk/c0t6d0s0 −/hsfs hsfs −no ro
```
and /hsfs exists, you can mount an HSFS file system with either of the following commands:

mount −F hsfs −o ro *device-special directory-name*

or

mount /hsfs

Normally, if Rock Ridge extensions exist on the CD-ROM, the file system will automatically use those extensions. If you do not want to use the Rock Ridge extensions, use the "nrr" (No Rock Ridge) mount option. The mount command would then be:

mount −F hsfs −o ro,nrr *device-special directory-name*

Files on a High Sierra or ISO 9660 CD-ROM disk have names of the form *filename.ext;version*, where *filename* and the optional *ext* consist of a sequence of uppercase alphanumeric characters (including "\_"), while the *version* consists of a sequence of digits, representing the version number of the file. HSFS converts all the uppercase characters in a file name to lowercase, and truncates the ";" and version information. If more than one version of a file is present on the CD-ROM, only the file with the highest version number is accessible.

Conversion of uppercase to lowercase characters may be disabled by using the −o nomaplcase option to mount(1M). (See mount\_hsfs(1M)).

Last modified 25 Apr 1994 SunOS 5.8 189

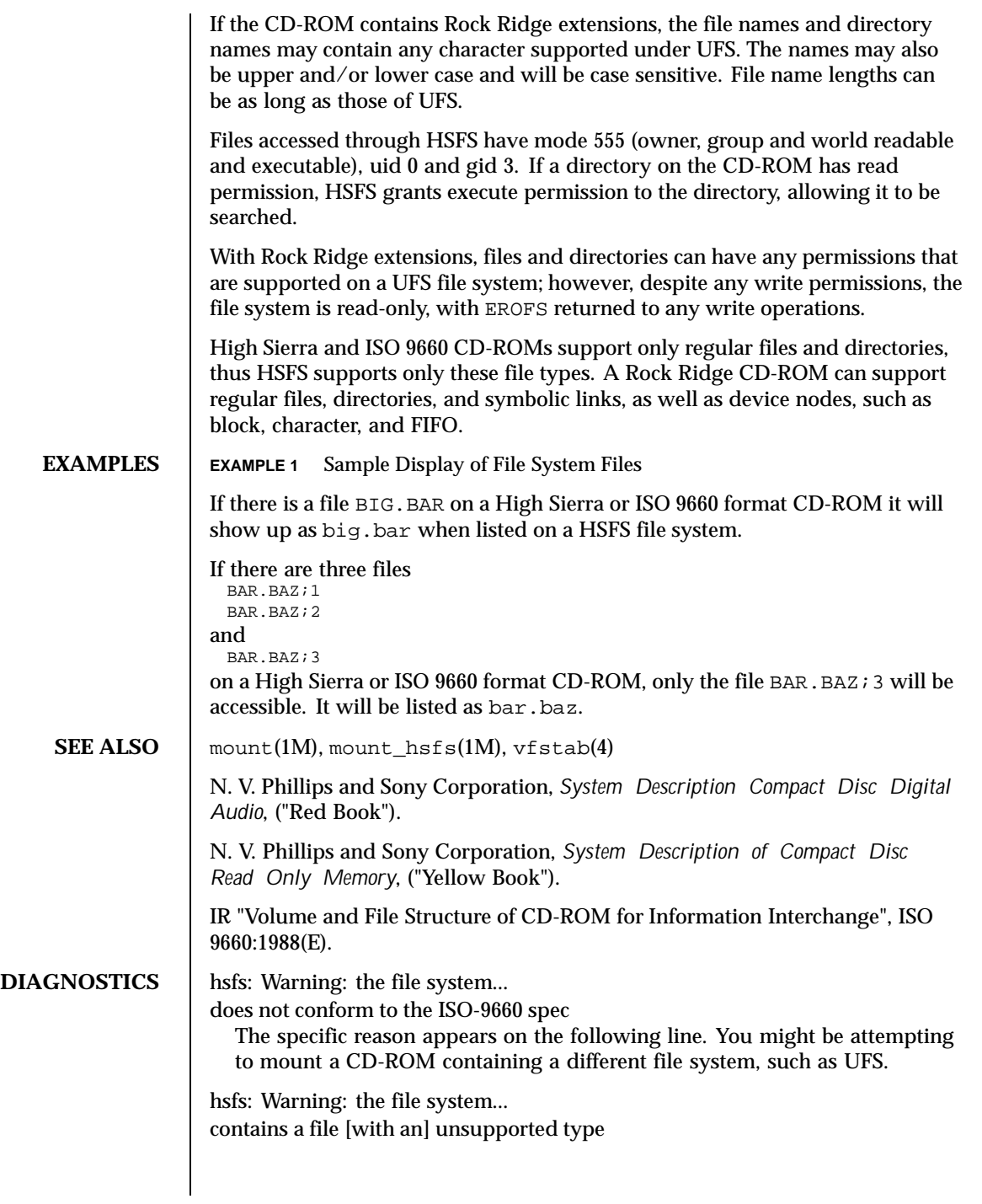

190 SunOS 5.8 Last modified 25 Apr 1994

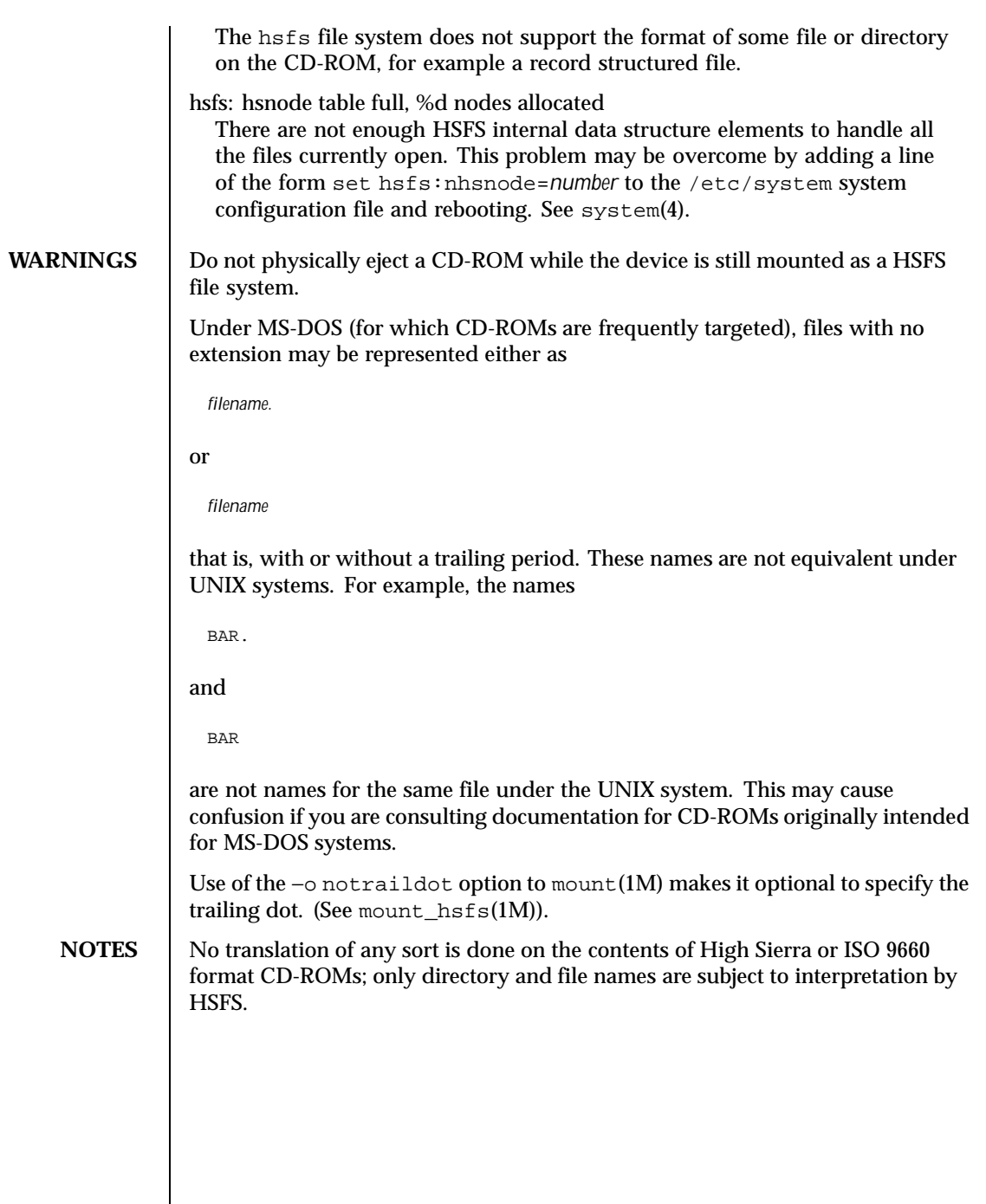

Last modified 25 Apr 1994 SunOS 5.8

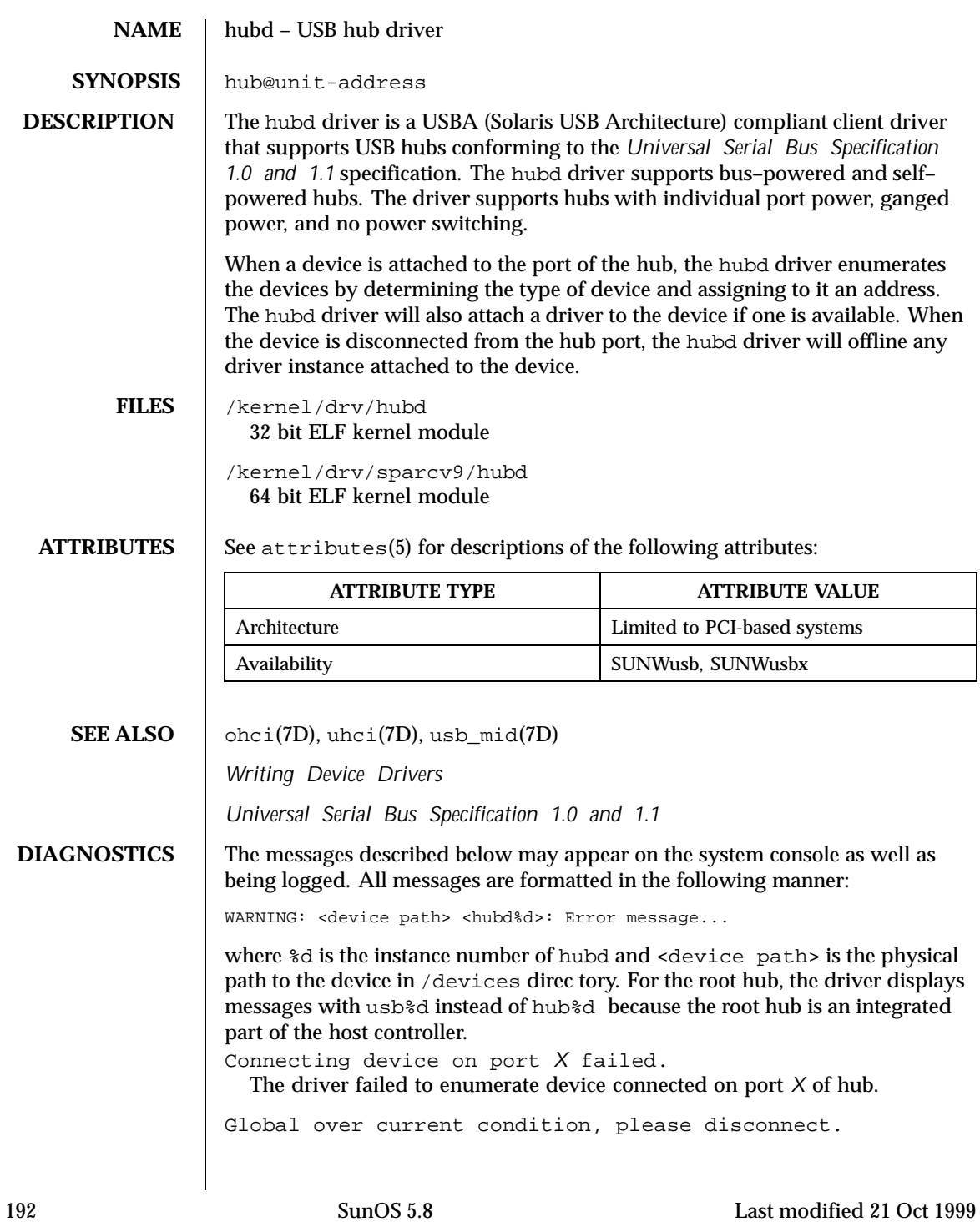

The driver detected an over current condition. This means that the aggregate current being drawn by the devices on the downstream port exceeds a preset value. Refer to section 7.2.1.2.1 and 11.13.5 of the *Universal Serial Bus Specification 1.1* specification. The user is expected to remove and insert this hub to render it and its downstream devices functional again. If this message continues to display for a particular hub, downstream devices may need to be removed to eliminate the problem.

Cannot access device. Please reconnect %s. This hub has been disconnected and the user inserted a device other than the original one. The driver prompts the user by prompting the name of the device.

Devices not identical to the previous one on this port. Please disconnect and reconnect.

Same condition as described above, however in this case, the driver is unable to identify the original device with a name string.

Last modified 21 Oct 1999 SunOS 5.8 193

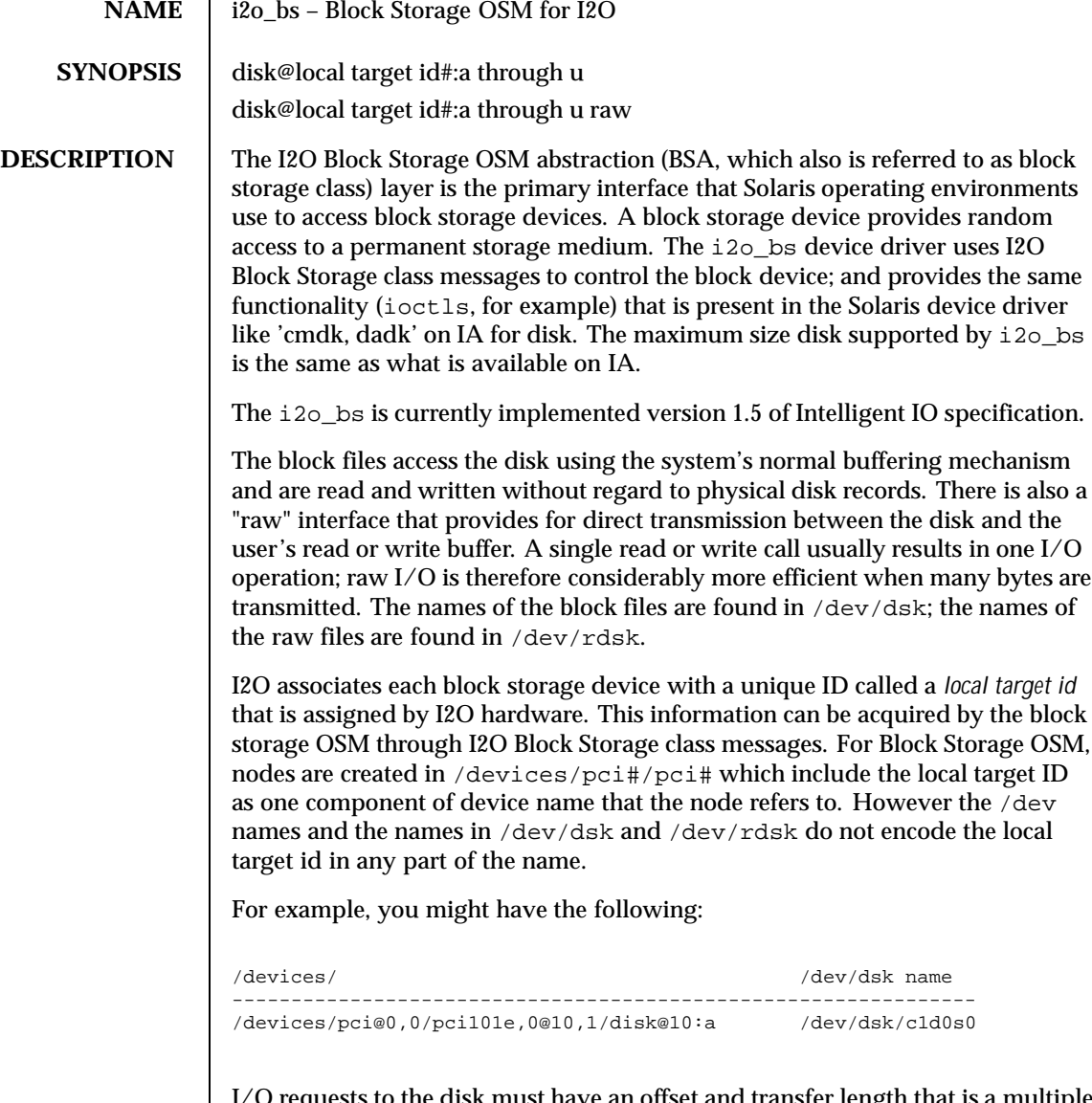

I/O requests to the disk must have an offset and transfer length that is a multiple of 512 bytes or the driver returns an EINVAL error.

Slice 0 is normally used for the root file system on a disk, slice 1 is used as a paging area (for example, swap), and slice 2 for backing up the entire fdisk partition for Solaris software. Other slices may be used for usr file systems or system reserved area.

194 SunOS 5.8 Last modified 21 Jul 1998

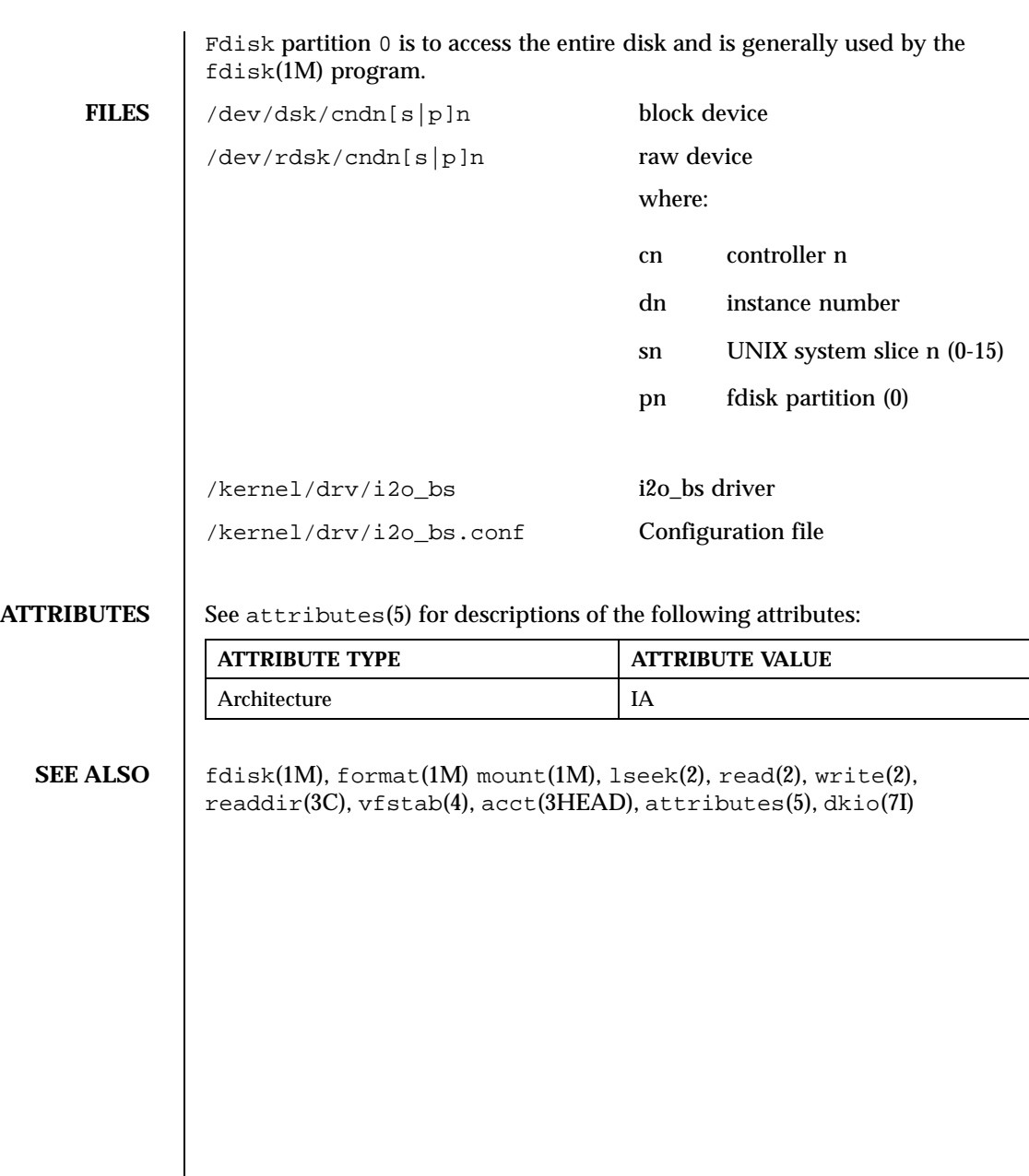

Last modified 21 Jul 1998 SunOS 5.8

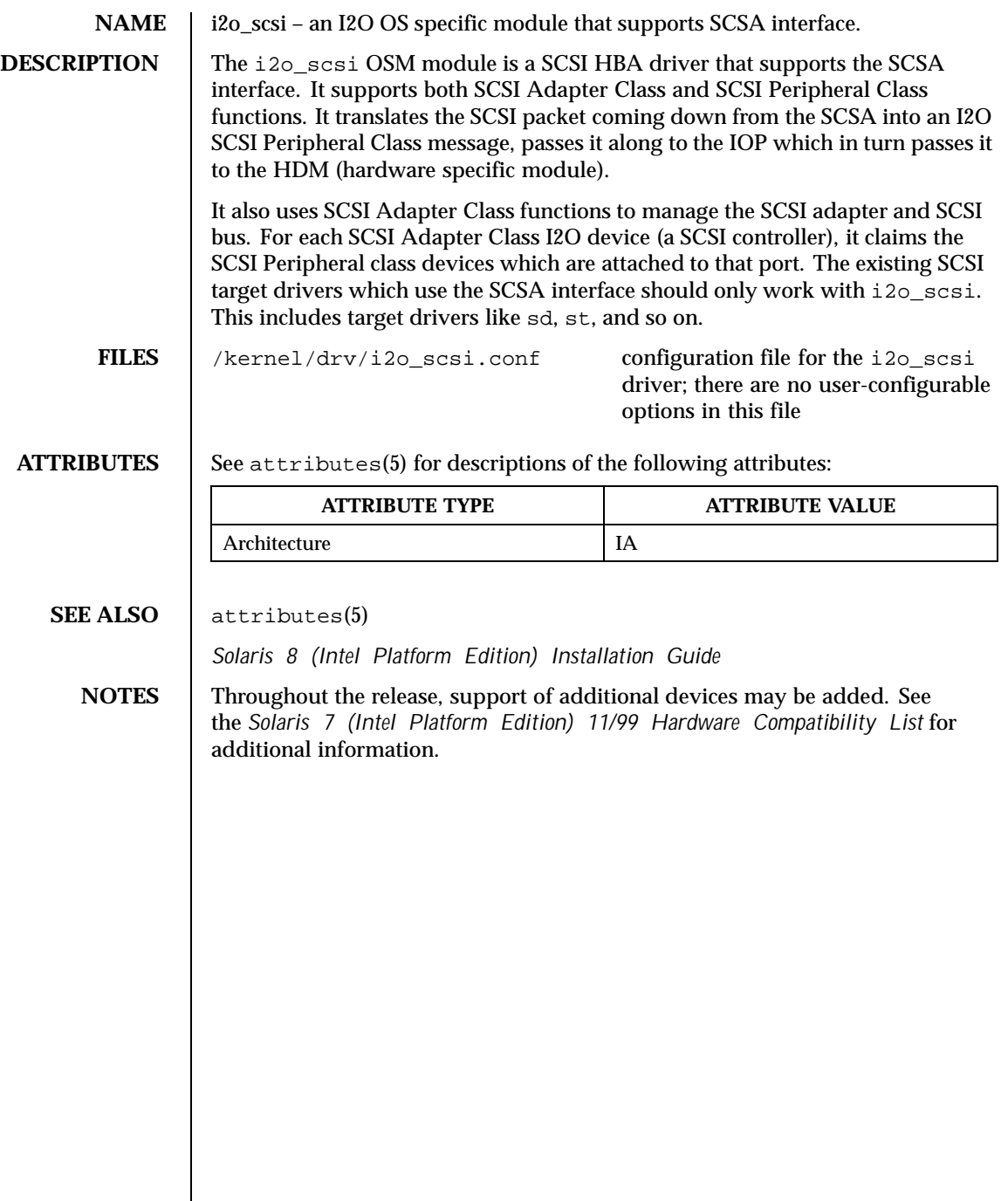

 $\overline{\phantom{a}}$ 

196 SunOS 5.8 Last modified 21 Jul 1998

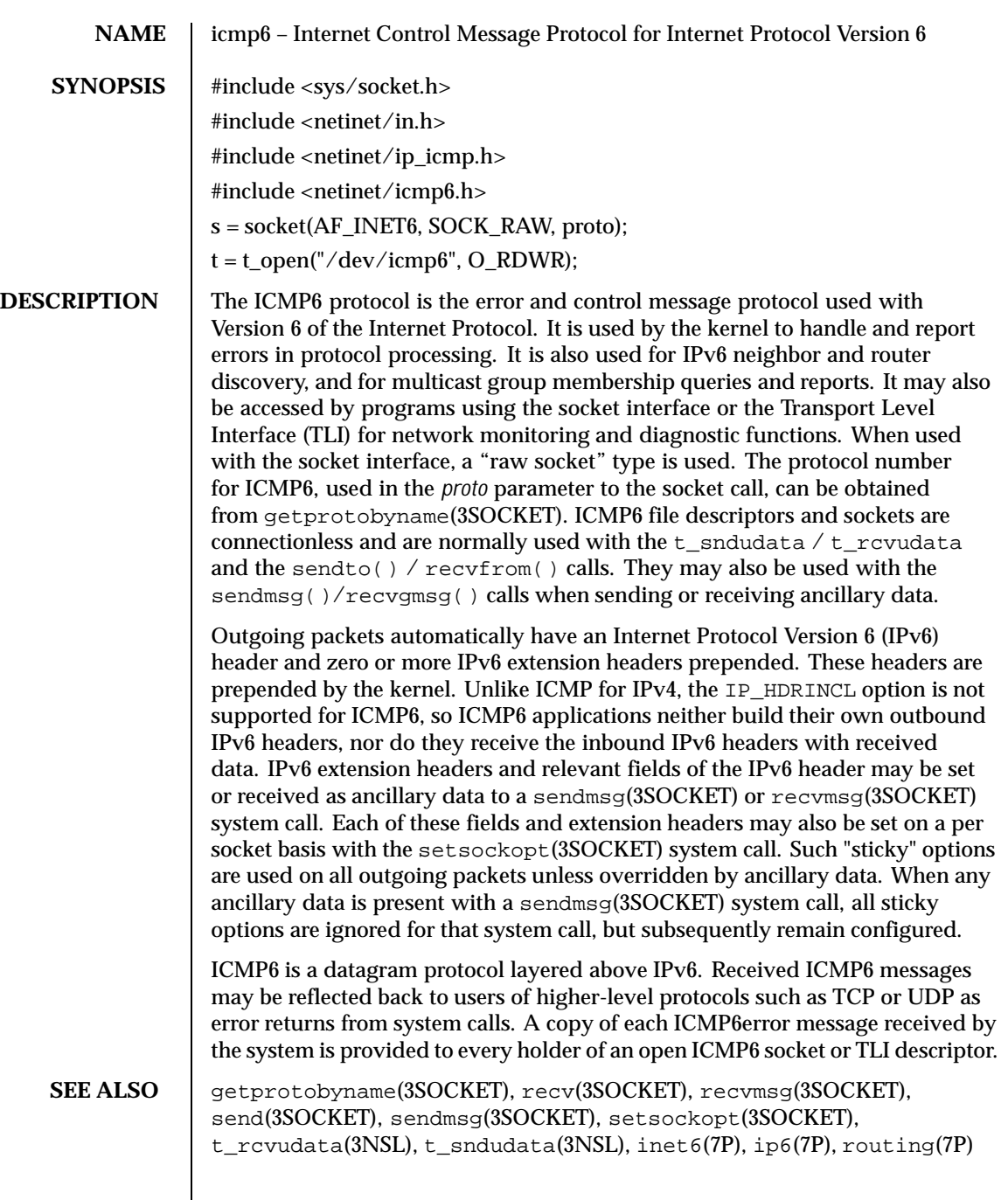

Last modified 10 Nov 1999 SunOS 5.8 508 197

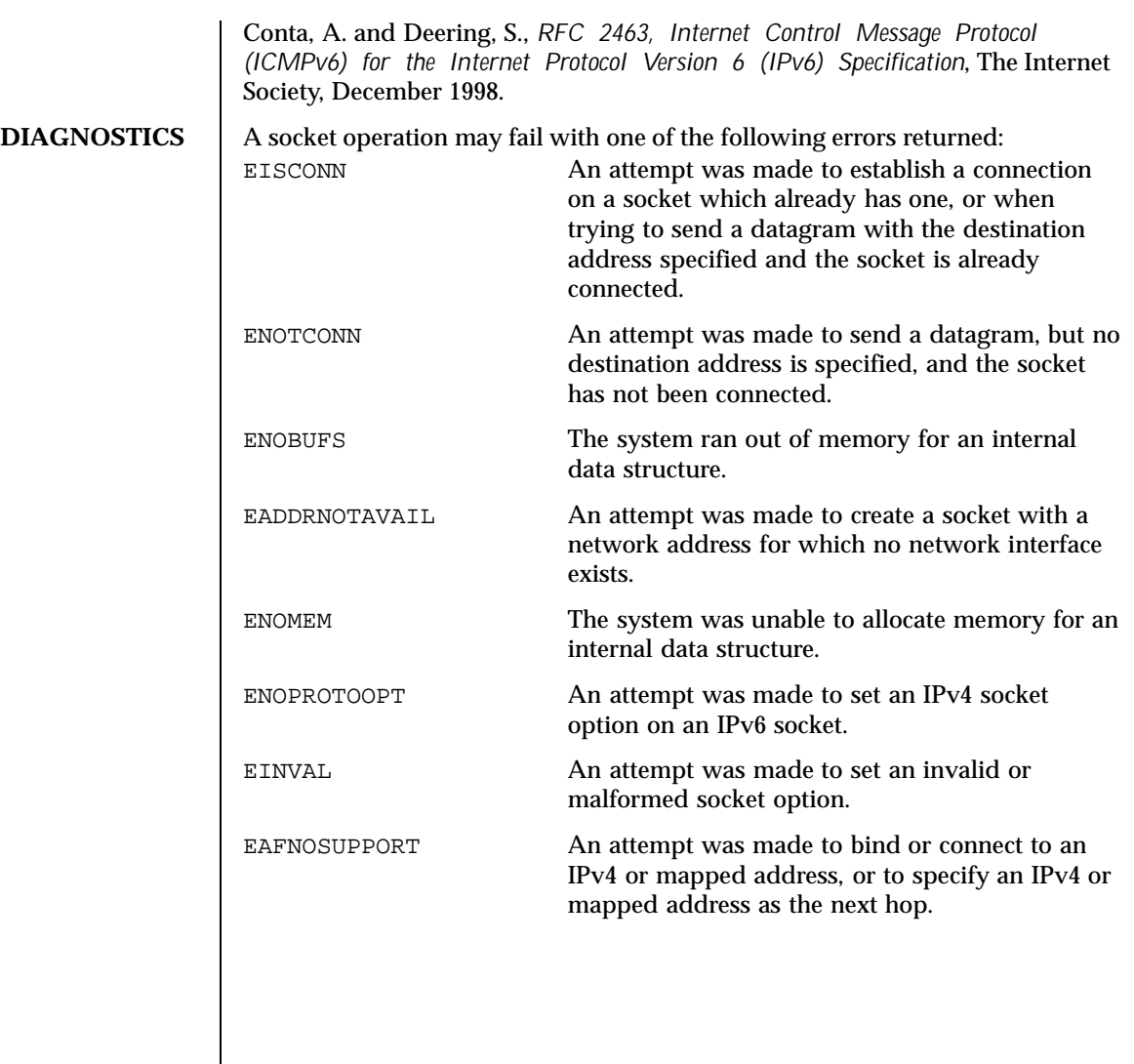

198 SunOS 5.8 Last modified 10 Nov 1999

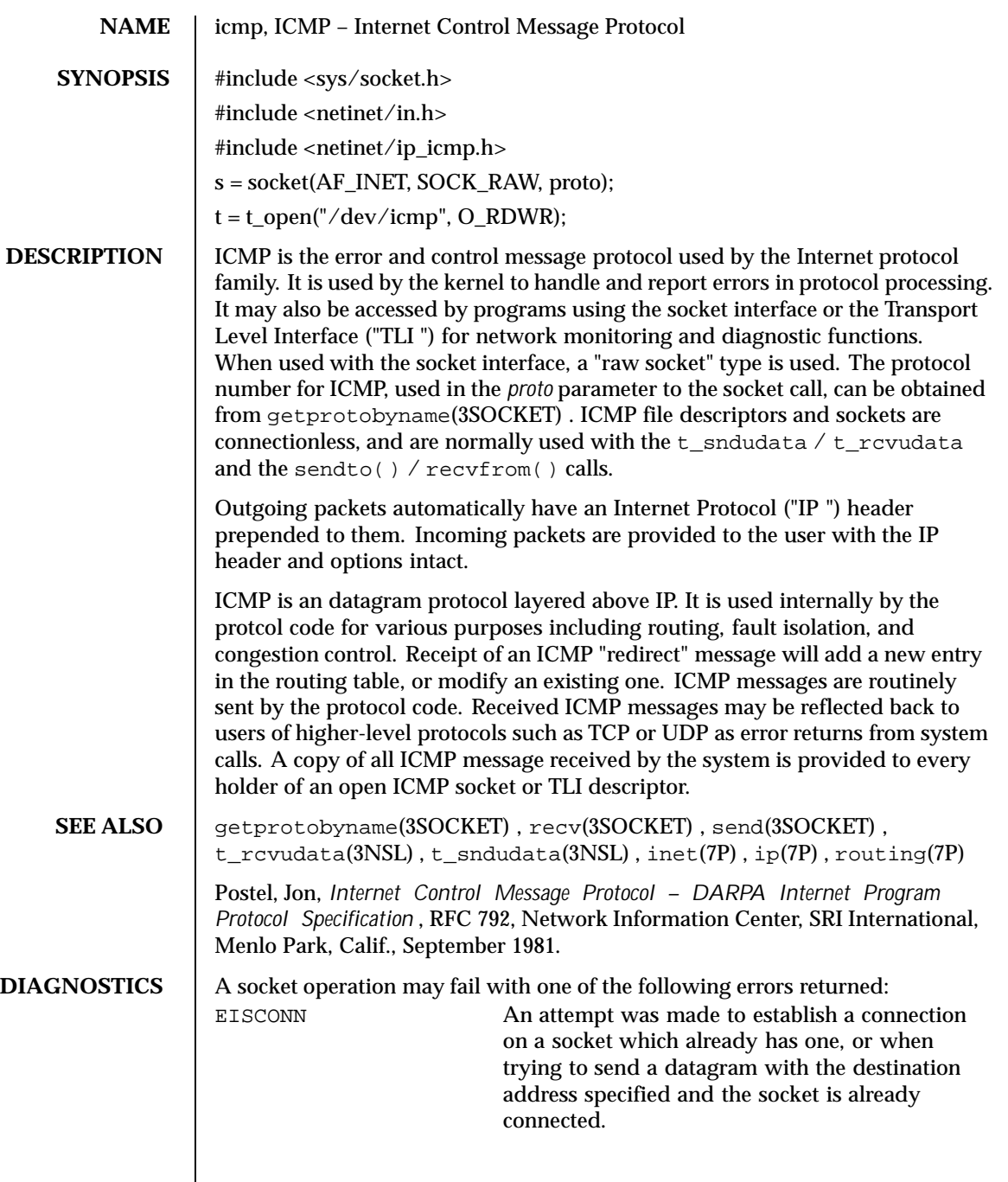

Last modified 3 Jul 1990 SunOS 5.8 SunOS 5.8

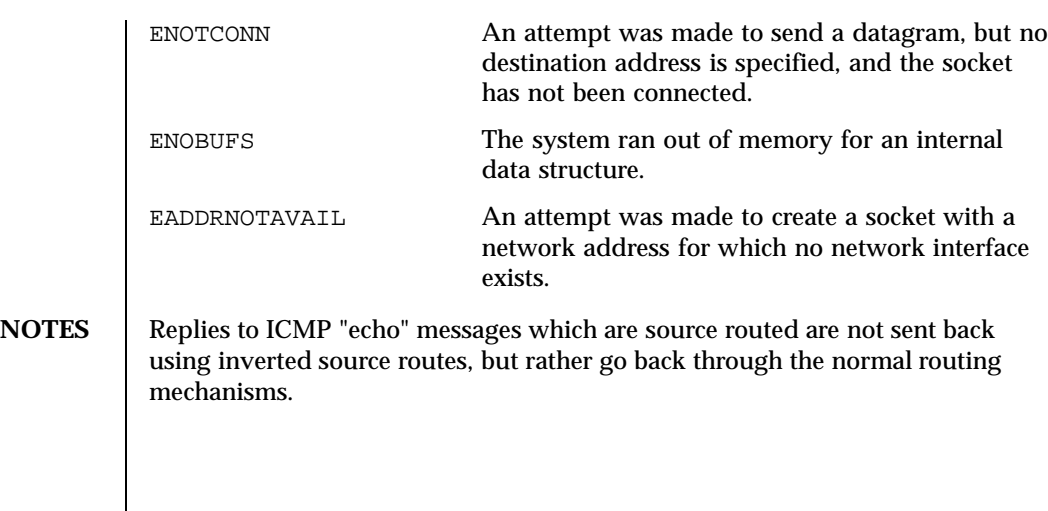

200 SunOS 5.8 Last modified 3 Jul 1990

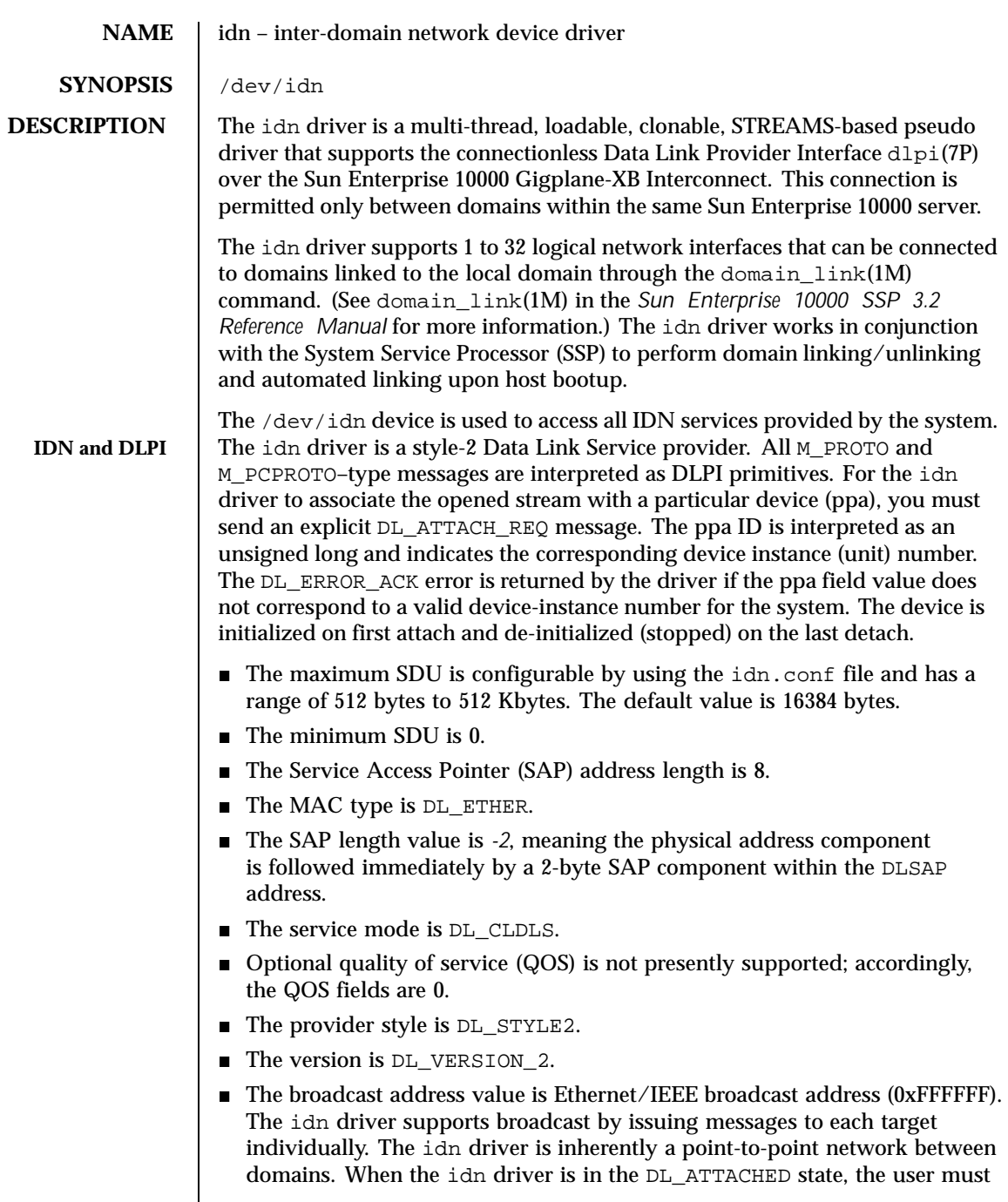

Last modified 3 Jun 1999 SunOS 5.8 201

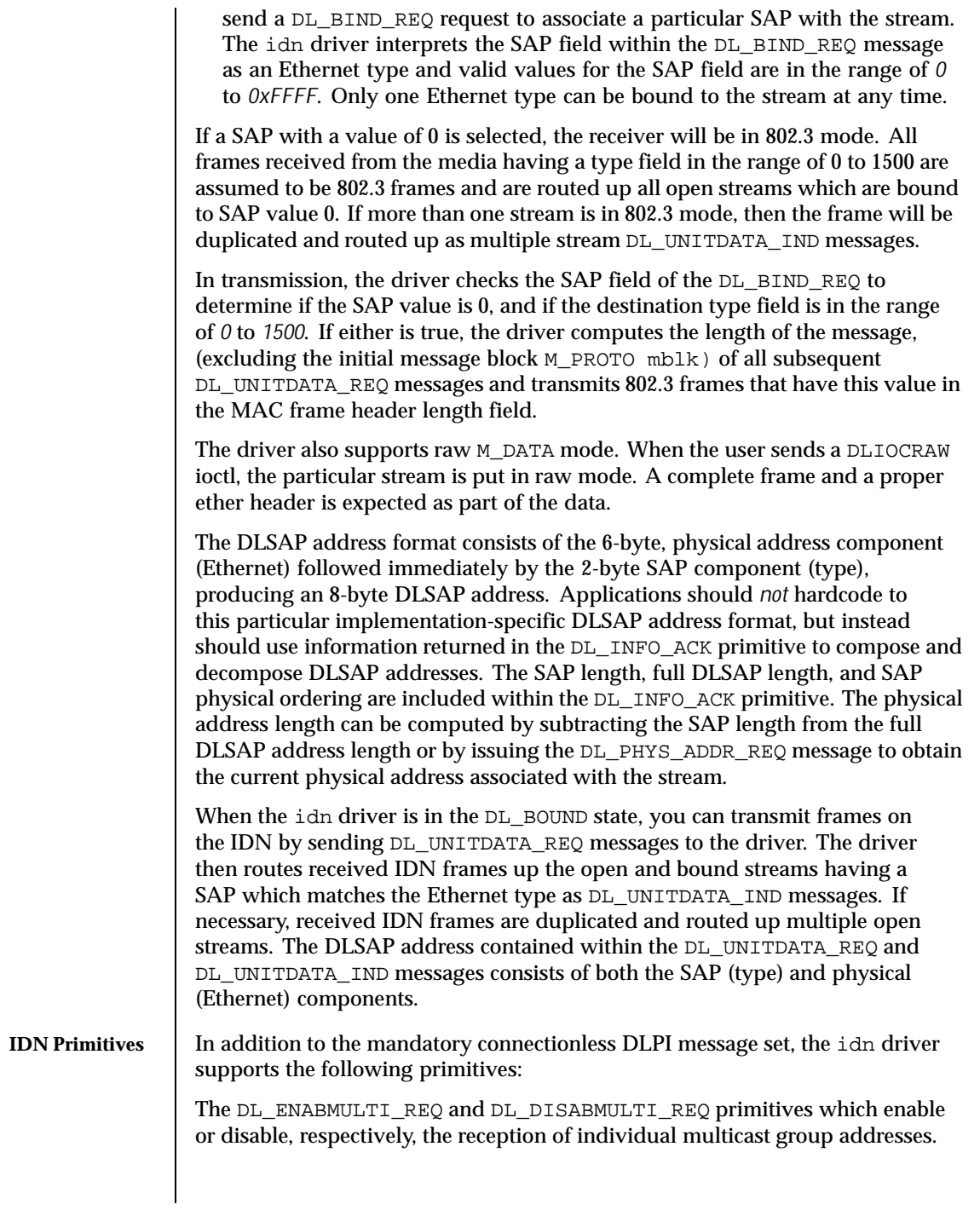

202 SunOS 5.8 Last modified 3 Jun 1999

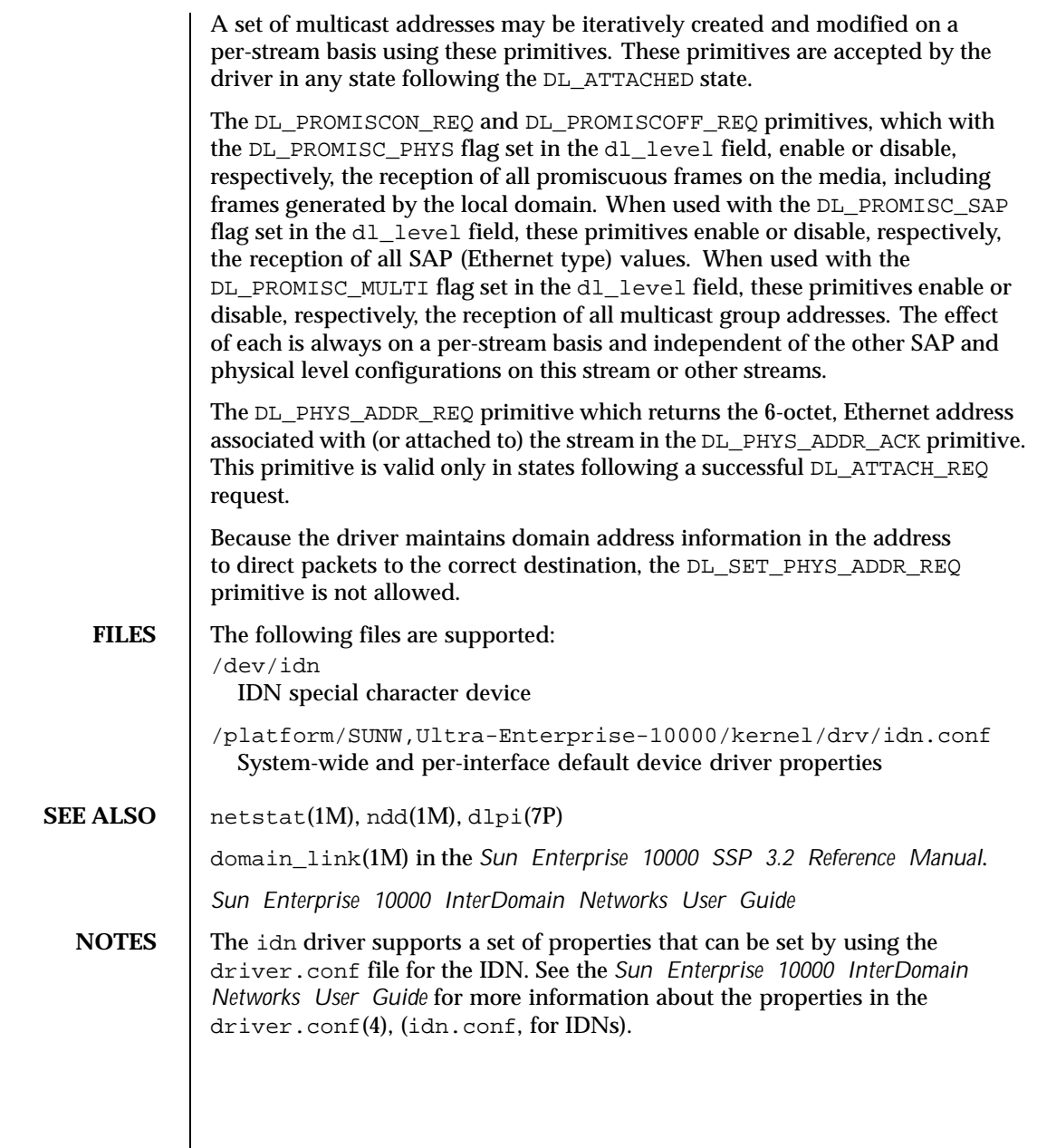

Last modified 3 Jun 1999 SunOS 5.8 203

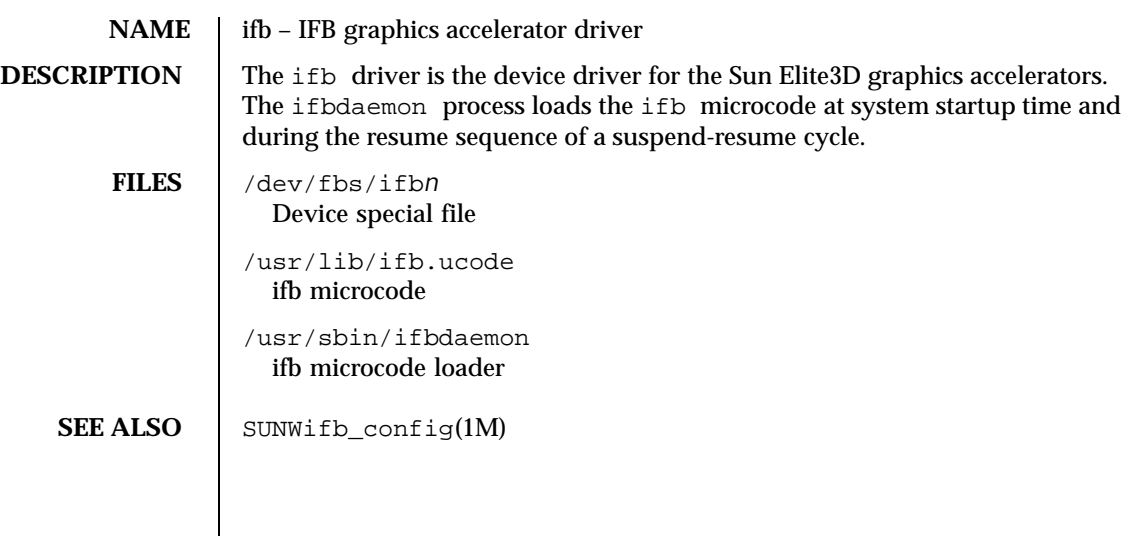

204 SunOS 5.8 Last modified 27 Aug 1999

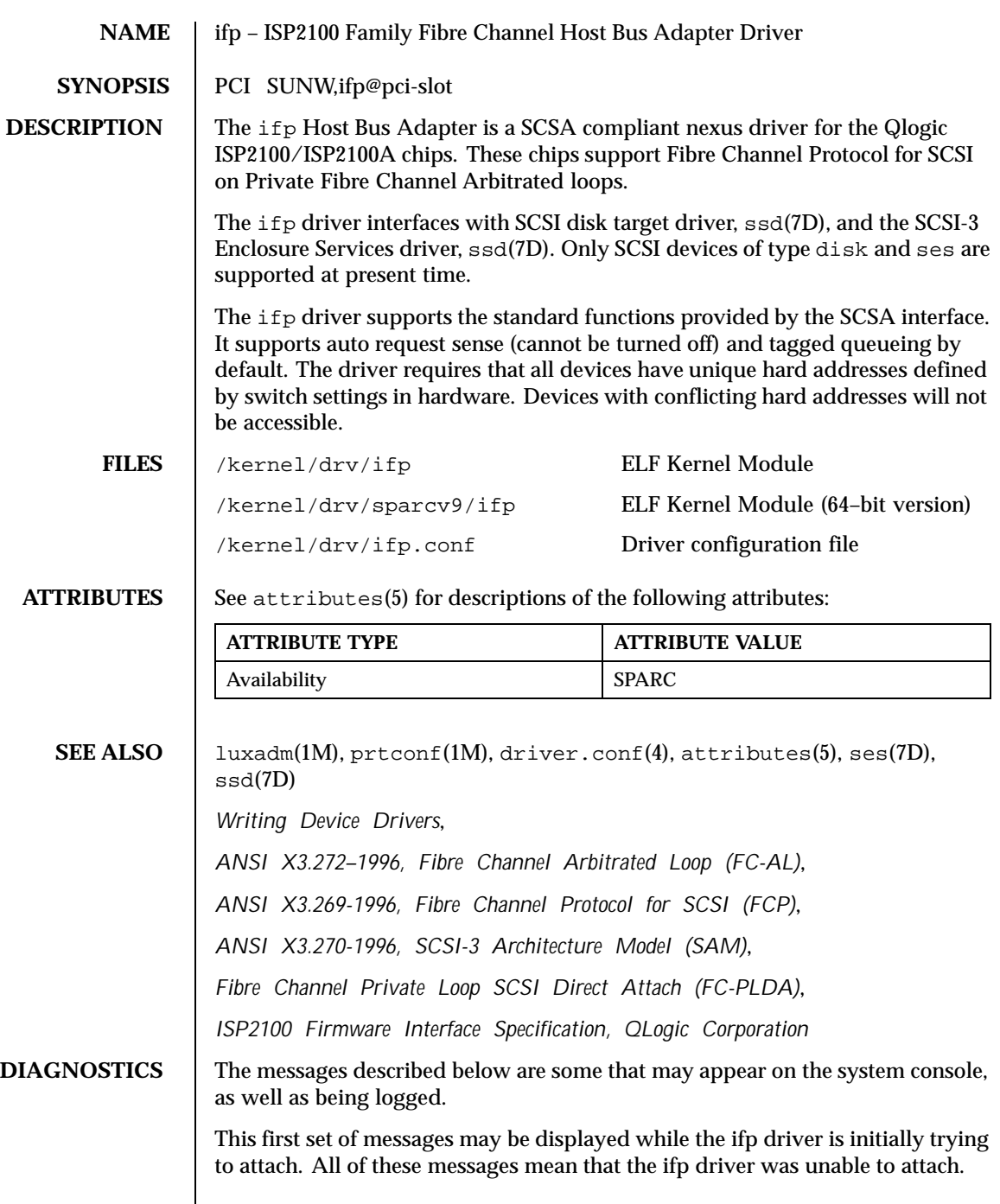

Last modified 22 Jul 1998 SunOS 5.8 205

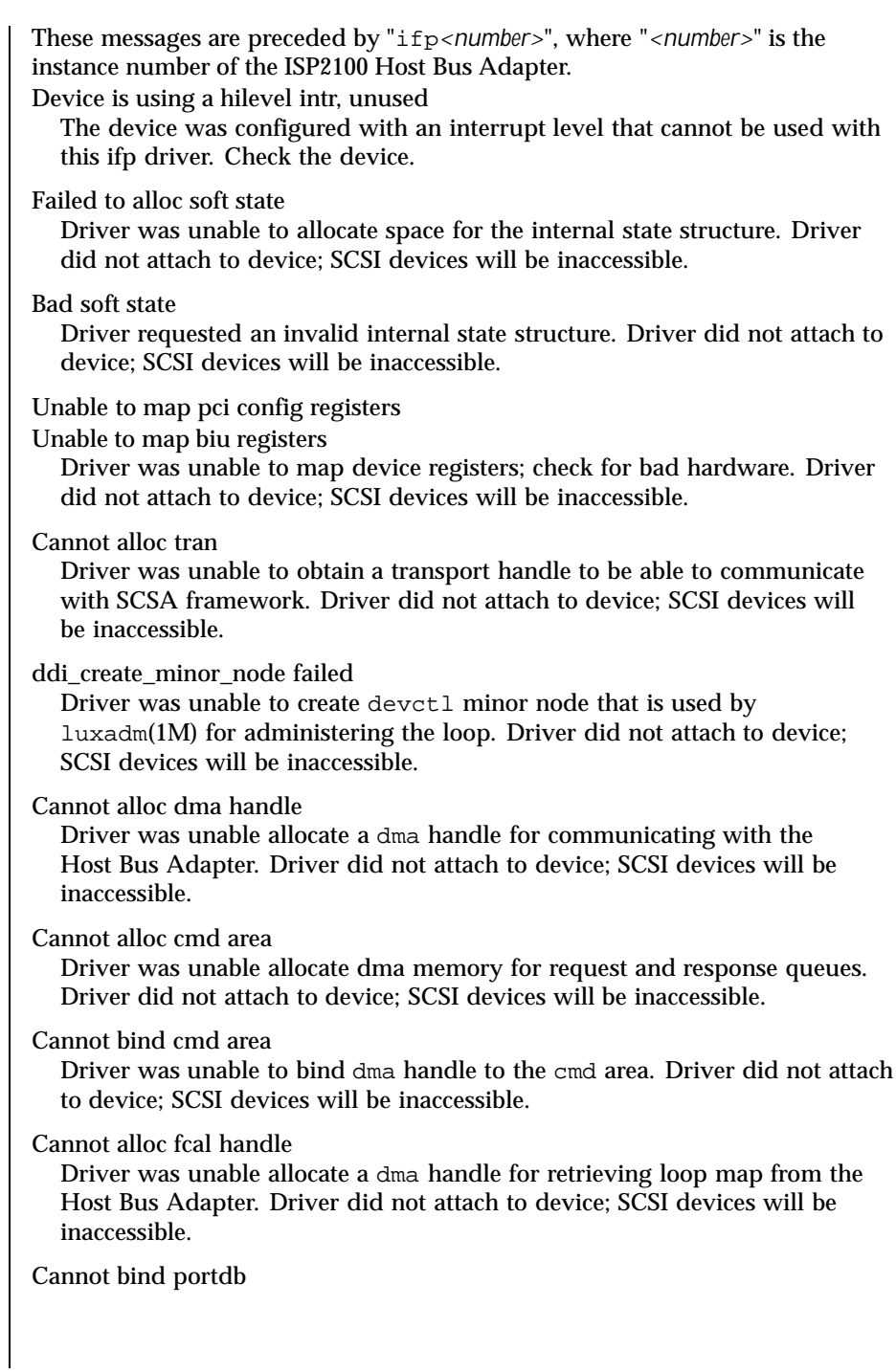

206 SunOS 5.8 Last modified 22 Jul 1998

Driver was unable to bind fcal port handle to the memory used for obtaining port database. Driver did not attach to device; SCSI devices will be inaccessible.

scsi\_hba\_attach failed

Driver was unable to attach to the SCSA framework. Driver did not attach to device; SCSI devices will be inaccessible.

Unable to create hotplug thread

Driver was not able to create the kernel thread used for hotplug support. Driver did not attach to device; SCSI devices will be inaccessible.

Cannot add intr

Driver was not able to add the interrupt routine to the kernel. Driver did not attach to device; SCSI devices will be inaccessible.

Unable to attach

Driver was unable to attach to the hardware for some reason that may be printed. Driver did not attach to device; SCSI devices will be inaccessible.

The following set of messages may be display at any time. They will be printed with the full device pathname followed by the shorter form described above. Firmware checksum incorrect

Firmware has an invalid checksum and will not be downloaded.

Chip reset timeout ISP chip failed to reset in the time allocated; may be bad hardware.

Stop firmware failed

Stopping the firmware failed; may be bad hardware.

Load ram failed

Unable to download new firmware into the ISP chip.

## DMA setup failed

The DMA setup failed in the host adapter driver on a scsi\_pkt. This will return TRAN\_BADPKT to a SCSA target driver.

Bad request pkt type

Bad request pkt

Bad request pkt hdr

Bad req pkt order

The ISP Firmware rejected the packet as being set up incorrectly. This will cause the ifp driver to call the target completion routine with the reason of CMD\_TRAN\_ERR set in the scsi\_pkt. Check the target driver for correctly setting up the packet.

Last modified 22 Jul 1998 SunOS 5.8 207

Firmware error The ISP chip encountered a firmware error of some kind. This error will cause the ifp driver to do error recovery by resetting the chip. DMA Failure (event) The ISP chip encountered a DMA error while reading from the request queue (event is 8003) or writing to the response queue (event is 8004). This error will cause the ifp driver to do error recovery by resetting the chip. Fatal error, resetting interface This is an indication that the ifp driver is doing error recovery. This will cause all outstanding commands that have been transported to the ifp driver to be completed via the scsi\_pkt completion routine in the target driver with reason of CMD\_RESET and status of STAT\_BUS\_RESET set in the scsi\_pkt. target t, duplicate port wwns The driver detected target *t* to be having the same port WWN as a different target; this is not supposed to happen. Target *t* will become inaccessible. target t, duplicate switch settings The driver detected devices with the same switch setting *t*. All such devices will become inaccessible. WWN changed on target t The World Wide Name (WWN) has changed on the device with switch setting *t*. target t, unknown device type dt The driver does not know the device type *dt* reported by the device with switch setting *t*.

208 SunOS 5.8 Last modified 22 Jul 1998

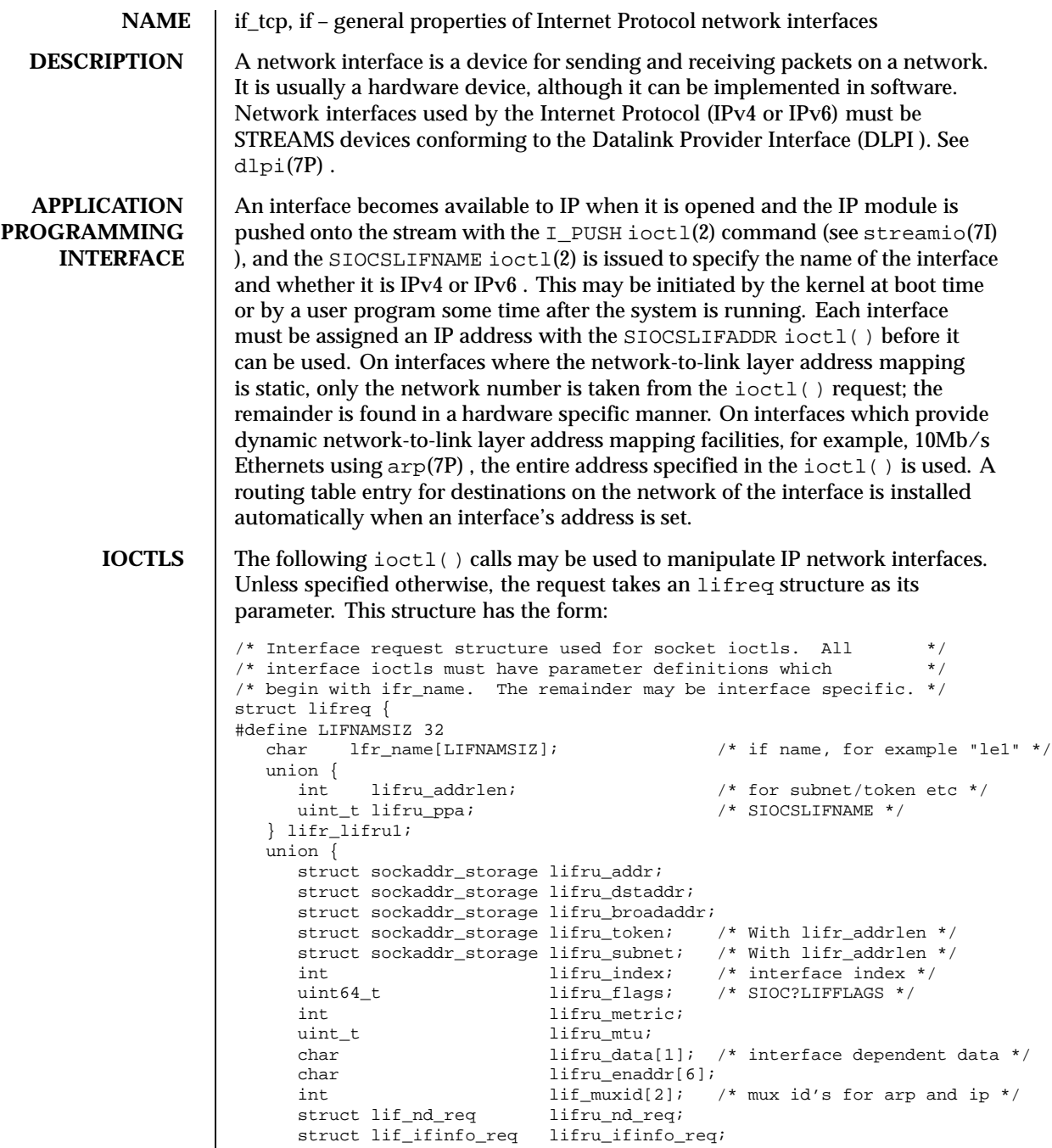

Last modified 13 Oct 1999 SunOS 5.8

```
} lifr_lifru;
#define lifr_addrlen lifr_lifru1.lifru_addrlen
#define lifr_ppa lifr_lifru1.lifru_ppa /* Driver's ppa */
#define lifr_addr lifr_lifru.lifru_addr /* address */
#define lifr_dstaddr lifr_lifru.lifru_dstaddr
#define lifr_broadaddr lifr_lifru.lifru_broadaddr /* broadcast address */
#define lifr_token lifr_lifru.lifru_token /* address token */
#define lifr_subnet lifr_lifru.lifru_subnet /* subnet prefix */<br>#define lifr_index lifr_lifru.lifru_index /* interface index */
#define lifr_index lifr_lifru.lifru_index /* interface index */
                        lifr_lifru.lifru_flags /* flags */<br>lifr_lifru.lifru_metric /* metric */
#define lifr_metric lifr_lifru.lifru_metric /* metric<br>#define lifr_mtu lifr_lifru.lifru_mtu /* mtu */
#define lifr_mtu lifr_lifru.lifru_mtu
#define lifr_data lifr_lifru.lifru_data
#define lifr_enaddr lifr_lifru.lifru_enaddr /* ethernet address */<br>#define lifr_index lifr_lifru.lifru_index /* interface index */
                       lifr_lifru.lifru_index
#define lifr_ip_muxid lifr_lifru.lif_muxid[0]
#define lifr_arp_muxid lifr_lifru.lif_muxid[1]
#define lifr_nd lifr_lifru.lifru_nd_req /* SIOCLIF*ND */
#define lifr_ifinfo lifr_lifru.lifru_ifinfo_req /* SIOC[GS]LIFLNKINFO */
};
SIOCSLIFADDR Set interface address. Following the address
                            assignment, the "initialization" routine for the
                            interface is called.
SIOCGLIFADDR Get interface address.
SIOCSLIFDSTADDR Set point to point address for interface.
SIOCGLIFDSTADDR Get point to point address for interface.
SIOCSLIFFLAGS Set interface flags field. If the interface is marked
                             down, any processes currently routing packets
                            through the interface are notified.
SIOCGLIFFLAGS Get interface flags.
SIOCGLIFCONF Get interface configuration list. This request
                            takes an lifconf structure (see below) as a
                             value-result parameter. The lifc_len field
                             should be initially set to the size of the buffer
                             pointed to by lifc_buf . On return it will
                             contain the length, in bytes, of the configuration
                            list. The lifc_family field should be set to
                            AF_UNSPEC to retrieve both AF_INET and
```
210 SunOS 5.8 Last modified 13 Oct 1999

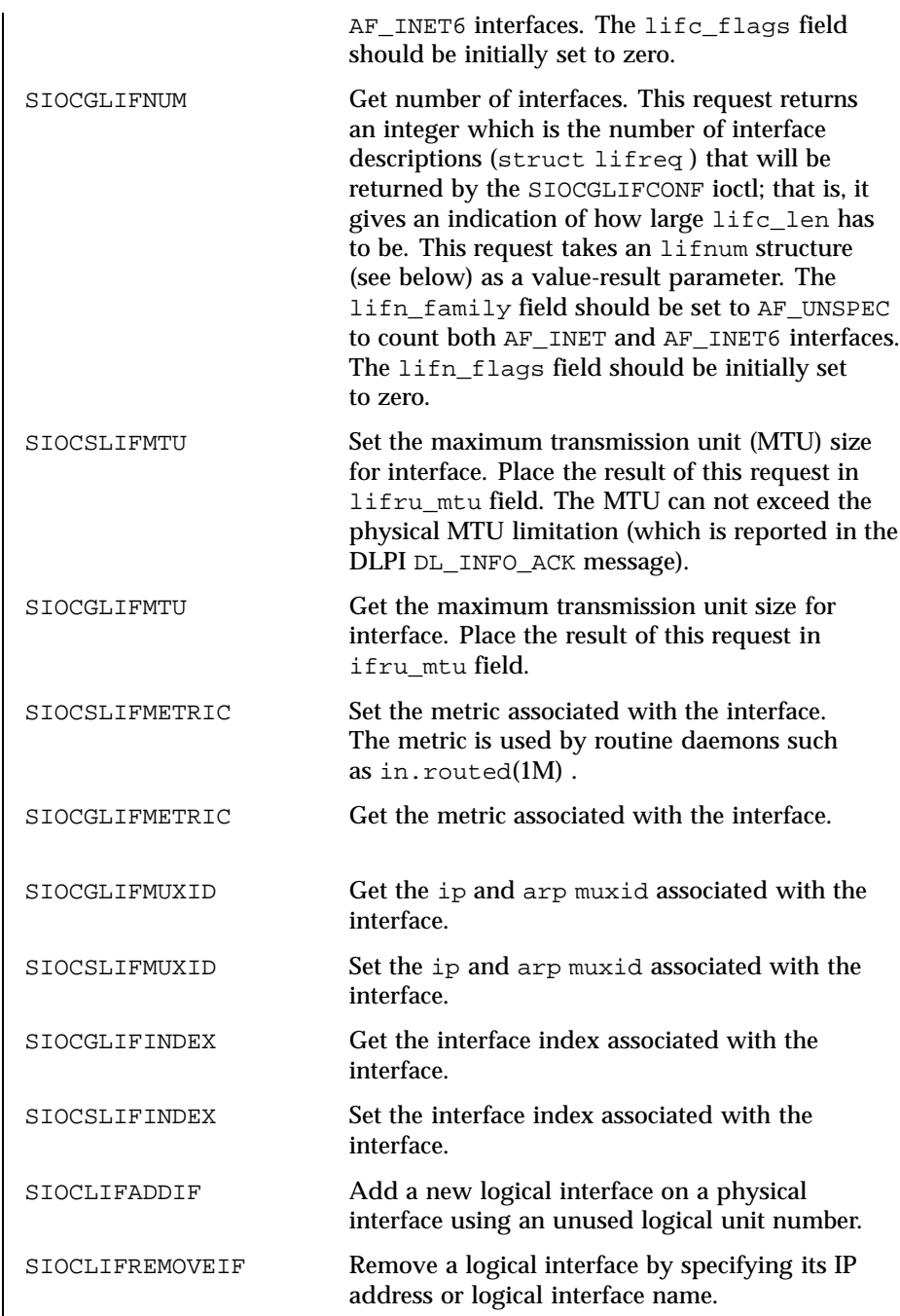

Last modified 13 Oct 1999 SunOS 5.8

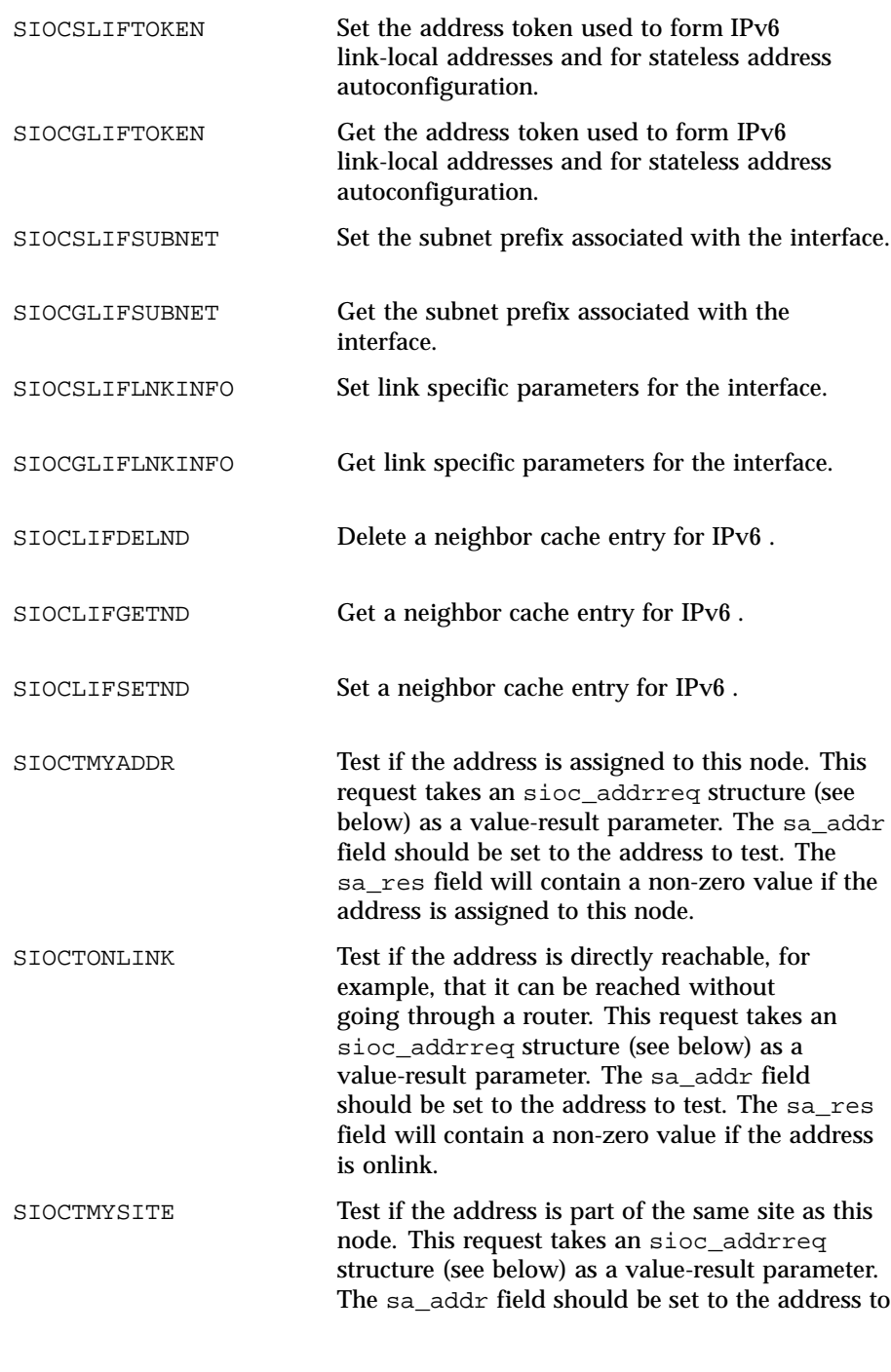

212 SunOS 5.8 Last modified 13 Oct 1999

test. The sa\_res field will contain a non-zero value if the address is in the same site. The lifconf structure has the form: /\* \* Structure used in SIOCGLIFCONF request. \* Used to retrieve interface configuration \* for machine (useful for programs which \* must know all networks accessible). \*/ struct lifconf { sa\_family\_t lifc\_family;<br>int lifc\_flags;  $\begin{tabular}{llllll} int & & & \mbox{life\_flags;} & & \mbox{ /* request specific interfaces */} \\ int & & \mbox{life\_len;} & & \mbox{ /* size of associated buffer */} \end{tabular}$  $i^*$  size of associated buffer  $i^*$ union { caddr\_t lifcu\_buf; struct ifreq \*lifcu\_req; } lifc\_lifcu; #define lifc\_buf lifc\_lifcu.lifcu\_buf /\* buffer address \*/ #define lifc\_req lifc\_lifcu.lifcu\_req /\* array of structures returned \*/ }; The sioc addrreq structure has the form: /\* Structure used in SIOCGLIFNUM request. \*/ struct lifnum {<br>sa\_family\_t  $\lim_{t \to \infty}$ int lifn\_flags; /\* request specific interfaces \*/ int lifn\_count; /\* Result \*/ }; /\* \* Argument structure for SIOCT\* address testing ioctls. \*/ struct sioc\_addrreq { struct sockaddr\_storage sa\_addr; /\* Address to test \*/ int  $sa\_res$ ; /\* Result -  $0/1$  \*/ }; The following  $i \circ ct$  () calls are maintained for compatibility but only apply to

IPv4 network interfaces, since the data structures are to small to hold an IPv6 address. Unless specified otherwise, the request takes an ifreq structure as its parameter. This structure has the form:

/\* Interface request structure used for socket ioctls. All \*/ /\* interface ioctls must have parameter definitions which \*/

Last modified 13 Oct 1999 SunOS 5.8

```
/* begin with ifr_name. The remainder may be interface specific. */
 struct ifreq {
 #define IFNAMSIZ 16
  char ifr_name[IFNAMSIZ]; /* if name, for example */
                                         /* "le1" */
  union {
   struct sockaddr ifru_addr;
   struct sockaddr ifru_dstaddr;
   char ifru_oname[IFNAMSIZ]; /* other if name */
   struct sockaddr ifru_broadaddr;
   short ifru_flags;
   int ifru_metric;
   char ifru_data[1]; \sqrt{ } interface dependent data */
   char ifru_enaddr[6];
   \begin{tabular}{llll} int if\_muxid[2]; & & \mbox{\hspace{0.8cm}}^{\hspace{0.3cm}/\ast} & mux id's for arg and ip */ \\ int ifru\_index; & & \mbox{\hspace{0.8cm}}^{\hspace{0.3cm}/\ast} & interface index */ \\ \end{tabular}\prime* interface index */
  } ifr_ifru;
 #define ifr_addr ifr_ifru.ifru_addr /* address */
 #define ifr_dstaddr ifr_ifru.ifru_dstaddr /* other end of p-to-p link */
  #define ifr_oname ifr_ifru.ifru_oname /* other if name */
 #define ifr_broadaddr ifr_ifru.ifru_broadaddr /* broadcast address */
 #define ifr_flags ifr_ifru.ifru_flags /* flags */
  #define ifr_index ifr_ifru.ifru_index /* interface index */
  #define ifr_metric ifr_ifru.ifru_metric /* metric */
 #define ifr_data ifr_ifru.ifru_data /* for use by interface */
 #define ifr_enaddr ifr_ifru.ifru_enaddr a/* ethernet address */
 };
SIOCSIFADDR Set interface address. Following the address
                           assignment, the "initialization" routine for the
                           interface is called.
SIOCGIFADDR Get interface address.
SIOCSIFDSTADDR Set point to point address for interface.
SIOCGIFDSTADDR Get point to point address for interface.
SIOCSIFFLAGS Set interface flags field. If the interface is marked
                           down, any processes currently routing packets
                            through the interface are notified.
SIOCGIFFLAGS Get interface flags.
SIOCGIFCONF Get interface configuration list. This request takes
                           an ifconf structure (see below) as a value-result
```
214 SunOS 5.8 Last modified 13 Oct 1999

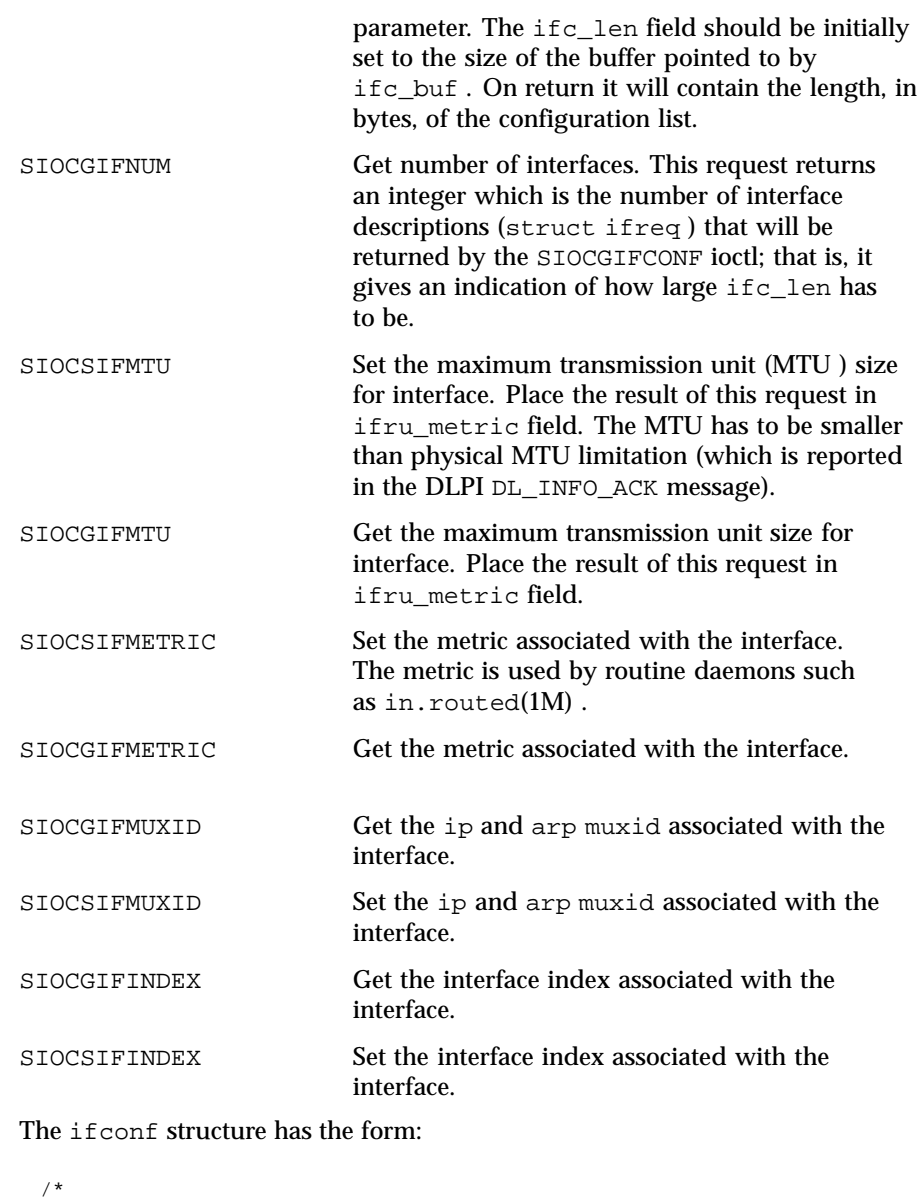

```
* Structure used in SIOCGIFCONF request.
 * Used to retrieve interface configuration
 * for machine (useful for programs which
 * must know all networks accessible).
 */
struct ifconf {
```
Last modified 13 Oct 1999 SunOS 5.8

```
int ifc_len; /* size of associated buffer */
                 union {
                  caddr_t ifcu_buf;
                  struct ifreq *ifcu_req;
                 } ifc_ifcu;
                #define ifc_buf ifc_ifcu.ifcu_buf /* buffer address */
                #define ifc_req ifc_ifcu.ifcu_req /* array of structures returned */
                };
 ERRORS EPERM The effective user id of the calling process in not superuser.
               ENXIO The lifr_name member of the lifreq structure contains
                               an invalid value.
               EBADADDR Wrong address family or malformed address.
               EBUSY For SIOCSLIFFLAGS , this error is returned when the order
                               of bringing the primary/physical interface (for example, le0
                               ) and a secondary/logical interface associated with the same
                               physical interface (for example, le0:1 ) up or down is
                               violated. The physical interface must be configured up first
                               and cannot be configured down until all the corresponding
                               logical interfaces have been configured down.
               EINVAL For SIOCGLIFCONF , this error is returned when the size
                               of the buffer pointed to by the lifc_buf member of the
                                lifconf structure is too small.
                               For SIOCSLIFMTU , this error is returned when the requested
                               MTU size is invalid. This error indicates the MTU size is
                               greater than the MTU size supported by the DLPI provider
                               or less than 68 (for IPv4 ) or less than 1200 (for IPv6 ).
SEE ALSO if \text{config}(1M), \text{in.routed}(1M), \text{ioctl}(2), \text{arp}(7P), \text{dlp}(7P), \text{ip}(7P), ip6(7P) , streamio(7I)
```
216 SunOS 5.8 Last modified 13 Oct 1999
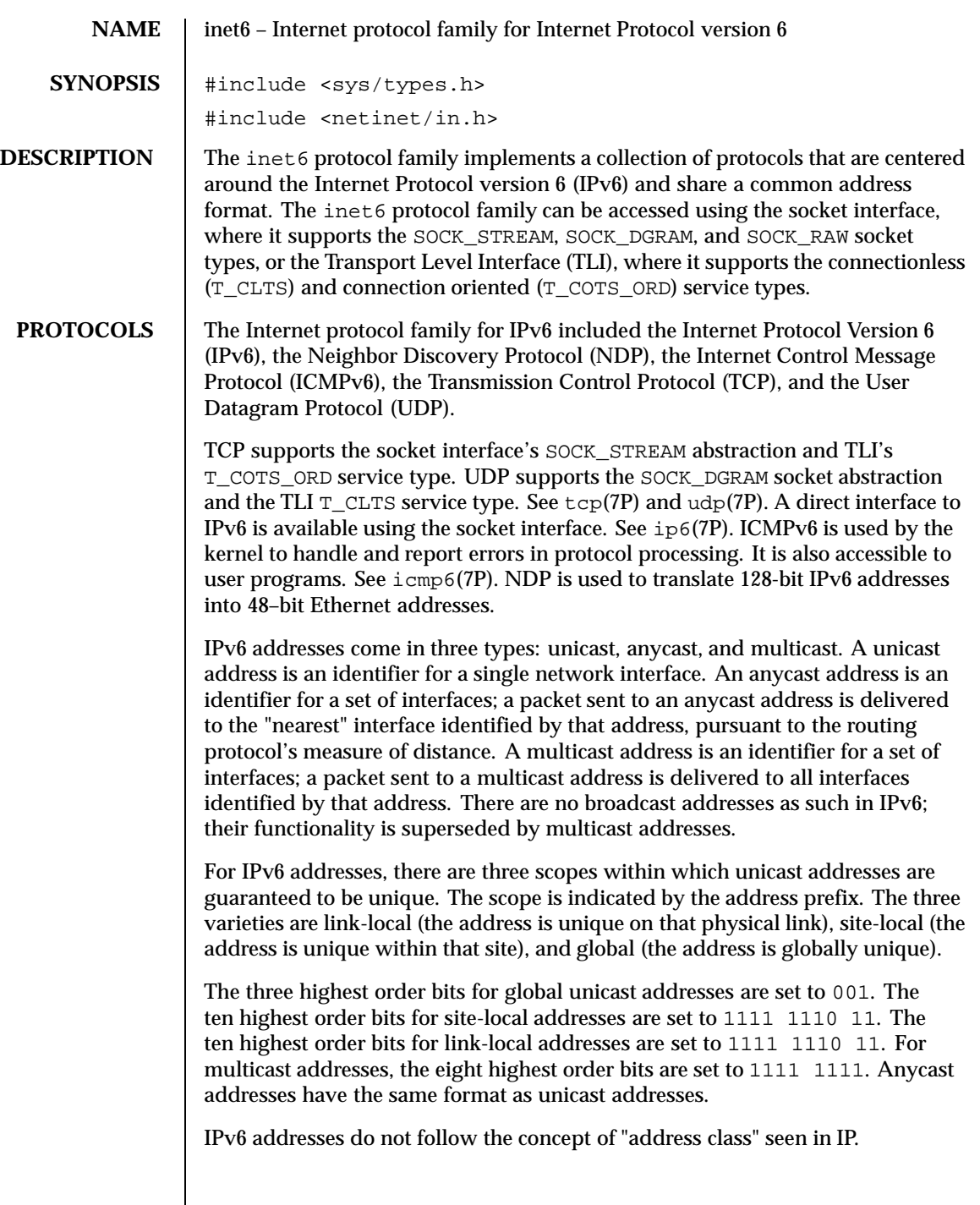

Last modified 1 Jul 1999 SunOS 5.8 217

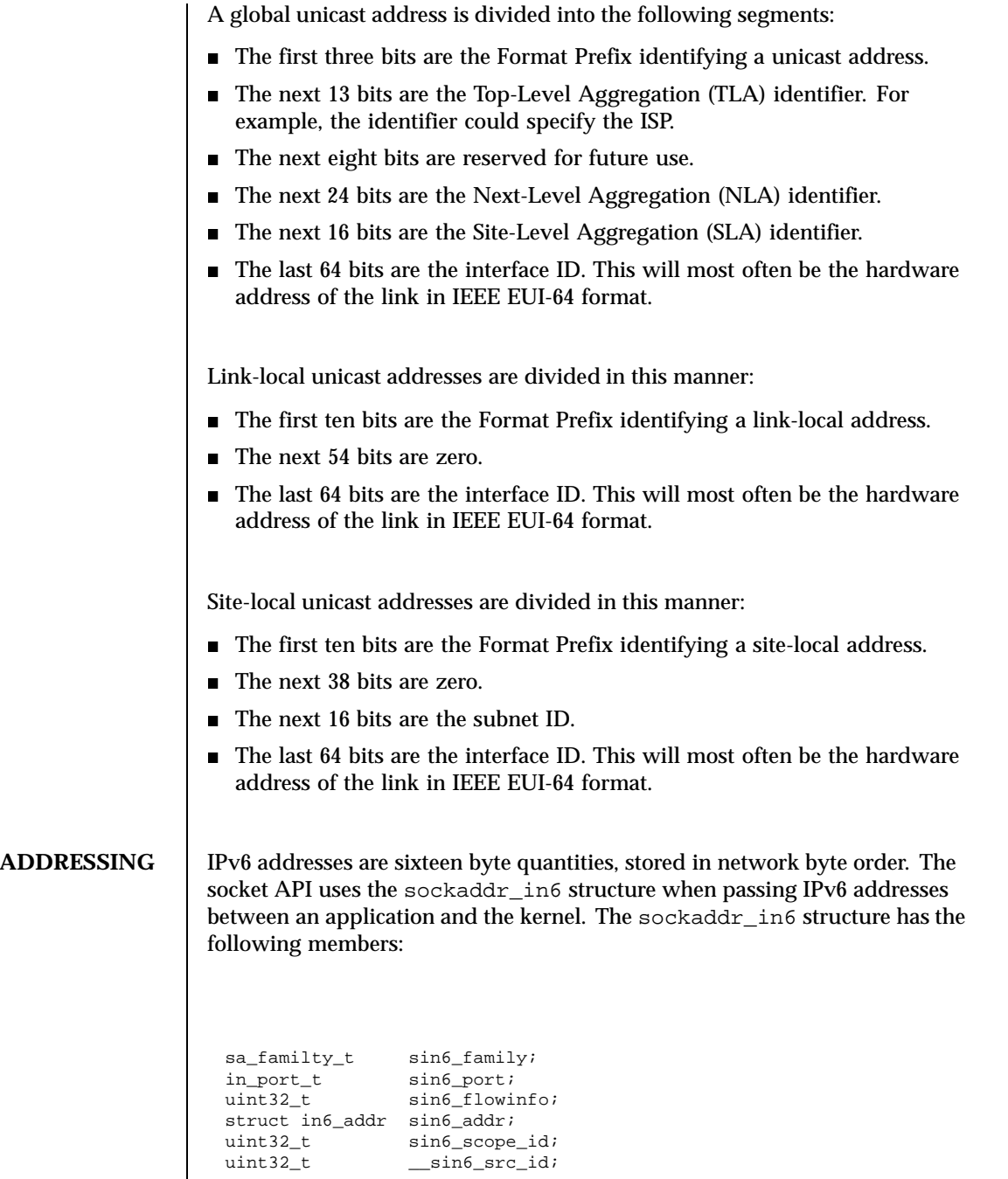

218 SunOS 5.8 Last modified 1 Jul 1999

Library routines are provided to manipulate structures of this form. See inet(3SOCKET).

The sin6\_addr field of the sockaddr\_in6 structure specifies a local or remote IPv6 address. Each network interface has one or more IPv6 addresses configured, that is, a link-local address, a site-local address, and one or more global unicast IPv6 addresses. The special value of all zeros may be used on this field to test for "wildcard" matching. Given in a bind(3SOCKET) call, this value leaves the local IPv6 address of the socket unspecified, so that the socket will receive connections or messages directed at any of the valid IPv6 addresses of the system. This can prove useful when a process neither knows nor cares what the local IPv6 address is, or when a process wishes to receive requests using all of its network interfaces. The sockaddr\_in6 structure given in the bind() call must specify an *in6\_addr* value of either all zeros or one of the system's valid IPv6 addresses. Requests to bind any other address will elicit the error EADDRNOTAVAI. When a connect(3SOCKET) call is made for a socket that has a wildcard local address, the system sets the sin6\_addr field of the socket to the IPv6 address of the network interface through which the packets for that connection are routed.

The sin6\_port field of the sockaddr\_in6 structure specifies a port number used by TCP or UDP. The local port address specified in a bind() call is restricted to be greater than IPPORT\_RESERVED (defined in  $\langle \text{netinet/in.h}\rangle$ ) unless the creating process is running as the super-user, providing a space of protected port numbers. In addition, the local port address cannot be in use by any socket of the same address family and type. Requests to bind sockets to port numbers being used by other sockets return the error EADDRINUSE. If the local port address is specified as 0, the system picks a unique port address greater than IPPORT\_RESERVED. A unique local port address is also selected when a socket which is not bound is used in a connect(3SOCKET) or sendto() call. See send(3SOCKET). This allows programs that do not care which local port number is used to set up TCP connections by simply calling socket(3SOCKET) and then connect(3SOCKET), and then sending UDP datagrams with a socket() call followed by a sendto() call.

Although this implementation restricts sockets to unique local port numbers, TCP allows multiple simultaneous connections involving the same local port number so long as the remote IPv6 addresses or port numbers are different for each connection. Programs may explicitly override the socket restriction by setting the SO\_REUSEADDR socket option with setsockopt(). See getsockopt(3SOCKET).

In addition, the same port may be bound by two separate sockets if one is an IP socket and the other an IPv6 socket.

TLI applies somewhat different semantics to the binding of local port numbers. These semantics apply when Internet family protocols are used using the TLI.

Last modified 1 Jul 1999 SunOS 5.8 219

**SEE ALSO** | ioctl(2), bind(3SOCKET), connect(3SOCKET), getipnodebyaddr(3SOCKET), getipnodebyname(3SOCKET), getprotobyname(3SOCKET), getservbyname(3SOCKET), getsockopt(3SOCKET), inet(3SOCKET), send(3SOCKET), icmp6(7P),  $ip6(7P)$ ,  $tcp(7P)$ ,  $udp(7P)$ Conta, A. and Deering, S., *Internet Control Message Protocol (ICMPv6) for the Internet Protocol Version 6 (IPv6) Specification*, RFC 1885, December 1995. Deering, S. and Hinden, B., *Internet Protocol, Version 6 (IPv6) Specification*, RFC 1883, December 1995. Hinden, B. and Deering, S., *IP Version 6 Addressing Architecture*, RFC 1884, December 1995. NOTES The IPv6 support is subject to change as the Internet protocols develop. Users should not depend on details of the current implementation, but rather the services exported.

220 SunOS 5.8 Last modified 1 Jul 1999

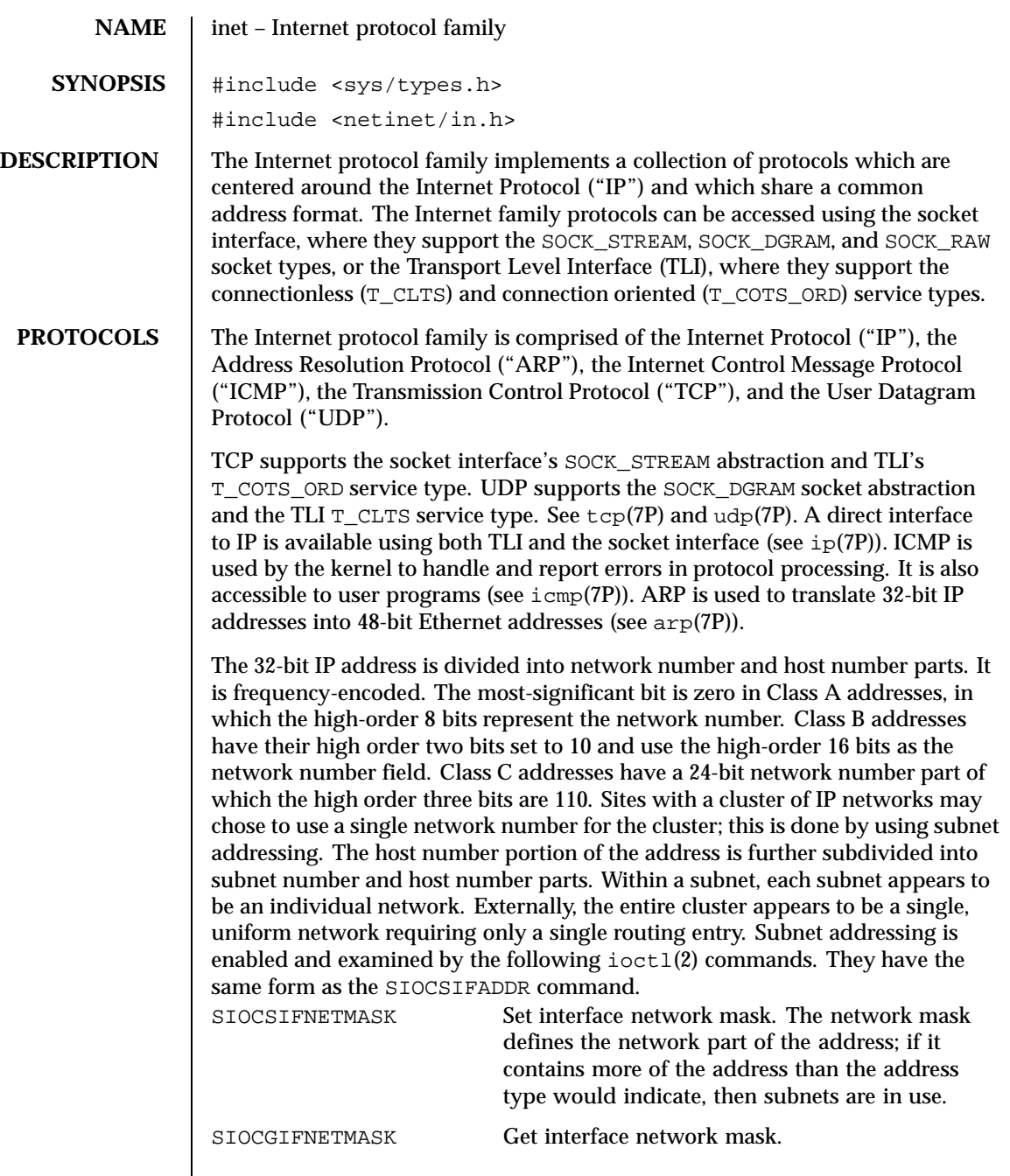

Last modified 5 Jun 1997 SunOS 5.8 221

**ADDRESSING** IP addresses are four byte quantities, stored in network byte order. IP addresses should be manipulated using the byte order conversion routines (see byteorder(3SOCKET)).

> Addresses in the Internet protocol family use the sockaddr\_in structure, which has that following members:

```
short sin_family;
ushort_t sin_port;
struct in addr sin addr;
char sin_zero[8];
```
Library routines are provided to manipulate structures of this form; See inet(3SOCKET).

The sin\_addr field of the sockaddr\_in structure specifies a local or remote IP address. Each network interface has its own unique IP address. The special value INADDR\_ANY may be used in this field to effect "wildcard" matching. Given in a bind(3SOCKET) call, this value leaves the local IP address of the socket unspecified, so that the socket will receive connections or messages directed at any of the valid IP addresses of the system. This can prove useful when a process neither knows nor cares what the local IP address is or when a process wishes to receive requests using all of its network interfaces. The sockaddr\_in structure given in the bind(3SOCKET) call must specify an in\_addr value of either INADDR\_ANY or one of the system's valid IP addresses. Requests to bind any other address will elicit the error EADDRNOTAVAI. When a connect(3SOCKET) call is made for a socket that has a wildcard local address, the system sets the sin\_addr field of the socket to the IP address of the network interface that the packets for that connection are routed through.

The sin\_port field of the sockaddr\_in structure specifies a port number used by TCP or UDP. The local port address specified in a bind(3SOCKET) call is restricted to be greater than IPPORT\_RESERVED (defined in <<netinet/in.h>>) unless the creating process is running as the superuser, providing a space of protected port numbers. In addition, the local port address must not be in use by any socket of same address family and type. Requests to bind sockets to port numbers being used by other sockets return the error EADDRINUSE. If the local port address is specified as 0, then the system picks a unique port address greater than IPPORT\_RESERVED. A unique local port address is also picked when a socket which is not bound is used in a connect(3SOCKET) or sendto (see send(3SOCKET)) call. This allows programs which do not care which local port number is used to set up TCP connections by simply calling socket(3SOCKET) and then connect(3SOCKET), and to send UDP datagrams with a socket(3SOCKET) call followed by a sendto() call.

222 SunOS 5.8 Last modified 5 Jun 1997

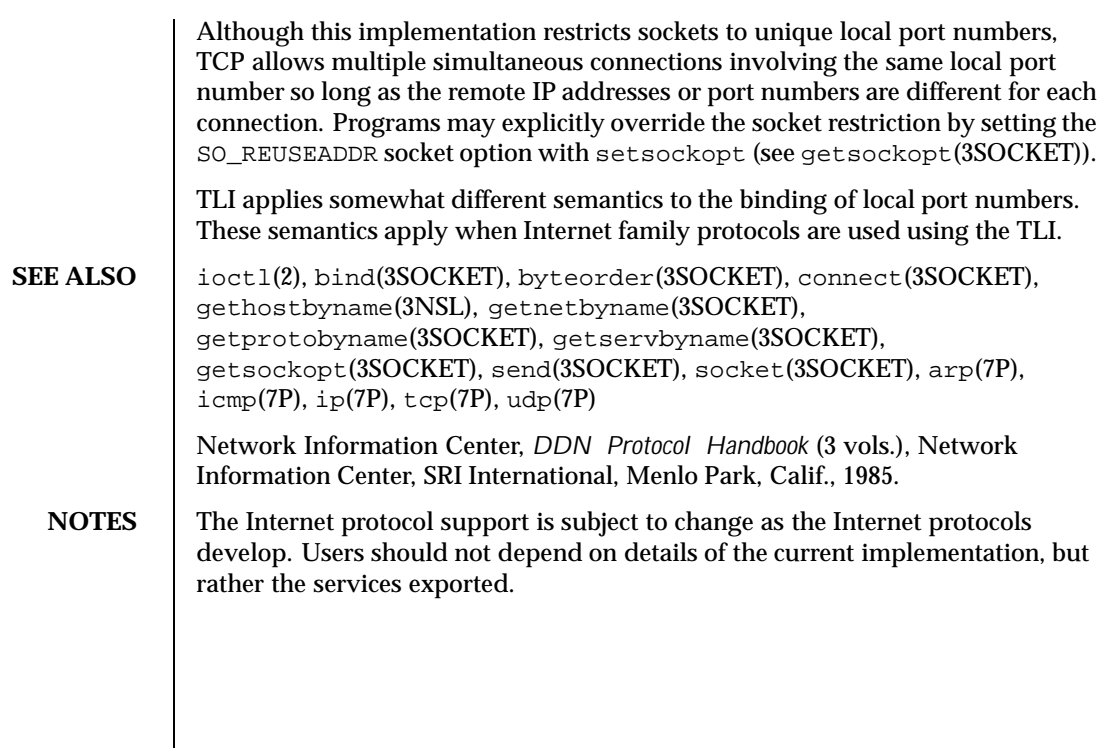

Last modified 5 Jun 1997 SunOS 5.8

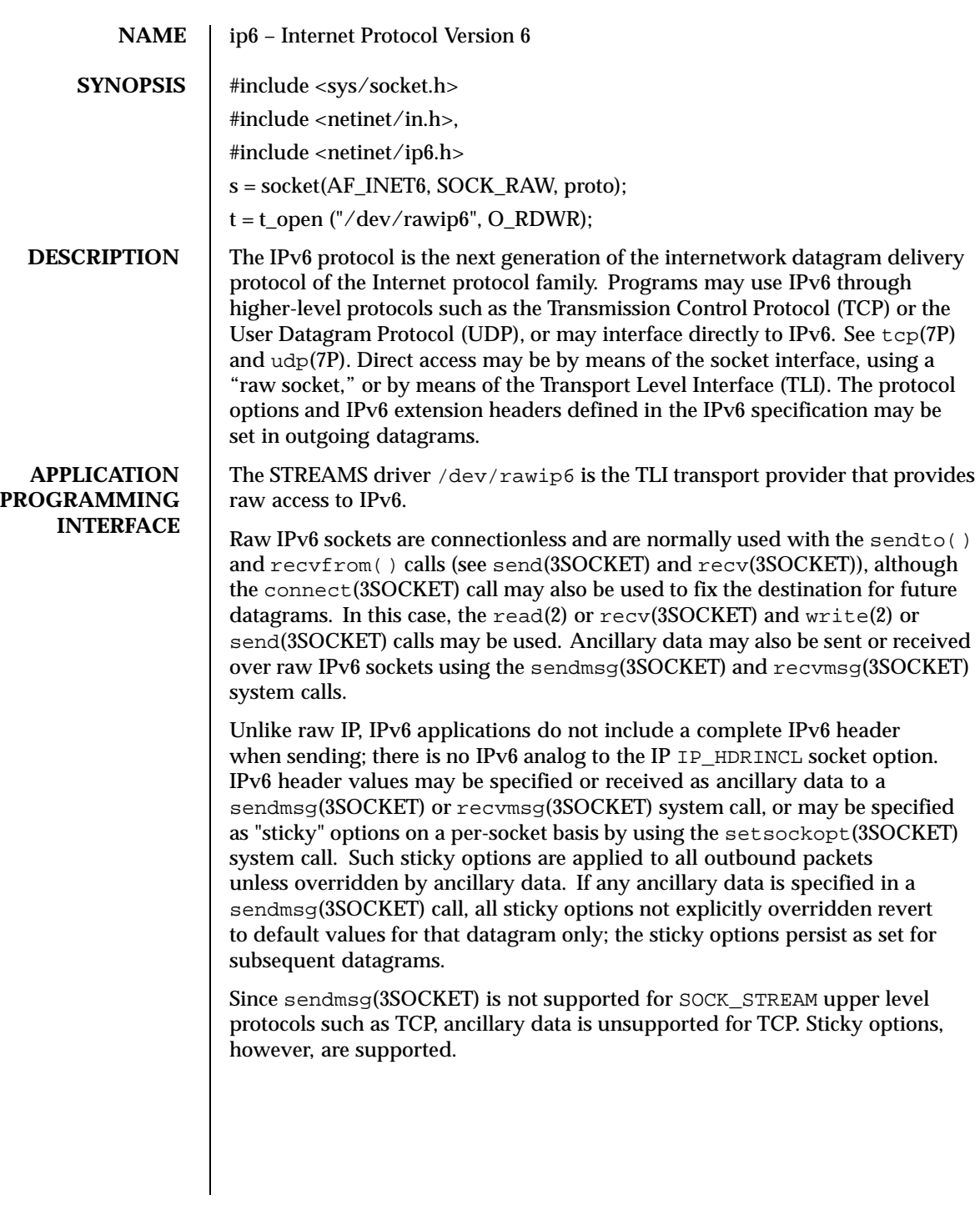

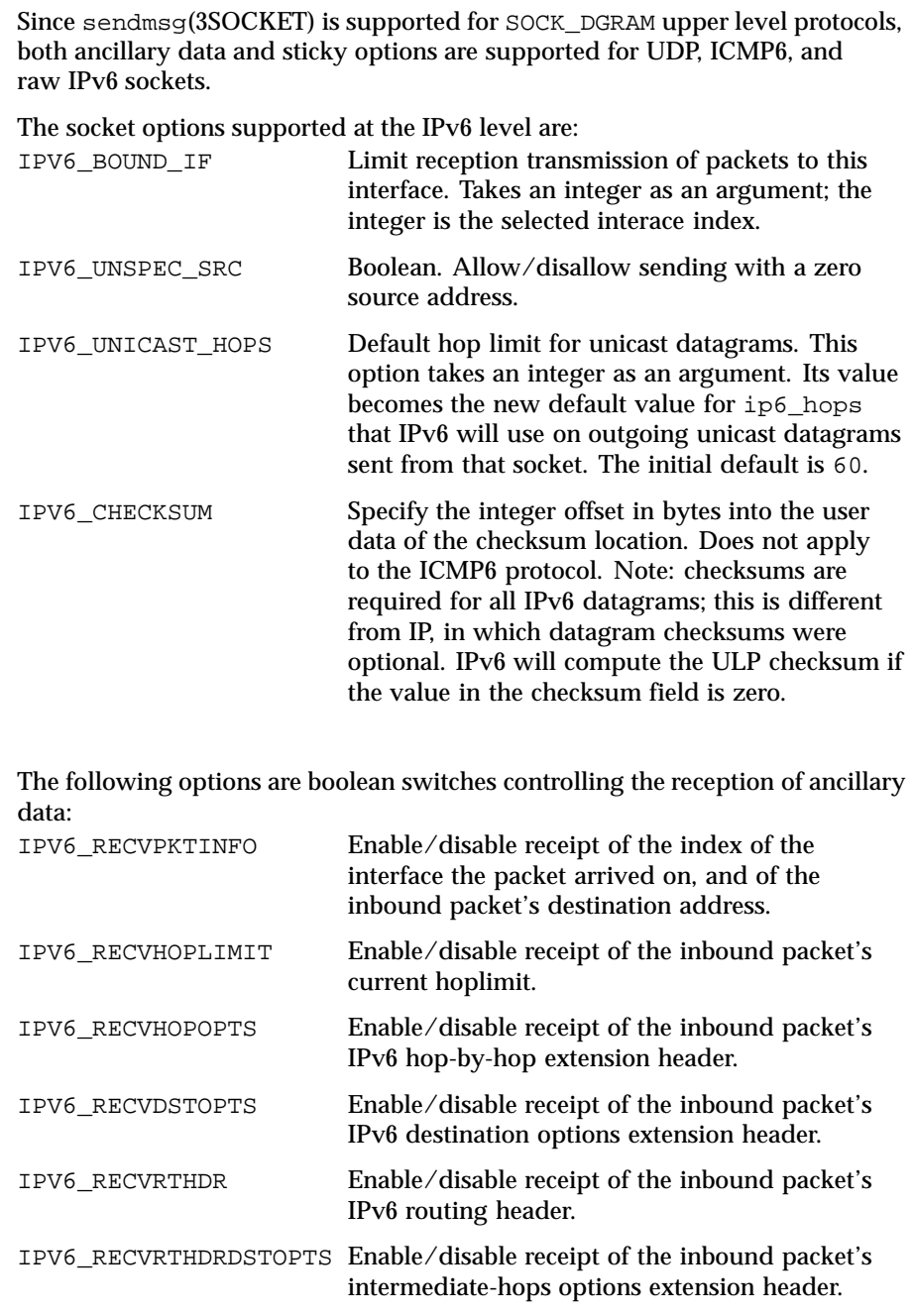

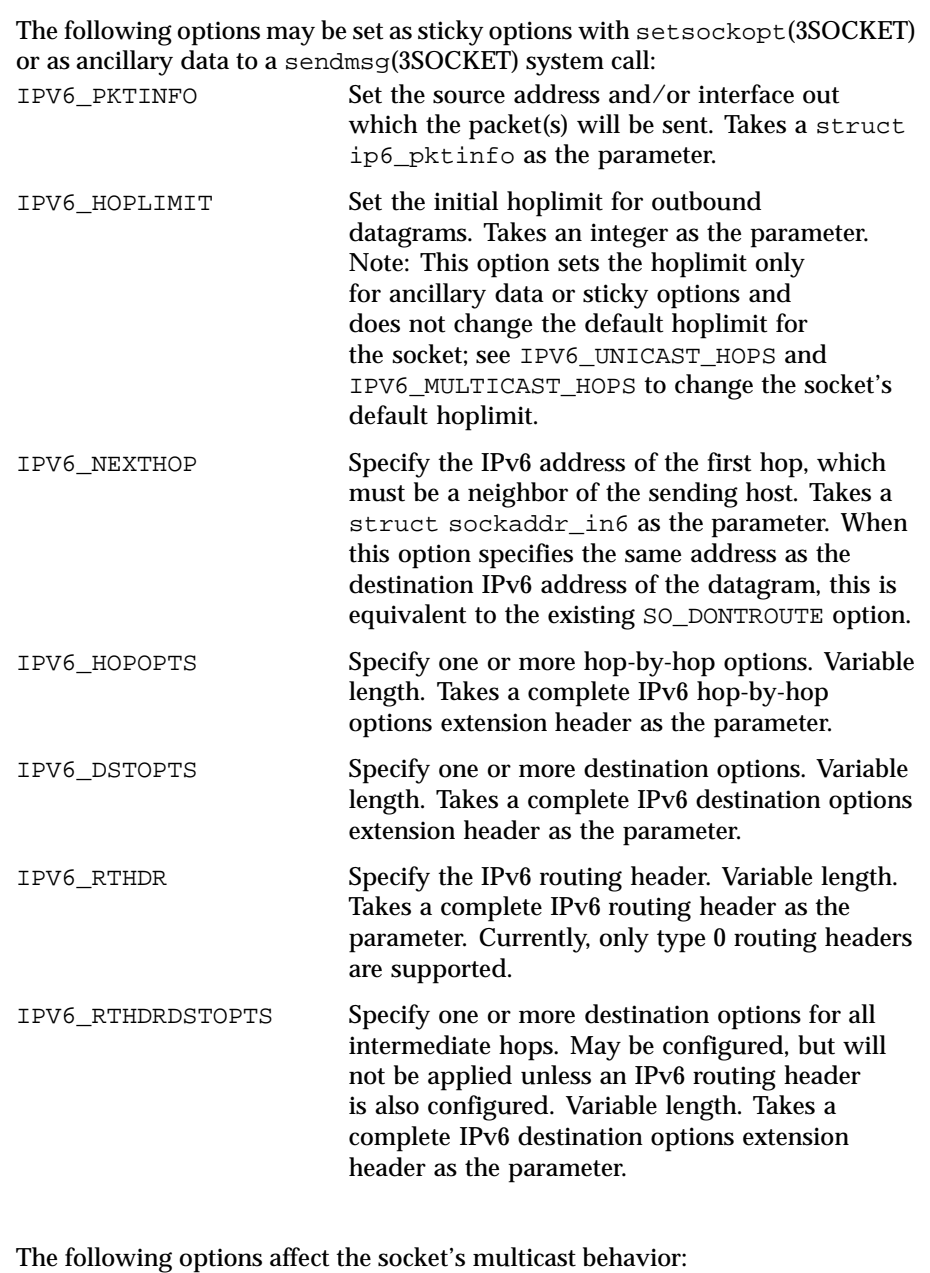

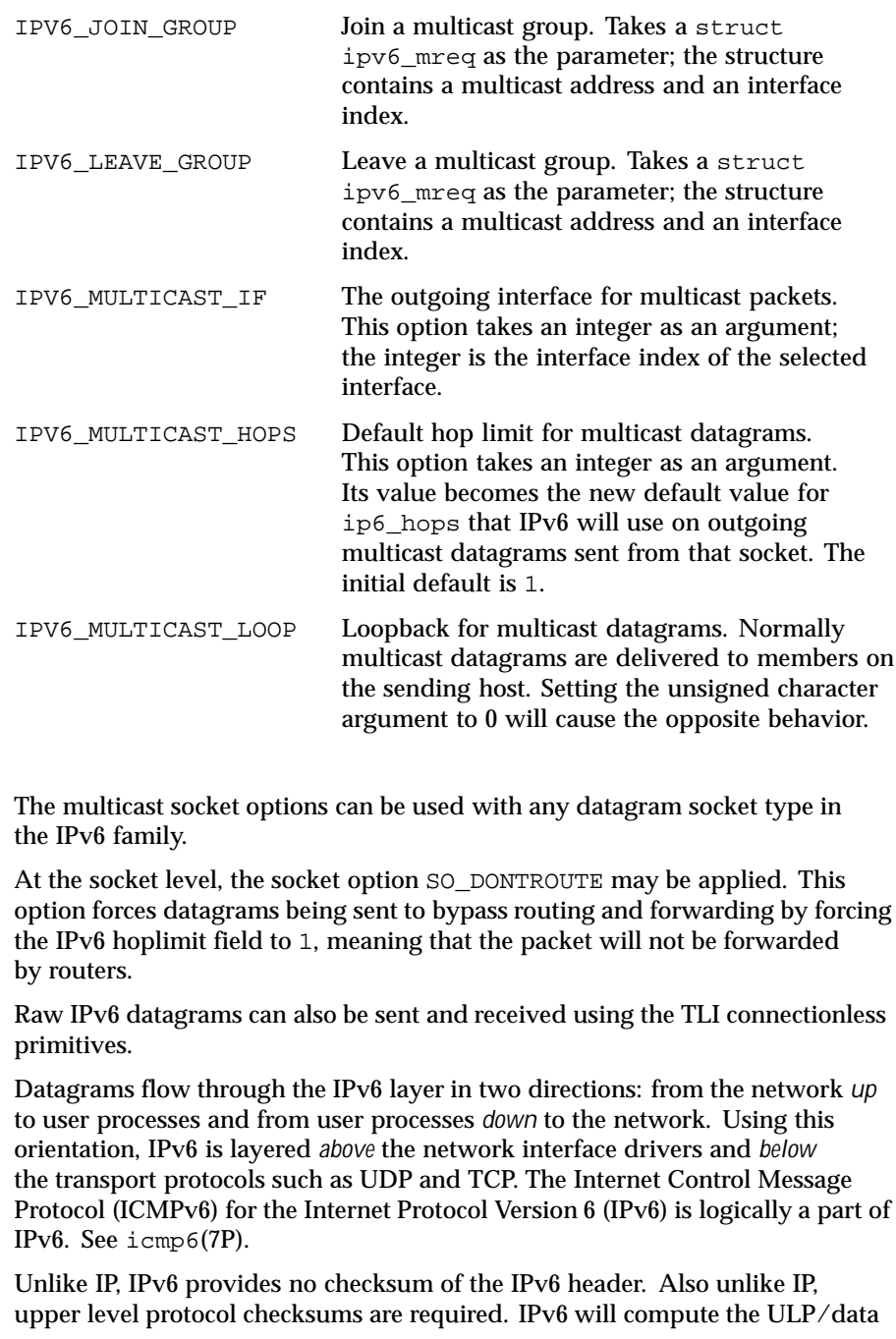

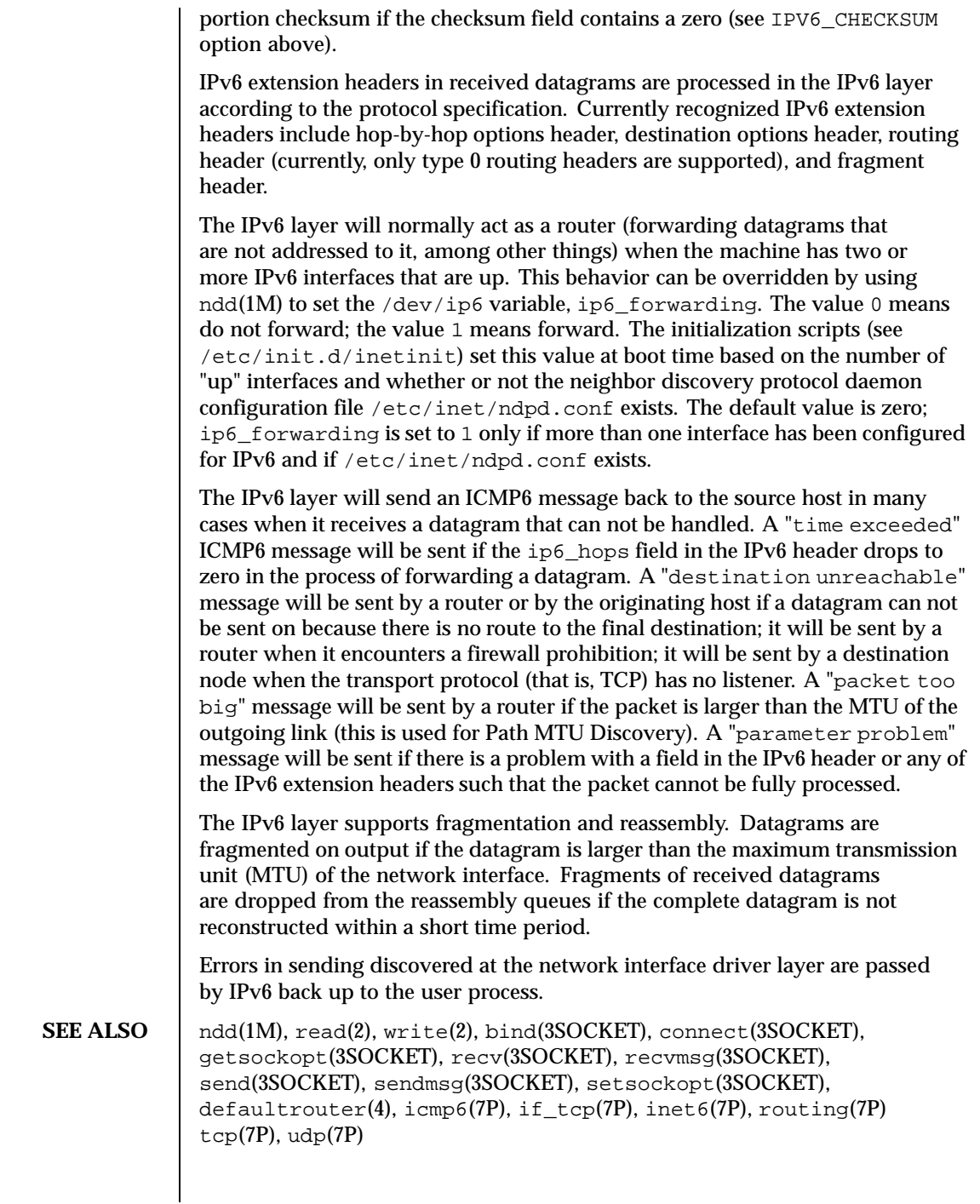

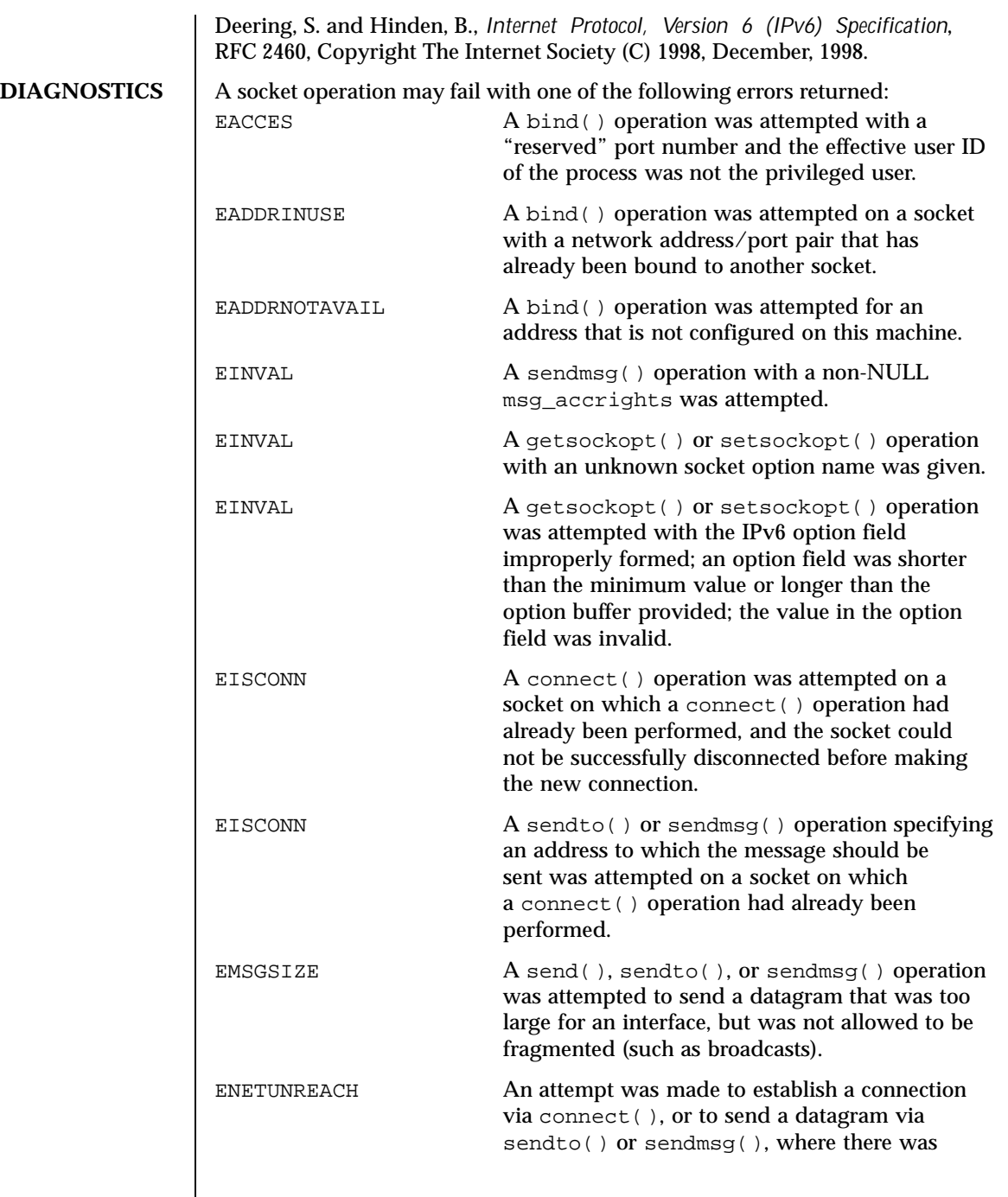

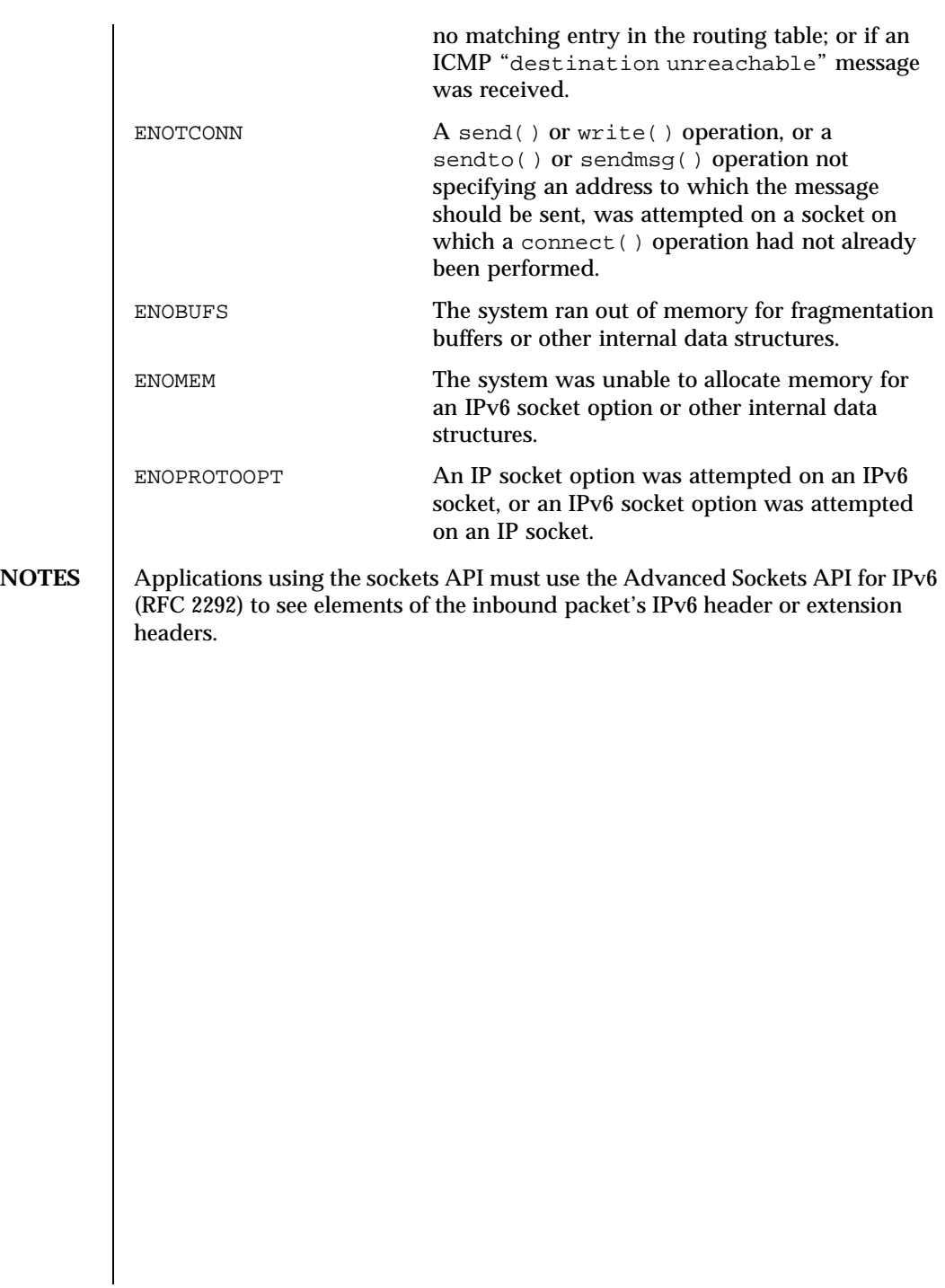

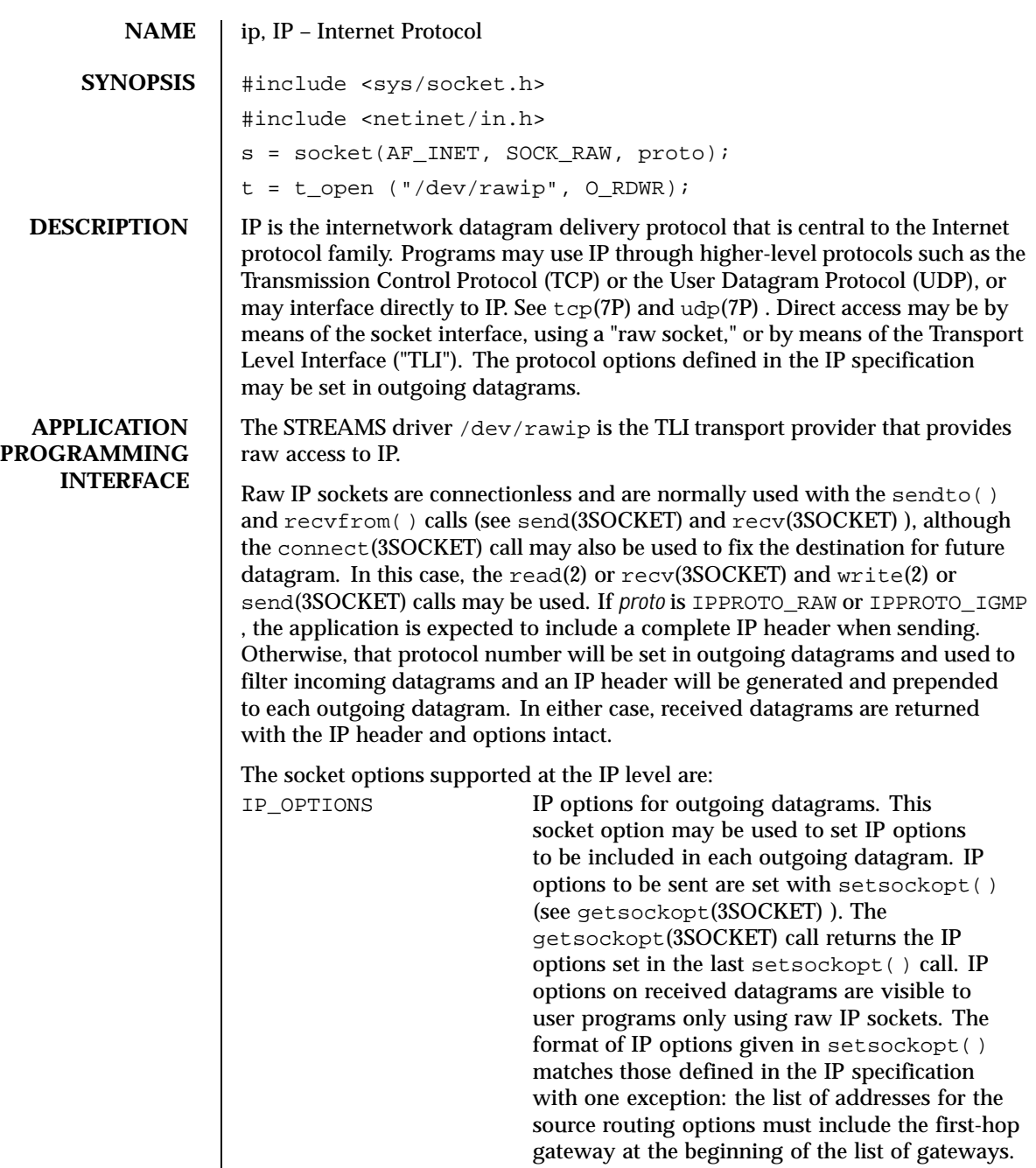

The first-hop gateway address will be extracted

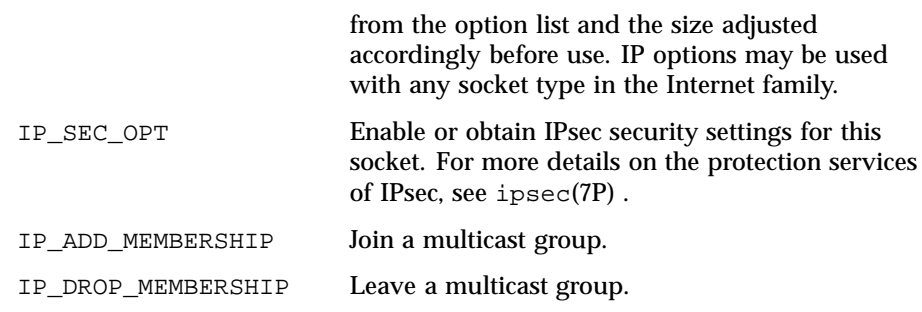

These options take a struct ip\_mreq as the parameter. The structure contains a multicast address which has to be set to the CLASS-D IP multicast address, and an interface address. Normally the interface address is set to INADDR\_ANY which causes the kernel to choose the interface to join on.

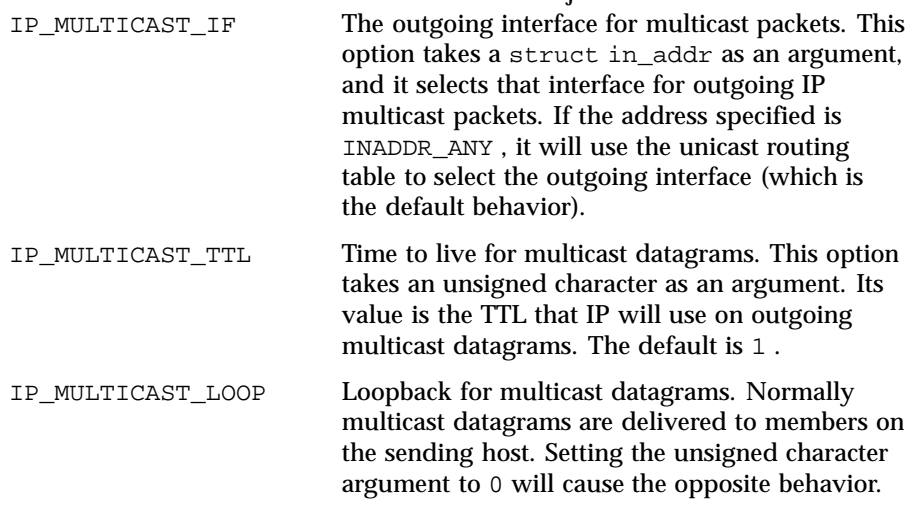

The multicast socket options can be used with any datagram socket type in the Internet family.

At the socket level, the socket option SO\_DONTROUTE may be applied. This option forces datagrams being sent to bypass routing and forwarding by forcing the IP Time To Live field to 1 , meaning that the packet will not be forwarded by routers.

Raw IP datagrams can also be sent and received using the TLI connectionless primitives.

Datagrams flow through the IP layer in two directions: from the network *up* to user processes and from user processes *down* to the network. Using this orientation, IP is layered *above* the network interface drivers and *below* the transport protocols such as UDP and TCP. The Internet Control Message Protocol (ICMP) is logically a part of IP. See icmp(7P) .

IP provides for a checksum of the header part, but not the data part, of the datagram. The checksum value is computed and set in the process of sending datagrams and checked when receiving datagrams.

IP options in received datagrams are processed in the IP layer according to the protocol specification. Currently recognized IP options include: security, loose source and record route (LSRR), strict source and record route (SSRR), record route, and internet timestamp.

The IP layer will normally act as a router (forwarding datagrams that are not addressed to it, among other things) when the machine has two or more interfaces that are up. This behavior can be overridden by using  $\text{ndd}(1\text{M})$  to set the /dev/ip variable, ip\_forwarding . The value 0 means do not forward; the value 1 means forward. The initialization scripts (see /etc/init.d/inetinit ) set this value at boot time based on the number of "up" interfaces, but will not turn on IP forwarding at all if the file /etc/notrouter exists. When the IP module is loaded, ip\_forwarding is 0 and remains so if:

- only one non-DHCP-managed interface is up (the most common case)
- the file /etc/notrouter exists and DHCP does not say that IP forwarding is on
- $\blacksquare$  the file /etc/defaultrouter exists and DHCP does not say IP forwarding is on

Otherwise, ip\_forwarding will be set to 1 .

Additionally, finer-grained forwarding can be configured in IP. Each interface will create an  $\langle$ ifname $\rangle$ :ip\_forwarding /dev/ip variable that can be modified using  $ndd(M)$ . If a per-interface : ip\_forwarding variable is set to 0 , packets will neither be forwarded from this interface to others, nor forwarded to this interface. Setting the ip\_forwarding variable will toggle all of the per-interface :ip\_forwarding variables to the setting of ip\_forwarding .

The IP layer will send an ICMP message back to the source host in many cases when it receives a datagram that can not be handled. A "time exceeded" ICMP message will be sent if the "time to live" field in the IP header drops to zero in the process of forwarding a datagram. A "destination unreachable" message will be sent if a datagram can not be forwarded because there is no route to the final destination, or if it can not be fragmented. If the datagram is addressed to the local host but is destined for a protocol that is not supported or a port that is not in use, a destination unreachable message will also be sent. The IP layer may

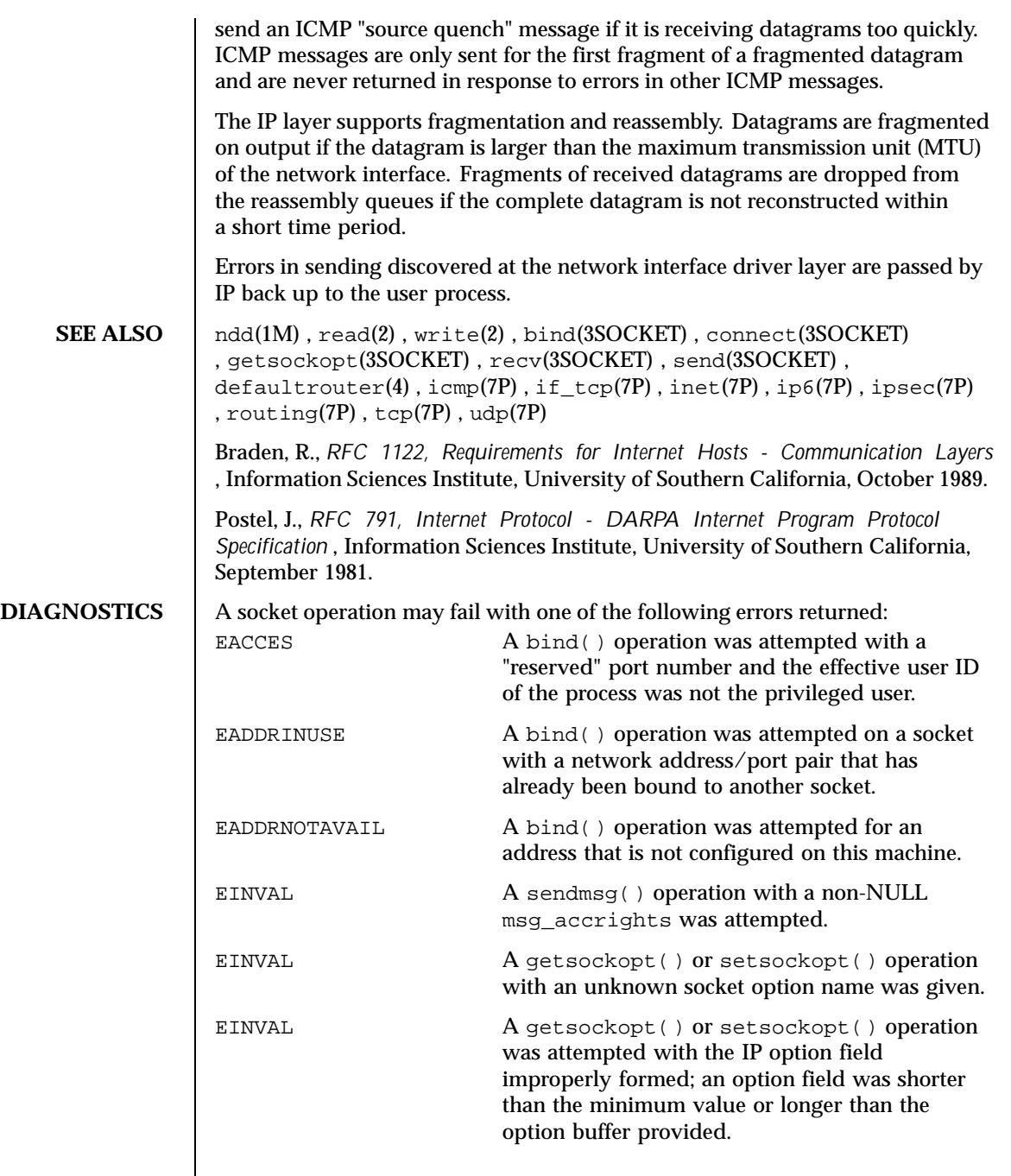

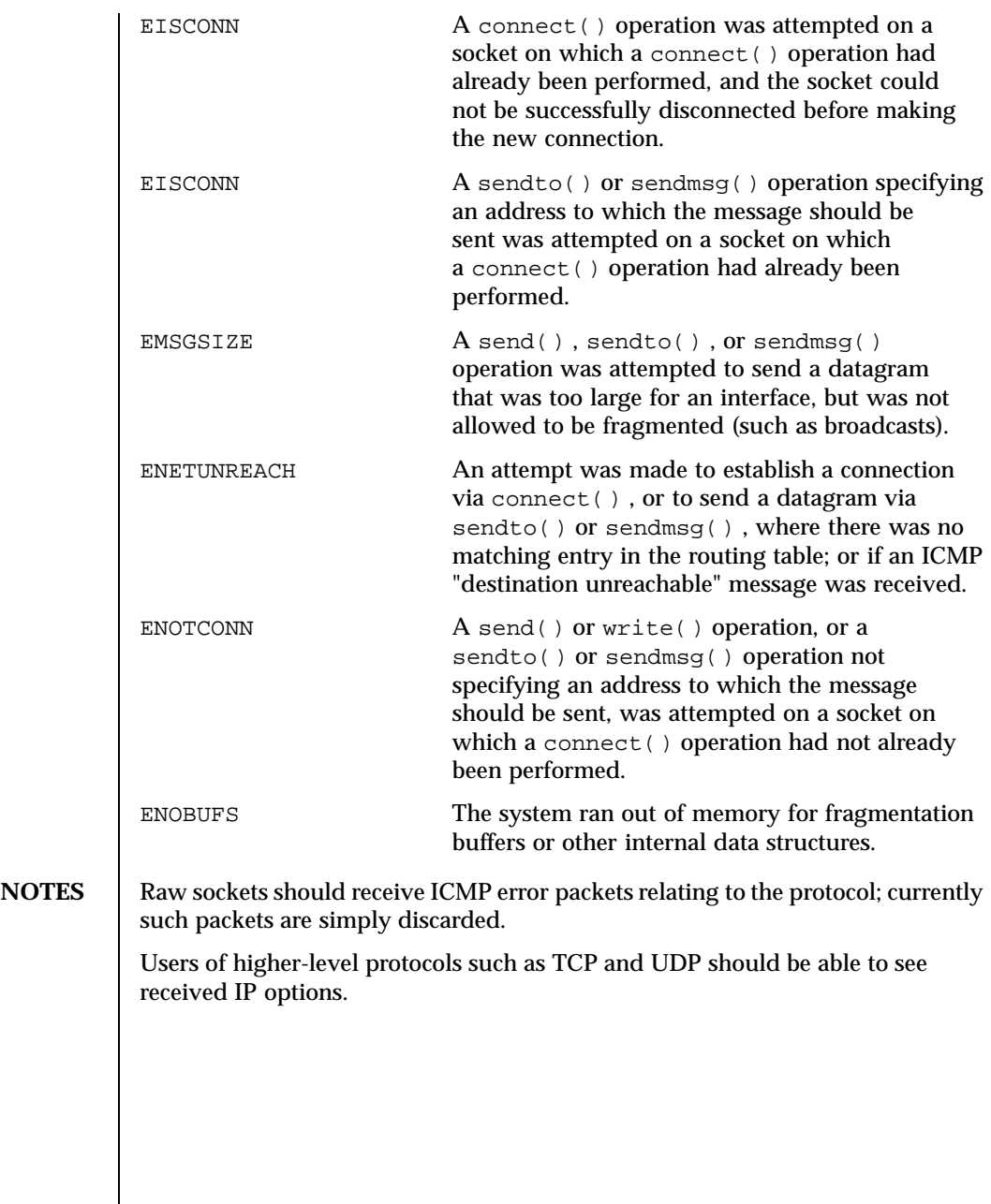

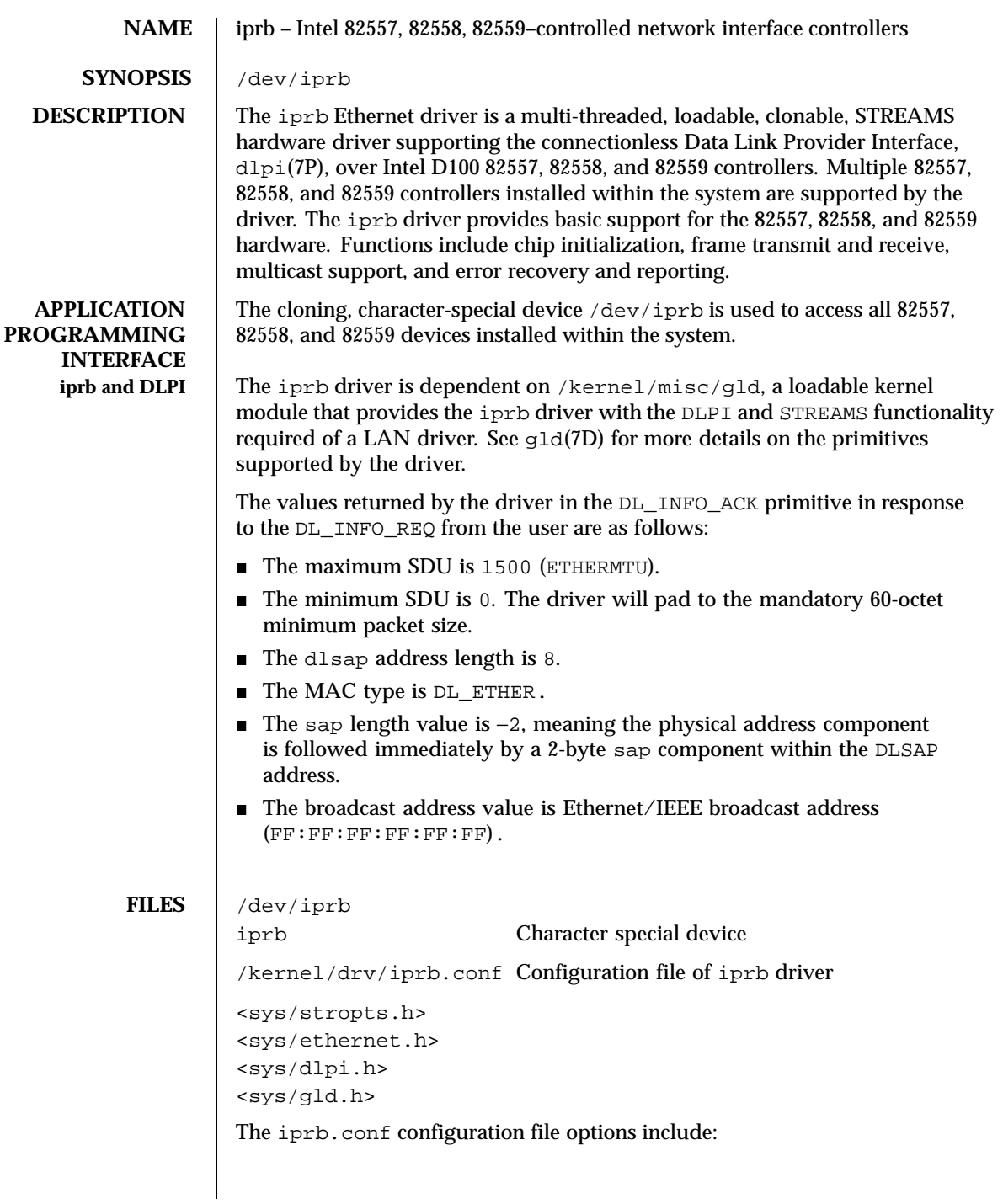

236 SunOS 5.8 Last modified 12 July 1999

−TxURRetry Default: 3 Allowed Values: *0*, *1*, *2*, *3* Sets the number of retransmissions. Modified when tuning performance. −MWIEnable Default: *0* (Disable) Allowed Values: *0* (Disable), *1* (Enable) Should only be set for 82558 adapters and systems in which the PCI bus supports Memory Write & Invalidate operations. Can improve the performance for some configurations. −FlowControl Default: *0* (Disable) Allowed Values: *0* (Disable), *1* (Enable) Setting this value can improve the performance for some configurations −CollisionBackOffModification Default: *0* (Disable) Allowed Values: *0* (Disable), *1* (Enable) Setting this value can improve the performance for some configurations −PhyErrataFrequency Default: *0* (Disable) Allowed Values: *0* (Disable), *10* (Enable) If you have problems establishing links with cables length = 70 Ft, set this field to *10* −CpuCycleSaver Default: *0* Allowed Values: *1* through *FFFFh* Reasonable Values: *200h* through *800h* The CPUSaver algorithm improves the system's P/E ratio by reducing the number of interrupts generated by the card. The algorithm bundles multiple receive frames together, then generates a single interrupt for the bundle. Because the microcode does not support run-time configuration, configuration must be done prior to the micro code being loaded into the chip. Changing this value from its default means that the driver will have to be unloaded and loaded for the change to take affect. Setting the CpuCycleSaver option to *0* prevents the algorithm from being used. Because

Last modified 12 July 1999 SunOS 5.8 237

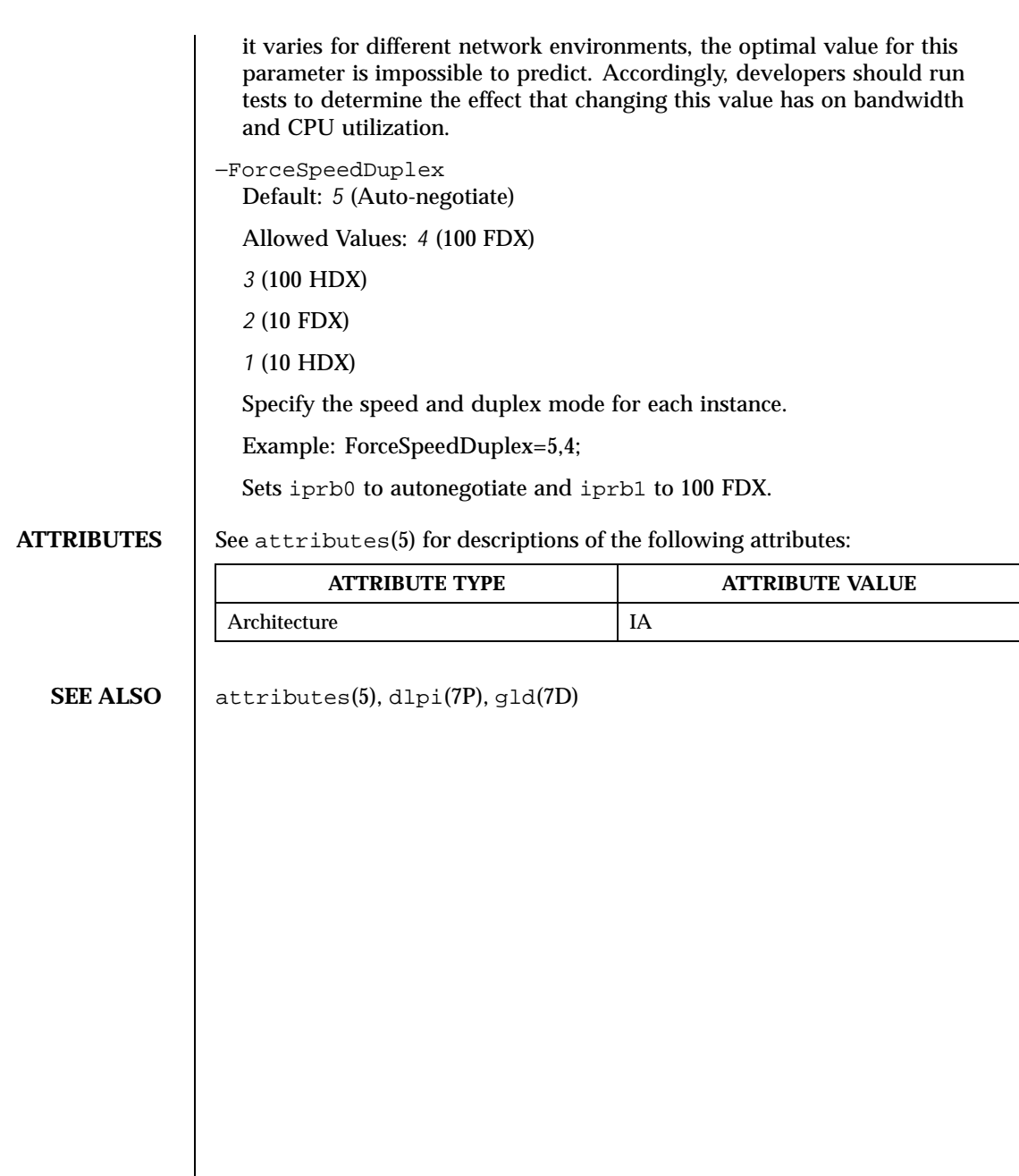

238 SunOS 5.8 Last modified 12 July 1999

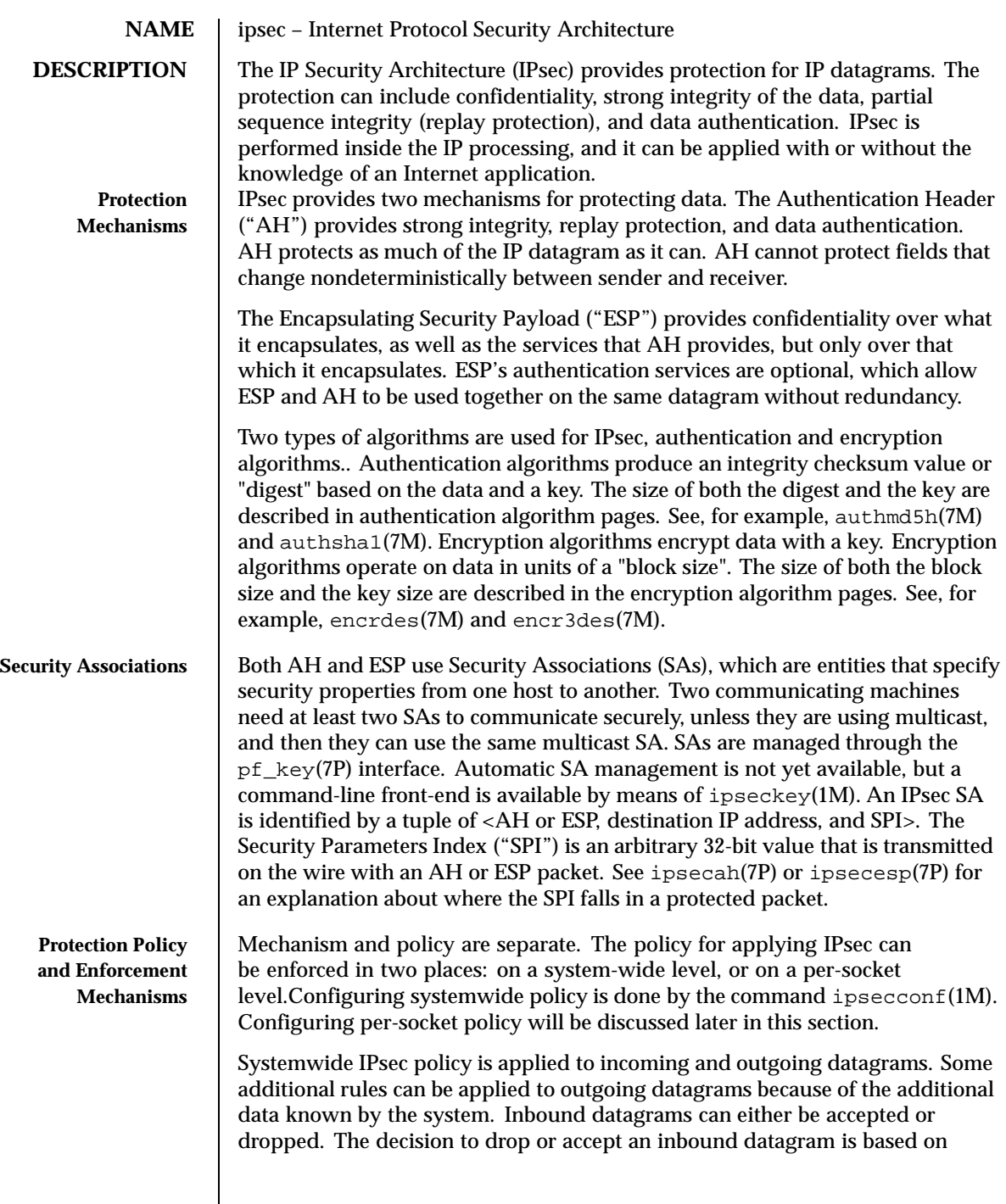

several criteria, which sometimes overlap or conflict. Conflict resolution is resolved by which rule is parsed first, with one exception. If a policy entry states that traffic should bypass all other policy, it will automaticaly be accepted. Outbound datagrams will either be sent with protection or without. If protection is applied, it can be either specific algorithms, or not. If policy normally would protect a datagram, it can be bypassed in either by an exception in systemwide policy, or by requesting a bypass in per-socket policy. For intra-machine traffic, policies will be enforced, but actual security mechanisms will not be applied; rather, the outbound policy on an intra-machine packet will translate into an inbound packet that has had those mechanisms applied. **Per-Socket Policy** The IP\_SEC\_OPT socket option is used to set per-socket IPsec policy. The structure used for an IP\_SEC\_OPT request is: typedef struct ipsec\_req { uint\_t ipsr\_ah\_req; /\* AH request \*/ uint\_t ipsr\_esp\_req; /\* ESP request \*/ uint\_t ipsr\_self\_encap\_req; /\* Self-Encap request \*/ uint8\_t ipsr\_auth\_alg; /\* Auth algs for AH \*/<br>uint8\_t ipsr\_esp\_alg; /\* Auth algs for AH \*/<br>uint8\_t ipsr\_esp\_alg; /\* Encr algs for ESP \*, uint8\_t ipsr\_esp\_alg; /\* Encr algs for ESP \*/ uint8\_t ipsr\_esp\_auth\_alg; /\* Auth algs for ESP \*/ } ipsec\_req\_t; The IPsec request has field for both AH and ESP. Algorithms can be specified, or not. The actual request for AH or ESP services can take one of the following values: IPSEC\_PREF\_NEVER Bypass all policy. Only the superuser may request this service. IPSEC\_PREF\_REQUIRED Regardless of other policy, require the use of the IPsec service. The following value can be logically ORed to an IPSEC\_PREF\_REQUIRED value: IPSEC\_PREF\_UNIQUE Regardless of other policy, enforce a unique SA for traffic originating from this socket. The ipsec\_self\_encap\_req is used to add an additional IP header outside the original one. This is in case IP options not normally encapsulated by ESP need to be. Algorithm values from <net/pfkeyv2.h> are as follows: SADB\_AALG\_MD5HMAC This uses the MD5-HMAC (*RFC 2403*) algorithm for authentication. See authmd5h(7M). SADB\_AALG\_SHA1HMAC This uses the SHA1-HMAC (*RFC 2404)* algorithm for authentication. See authsha1(7M).

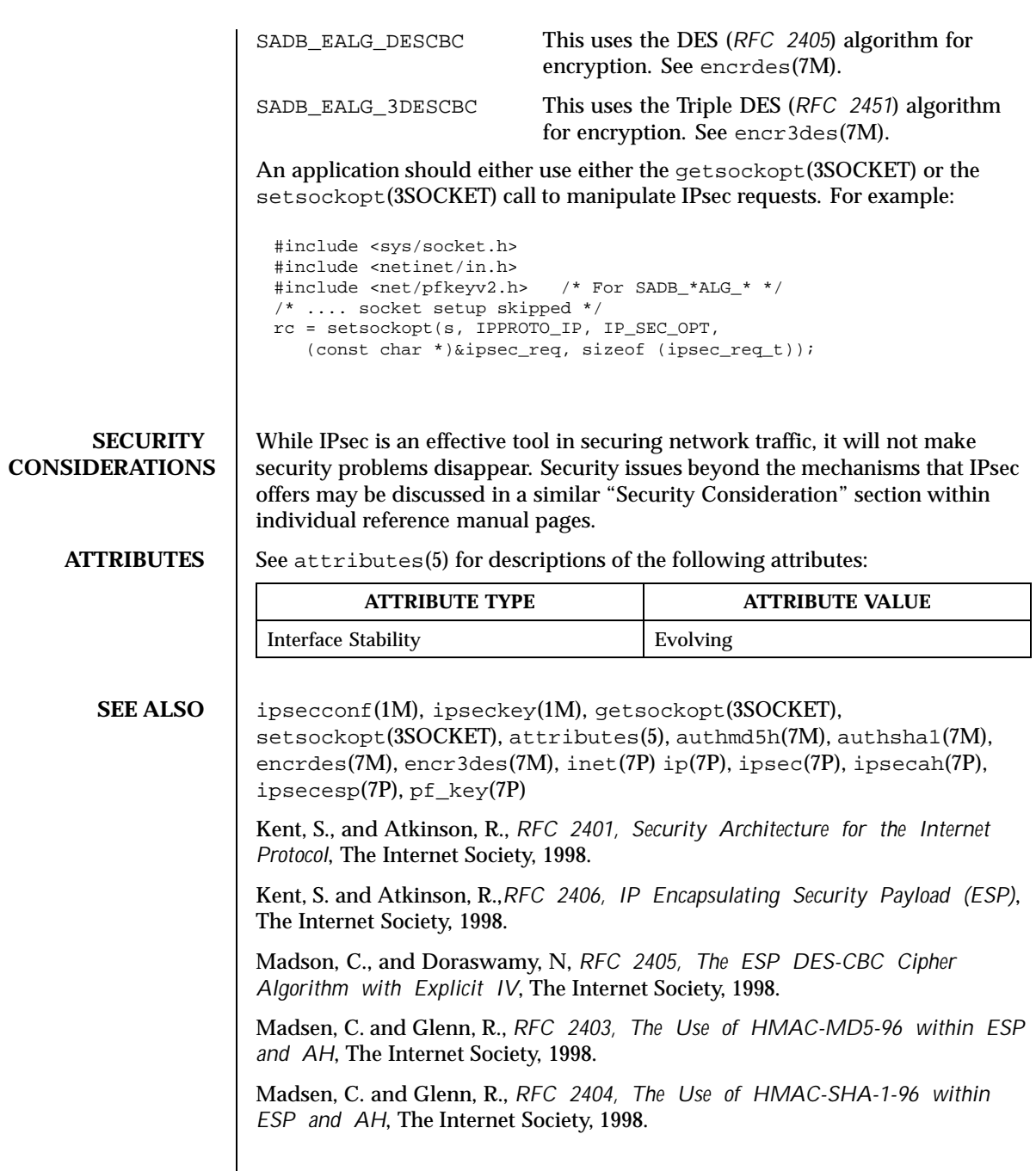

Pereira, R. and Adams, R., *RFC 2451, The ESP CBC-Mode Cipher Algorithms*, The Internet Society, 1998.

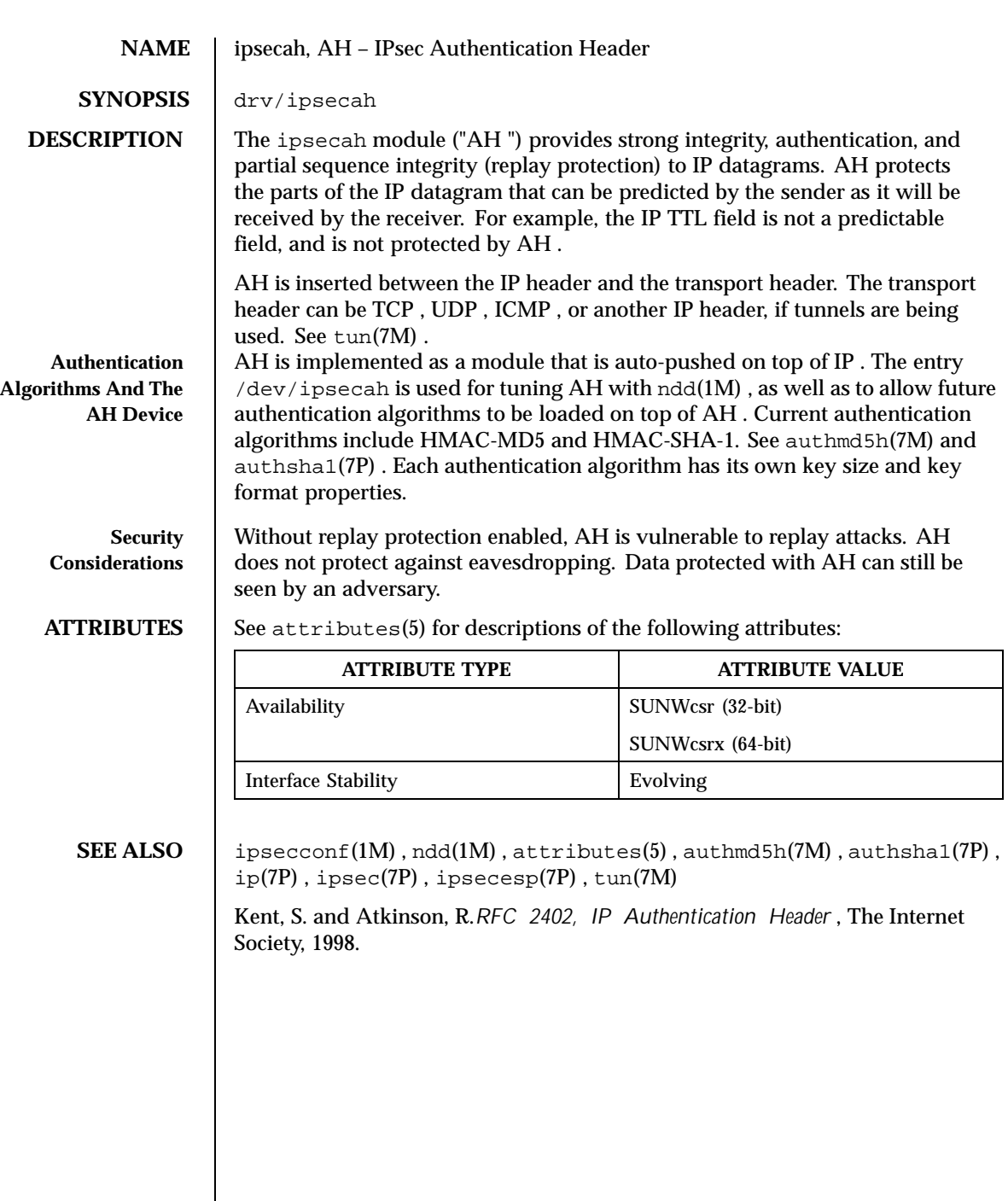

Last modified 16 Feb 1999 SunOS 5.8 243

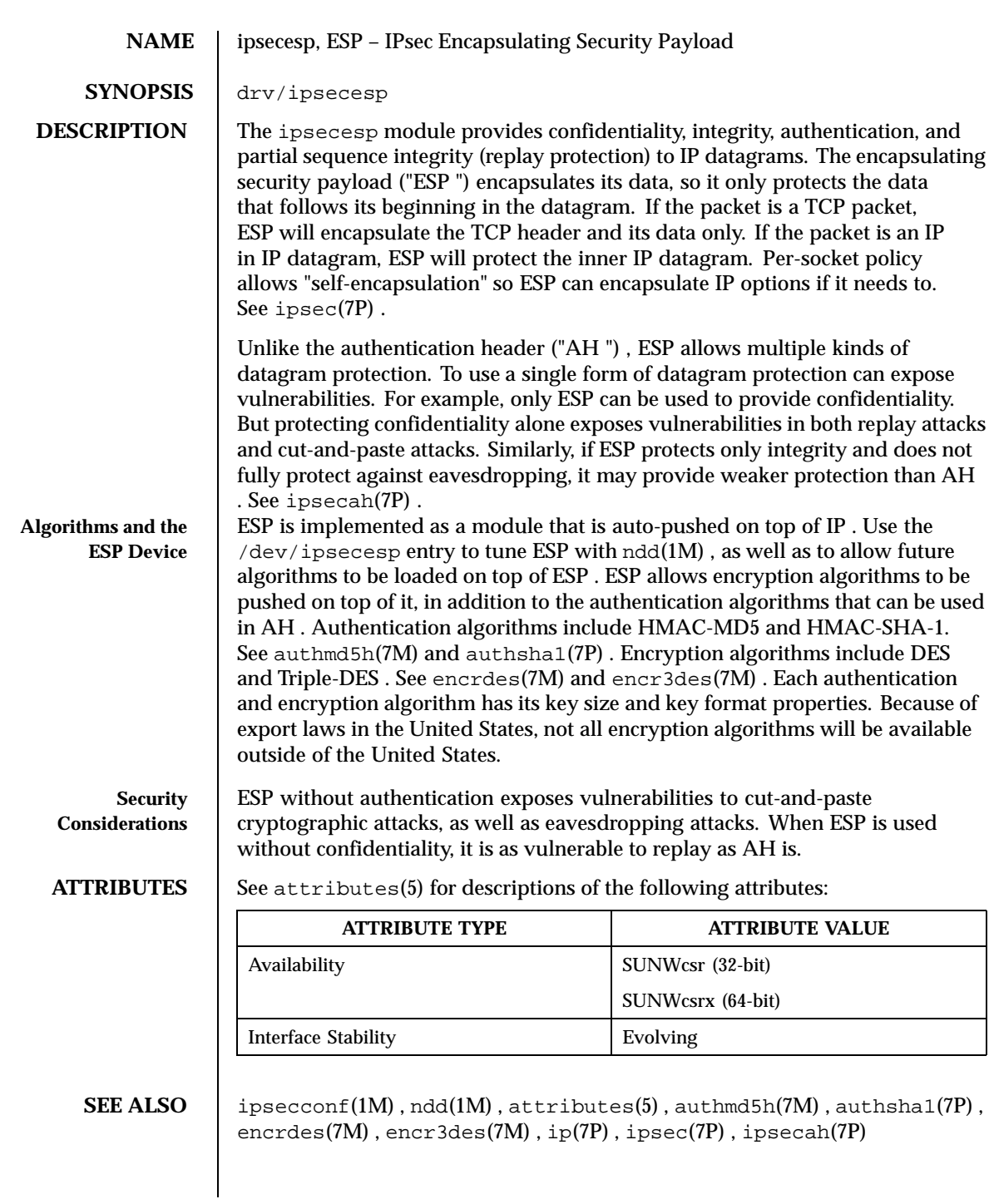

244 SunOS 5.8 Last modified 16 Feb1999

Kent, S. and Atkinson, R.*RFC 2406, IP Encapsulating Security Payload (ESP)* , The Internet Society, 1998.

**NOTES** Due to United States export control laws, the encryption strength available on ESP will be weaker for versions of the SunOS sold outside the United States..

Last modified 16 Feb1999 SunOS 5.8

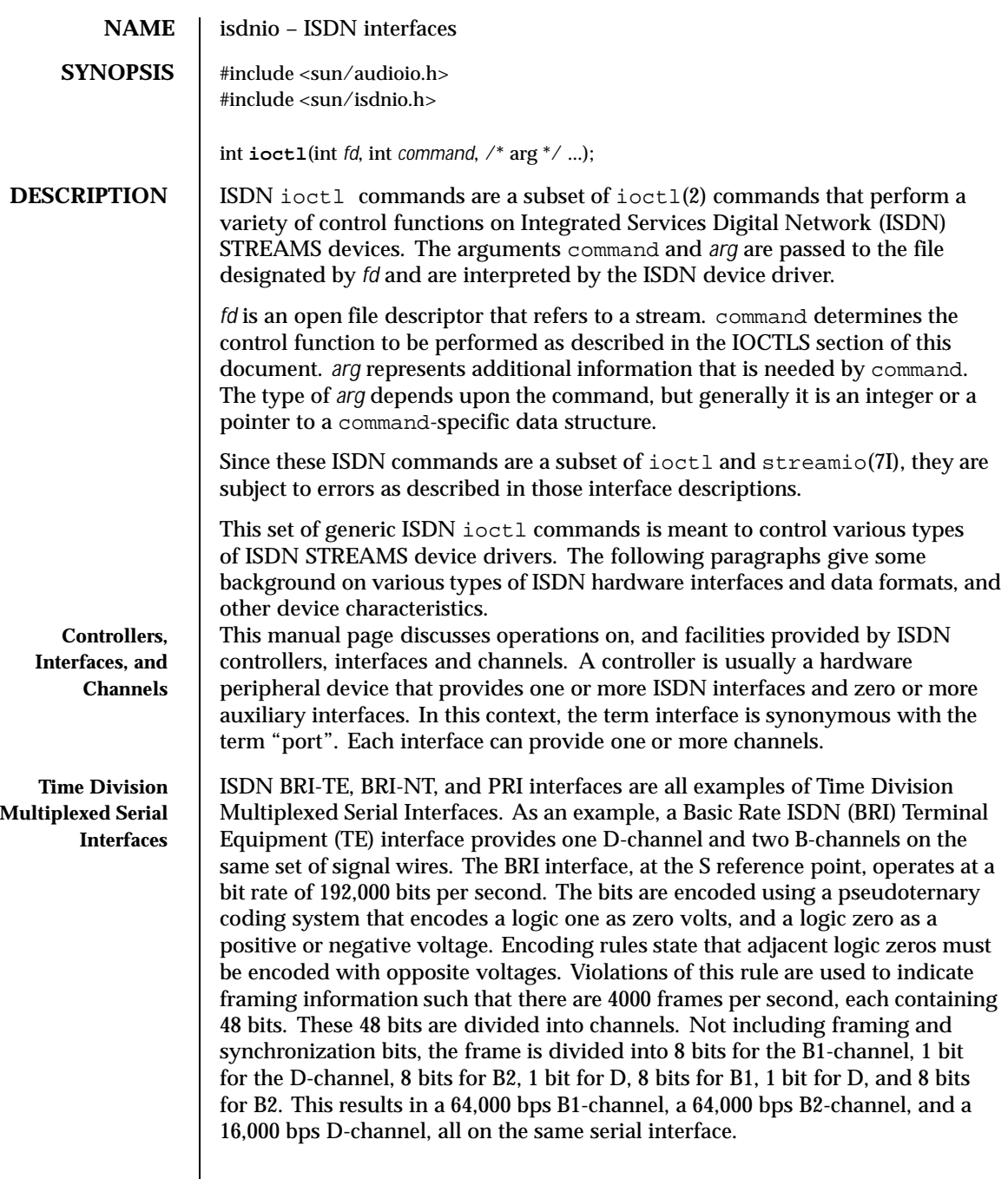

246 SunOS 5.8 Last modified 7 Apr 1998

**Basic Rate ISDN** A Basic Rate ISDN (BRI) interface consists of a 16000 bit per second Delta Channel (D-channel) for signaling and X.25 packet transmission, and two 64000 bit per second Bearer Channels (B-channels) for transmission of voice or data.

> The CCITT recommendations on ISDN Basic Rate interfaces, I.430, identify several "reference points" for standardization. From (Stallings89):

"Reference point T (terminal) corresponds to a minimal ISDN network termination at the customer's premises. It separates the network provider's equipment from the user's equipment. Reference point S (system) corresponds to the interface of individual ISDN terminals. It separates user terminal equipment from network-related communications functions. Reference point R (rate) provides a non-ISDN interface between user equipment that is not ISDN-compatible and adaptor equipment. . . . The final reference point . . . is reference point U (user). This interface describes the full-duplex data signal on the subscriber line.

Some older technology components of some ISDN networks occasionally steal the low order bit of an ISDN B-channel octet in order to transmit in-band signaling information between switches or other components of the network. Even when out-of-band signaling has been implemented in these networks, and the in-band signaling is no longer needed, the bit-robbing mechanism may still be present. This bit robbing behavior does not appreciably affect a voice call, but it will limit the usable bandwidth of a data call to 56000 bits per second instead of 64000 bits per second. These older network components only seem to exist in the United States of America, Canada and Japan. ISDN B-channel data calls that have one end point in the United States, Canada or Japan may be limited to 56000 bps usable bandwidth instead of the normal 64000 bps. Sometimes the ISDN service provider may be able to supply 56kbps for some calls and 64kbps for other calls. On an international call, the local ISDN service provider may advertise the call as 64kbps even though only 56kbps are reliably delivered because of bit-robbing in the foreign ISDN that is not reported to the local switch.

A Basic Rate Interface implements either a Terminal Equipment (TE) interface or a Network Termination (NT) interface. TE's can be ISDN telephones, a Group 4 fax, or other ISDN terminal equipment. A TE connects to an NT in order to gain access to a public or private ISDN network. A private ISDN network, such as provided by a Private Branch Exchange (PBX), usually provides access to the public network.

If multi-point configurations are allowed by an NT, it may be possible to connect up to eight TE's to a single NT interface. All of the TE's in a multipoint configuration share the same D and B-channels. Contention for B-Channels by multiple TEs is resolved by the ISDN switch (NT) through signaling protocols on the D-channel.

Last modified 7 Apr 1998 SunOS 5.8 247

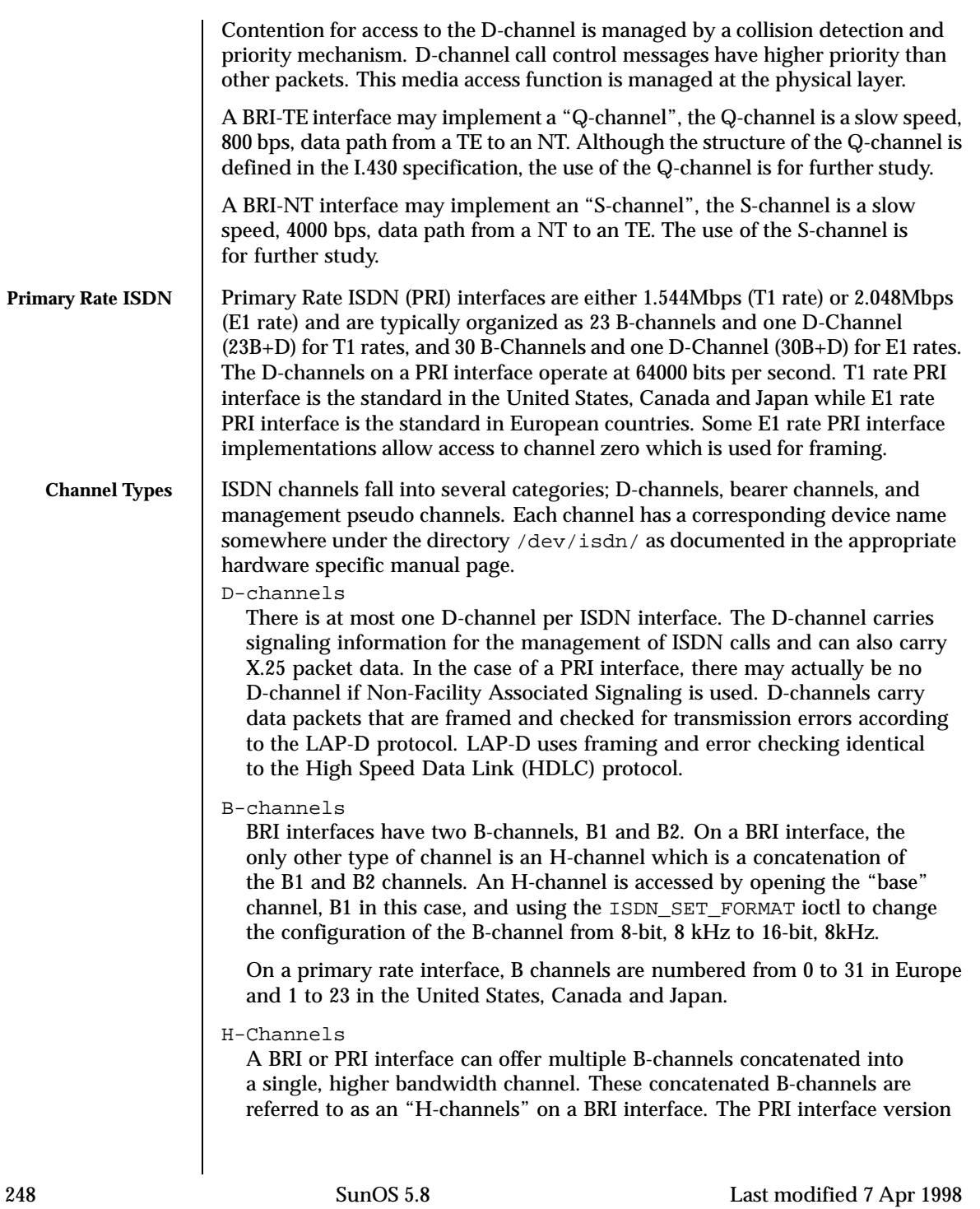

of an H-channel is referred to as an H*n*-channels where *n* is a number indicating how the B-channels have been aggregated into a single channel.

- A PRI interface H0 channel is 384 kbps allowing 3H0+D on a T1 rate PRI interface and 4H0+D channels on an E1 rate PRI interface.
- A T1 PRI interface H11 channel is 1536 kbps  $(24\times64000 \text{bps})$ . This will consume the channel normally reserved for the D-channel, so signaling must be done with Non-Facility Associated Signaling (NFAS) from another PRI interface.
- An E1 PRI interface H12 channel is 1920 kbps (30×64000bps). An H12-channel leaves room for the framing-channel as well as the D-channel.
- Auxiliary channels

Auxiliary channels are non-ISDN hardware interfaces that are closely tied to the ISDN interfaces. An example would be a video or audio coder/decoder (codec). The existence of an auxiliary channel usually implies that one or more B-channels can be "connected" to an auxiliary interface in hardware.

## Management pseudo-channels

A management pseudo-channel is used for the management of a controller, interface, or hardware channel. Management channels allow for out-of-band control of hardware interfaces and for out-of-band notification of status changes. There is at least one management device per hardware interface.

There are three different types of management channels implemented by ISDN hardware drivers:

- A controller management device handles all ioctls that simultaneously affect hardware channels on different interfaces. Examples include resetting a controller, mu-code (as in the Greek letter mu) downloading of a controller, or the connection of an ISDN B-channel to an auxiliary channel that represents an audio coder/decoder (codec). The latter case would be accomplished using the ISDN\_SET\_CHANNEL ioctl.
- An interface management device handles all ioctls that affect multiple channels on the same interface. Messages associated with the activation and deactivation of an interface arrive on the management device associated with the D channel of an ISDN interface.
- Auxiliary interfaces may also have management devices. See the hardware specific man pages for operations on auxiliary devices.

## Trace pseudo-channels

A device driver may choose to implement a trace device for a data or management channel. Trace channels receive a special M\_PROTO header with

Last modified 7 Apr 1998 SunOS 5.8

the original channel's original M\_PROTO or M\_DATA message appended to the special header. The header is described by:

```
typedef struct {
  uint_t seq; /* Sequence number */
  int type; /* device dependent */
  struct timeval timestamp;<br>char _f[8]; /* filler
                     /* filler */} audtrace \overline{h}dr t;
```
**ISDN Channel types** The isdn\_chan\_t type enumerates the channels available on ISDN interfaces. If a particular controller implements any auxiliary channels then those auxiliary channels will be described in a controller specific manual page. The defined channels are described by the isdn\_chan\_t type as shown below:

```
/* ISDN channels */
typedef enum {
\texttt{ISDN\_CHAN\_NONE = 0x0, \quad \texttt{/* No channel given *}}/ISDN_CHAN_SELF, /* The channel performing the ioctl */
 ISDN_CHAN_HOST, /* Unix STREAM */
ISDN_CHAN_CTRL_MGT, /* Controller management */
/* TE channel defines */
 ISDN_CHAN_TE_MGT, /* Receives activation/deactivation */
 ISDN_CHAN_TE_D_TRACE, /* Trace device for protocol analysis apps */
ISDN_CHAN_TE_D,
ISDN_CHAN_TE_B1,
ISDN_CHAN_TE_B2,
/* NT channel defines */
ISDN_CHAN_NT_MGT, /* Receives activation/deactivation */
ISDN_CHAN_NT_D_TRACE, /* Trace device for protocol analysis apps */
ISDN_CHAN_NT_D,
ISDN_CHAN_NT_B1,
ISDN_CHAN_NT_B2,
/* Primary rate ISDN */
ISDN_CHAN_PRI_MGT,
ISDN_CHAN_PRI_D,
ISDN_CHAN_PRI_B0, ISDN_CHAN_PRI_B1,
 ISDN_CHAN_PRI_B2, ISDN_CHAN_PRI_B3,
 ISDN_CHAN_PRI_B4, ISDN_CHAN_PRI_B5,
 ISDN_CHAN_PRI_B6, ISDN_CHAN_PRI_B7,
ISDN_CHAN_PRI_B8, ISDN_CHAN_PRI_B9,
ISDN_CHAN_PRI_B10, ISDN_CHAN_PRI_B11,
ISDN_CHAN_PRI_B12, ISDN_CHAN_PRI_B13,
ISDN_CHAN_PRI_B14, ISDN_CHAN_PRI_B15,
ISDN_CHAN_PRI_B16, ISDN_CHAN_PRI_B17,
ISDN_CHAN_PRI_B18, ISDN_CHAN_PRI_B19,
ISDN_CHAN_PRI_B20, ISDN_CHAN_PRI_B21,
ISDN_CHAN_PRI_B22, ISDN_CHAN_PRI_B23,
```
250 SunOS 5.8 Last modified 7 Apr 1998

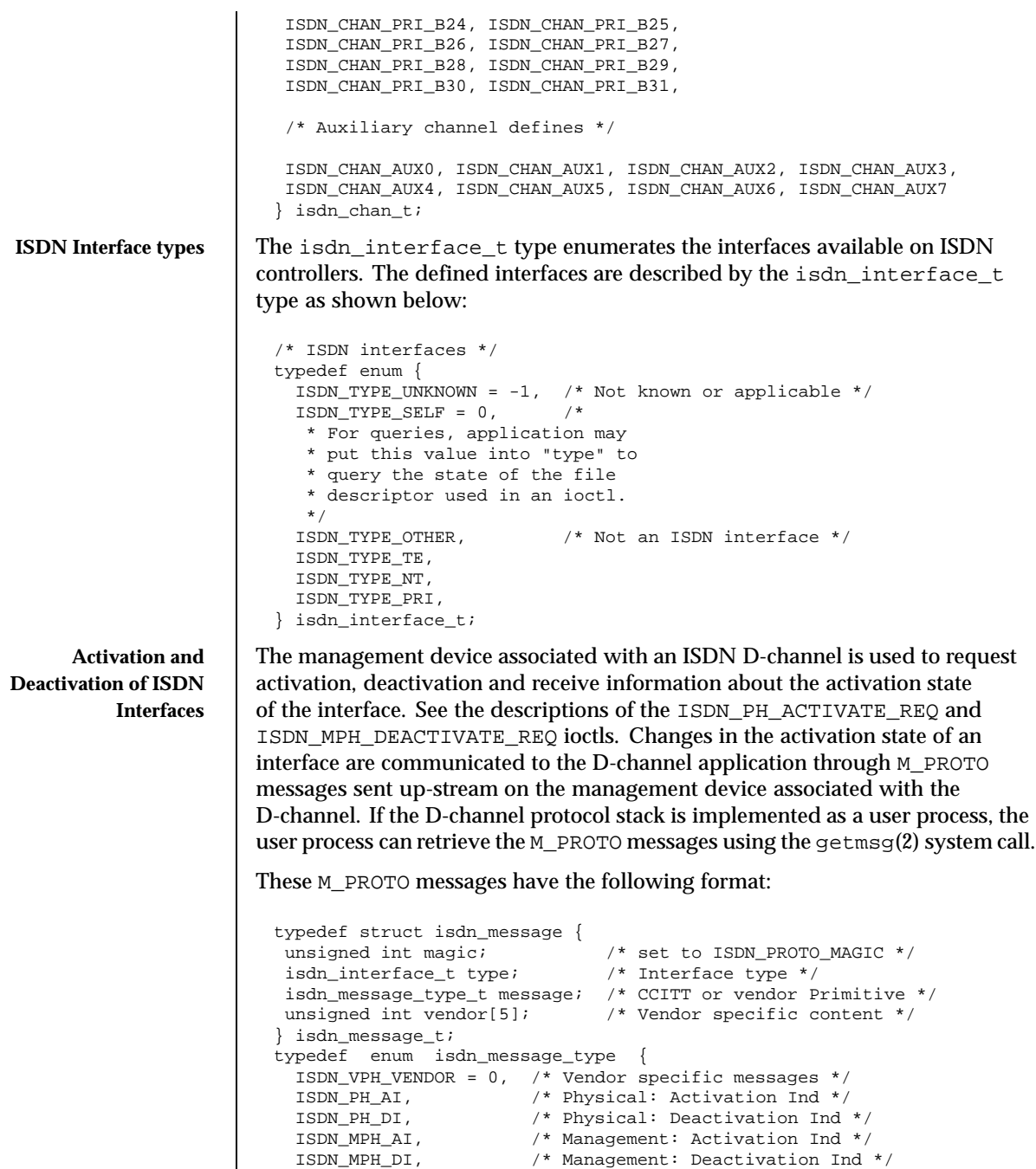

Last modified 7 Apr 1998 SunOS 5.8 251

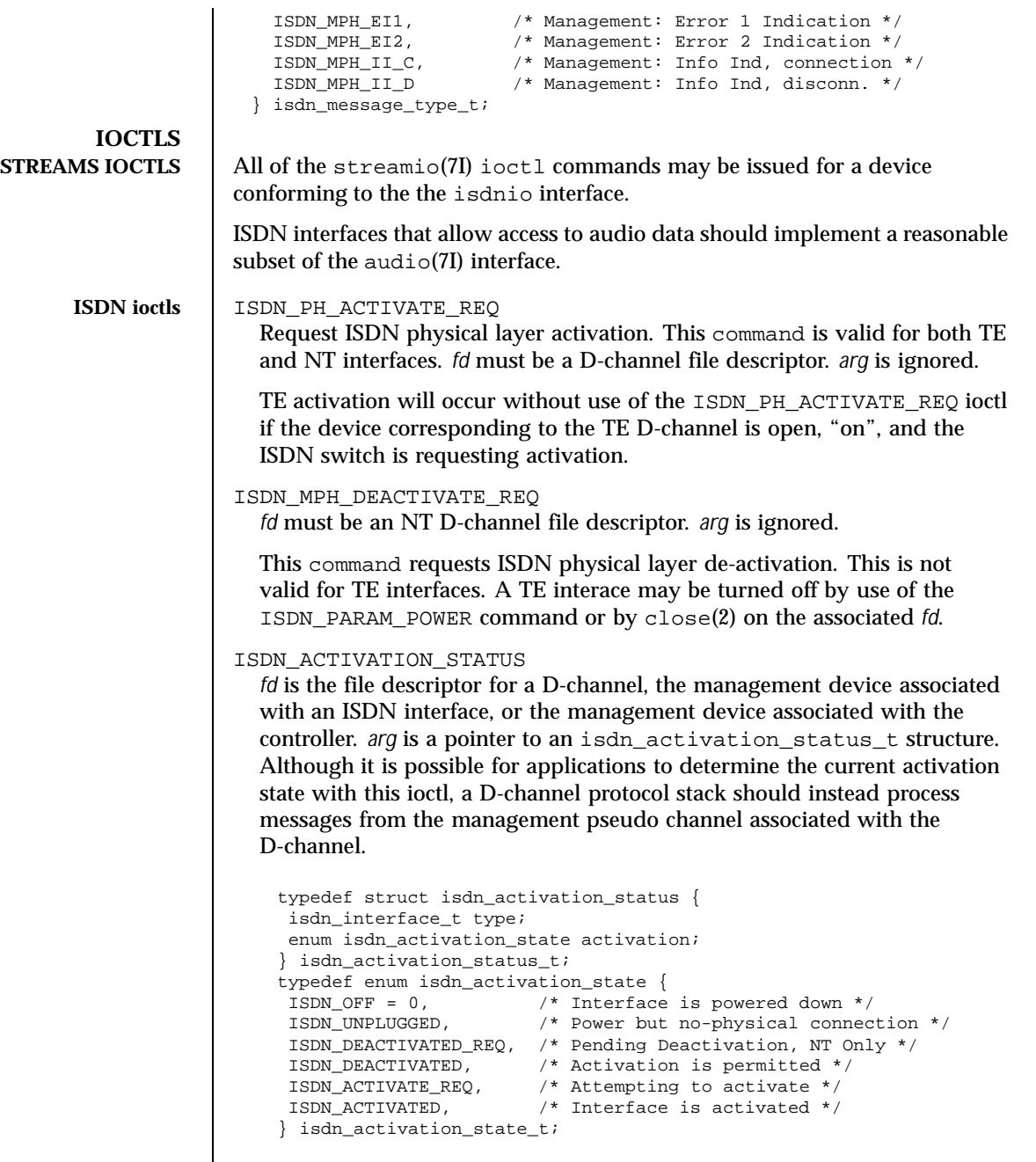

252 SunOS 5.8 Last modified 7 Apr 1998
The type field should be set to ISDN\_TYPE\_SELF. The device specific interface type will be returned in the type field.

The isdn\_activation\_status\_t structure contains the interface type and the current activation state. type is the interface type and should be set by the caller to ISDN\_TYPE\_SELF.

### ISDN\_INTERFACE\_STATUS

The ISDN\_INTERFACE\_STATUS ioctl retrieves the status and statistics of an ISDN interface. The requesting channel must own the interface whose status is being requested or the ioctl will fail. *fd* is the file descriptor for an ISDN interface management device. *arg* is a pointer to a struct isdn\_interface\_info. If the interface field is set to ISDN\_TYPE\_SELF, it will be changed in the returned structure to reflect the proper device-specific interface of the requesting *fd*.

```
typedef struct isdn_interface_info {
 isdn_interface_t interface;
 enum isdn_activation_state activation;
 unsigned int ph_ai; \qquad /* Physical: Activation Ind */
  unsigned int ph_di; /* Physical: Deactivation Ind */
  unsigned int mph_ai; /* Management: Activation Ind */
  unsigned int mph_di; /* Management: Deactivation Ind */
  unsigned int mph_ei1; /* Management: Error 1 Indication */
  unsigned int mph_ei2; /* Management: Error 2 Indication */
 unsigned int mph_ii_c; /* Management: Info Ind, connection */
 unsigned int mph_ii_d; /* Management: Info Ind, disconn. */
} isdn_interface_info_t;
```
#### ISDN\_CHANNEL\_STATUS

The ISDN\_CHANNEL\_STATUS ioctl retrieves the status and statistics of an ISDN channel. The requesting channel must own the channel whose status is being requested or the ioctl will fail. *fd* is any file descriptor. *arg* is a pointer to a struct isdn\_channel\_info. If the interface field is set to ISDN\_CHAN\_SELF, it will be changed in the returned structure to reflect the proper device-specific channel of the requesting *fd*.

```
typedef struct isdn_channel_info {
isdn_chan_t channel;
enum isdn_iostate iostate;
struct isdn_io_stats {
 ulong_t packets; /* packets transmitted or received */
 ulong_t octets; /* octets transmitted or received */
 ulong_t errors; /* errors packets transmitted or received */
} transmit, receive;
} isdn_channel_info_t;
```
ISDN\_PARAM\_SET

Last modified 7 Apr 1998 SunOS 5.8

*fd* is the file descriptor for a management device. *arg* is a pointer to a struct isdn\_param. This command allows the setting of various ISDN physical layer parameters such as timers. This command uses the same arguments as the ISDN\_PARAM\_GET *command.*

# ISDN\_PARAM\_GET

*fd* is the file descriptor for a management device. *arg* is a pointer to a struct isdn\_param This command provides for querying the value of a particular ISDN physical layer parameter.

```
typedef enum {
 ISDN_PARAM_NONE = 0,
 ISDN_PARAM_NT_T101, /* NT Timer, 5-30 s, in milliseconds */
 ISDN_PARAM_NT_T102, /* NT Timer, 25-100 ms, in milliseconds */
  ISDN_PARAM_TE_T103, /* TE Timer, 5-30 s, in milliseconds */
  ISDN_PARAM_TE_T104, /* TE Timer, 500-1000 ms, in milliseconds */
  ISDN_PARAM_MAINT, /* Manage the TE Maintenance Channel */
  ISDN_PARAM_ASMB, /* Modify Activation State Machine Behavior */
  ISDN_PARAM_POWER, /* Take the interface online or offline */
 ISDN_PARAM_PAUSE, /* Paused if == 1, else not paused == 0 */
} isdn_param_tag_t;
enum isdn_param_asmb {
ISDN_PARAM_TE_ASMB_CCITT88, /* 1988 bluebook */
ISDN_PARAM_TE_ASMB_CTS2, /* Conformance Test Suite 2 */
};
typedef struct isdn_param {
isdn_param_tag_t tag;
union {
   unsigned int us; \frac{1}{2} /* micro seconds */
   unsigned int ms; /* Timer value in ms */
   unsigned int flag; /* Boolean */
  enum isdn_param_asmb asmb;
  enum isdn_param_maint maint;
  struct {
     isdn_chan_t channel; /* Channel to Pause */
     int paused; /* TRUE or FALSE */
 } pause;
  unsigned int reserved[2]; /* reserved, set to zero */
} value;
} isdn_param_t;
```
# ISDN\_PARAM\_POWER

If an implementation provides power on and off functions, then power should be on by default. If flag is ISDN\_PARAM\_POWER\_OFF then a TE interface is forced into state F0, NT interfaces are forced into state G0. If flag is ISDN\_PARAM\_POWER\_ON then a TE interface will immediately transition to state F3 when the TE D-channel is opened. If flag is one, an NT interface will transition to state G1 when the NT D-channel is opened.

Implementations that do not provide ISDN\_POWER return failure with errno set to ENXIO.ISDN\_POWER is different from ISDN\_PH\_ACTIVATE\_REQ since

254 SunOS 5.8 Last modified 7 Apr 1998

CCITT specification requires that if a BRI-TE interface device has power, then it permits activation.

ISDN\_PARAM\_NT\_T101

This parameter accesses the NT timer value T1. The CCITT recommendations specify that timer T1 has a value from 5 to 30 seconds. Other standards may differ.

ISDN\_PARAM\_NT\_T102

This parameter accesses the NT timer value T2. The CCITT recommendations specify that timer T2 has a value from 25 to 100 milliseconds. Other standards may differ.

ISDN\_PARAM\_TE\_T103

This parameter accesses the TE timer value T3. The CCITT recommendations specify that timer T3 has a value from 5 to 30 seconds. Other standards may differ.

ISDN\_PARAM\_TE\_T104

This parameter accesses the TE timer value T4. The CTS2 specifies that timer T4 is either not used or has a value from 500 to 1000 milliseconds. Other standards may differ. CTS2 requires that timer T309 be implemented if T4 is not available.

ISDN\_PARAM\_MAINT

This parameter sets the multi-framing mode of a BRI-TE interface. For normal operation this parameter should be set to ISDN\_PARAM\_MAINT\_ECHO. Other uses of this parameter are dependent on the definition and use of the BRI interface S and Q channels.

ISDN\_PARAM\_ASMB

There are a few differences in the BRI-TE interface activation state machine standards. This parameter allows the selection of the appropriate standard. At this time, only ISDN\_PARAM\_TE\_ASMB\_CCITT88 and ISDN\_PARAM\_TE\_ASMB\_CTS2 are available.

ISDN\_PARAM\_PAUSE

This parameter allows a management device to pause the IO on a B-channel. pause.channel is set to indicate which channel is to be paused or un-paused. pause.paused is set to zero to un-pause and one to pause. *fd* is associated with an ISDN interface management device. *arg* is a pointer to a struct isdn\_param.

ISDN\_SET\_LOOPBACK

*fd* is the file descriptor for an ISDN interface's management device. *arg* is a pointer to an isdn\_loopback\_request\_t structure.

Last modified 7 Apr 1998 SunOS 5.8

```
typedef enum {
                         ISDN_LOOPBACK_LOCAL,
                         ISDN_LOOPBACK_REMOTE,
                        } isdn_loopback_type_t;
                        typedef enum {
                         ISDN_LOOPBACK_B1 = 0x1,
                         ISDN_LOOPBACK_B2 = 0x2,
                         ISDN_LOOPBACK_D = 0x4,
                         ISDN_LOOPBACK_E_ZERO = 0x8,
                         ISDN_LOOPBACK_S = 0x10,
                         ISDN_LOOPBACK_Q = 0x20,
                        } isdn_loopback_chan_t;
                        typedef struct isdn_loopback_request {
                        isdn_loopback_type_t type;
                        int channels;
                        } isdn_loopback_request_t;
                      An application can receive D-channel data during D-Channel loopback but
                      cannot transmit data. The field type is the bitwise OR of at least one of
                      the following values:
                          ISDN_LOOPBACK_B1 (0x1) /* loopback on B1-channel */
                          ISDN_LOOPBACK_B2 (0x2) /* loopback on B2-channel */
                          ISDN_LOOPBACK_D (0x4) /* loopback on D-channel */
                         ISDN_LOOPBACK_E_ZERO (0x8) /* force E-channel to Zero if */
                                                       /* fd is for NT interface */
                          ISDN_LOOPBACK_S (0x10) /* loopback on S-channel */
                          ISDN_LOOPBACK_Q (0x20) /* loopback on Q-channel */
                   ISDN_RESET_LOOPBACK
                      arg is a pointer to an isdn_loopback_request_t structure.
                      ISDN_RESET_LOOPBACK turns off the selected loopback modes.
ISDN Data Format The isdn_format_t type is meant to be a complete description of the various
                    data modes and rates available on an ISDN interface. Several macros are
                    available for setting the format fields. The isdn_format_t structure is shown
                   below:
                     /* ISDN channel data format */
                     typedef enum {
                       ISDN_MODE_NOTSPEC, /* Not specified */
                       ISDN_MODE_HDLC, /* HDLC framing and error checking */
                       ISDN_MODE_TRANSPARENT /* Transparent mode */
                     } isdn_mode_t;
                     /* Audio encoding types (from audioio.h) */
                     #define AUDIO_ENCODING_NONE (0) /* no encoding*/
                     #define AUDIO_ENCODING_ULAW (1) /* mu-law */
                     #define AUDIO_ENCODING_ALAW (2) /* A-law */
                     #define AUDIO_ENCODING_LINEAR (3) /* Linear PCM */
                     typedef struct isdn_format {
```
256 SunOS 5.8 Last modified 7 Apr 1998

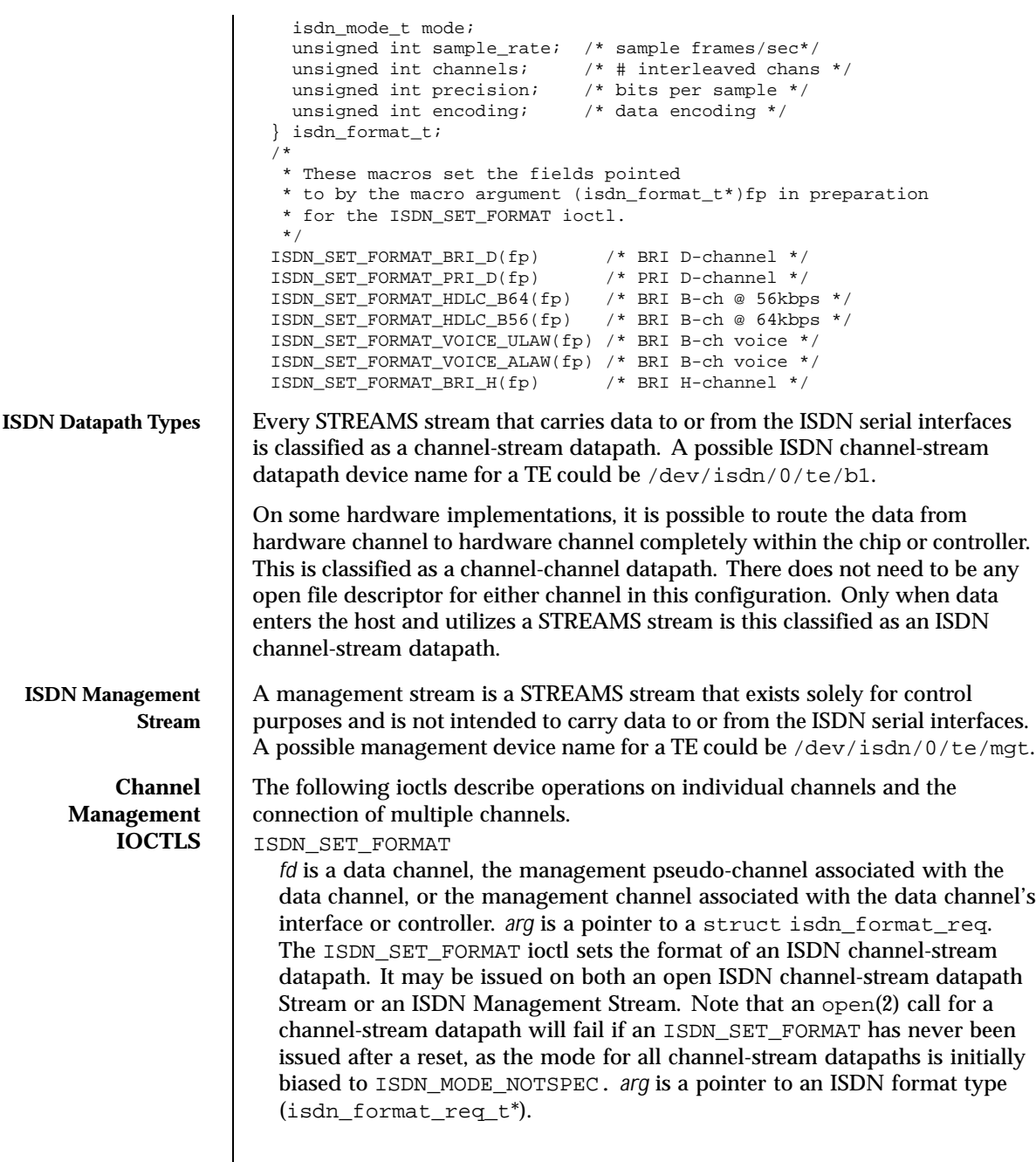

Last modified 7 Apr 1998 SunOS 5.8

```
typedef struct isdn_format_req {
 isdn_chan_t channel;
  isdn_format_t format; /* data format */
 int reserved[4]; \qquad /* future use - must be 0 */
} isdn_format_req_t;
```
If there is not an open channel-stream datapath for a requested channel, the default format of that channel will be set for a subsequent open(2).

To modify the format of an open STREAM, the driver will disconnect the hardware channel, flush the internal hardware queues, set the new default configuration, and finally reconnect the data path using the newly specified format. Upon taking effect, all state information will be reset to initial conditions, as if a channel was just opened. It is suggested that the user flush the interface as well as consult the hardware specific documentation to insure data integrity.

If a user desires to connect more than one B channel, such as an H-channel, the B-channel with the smallest offset should be specified, then the precision should be specified multiples of 8. For an H-channel the precision value would be 16. The user should subsequently open the base B-channel. If any of the sequential B-channels are busy the open will fail, otherwise all of the B-channels that are to be used in conjunction will be marked as busy.

The returned failure codes and their descriptions are listed below:

```
EPERM /* No permission for intented operation */
EINVAL /* Invalid format request */
EIO /* Set format attempt failed. */
```
#### ISDN\_SET\_CHANNEL

The ISDN\_SET\_CHANNEL ioctl sets up a data connection within an ISDN controller. The ISDN\_SET\_CHANNEL ioctl can only be issued from an ISDN management stream to establish or modify channel-channel datapaths. The ioctl parameter *arg* is a pointer to an ISDN connection request (isdn\_conn\_req\_t\*). Once a data path is established, data flow is started as soon as the path endpoints become active. Upon taking effect, all state information is reset to initial conditions, as if a channel was just opened.

The isdn\_conn\_req\_t structure is shown below. The five fields include the receive and transmit ISDN channels, the number of directions of the data path, as well as the data format. The reserved field must always be set to zero.

```
/* Number of directions for data flow */
typedef enum {
 ISDN_PATH_NOCHANGE = 0, /* Invalid value */
  ISDN_PATH_DISCONNECT, /* Disconnect data path */
```
258 SunOS 5.8 Last modified 7 Apr 1998

```
ISDN_PATH_ONEWAY, /* One way data path */
  ISDN_PATH_TWOWAY, /* Bi-directional data path */
} isdn_path_t;
typedef struct isdn_conn_req {
  isdn_chan_t from;
 isdn_chan_t to;<br>isdn_path_t dir;
                          i * uni/bi-directional or disconnect */
  \overline{\text{isdn}} format_t format; /* data format */
 int reserved[4]; \prime future use - must be 0 \prime/
} isdn_conn_req_t;
```
To specify a read-only, write-only, or read-write path, or to disconnect a path, the dir field should be set to ISDN\_PATH\_ONEWAY, ISDN\_PATH\_TWOWAY , and ISDN\_PATH\_DISCONNECT respectively. To modify the format of a channel-channel datapath, a user must disconnect the channel and then reconnect with the desired format.

The returned failure codes and their descriptions are listed below:

```
EPERM /* No permission for intented operation */
EBUSY /* Connection in use */
EINVAL /* Invalid connection request */
EIO /* Connection attempt failed */
```
ISDN\_GET\_FORMAT

The ISDN\_GET\_FORMAT ioctl gets the ISDN data format of the channel-stream datapath described by *fd*. *arg* is a pointer to an ISDN data format request type (isdn\_format\_req\_t\*). ISDN\_GET\_FORMAT can be issued on any channel to retrieve the format of any channel it owns. For example, if issued on the TE management channel, the format of any other te channel can be retrieved.

ISDN\_GETCONFIG

The ISDN\_GETCONFIG ioctl is used to get the current connection status of all ISDN channels associated with a particular management STREAM. ISDN\_GETCONFIG also retrieves a hardware identifier and the generic interface type. *arg* is an ISDN connection table pointer (isdn\_conn\_tab\_t\*). The isdn\_conn\_tab\_t structure is shown below:

```
typedef struct isdn_conn_tab {
 char name[ISDN_ID_SIZE]; /* identification string */
 isdn_interface_t type;
 int maxpaths; \hspace{1cm} /* size in entries of app's array int npaths; */
                           /* number of valid entries returned by driver */
 isdn_conn_req_t *paths; /* connection table in app's memory */
} isdn_conn_tab_t;
```
The table contains a string which is the interface's unique identification string. The second element of this table contains the ISDN transmit and

Last modified 7 Apr 1998 SunOS 5.8 259

receive connections and configuration for all possible data paths for each type of ISDN controller hardware. Entries that are not connected will have a value of ISDN\_NO\_CHAN in the from and to fields. The number of entries will always be ISDN\_MAX\_CHANS, and can be referenced in the hardware specific implementation documentation. An isdn\_conn\_tab\_t structure is allocated on a per controller basis.

**SEE ALSO** getmsg(2),  $i$ octl(2),  $open(2)$ ,  $pol(2)$ ,  $read(2)$ ,  $write(2)$ ,  $audio(7I)$ , dbri(7D), streamio(7I)

> *ISDN, An Introduction*, by William Stallings, Macmillan Publishing Company, ISBN 0-02-415471-7

260 SunOS 5.8 Last modified 7 Apr 1998

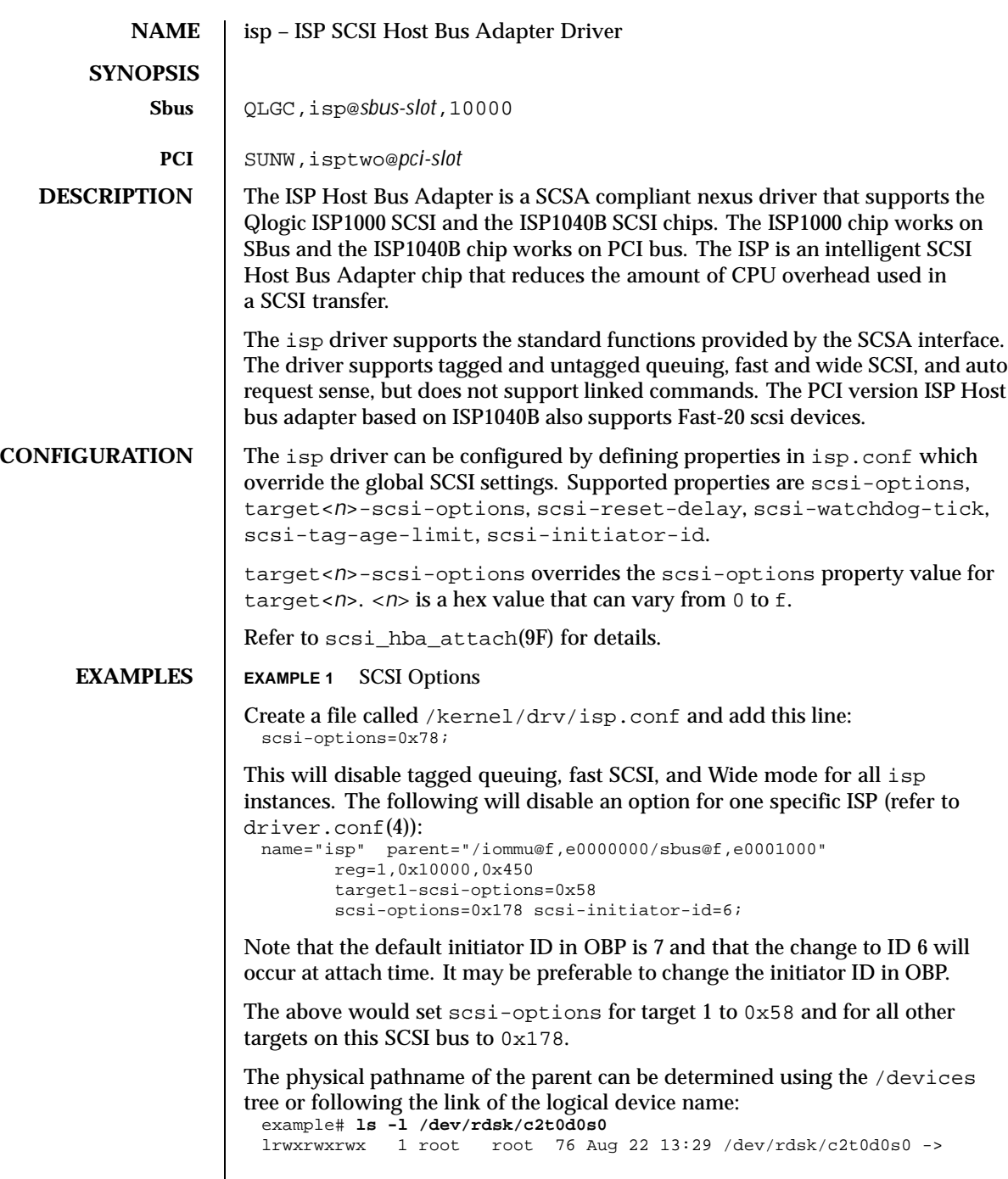

Last modified 12 Jan 1998 SunOS 5.8 261

../../devices/iommu@f,e0000000/sbus@f,e0001000/QLGC,isp@1,10000/sd@0,0:a,raw

Determine the register property values using the output of  $\text{pr} \text{tconf}(1M)$  with the −v option: QLGC,isp, instance #0

```
...
Register Specifications:
    Bus Type=0x1, Address=0x10000, Size=450
```
## **EXAMPLE 2** ISP Properties

The isp driver exports properties indicating per target the negotiated transfer speed (target<n>-sync-speed), whether tagged queuing has been enabled (target<n>-TQ), and whether the wide data transfer has been negotiated (target<n>-wide). The sync-speed property value is the data transfer rate in KB/sec. The target-TQ and target-wide properties have no value. The existence of these properties indicate that tagged queuing or wide transfer has been enabled. Refer to  $\text{prtconf}(1M)$  (verbose option) for viewing the isp properties.

```
QLGC,isp, instance #2
   Driver software properties:
        name <target0-TQ> length <0> -- <no value>.
         name <target0-wide> length <0> -- <no value>.
         name <target0-sync-speed> length <4>
            value <0x000028f5>.
         name <scsi-options> length <4>
            value <0x000003f8>.
         name <scsi-watchdog-tick> length <4>
            value <0x0000000a>.
         name <scsi-tag-age-limit> length <4>
            value <0x00000008>.
         name <scsi-reset-delay> length <4>
             value <0x00000bb8>.
```
## **EXAMPLE 3** PCI Bus

To achieve the same setting of SCSI-options as in instance #0 above on a PCI machine, create a file called /kernel/drv/isp.conf and add the following entries.

```
name="isp" parent="/pci@1f,2000/pci@1"
 unit-address="4"
  scsi-options=0x178
  target3-scsi-options=0x58 scsi-initiator-id=6;
```
The physical pathname of the parent can be determined using the /devices tree or following the link of the logical device name:

To set scsi-options more specifically per device type, add the following line in the /kernel/drv/isp.conf file:

```
device-type-scsi-options-list =
    "SEAGATE ST32550W", "seagate-scsi-options" ;
seagate-scsi-options = 0x58;
```
262 SunOS 5.8 Last modified 12 Jan 1998

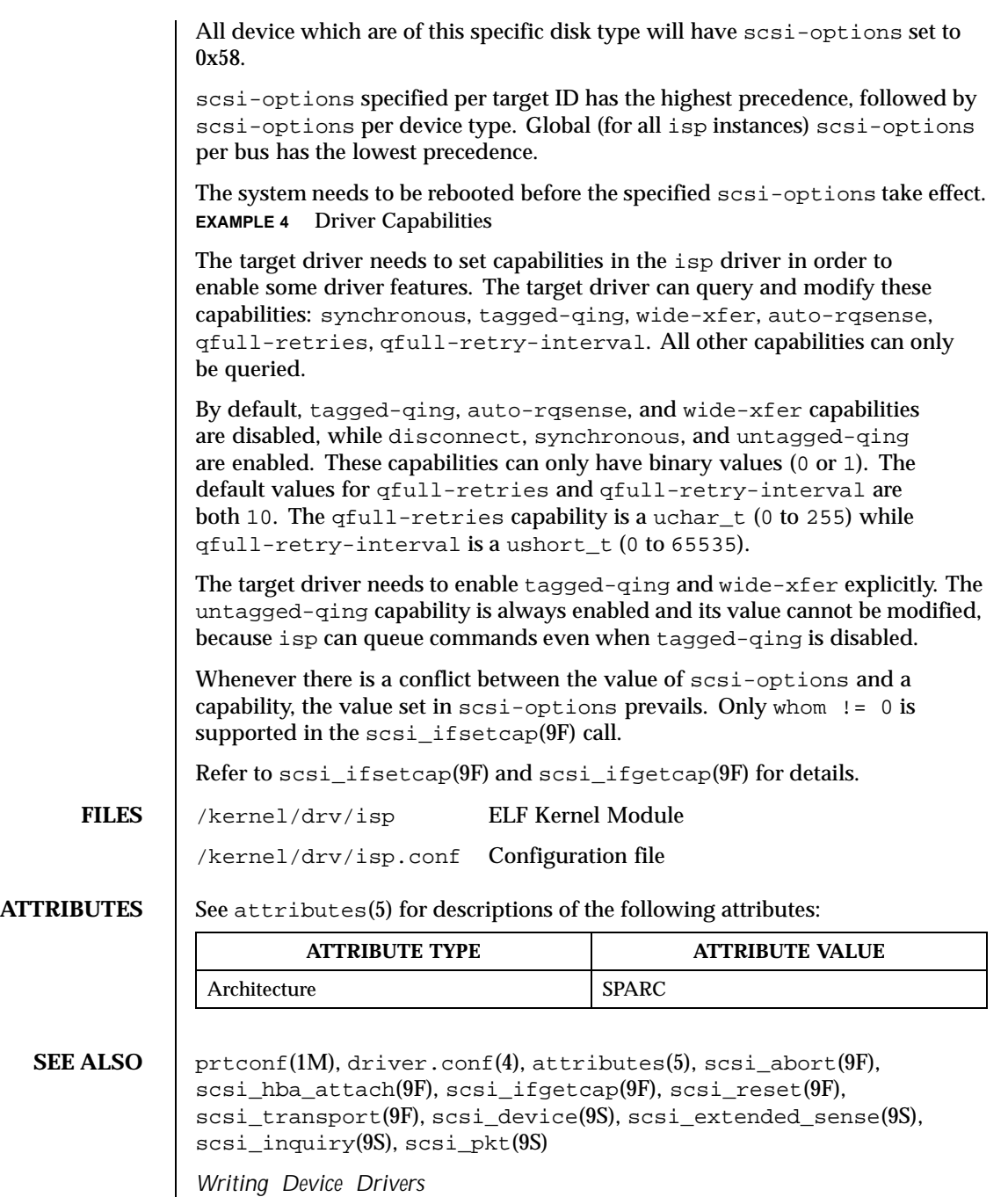

Last modified 12 Jan 1998 SunOS 5.8

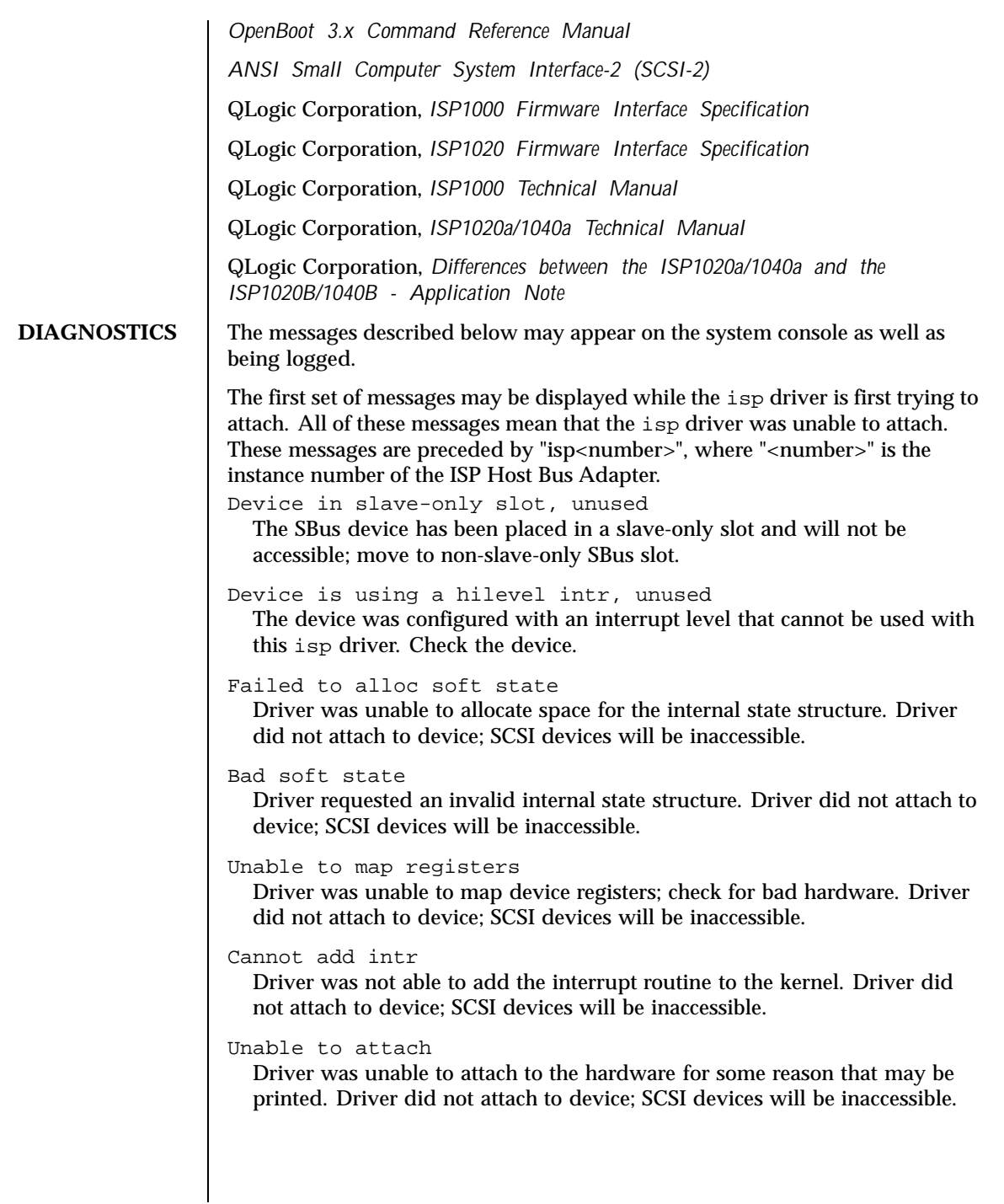

264 SunOS 5.8 Last modified 12 Jan 1998

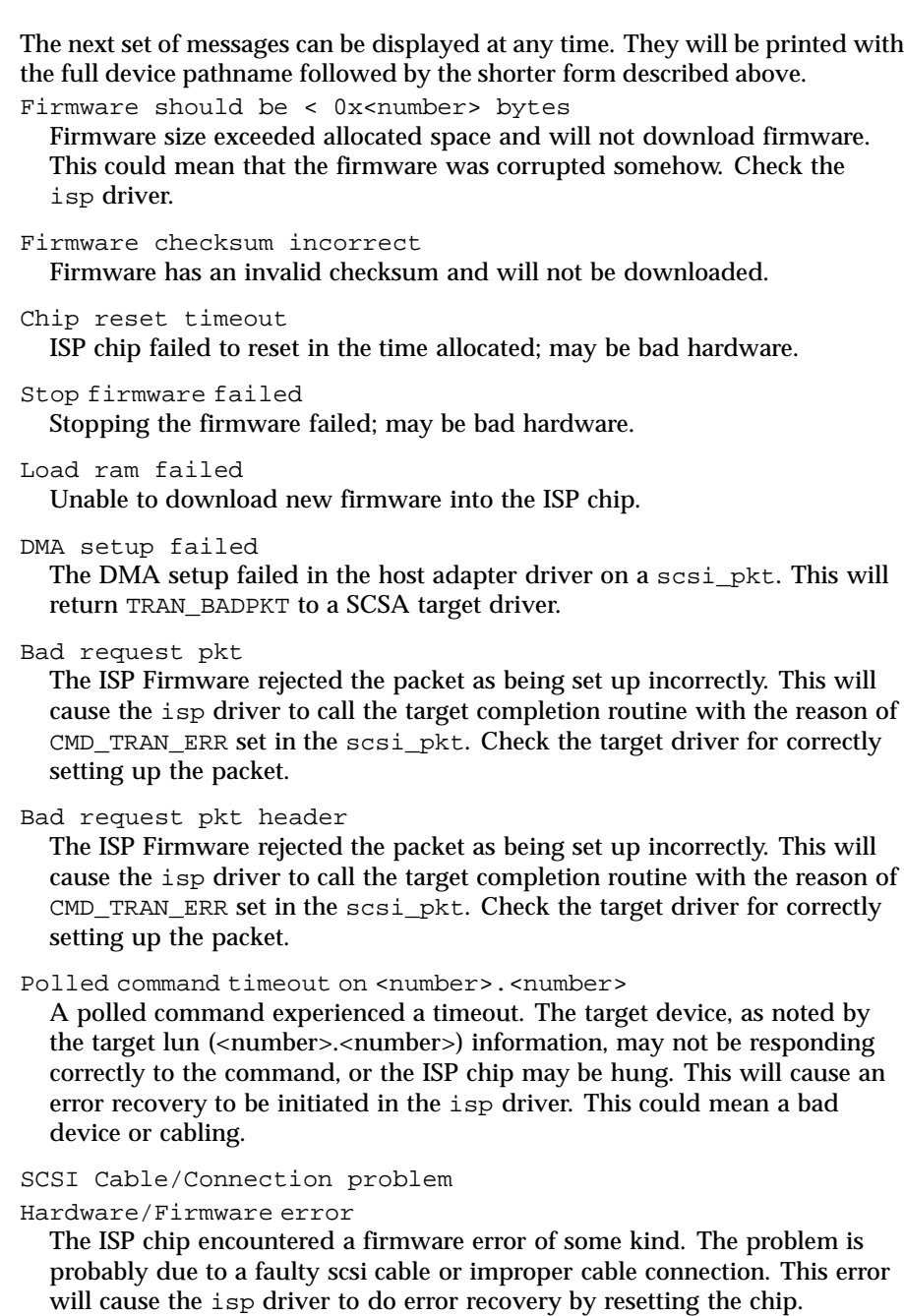

Last modified 12 Jan 1998 SunOS 5.8

Received unexpected SCSI Reset

The ISP chip received an unexpected SCSI Reset and has initiated its own internal error recovery, which will return all the scsi\_pkt with reason set to CMD\_RESET.

Fatal timeout on target <number>.<number>

The isp driver found a command that had not completed in the correct amount of time; this will cause error recovery by the isp driver. The device that experienced the timeout was at target lun (<number>.<number>).

Fatal error, resetting interface

This is an indication that the isp driver is doing error recovery. This will cause all outstanding commands that have been transported to the isp driver to be completed via the scsi\_pkt completion routine in the target driver with reason of CMD\_RESET and status of STAT\_BUS\_RESET set in the scsi\_pkt.

266 SunOS 5.8 Last modified 12 Jan 1998

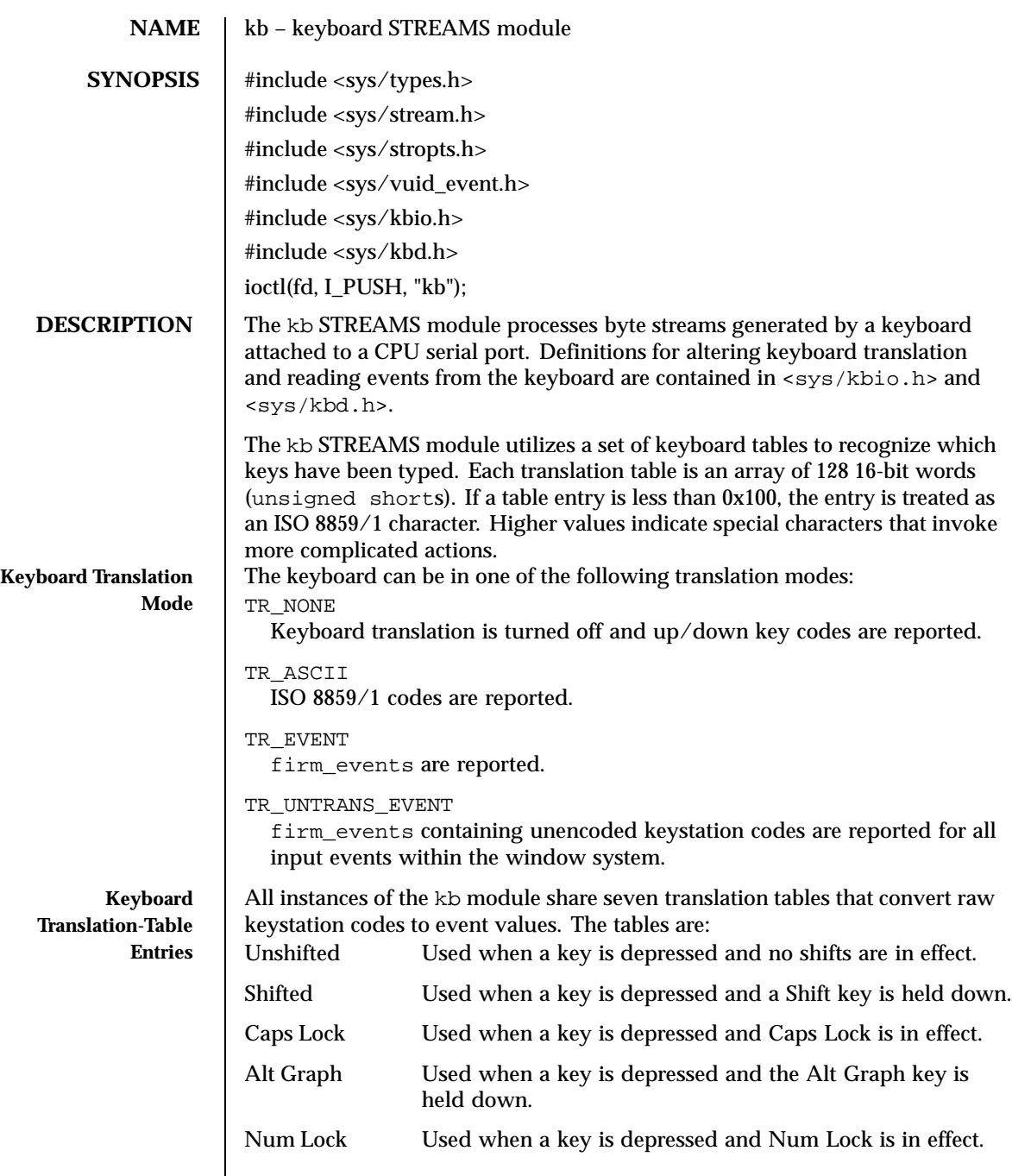

Last modified 14 May 1999 SunOS 5.8 267

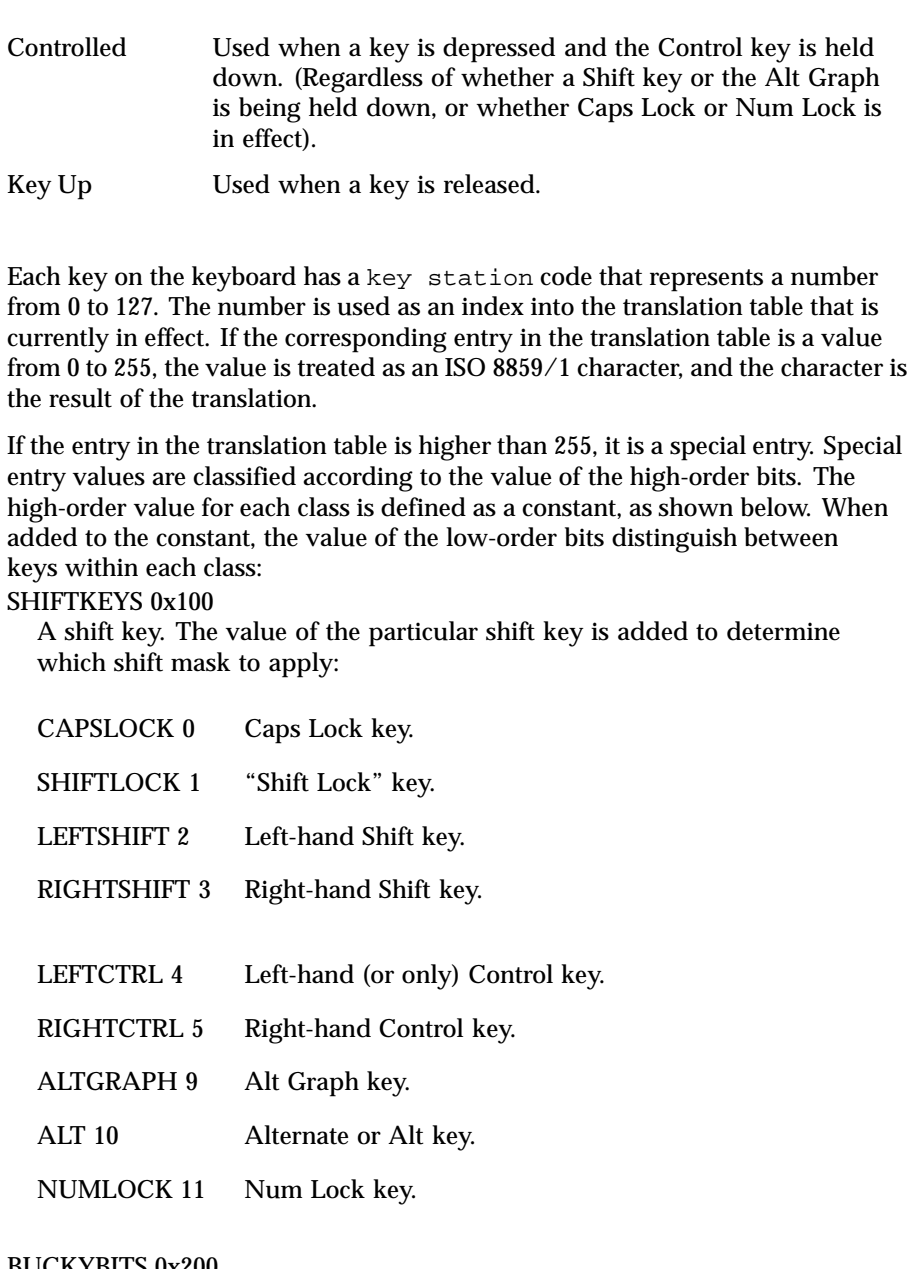

BUCKYBITS 0x200

Used to toggle mode-key-up/down status without altering the value of an accompanying ISO 8859/1 character. The actual bit-position value, minus 7, is added.

268 SunOS 5.8 Last modified 14 May 1999

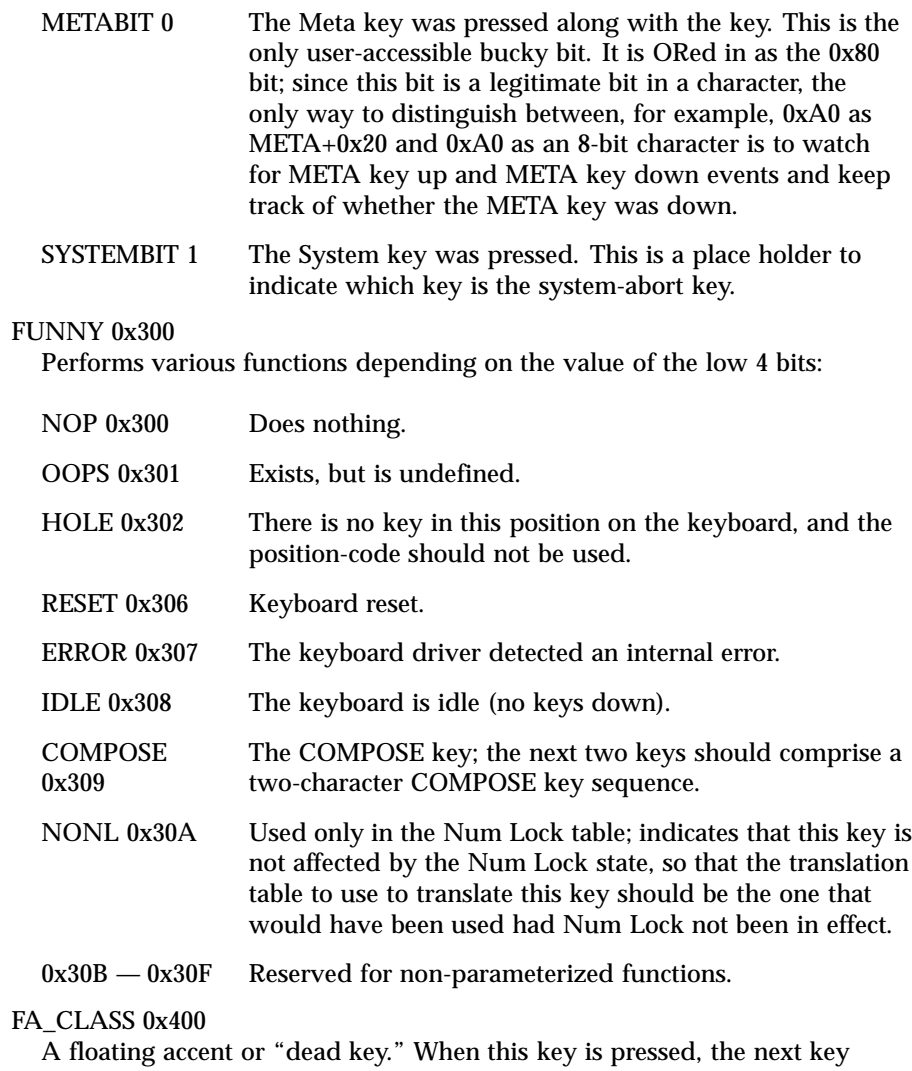

generates an event for an accented character; for example, "floating accent grave" followed by the "a" key generates an event with the ISO 8859/1 code for the "a with grave accent" character. The low-order bits indicate which accent; the codes for the individual "floating accents" are as follows:

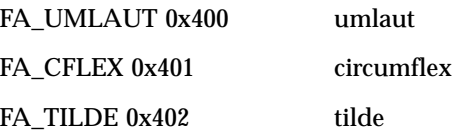

Last modified 14 May 1999 SunOS 5.8 269

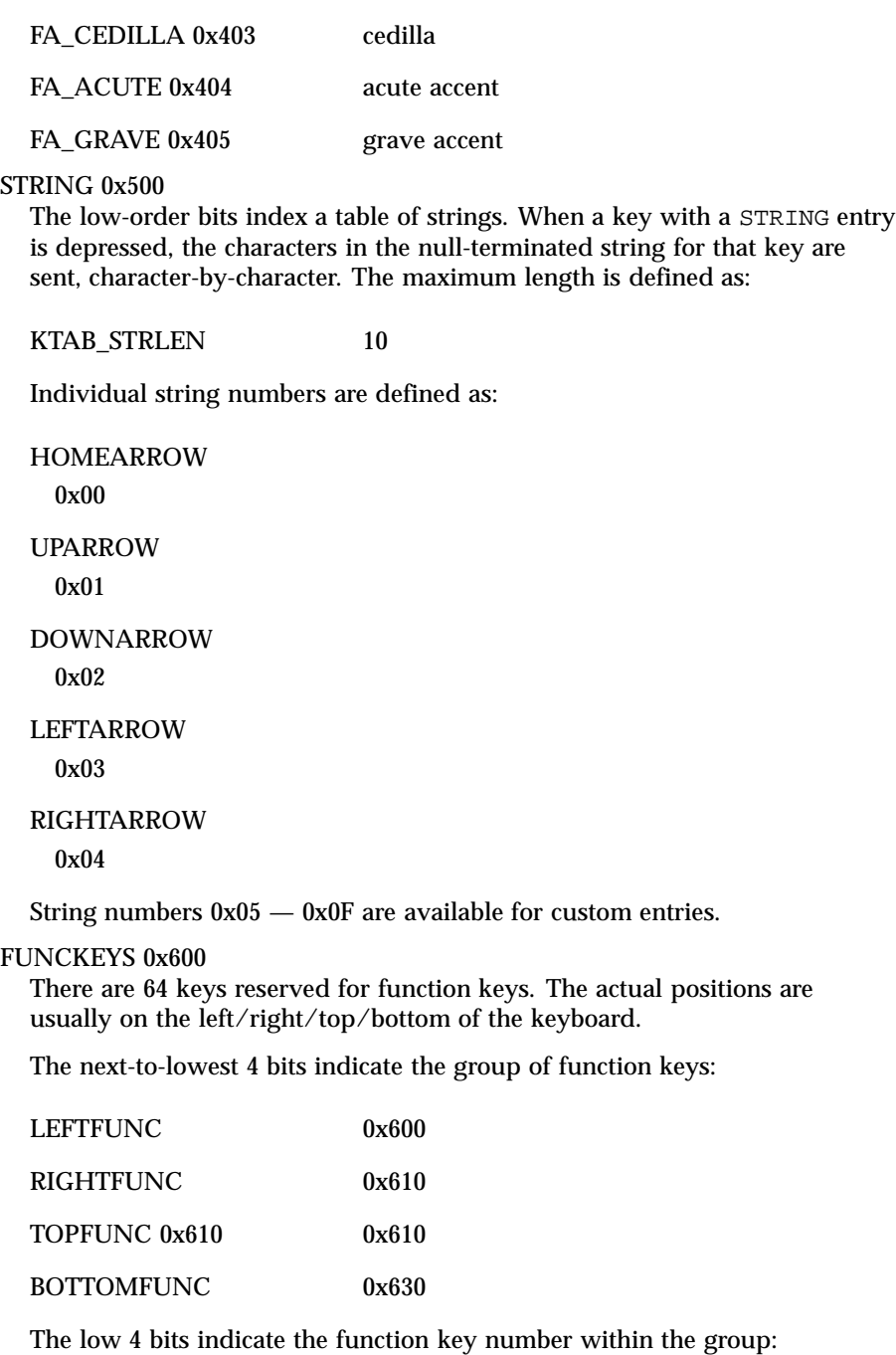

270 SunOS 5.8 Last modified 14 May 1999

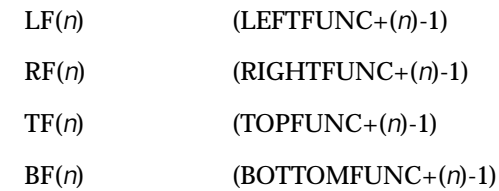

PADKEYS 0x700

A "numeric keypad key." These entries should appear only in the Num Lock translation table; when Num Lock is in effect, these events will be generated by pressing keys on the right-hand keypad. The low-order bits indicate which key. The codes for the individual keys are:

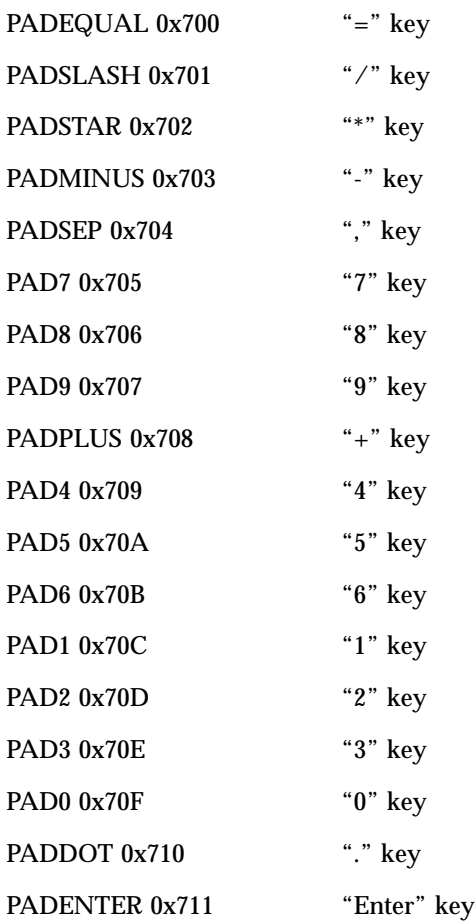

Last modified 14 May 1999 SunOS 5.8 271

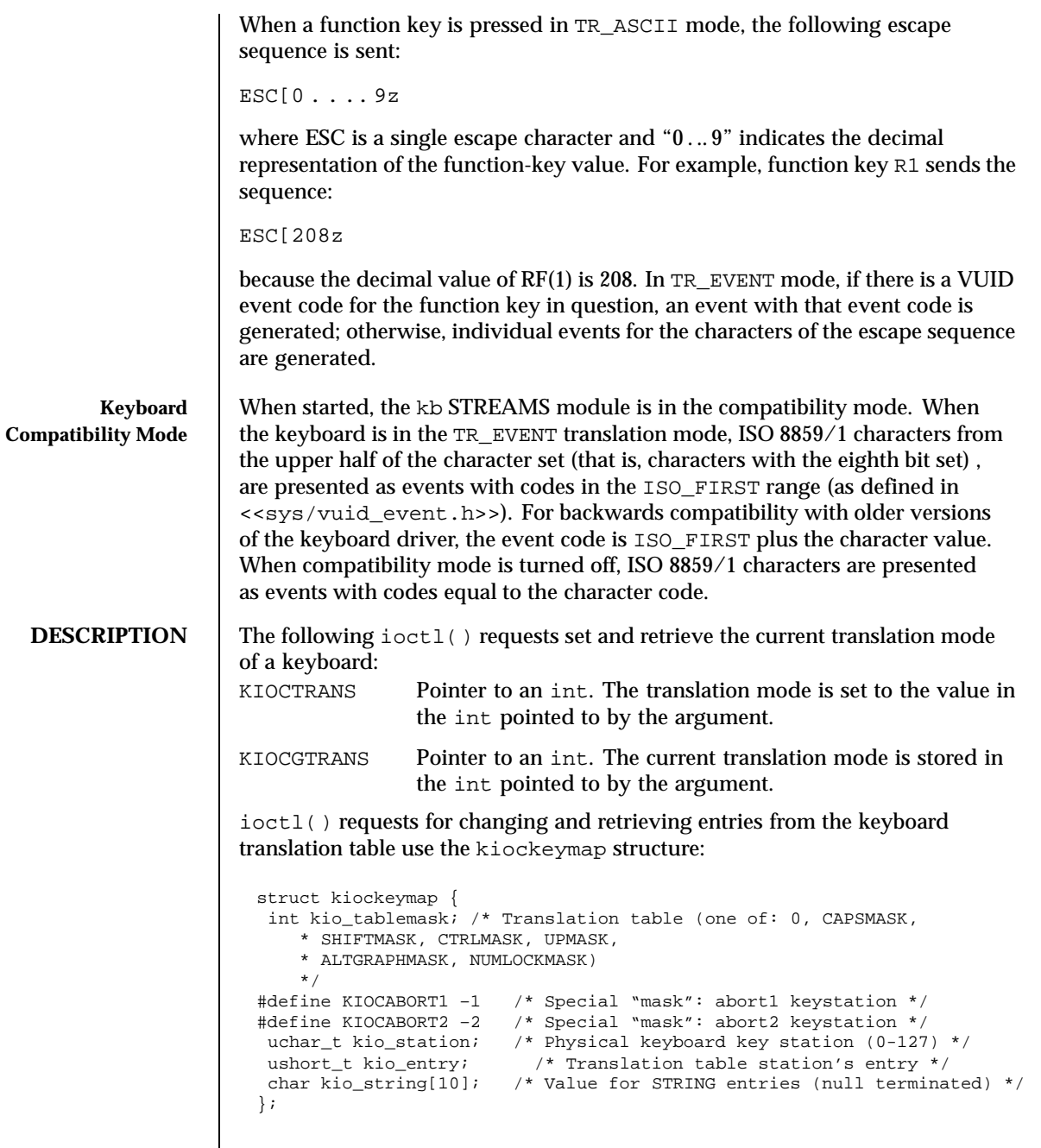

272 SunOS 5.8 Last modified 14 May 1999

KIOCSKEY Pointer to a kiockeymap structure. The translation table entry referred to by the values in that structure is changed. The kio\_tablemask request specifies which of the following translation tables contains the entry to be modified:

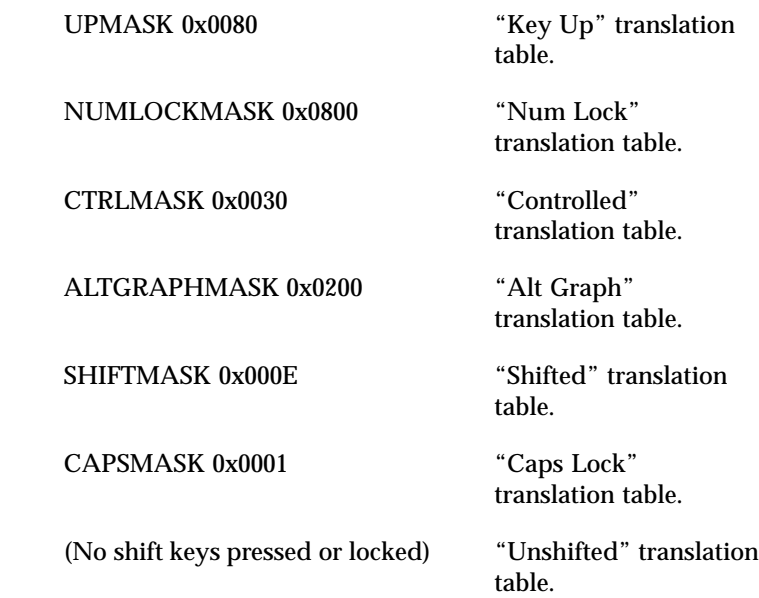

The kio\_station request specifies the keystation code for the entry to be modified. The value of kio\_entry is stored in the entry in question. If kio\_entry is between STRING and STRING+15, the string contained in kio\_string is copied to the appropriate string table entry. This call may return EINVAL if there are invalid arguments.

Special values of kio\_tablemask can affect the two step "break to the PROM monitor" sequence. The usual sequence is L1-a or Stop-. If kio\_tablemask is KIOCABORT1, then the value of kio\_station is set to be the first keystation in the sequence. If kio\_tablemask, is KIOCABORT2 then the value of kio\_station is set to be the second keystation in the sequence. An attempt to change the "break to the PROM monitor" sequence without having superuser permission results in an EPERM error.

KIOCGKEY The argument is a pointer to a kiockeymap structure. The current value of the keyboard translation table entry specified by kio\_tablemask and kio\_station is stored in the structure pointed to by the argument. This call may return EINVAL if there are invalid arguments.

Last modified 14 May 1999 SunOS 5.8 273

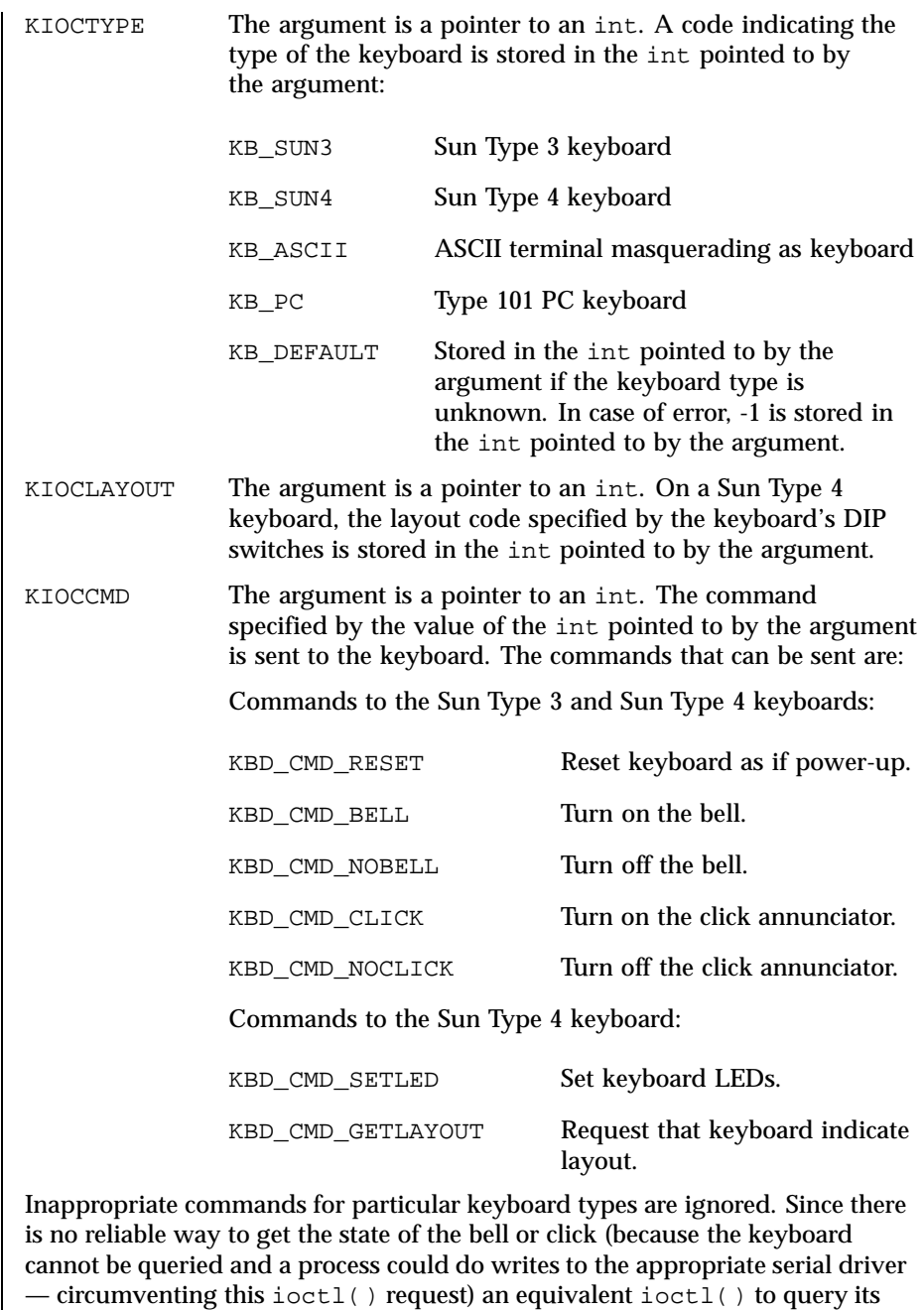

state is not provided.

274 SunOS 5.8 Last modified 14 May 1999

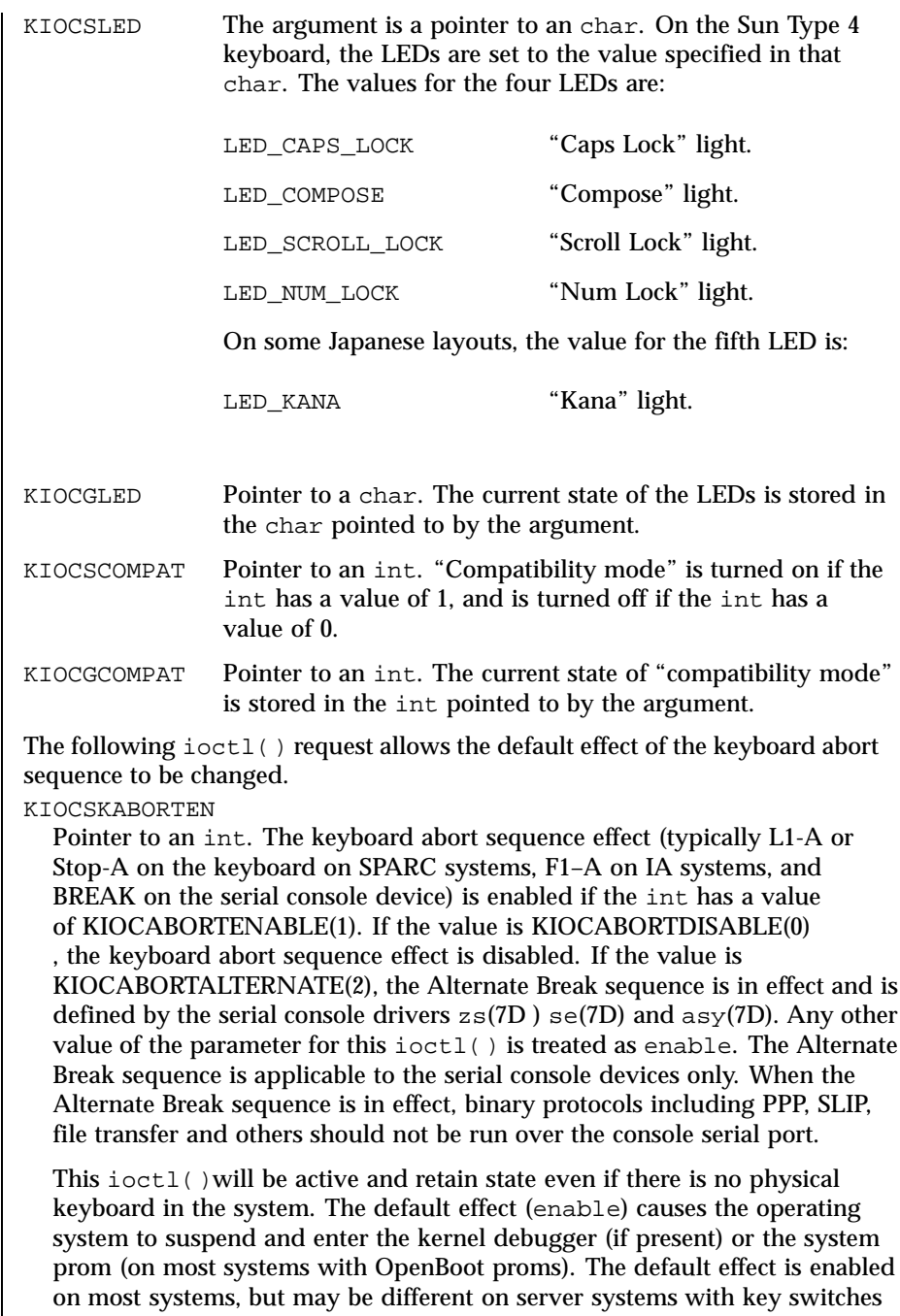

Last modified 14 May 1999 SunOS 5.8 275

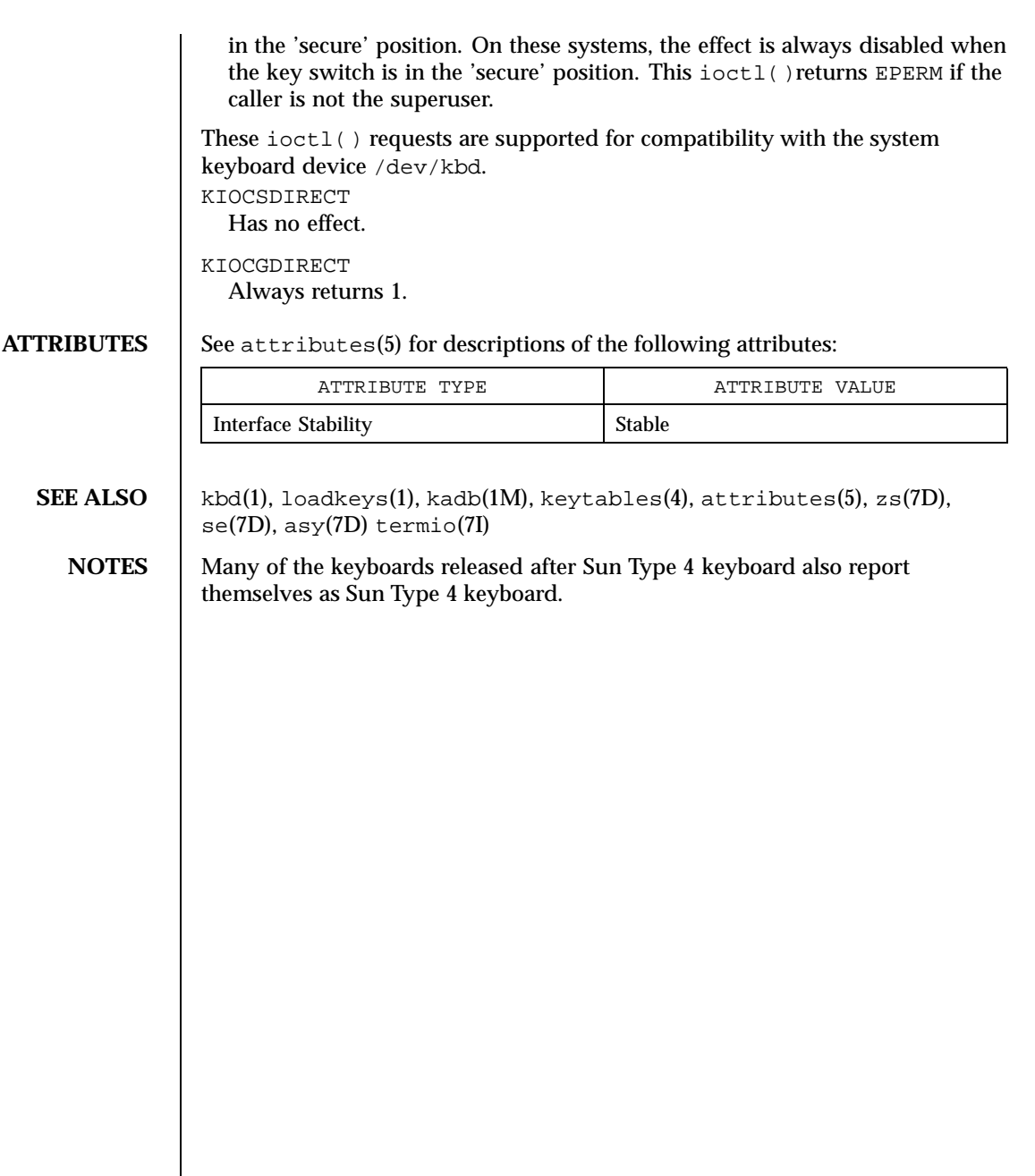

276 SunOS 5.8 Last modified 14 May 1999

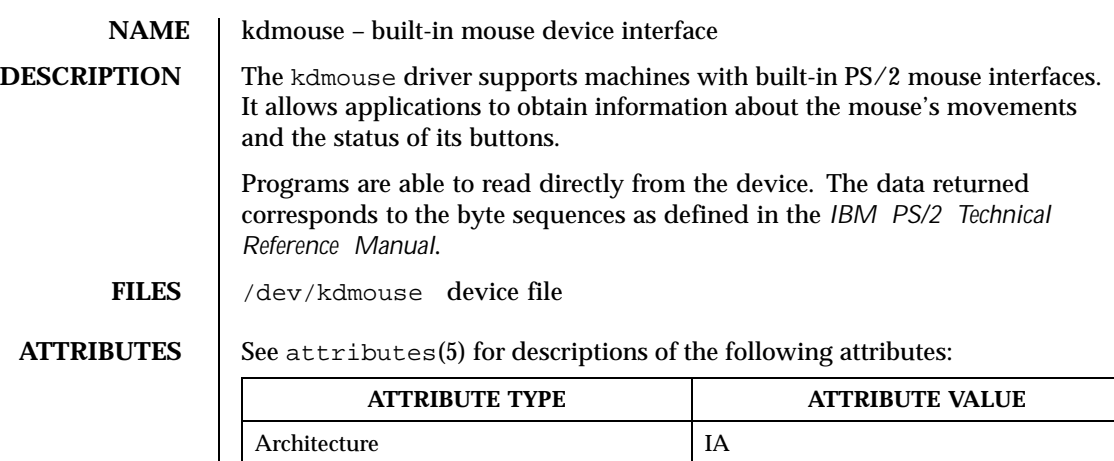

**SEE ALSO** dttributes(5), vuidmice(7M) *IBM PS/2 Technical Reference Manual*.

Last modified 24 Feb 1998 SunOS 5.8 277

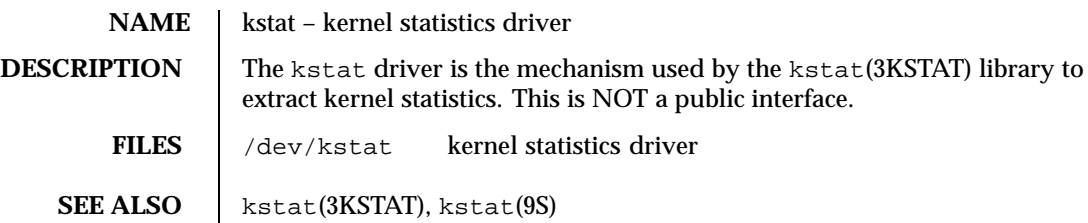

278 SunOS 5.8 Last modified 26 May 1994

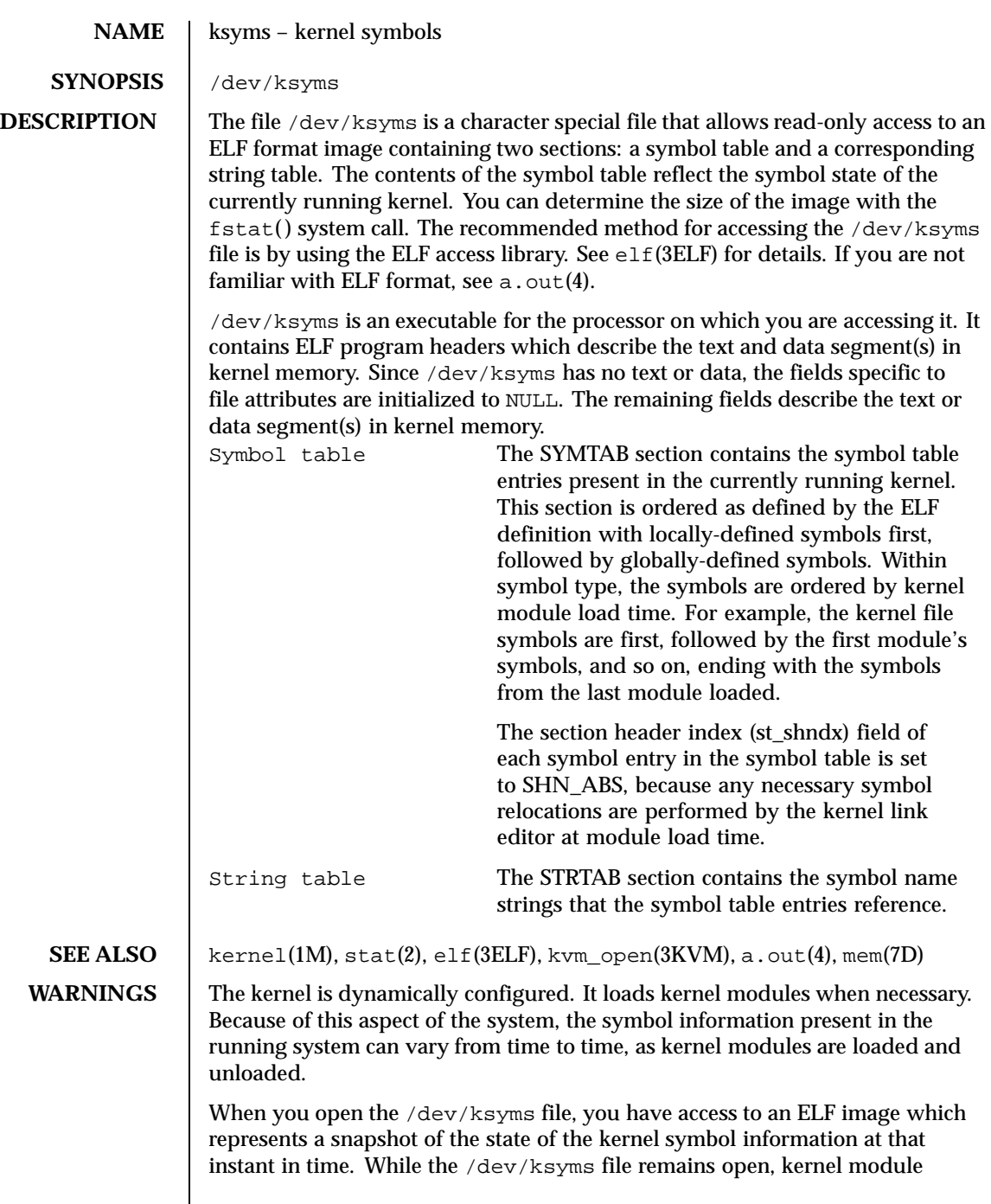

Last modified 1 Oct 1996 SunOS 5.8 279

autounloading is disabled, so that you are protected from the possibility of acquiring stale symbol data. Note that new modules can still be loaded, however. If kernel modules are loaded while you have the /dev/ksyms file open, the snapshot held by you will not be updated. In order to have access to the symbol information of the newly loaded modules, you must first close and then reopen the /dev/ksyms file. Be aware that the size of the /dev/ksyms file will have changed. You will need to use the  $fstat()$  function (see  $stat(2)$ ) to determine the new size of the file.

Avoid keeping the /dev/ksyms file open for extended periods of time, either by using kvm\_open(3KVM) of the default namelist file or with a direct open. There are two reasons why you should not hold /dev/ksyms open. First, the system's ability to dynamically configure itself is partially disabled by the locking down of loaded modules. Second, the snapshot of symbol information held by you will not reflect the symbol information of modules loaded after your initial open of /dev/ksyms.

Note that the ksyms driver is a loadable module, and that the kernel driver modules are only loaded during an open system call. Thus it is possible to run stat(2) on the /dev/ksyms file without causing the ksyms driver to be loaded. In this case, the file size will appear to be zero. A solution for this behavior is to first open the /dev/ksyms file, causing the ksyms driver to be loaded (if necessary). You can then use the file descriptor from this open in a fstat() system call to get the file's size.

**NOTES** The kernel virtual memory access library (libkym) routines use /dev/ksyms as the default namelist file. See kvm\_open(3KVM) for details.

280 SunOS 5.8 Last modified 1 Oct 1996

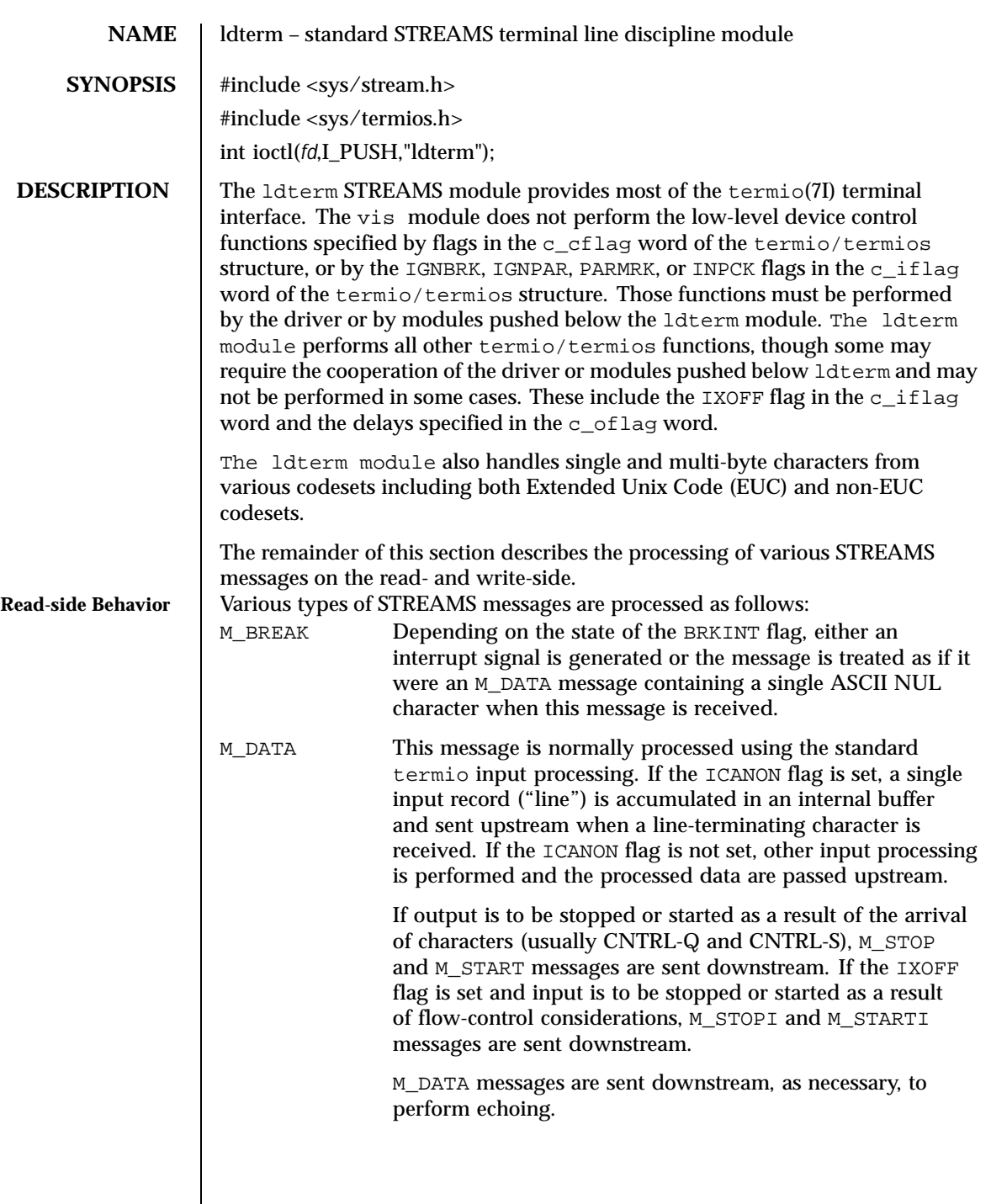

Last modified 7 Jun1999 SunOS 5.8 281

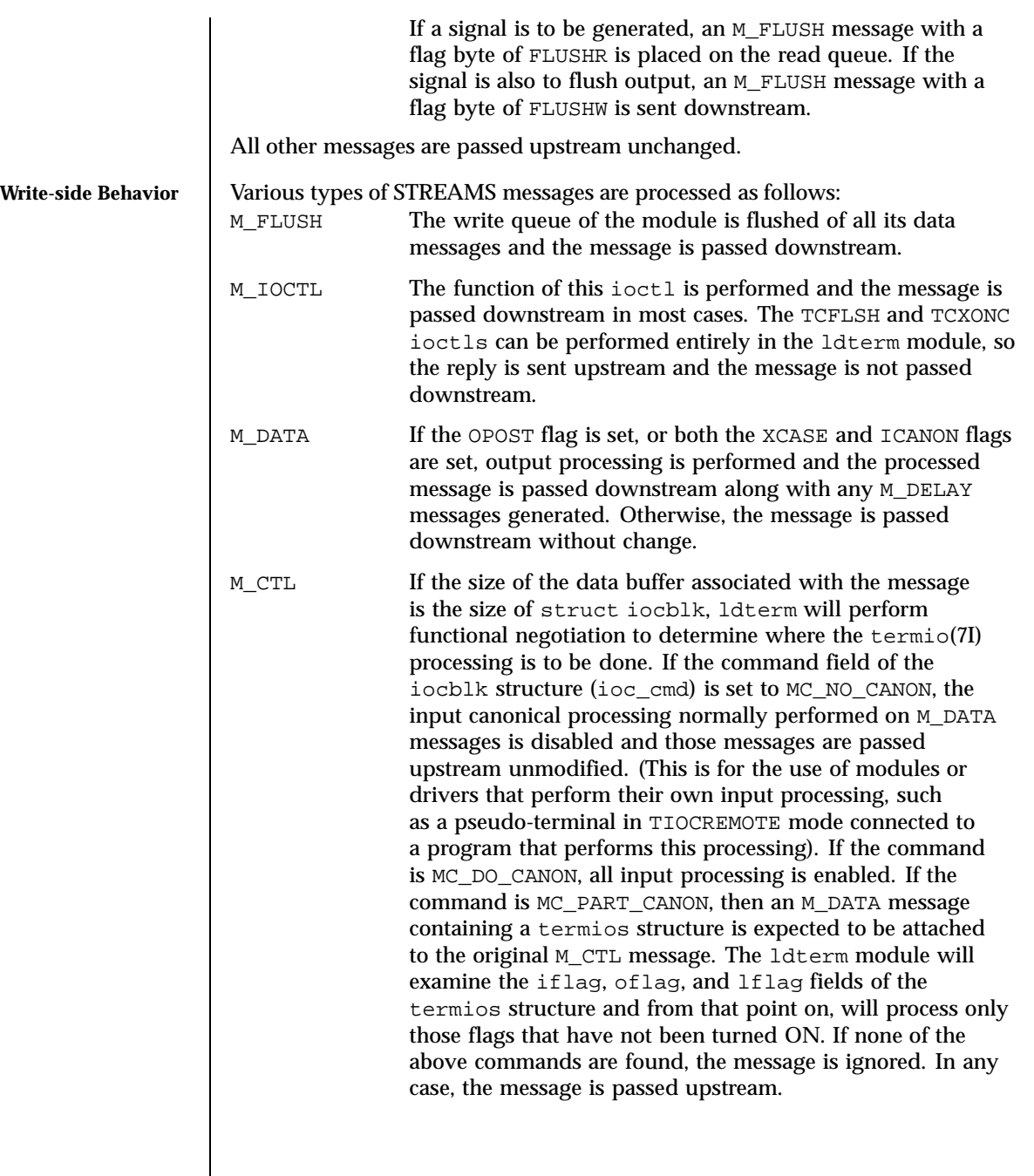

282 SunOS 5.8 Last modified 7 Jun1999

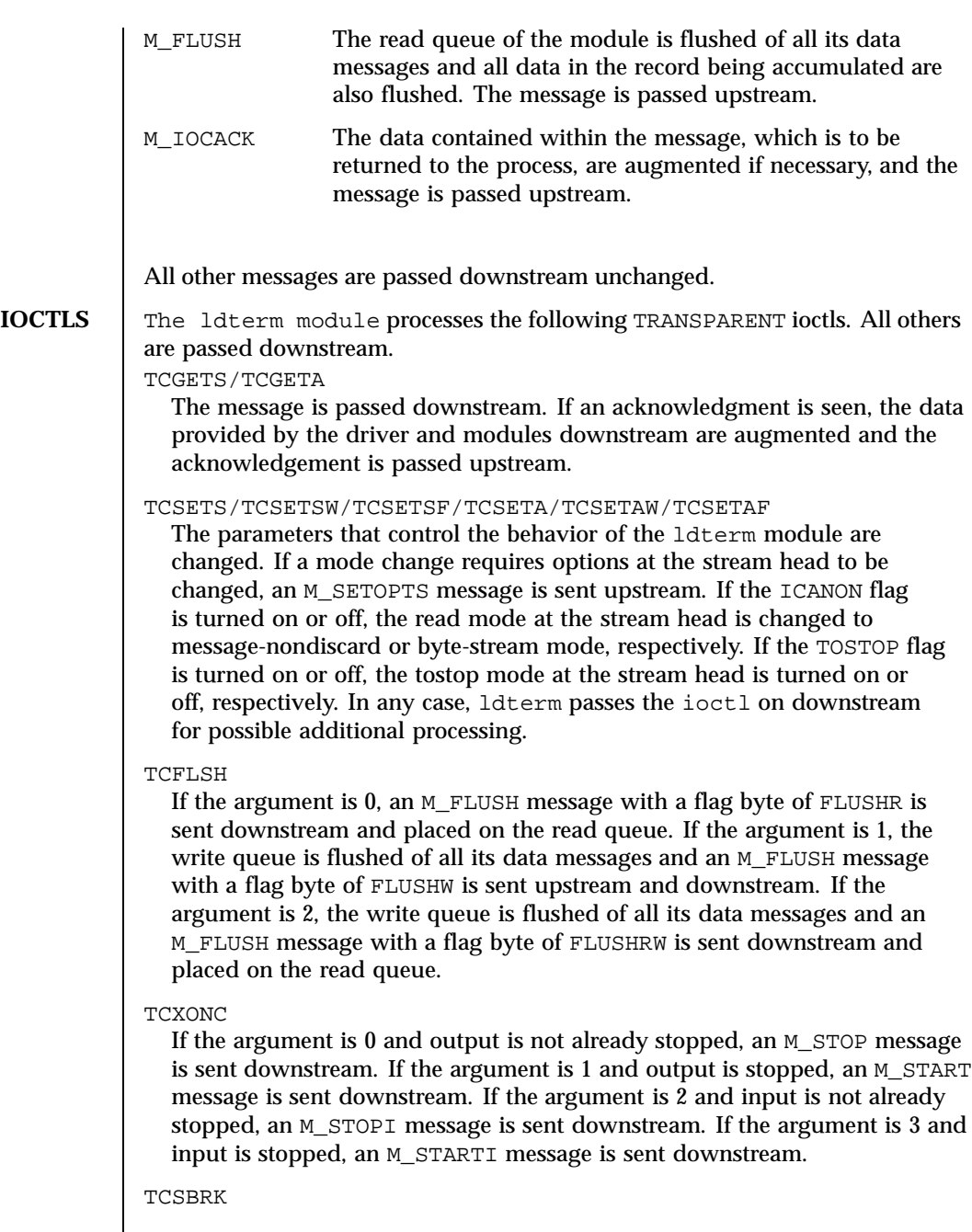

Last modified 7 Jun1999 SunOS 5.8 283

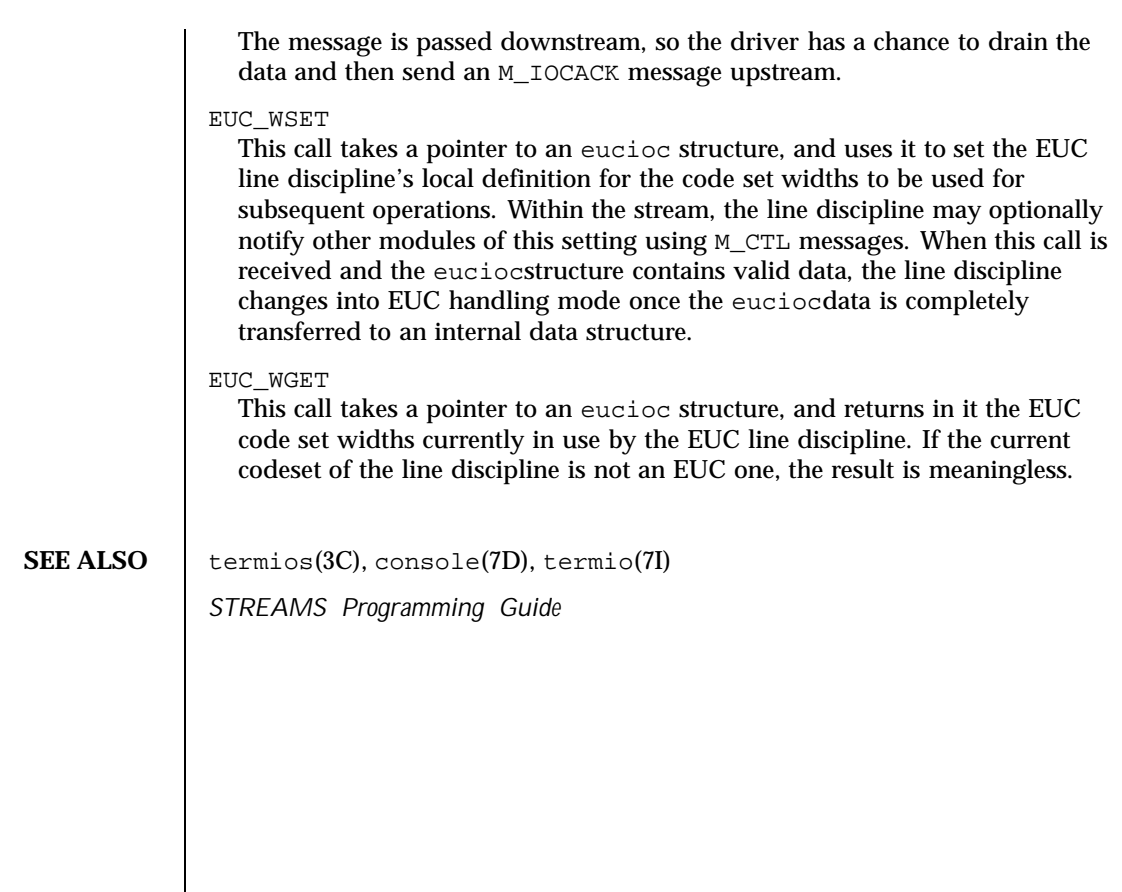

284 SunOS 5.8 Last modified 7 Jun1999

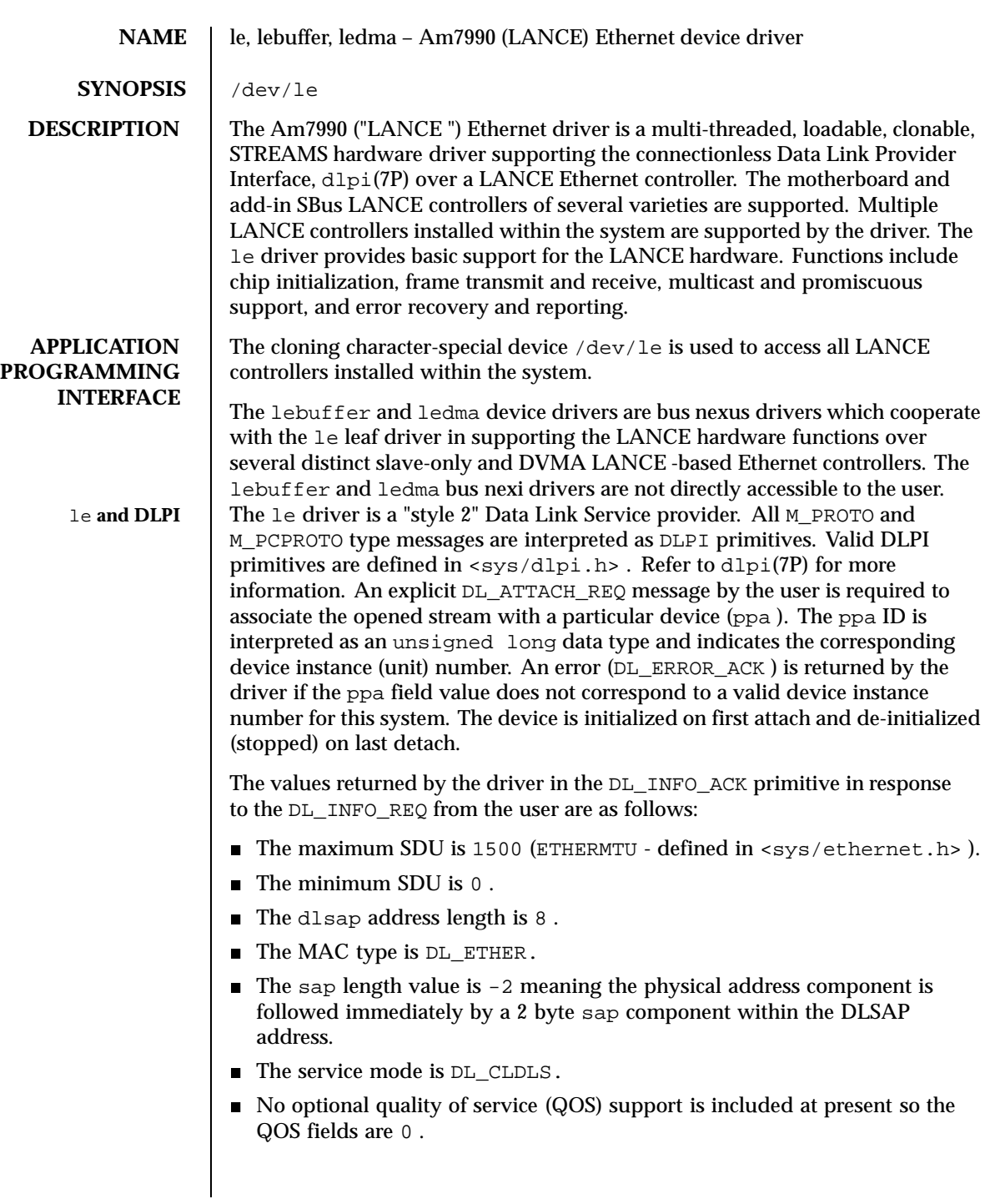

Last modified 23 Aug 1994 SunOS 5.8 285

- $\blacksquare$  The provider style is DL\_STYLE2.
- The version is DL\_VERSION\_2.
- $\blacksquare$  The broadcast address value is Ethernet/IEEE broadcast address (0xFFFFFF ).

Once in the DL\_ATTACHED state, the user must send a DL\_BIND\_REQ to associate a particular SAP (Service Access Pointer) with the stream. The le driver interprets the sap field within the DL\_BIND\_REQ as an Ethernet "type" therefore valid values for the sap field are in the [0 -0xFFFF ] range. Only one Ethernet type can be bound to the stream at any time.

If the user selects a sap with a value of 0 , the receiver will be in "802.3 mode". All frames received from the media having a "type" field in the range [0 -1500 ] are assumed to be 802.3 frames and are routed up all open Streams which are bound to sap value 0 . If more than one Stream is in "802.3 mode" then the frame will be duplicated and routed up multiple Streams as DL\_UNITDATA\_IND messages.

In transmission, the driver checks the sap field of the DL\_BIND\_REQ if the sap value is 0 , and if the destination type field is in the range [0 -1500 ]. If either is true, the driver computes the length of the message, not including initial M\_PROTO mblk (message block), of all subsequent DL\_UNITDATA\_REQ messages and transmits 802.3 frames that have this value in the MAC frame header length field.

The le driver DLSAP address format consists of the 6 byte physical (Ethernet) address component followed immediately by the 2 byte sap (type) component producing an 8 byte DLSAP address. Applications should *not* hardcode to this particular implementation-specific DLSAP address format but use information returned in the DL\_INFO\_ACK primitive to compose and decompose DLSAP addresses. The sap length, full DLSAP length, and sap /physical ordering are included within the DL\_INFO\_ACK. The physical address length can be computed by subtracting the sap length from the full DLSAP address length or by issuing the DL\_PHYS\_ADDR\_REQ to obtain the current physical address associated with the stream.

Once in the DL\_BOUND state, the user may transmit frames on the Ethernet by sending DL\_UNITDATA\_REQ messages to the le driver. The le driver will route received Ethernet frames up all those open and bound streams having a sap which matches the Ethernet type as DL\_UNITDATA\_IND messages. Received Ethernet frames are duplicated and routed up multiple open streams if necessary. The DLSAP address contained within the DL\_UNITDATA\_REQ and DL\_UNITDATA\_IND messages consists of both the sap (type) and physical (Ethernet) components.

In addition to the mandatory connectionless DLPI message set the driver additionally supports the following primitives.

286 SunOS 5.8 Last modified 23 Aug 1994

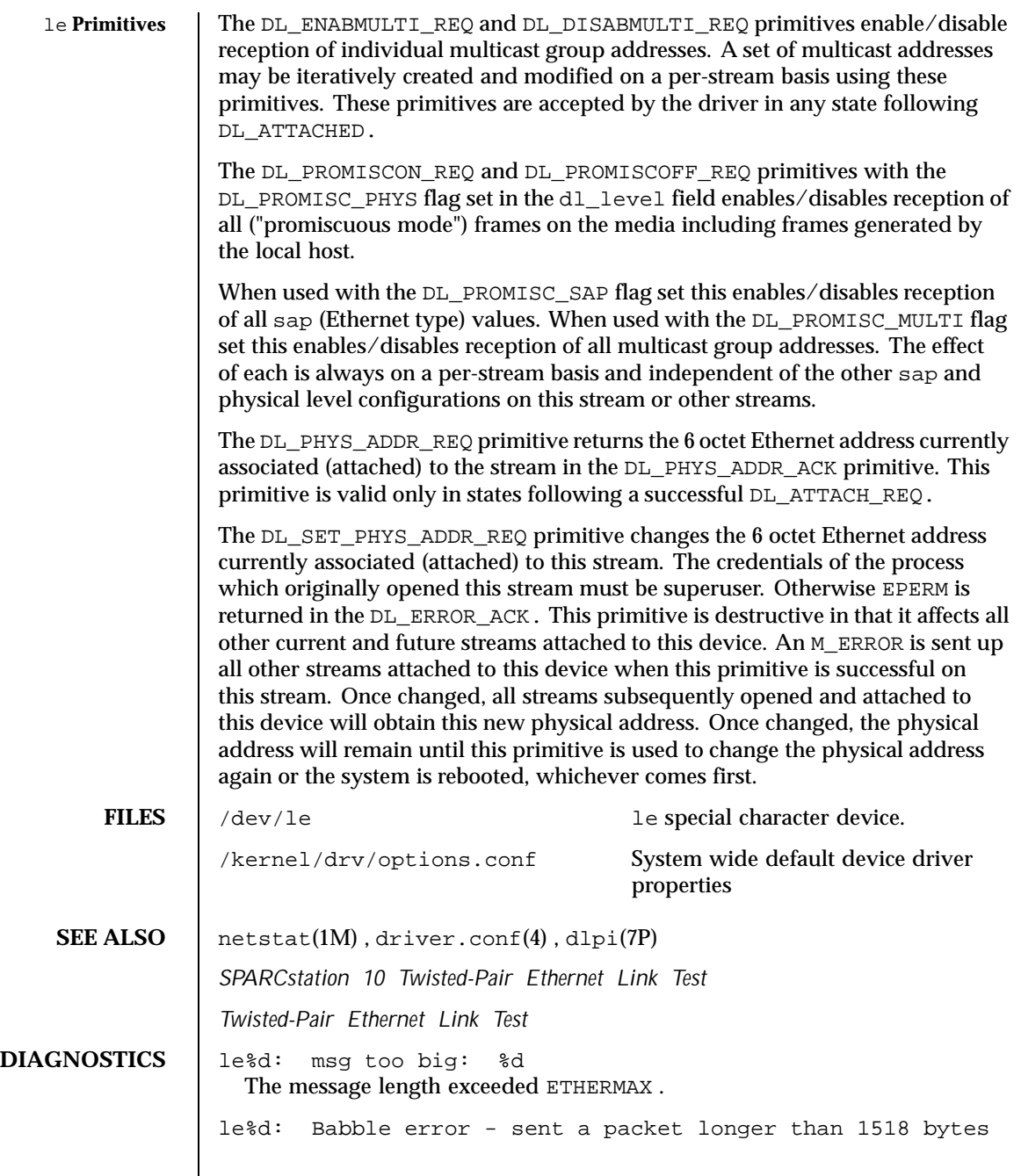

Last modified 23 Aug 1994 SunOS 5.8 287

While transmitting a packet, the LANCE chip has noticed that the packet's length exceeds the maximum allowed for Ethernet. This error indicates a kernel bug.

le%d: No carrier - transceiver cable problem? The LANCE chip has lost input to its carrier detect pin while trying to transmit a packet.

le%d: Memory Error! The LANCE chip timed out while trying to acquire the bus for a DVMA transfer.

**NOTES** If you are using twisted pair Ethernet (TPE), you need to be aware of the link test feature. The IEEE 10Base-T specification states that the link test should always be enabled at the host and the hub. Complications may arise because:

1. Some older hubs do not provide link pulses

2. Some hubs are configured to not send link pulses

Under either of these two conditions the host translates the lack of link pulses into a link failure unless it is programmed to ignore link pulses. To program your system to ignore link pulses (also known as disabling the link test) do the following at the OpenBoot PROM prompt:

<#0> OK SETENV TPE-LINK-TEST? FALSE TPE-LINK-TEST? = FALSE

The above command will work for SPARCstation-10, SPARCstation-20 and SPARCclassic systems that come with built in twisted pair Ethernet ports. For other systems and for add-on boards with twisted pair Ethernet refer to the documentation that came with the system or board for information on disabling the link test.

SPARCstation-10, SPARCstation-20 and SPARCclassic systems come with a choice of built in AUI (using an adapter cable) and TPE ports. In Solaris 2.2 an auto-selection scheme was implemented in the le driver that will switch between AUI and TPE depending on which interface is active. Auto-selection uses the presence or absence of the link test on the TPE interface as one indication of whether that interface is active. In the special case where you wish to use TPE with the link-test disabled you should manually override auto-selection so that the system will use only the twisted pair port.

This override can be performed by defining the *cable-selection* property in the options.conf file to force the system to use TPE or AUI as appropriate. The example below sets the cable selection to TPE.

288 SunOS 5.8 Last modified 23 Aug 1994
example# **cd /kernel/drv** example# **echo 'cable-selection="tpe";' >> options.conf**

Note that the standard options.conf file contains important information; the only change to the file should be the addition of the *cable-selection* property. Be careful to type this line *exactly* as shown above, ensuring that you append to the existing file, and include the terminating semi-colon. Alternatively, you can use a text editor to append the following line to the end of the file:

cable-selection="tpe";

Please refer to the *SPARCstation 10 Twisted-Pair Ethernet Link Test* (801-2481-10), *Twisted-Pair Ethernet Link Test* (801-6184-10) and the driver.conf(4) man page for details of the syntax of driver configuration files.

Last modified 23 Aug 1994 SunOS 5.8 289

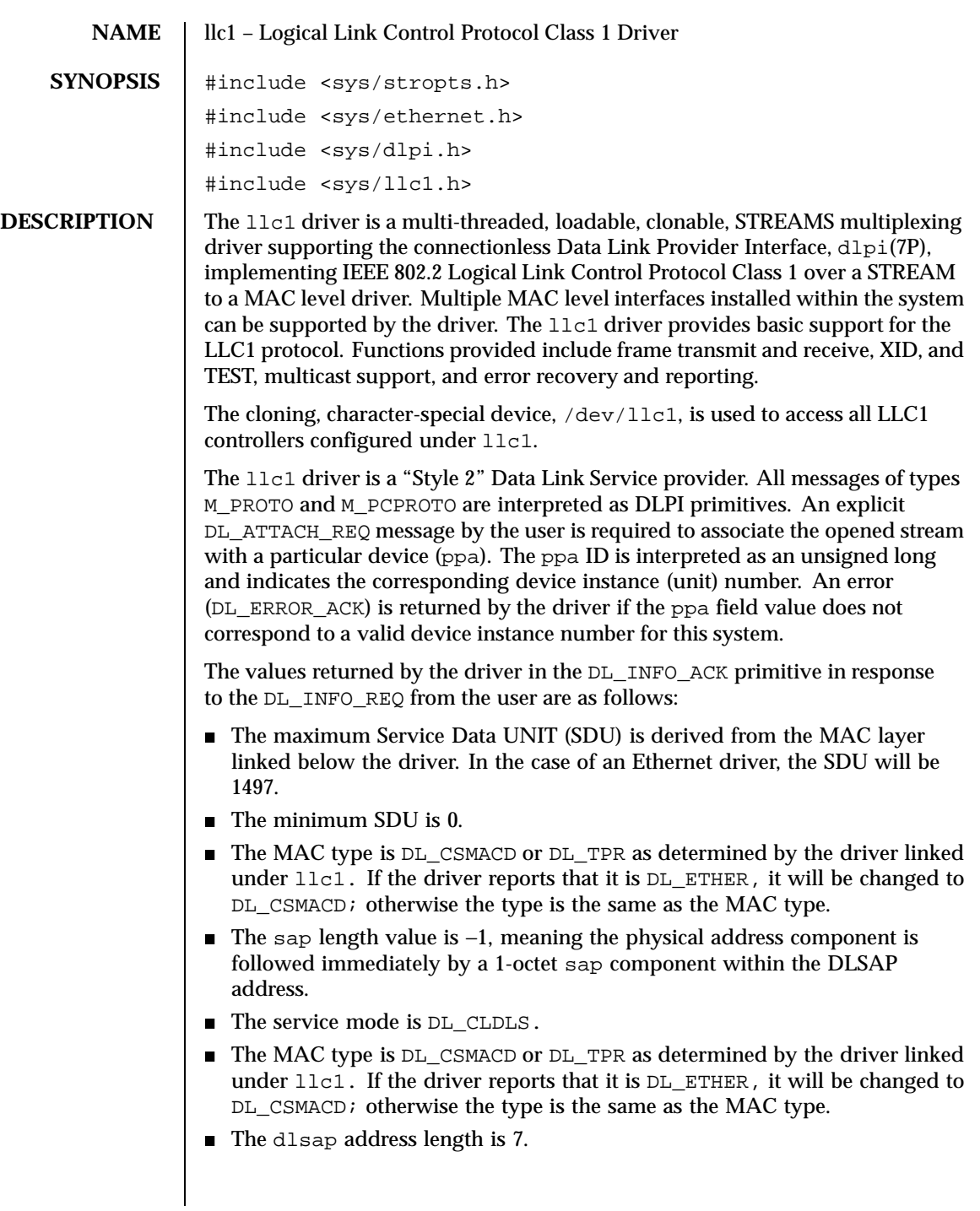

290 SunOS 5.8 Last modified 13 Feb 1997

- No optional quality of service (QOS) support is included at present, so the QOS fields should be initialized to 0.
- The DLPI version is DL\_VERSION\_2.
- The provider style is DL\_STYLE2.
- The broadcast address value is the broadcast address returned from the lower level driver.

Once in the DL\_ATTACHED state, the user must send a DL\_BIND\_REQ to associate a particular Service Access Point (SAP) with the stream. The 11c1 driver interprets the sap field within the DL\_BIND\_REQ as an IEEE 802.2 "SAP," therefore valid values for the sap field are in the [0-0xFF] range with only even values being legal.

The llc1 driver DLSAP address format consists of the 6-octet physical (e.g., Ethernet) address component followed immediately by the 1-octet sap (type) component producing a 7-octet DLSAP address. Applications should *not* hard-code to this particular implementation-specific DLSAP address format, but use information returned in the DL\_INFO\_ACK primitive to compose and decompose DLSAP addresses. The sap length, full DLSAP length, and sap/physical ordering are included within the DL\_INFO\_ACK. The physical address length can be computed by subtracting the absolute value of the sap length from the full DLSAP address length or by issuing the DL\_PHYS\_ADDR\_REQ to obtain the current physical address associated with the stream.

Once in the DL\_BOUND state, the user may transmit frames on the LAN by sending DL\_UNITDATA\_REQ messages to the llc1 driver. The llc1 driver will route received frames up all open and bound streams having a sap which matches the IEEE 802.2 DSAP as DL\_UNITDATA\_IND messages. Received frames are duplicated and routed up multiple open streams if necessary. The DLSAP address contained within the DL\_UNITDATA\_REQ and DL\_UNITDATA\_IND messages consists of both the sap (type) and physical (Ethernet) components.

In addition to the mandatory, connectionless DLPI message set, the driver additionally supports the following primitives:

The DL\_ENABMULTI\_REQ and DL\_DISABMULTI\_REQ primitives enable/disable reception of specific multicast group addresses. A set of multicast addresses may be iteratively created and modified on a per-stream basis using these primitives. These primitives are accepted by the driver in any driver state that is valid while still being attached to the ppa.

The DL\_PHYS\_ADDR\_REQ primitive returns the 6-octet physical address currently associated (attached) to the stream in the DL\_PHYS\_ADDR\_ACK primitive. This primitive is valid only in states following a successful DL\_ATTACH\_REQ.

Last modified 13 Feb 1997 SunOS 5.8 291

The DL\_SET\_PHYS\_ADDR\_REQ primitive changes the 6-octet physical address currently associated (attached) to this stream. Once changed, all streams subsequently opened and attached to this device will obtain this new physical address. Once changed, the physical address will remain set until this primitive is used to change the physical address again or the system is rebooted, whichever occurs first.

The DL\_XID\_REQ/DL\_TEST\_REQ primitives provide the means for a user to issue an LLC XID or TEST request message. A response to one of these messages will be in the form of a DL\_XID\_CON/DL\_TEST\_CON message.

The DL\_XID\_RES/DL\_TEST\_RES primitives provide a way for the user to respond to the receipt of an XID or TEST message that was received as a DL\_XID\_IND/DL\_TEST\_IND message.

XID and TEST will be automatically processed by llc1 if the DL\_AUTO\_XID/DL\_AUTO\_TEST bits are set in the DL\_BIND\_REQ.

FILES /dev/llc1 cloning, character-special device

**ATTRIBUTES** 

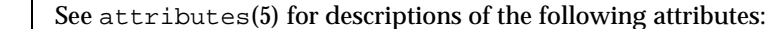

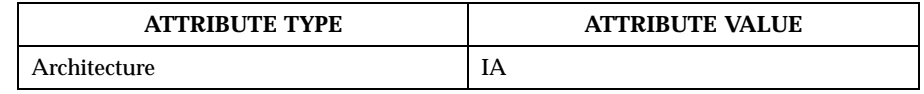

**SEE ALSO** attributes(5), dlpi(7P)

292 SunOS 5.8 Last modified 13 Feb 1997

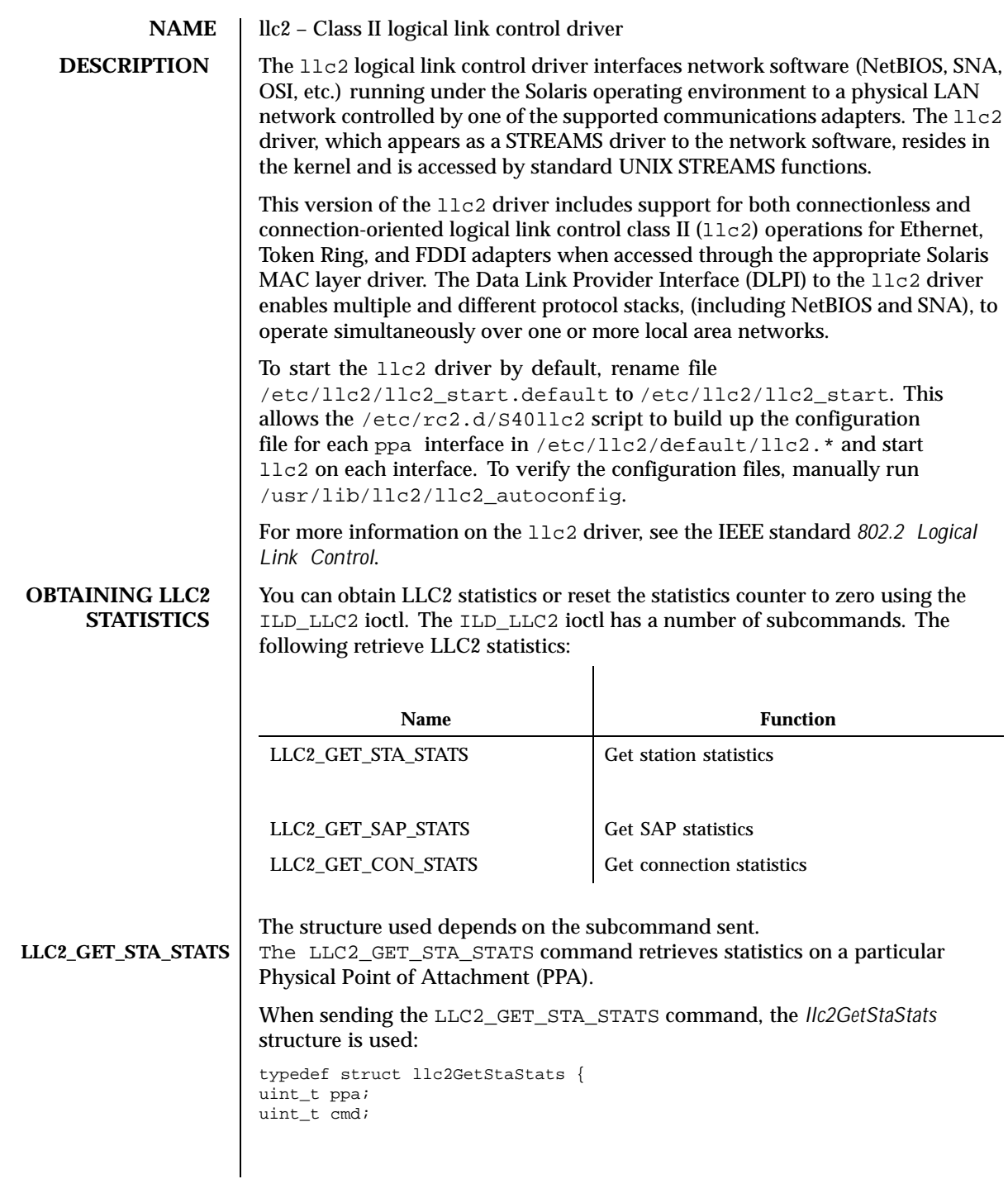

Last modified 12 Aug 1999 SunOS 5.8 SunOS 5.8

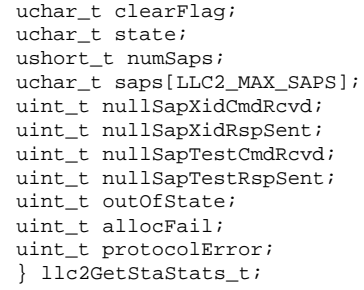

# The members of the structure are:

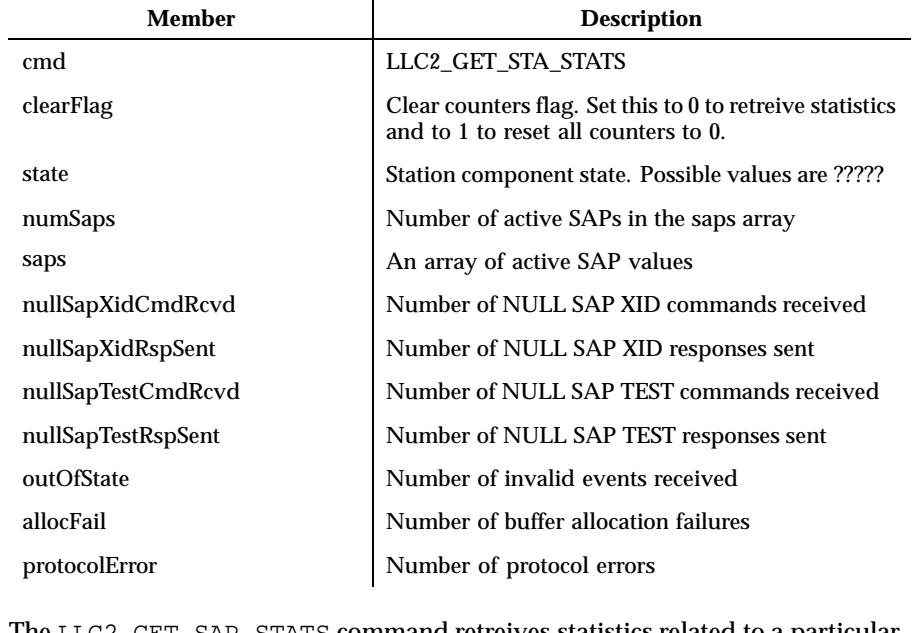

# LLC2\_GET\_SAP\_STATS | The LLC2\_GET\_SAP\_STATS command retreives statistics related to a particular SAP. When sending the LLC2\_GET\_SAP\_STATS command, the *llc2GetSapStats* structure is used:

typedef struct llc2GetSapStats { uint\_t ppa;  $uint_t$  cmd; uchar\_t sap; uchar\_t clearFlag; uchar\_t state; uint\_t numCons; ushort\_t cons[LLC2\_MAX\_CONS]; uint\_t xidCmdSent; uint\_t xidCmdRcvd; uint\_t xidRspSent;

294 SunOS 5.8 Last modified 12 Aug 1999

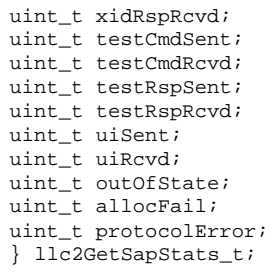

### The members are:

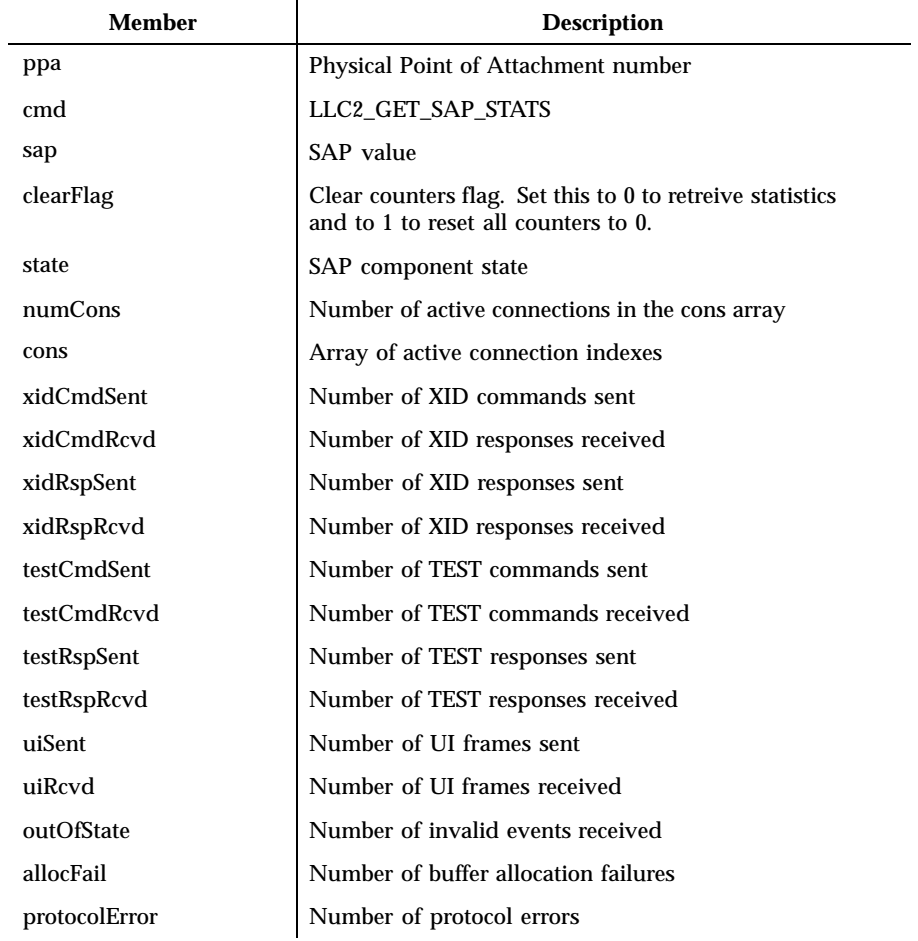

Last modified 12 Aug 1999 SunOS 5.8 295

#### **LLC2\_GET\_CON\_STATS** The LLC2\_GET\_CON\_STATS command retrieves statistics related to a particular connection component. When sending the LLC2\_GET\_CON\_STATS command, the *llc2GetConStats* structure is used:

typedef struct llc2GetConStats { uint\_t ppa; uint\_t cmd; uchar\_t sap; ushort\_t con; uchar\_t clearFlag; uchar\_t stateOldest; uchar\_t stateOlder; uchar\_t stateOld; uchar\_t state; ushort\_t sid; dlsap\_t rem; ushort\_t flag; uchar\_t dataFlag; uchar\_t k; uchar\_t  $vs:$ uchar\_t vr; uchar\_t nrRcvd; ushort t retryCount; uint\_t numToBeAcked; uint\_t numToResend; uint\_t macOutSave; uint\_t macOutDump; uchar\_t timerOn; uint\_t iSent; uint\_t iRcvd; uint\_t frmrSent; uint\_t frmrRcvd; uint\_t rrSent; uint\_t rrRcvd; uint\_t rnrSent; uint\_t rnrRcvd; uint\_t rejSent; uint\_t rejRcvd; uint\_t sabmeSent; uint\_t sabmeRcvd; uint\_t uaSent; uint\_t uaRcvd;  $u$ int t discSent; uint\_t outOfState; uint t allocFail; uint\_t protocolError; uint\_t localBusy; uint\_t remoteBusy; uint\_t maxRetryFail; uint\_t ackTimerExp; uint\_t pollTimerExp; uint\_t rejTimerExp; uint\_t remBusyTimerExp; uint\_t inactTimerExp; uint\_t sendAckTimerExp;

296 SunOS 5.8 Last modified 12 Aug 1999

} llc2GetConStats\_t;

The members of the structure are:

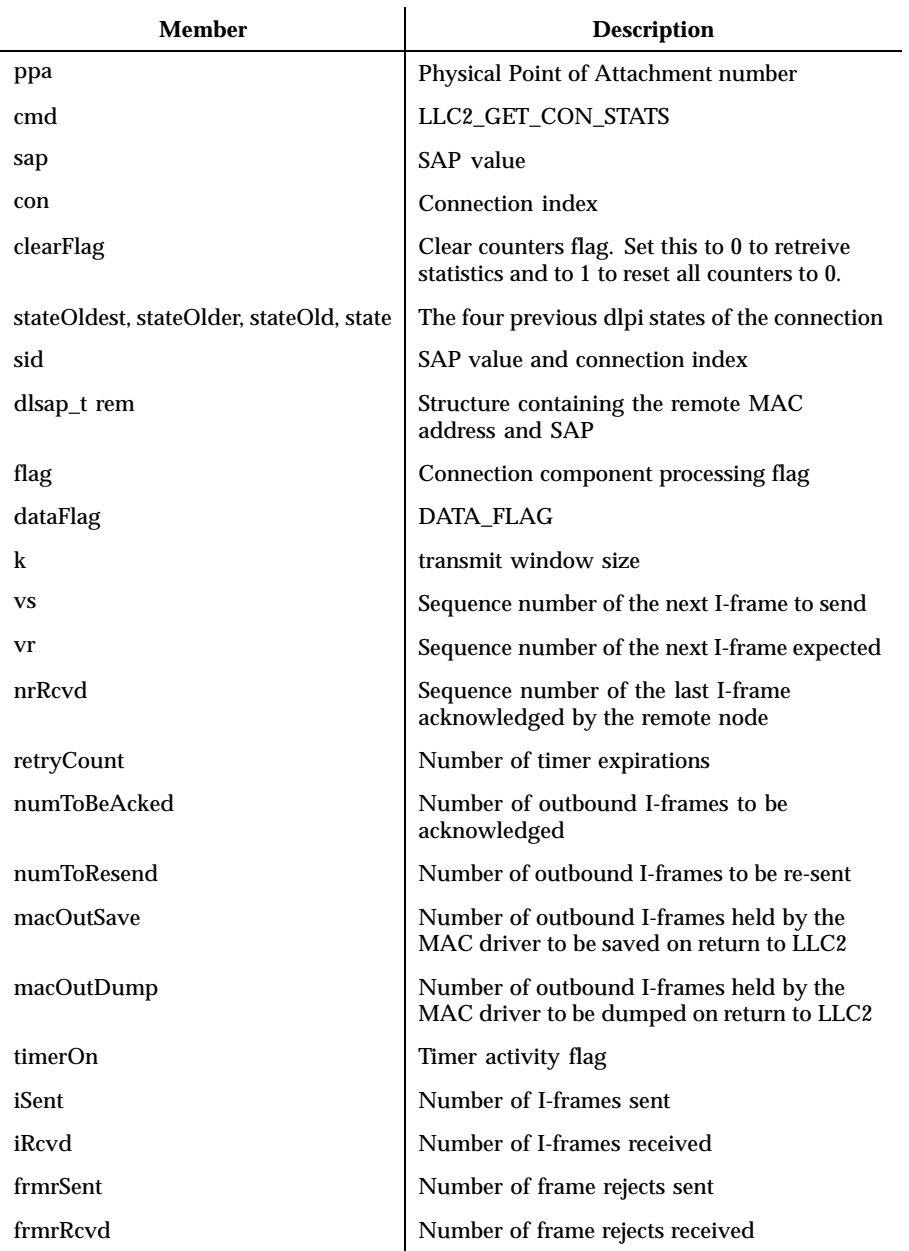

Last modified 12 Aug 1999 SunOS 5.8 297

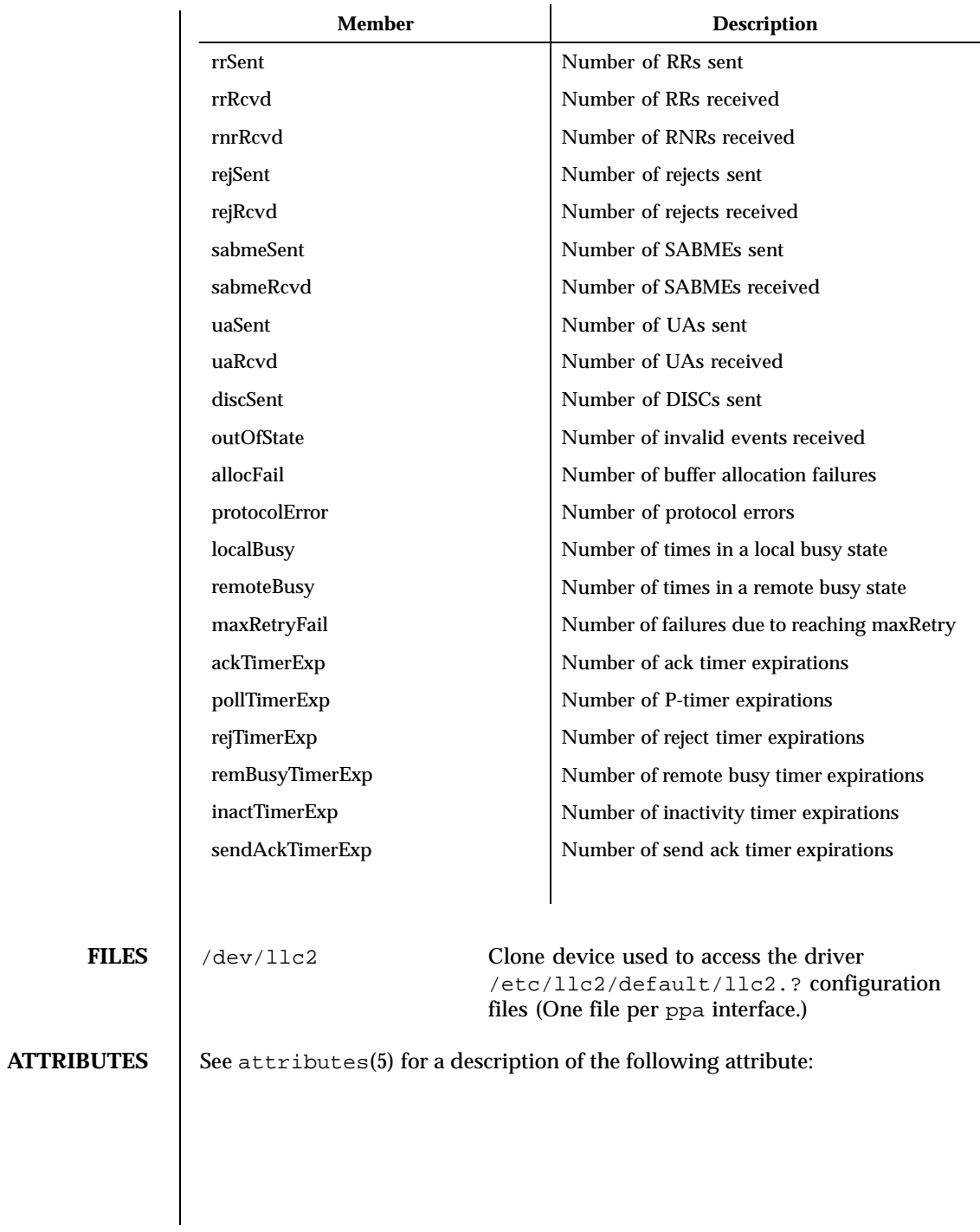

298 SunOS 5.8 Last modified 12 Aug 1999

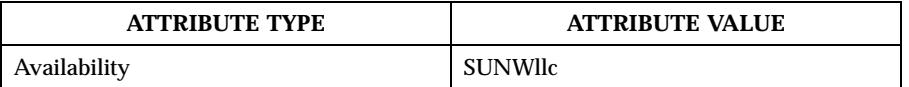

**SEE ALSO**  $\vert$  llc2\_autoconfig(1), llc2\_config(1), llc2(4)

Last modified 12 Aug 1999 SunOS 5.8 SunOS 5.8

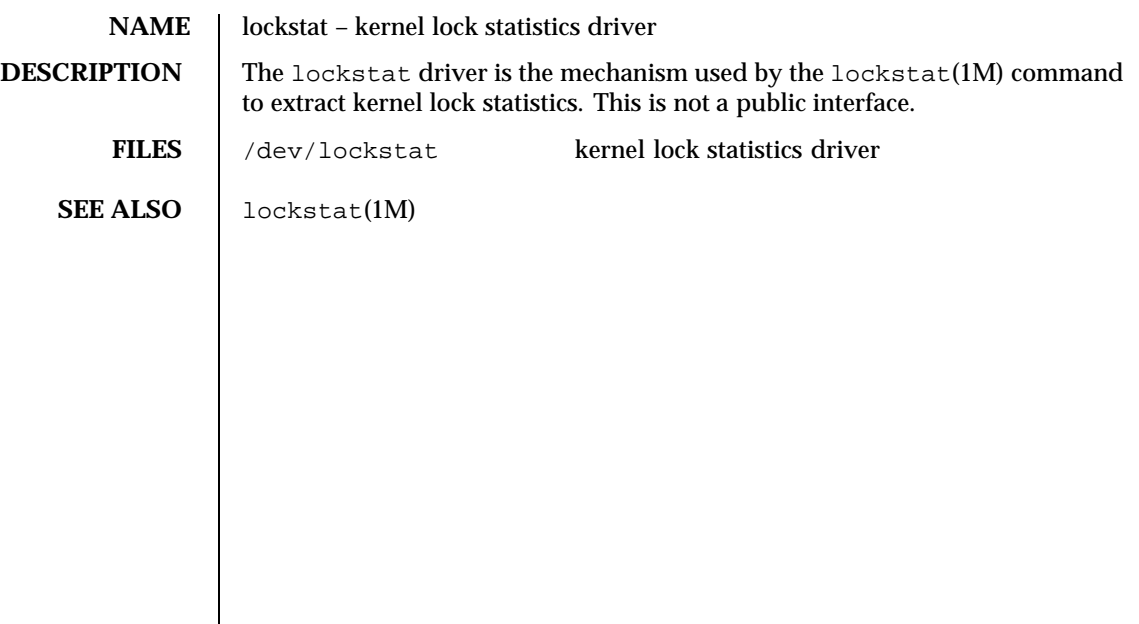

300 SunOS 5.8 Last modified 7 May 1997

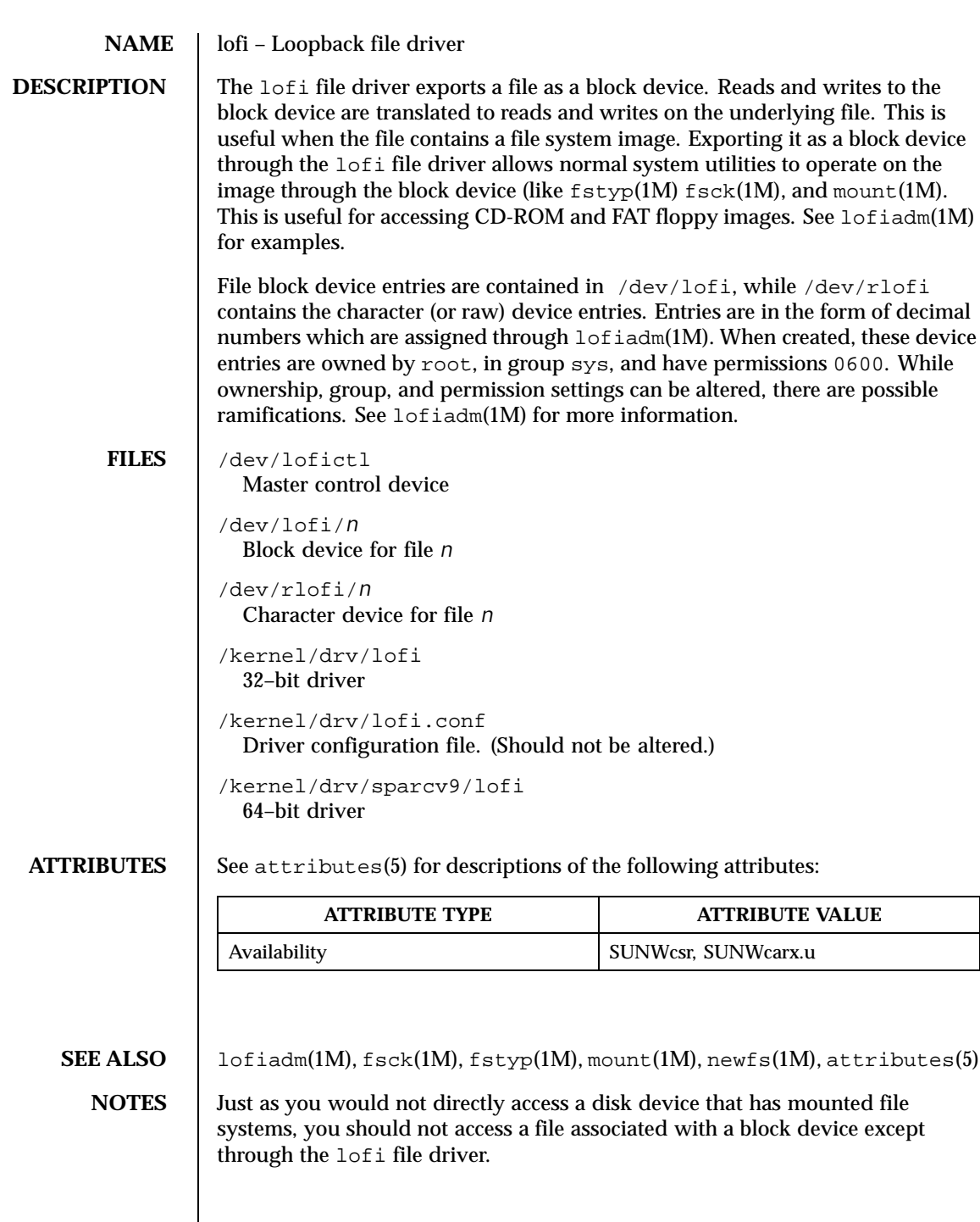

Last modified 30 Jul 1999 SunOS 5.8 301

For compatability purposes, a raw device is also exported along with the block device. For example, newfs(1M) requires one.

302 SunOS 5.8 Last modified 30 Jul 1999

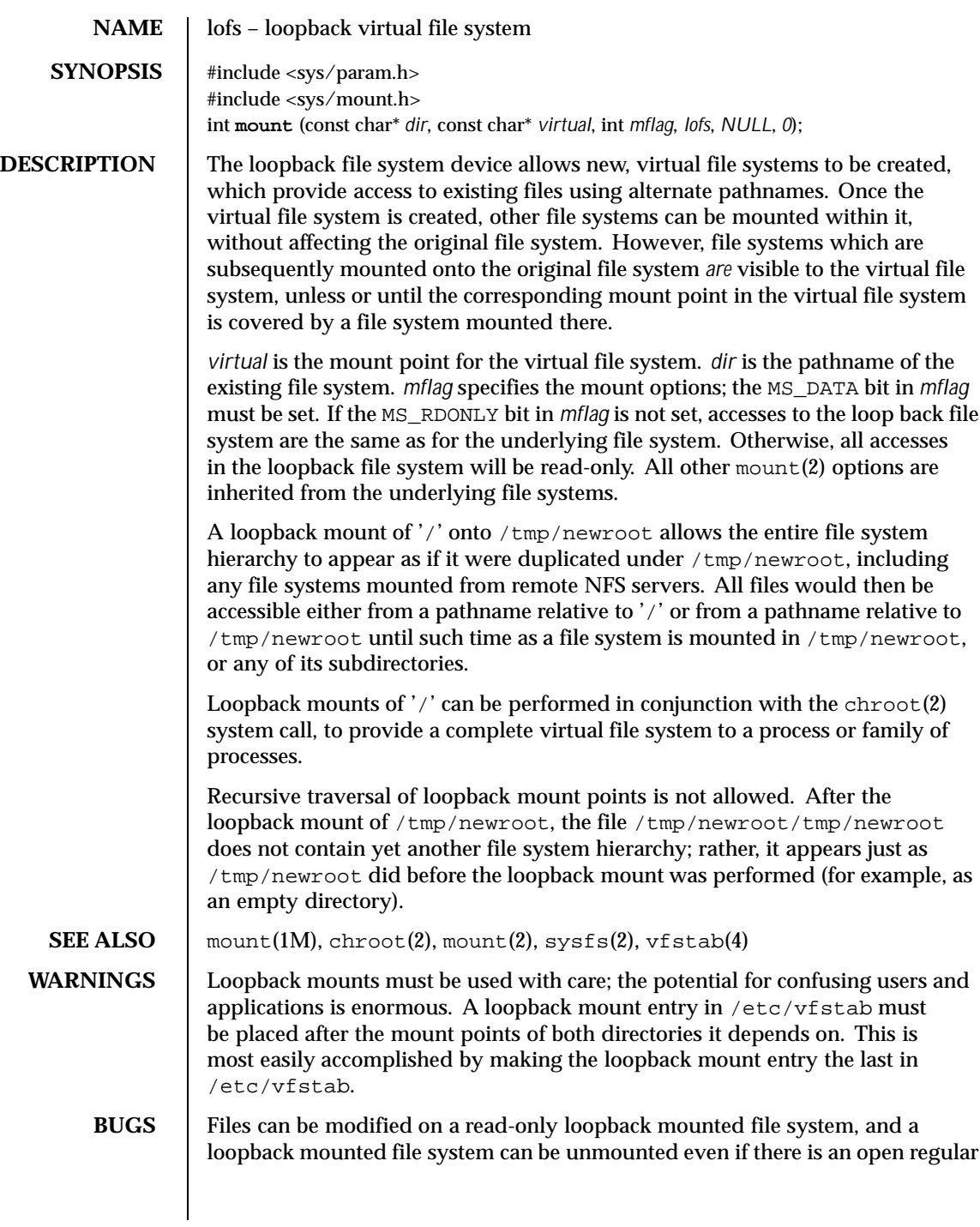

Last modified 22 Apr 1996 SunOS 5.8 SunOS 5.8

file on that file system. The loopback file system works by shadowing directories of the underlying file system. Because no other file types are shadowed, the loopback file system can not enforce read-only access to non-directory files located on a read-only mounted loopback file system. Thus, write access to regular files located on a loopback mounted file system is determined by the underlying file system. In addition, the loopback file system can not correctly determine whether a loopback mounted file system can be unmounted or not. It can only detect when a directory is active or not, not when a file within a directory is active. Thus, a loopback mounted file system may be unmounted if there are no active directories on the file system, even if there are open files on the file system.

304 SunOS 5.8 Last modified 22 Apr 1996

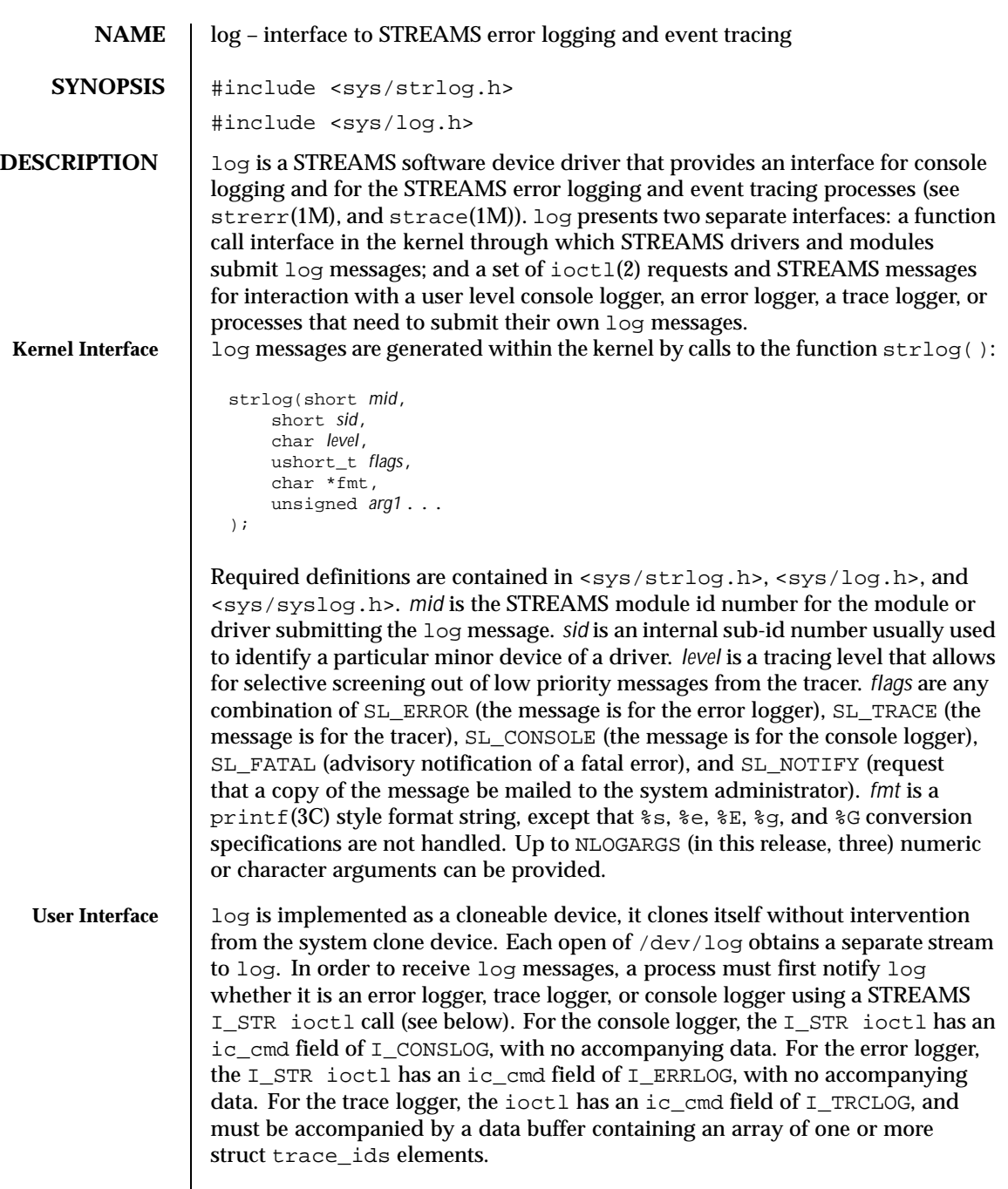

Last modified 11 Mar 1998 SunOS 5.8 305

```
struct trace_ids {
   short ti_mid;
    short ti_sid;
    char ti_level;
};
```
Each trace\_ids structure specifies a *mid*, *sid*, and *level* from which messages will be accepted. strlog(9F) will accept messages whose *mid* and *sid* exactly match those in the trace ids structure, and whose level is less than or equal to the level given in the trace\_ids structure. A value of −1 in any of the fields of the trace\_ids structure indicates that any value is accepted for that field.

Once the logger process has identified itself using the  $i$  souls all,  $i$  or will begin sending up messages subject to the restrictions noted above. These messages are obtained using the  $g$ etmsg $(2)$  function. The control part of this message contains a log\_ctl structure, which specifies the *mid*, *sid*, *level*, *flags*, time in ticks since boot that the message was submitted, the corresponding time in seconds since Jan. 1, 1970, a sequence number, and a priority. The time in seconds since 1970 is provided so that the date and time of the message can be easily computed, and the time in ticks since boot is provided so that the relative timing of log messages can be determined.

```
struct log_ctl {
    short mid;
    short sid;<br>char level;
                    /* level of message for tracing */
    short flags; \frac{1}{2} /* message disposition */
#if defined(_LP64) || defined(_I32LPx)
    clock32_t ltime; /* time in machine ticks since boot */
    time32_t ttime; /* time in seconds since 1970 */
#else
    clock_t ltime;
    time_t ttime;
#endif
    int seq_no; /* sequence number */
                    /* priority = (facility | level) */
};
```
The priority consists of a priority code and a facility code, found in <sys/syslog.h>. If SL\_CONSOLE is set in *flags*, the priority code is set as follows: If SL\_WARN is set, the priority code is set to LOG\_WARNING; If SL\_FATAL is set, the priority code is set to LOG\_CRIT; If SL\_ERROR is set, the priority code is set to LOG\_ERR; If SL\_NOTE is set, the priority code is set to LOG\_NOTICE; If SL TRACE is set, the priority code is set to LOG DEBUG; If only SL CONSOLE is set, the priority code is set to LOG\_INFO. Messages originating from the kernel have the facility code set to LOG\_KERN. Most messages originating from user processes will have the facility code set to LOG\_USER.

306 SunOS 5.8 Last modified 11 Mar 1998

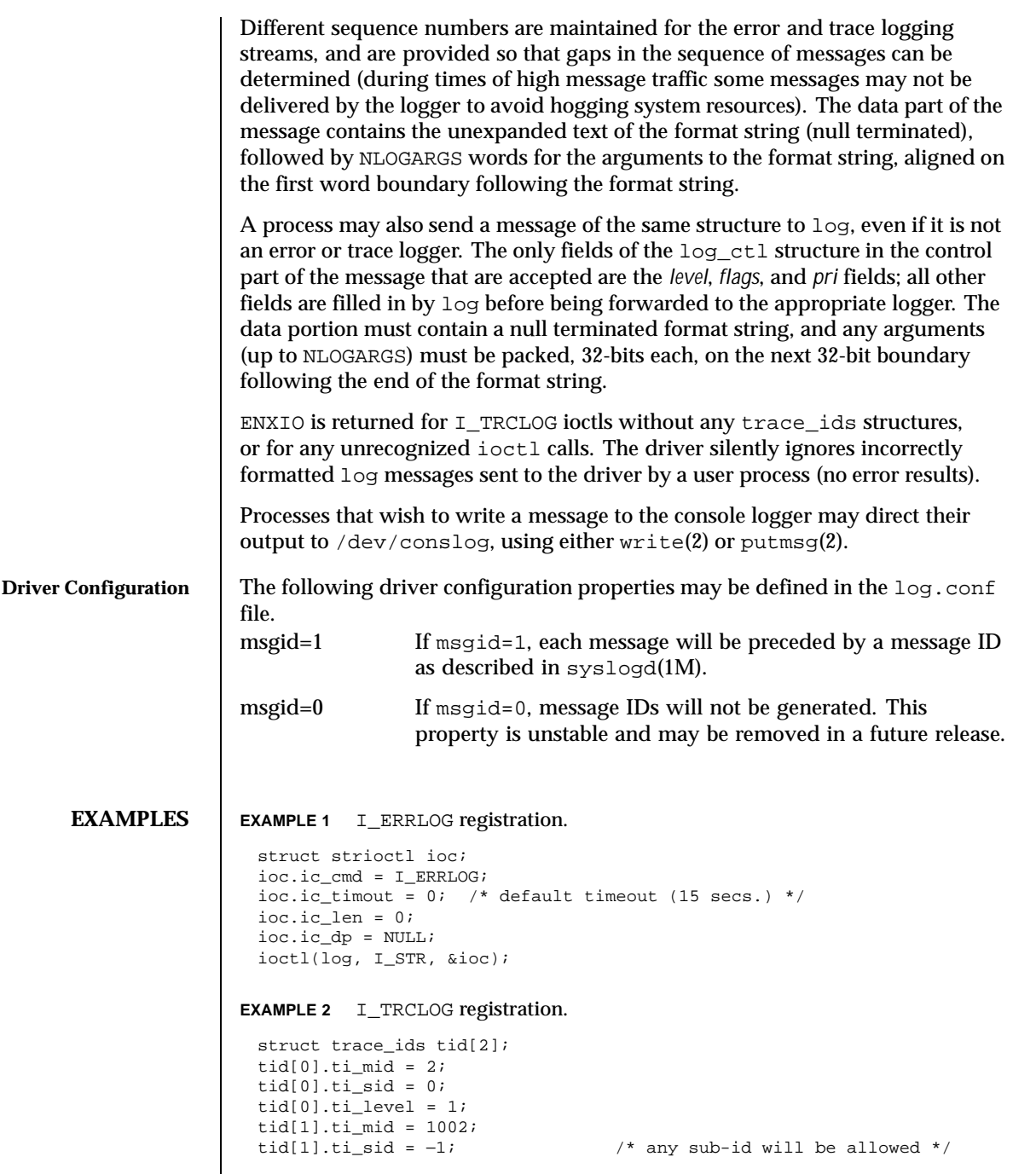

Last modified 11 Mar 1998 SunOS 5.8 307

```
tid[1].ti_level = -1; \qquad \qquad /* any level will be allowed */
                \overline{\text{inc\_cmd}} = \text{I\_TRCLOG};ioc.ic_timout = 0;
                 ioc.ic_len = 2 * sizeof(struct trace_ids);
                 ioc.ic_dp = (char *)tid;
                ioctl(log, I_STR, &ioc);
              Example of submitting a log message (no arguments):
                struct strbuf ctl, dat;
                struct log_ctl lc;
                char *message = "Don't forget to pick up some milk
                                 on the way home";
                ctl.len = ctl.maxlen = sizeof(lc);
                \verb|ctl.buf| = (\verb|char *|) \verb|klc|;dat.len = dat.maxlen = strlen(message);
                dat.buf = message;lc.level = 0;
                lc.flags = SL_ERROR|SL_NOTIFY;
                putmsg(log, &ctl, &dat, 0);
    FILES dev/log Log driver.
               /dev/conslog Write only instance of the log driver, for console
                                          logging.
               /kernel/drv/log.conf Log configuration file.
SEE ALSO \vert strace(1M), strerr(1M), intro(3), getmsg(2), ioct1(2), putmsg(2),
               write(2), printf(3C), strip(9F)STREAMS Programming Guide
```
308 SunOS 5.8 Last modified 11 Mar 1998

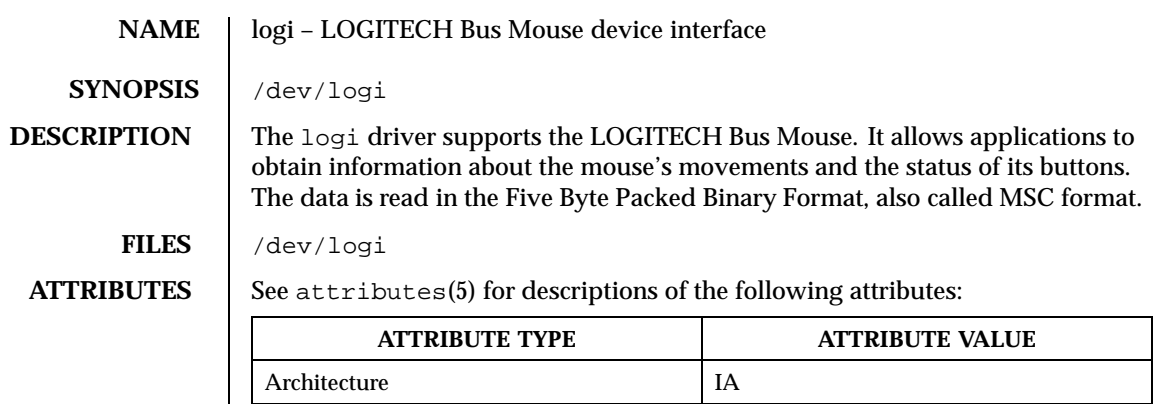

**SEE ALSO** attributes(5)

Last modified 1 Jan 1997 SunOS 5.8 309

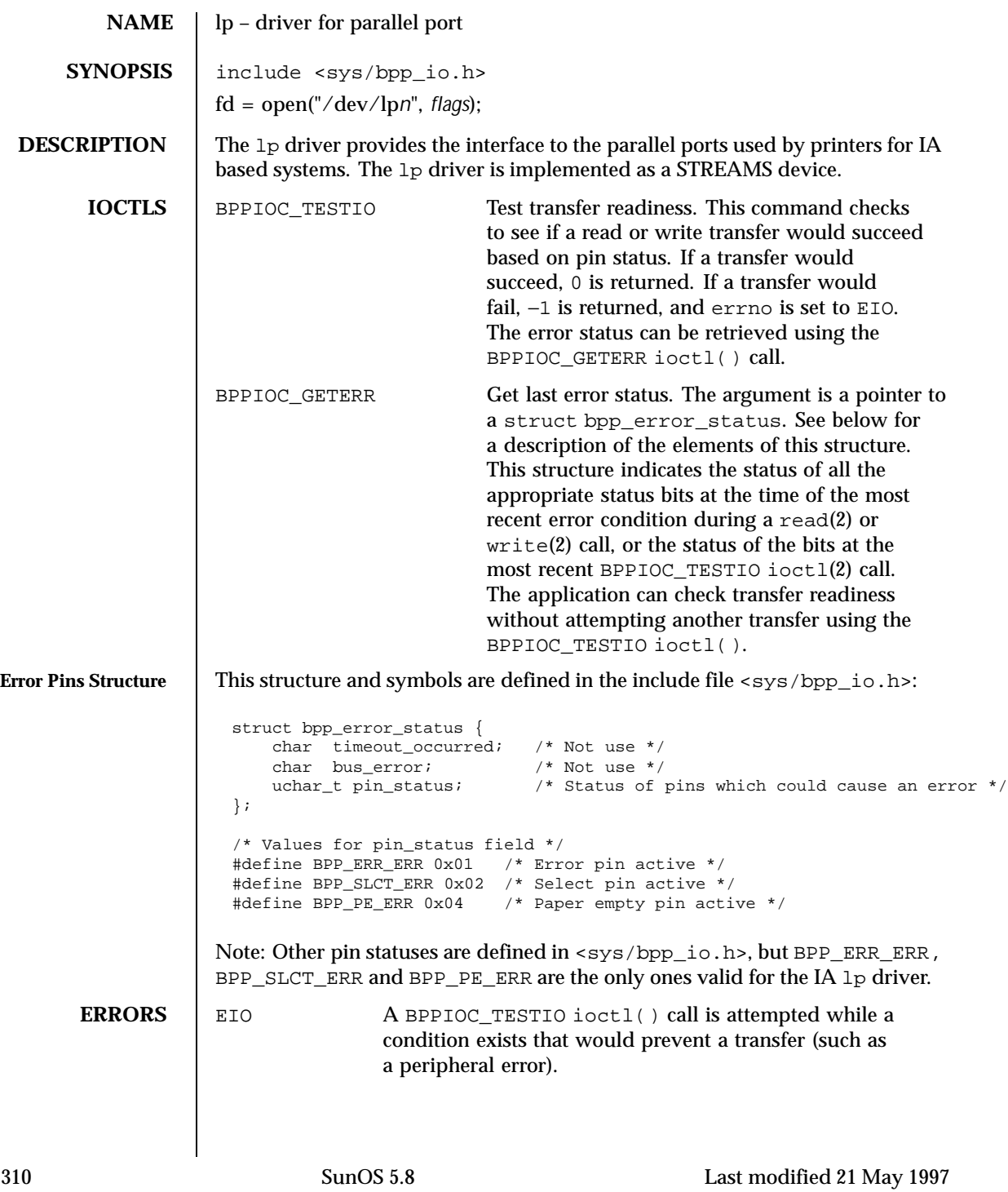

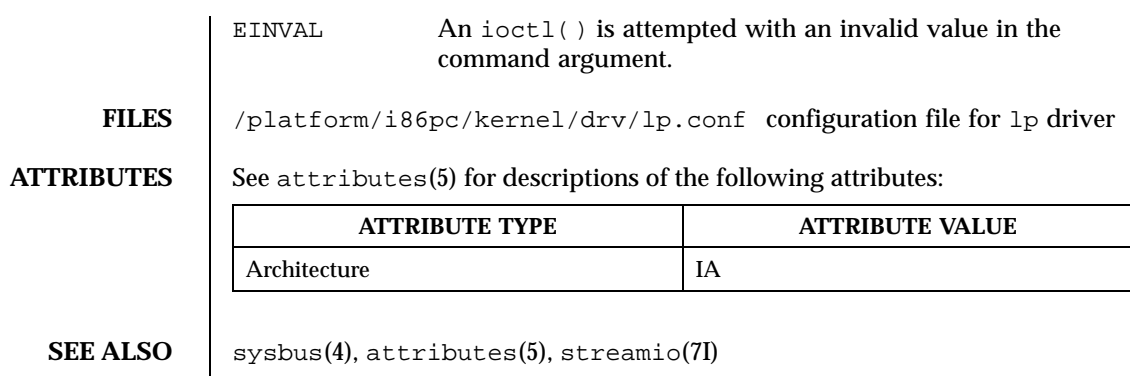

NOTES A read operation on a bi-directional parallel port is not supported.

Last modified 21 May 1997 SunOS 5.8 311

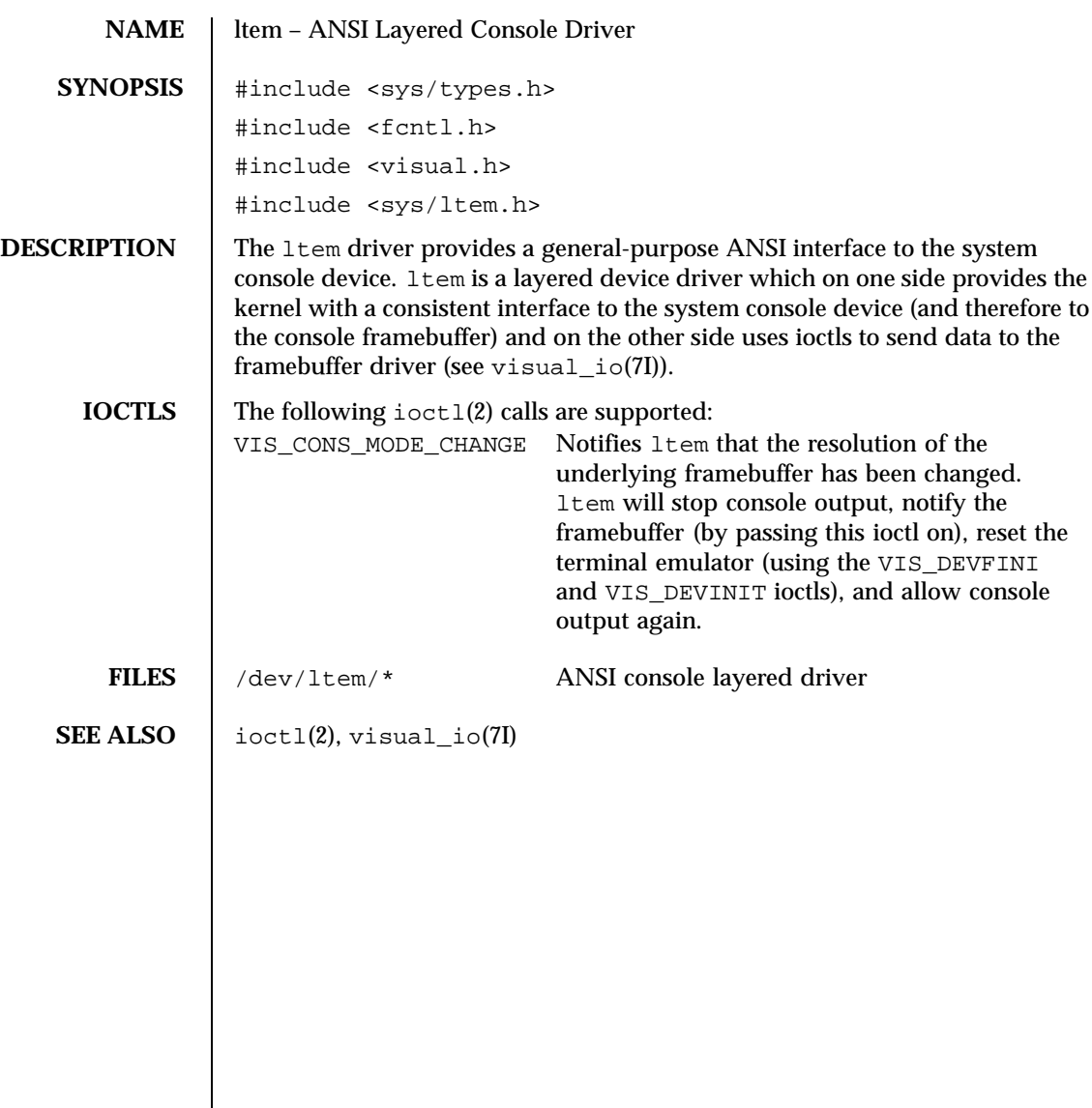

312 SunOS 5.8 Last modified 11 Dec 1995

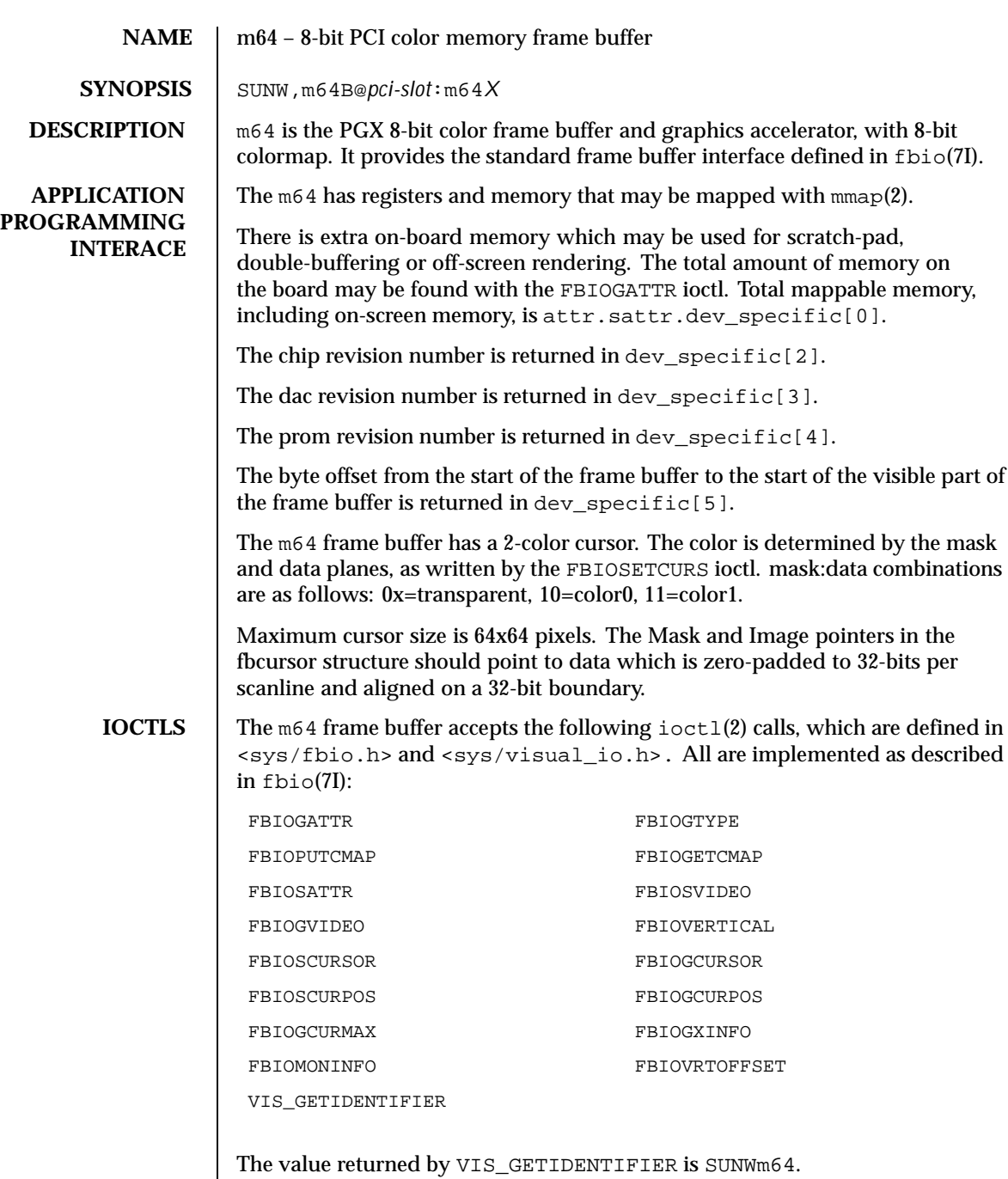

Last modified 18 Jun 1997 SunOS 5.8

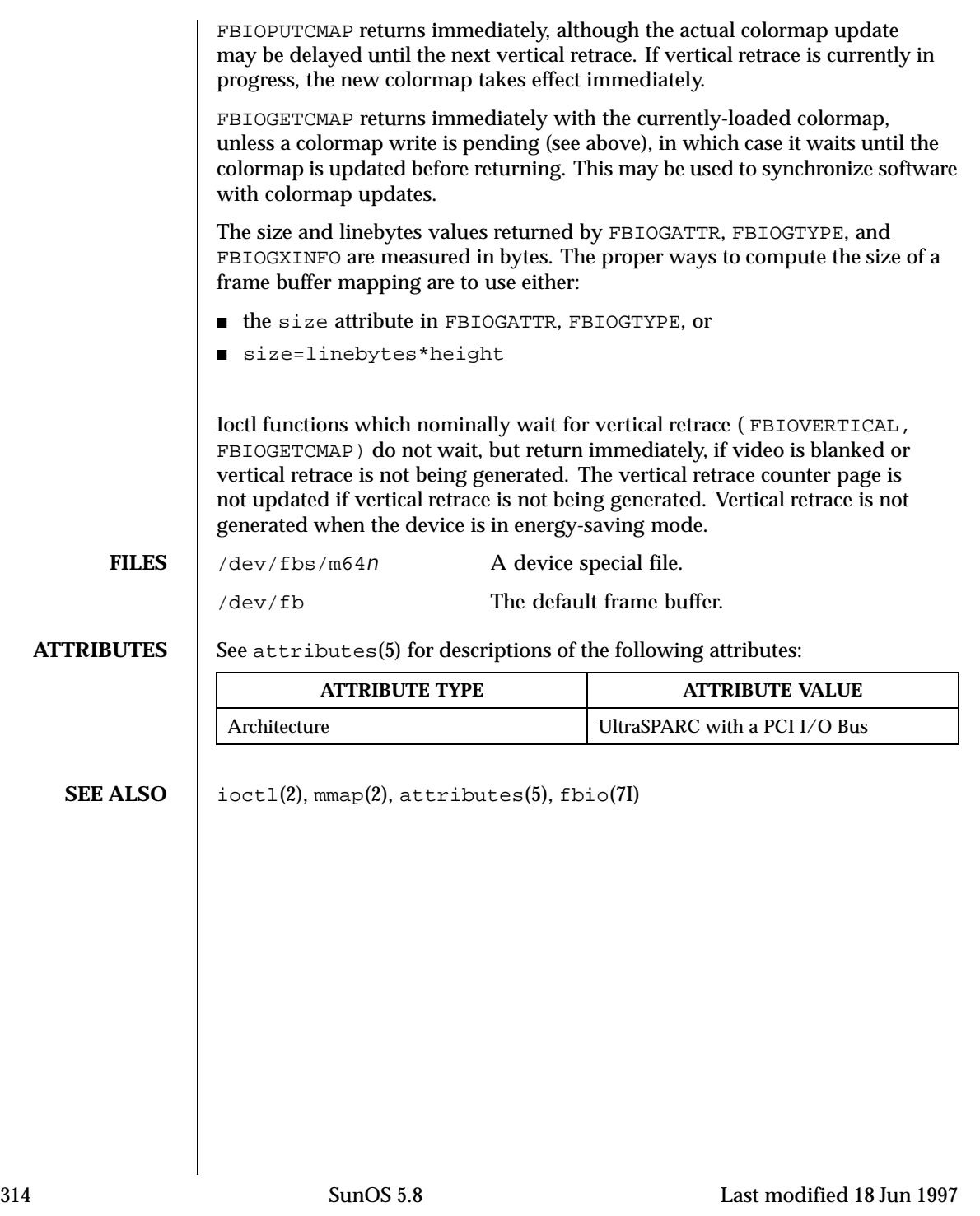

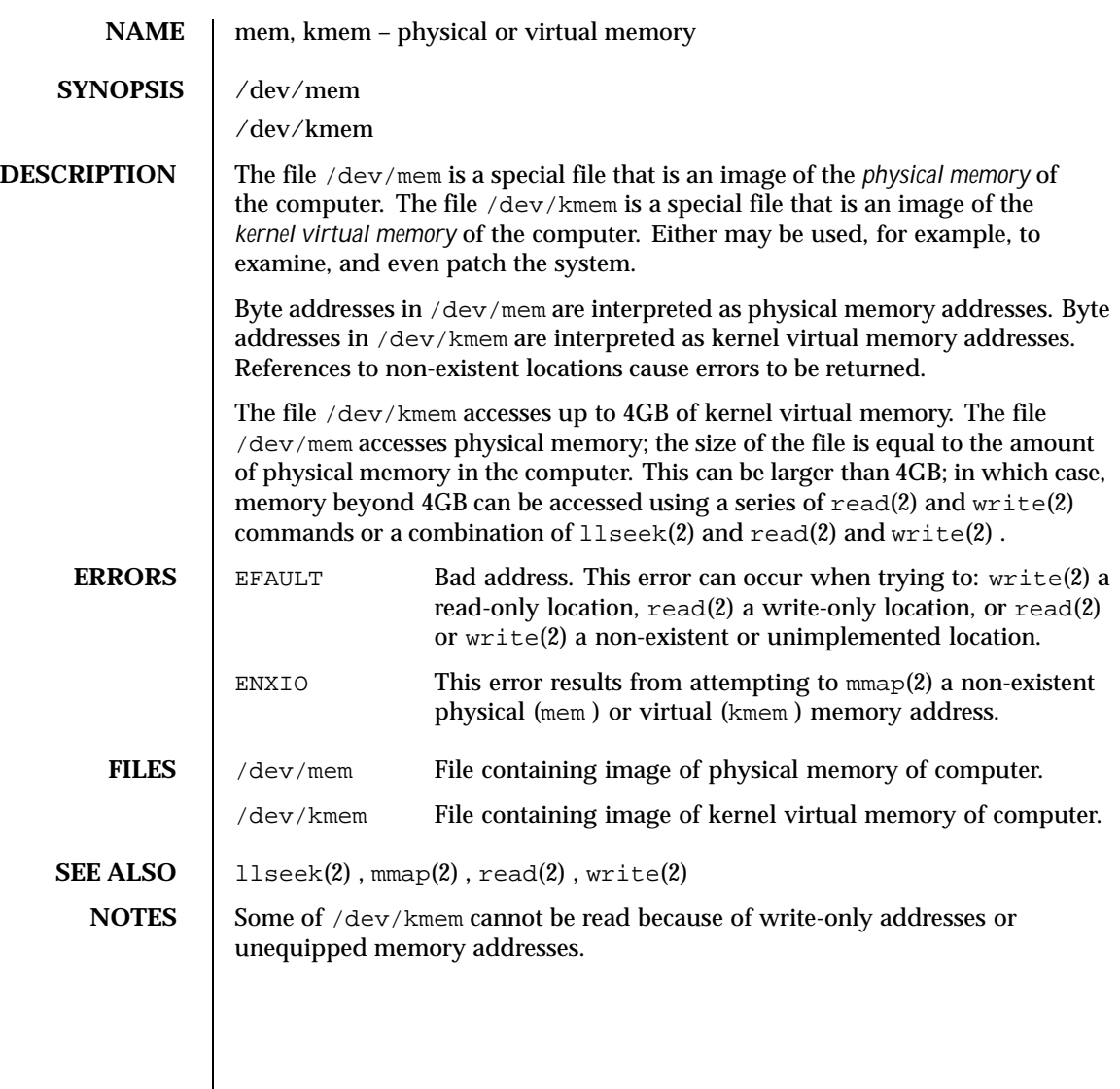

Last modified 18 Mar 1994 SunOS 5.8

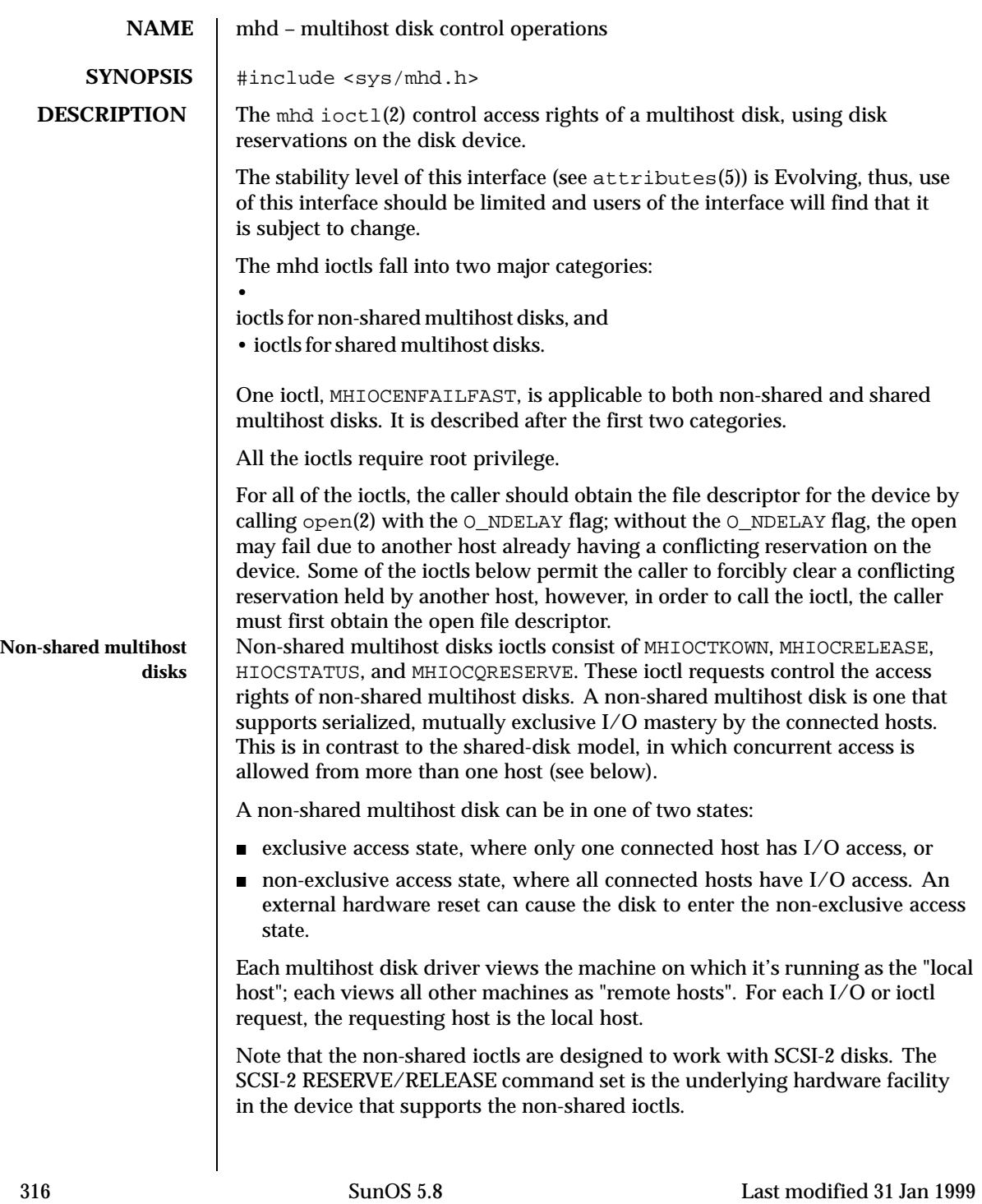

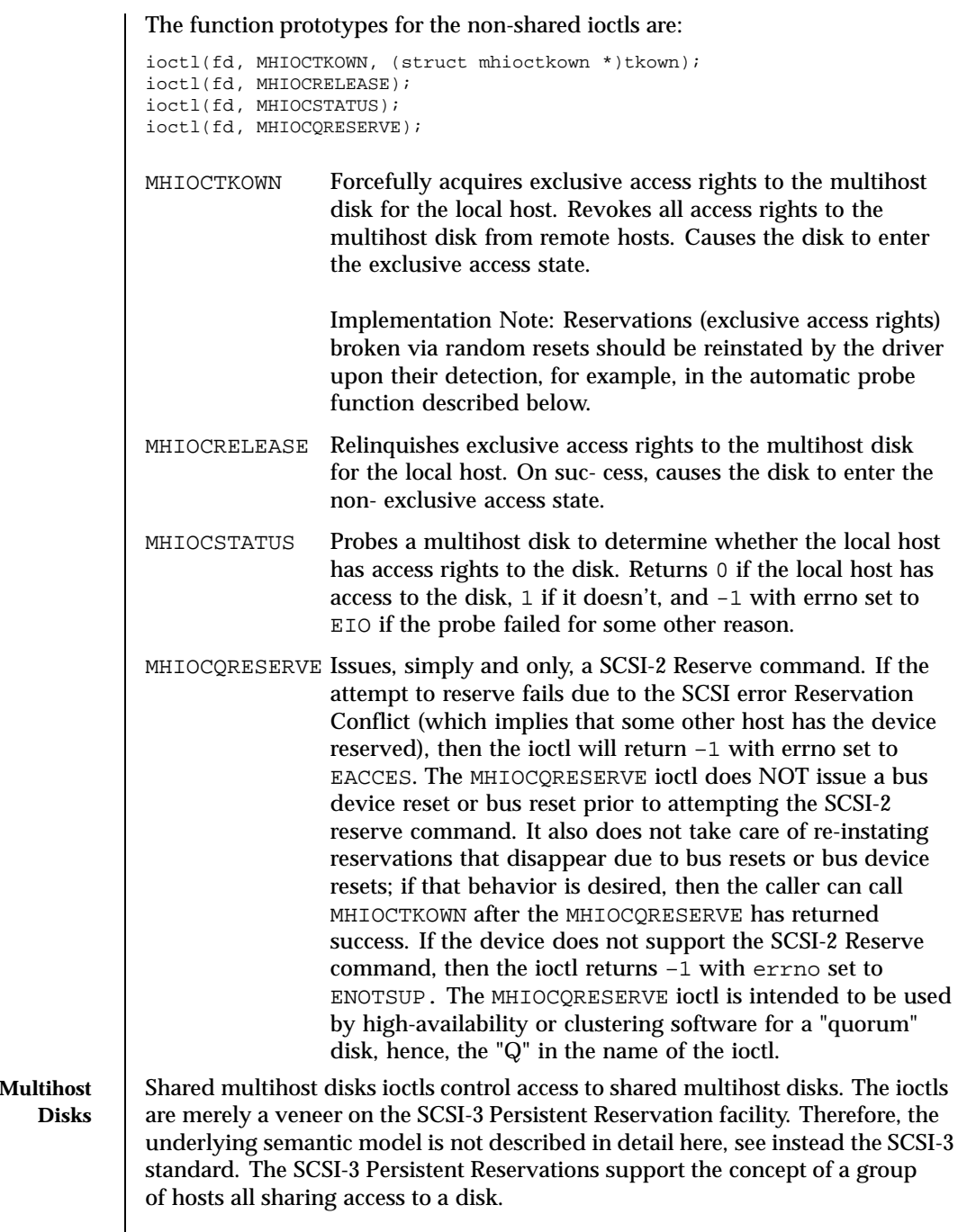

Last modified 31 Jan 1999 SunOS 5.8 317

**Shared** 

The function prototypes and descriptions for the shared multihost ioctls are as follows:

ioctl(fd, MHIOCGRP\_INKEYS, (mhioc\_inkeys\_t) *\*k*);

Issues the SCSI-3 command Persistent Reserve In Read Keys to the device. On input, the field k->li should be initialized by the caller with k->li.listsize reflecting how big of an array the caller has allocated for the k->li.list field and with k->li.listlen == 0. On return, the field k->li.listlen is updated to indicate the number of reservation keys the device currently has: if this value is larger than k->li.listsize then that indicates that the caller should have passed a bigger  $k$ ->li.list array with a bigger k->li.listsize. The number of array elements actually written by the callee into k->li.list is the minimum of k->li.listlen and k->li.listsize. The field k->generation is updated with the generation information returned by the SCSI-3 Read Keys query. If the device does not support SCSI-3 Persistent Reservations, then this ioctl returns –1 with errno set to ENOTSUP.

ioctl(fd, MHIOCGRP\_INRESVS, (mhioc\_inresvs\_t) *\*r*); Issues the SCSI-3 command Persistent Reserve In Read Reservations to the device. Remarks similar to MHIOCGRP\_INKEYS apply to the array manipulation. If the device does not support SCSI-3 Persistent Reservations, then this ioctl returns –1 with errno set to ENOTSUP.

ioctl(fd, MHIOCGRP\_REGISTER, (mhioc\_register\_t) *\*r*); Issues the SCSI-3 command Persistent Reserve Out Register. The fields of structure *r* are all inputs; none of the fields are modified by the ioctl. The field  $r$ ->aptpl should be set to true to specify that registrations and reservations should persist across device power failures, or to false to specify that registrations and reservations should be cleared upon device power failure; true is the recommended setting. The field  $r$ ->oldkey is the key that the caller believes the device may already have for this host initiator; if the caller believes that that this host initiator is not already registered with this device, it should pass the special key of all zeros. To achieve the effect of unregistering with the device, the caller should pass its current key for the r->oldkey field and an r->newkey field containing the special key of all zeros. If the device returns the SCSI error code Reservation Conflict, this ioctl returns –1 with errno set to EACCES.

ioctl(fd, MHIOCGRP\_RESERVE, (mhioc\_resv\_desc\_t) *\*r*); Issues the SCSI-3 command Persistent Reserve Out Reserve. The fields of structure *r* are all inputs; none of the fields are modified by the ioctl. If the device returns the SCSI error code Reservation Conflict, this ioctl returns –1 with errno set to EACCES.

318 SunOS 5.8 Last modified 31 Jan 1999

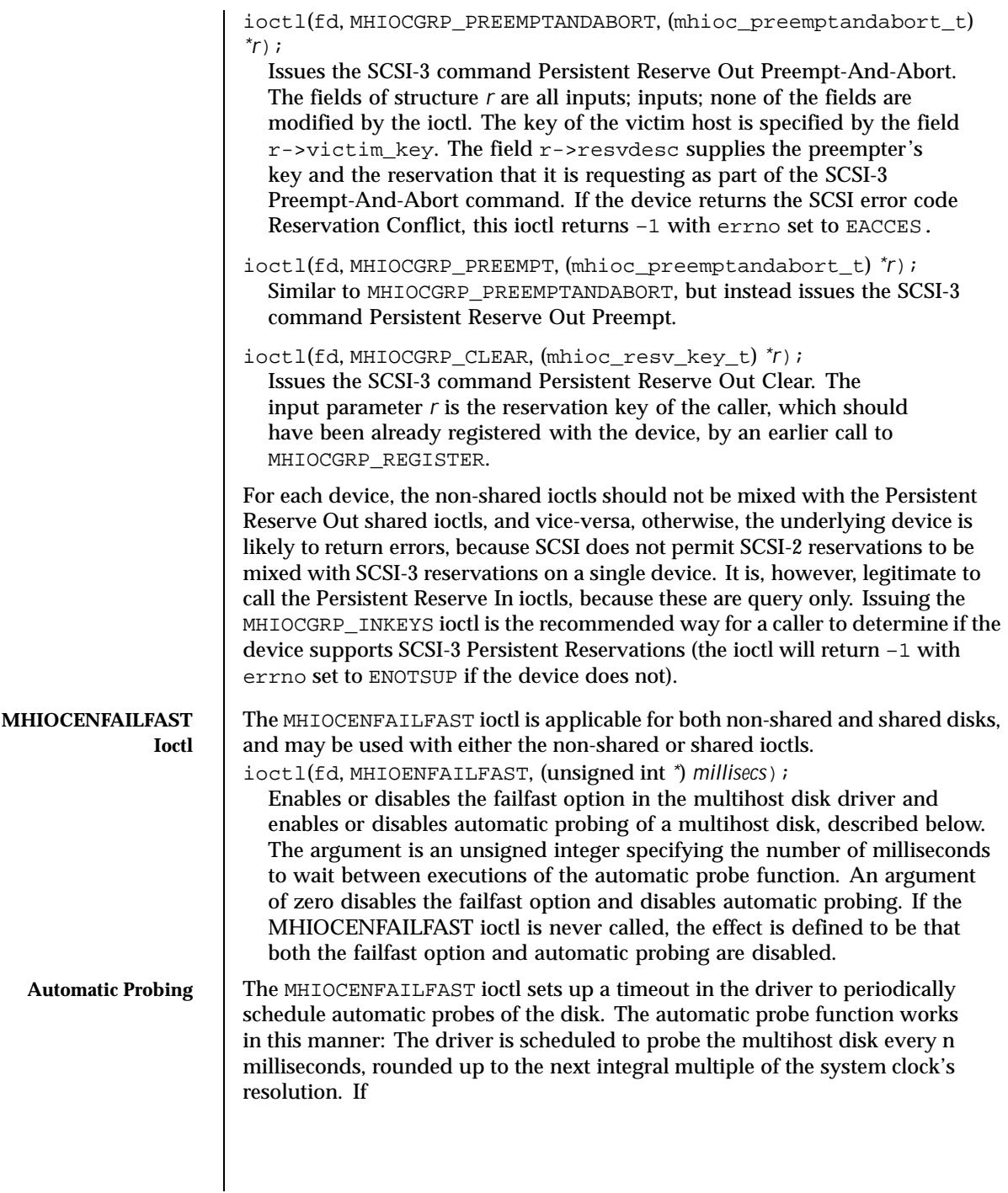

Last modified 31 Jan 1999 SunOS 5.8 319

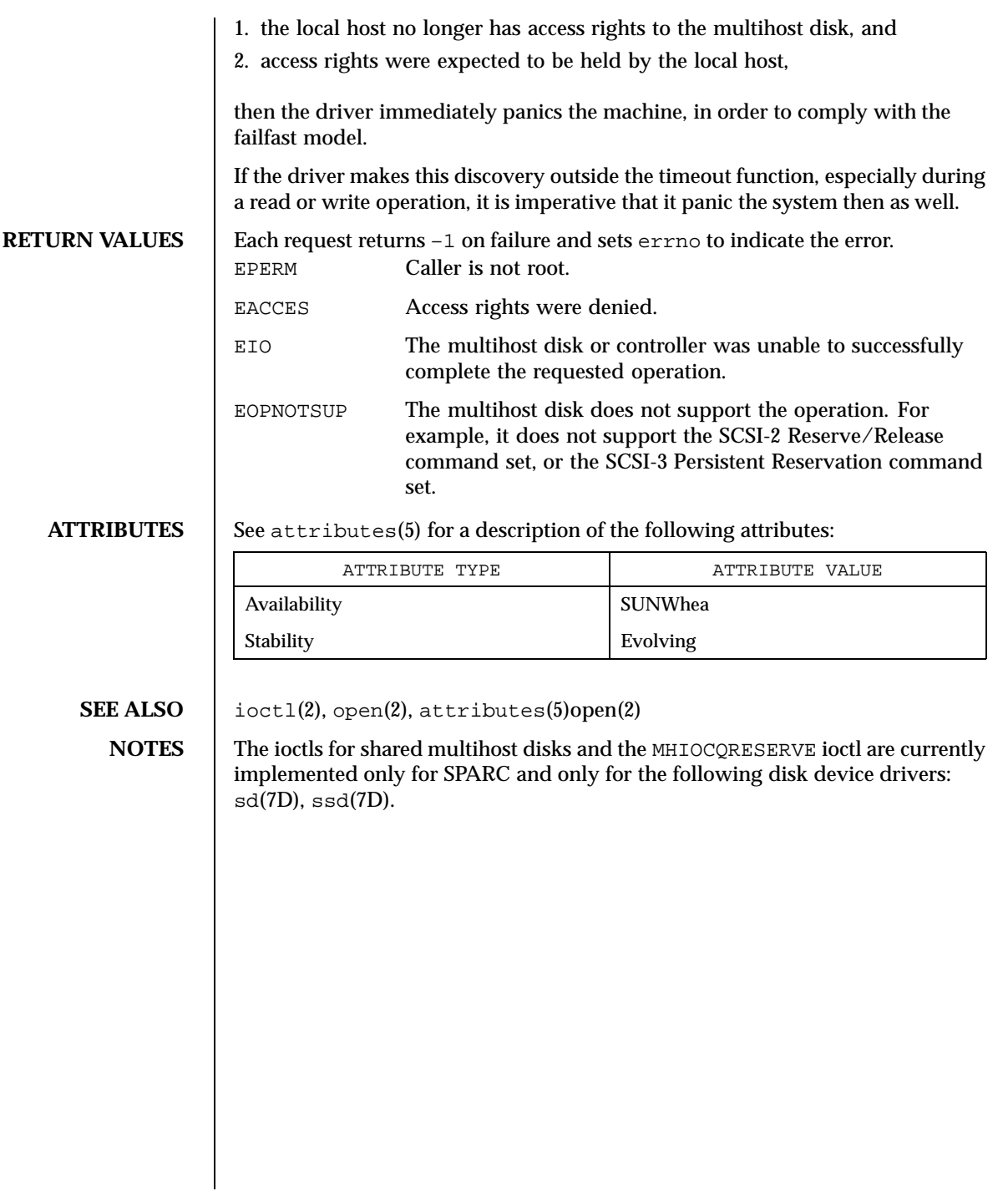

320 SunOS 5.8 Last modified 31 Jan 1999

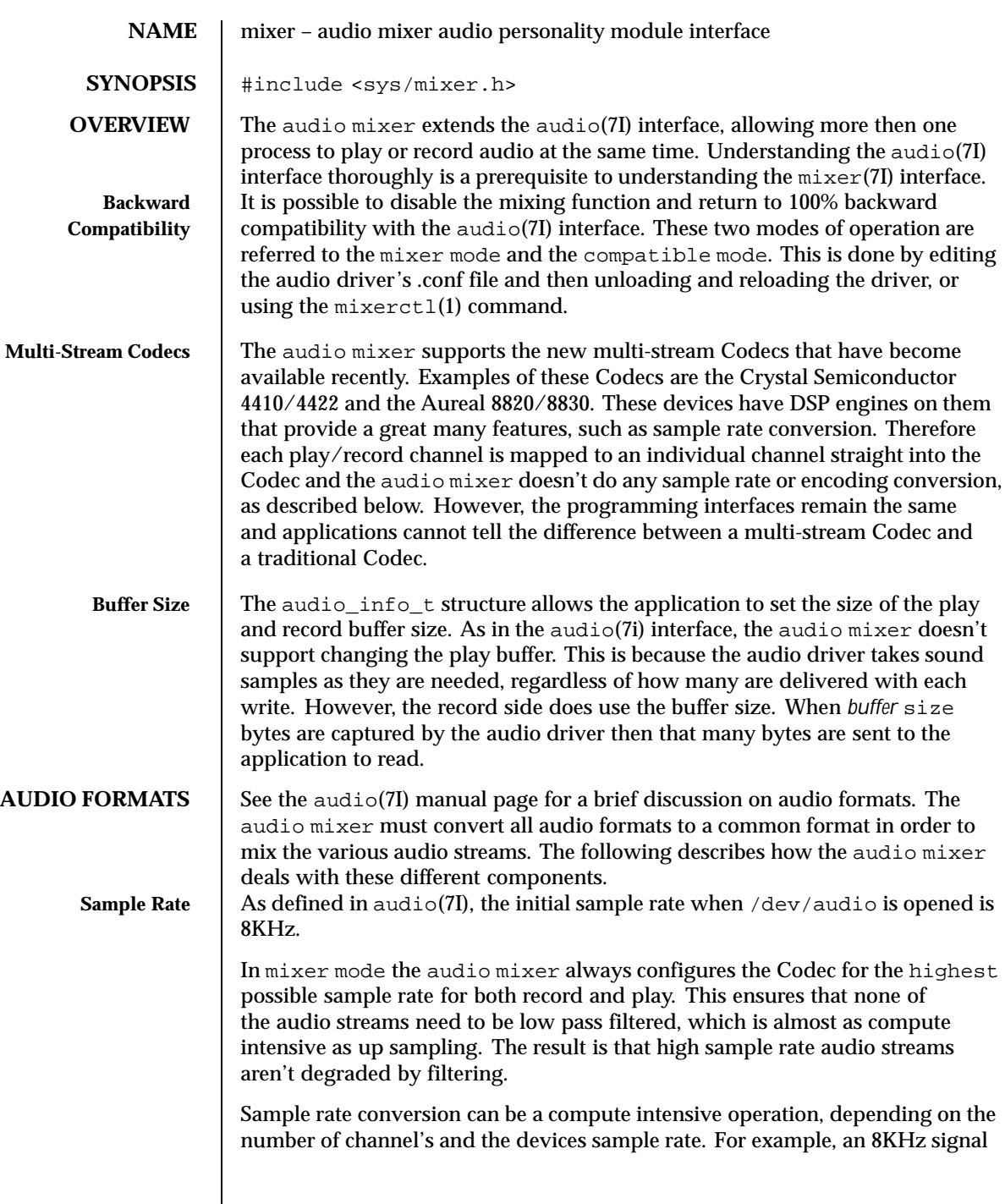

Last modified 21 January 1999 SunOS 5.8 SunOS 5.8

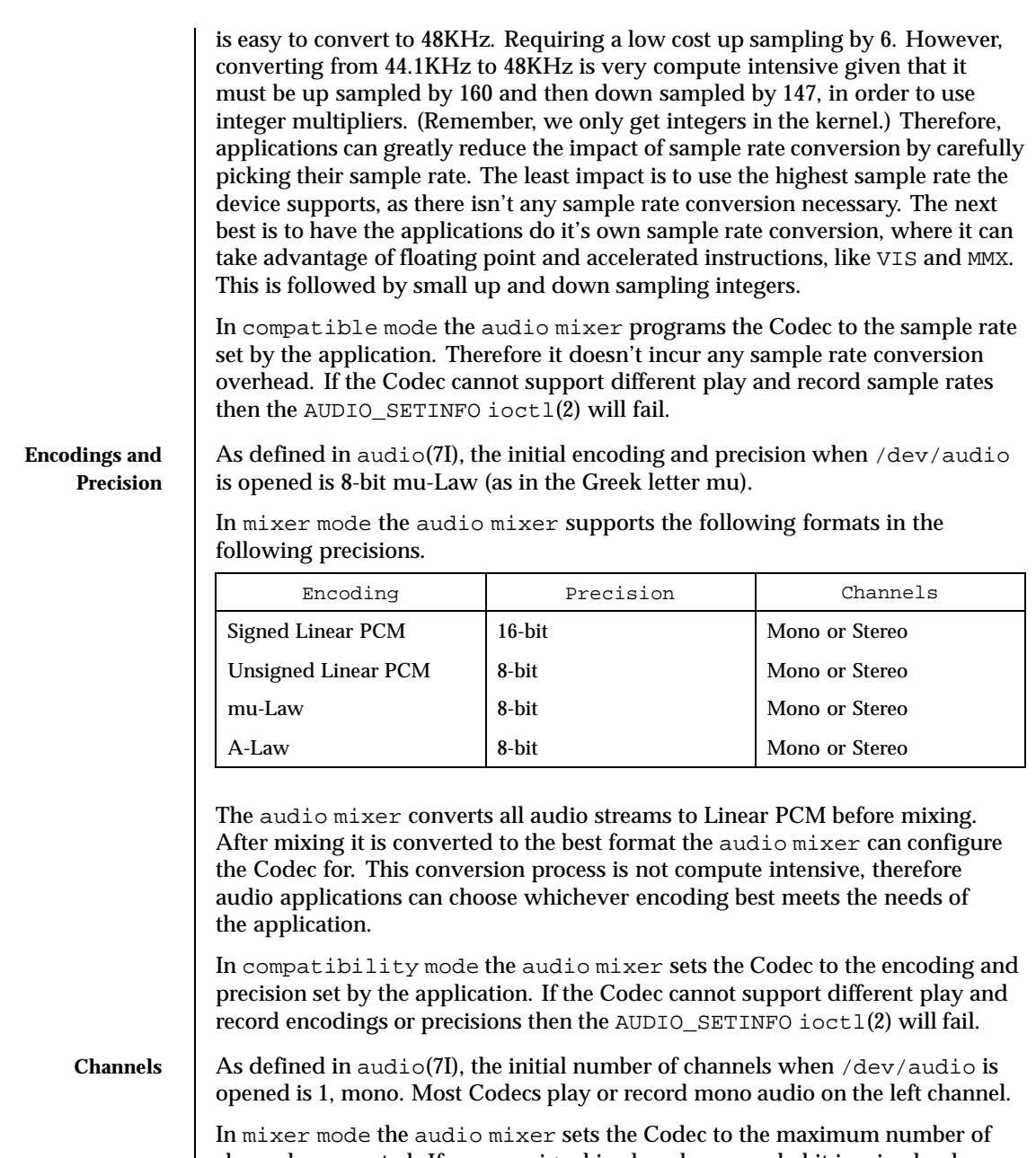

channels supported. If a mono signal is played or recorded it is mixed only on the first channel, which is usually the left channel, and silence is mixed on all other channels.

322 SunOS 5.8 Last modified 21 January 1999

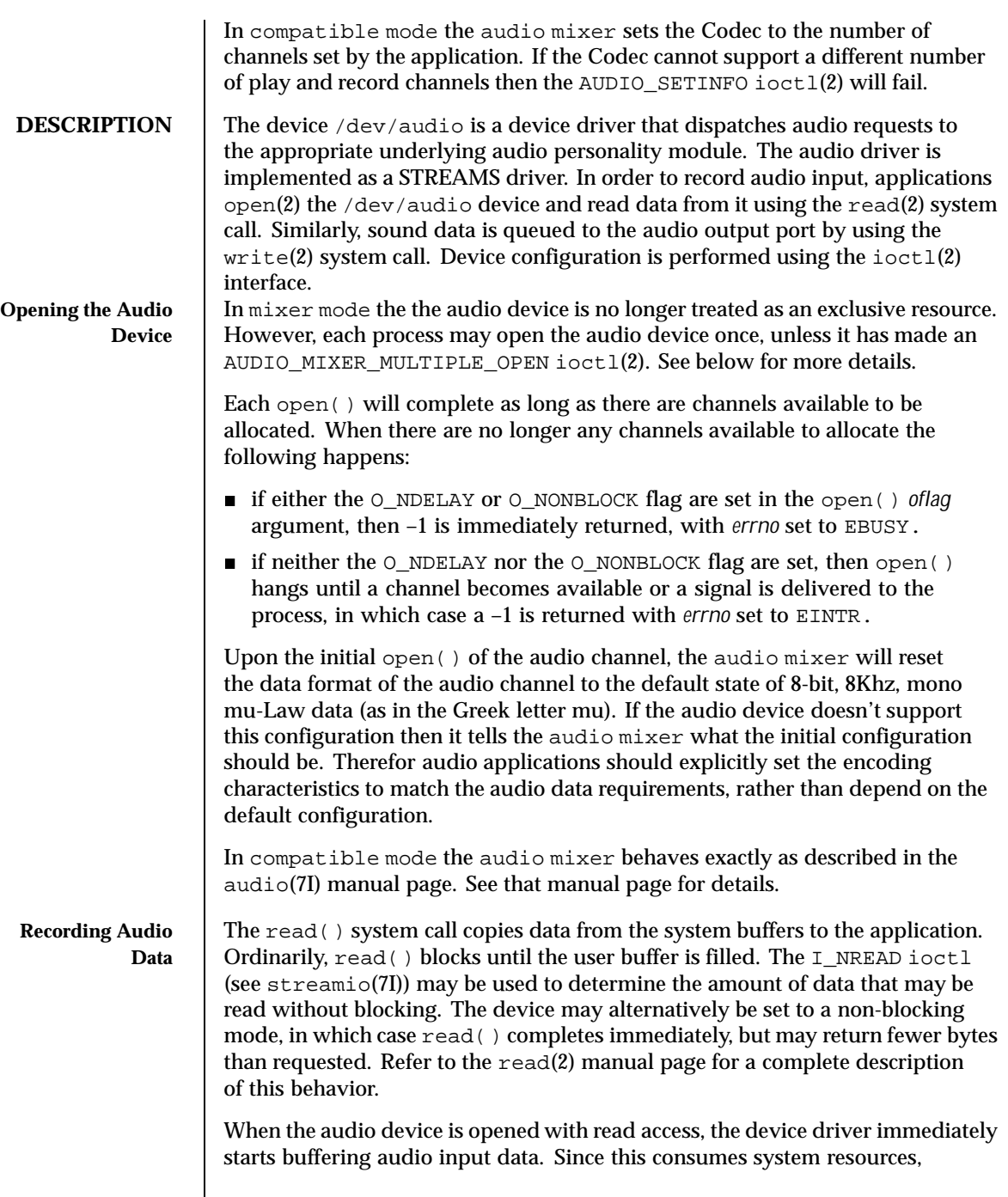

Last modified 21 January 1999 SunOS 5.8 323

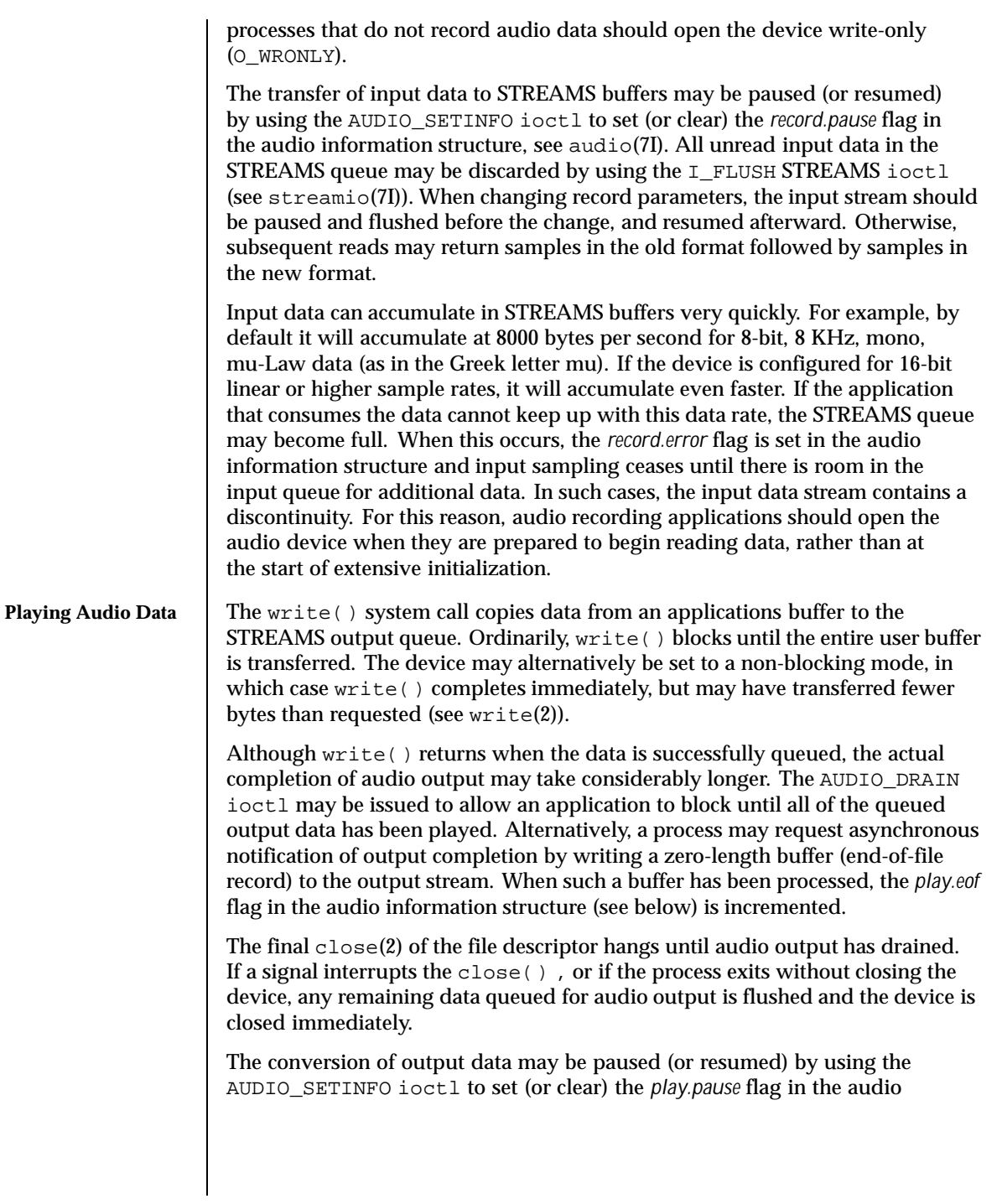

324 SunOS 5.8 Last modified 21 January 1999
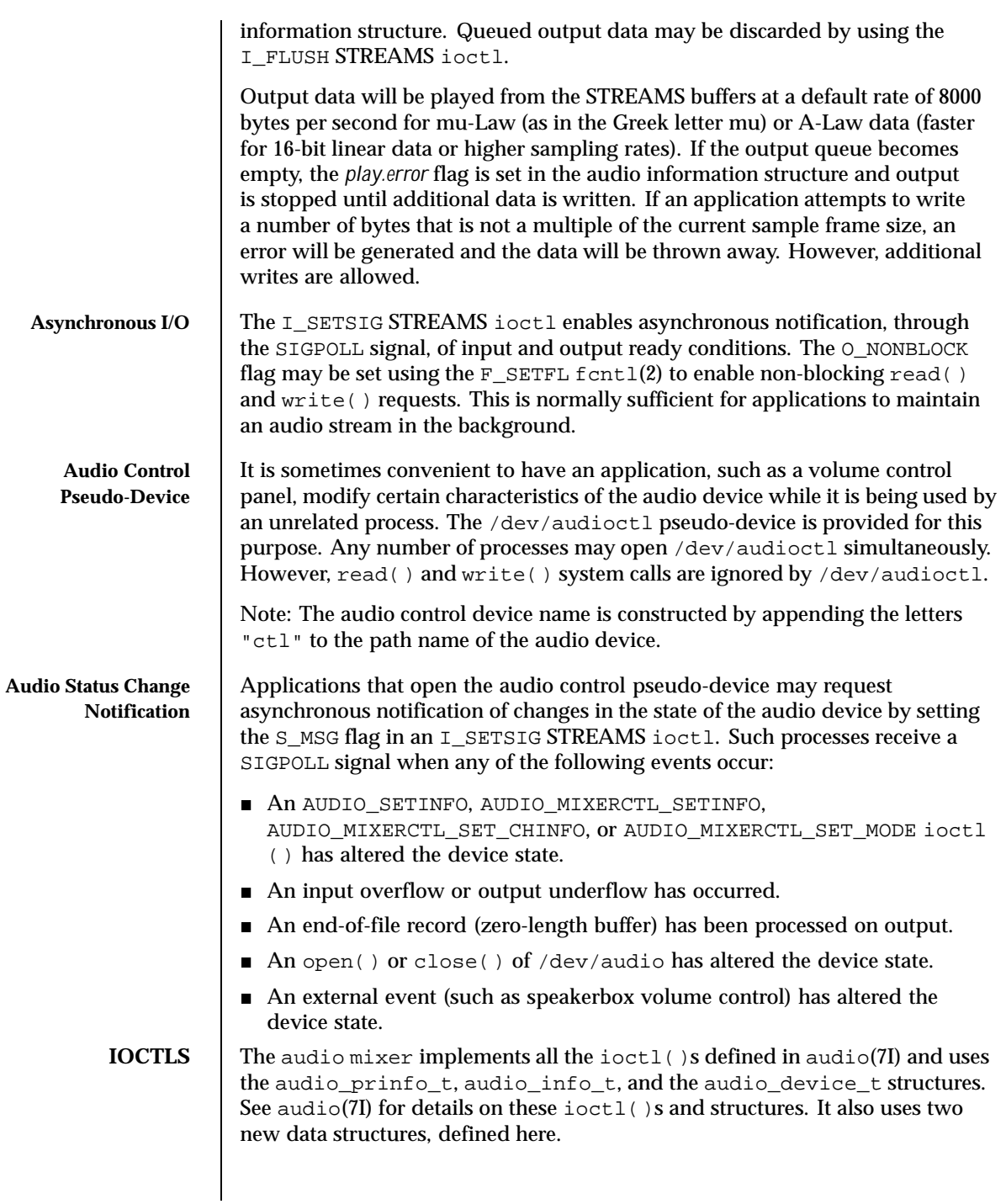

Last modified 21 January 1999 SunOS 5.8 325

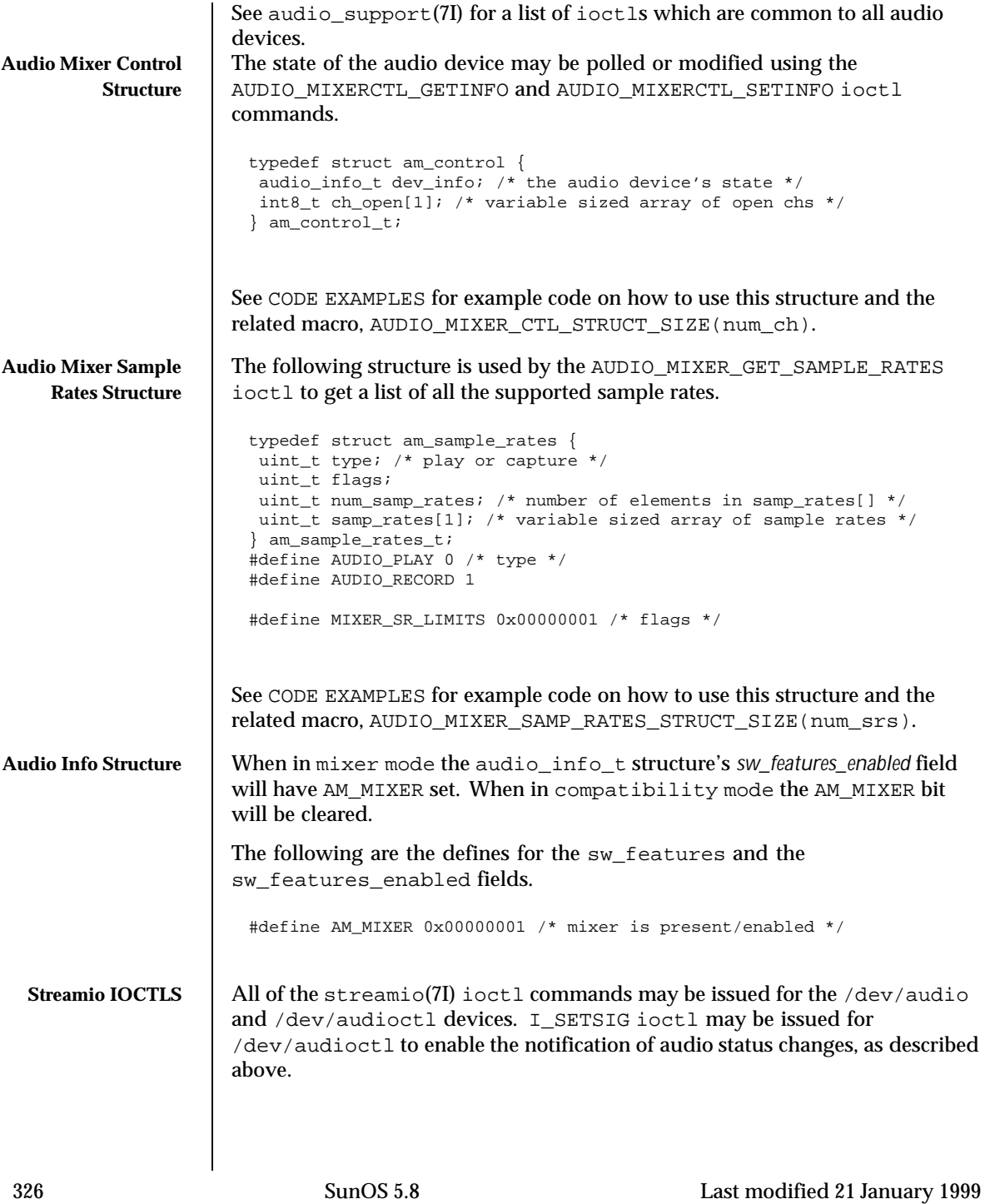

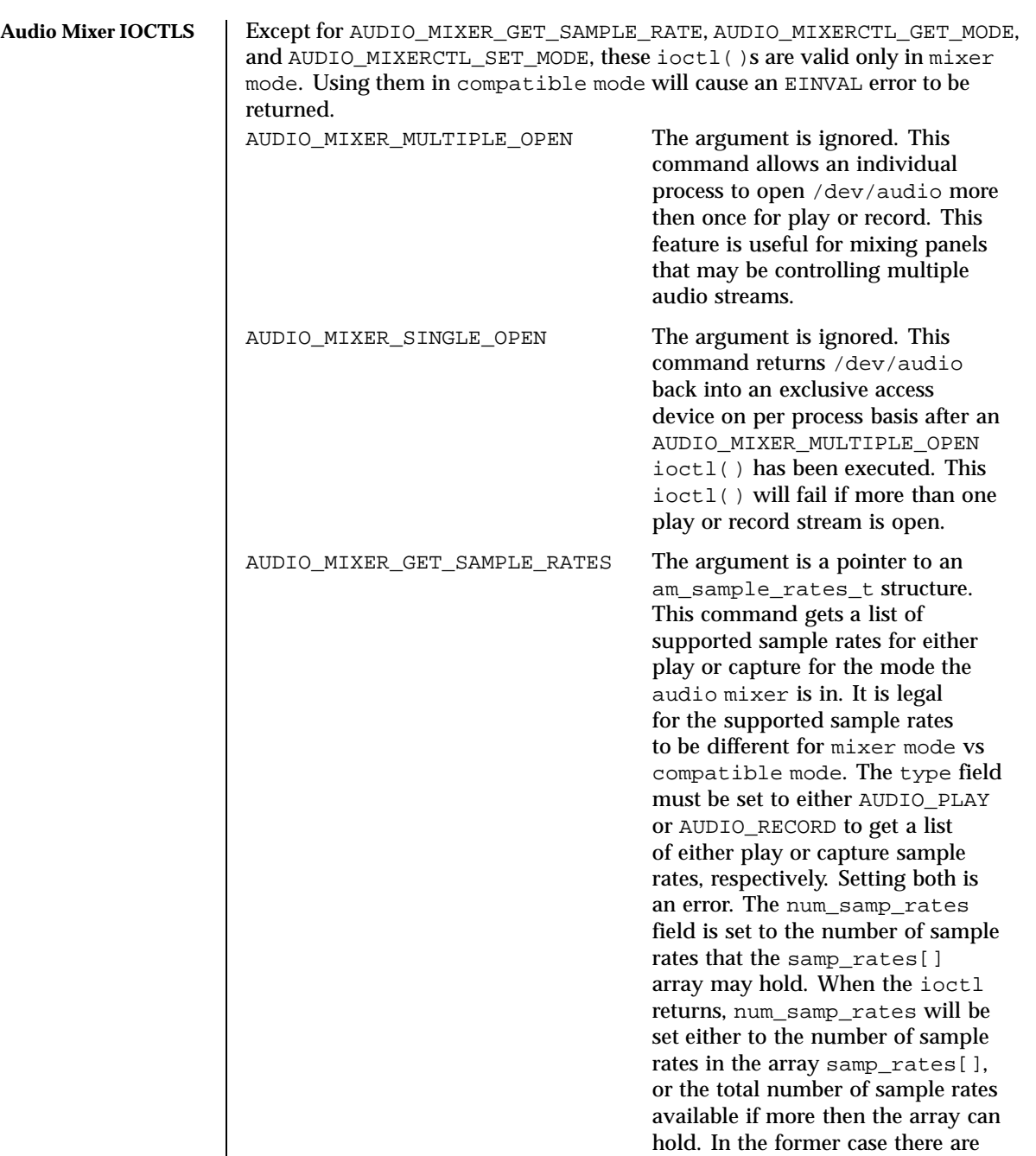

Last modified 21 January 1999 SunOS 5.8 327

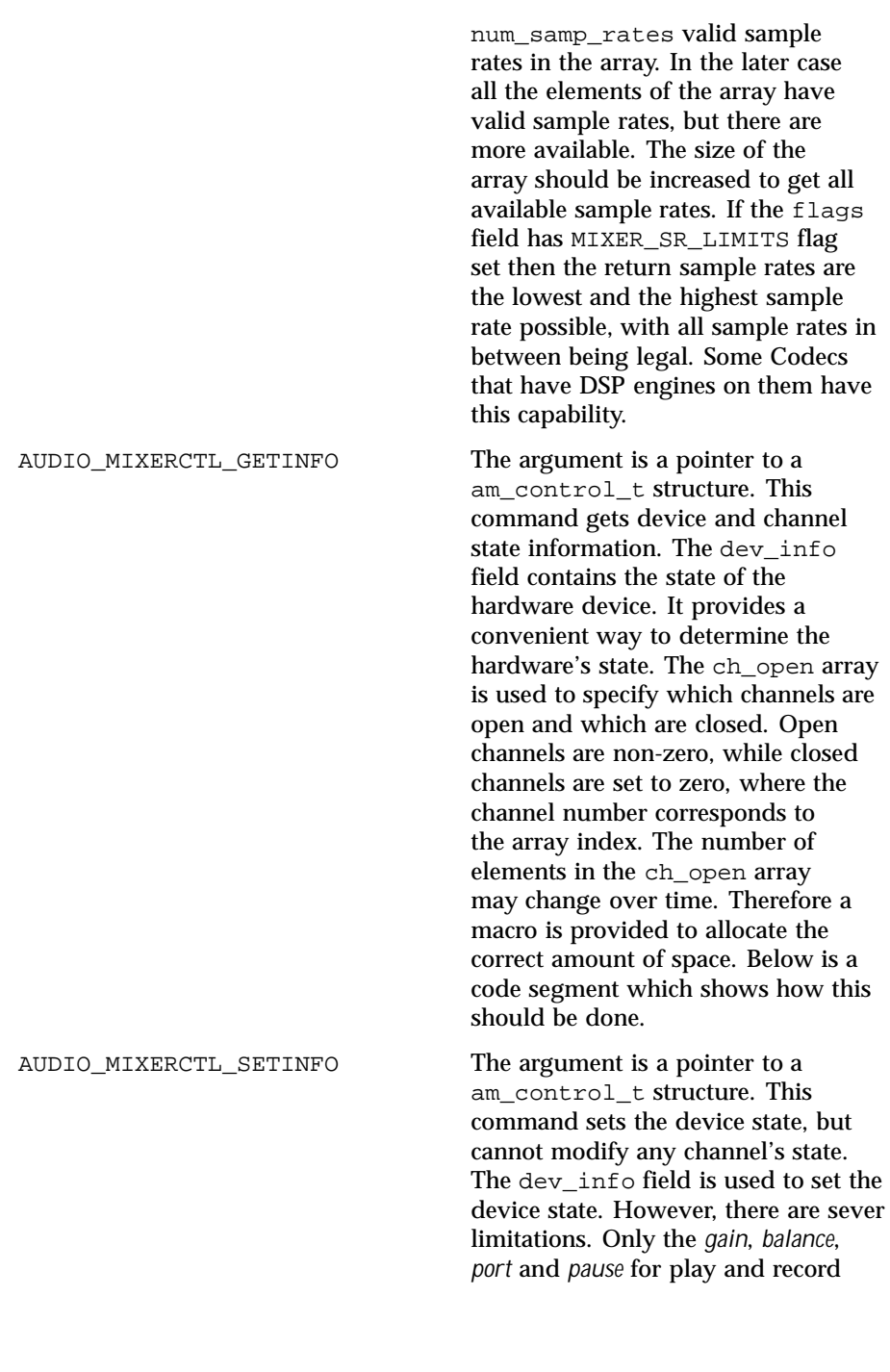

328 SunOS 5.8 Last modified 21 January 1999

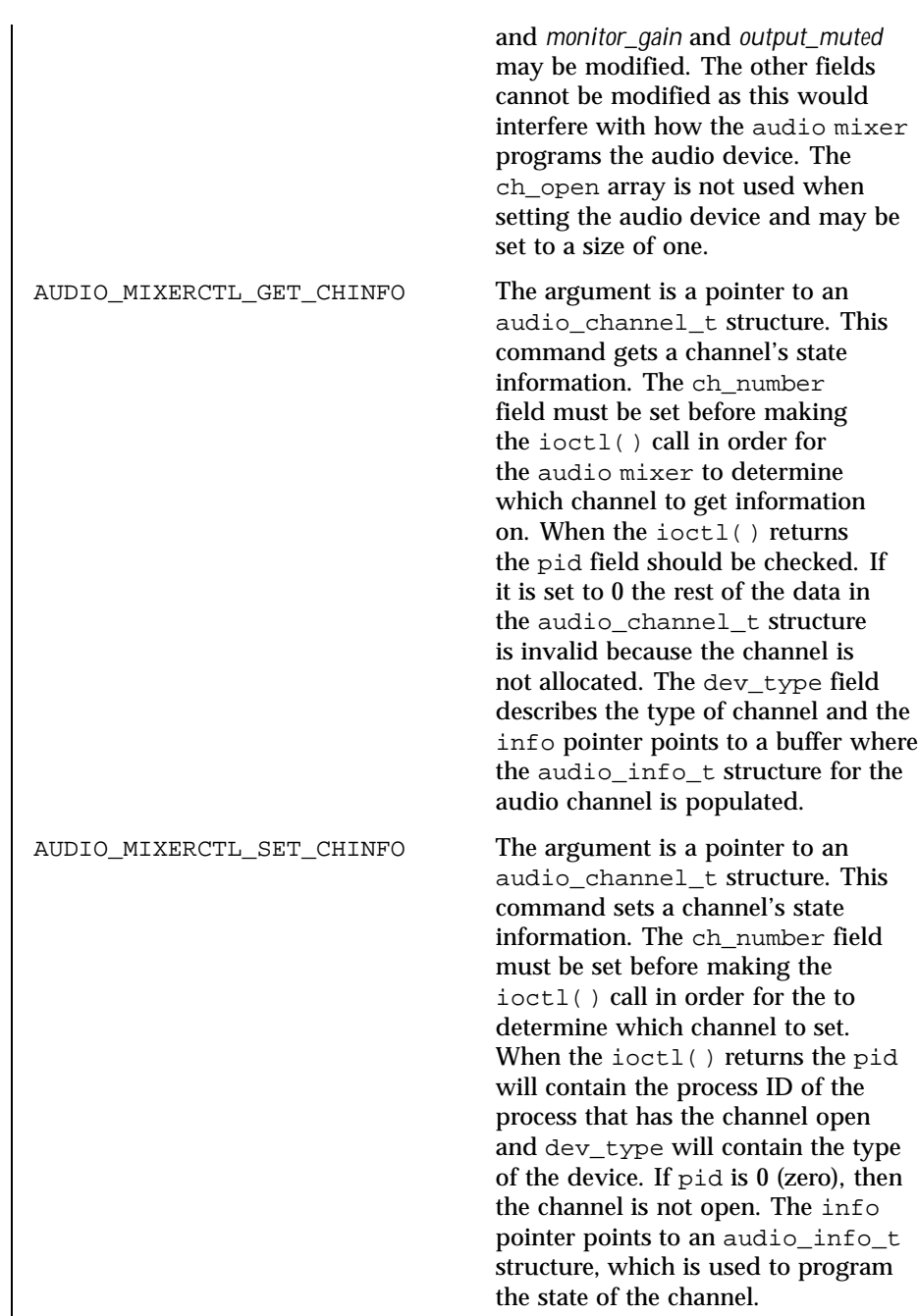

Last modified 21 January 1999 SunOS 5.8 329

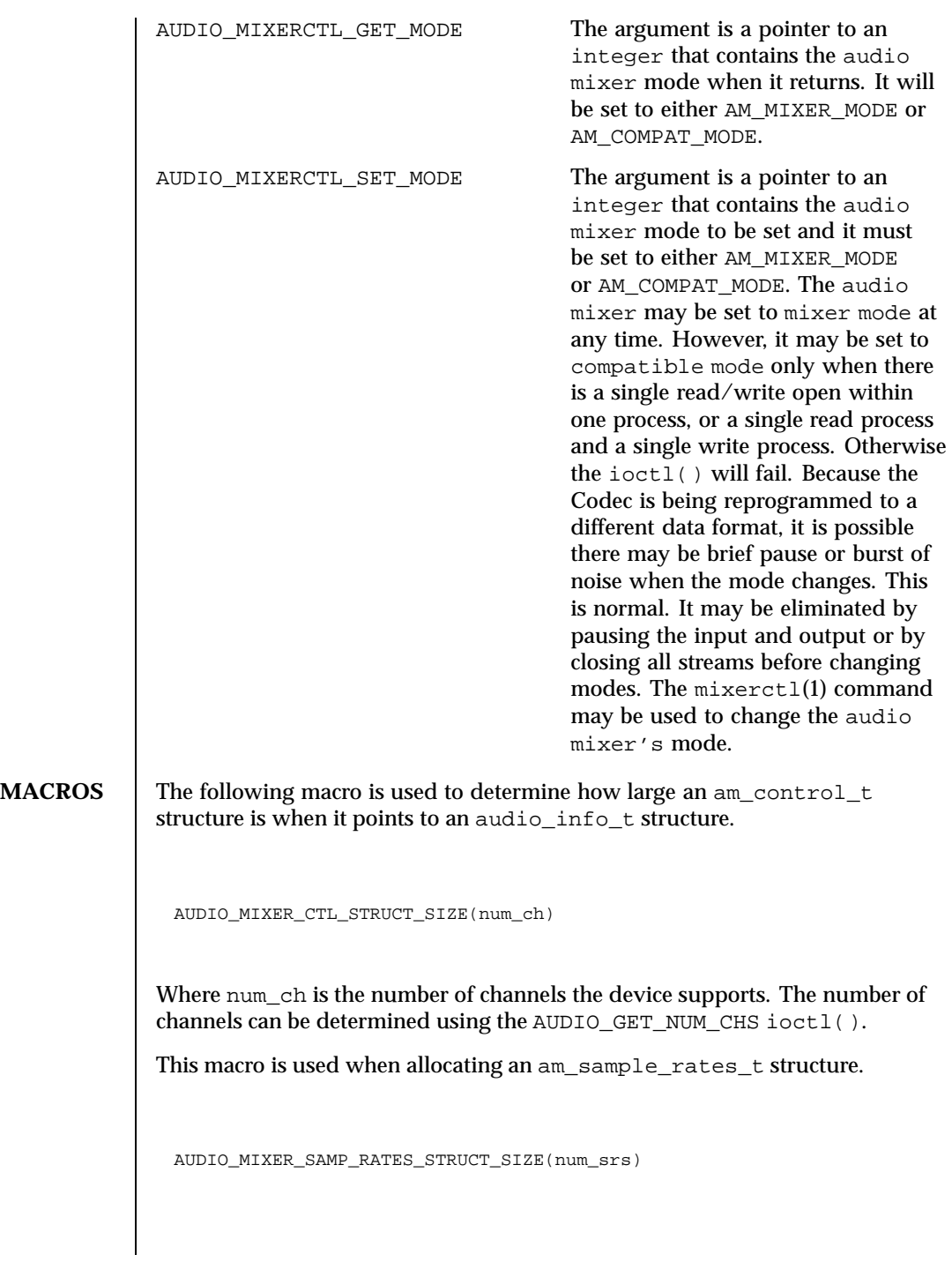

330 SunOS 5.8 Last modified 21 January 1999

Where num\_srs is the number of samples rates requested. **CODE EXAMPLES** The following examples illustrate how these new data structures and ioctls can be used. **Example 1** The following code demonstrates how to use the audio support and the audio mixer ioctl() s to get some state information on /dev/audio. audio\_channel\_t ch; audio\_info\_t info; am\_control\_t \*ctl; int num; err = ioctl(audio\_fd, AUDIO\_GET\_NUM\_CHS, &num); ctl = (am\_control\_t \*)malloc(AUDIO\_MIXER\_CTL\_STRUCT\_SIZE(num)); err = ioctl(audio\_fd, AUDIO\_MIXERCTL\_GETINFO, ctl); ch->info = &info; ch->info\_size = sizeof (audio\_info\_t); for (i = 0; i < num; i++) { if (ctl->ch\_open[i] != 0) { ch.ch\_number = i; if (ioctl(audio\_fd, AUDIO\_MIXERCTL\_GET\_CHINFO, &ch) < 0) { printf(""Channel #%d isn't an audio/audioctl device, 1); } else { printf("Ch# %d, PID = %d, Type = %s\n", i, ch->pid, ch->type); } } } **Example 2** The following code demonstrates how to use the AUDIO\_MIXER\_GET\_SAMPLE\_RATES ioctl to get the number of supported play sample rates. It also shows how to deal with allocating a samp\_rates[] array that is too small #define LARGE\_NUMBER 10000; am\_sample\_rates\_t \*sr; int num; for (num =  $4$ ; num < LARGE\_NUMBER; num += 2) { sr = (am\_sample\_rates\_t \*)malloc(AUDIO\_MIXER\_SAMP\_RATES\_STRUCT\_SIZE(num)); sr->num\_samp\_rates = num; sr->type = AUDIO\_PLAY; err = ioctl(audio\_fd, AUDIO\_MIXER\_GET\_SAMPLE\_RATES, sr); if (sr->num\_samp\_rates <= num) { break; } free(sr);

Last modified 21 January 1999 SunOS 5.8 331

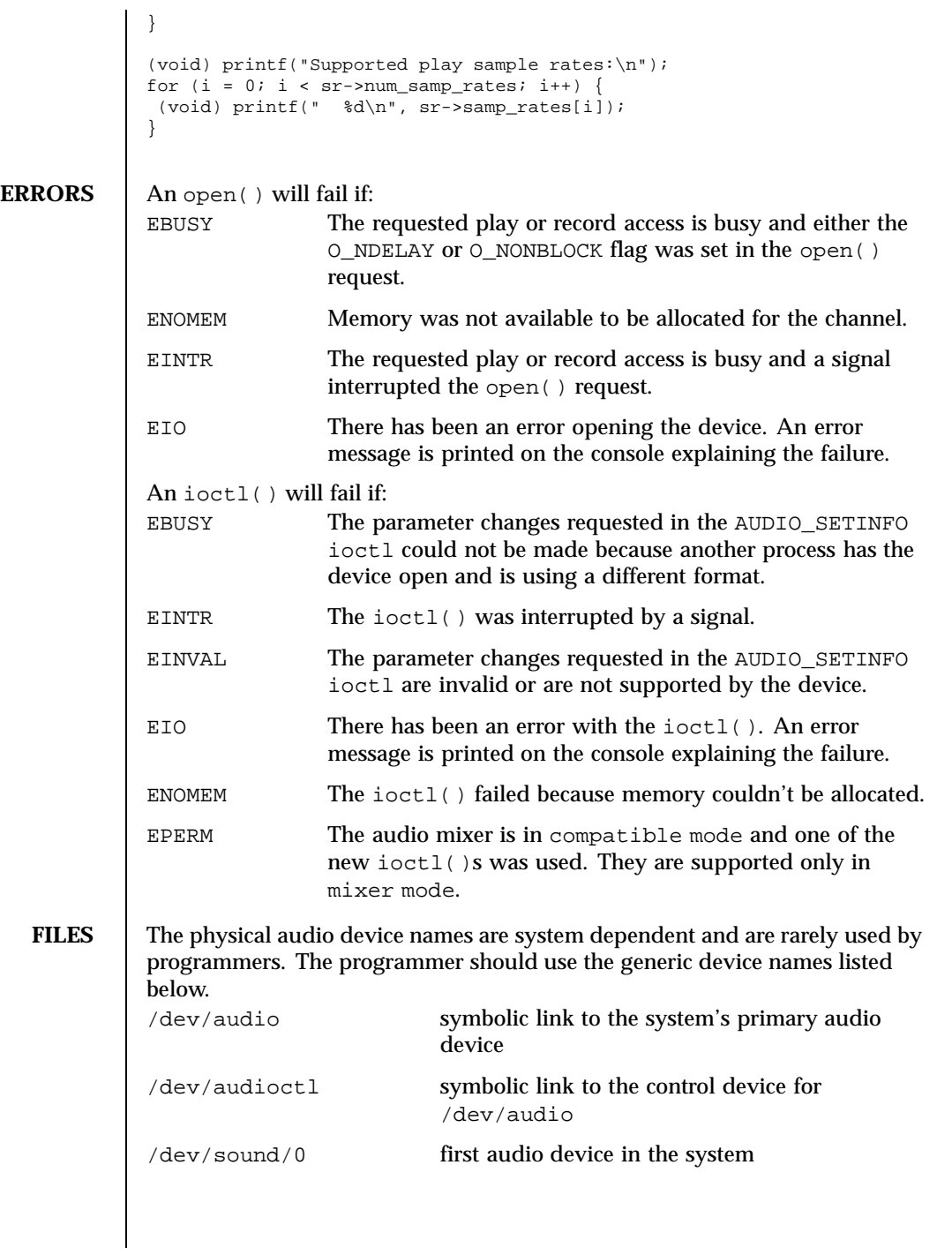

332 SunOS 5.8 Last modified 21 January 1999

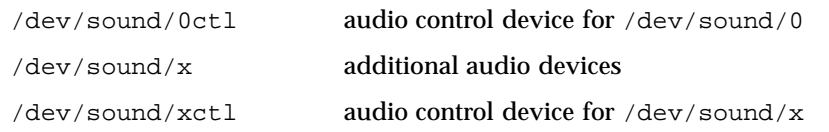

## **ATTRIBUTES** See attributes(5) for a description of the following attributes:

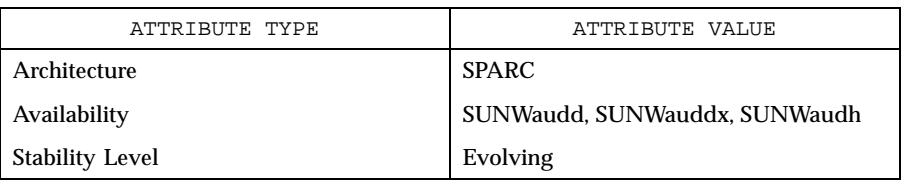

### **SEE ALSO** mixerct1(1), close(2), fcnt1(2), ioct1(2), open(2), pol1(2), read(2), write(2), system(4), audiocs(7D), audio\_support(7I) streamio(7I)

**BUGS** Due to a *feature* of the STREAMS implementation, programs that are terminated or exit without closing the audio device may hang for a short period while audio output drains. In general, programs that produce audio output should catch the SIGINT signal and flush the output stream before exiting.

Last modified 21 January 1999 SunOS 5.8 SunOS 5.8

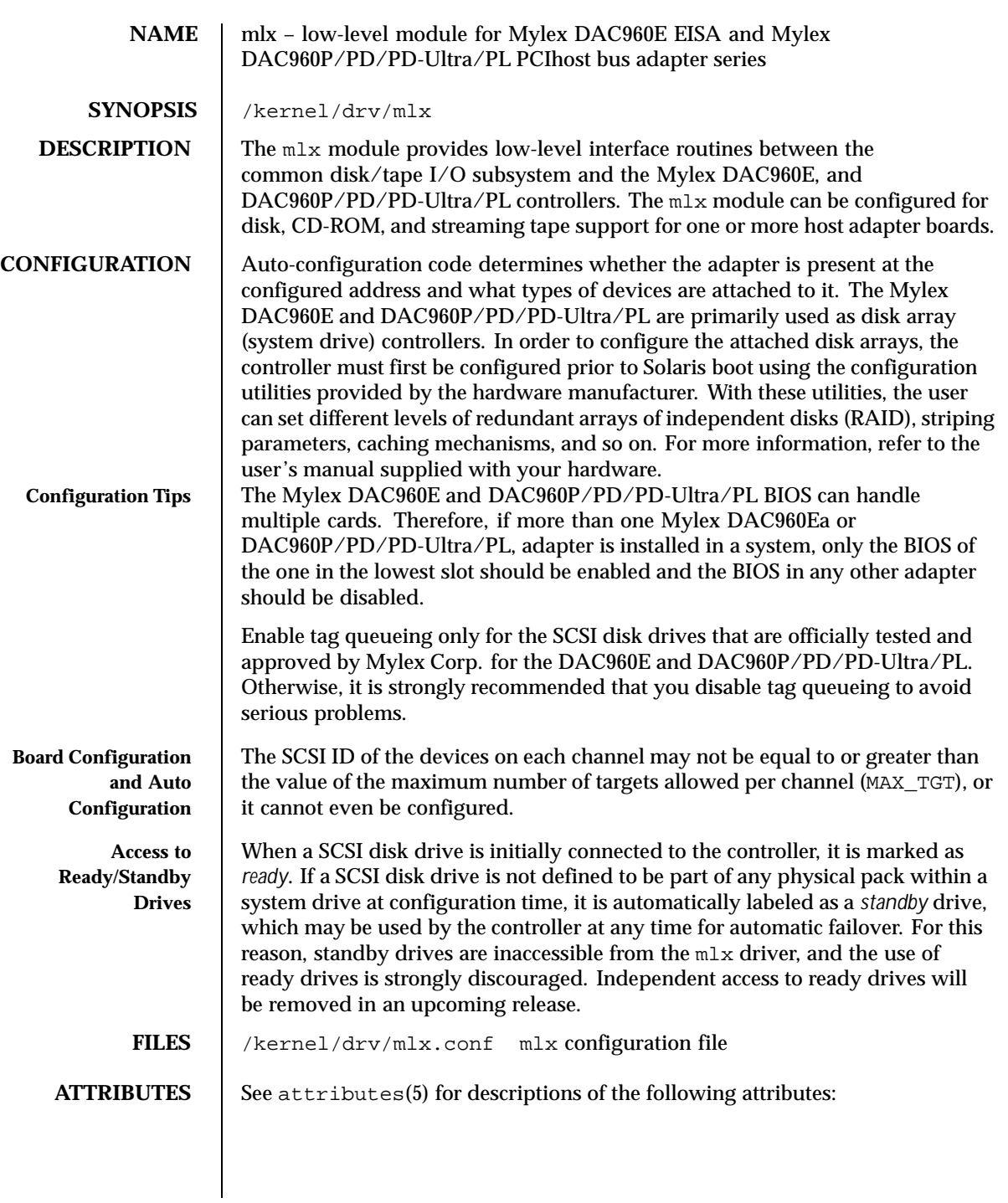

334 SunOS 5.8 Last modified 24 Feb 1998

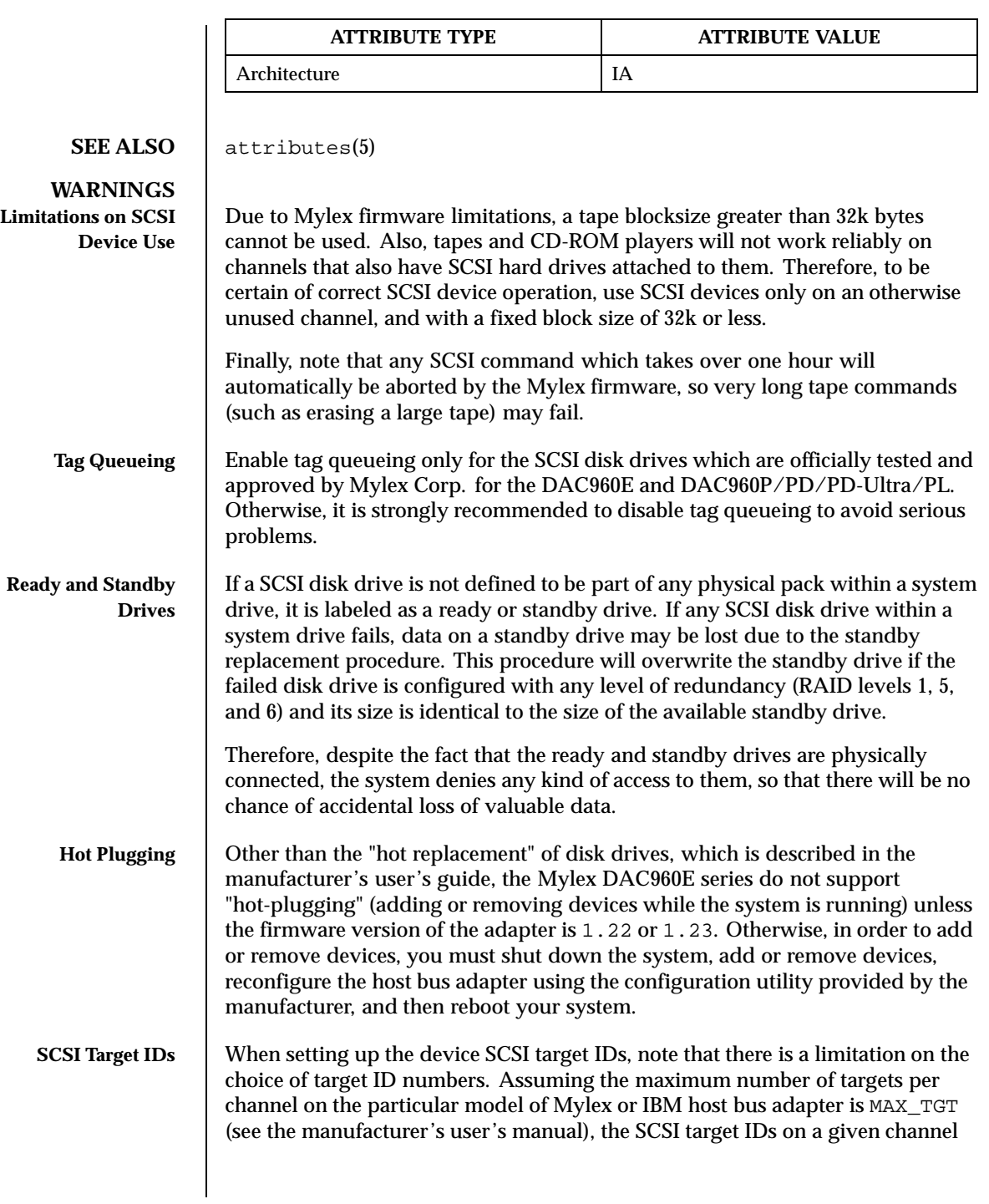

Last modified 24 Feb 1998 SunOS 5.8

should range from 0 to (MAX\_TGT - 1). Note that target SCSI IDs on one channel can be repeated on other channels.

- Mylex DAC960-5 model supports a maximum of four targets per channel, that is,  $MAX_TGT = 4$ . Therefore, the SCSI target IDs on a given channel should range from 0 to 3.
- Mylex DAC960-3 model supports a maximum of seven targets per channel, that is, MAX\_TGT = 7. Therefore, the SCSI target IDs on a given channel should range from 0 to 6.

336 SunOS 5.8 Last modified 24 Feb 1998

**NAME**  $\parallel$  msglog – message output collection from system startup or background applications **SYNOPSIS** /dev/msglog **DESCRIPTION** Output from system startup ("rc") scripts is directed to /dev/msglog, which dispatches it appropriately. **ATTRIBUTES** See attributes(5) for descriptions of the following attributes: **ATTRIBUTE TYPE ATTRIBUTE VALUE** Availability SUNWcsr Interface Stability Stable **SEE ALSO** | syslogd(1M), syslog(3C), attributes(5), sysmsg(7D) **NOTES** In the current version of Solaris, /dev/msglog is an alias for /dev/sysmsg. In future versions of Solaris, writes to /dev/msglog may be directed into a more general logging mechanism such as syslogd(1M). syslog(3C) provides a more general logging mechanism than /dev/msglog and should be used in preference to /dev/msglog whenever possible.

Last modified 13 Oct 1998 SunOS 5.8 337

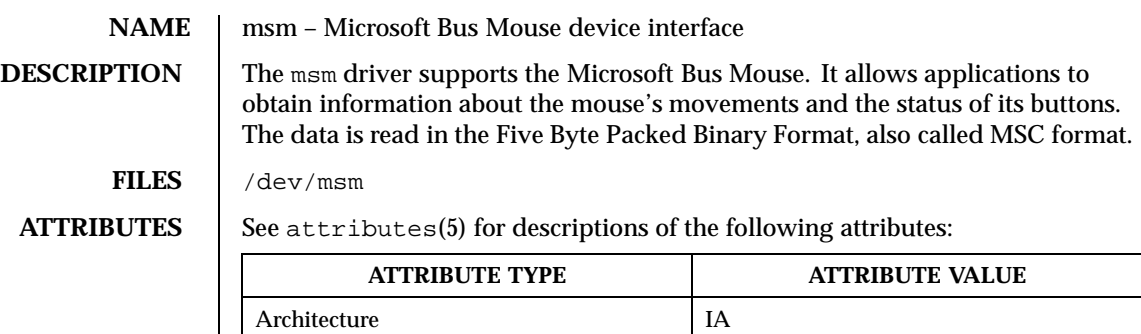

# SEE ALSO | attributes(5)

338 SunOS 5.8 Last modified 1 Jan 1997

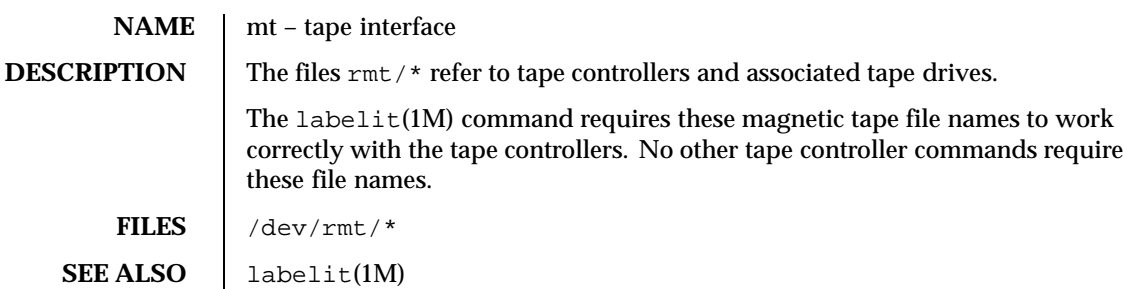

Last modified 3 Jul 1990 SunOS 5.8 SunOS 5.8

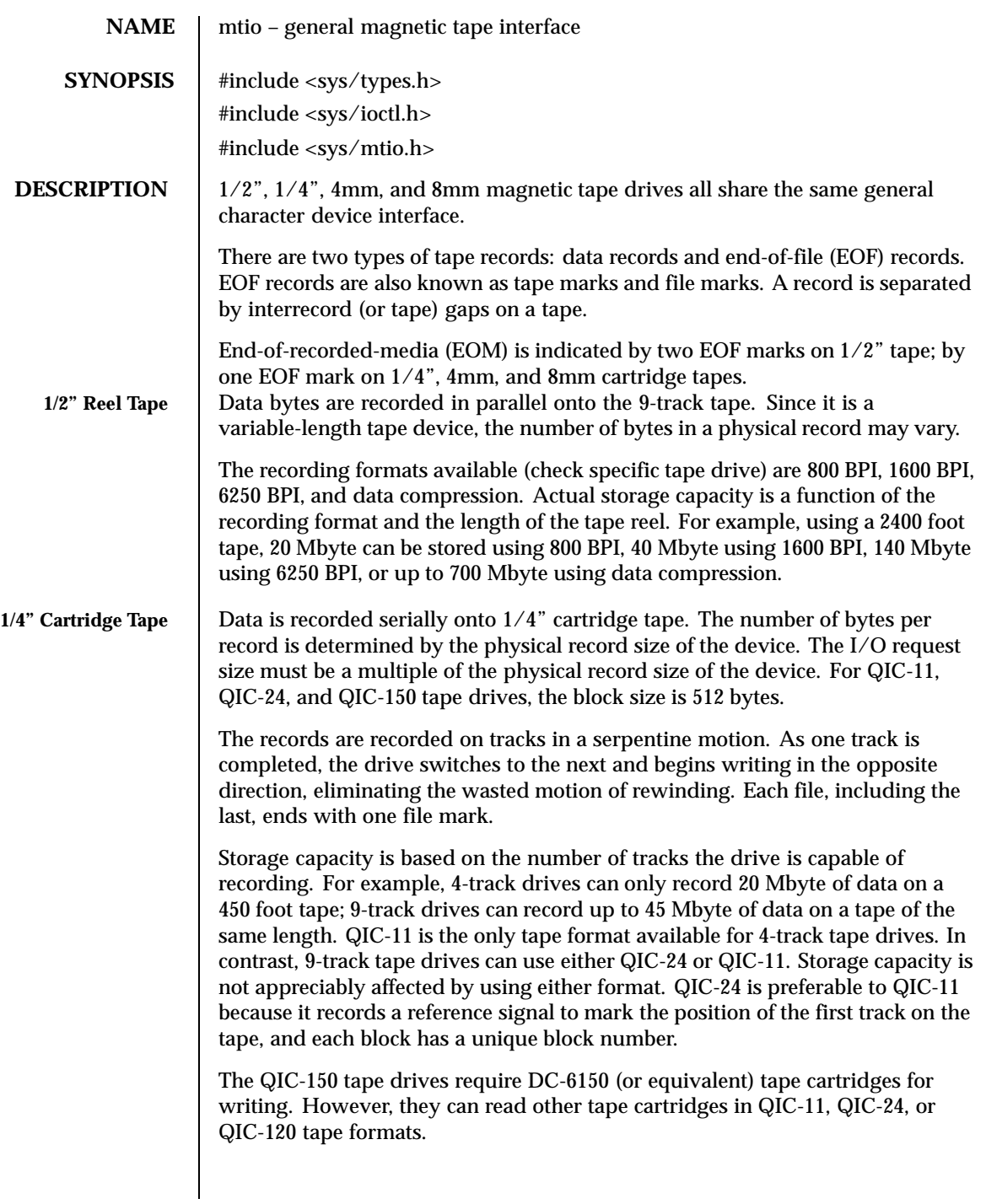

340 SunOS 5.8 Last modified 14 Jan 1997

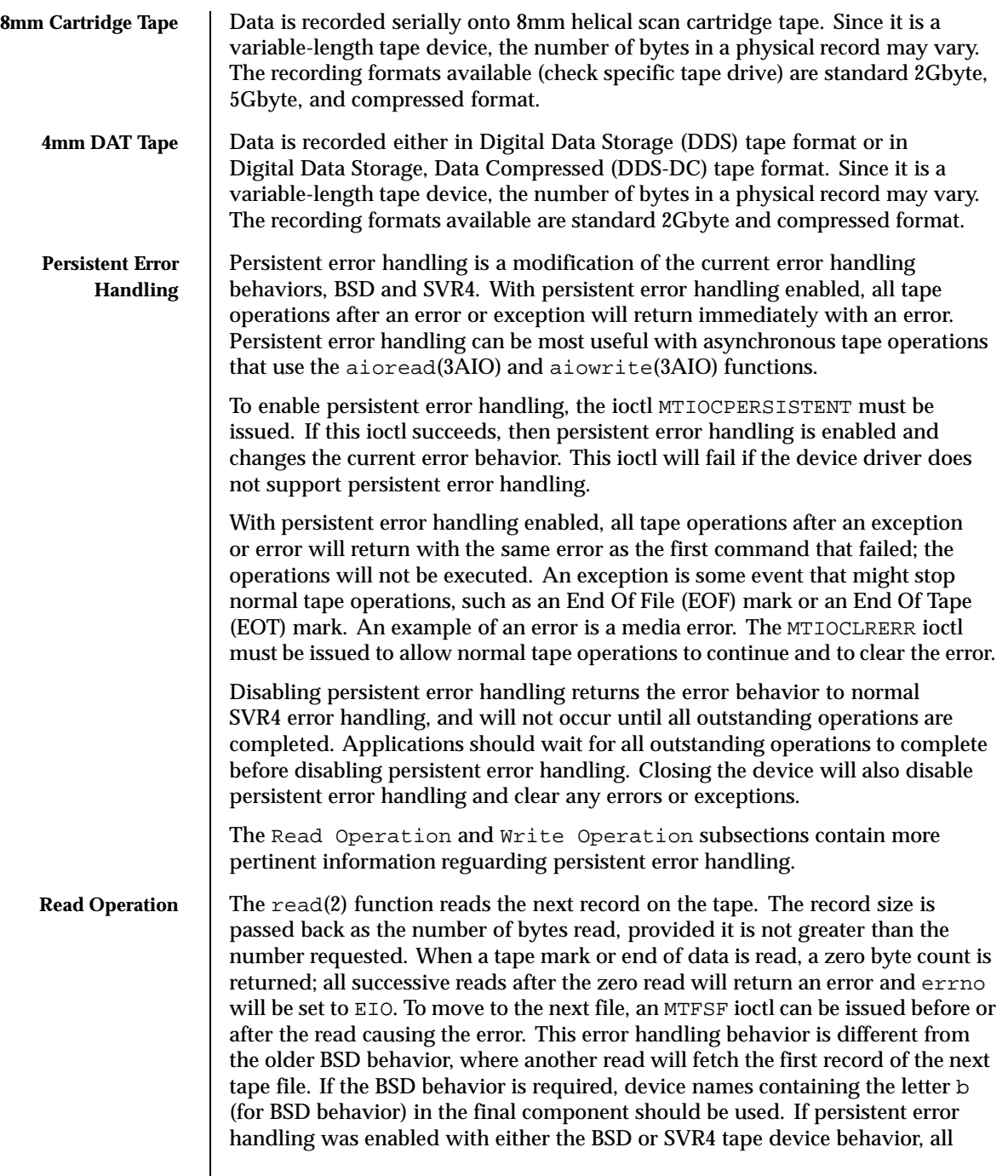

Last modified 14 Jan 1997 SunOS 5.8

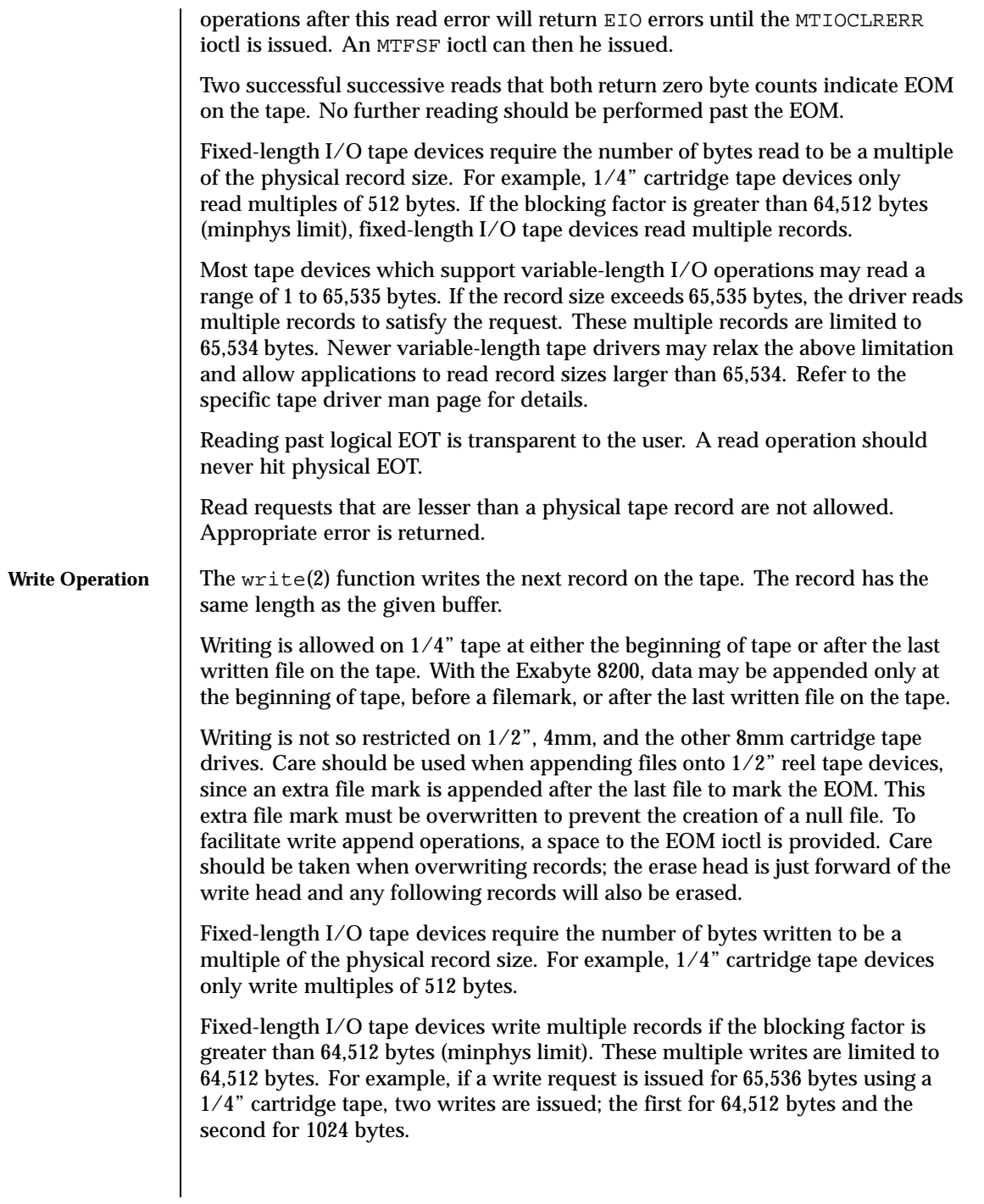

342 SunOS 5.8 Last modified 14 Jan 1997

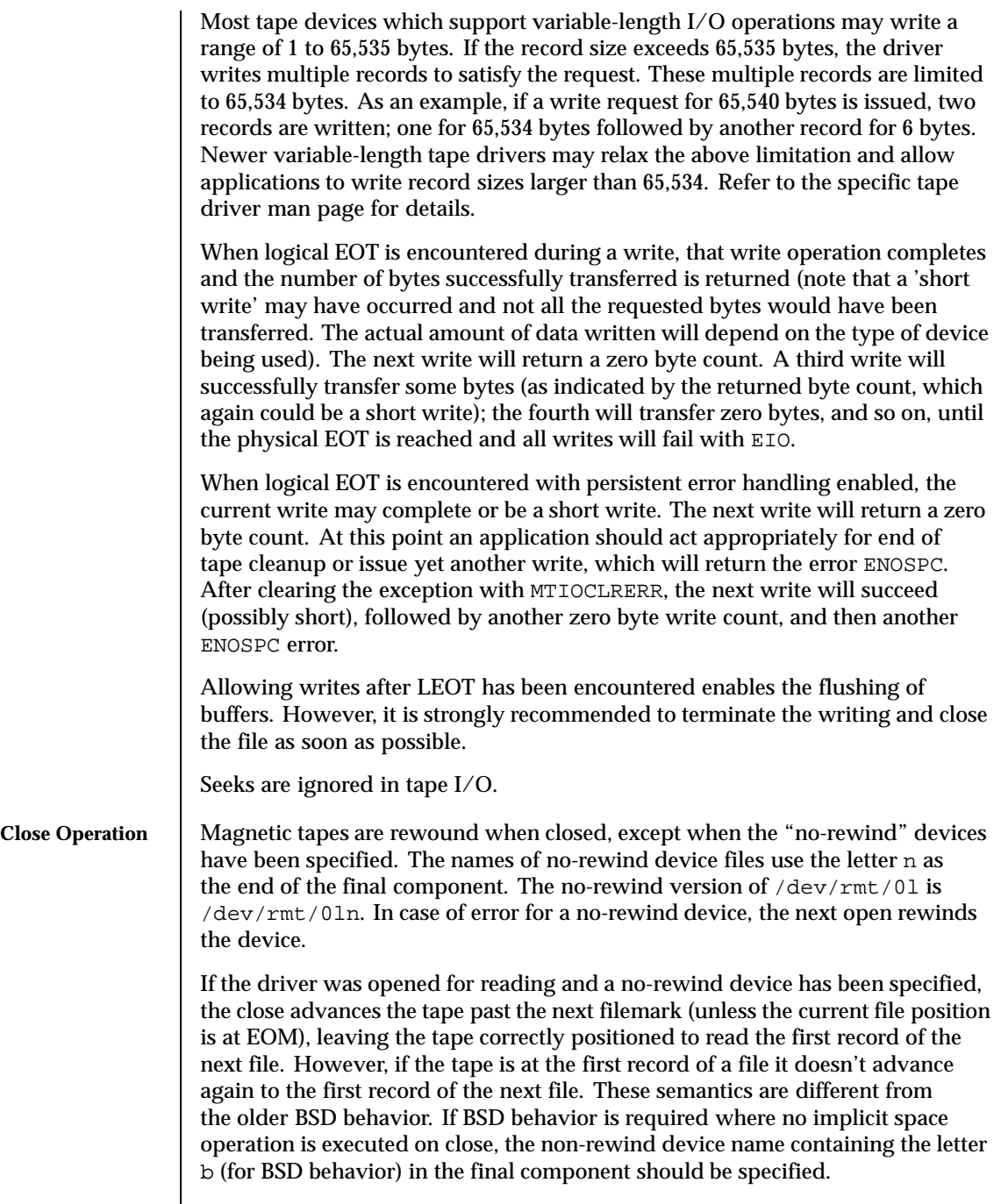

Last modified 14 Jan 1997 SunOS 5.8 343

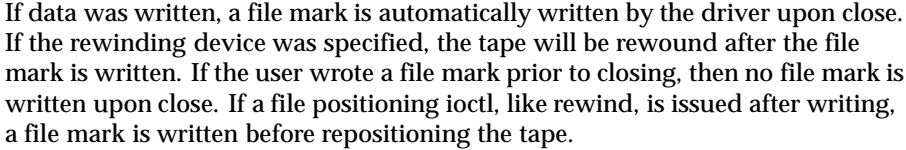

All buffers are flushed on closing a tape device. Hence, it is strongly recommended that the application wait for all buffers to be flushed before closing the device. This can be done by writing a filemark via MTWEOF, even with a zero count.

Note that for  $1/2$ " reel tape devices, two file marks are written to mark the EOM before rewinding or performing a file positioning ioctl. If the user wrote a file mark before closing a 1/2" reel tape device, the driver will always write a file mark before closing to insure that the end of recorded media is marked properly. If the non-rewinding device was specified, two file marks are written and the tape is left positioned between the two so that the second one is overwritten on a subsequent open(2) and write(2).

If no data was written and the driver was opened for WRITE-ONLY access, one or two file marks are written, thus creating a null file.

After closing the device, persistent error handling will be disabled and any error or exception will be cleared.

**IOCTLS** Not all devices support all ioctls. The driver returns an ENOTTY error on unsupported ioctls.

> The following structure definitions for magnetic tape ioctl commands are from <sys/mtio.h>.

The minor device byte structure is::

15 7 6 5 4 3 2 1 0 \_\_\_\_\_\_\_\_\_\_\_\_\_\_\_\_\_\_\_\_\_\_\_\_\_\_\_\_\_\_\_\_\_\_\_\_\_\_\_\_\_\_\_\_\_\_\_\_\_\_\_\_\_\_\_\_\_\_\_\_\_\_\_\_\_\_\_\_\_\_\_\_ Unit # BSD Reserved Density Density No rewind Unit # Bits 7-15 behavior Select Select on Close Bits 0-1 /\* \* Layout of minor device byte: \*/ #define MTUNIT(dev) (((minor(dev) & 0xff80) >> 5) + (minor(dev) & 0x3)) #define MT\_NOREWIND (1 <<2) #define MT\_DENSITY\_MASK (3 <<3) #define MT\_DENSITY1 (0 <<3) /\* Lowest density/format \*/ #define MT\_DENSITY2 (1 <<3) #define MT\_DENSITY3 (2 <<3) #define MT\_DENSITY4 (3 <<3) /\* Highest density/format \*/ #define MTMINOR(unit) (((unit & 0x7fc) << 5) + (unit & 0x3))

344 SunOS 5.8 Last modified 14 Jan 1997

```
#define MT_BSD (1 <<6) /* BSD behavior on close */
/* Structure for MTIOCTOP − magnetic tape operation command */
struct mtop {
  short mt\_op; /* operation */
  daddr_t mt_count; /* number of operations */
};
The following operations of MTIOCTOP ioctl are supported:
MTWEOF write an end-of-file record
MTFSF forward space over file mark
MTBSF backward space over file mark (1/2", 8mm only)
MTFSR forward space to inter-record gap
MTBSR backward space to inter-record gap
MTREW rewind
MTOFFL rewind and take the drive off-line
MTNOP no operation, sets status only
MTRETEN retension the tape (cartridge tape only)
MTERASE erase the entire tape and rewind
MTEOM position to EOM
MTNBSF backward space file to beginning of file
MTSRSZ set record size
MTGRSZ get record size
MTLOAD load the next tape cartridge into the tape drive
 /* structure for MTIOCGET − magnetic tape get status command */
 struct mtget {
   short mt_type; /* type of magtape device */
 /* the following two registers are device dependent */
  short mt_dsreg; /* "drive status" register */
  short mt_erreg; /* "error" register */
 /* optional error info. */
  daddr_t mt_resid; /* residual count */
   daddr_t mt_fileno; /* file number of current position */
   daddr_t mt_blkno; /* block number of current position */
   ushort_t mt_flags;
   short mt_bf; /* optimum blocking factor */
 };
 /* structure for MTIOCGETDRIVETYPE − get tape config data command */
```
Last modified 14 Jan 1997 SunOS 5.8 345

```
struct mtdrivetype_request {
 int size;
  struct mtdrivetype *mtdtp;
};
struct mtdrivetype {<br>char name[64];
       name[64]; /* Name, for debug */<br>
vid[25]; /* Vendor id and prod<br>
tree:
  char vid[25]; /* Vendor id and product id */
  char type; \sqrt{2} /* Drive type for driver */
 int bsize; /* Block size */
 int options;<br>int max_rretries;
  int max_rretries; /* Max read retries */
  int max_wretries; /* Max write retries */
  int max_wretries;<br>int max_wretries; /* Max write retries */<br>uchar_t densities[MT_NDENSITIES]; /* density codes,low->hi */
  uchar_t default_density; /* Default density chosen */
  uchar_t speeds[MT_NSPEEDS]; /* speed codes, low->hi */
};
```
The MTWEOF ioctl is used for writing file marks to tape. Not only does this signify the end of a file, but also usually has the side effect of flushing all buffers in the tape drive to the tape medium. A zero count MTWEOF will just flush all the buffers and will not write any file marks. Because a successful completion of this tape operation will guarantee that all tape data has been written to the tape medium, it is recommended that this tape operation be issued before closing a tape device.

When spacing forward over a record (either data or EOF), the tape head is positioned in the tape gap between the record just skipped and the next record. When spacing forward over file marks (EOF records), the tape head is positioned in the tape gap between the next EOF record and the record that follows it.

When spacing backward over a record (either data or EOF), the tape head is positioned in the tape gap immediately preceding the tape record where the tape head is currently positioned. When spacing backward over file marks (EOF records), the tape head is positioned in the tape gap preceding the EOF. Thus the next read would fetch the EOF.

Record skipping does not go past a file mark; file skipping does not go past the EOM. After an MTFSR <huge number> command, the driver leaves the tape logically positioned *before* the EOF. A related feature is that EOFs remain pending until the tape is closed. For example, a program which first reads all the records of a file up to and including the EOF and then performs an MTFSF command will leave the tape positioned just after that same EOF, rather than skipping the next file.

The MTNBSF and MTFSF operations are inverses. Thus, an " MTFSF −1" is equivalent to an " MTNBSF 1". An " MTNBSF 0" is the same as " MTFSF 0"; both position the tape device at the beginning of the current file.

346 SunOS 5.8 Last modified 14 Jan 1997

MTBSF moves the tape backwards by file marks. The tape position will end on the beginning of the tape side of the desired file mark. An " MTBSF 0" will position the tape at the end of the current file, before the filemark.

MTBSR and MTFSR operations perform much like space file operations, except that they move by records instead of files. Variable-length I/O devices (1/2" reel, for example) space actual records; fixed-length I/O devices space physical records (blocks). 1/4" cartridge tape, for example, spaces 512 byte physical records. The status ioctl residual count contains the number of files or records not skipped.

MTOFFL rewinds and, if appropriate, takes the device off-line by unloading the tape. It is recommended that the device be closed after offlining and then re-opened after a tape has been inserted to facilitate portability to other platforms and other operating systems. Attempting to re-open the device with no tape will result in an error unless the O\_NDELAY flag is used. (See open(2).)

The MTRETEN retension ioctl applies only to 1/4" cartridge tape devices. It is used to restore tape tension, improving the tape's soft error rate after extensive start-stop operations or long-term storage.

MTERASE rewinds the tape, erases it completely, and returns to the beginning of tape. Erasing may take a long time depending on the device and/or tapes. For time details, refer to the the drive specific manual.

MTEOM positions the tape at a location just after the last file written on the tape. For 1/4" cartridge and 8mm tape, this is after the last file mark on the tape. For 1/2" reel tape, this is just after the first file mark but before the second (and last) file mark on the tape. Additional files can then be appended onto the tape from that point.

Note the difference between MTBSF (backspace over file mark) and MTNBSF (backspace file to beginning of file). The former moves the tape backward until it crosses an EOF mark, leaving the tape positioned *before* the file mark. The latter leaves the tape positioned *after* the file mark. Hence, "MTNBSF n" is equivalent to "MTBSF  $(n+1)$ " followed by "MTFSF 1". The  $1/4$ " cartridge tape devices do not support MTBSF.

MTSRSZ and MTGRSZ are used to set and get fixed record lengths. The MTSRSZ ioctl allows variable length and fixed length tape drives that support multiple record sizes to set the record length. The mt\_count field of the mtop struct is used to pass the record size to/from the st driver. A value of 0 indicates variable record size. The MTSRSZ ioctl makes a variable-length tape device behave like a fixed-length tape device. Refer to the specific tape driver man page for details.

MTLOAD loads the next tape cartridge into the tape drive. This is generally only used with stacker and tower type tape drives which handle multiple tapes

Last modified 14 Jan 1997 SunOS 5.8 347

per tape drive. A tape device without a tape inserted can be opened with the O\_NDELAY flag, in order to execute this operation.

The MTIOCGET get status ioctl call returns the drive ID (*mt\_type*), sense key error (*mt\_erreg*), file number (*mt\_fileno*), optimum blocking factor (*mt\_bf*) and record number (*mt\_blkno*) of the last error. The residual count (*mt\_resid*) is set to the number of bytes not transferred or files/records not spaced. The flags word (*mt\_flags*) contains information such as whether the device is SCSI, whether it is a reel device, and whether the device supports absolute file positioning.

The MTIOCGETDRIVETYPE get drivetype ioctl call returns the name of the tape drive as defined in st.conf (*name*), Vendor ID and model (*product*), ID (*vid*), type of tape device (type), block size (*bsize*), drive options (*options*), maximum read retry count (*max\_rretries*), maximum write retry count (*max\_wretries*), densities supported by the drive (*densities*), and default density of the tape drive (*default\_density*).

MTIOCPERSISTENT enables/disables persistent error handling

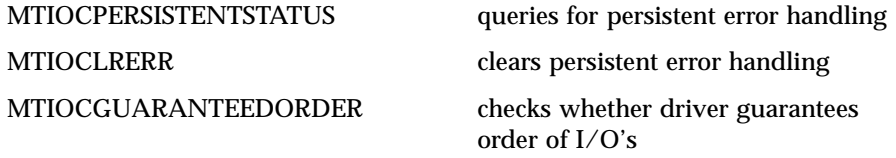

The MTIOCPERSISTENT ioctl enables or disables persistent error handling. It takes as an argument a pointer to an integer that turns it either on or off. If the ioctl succeeds, the desired operation was successful. It will wait for all outstanding I/O's to complete before changing the persistent error handling status. For example,

```
int on = 1;
ioctl(fd, MTIOCPERSISTENT, &on);
int off = 0;
ioctl(fd, MTIOCPERSISTENT, &off);
```
The MTIOCPERSISTENTSTATUS ioctl enables or disables persistent error handling. It takes as an argument a pointer to an integer inserted by the driver. The integer can be either 1 if persistent error handling is 'on', or 0 if persistent error handling is 'off'. It will not wait for outstanding I/O's. For example,

```
int query;
ioctl(fd, MTIOCPERSISTENTSTATUS, &query);
```
348 SunOS 5.8 Last modified 14 Jan 1997

**Persistent Error Handling IOCTLs and Asynchronous Tape Operations**

# Ioctl Requests mtio(7I)

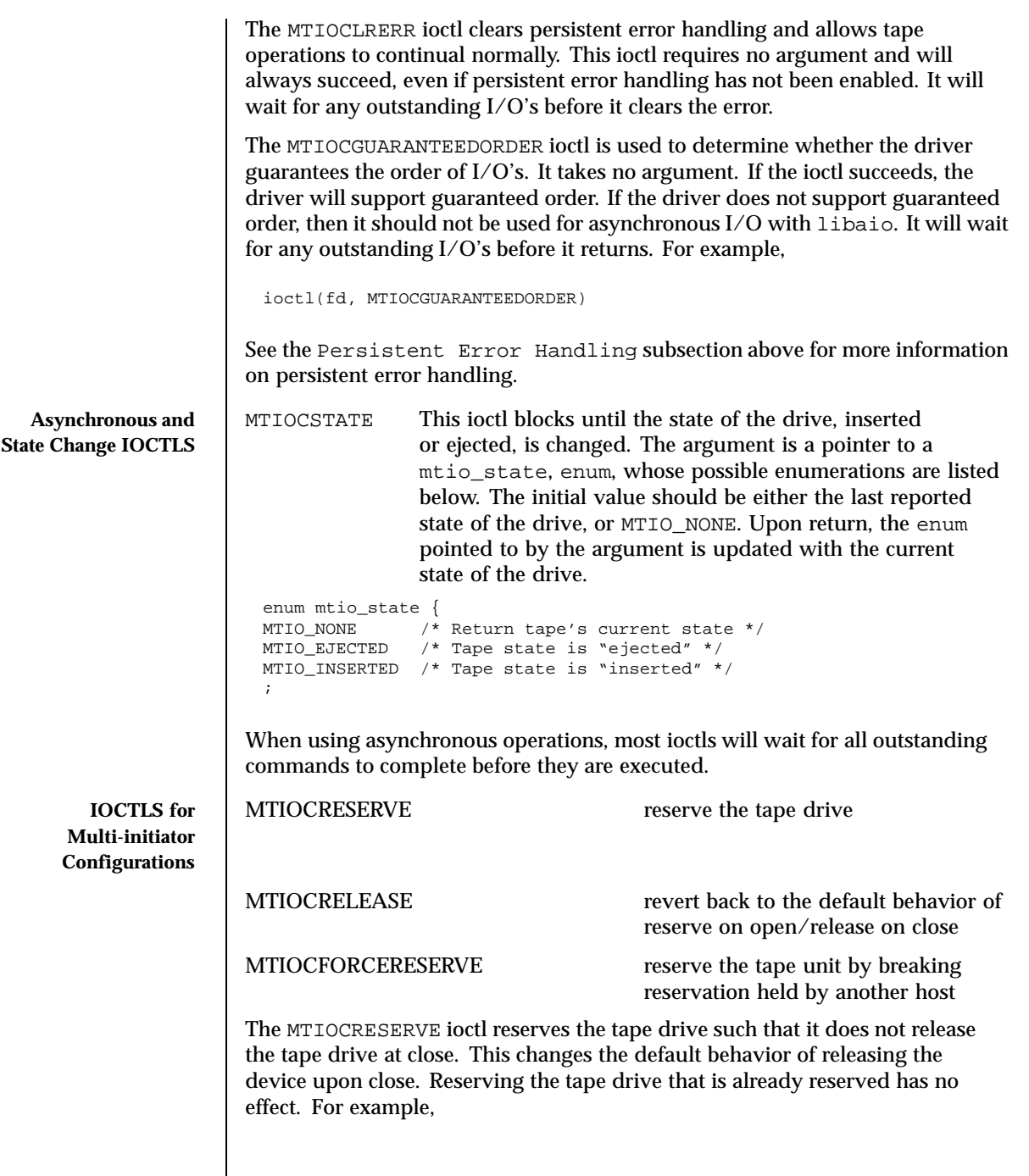

Last modified 14 Jan 1997 SunOS 5.8

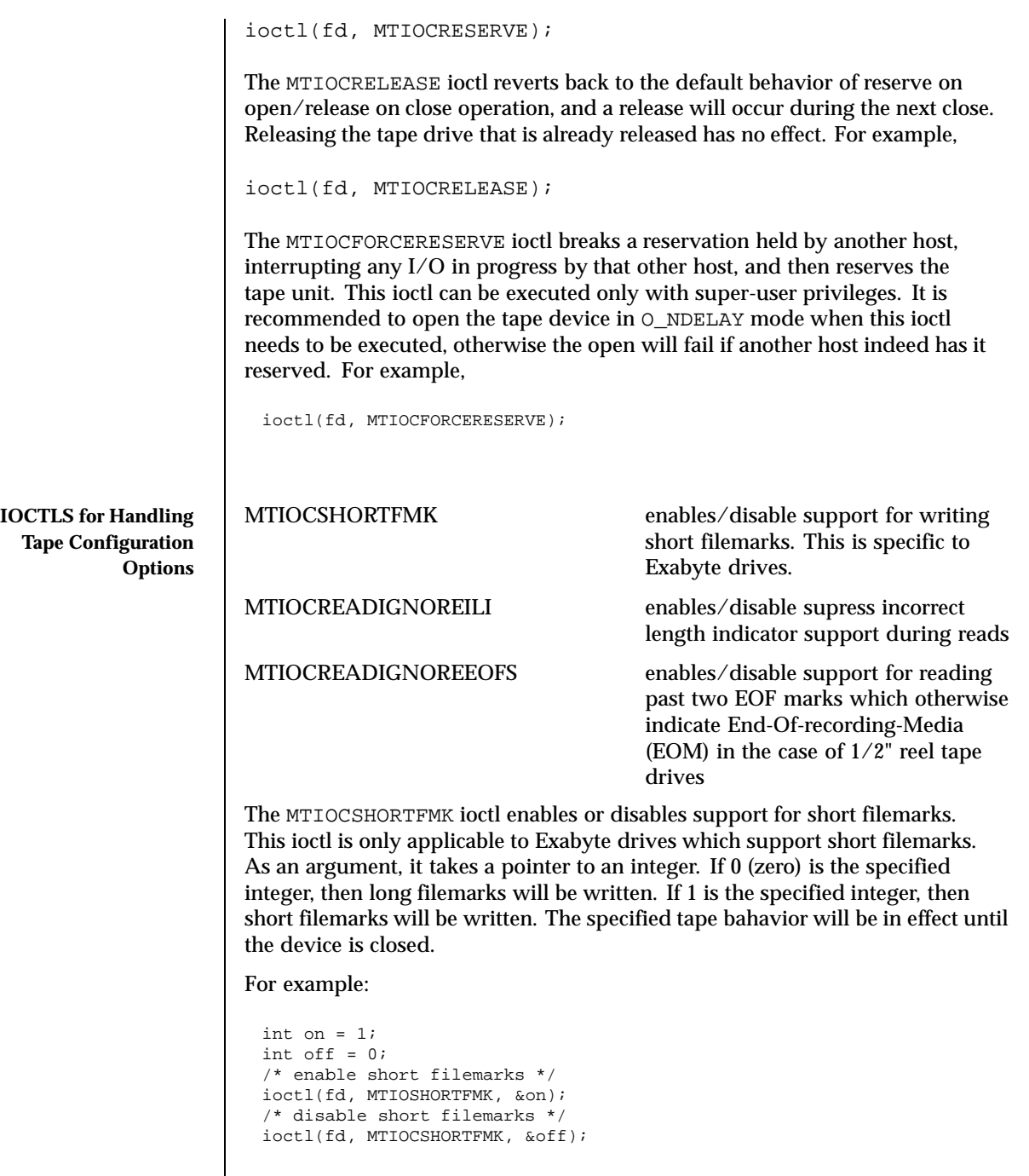

 $\overline{\phantom{a}}$ 

350 SunOS 5.8 Last modified 14 Jan 1997

Tape drives which do not support short filemarks will return an errno of ENOTTY.

The MTIOCREADIGNOREILI ioctl enables or disables the suppress incorrect length indicator (SILI) support during reads. As an argument, it takes a pointer to an integer. If 0 (zero) is the specified integer, SILI will not be used during reads and incorrect length indicator will not be supressed. If 1 is the specified integer, SILI will be used during reads and incorrect length indicator will be supressed. The specified tape bahavior will be in effect until the device is closed.

For example:

```
int on = 1;
int off = 0;
ioctl(fd, MTIOREADIGNOREILI, &on);
ioctl(fd, MTIOREADIGNOREILI, &off);
```
The MTIOCREADIGNOREEOFS ioctl enables or disables support for reading past double EOF marks which otherwise indicate End-Of-recorded-media (EOM) in the case of  $1/2$ " reel tape drives. As an argument, it takes a pointer to an integer. If 0 (zero) is the specified integer, then double EOF marks indicate End-Of-recodred-media (EOD). If 1 is the specified integer, the double EOF marks no longer indicate EOM, thus allowing applications to read past two EOF marks. In this case it is the responsibility of the application to detect end-of-recorded-media (EOM). The specified tape bahavior will be in effect until the device is closed.

For example:

```
int on = 1;
int off = 0;
ioctl(fd, MTIOREADIGNOREEOFS, &on);
ioctl(fd, MTIOREADIGNOREEOFS, &off);
```
Tape drives other than 1/2" reel tapes will return an errno of ENOTTY.

**EXAMPLES** | EXAMPLE 1 Tape Positioning and Tape Drives

Suppose you have written three files to the non-rewinding  $1/2$ " tape device, /dev/rmt/0ln, and that you want to go back and dd(1M) the second file off the tape. The commands to do this are: mt −F /dev/rmt/0lbn bsf 3

```
mt −F /dev/rmt/0lbn fsf 1
dd if=/dev/rmt/0ln
```
Last modified 14 Jan 1997 SunOS 5.8 351

```
To accomplish the same tape positioning in a C program, followed by a get
                status ioctl:
                 struct mtop mt_command;
                 struct mtget mt_status;
                 mt_command.mt_op = MTBSF;
                 mt_command.mt_count = 3;
                 ioctl(fd, MTIOCTOP, &mt_command);
                 mt_command.mt_op = MTFSF;
                 mt_command.mt_count = 1;
                 ioctl(fd, MTIOCTOP, &mt_command);
                 ioctl(fd, MTIOCGET, (char *)&mt_status);
               or
                 mt_command.mt_op = MTNBSF;
                 \mathfrak{m}\mathsf{t}\_\mathsf{comm} and \mathfrak{m}\mathsf{t}\_\mathsf{count} = 2;
                 ioctl(fd, MTIOCTOP, &mt_command);
                 ioctl(fd, MTIOCGET, (char *)&mt_status);
               To get information about the tape drive:
                 struct mt_drivetype mtdt;
                 struct mtdrivetype_request mtreq;
                 mtreq.size = sizeof(struct mt_drivetype);
                 mtreq.mtdtp = &mtdt;
                 ioctl(fd, MTIOCGETDRIVETYPE, &mtreq);
    FILES /dev/rmt/<unit number><density>[<BSD behavior>][<no rewind>]
                Where density can be 1, m, h, u/c (low, medium, high, ultra/compressed,
                respectively), the BSD behavior option is b, and the no rewind option is n.
                For example, /dev/rmt/0hbn specifies unit 0, high density, BSD behavior
                and no rewind.
SEE ALSO \parallel mt(1), tar(1), dd(1M), open(2), read(2), write(2), aioread(3AIO),
                aiowrite(3AIO), ar(3HEAD), st(7D)
                1/4 Inch Tape Drive Tutorial
```
352 SunOS 5.8 Last modified 14 Jan 1997

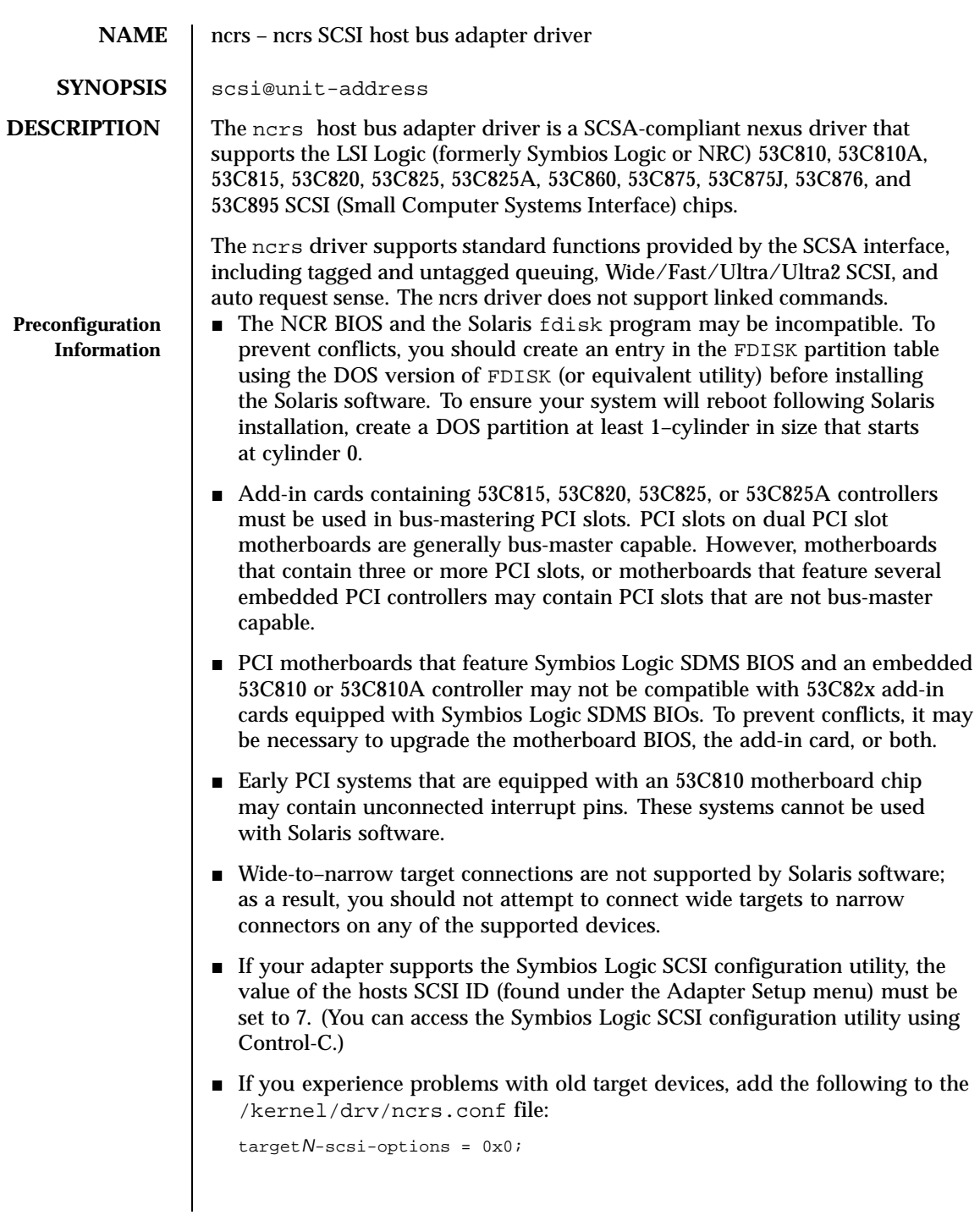

Last modified 20 April 1999 SunOS 5.8 353

where *N* is the ID of the failing target.

 If you are using a Conner 1080S narrow SCSI drive, the system may display the following warnings:

```
WARNING: /pci@0,0/pci1000, f@d (ncrs0):
invalid reselection (0,0)
WARNING: /pci@0,0/pci1000,f@d/sd@0,0 (sd0);
SCSI transport failed: 'reset: retrying command'
```
To supress these warnings, disable tagged queuing in the ncrs.conf file.

■ Pentium motherboards (Intel NX chipset) using P90 or slower processors may cause the ncrs driver to hang. If this occurs, the following messages are displayed on the console:

```
warning /pci@0,0/pci1000,3@6(ncrs0)
Unexpected DMA state:active dstat=c0<DMA-FIFO-empty,
master-data-parity-error>
```
This is an unrecoverable state and the system will not install using the ncrs driver.

- $\blacksquare$  The ncrs driver supports the 53C875 chipset Revision 4, or later versions only. Earlier, pre-release versions of the chip are not supported.
- On rare occasions, use of an SDT7000/SDT9000 tape drive may result in the following message being displayed on the console:

```
Unexpected DMA state: ACTIVE. dstat=81<DMA-FIFO-empty,
illegal-instruction>
```
After the above message is displayed, the system and tape drive will recover and remain usable.

**Driver Configuration** The ncrs host bus adapter driver is configured by defining the properties found in ncrs.conf. Properties in the ncrs.conf file that can be modified by the user include: scsi-options, target<*n*>-scsi-options, scsi-reset-delay, scsi-tag-age-limit, scsi-watchdog-tick, scsi-initiator-id, and ncrs-iomap. Properties in the ncrs.conf file override global SCSI settings.

> The property target<*n*>-scsi-options overrides the scsi-options property value for target<*n*>, where <*n*> can vary from decimal 0 to 15. The ncrs driver supports the following SCSI options: SCSI\_OPTIONS\_DR(0x8), SCSI\_OPTIONS\_SYNC(0x20), SCSI\_OPTIONS\_TAG(0x80), SCSI\_OPTIONS\_FAST(0x100), SCSI\_OPTIONS\_WIDE(0x200), SCSI\_OPTIONS\_FAST20(0x400), and SCSI\_OPTIONS\_FAST40(0x800).

After periodic interval scsi-watchdog-tick, the ncrs driver searches through all current and disconnected commands for timeouts.

The scsi-tag-age-limit property represents the number of times that the ncrs driver attempts to allocate a tag ID that is currently in use after going

354 SunOS 5.8 Last modified 20 April 1999

through all tag IDs in a circular fashion. When encountering the same tag ID used scsi-tag-age-limit times, no additional commands are submitted to the target until all outstanding commands complete or timeout.

The ncrs-iomap property enables the driver to utilize IO mapping (rather than memory mapping) of registers.

Refer to scsi\_hba\_attach(9F) for details.

**EXAMPLES** | EXAMPLE 1 A sample ncrs configuration file

Create a file called /kernel/drv/ncrs.conf, then add the following line:

```
scsi-options=0x78;
```
The above example disables tagged queuing, Fast/Ultra SCSI, and wide mode for all ncrs instances.

The following example disables an option for one specific ncrs device. See driver.conf(4) and  $pci(4)$  for more details.

```
name="ncrs" parent="/pci@1f,4000"
unit-address="3"
target1-scsi-options=0x58
scsi-options=0x178 scsi-initiator-id=6;
```
In the example, the default initiator ID in OBP is 7; the change to ID 6 will occur at attach time. The scsi-options property is set for target 1 to 0x58 and all other targets set to 0x178. Note that it may be preferable to change the initiator ID in OBP.

The physical path name of the parent can be determined using the /devices tree or by following the link of the logical device name:

```
# ls −l /dev/rdsk/c0t0d0s0
lrwxrwxrwx 1 root root 45 May 16 10:08 /dev/rdsk/c0t0d0s0 ->
. . / . . /devices/pci@1f,4000/scsi@3/sd@0,0:a,raw
```
In the example above, the parent is /pci@1f,4000 and the unit-address is the number bound to the scsi@3 node.

To set scsi-options more specifically per target, do the following:

```
target1-scsi-options=0x78;
device-type-scsi-options-list =
"SEAGATE ST32550W", "seagate-scsi-options" ;
seagate-scsi-options = 0x58;
scsi-options=0x3f8;
```
Last modified 20 April 1999 SunOS 5.8 SunOS 5.8 355

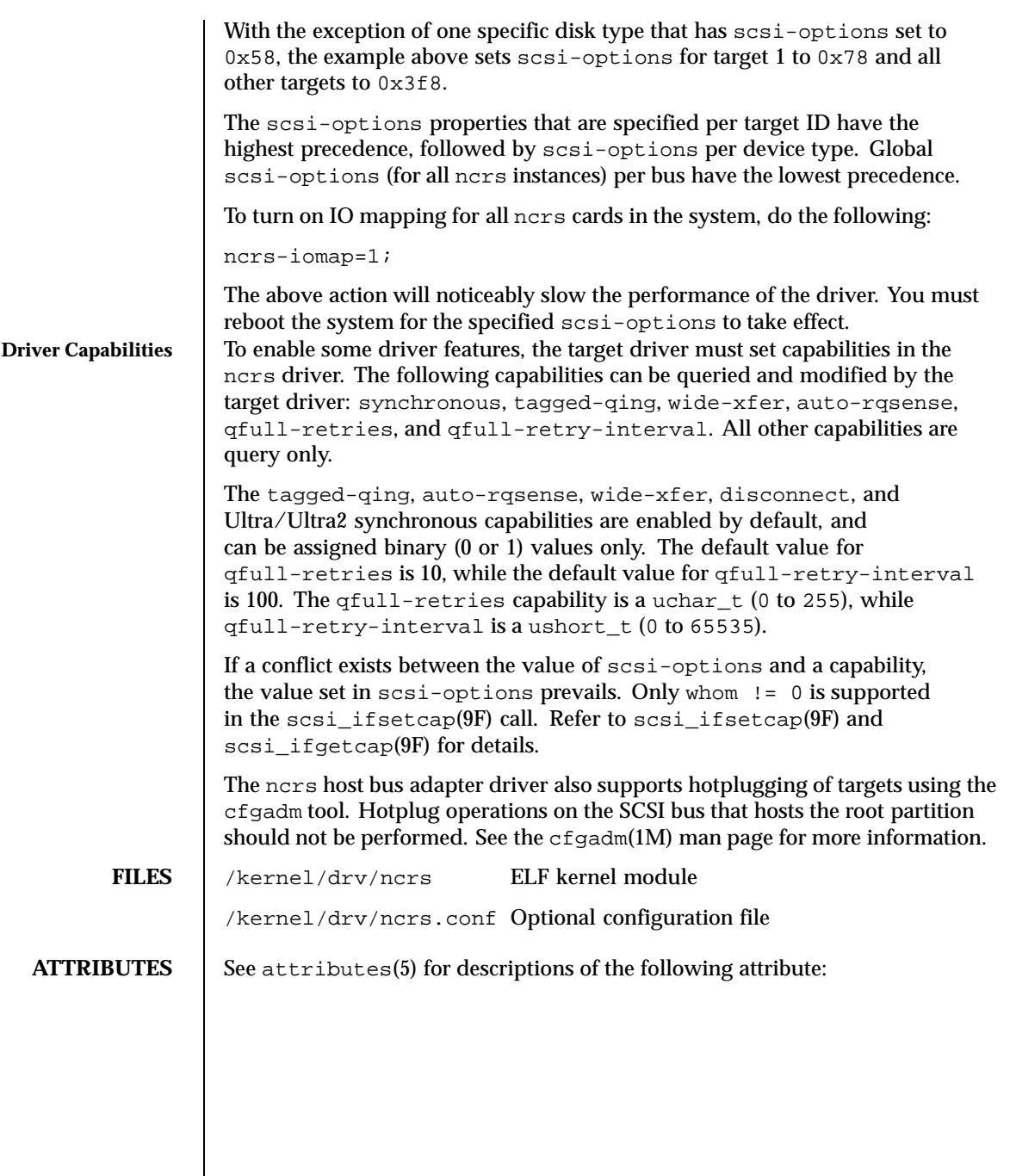

356 SunOS 5.8 Last modified 20 April 1999

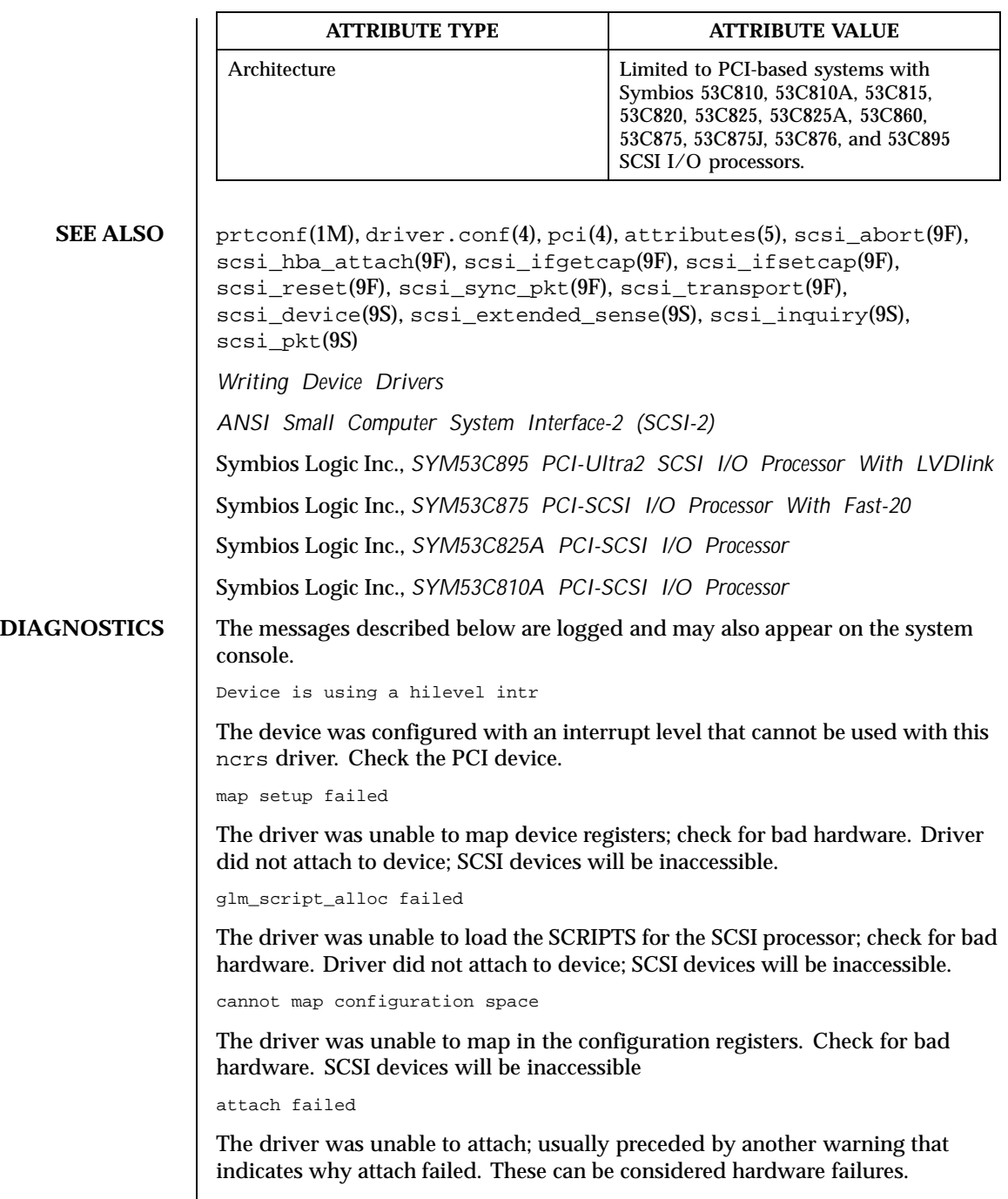

Last modified 20 April 1999 SunOS 5.8 357

SCSI bus DATA IN phase parity error

The driver detected parity errors on the SCSI bus.

SCSI bus MESSAGE IN phase parity error

The driver detected parity errors on the SCSI bus.

SCSI bus STATUS phase parity error

The driver detected parity errors on the SCSI bus.

Unexpected bus free

Target disconnected from the bus without notice. Check for bad hardware.

Disconnected command timeout for Target <id>.<lun>

A timeout occurred while target id/*lun* was disconnected. This is usually a target firmware problem. For tagged queuing targets, <*n*> commands were outstanding when the timeout was detected.

Disconnected tagged cmd(s) (<n>) timeout for Target <id>.<lun>

A timeout occurred while target id/*lun* was disconnected. This is usually a target firmware problem. For tagged queuing targets, <*n*> commands were outstanding when the timeout was detected.

Connected command timeout for Target <id>.<lun>

This is usually a SCSI bus problem. Check cables and termination.

Target <id> reducing sync. transfer rate

A data transfer hang or DATA-IN phase parity error was detected. The driver attempts to eliminate this problem by reducing the data transfer rate.

Target <id> reverting to async. mode

A second data transfer hang was detected for this target. The driver attempts to eliminate this problem by reducing the data transfer rate.

Target <id> disabled wide SCSI mode

A second data phase hang was detected for this target. The driver attempts to eliminate this problem by disabling wide SCSI mode.

auto request sense failed

An attempt to start an auto request packet failed. Another auto request packet may already be in transport.

invalid reselection (<id>.<lun>)

A reselection failed; target accepted abort or reset, but still tries to reconnect. Check for bad hardware.

invalid intcode

358 SunOS 5.8 Last modified 20 April 1999

The SCRIPTS processor generated an invalid SCRIPTS interrupt. Check for bad hardware.

**NOTES** The ncrs hardware (53C875) supports Wide, Fast, and Ultra SCSI mode. The maximum SCSI bandwidth is 40 MB/sec.

> The ncrs hardware (53C895) supports Wide, Fast, Ultra and Ultra2 SCSI mode using a LVD bus. The maximum SCSI bandwidth is 80 MB/second.

The ncrs driver exports properties indicating the negotiated transfer speed per target (target<n>-sync-speed), whether wide bus is supported (target<n>-wide) for that particular target (target<n>-scsi-options), and whether tagged queuing has been enabled  $(\text{target} < n$  > -TQ). The sync-speed property value indicates the data transfer rate in KB/sec. The target<n>-TQ and the target<n>-wide property have value 1 (to indicate that the corresponding capability is enabled for that target), or 0 (to indicate that the capability is disabled for that targe). See  $\text{prtconf}(1M)$  (verbose option) for details on viewing the ncrs properties.

```
scsi, instance #0
   Driver properties:
       name <target6-TQ> length <4>
          value <0x00000000>.
       name <target6-wide> length <4>
           value <0x00000000>.
       name <target6-sync-speed> length <4>
           value <0x00002710>.
       name <target1-TQ> length <4>
          value <0x00000001>.
       name <target1-wide> length <4>
           value <0x00000000>.
       name <target1-sync-speed> length <4>
           value <0x00002710>.
       name <target0-TQ> length <4>
           value <0x00000001>.
       name <target0-wide> length <4>
           value <0x00000001>.
       name <target0-sync-speed> length <4>
          value <0x00009c40>.
       name <scsi-options> length <4>
           value <0x000007f8>.
       name <scsi-watchdog-tick> length <4>
           value <0x0000000a>.
       name <scsi-tag-age-limit> length <4>
           value <0x00000002>.
       name <scsi-reset-delay> length <4>
           value <0x00000bb8>.
       name <latency-timer> length <4>
          value <0x00000088>.
       name <cache-line-size> length <4>
           value <0x00000010>.
```
Last modified 20 April 1999 SunOS 5.8 359

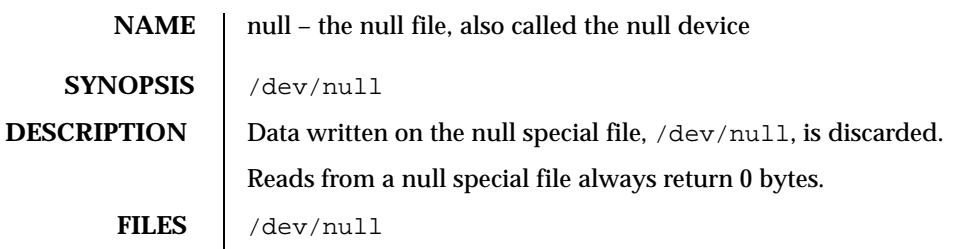

360 SunOS 5.8 Last modified 18 Sep 1992
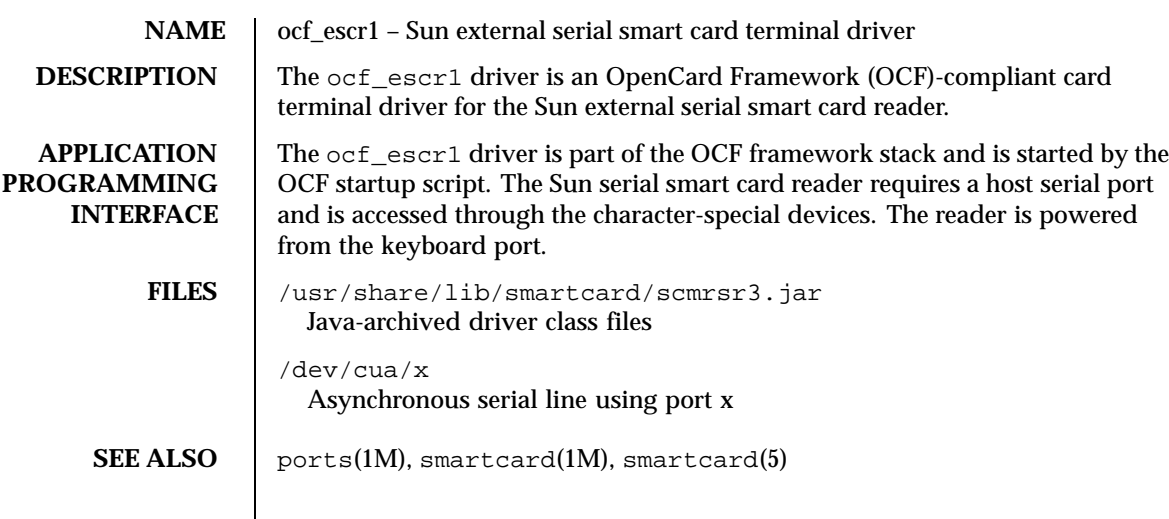

Last modified 8 Jul 1999 SunOS 5.8 361

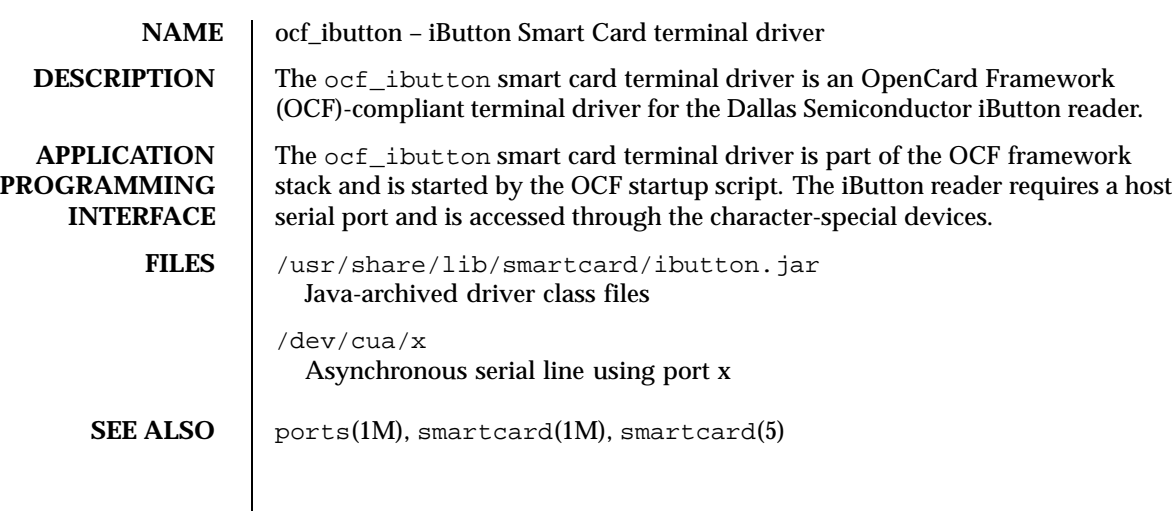

362 SunOS 5.8 Last modified 8 Jul 1999

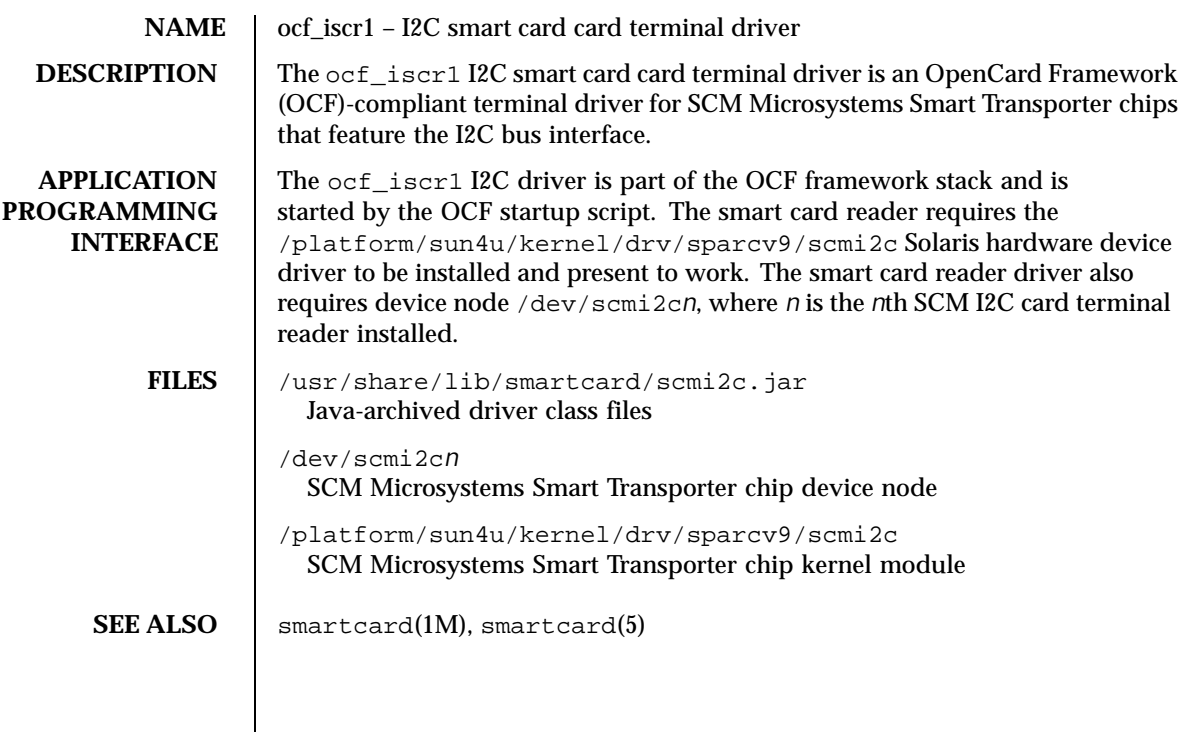

Last modified 8 Jul 1999 SunOS 5.8

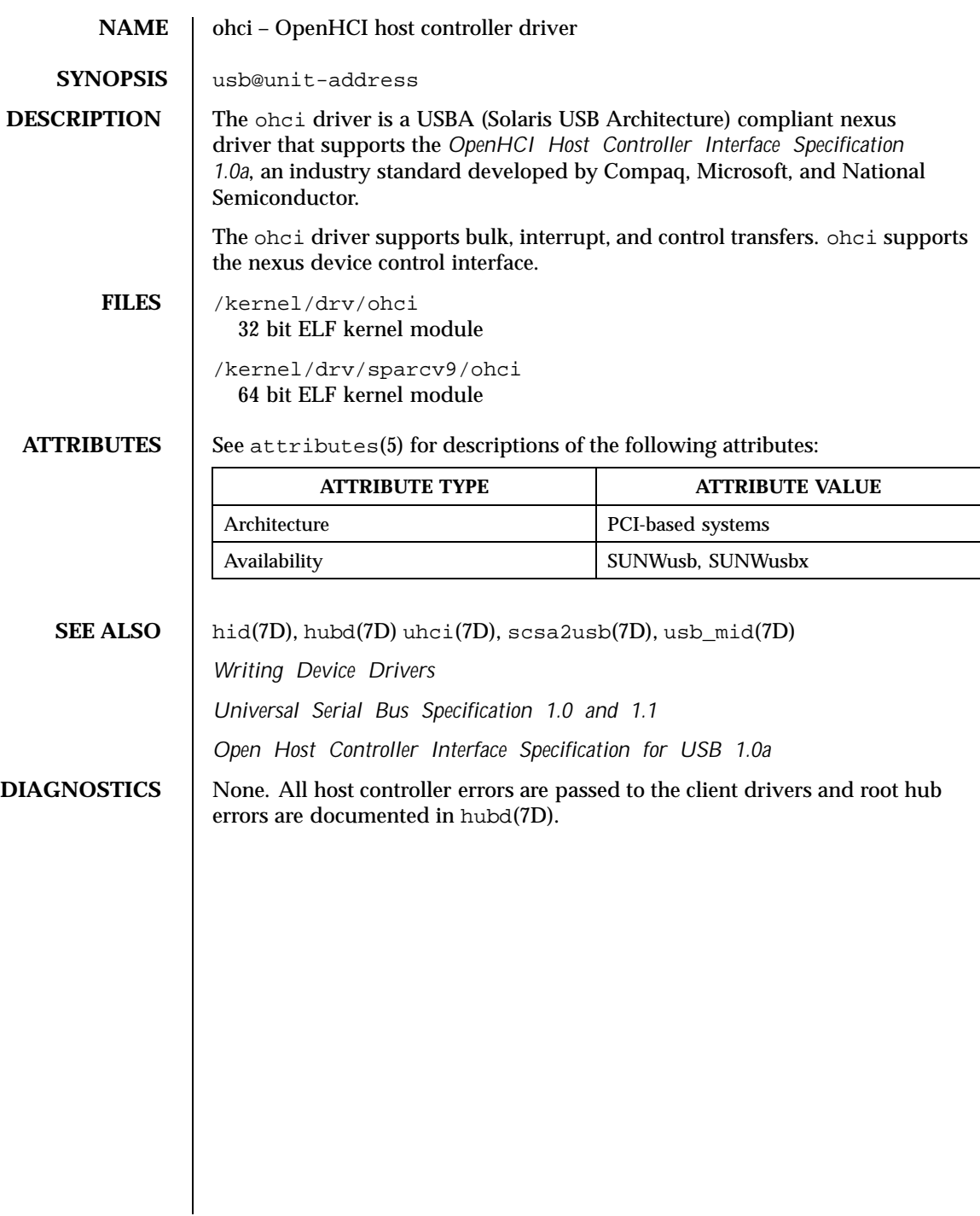

364 SunOS 5.8 Last modified 8 Nov 1999

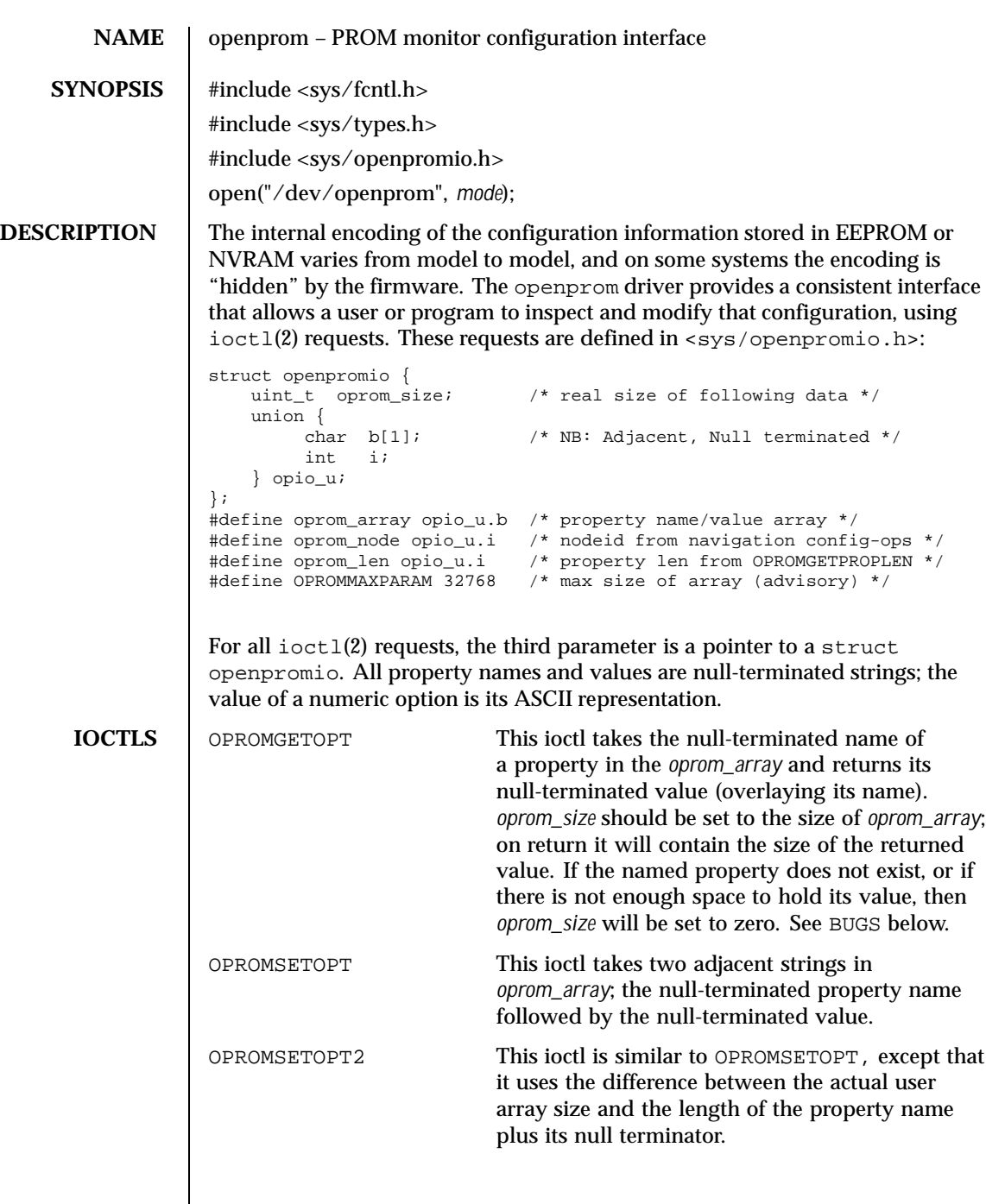

Last modified 13 Jan 1997 SunOS 5.8

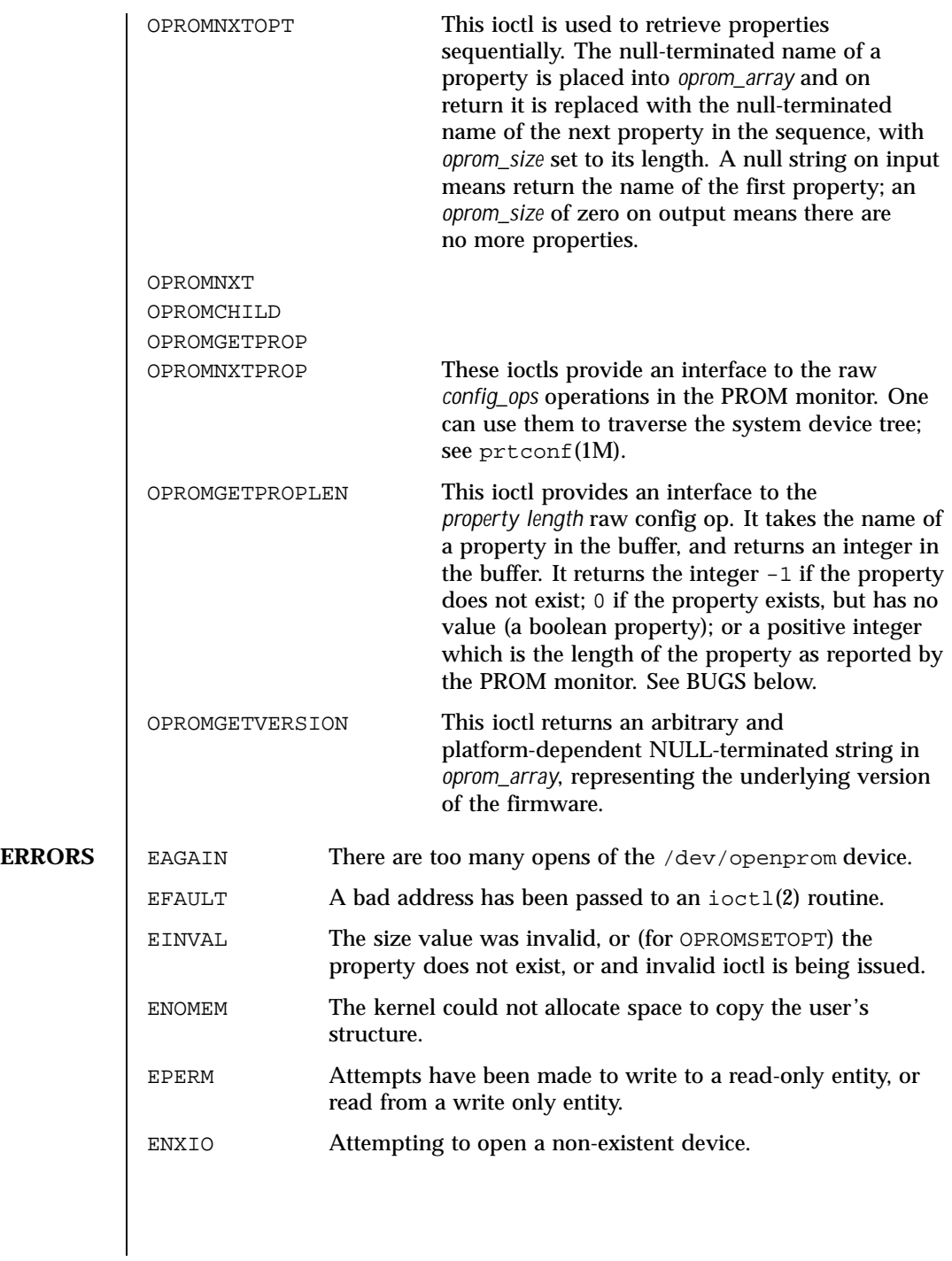

366 SunOS 5.8 Last modified 13 Jan 1997

```
EXAMPLES EXAMPLE 1 oprom_array Data Allocation and Reuse
               The following example shows how the oprom_array is allocated and reused for
               data returned by the driver.
                 /*
                  * This program opens the openprom device and prints the platform
                  * name (root node name property) and the prom version.
                   *
                  * NOTE: /dev/openprom is readable only by user 'root' or group 'sys'.
                  */
                 #include <stdio.h>
                 #include <string.h>
                 #include <fcntl.h>
                 #include <errno.h>
                 #include <unistd.h>
                 #include <stdlib.h>
                 #include <sys/openpromio.h>
                  #define min(a, b) (a < b ? a : b)
                  #define max(a, b) (a > b ? a : b)
                 #define MAXNAMESZ 32 /* Maximum property *name* size */
                  #define BUFSZ 1024 /* A Handly default buffer size */
                  #define MAXVALSZ (BUFSZ - sizeof (int))
                 static char *promdev = "/dev/openprom";
                 /*
                  * Allocate an openpromio structure big enough to contain
                  * a bufsize'd oprom_array. Zero out the structure and
                  * set the oprom_size field to bufsize.
                  */
                 static struct openpromio *
                 opp_zalloc(size_t bufsize)
                 {
                     struct openpromio *opp;
                     opp = malloc(sizeof (struct openpromio) + bufsize);
                     (void) memset(opp, 0, sizeof (struct openpromio) + bufsize);
                     opp->oprom_size = bufsize;
                     return (opp);
                 }
                  /*
                   * Free a 'struct openpromio' allocated by opp_zalloc
                  */
                 static void
                 opp_free(struct openpromio *opp)
                  {
                     free(opp);
                 }
                 /*
                  * Get the peer node of the given node. The root node is the peer of zero.
                  * After changing nodes, property lookups apply to that node. The driver
                  * 'remembers' what node you are in.
                  */
                 static int
                 peer(int nodeid, int fd)
                 {
                     struct openpromio *opp;
                     int i;
```
Last modified 13 Jan 1997 **SunOS 5.8** SunOS 5.8 367

```
opp = opp_zalloc(sizeof (int));
    opp->oprom_node = nodeid;
    if (ioctl(fd, OPROMNEXT, opp) < 0) {
        perror("OPROMNEXT");
        exit(1);}
    i = opp->oprom_model;opp_free(opp);
    return(i);
}
int
main(void)
{
    struct openpromio *opp;
    int fd, proplen;
    size_t buflen;
    if ((fd = open(promdev, O_RDOMLY)) < 0)fprintf(stderr, "Cannot open openprom device\n");
        exit(1);}
    /*
    * Get and print the length and value of the
     * root node 'name' property
    */<br>(void) peer(0, fd);
                               /* Navigate to the root node *// \star* Allocate an openpromio structure sized big enough to
    * take the string "name" as input and return the int-sized
     * length of the 'name' property.
     * Then, get the length of the 'name' property.
    */
    buflen = max(sizeof (int), strlen("name") + 1);opp = opp_zalloc(buflen);
    (void) strcpy(opp->oprom_array, "name");
    if (ioctl(fd, OPROMGETPROPLEN, opp) < 0) {
        perror("OPROMGETPROPLEN");
        /* exit(1); */
        proplen = 0; /* down-rev driver? */
    } else
       proplen = opp->oprom_len;
    opp_free(opp);
    if (proplen == -1) {
       printf("'name' property does not exist!\n");
        exit (1);
    }
    /*
    * Allocate an openpromio structure sized big enough
    * to take the string 'name' as input and to return
     * 'proplen + 1' bytes. Then, get the value of the
     * 'name' property. Note how we make sure to size the
     * array at least one byte more than the returned length
     * to guarantee NULL termination.
     */
    buflen = (proplen ? proplen + 1 : MAXVALSZ);
    buflen = max(buflen, strlen("name") + 1);
```
368 SunOS 5.8 Last modified 13 Jan 1997

```
opp = opp\_zalloc(buflen);(void) strcpy(opp->oprom_array, "name");
                     if (ioctl(fd, OPROMGETPROP, opp) < 0) {
                         perror("OPROMGETPROP");
                         exit(1);}
                     if (opp->oprom_size != 0)
                         printf("Platform name <%s> property len <%d>\n",
                            opp->oprom_array, proplen);
                     opp_free(opp);
                     /*
                      * Allocate an openpromio structure assumed to be
                      * big enough to get the 'prom version string'.
                      * Get and print the prom version.
                      */
                     opp_zalloc(MAXVALSZ);
                     opp->oprom_size = MAXVALSZ;
                     if (ioctl(fd, OPROMGETVERSION, opp) < 0) {
                         perror("OPROMGETVERSION");
                         exit(1);}
                     printf("Prom version <%s>\n", opp->oprom_array);
                     opp_free(opp);
                     (void) close(fd);
                     return (0);
                 }
    FILES /dev/openprom PROM monitor configuration interface
SEE ALSO eeprom(1M), monitor(1M), prtconf(1M), ioctl(2), mem(7D)
    BUGS There should be separate return values for non-existent properties as opposed
               to not enough space for the value.
               An attempt to set a property to an illegal value results in the PROM setting it to
               some legal value, with no error being returned. An OPROMGETOPT should be
               performed after an OPROMSETOPT to verify that the set worked.
               Some PROMS lie about the property length of some string properties, omitting
               the NULL terminator from the property length. The openprom driver attempts
               to transparently compensate for these bugs when returning property values by
               NULL terminating an extra character in the user buffer if space is available in the
               user buffer. This extra character is excluded from the oprom_size field returned
               from OPROMGETPROP and OPROMGETOPT and excluded in the oprom_len field
               returned from OPROMGETPROPLEN but is returned in the user buffer from the
               calls that return data, if the user buffer is allocated at least one byte larger than
               the property length.
```
Last modified 13 Jan 1997 SunOS 5.8 369

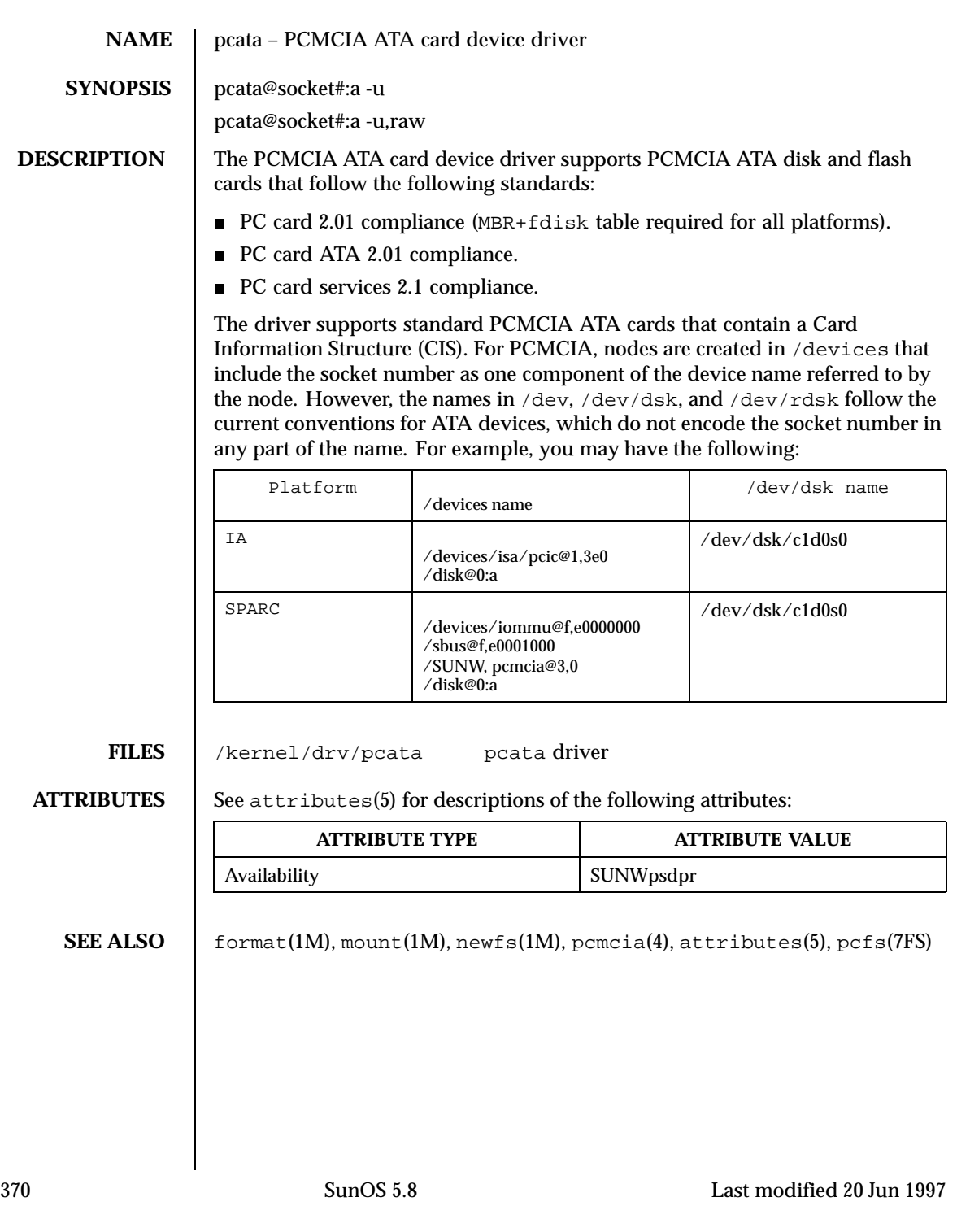

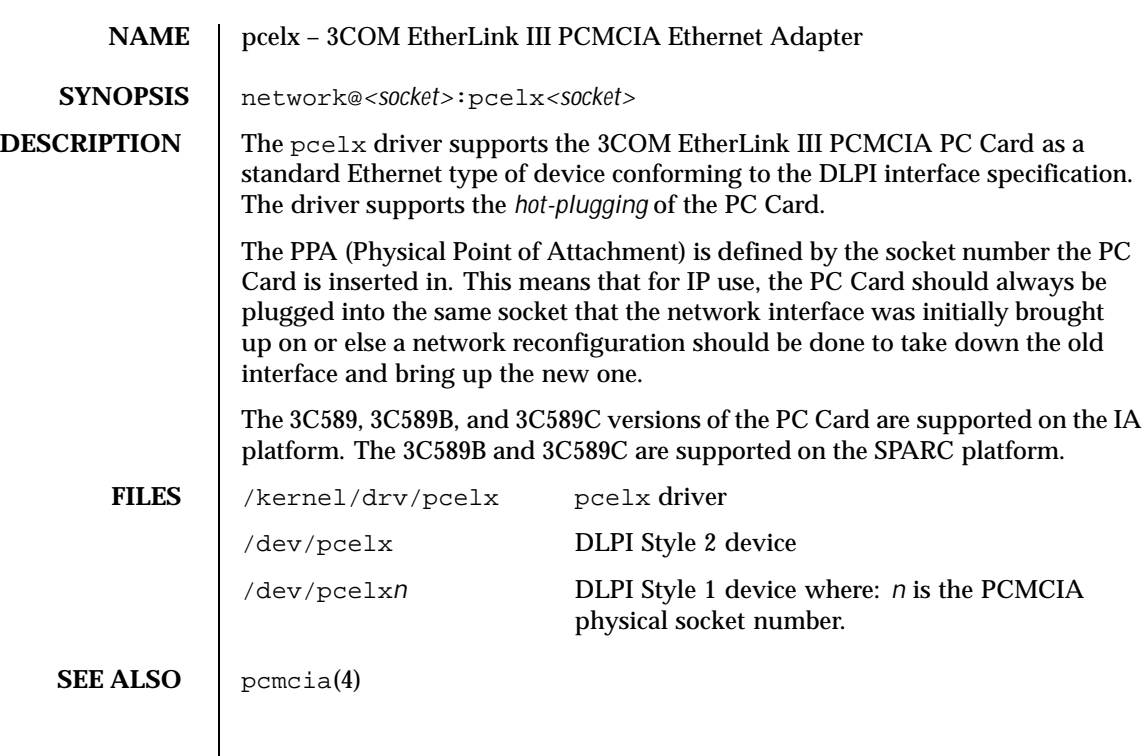

Last modified 18 Feb 1997 SunOS 5.8 371

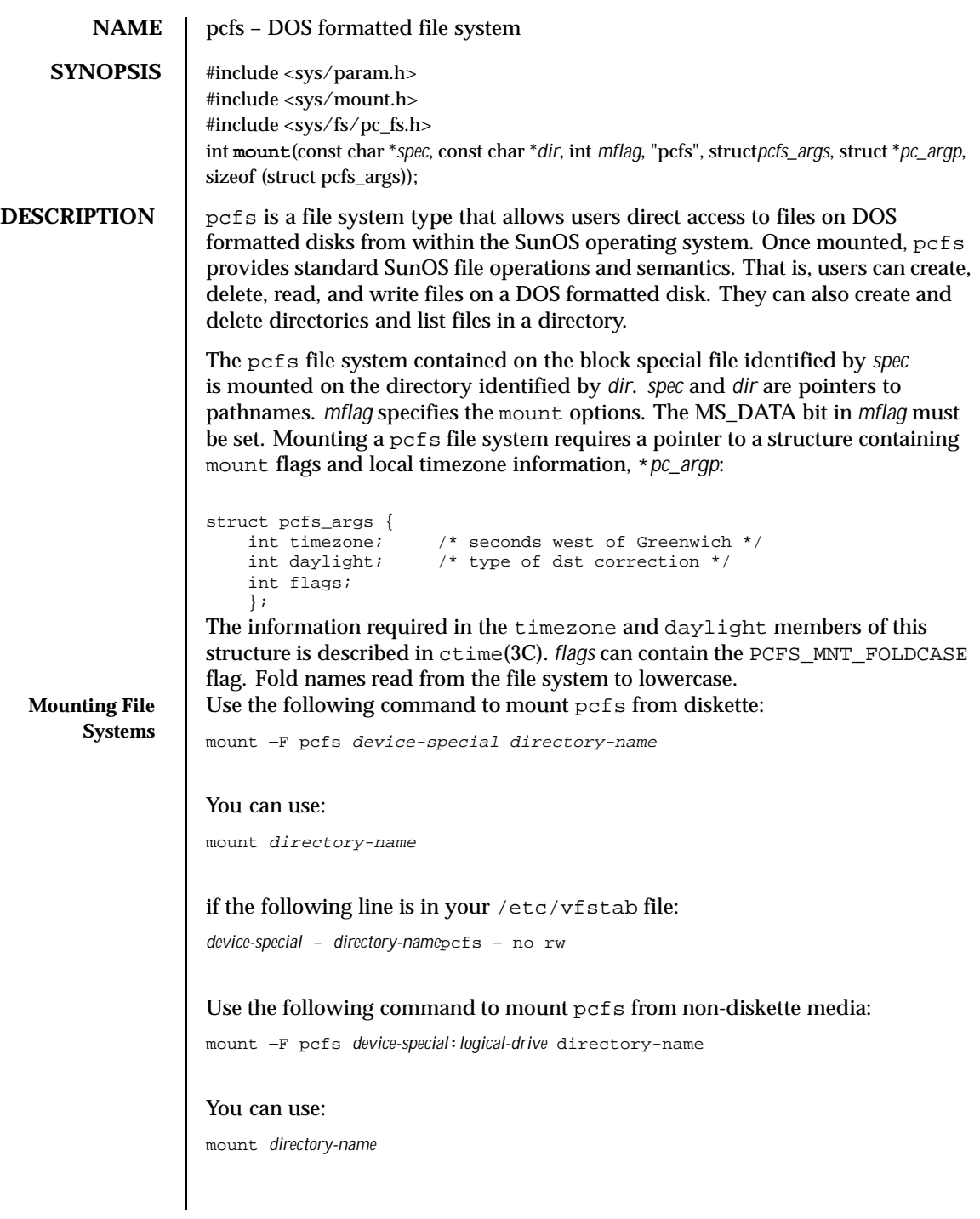

372 SunOS 5.8 Last modified 1 Apr1999

```
if the following line is in your /etc/vfstab file:
                device-special:logical_drive − directory-name pcfs − no rw
                device-special specifies the special block device file for the diskette
                (/dev/disketteN) or the entire hard disk (/dev/dsk/cNtNdNp0 for a SCSI
                disk, and /dev/dsk/cNdNp0 for IDE disks) or the PCMCIA pseudo-floppy
                memory card (/dev/dsk/cNtNdNsN).
                logical-drive specifies either the DOS logical drive letter (c through z) or a drive
                number (1 through 24). Drive letter c is equivalent to drive number 1 and
                represents the Primary DOS partition on the disk; drive letters d through z are
                equivalent to drive numbers 2 through 24, and represent DOS drives within
                the Extended DOS partition. Note that device-special and logical-drive must be
                separated by a colon.
                directory-name specifies the location where the file system is mounted.
                For example, to mount the Primary DOS partition from a SCSI hard disk, use:
                mount −F pcfs /dev/dsk/cNtNdNp0:c /pcfs/c
                To mount the first logical drive in the Extended DOS partition from an IDE
                hard disk, use:
                mount −F pcfs /dev/dsk/cNdNp0:d /pcfs/d
                To mount a DOS diskette in the first floppy drive, if Volume Management
                is not running (see vold(1M)) use:
                mount −F pcfs /dev/diskette /pcfs/a
                If Volume Management is running, then running volcheck(1) will automatically
                mount the floppy and some removable disks for the user.
                To mount a PCMCIA pseudo-floppy memory card, with Volume Management
                not running (or not managing the PCMCIA media), use:
                  mount −F pcfs /dev/dsk/cNtNdNsN /pcfs
Conventions Files and directories created through pcfs have to comply with either the DOS
                short file name convention or the long file name convention introduced with
                Windows 95. The DOS short file name convention is of the form filename[.ext],
```
Last modified 1 Apr1999 SunOS 5.8 373

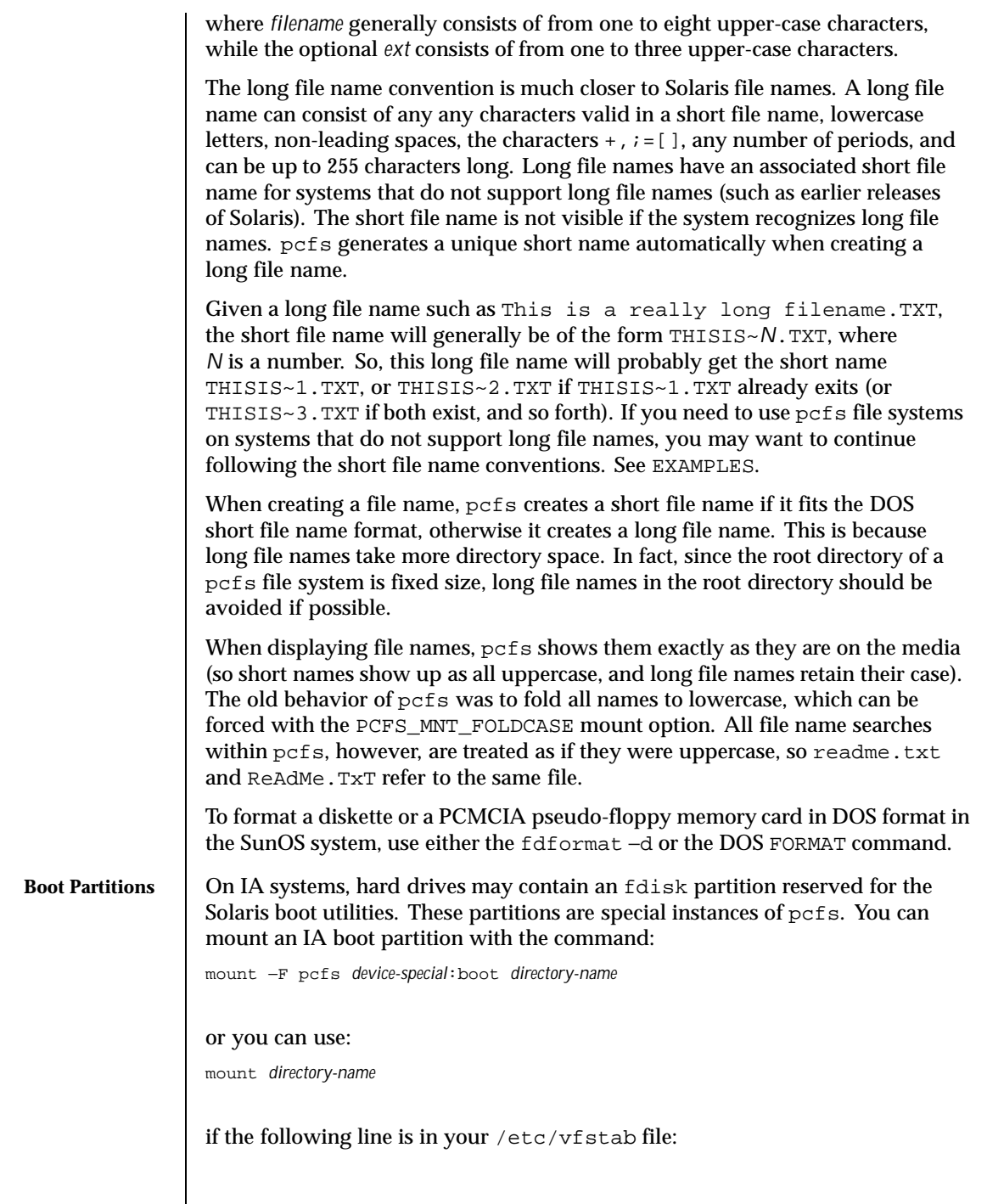

374 SunOS 5.8 Last modified 1 Apr1999

```
device-special:boot − directory-name pcfs − no rw
                device-special specifies the special block device file for the entire hard disk
                (/dev/dsk/cNtNdNp0)
                directory-name specifies the location where the file system is mounted.
                All files on a boot partition are owned by super-user. Only the super-user may
                create, delete, or modify files on a boot partition.
EXAMPLES | EXAMPLE 1 Sample Displays of File Names
                If you copy a file financial.data from a UNIX file system to pcfs, it
                will show up as financial.data in pcfs, but will probably show up as
                FINANC~1.DAT in systems that do not support long file names.
                The following file names are not legal short file names, but are legal long file
                names :
                   test.sh.orig
                   data+
                   .login
                Other systems that do not support long file names may well see:
                   TESTSH~1.ORI
                   DATA~1
                   LOGIN~1
                The short file name is generated from the initial characters of the long file name,
                so it is better to differentiate names in the first few characters. For example,
                these names:
                   WorkReport.January.Data
                   WorkReport.February.Data
                   WorkReport.March.Data
                result in these short names, which are not very distinguishable:
                   WORKRE~1.DAT
                   WORKRE~2.DAT
                   WORKRE~13.DAT
                These names, however:
                   January.WorkReport.Data
                   February.WorkReport.Data
```
Last modified 1 Apr1999 SunOS 5.8 375

March.WorkReport.Data

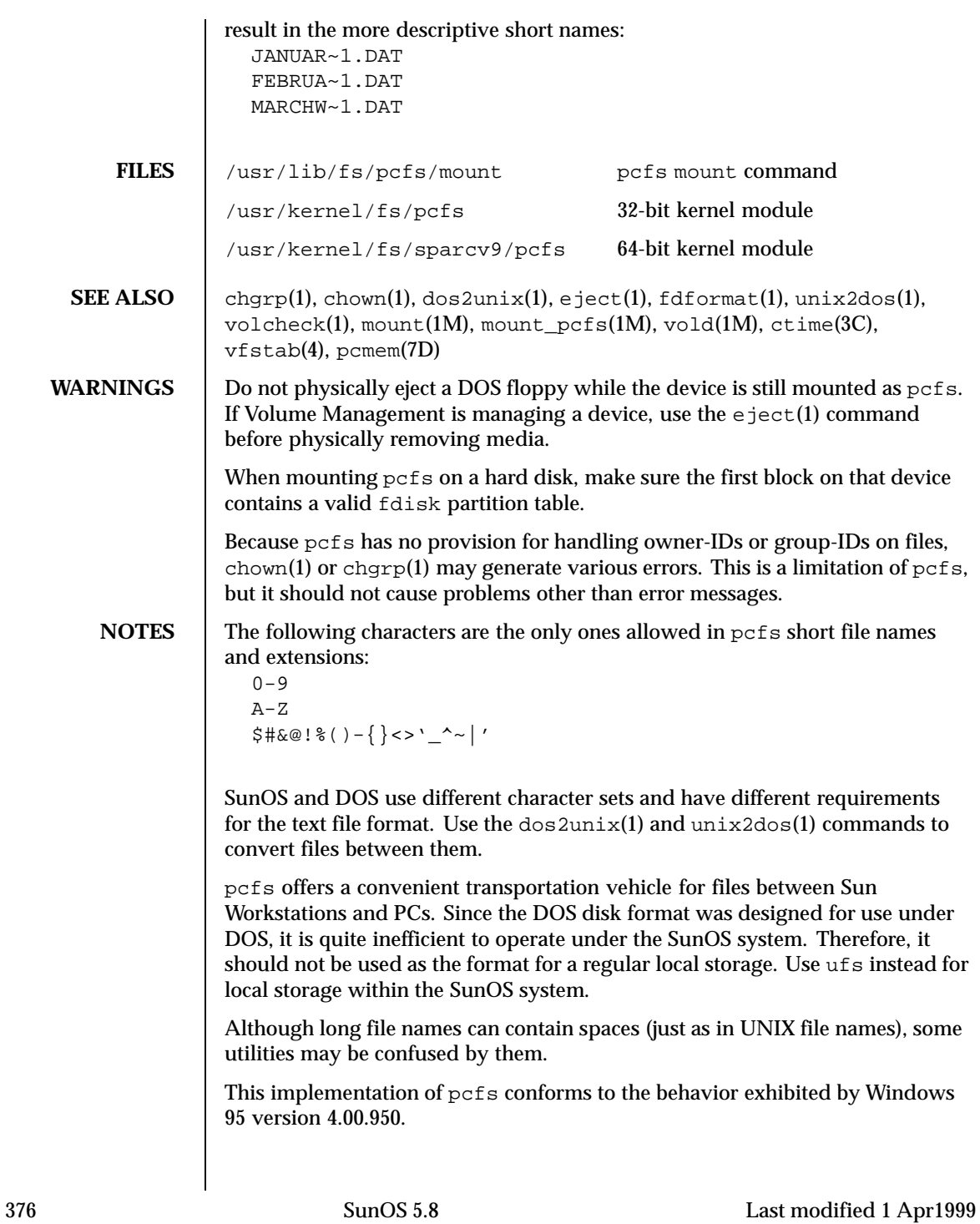

**BUGS** pcfs should handle the disk change condition in the same way that DOS does, so that the user does not need to unmount the file system to change floppies.

> When listing or searching a directory, pcfs does not include files with the *hidden* or *system* bits set.

Last modified 1 Apr1999 SunOS 5.8 377

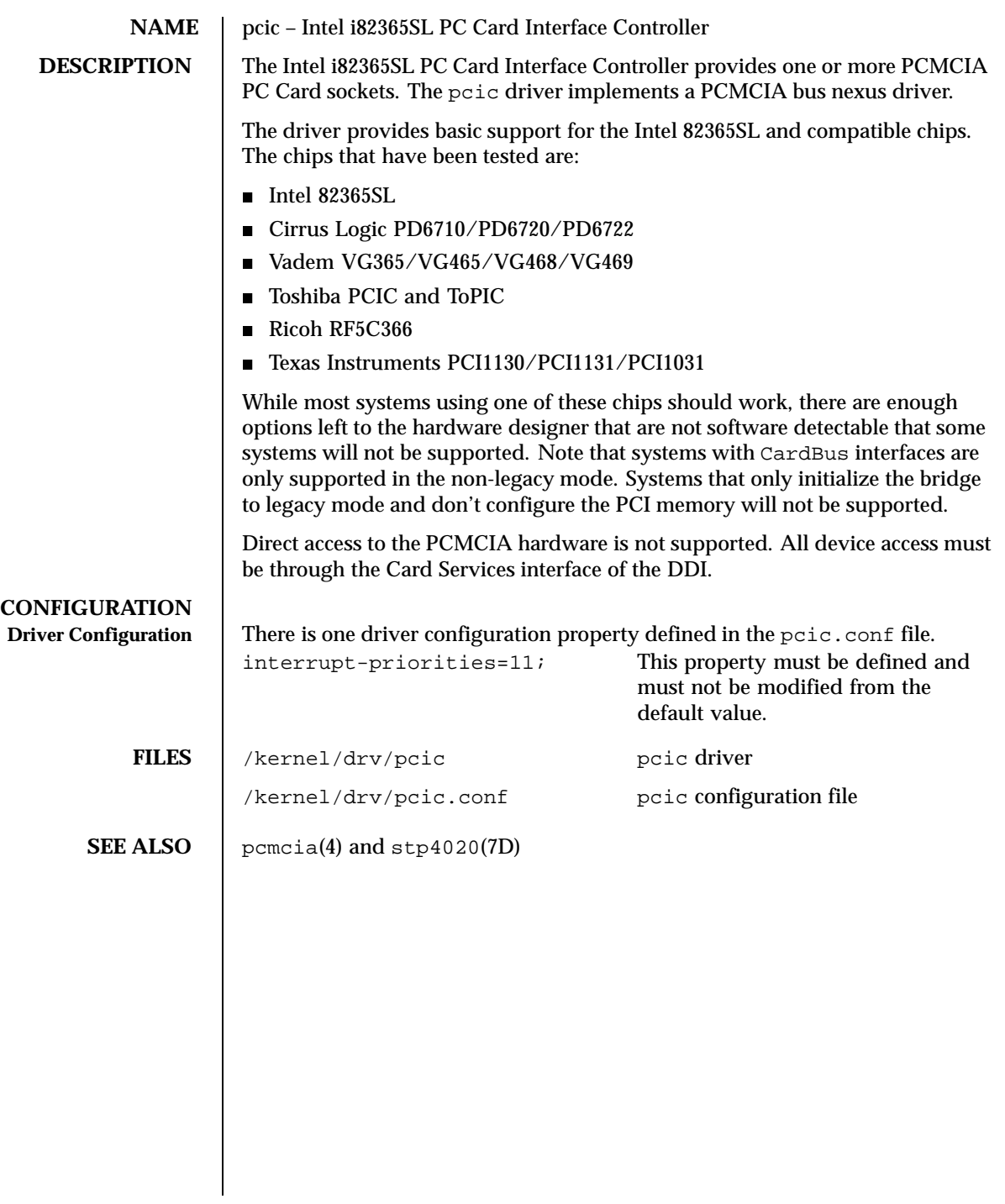

378 SunOS 5.8 Last modified 20 Mar 1997

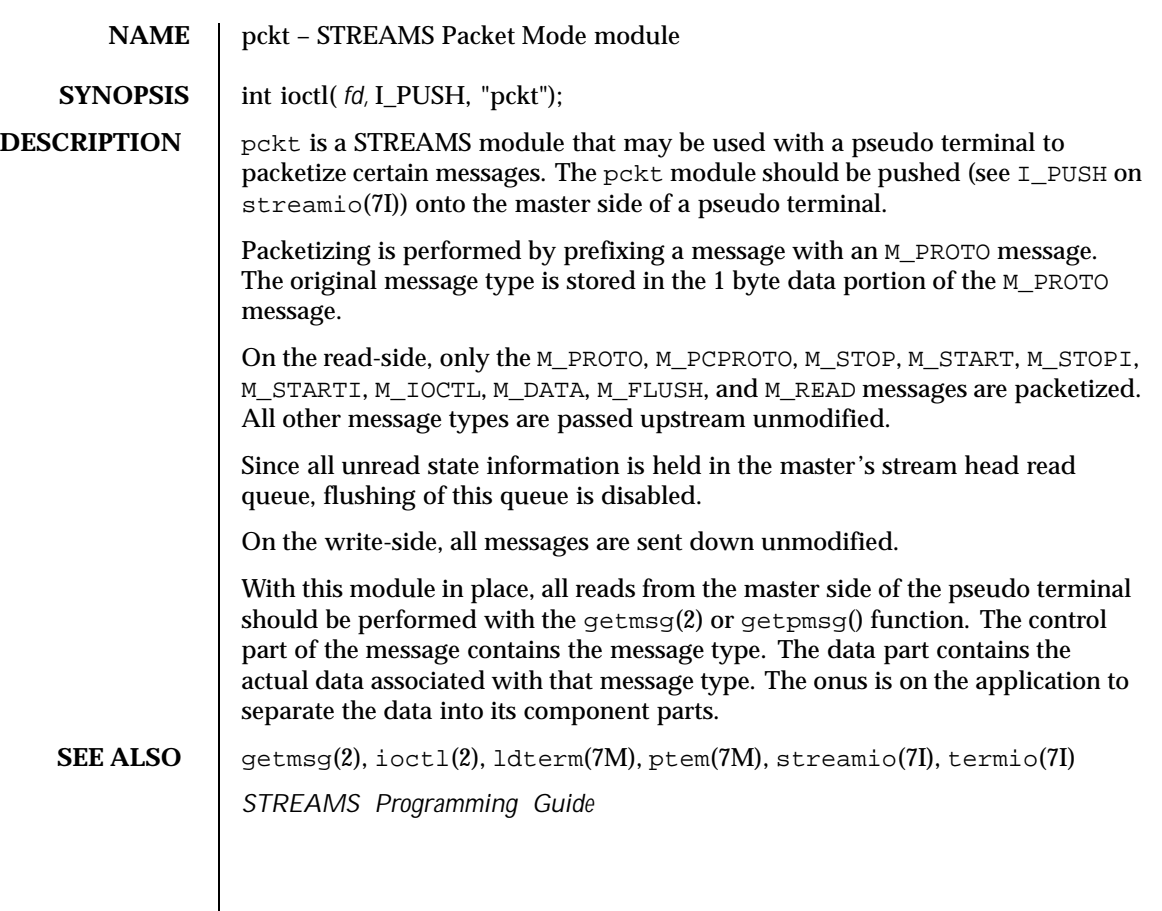

Last modified 3 Jul 1990 SunOS 5.8 SunOS 5.8

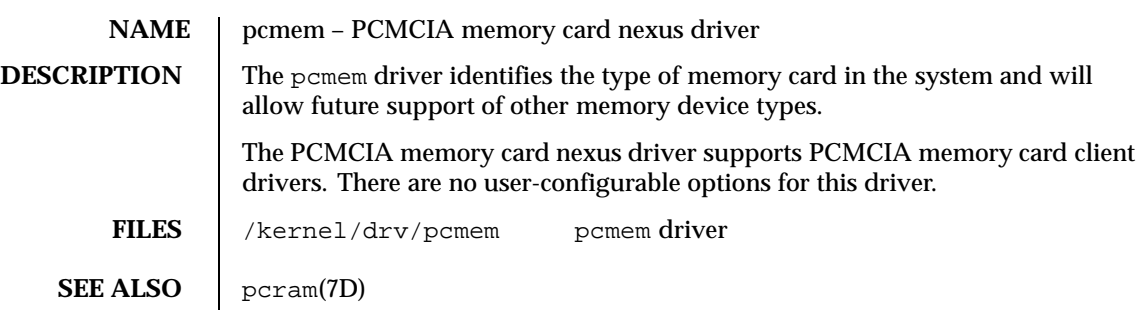

380 SunOS 5.8 Last modified 20 Mar 1995

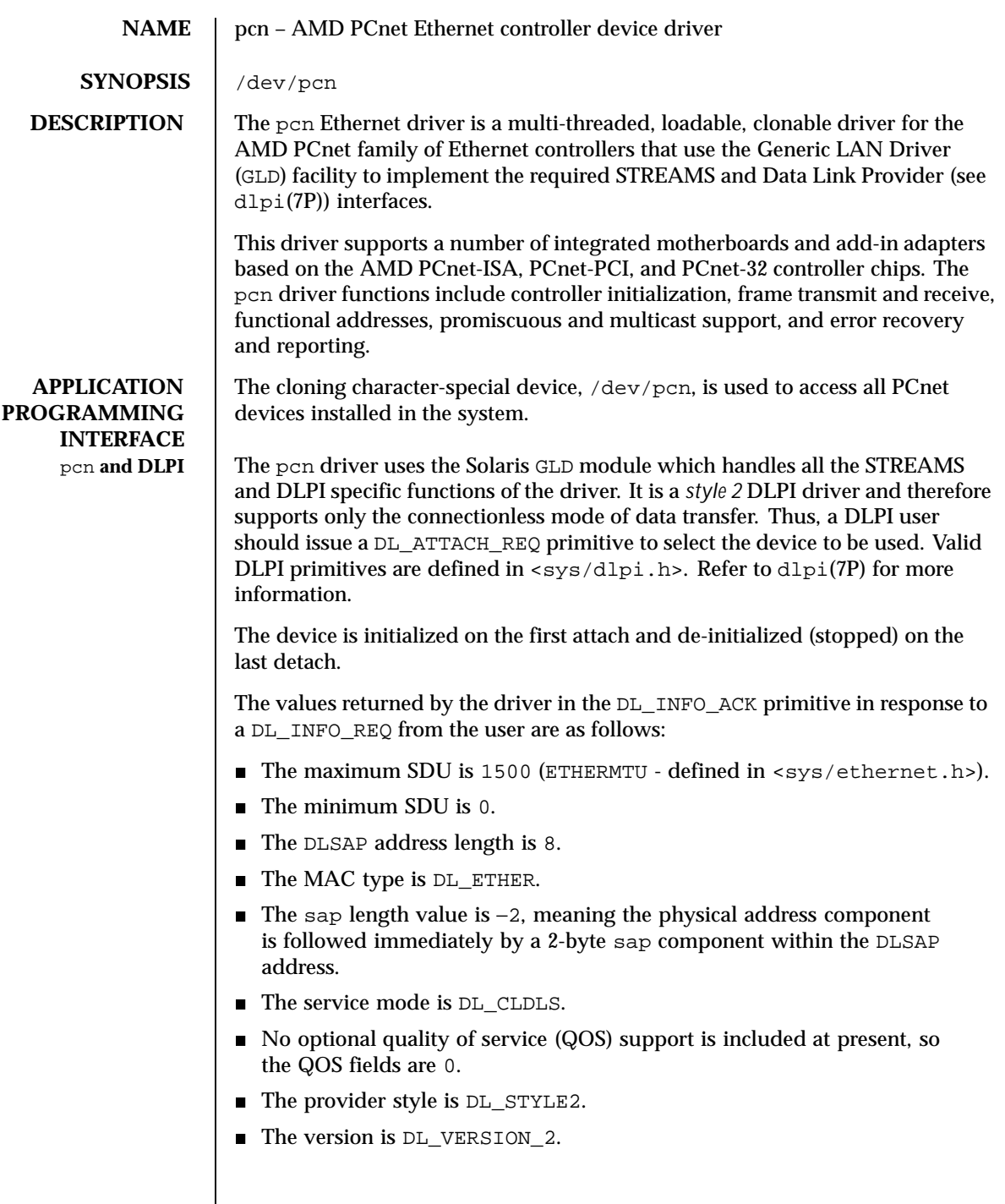

Last modified 1 Jan 1997 SunOS 5.8 381

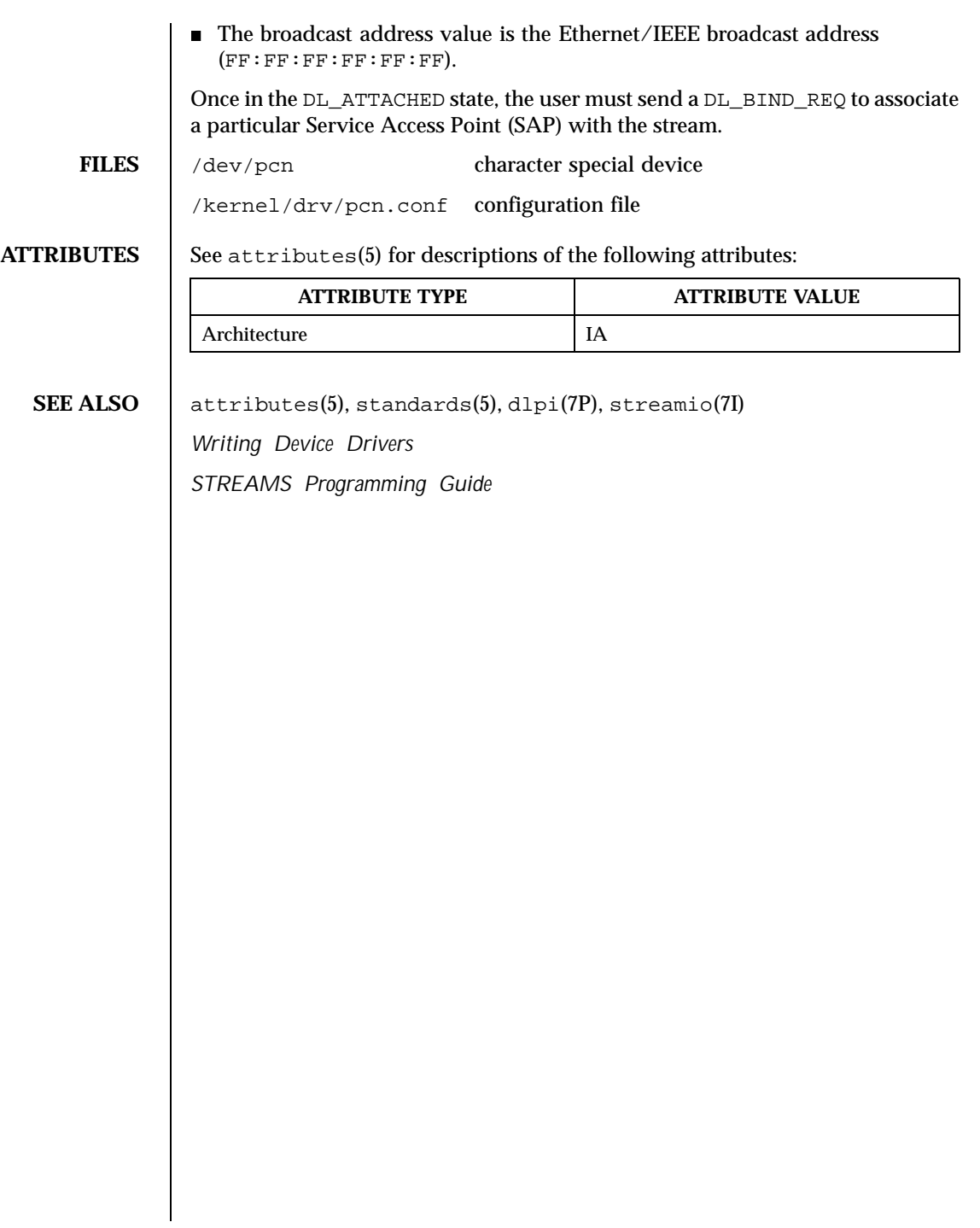

382 SunOS 5.8 Last modified 1 Jan 1997

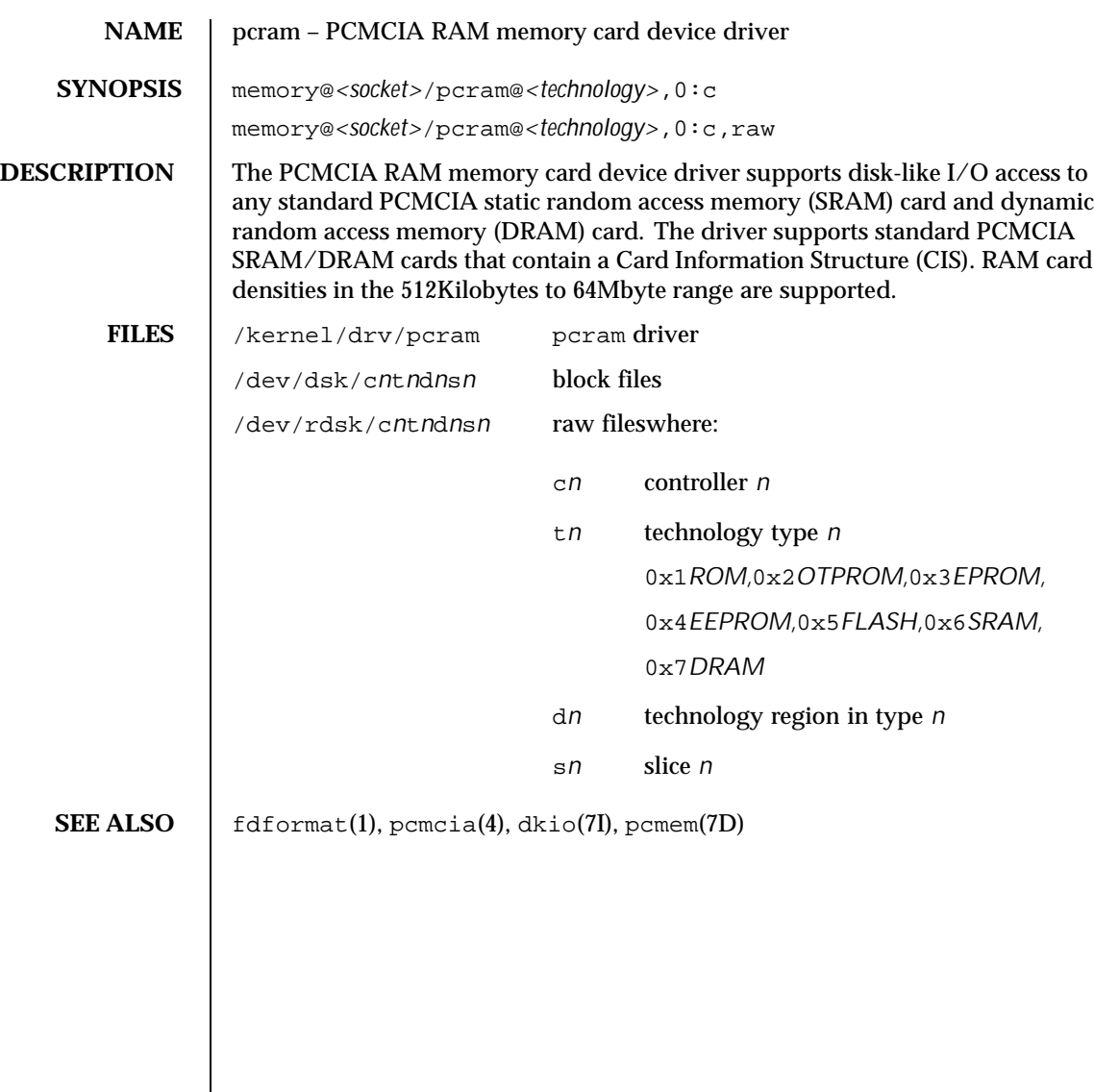

Last modified 19 Jul 1996 SunOS 5.8 383

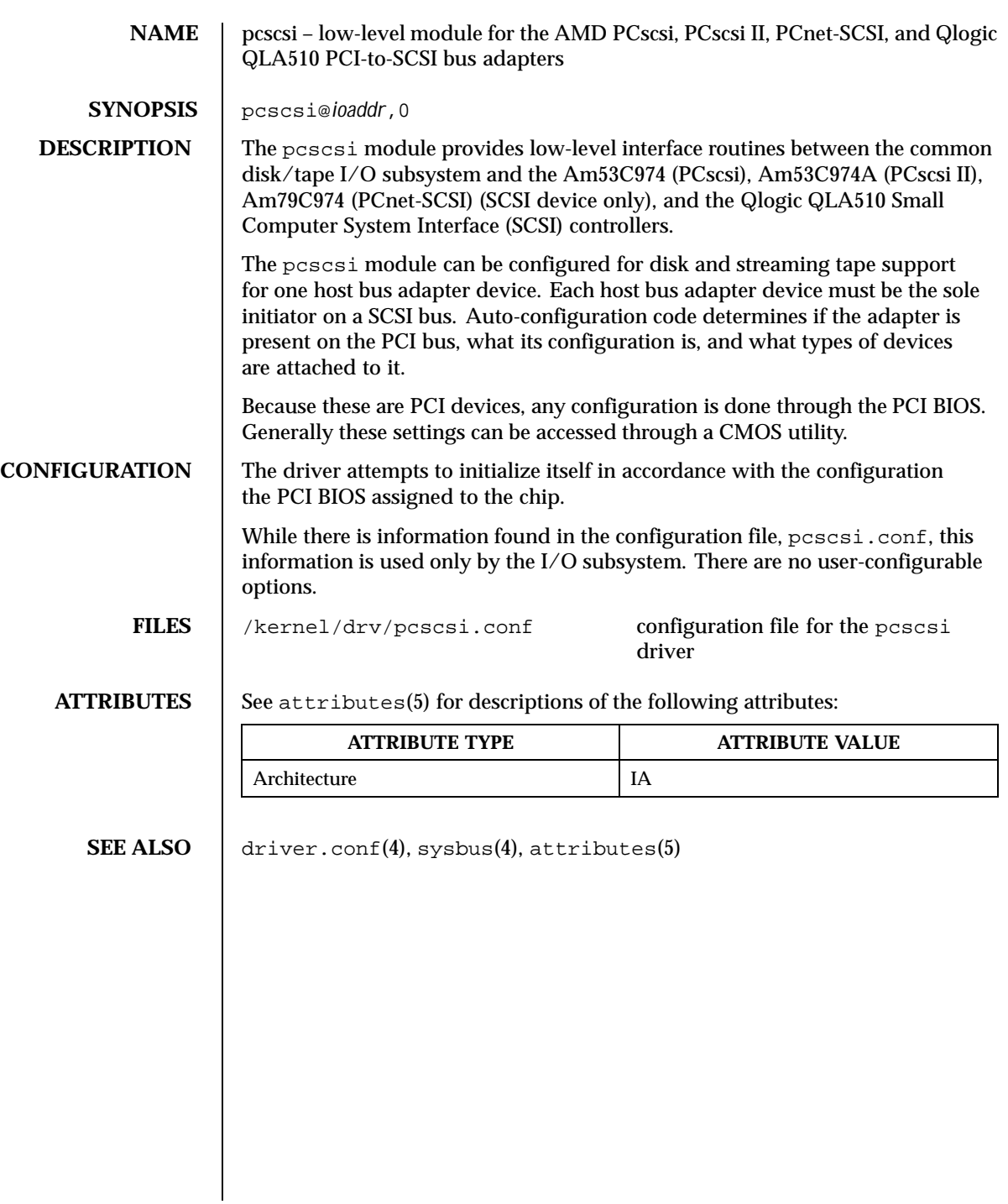

384 SunOS 5.8 Last modified 12 May 1997

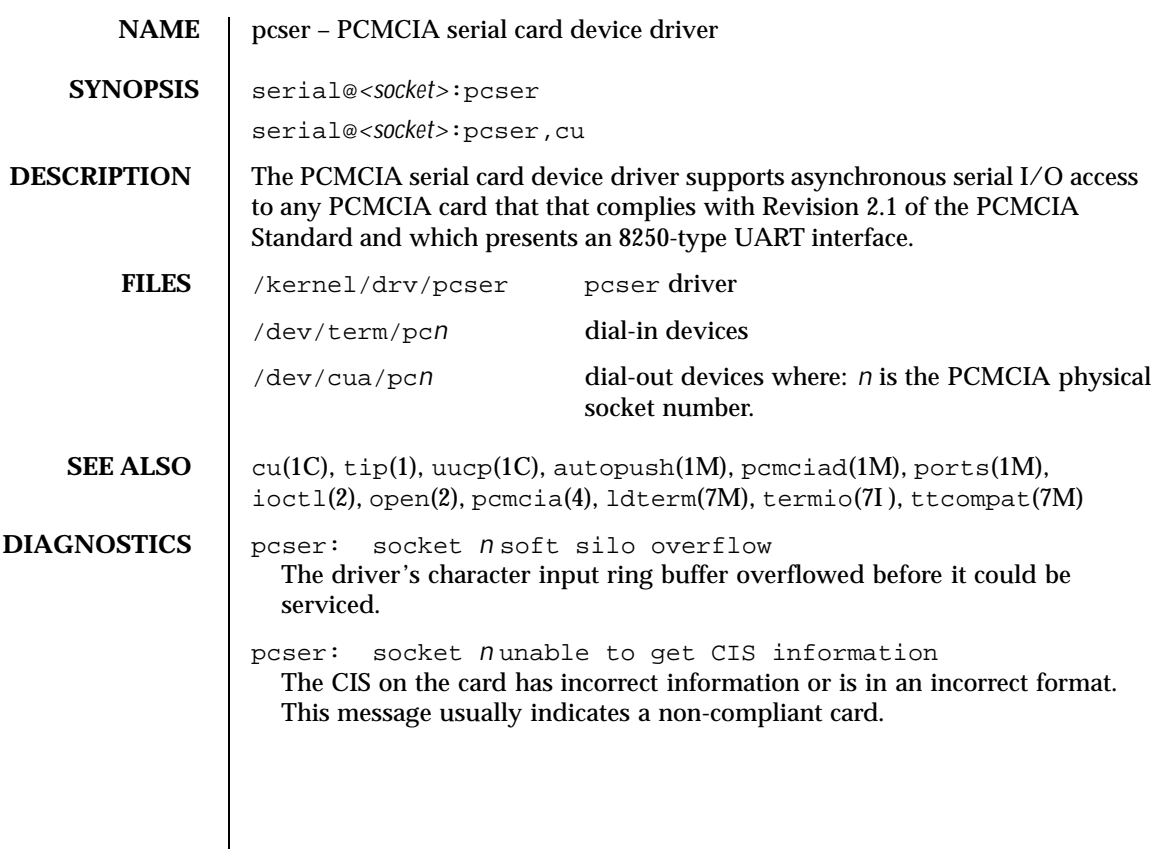

Last modified 19 Jul 1996 385

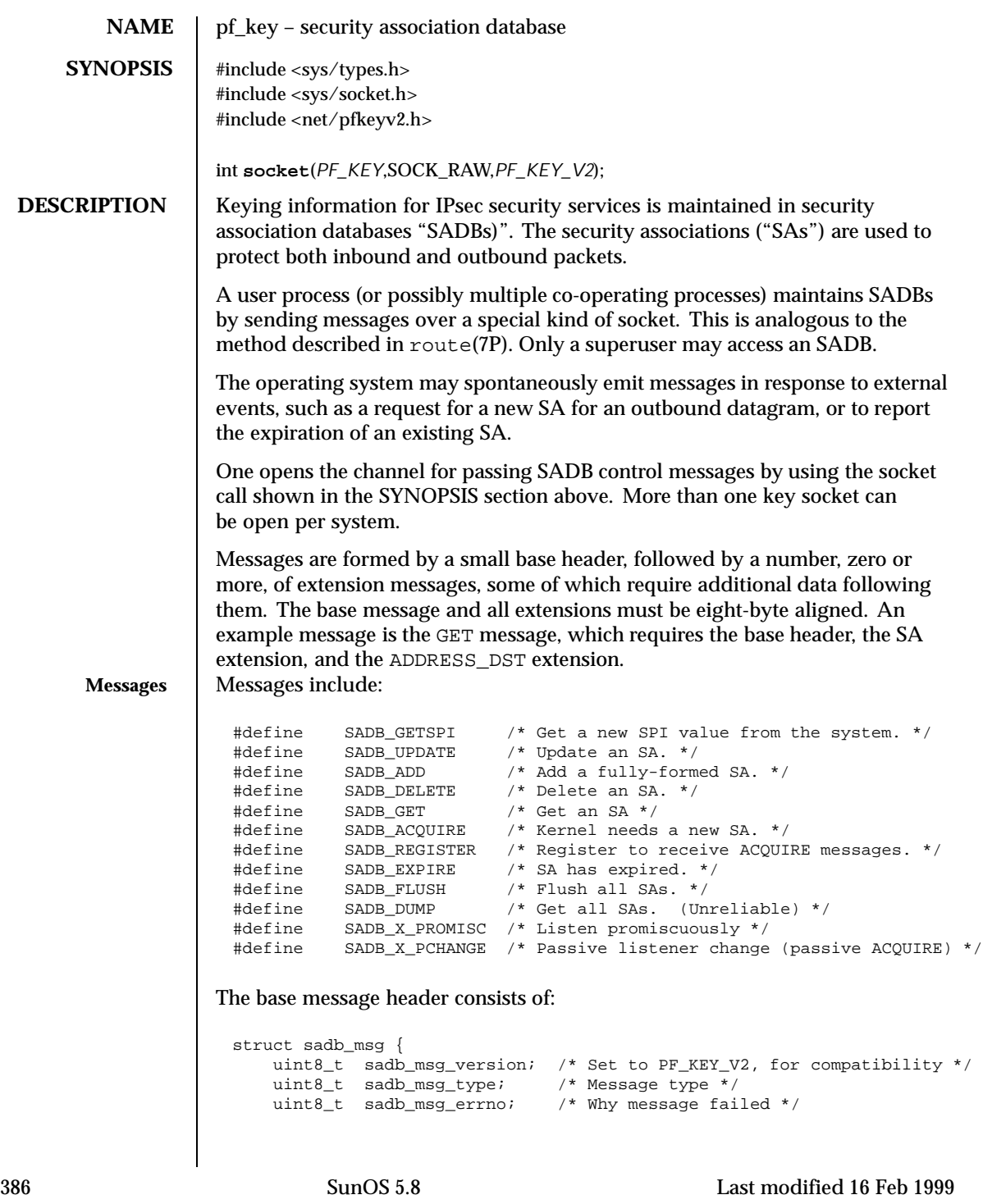

```
<code>uint8_t sadb_msg_satype</code> /* Which security service */ <code>uint16_t sadb_msg_len</code> ; /* Length in 8-byte units */
                                /* Length in 8-byte units */
     uint16_t sadb_msg_reserved; /* Zero out */
     uint32_t sadb_msg_seq; /* For message originator */
     uint32_t sadb_msg_pid; /* Identify originator */
 };
Extension types include:
  #define SADB_EXT_SA /* SA information */
  #define SADB_EXT_LIFETIME_HARD /* Hard lifetime */
  #define SADB_EXT_LIFETIME_SOFT /* Soft lifetime */
  #define SADB_EXT_ADDRESS_SRC /* Source address */
  #define SADB_EXT_ADDRESS_DST /* Destination address */
  #define SADB_EXT_ADDRESS_PROXY /* Proxy address */
  #define SADB_EXT_KEY_AUTH /* Authentication key */
  #define SADB_EXT_KEY_ENCRYPT /* Encryption key */
  #define SADB_EXT_IDENTITY_SRC /* Source certificate ID */
  #define SADB_EXT_IDENTITY_DST /* Destination certificate ID */
  #define SADB_EXT_SENSITIVITY /* Sensitivity information */
  #define SADB_EXT_PROPOSAL /* Security proposal */
  #define SADB_EXT_SUPPORTED_AUTH /* Supported authentication algorithms */
  #define SADB_EXT_SUPPORTED_ENCRYPT /* Supported encryption algorithms */
 #define SADB_EXT_SPIRANGE /* Range of possible SPIs */
Extension headers include:
Generic Extension Header
 struct sadb_ext {
     uint16_t sadb_ext_len; /* In 64-bit words, inclusive */
     uint16_t sadb_ext_type; /* 0 is reserved */
 };
Security Association Information Extension
```

```
struct sadb_sa {
   uint16_t sadb_sa_len;
   uint16_t sadb_sa_exttype; /* ASSOCIATION */
   uint32_t sadb_sa_spi;
   uint8_t sadb_sa_replay;
   uint8_t sadb_sa_state;
   uint8_t sadb_sa_auth;
   uint8_t sadb_sa_encrypt;
   uint32_t sadb_sa_flags;
};
```
**Lifetime Extension**

Last modified 16 Feb 1999 SunOS 5.8 387

```
struct sadb_lifetime {
      uint16_t sadb_lifetime_len;
      uint16_t sadb_lifetime_exttype; /* SOFT, HARD, CURRENT */
      uint32_t sadb_lifetime_allocations;
      uint64_t sadb_lifetime_bytes;
      uint64_t sadb_lifetime_addtime;
      uint64_t sadb_lifetime_usetime;
  };
Address Extension
  struct sadb_address {
      uint16_t sadb_address_len;
      uint16_t sadb_address_exttype; /* SRC, DST, PROXY */
      uint8_t sadb_address_proto; <br> /* Proto for ports...<br> uint8_t sadb_address_prefixlen; <br> /* Prefix length. */
      uint8_t sadb_address_prefixlen;
      uint16_t sadb_address_reserved; /* Padding */
                                             /* Followed by a sockaddr structure. */
  };
Keying Material Extension
  struct sadb_key {
      uint16_t sadb_key_len;
      uint16_t sadb_key_exttype; /* AUTH, ENCRYPT */
      uint16_t sadb_key_bits;
      uint16_t sadb_key_reserved;
           /* Followed by actual key(s) in canonical (outbound proc.) order. */
  };
Indentity Extension
  struct sadb_ident {
      uint16_t sadb_ident_len;
      uint16_t sadb_ident_exttype; <br> /* SRC, DST, PROXY */<br> uint16_t sadb_ident_type; <br> /* FQDN, USER_FQDN, etc. */
      uint16_t sadb_ident_type; /* FQDN, USER_FQDN, etc. */
      uint16_t sadb_ident_reserved; <br> /* Padding */ <br> uint64_t sadb_ident_id; <br> /* For userid, etc. */
      uint64_t sadb_ident_id;
           /* Followed by an identity null-terminate C string if present. */
  };
Sensitivity/Integrity Extension
  struct sadb_sens {
      uint16_t sadb_sens_len;
      uint16_t sadb_sens_exttype; /* SENSITIVITY */
      uint32_t sadb_sens_dpd;
```

```
uint8_t sadb_sens_sens_level;
uint8_t sadb_sens_sens_len; /* 64-bit words */
uint8_t sadb_sens_integ_level;
uint8_t sadb_sens_integ_len; /* 64-bit words */
uint32_t sadb_sens_reserved;
                        /*
                         * followed by two uint64_t arrays
```
388 SunOS 5.8 Last modified 16 Feb 1999

```
* uint64_t sadb_sens_bitmap[sens_bitmap_len];
                                * uint64_t integ_bitmap[integ_bitmap_len];
                                */
 };
Proposal Extension
 struct sadb_prop {
     uint16_t sadb_prop_len;
     uint16_t sadb_prop_exttype; /* PROPOSAL */<br>uint8_t sadb_prop_replay; /* Replay win. size. */
     uint8_t sadb_prop_replay;
     uint8_t sadb_prop_reserved[3];
                                    /* Followed by sadb_comb[] array. */
 };
A Combination Instance for a Proposal
 struct sadb_comb {
     uint8_t sadb_comb_auth;
     uint8_t sadb_comb_encrypt;
     uint16_t sadb_comb_flags;
     uint16_t sadb_comb_auth_minbits;
     uint16_t sadb_comb_auth_maxbits;
     uint16_t sadb_comb_encrypt_minbits;
     uint16_t sadb_comb_encrypt_maxbits;
     uint32_t sadb_comb_reserved;
     uint32_t sadb_comb_soft_allocations;
     uint32_t sadb_comb_hard_allocations;
     uint64_t sadb_comb_soft_bytes;
     uint64_t sadb_comb_hard_bytes;
     uint64_t sadb_comb_soft_addtime;
     uint64_t sadb_comb_hard_addtime;
     uint64_t sadb_comb_soft_usetime;
     uint64_t sadb_comb_hard_usetime;
 };
Supported Algorithms Extension
 struct sadb_supported {
     uint16_t sadb_supported_len;
     uint16_t sadb_supported_exttype;
     uint32_t sadb_supported_reserved;
 };
An Algorithm Instance
 struct sadb_alg {<br>uint8_t sadb_alg_id;
                                   /* Algorithm type. */
      uint8_t sadb_alg_ivlen; /* IV len, in bits */
      uint16_t sadb_alg_minbits; /* Min. key len (in bits) */
      uint16_t sadb_alg_maxbits; /* Max. key length */
     uint16_t sadb_alg_reserved;
 };
```
Last modified 16 Feb 1999 SunOS 5.8 389

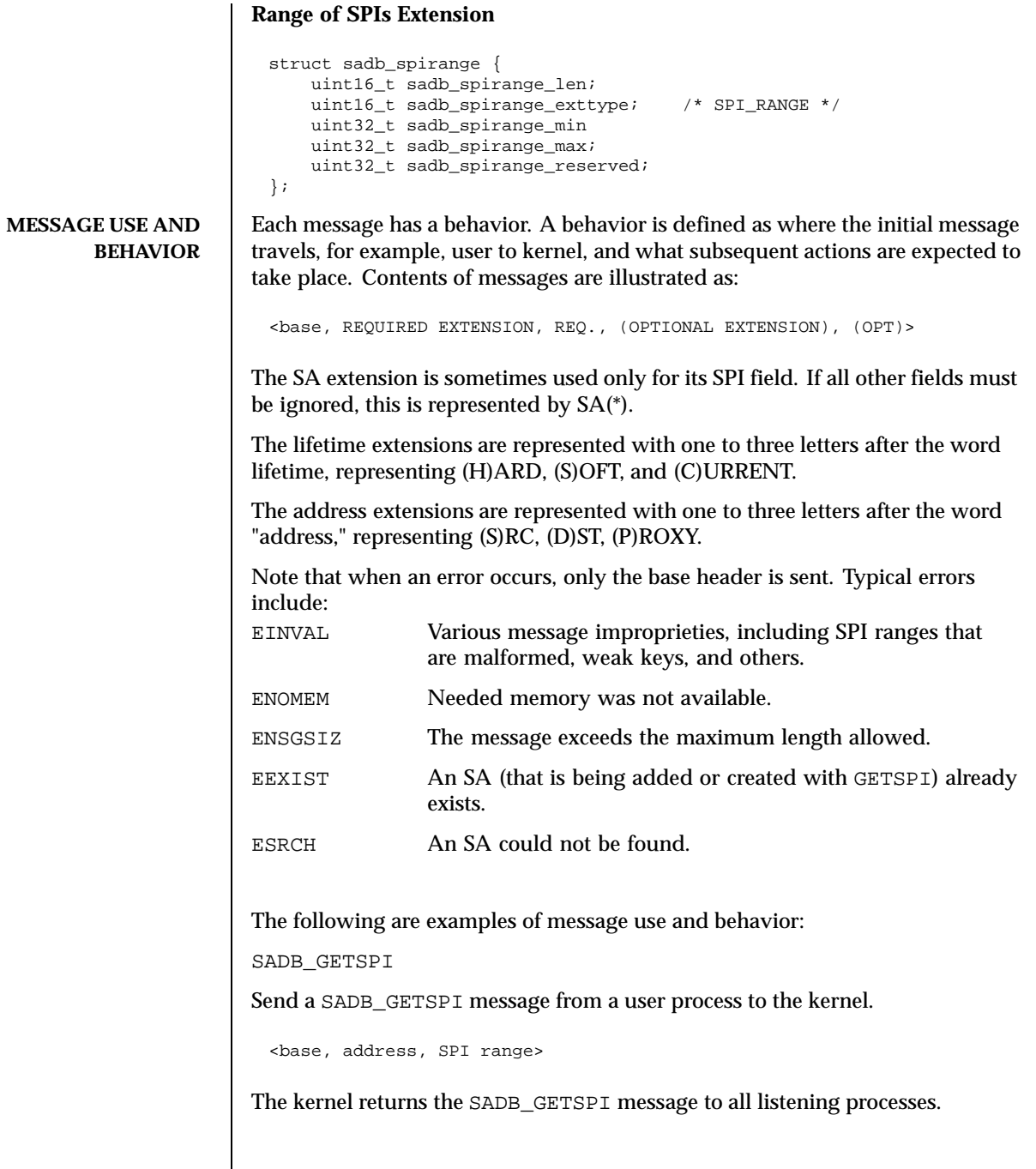

 $\mathsf{l}$ 

390 SunOS 5.8 Last modified 16 Feb 1999

```
<base, SA(*), address (SD)>
SADB_UPDATE
Send a SADB_UPDATE message from a user process to the kernel.
 <base, SA, (lifetime(HS),) address(SD), (address(P), key (AE),
       (identity(SD),) (sensitivity)>c
The kernel returns the SADB_UPDATE message to all listening processes.
 <base, SA(*), address (SD)>
SADB_ADD
Send a SADB_ADD message from a user process to the kernel.
 <base, SA, (lifetime(HS),) address(SD), (address(P),) key (AE),
      (identity(SD),) (sensitivity)>
The kernel returns the SADB_ADD message to all listening processes.
 <base, SA, (lifetime(HS),) address (SD),
       (identity (SD),) (sensitivity)>
SADB_DELETE
Send a SADB_DELETE message from a user process to the kernel.
 <base, SA (*), address (SD)>
The kernel returns the SADB_DELETE message to all listening processes.
 <base, SA (*), address (SD)>
SADB_GET
Send a SADB_GET message from a user process to the kernel.
 <base, SA (*), address (SD)>
```
Last modified 16 Feb 1999 SunOS 5.8 391

The kernel returns the SADB\_GET message to the socket that sent the SADB\_GET message.

```
<base, SA , (lifetime (HSC),) address SD), (address (P),) key (AE),
     (identity (SD),) (sensitivity)>
```
## SADB ACOUIRE

The kernel sends a SADB\_ACQUIRE message to registered sockets. Note that any GETSPI, ADD, or UPDATE calls in reaction to an ACQUIRE must fill in the sadb\_msg\_seq of those messages with the one in the ACQUIRE message. The address (SD) extensions must have the port fields filled in with the port numbers of the session requiring keys if appropriate.

```
<base, address (SD), (address(P)), (identity(SD),)
     (sensitivity,) proposal>
```
If key management fails, the user process should send an SADB\_ACQUIRE to indicate failure.

```
<base>
```
SADB\_REGISTER

Send a SADB\_REGISTER message from a user process to the kernel.

<base>

The kernel returns the SADB\_REGISTER message to registered sockets, with algorithm types supported by the kernel being indicated in the supported algorithms field. Note that this message may arrive asynchronously due to an algorithm being loaded or unloaded into a dynamically linked kernel.

<base, supported>

SADB\_EXPIRE

The kernel sends a SADB\_EXPIRE message to all listeners when the soft lmit of a security association has been expired.

<base, SA, lifetime (C and one of HS), address (SD)>

392 SunOS 5.8 Last modified 16 Feb 1999

```
SADB_FLUSH
Send a SADB_FLUSH message from a user process to the kernel.
 <base>
The kernel returns the SADB_FLUSH message to all listening sockets.
 <base>
SADB_DUMP
Send a SADB_DUMP message from a user process to the kernel.
 <base>
Several SADB_DUMP messages will return from the kernel to the sending socket.
 <base, SA, (lifetime (HSC),) address (SD), (address (P),) key (AE),
       (identity (SD),) sensitivity)>
To mark the end of a dump a single base header will arrive with its
sadb_mdg_seq set to 0.
 <base>
SADB_X_PROMISC
Send a SADB_X_PROMISC message from a user process to the kernel.
 <base>
The kernel returns the SADB_X_PROMISC message to all listening processes.
 <base>
SADB_X_PCHANGE
```
Last modified 16 Feb 1999 SunOS 5.8 393

The kernel sends a SADB\_X\_PCHANGE message to registered sockets. Note that the address (SD) extensions must have the port fields filled in with the port numbers of the session requiring keys if appropriate.

```
<base, address (SD), (identity (SD), )
    (sensitivity,) (proposal)>
```
**ATTRIBUTES** See attributes(5) for descriptions of the following attributes:

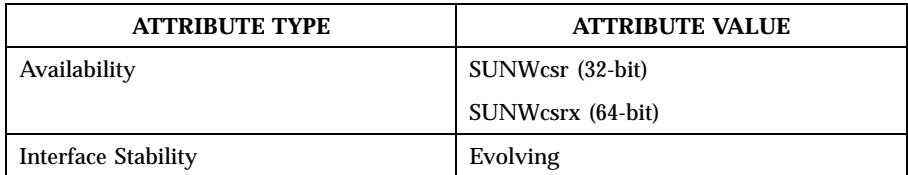

**SEE ALSO** ipseckey(1M), ipsec(7P), ipsecah(7P), ipsecesp(7P), route(7P)

McDonald, D.L., Metz, C.W., and Phan, B.G., *RFC 2367, PF\_KEY Key Management API, Version 2*, The Internet Society, July 1998.

**NOTES** Time-based lifetimes may not expire with exact precision in seconds because kernel load may affect the aging of SAs.

394 SunOS 5.8 Last modified 16 Feb 1999

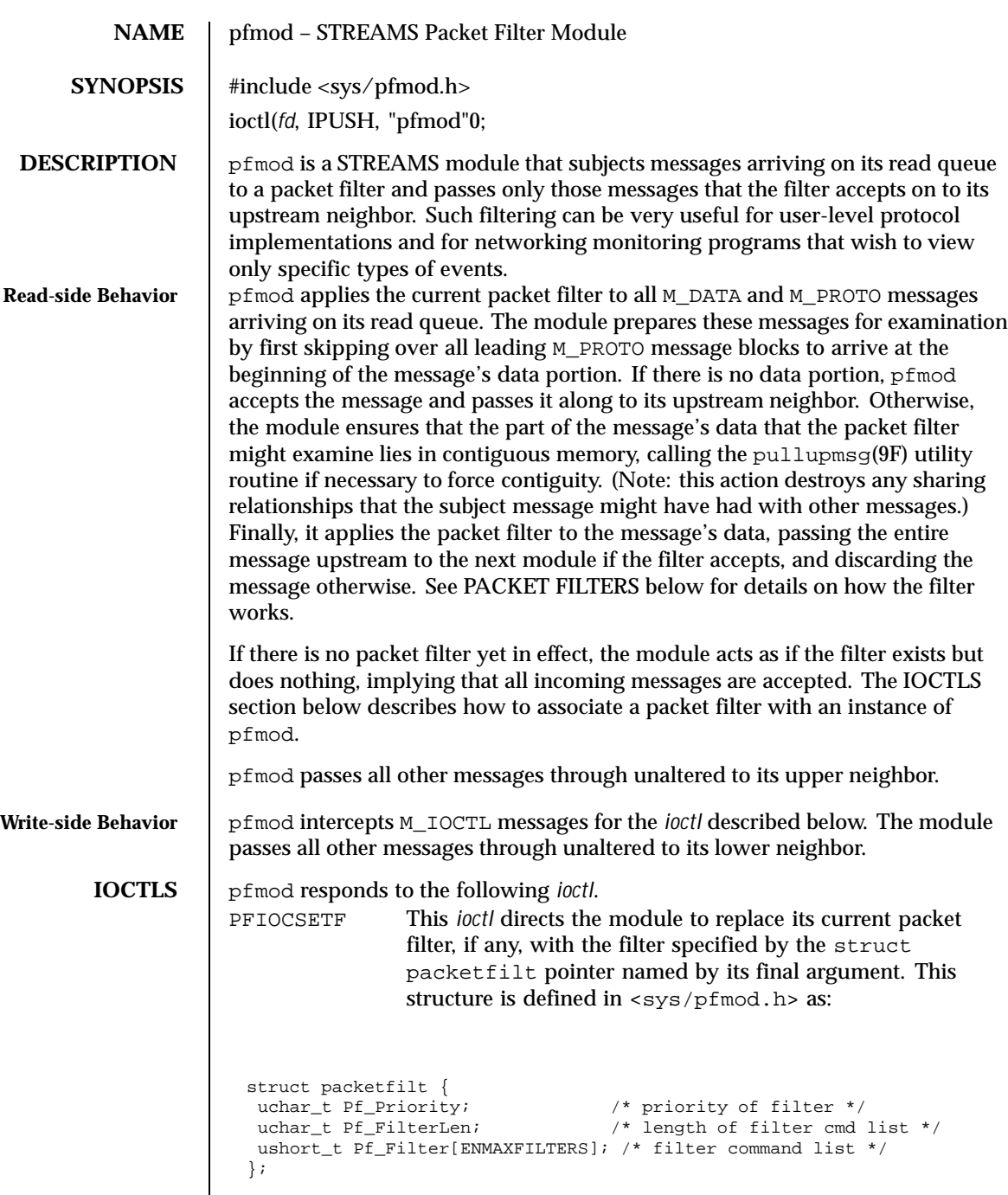

Last modified 18 Sep 1992 SunOS 5.8

The  $Pf$  Priority field is included only for compatibility with other packet filter implementations and is otherwise ignored. The packet filter itself is specified in the Pf\_Filter array as a sequence of two-byte commands, with the Pf\_FilterLen field giving the number of commands in the sequence. This implementation restricts the maximum number of commands in a filter (ENMAXFILTERS) to 255. The next section describes the available commands and their semantics.

**PACKET FILTERS** A packet filter consists of the filter command list length (in units of ushort\_ts), and the filter command list itself. (The priority field mentioned above is ignored in this implementation.) Each filter command list specifies a sequence of actions that operate on an internal stack of ushort\_ts ("shortwords"). Each shortword of the command list specifies one of the actions ENF\_PUSHLIT, ENF\_PUSHZERO, ENF\_PUSHONE, ENF\_PUSHFFFF, ENF\_PUSHFF00, ENF\_PUSH00FF, or ENF\_PUSHWORD+*n*, which respectively push the next shortword of the command list, zero, one, 0xFFFF, 0xFF00, 0x00FF, or shortword *n* of the subject message on the stack, and a binary operator from the set {ENF\_EQ, ENF\_NEQ, ENF\_LT, ENF\_LE, ENF\_GT, ENF\_GE, ENF\_AND, ENF\_OR, ENF\_XOR} which then operates on the top two elements of the stack and replaces them with its result. When both an action and operator are specified in the same shortword, the action is performed followed by the operation.

> The binary operator can also be from the set {ENF\_COR, ENF\_CAND, ENF\_CNOR, ENF\_CNAND}. These are "short-circuit" operators, in that they terminate the execution of the filter immediately if the condition they are checking for is found, and continue otherwise. All pop two elements from the stack and compare them for equality; ENF\_CAND returns false if the result is false; ENF\_COR returns true if the result is true; ENF\_CNAND returns true if the result is false; ENF\_CNOR returns false if the result is true. Unlike the other binary operators, these four do not leave a result on the stack, even if they continue.

The short-circuit operators should be used when possible, to reduce the amount of time spent evaluating filters. When they are used, you should also arrange the order of the tests so that the filter will succeed or fail as soon as possible; for example, checking the IP destination field of a UDP packet is more likely to indicate failure than the packet type field.

The special action ENF\_NOPUSH and the special operator ENF\_NOP can be used to only perform the binary operation or to only push a value on the stack. Since both are (conveniently) defined to be zero, indicating only an action actually specifies the action followed by ENF\_NOP, and indicating only an operation actually specifies ENF\_NOPUSH followed by the operation.

After executing the filter command list, a non-zero value (true) left on top of the stack (or an empty stack) causes the incoming packet to be accepted and a zero value (false) causes the packet to be rejected. (If the filter exits as the

396 SunOS 5.8 Last modified 18 Sep 1992
result of a short-circuit operator, the top-of-stack value is ignored.) Specifying an undefined operation or action in the command list or performing an illegal operation or action (such as pushing a shortword offset past the end of the packet or executing a binary operator with fewer than two shortwords on the stack) causes a filter to reject the packet.

### **EXAMPLES EXAMPLE 1**

The packet filter module is not dependent on any particular device driver or module but is commonly used with datalink drivers such as the Ethernet driver. If the underlying datalink driver supports the Data Link Provider Interface (DLPI) message set, the appropriate STREAMS DLPI messages must be issued to attach the stream to a particular hardware device and bind a datalink address to the stream before the underlying driver will route received packets upstream. Refer to the DLPI Version 2 specification for details on this interface.

The reverse ARP daemon program may use code similar to the following fragment to construct a filter that rejects all but RARP packets. That is, is accepts only packets whose Ethernet type field has the value ETHERTYPE\_REVARP. struct ether\_header eh; /\* used only for offset values \*/

```
struct packetfilt pf;
register ushort_t *fwp = pf.Pf_Filter;
ushort_t offset;
int fd;
\prime* Push packet filter streams module.
*/
if (ioctl(fd, I PUSH, "pfmod") < 0)
 syserr("pfmod");
/*
* Set up filter. Offset is the displacement of the Ethernet
 * type field from the beginning of the packet in units of
 * ushort_ts.
 */
offset = ((uint_t) &eh.ether_type - (uint_t) &eh.ether_dhost) /
sizeof (us_short);
*fwp++ = ENF_PUSHWORD + offset;
*fwp++ = ENF_PUSHLIT;*fwp++ = htons(ETHERTYPE_REVARP);
*fwp++ = ENF_EQ;pf.Pf_FilterLen = fwp - &pf.Pf_Filter[0];
```
This filter can be abbreviated by taking advantage of the ability to combine actions and operations: \*fwp++ =  $\overline{ENF}$ PUSHWORD + offset;

```
*fwp++ = ENF_PUSHLIT | ENF_EQ;
*fwp++ = htons(ETHERTYPE_REVARP);
```
**SEE ALSO** | bufmod(7M), dlpi(7P),, le(7D), pullupmsg(9F)

Last modified 18 Sep 1992 SunOS 5.8 397

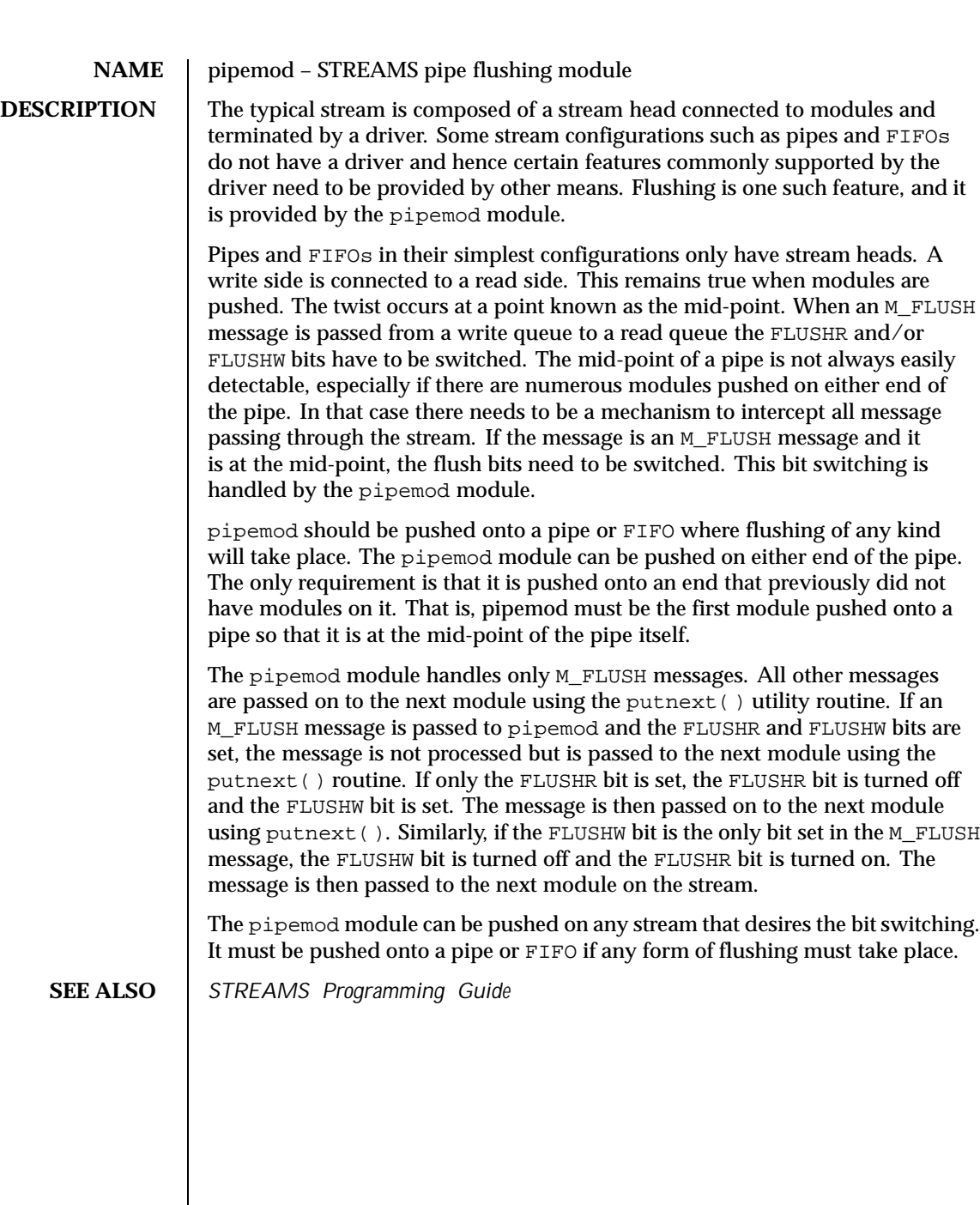

398 SunOS 5.8 Last modified 21 Aug 1992

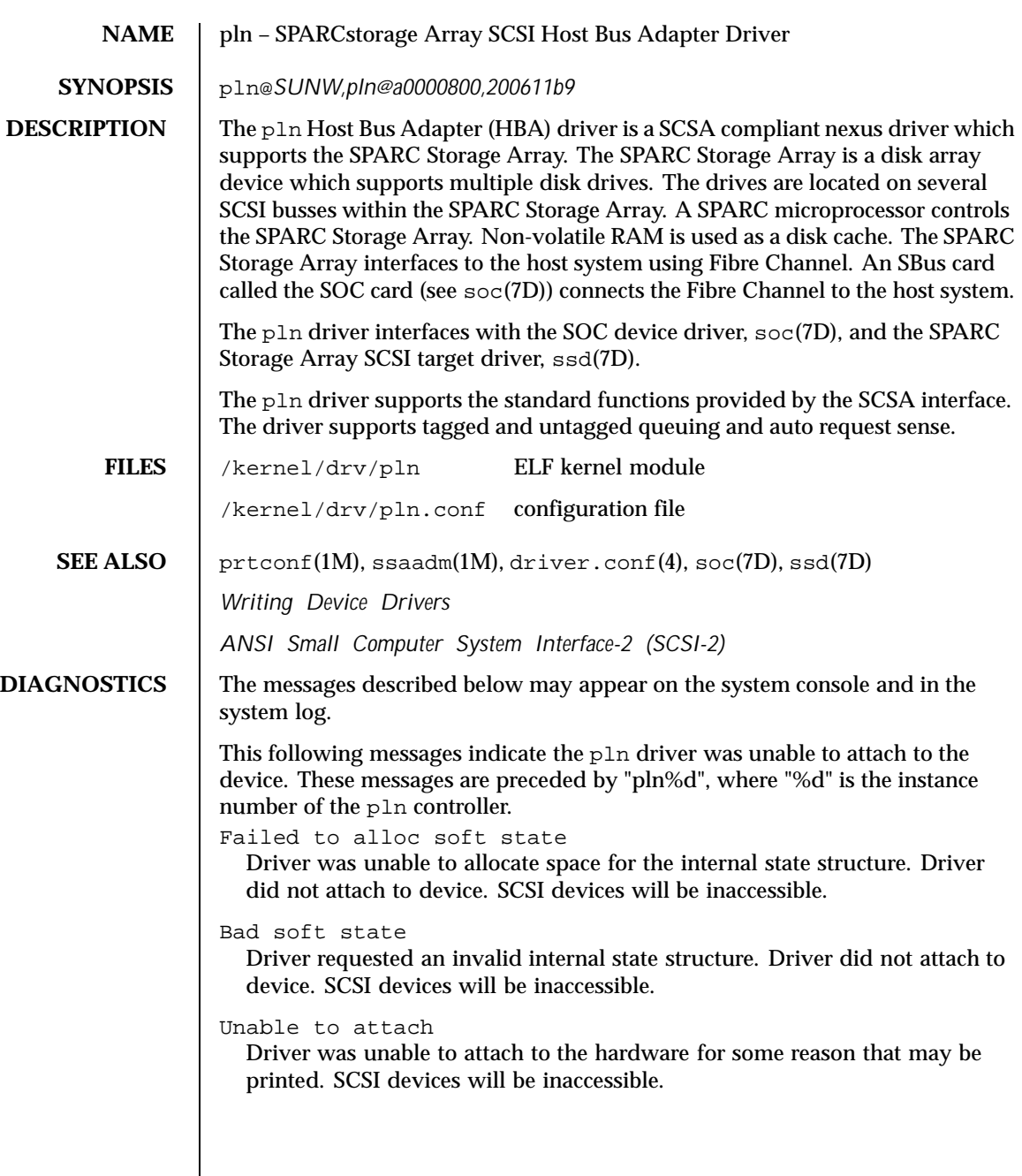

Last modified 8 Aug 1997 SunOS 5.8

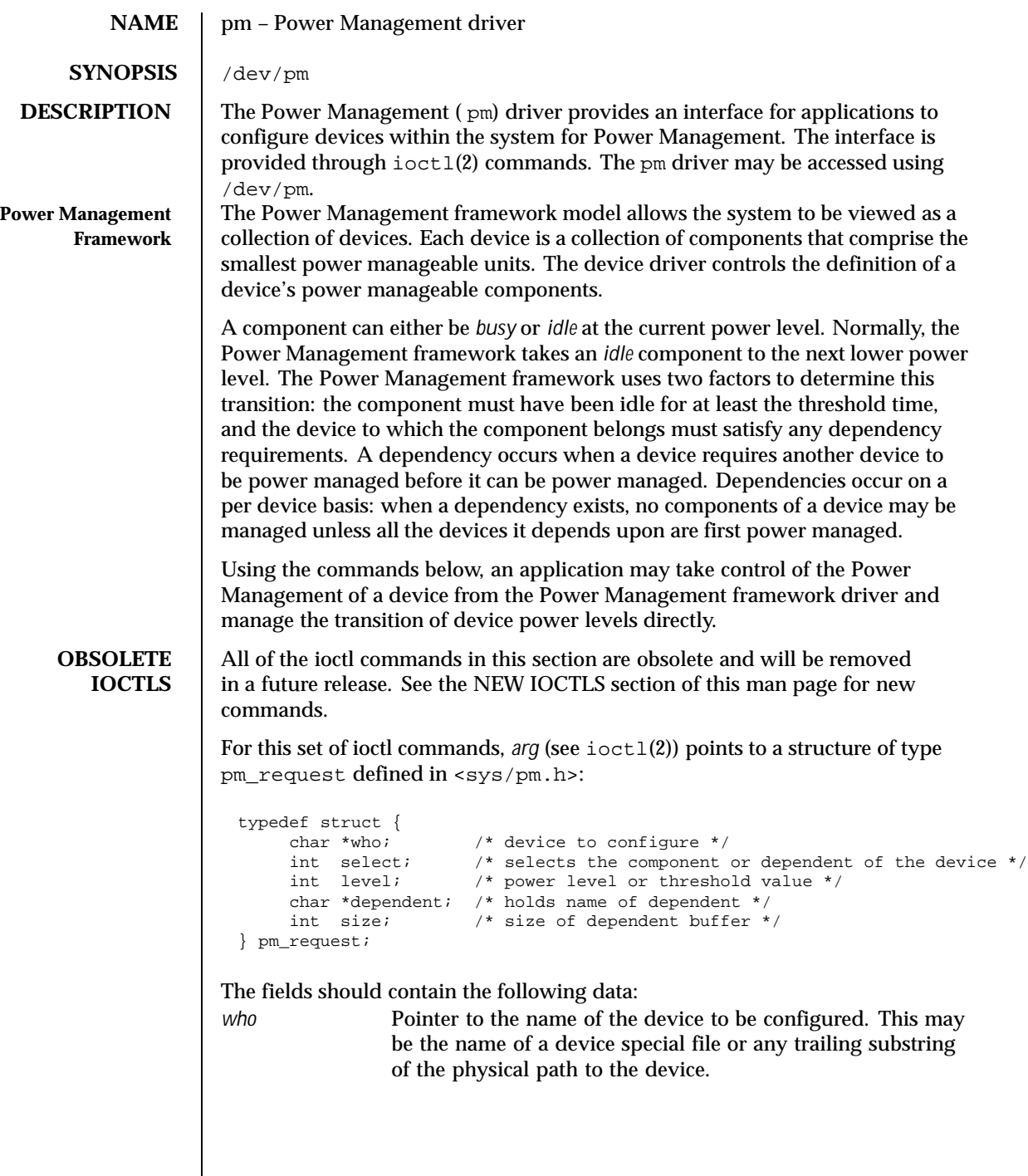

400 SunOS 5.8 Last modified 20 Sep 1999

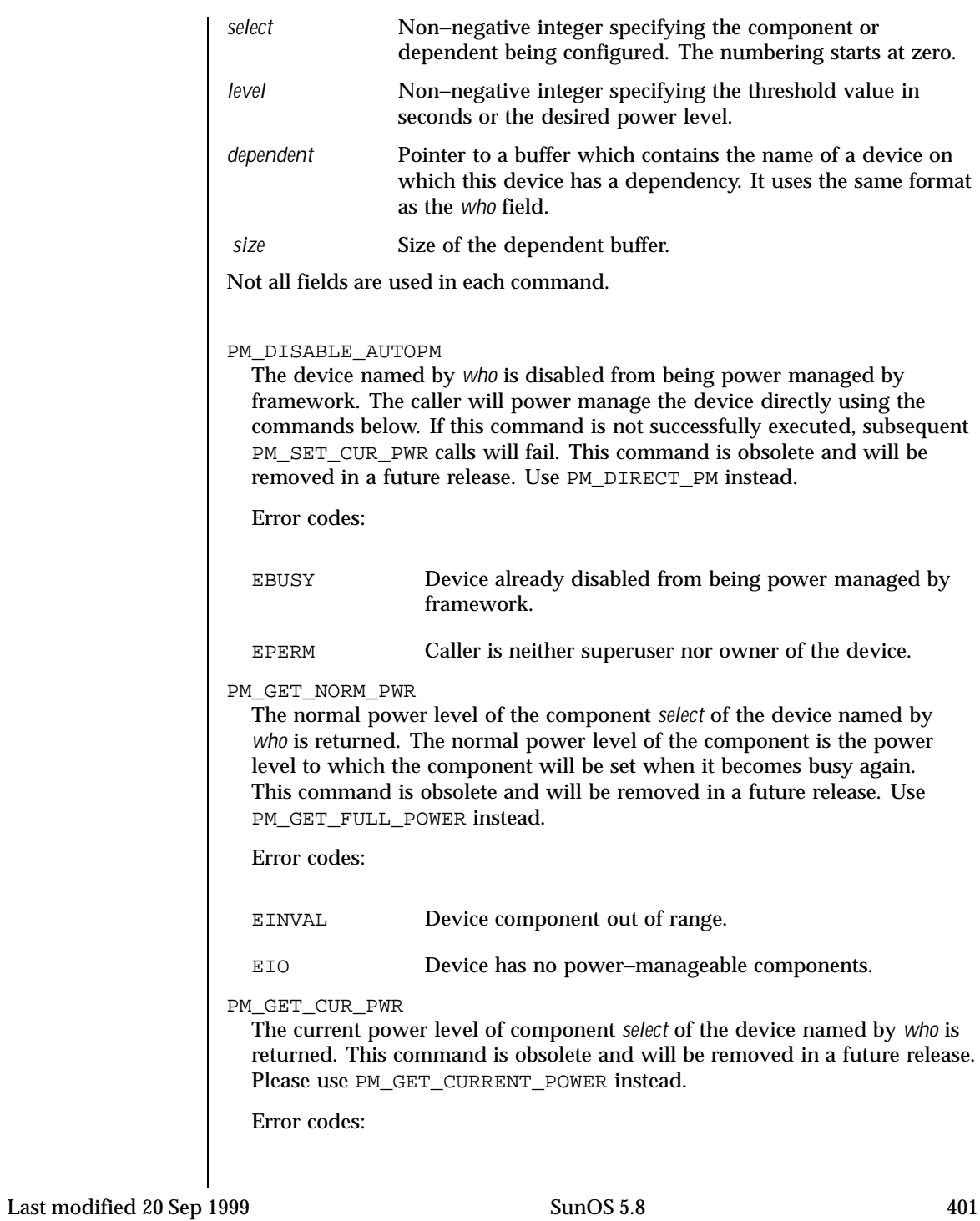

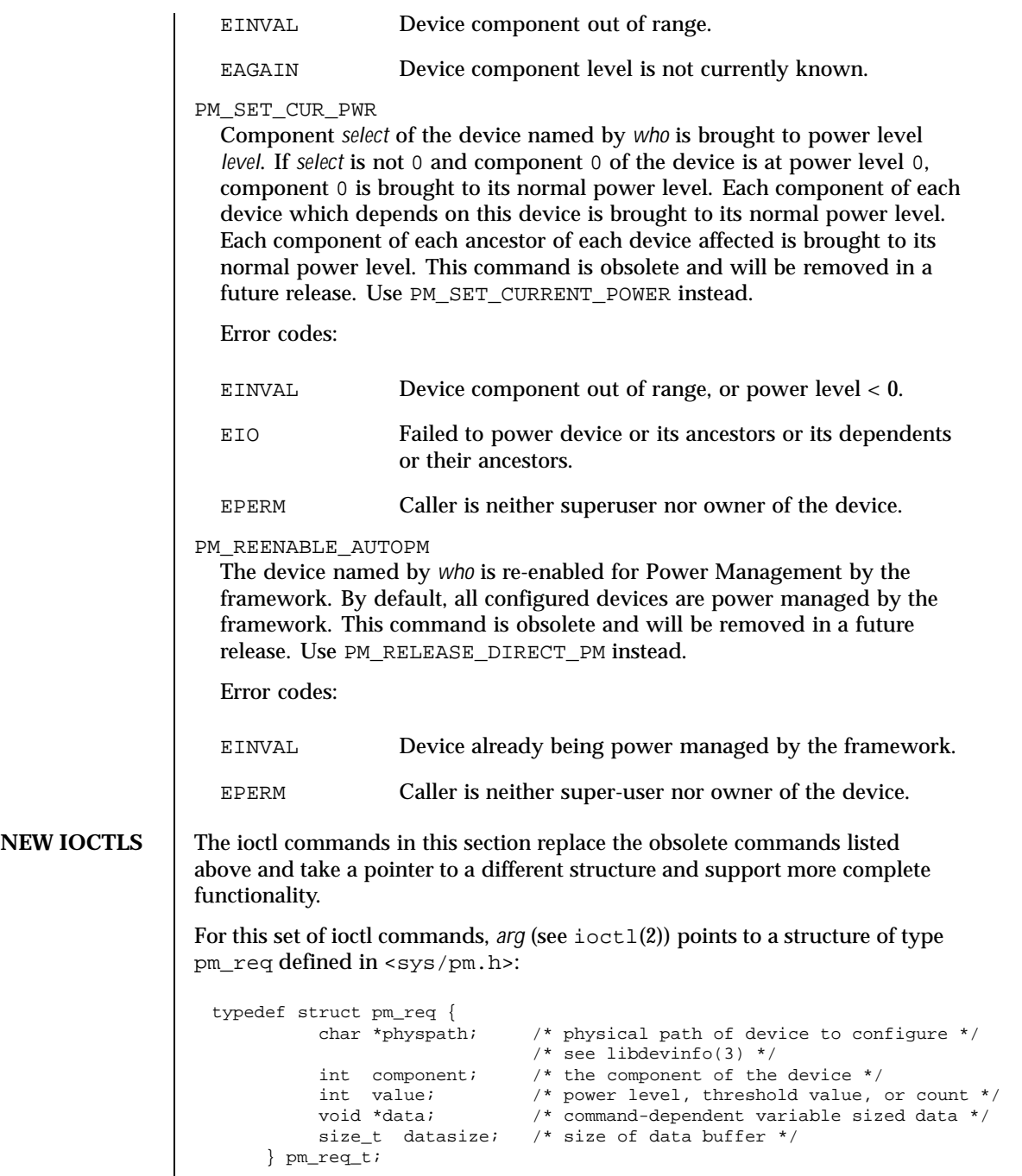

402 SunOS 5.8 Last modified 20 Sep 1999

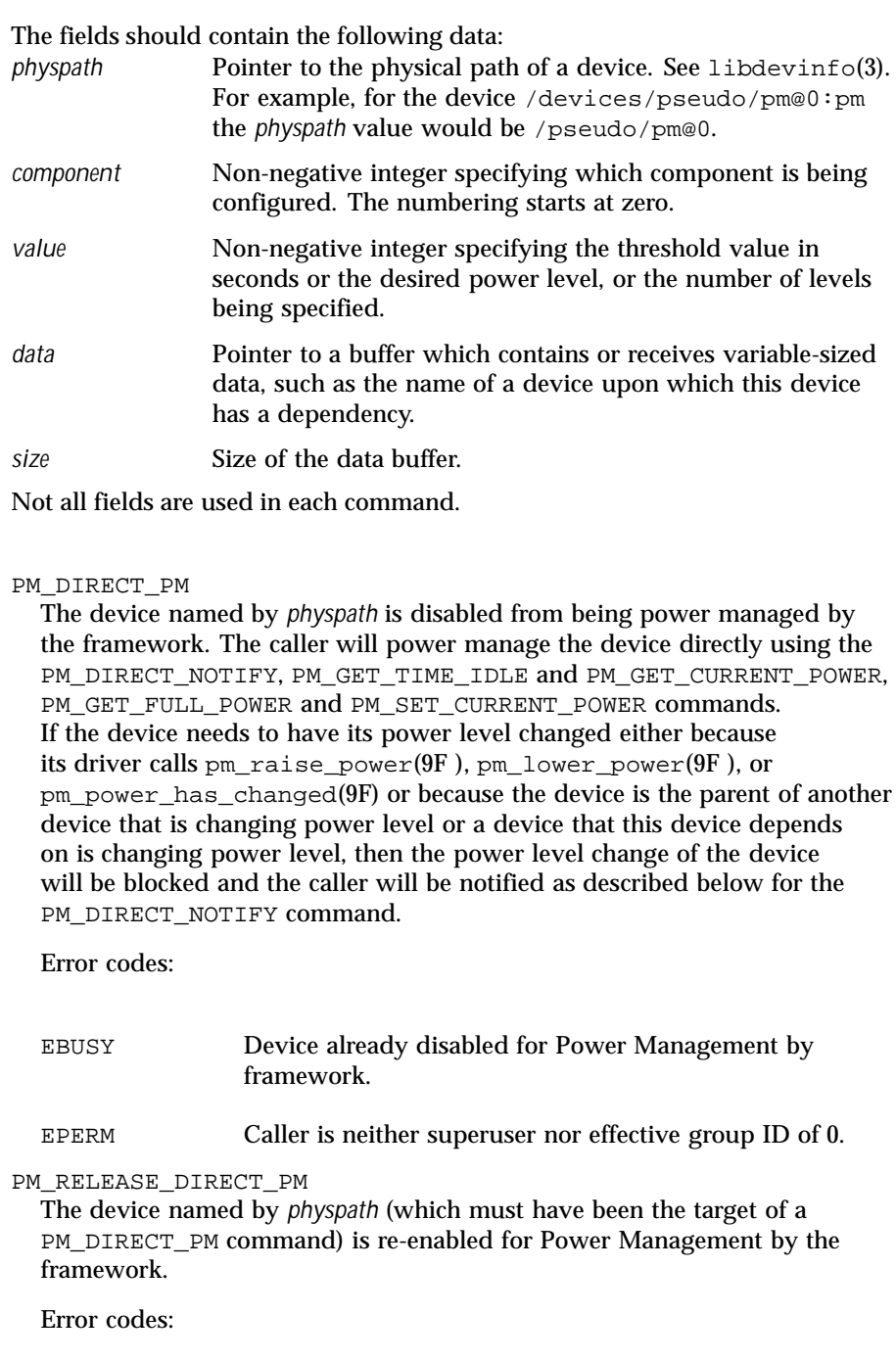

Last modified 20 Sep 1999 SunOS 5.8 5 SunOS 5.8

EINVAL Device component out of range.

PM\_DIRECT\_NOTIFY PM\_DIRECT\_NOTIFY\_WAIT

These commands allow the process that is directly power managing a device to be notified of events that could change the power level of the device. When such an event occurs, this command returns information about the event.

*arg* (see ioctl(2)) points to a structure of type pm\_state\_change defined in <sys/pm.h>:

```
typedef struct pm_state_change {
   char *physpath; /* device which has changed state */
   int component; /* which component changed state */
   int event; /* type of event */
   time_t timestamp; /* time of state change */+
  int old_level; /* power level changing from */
  int new_level; /* power level changing to */<br>size_t size; /* size of buffer physpath po:
                        /* size of buffer physpath points to */
} pm_state_change_t;
```
When an event occurs, the struct pointed to by *arg* is filled in. If the event type is PSC\_PENDING\_CHANGE, then the information in the rest of the struct describes an action that the framework would have taken if the device were not directly power managed by the caller. The caller is responsible for completing the indicated level changes using PM\_SET\_CURRENT\_POWER below.

An event type of PSC\_HAS\_CHANGED indicates that the driver for the directly power managed device has called pm\_power\_has\_changed(9F) due to the device changing power on its own. It is provided to allow the caller to track the power state of the device. PM\_DIRECT\_NOTIFY returns EWOULDBLOCK if no event is pending, and PM\_DIRECT\_NOTIFY\_WAIT blocks until an event is available.

pm also supports the  $pol1(2)$  interface. When an event is pending a  $pol1(2)$ call that includes a file descriptor for /dev/pm and that has POLLIN or POLLRDNORM set in its event mask will return.

PM\_SET\_CURRENT\_POWER

Component *component* of the device named by *physpath* (which must contain the physical path of a device against which the process has issued a PM\_DIRECT\_PM command) is set to power level *value.* If all components of the device named by *physpath* were at level 0, *value* is non-zero and some device has a dependency on this device, then all components of that device will be brought to full power before this command returns. Similarly, if the

404 SunOS 5.8 Last modified 20 Sep 1999

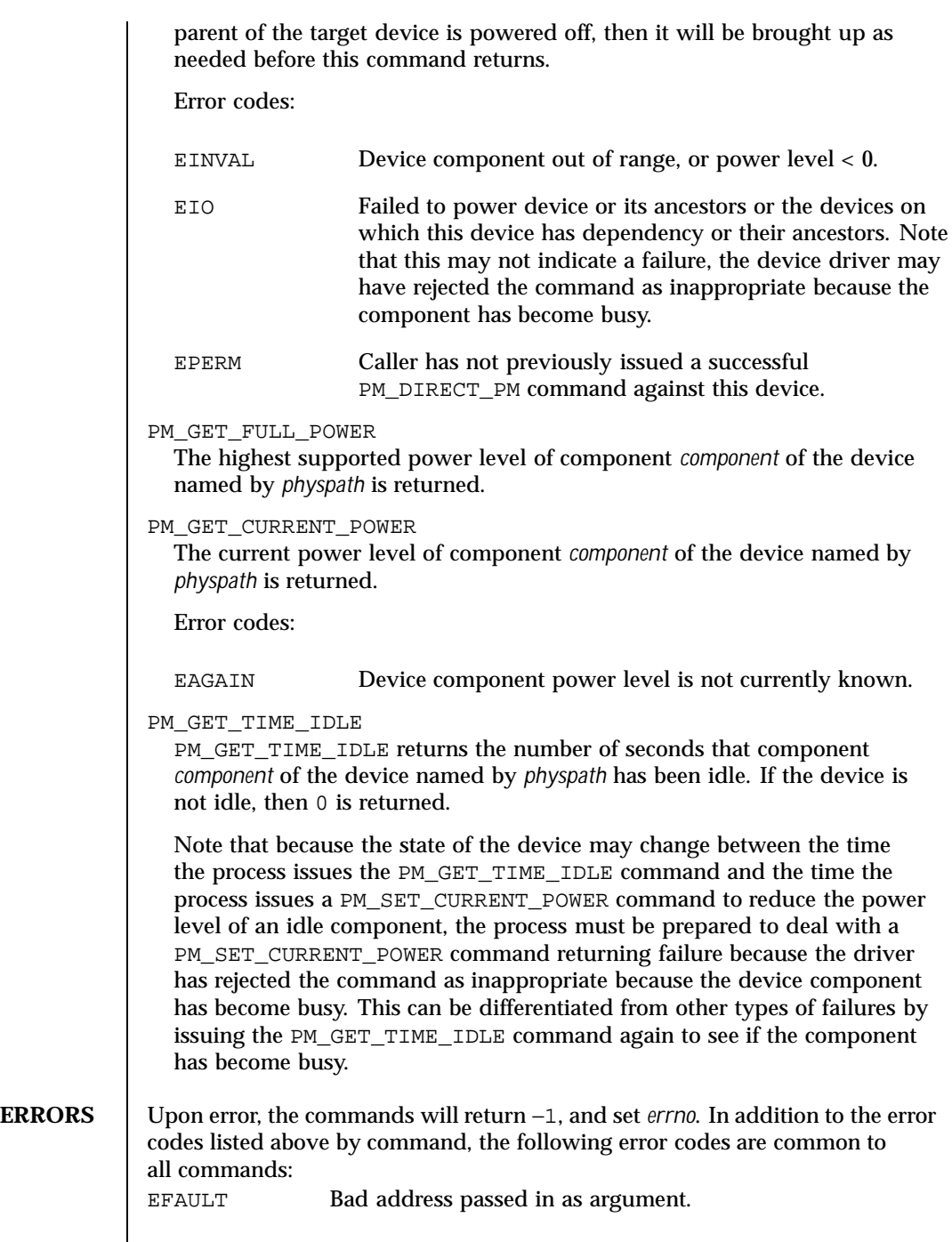

Last modified 20 Sep 1999 SunOS 5.8 5 SunOS 5.8

 $\mathbf{I}$ 

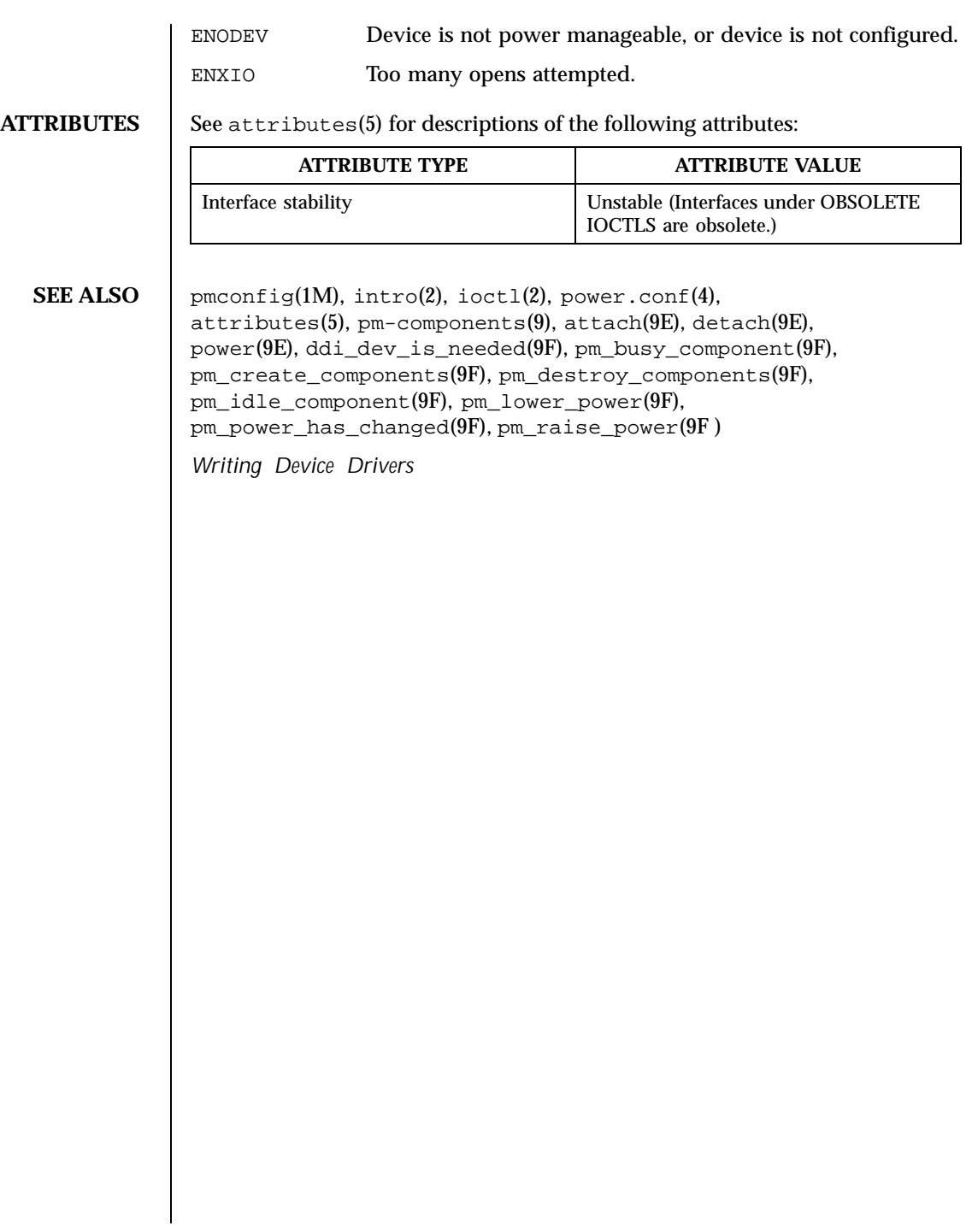

406 SunOS 5.8 Last modified 20 Sep 1999

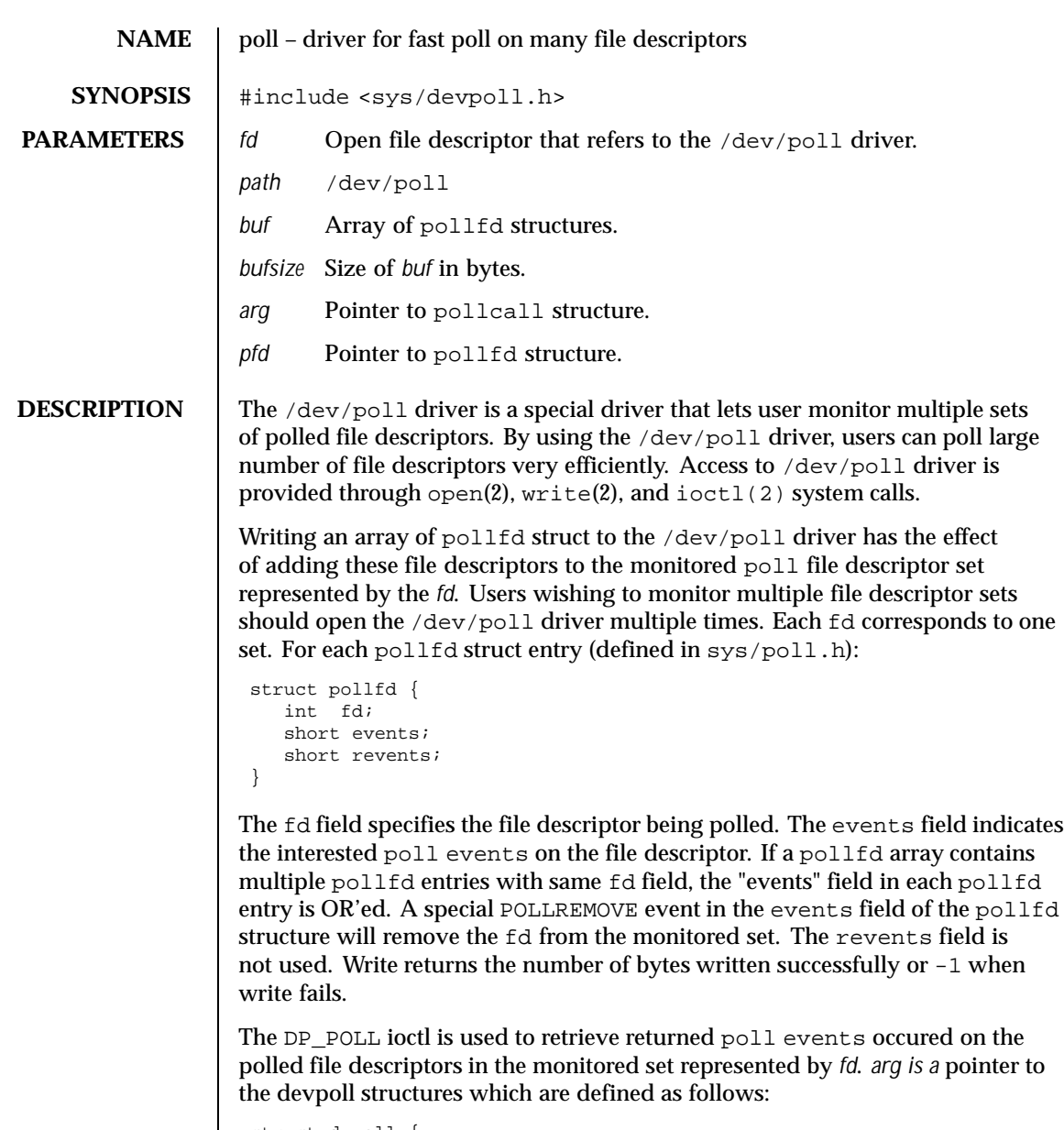

```
struct dvpoll {
     struct pollfd* dp_fds;
     int dp_nfds;
     int dp_timeout;
}
```
Last modified 31 Jan 1999 SunOS 5.8

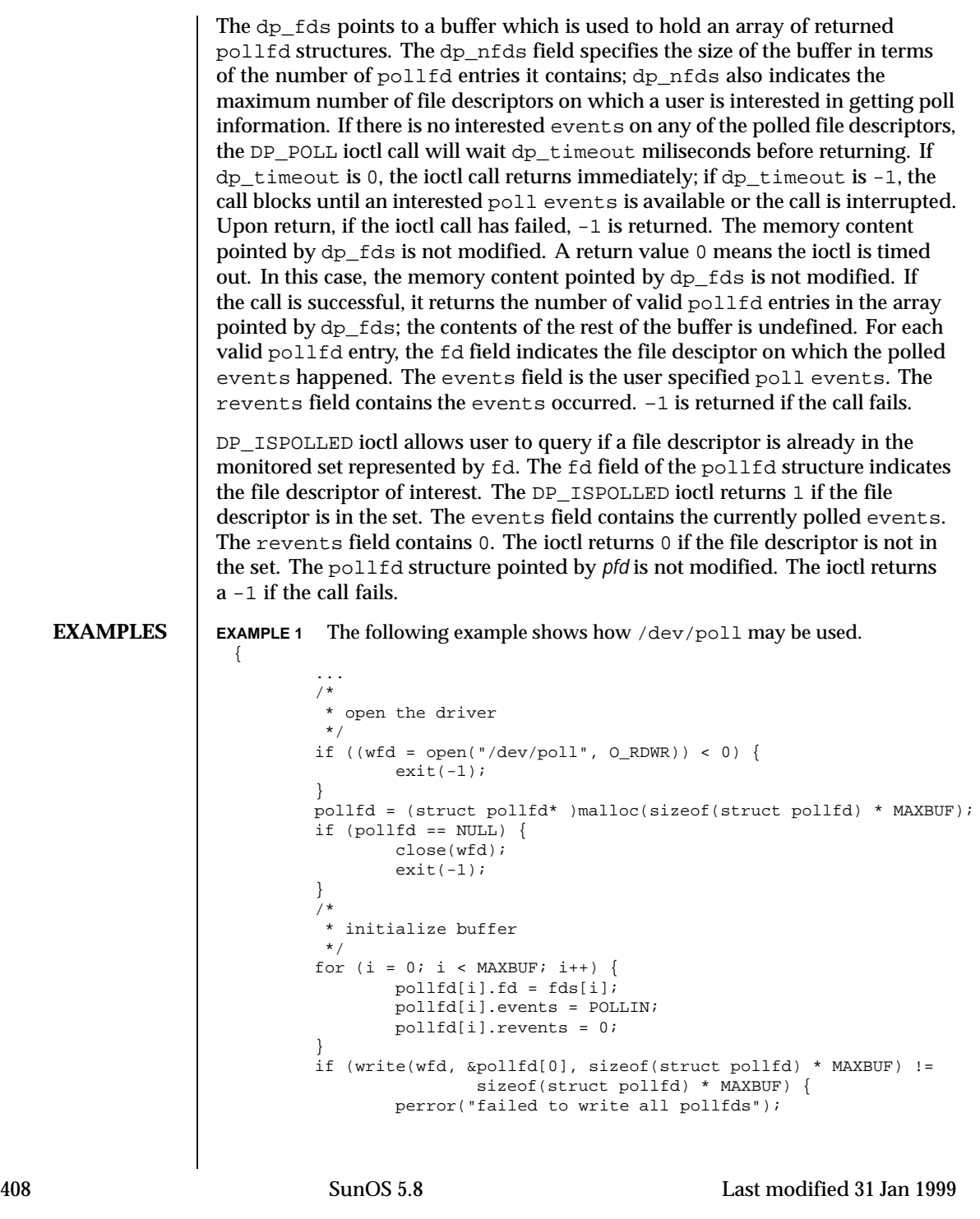

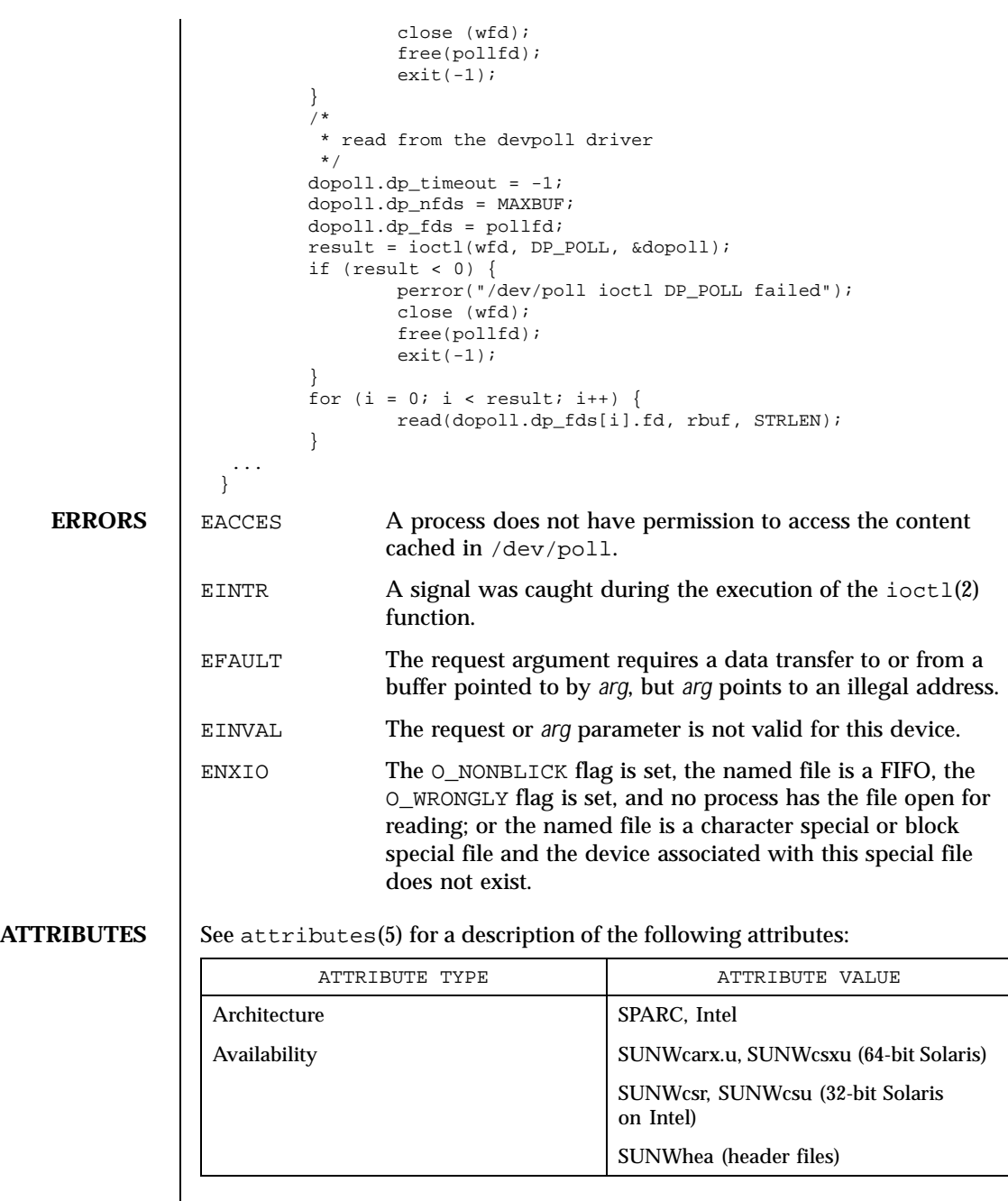

Last modified 31 Jan 1999 SunOS 5.8

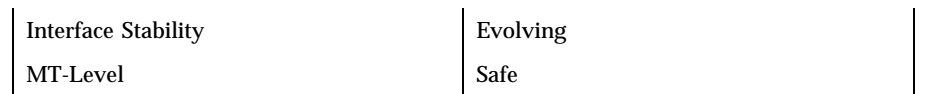

**SEE ALSO**  $\vert$  open(2), poll(2), write(2), attributes(5)

**NOTES** The /dev/poll API is particularly beneficial to applications which poll a large number of file descriptors and poll them repeatedly. Applications will exhibit the best performance gain if the polled file descriptor list rarely change.

> When using the /dev/poll driver, user should pay attention to remove a closed file descriptor from a monitored poll set. Failure to do so may result in a POLLNVAL revents being returned for the closed file descriptor. When a file descriptor is closed but not removed from the monitored set, and if the file descriptor is reused in subsequent open of a possibly different device, user will be polling the device associated with the reused file descriptor. In a multithreaded application, careful coordination among threads doing close and DP\_POLL ioctl is recommended for consistent results.

> The /dev/poll driver caches a list of polled file descriptors, which are specific to a process. Therefore, the /dev/poll file descriptor of a process will be inherited by its child process, just like any other file descriptors. But the child process will have very limited access through this inherited /dev/poll file descriptor. Any attempt to write or do ioctl by the child process will result in an EACCES error. The child process should close the inherited /dev/poll file descriptor and open its own if desired.

The /dev/poll driver does not yet support polling. Polling on a /dev/poll file descriptor will result in POLLERR being returned in the revents field of pollfd structure.

410 SunOS 5.8 Last modified 31 Jan 1999

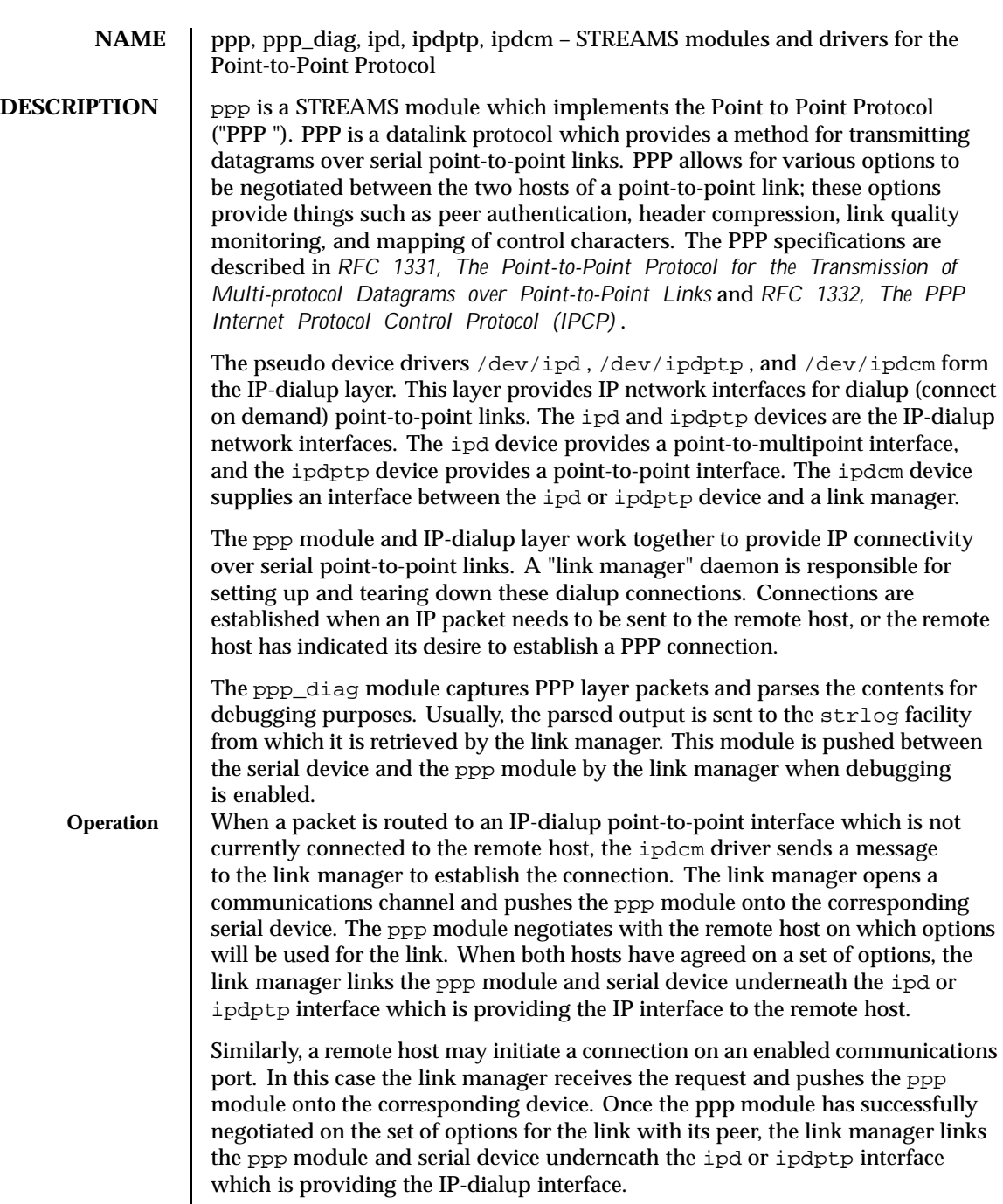

Last modified 1 Jan 1997 SunOS 5.8 5.8 411

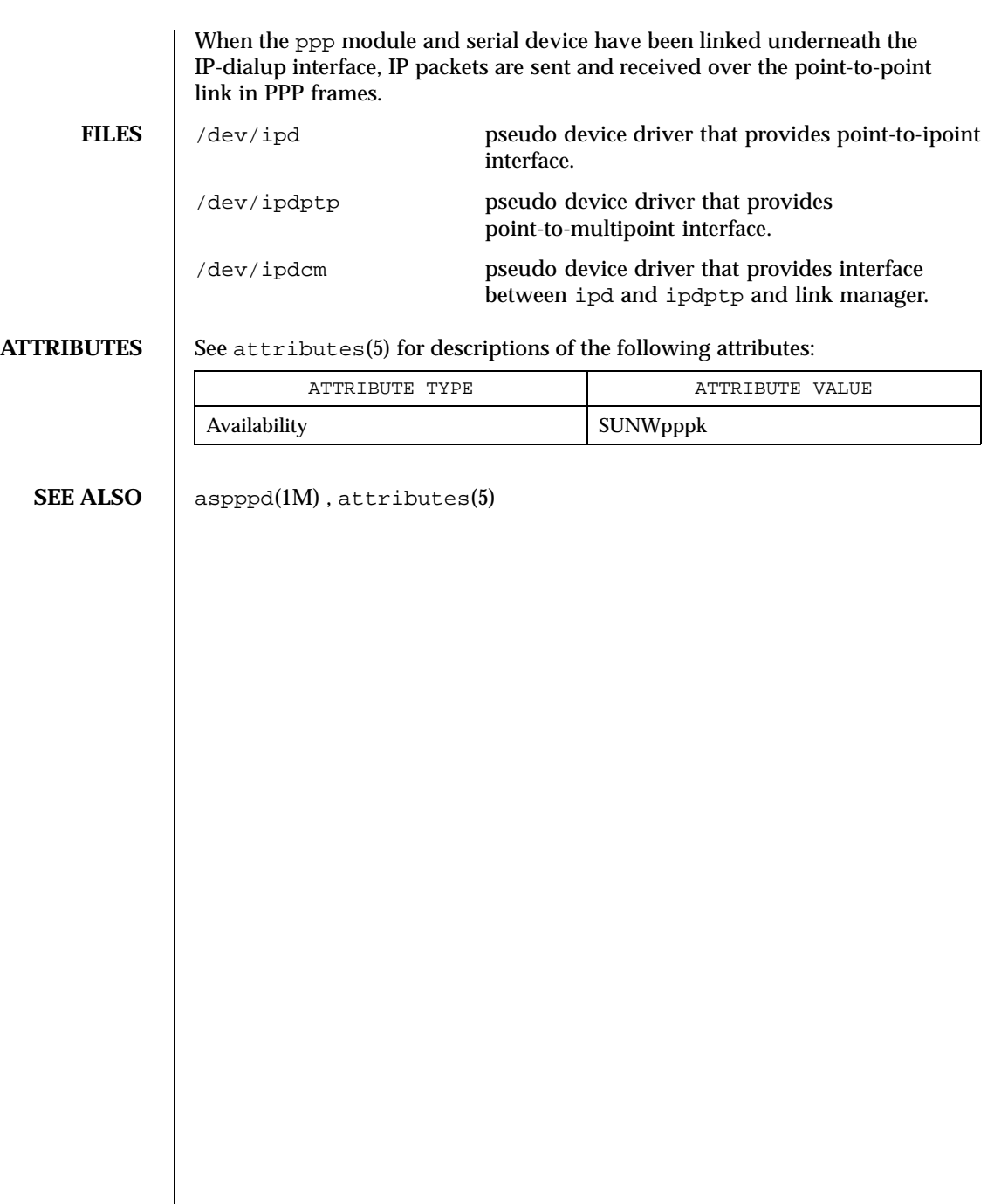

412 SunOS 5.8 Last modified 1 Jan 1997

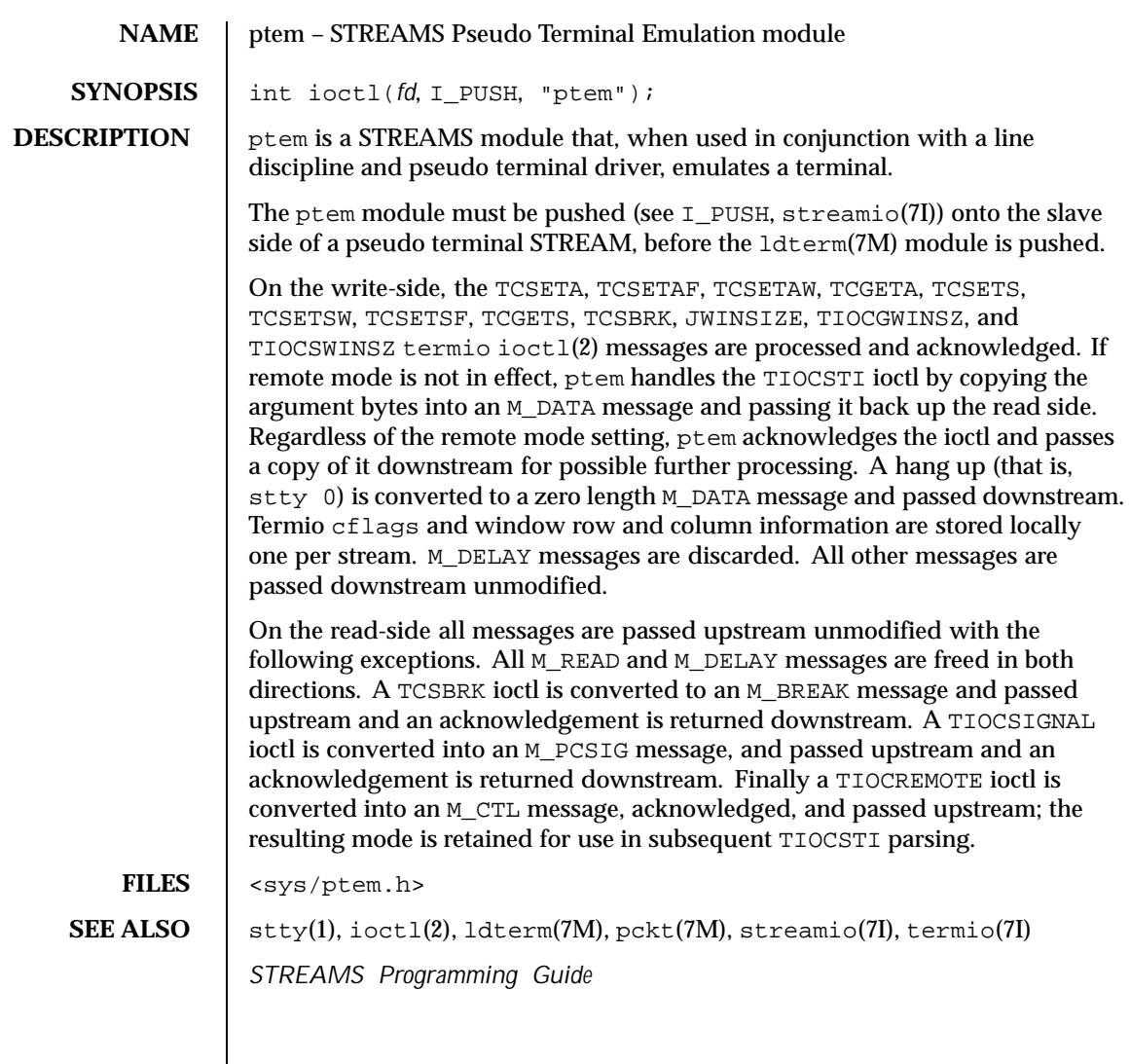

Last modified 3 Jul 1990 SunOS 5.8 5.8 413

## **NAME**  $\parallel$  ptm – STREAMS pseudo-tty master driver

**DESCRIPTION** The pseudo-tty subsystem simulates a terminal connection, where the master side represents the terminal and the slave represents the user process's special device end point. In order to use the pseudo-tty subsystem, a node for the master side driver /dev/ptmx and N number of nodes for the slave driver must be installed. See  $pts(7D)$ . The master device is set up as a cloned device where its major device number is the major for the clone device and its minor device number is the major for the ptm driver. There are no nodes in the file system for master devices. The master pseudo driver is opened using the open(2) system call with  $/$ dev $/$ ptmx as the device parameter. The clone open finds the next available minor device for the ptm major device.

> A master device is available only if it and its corresponding slave device are not already open. When the master device is opened, the corresponding slave device is automatically locked out. Only one open is allowed on a master device. Multiple opens are allowed on the slave device. After both the master and slave have been opened, the user has two file descriptors which are the end points of a full duplex connection composed of two streams which are automatically connected at the master and slave drivers. The user may then push modules onto either side of the stream pair.

The master and slave drivers pass all messages to their adjacent queues. Only the M\_FLUSH needs some processing. Because the read queue of one side is connected to the write queue of the other, the FLUSHR flag is changed to the FLUSHW flag and vice versa. When the master device is closed an M\_HANGUP message is sent to the slave device which will render the device unusable. The process on the slave side gets the errno EIO when attempting to write on that stream but it will be able to read any data remaining on the stream head read queue. When all the data has been read, read() returns 0 indicating that the stream can no longer be used. On the last close of the slave device, a 0-length message is sent to the master device. When the application on the master side issues a read() or getmsg() and  $\theta$  is returned, the user of the master device decides whether to issue a close() that dismantles the pseudo-terminal subsystem. If the master device is not closed, the pseudo-tty subsystem will be available to another user to open the slave device.

If O\_NONBLOCK or O\_NDELAY is set, read on the master side returns −1 with errno set to EAGAIN if no data is available, and write returns −1 with errno set to EAGAIN if there is internal flow control.

**IOCTLS** The master driver supports the ISPTM and UNLKPT ioctls that are used by the functions grantpt(3C), unlockpt(3C) and ptsname(3C). The ioctl ISPTM determines whether the file descriptor is that of an open master device. On success, it returns the major/minor number of the master device which can be used to determine the name of the corresponding slave device. The ioctl UNLKPT

414 SunOS 5.8 Last modified 5 Feb 1997

unlocks the master and slave devices. It returns 0 on success. On failure, the errno is set to EINVAL indicating that the master device is not open.

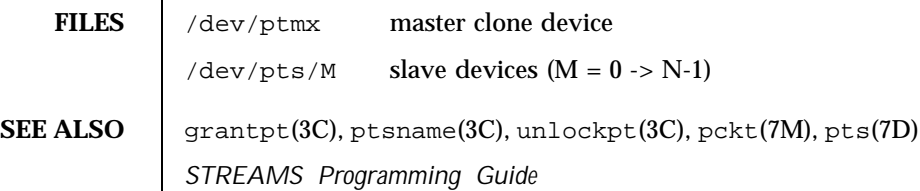

Last modified 5 Feb 1997 SunOS 5.8

### **NAME** | pts – STREAMS pseudo-tty slave driver

**DESCRIPTION** The pseudo-tty subsystem simulates a terminal connection, where the master side represents the terminal and the slave represents the user process's special device end point. In order to use the pseudo-tty subsystem, a node for the master side driver /dev/ptmx and N nodes for the slave driver (N is determined at installation time) must be installed. The names of the slave devices are /dev/pts/M where M has the values 0 through N-1. When the master device is opened, the corresponding slave device is automatically locked out. No user may open that slave device until its permissions are adjusted and the device unlocked by calling functions grantpt(3C) and unlockpt(3C). The user can then invoke the open system call with the name that is returned by the ptsname(3C) function. See the example below.

> Only one open is allowed on a master device. Multiple opens are allowed on the slave device. After both the master and slave have been opened, the user has two file descriptors which are end points of a full duplex connection composed of two streams automatically connected at the master and slave drivers. The user may then push modules onto either side of the stream pair. The user needs to push the ptem(7M) and ldterm(7M) modules onto the slave side of the pseudo-terminal subsystem to get terminal semantics.

> The master and slave drivers pass all messages to their adjacent queues. Only the M\_FLUSH needs some processing. Because the read queue of one side is connected to the write queue of the other, the FLUSHR flag is changed to the FLUSHW flag and vice versa. When the master device is closed an M\_HANGUP message is sent to the slave device which will render the device unusable. The process on the slave side gets the errno EIO when attempting to write on that stream but it will be able to read any data remaining on the stream head read queue. When all the data has been read, read returns 0 indicating that the stream can no longer be used. On the last close of the slave device, a 0-length message is sent to the master device. When the application on the master side issues a read() or getmsg() and 0 is returned, the user of the master device decides whether to issue a close() that dismantles the pseudo-terminal subsystem. If the master device is not closed, the pseudo-tty subsystem will be available to another user to open the slave device. Since 0-length messages are used to indicate that the process on the slave side has closed and should be interpreted that way by the process on the master side, applications on the slave side should not write 0-length messages. If that occurs, the write returns 0, and the 0-length message is discarded by the ptem module.

The standard STREAMS system calls can access the pseudo-tty devices. The slave devices support the O\_NDELAY and O\_NONBLOCK flags.

416 SunOS 5.8 Last modified 21 Aug 1992

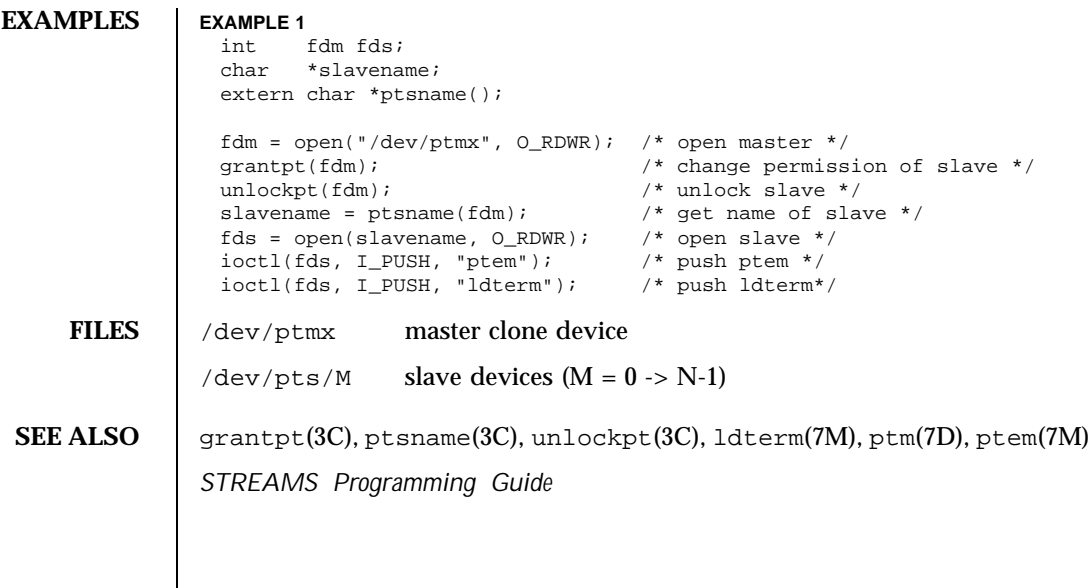

Last modified 21 Aug 1992 SunOS 5.8 5.8

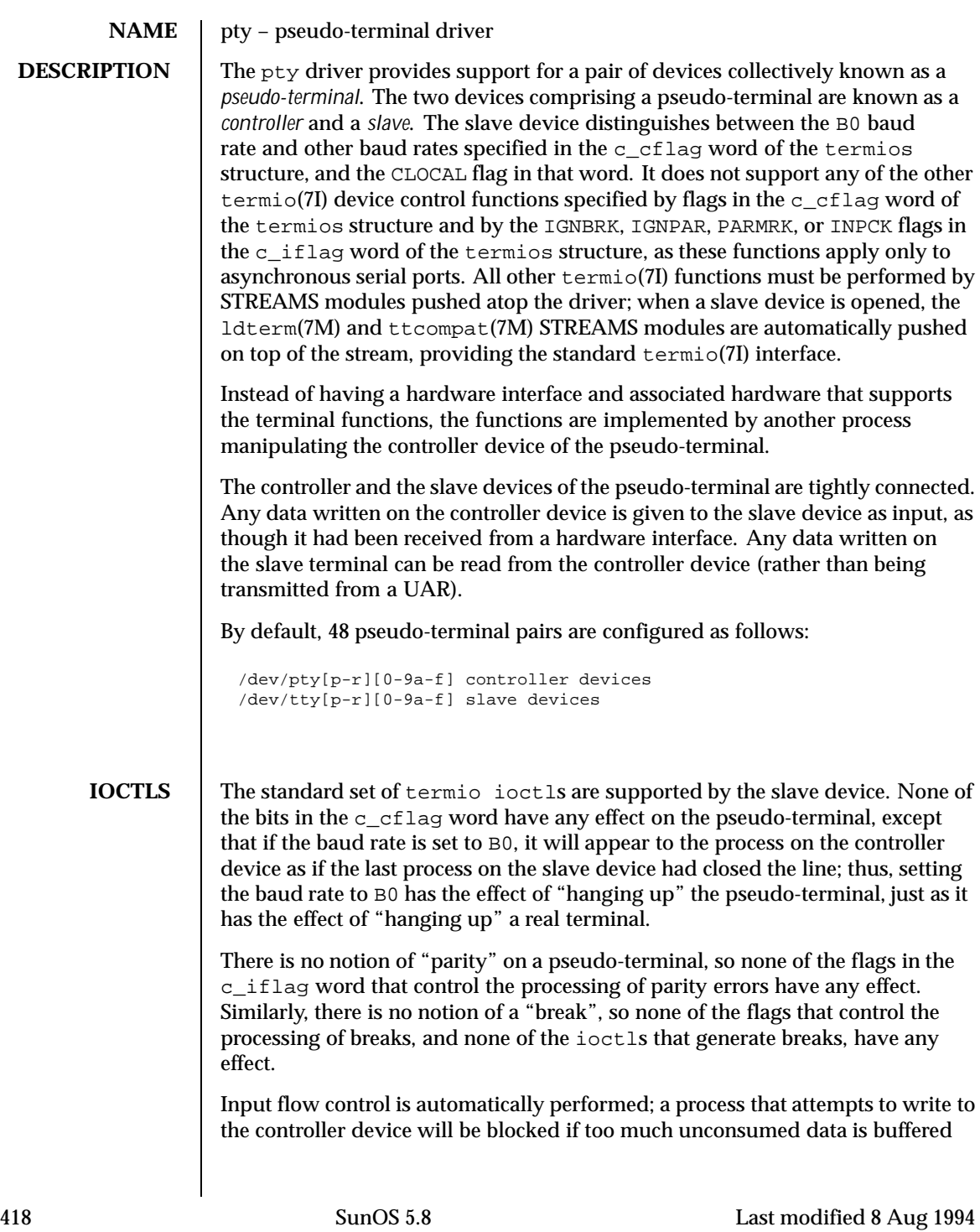

on the slave device. The input flow control provided by the IXOFF flag in the c\_iflag word is not supported.

The delays specified in the c\_oflag word are not supported.

As there are no modems involved in a pseudo-terminal, the ioctls that return or alter the state of modem control lines are silently ignored.

A few special ioctls are provided on the controller devices of pseudo-terminals to provide the functionality needed by applications programs to emulate real hardware interfaces:

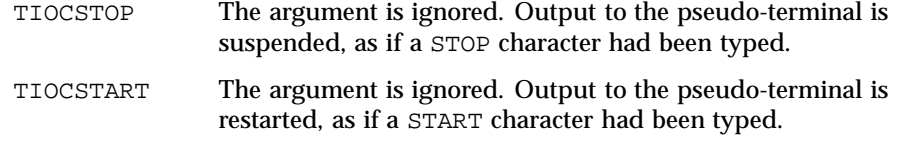

TIOCPKT The argument is a pointer to an int. If the value of the int is non-zero, *packet* mode is enabled; if the value of the int is zero, packet mode is disabled. When a pseudo-terminal is in packet mode, each subsequent read(2) from the controller device will return data written on the slave device preceded by a zero byte (symbolically defined as TIOCPKT\_DATA), or a single byte reflecting control status information. In the latter case, the byte is an inclusive-or of zero or more of the bits:

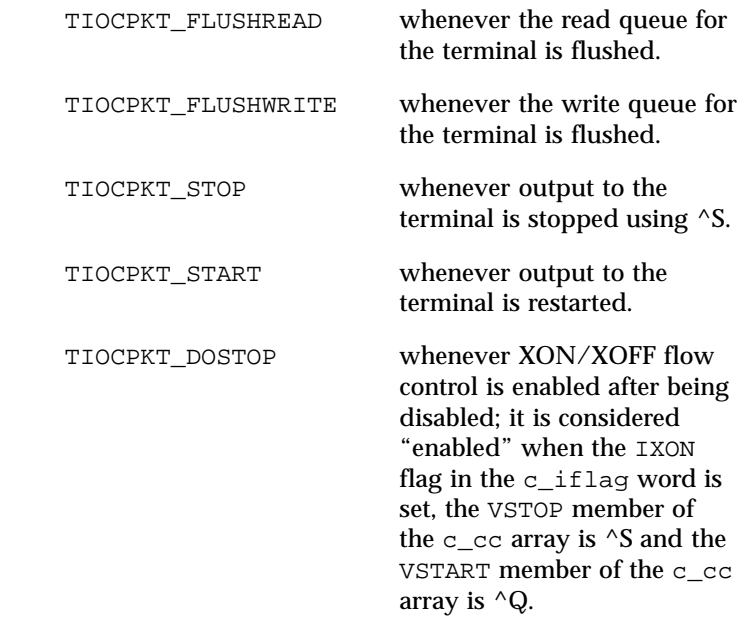

Last modified 8 Aug 1994 **SunOS 5.8** 5.8 419

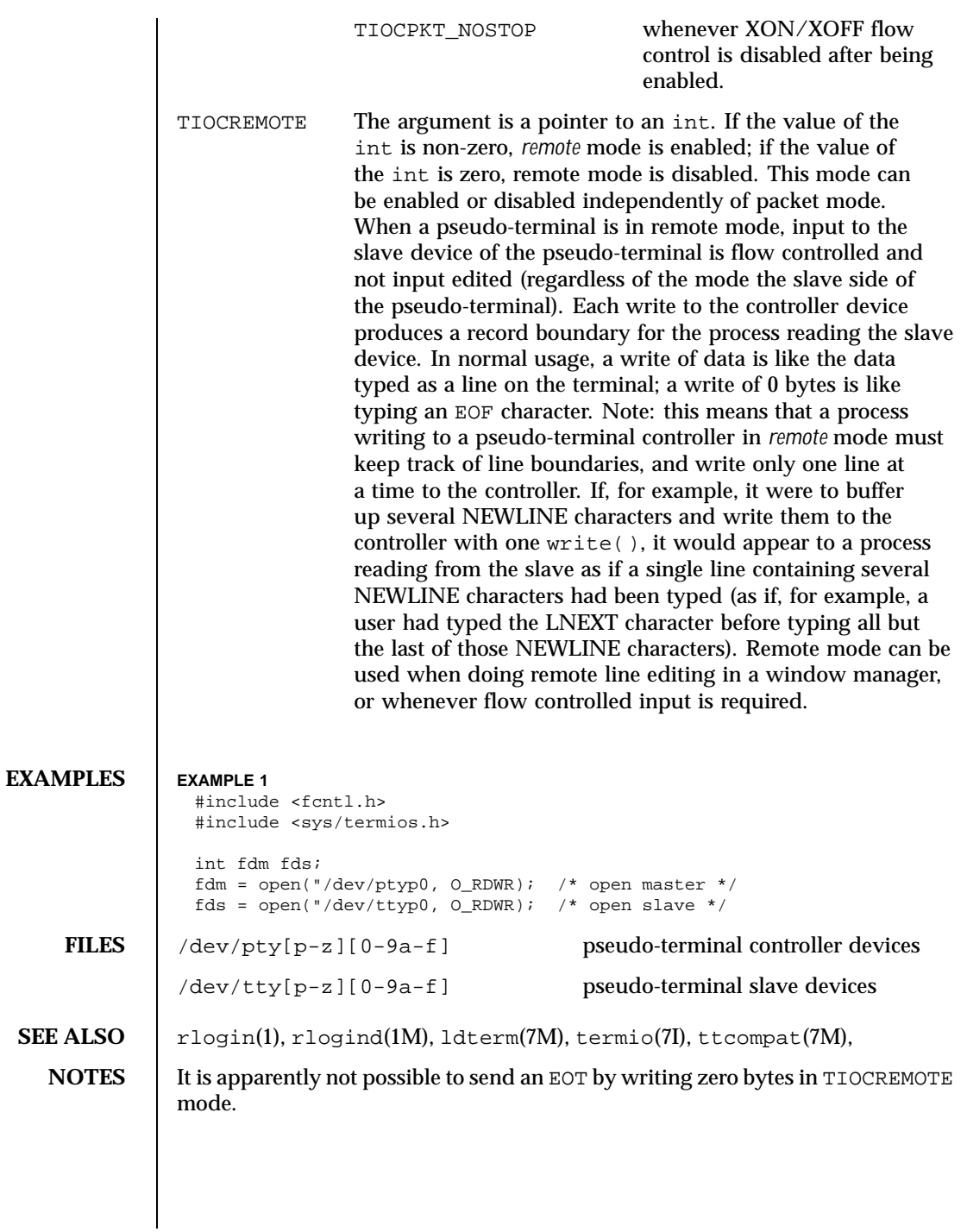

420 SunOS 5.8 Last modified 8 Aug 1994

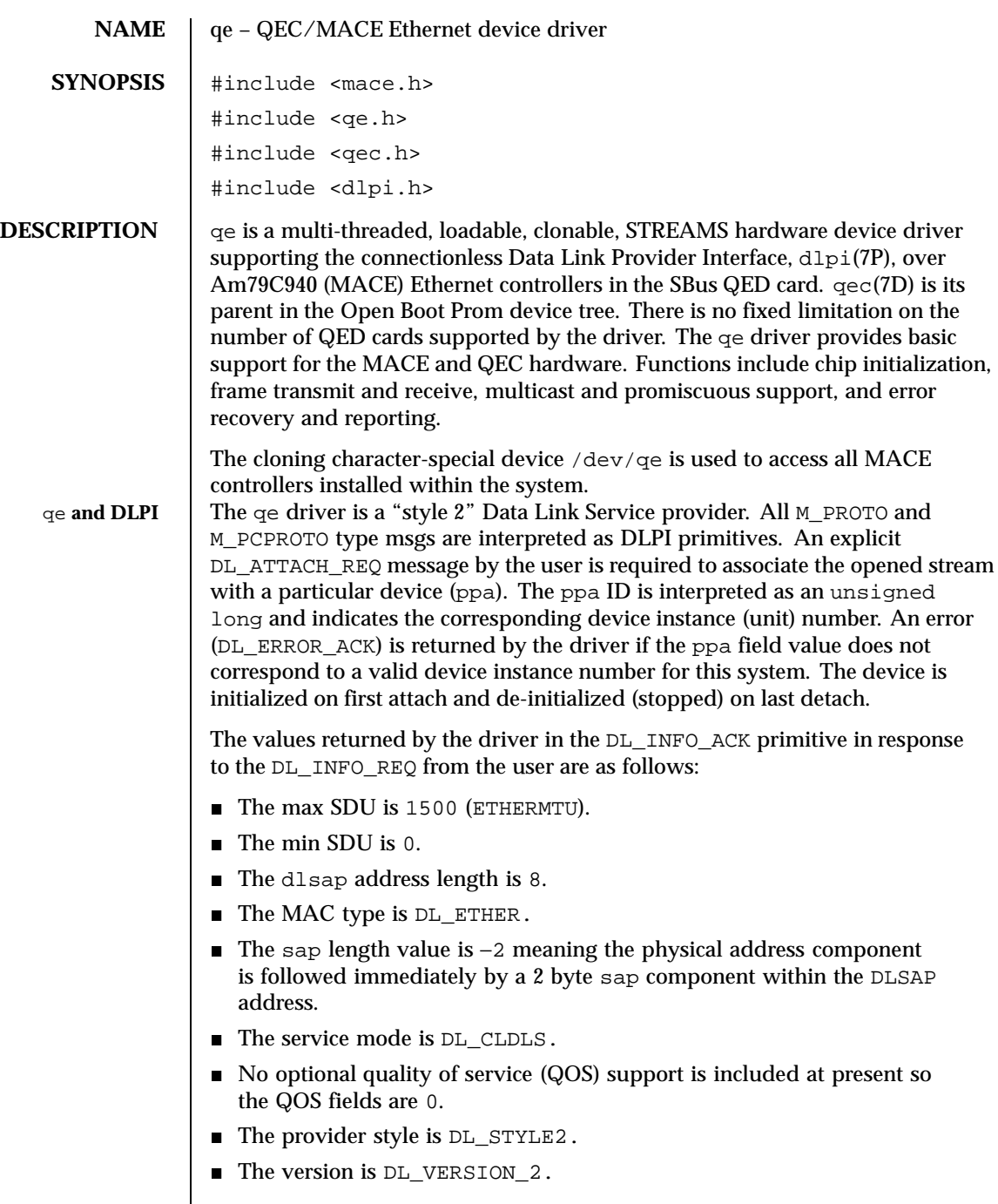

Last modified 3 Mar 1994 SunOS 5.8

■ The broadcast address value is Ethernet/IEEE broadcast address (0xFFFFFF).

Once in the DL\_ATTACHED state, the user must send a DL\_BIND\_REQ to associate a particular SAP (Service Access Pointer) with the stream. The qe driver interprets the sap field within the DL\_BIND\_REQ as an Ethernet "type" therefore valid values for the sap field are in the  $[0-0x$ FFFF] range. Only one Ethernet type can be bound to the stream at any time.

If the user selects a sap with a value of 0, the receiver will be in 802.3 mode. All frames received from the media having a "type" field in the range [0-1500] are assumed to be 802.3 frames and are routed up all open Streams which are bound to sap value 0. If more than one Stream is in "802.3 mode" then the frame will be duplicated and routed up multiple Streams as DL\_UNITDATA\_IND messages.

In transmission, the driver checks the sap field of the DL\_BIND\_REQ if the sap value is 0, and if the destination type field is in the range [0-1500]. If either is true, the driver computes the length of the message, not including initial M\_PROTO mblk (message block), of all subsequent DL\_UNITDATA\_REQ messages and transmits 802.3 frames that have this value in the MAC frame header length field.

The driver also supports raw M\_DATA mode. When the user sends a DLIOCRAW ioctl, the particular Stream is put in raw mode. A complete frame along with a proper ether header is expected as part of the data.

The qe driver DLSAP address format consists of the 6 byte physical (Ethernet) address component followed immediately by the 2 byte sap (type) component producing an 8 byte DLSAP address. Applications should *not* hardcode to this particular implementation-specific DLSAP address format but use information returned in the DL\_INFO\_ACK primitive to compose and decompose DLSAP addresses. The sap length, full DLSAP length, and sap/physical ordering are included within the DL\_INFO\_ACK. The physical address length can be computed by subtracting the sap length from the full DLSAP address length or by issuing the DL\_PHYS\_ADDR\_REQ to obtain the current physical address associated with the stream.

Once in the  $DL$  BOUND state, the user may transmit frames on the Ethernet by sending DL\_UNITDATA\_REQ messages to the  $q$ e driver. The  $q$ e driver will route received Ethernet frames up all those open and bound streams having a sap which matches the Ethernet type as DL\_UNITDATA\_IND messages. Received Ethernet frames are duplicated and routed up multiple open streams if necessary. The DLSAP address contained within the DL\_UNITDATA\_REQ and DL\_UNITDATA\_IND messages consists of both the sap (type) and physical (Ethernet) components.

422 SunOS 5.8 Last modified 3 Mar 1994

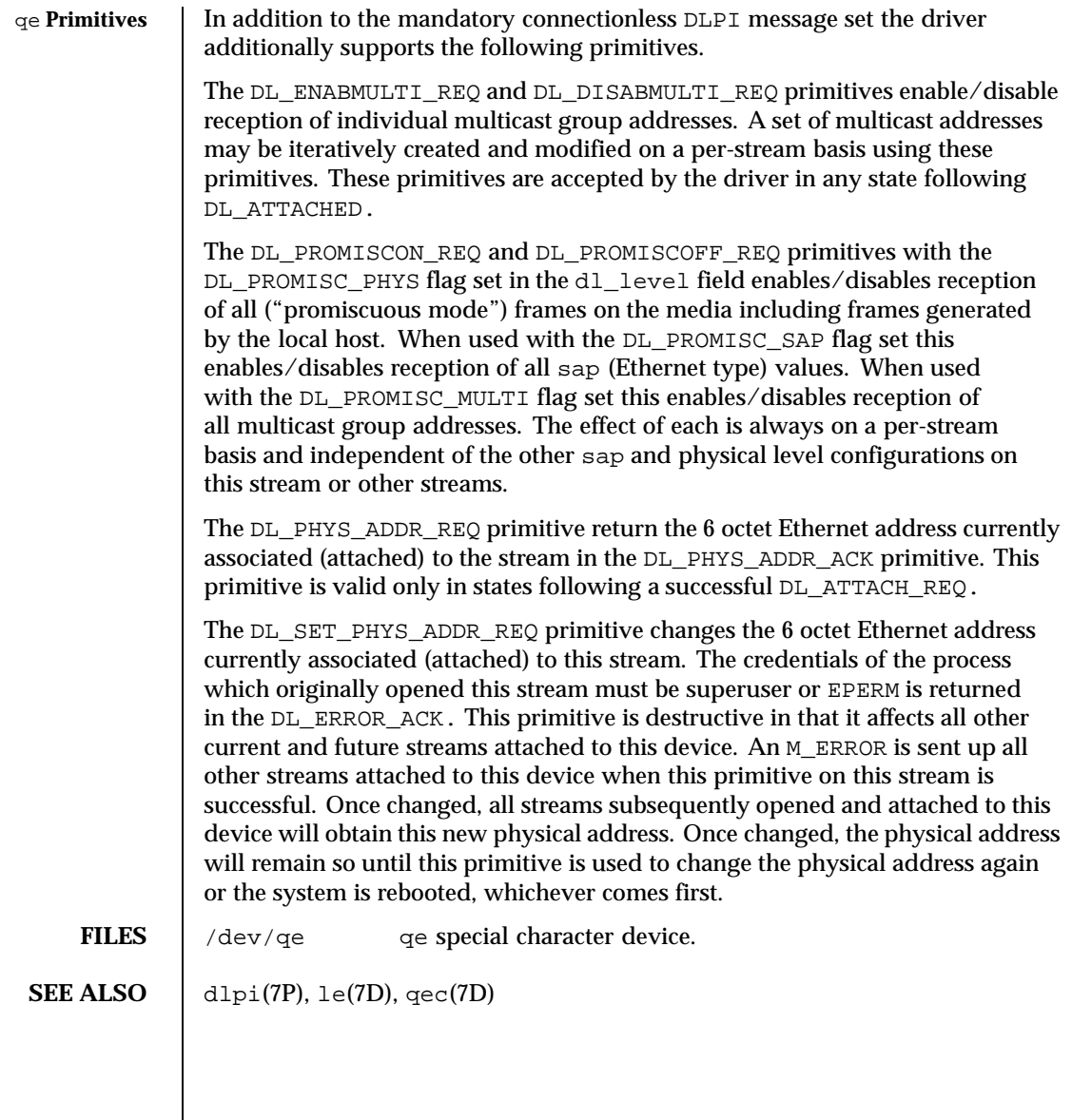

Last modified 3 Mar 1994 SunOS 5.8

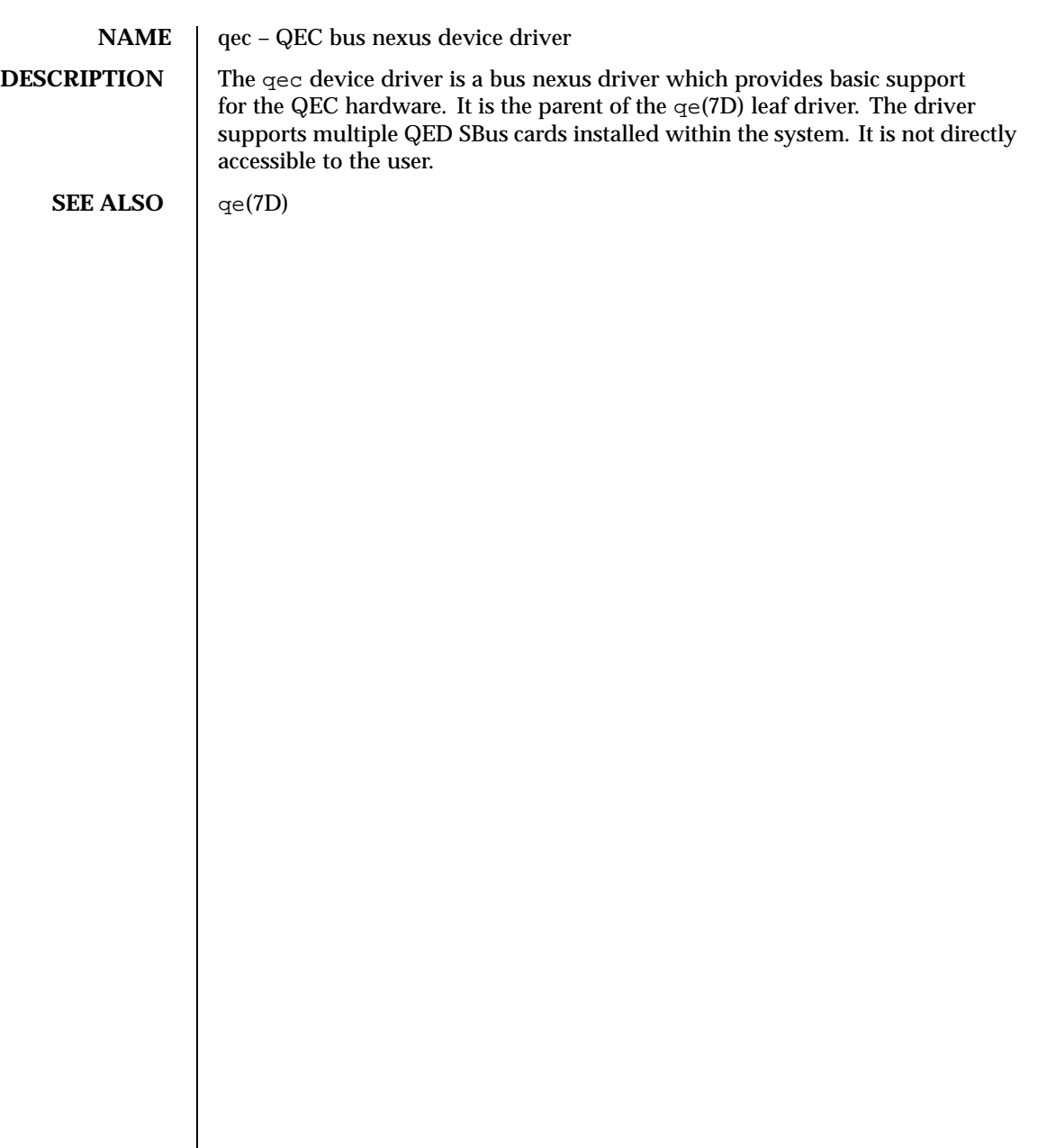

424 SunOS 5.8 Last modified 3 Mar 1993

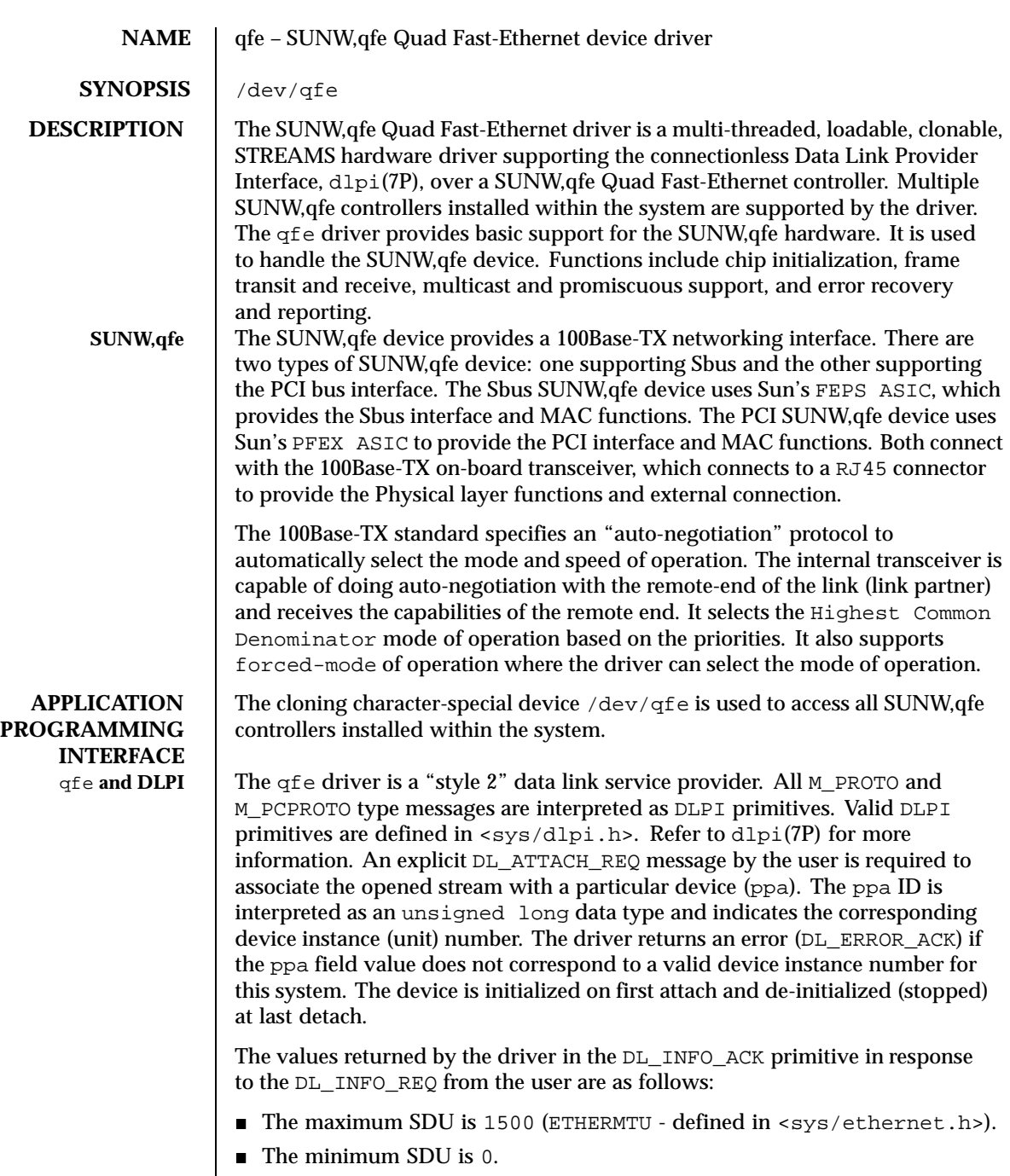

Last modified 6 May 1998 SunOS 5.8

- The dlsap address length is 8.
- The MAC type is DL\_ETHER.
- The sap length values is -2 meaning the physical address component is followed immediately by a 2 byte sap component within the DLSAP address.
- The service mode is DL\_CLDLS.
- No optional quality of service (QOS) support is included at present so the QOS fields are 0.
- The provider style is DL\_STYLE2.
- The version is DL\_VERSION\_2.
- The broadcast address value is Ethernet/IEEE broadcast address (0xFFFFFF).

Once in the DL\_ATTACHED state, the user must send a DL\_BIND\_REQ to associate a particular *service access pointer* SAP with the stream. The qfe driver interprets the sap field within the DL\_BIND\_REQ as an Ethernet "type" therefore valid values for the sap field are in the  $[0-0x$ FFFF] range. Only one Ethernet type can be bound to the stream at any time.

If the user selects a sap with a value of 0, the receiver will be in "802.3 mode". All frames received from the media having a "type" field in the range [0-1500] are assumed to be 802.3 frames and are routed up all open streams which are bound to sap value 0. If more than one stream is in "802.3 mode" then the frame will be duplicated and routed up multiple streams as DL\_UNITDATA\_IND messages.

In transmission, the driver checks the sap field of the DL\_BIND\_REQ if the sap value is 0, and if the destination type field is in the range [0-1500]. If either is true, the driver computes the length of the message, not including initial M\_PROTO mblk (message block), of all subsequent  $DL$  UNITDATA\_REQ messages and transmits 802.3 frames that have this value in the MAC frame header length field.

The qfe driver DLSAP address format consists of the 6 byte physical (Ethernet) address component followed immediately by the 2 byte sap (type) component producing an 8 byte DLSAP address. Applications should *not* hardcode to this particular implementation-specific DLSAP address format but use information returned in the DL\_INFO\_ACK primitive to compose and decompose DLSAP addresses. The sap length, full DLSAP length, and sap/physical ordering are included within the DL\_INFO\_ACK. The physical address length can be computed by subtracting the sap length from the full DLSAP address length or by issuing the DL\_PHYS\_ADDR\_REQ to obtain the current physical address associated with the stream.

426 SunOS 5.8 Last modified 6 May 1998

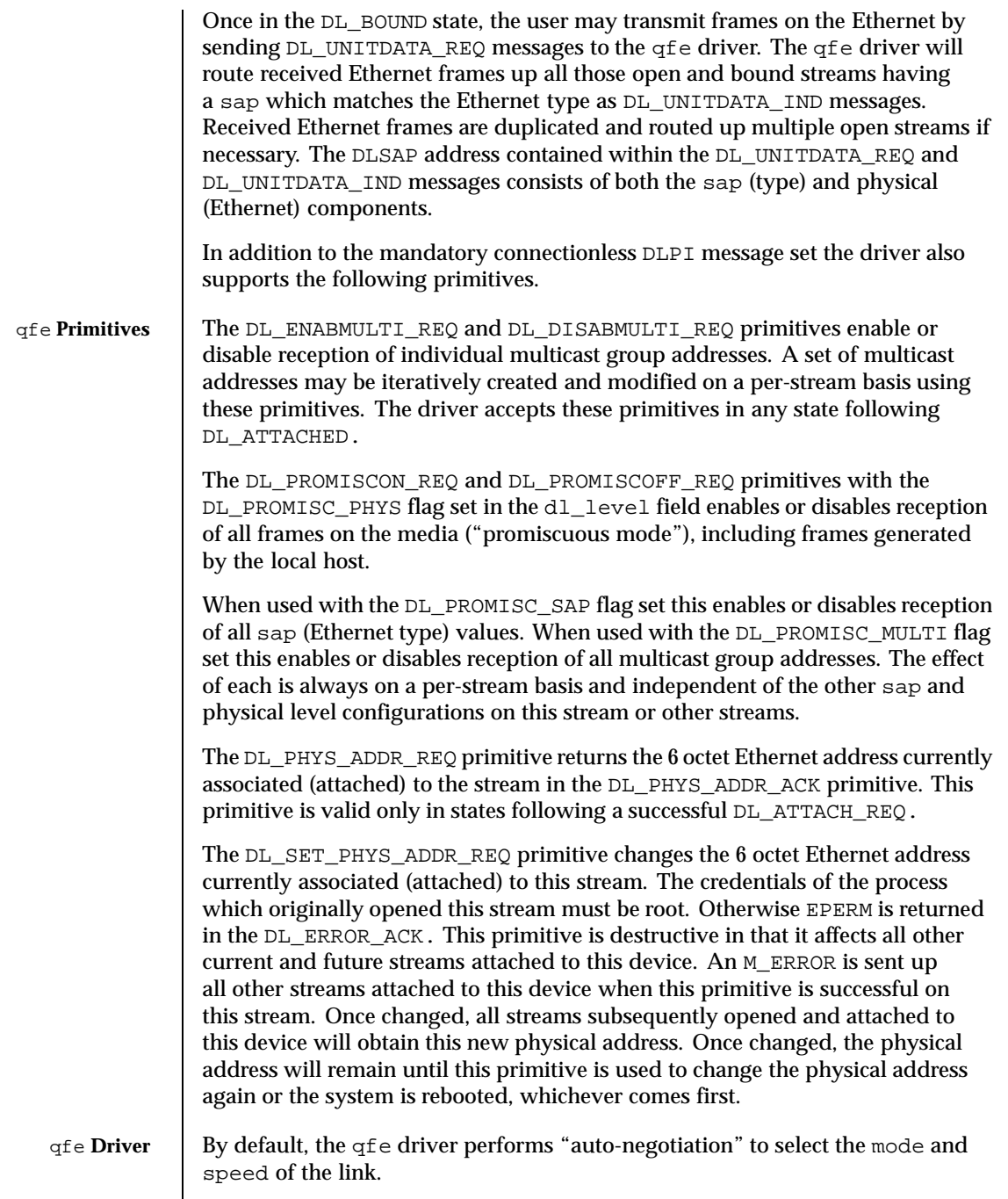

Last modified 6 May 1998 SunOS 5.8

The link can be in one of the four following modes: ■ 100 Mbps, full-duplex ■ 100 Mbps, half-duplex ■ 10 Mbps, full-duplex ■ 10 Mbps, half-duplex These speeds and modes are described in the 100Base-TX standard. The auto−negotiation protocol automatically selects: ■ Operation mode (half-duplex or full-duplex) ■ Speed (100 Mbps or 10 Mbps) The auto−negotiation protocol does the following: Gets all the modes of operation supported by the Link Partner Advertises its capabilities to the Link Partner Selects the highest common denominator mode of operation based on the priorities. ■ The highest priority is given to the 100 Mbps, full-duplex; lowest priority is given to 10 Mbps, half-duplex. The *100Base-TX transceiver* is capable of all of the operating speeds and modes listed above. By default, auto-negotiation is used to select the speed and the mode of the link and the common mode of operation with the link partner. Sometimes, the user may want to select the speed and mode of the link. The SUNW,qfe device supports programmable "IPG" (Inter-Packet Gap) parameters ipg1 and ipg2. By default, the driver sets ipg1 to 8 byte-times and ipg2 to 4 byte-times (which are the standard values). Sometimes, the user may want to alter these values depending on whether the driver supports 10 Mbps or 100 Mpbs and accordingly, IPG will be set to 9.6 or 0.96 microseconds. qfe **Parameter List** The qfe driver provides for setting and getting various parameters for the SUNW,qfe device. The parameter list includes: current transceiver status current link status ■ inter-packet gap **local transceiver capabilities III** link partner capabilities The local transceiver has two sets of capabilities: one set reflects the capabilities of the hardware, which are read-only (RO) parameters, and the second set,

428 SunOS 5.8 Last modified 6 May 1998

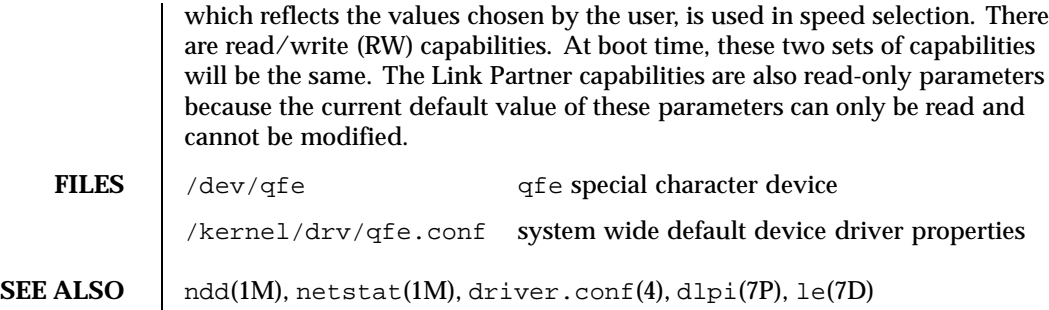

Last modified 6 May 1998 SunOS 5.8

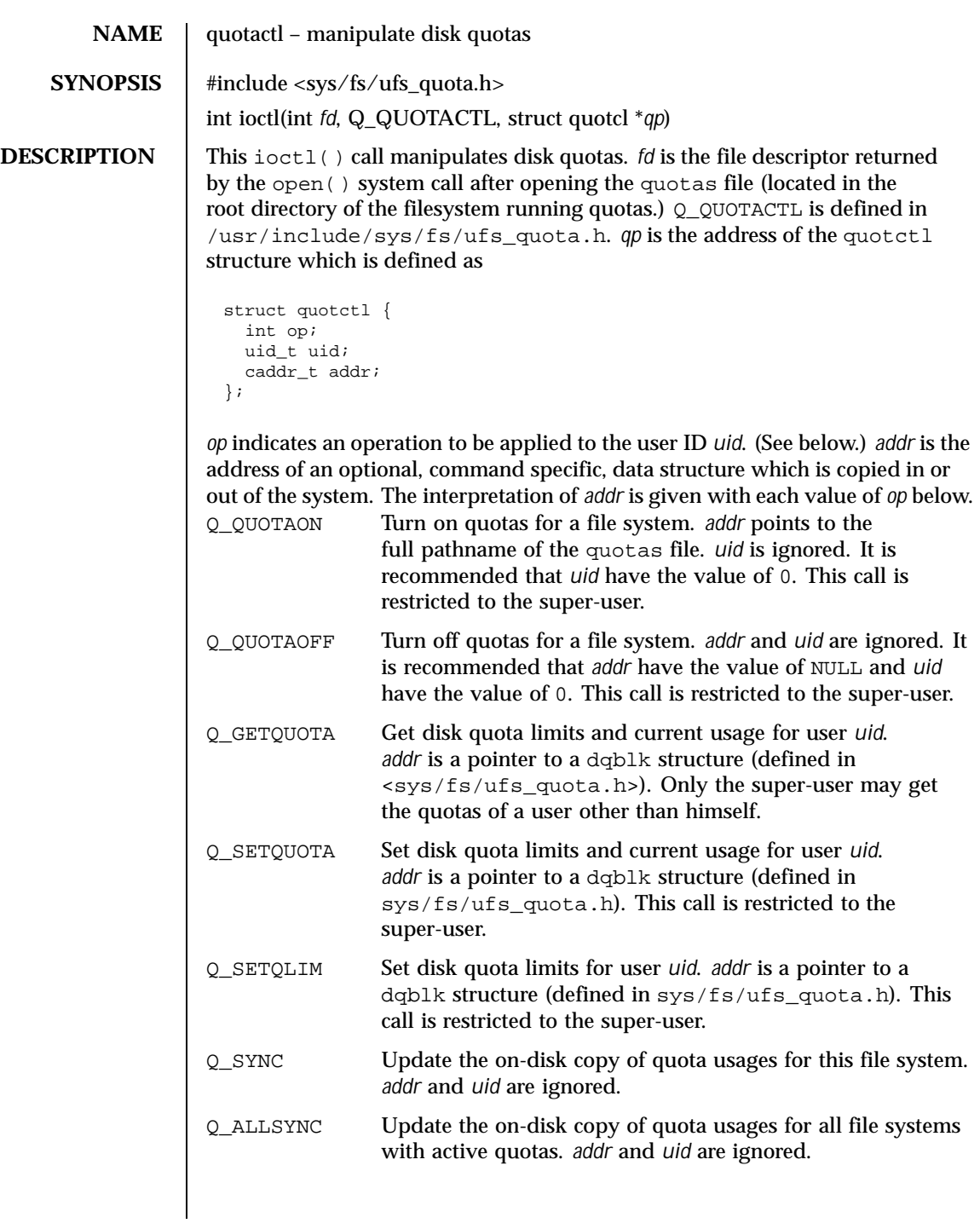

430 SunOS 5.8 Last modified 14 Sep 1995

# Ioctl Requests quotactl(7I)

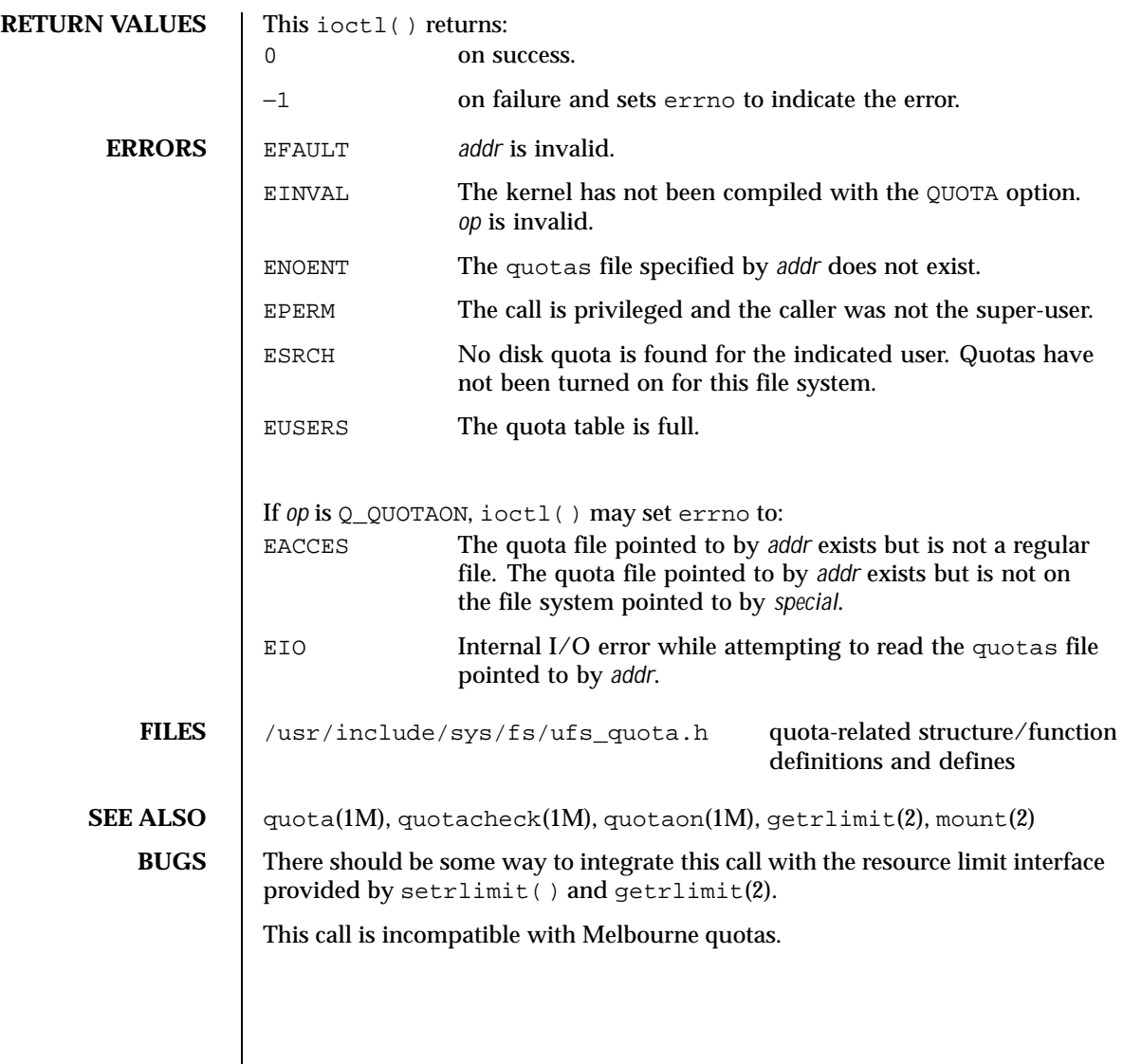

Last modified 14 Sep 1995 SunOS 5.8 431

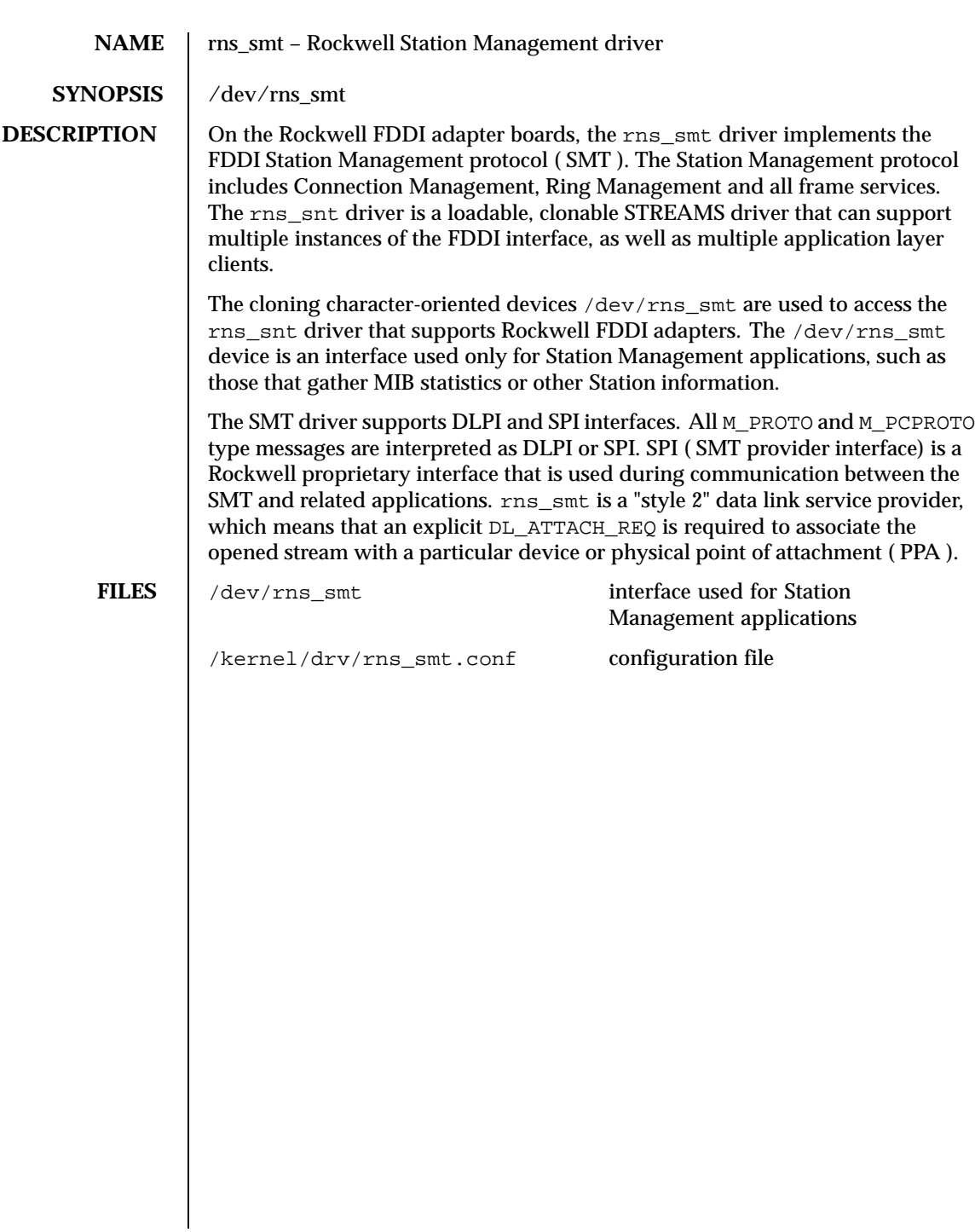

432 SunOS 5.8 Last modified 10 Apr 1996
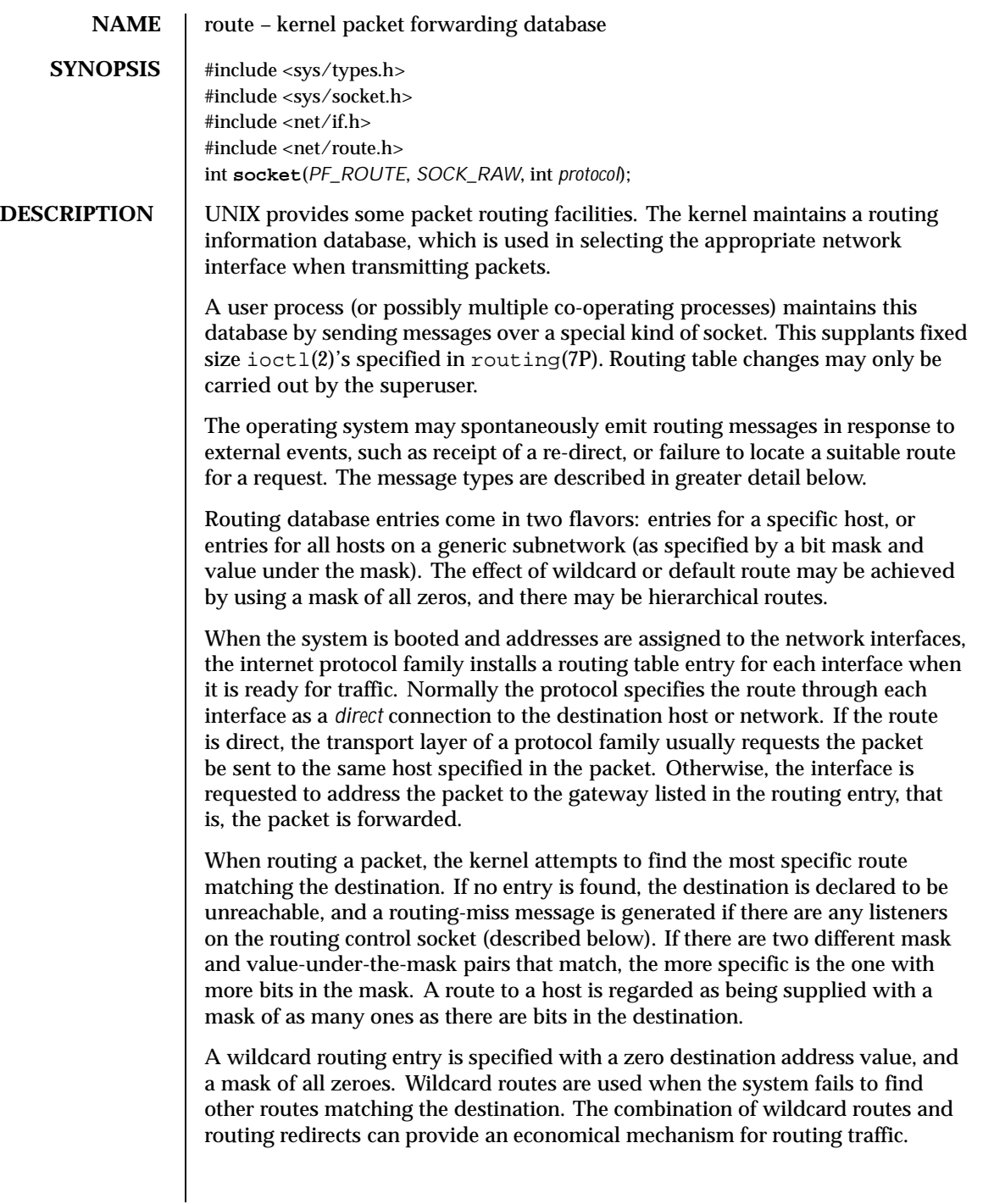

Last modified 9 Nov 1999 SunOS 5.8

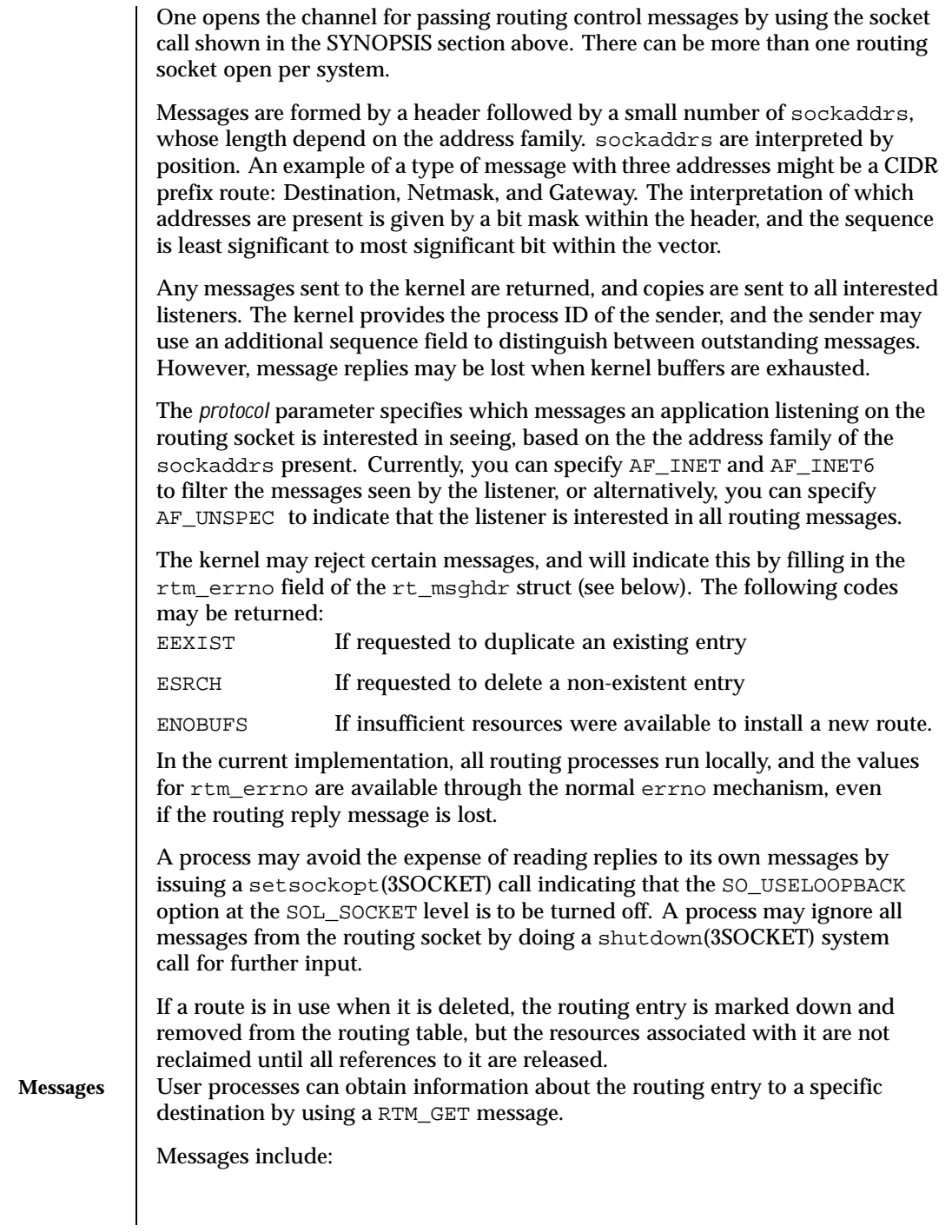

434 SunOS 5.8 Last modified 9 Nov 1999

```
#define RTM_ADD 0x1 /* Add Route */
#define RTM_DELETE 0x2 /* Delete Route */
#define RTM_CHANGE 0x3 /* Change Metrics, Flags, or Gateway */
#define RTM_GET 0x4 /* Report Information */
#define RTM_LOSING 0x5 /* Kernel Suspects Partitioning */
#define RTM_REDIRECT 0x6 /* Told to use different route */<br>#define RTM_MISS 0x7 /* Lookup failed on this address<br>#define RTM_LOCK 0x8 /* fix specified metrics */
#define RTM_MISS 0x7 /* Lookup failed on this address */
#define RTM_LOCK 0x8 /* fix specified metrics */
#define RTM_OLDADD 0x9 /* caused by SIOCADDRT */
#define RTM_OLDDEL 0xa /* caused by SIOCDELRT */
#define RTM_RESOLVE 0xb /* request to resolve dst to LL addr */
#define RTM_NEWADDR 0xc /* address being added to iface */
#define RTM_DELADDR 0xd /* address being removed from iface */
#define RTM_IFINFO 0xe /* iface going up/down etc. */
A message header consists of:
struct rt_msghdr {
 ushort_t rtm_msglen; /* to skip over non-understood messages */
 uchar_t rtm_version; /* future binary compatibility */
 uchar_t rtm_type; /* message type */
  ushort_t rtm_index; /* index for associated ifp */
  pid_t rtm_pid; /* identify sender */
 int rtm_addrs; /* hitmask identifying sockaddrs in msg */
 int rtm_seq; /* for sender to identify action */
 int rtm\_errno; /* why failed */<br>int rtm flags; /* flags, incl
 int rtm_flags; /* flags, incl kern & message, e.g., DONE */<br>int rtm_use; /* from rtentry */
  int rtm_use; /* from rtentry */
  uint_t rtm_inits; /* which values we are initializing */
struct rt_metrics rtm_rmx; /* metrics themselves */
   };
where
struct rt_metrics {<br>uint32_t rmx_locks;
  uint32_t rmx_locks; /* Kernel must leave these values alone */
  uint32_t rmx_mtu; /* MTU for this path */
uint32_t rmx_hopcount; /* max hops expected */
  uint32_t rmx_expire; /* lifetime for route, e.g., redirect */
  uint32_t rmx_recvpipe; /* inbound delay-bandwidth product */
 uint32_t rmx_sendpipe; /* outbound delay-bandwidth product */
 uint32_t rmx_ssthresh; /* outbound gateway buffer limit */
  uint32_t rmx_rtt; /* estimated round trip time */
  uint32_t rmx_rttvar; /* estimated rtt variance */
 uint32_t rmx_pksent; /* packets sent using this route */
};
/* Flags include the values */
#define RTF_UP 0x1 /* route usable */
#define RTF_GATEWAY 0x2 /* destination is a gateway */
```
Last modified 9 Nov 1999 SunOS 5.8 5.8 435

#define RTF\_HOST 0x4 /\* host entry (net otherwise) \*/<br>#define RTF\_REJECT 0x8 /\* host or net unreachable \*/ #define RTF\_REJECT 0x8 /\* host or net unreachable \*/<br>#define RTF\_DYNAMIC 0x10 /\* created dynamically(by red #define RTF\_DYNAMIC 0x10 /\* created dynamically(by redirect) \*/<br>#define RTF\_MODIFIED 0x20 /\* modified dynamically(by redirect) \*<br>#define RTF DONE 0x40 /\* message confirmed \*/ /\* modified dynamically(by redirect) \*/<br>/\* message confirmed \*/ #define RTF\_DONE 0x40 /\* message confirmed \*/ #define RTF\_MASK 0x80 /\* subnet mask present \*/ #define RTF\_CLONING 0x100 /\* generate new routes on use \*/ #define RTF\_XRESOLVE 0x200 /\* external daemon resolves name \*/ #define RTF\_LLINFO 0x400 /\* generated by ARP \*/ #define RTF\_STATIC 0x800 /\* manually added \*/ #define RTF\_BLACKHOLE 0x1000 /\* just discard pkts (during updates) \*/ #define RTF\_PRIVATE 0x2000 /\* do not advertise this route \*/ #define RTF\_PROTO2 0x4000 /\* protocol specific routing flag #2 \*/ #define RTF\_PROTO1 0x8000 /\* protocol specific routing flag #1 \*/ /\* Specifiers for metric values in rmx\_locks and rtm\_inits are \*/ #define RTV\_MTU 0x1 /\* init or lock \_mtu \*/<br>#define RTV\_HOPCOUNT 0x2 /\* init or lock \_hopcou /\* init or lock \_hopcount \*/ #define RTV\_EXPIRE 0x4 /\* init or lock \_expire \*/<br>#define RTV\_RPIPE 0x8 /\* init or lock \_recypipe \*/ #define RTV\_RPIPE 0x8<br>#define RTV\_SPIPE 0x10 #define RTV\_SPIPE 0x10 /\* init or lock \_sendpipe \*/<br>#define RTV\_SSTHRESH 0x20 /\* init or lock \_ssthresh \*/  $\frac{1}{2}$  /\* init or lock \_ssthresh \*/<br>  $\frac{1}{2}$  /\* init or lock \_rtt \*/ #define RTV\_RTT 0x40 /\* init or lock \_rtt \*/ #define RTV\_RTTVAR 0x80 /\* init or lock \_rttvar \*/ /\* Specifiers for which addresses are present in the messages are \*/ #define RTA\_DST 0x1 /\* destination sockaddr present \*/ /\* gateway sockaddr present \*/<br>/\* netmask sockaddr present \*/ #define RTA\_GATEWAY 0x2 /\* gateway sockaddr present \*/<br>#define RTA\_NETMASK 0x4 /\* netmask sockaddr present \*/<br>#define RTA\_GENMASK 0x8 /\* cloning mask sockaddr present \*/ #define RTA\_GENMASK 0x8 /\* cloning mask sockaddr present \*/ #define RTA\_IFP 0x10 /\* interface name sockaddr present \*/ #define RTA\_IFA 0x20 /\* interface addr sockaddr present \*/ #define RTA\_AUTHOR 0x40 /\* sockaddr for author of redirect \*/ #define RTA\_BRD 0x80 /\* for NEWADDR, broadcast or p-p dest addr \*/ **SEE ALSO** | ioct1(2), setsockopt(3SOCKET), shutdown(3SOCKET), routing(7P)

**NOTES** Some of the metrics may not be implemented and return zero. The implemented metrics are set in rtm\_inits.

436 SunOS 5.8 Last modified 9 Nov 1999

## **NAME** routing – system support for packet network routing

**DESCRIPTION** The network facilities provide general packet routing. The routing interface described here can be used to maintain the system's IPv4 routing table. It has been maintained for compatibility with older applications. The recommended interface for maintaining the system's routing tables is the routing socket, described at route(7P). The routing socket can be used to manipulate both the IPv4 and IPv6 routing tables of the system. Routing table maintenance may be implemented in applications processes.

> A simple set of data structures compose a "routing table" used in selecting the appropriate network interface when transmitting packets. This table contains a single entry for each route to a specific network or host. The routing table was designed to support routing for the Internet Protocol (IP), but its implementation is protocol independent and thus it may serve other protocols as well. User programs may manipulate this data base with the aid of two ioctl(2) commands, SIOCADDRT and SIOCDELRT. These commands allow the addition and deletion of a single routing table entry, respectively. Routing table manipulations may only be carried out by privileged user.

A routing table entry has the following form, as defined in /usr/include/net/route.h:

```
struct rtentry {
         unit_t rt_hash; /* to speed lookups */
         struct sockaddr rt_dst; /* key */
         struct sockaddr rt_gateway; /* value */
        short rt_flags;<br>short rt_refont;<br>unit_t rt_use;<br>/* up/down?, host/net */<br>unit_t rt_use;<br>/* raw # packets forward
                                           s_{\rm r}, \frac{1}{\sqrt{2}} # held references */
                                            /* raw # packets forwarded */
/*
 * The kernel does not use this field, and without it the structure is
 * datamodel independent.
 */
#if !defined(_KERNEL)<br>struct ifnet *rt_ifp;
                                           /* the answer: interface to use */#endif /* !defined(_KERNEL) */
};
```
with *rt\_flags* defined from:

```
#define RTF_UP 0x1 /* route usable */
#define RTF_GATEWAY 0x2 /* destination is a gateway */
#define RTF_HOST 0x4 /* host entry (net otherwise) */
```
There are three types of routing table entries: those for a specific host, those for all hosts on a specific network, and those for any destination not matched by entries of the first two types, called a wildcard route. Each network interface installs a routing table entry when it is initialized. Normally the interface

Last modified 9 Nov 1999 SunOS 5.8 437

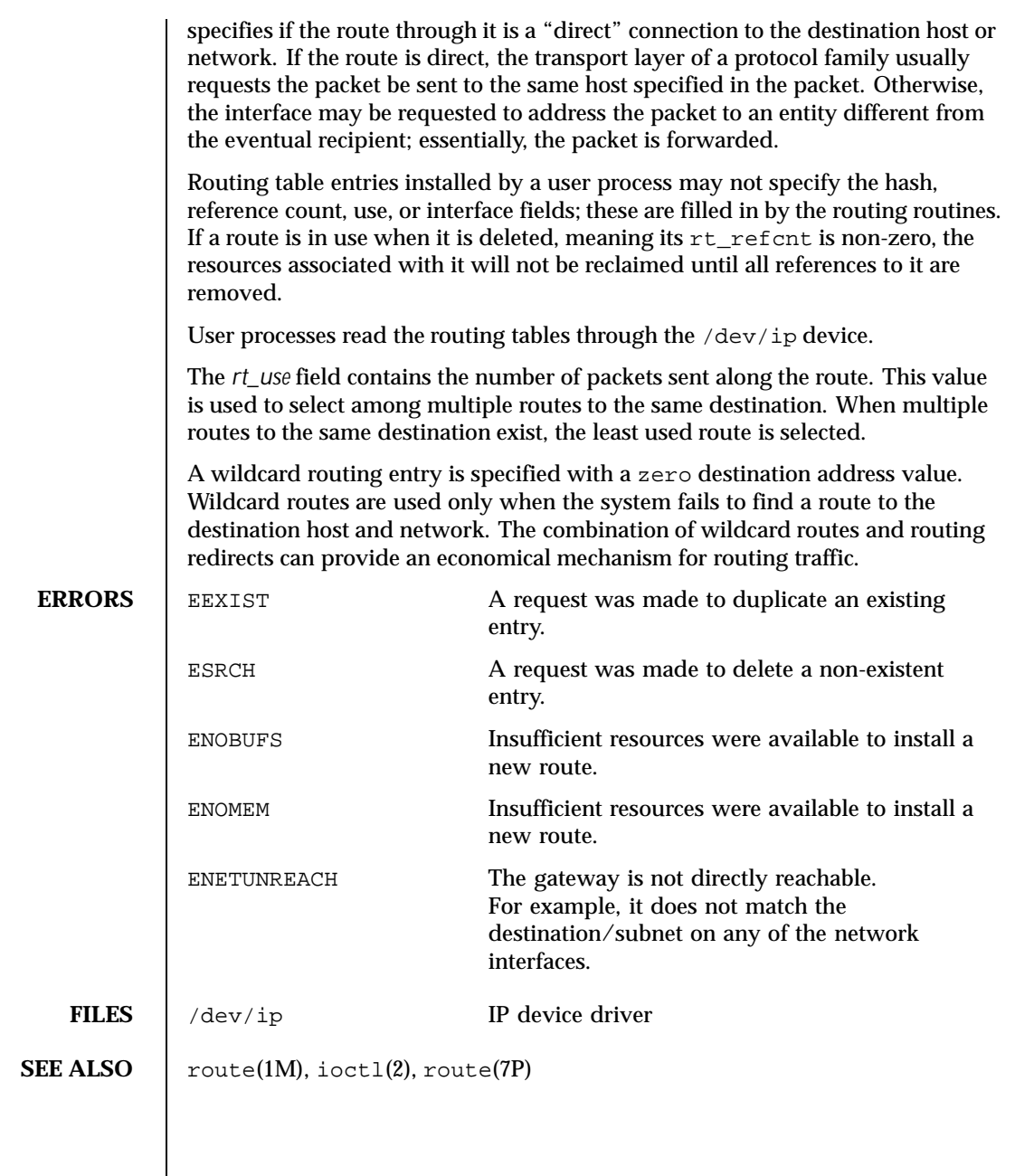

438 SunOS 5.8 Last modified 9 Nov 1999

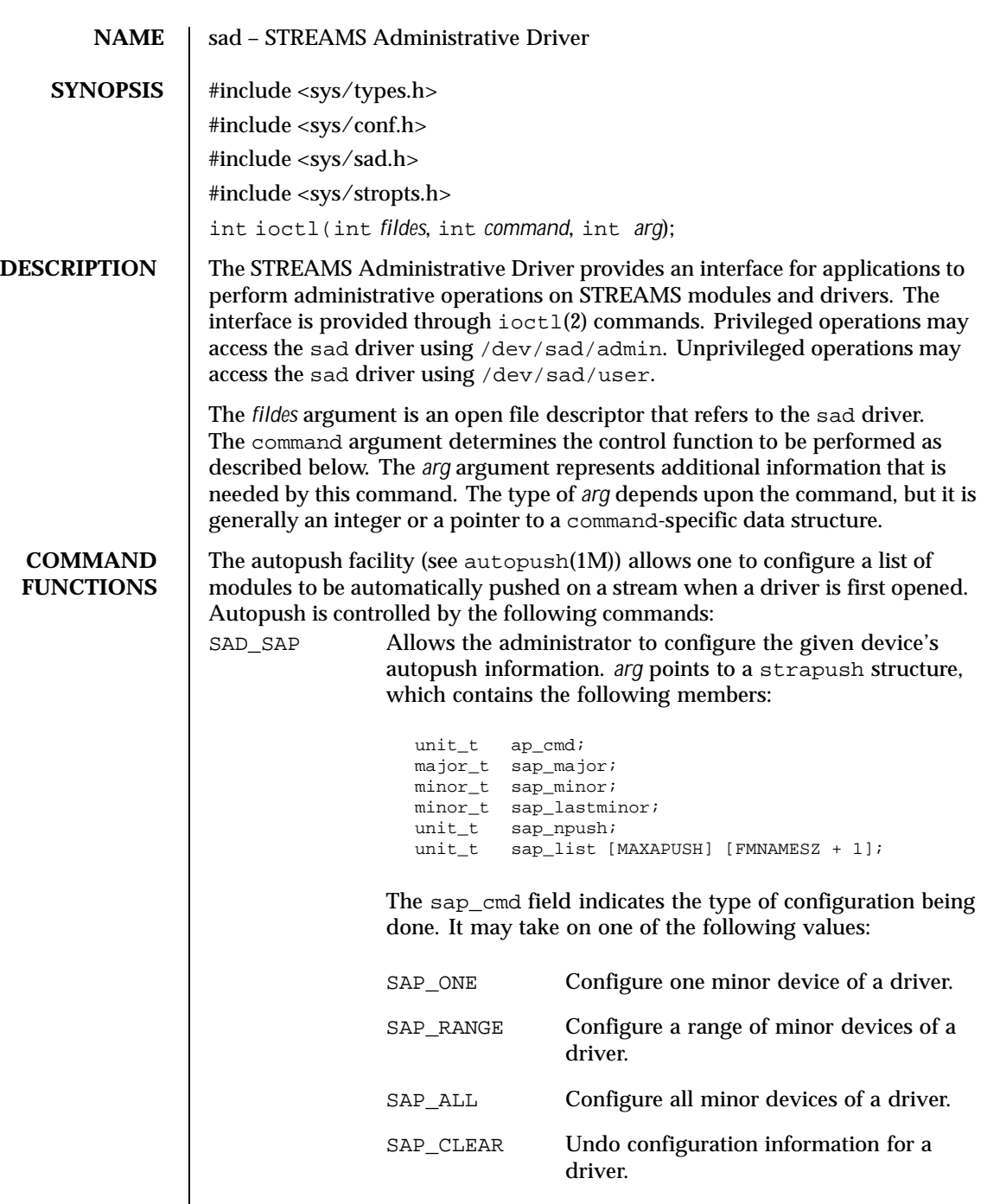

Last modified 16 Apr 1997 SunOS 5.8 439

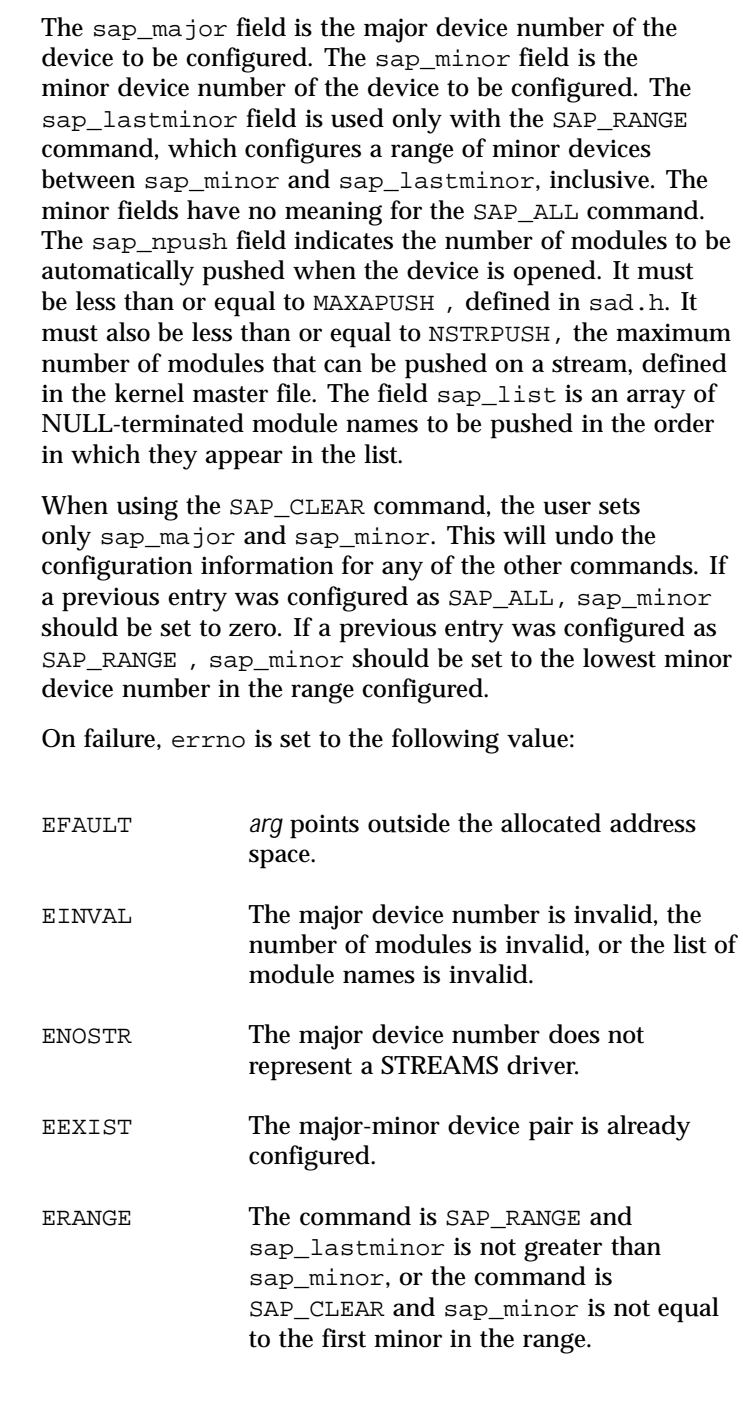

440 SunOS 5.8 Last modified 16 Apr 1997

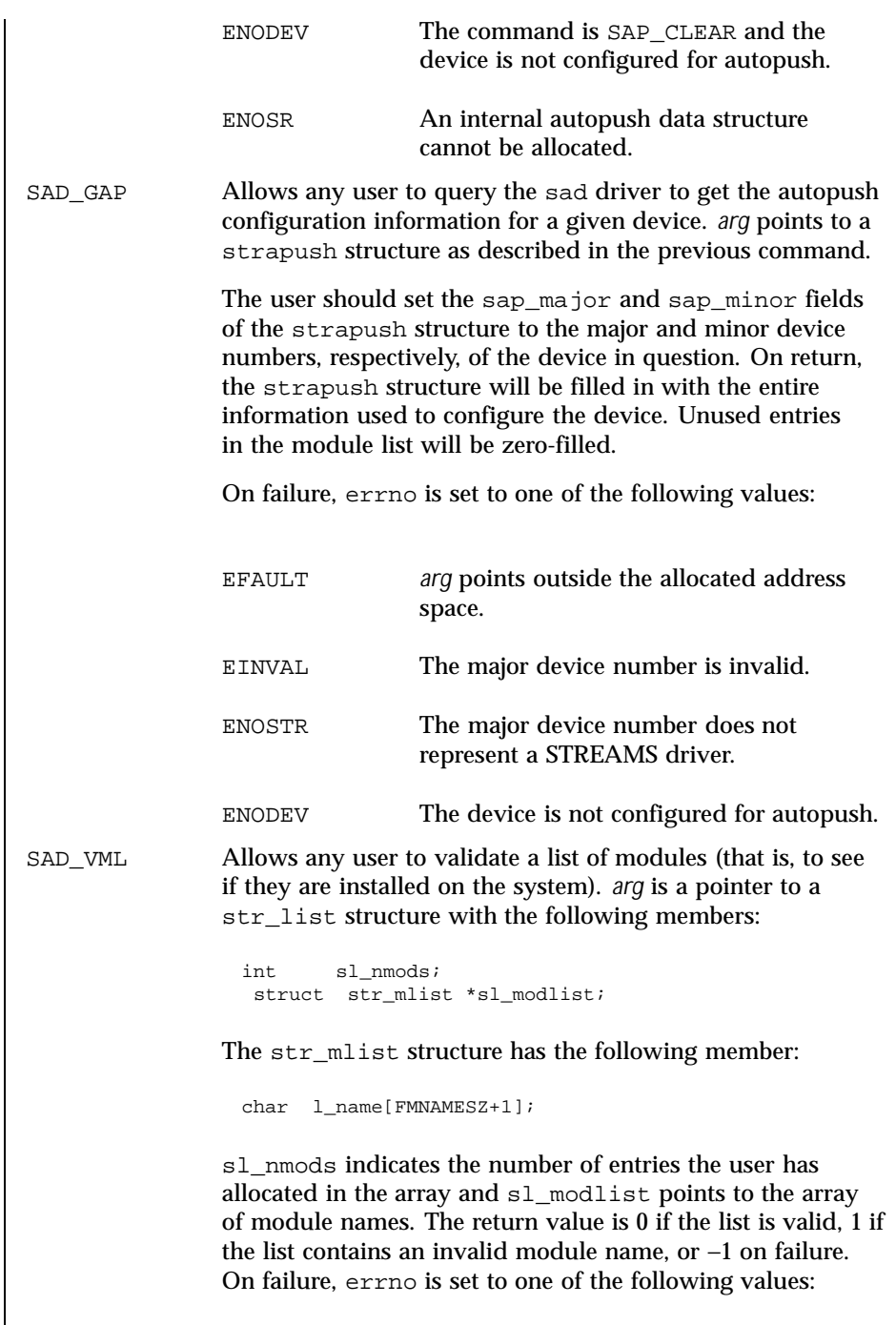

Last modified 16 Apr 1997 SunOS 5.8 441

 $\overline{\phantom{a}}$ 

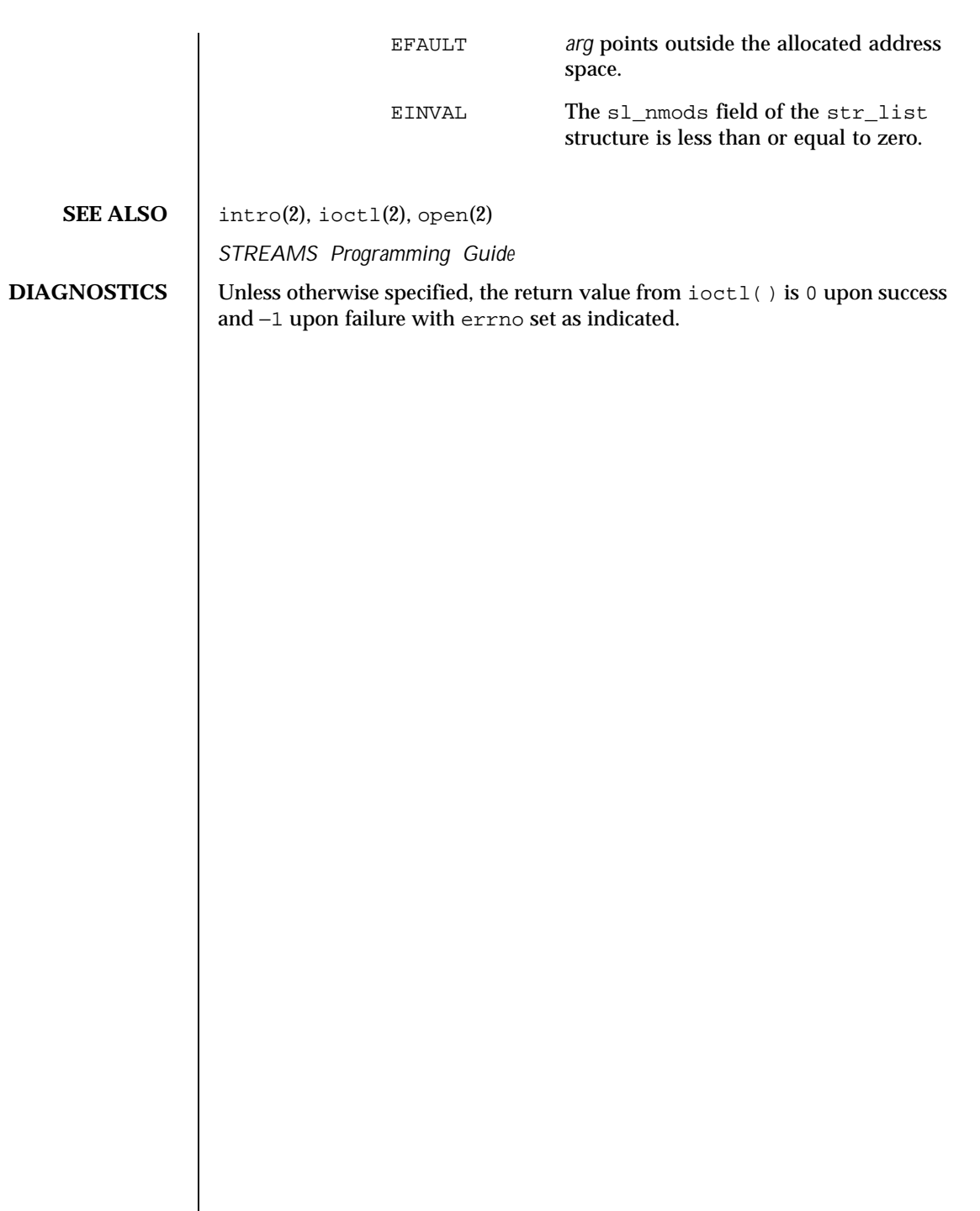

442 SunOS 5.8 Last modified 16 Apr 1997

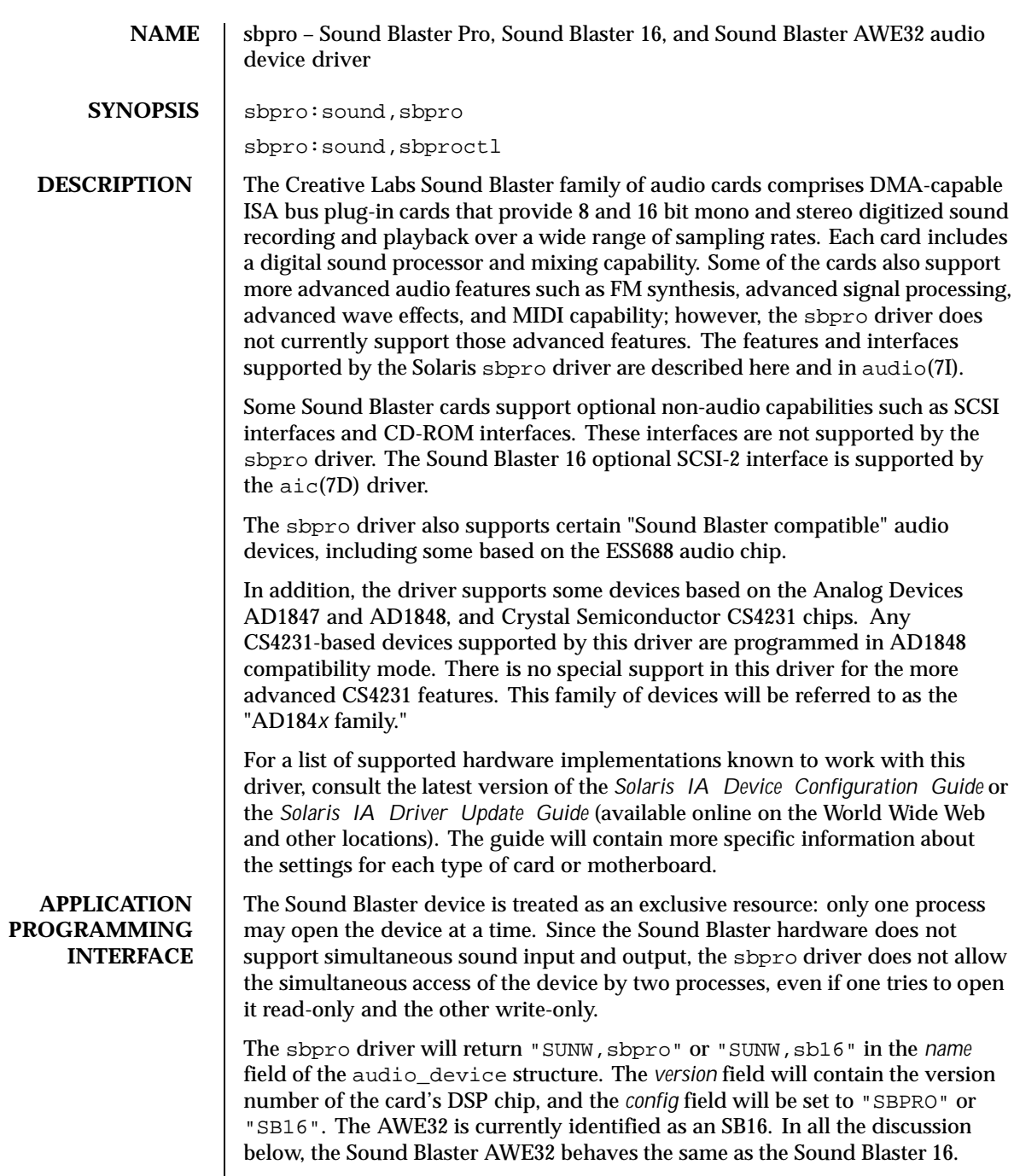

Last modified 1 Jan 1997 SunOS 5.8 518 SunOS 5.8

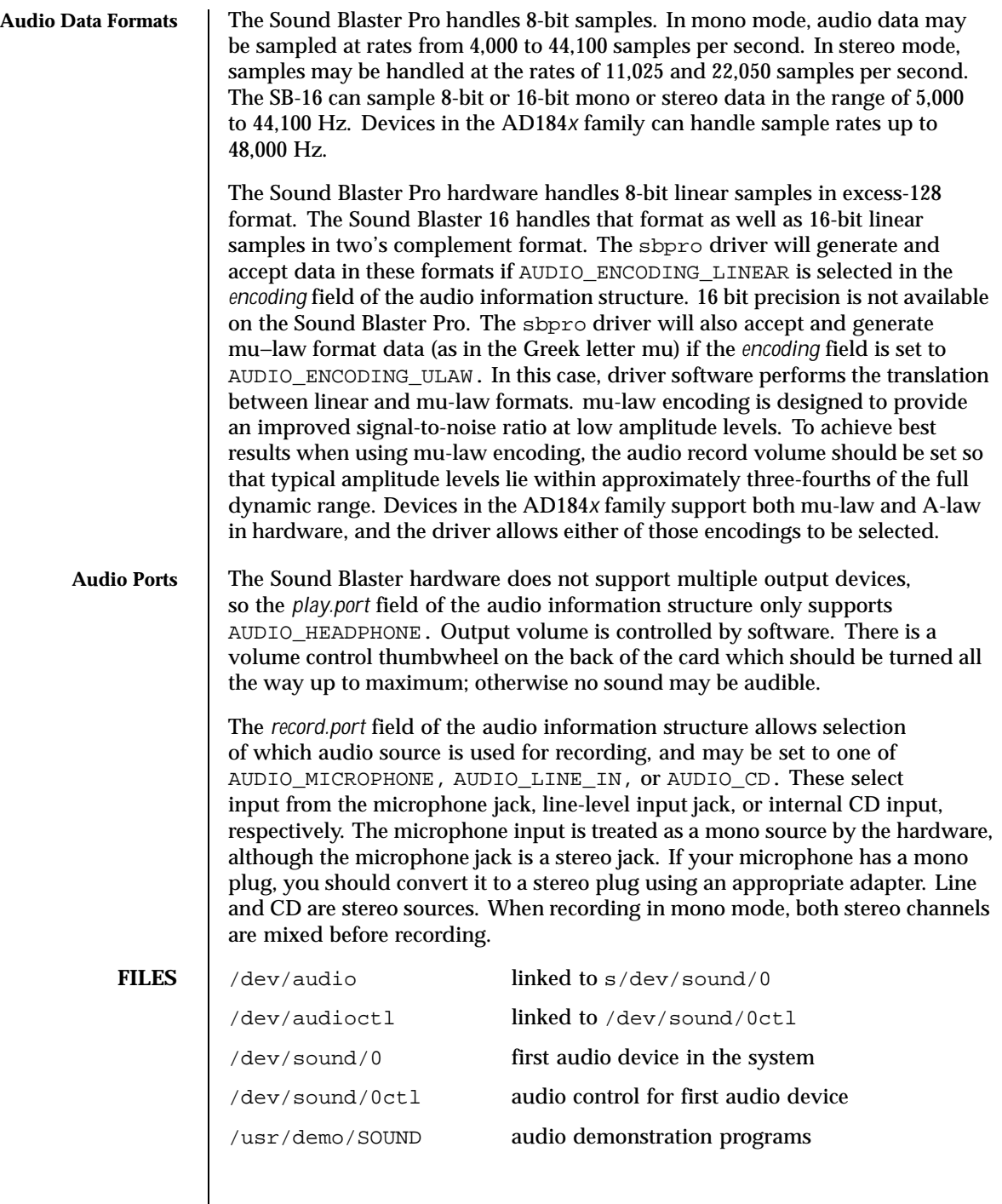

444 SunOS 5.8 Last modified 1 Jan 1997

## **ATTRIBUTES** | See attributes(5) for descriptions of the following attributes: **ATTRIBUTE TYPE ATTRIBUTE VALUE** Architecture IA **SEE ALSO** audioconvert(1), ioct1(2), attributes(5),  $\text{aic(7D)}$ ,  $\text{audio(7I)}$ , streamio(7I) *Solaris IA Device Configuration Guide Solaris IA Driver Update Guide* Creative Labs, Inc. *Sound Blaster Pro User Reference Manual* **BUGS** The current driver implementation does not support the A-law encoding mode for Sound Blaster and compatible devices. The conversion of mu-law to 8-bit linear format for Sound Blaster and compatible devices can cause a loss of precision, resulting in poor sound quality in cases where the original recording level was well below normal. If this occurs while using the Sound Blaster 16 card, audioconvert(1) can be used to convert the original mu-law data to 16-bit linear format before play. This will preserve all the precision from the original mu-law sample.

Last modified 1 Jan 1997 SunOS 5.8 445

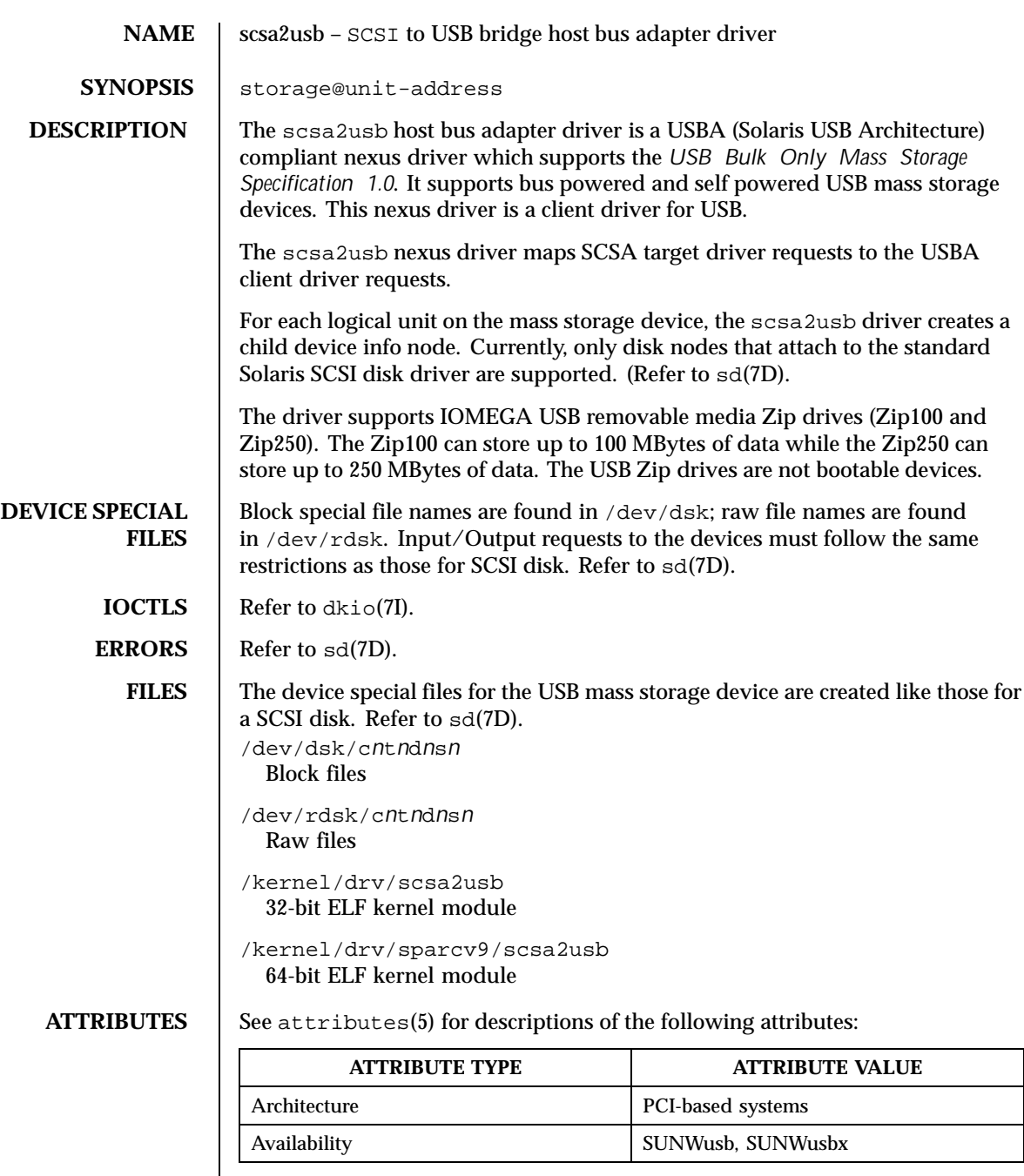

446 SunOS 5.8 Last modified 9 Nov 1999

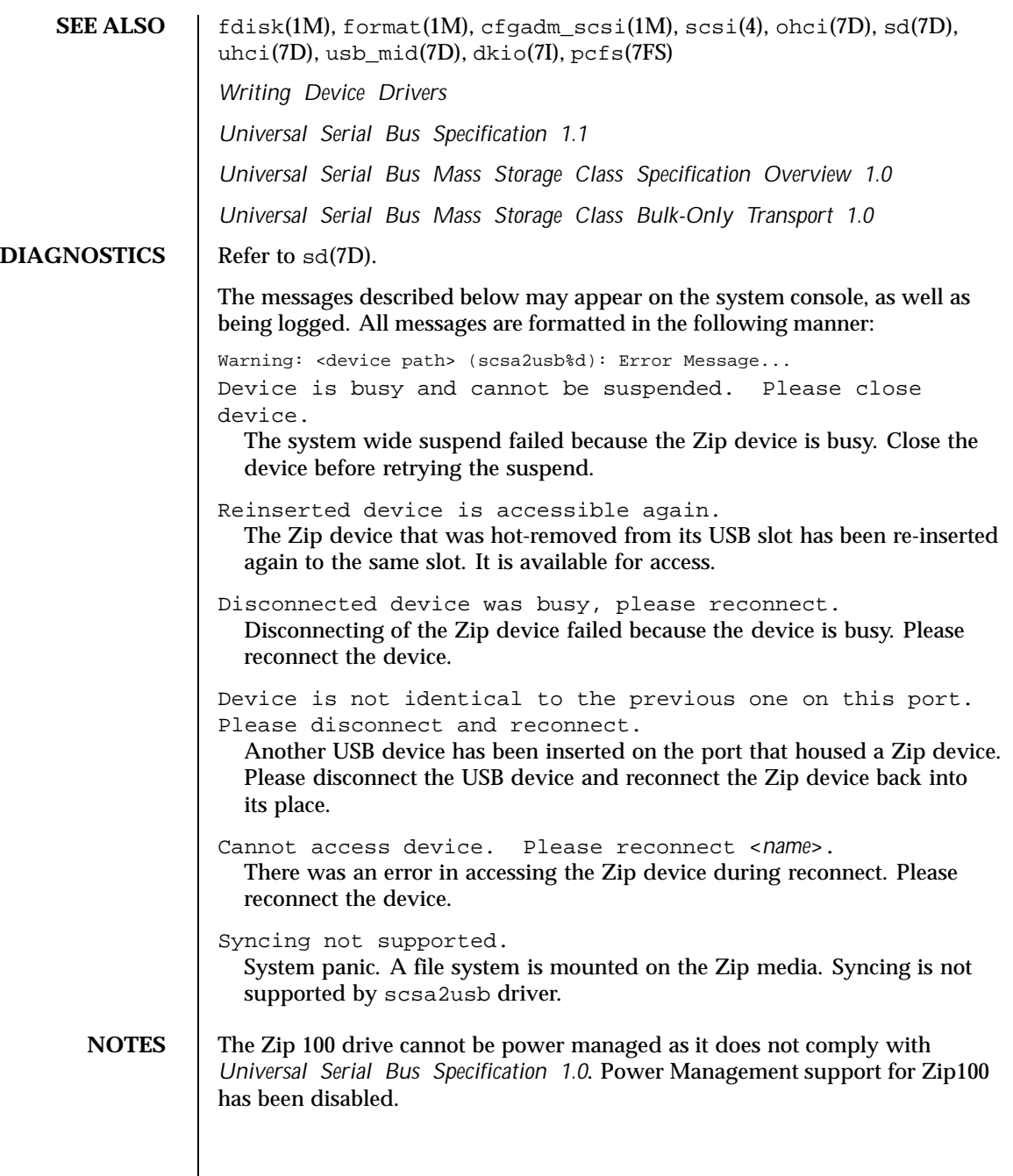

Last modified 9 Nov 1999 SunOS 5.8

If the system panics while a UFS file system is mounted on the Zip media, no syncing will take place because syncing is not supported by the scsa2usb driver. As a result, the file system on the media will not be consistent on reboot.

If a PCFS file system was mounted, no syncing is needed and the filesystem will be consistent on reboot.

If a Zip drive is busy, system suspend cannot proceed and the system will immediately resume again.

448 SunOS 5.8 Last modified 9 Nov 1999

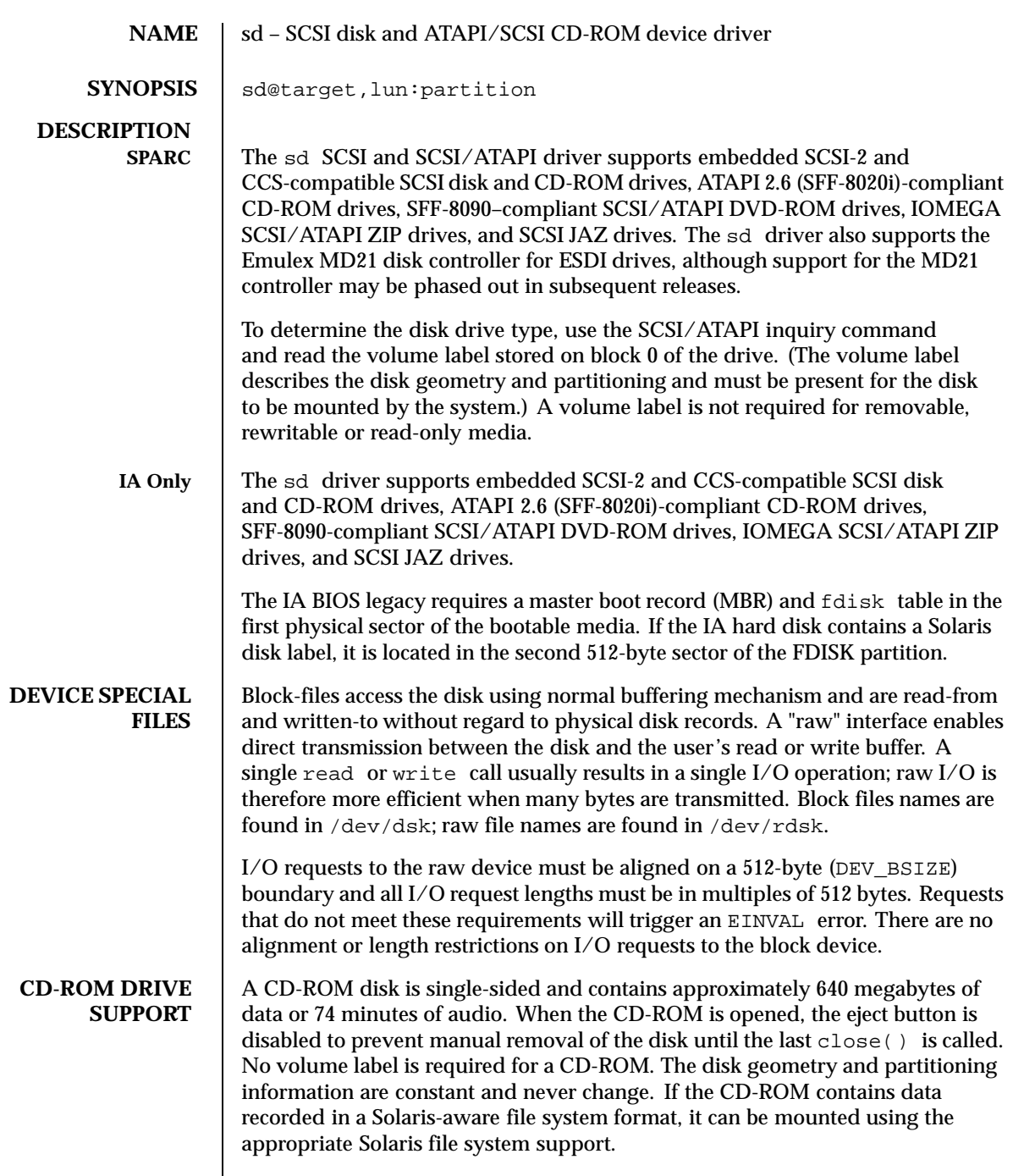

Last modified 15 June 1999 SunOS 5.8 518 SunOS 5.8

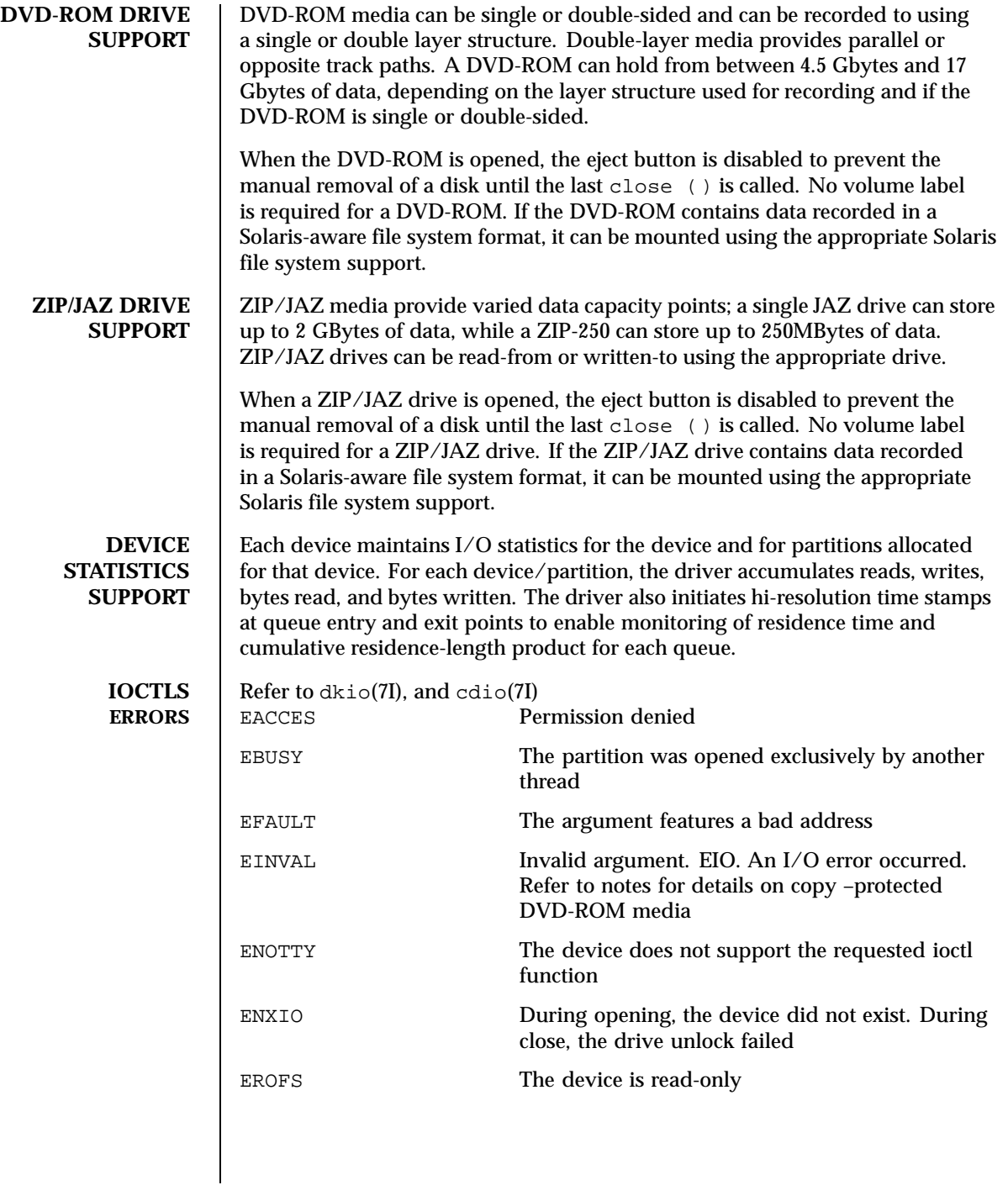

450 SunOS 5.8 Last modified 15 June 1999

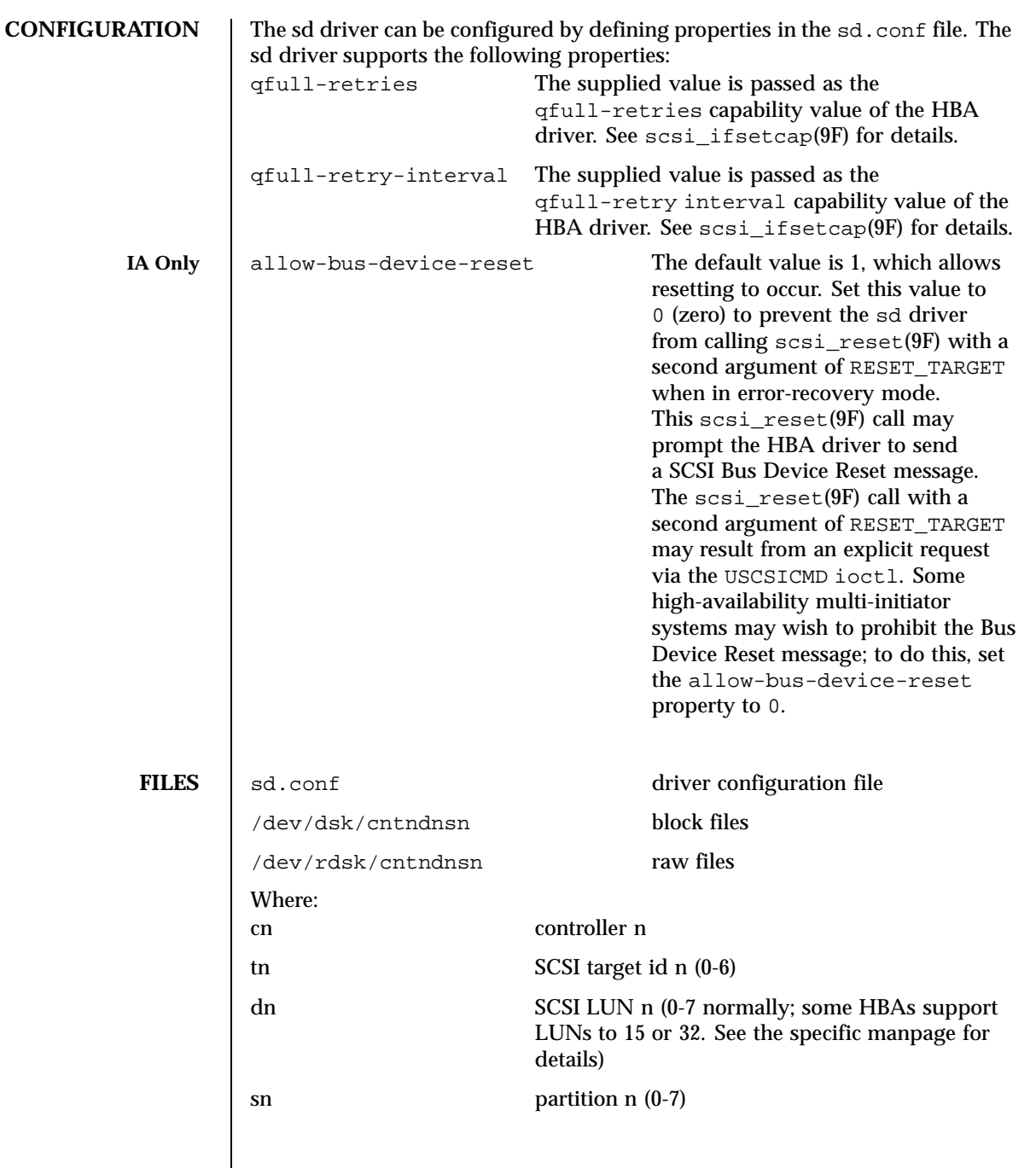

Last modified 15 June 1999 SunOS 5.8 5.8 451

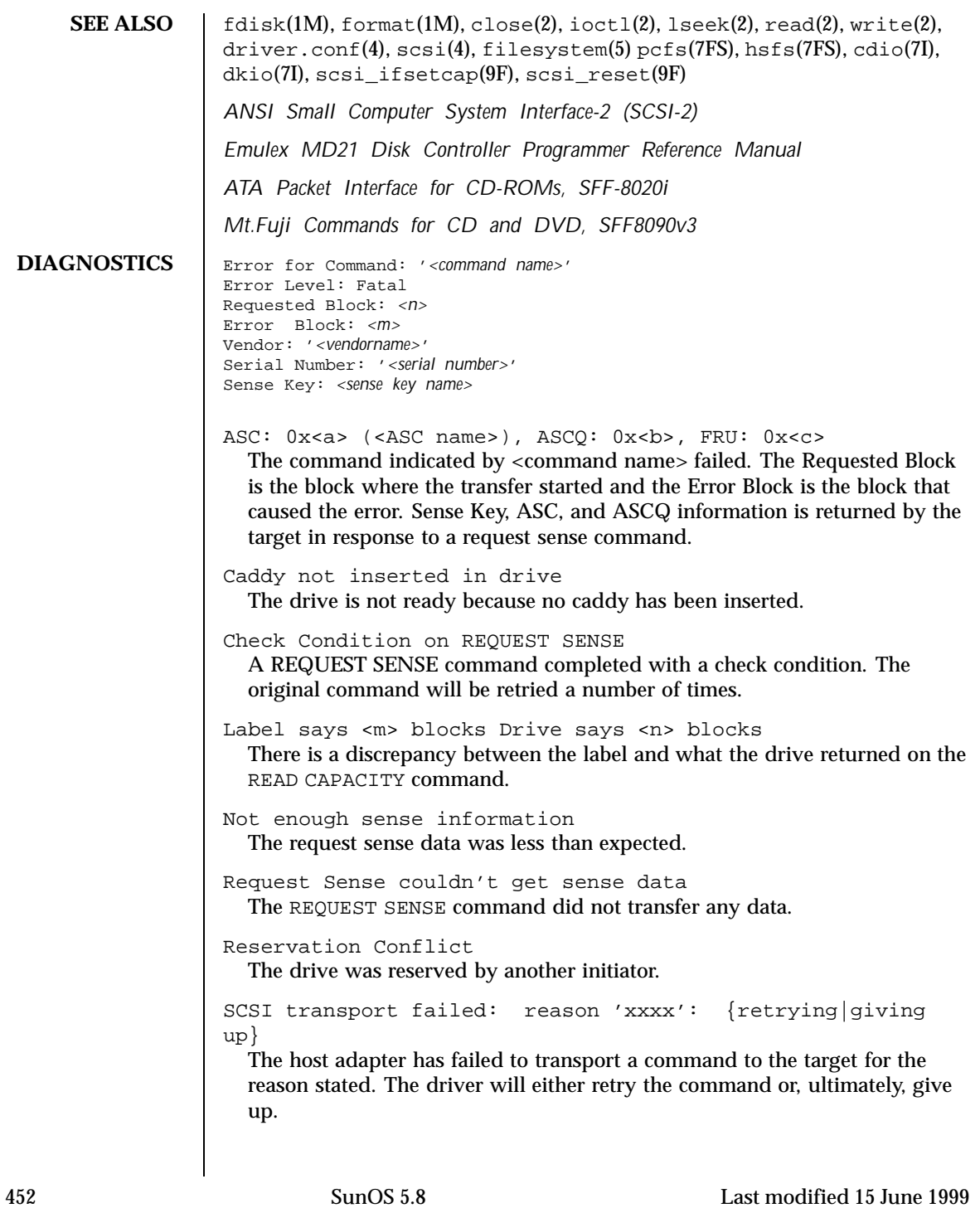

Unhandled Sense Key<n> The REQUEST SENSE data included an invalid sense. Unit not ready. Additional sense code 0x <n> The drive is not ready. Can't do switch back to mode 1 A failure to switch back to read mode 1. Corrupt label - bad geometry The disk label is corrupted. Corrupt label - label checksum failed The disk label is corrupted. Corrupt label - wrong magic number The disk label is corrupted. Device busy too long The drive returned busy during a number of retries. Disk not responding to selection The drive was probably powered down or died Failed to handle UA A retry on a Unit Attention condition failed. I/O to invalid geometry The geometry of the drive could not be established. Incomplete read/write - retrying/giving up There was a residue after the command completed normally. No bp for direct access device format geometry A bp with consistent memory could not be allocated. No bp for disk label A bp with consistent memory could not be allocated. No bp for fdisk A bp with consistent memory could not be allocated. No bp for rigid disk geometry A bp with consistent memory could not be allocated. No mem for property Free memory pool exhausted. No memory for direct access device format geometry Free memory pool exhausted. No memory for disk label

Last modified 15 June 1999 SunOS 5.8 453

Free memory pool exhausted. No memory for rigid disk geometry The disk label is corrupted. No resources for dumping A packet could not be allocated during dumping. Offline Drive went offline; probably powered down. Requeue of command fails Driver attempted to retry a command and experienced a transport error. sdrestart transport failed () Driver attempted to retry a command and experienced a transport error. Transfer length not modulo Illegal request size. Transport of request sense fails () Driver attempted to submit a request sense command and failed. Transport rejected () Host adapter driver was unable to accept a command. Unable to read label Failure to read disk label. Unit does not respond to selection Drive went offline; probably powered down. **NOTES** | DVD-ROM media containing DVD-Video data may follow/adhere to the requirements of content scrambling system or copy protection scheme. Reading of copy-protected sector will cause I/O error. Users are advised to use the appropriate playback software to view video contents on DVD-ROM media containing DVD-Video data.

454 SunOS 5.8 Last modified 15 June 1999

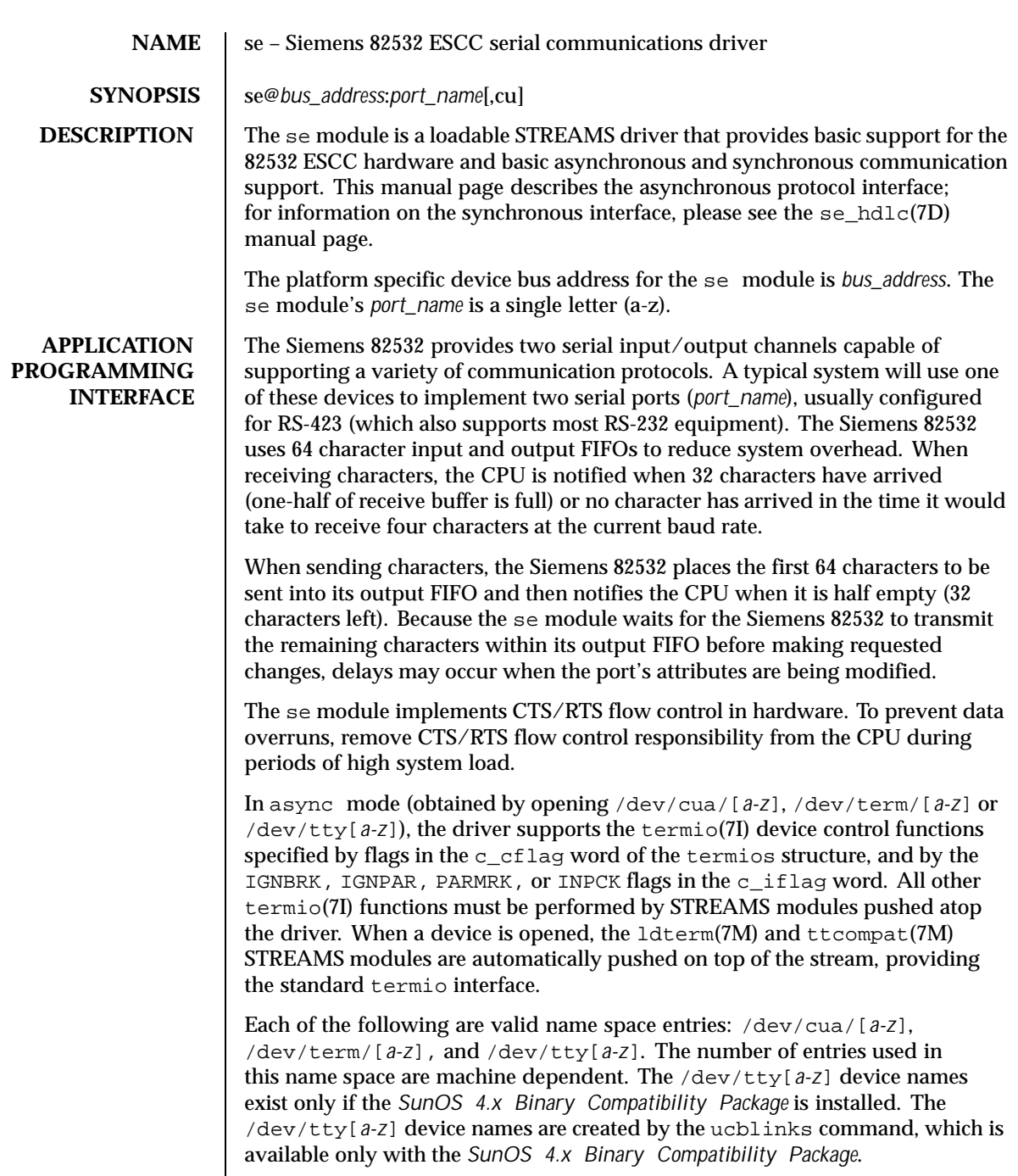

Last modified 24 May 1999 SunOS 5.8 518 SunOS 5.8

You can connect a single tty line to a modem for incoming and outgoing calls using a special feature controlled by the minor device number. By accessing character-special devices with names of the form /dev/cua/[*a-z*], it is possible to open a port without the Carrier Detect signal being asserted, either through hardware or an equivalent software mechanism. These devices are commonly known as dial-out lines.

After a /dev/cua/[*a-z*] line is opened, the corresponding tty line cannot be opened until the /dev/cua/*[a-z]* line is closed. A blocking open will wait until the /dev/cua/[*a-z*] line is closed (which will drop Data Terminal Ready and Carrier Detect) and carrier is detected again. A non-blocking open will return an error. If the tty line has been opened successfully (usually only when carrier is recognized on the modem), the corresponding /dev/cua/[*a-z*] line cannot be opened. This allows a modem to be attached to a device, (for example, /dev/term/ [*a-z*] renamed from /dev/tty[*a-z*]) and used for dial-in (by enabling the line for login in /etc/inittab) and dial-out (by tip(1) or uucp(1C)) as /dev/cua/[*a-z*] when no one is logged in on the line.

**IOCTLS** | The se module supports the standard set of termio ioctl() calls.

Breaks can be generated by the TCSBRK, TIOCSBRK, and TIOCCBRK ioctl() calls.

The state of the DCD, CTS, RTS, and DTR interface signals can be queried through the use of the TIOCM\_CAR, TIOCM\_CTS, TIOCM\_RTS, and TIOCM\_DTR arguments to the TIOCMGET ioctl command, respectively. Due to hardware limitations, only the RTS and DTR signals may be set through their respective arguments to the TIOCMSET, TIOCMBIS, and TIOCMBIC ioctl commands.

The input and output line speeds may be set to all baud rates supported by termio. Input and output line speeds cannot be set independently; when you set the output speed, the input speed is automatically set to the same speed.

When using baud rates over 100,000 baud, the software changes the line driver configuration to handle the higher data rates. This action decreases the theoretical maximum cable length from 70 meters to 30 meters.

When the se module is used to service the serial console port, it supports a BREAK condition that allows the system to enter the debugger or the monitor. The BREAK condition is generated by hardware and it is usually enabled by default. A BREAK condition originating from erroneous electrical signals cannot be distinguished from one deliberately sent by remote DCE. Due to the risk of incorrect sequence interpretation, binary protocols such as PPP, SLIP and others should not be run over the serial console port when the Alternate Break sequence is in effect. By default, the Alternate Break sequence is a three character sequence: carriage return, tilde and control-B ( $CR \sim CTRL-B$ ), but may

456 SunOS 5.8 Last modified 24 May 1999

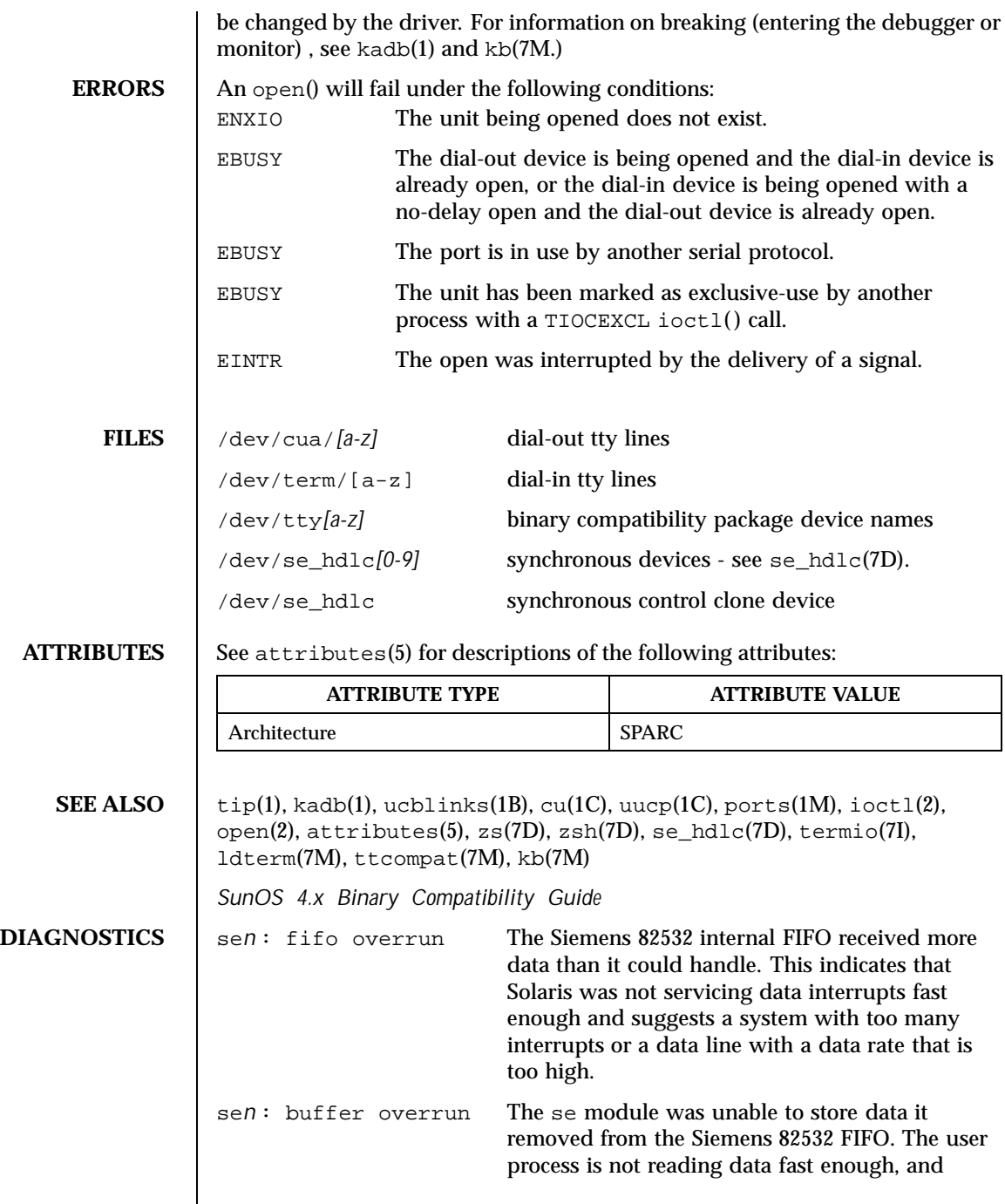

Last modified 24 May 1999 SunOS 5.8 5.8

suggests an overloaded system. If possible, the application should enable flow control (either CTSRTS or XONXOFF) to allow the driver to backpressure the remote system when the local buffers fill up.

458 SunOS 5.8 Last modified 24 May 1999

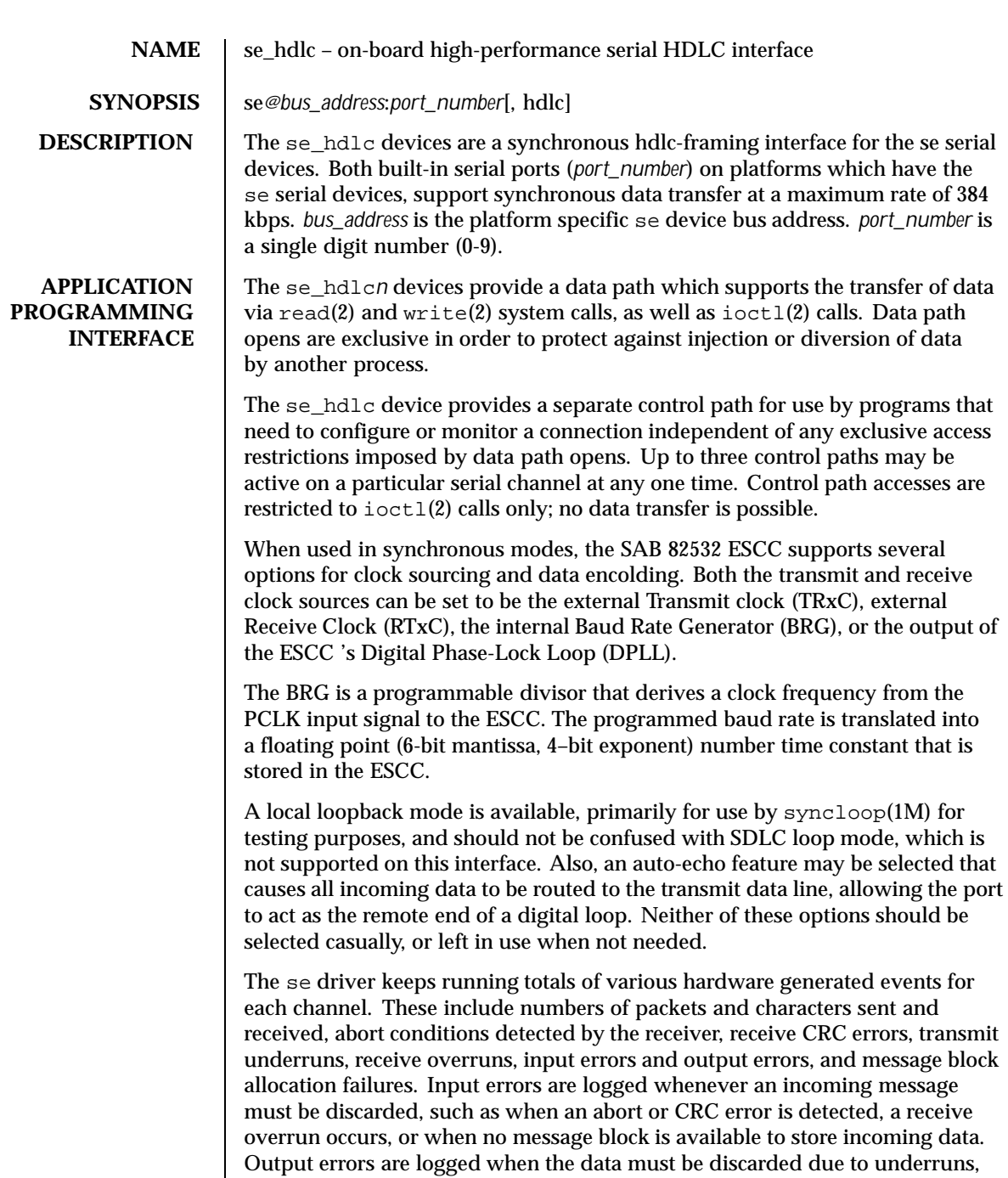

Last modified 1 Jan 1997 SunOS 5.8 518 SunOS 5.8

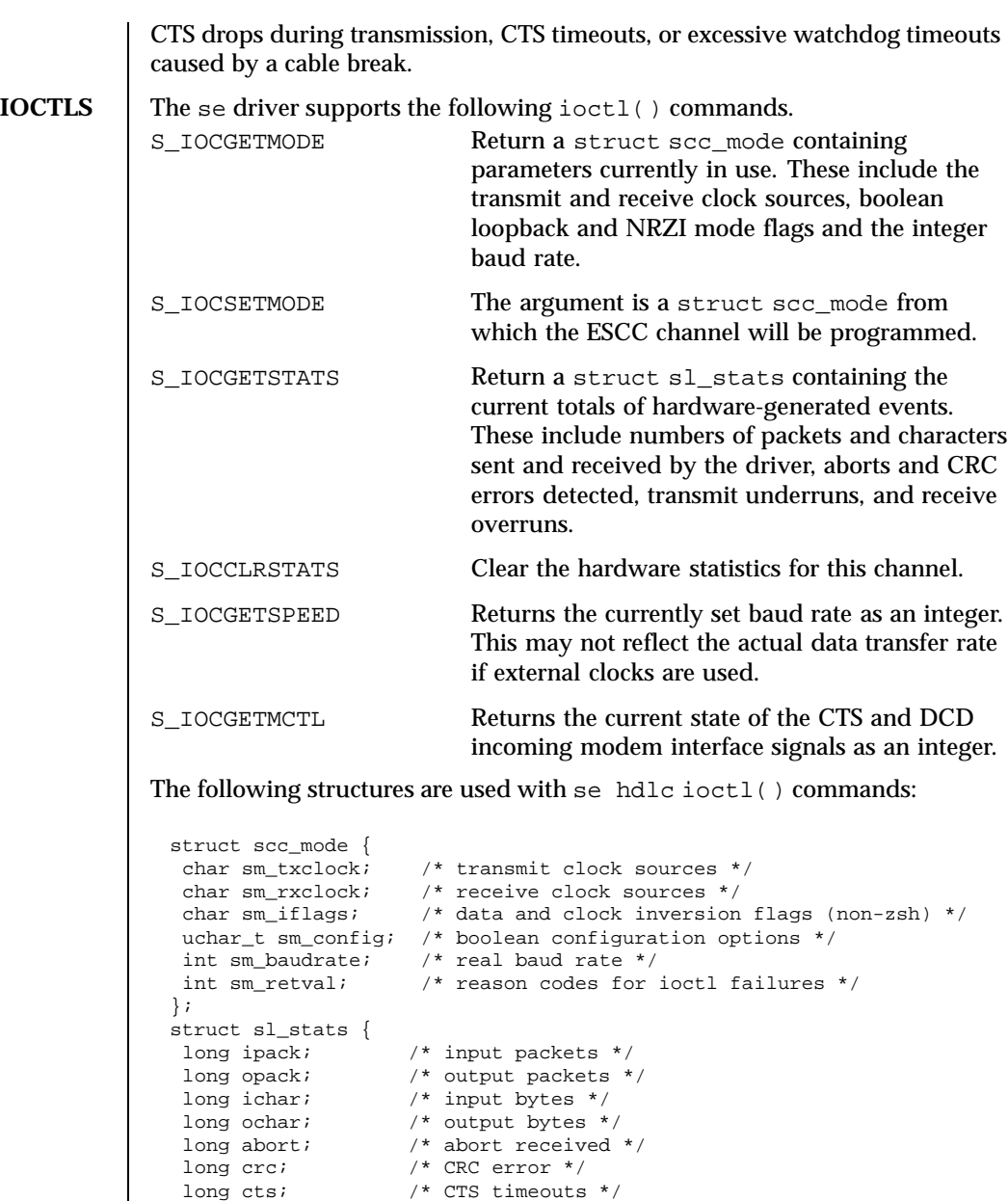

long dcd; /\* Carrier drops \*/ long overrun; /\* receive overrun \*/ long underrun; /\* transmit underrun \*/ long ierror; /\* input error \*/

460 SunOS 5.8 Last modified 1 Jan 1997

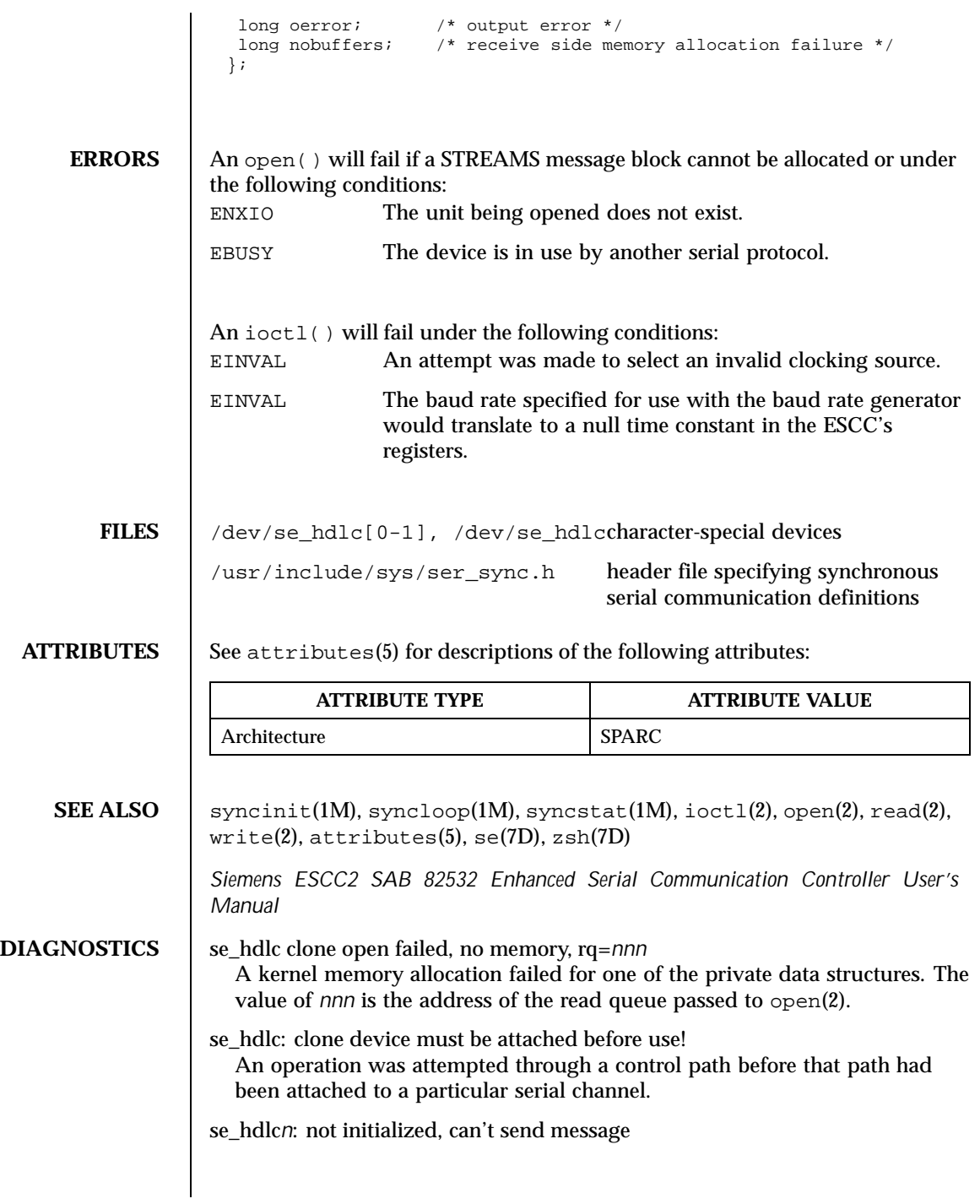

Last modified 1 Jan 1997 SunOS 5.8 5.8

An M\_DATA message was passed to the driver for a channel that had not been programmed at least once since the driver was loaded. The ESCC's registers were in an unknown state. The S\_IOCSETMODE ioctl command performs the programming operation.

se*n* hdlc\_start: Invalid message type *d* on write queue driver received an invalid message type from streams.

se\_hdlc*n*: transmit hung

The transmitter was not successfully restarted after the watchdog timer expired. This is usually caused by a bad or disconnected cable.

462 SunOS 5.8 Last modified 1 Jan 1997

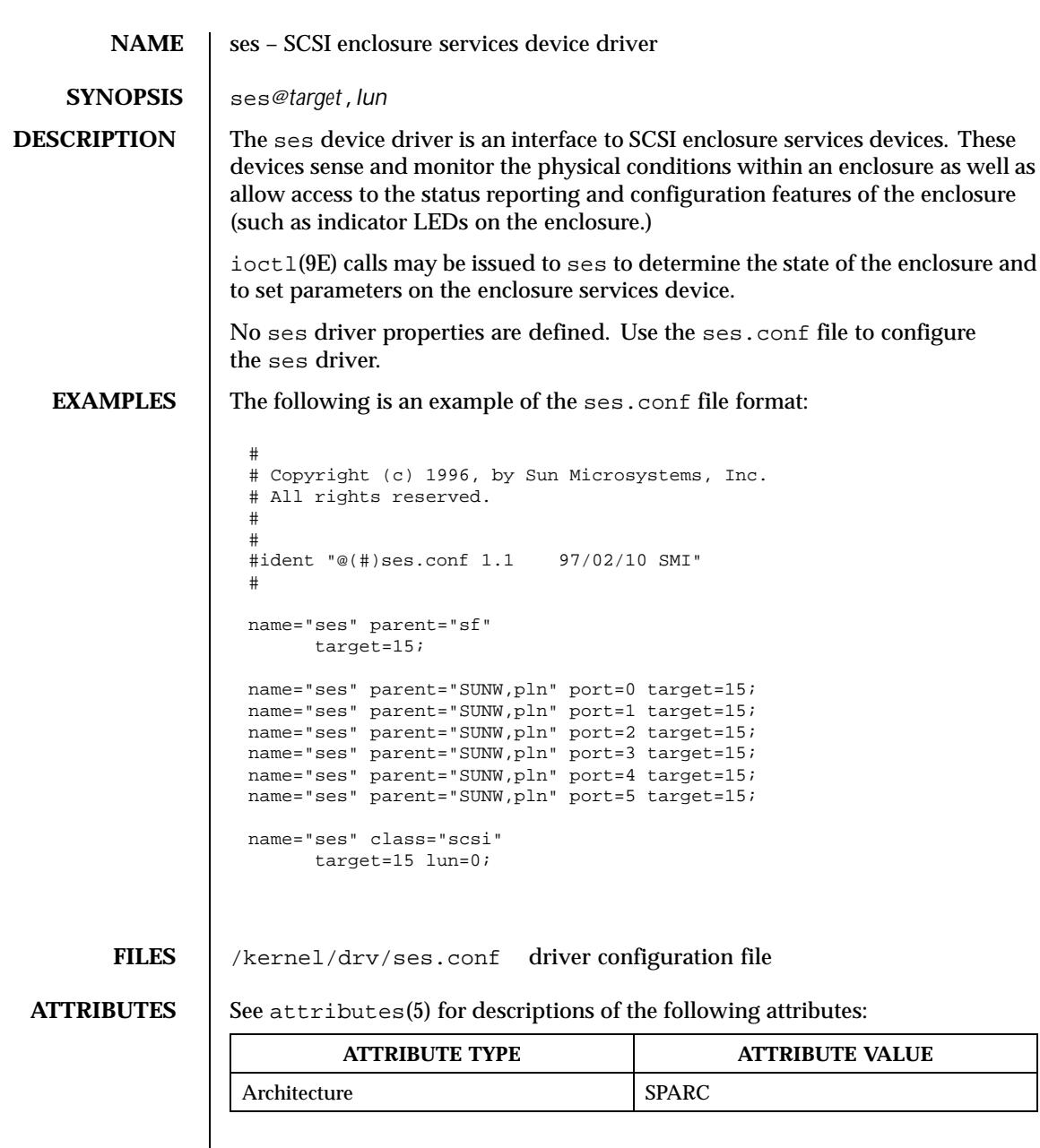

**SEE ALSO** ssaadm(1M), driver.conf(4), attributes(5), esp(7D), isp(7D), ioctl(9E)

Last modified 22 May 1997 SunOS 5.8

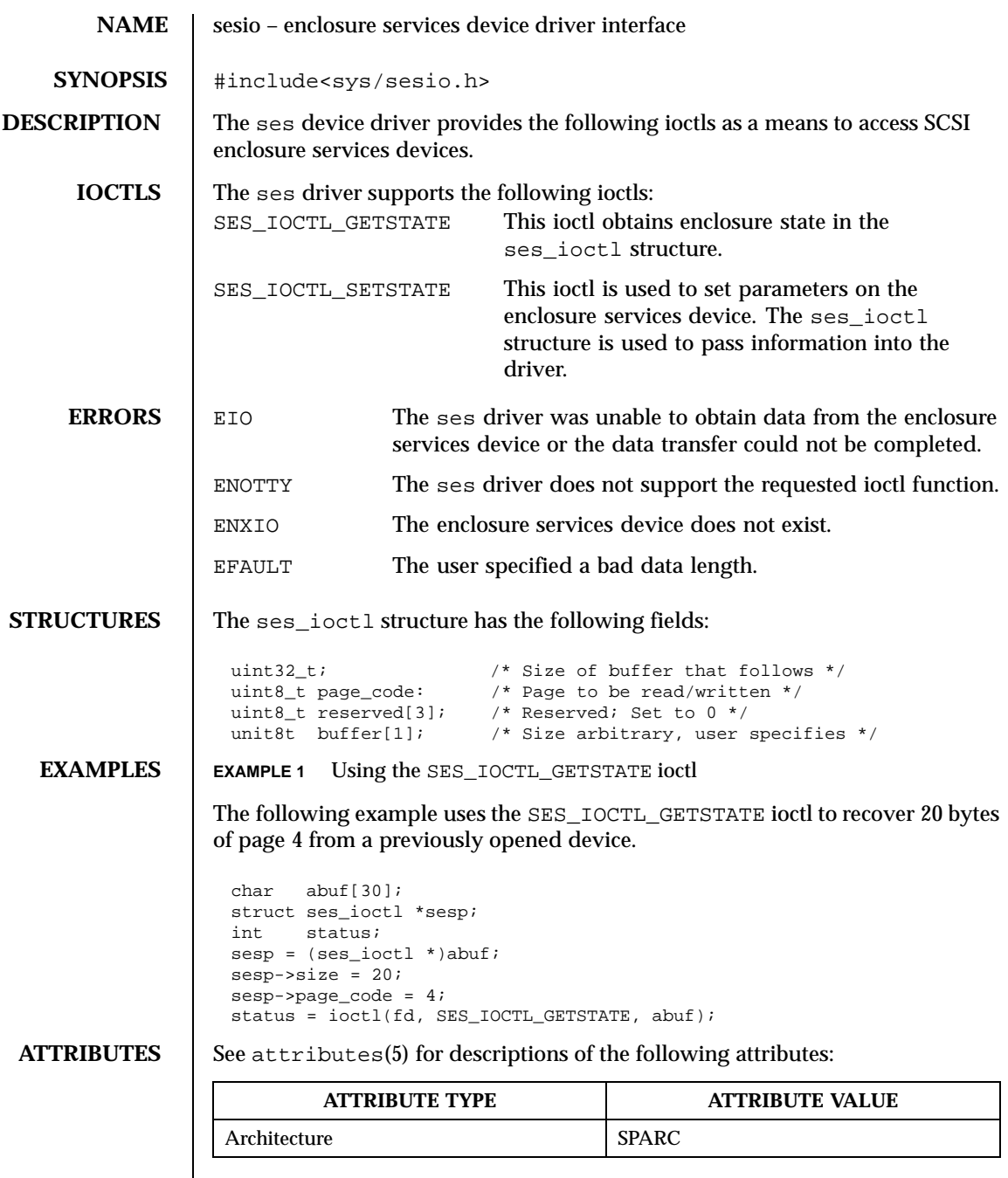

464 SunOS 5.8 Last modified 27 Mar 1997

**SEE ALSO**  $|$  ses(7D),  $i$ octl(9E)

Last modified 27 Mar 1997 SunOS 5.8

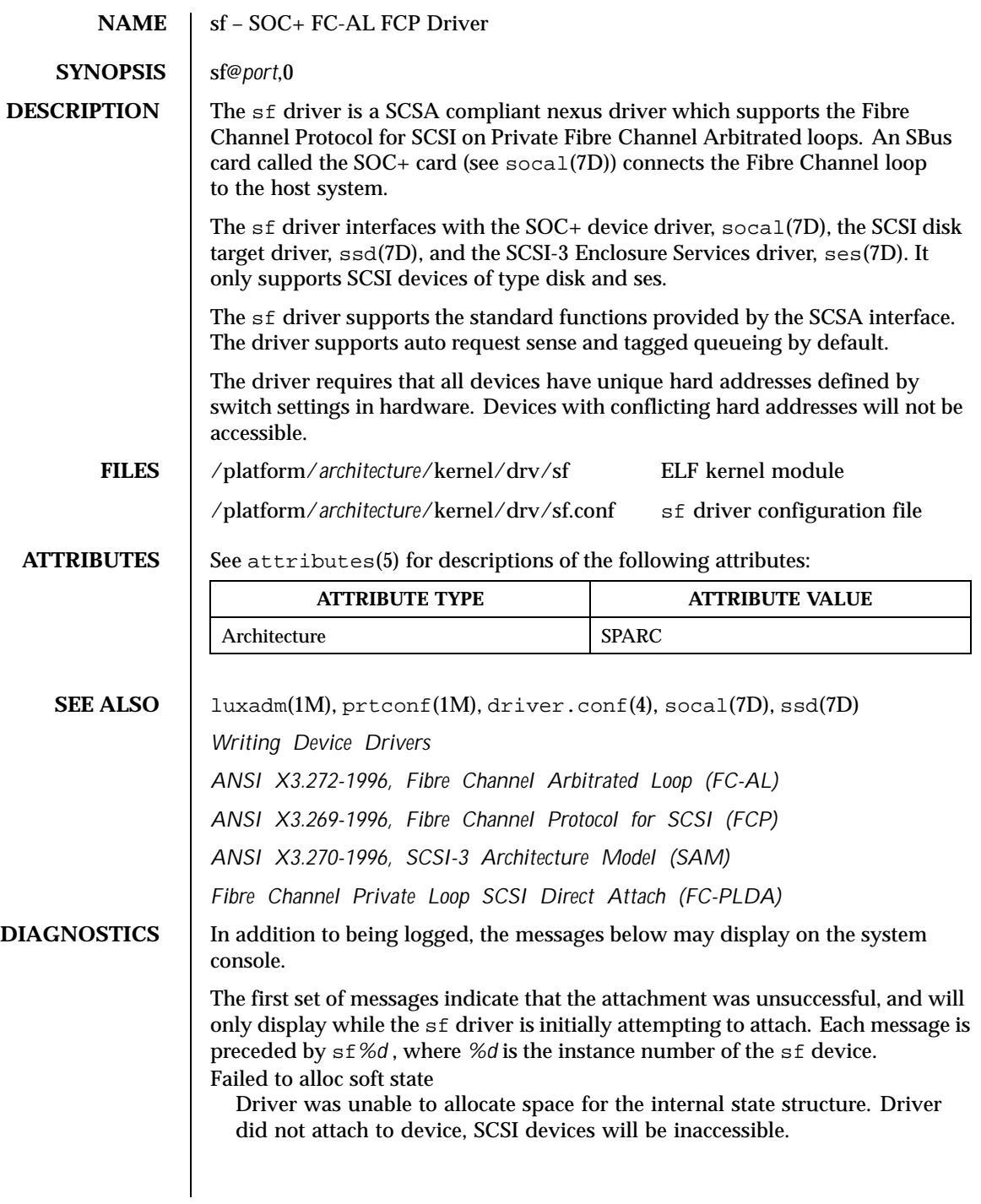

466 SunOS 5.8 Last modified 27 Mar 1997

Bad soft state Driver requested an invalid internal state structure. Driver did not attach to device, SCSI devices will be inaccessible. Failed to obtain transport handle Driver was unable to obtain a transport handle to communicate with the socal driver. Driver did not attach to device, SCSI devices will be inaccessible Failed to allocate command/response pool Driver was unable to allocate space for commands and responses. Driver did not attach to device, SCSI devices will be inaccessible. Failed to allocate kmem cache Driver was unable to allocate space for the packet cache. Driver did not attach to device, SCSI devices will be inaccessible. Failed to allocate dma handle for Driver was unable to allocate a dma handle for the loop map. Driver did not attach to device, SCSI devices will be inaccessible. Failed to allocate lilp map Driver was unable to allocate space for the loop map. Driver did not attach to device, SCSI devices will be inaccessible. Failed to bind dma handle for Driver was unable to bind a dma handle for the loop map. Driver did not attach to device, SCSI devices will be inaccessible. Failed to attach Driver was unable to attach for some reason that may be printed. Driver did not attach to device, SCSI devices will be inaccessible. The next set of messages may display at any time. The full device pathname, followed by the shorter form described above, will precede the message. Invalid lilp map The driver did not obtain a valid lilp map from the socal driver. SCSI device will be inaccessible. Target t, AL-PA x and hard The device with a switch setting t has an AL-PA x which does not match its hard address y. The device will not be accessible. Duplicate switch settings The driver detected devices with the same switch setting. All such devices will be inaccessible.

Last modified 27 Mar 1997 SunOS 5.8 SunOS 5.8

WWN changed on target t

The World Wide Name (WWN) has changed on the device with switch setting t.

Target t, unknown device type

The driver does not know the device type reported by the device with switch setting t.

468 SunOS 5.8 Last modified 27 Mar 1997
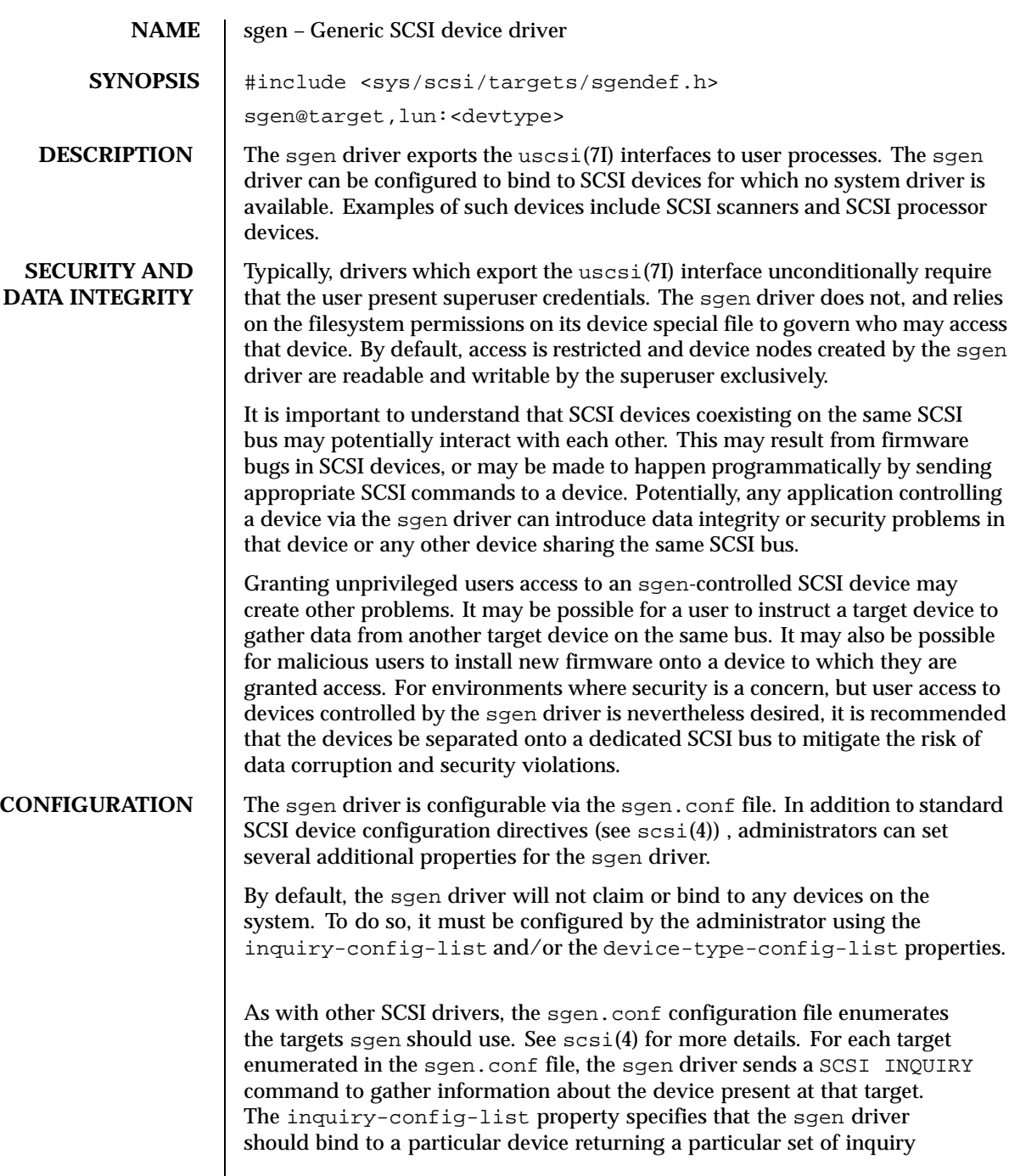

Last modified 29 Sep 1999 SunOS 5.8 SunOS 5.8

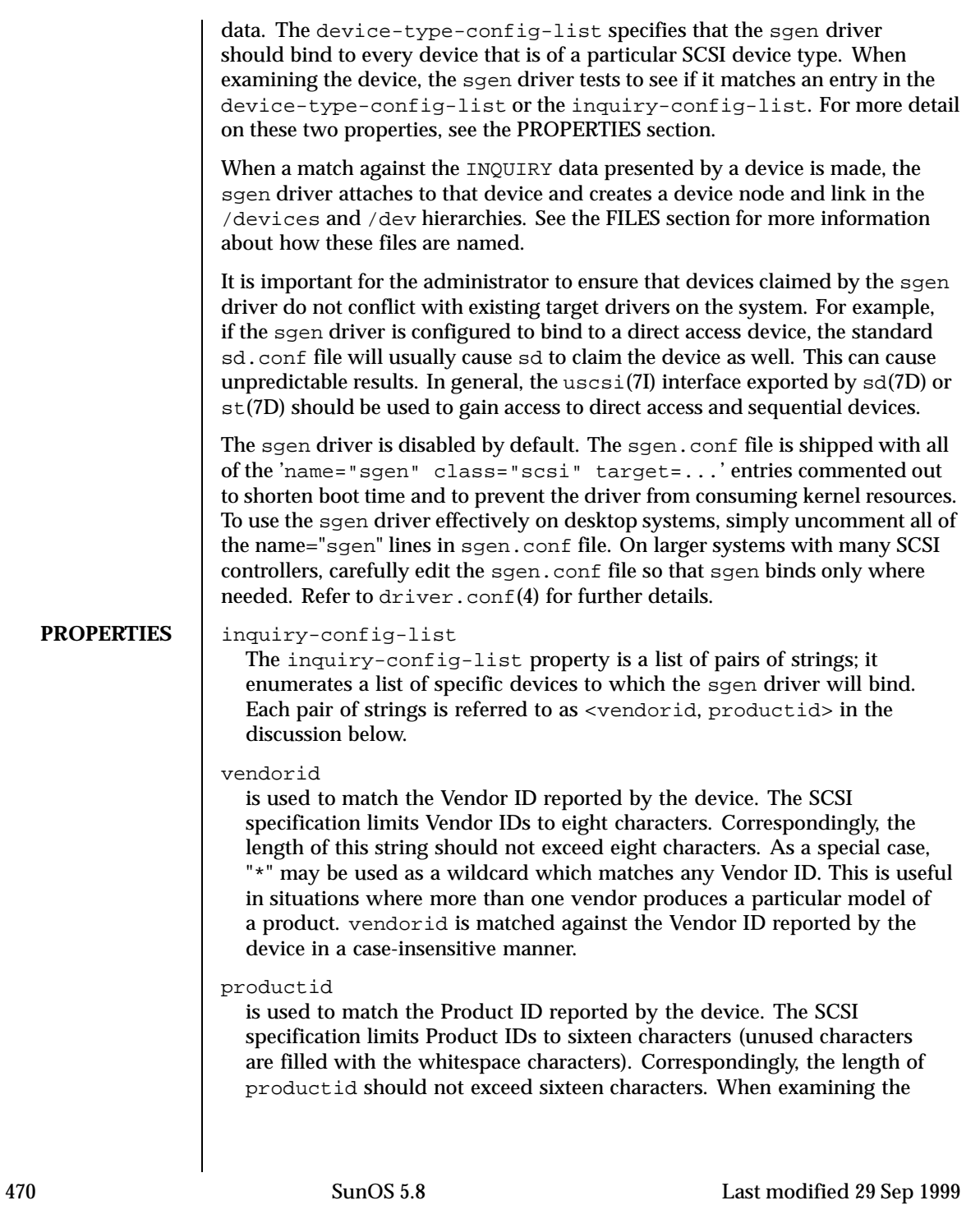

Product ID of the device, sgen examines the length l of productid and performs a match against only the first l characters in the device's Product ID. productid is matched against the Product ID reported by the device in a case-insensitive manner.

For example, to match some fictitious devices from ACME corp, the inquiry-config-list can be configured as follows:

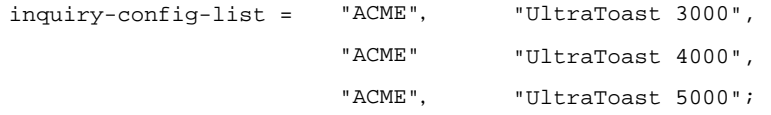

To match "UltraToast 4000" devices, regardless of vendor, inquiry-config-list is modified as follows:

inquiry-config-list = "\*", "UltraToast 4000";

To match every device from ACME in the "UltraToast" series (i.e UltraToast 3000, 4000, 5000, ...), inquiry-config-list is modified as follows:

inquiry-config-list = "ACME" "UltraToast";

Whitespace characters *are* significant when specifying productid. For example, a productid of "UltraToast 1000" is fifteen characters in length. If a device reported its ID as "UltraToast 10000", the sgen driver would bind to it because only the first fifteen characters are considered significant when matching. To remedy this situation, specify productid as "UltraToast 1000 ", (note trailing space). This forces the sgen driver to consider all sixteen characters in the product ID to be significant.

device-type-config-list

The device-type-config-list property is a list of strings; it enumerates a list of device types to which the sgen driver will bind. The valid device types correspond to those defined by the *SCSI-3 SPC Draft Standard, Rev. 11a*. These types are:

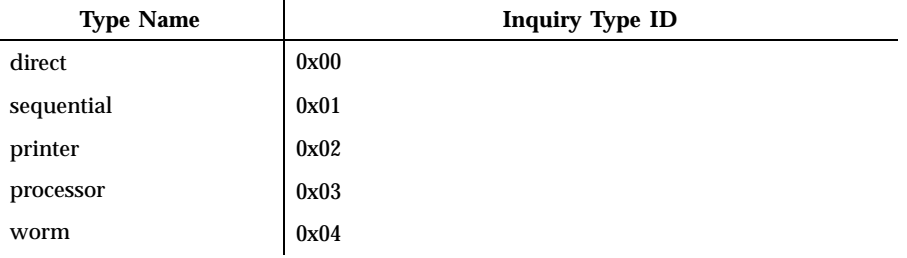

Last modified 29 Sep 1999 SunOS 5.8 518 SunOS 5.8

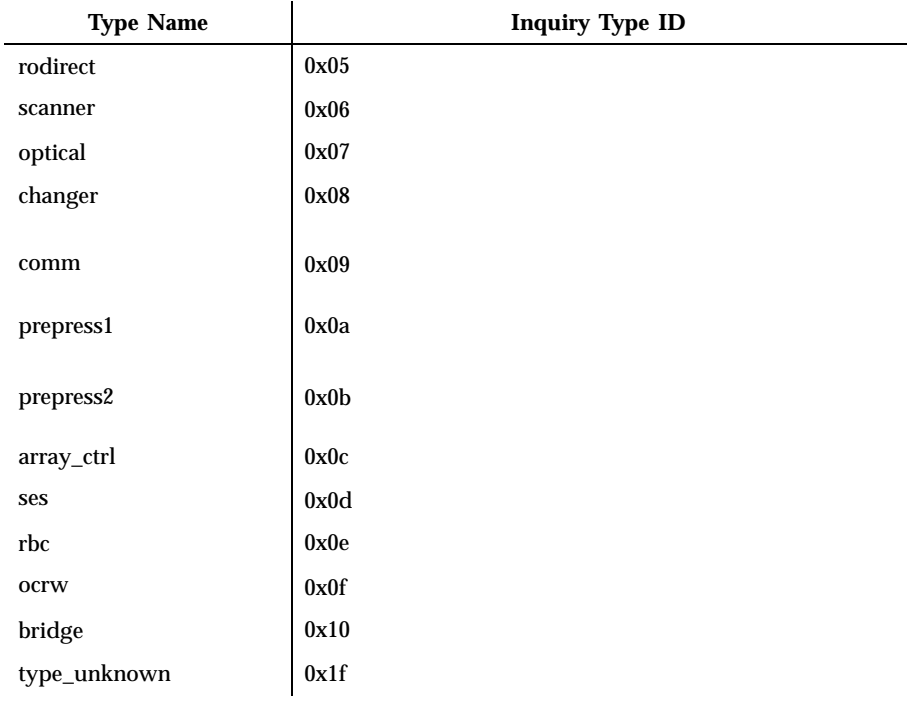

Alternately, you can specify device types by INQUIRY type ID. To do this, specify type\_0x<typenum> in the sgen-config-list. Case is not significant when specifying device type names.

## sgen-diag

The sgen-diag property sets the diagnostic output level. This property can be set globally and/or per target/lun pair. sgen-diag is an integer property, and can be set to 0, 1, 2 or 3. Illegal values will silently default to 0. The meaning of each diagnostic level is as follows:

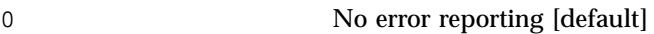

- 1 Report driver configuration information, unusual conditions, and indicate when sense data has been returned from the device.
- 2 Trace the entry into and exit from routines inside the driver, and provide extended diagnostic data. No error reporting [default].

472 SunOS 5.8 Last modified 29 Sep 1999

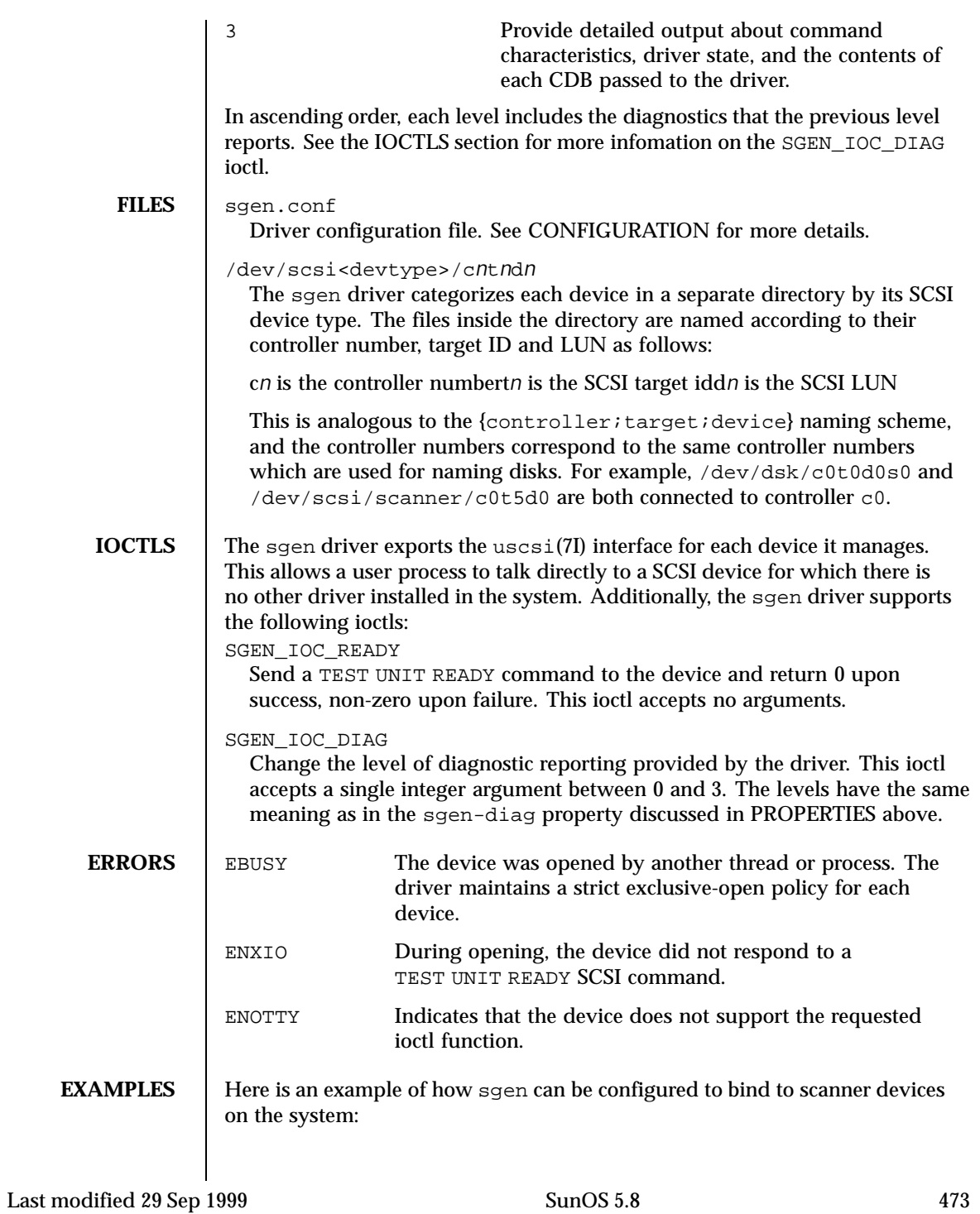

device-type-config-list = "scanner";

The administrator should subsequently uncomment the appropriate name="sgen"... lines for the SCSI target ID to which the scanner corresponds. In this example, the scanner is at target 4.

name= "sgen" class= "scsi" target=4 lun=0;

If it is expected that the scanner will be moved from target to target over time, or that more scanners might be added in the future, it is recommended that all of the name="sgen"... lines be uncommented, so that sgen checks all of the targets on the bus.

For large systems where boot times are a concern, it is recommended that the parent="" property be used to specify which SCSI bus sgen should examine.

**SEE ALSO** driver.conf(4),  $scsi(4)$ ,  $sd(7D)$ ,  $st(7D)$ ,  $uscsi(7D)$ 

*Writing Device Drivers ANSI Small Computer System Interface-2 (SCSI-2) SCSI-3 SPC Draft Standard, Rev. 11a*

474 SunOS 5.8 Last modified 29 Sep 1999

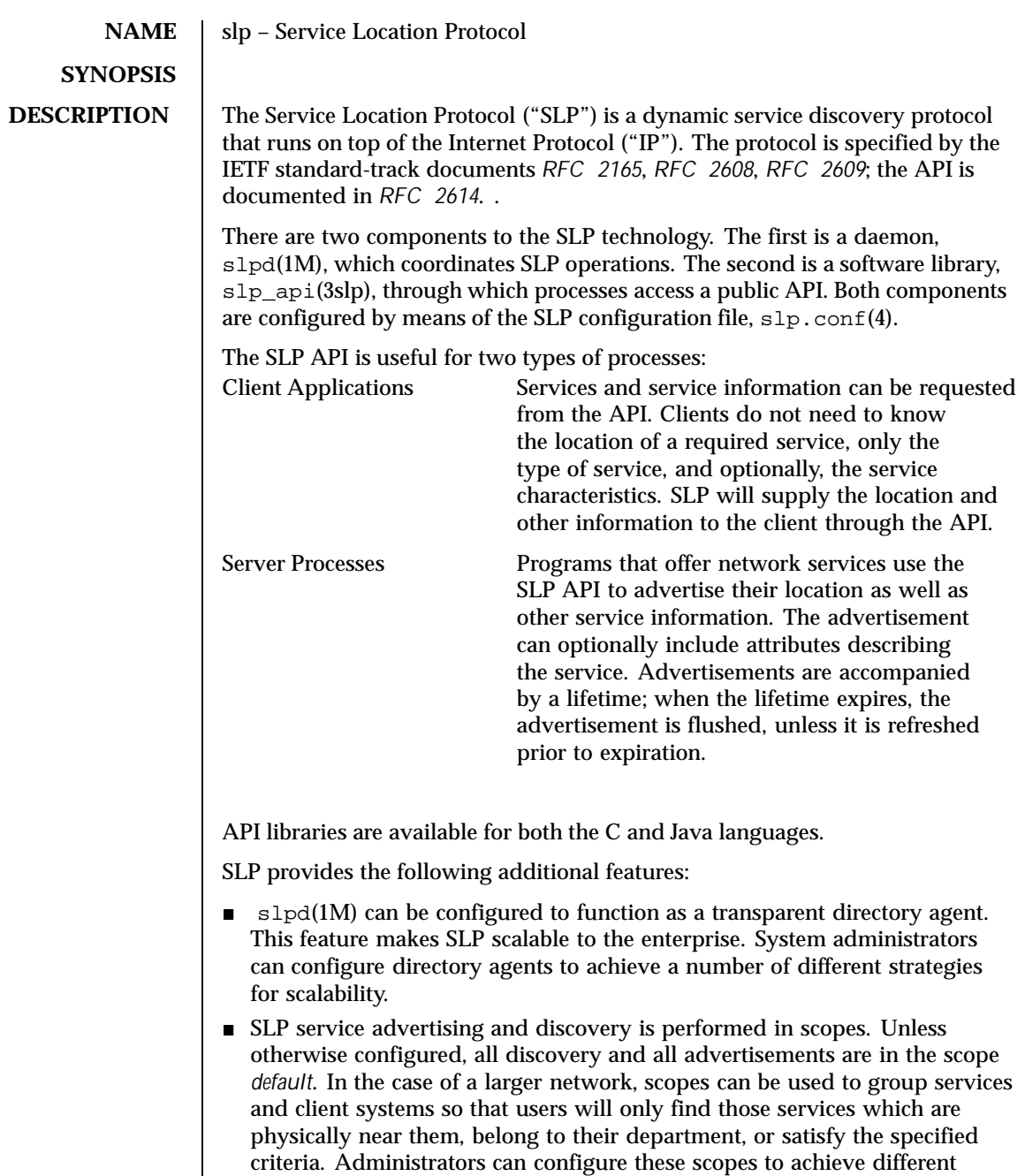

service provider strategies.

Last modified 17 Nov 1999 SunOS 5.8 5000 SunOS 5.8

 Services may be registered by proxy through a serialized registration file. This is an alternative to registering services through the API. See slpd.reg(4) for more information.

**ATTRIBUTES** See attributes(5) for descriptions of the following attributes:

| <b>ATTRIBUTE TYPE</b>      | <b>ATTRIBUTE VALUE</b> |
|----------------------------|------------------------|
| Availability               | SUNWslpu               |
| <b>CSI</b>                 | CSI-enabled            |
| <b>Interface Stability</b> | Standard               |
| MT-Level                   | MT-Safe                |

**SEE ALSO**  $\left| \text{slpd}(1\text{m}), \text{slp\_api}(3\text{slp}), \text{slp.comf}(4), \text{slpd.reg}(4), \text{attributes}(5) \right|$ 

Guttman, E., Perkins, C., Veizades, J., and Day, M., *RFC 2608, Service Location Protocol, Version 2*, The Internet Society, June 1999.

Guttman, E., Perkins, C., and Kempf, J., *RFC 2609, Service Templates and Service: Schemes*, The Internet Society, June 1999.

Kempf, J. and Guttman, E., *RFC 2614, An API for Service Location*, The Internet Society, June 1999.

Veizades, J., Guttman, E., Perkins, C., and Kaplan, S., *RFC 2165, Service Location Protocol*, Network Working Group, 1997.

476 SunOS 5.8 Last modified 17 Nov 1999

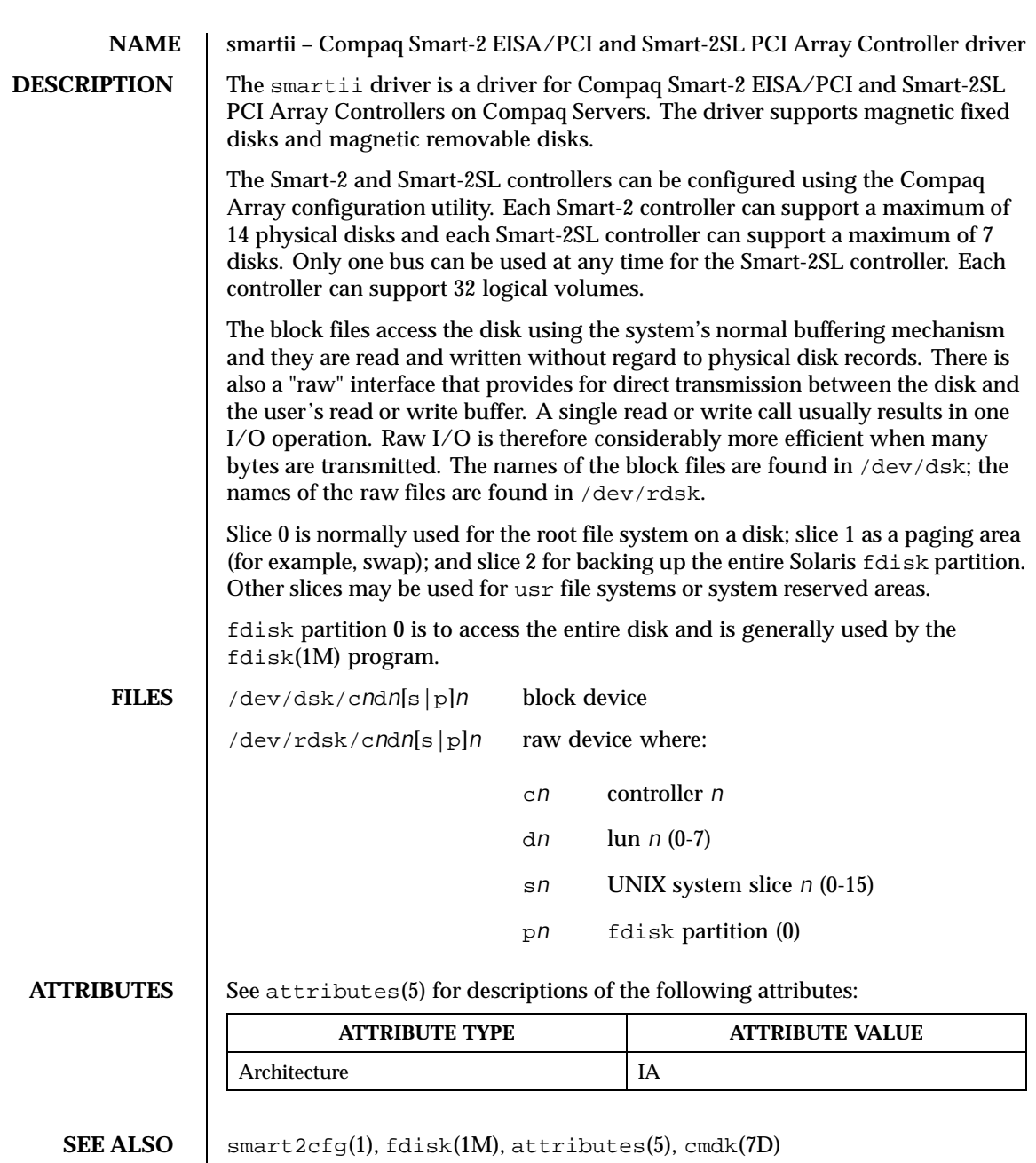

Last modified 20 Jun 1997 SunOS 5.8

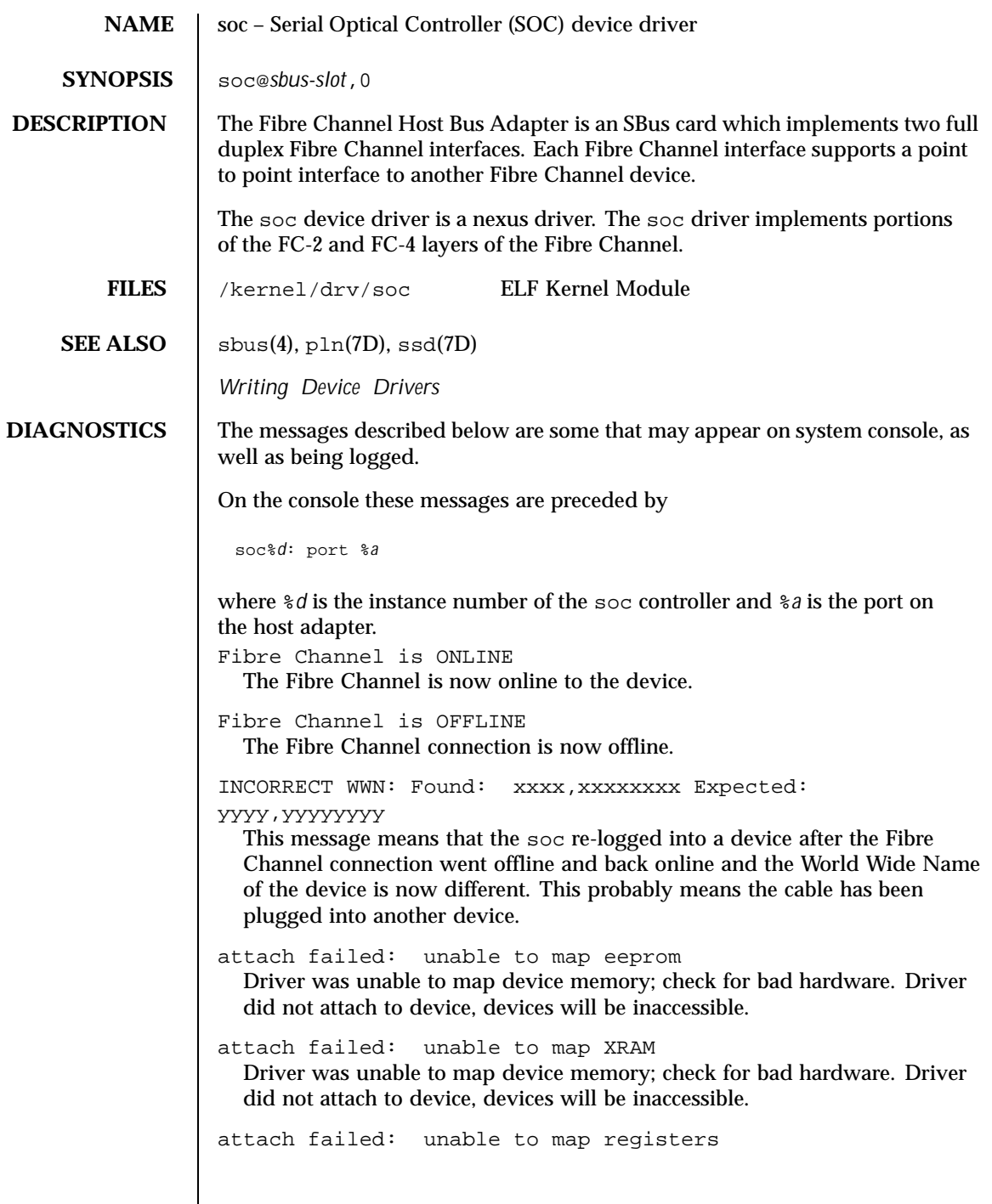

478 SunOS 5.8 Last modified 6 Apr 1995

Driver was unable to map device registers; check for bad hardware. Driver did not attach to device, devices will be inaccessible.

- attach failed: unable to access status register Driver was unable to map device registers; check for bad hardware. Driver did not attach to device, devices will be inaccessible.
- attach failed: unable to install interrupt handler Driver was not able to add the interrupt routine to the kernel. Driver did not attach to device, devices will be inaccessible.
- attach failed: could not alloc offline packet structure Driver was unable to allocate space for the internal state structure. Driver did not attach to device, devices will be inaccessible.

Last modified 6 Apr 1995 SunOS 5.8

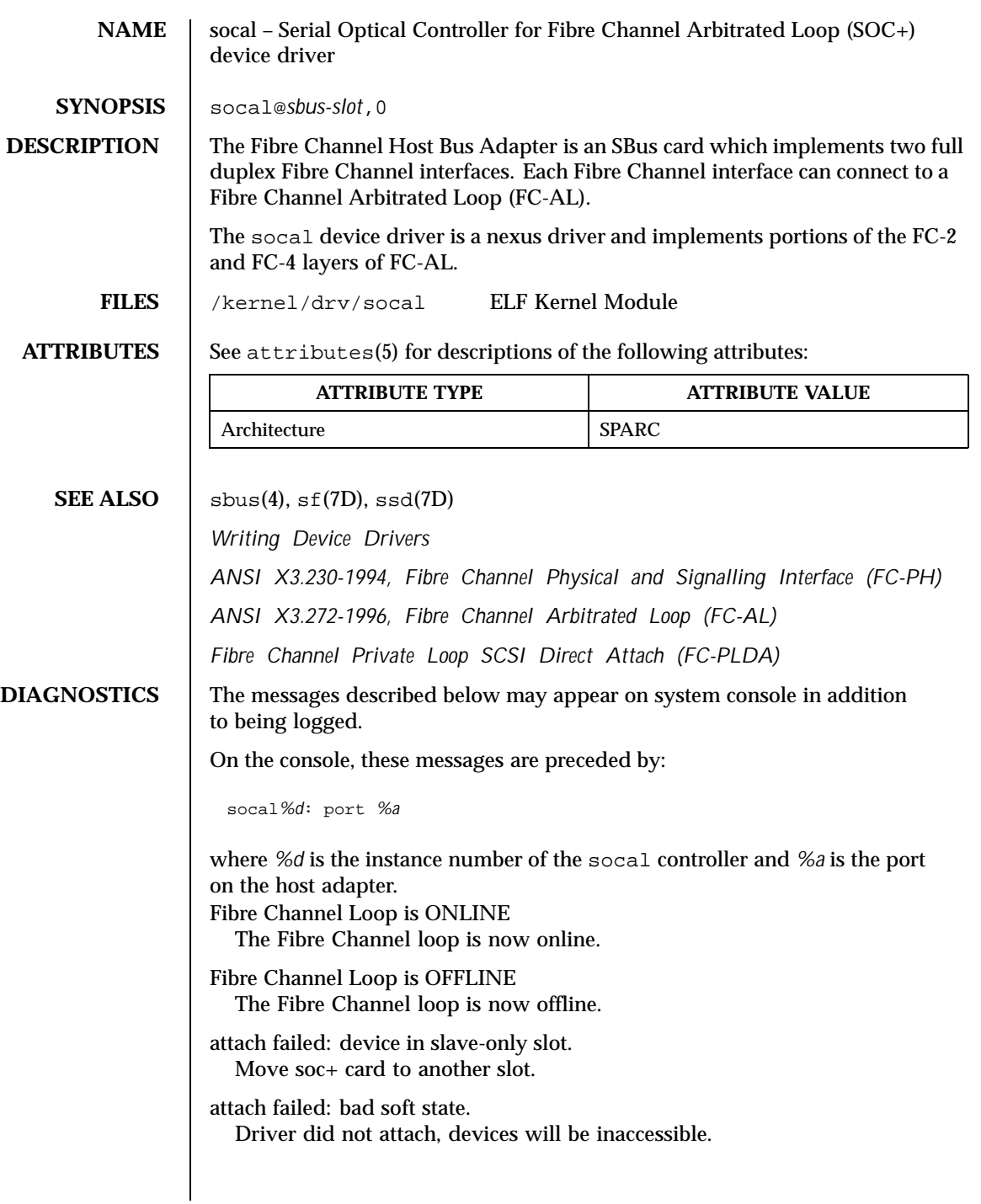

480 SunOS 5.8 Last modified 9 May 1997

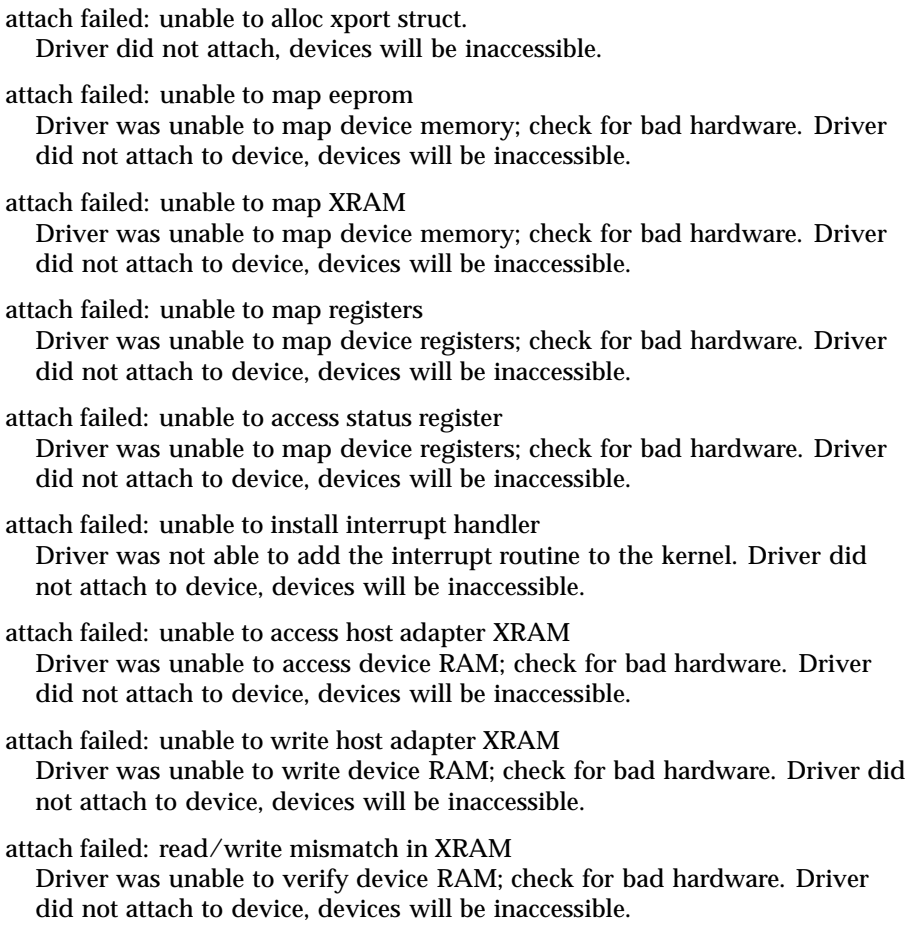

Last modified 9 May 1997 SunOS 5.8

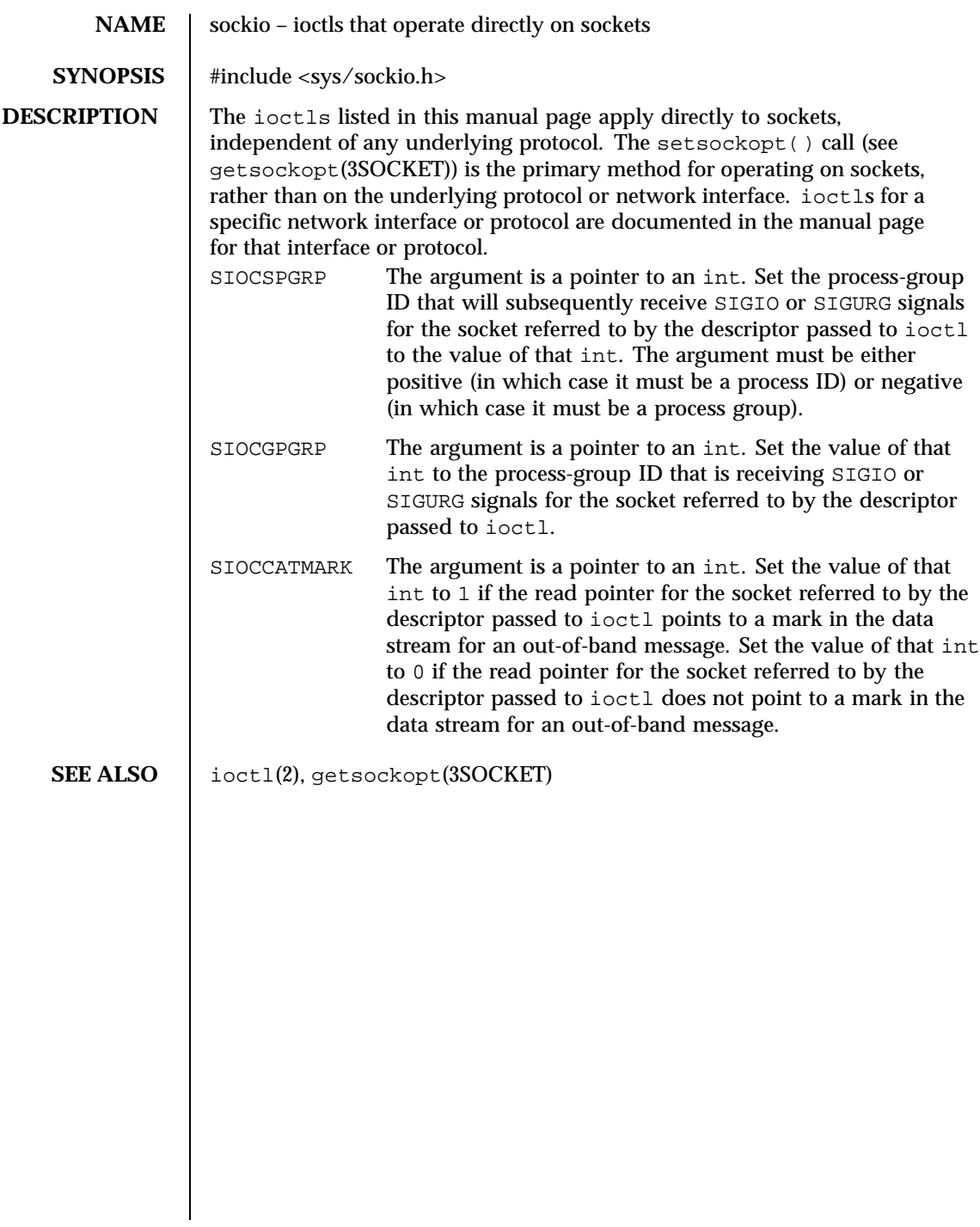

482 SunOS 5.8 Last modified 8 Nov 1996

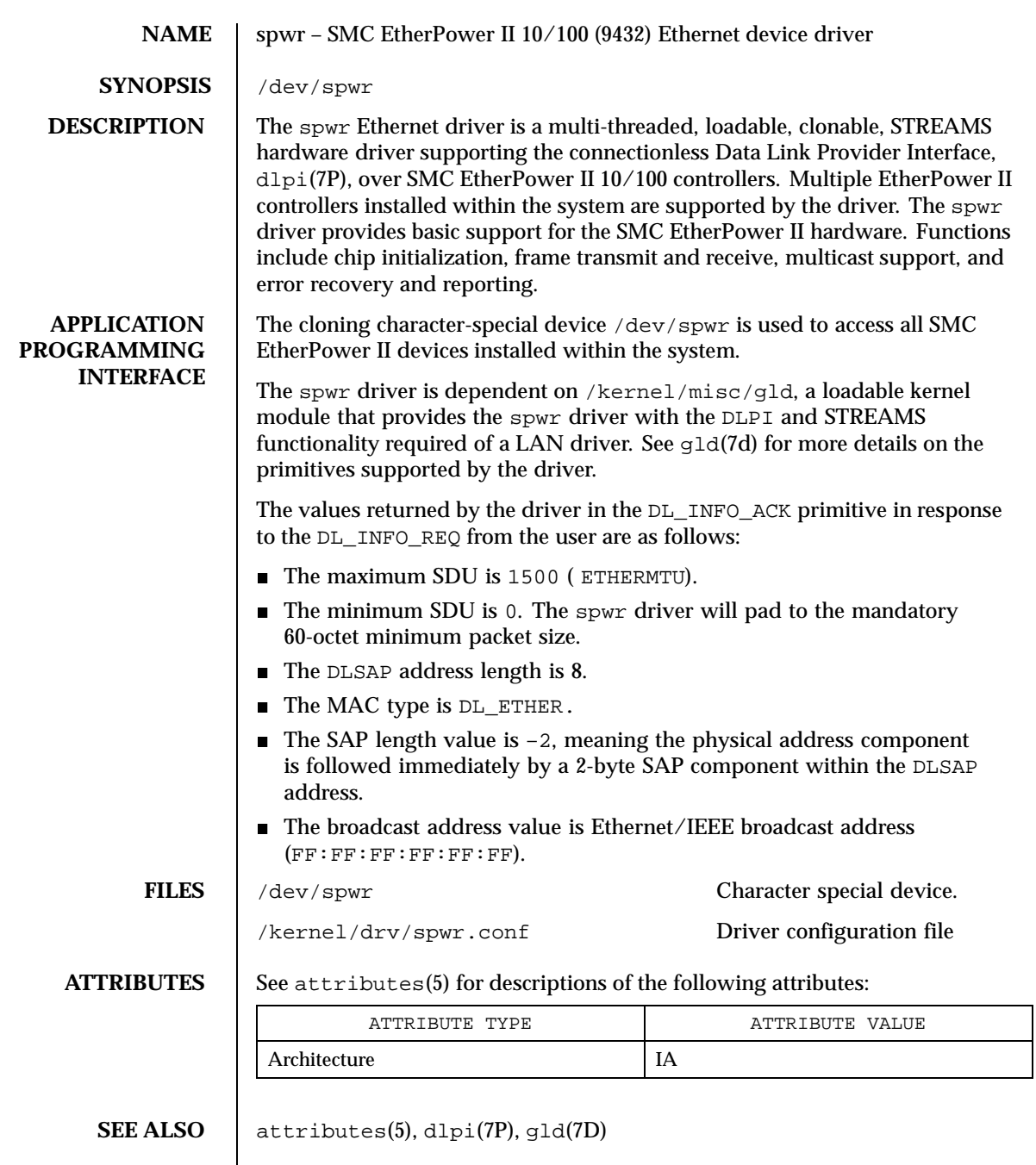

Last modified 2 Dec 1998 SunOS 5.8 483

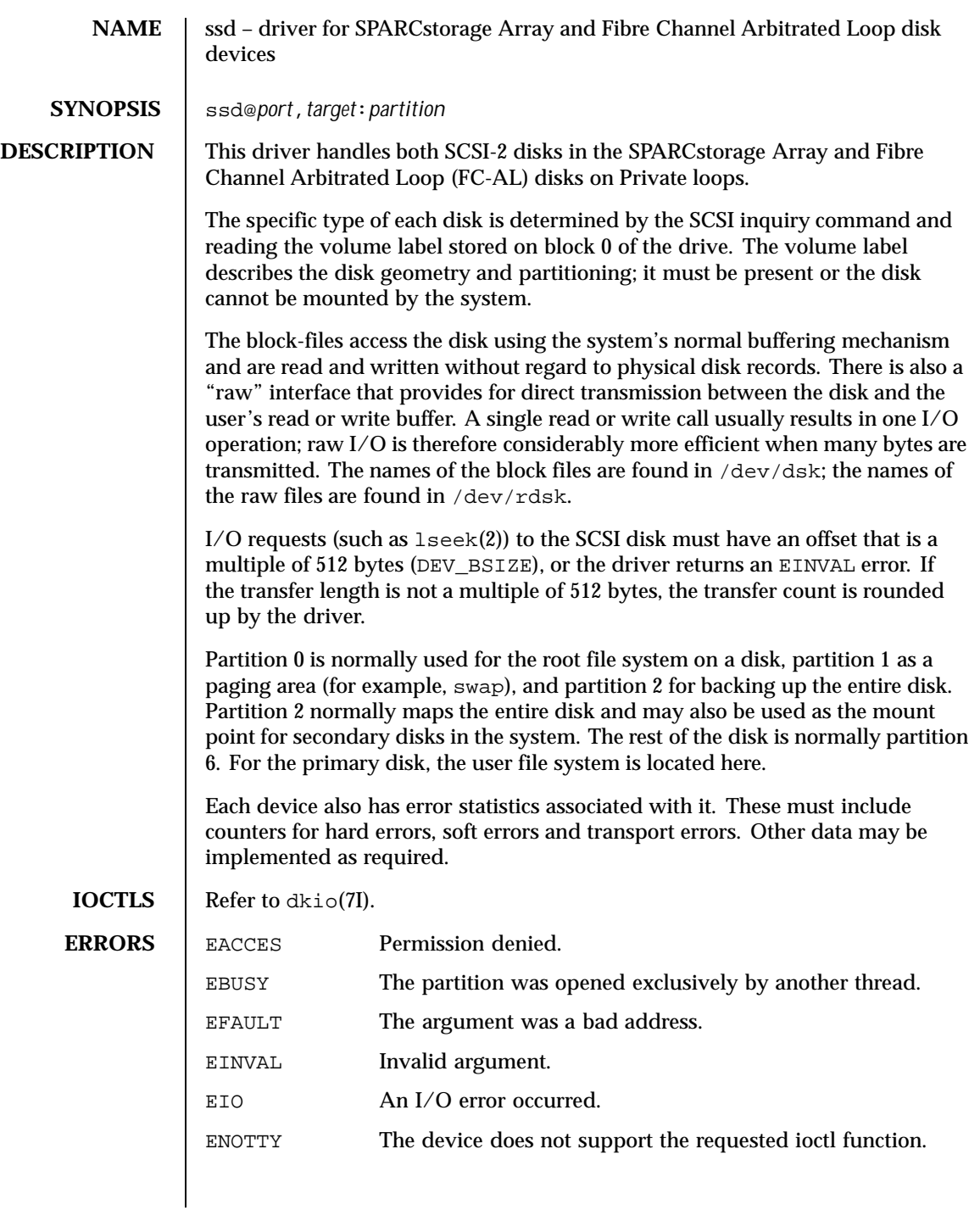

484 SunOS 5.8 Last modified 27 May 1997

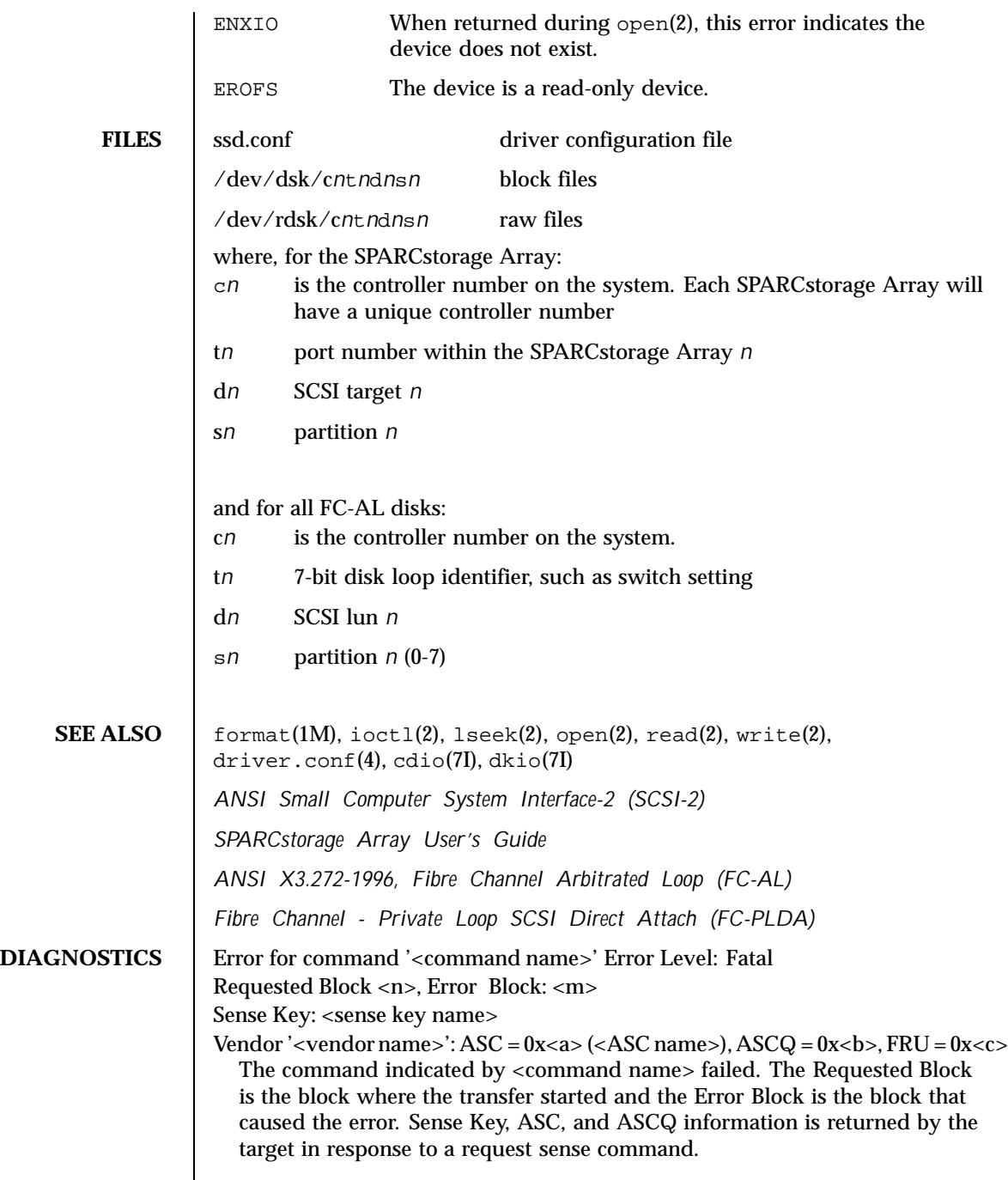

Last modified 27 May 1997 SunOS 5.8

Check Condition on REQUEST SENSE A REQUEST SENSE command completed with a check condition. The original command will be retried a number of times. Label says <m> blocks Drive says <n> blocks There is a discrepancy between the label and what the drive returned on the READ CAPACITY command. Not enough sense information The request sense data was less than expected. Request Sense couldn't get sense data The REQUEST SENSE command did not transfer any data. Reservation Conflict The drive was reserved by another initiator. SCSI transport failed: reason 'xxxx' : {retrying | giving up} The host adapter has failed to transport a command to the target for the reason stated. The driver will either retry the command or, ultimately, give up. Unhandled Sense Key <n> The REQUEST SENSE data included an invalid sense key. Unit not Ready. Additional sense code 0x<n> The drive is not ready. corrupt label - bad geometry The disk label is corrupted. corrupt label - label checksum failed The disk label is corrupted. corrupt label - wrong magic number The disk label is corrupted. device busy too long The drive returned busy during a number of retries. disk not responding to selection The drive was probably powered down or died. i/o to invalid geometry The geometry of the drive could not be established. incomplete read/write - retrying/giving up There was a residue after the command completed normally. logical unit not ready The drive is not ready. 486 SunOS 5.8 Last modified 27 May 1997

no bp for disk label A bp with consistent memory could not be allocated. no mem for property Free memory pool exhausted. no memory for disk label Free memory pool exhausted. no resources for dumping A packet could not be allocated during dumping. offline Drive went offline; probably powered down. requeue of command fails <n> Driver attempted to retry a command and experienced a transport error. ssdrestart transport failed (<n>) Driver attempted to retry a command and experienced a transport error. transfer length not modulo <n> Illegal request size. transport rejected (<n>) Host adapter driver was unable to accept a command. unable to read label Failure to read disk label. unit does not respond to selection Drive went offline; probably powered down.

Last modified 27 May 1997 SunOS 5.8 5.8 487

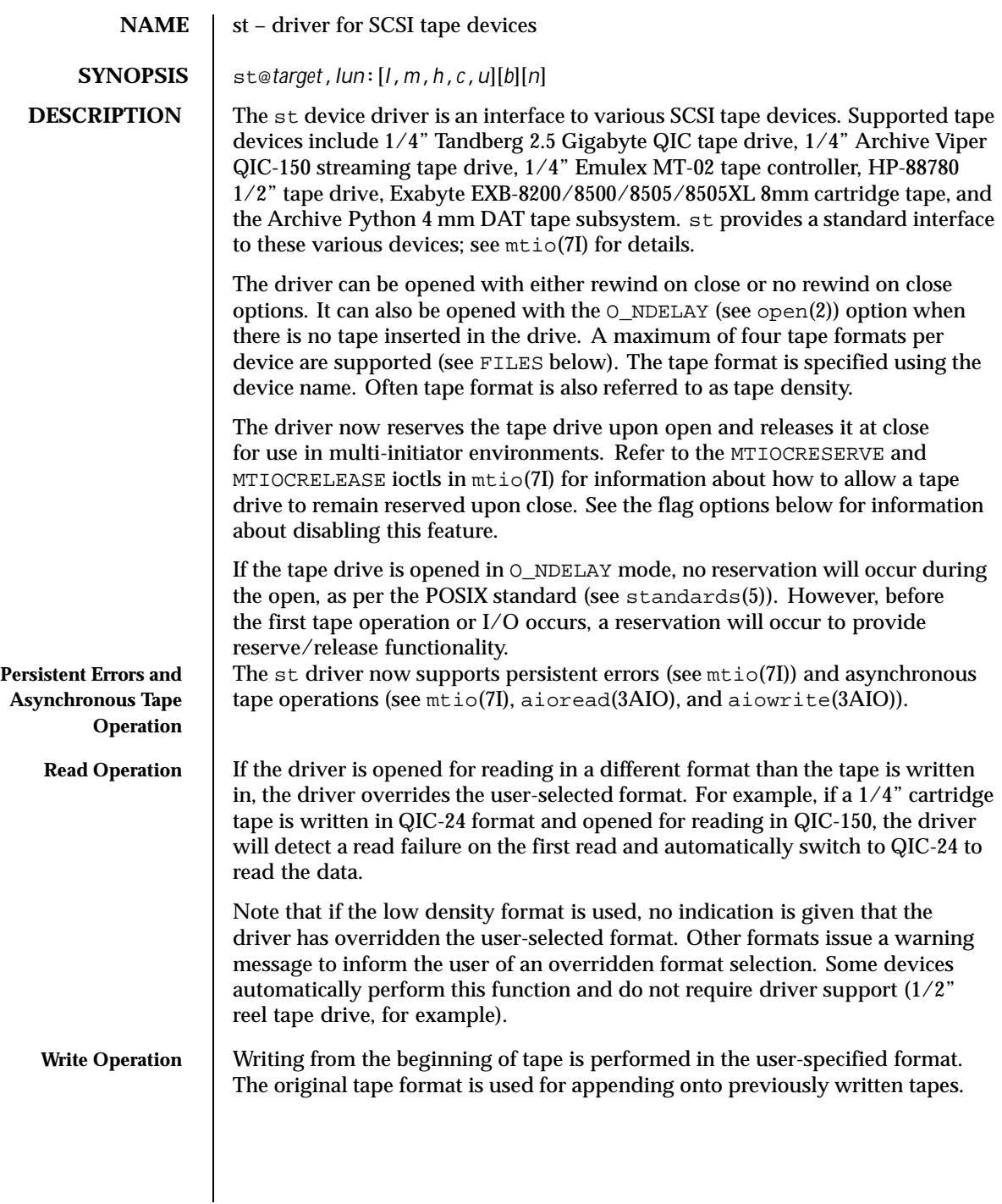

**Tape Configuration** The st tape driver has a built-in configuration table for all Sun supported tape drives. In order to support the addition of third party tape devices or to override a built-in configuration, device information can be supplied in st.conf as global properties that apply to each node, or as properties that are applicable to one node only. The st driver looks for the property called "tape-config-list". The value of this property is a list of triplets, where each triplet consists of three strings.

The formal syntax is:

```
tape-config-list = <triplet> [, <triplet> *];
where
```

```
<triplet> := <vid+pid>, <pretty print>, <data-property-name>
and
```

```
<data-property-name> = <version>, <type>, <bsize>,
       <options>, <number of densities>,
        <density> [, <density>*], <default-density>;
```
A semicolon (;) is used to terminate a prototype devinfo node specification. Individual elements listed within the specification should not be separated by a semicolon. (Refer to driver.conf(4) for more information.)

<vid+pid> is the string that is returned by the tape device on a SCSI inquiry command. This string may contain any character in the range 0x20-0x7e. Characters such as " " " (double quote) or " ' " (single quote), which are not permitted in property value strings, are represented by their octal equivalent (for example,  $\042$  and  $\047$ . Trailing spaces may be truncated.

<pretty print> is used to report the device on the console. This string may have zero length, in which case the <vid+pid> will be used to report the device.

<data-property-name> is the name of the property which contains all the tape configuration values (such as  $$ ,  $) corresponding for$ the tape drive for the specified <vid+pid>.

<version> is a version number and should be 1. In the future, higher version numbers may be used to allow for changes in the syntax of the <data-property-name> value list.

<type> is a type field. Valid types are defined in /usr/include/sys/mtio.h. For third party tape configuration, the following generic types are recommended:

Last modified 12 August 1999 SunOS 5.8 5.8 489

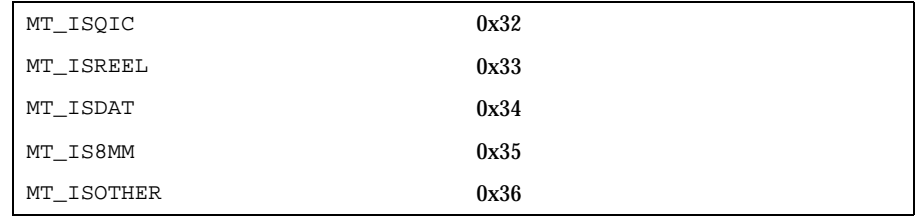

<bsize> is the preferred block size of the tape device. The value should be 0 for variable block size devices.

<options> is a bit pattern representing the devices, as defined in /usr/include/sys/scsi/targets/stdef.h. Valid flags for tape configuration are:

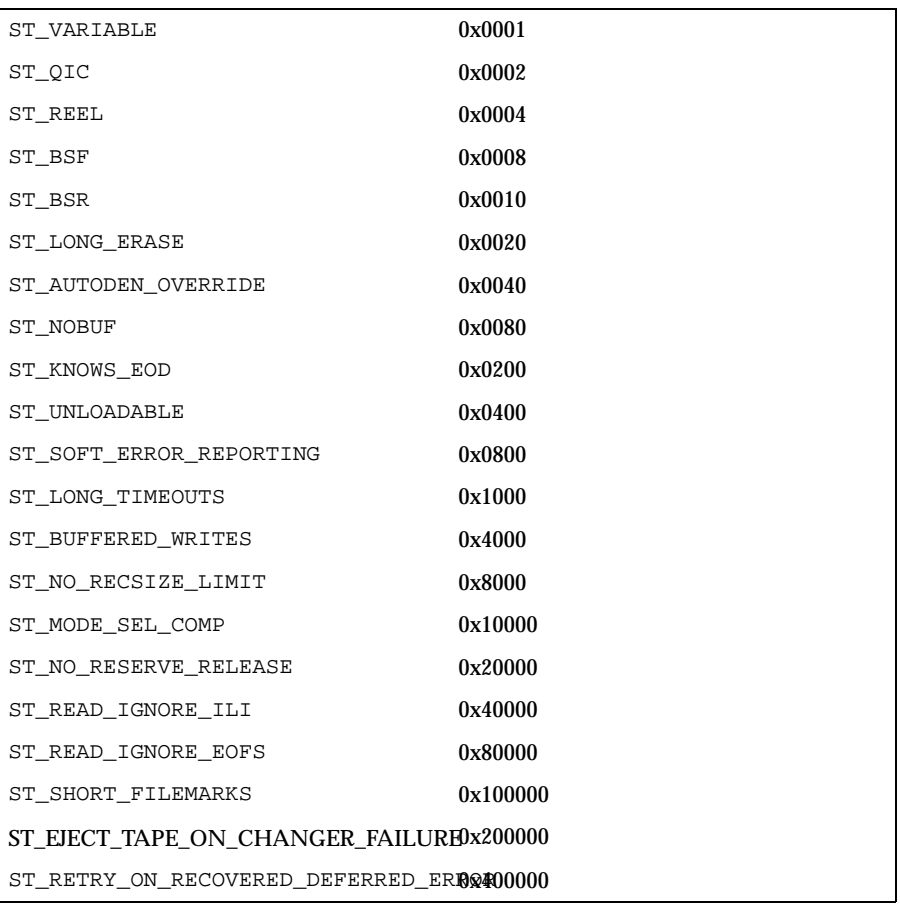

ST\_VARIABLE

The flag indicates the tape device supports variable length record sizes.

ST\_QIC

The flag indicates a Quarter Inch Cartridge (QIC) tape device.

ST\_REEL

The flag indicates a 1/2−inch reel tape device.

ST\_BSF

If flag is set, the device supports backspace over EOF marks (bsf - see mt(1)).

ST\_BSR

If flag is set, the tape device supports the backspace record operation (bsr - see  $m(t)$ ). If the device does not support bsr, the st driver emulates the action by rewinding the tape and using the forward space record (fsf) operation to forward the tape to the correct file. The driver then uses forward space record (fsr - see  $mt(1)$ ) to forward the tape to the correct record.

### ST\_LONG\_ERASE

The flag indicates the tape device needs a longer time than normal to erase.

ST\_AUTODEN\_OVERRIDE

The auto-density override flag. The device is capable of determining the tape density automatically without issuing a "mode-select"/"mode-sense command".

ST\_NOBUF

The flag disables the device's ability to perform buffered writes. A buffered write occurs when the device acknowledges the completion of a write request after the data has been written to the device's buffer, but before all of the data has been written to the tape.

ST\_KNOWS\_EOD

If flag is set, the device can determine when EOD (End of Data) has been reached. When this flag is set, the st driver uses fast file skipping. Otherwise, file skipping happens one file at a time.

ST\_UNLOADABLE

The flag indicates the device will not complain if the st driver is unloaded and loaded again (see modload(1M) and modunload(1M)). That is, the driver will return the correct inquiry string.

ST\_SOFT\_ERROR\_REPORTING

Last modified 12 August 1999 SunOS 5.8 5.8 491

The flag indicates the tape device will perform a "request sense" or "log sense" command when the device is closed. Currently, only Exabyte and DAT drives support this feature.

ST\_LONG\_TIMEOUTS

The flag indicates the tape device requires timeouts that are 5 times longer than usual for normal operation.

ST\_BUFFERED\_WRITES

If the flag is set, when data is written to the tape device, the data is buffered by the driver. The application may receive acknowledgement of completion of the write request before the data has been written to tape.

### ST\_NO\_RECSIZE\_LIMIT (SPARC Only)

The flag applies to variable-length tape devices. If this flag is set, the record size is not limited to a 64 Kbyte record size. The record size is only limited by the smaller of either the record size supported by the device or the maximum DMA transfer size of the system. (Refer to Large Record Sizes and WARNINGS.)

# ST\_MODE\_SEL\_COMP

If the ST\_MODE\_SEL\_COMP flag is set, the driver determines which of the two mode pages the device supports for selecting or deselecting compression. It first tries the Data Compression mode page  $(0 \times 0)$ ; if this fails, it tries the Device Configuration mode page  $(0x10)$ . Some devices, however, may need a specific density code for selecting or deselecting compression. Please refer to the device specific SCSI manual. When the flag is set, compression will be enabled only if the "c" or "u" device is used. For any other device densities, compression will be disabled.

## ST\_NO\_RESERVE\_RELEASE

The ST\_NO\_RESERVE\_RELEASE flag disables the use of reserve on open and release on close. If an attempt to use a ioctl of MTRESERVE or MTRELEASE on a drive with this flag set, it will return an error of ENOTTY (inappropriate ioctl for device).

### ST\_READ\_IGNORE\_ILI

The ST\_READ\_IGNORE\_ILI flag is applicable only to variable block devices which support the SILI bit option. The ST\_READ\_IGNORE\_ILI flag indicates that SILI (supress incorrect length indicator) bit will be set during reads. When this flag is set, short reads (requested read size is less than the record size on the tape) will be successful and the number of bytes transferred will be equal to the record size on the tape. The tape will be positioned at the start of the next record skipping over the extra data (the remaining data has been has been lost). Long reads (requested read size is more than the record size on the tape) will see a large performance gain

when this flag is set, due to overhead reduction. When this flag is not set, short reads will return an error of ENOMEM.

ST\_READ\_IGNORE\_EOFS

The ST\_READ\_IGNORE\_EOFS flag is applicable only to 1/2" Reel Tape drives and when performing consecutive reads only. It should not be used for any other tape command. Usually End-of-recorded-media (EOM) is indicated by two EOF marks on 1/2" tape and application cannot read past EOM. When this flag is set, two EOF marks no longer indicate EOM allowing applications to read past two EOF marks. In this case it is the responsibility of the application to detect end-of-recorded-media (EOM). When this flag is set, tape operations (like MTEOM) which positions the tape at end-of-recorded-media will fail since detection of end-of-recorded-media (EOM) is to be handled by the application. This flag should be used when backup applications have embedded double filemarks between files.

ST\_SHORT\_FILEMARKS

The ST\_SHORT\_FILEMARKS flag is applicable only to EXABYTE 8mm tape drives which supports short filemarks. When this flag is set, short filemarks will be used for writing filemarks. Short filemarks could lead to tape incompatible with some otherwise compatible device. By default long filemarks will be used for writing filemarks.

ST\_EJECT\_TAPE\_ON\_CHANGER\_FAILURE

If ST\_EJECT\_TAPE\_ON\_CHANGER\_FAILURE flag is set, the tape will be ejected automatically if the tape cartridge is trapped in the medium due to positioning problems of the medium changer.

The following ASC/ASCQ keys are defined to the reasons for causing tape ejection if ST\_EJECT\_TAPE\_ON\_CHANGER\_FAILURE option is set to 0x200000:

Sense ASC/ASCQ Description

Key

- 4 15/01 Mechanical Failure
- 4 44/00 Internal Target Failure
- 2 53/00 Media Load or Eject Failed
- 4 53/00 Media Load or Eject Failed
- 4 53/01 Unload Tape Failure
- ST\_RETRY\_ON\_RECOVERED\_DEFERRED\_ERROR If ST\_RETRY\_ON\_RECOVERED\_DEFERRED\_ERROR flag is set, the st driver will retry the last write if this cmd caused a check condition with error

Last modified 12 August 1999 SunOS 5.8 5.8 493

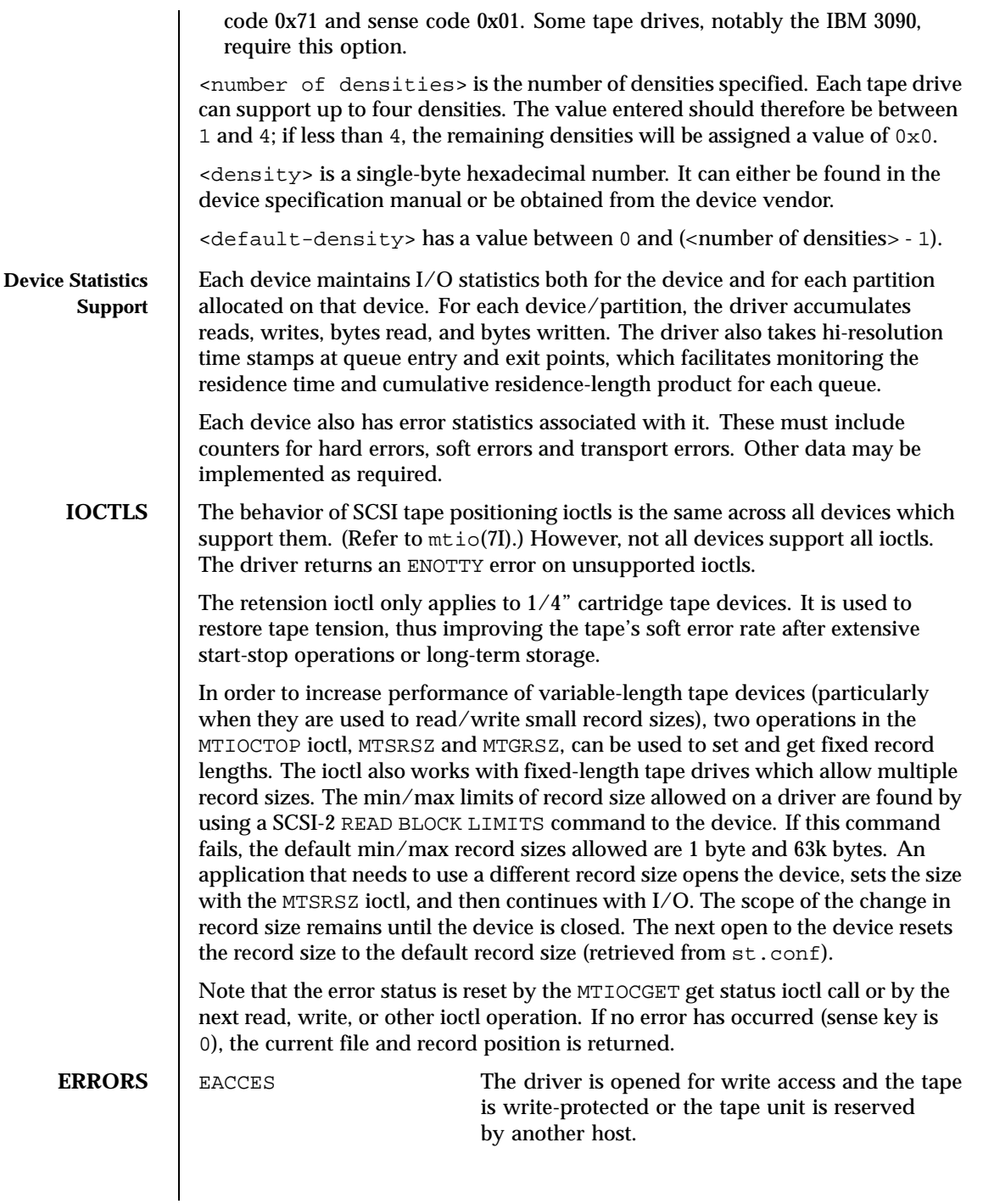

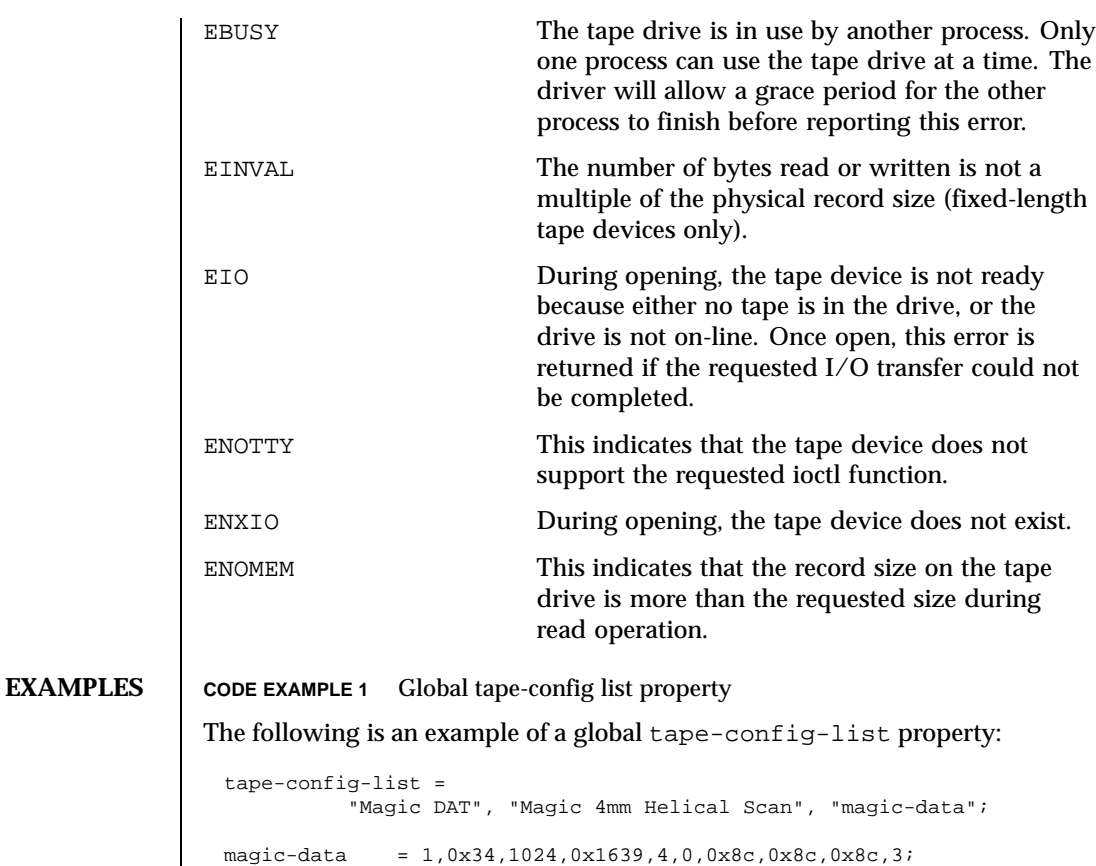

target=6 lun=0; **EXAMPLE 1** Tape-config-list property applicable to target 2 only The following is an example of a tape-config-list property applicable to target 2 only:

```
name="st" class="scsi"
       target=0 lun=0;
name="st" class="scsi"
```
name="st" class="scsi"

name="st" class="scsi"

name="st" class="scsi"

. . name="st" class="scsi"

target=0 lun=0;

target=1 lun=0;

target=2 lun=0;

Last modified 12 August 1999 SunOS 5.8 5.8

```
target=1 lun=0;
                        name="st" class="scsi"
                                target=2 lun=0
                                tape-config-list =
                                 "Magic DAT", "Magic 4mm Helical Scan", "magic-data"
                                magic-data = 1,0x34,1024,0x1639,4,0,0x8c,0x8c,0x8c,3;
                        name="st" class="scsi"
                                target=3 lun=0;
                                   .
                                   .
                                   .
                        name="st" class="scsi"
                                target=6 lun=0;
Large Record Sizes \Box To support applications such as seismic programs that require large record
                      sizes, the flag ST_NO_RECSIZE_LIMIT must be set in drive option in the
                      configuration entry. A SCSI tape drive that needs to transfer large records should
                      OR this flag with other flags in the 'options' field in st.conf. (Refer to Tape
                      Configuration.) By default, this flag is set for the built-in config entries
                      of Archive DAT and Exabyte drives.
                      If this flag is set, the st driver issues a SCSI-2 READ BLOCK LIMITS command
                      to the device to determine the maximum record size allowed by it. If the
                      command fails, st continues to use the maximum record sizes mentioned
                      in the mtio(7I) man page.
                      If the command succeeds, st restricts the maximum transfer size of a
                      variable-length device to the minimum of that record size and the maximum
                      DMA size that the host adapter can handle. Fixed-length devices are bound by
                      the maximum DMA size allocated by the machine. Note that tapes created with
                      a large record size may not be readable by earlier releases or on other platforms.
                      (Refer to the WARNINGS section for more information.)
   EOT Handling The Emulex drives have only a physical end of tape (PEOT); thus it is not
                      possible to write past EOT. All other drives have a logical end of tape (LEOT)
                      before PEOT to guarantee flushing the data onto the tape. The amount of storage
                      between LEOT and PEOT varies from less than 1 Mbyte to about 20 Mbyte,
                      depending on the tape drive.
                      If EOT is encountered while writing an Emulex, no error is reported but the
                      number of bytes transferred is 0 and no further writing is allowed. On all other
                      drives, the first write that encounters EOT will return a short count or 0. If a
                      short count is returned, then the next write will return 0. After a zero count is
                      returned, the next write returns a full count or short count. A following write
                      returns 0 again. It is important that the number and size of trailer records be
                      kept as small as possible to prevent data loss. Therefore, writing after EOT is
                      not recommended.
```
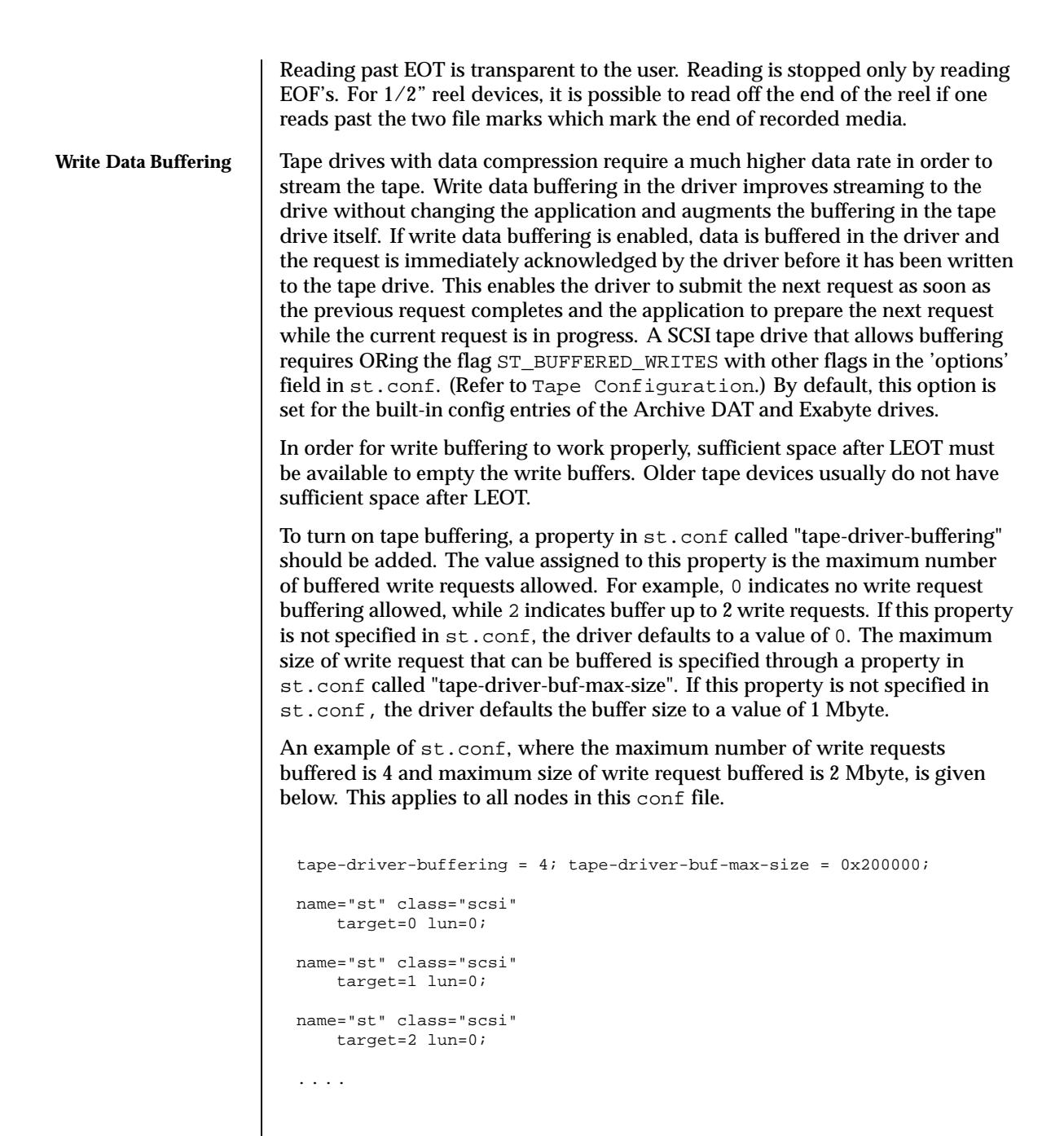

Last modified 12 August 1999 SunOS 5.8 5.8 497

In the case of a SCSI bus reset, a medium error, or any other fatal transport error on a buffered request, the driver returns an error on subsequent write requests and allows no more writes. If no further write requests occur, an error is returned on close. Since some applications may perceive write buffering as a potential data integrity problem, this feature is disabled by default and needs to be explicitly enabled in the config entry and turned on by means of the property in st.conf. Furthermore, some fault tolerant backup servers make assumptions about the data buffering in the tape drive itself. These assumptions may not be valid if write buffering has been enabled. Write buffering may be superseded by other performance enhancements in a future release.

**FILES** /kernel/drv/st.conf driver configuration file

> /usr/include/sys/mtio.h structures and definitions for mag tape io control commands

/usr/include/sys/scsi/targets/stdef.h definitions for SCSI tape drives

/dev/rmt/[0− 127][l,m,h,u,c][b][n]

where  $1, m, h, u, c$  specifies the density (low, medium, high, ultra/compressed), b the optional BSD behavior (see  $m\text{tio}(7I)$ ), and n the optional no rewind behavior. For example, /dev/rmt/0lbn specifies unit 0, low density, BSD behavior, and no rewind.

For 1/2" reel tape devices (HP-88780), the densities are:

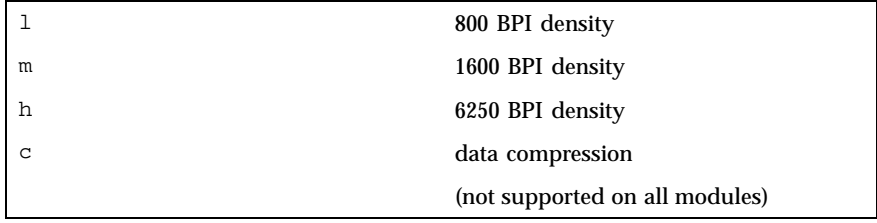

For 8mm tape devices (Exabyte 8200/8500/8505):

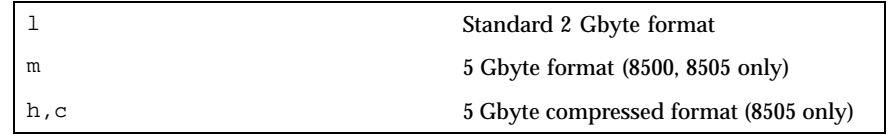

For 4mm DAT tape devices (Archive Python):

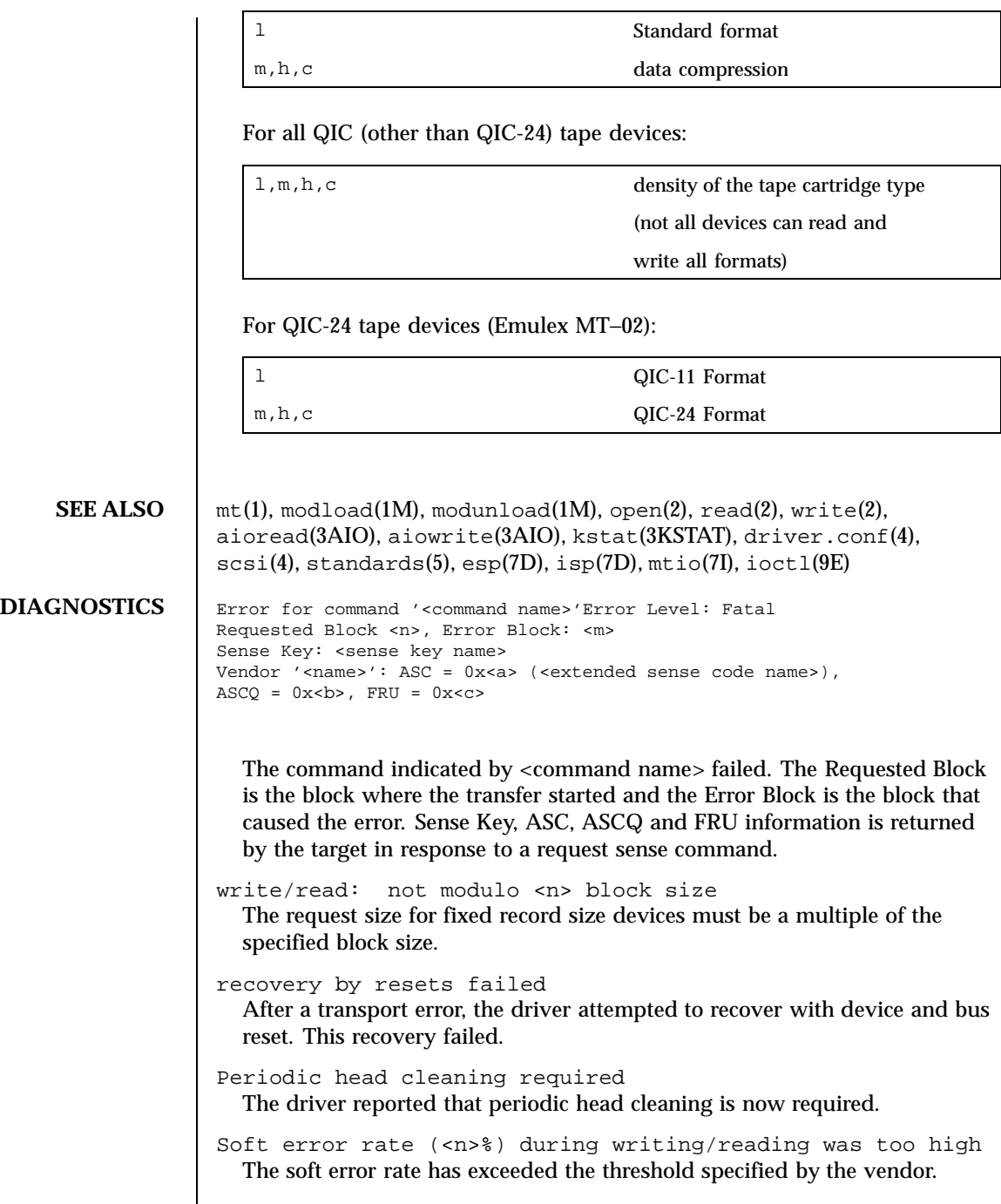

Last modified 12 August 1999 SunOS 5.8 5.8

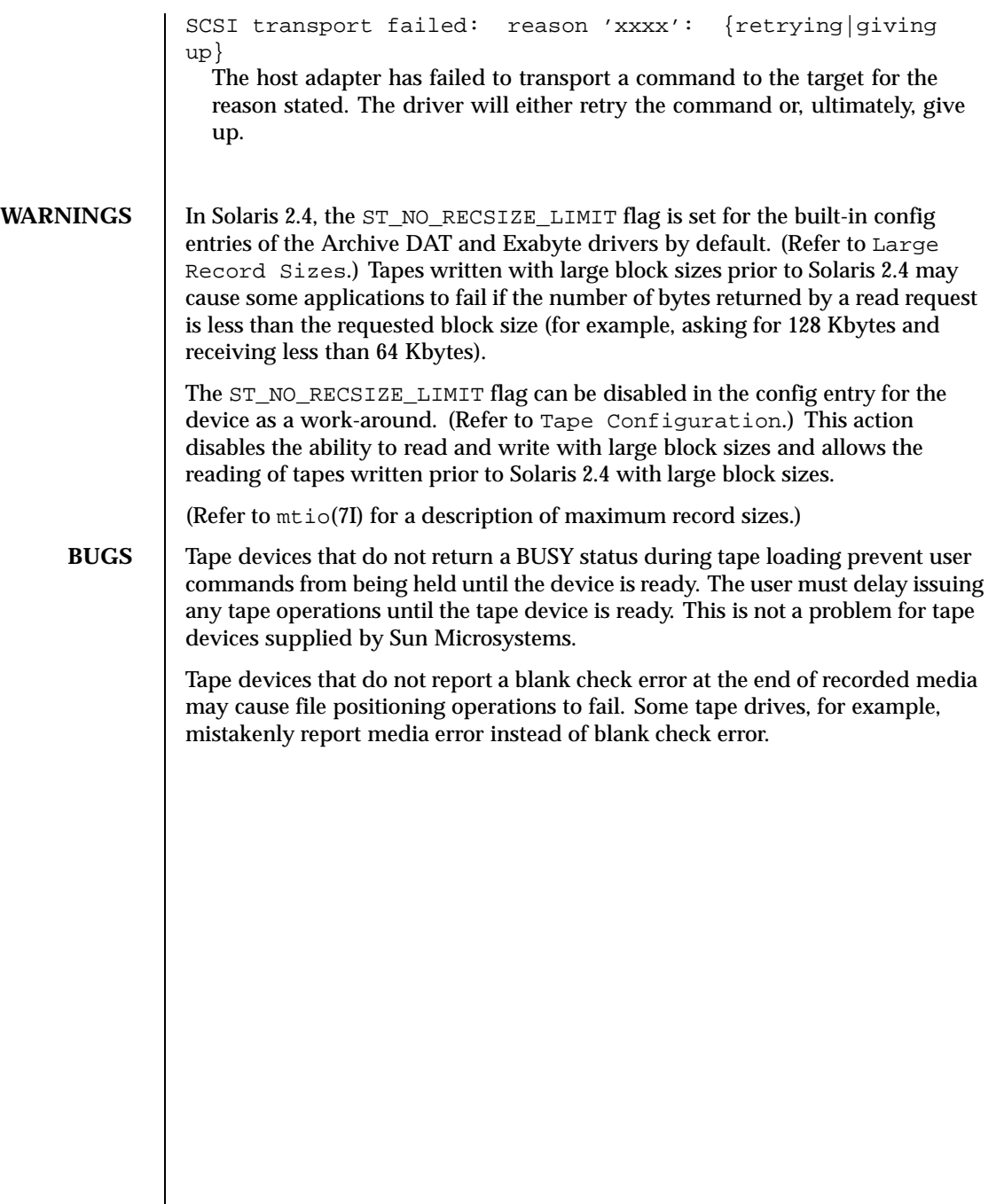

# **NAME** Stc – Serial Parallel Communications driver for SBus

**DESCRIPTION** The SPC/S SBus communications board consists of eight asynchronous serial ports and one *IBM PS/2-compatible* parallel port. The *stc* driver supports up to eight SPC/S boards in an SBus system. Each serial port has full modem control: the CD, DTR, DSR, RTS, and CTS modem control lines are provided, and flow control is supported in hardware for either RTS/CTS hardware flow control or DC1/DC3 software flow control.

> The parallel port is unidirectional, with support for the ACK, STROBE, BUSY, PAPER OUT, SELECT, and ERROR interface signals. Both the serial and parallel ports support those termio(7I) device control functions specified by flags in the c\_cflag word of the termios(3C) structure. In addition, the serial ports support the IGNPAR, PARMRK, INPCK, IXON, IXANY, and IXOFF flags in the c\_iflag word of the termios(3C) structure. The latter c\_iflag functions are performed by the *stc* driver for the serial ports.

Since the parallel port is a unidirectional, output-only port, no input termios(3C) (c\_iflag) parameters apply to it. Trying to execute a nonsensical ioctl() on the parallel port is not recommended.

All other termios(3C) functions are performed by STREAMS modules pushed on top of the driver. When an *stc* device is opened, the ldterm(7M) and ttcompat(7M) STREAMS modules are automatically pushed on top of the stream if they are specified in the  $/etc/iu$ . ap file (the default condition), providing the standard termio(7I) interface.

The device names of the form /dev/term/*n* or /dev/ttyy*n* specify the serial I/O ports provided on the SPC/S board, conventionally as incoming lines. The device names of the form /dev/cua/*n* or /dev/ttyz*n* specify the serial I/O ports provided on the SPC/S board, conventionally as outgoing lines. The device names of the form /dev/printers/*n* or /dev/stclp*n* specify the parallel port, and the device name of the form /dev/stc*n* specify a special control port per board.

To allow a single tty line to be connected to a modem and used for both incoming and outgoing calls, a special feature, controlled by the minor device number, has been added. Minor device numbers in the range *128*-*191* correspond to the same physical lines as those in the range *0*-*63* (that is, the same line as the minor device number minus *128*).

A dial-in line has a minor device in the range *0*-*63* and is conventionally named /dev/term/*n,* where *n* is a number that indicates which dial-in line it is (so that /dev/term/0 is the first dial-in line). The dial-out line corresponding to that dial-in line has a minor device number *128* greater than the minor device number of the dial-in line and is conventionally named /dev/cua/*n,* where *n* is

Last modified 17 Mar 1998 SunOS 5.8 501

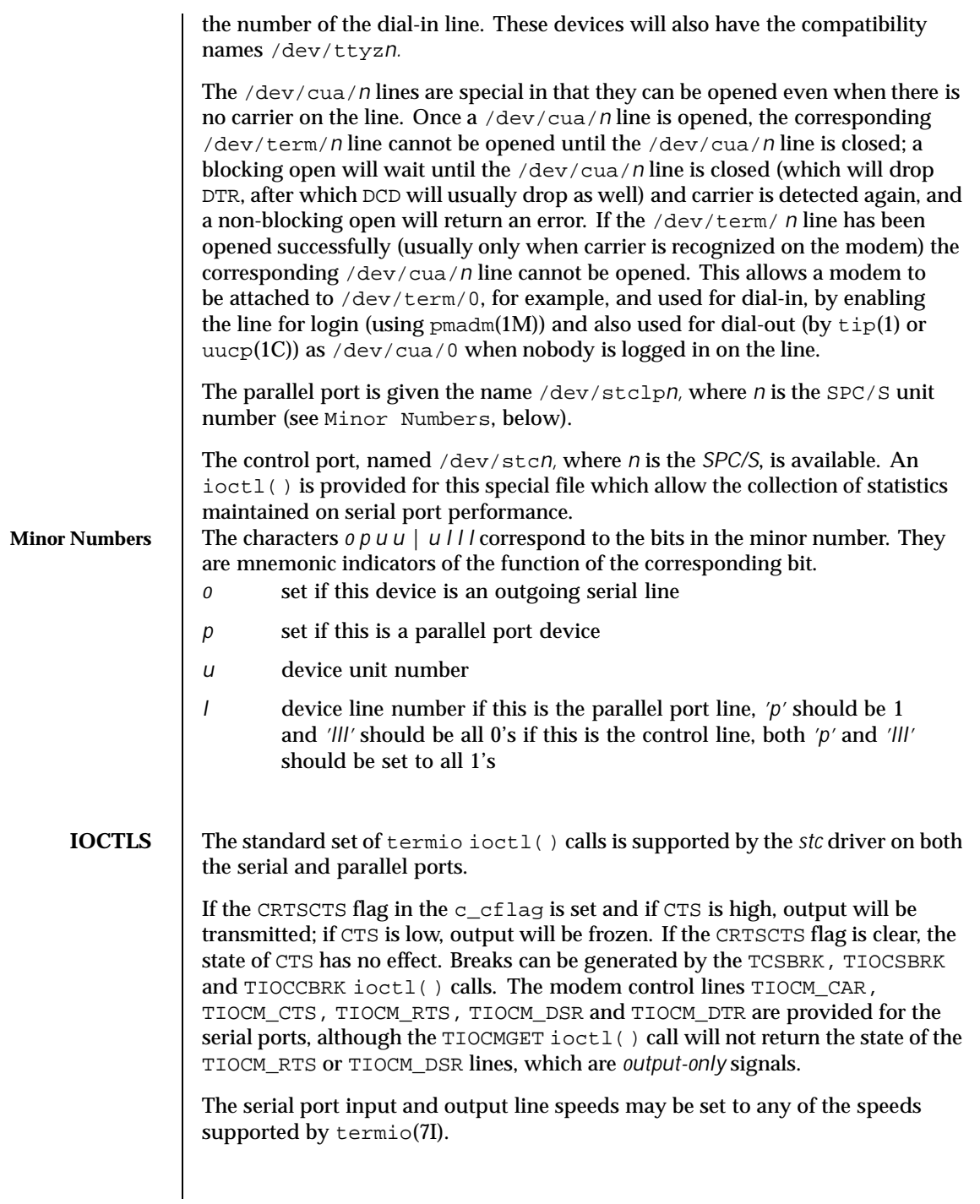

502 SunOS 5.8 Last modified 17 Mar 1998

# **DEVICE-SPECIFIC IOCTLS**

```
The stc driver supports two additional ioctl()s. STC_SPPC(struct
ppc_params_t *) sets parallel port parameters, and STC_GPPC(struct
ppc_params_t *) gets parallel port parameters. Both are valid until changed
or until a close().
 struct ppc_params_t {
                           /* driver status flag */
     uint_t state; /* status of the printer interface */
     uint_t strobe_w; /* strobe width, in microseconds */
     uint_t data_setup; /* data setup time, in microseconds */
     uint_t ack_timeout; /* ACK timeout in secs */
     uint_t error_timeout; /* PAPER OUT, etc... timeout in secs */
     uint_t busy_timeout; /* BUSY timeout in seconds */
 };
The possible values for flags defined in /usr/include/sys/stcio.h are:
PP_PAPER_OUT honor PAPER OUT from port; returned HIGH means PAPER
```
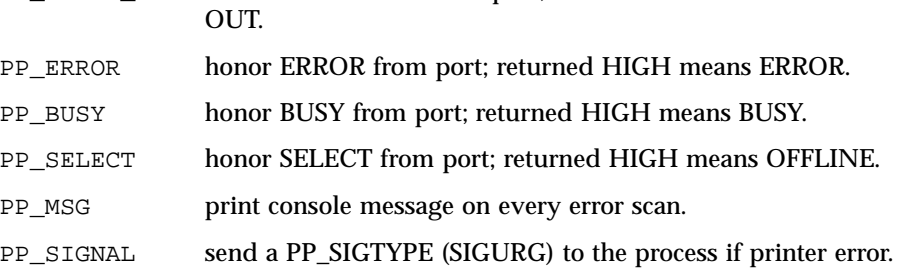

The *state* field contains the current status of the printer interface. It is analogous to the bit order of *flags*, but contains the status the driver maintains, masked by the flags that are set. The result of shifting *state PP\_SHIFT* bits to the left is the actual state of the hardware.

The STC\_SPPC and STC\_GPPC ioctl() calls are understood only by the parallel port. STC\_GSTATS(struct stc\_stats\_t \*) gets or resets driver performance statistics on serial ports.

```
struct stc_stats_t {<br>uint_t cmd;
    uint_t cmd; \qquad /* command */
    uint_t qpunt; /* punting in stc_drainsilo() */
    uint_t drain_timer; /* posted a timer in stc_drainsilo() */
   uint_t no_canput; /* canput() failed in stc_drainsilo() */
   uint_t no_rcv_drain; /* can't call stc_drainsilo() in stc_rcv() */
    uint_t stc_drain; /* STC_DRAIN flag set on this line */
    uint_t stc_break; /* BREAK requested on XMIT via stc_ioctl() */
    uint_t stc_sbreak; /* start BREAK requested via stc_ioctl() */
    uint_t stc_ebreak; /* end BREAK requested via stc_ioctl() */
```
Last modified 17 Mar 1998 SunOS 5.8 503

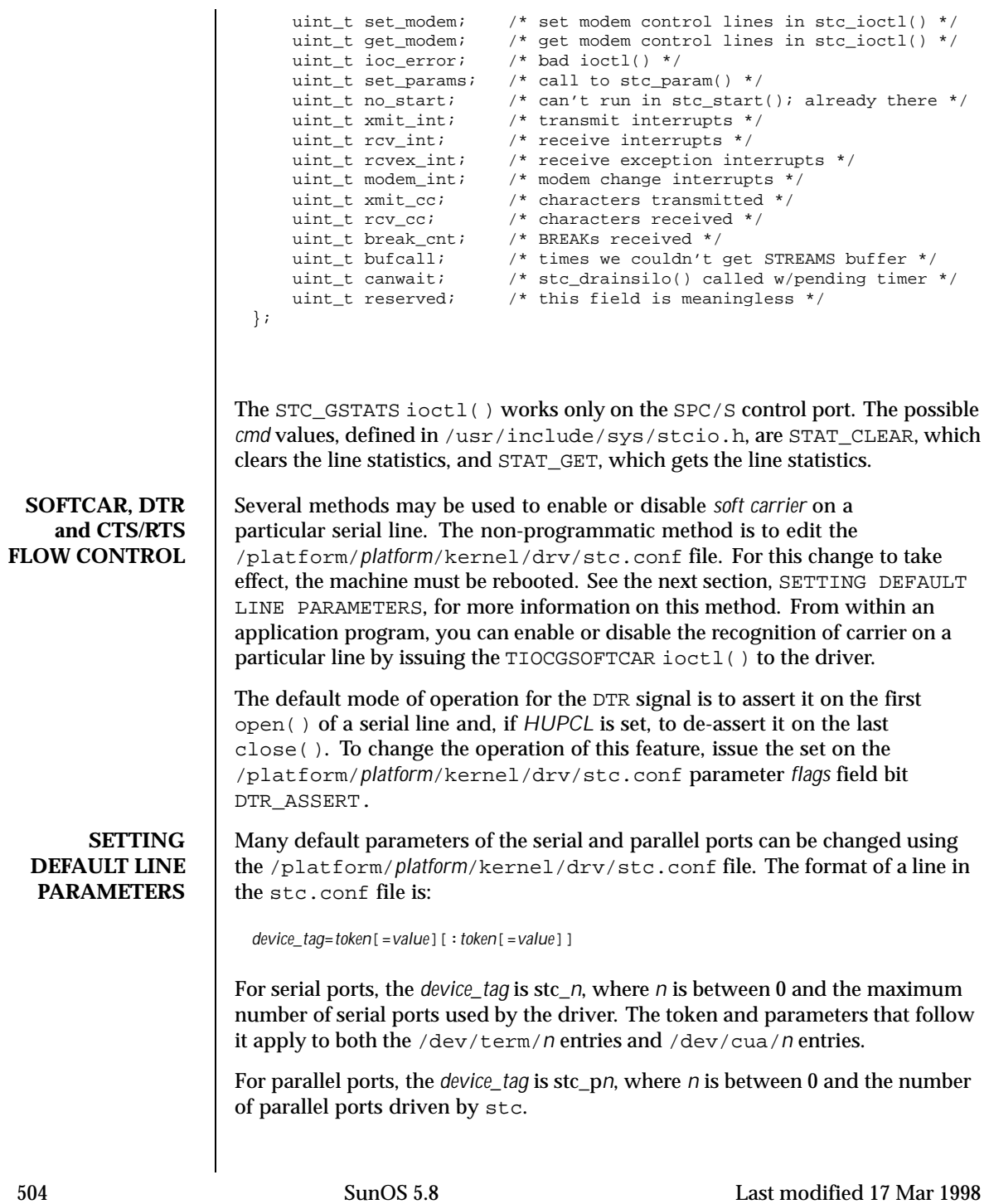
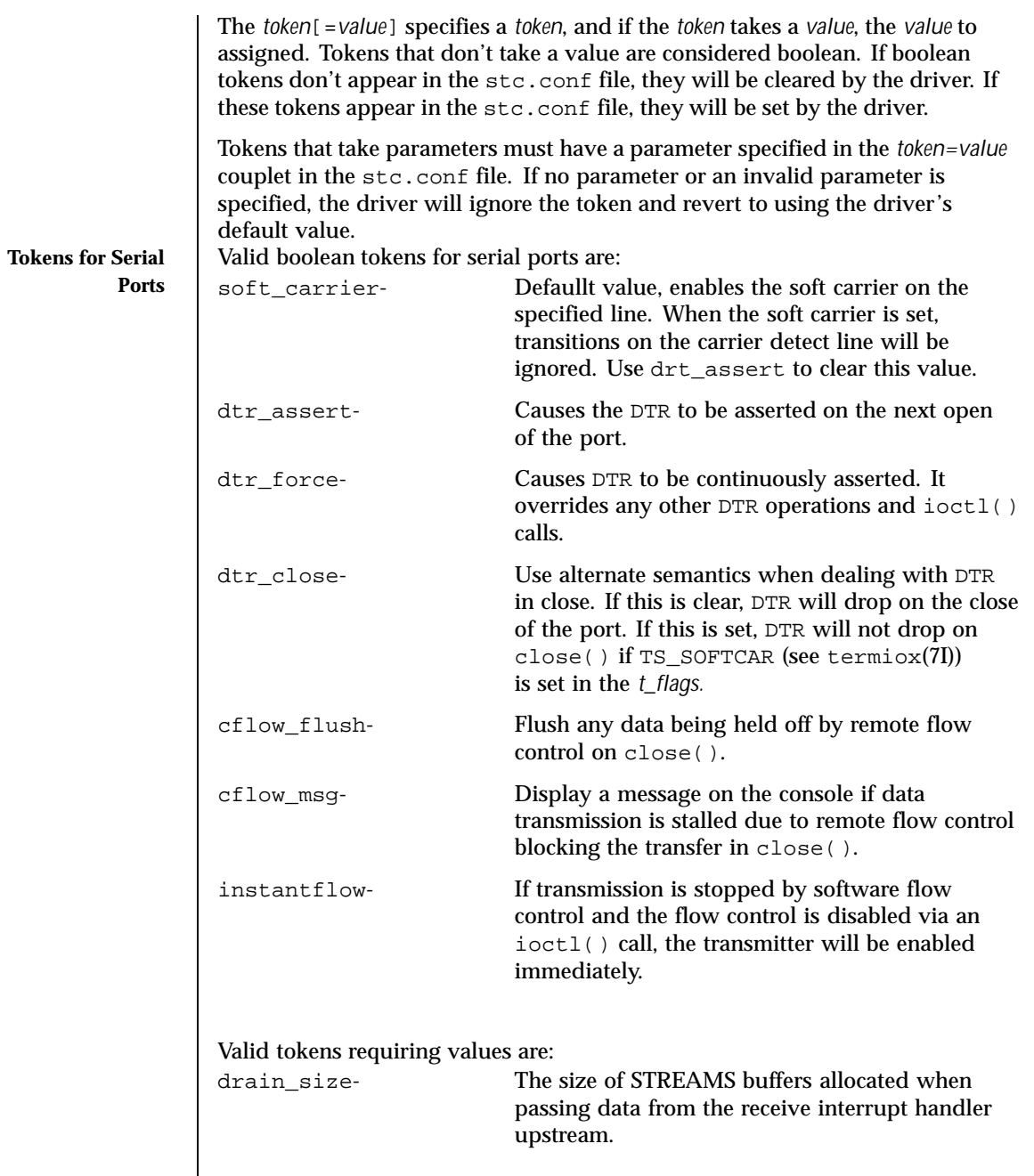

Last modified 17 Mar 1998 SunOS 5.8 505

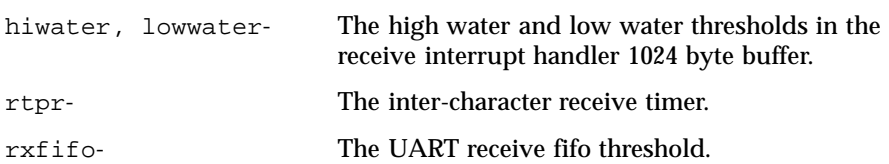

For serial ports, the value-carrying tokens have the following defaults and ranges:

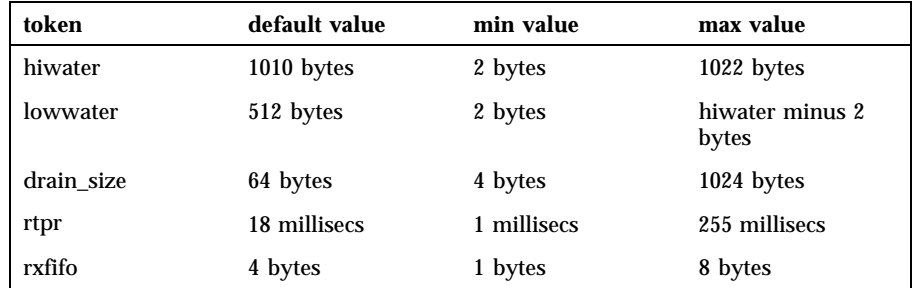

**Tokens for Parallel Ports** Valid boolean tokens for parallel ports are

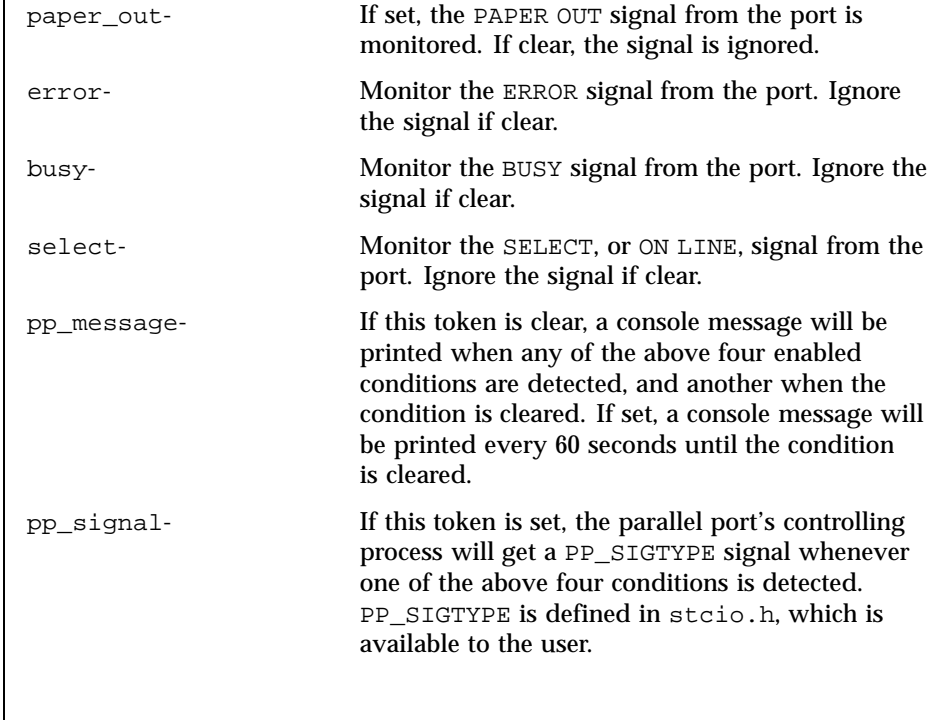

506 SunOS 5.8 Last modified 17 Mar 1998

Valid tokens requiring parameters for the parallel ports are

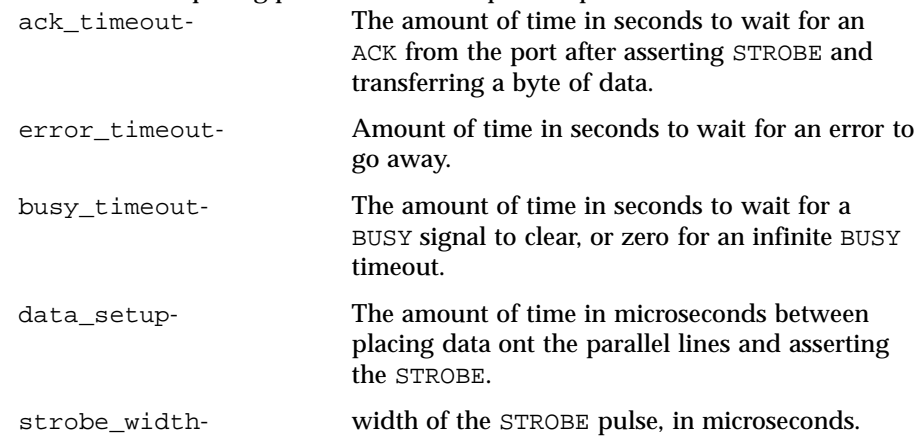

For value-carrying tokens for parallel ports:

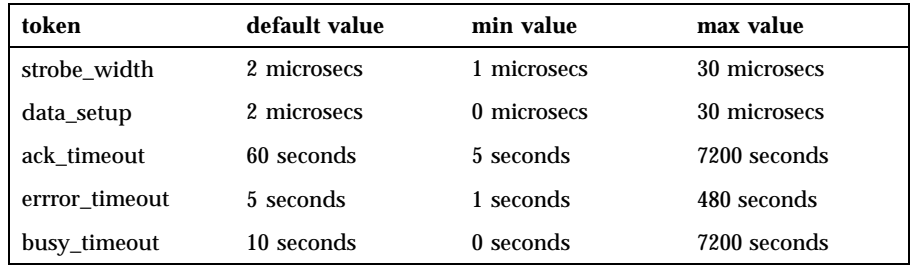

## **PARALLEL PORT PARAMETERS**

The default values of certain parallel port parameters that govern data transfer between the SPC/S board and the device attached to the parallel port will usually work well with most devices; however, some devices don't strictly adhere to the *IBM PS/2-compatible (Centronics-compatible)* data transfer and device control/status protocol, and may require modification of one or more of the default parallel port parameters. Some printers, for example, have non-standard timing on their SELECT line, which manifests itself if you start sending data to the printer and then take it off line; when you put it back on line, the printer will not assert it's SELECT line until after the next character is sent to the printer. Since the *stc* driver will not send data to the device if it's SELECT line is de-asserted, a deadlock condition occurs. To remedy this situation, you can change the default signal list that the *stc* driver monitors on the parallel port by removing the SELECT signal from the list. This can be done either through the /platform/*platform*/kernel/drv/stc.conf configuration file or programmatically through the STC\_SPPC ioctl() call.

Last modified 17 Mar 1998 SunOS 5.8 507

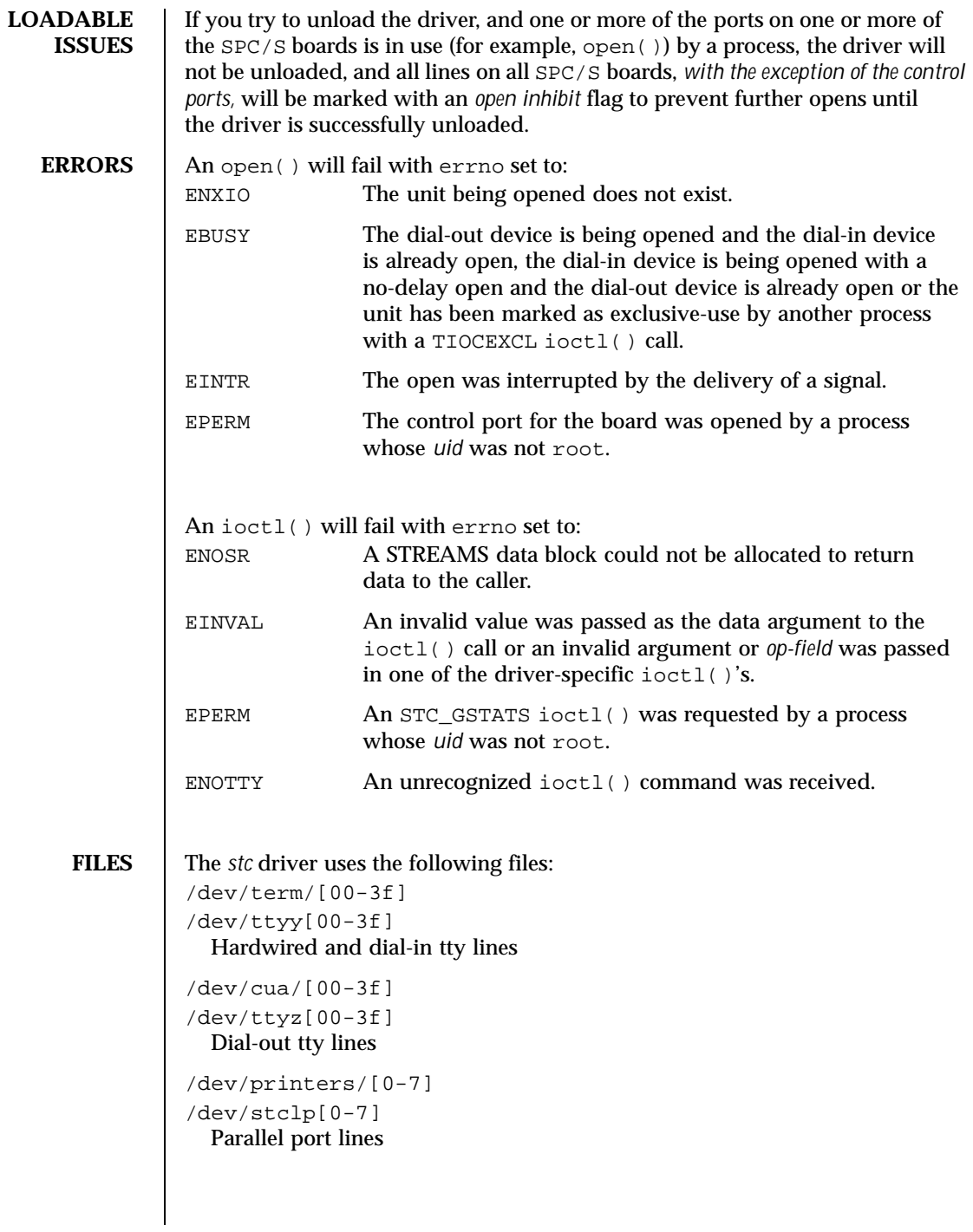

508 SunOS 5.8 Last modified 17 Mar 1998

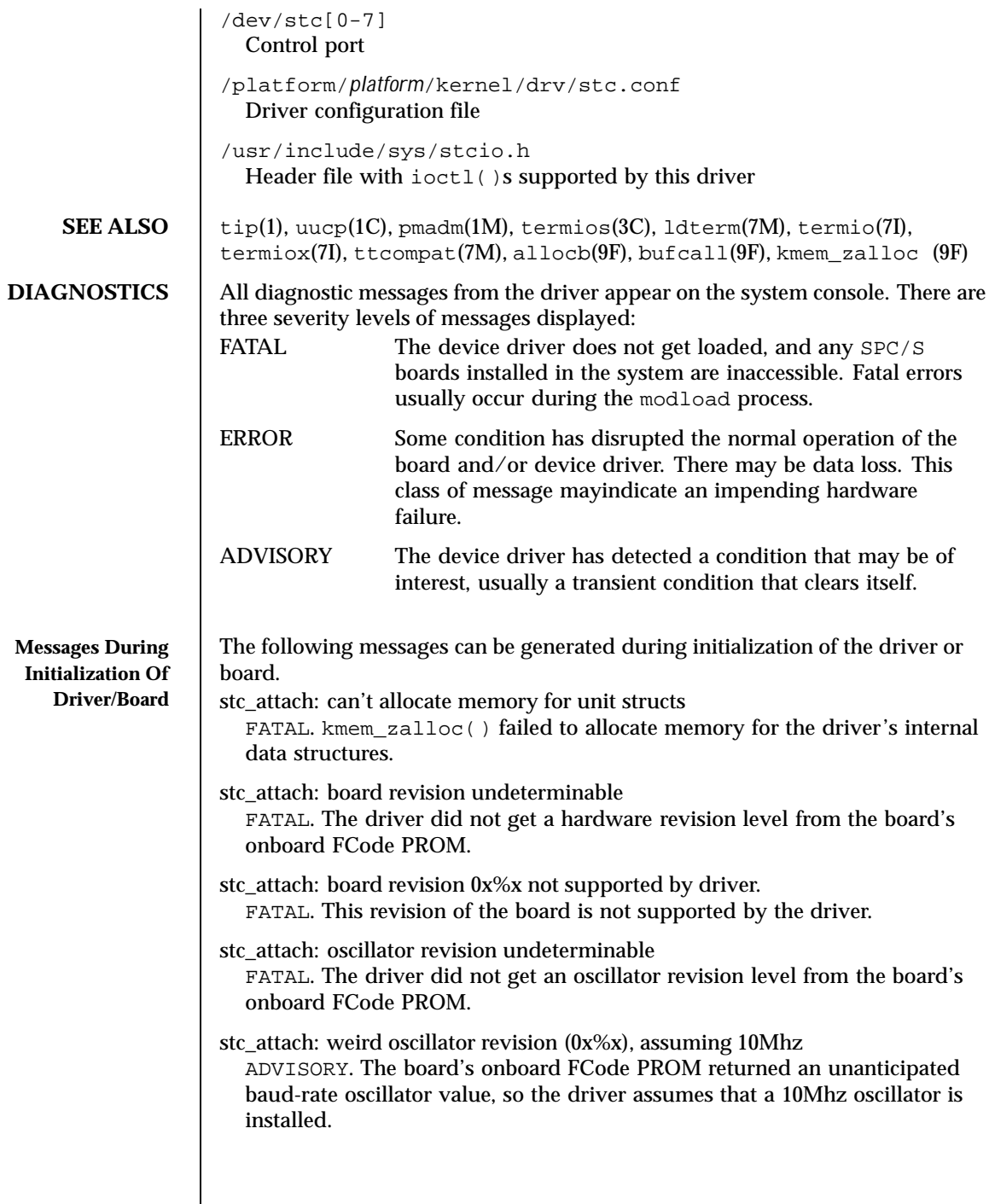

Last modified 17 Mar 1998 SunOS 5.8 509

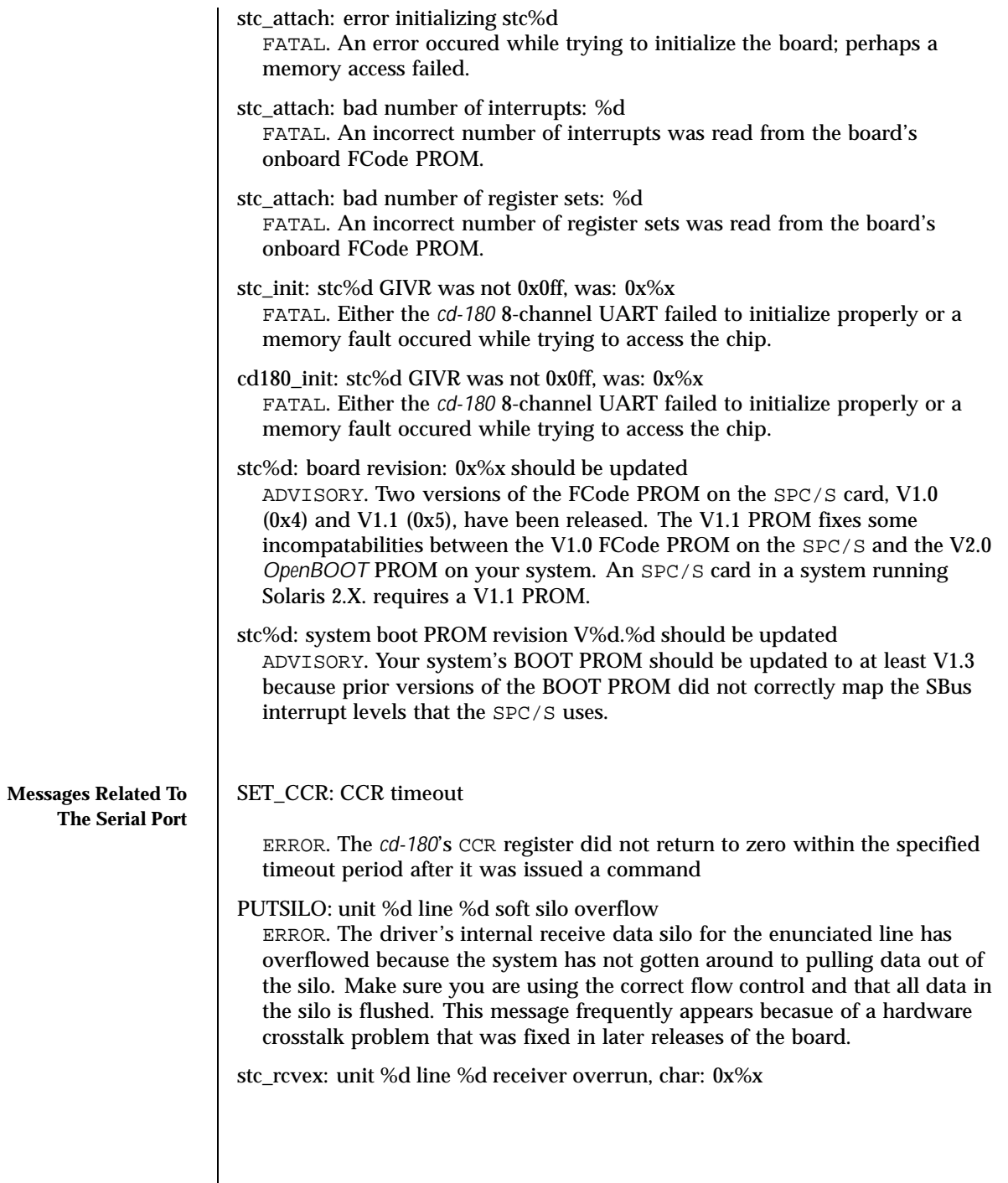

510 SunOS 5.8 Last modified 17 Mar 1998

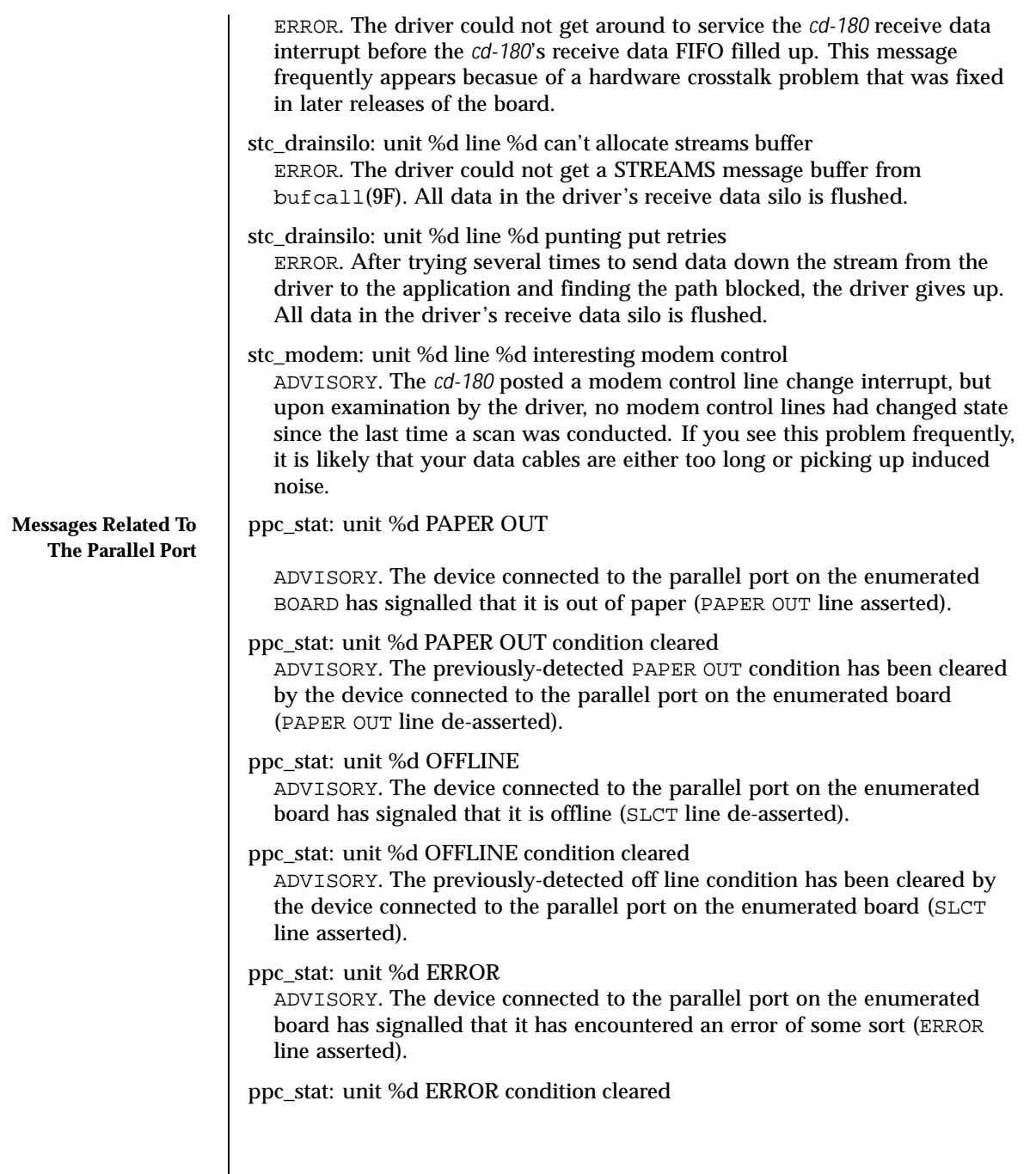

Last modified 17 Mar 1998 SunOS 5.8 511

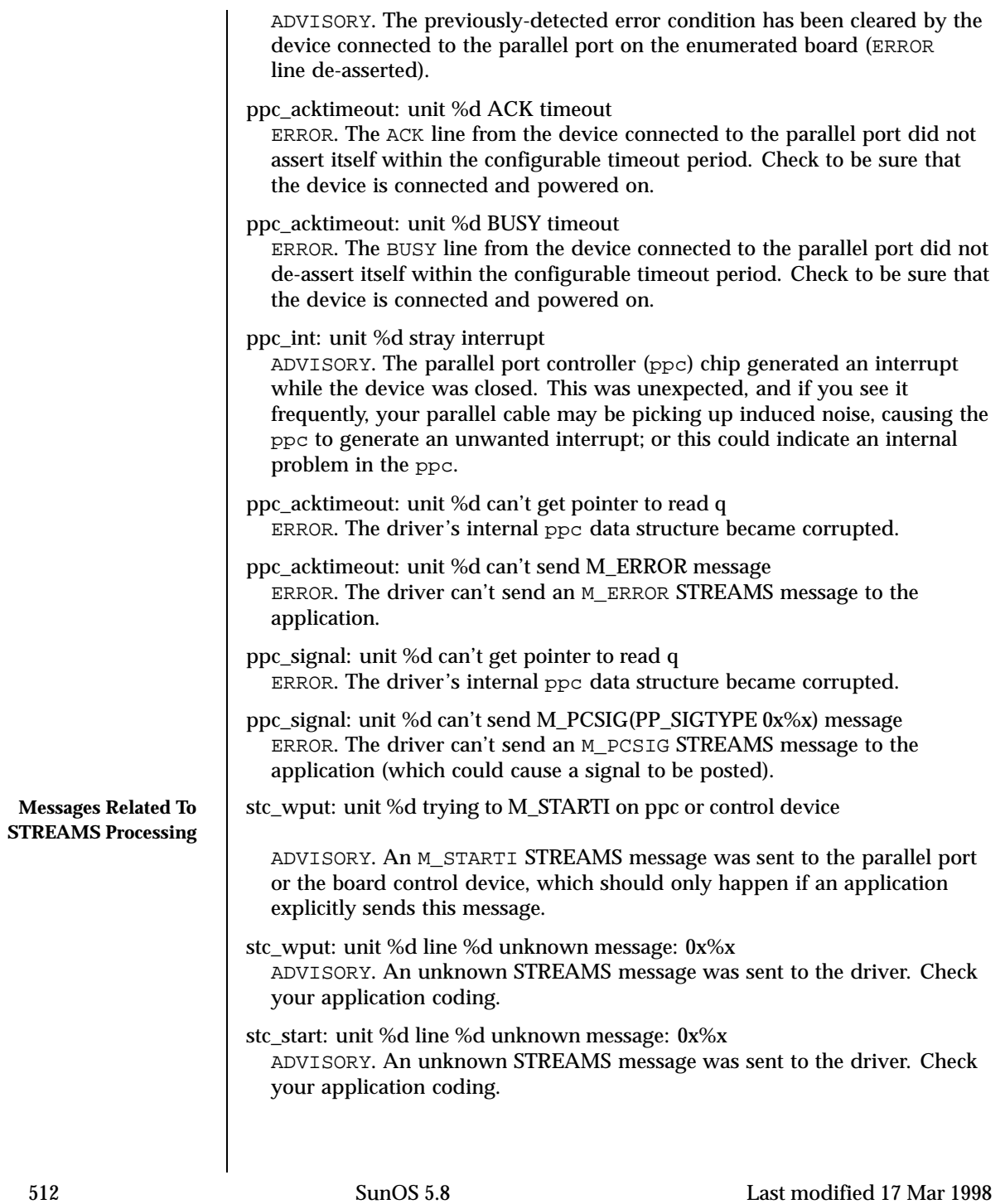

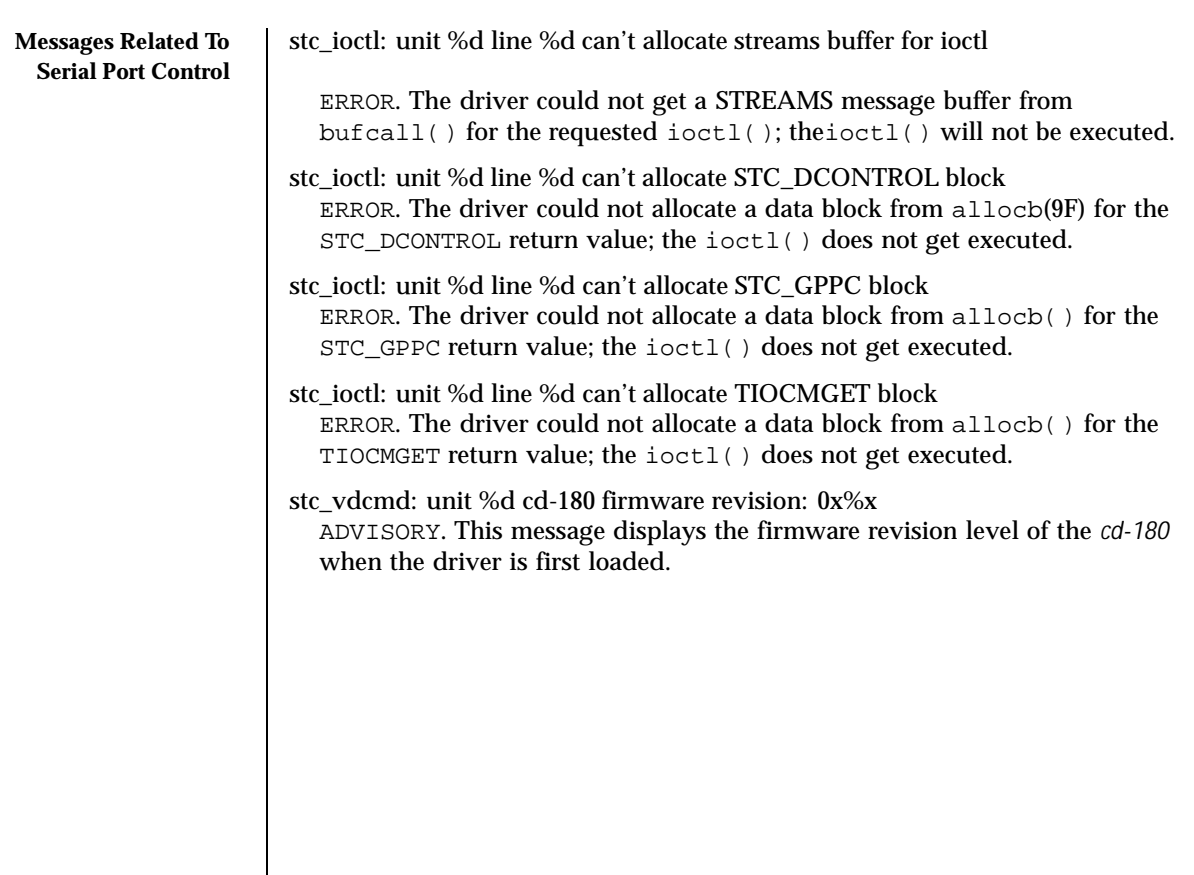

Last modified 17 Mar 1998 SunOS 5.8 513

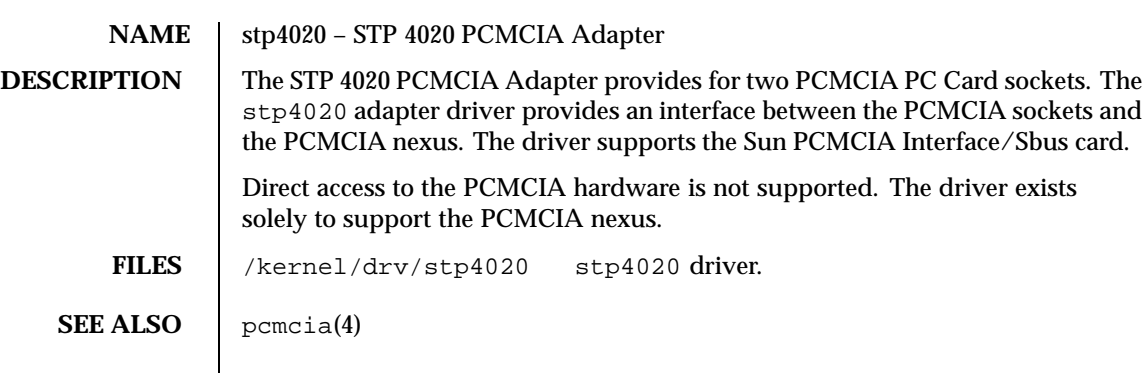

514 SunOS 5.8 Last modified 27 Jul 1999

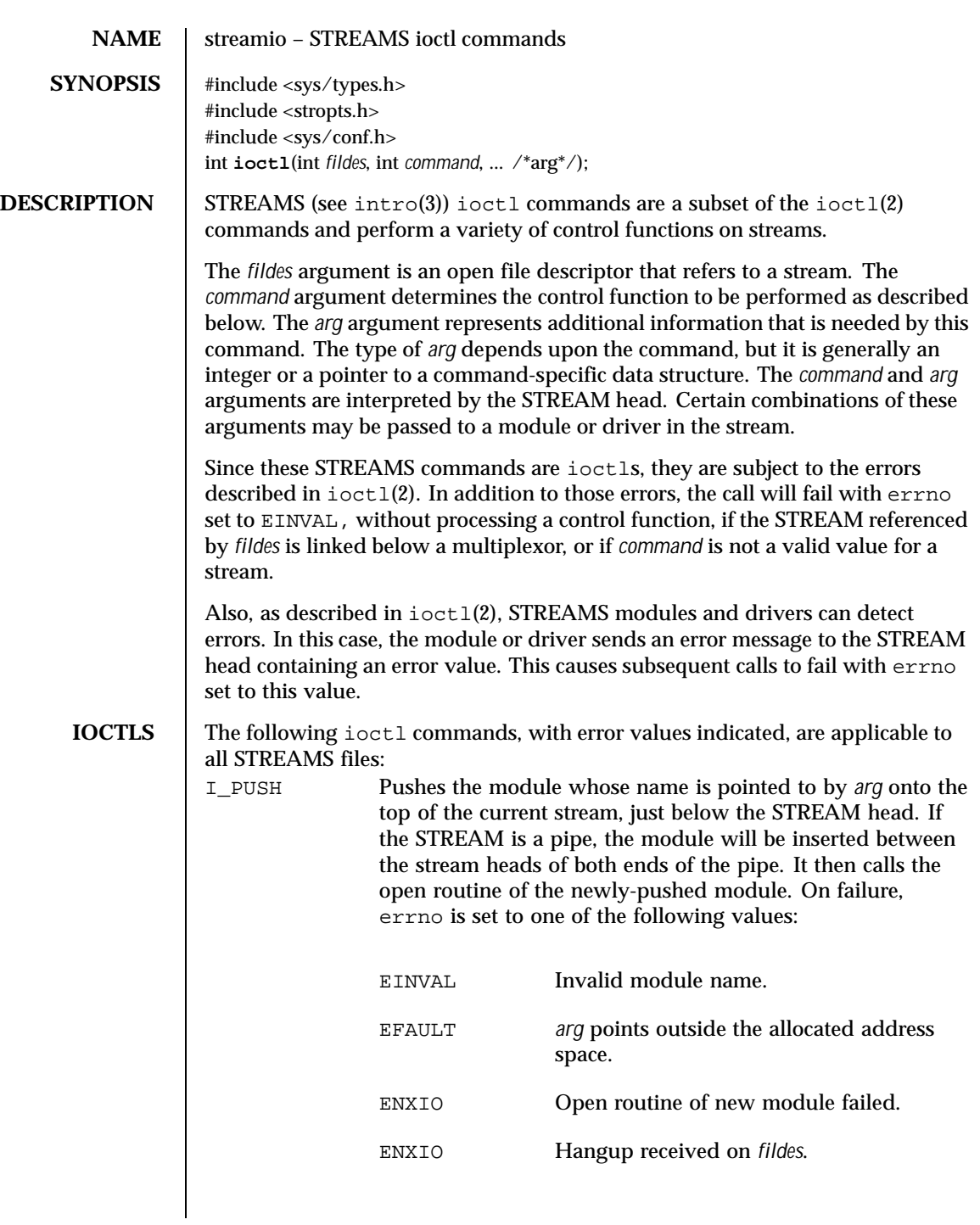

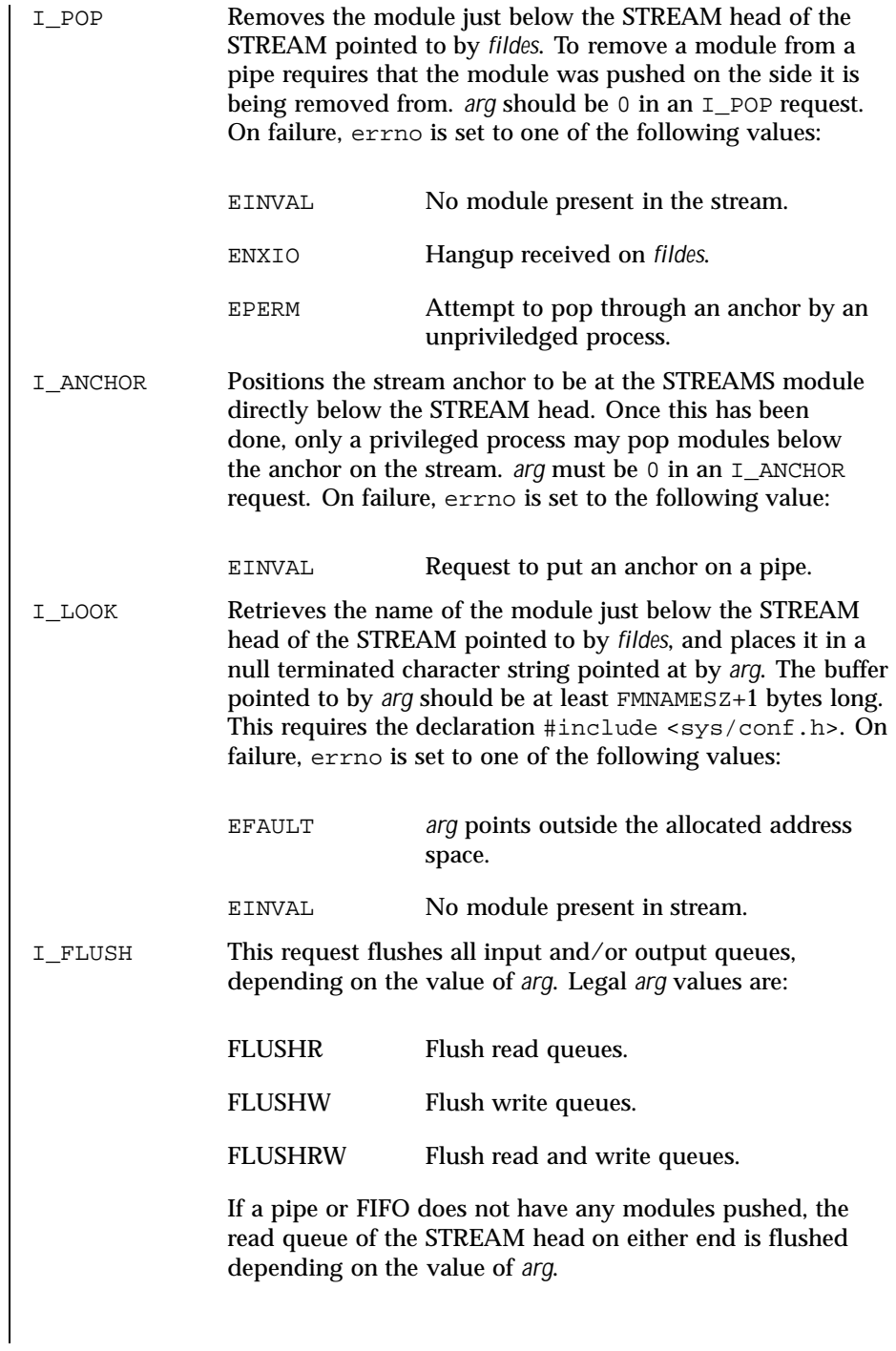

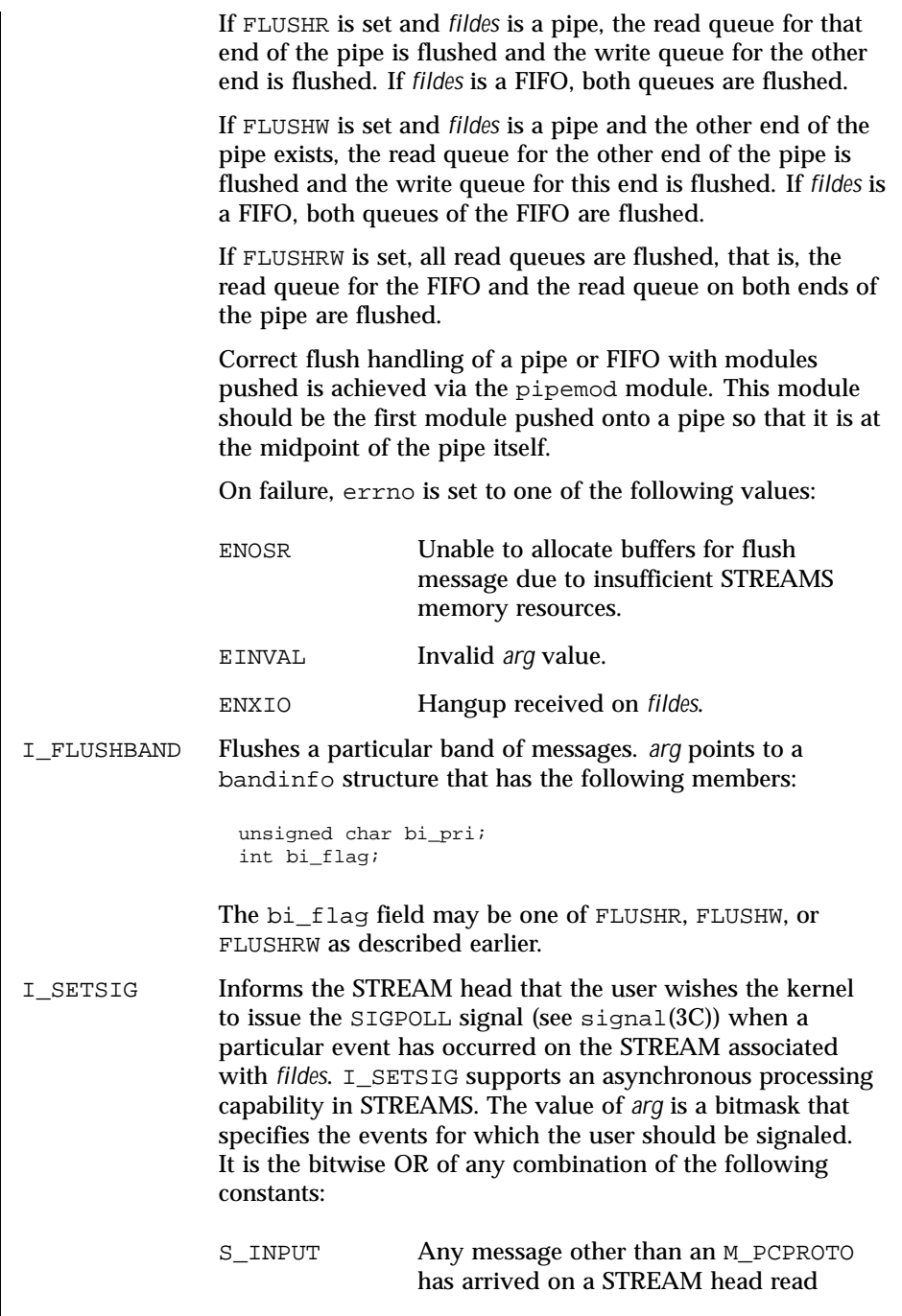

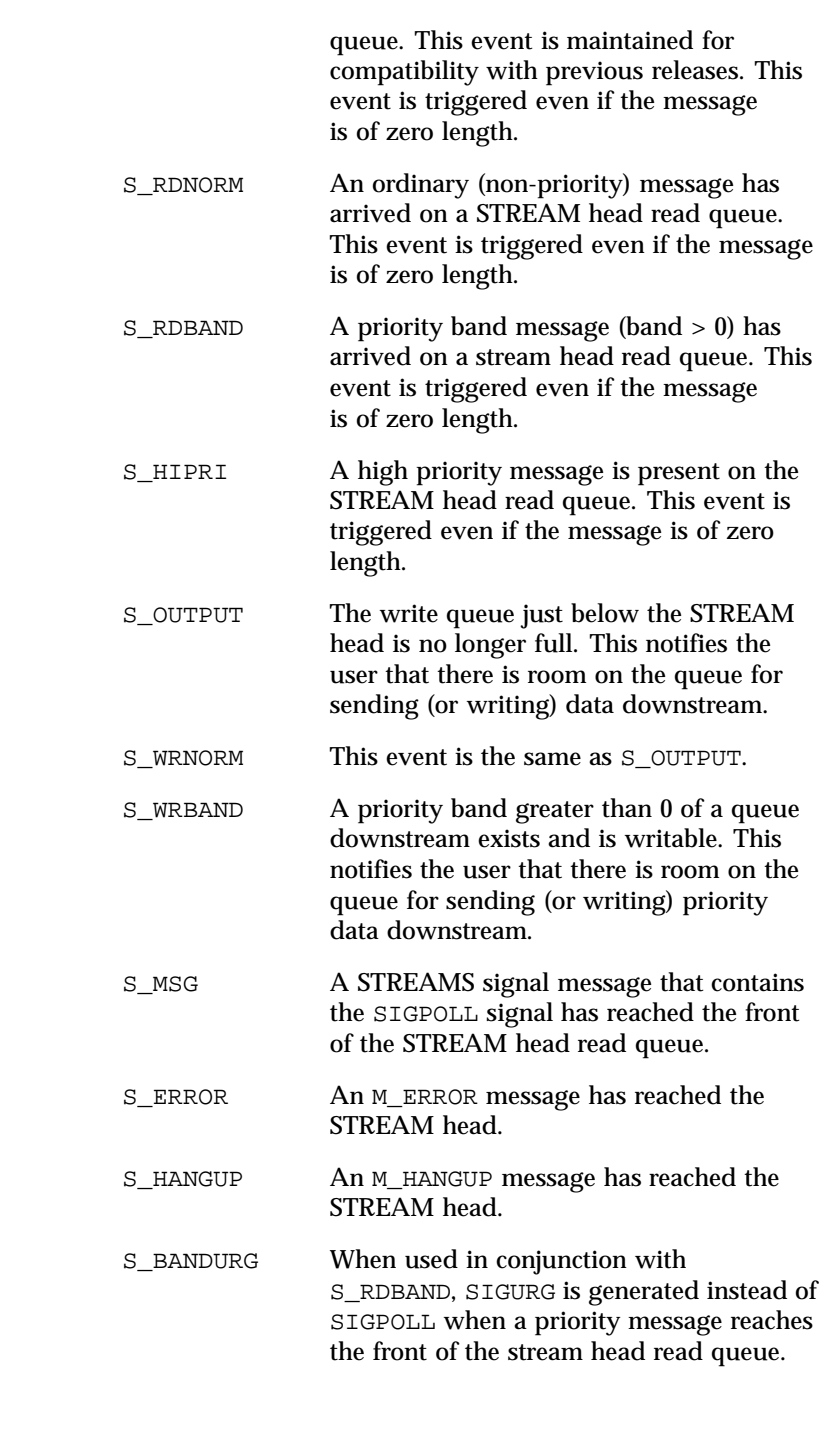

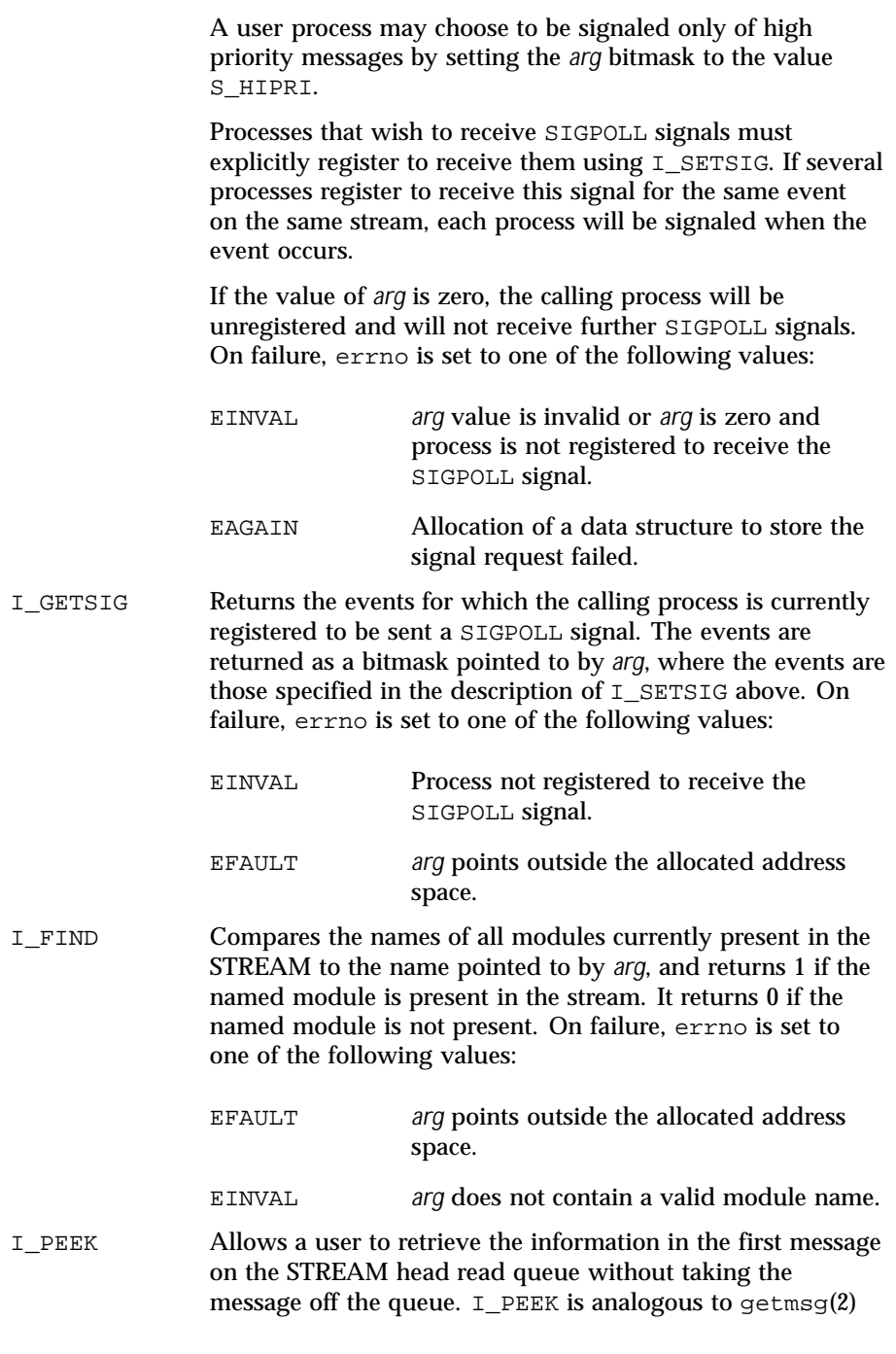

except that it does not remove the message from the queue. *arg* points to a strpeek structure, which contains the following members:

```
struct strbuf ctlbuf;
struct strbuf databuf;
long flags;
```
The maxlen field in the ctlbuf and databuf strbuf structures (see getmsg(2)) must be set to the number of bytes of control information and/or data information, respectively, to retrieve. flags may be set to RS\_HIPRI or 0. If RS\_HIPRI is set, I\_PEEK will look for a high priority message on the STREAM head read queue. Otherwise, I\_PEEK will look for the first message on the STREAM head read queue.

I\_PEEK returns 1 if a message was retrieved, and returns 0 if no message was found on the STREAM head read queue. It does not wait for a message to arrive. On return, ctlbuf specifies information in the control buffer, databuf specifies information in the data buffer, and flags contains the value RS\_HIPRI or 0. On failure, errno is set to the following value:

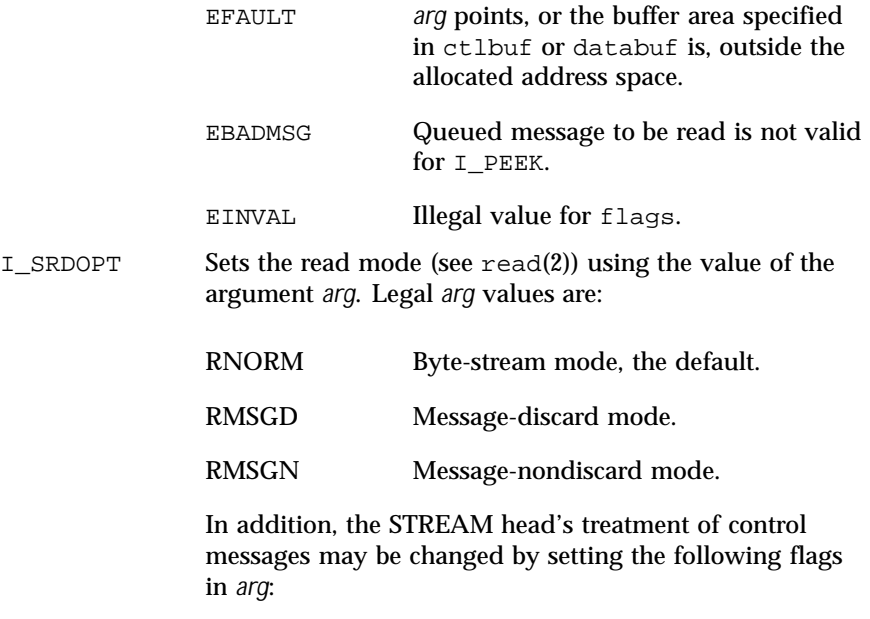

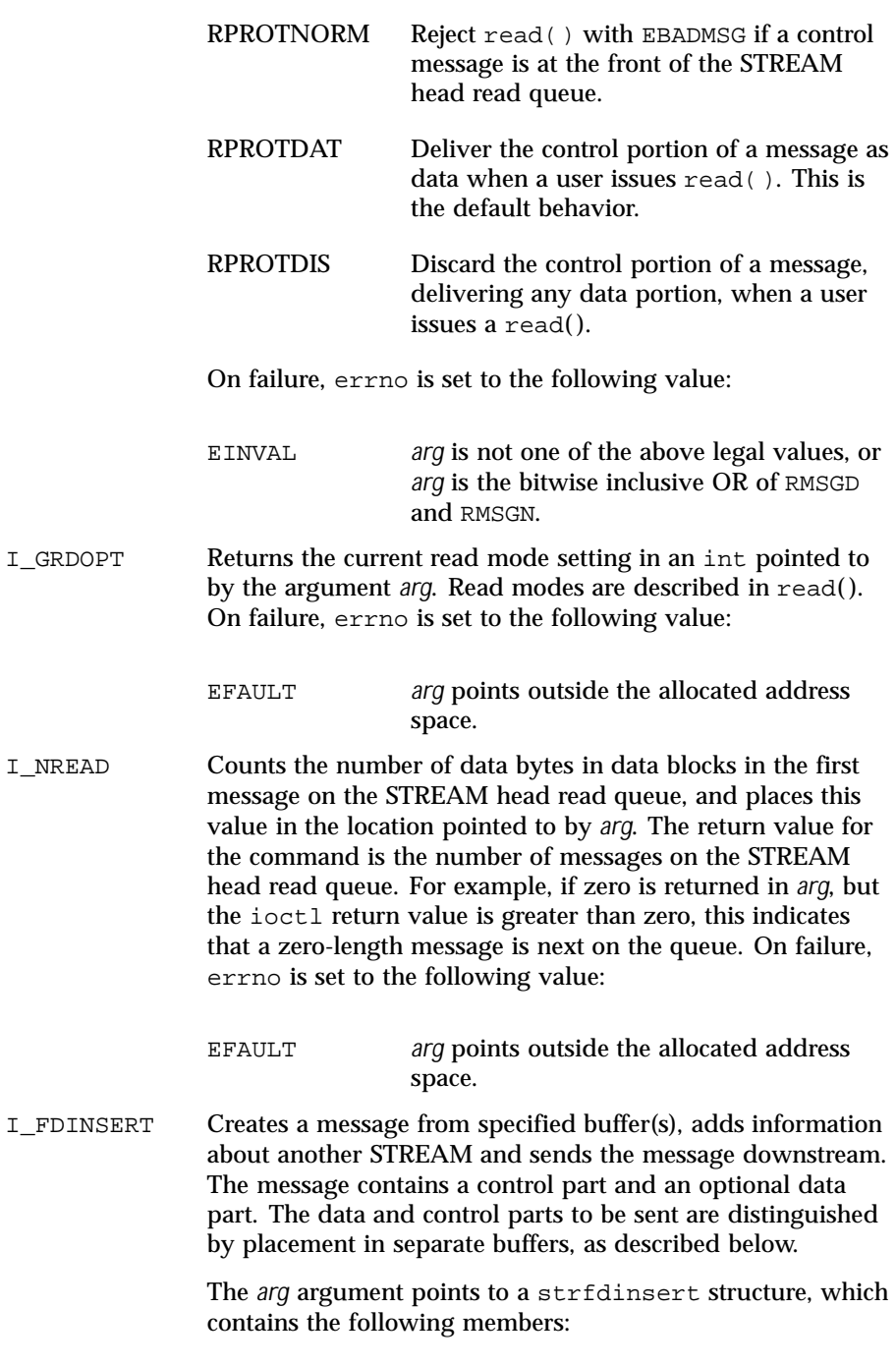

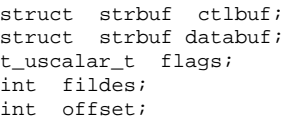

The len member in the ctlbuf strbuf structure (see putmsg(2)) must be set to the size of a t\_uscalar\_t plus the number of bytes of control information to be sent with the message. The fildes member specifies the file descriptor of the other STREAM, and the offset member, which must be suitably aligned for use as a  $t$  uscalar  $t$ , specifies the offset from the start of the control buffer where I\_FDINSERT will store a t\_uscalar\_t whose interpretation is specific to the STREAM end. The len member in the databuf strbuf structure must be set to the number of bytes of data information to be sent with the message, or to 0 if no data part is to be sent.

The flags member specifies the type of message to be created. A normal message is created if flags is set to 0, and a high-priority message is created if flags is set to RS\_HIPRI. For non-priority messages, I\_FDINSERT will block if the STREAM write queue is full due to internal flow control conditions. For priority messages, I\_FDINSERT does not block on this condition. For non-priority messages, I\_FDINSERT does not block when the write queue is full and O\_NDELAY or O\_NONBLOCK is set. Instead, it fails and sets errno to EAGAIN.

I\_FDINSERT also blocks, unless prevented by lack of internal resources, waiting for the availability of message blocks in the STREAM, regardless of priority or whether O\_NDELAY or O\_NONBLOCK has been specified. No partial message is sent.

The ioctl() function with the I\_FDINSERT command will fail if:

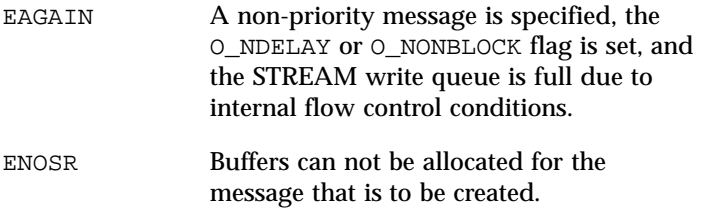

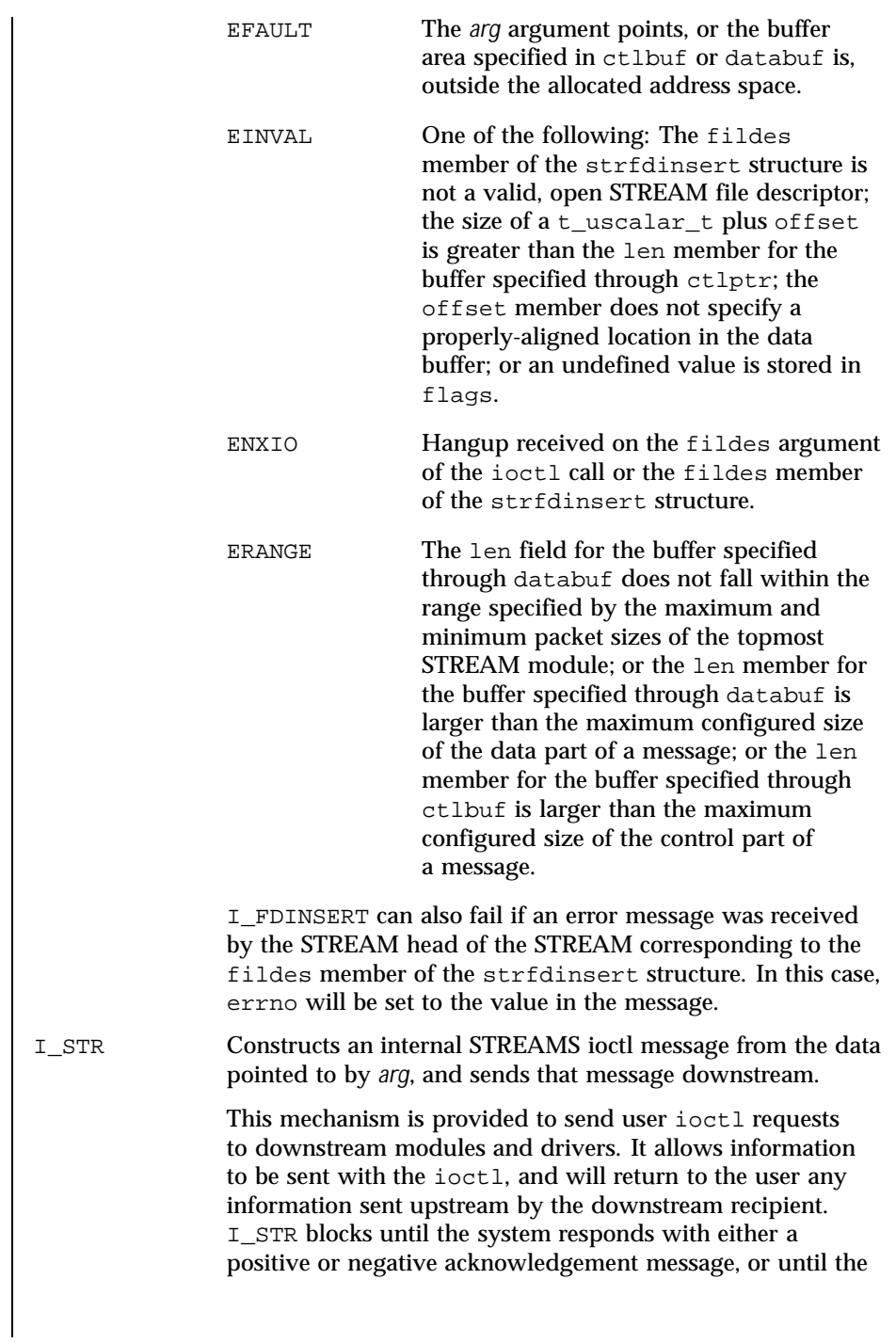

request "times out" after some period of time. If the request times out, it fails with errno set to ETIME.

At most one I\_STR can be active on a stream. Further I\_STR calls will block until the active I\_STR completes at the STREAM head. The default timeout interval for these requests is 15 seconds. The O\_NDELAY and O\_NONBLOCK (see open(2)) flags have no effect on this call.

To send requests downstream, *arg* must point to a strioctl structure which contains the following members:

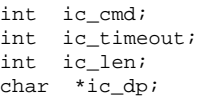

ic\_cmd is the internal ioctl command intended for a downstream module or driver and ic\_timout is the number of seconds (-1 = infinite,  $0 =$  use default,  $>0 =$  as specified) an I\_STR request will wait for acknowledgement before timing out. ic\_len is the number of bytes in the data argument and ic\_dp is a pointer to the data argument. The ic\_len field has two uses: on input, it contains the length of the data argument passed in, and on return from the command, it contains the number of bytes being returned to the user (the buffer pointed to by ic\_dp should be large enough to contain the maximum amount of data that any module or the driver in the STREAM can return).

The STREAM head will convert the information pointed to by the strioctl structure to an internal ioctl command message and send it downstream. On failure, errno is set to one of the following values:

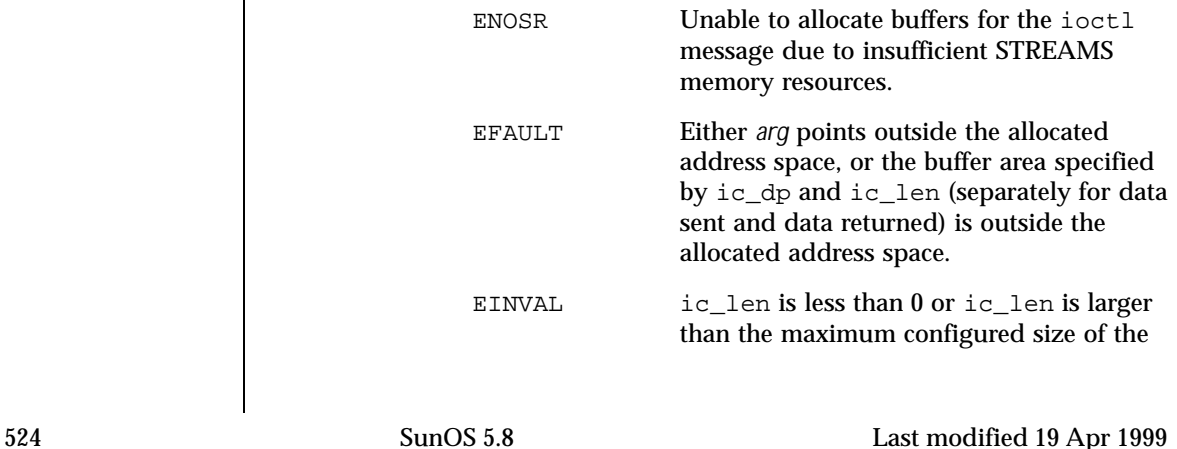

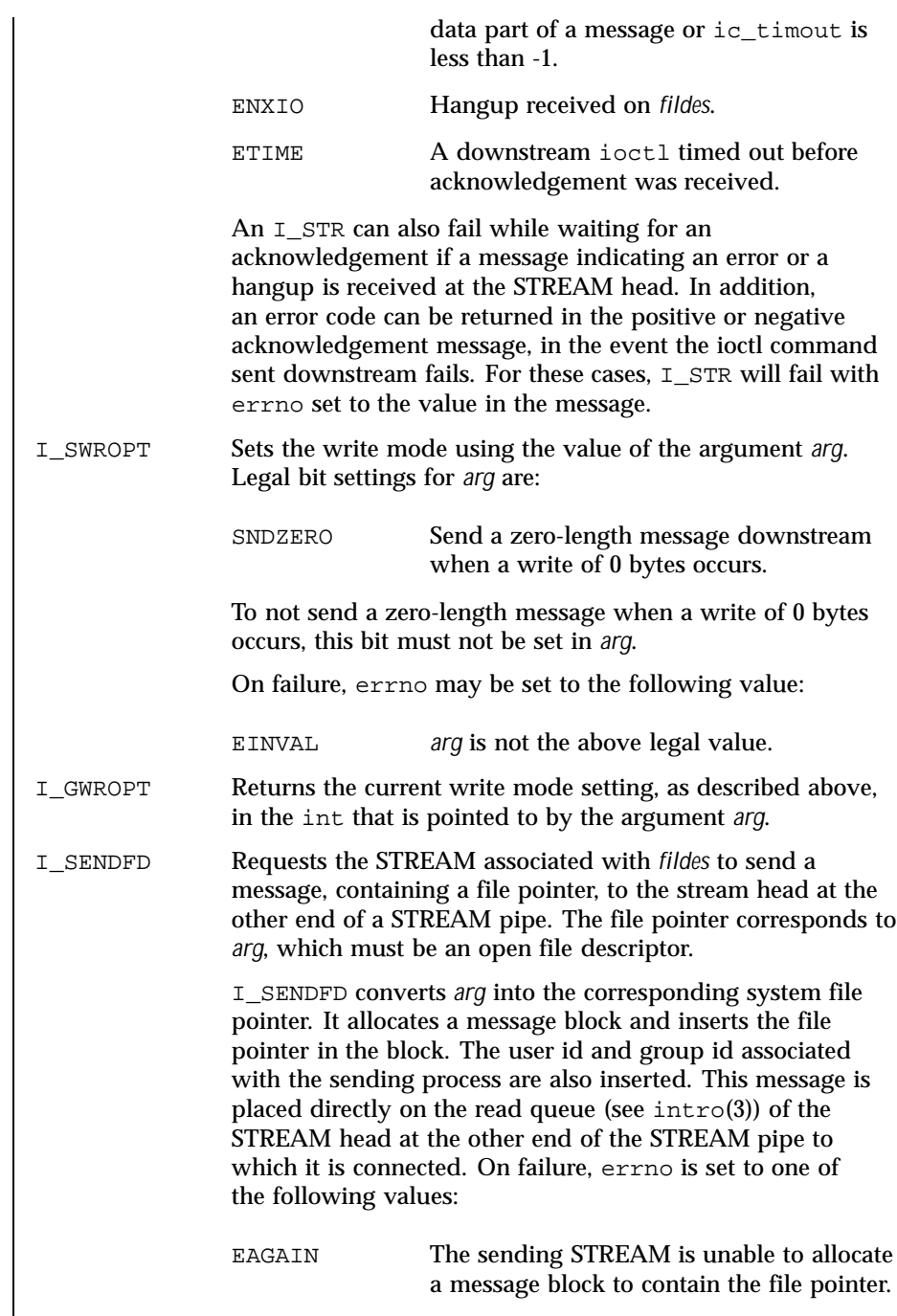

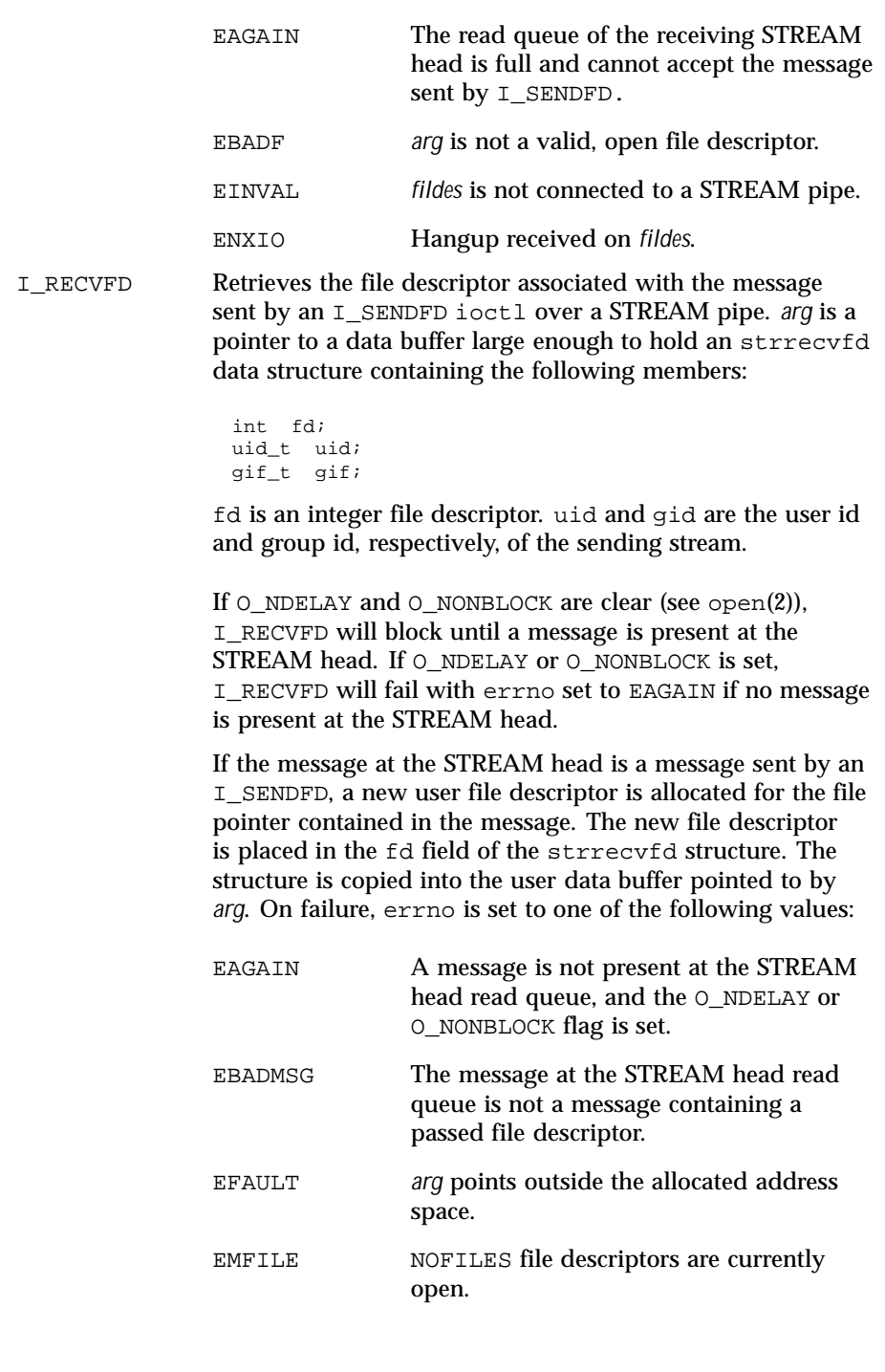

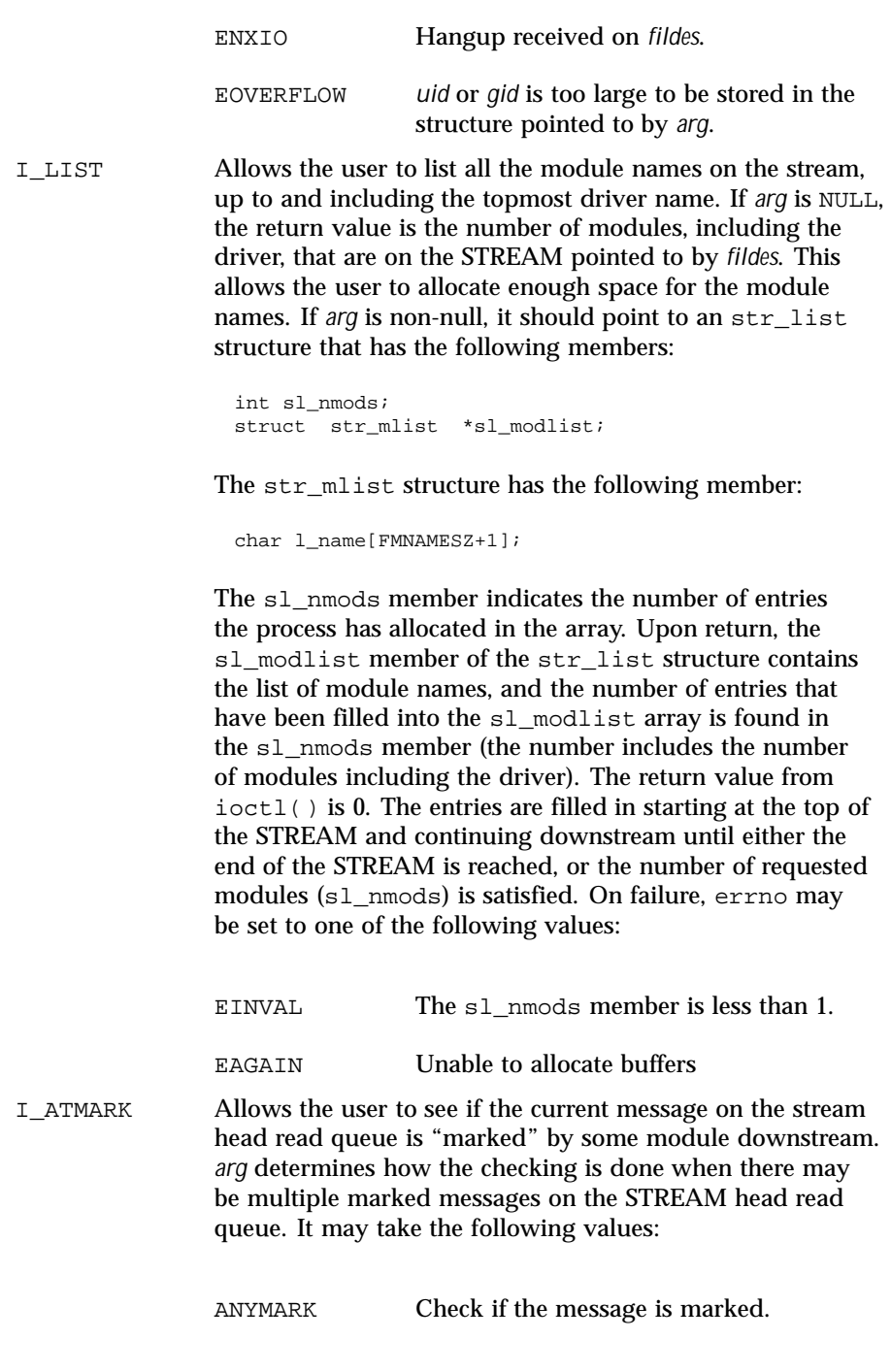

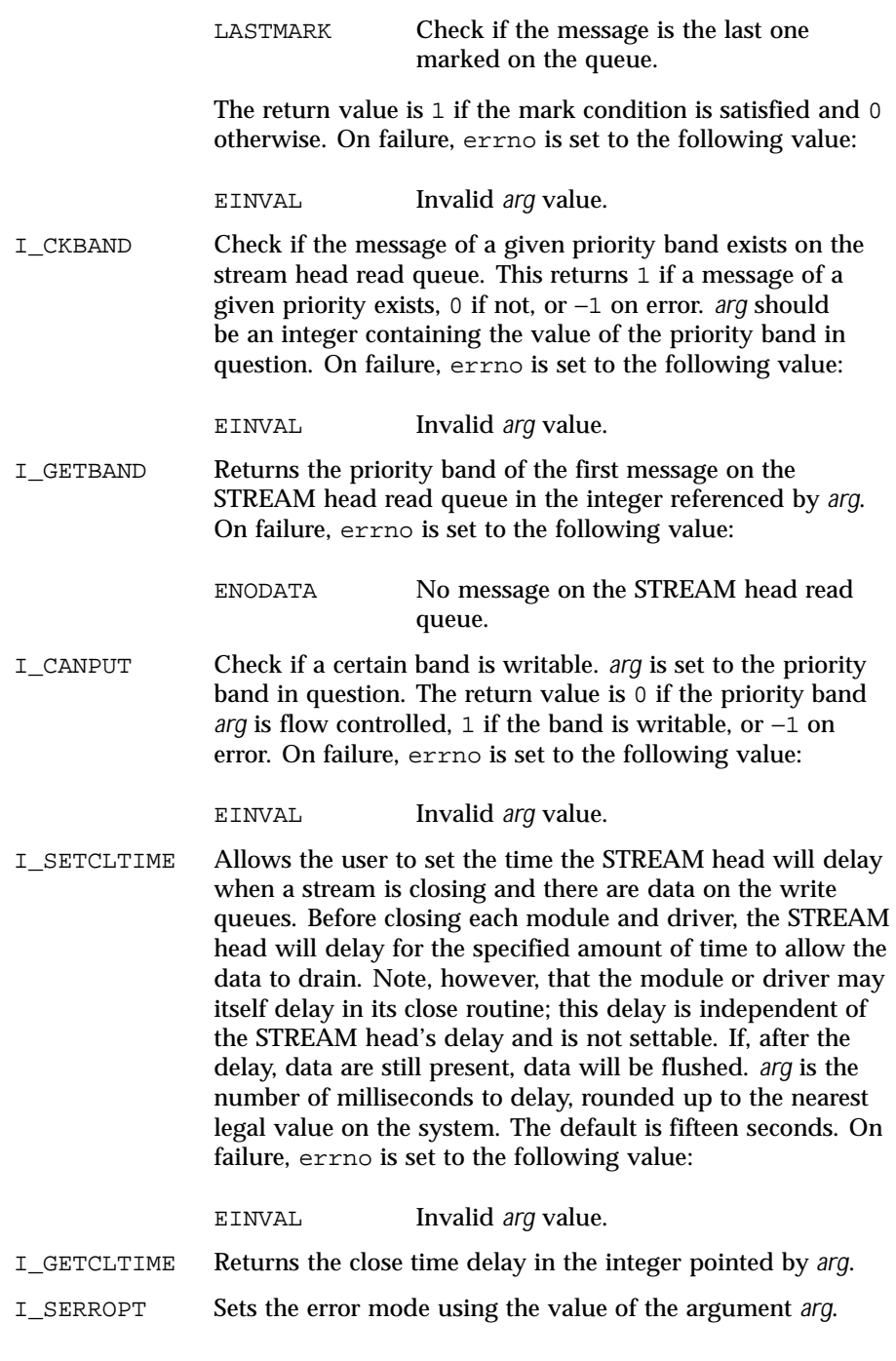

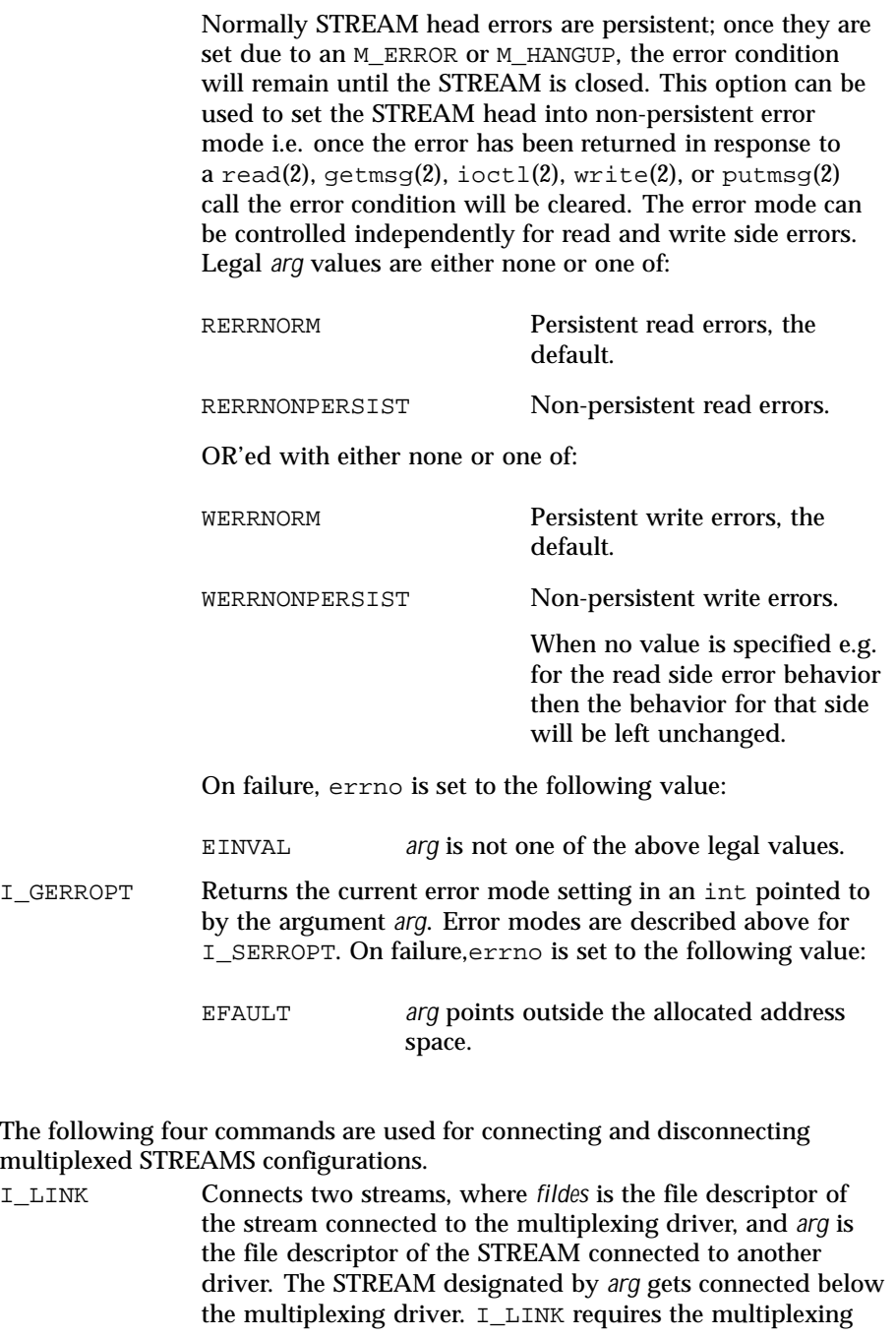

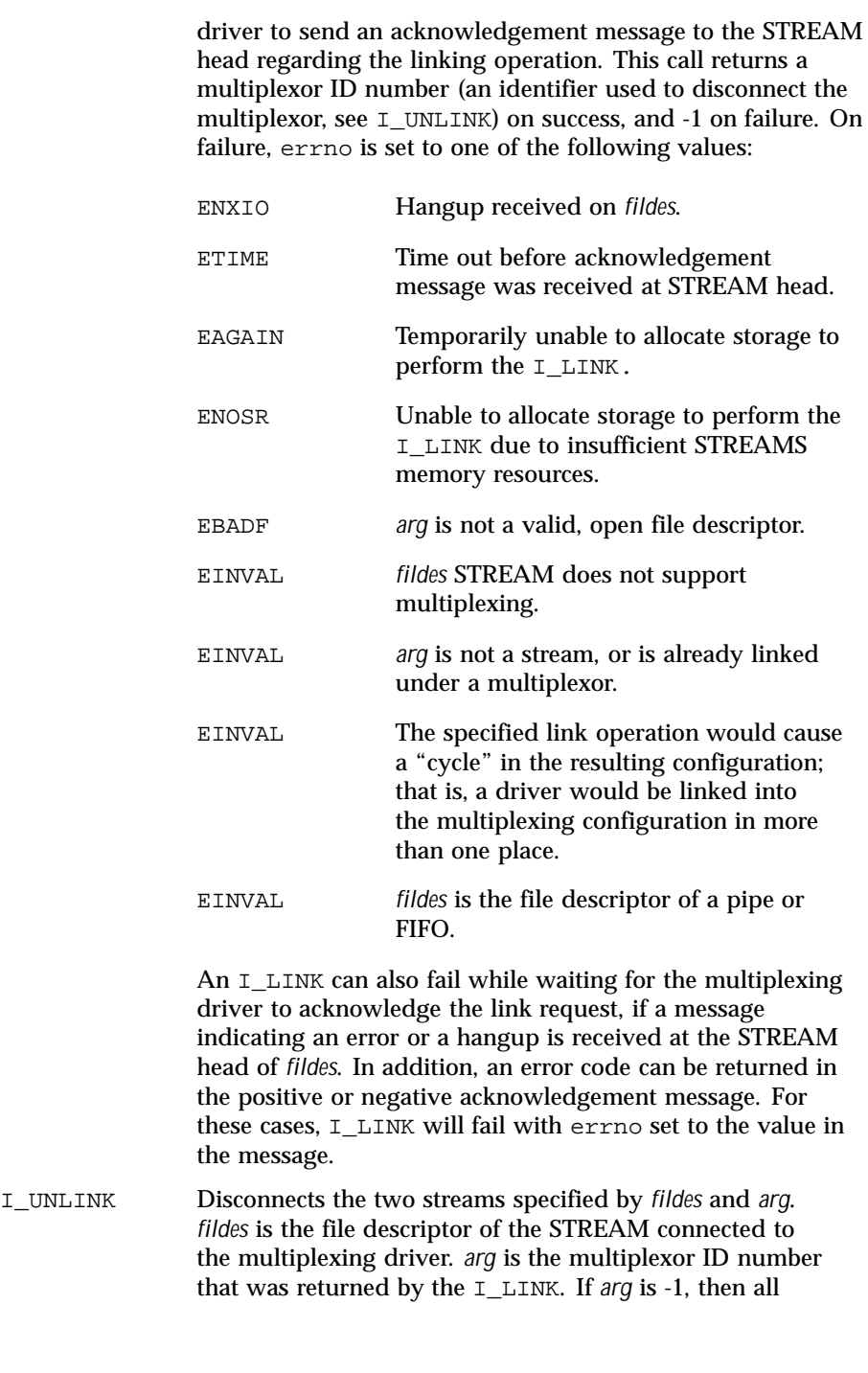

streams that were linked to *fildes* are disconnected. As in I\_LINK, this command requires the multiplexing driver to acknowledge the unlink. On failure, errno is set to one of the following values:

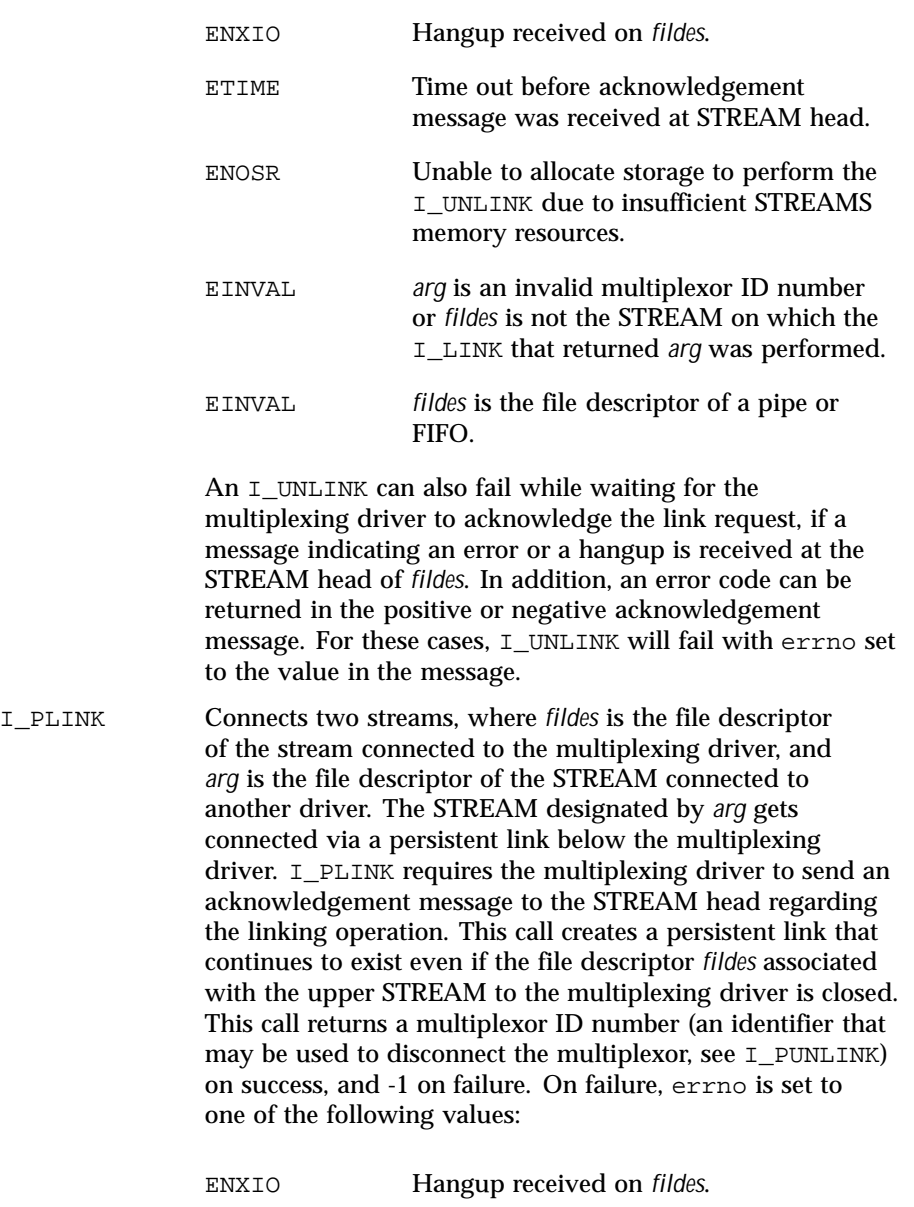

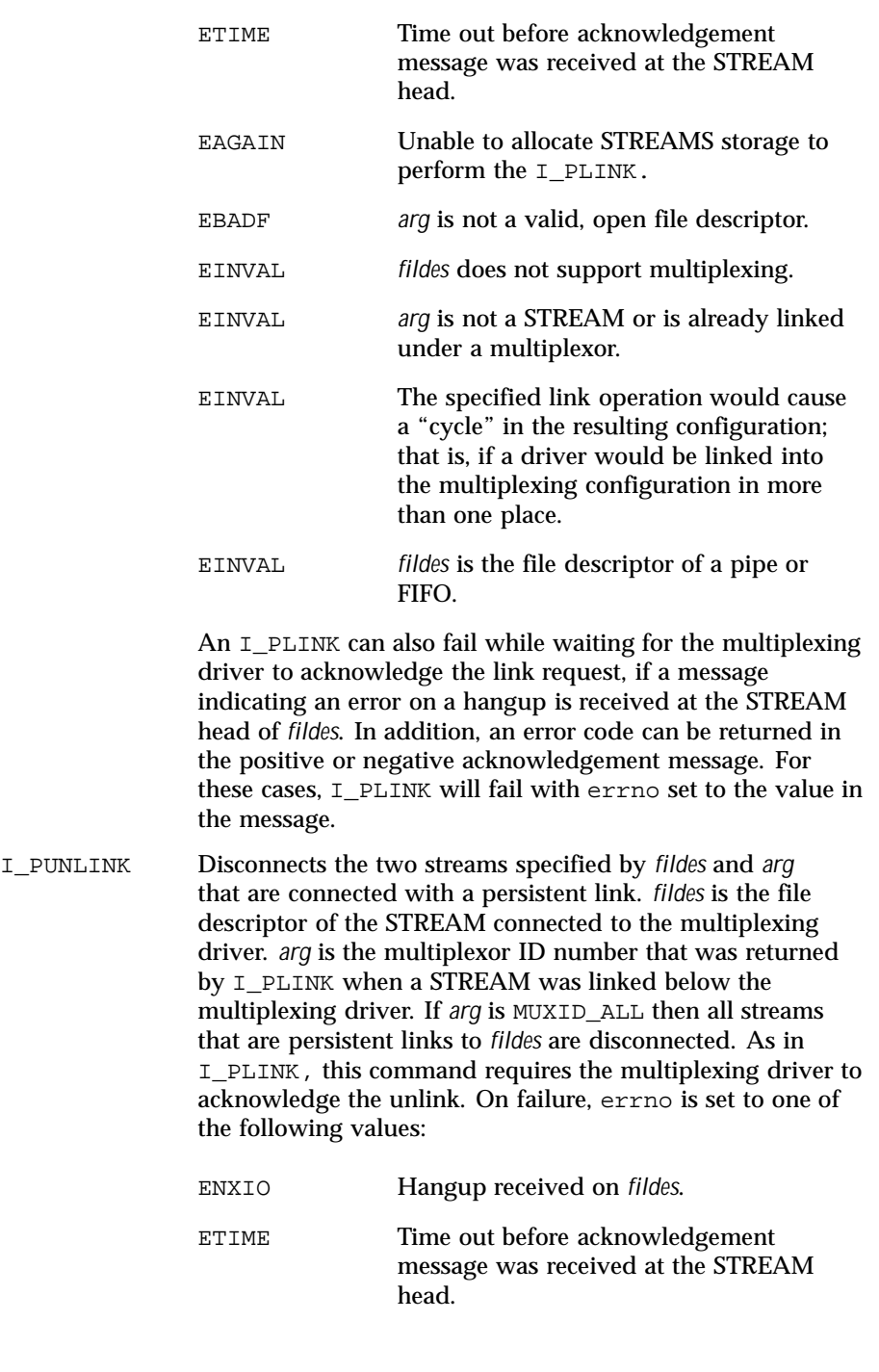

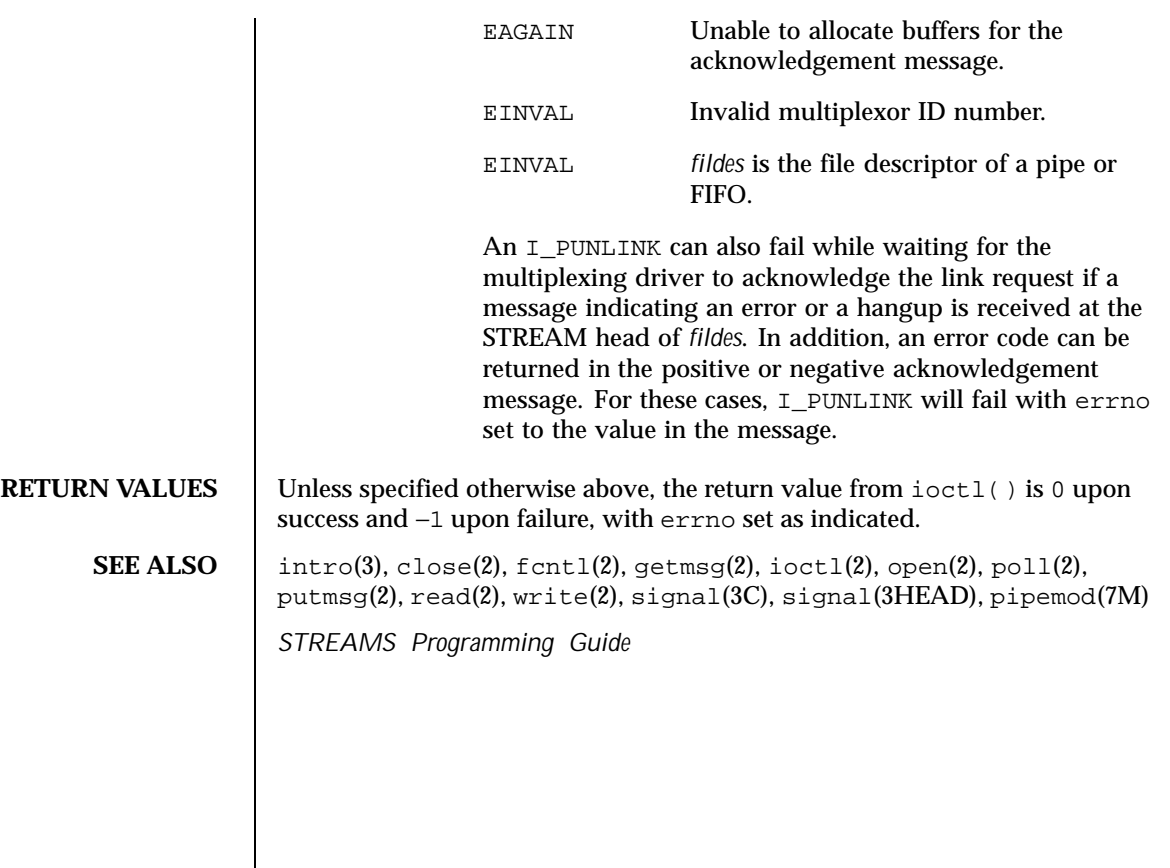

## **NAME** | sxp – Rockwell 2200 SNAP Streams Driver

## **SYNOPSIS** /dev/sxp

**DESCRIPTION** The sxp (also known as the SNAP) driver is a loadable, clonable, STREAMS driver that supports the connectionless Data Link Provider Interface ( dlpi(7P)) over one or more FDDI adapters (Rockwell 2200 Series). The cloning character-special devices (/dev/sxp, /dev/snap, /dev/llc, /dev/mac) are used to access the 2200 Series adapter(s). The /dev/sxp device is equivalent to /dev/snap. /dev/sxp is used so that the name SXP will show up in ifconfig. All messages transmitted on a SNAP device have the 802.2 LLC and Sub-Network Access Protocol (SNAP) and the FDDI MAC headers ( RFC -1188) prepended. For an LLC device, the LLC and MAC headers are prepended, and for a MAC device only the MAC header is prepended. Received FDDI frames are delivered to the appropriate open device. In response to a DL\_INFO\_REQ, the SNAP driver returns the following values in the DL\_INFO\_ACK primitive:

- The maximum SDU is 4500.
- The minimum SDU is 0.
- The DLSAP address length is 8 (always true in the Solaris environment).
- $\blacksquare$  The address offset is 0 (prior to being attached).
- The MAC type is DL\_FDDI.
- The sap length value is  $-2$ , which indicates that within the DLSAP address, the physical address component is followed immediately by a 2-byte service access point ( SAP ) component.
- The service mode is DL\_CLDLS.
- The quality of service (QOS) fields are 0, because optional QOS is not supported.
- The provider style is  $DL$  STYLE2.
- The broadcast address value is the IEEE broadcast address (FF:FF:FF:FF:FF:FF).

Because the SNAP driver is a "style 2" Data Link Service provider, an explicit DL\_ATTACH\_REQ message from the user is required to associate the opened stream with a particular network device (that is, *ppa*). The dl\_ppa field within the DL\_ATTACH\_REQ indicates the instance (unit) number of the network device. If no currently attached *ppa* has the same instance number and there are no unattached *ppa*s available, the driver returns an error (DL\_ERROR\_ACK). Once in the DL\_ATTACHED state, a DL\_BIND\_REQ is required to associate a particular SAP with the stream.

Once in the DL\_ATTACHED state, a DL\_BIND\_REQ is required to associate a particular Service Access Point ( SAP ) with the stream. For the sap field

534 SunOS 5.8 Last modified 1 Jan 1997

within the  $DL$  BIND REQ, valid values are in the range  $[0-0x$ FFFF]. Values for 0-0xFF will give LLC 802.2 service without SNAP encapsulation, unless a later DL\_HIERARCHIAL\_BIND DL\_SUBS\_BIND\_REQ is made. Values from 0x100-0xFFFF will give LLC 802.2 with SNAP encapsulation without the need for a DL\_SUBS\_BIND\_REQ. Note that DL\_HIERARCHIAL\_BIND class DL\_SUBS\_BIND\_REQs are only supported on streams bound to the 0xAA SAP. After successful completion of the DL\_BIND\_REQ, the ppa is initialized and the stream is ready for use. In addition to the DL\_HIERARCHIAL\_BIND class of DL\_SUBS\_BUD\_REQ, the DL\_PEER\_BIND class can be used to bind multiple SAP s with a stream.

Frames may be transmitted on the FDDI ring by sending DL\_UNITDATA\_REQ messages to the SNAP driver. The DLSAP address contained within the DL\_UNITDATA\_REQ must consist of both the SAP and physical (FDDI) components. For a SNAP device, the SAP portion of the DLSAP address is placed in the EtherType field of the 802.2 SNAP header. The DSAP and SSAP fields of the 802.2 LLC header are both set to the value 170, indicating a SNAP message and a MAC frame\_type of LLC. For an LLC device, the SAP portion of the DLSAP address is placed in the DSAP field of the 802.2 LLC header. The SSAP field is set to the SAP bound to the stream. The MAC frame\_type is LLC. For a MAC device, the SAP portion of the DLSAP address is placed in the frame\_control field of the MAC header. Received FDDI frames are routed up the correct stream(s) as DL\_UNITDATA\_IND messages (containing the DLSAP address). The stream(s) are found by:

- 1. Comparing the EtherType field of the SNAP header with the bound SAP of all of the SNAP streams
- 2. Comparing the DSAP field of the LLC header with the bound SAP of all the LLC streams
- 3. Comparing the frame\_control field of the MAC header with the bound SAP of all the MAC streams.

If necessary, messages are duplicated. In addition to the mandatory connectionless DLPI message set, the driver also supports the following primitives: DL\_ENABMULTI\_REQ, DL\_DISABMULTI\_REQ, DL\_PROMISCON\_REQ, DL\_PROMISCOFF\_REQ, DL\_PHYS\_ADDR\_REQ.

The DL\_ENABMULTI\_REQ and DL\_DISABMULTI\_REQ primitives enable or disable reception of individual multicast group addresses. Using these primitives, a set of multicast group addresses may be iteratively created and modified on a per-stream basis. These primitives are accepted by the driver in any state following a successful DL\_ATTACH\_REQ. The DL\_PROMISCON\_REQ and DL\_PROMISCOFF\_REQ primitives (with the DL\_PROMISC\_PHYS flag set in the dl\_levelfield) enable or disable reception of all (promiscuous mode)

Last modified 1 Jan 1997 SunOS 5.8 535

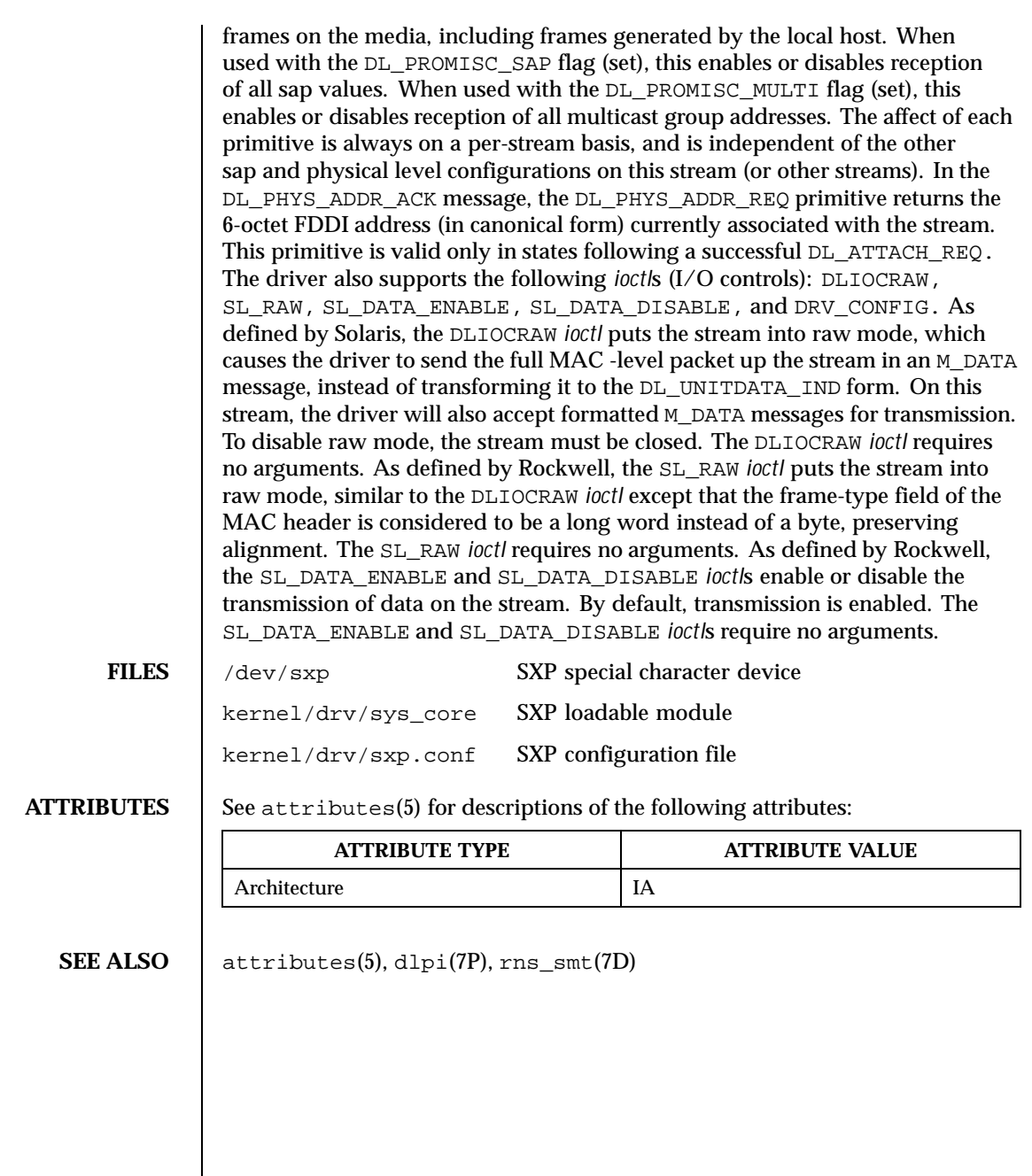

536 SunOS 5.8 Last modified 1 Jan 1997

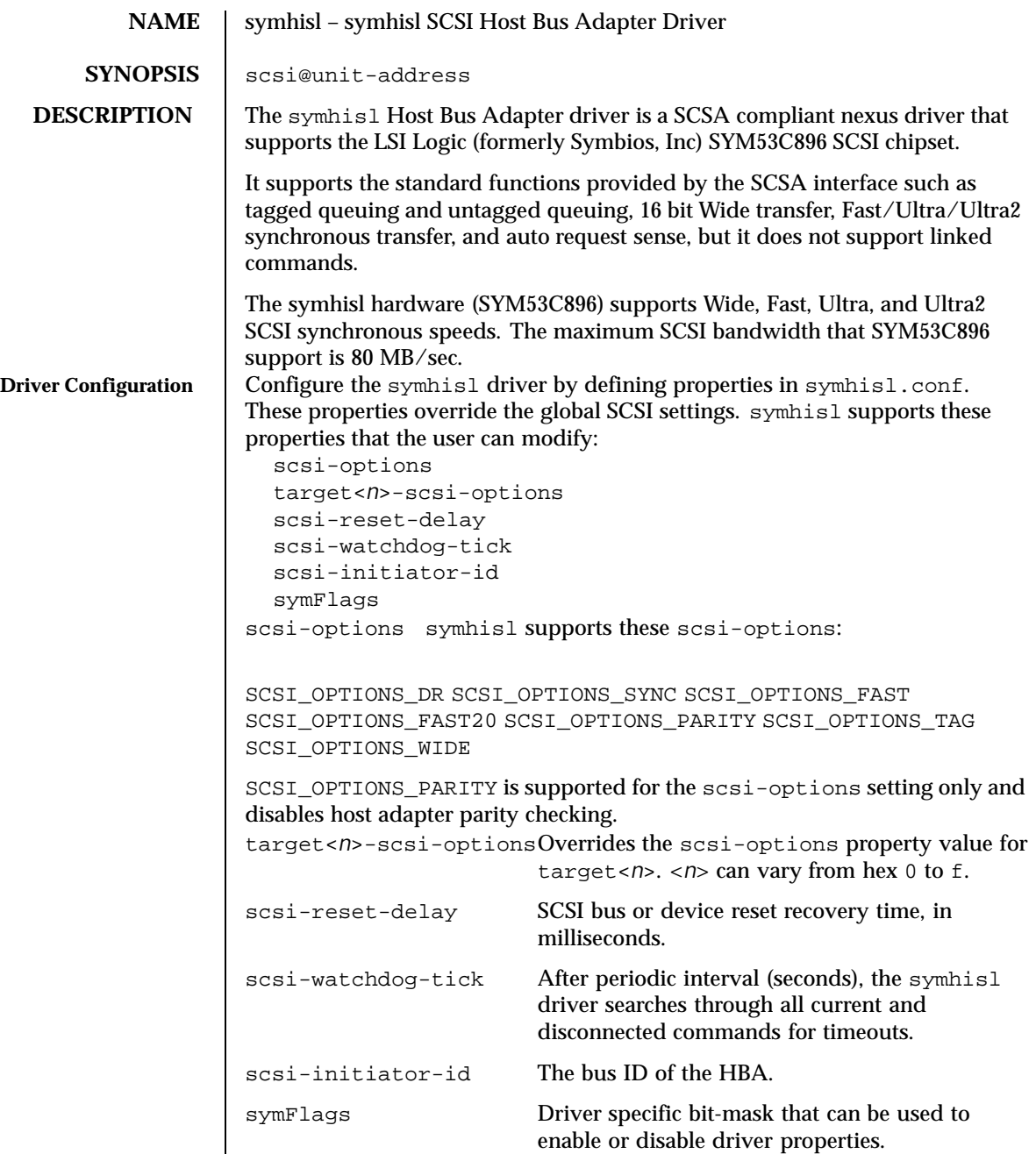

Last modified 6 Feb 1999 SunOS 5.8 537

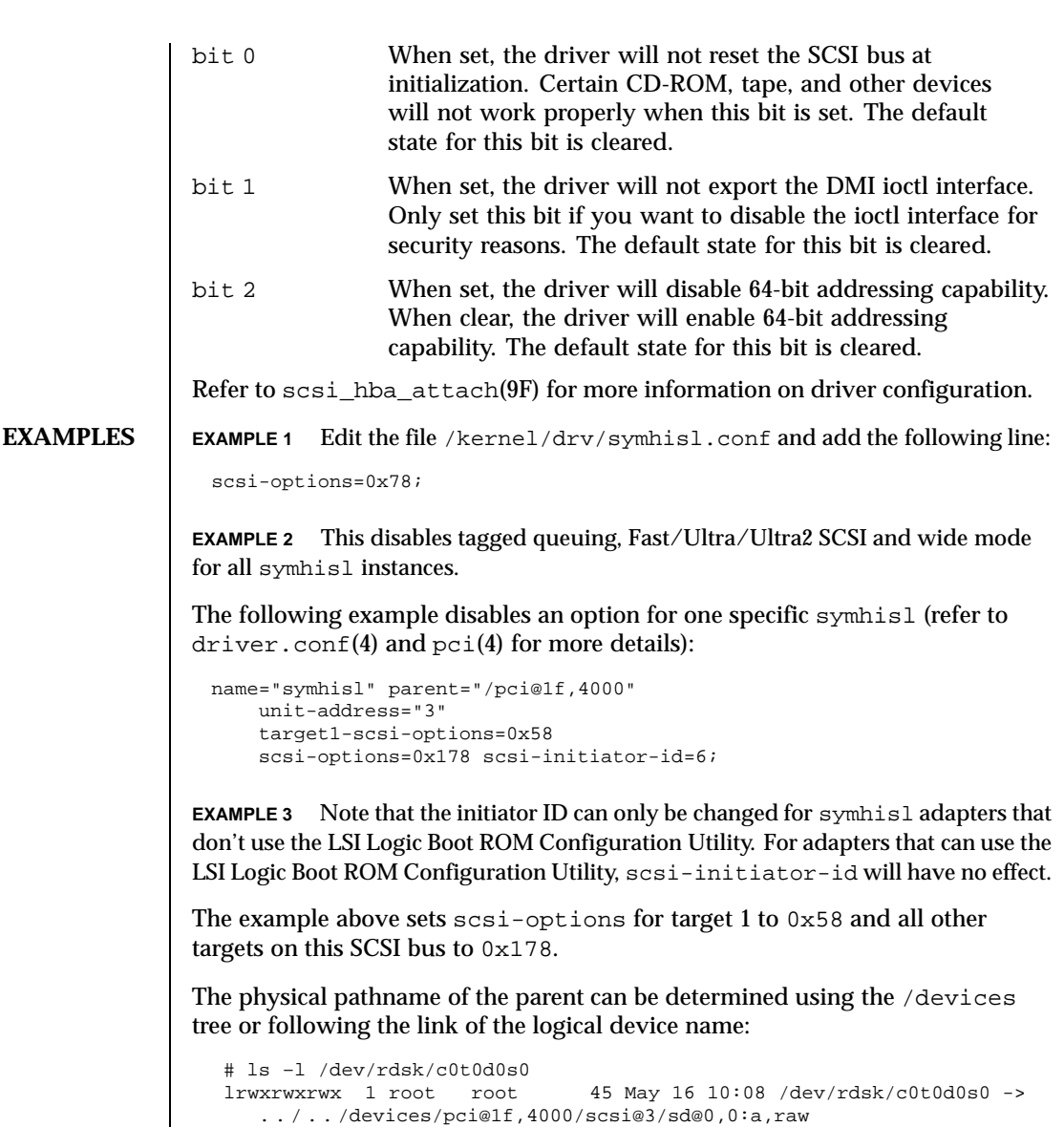

**EXAMPLE 4** In this case, like the example above, the parent is /pci@1f,4000 and the unit-address is the number bound to the scsi@3 node.

scsi-options specified per target ID have the highest precedence, followed by scsi-options per device type. Global scsi-options (for all symhisl instances) per bus have the lowest precedence.

538 SunOS 5.8 Last modified 6 Feb 1999

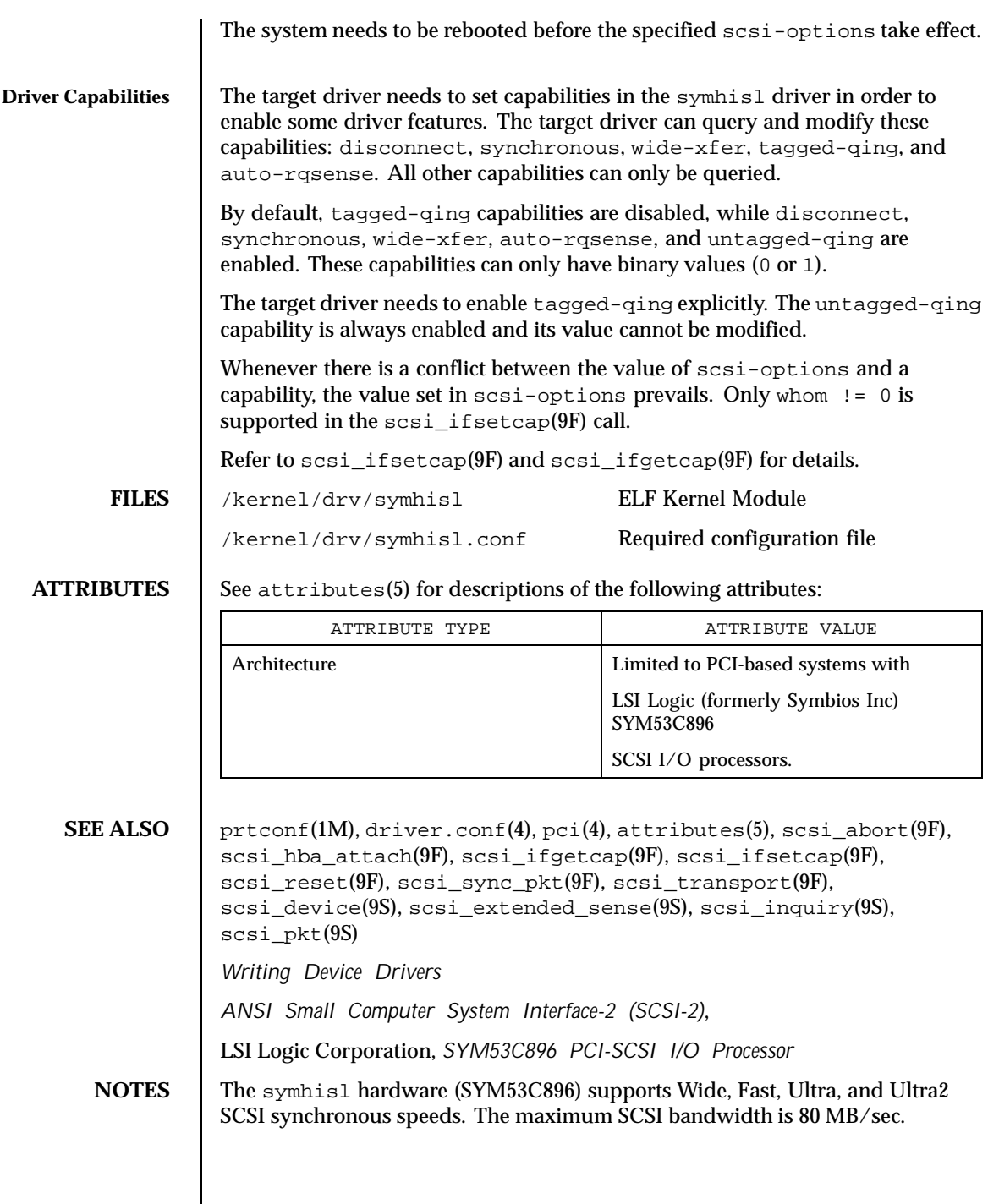

Last modified 6 Feb 1999 SunOS 5.8 539

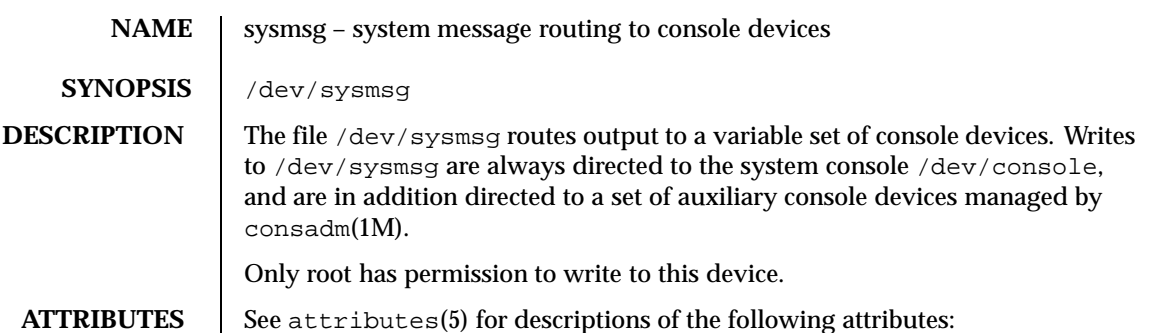

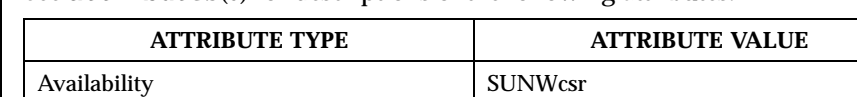

**SEE ALSO** consadm(1M), syslogd(1M), attributes(5), console(7D)

Interface Stability Stable

540 SunOS 5.8 Last modified 13 Oct 1998
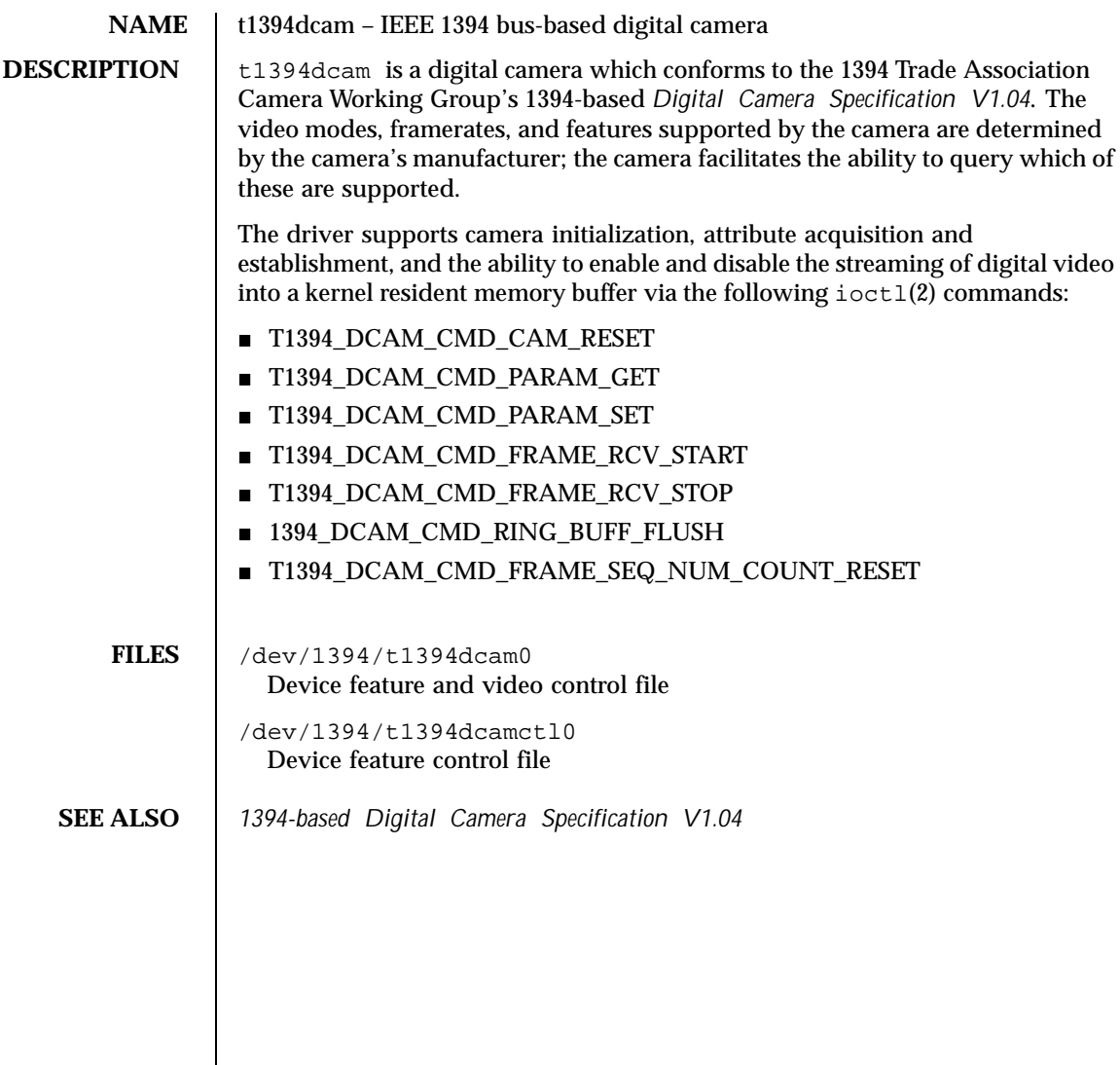

Last modified 17 Sep 1999 SunOS 5.8 541

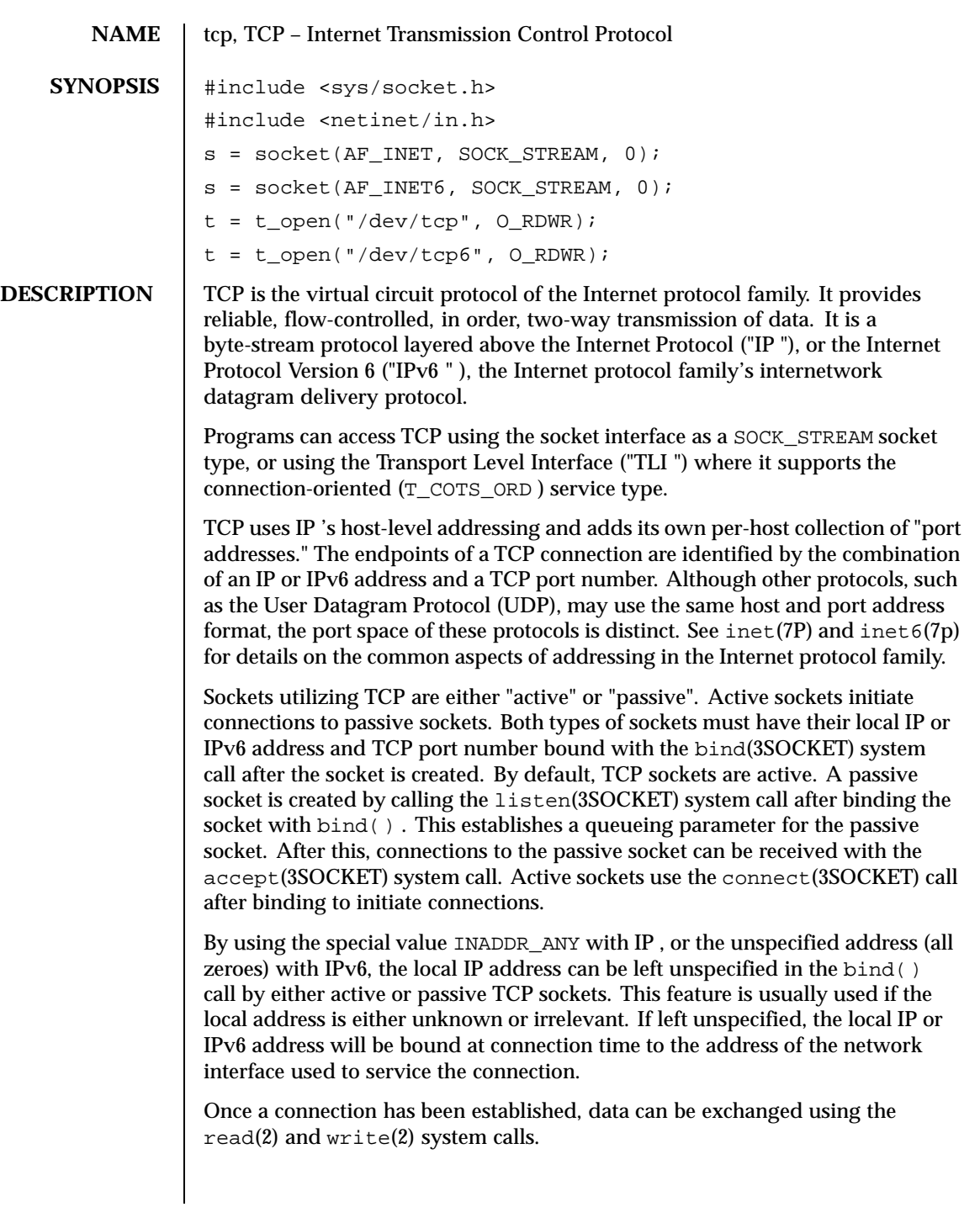

542 SunOS 5.8 Last modified 4 Nov 1999

Under most circumstances, TCP sends data when it is presented. When outstanding data has not yet been acknowledged, TCP gathers small amounts of output to be sent in a single packet once an acknowledgement has been received. For a small number of clients, such as window systems that send a stream of mouse events which receive no replies, this packetization may cause significant delays. To circumvent this problem, TCP provides a socket-level boolean option, TCP\_NODELAY. TCP\_NODELAY is defined in <netinet/tcp.h> , and is set with setsockopt(3SOCKET) and tested with getsockopt(3SOCKET) . The option level for the setsockopt() call is the protocol number for TCP, available from getprotobyname(3SOCKET) .

Another socket level option, SO\_RCVBUF, can be used to control the window that TCP advertises to the peer. IP level options may also be used with TCP. See  $ip(7P)$  and  $ip6(7p)$ .

TCP provides an urgent data mechanism, which may be invoked using the out-of-band provisions of send(3SOCKET) . The caller may mark one byte as "urgent" with the MSG\_OOB flag to send(3SOCKET) . This sets an "urgent pointer" pointing to this byte in the TCP stream. The receiver on the other side of the stream is notified of the urgent data by a SIGURG signal. The SIOCATMARK ioctl(2) request returns a value indicating whether the stream is at the urgent mark. Because the system never returns data across the urgent mark in a single read(2) call, it is possible to advance to the urgent data in a simple loop which reads data, testing the socket with the SIOCATMARK ioctl() request, until it reaches the mark.

Incoming connection requests that include an IP source route option are noted, and the reverse source route is used in responding.

A checksum over all data helps TCP implement reliability. Using a window-based flow control mechanism that makes use of positive acknowledgements, sequence numbers, and a retransmission strategy, TCP can usually recover when datagrams are damaged, delayed, duplicated or delivered out of order by the underlying communication medium.

If the local TCP receives no acknowledgements from its peer for a period of time, as would be the case if the remote machine crashed, the connection is closed and an error is returned to the user. If the remote machine reboots or otherwise loses state information about a TCP connection, the connection is aborted and an error is returned to the user.

SunOS supports TCP Extensions for High Performance (RFC 1323) which includes the window scale and time stamp options, and Protection Against Wrap Around Sequence Numbers (PAWS). SunOS also supports Selective Acknowledgment (SACK) capabilities (RFC 2018).

Turn on the window scale option in one of the following ways:

Last modified 4 Nov 1999 SunOS 5.8

- An application can set SO\_SNDBUF or SO\_RCVBUF size in the setsockopt() option to be larger than 64K. This must be done *before* the program calls listen() or connect() , because the window scale option is negotiated when the connection is established. Once the connection has been made, it is too late to increase the send or receive window beyond the default TCP limit of 64K.
- For all applications, use  $\text{ndd}(1M)$  to modify the configuration parameter tcp\_wscale\_always . If tcp\_wscale\_always is set to 1 , the window scale option will always be set when connecting to a remote system. If tcp\_wscale\_always is 0, the window scale option will be set only if the user has requested a send or receive window larger than 64K. The default value of tcp\_wscale\_always is 0 .
- Regardless of the value of tcp\_wscale\_always, the window scale option will always be included in a connect acknowledgement if the connecting system has used the option.

Turn on SACK capabilities in the following way:

 Use ndd to modify the configuration parameter tcp\_sack\_permitted . If tcp\_sack\_permitted is set to  $0$ , TCP will not accept SACK or send out SACK information. If tcp\_sack\_permitted is set to 1 , TCP will not initiate a connection with SACK permitted option in the SYN segment, but will respond with SACK permitted option in the SYN|ACK segment if an incoming connection request has the SACK permitted option. This means that TCP will only accept SACK information if the other side of the connection also accepts SACK information. If tcp\_sack\_permitted is set to 2 , it will both initiate and accept connections with SACK information. The default for tcp\_sack\_permitted is 1 .

Turn on the time stamp option in the following way:

- Use ndd to modify the configuration parameter tcp\_tstamp\_always. If tcp\_tstamp\_always is  $1$ , the time stamp option will always be set when connecting to a remote machine. If tcp\_tstamp\_always is 0, the timestamp option will not be set when connecting to a remote system. The default for tcp\_tstamp\_always is 0 .
- Regardless of the value of tcp\_tstamp\_always, the time stamp option will always be included in a connect acknowledgement (and all succeeding packets) if the connecting system has used the time stamp option.

Use the following procedure to turn on the time stamp option only when the window scale option is in effect:

544 SunOS 5.8 Last modified 4 Nov 1999

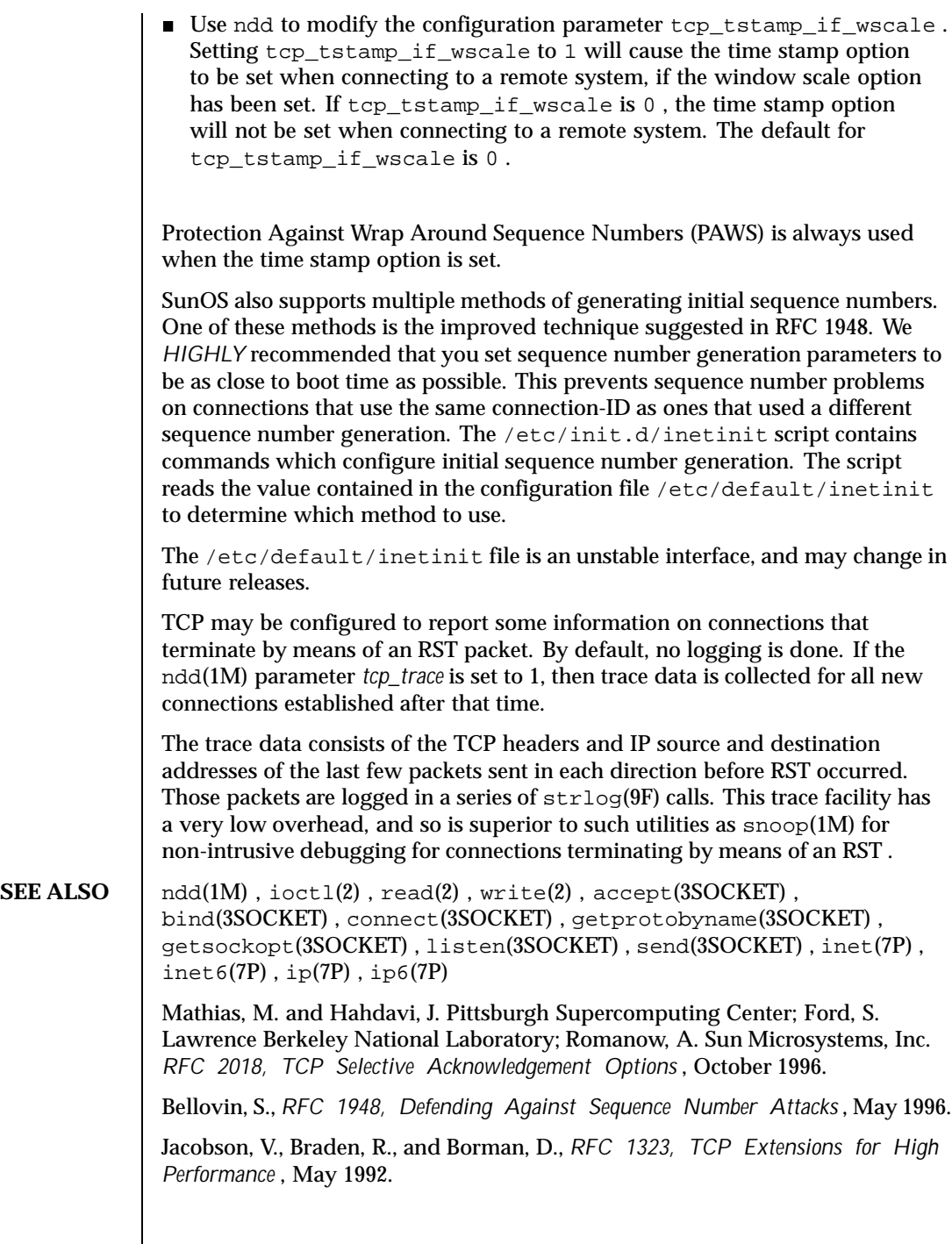

Last modified 4 Nov 1999 SunOS 5.8

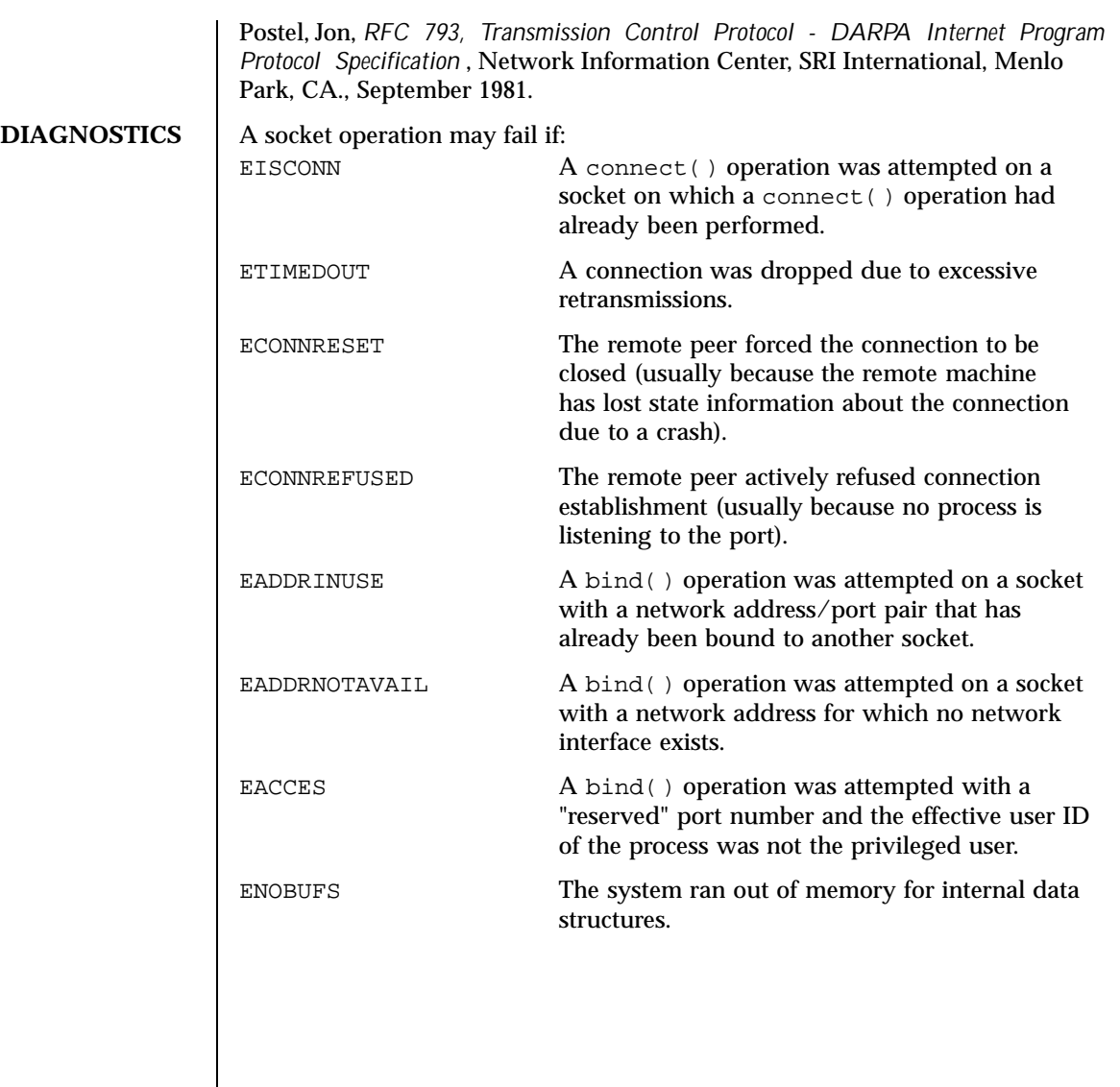

546 SunOS 5.8 Last modified 4 Nov 1999

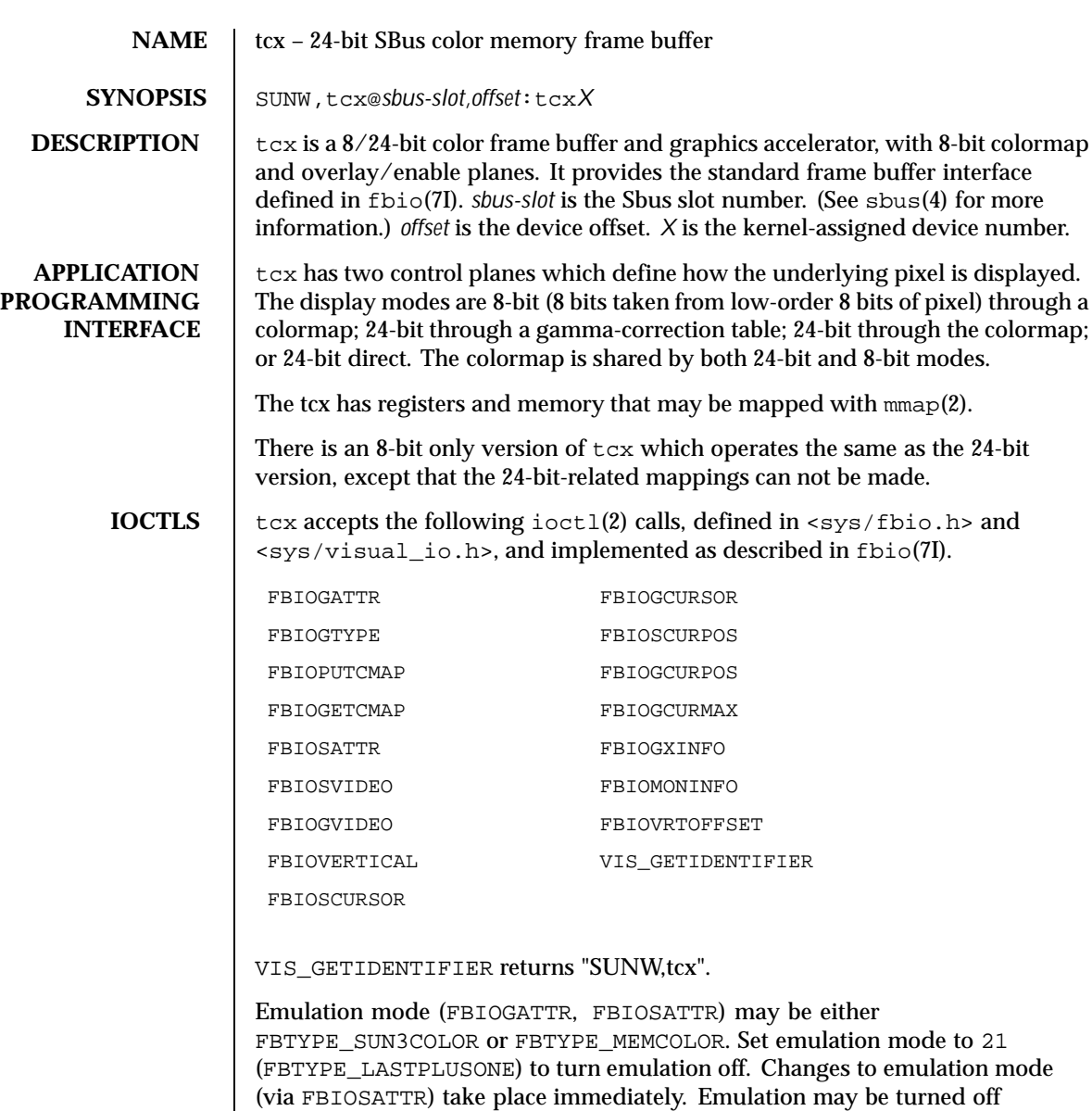

manually by setting emu\_type field of the fbsattr structure to 21. Emulation mode is reset to default on reboot.

FBIOPUTCMAP returns immediately, although the actual colormap update may be delayed until the next vertical retrace. If vertical retrace is currently in progress, the new colormap takes effect immediately.

Last modified 1 Jan 1997 SunOS 5.8 547

FBIOGETCMAP returns immediately with the currently-loaded colormap, unless a colormap write is pending (see above), in which case it waits until the colormap is updated before returning. This may be used to synchronize software with colormap updates.

The size and linebytes values returned by FBIOGATTR, FBIOGTYPE and FBIOGXINFO are the sizes of the 8-bit framebuffer. The proper way to compute the size of a framebuffer mapping is:

size=linebytes\*height\*bytes\_per\_pixel

The information returned in the dev\_specific field by the FBIOGATTR ioctl is as follows:

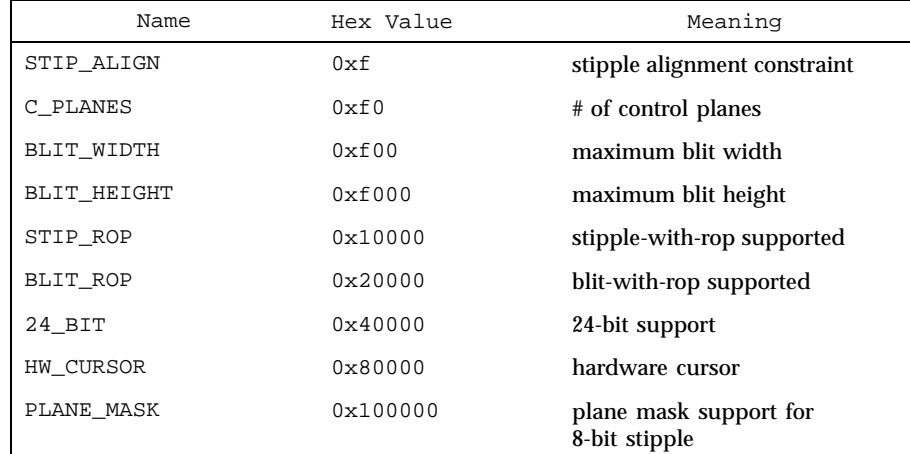

dev\_specific[0] is the tcx capabilities mask:

dev\_specific[1] is the kernel address for 8-bit mapping. This is useful only to other device drivers, and should not be used outside the kernel.

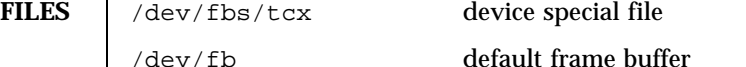

**ATTRIBUTES** See attributes(5) for descriptions of the following attributes:

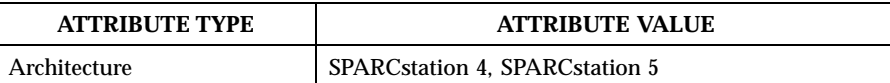

**SEE ALSO**  $|$  ioctl $(2)$ ,  $mmap(2)$ ,  $sbus(4)$ ,  $attributes(5)$ ,  $fibio(7I)$ 

548 SunOS 5.8 Last modified 1 Jan 1997

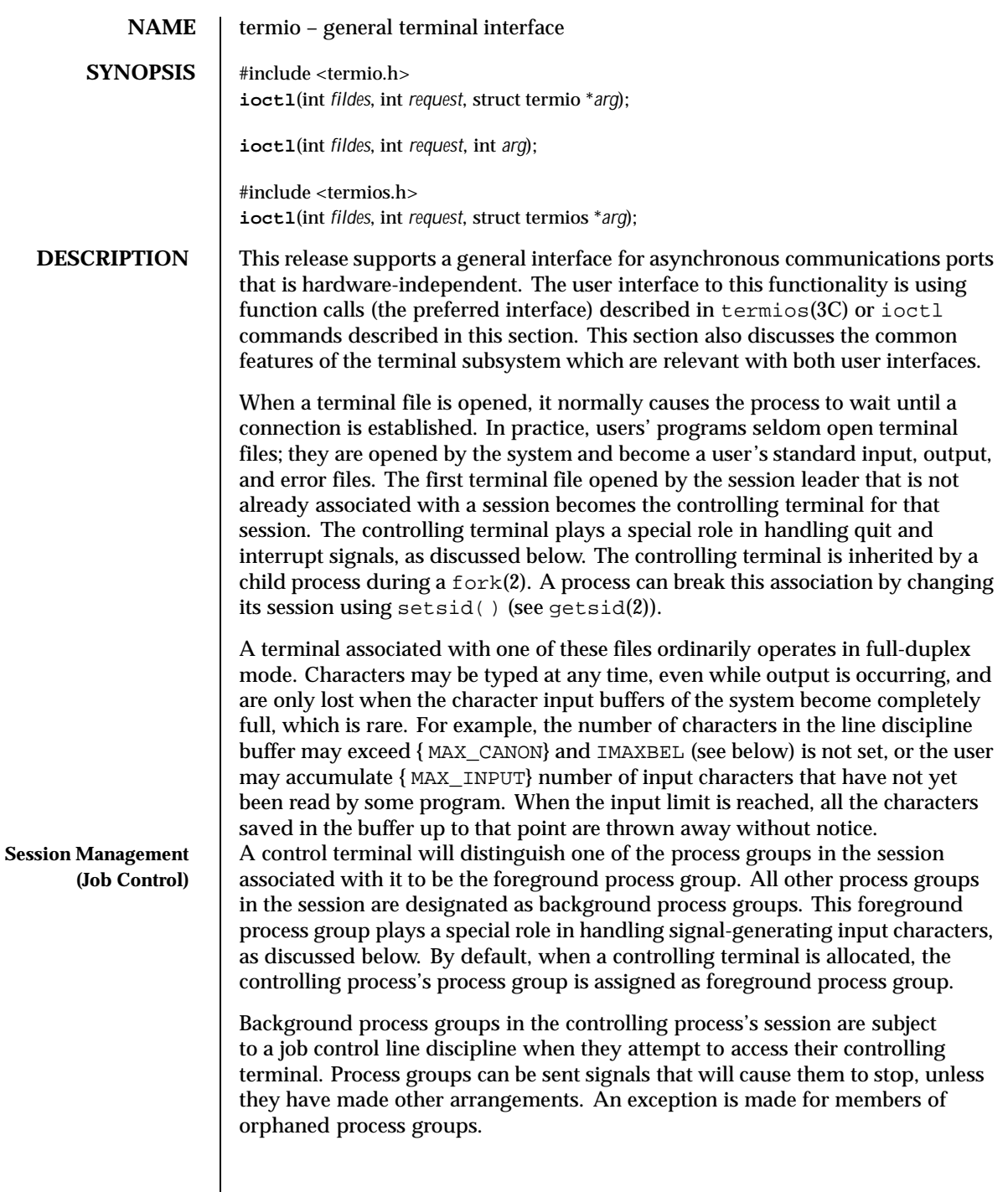

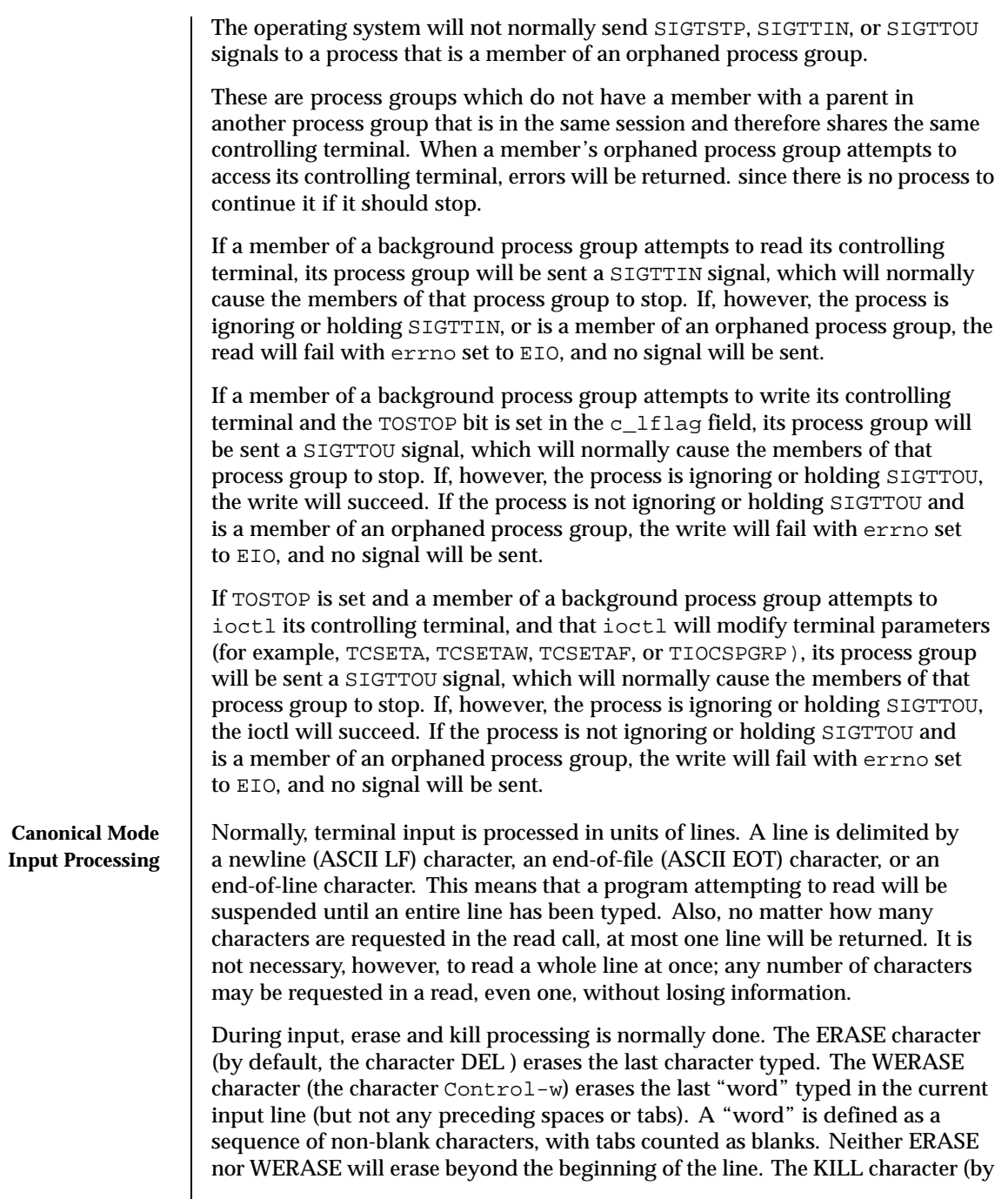

 $\mathsf{l}$ 

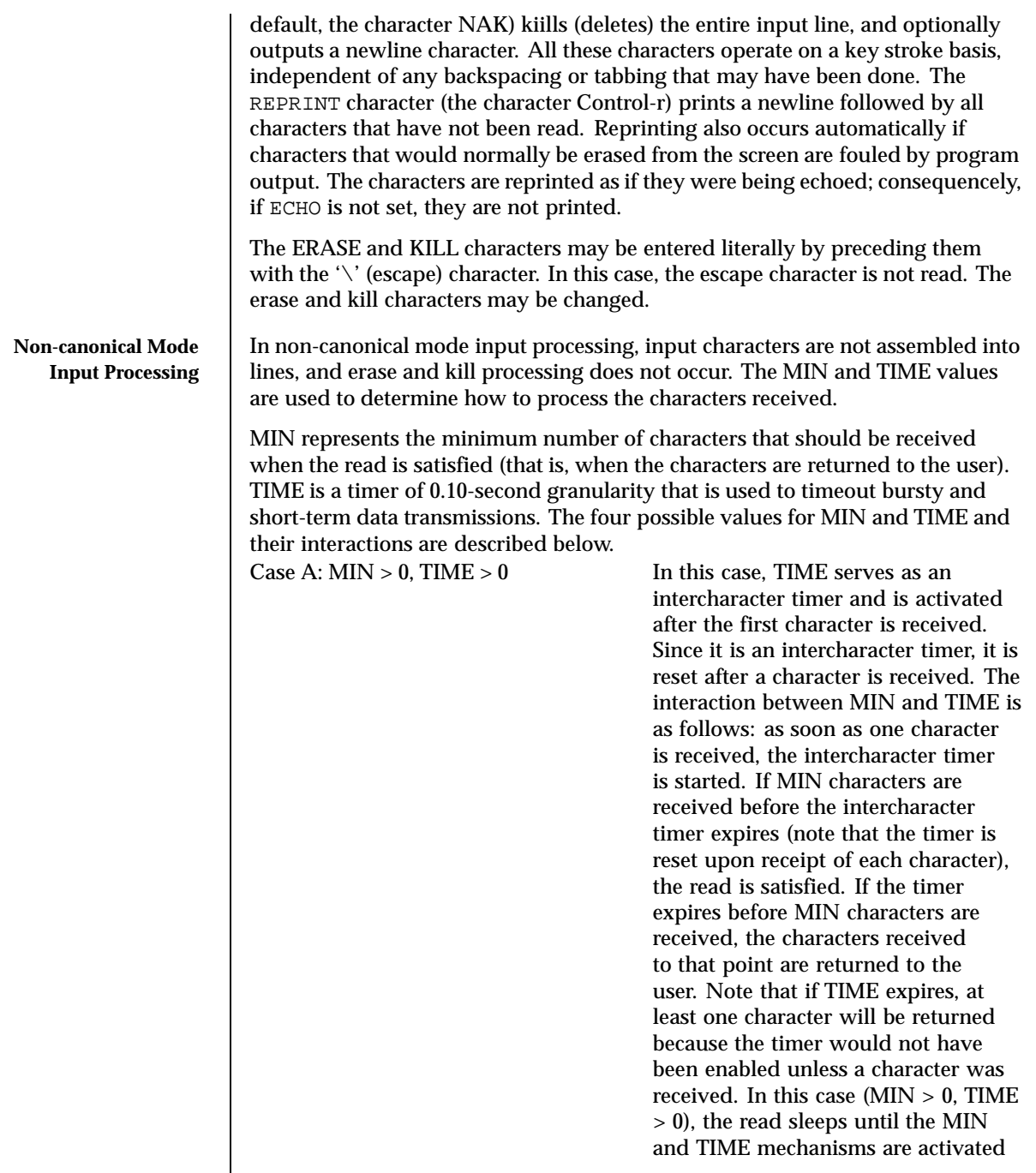

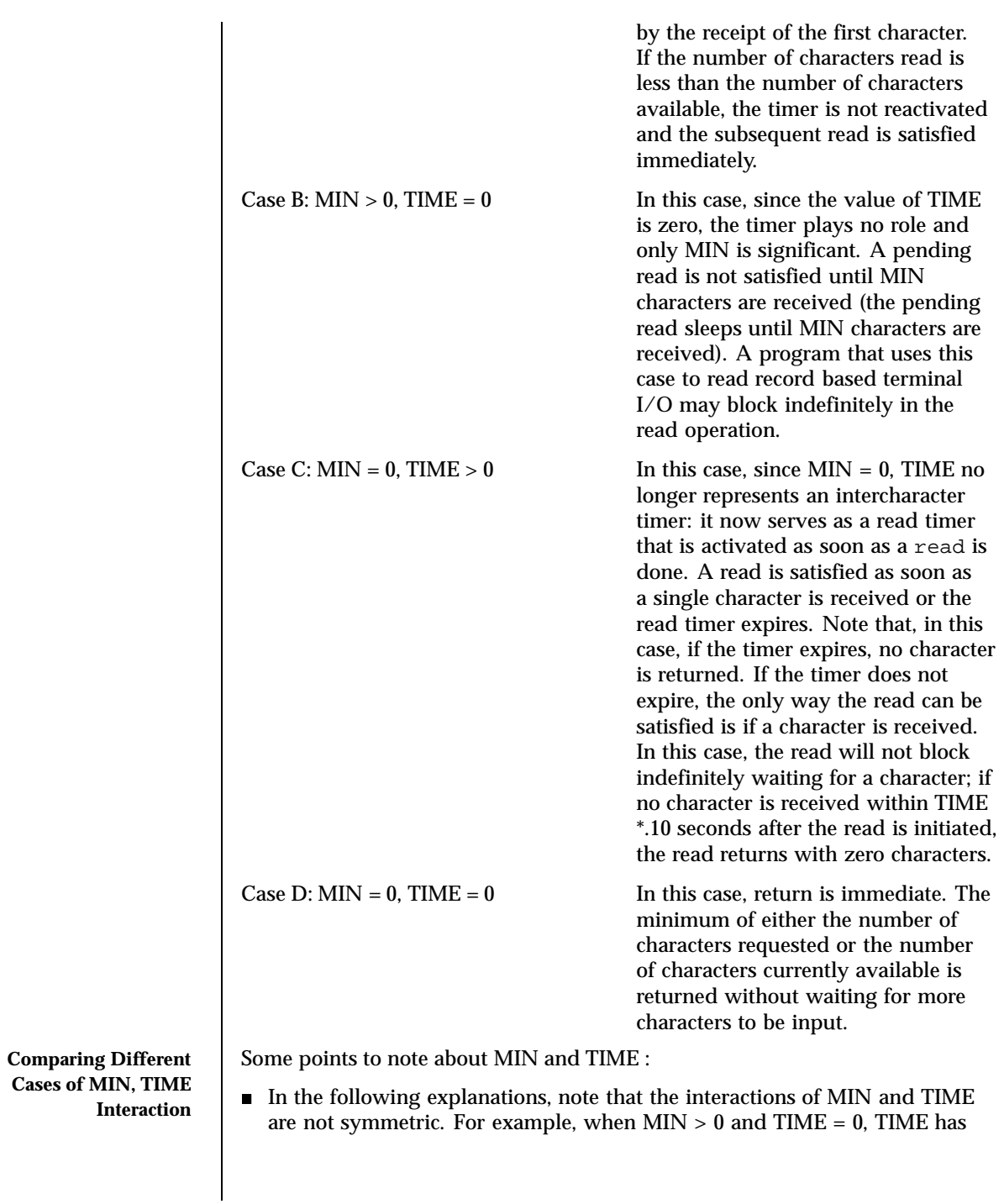

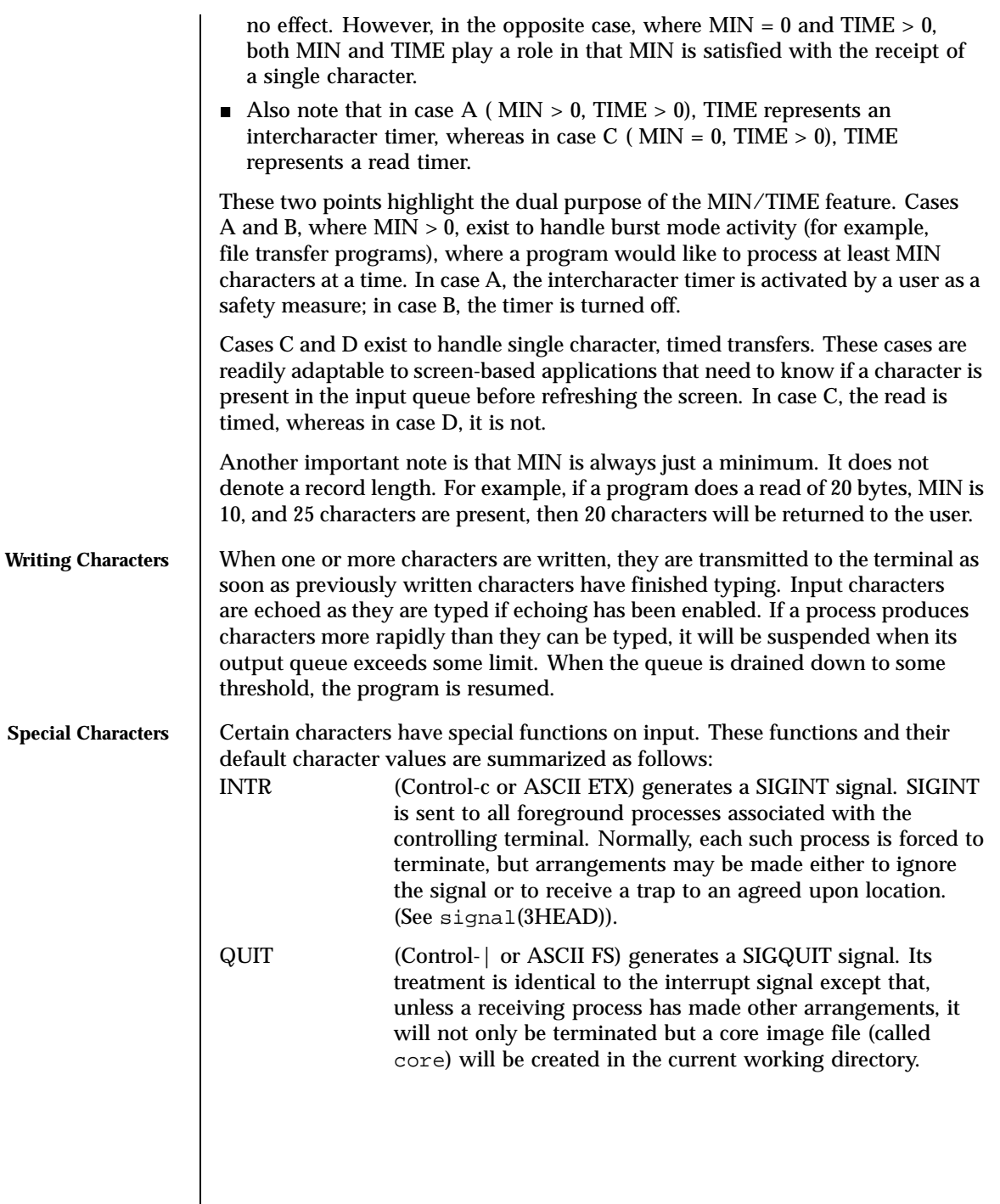

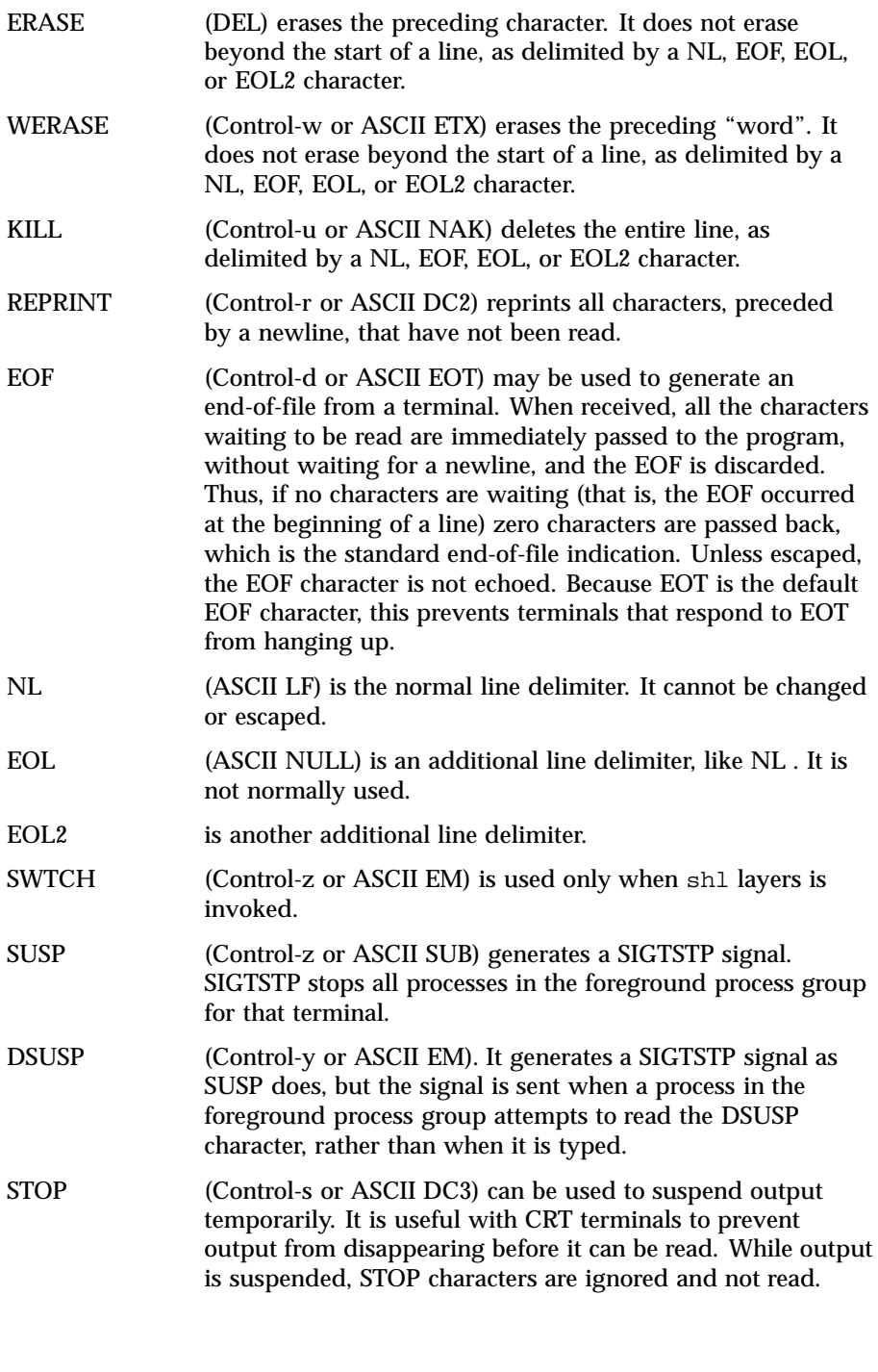

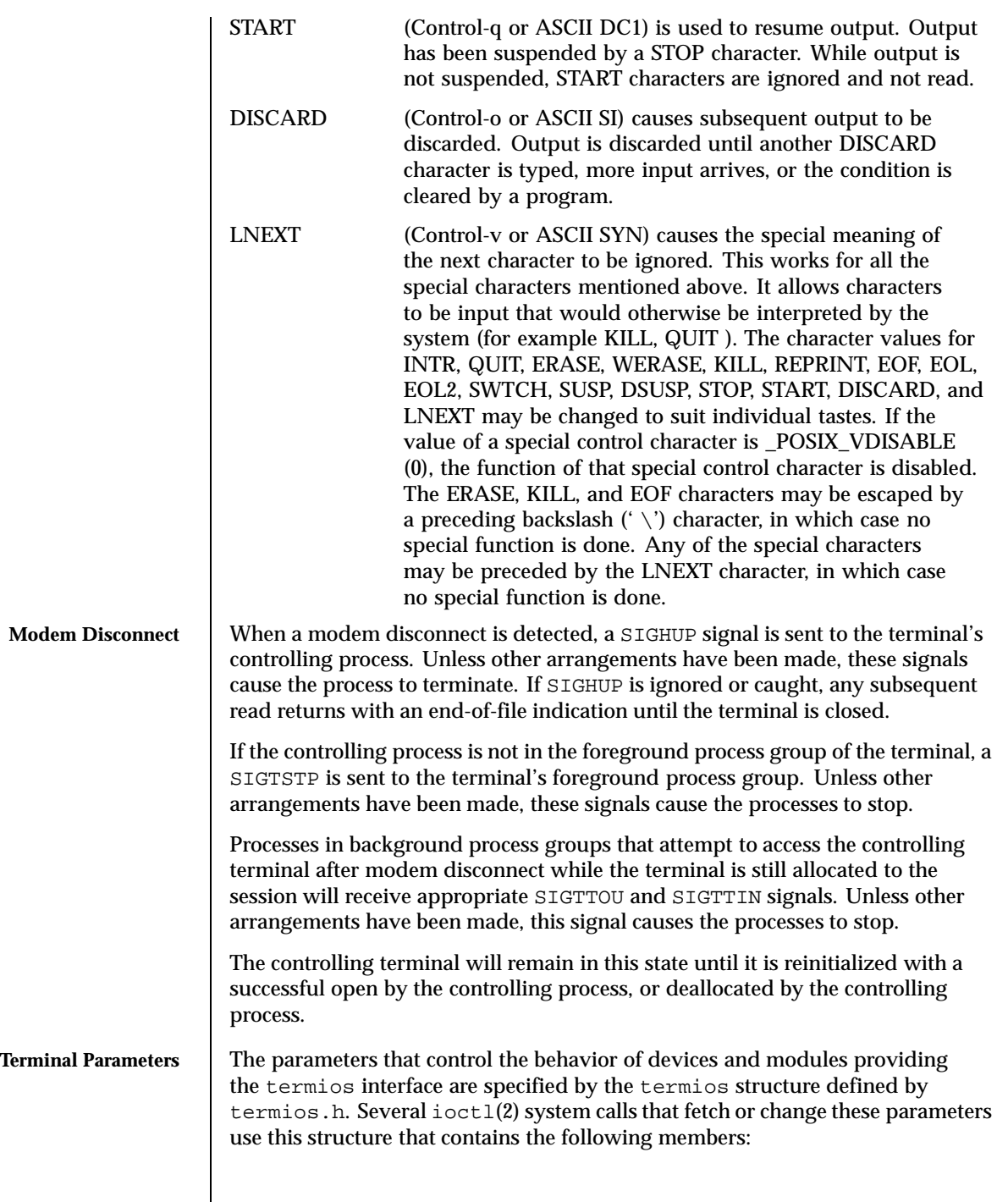

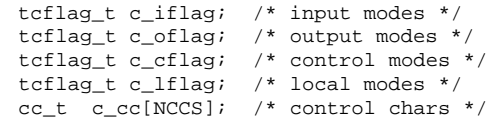

The special control characters are defined by the array c\_cc. The symbolic name NCCS is the size of the Control-character array and is also defined by <termios.h>. The relative positions, subscript names, and typical default values for each function are as follows:

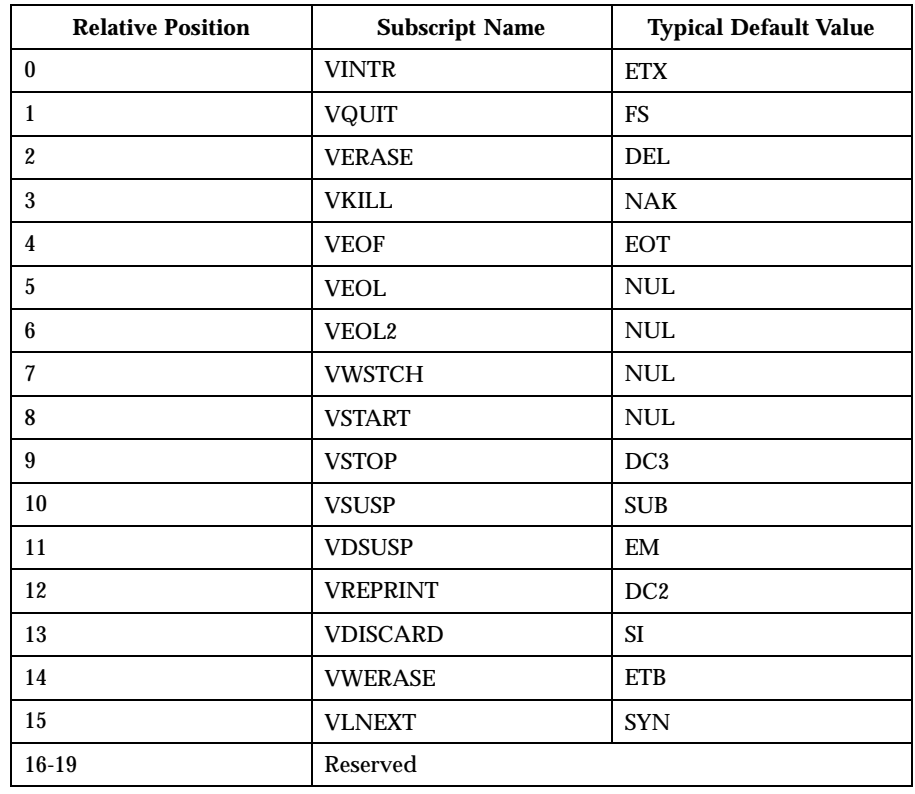

**Input Modes** The c\_iflag field describes the basic terminal input control: IGNBRK Ignore break condition. BRKINT Signal interrupt on break.

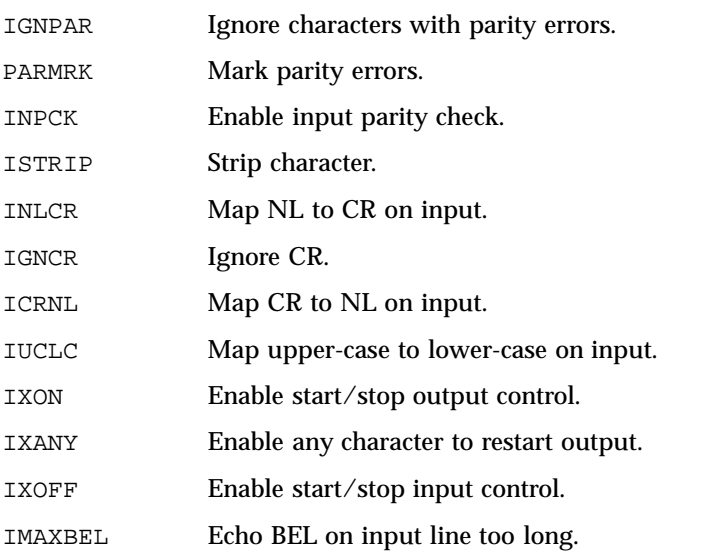

If IGNBRK is set, a break condition (a character framing error with data all zeros) detected on input is ignored, that is, not put on the input queue and therefore not read by any process. If IGNBRK is not set and BRKINT is set, the break condition shall flush the input and output queues and if the terminal is the controlling terminal of a foreground process group, the break condition generates a single SIGINT signal to that foreground process group. If neither IGNBRK nor BRKINT is set, a break condition is read as a single \0 (ASCII NULL) character, or if PARMRK is set, as  $\377, \, \0, \, \0$ .

If IGNPAR is set, a byte with framing or parity errors (other than break) is ignored.

If PARMRK is set, and IGNPAR is not set, a byte with a framing or parity error (other than break) is given to the application as the three-character sequence:  $\377, \, \Diamond$ , *X*, where *X* is the data of the byte received in error. To avoid ambiguity in this case, if ISTRIP is not set, a valid character of  $\377$  is given to the application as \377, \377. If neither IGNPAR nor PARMRK is set, a framing or parity error (other than break) is given to the application as a single  $\Diamond$  (ASCII) NULr) character.

If INPCK is set, input parity checking is enabled. If INPCK is not set, input parity checking is disabled. This allows output parity generation without input parity errors. Note that whether input parity checking is enabled or disabled is independent of whether parity detection is enabled or disabled. If parity detection is enabled but input parity checking is disabled, the hardware to which the terminal is connected will recognize the parity bit, but the terminal special file will not check whether this is set correctly or not.

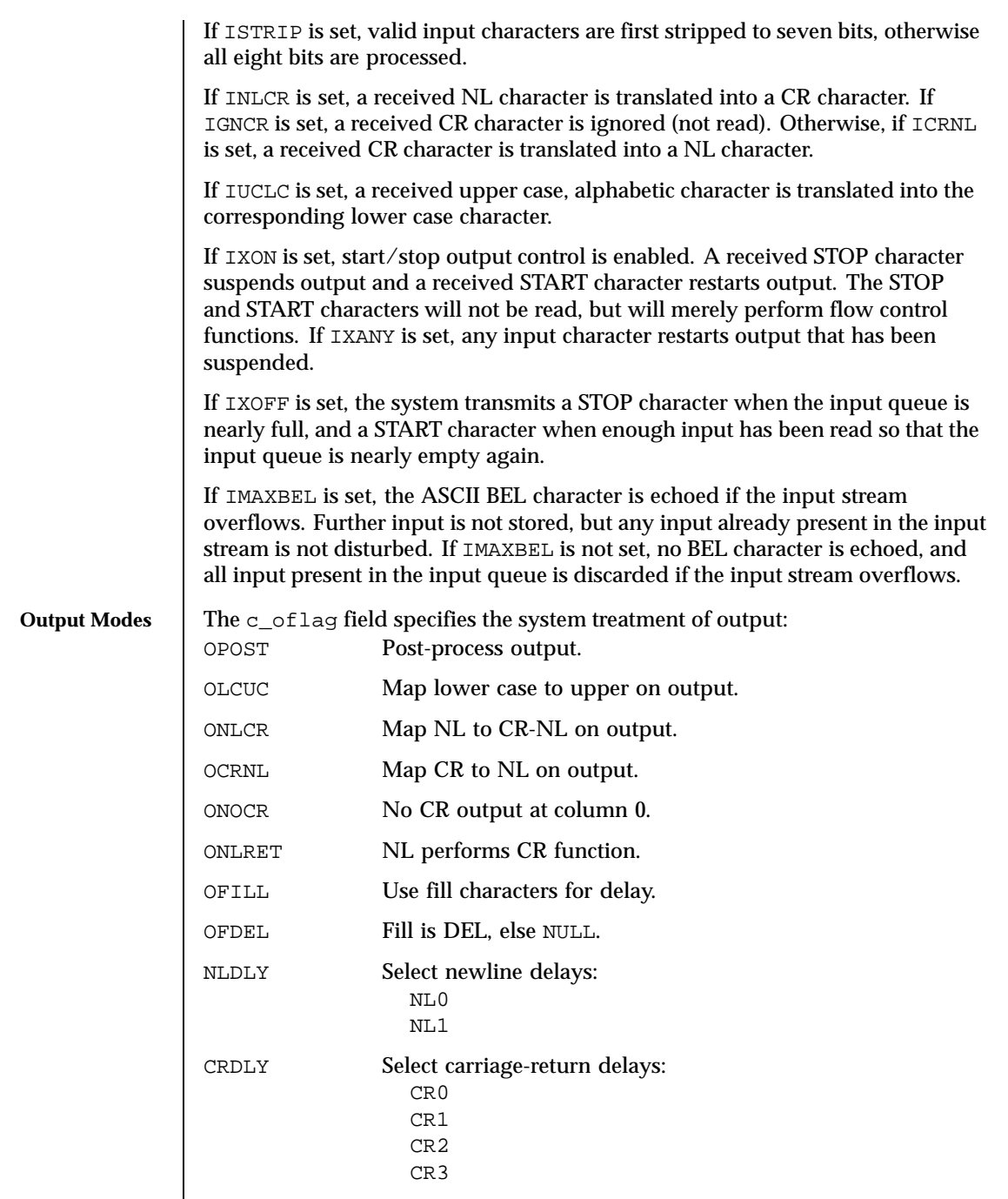

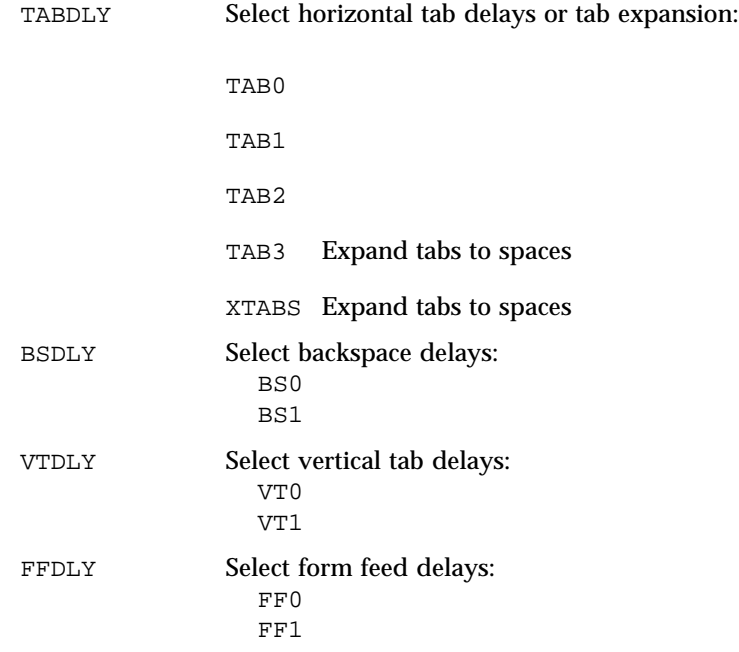

If OPOST is set, output characters are post-processed as indicated by the remaining flags; otherwise, characters are transmitted without change.

If OLCUC is set, a lower case alphabetic character is transmitted as the corresponding upper case character. This function is often used in conjunction with IUCLC.

If ONLCR is set, the NL character is transmitted as the CR-NL character pair. If OCRNL is set, the CR character is transmitted as the NL character. If ONOCR is set, no CR character is transmitted when at column 0 (first position). If ONRET is set, the NL character is assumed to do the carriage-return function; the column pointer is set to 0 and the delays specified for CR are used. Otherwise, the NL character is assumed to do just the line-feed function; the column pointer remains unchanged. The column pointer is also set to 0 if the CR character is actually transmitted.

The delay bits specify how long transmission stops to allow for mechanical or other movement when certain characters are sent to the terminal. In all cases, a value of 0 indicates no delay. If OFILL is set, fill characters are transmitted for delay instead of a timed delay. This is useful for high baud rate terminals that need only a minimal delay. If OFDEL is set, the fill character is DEL ; otherwise it is NULL.

If a form-feed or vertical-tab delay is specified, it lasts for about 2 seconds.

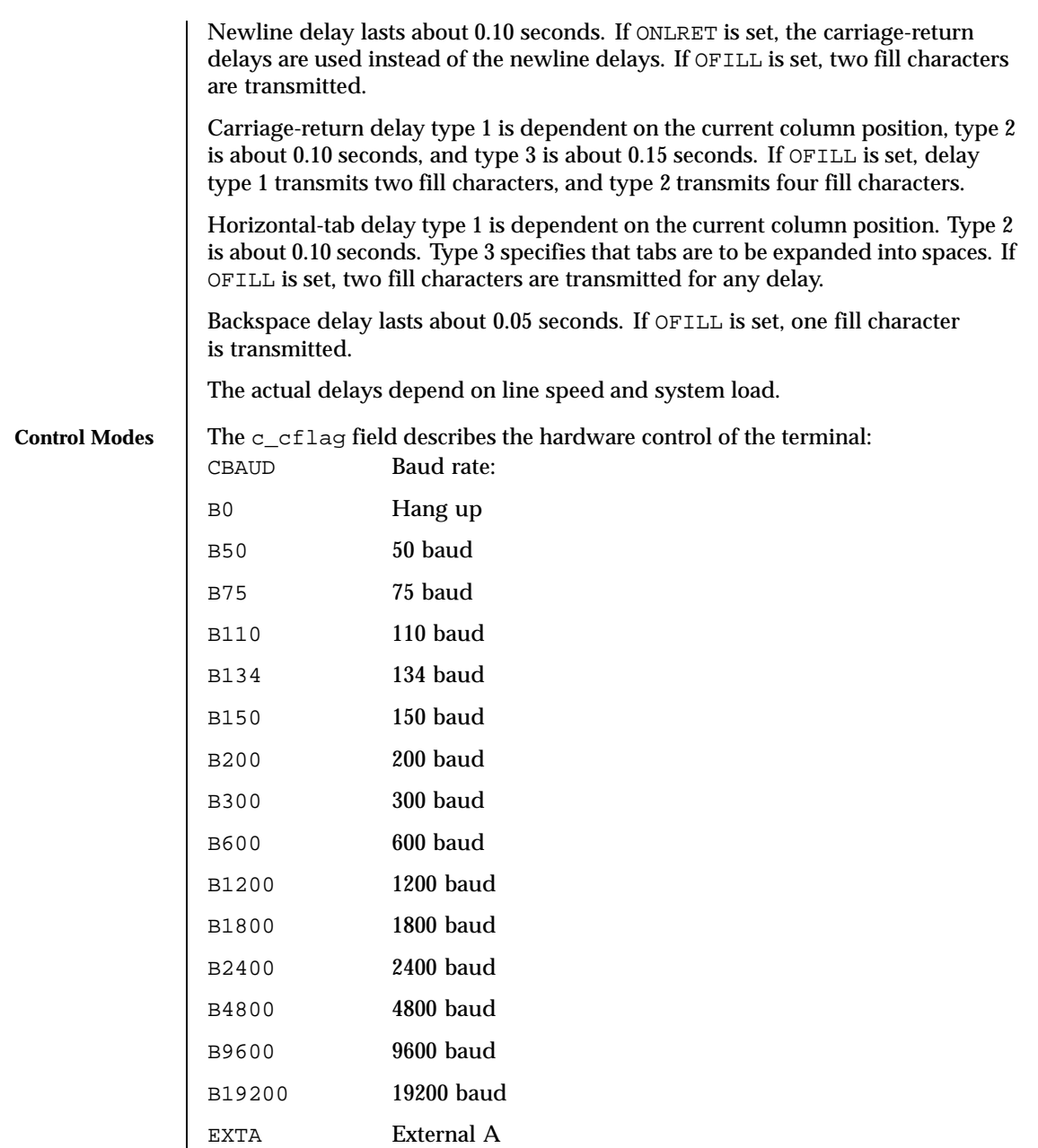

B38400 38400 baud

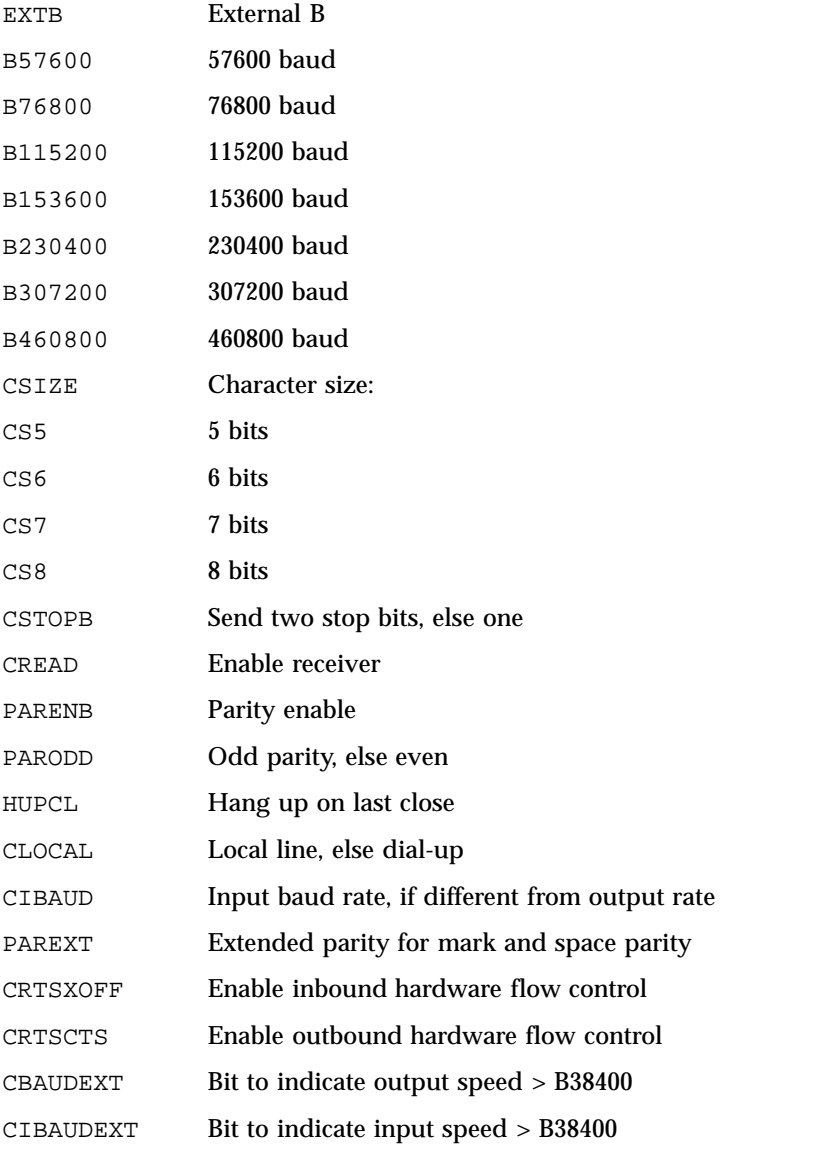

The CBAUD bits together with the CBAUDEXT bit specify the output baud rate. To retrieve the output speed from the termios structure pointed to by termios\_p see the following code segment.

```
speed_t ospeed;
if (termios_p->c_cflag & CBAUDEXT)
```

```
ospeed = (termios_p->c_cflag & CBAUD) + CBAUD + 1;
else
ospeed = termios_p->c_cflag & CBAUD;
```
To store the output speed in the termios structure pointed to by termios\_p see the following code segment.

```
speed_t ospeed;
if (ospeed > CBAUD) {
termios_p->c_cflag |= CBAUDEXT;
ospeed -= (CBAUD + 1);
} else
termios_p->c_cflag &= ~CBAUDEXT;
termios_p->c_cflag =
(termios_p->c_cflag & ~CBAUD) | (ospeed & CBAUD);
```
The zero baud rate, B0, is used to hang up the connection. If B0 is specified, the data-terminal-ready signal is not asserted. Normally, this disconnects the line.

If the CIBAUDEXT or CIBAUD bits are not zero, they specify the input baud rate, with the CBAUDEXT and CBAUD bits specifying the output baud rate; otherwise, the output and input baud rates are both specified by the CBAUDEXT and CBAUD bits. The values for the CIBAUD bits are the same as the values for the CBAUD bits, shifted left IBSHIFT bits. For any particular hardware, impossible speed changes are ignored. To retrieve the input speed in the termios structure pointed to by termios\_p see the following code segment.

```
speed_t ispeed;
if (termios_p->c_cflag & CIBAUDEXT)
ispeed = ((termios_p->c_cflag & CIBAUD) >> IBSHIFT)
   + (CIBAUD >> IBSHIFT) + 1;
else
        ispeed = (termios_p->c_cflag & CIBAUD) >> IBSHIFT;
```
To store the input speed in the termios structure pointed to by termios\_p see the following code segment.

```
speed_t ispeed;
if (ispeed == 0) {
      ispeed = termios_p->c_cflag & CBAUD;
      if (termios_p->c_cflag & CBAUDEXT)
  ispeed += (CBAUD + 1);}
if ((ispeed << IBSHIFT) > CIBAUD) {
termios_p->c_cflag |= CIBAUDEXT;
       ispeed -= ((CIBAUD >> IBSHIFT) + 1);
} else
 termios p->c cflag &= ~CIBAUDEXT;
```
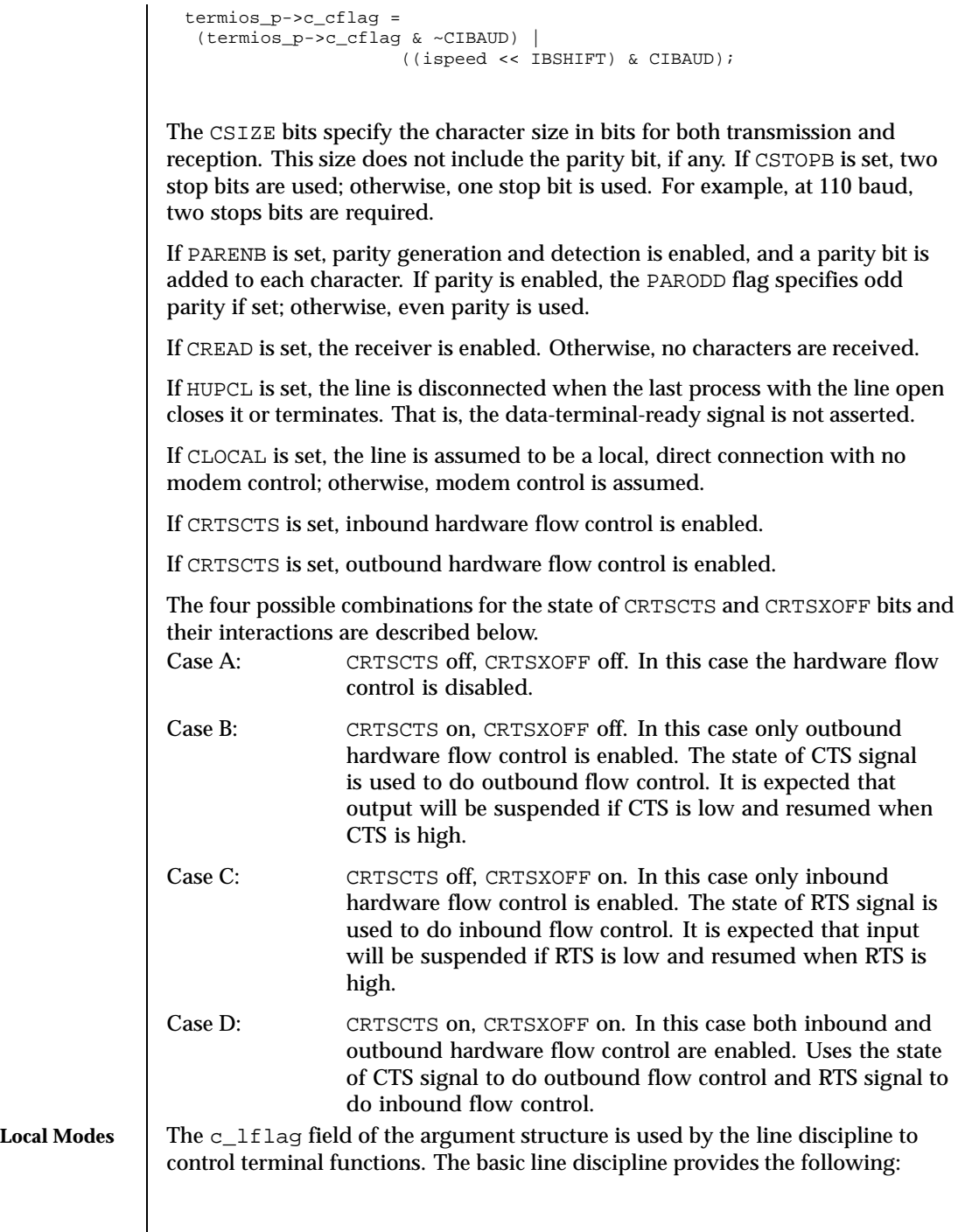

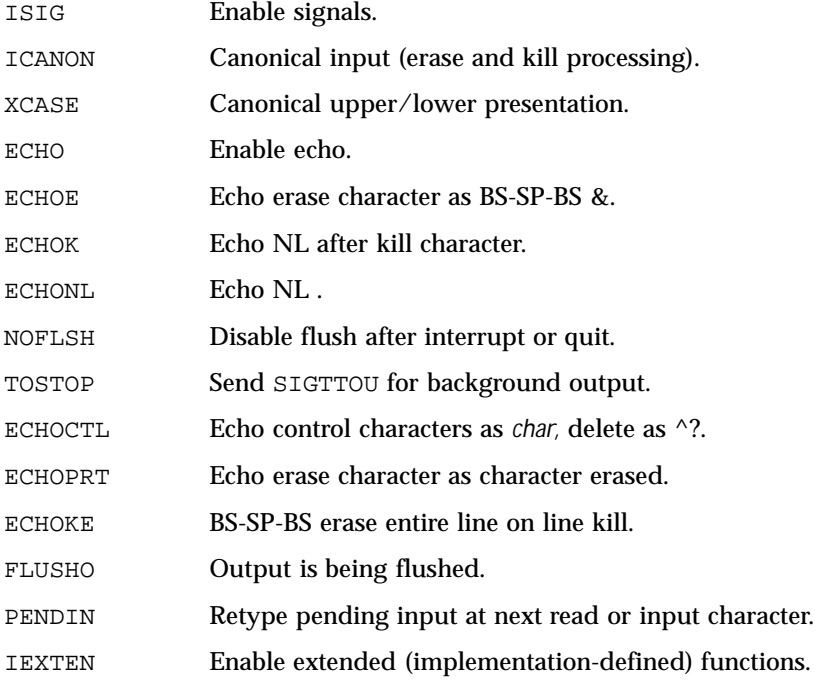

If ISIG is set, each input character is checked against the special control characters INTR, QUIT, SWTCH, SUSP, STATUS, and DSUSP . If an input character matches one of these control characters, the function associated with that character is performed. If ISIG is not set, no checking is done. Thus, these special input functions are possible only if ISIG is set.

If ICANON is set, canonical processing is enabled. This enables the erase and kill edit functions, and the assembly of input characters into lines delimited by NL-c, EOF, EOL, and EOL . If ICANON is not set, read requests are satisfied directly from the input queue. A read is not satisfied until at least MIN characters have been received or the timeout value TIME has expired between characters. This allows fast bursts of input to be read efficiently while still allowing single character input. The time value represents tenths of seconds.

If XCASE is set and ICANON is set, an upper case letter is accepted on input if preceded by a backslash  $(\vee)$  character, and is output preceded by a backslash  $(\cdot \setminus \cdot)$  character. In this mode, the following escape sequences are generated on output and accepted on input:

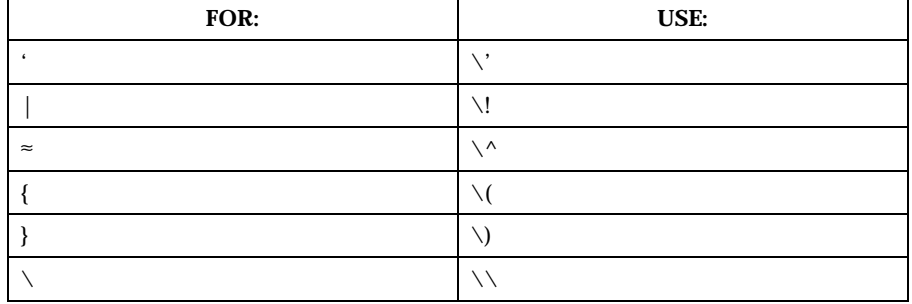

For example, input A as  $\a \in \mathbb{N}$  as  $\n \in \mathbb{N}$  as  $\n \in \mathbb{N}$ .

If ECHO is set, characters are echoed as received.

When ICANON is set, the following echo functions are possible.

- If ECHO and ECHOE are set, and ECHOPRT is not set, the ERASE and WERASE characters are echoed as one or more ASCII BS SP BS, which clears the last character(s) from a CRT screen.
- If ECHO, ECHOPRT, and IEXTEN are set, the first ERASE and WERASE character in a sequence echoes as a '\' (backslash), followed by the characters being erased. Subsequent ERASE and WERASE characters echo the characters being erased, in reverse order. The next non-erase character causes a '/' (slash) to be typed before it is echoed. ECHOPRT should be used for hard copy terminals.
- If ECHOKE and IEXTEN are set, the kill character is echoed by erasing each character on the line from the screen (using the mechanism selected by ECHOE and ECHOPRa).
- If ECHOK is set, and ECHOKE is not set, the NL character is echoed after the kill character to emphasize that the line is deleted. Note that a  $\sqrt{\ }$  (escape) character or an LNEXT character preceding the erase or kill character removes any special function.
- If ECHONL is set, the NL character is echoed even if ECHO is not set. This is useful for terminals set to local echo (so called half-duplex).

If ECHOCTL and IEXTEN are set, all control characters (characters with codes between 0 and 37 octal) other than ASCII TAB, ASCII NL, the START character, and the STOP character, ASCII CR, and ASCII BS are echoed as  $\wedge$  x, where x is the character given by adding 100 octal to the code of the control character (so that the character with octal code 1 is echoed as  $^A$  A), and the ASCII DEL character, with code 177 octal, is echoed as  $\land$  ?.

Last modified 6 Mar 1998 **SunOS 5.8** SunOS 5.8

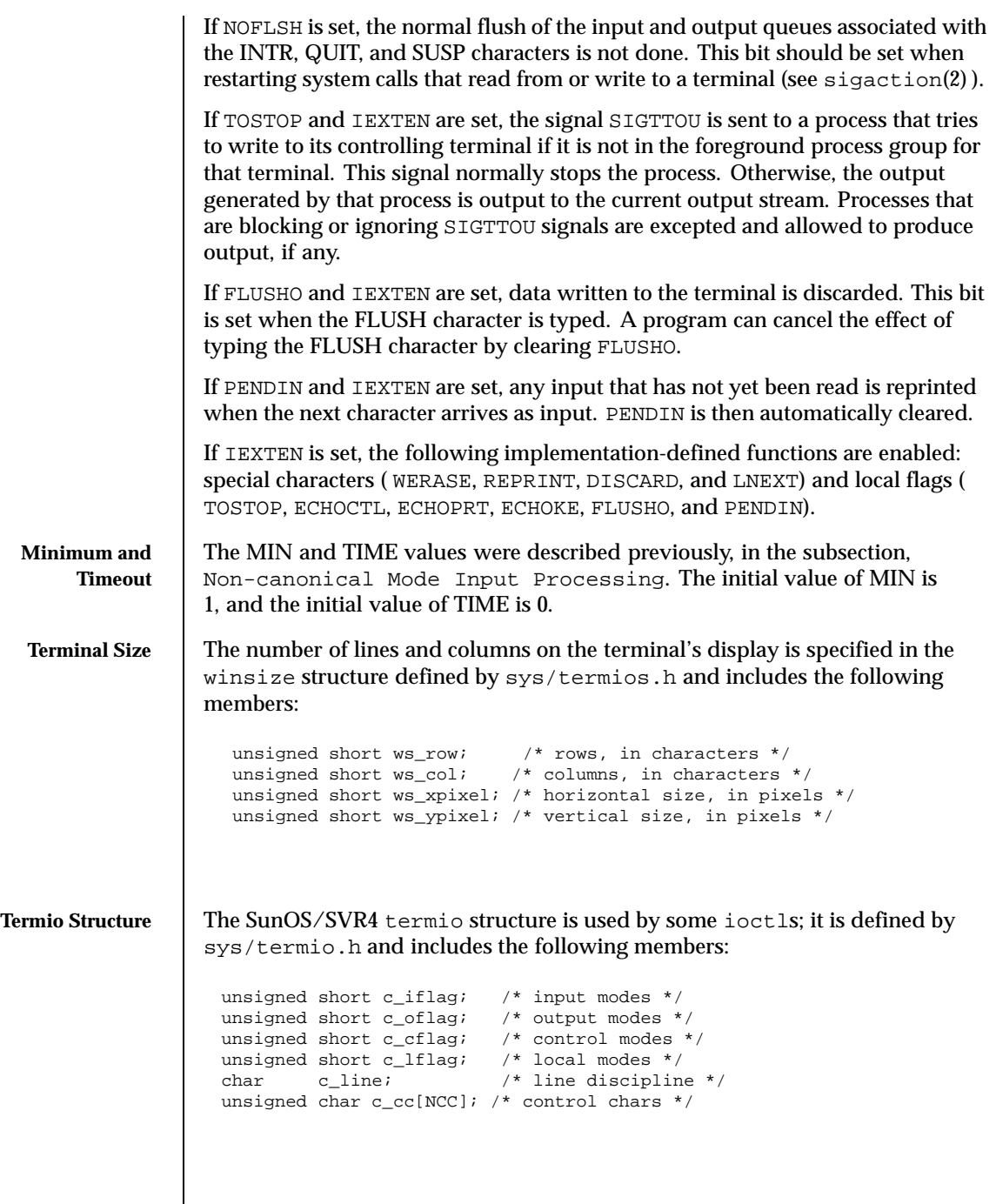

 $\overline{\phantom{a}}$ 

The special control characters are defined by the array  $c$   $\sim$  cc. The symbolic name NCC is the size of the Control-character array and is also defined by termio.h. The relative positions, subscript names, and typical default values for each function are as follows:

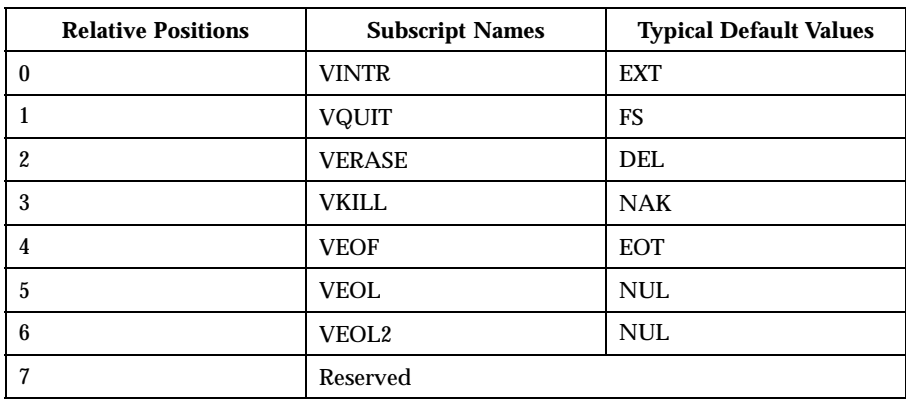

The MIN values is stored in the VMIN element of the c\_cc array; the TIME value is stored in the VTIME element of the c\_cc array. The VMIN element is the same element as the VEOF element; the VTIME element is the same element as the VEOL element.

The calls that use the termio structure only affect the flags and control characters that can be stored in the termio structure; all other flags and control characters are unaffected.

## **Modem Lines** | On special files representing serial ports, the modem control lines supported by the hardware can be read, and the modem status lines supported by the hardware can be changed. The following modem control and status lines may be

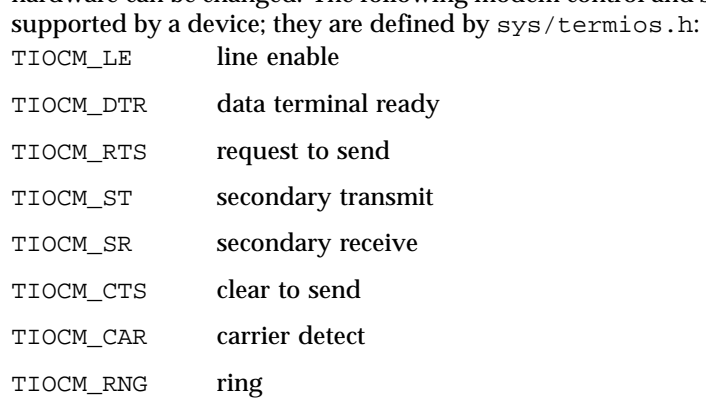

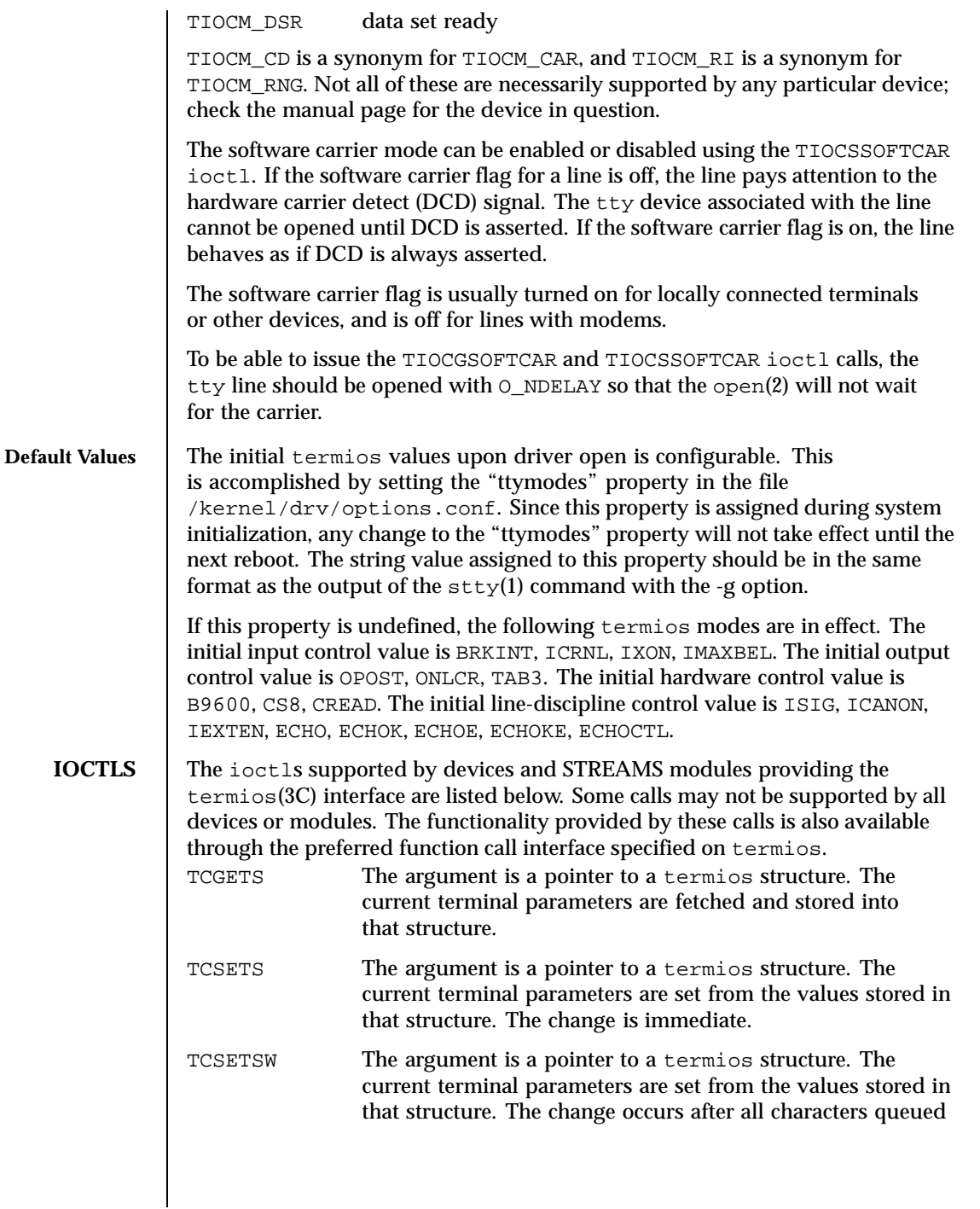

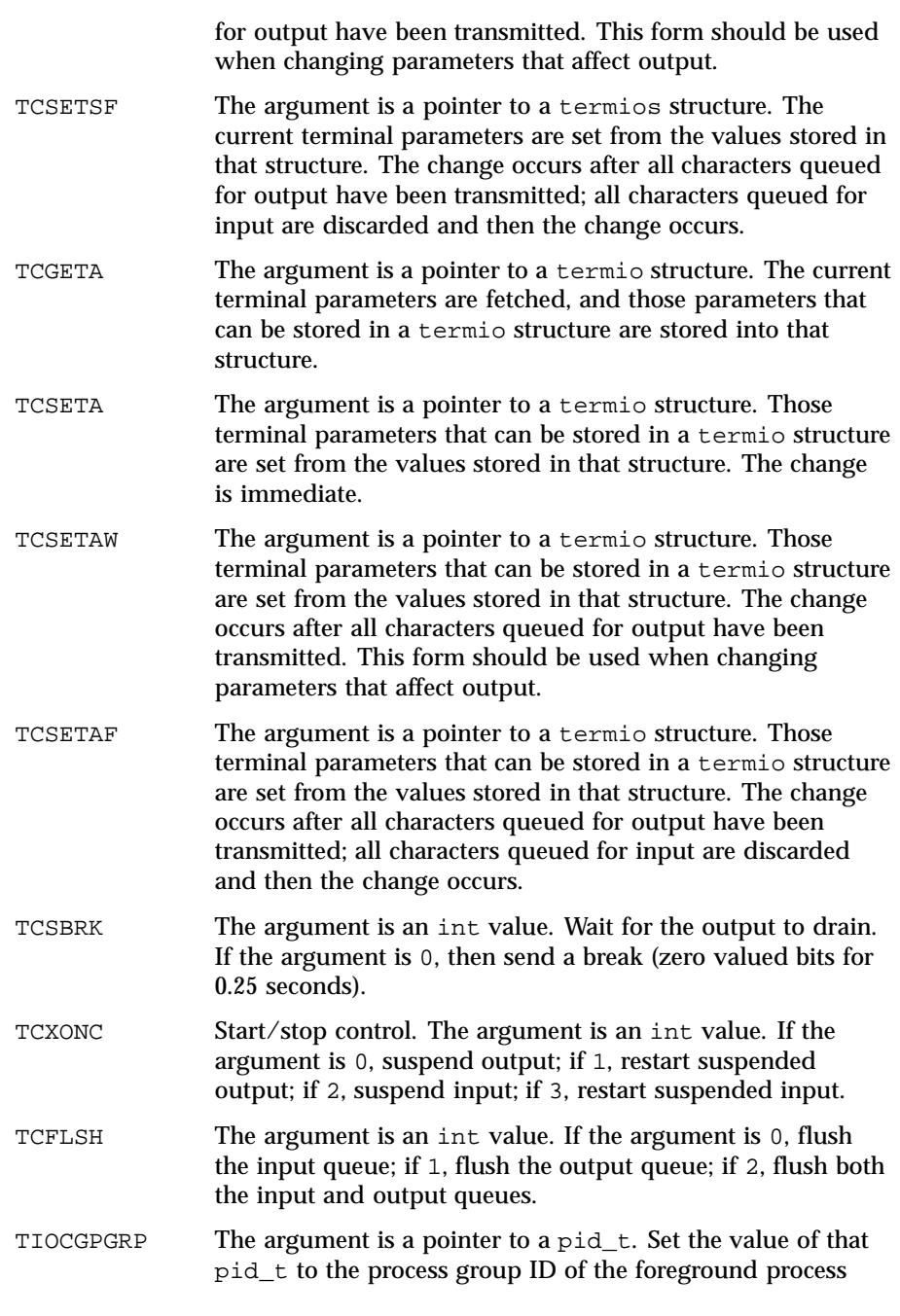

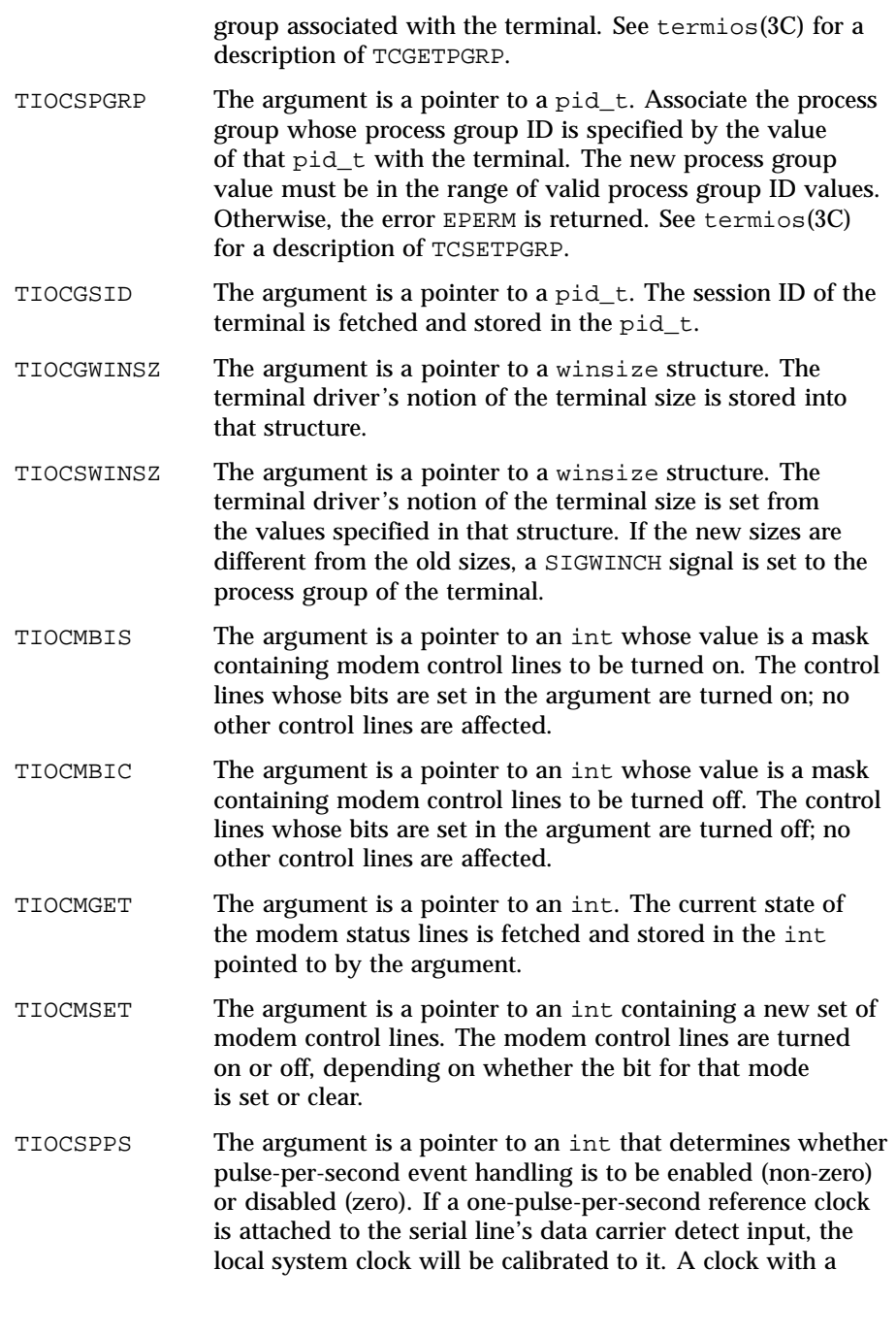

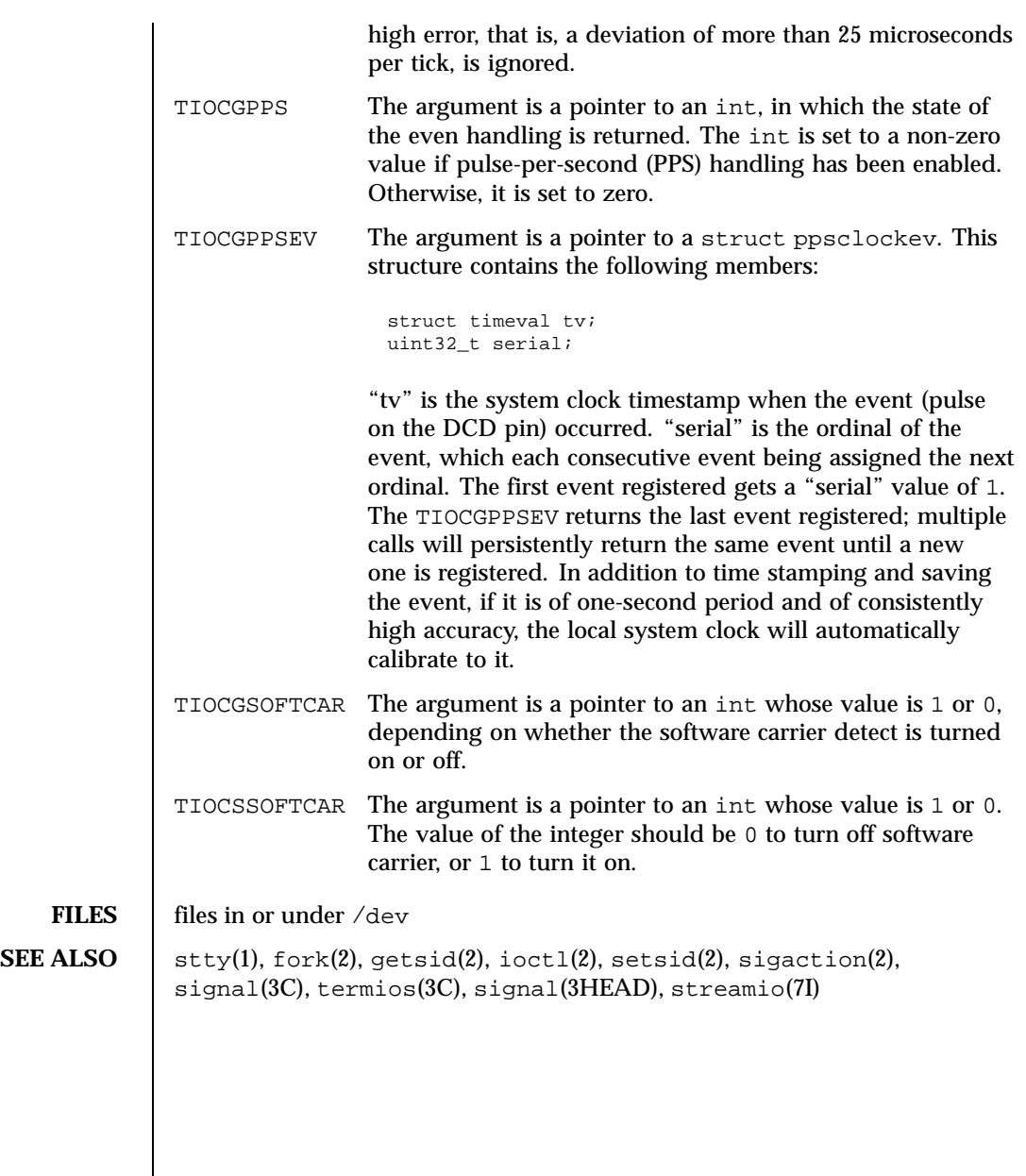

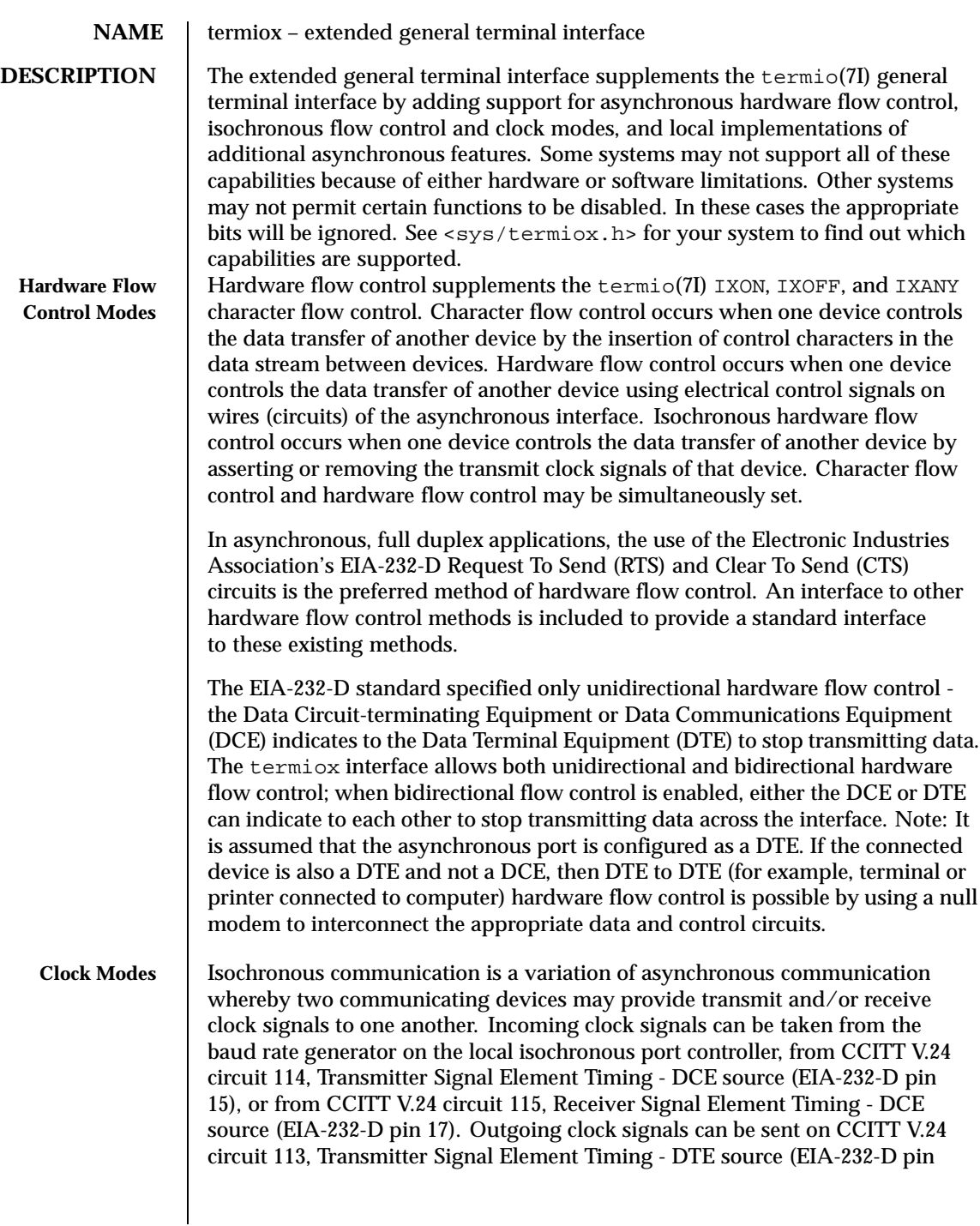

572 SunOS 5.8 Last modified 3 Jul 1990

24), on CCITT V.24 circuit 128, Receiver Signal Element Timing - DTE source (no EIA-232-D pin), or not sent at all.

In terms of clock modes, traditional asynchronous communication is implemented simply by using the local baud rate generator as the incoming transmit and receive clock source and not outputting any clock signals.

**Terminal Parameters** The parameters that control the behavior of devices providing the termiox interface are specified by the termiox structure defined in the <sys/termiox.h> header. Several ioctl(2) system calls that fetch or change these parameters use this structure:

```
#define NFF 5
struct termiox {
 unsigned short x_hflag; \overline{\hspace{1cm}} /* hardware flow control modes */
 unsigned short x_cflag; /* clock modes */
 unsigned short x_rflag[NFF]; /* reserved modes */
 unsigned short x_sflag; \qquad /* spare local modes */
};
```
The  $x$  hflag field describes hardware flow control modes:

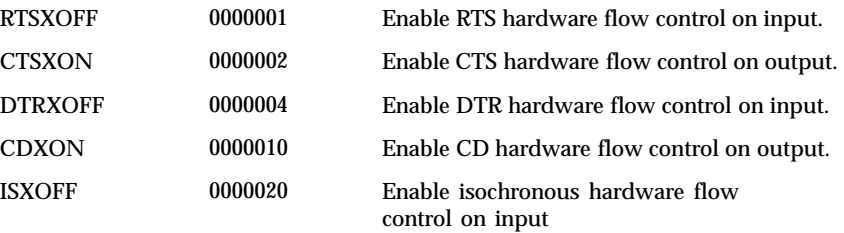

The EIA-232-D DTR and CD circuits are used to establish a connection between two systems. The RTS circuit is also used to establish a connection with a modem. Thus, both DTR and RTS are activated when an asynchronous port is opened. If DTR is used for hardware flow control, then RTS must be used for connectivity. If CD is used for hardware flow control, then CTS must be used for connectivity. Thus, RTS and DTR (or CTS and CD) cannot both be used for hardware flow control at the same time. Other mutual exclusions may apply, such as the simultaneous setting of the termio(7I) HUPCL and the termiox DTRXOFF bits, which use the DTE ready line for different functions.

Variations of different hardware flow control methods may be selected by setting the the appropriate bits. For example, bidirectional RTS/CTS flow control is selected by setting both the RTSXOFF and CTSXON bits and bidirectional DTR/CTS flow control is selected by setting both the DTRXOFF and CTSXON. Modem control or unidirectional CTS hardware flow control is selected by setting only the CTSXON bit.

Last modified 3 Jul 1990 SunOS 5.8 573

As previously mentioned, it is assumed that the local asynchronous port (for example, computer) is configured as a DTE. If the connected device (for example, printer) is also a DTE, it is assumed that the device is connected to the computer's asynchronous port using a null modem that swaps control circuits (typically RTS and CTS). The connected DTE drives RTS and the null modem swaps RTS and CTS so that the remote RTS is received as CTS by the local DTE. In the case that CTSXON is set for hardware flow control, printer's lowering of its RTS would cause CTS seen by the computer to be lowered. Output to the printer is suspended until the printer's raising of its RTS, which would cause CTS seen by the computer to be raised.

If RTSXOFF is set, the Request To Send (RTS) circuit (line) will be raised, and if the asynchronous port needs to have its input stopped, it will lower the Request To Send (RTS) line. If the RTS line is lowered, it is assumed that the connected device will stop its output until RTS is raised.

If CTSXON is set, output will occur only if the Clear To Send (CTS) circuit (line) is raised by the connected device. If the CTS line is lowered by the connected device, output is suspended until CTS is raised.

If DTRXOFF is set, the DTE Ready (DTR) circuit (line) will be raised, and if the asynchronous port needs to have its input stopped, it will lower the DTE Ready (DTR) line. If the DTR line is lowered, it is assumed that the connected device will stop its output until DTR is raised.

If CDXON is set, output will occur only if the Received Line Signal Detector (CD) circuit (line) is raised by the connected device. If the CD line is lowered by the connected device, output is suspended until CD is raised.

If ISXOFF is set, and if the isochronous port needs to have its input stopped, it will stop the outgoing clock signal. It is assumed that the connected device is using this clock signal to create its output. Transit and receive clock sources are programmed using the  $x_c$  of lag fields. If the port is not programmed for external clock generation, ISXOFF is ignored. Output isochronous flow control is supported by appropriate clock source programming using the x\_cflag field and enabled at the remote connected device.

The x\_cflag field specifies the system treatment of clock modes.

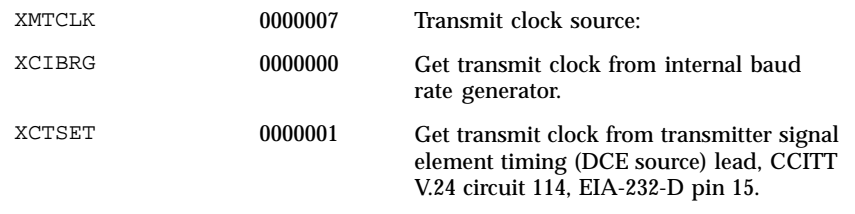

574 SunOS 5.8 Last modified 3 Jul 1990

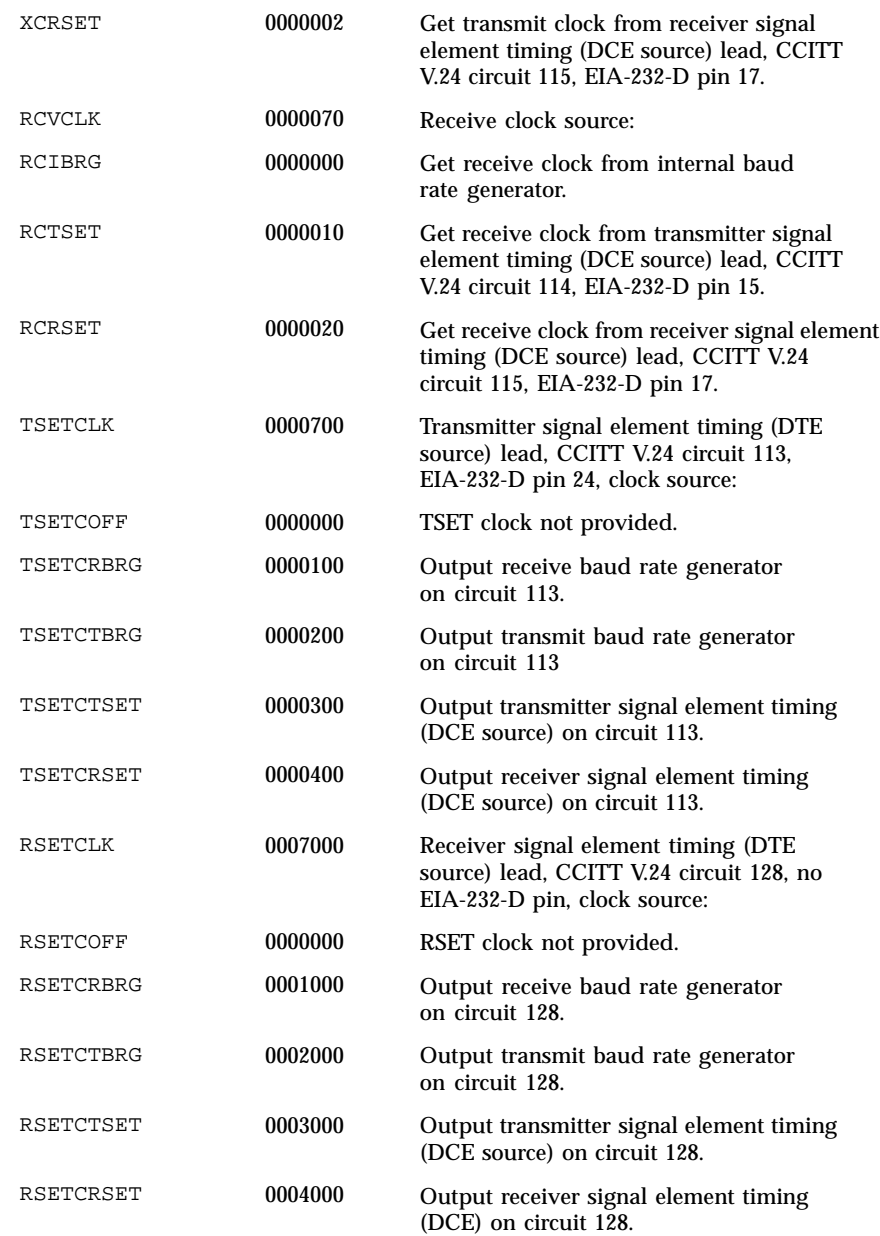

Last modified 3 Jul 1990 SunOS 5.8 575

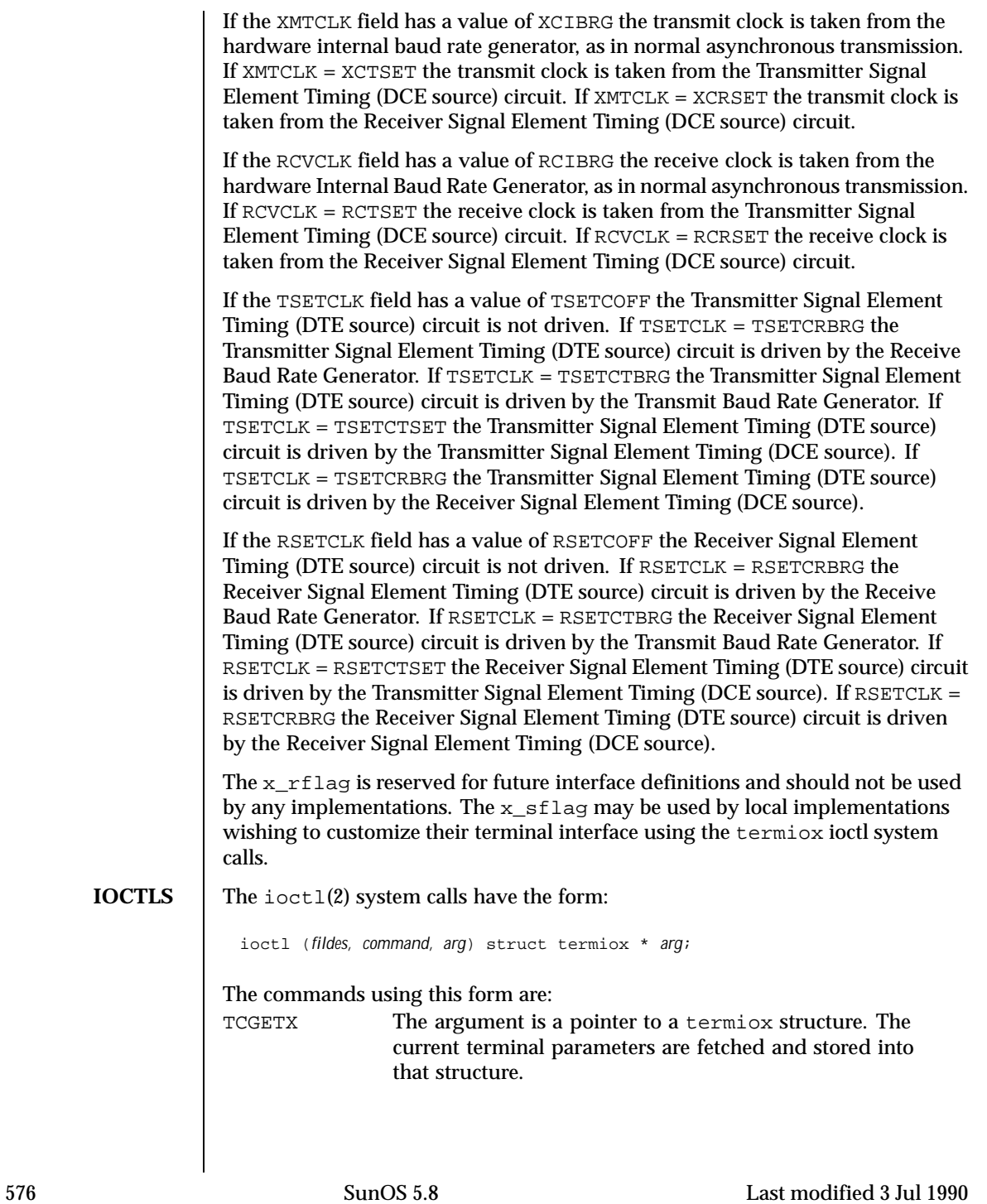
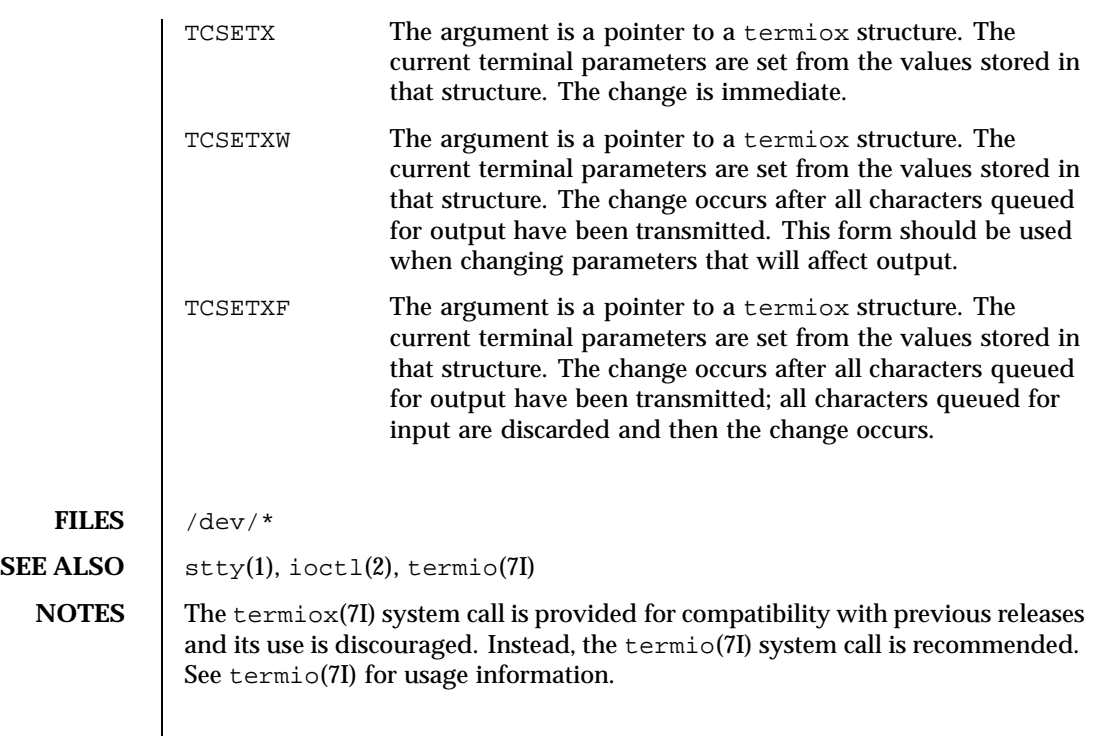

Last modified 3 Jul 1990 SunOS 5.8 577

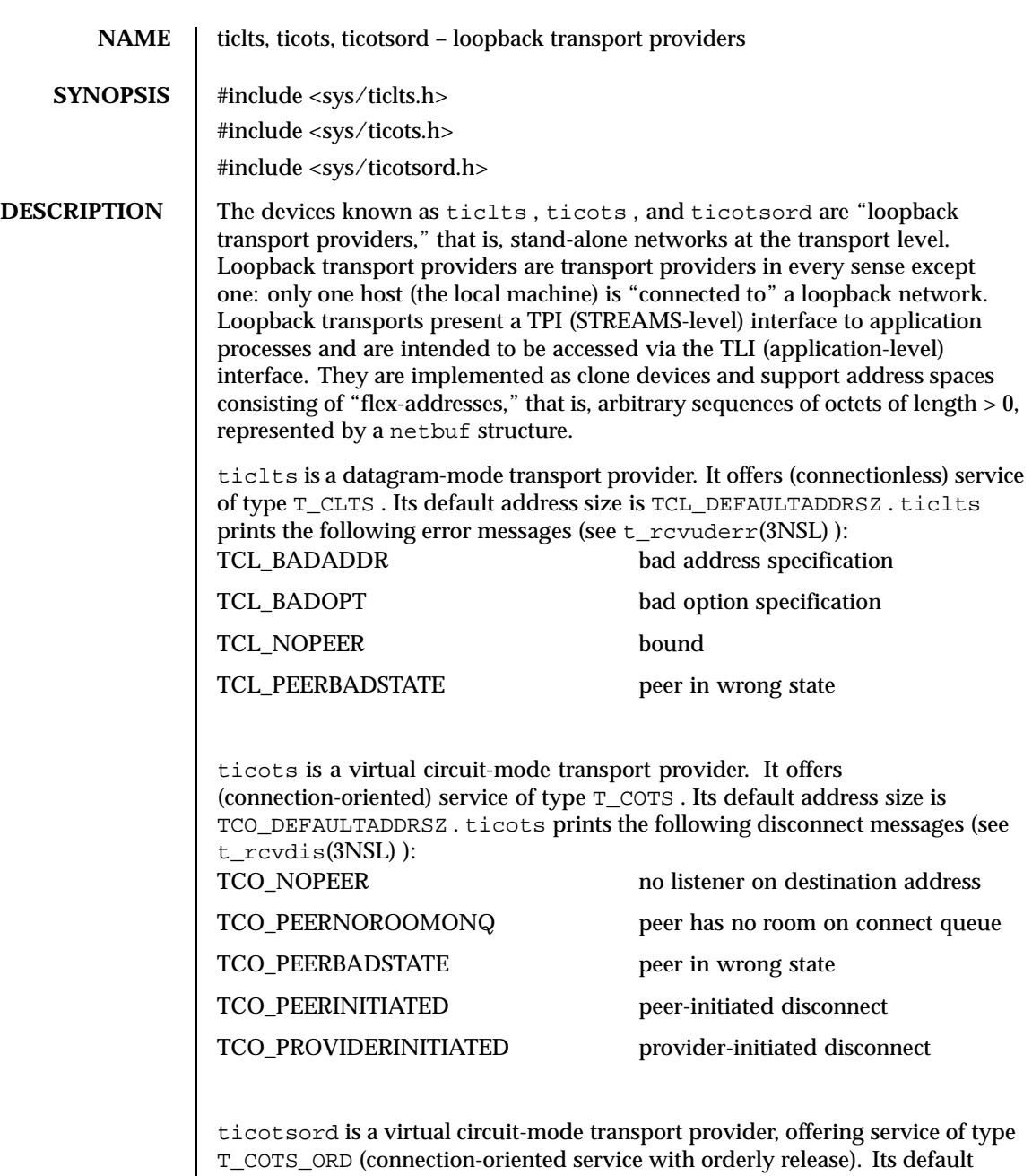

address size is TCOO\_DEFAULTADDRSZ . ticotsord prints the following disconnect messages (see t\_rcvdis(3NSL) ):

578 SunOS 5.8 Last modified 3 Jul 1990

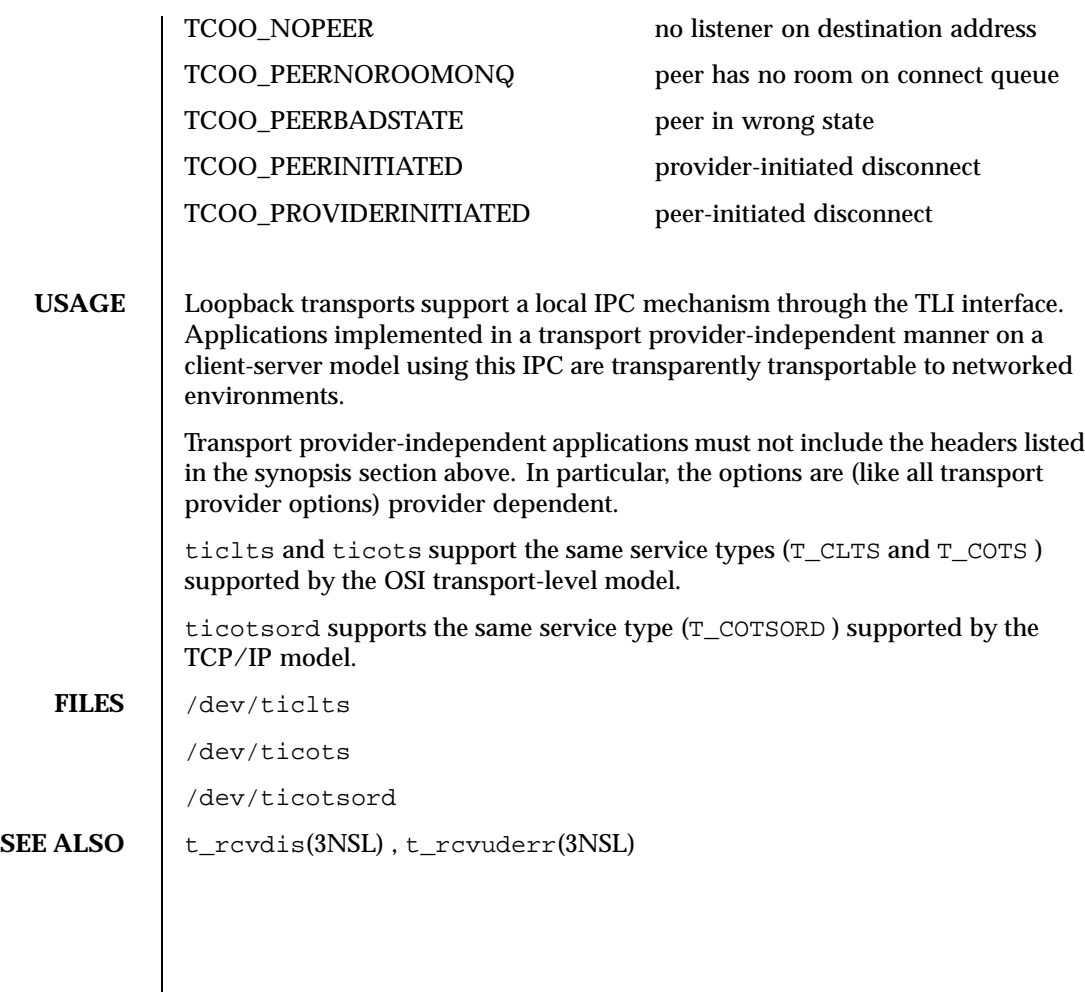

Last modified 3 Jul 1990 SunOS 5.8 579

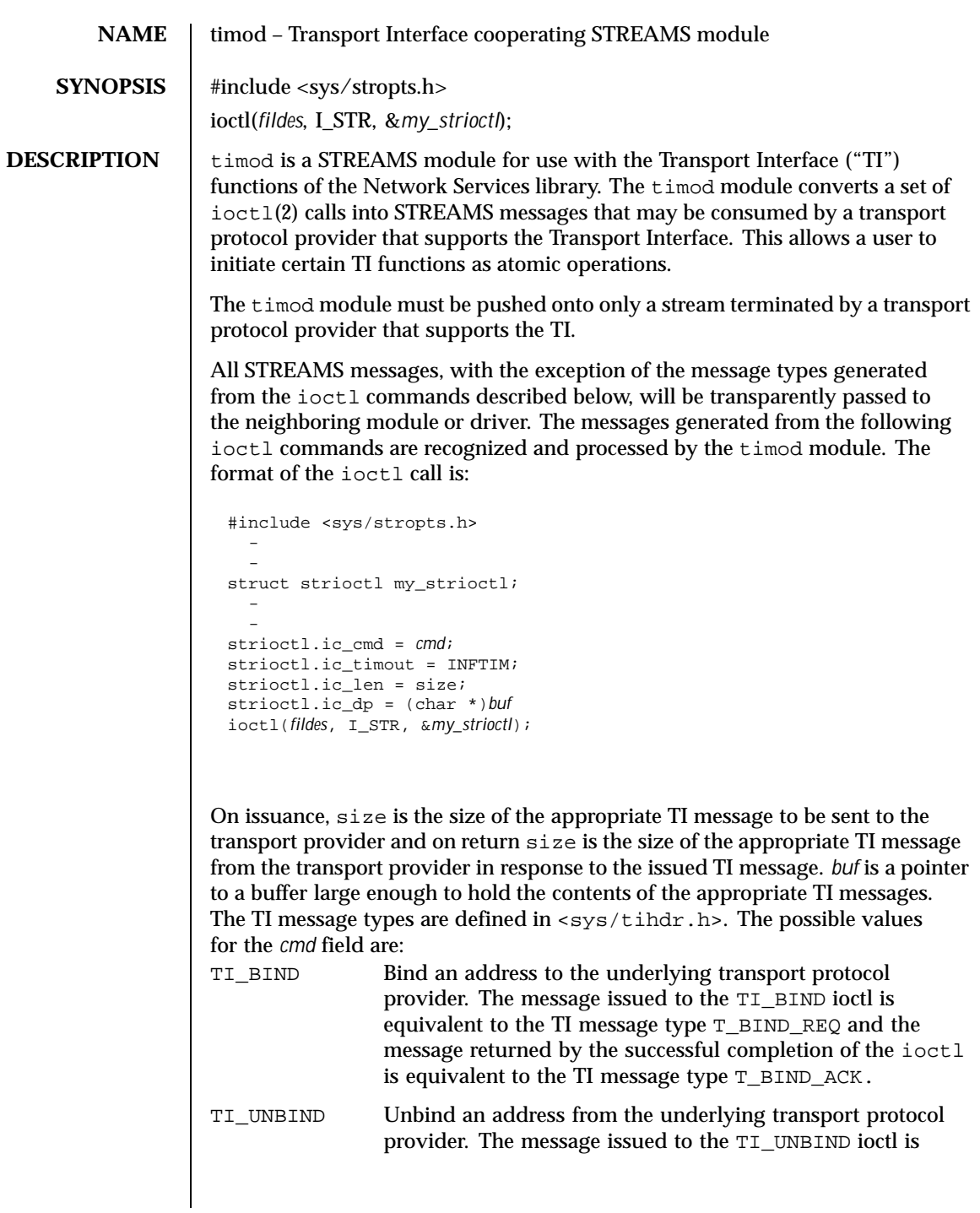

580 SunOS 5.8 Last modified 26 Mar 1993

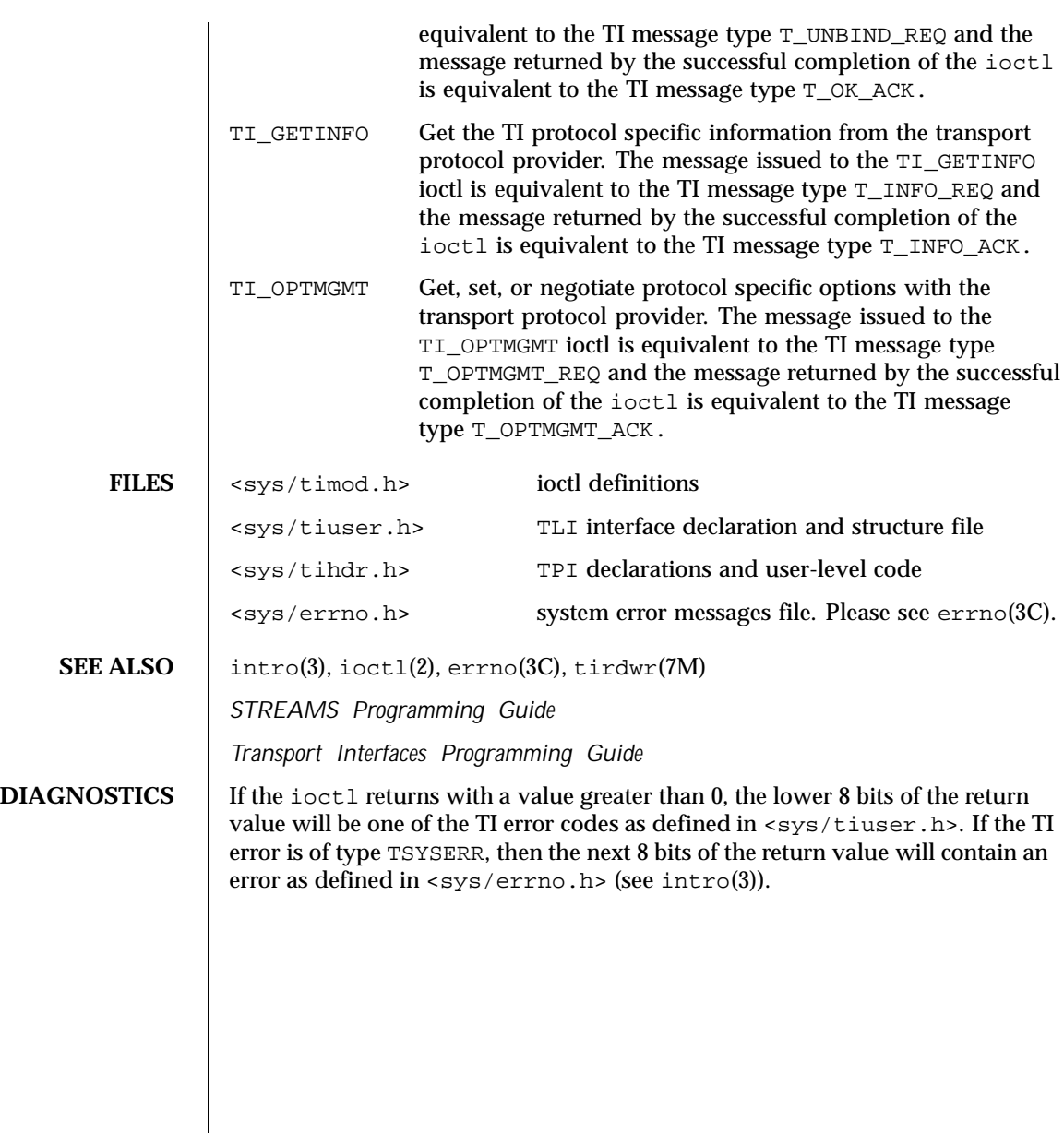

Last modified 26 Mar 1993 SunOS 5.8 581

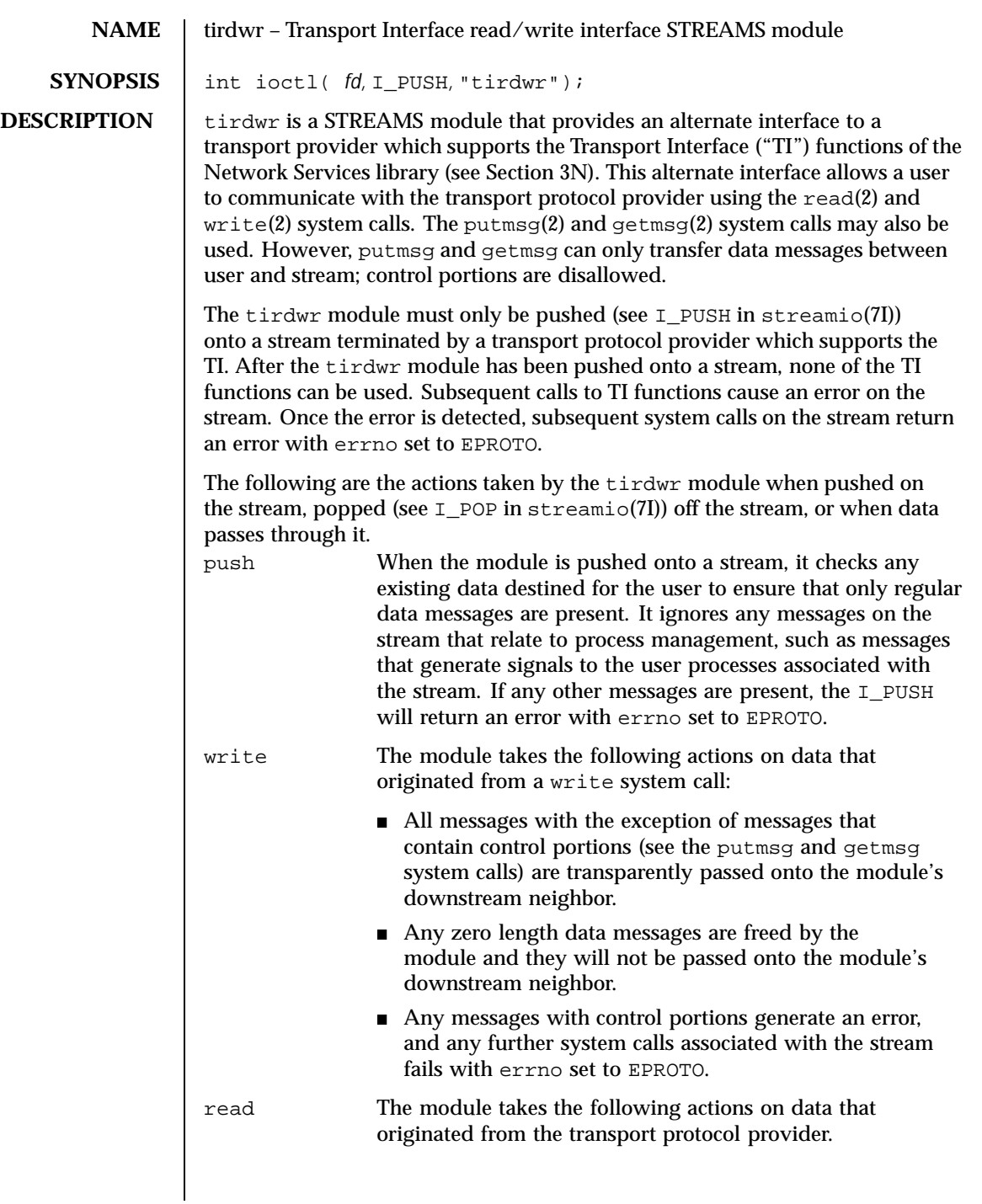

582 SunOS 5.8 Last modified 3 Jul 1990

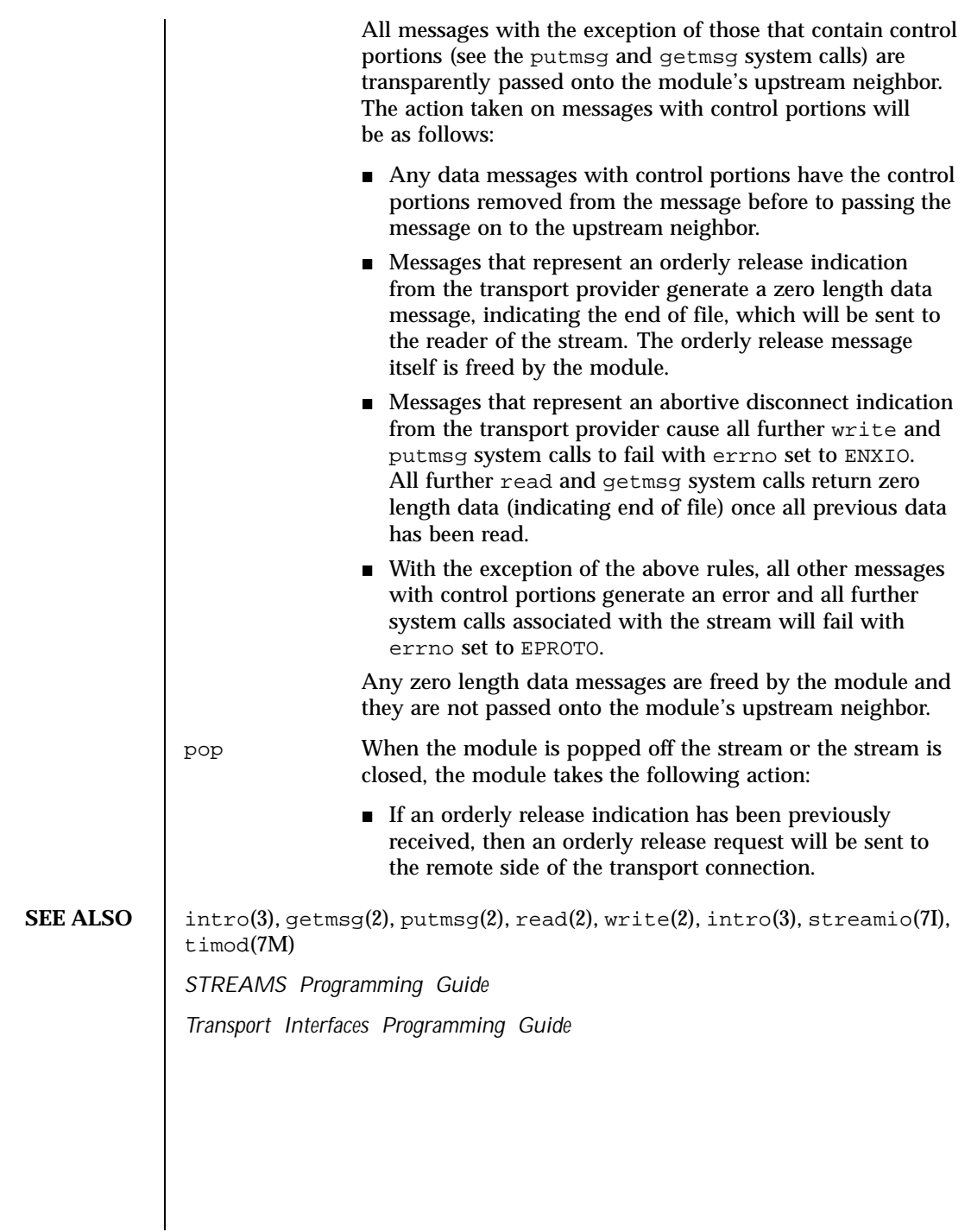

Last modified 3 Jul 1990 SunOS 5.8 583

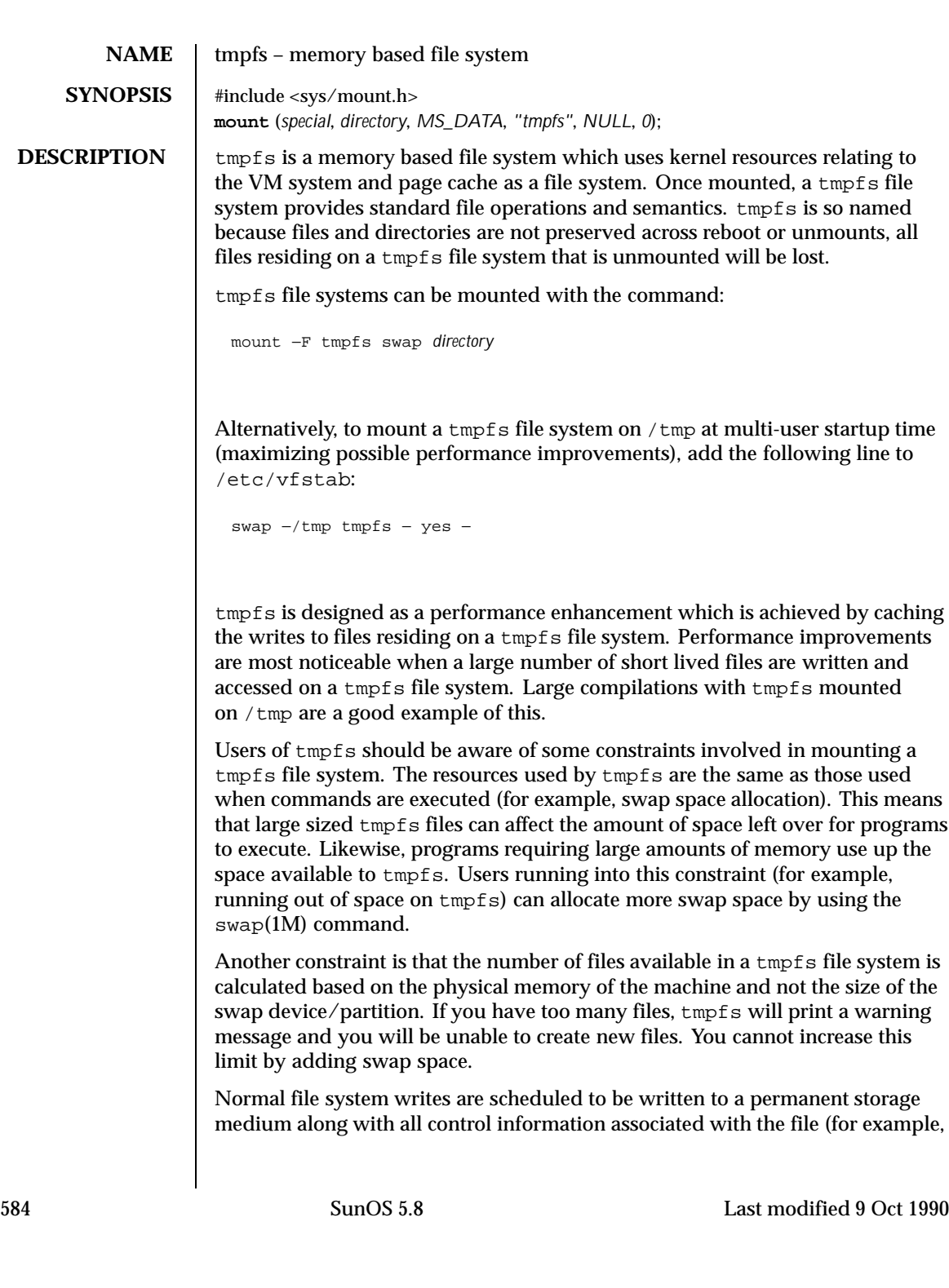

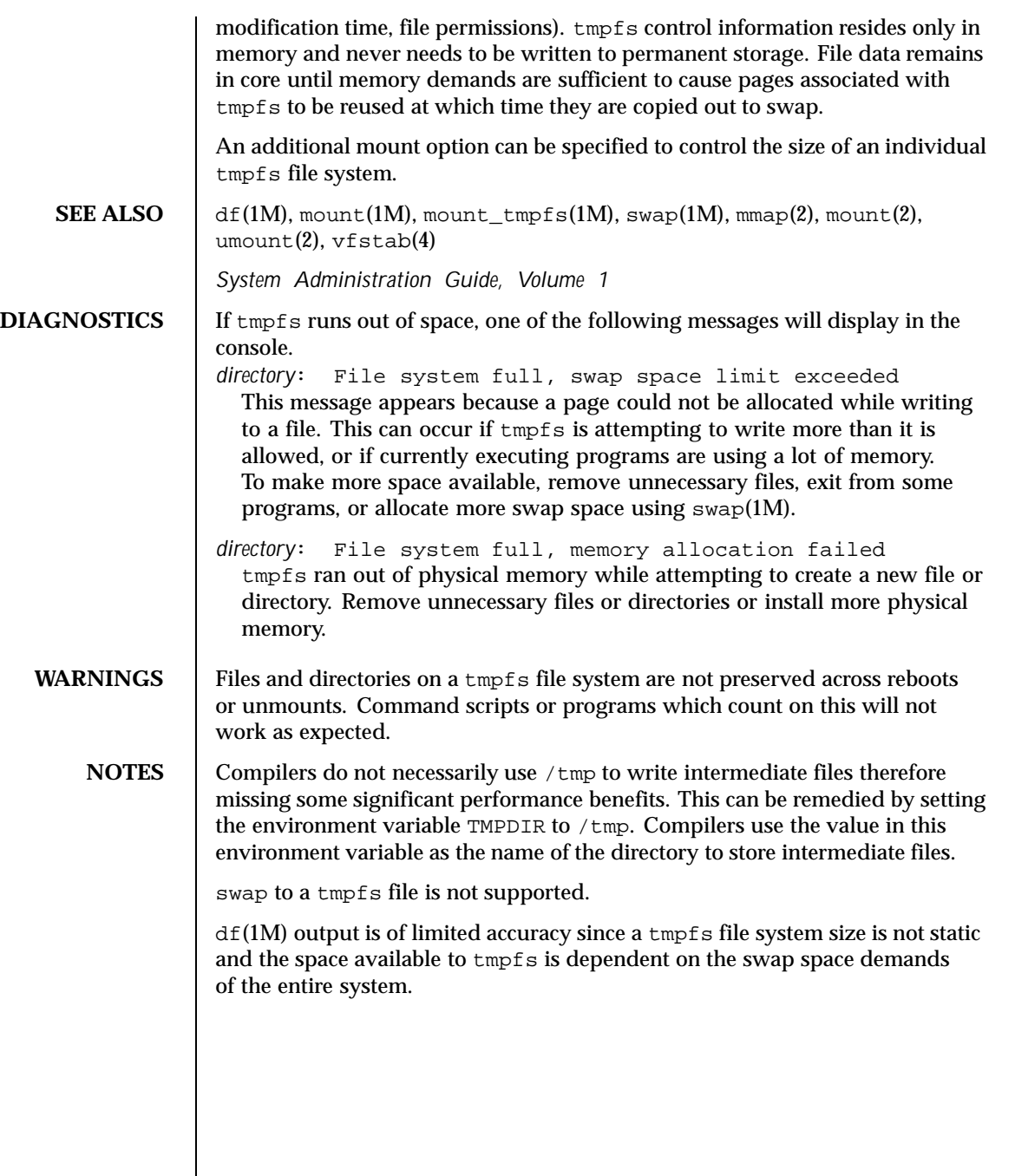

Last modified 9 Oct 1990 SunOS 5.8 585

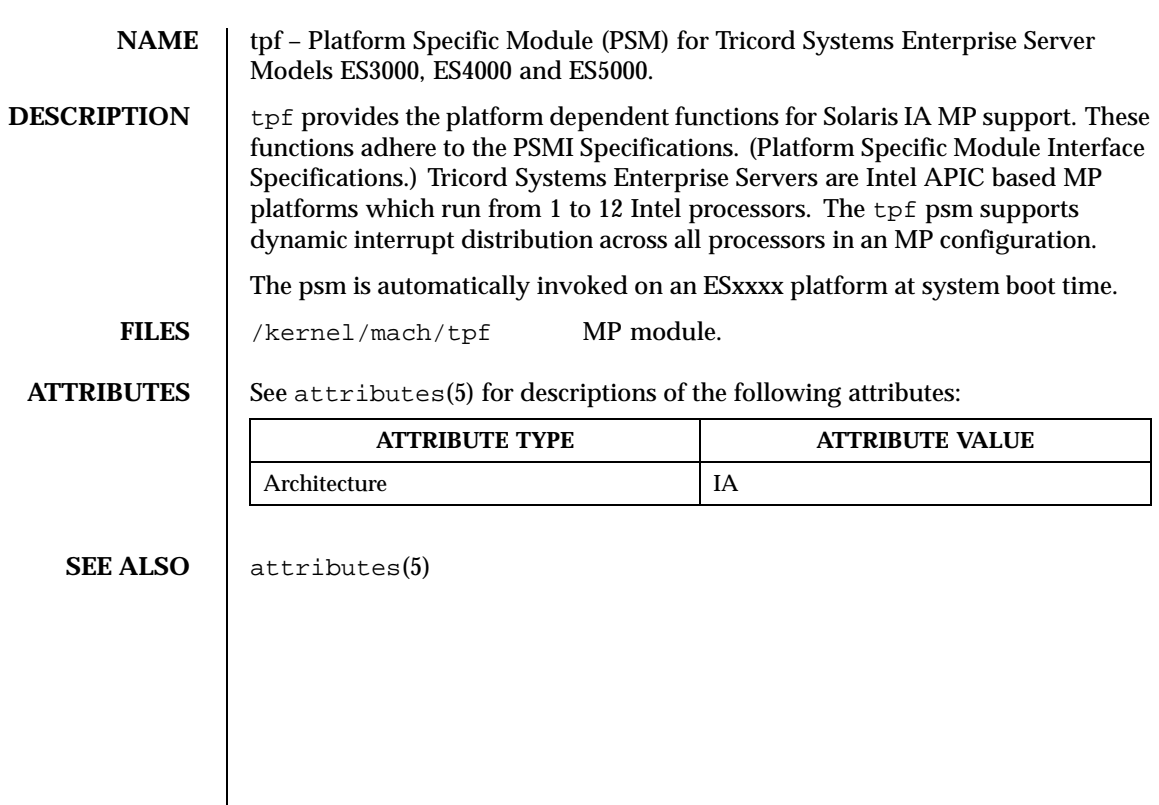

586 SunOS 5.8 Last modified 1 Jan 1997

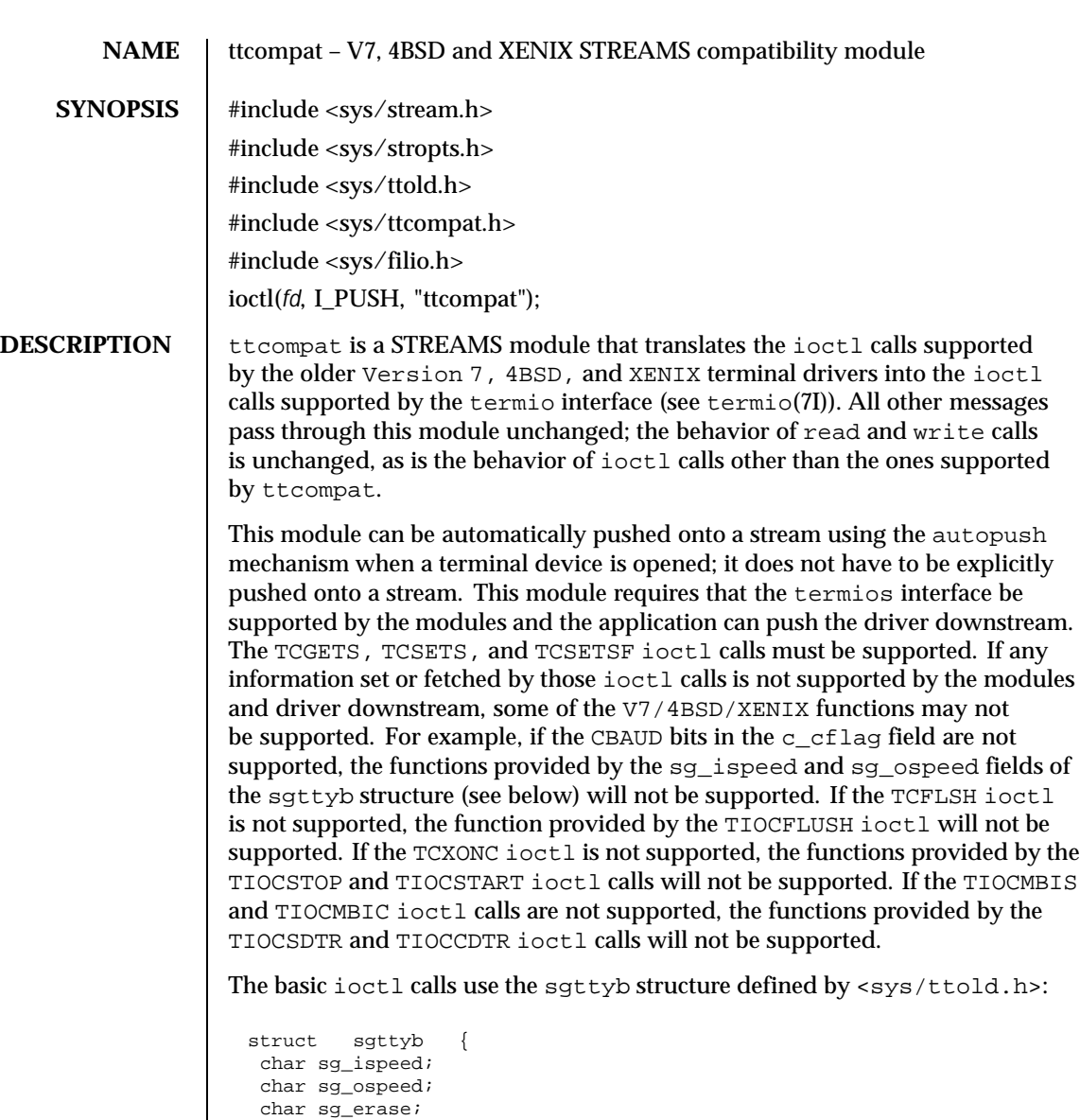

The sg\_ispeed and sg\_ospeed fields describe the input and output speeds of the device, and reflect the values in the c\_cflag field of the termios structure at a specific time in the past, but are not necessarily reflective of a one-to-one

Last modified 2 Jun 1995 SunOS 5.8

char sg\_kill; int sg\_flags;

};

correspondence in functionality. The  $sq$  erase and  $sq$  kill fields of the argument structure specify the erase and kill characters respectively, and reflect the values in the VERASE and VKILL members of the c\_cc field of the termios structure.

The sg\_flags field of the argument structure contains several flags that determine the system's treatment of the terminal. They are mapped into flags in fields of the terminal state, represented by the termios structure.

Delay type 0 is always mapped into the equivalent delay type 0 in the  $c$ -oflag field of the termios structure. Other delay mappings are performed as follows: sg\_flags c\_oflag

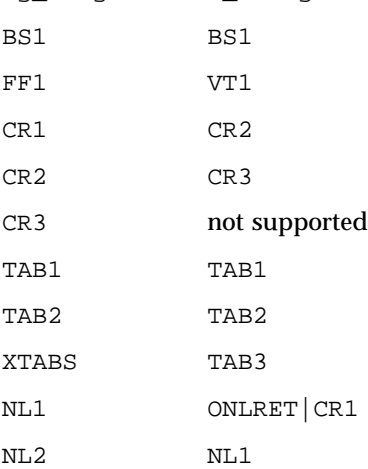

If previous TIOCLSET or TIOCLBIS ioctl calls have not selected LITOUT or PASS8 mode, and if RAW mode is not selected, then the ISTRIP flag is set in the c\_iflag field of the termios structure, and the EVENP and ODDP flags control the parity of characters sent to the terminal and accepted from the terminal.

Parity is not to be generated on output or checked on input. The character size is set to CS8 and the flag is cleared in the c\_cflag field of the termios structure.

Even parity characters are to be generated on output and accepted on input. The flag is set in the  $c_i$  if lag field of the termios structure, the character size is set to CS7 and the flag is set in the c\_cflag field of the termios structure.

Odd parity characters are to be generated on output and accepted on input. The flag is set in the c\_iflag field, the character size is set to CS7 and the flags are set in the c\_cflag field of the termios structure.

Even parity characters are to be generated on output and characters of either parity are to be accepted on input. The flag is cleared in the  $c$ \_iflag field,

588 SunOS 5.8 Last modified 2 Jun 1995

the character size is set to CS7 and the flag is set in the  $\sigma$  cflag field of the termios structure.

The RAW flag disables all output processing (the OPOST flag in the  $c$ \_oflag field, and the XCASE flag in the c\_lflag field, are cleared in the termios structure) and input processing (all flags in the  $c_i$  if lag field other than the IXOFF and IXANY flags are cleared in the termios structure). 8 bits of data, with no parity bit, are accepted on input and generated on output; the character size is set to CS8 and the PARENB and PARODD flags are cleared in the c\_cflag field of the termios structure. The signal-generating and line-editing control characters are disabled by clearing the ISIG and ICANON flags in the  $c$ <sup>1flag</sup> field of the termios structure.

The CRMOD flag turns input RETURN characters into NEWLINE characters, and output and echoed NEWLINE characters to be output as a RETURN followed by a LINEFEED. The ICRNL flag in the c\_iflag field, and the OPOST and ONLCR flags in the c\_oflag field, are set in the termios structure.

The LCASE flag maps upper-case letters in the ASCII character set to their lower-case equivalents on input (the IUCLC flag is set in the  $c$  if lag field), and maps lower-case letters in the ASCII character set to their upper-case equivalents on output (the OLCUC flag is set in the  $\sigma$  of lag field). Escape sequences are accepted on input, and generated on output, to handle certain ASCII characters not supported by older terminals (the XCASE flag is set in the  $c$ \_lflag field).

Other flags are directly mapped to flags in the termios structure:

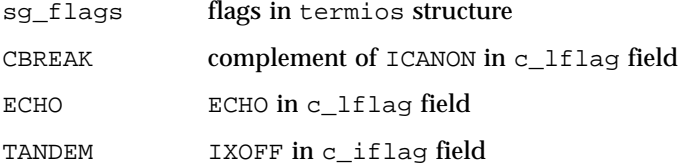

Another structure associated with each terminal specifies characters that are special in both the old Version 7 and the newer 4BSD terminal interfaces. The following structure is defined by <sys/ttold.h>:

```
struct tchars
 char t_intrc; \overrightarrow{ } /* interrupt */<br>char t_quitc; /* quit */
 char t_quitc;
 char t_startc; /* start output */
 char t_stopc; /* stop output */
 char t_eofc; /* end-of-file */
 char t_brkc; /* input delimiter (like nl) */
};
```
XENIX defines the tchar structure as tc. The characters are mapped to members of the c\_cc field of the termios structure as follows:

Last modified 2 Jun 1995 SunOS 5.8 589

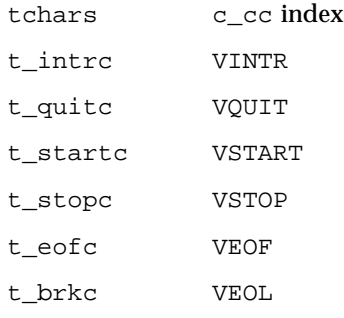

Also associated with each terminal is a local flag word, specifying flags supported by the new 4BSD terminal interface. Most of these flags are directly mapped to flags in the termios structure:

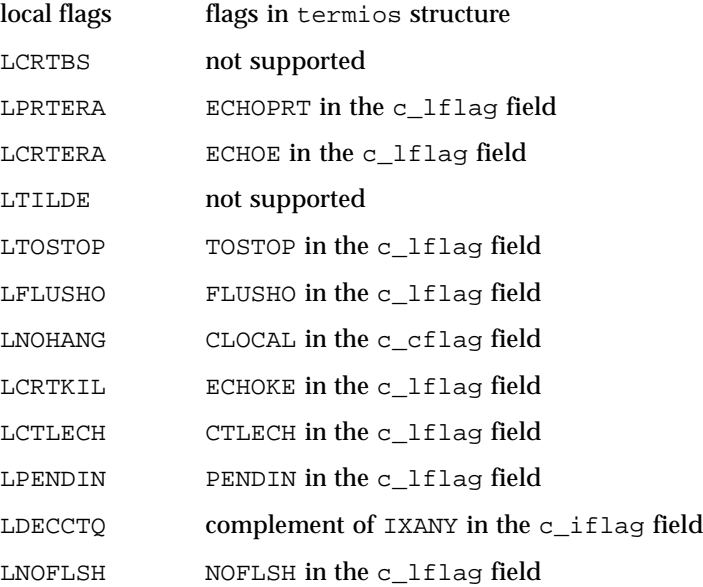

Another structure associated with each terminal is the 1tchars structure which defines control characters for the new 4BSD terminal interface. Its structure is:

```
struct ltchars {
char t_suspc; /* stop process signal */
 char t_dsuspc; /* delayed stop process signal */
 char t_rprntc; /* reprint line */
char t_flushc; /* flush output (toggles) */
 char t_werasc; /* word erase */
 char t_lnextc; /* literal next character */
```
590 SunOS 5.8 Last modified 2 Jun 1995

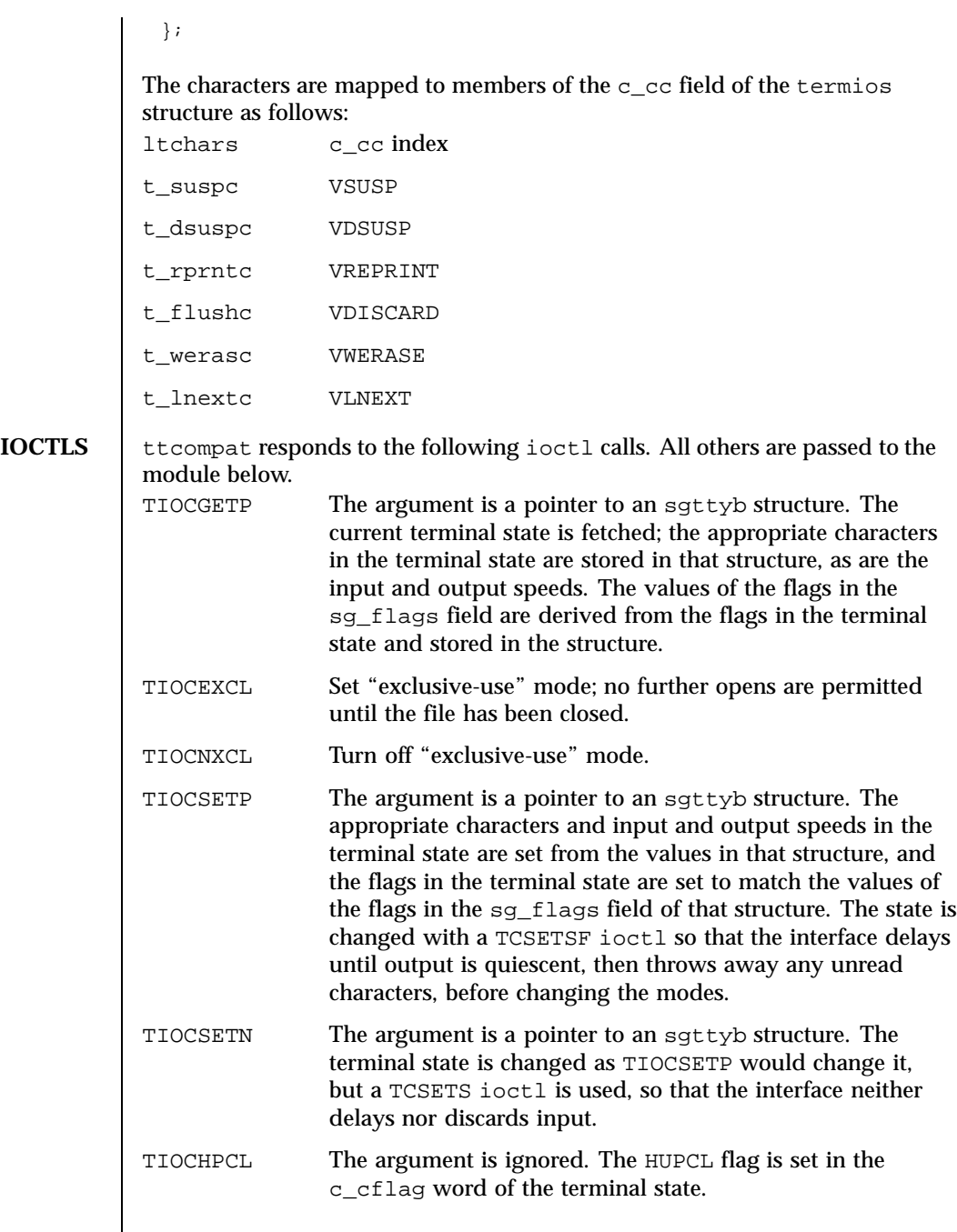

Last modified 2 Jun 1995 SunOS 5.8 591

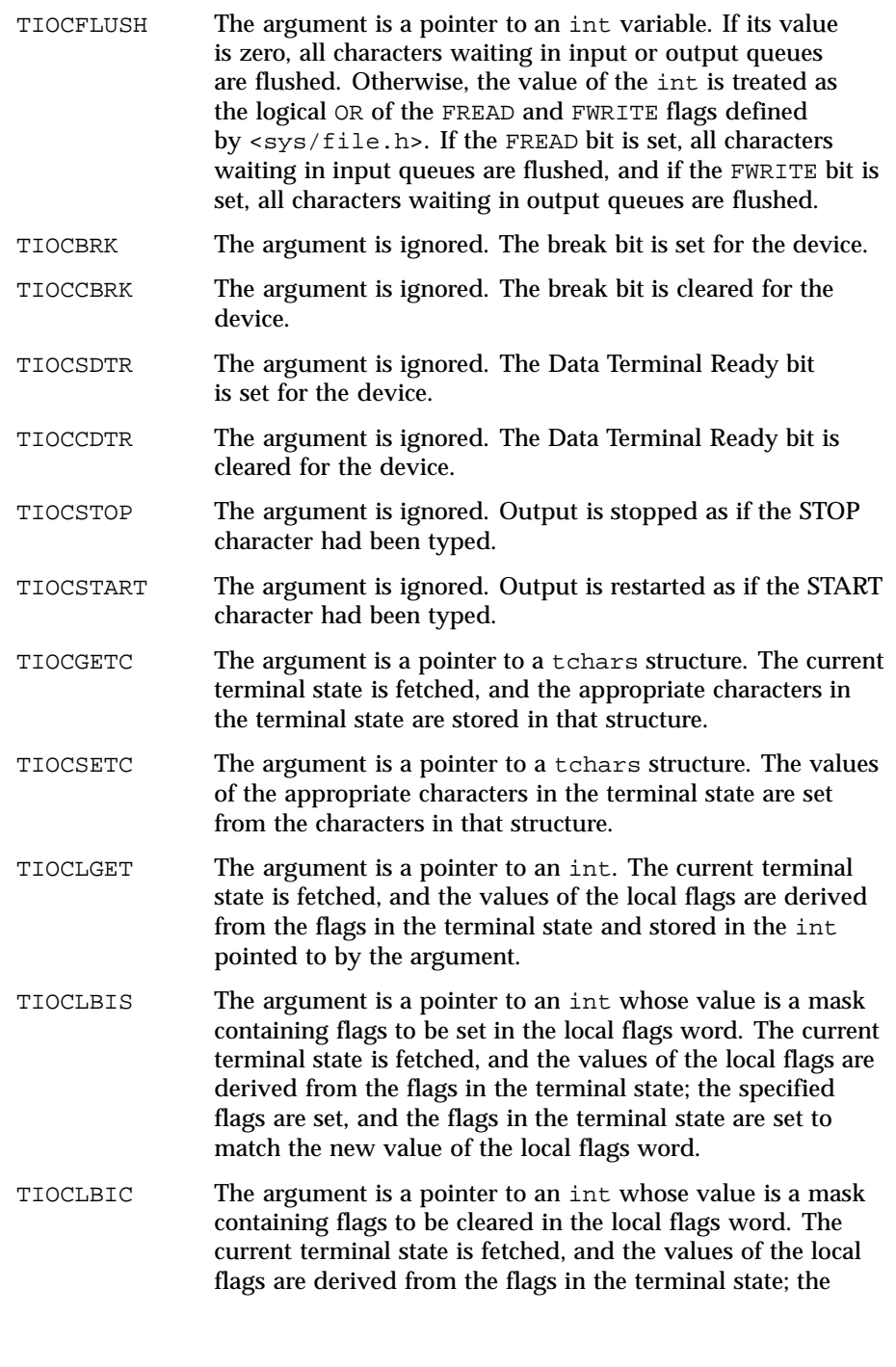

592 SunOS 5.8 Last modified 2 Jun 1995

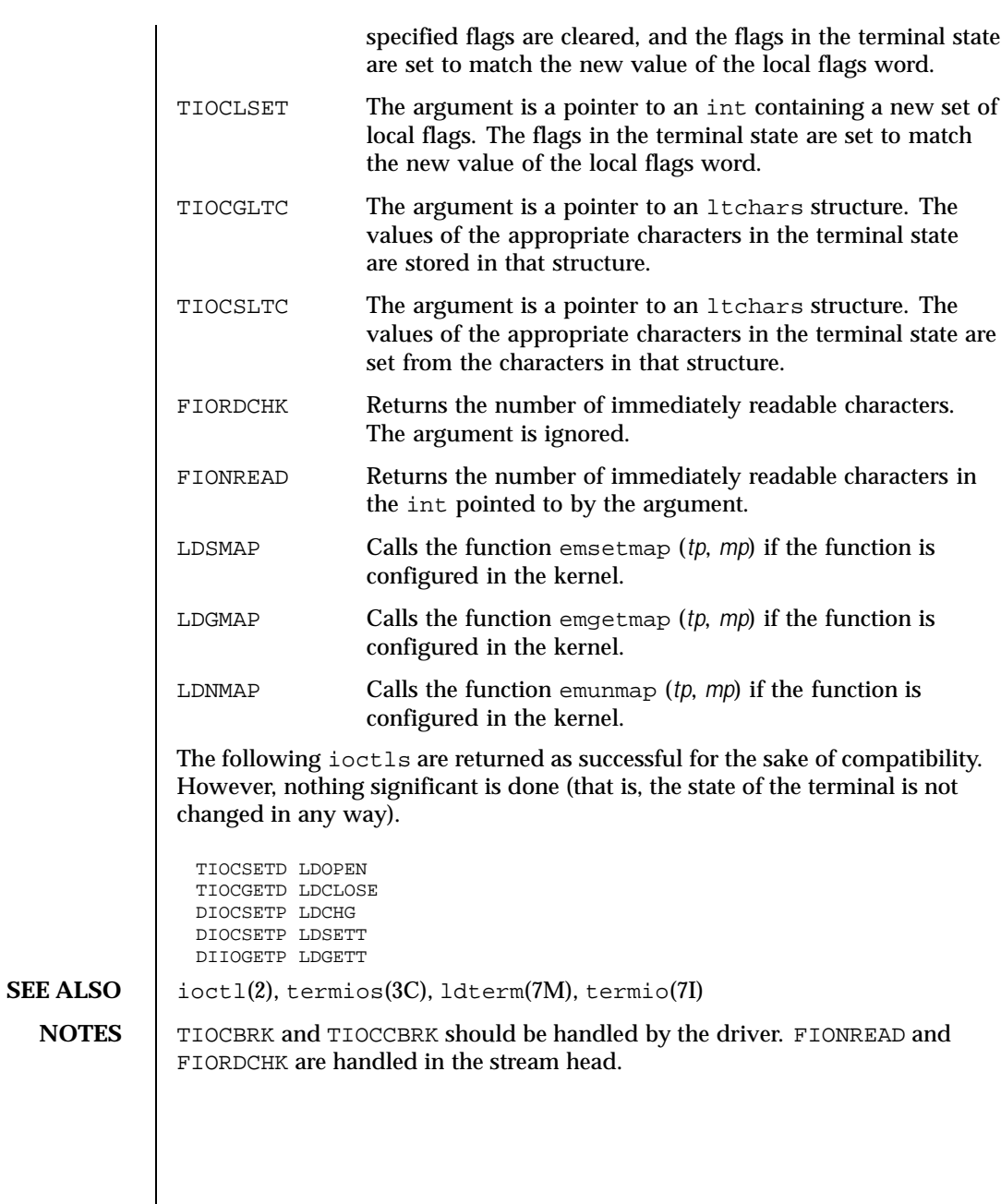

Last modified 2 Jun 1995 SunOS 5.8

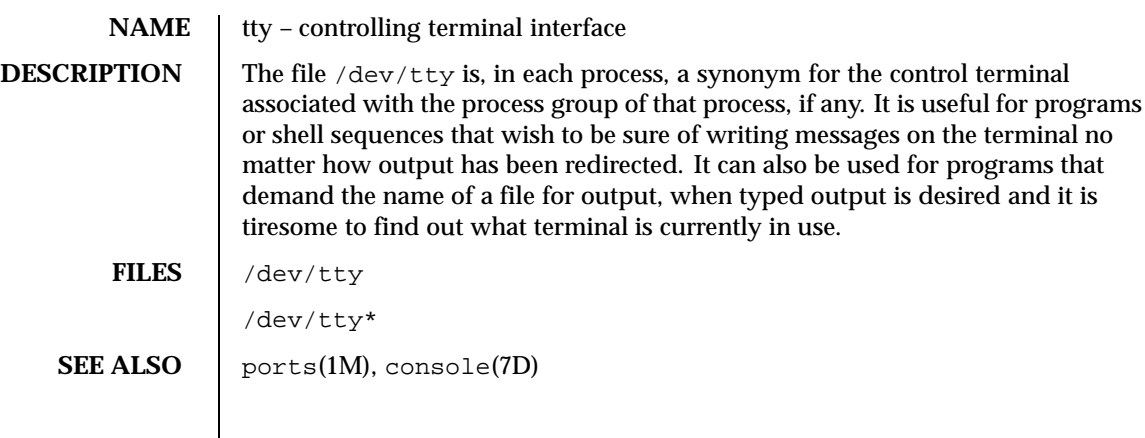

594 SunOS 5.8 Last modified 3 Jul 1990

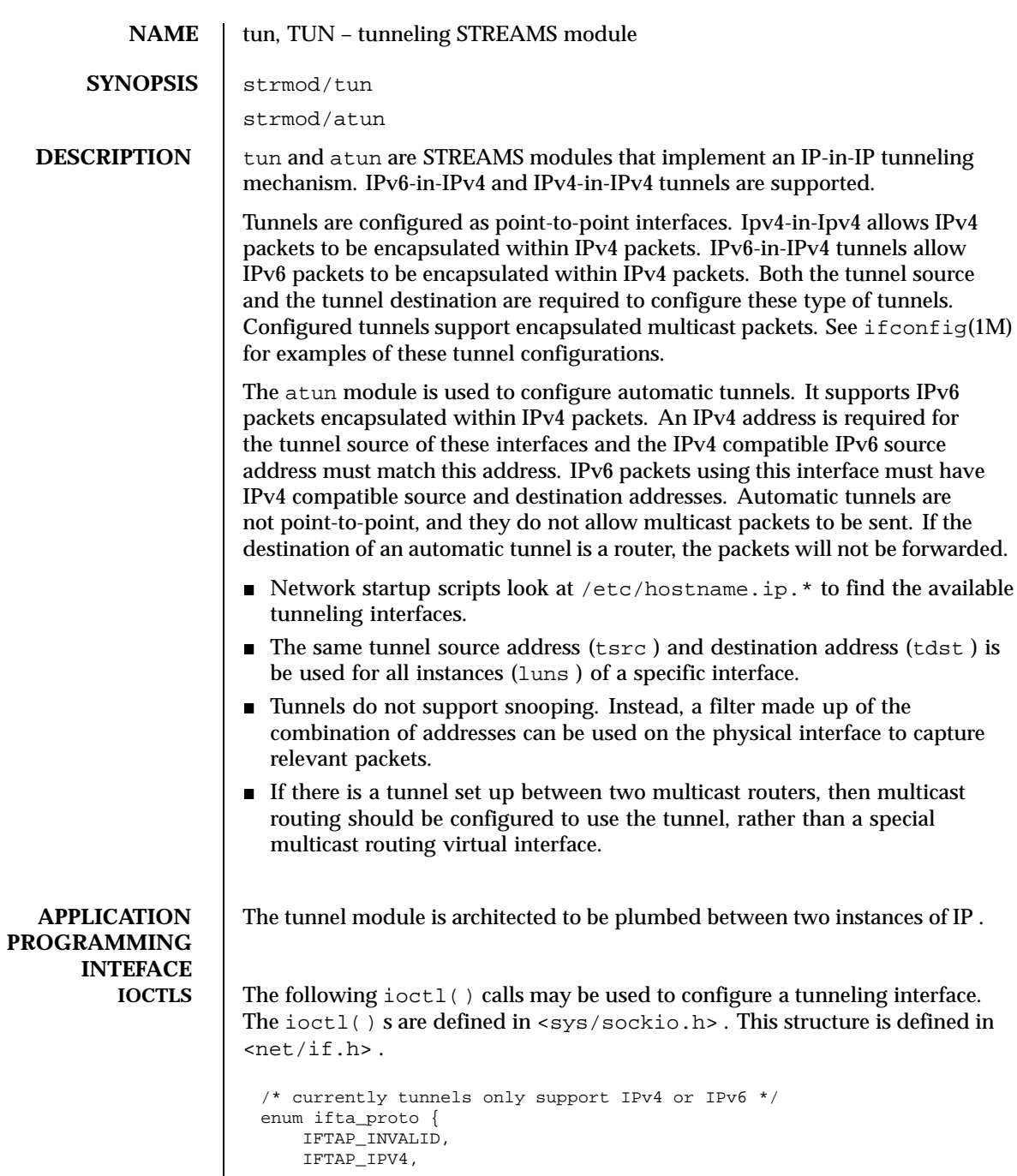

Last modified 2 Apr 1999 SunOS 5.8

```
IFTAP_IPV6
};
#define IFTUN_SECINFOLEN 8
#define IFTUN_VERSION 1
/* tunnel configuration structure */
struct iftun_req {
             ifta_lifr_name[LIFNAMSIZ]; /* if name */
    struct sockaddr_storage ifta_saddr; /* source address */
    struct sockaddr_storage ifta_daddr; /* destination address */
    uint_t ifta_flags; /* See below */
                               /* IP version information is read only */
    enum ifta_proto ifta_upper; /* IP version above tunnel */
    enum ifta_proto ifta_lower; /* IP versin below tunnel */
    uint_t ifta_vers; /* Version number */
   uint_t ifta_vers; /* Version number */<br>uint32_t ifta_secinfo[IFTUN_SECINFOLEN]; /* Security prefs. */
};
          /* These flags are set to indicate which members are valid */
#define IFTUN_SRC 0x01<br>#define IFTUN_DST 0x02
#define IFTUN_DST 0x02
        IFTUN_SECURITY
```
The ifta\_vers field indicates what IPsec request structure is overlayed on top of ifta\_secinfo . The current value of IFTUN\_VERSION implies an overlay of ipsec\_req\_t . See ipsec(7P) .

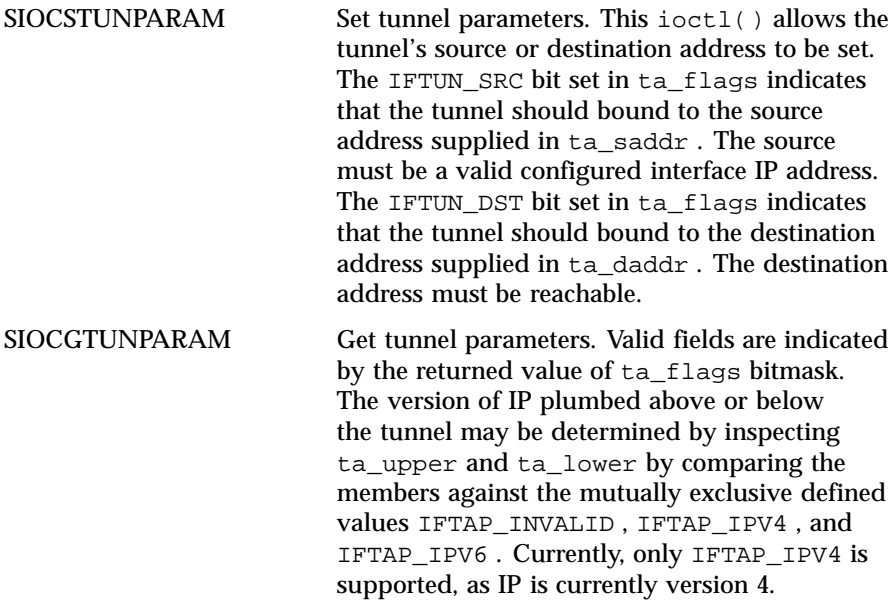

596 SunOS 5.8 Last modified 2 Apr 1999

**Tunnels and DLPI** The tunnel module is a DLPI st yle 2 service provider. All M\_PROTO and M\_PCPROTO type messages are interpreted as DLPI primitives. Valid DLPI primitives are defined in <sys/dlpi.h> . Refer to dlpi(7P) for more information. An explicit DL\_ATTACH\_REQ message by the user is required to associate the opened stream with a particular device (ppa ). The ppa indicates the corresponding device instance (unit ) number. The device is initialized on first attach and deinitialized (stopped) on last detach.

> The values returned by the module in the DL\_INFO\_ACK primitive in response to the DL\_INFO\_REQ from the user are as follows:

- The maximum SDU is usually 4196 ("ip\_max\_mtu size of IP header").
- The minimum SDU is 1.
- The dlsap address length is 0 for configured tunnels and non-zero for automatic tunnels.
- The MAC type is DL OTHER.
- $\blacksquare$  The sap length value is 0.
- The service mode is DL\_CLDLS.
- No optional quality of service (QOS) support is included at present so the QOS fields are 0.
- $\blacksquare$  The provider style is  $DL\_STYLE2$ .
- The version is DL\_VERSION\_2.
- The broadcast address value is 0

Once in the DL\_ATTACHED state, the user must send a DL\_BIND\_REQ to associate a particular SAP (Service Access Pointer) with the stream. The tunneling module interprets the sap field within the DL\_BIND\_REQ as an IP "type" therefore the valid value for the sap field is IP\_DL\_SAP .

Once in the DL\_BOUND state, the user may transmit packets through the tunnel by sending DL\_UNITDATA\_REQ messages to the tunnel module. Configured tunnels will encapsulate the packet with the appropriate IP header using the source and destination specified by tsrc and tdst parameters of ifconfig(1M) . The tunnel module will decapsulate received packets and route them to the first open and bound stream having a sap, tsrc and tdst which matches the the configured information. Packets are routed to exactly one open stream and not duplicated.

The module does not support additional primitives. DL\_ERROR\_ACK with the dl\_error set to DL\_UNSUPPORTED will be returned in the case that an unsupported DLPI primitive is encountered.

Last modified 2 Apr 1999 SunOS 5.8 597

## **SECURITY CONSIDERATIONS**

A tunnel creates what appears to be a physical interface to IP . It can be "trusted" as a physical link only so far as the underlying security protocols, if used, can be trusted. If the security associations (see ipsec(7P) are securely set up then the tunnel can be trusted in that packets that come off the tunnel came from the peer specified in the tunnel destination. If this trust exists, per-interface IP forwarding can be used to create a Virtual Private Network ("VPN "). See ip(7P).

**ATTRIBUTES** See attributes(5) for descriptions of the following attributes:

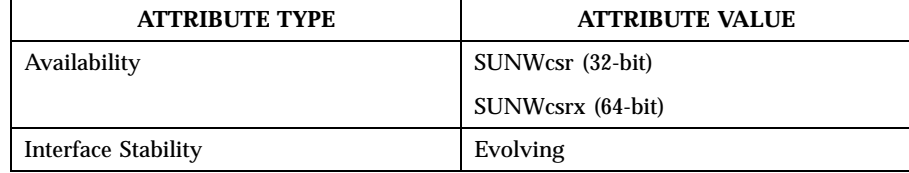

**SEE ALSO** | ifconfig(1M). attributes(5),  $ip(7P)$ ,  $ipsec(7P)$ 

*TCP/IP and Data Communications Administration Guide*

Gilligan, R. and Nordmark, E., *RFC 1933, Transition Mechanisms for IPv6 Hosts and Routers* , The Internet Society, 1996.

598 SunOS 5.8 Last modified 2 Apr 1999

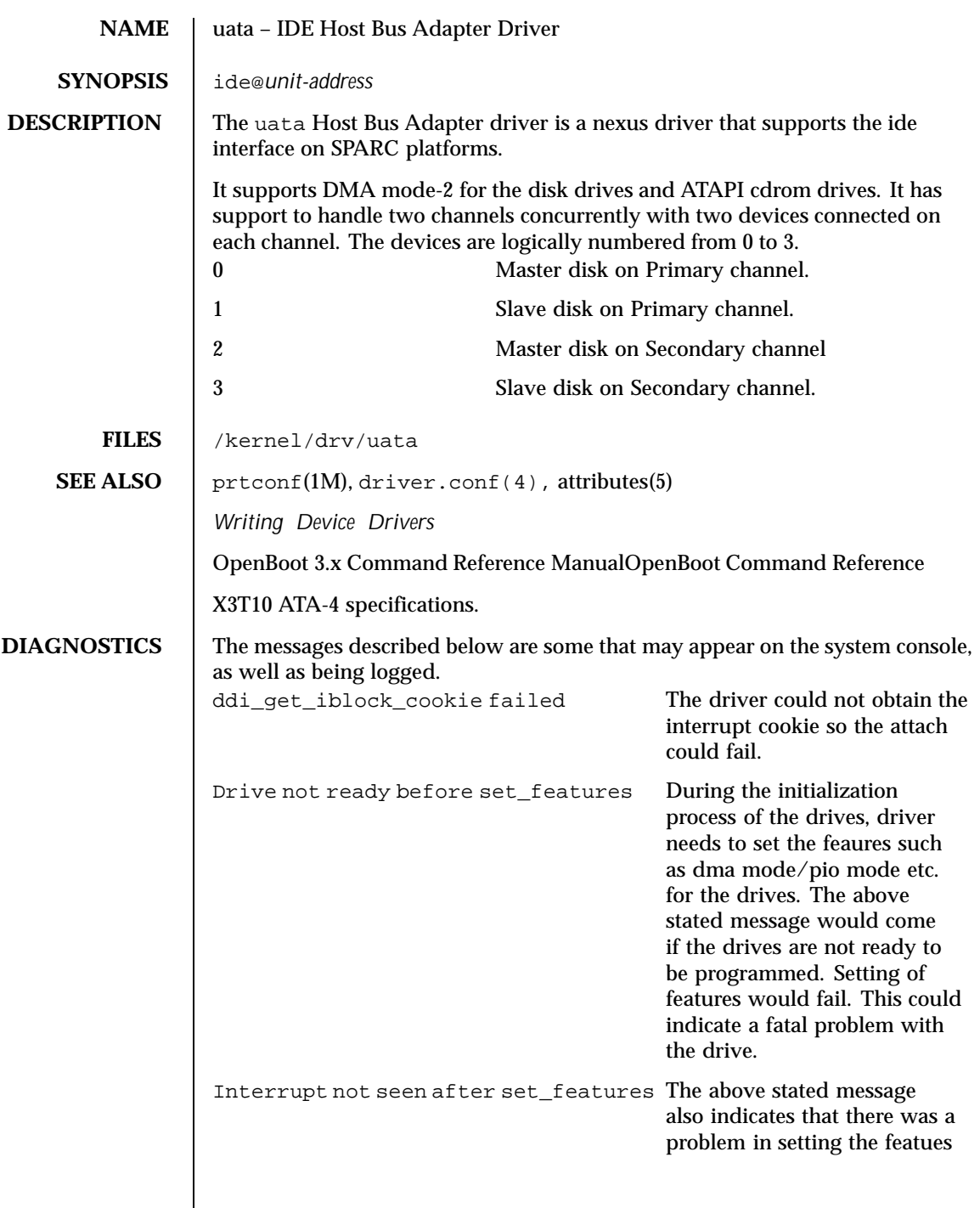

Last modified 15 Mar 1999 SunOS 5.8 599

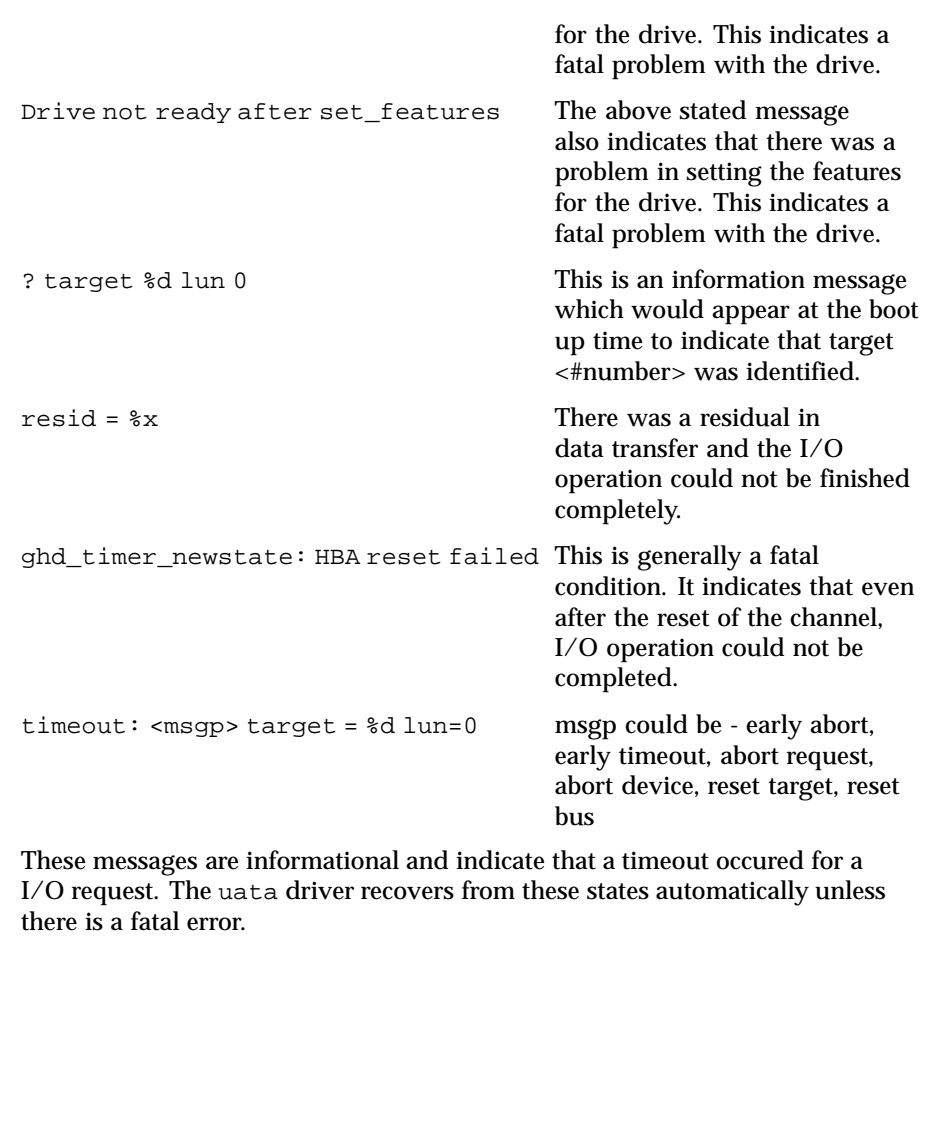

600 SunOS 5.8 Last modified 15 Mar 1999

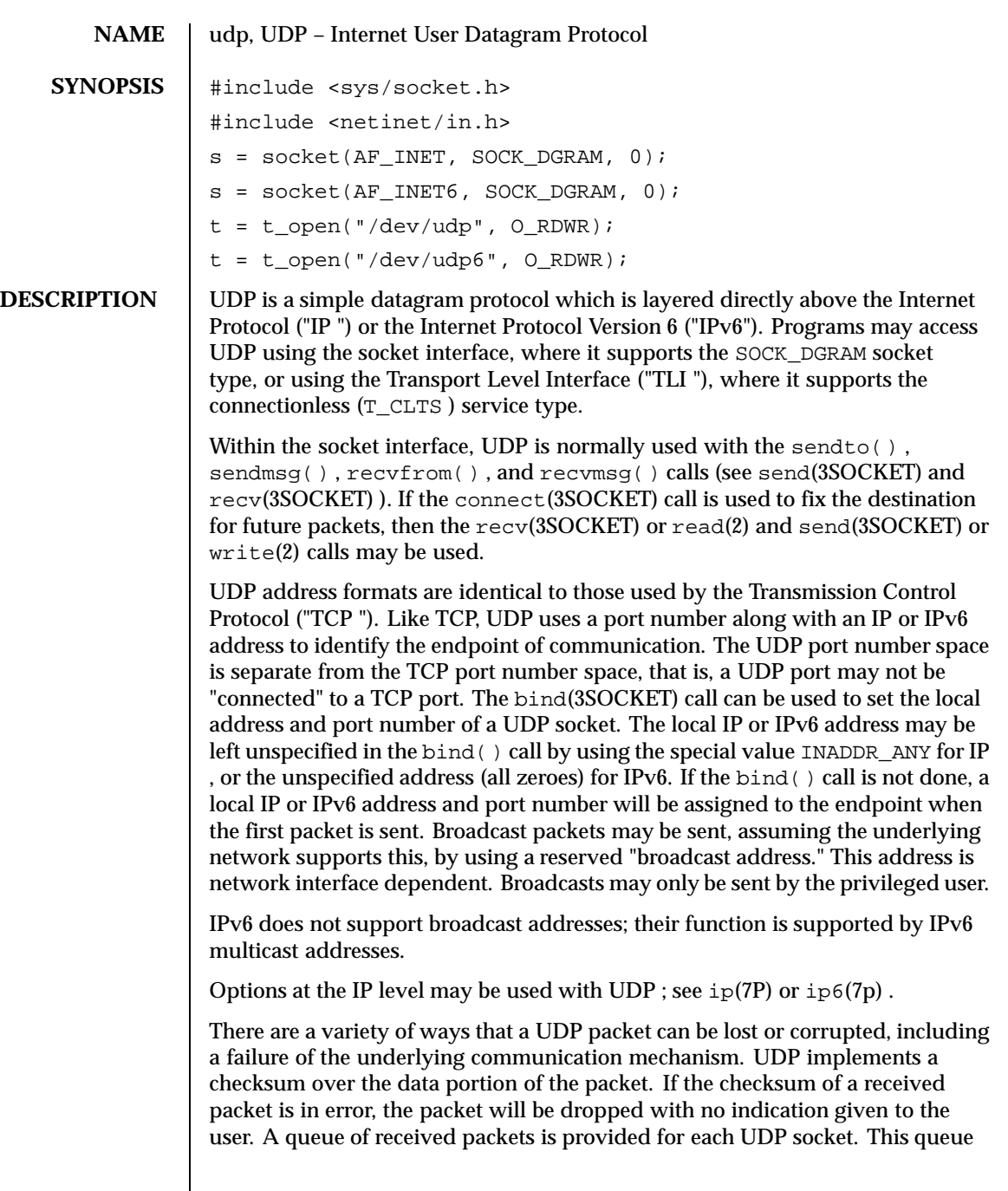

Last modified 4 Nov 1999 SunOS 5.8 601

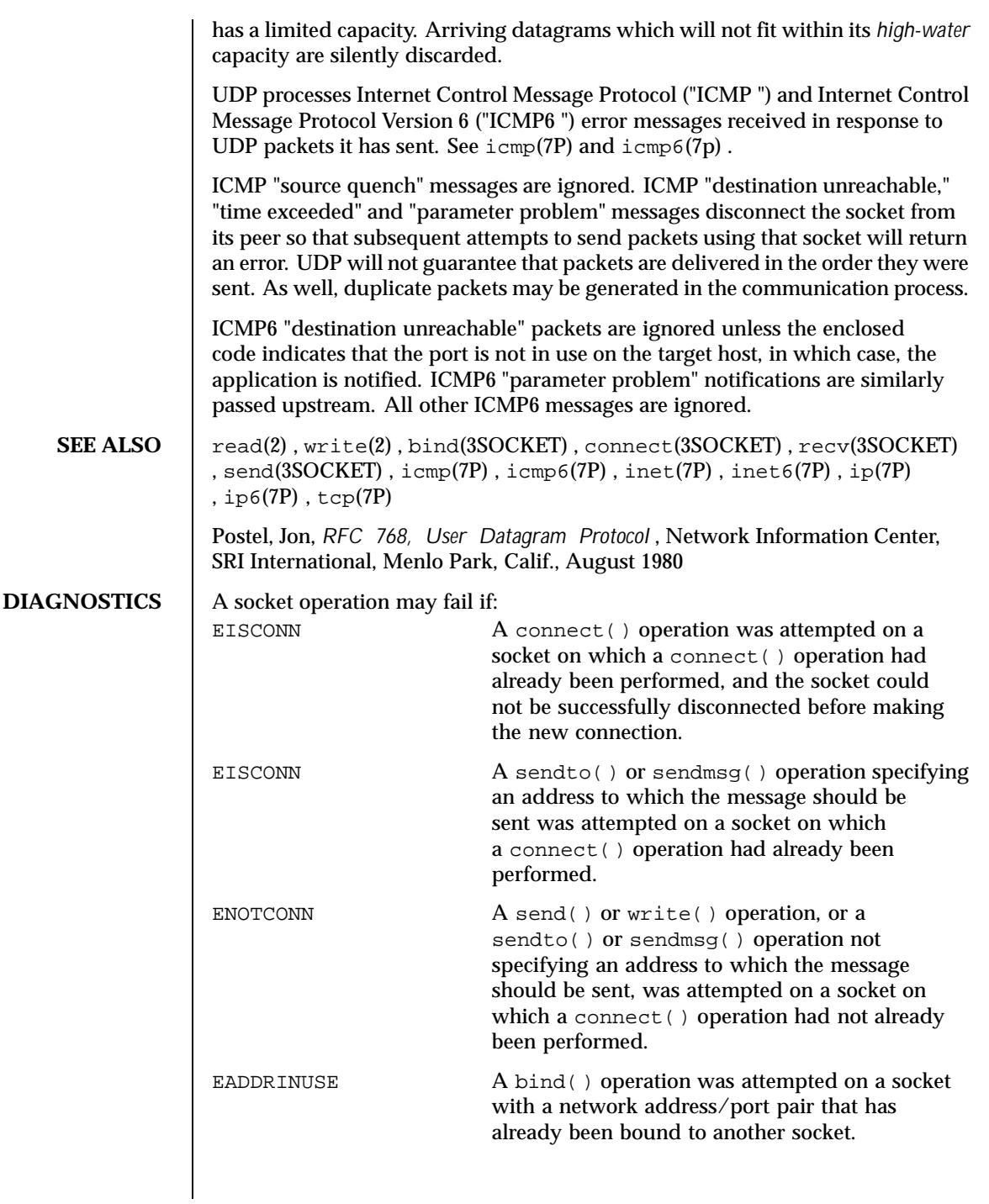

602 SunOS 5.8 Last modified 4 Nov 1999

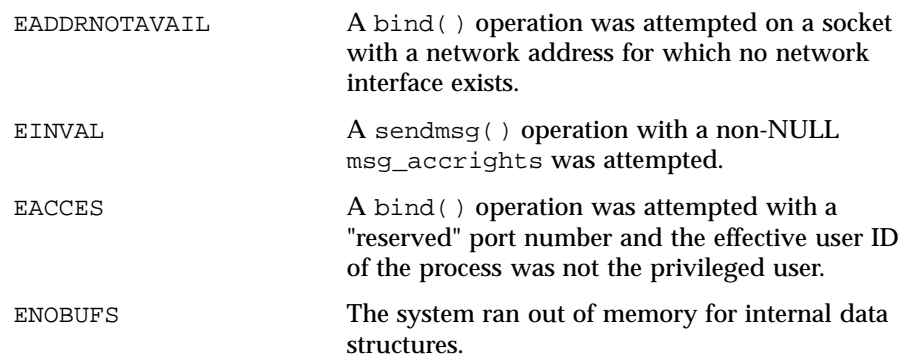

Last modified 4 Nov 1999 SunOS 5.8 603

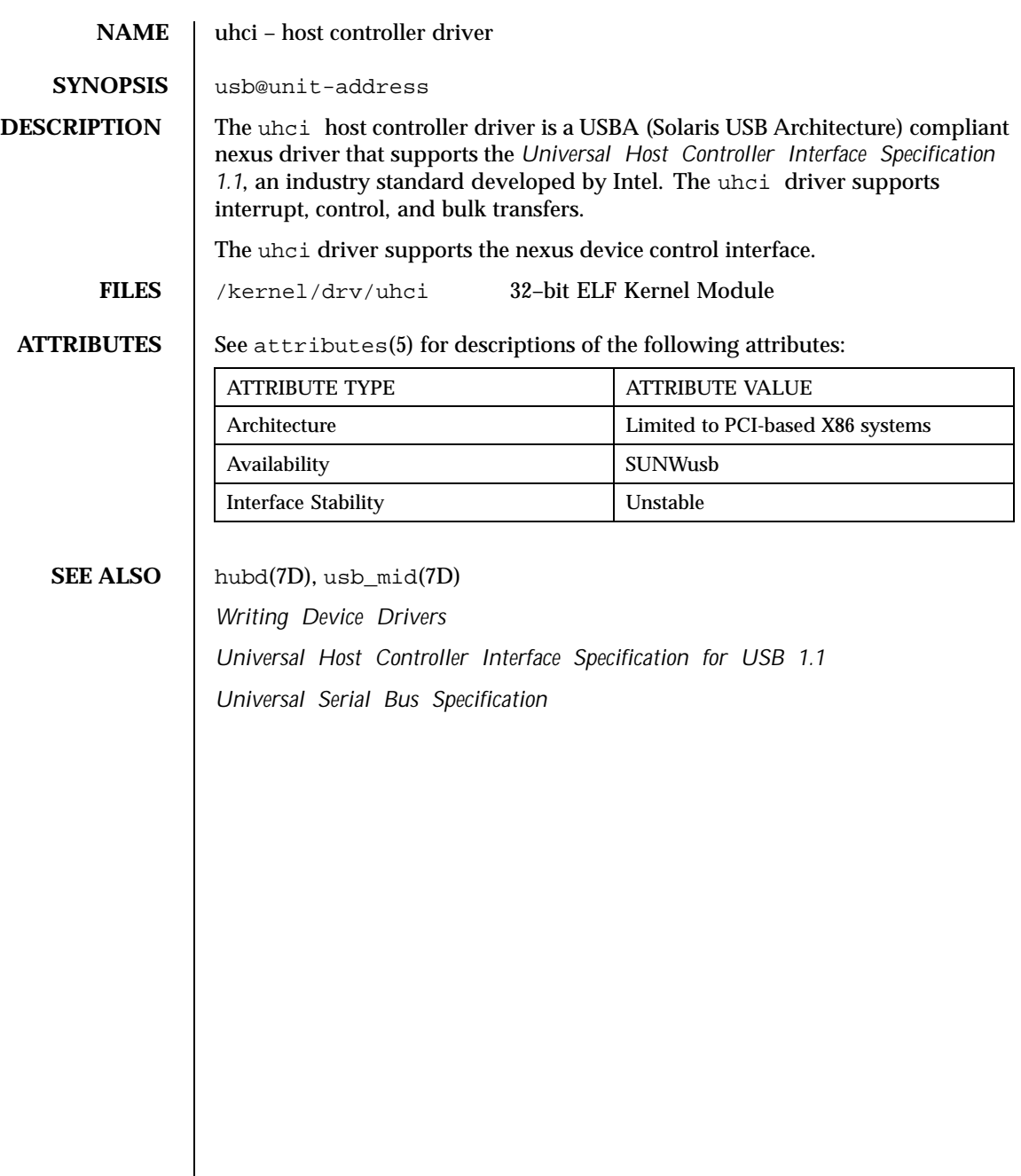

604 SunOS 5.8 Last modified 11 Nov 1999

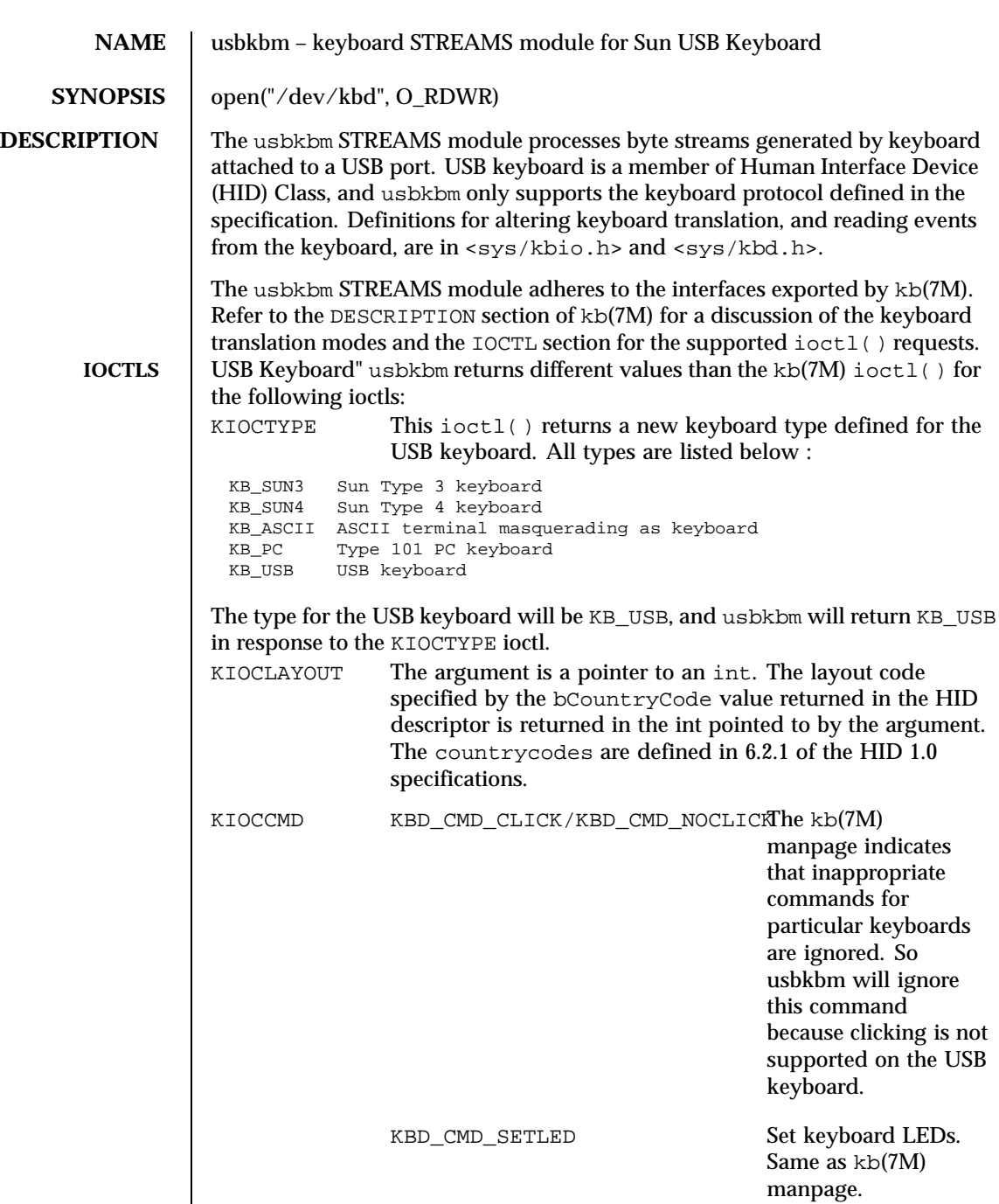

Last modified 22 Apr 1999 SunOS 5.8 605

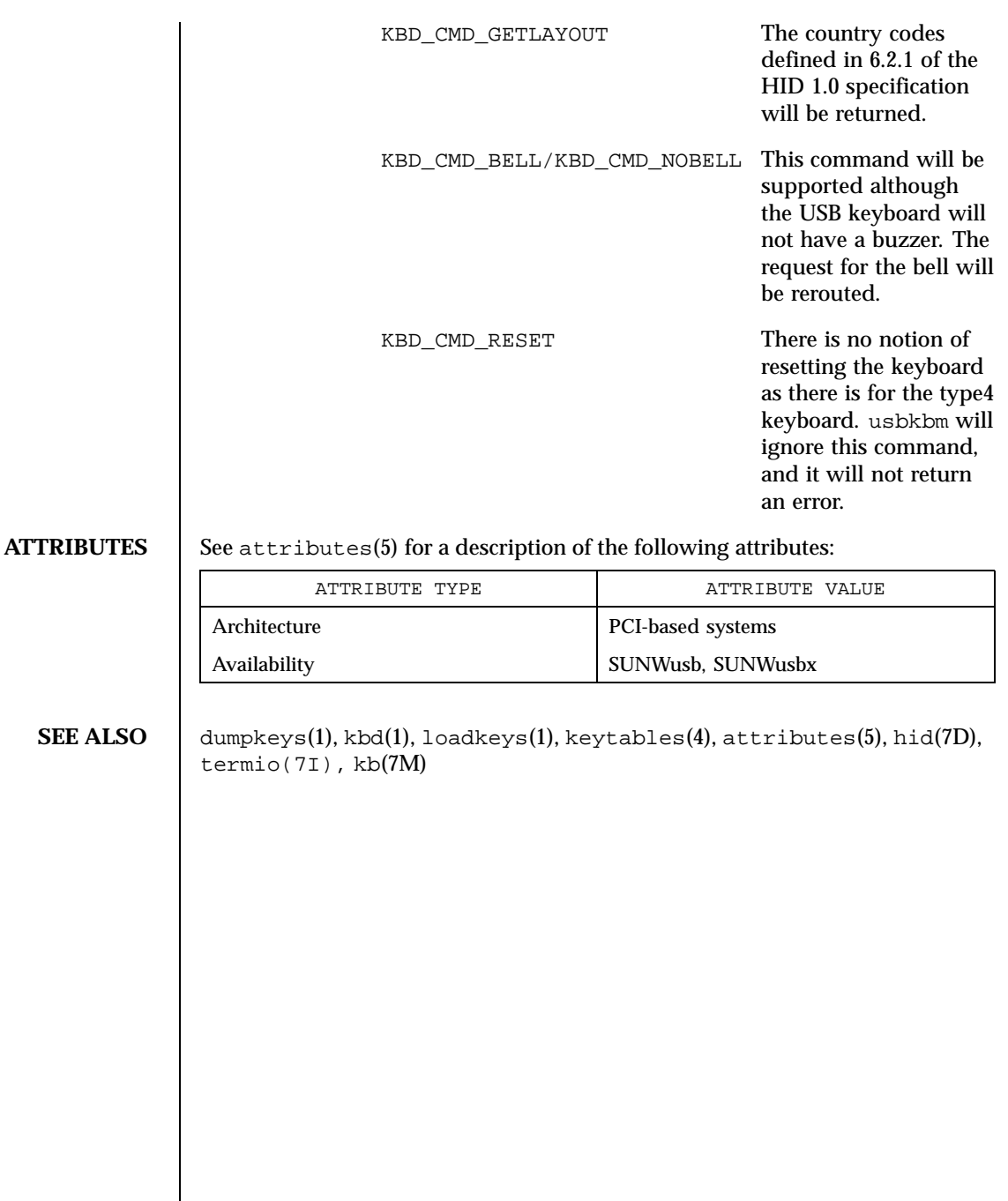

606 SunOS 5.8 Last modified 22 Apr 1999

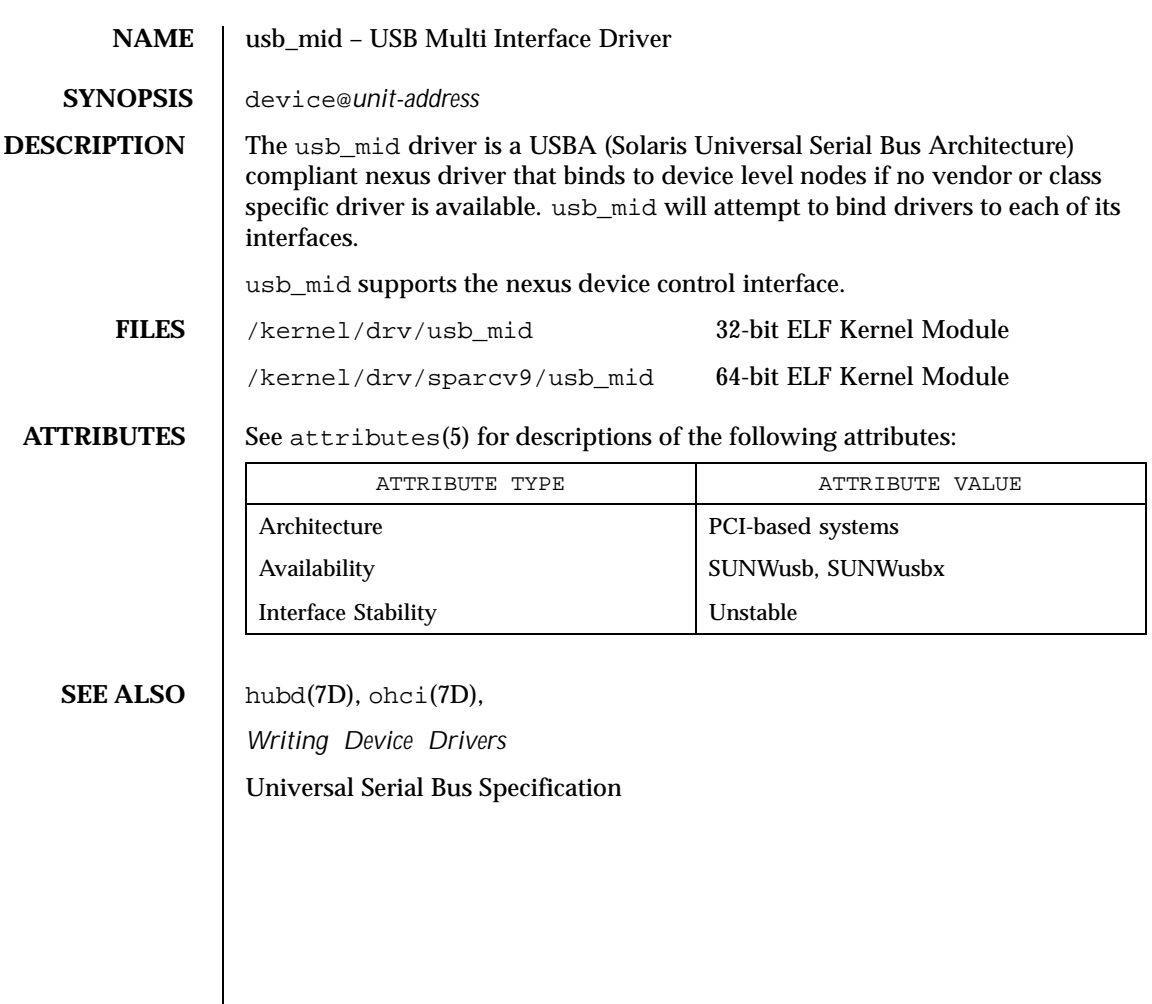

Last modified 9 Nov 1999 SunOS 5.8 607

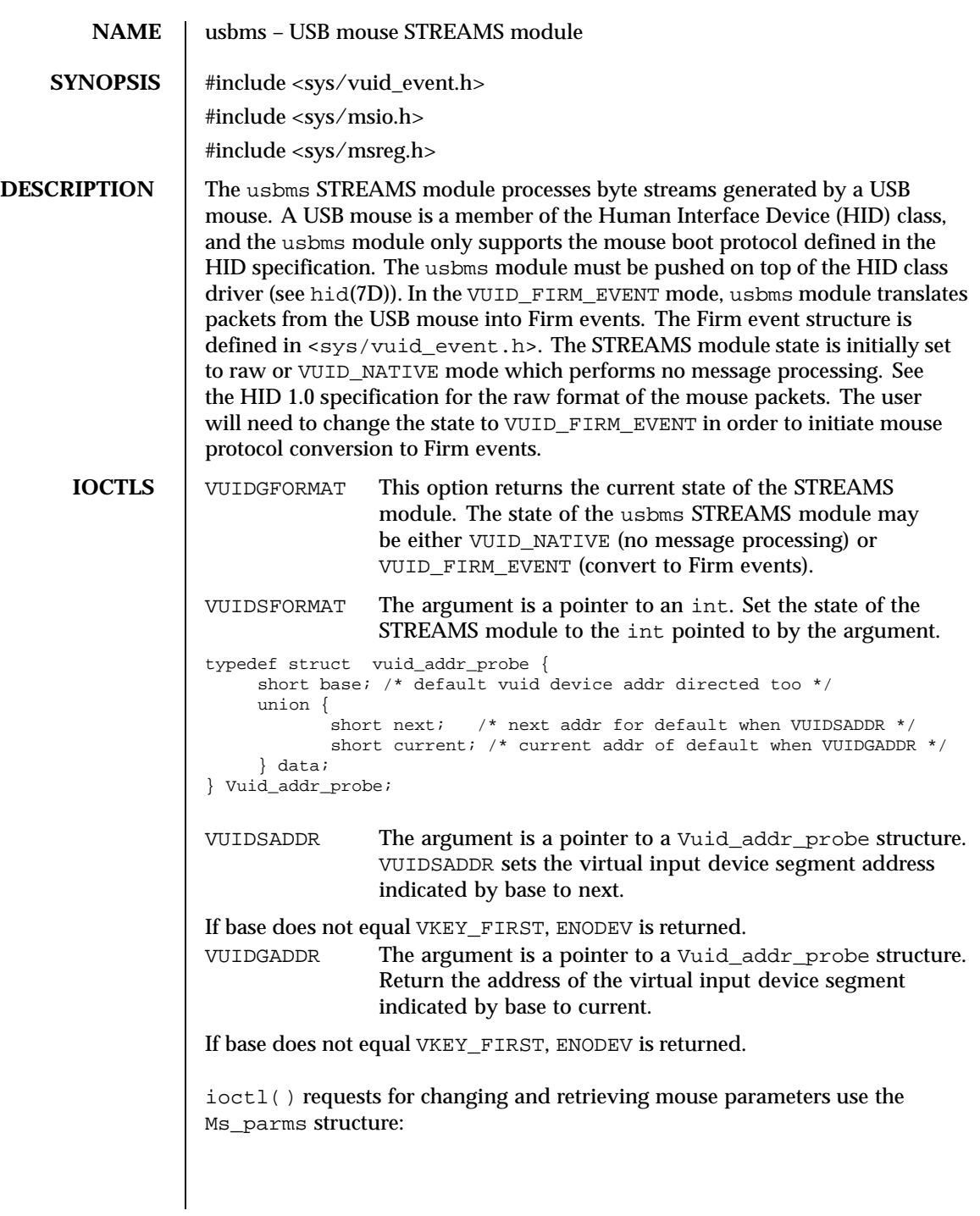

608 SunOS 5.8 Last modified 22 Apr 1999

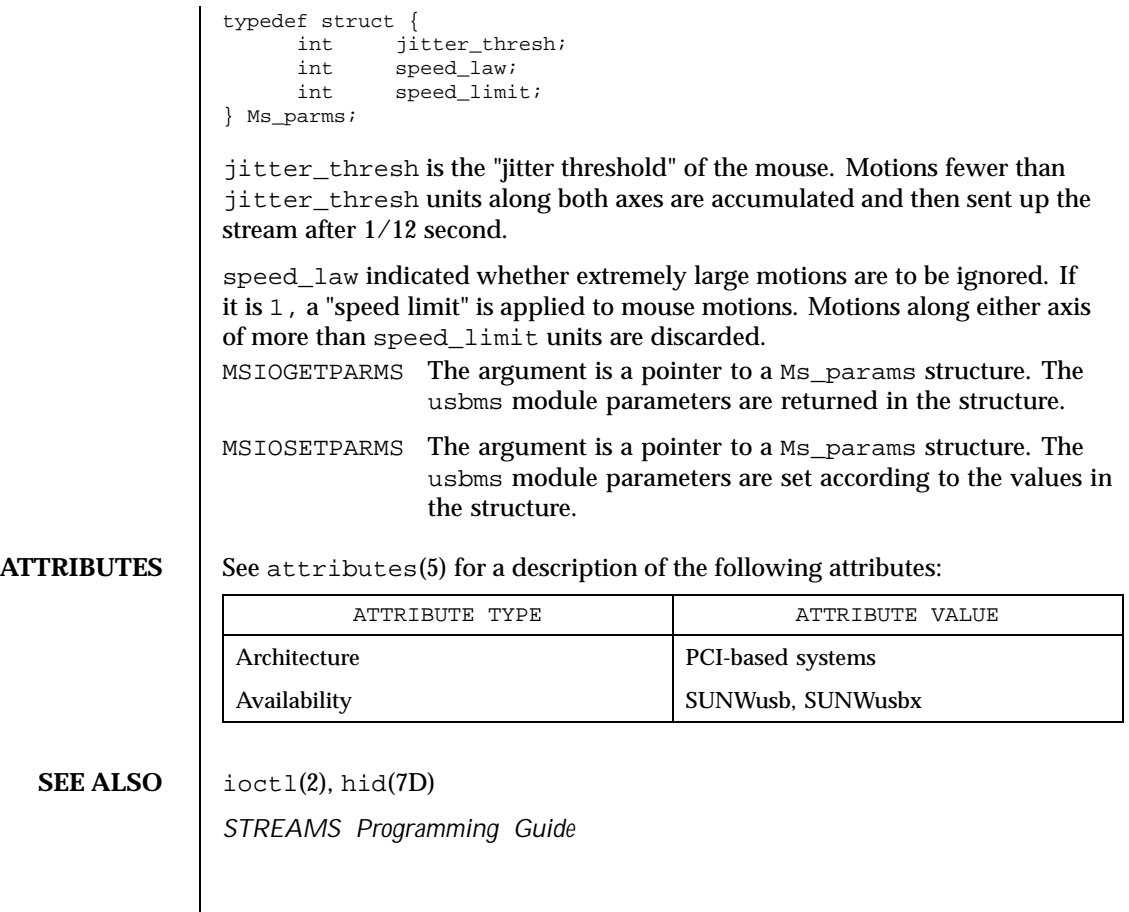

Last modified 22 Apr 1999 SunOS 5.8 609

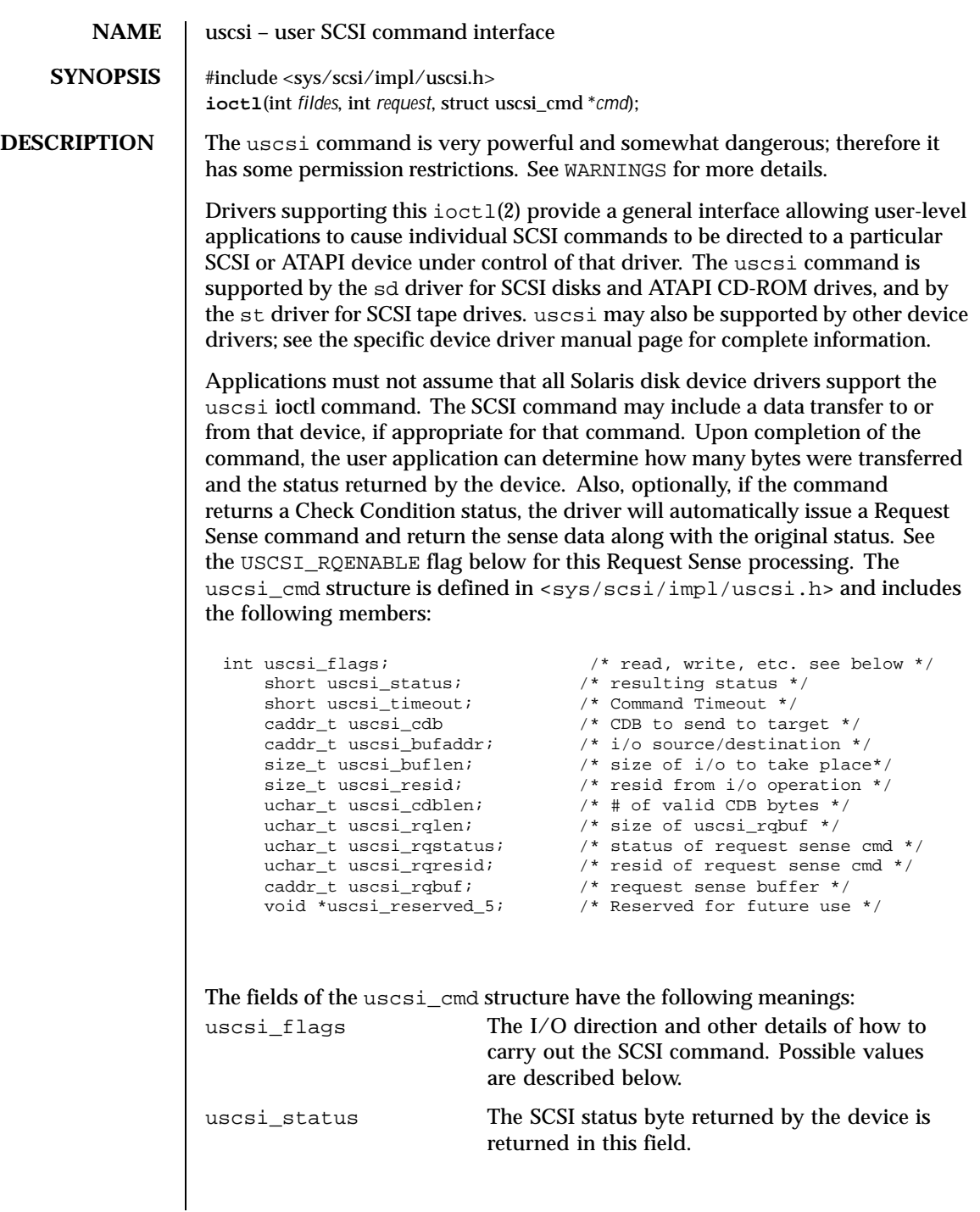

610 SunOS 5.8 Last modified 8 Sep1999

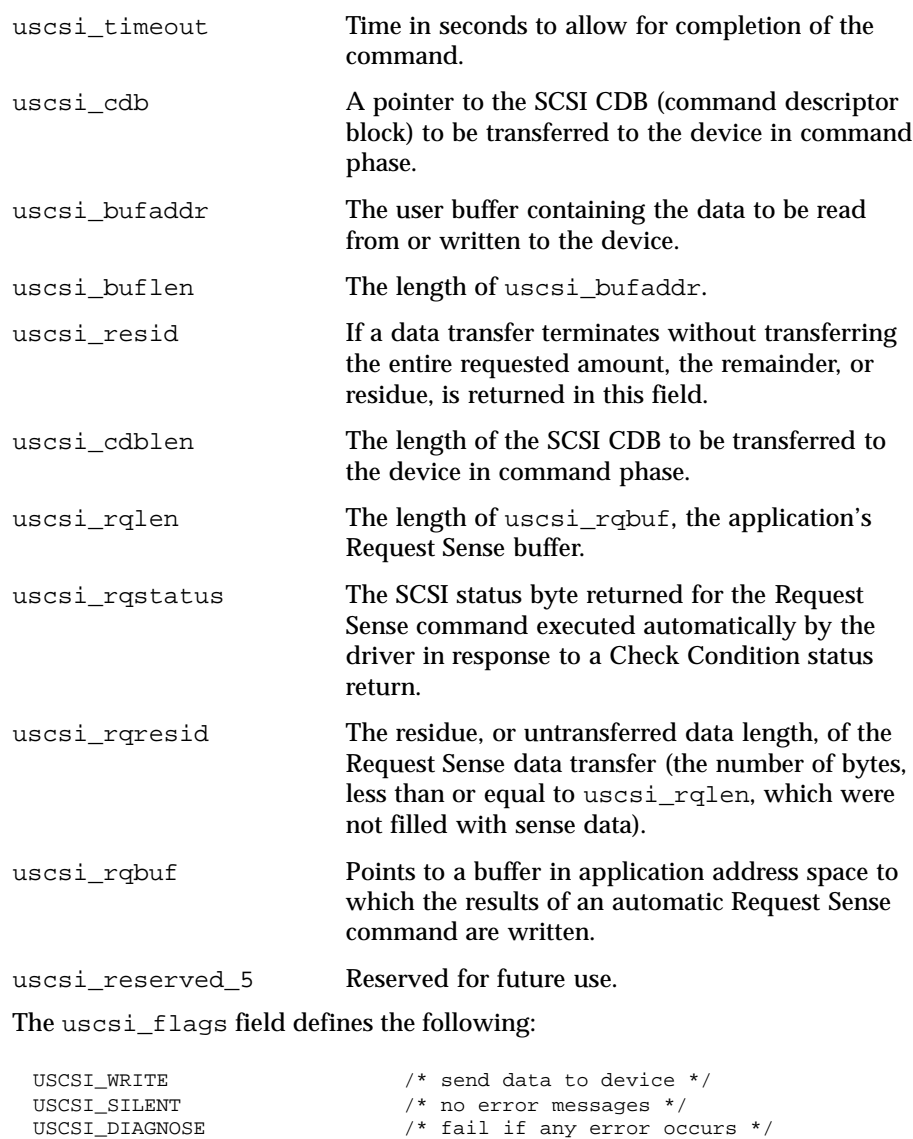

USCSI\_ISOLATE /\* isolate from normal commands \*/ USCSI\_READ /\* get data from device \*/ USCSI\_ASYNC /\* set bus to asynchronous mode \*/ USCSI\_SYNC /\* return bus to sync mode if possible \*/ USCSI\_RESET /\* reset target \*/ USCSI\_RESET\_ALL /\* reset all targets \*/ USCSI\_RQENABLE /\* enable request sense extensions \*/

Last modified 8 Sep1999 SunOS 5.8 611

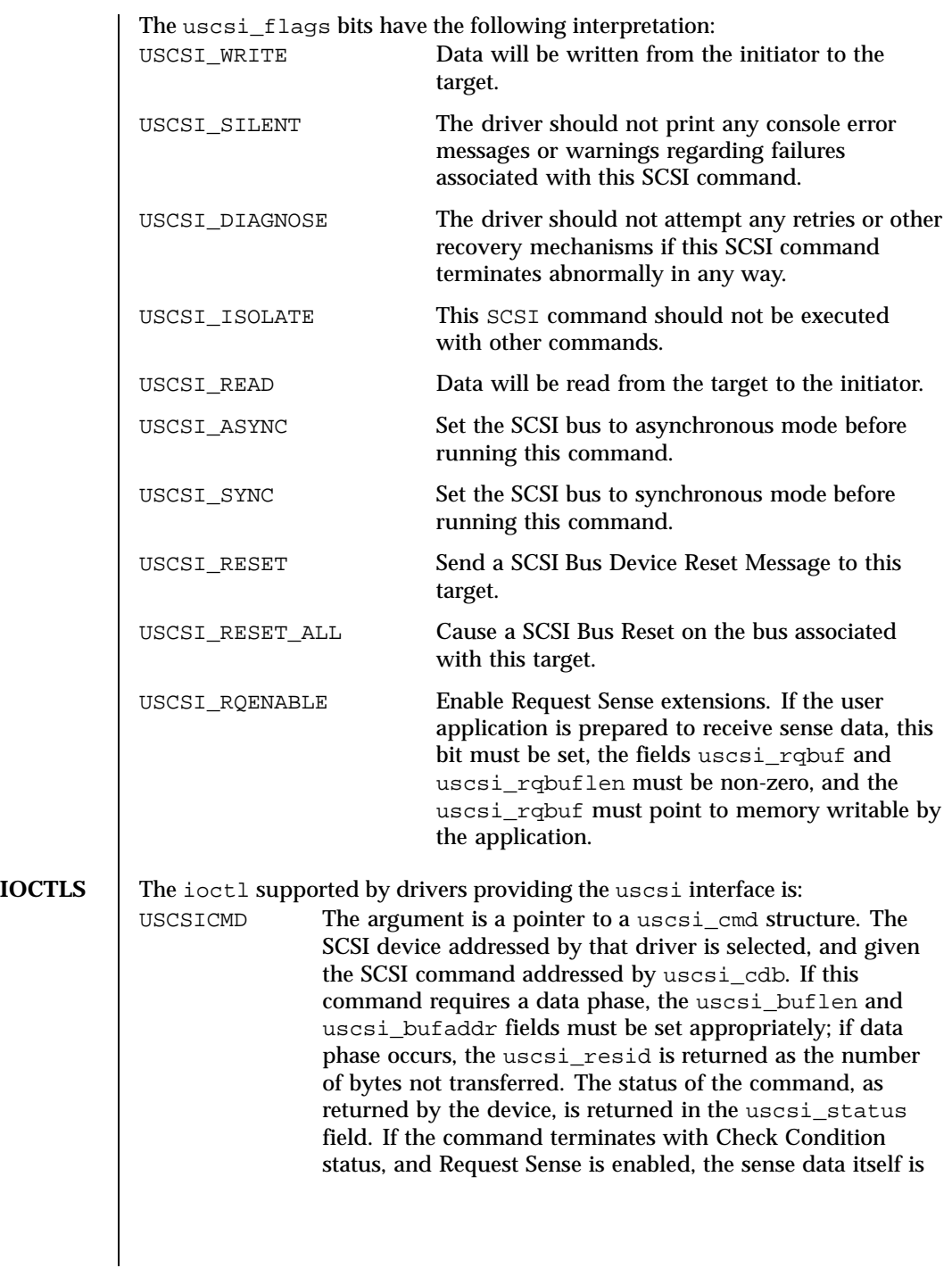

612 SunOS 5.8 Last modified 8 Sep1999
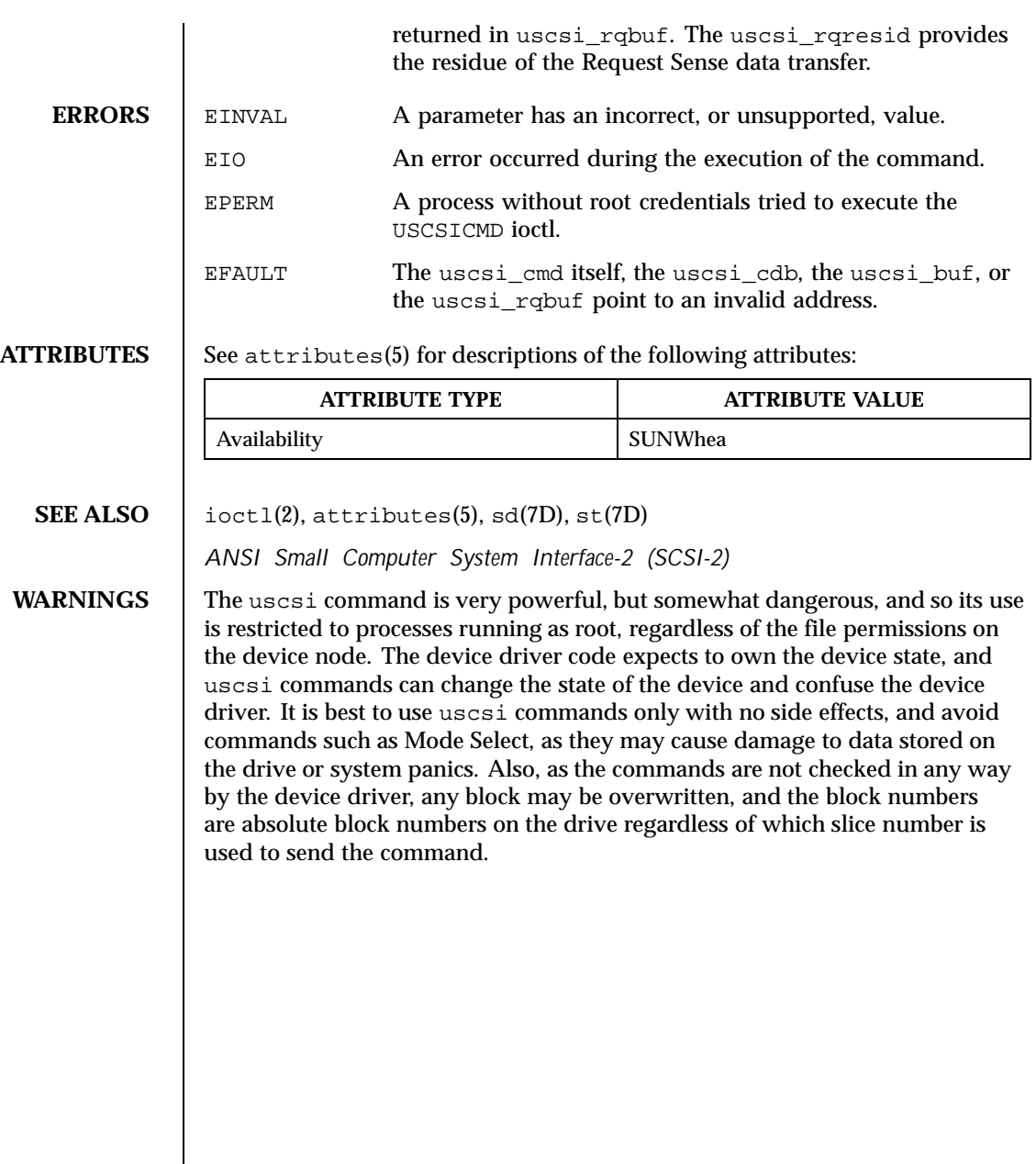

Last modified 8 Sep1999 SunOS 5.8 613

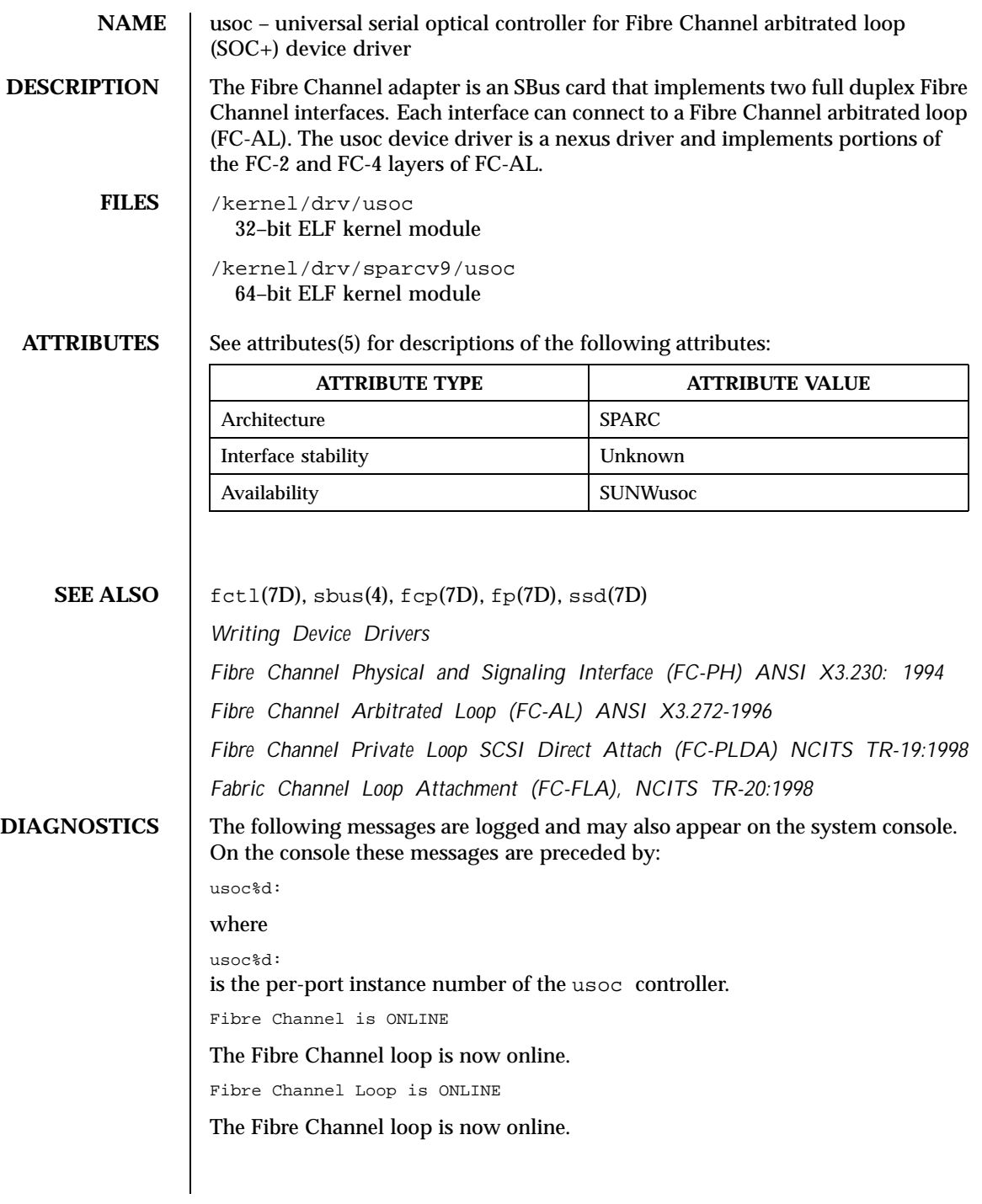

614 SunOS 5.8 Last modified 20 Jul 1999

Fibre Channel Loop is OFFLINE

The Fibre Channel loop is now offline.

attach failed: device in slave-only slot.

Move soc+ card to another slot.

attach failed: alloc soft state.

Driver did not attach, devices will be inaccessible.

attach failed: bad soft state.

Driver did not attach, devices will be inaccessible.

attach failed: unable to map eeprom

Driver was unable to map device memory; check for bad hardware. Driver did not attach to device, devices will be inaccessible.

attach failed: unable to map XRAM

Driver was unable to map device memory; check for bad hardware. Driver did not attach to device, devices will be inaccessible.

attach failed: unable to map registers

Driver was unable to map device registers; check for bad hardware. Driver did not attach to device, devices will be inaccessible.

attach failed: unable to access status register

Driver was unable to map device registers; check for bad hardware. Driver did not attach to device, devices will be inaccessible.

attach failed: unable to install interrupt handler

Driver was not able to add the interrupt routine to the kernel. Driver did not attach to device, devices will be inaccessible.

attach failed: unable to access host adapter XRAM

Driver was unable to access device RAM; check for bad hardware. Driver did not attach to device, devices will be inaccessible.

attach failed: unable to write host adapter XRAM

Driver was unable to write device RAM; check for bad hardware. Driver did not attach to device, devices will be inaccessible.

attach failed: read/write mismatch in XRAM

Driver was unable to verify device RAM; check for bad hardware. Driver did not attach to device, devices will be inaccessible.

Last modified 20 Jul 1999 SunOS 5.8 615

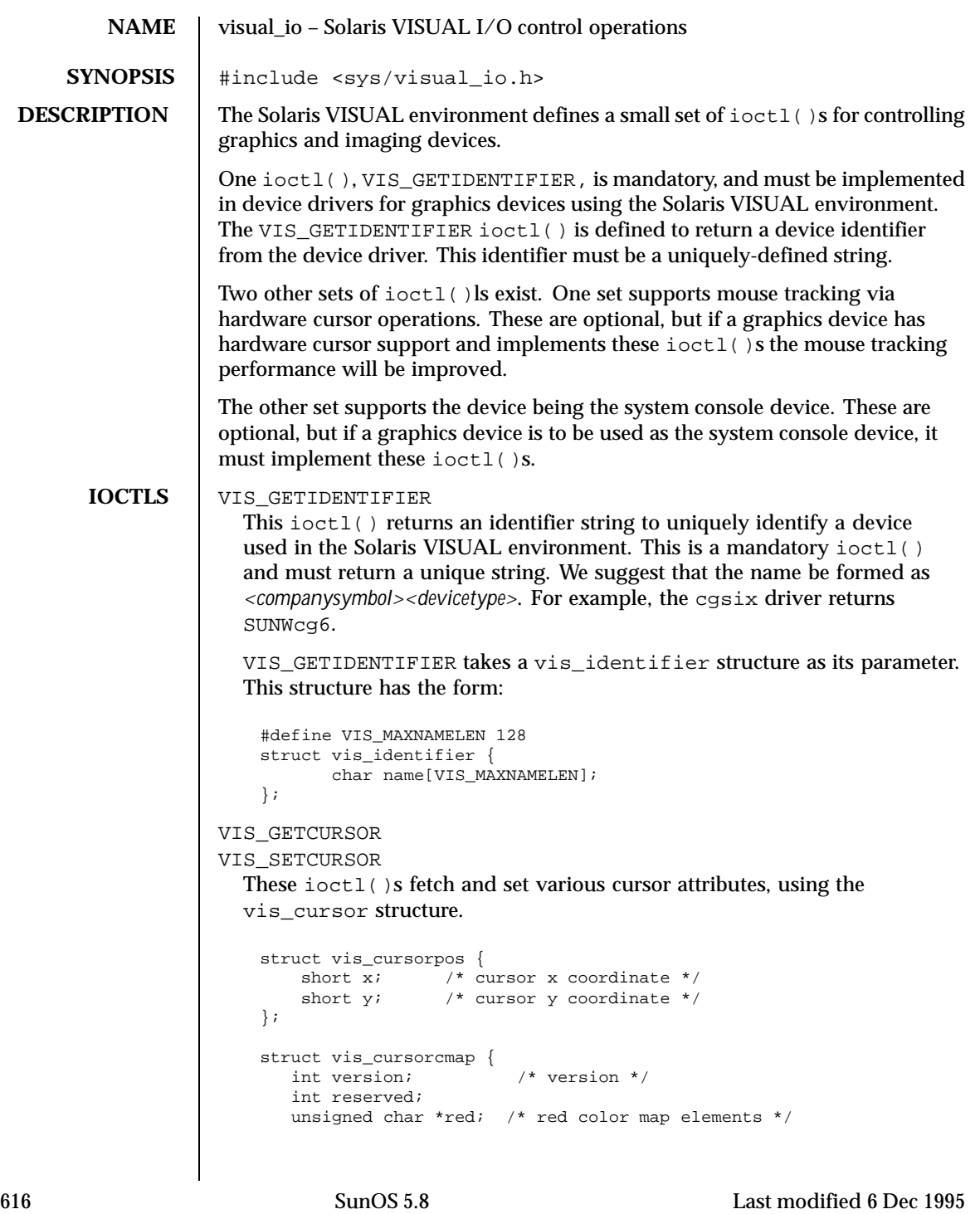

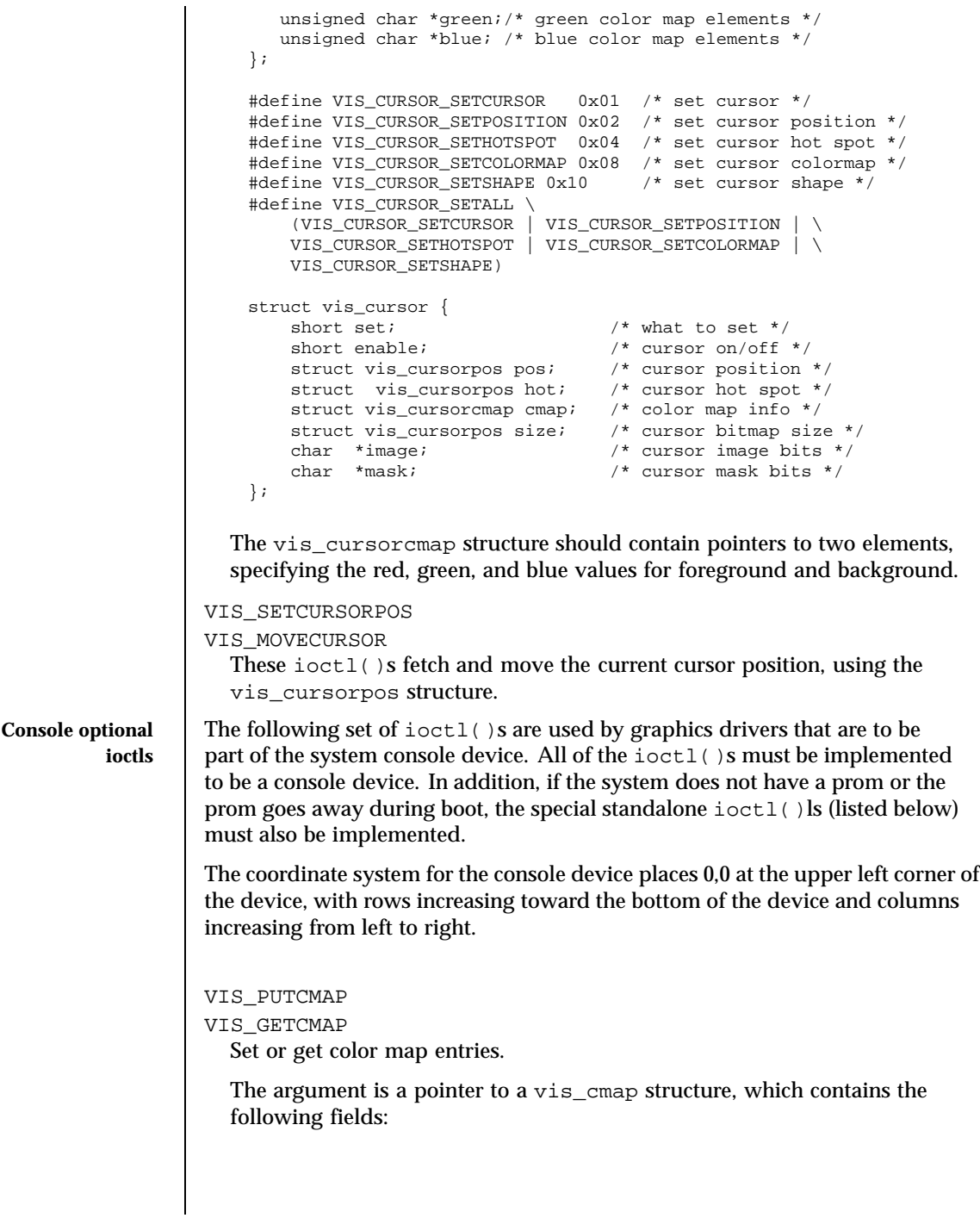

Last modified 6 Dec 1995 SunOS 5.8 617

```
struct vis_cmap {
   int index;
    int count;
   uchar_t *red;
   uchar_t *green;
    uchar_t *blue;
}
```
index is the starting index in the color map where you want to start setting or getting color map entries.

count is the number of color map entries to set or get. It also is the size of the red, green, and blue color arrays.

\*red, \*green, and \*blue are pointers to unsigned character arrays which contain the color map info to set or where the color map info is placed on a get.

VIS\_DEVINIT

Initializes the graphics driver as a console device.

The argument is a pointer to a vis\_devinit structure. The graphics driver is expected to allocate any local state information needed to be a console device and fill in this structure.

```
struct vis_devinit {
   int version;
   screen_size_t width;
    screen_size_t height;
    screen_size_t linebytes;
   unit_t size;
   int depth;
   short mode;
};
```
version is the version of this structure and should be set to VIS CONS REV.

width and height are the width and height of the device. If mode (see below) is VIS\_TEXT then width and height are the number of characters wide and high of the device. If mode is VIS\_PIXEL then width and height are the number of pixels wide and high of the device.

linebytes is the number of bytes per line of the device.

size is the total size of the device in pixels.

depth is the pixel depth it bits of the device. Currently supported depths are: 1, 4, 8 and 24.

618 SunOS 5.8 Last modified 6 Dec 1995

mode is the mode of the device. One of VIS PIXEL (data to be displayed is in bitmap format) or VIS\_TEXT (data to be displayed is in ascii format).

VIS\_DEVFINI

Tells the graphics driver that it is no longer the system console device. There is no argument to this ioctl(). The driver is expected to free any locally kept state information related to the console.

VIS\_CONS\_MODE\_CHANGE

Tells the graphics driver that the framebuffer resolution has been reset by the user program. The framebuffer is expected to reload any state information that it is keeping.

The argument to this  $i$  octl() is private to the user program and the device driver. That is, the user program may wish to directly change the framebuffer mode and then just use this ioctl() to notify the graphics driver or it may pass mode change information along to the graphics driver and have it do the mode change.

#### VIS\_CONSCURSOR

Describes the size and placement of the cursor on the screen. The graphics driver is expected to display or hide the cursor at the indicated position.

The argument is a pointer to a vis\_conscursor structure which contains the following fields:

```
struct vis_conscursor {
  int version;
   screen_pos_t row;
  screen_pos_t col;
  screen_size_t width;
   screen_size_t height
   color_t fg_color;
   color_t bg_color;
   short action;
};
```
version is set to VIS\_CURSOR\_VERSION and should be check by the driver. If the version does not match, the driver should reject this ioctl().

row and col are the first row and column (upper left corner of the cursor).

width and height are the width and height of the cursor.

If mode in the VIS\_DEVINIT ioctl() was set to VIS\_PIXEL, then col, row, width and height are in pixels. If mode in the VIS\_DEVINIT ioctl() was set to VIS\_TEXT, then col, row, width and height are in characters.

Last modified 6 Dec 1995 SunOS 5.8 619

fg\_color and bg\_color are the foreground and background color map indexes to use when the action (see below) is set to VIS\_DISPLAY\_CURSOR.

action is whether to display or hide the cursor. It is set to one of: VIS\_HIDE\_CURSOR or VIS\_DISPLAY\_CURSOR.

#### VIS\_CONSDISPLAY

Display data on the graphics device. The graphics driver is expected to display the data contained in the vis\_display structure at the specified position on the console.

The vis\_display structure contains the following fields:

```
struct vis_display {
  int version;
   screen_pos_t row;
   screen_pos_t col;
  screen_size_t width;
   screen_size_t height;
   uchar t *data;
   color_t fg_color;
   color_t bg_color;
};
```
version is set to VIS\_DISPLAY\_VERSION and should be check by the driver. If the version does not match, the driver should reject this ioctl().

row and col specify the starting row and column to display the data at. If mode in the VIS\_DEVINIT ioctl() was set to VIS\_TEXT, row and col are defined to be a character offset from the starting position of the console device. If mode in the VIS\_DEVINIT ioctl() was set to VIS\_PIXEL, row and col are defined to be a pixel offset from the starting position of the console device.

width and height specify the size of the data to be displayed. If mode in the VIS\_DEVINIT ioctl() was set to VIS\_TEXT, width and height define the size of data as a rectangle that is width characters wide and height characters high. If mode in the VIS\_DEVINIT ioctl() was set to VIS\_PIXEL, width and height define the size of data as a rectangle that is width pixels wide and height pixels high.

\*data is a pointer to the data to be displayed on the console device. If mode in the VIS\_DEVINIT ioctl() was set to VIS\_TEXT, data is an array of ASCII characters to be displayed on the console device. The driver must break these characters up appropriately and display it in the retangle defined by row, col, width, and height. If mode in the VIS\_DEVINIT ioctl() was set to VIS\_PIXEL, data is an array of bitmap data to be displayed on the console device. The driver must break this data up

620 SunOS 5.8 Last modified 6 Dec 1995

appropriately and display it in the retangle defined by row, col, width, and height.

The fg\_color and bg\_color fields define the foreground and background color map indexes to use when displaying the data. fb\_color is used for "on" pixels and bg\_color is used for "off" pixels.

#### VIS\_CONSCOPY

Copy data from one location on the device to another. The driver is expected to copy the specified data. The source data should not be modified. Any modifications to the source data should be as a side effect of the copy destination overlapping the copy source.

The argument is a pointer to a vis\_copy structure which contains the following fields:

```
struct vis_copy {
   int version
   screen_pos_t s_row;
   screen_pos_t s_col;
   screen_pos_t e_row;
   screen_pos_t e_col;
   screen_pos_t t_row;
   screen_pos_t t_col;
   short direction;
};
```
version is set to VIS\_COPY\_VERSION and should be check by the driver. If the version does not match, the driver should reject this ioctl().

s\_row, s\_col, e\_row, and e\_col define the source rectangle of the copy. s row and s col are the upper left corner of the source rectangle. e\_row and  $\epsilon$  col are the lower right corner of the source rectangle. If mode in the VIS\_DEVINIT ioctl() was set to VIS\_TEXT, s\_row, s\_col, e\_row, and e\_col are defined to be character offsets from the starting position of the console device. If mode in the VIS\_DEVINIT ioctl() was set to VIS\_PIXEL, s\_row, s\_col, e\_row, and e\_col are defined to be pixel offsets from the starting position of the console device.

t\_row and t\_col define the upper left corner of the destination rectangle of the copy. The entire rectangle is copied to this location. If mode in the VIS\_DEVINIT ioctl() was set to VIS\_TEXT, t\_row, and t\_col are defined to be character offsets from the starting position of the console device. If mode in the VIS\_DEVINIT ioctl() was set to VIS\_PIXEL, t\_row, and  $t_{\text{col}}$  are defined to be pixel offsets from the starting position of the console device.

direction specifies which way to do the copy. If direction is VIS\_COPY\_FORWARD the graphics driver should copy data from position

Last modified 6 Dec 1995 SunOS 5.8 621

 $(s<sub>row</sub>, s<sub>col</sub>)$  in the source rectangle to position (t\_row, t\_col) in the destination rectangle. If direction is VIS\_COPY\_BACKWARDS the graphics driver should copy data from position (e\_row, e\_col) in the source rectangle to position (t\_row+(e\_row-s\_row), t\_col+(e\_col-s\_col)), in the destination rectangle.

The next set of console ioctl()s are used on systems which don't have a prom. Normally, standalones use the system prom to display characters on the system console device. On systems without a prom, standalones use the kernel drivers to display characters on the system console device. When implementing these ioctl()s, you can not use any of the locking primitives or the copy routines from the DDI. Furthermore other DDI services may or may not work and should be avoided.

# VIS\_STAND\_CONSCURSOR

Should perform the same tasks as VIS\_CONSCURSOR except that it must follow the above restrictions. It takes in as an argument a vis\_cursor structure.

VIS\_STAND\_CONSDISPLAY

Should perform the same tasks as VIS\_CONSDISPLAY except that it must follow the above restrictions. It takes in as an argument a vis\_display structure.

VIS\_STAND\_CONSCOPY

Should perform the same tasks as VIS\_CONSCOPY except that it must follow the above restrictions. It takes in as an argument a vis\_copy structure.

622 SunOS 5.8 Last modified 6 Dec 1995

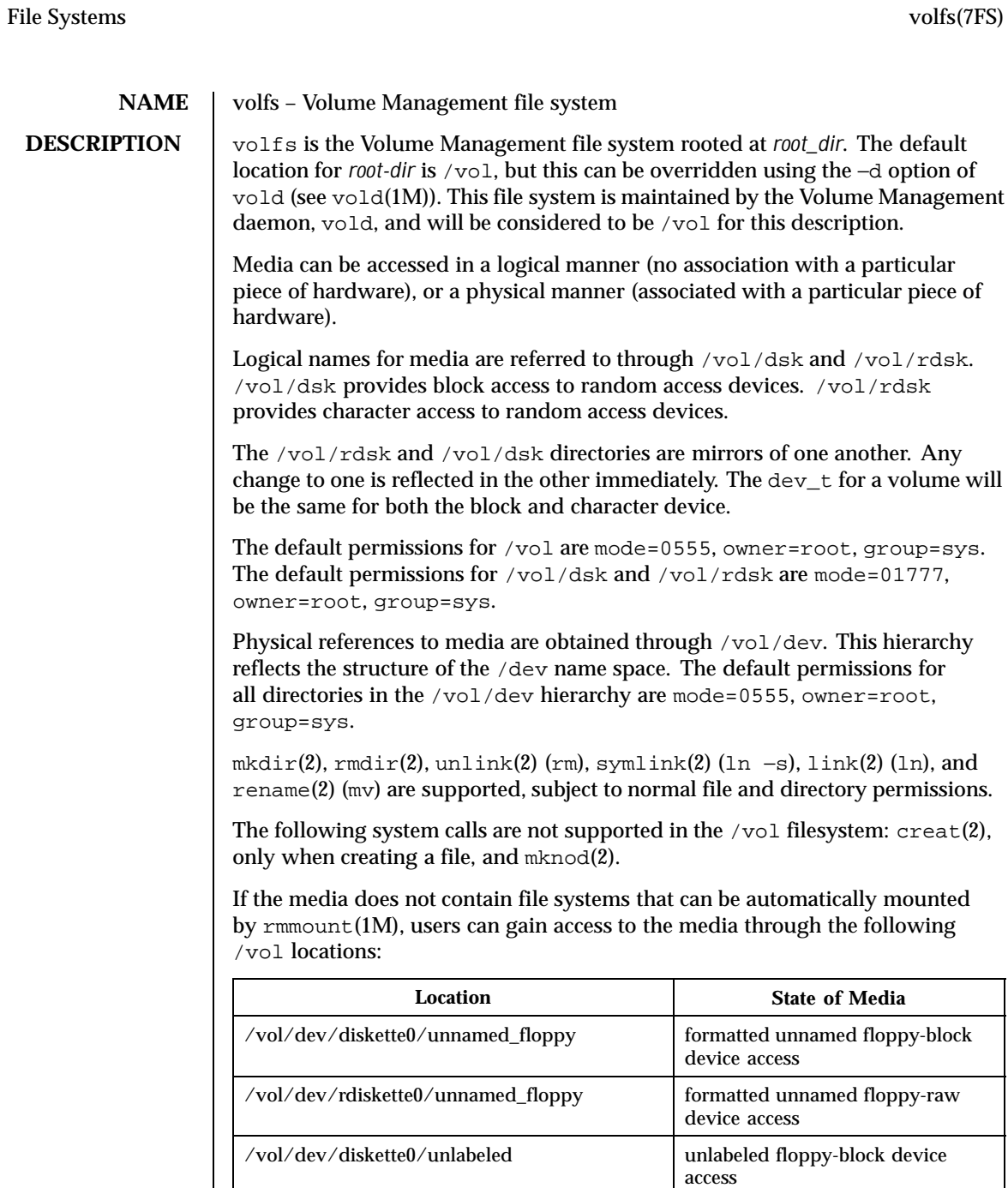

Last modified 8 Feb 1995 SunOS 5.8 623

/vol/dev/rdiskette0/unlabeled unlabeled floppy-raw device access

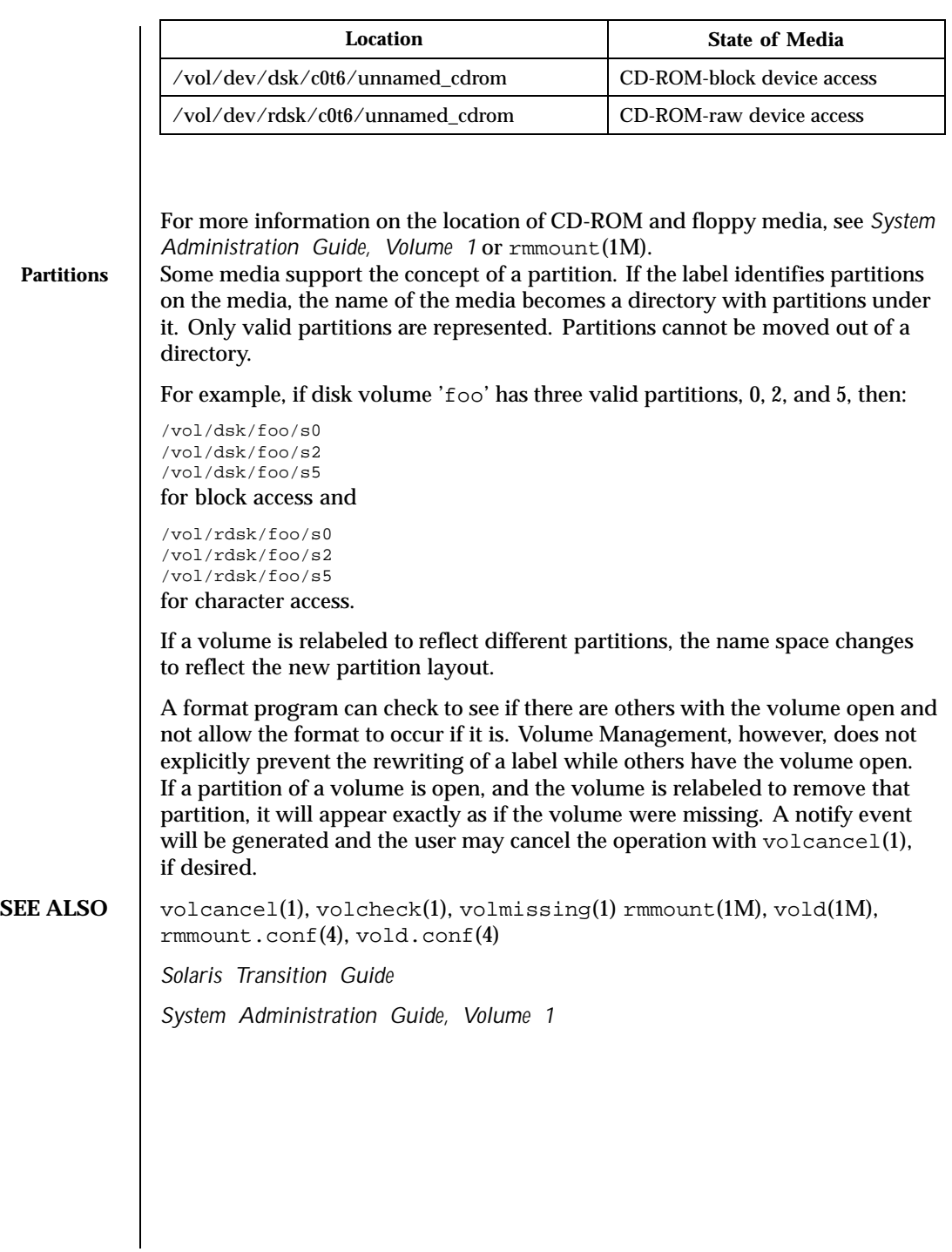

624 SunOS 5.8 Last modified 8 Feb 1995

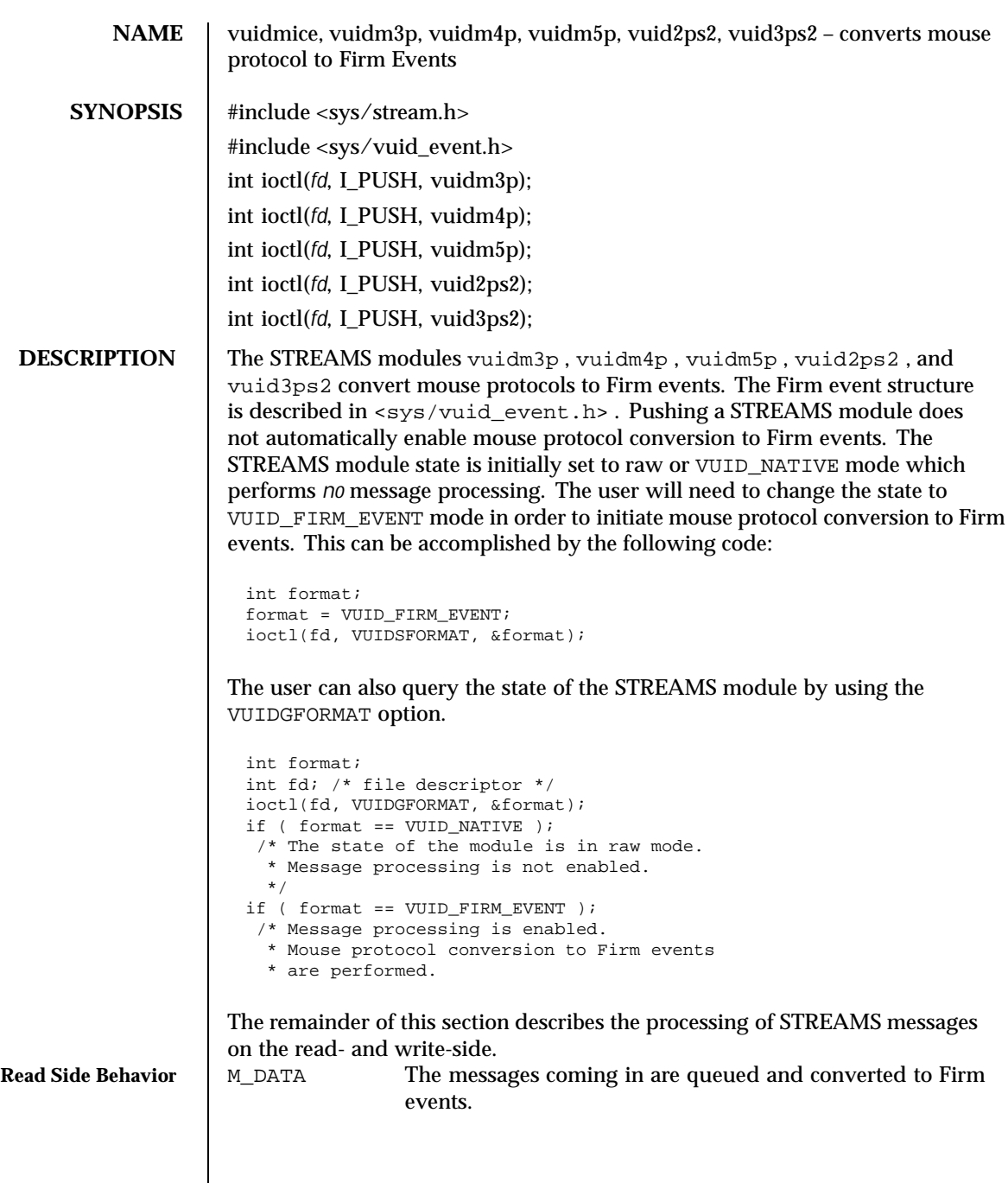

Last modified 1 Jan 1997 SunOS 5.8 625

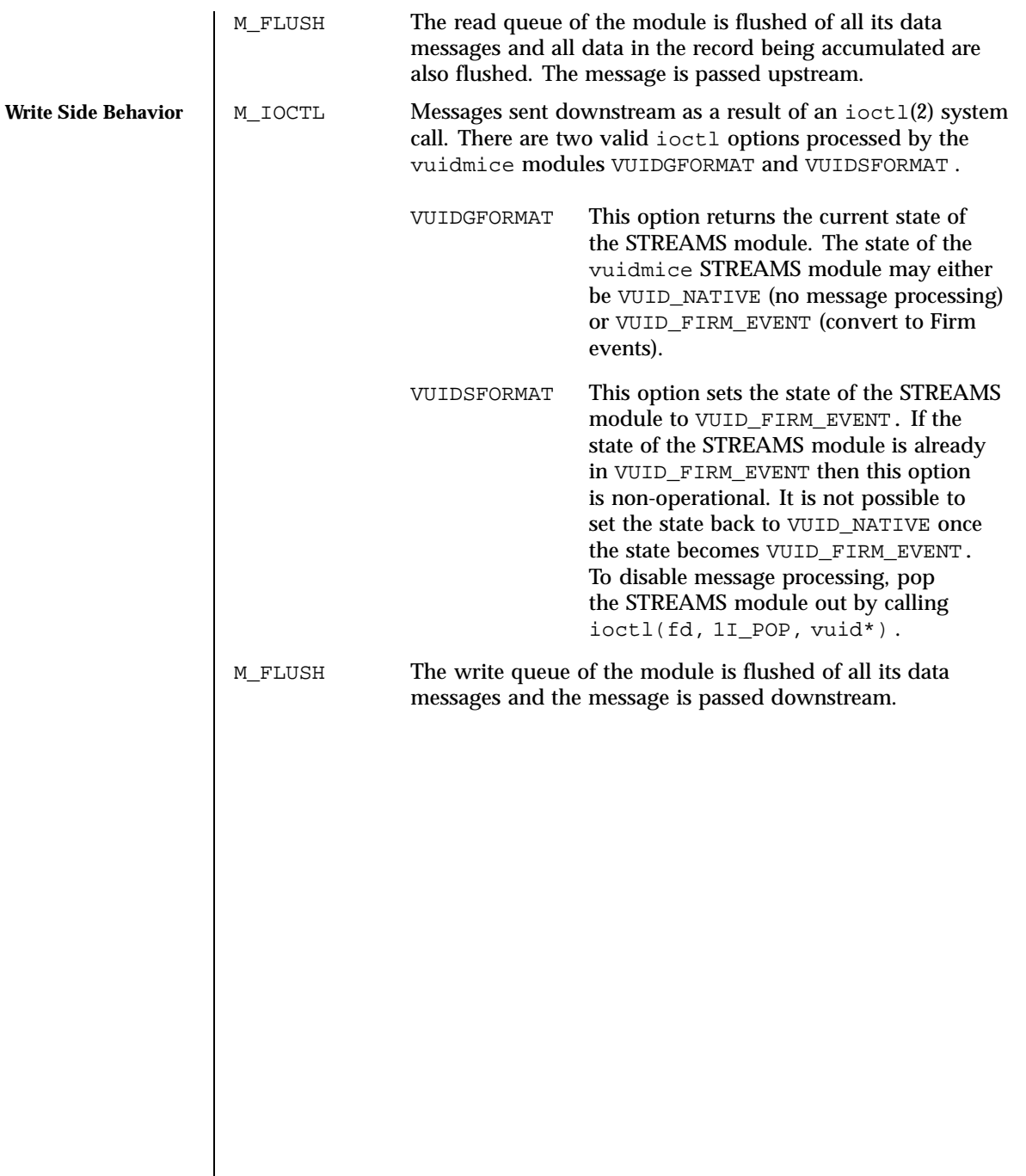

626 SunOS 5.8 Last modified 1 Jan 1997

# **Mouse Configurations**

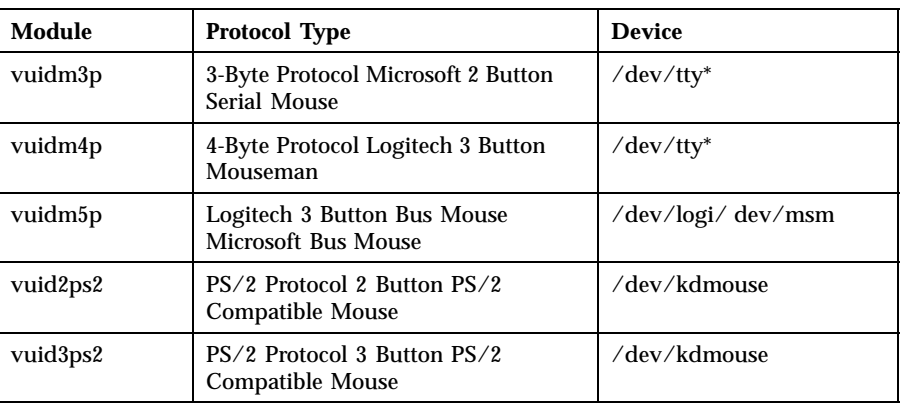

# **ATTRIBUTES** See attributes(5) for descriptions of the following attributes:

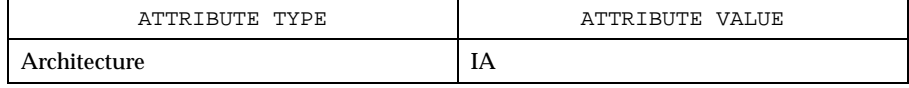

# **SEE ALSO** attributes(5)

*STREAMS Programming Guide*

# Last modified 1 Jan 1997 SunOS 5.8 627

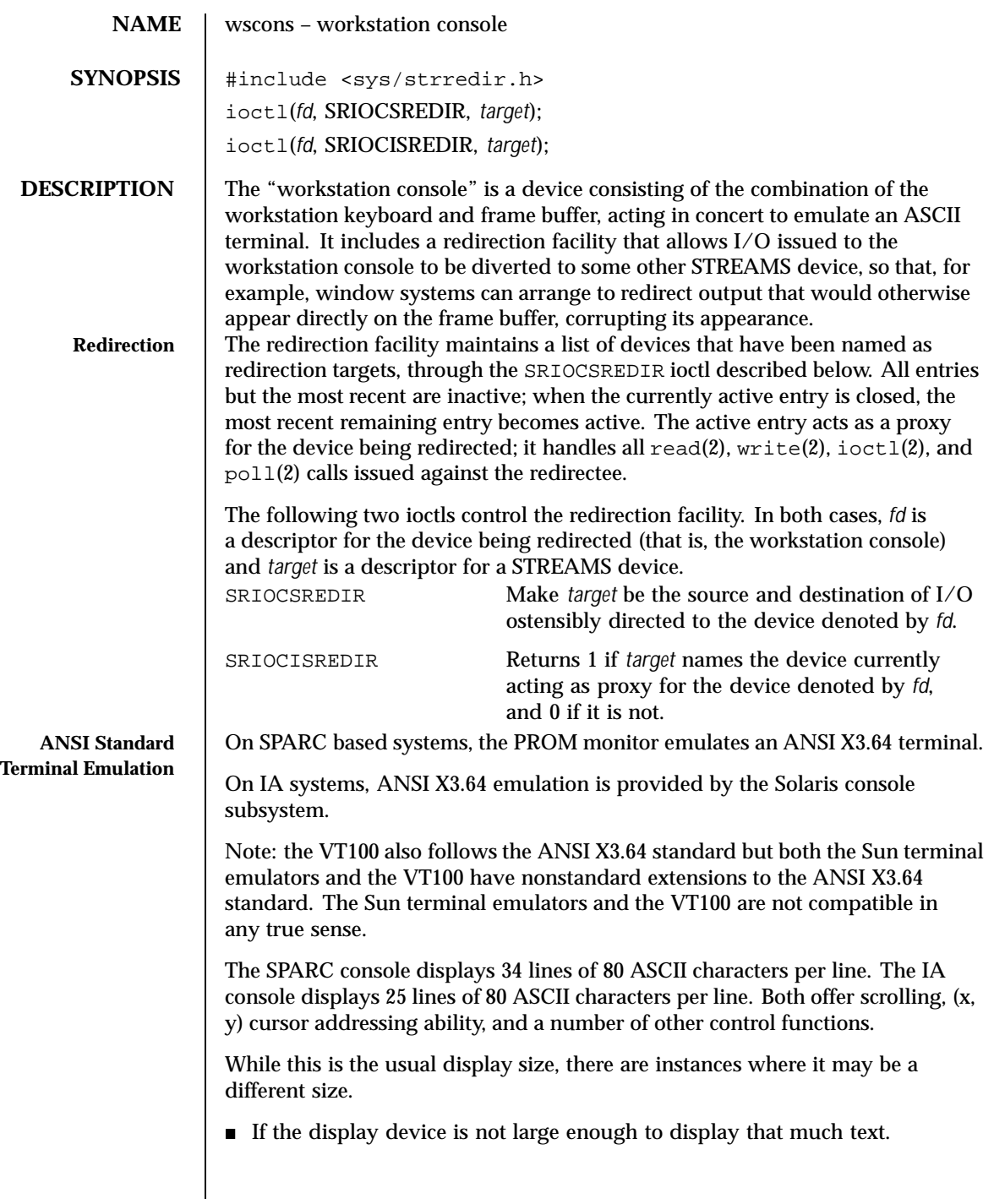

628 SunOS 5.8 Last modified 22 Apr 1998

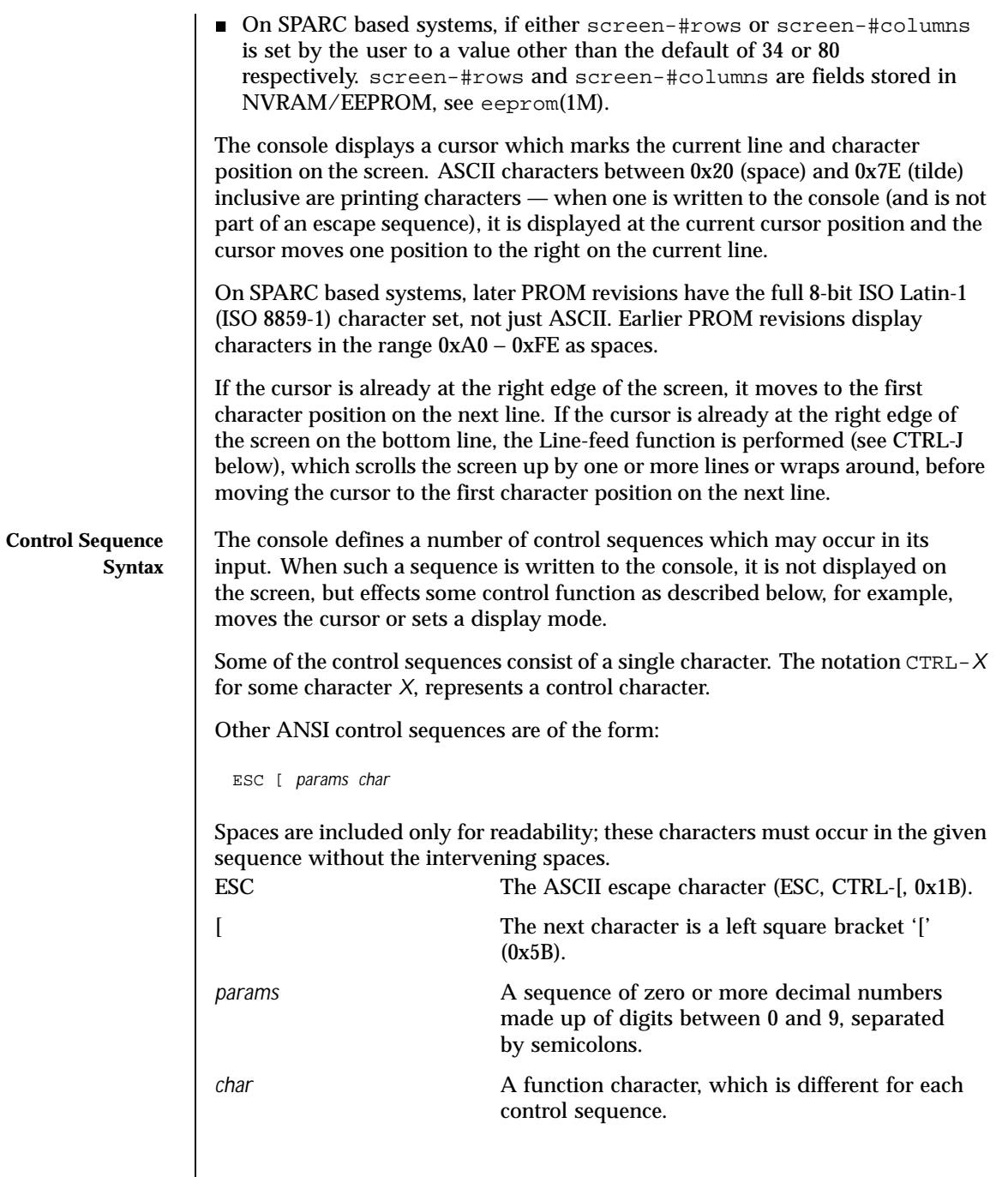

Last modified 22 Apr 1998 SunOS 5.8 629

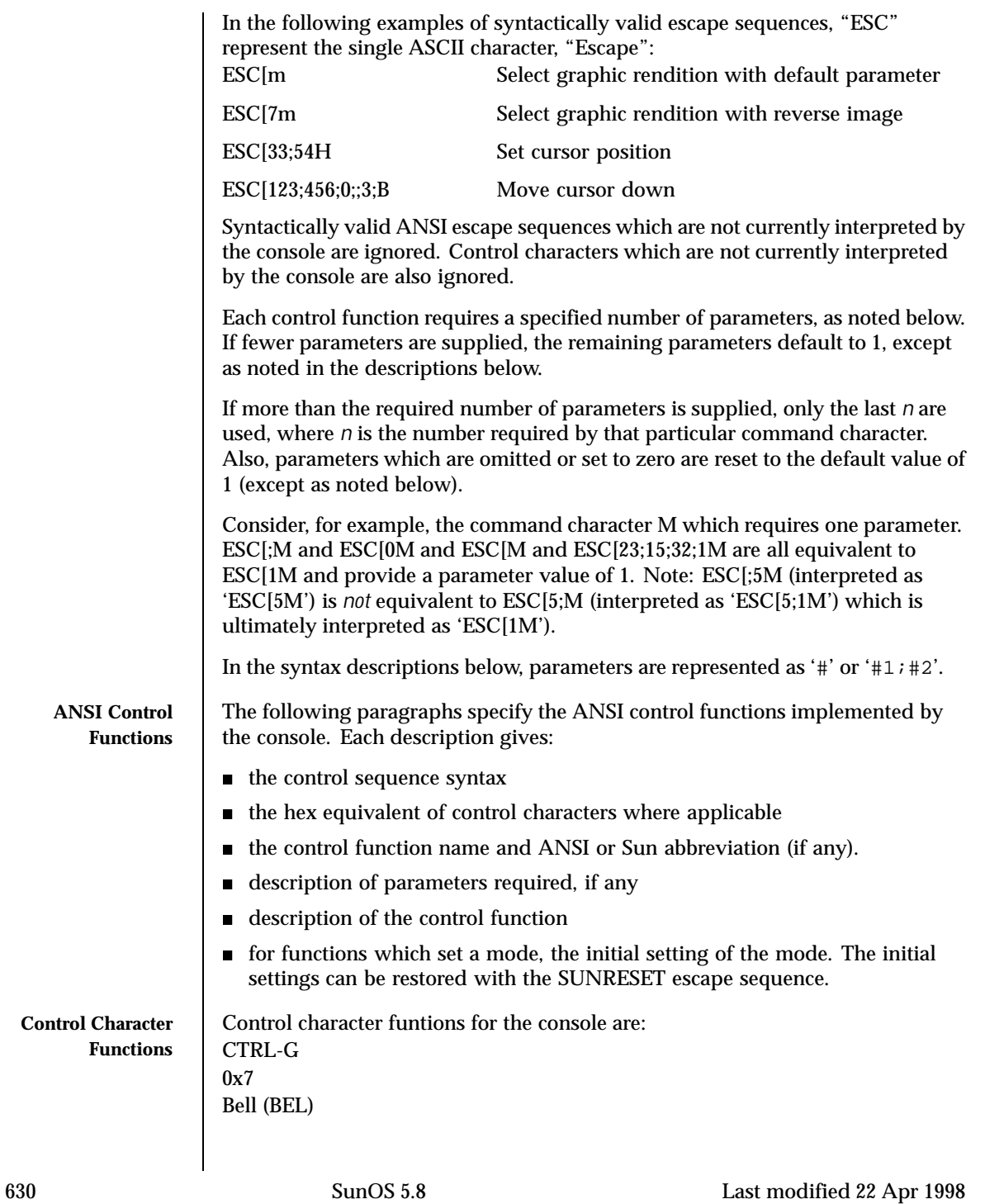

The Sun Workstation Model 100 and 100U is not equipped with an audible bell. It 'rings the bell' by flashing the entire screen. The window system flashes the window. The screen will also be flashed on current models if the Sun keyboard is not the console input device.

#### CTRL-H

0x8

Backspace (BS)

The cursor moves one position to the left on the current line. If it is already at the left edge of the screen, nothing happens.

CTRL-I

#### 0x9

Tab (TAB)

The cursor moves right on the current line to the next tab stop. The tab stops are fixed at every multiple of 8 columns. If the cursor is already at the right edge of the screen, nothing happens; otherwise the cursor moves right a minimum of one and a maximum of eight character positions.

#### CTRL-J

#### 0xA

Line-feed (LF)

The cursor moves down one line, remaining at the same character position on the line. If the cursor is already at the bottom line, the screen either scrolls up or "wraps around" depending on the setting of an internal variable *S* (initially 1) which can be changed by the ESC[r control sequence. If *S* is greater than zero, the entire screen (including the cursor) is scrolled up by *S* lines before executing the line-feed. The top *S* lines scroll off the screen and are lost. *S* new blank lines scroll onto the bottom of the screen. After scrolling, the line-feed is executed by moving the cursor down one line.

If *S* is zero, 'wrap-around' mode is entered. 'ESC [ 1 r' exits back to scroll mode. If a line-feed occurs on the bottom line in wrap mode, the cursor goes to the same character position in the top line of the screen. When any line-feed occurs, the line that the cursor moves to is cleared. This means that no scrolling occurs. Wrap-around mode is not implemented in the window system.

On SPARC based systems, the screen scrolls as fast as possible depending on how much data is backed up waiting to be printed. Whenever a scroll must take place and the console is in normal scroll mode ('ESC  $[1 r]$ , it scans the rest of the data awaiting printing to see how many line-feeds occur in it. This scan stops when any control character from the set {VT, FF, SO, SI, DLE, DC1, DC2, DC3, DC4, NAK, SYN, ETB, CAN, EM, SUB, ESC, FS, GS, RS, US} is found. At that point, the screen is scrolled by N lines ( $N \ge 1$ ) and processing

Last modified 22 Apr 1998 SunOS 5.8 631

continues. The scanned text is still processed normally to fill in the newly created lines. This results in much faster scrolling with scrolling as long as no escape codes or other control characters are intermixed with the text. See also the discussion of the 'Set scrolling' (ESC[r) control function below. CTRL-K 0xB Reverse Line-feed The cursor moves up one line, remaining at the same character position on the line. If the cursor is already at the top line, nothing happens. CTRL-L 0xC Form-feed (FF) The cursor is positioned to the Home position (upper-left corner) and the entire screen is cleared. CTRL-M  $0xD$ Return (CR) The cursor moves to the leftmost character position on the current line. **Escape Sequence Functions** CTRL-[ 0x1B Escape (ESC) This is the escape character. Escape initiates a multi-character control sequence. ESC[#@ Insert Character (ICH) Takes one parameter, # (default 1). Inserts # spaces at the current cursor position. The tail of the current line starting at the current cursor position inclusive is shifted to the right by # character positions to make room for the spaces. The rightmost # character positions shift off the line and are lost. The position of the cursor is unchanged. ESC[#A Cursor Up (CUU) Takes one parameter, # (default 1). Moves the cursor up # lines. If the cursor is fewer than # lines from the top of the screen, moves the cursor to the topmost line on the screen. The character position of the cursor on the line is unchanged. 632 SunOS 5.8 Last modified 22 Apr 1998

# ESC[#B

# Cursor Down (CUD)

Takes one parameter, # (default 1). Moves the cursor down # lines. If the cursor is fewer than # lines from the bottom of the screen, move the cursor to the last line on the screen. The character position of the cursor on the line is unchanged.

# ESC[#C

# Cursor Forward (CUF)

Takes one parameter,  $#$  (default 1). Moves the cursor to the right by  $#$ character positions on the current line. If the cursor is fewer than # positions from the right edge of the screen, moves the cursor to the rightmost position on the current line.

# ESC[#D

# Cursor Backward (CUB)

Takes one parameter,  $#$  (default 1). Moves the cursor to the left by  $#$ character positions on the current line. If the cursor is fewer than # positions from the left edge of the screen, moves the cursor to the leftmost position on the current line.

# ESC[#E

# Cursor Next Line (CNL)

Takes one parameter, # (default 1). Positions the cursor at the leftmost character position on the #-th line below the current line. If the current line is less than # lines from the bottom of the screen, positions the cursor at the leftmost character position on the bottom line.

### ESC[#1;#2f

Horizontal and Vertical Position (HVP)

or

# ESC[#1;#2H

### Cursor Position (CUP)

Takes two parameters, #1 and #2 (default 1, 1). Moves the cursor to the #2-th character position on the #1-th line. Character positions are numbered from 1 at the left edge of the screen; line positions are numbered from 1 at the top of the screen. Hence, if both parameters are omitted, the default action moves the cursor to the home position (upper left corner). If only one parameter is supplied, the cursor moves to column 1 of the specified line.

# **ESC[J**

# Erase in Display (ED)

Takes no parameters. Erases from the current cursor position inclusive to the end of the screen. In other words, erases from the current cursor position

Last modified 22 Apr 1998 SunOS 5.8 633

inclusive to the end of the current line and all lines below the current line. The cursor position is unchanged.

# ESC[K

### Erase in Line (EL)

Takes no parameters. Erases from the current cursor position inclusive to the end of the current line. The cursor position is unchanged.

# ESC[#L

# Insert Line (IL)

Takes one parameter, # (default 1). Makes room for # new lines starting at the current line by scrolling down by # lines the portion of the screen from the current line inclusive to the bottom. The # new lines at the cursor are filled with spaces; the bottom # lines shift off the bottom of the screen and are lost. The position of the cursor on the screen is unchanged.

### ESC[#M

#### Delete Line (DL)

Takes one parameter, # (default 1). Deletes # lines beginning with the current line. The portion of the screen from the current line inclusive to the bottom is scrolled upward by # lines. The # new lines scrolling onto the bottom of the screen are filled with spaces; the # old lines beginning at the cursor line are deleted. The position of the cursor on the screen is unchanged.

#### ESC[#P

#### Delete Character (DCH)

Takes one parameter, # (default 1). Deletes # characters starting with the current cursor position. Shifts to the left by # character positions the tail of the current line from the current cursor position inclusive to the end of the line. Blanks are shifted into the rightmost # character positions. The position of the cursor on the screen is unchanged.

#### ESC[#m

Select Graphic Rendition (SGR)

Takes one parameter, # (default 0). Note: unlike most escape sequences, the parameter defaults to zero if omitted. Invokes the graphic rendition specified by the parameter. All following printing characters in the data stream are rendered according to the parameter until the next occurrence of this escape sequence in the data stream. Currently only two graphic renditions are defined:

- 0 Normal rendition
- 7 Negative (reverse) image

634 SunOS 5.8 Last modified 22 Apr 1998

Negative image displays characters as white-on-black if the screen mode is currently black-on white, and vice-versa. Any non-zero value of # is currently equivalent to 7 and selects the negative image rendition.

On IA systems only, the following ISO 6429-1983 graphic rendition values support color text:

- 30 black foreground
- 31 red foreground
- 32 green foreground
- 33 brown foreground
- 34 blue foreground
- 35 magenta foreground
- 36 cyan foreground
- 37 white foreground
- 40 black background
- 41 red background
- 42 green background
- 43 brown background
- 44 blue background
- 45 magenta background
- 46 cyan background
- 47 white background

### ESC[p

### Black On White (SUNBOW)

Takes no parameters. Sets the screen mode to black-on-white. If the screen mode is already black-on-white, has no effect. In this mode spaces display as solid white, other characters as black-on-white. The cursor is a solid black block. Characters displayed in negative image rendition (see 'Select Graphic Rendition' above) is white-on-black in this mode. This is the initial setting of the screen mode on reset.

# ESC[q

White On Black (SUNWOB)

Last modified 22 Apr 1998 SunOS 5.8 635

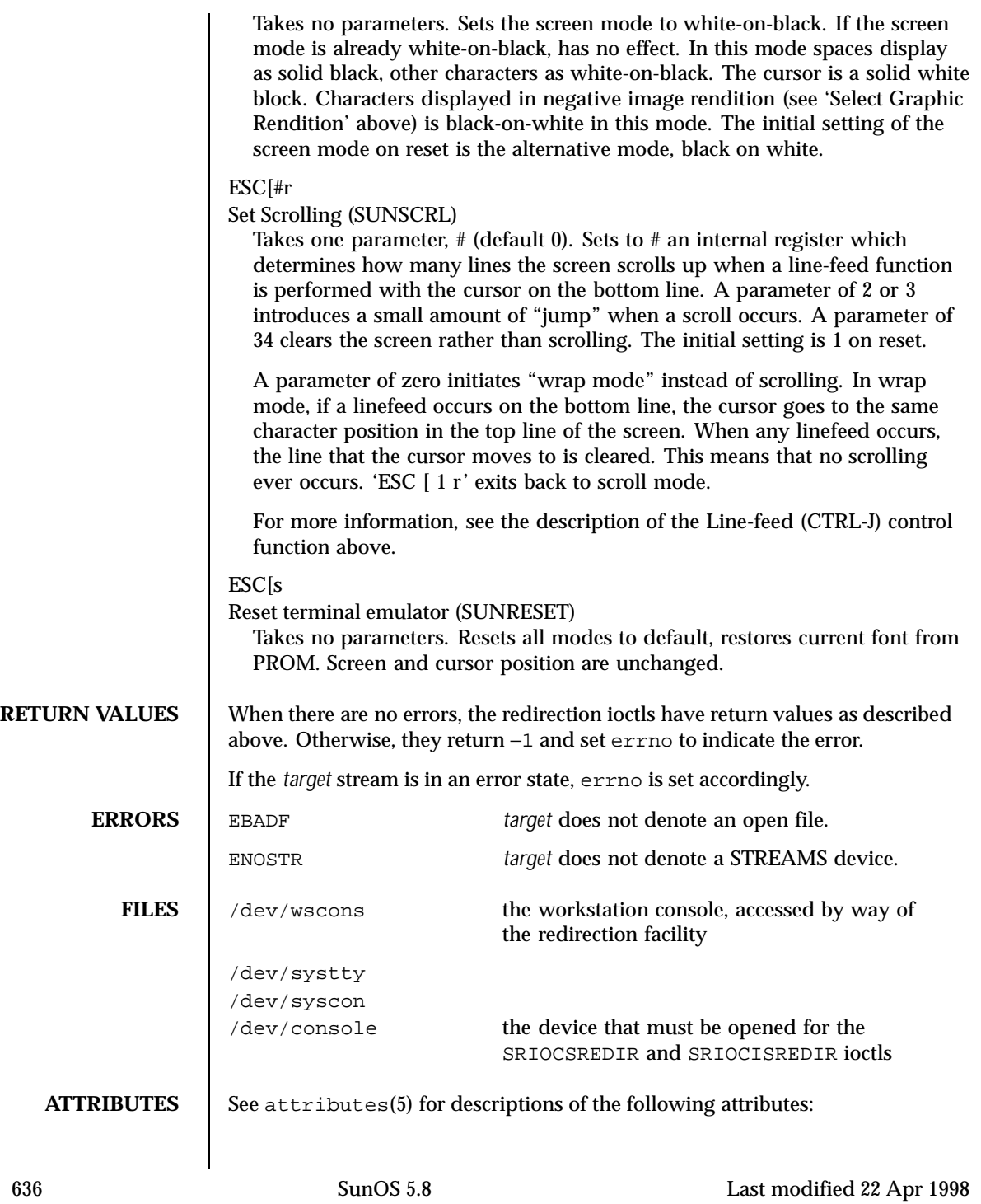

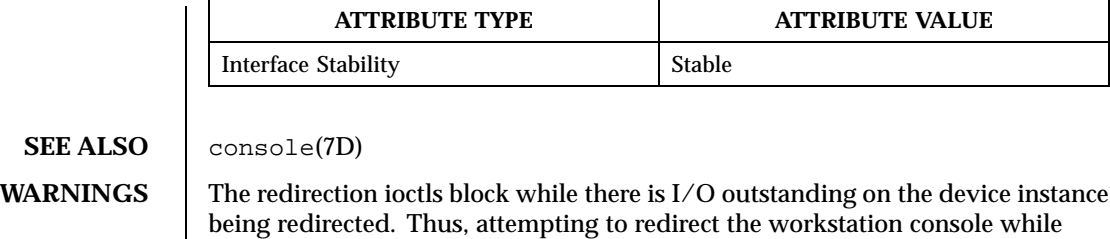

**NOTES** On Sun Enterprise 10000 servers the netcon facility supersedes wscons(7D). wscons is useful for systems that do have directly attached consoles, such as frame buffers and keyboards, but it is not useful with the Enterprise 10000 server, which does not. For more information, refer to netcon(1M) in the *Sun Enterprise 10000 SSP Reference Manual* or cvcd(1M).

there is a read outstanding on it will hang until the read completes.

Last modified 22 Apr 1998 SunOS 5.8 637

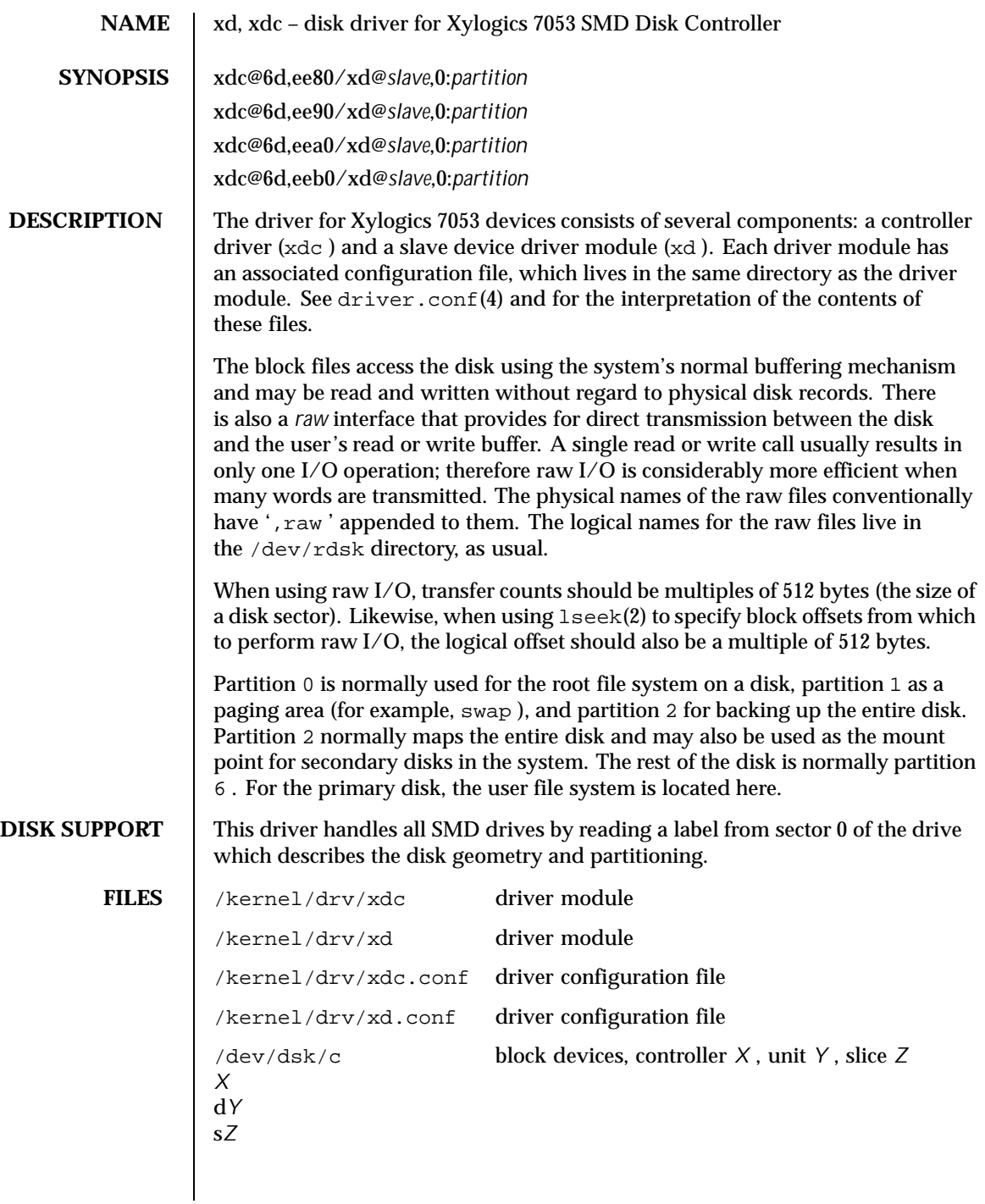

638 SunOS 5.8 Last modified 1 Jan 1997

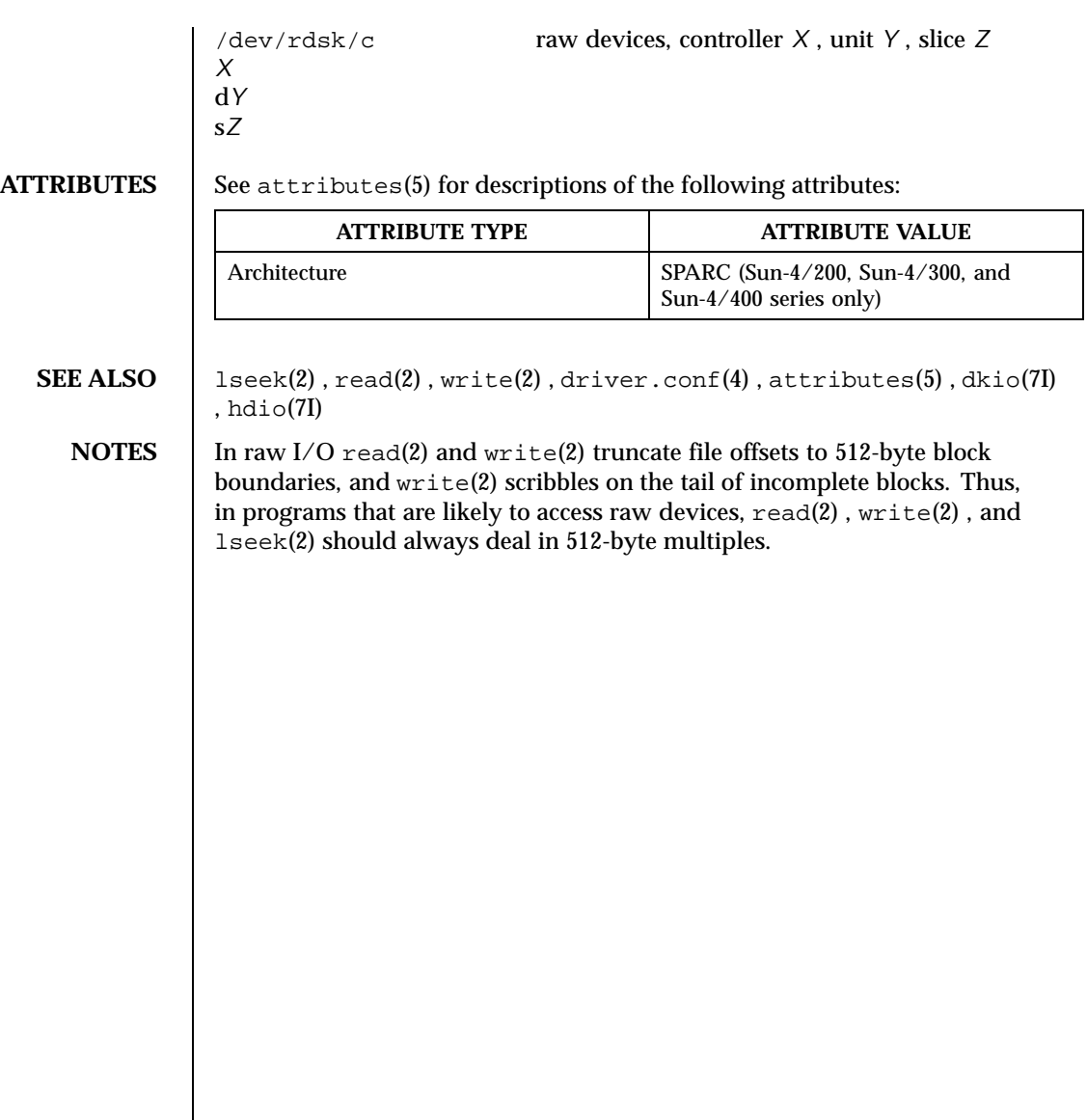

Last modified 1 Jan 1997 SunOS 5.8 639

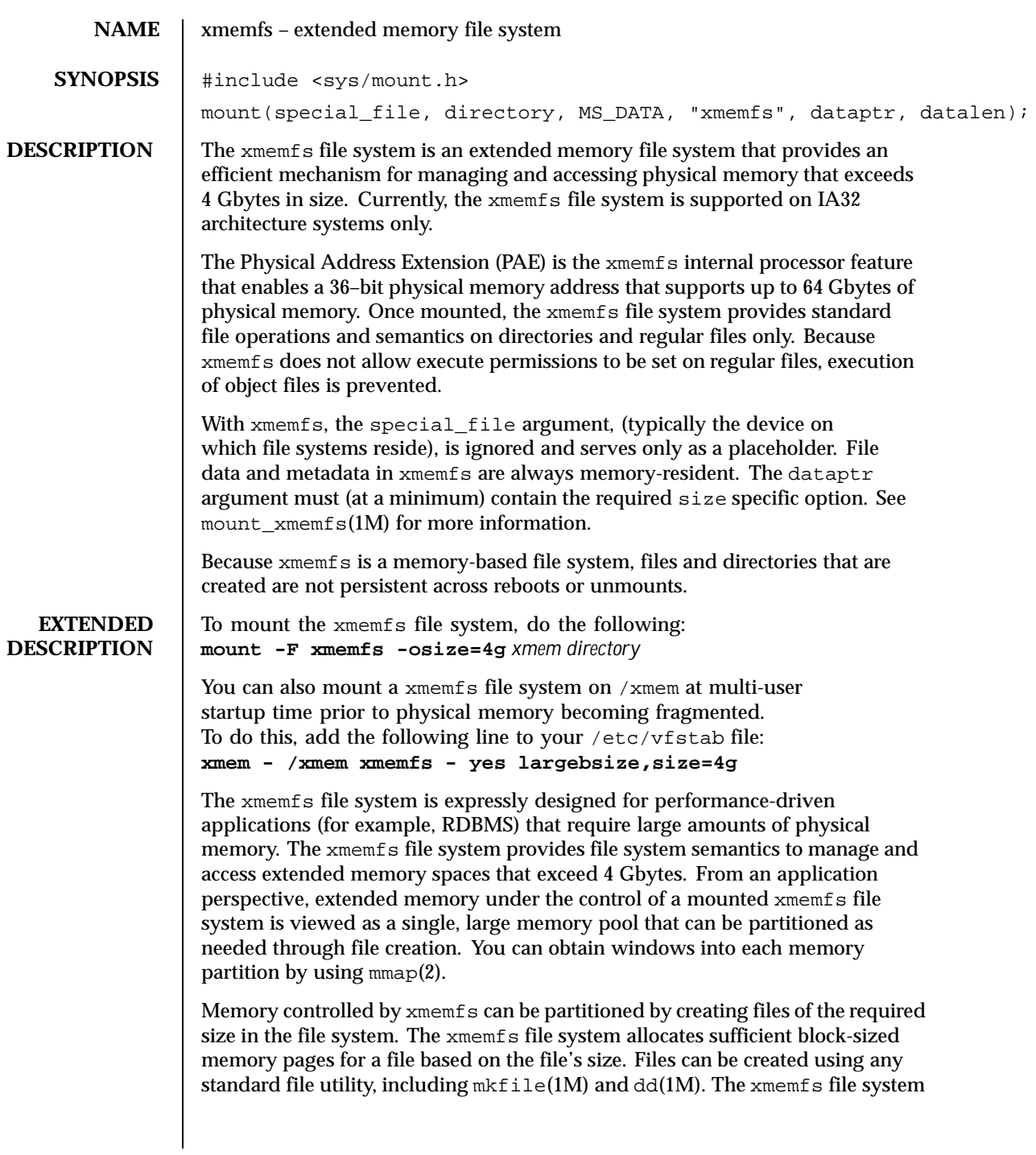

640 SunOS 5.8 Last modified 25 May 1999

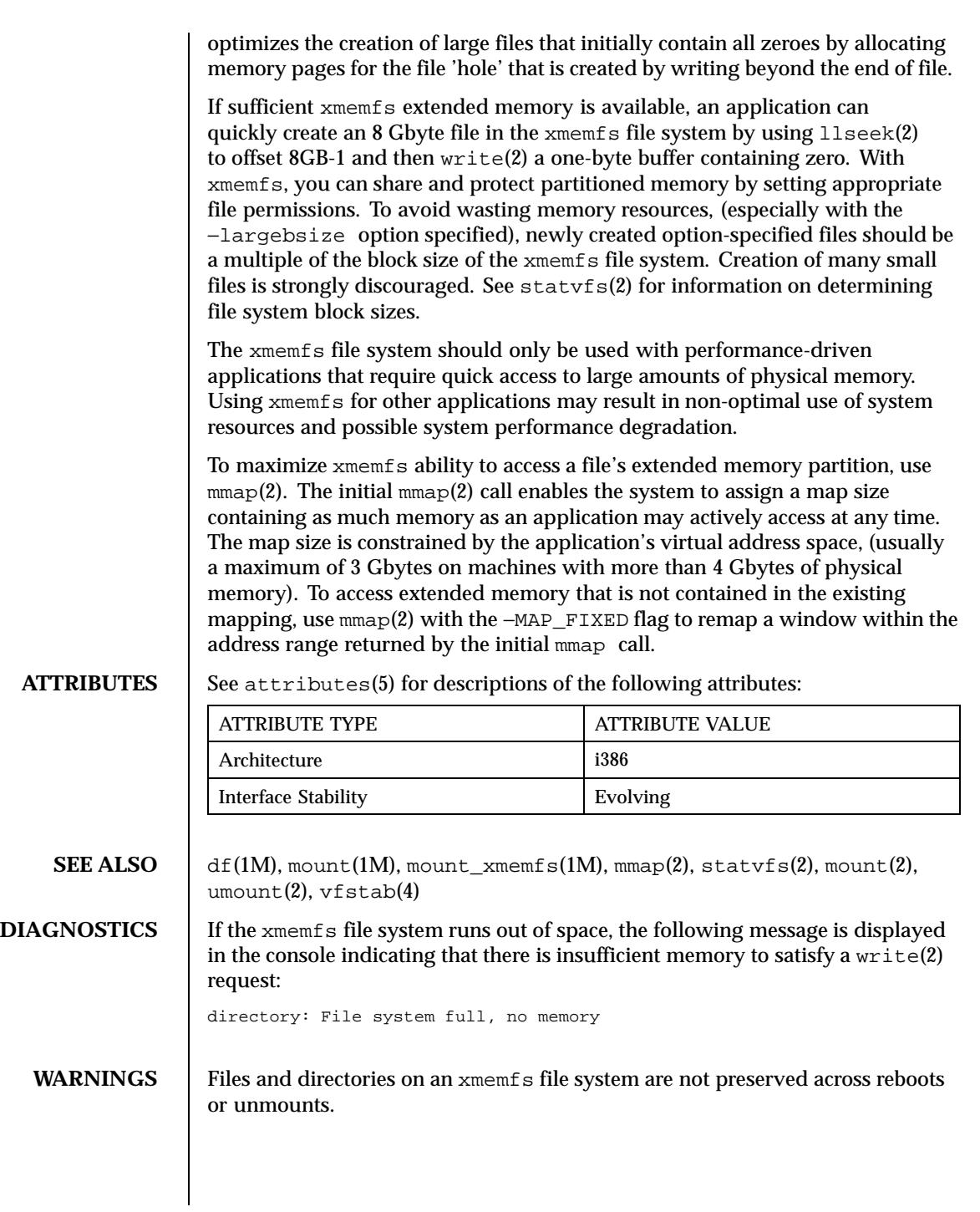

Last modified 25 May 1999 SunOS 5.8 641

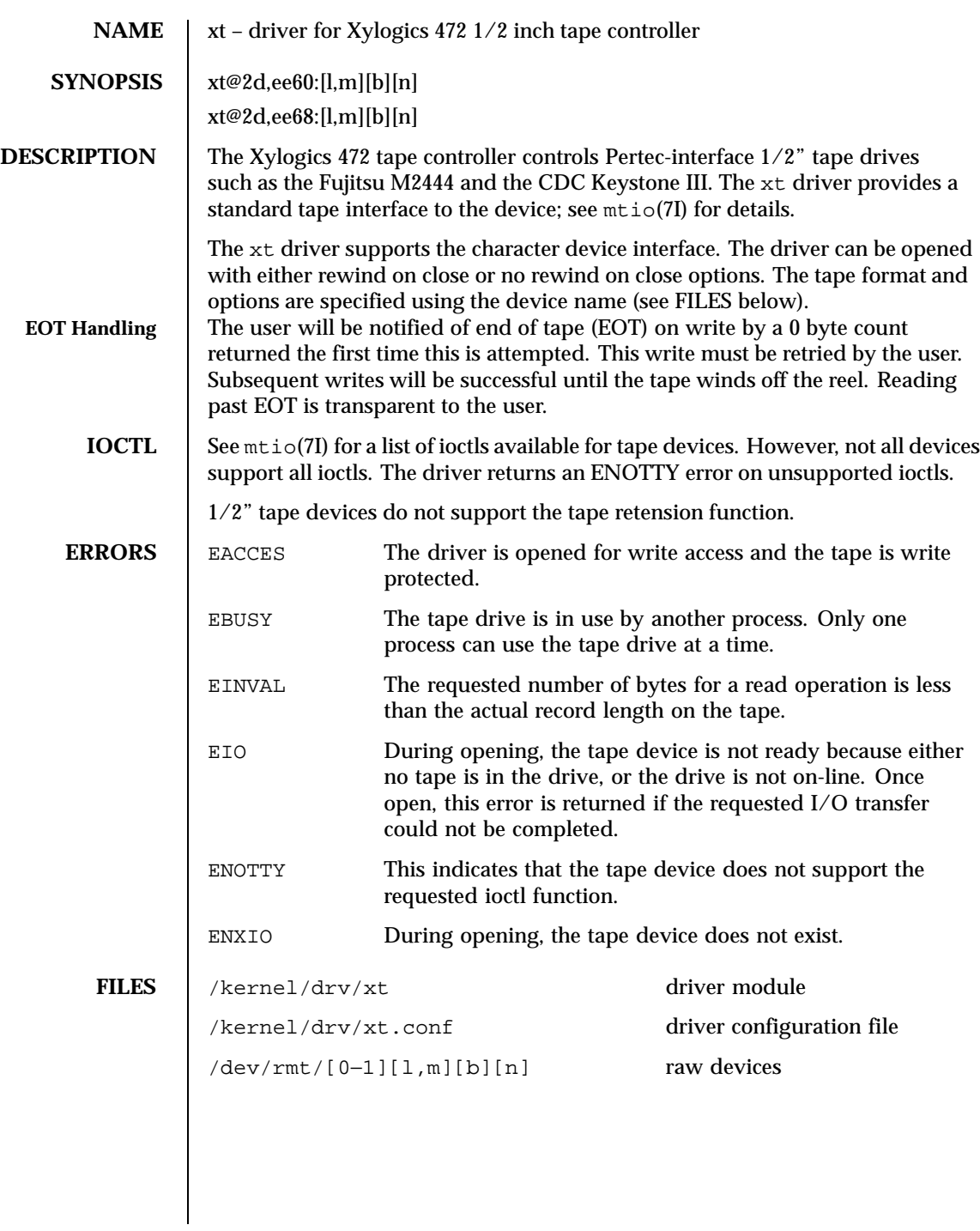

642 SunOS 5.8 Last modified 1 Jan 1997

For raw devices 1, m specifies the density (low, medium), and b the optional BSD behavior (see  $m\text{tio}(7\text{I})$ ) and n the optional no rewind behavior. For example /dev/rmt/0lbn specifies unit 0, low density, BSD behavior, and no rewind.

For 1/2" reel tape devices, the densities are:

- l typically 1600 BPI density
- m typically 6250 BPI density

# **ATTRIBUTES** See attributes(5) for descriptions of the following attributes:

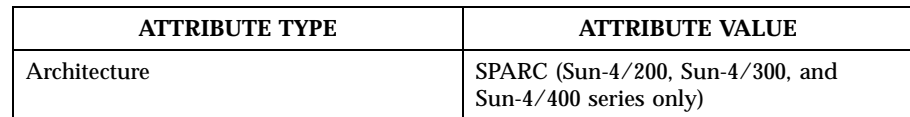

**SEE ALSO** | ioctl(2), driver.conf(4), attributes(5), mtio(7I)

**BUGS** Record sizes are restricted to an even number of bytes.

The EOT handling for write operation differs from the mtio(7I) specification.

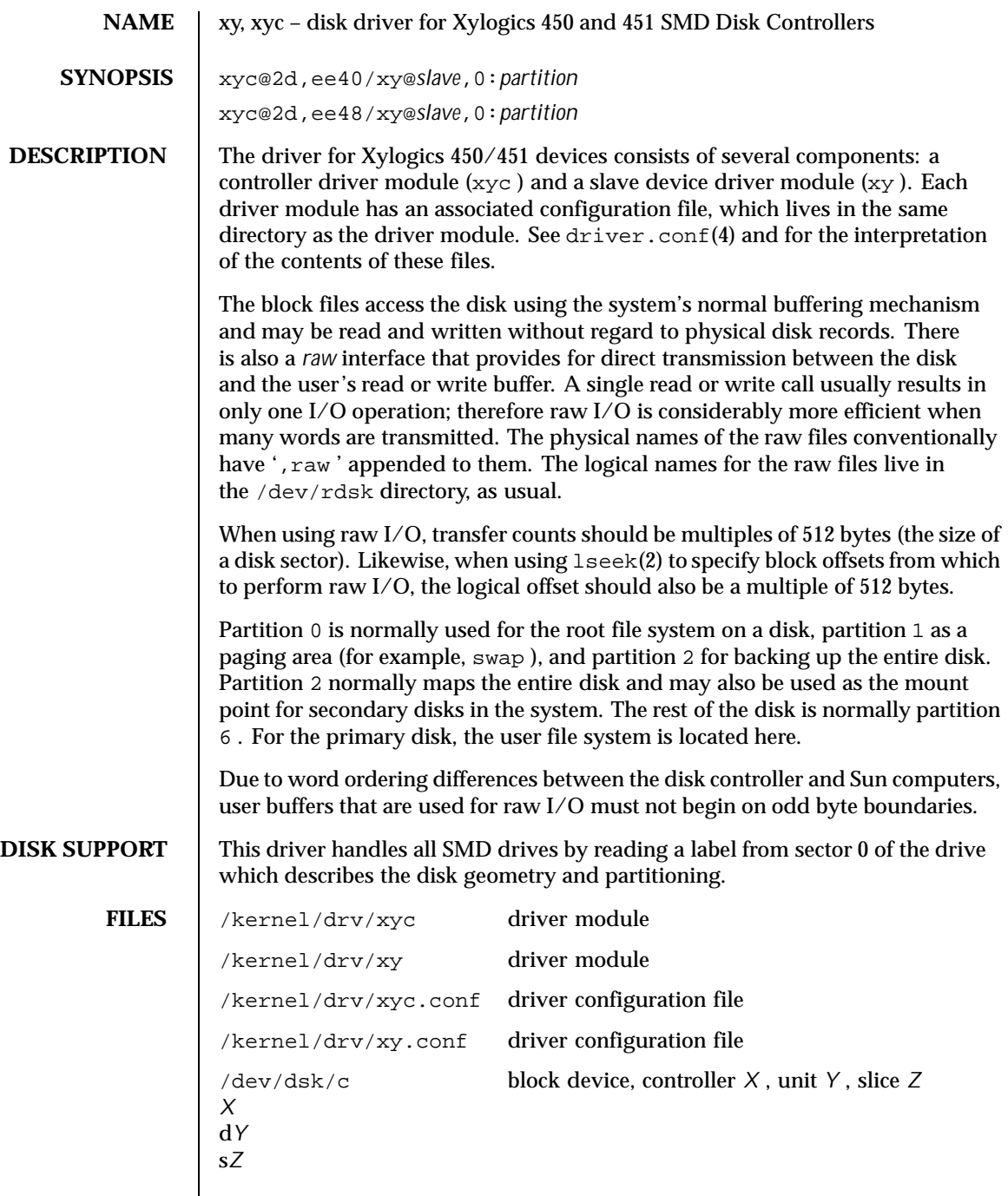

 $\overline{\phantom{a}}$ 

644 SunOS 5.8 Last modified 1 Jan 1997

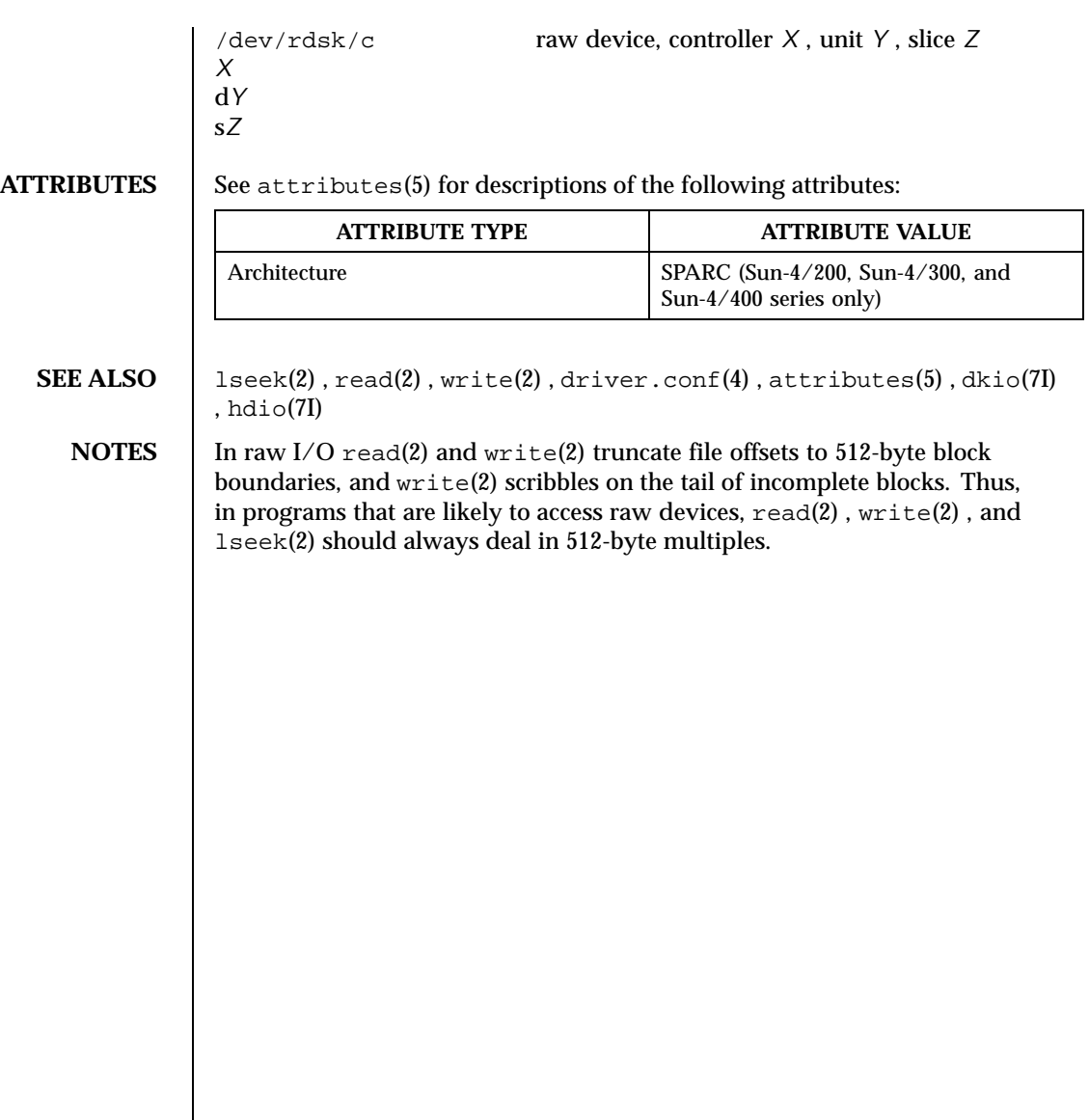

Last modified 1 Jan 1997 SunOS 5.8 645

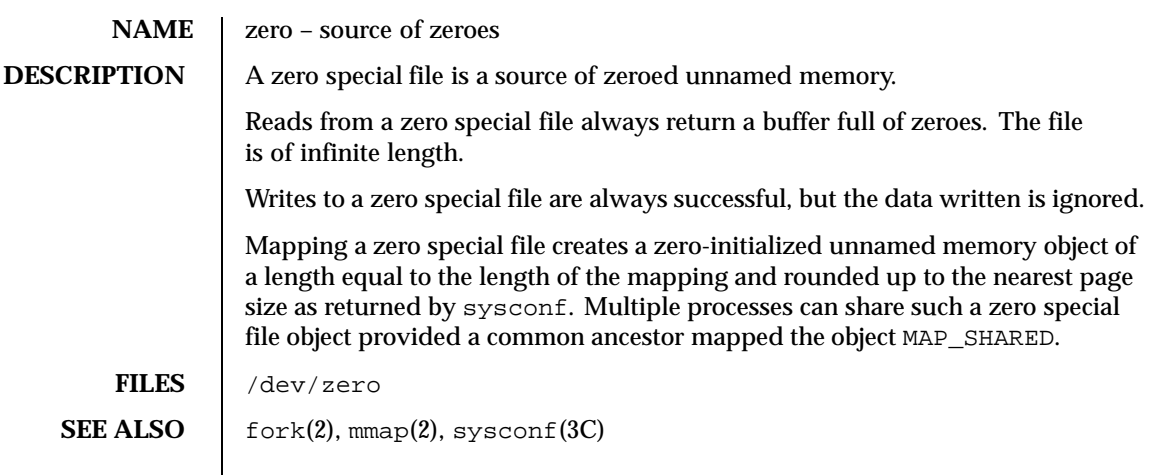

646 SunOS 5.8 Last modified 3 Jul 1990

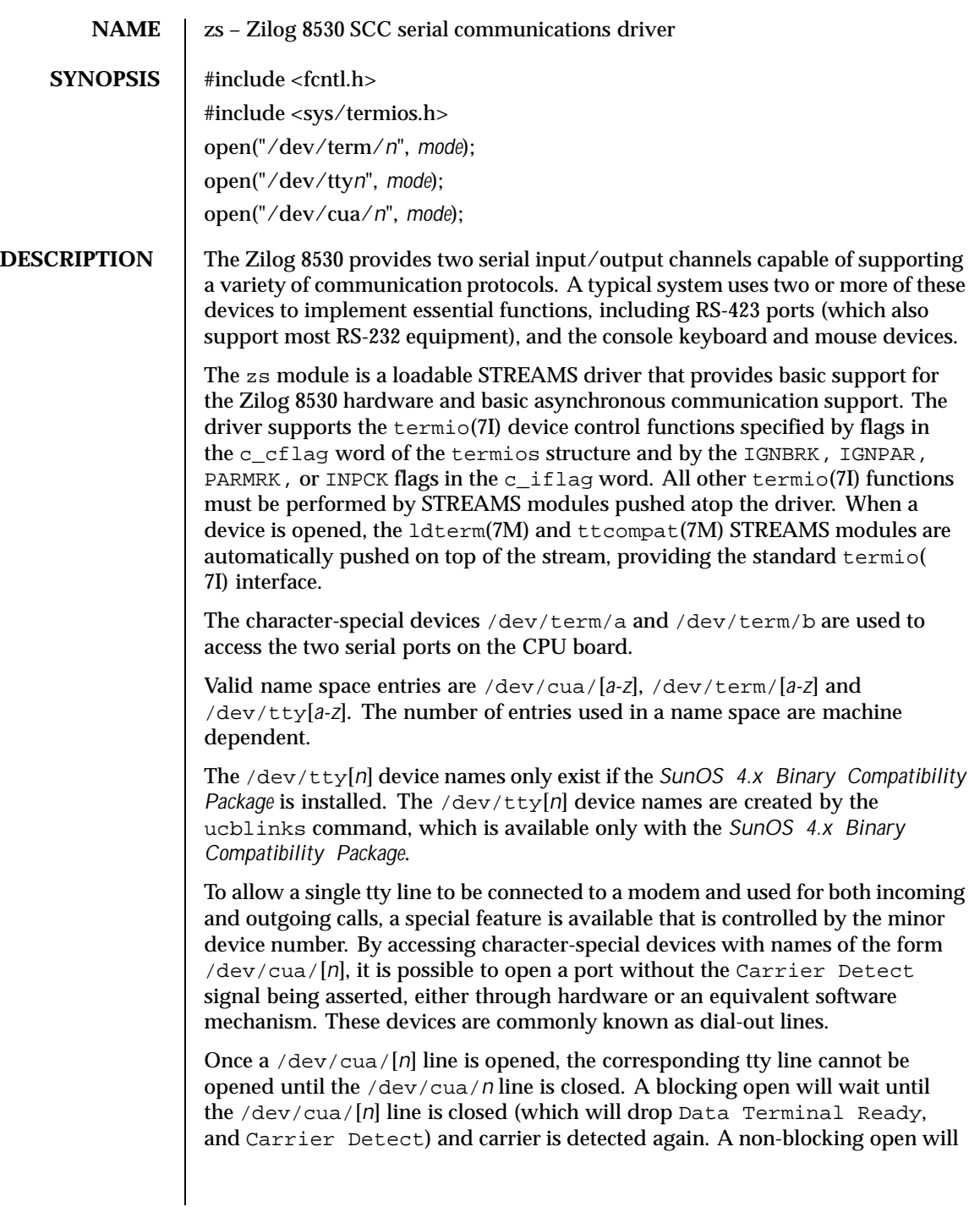

Last modified 14 May 1999 SunOS 5.8 647

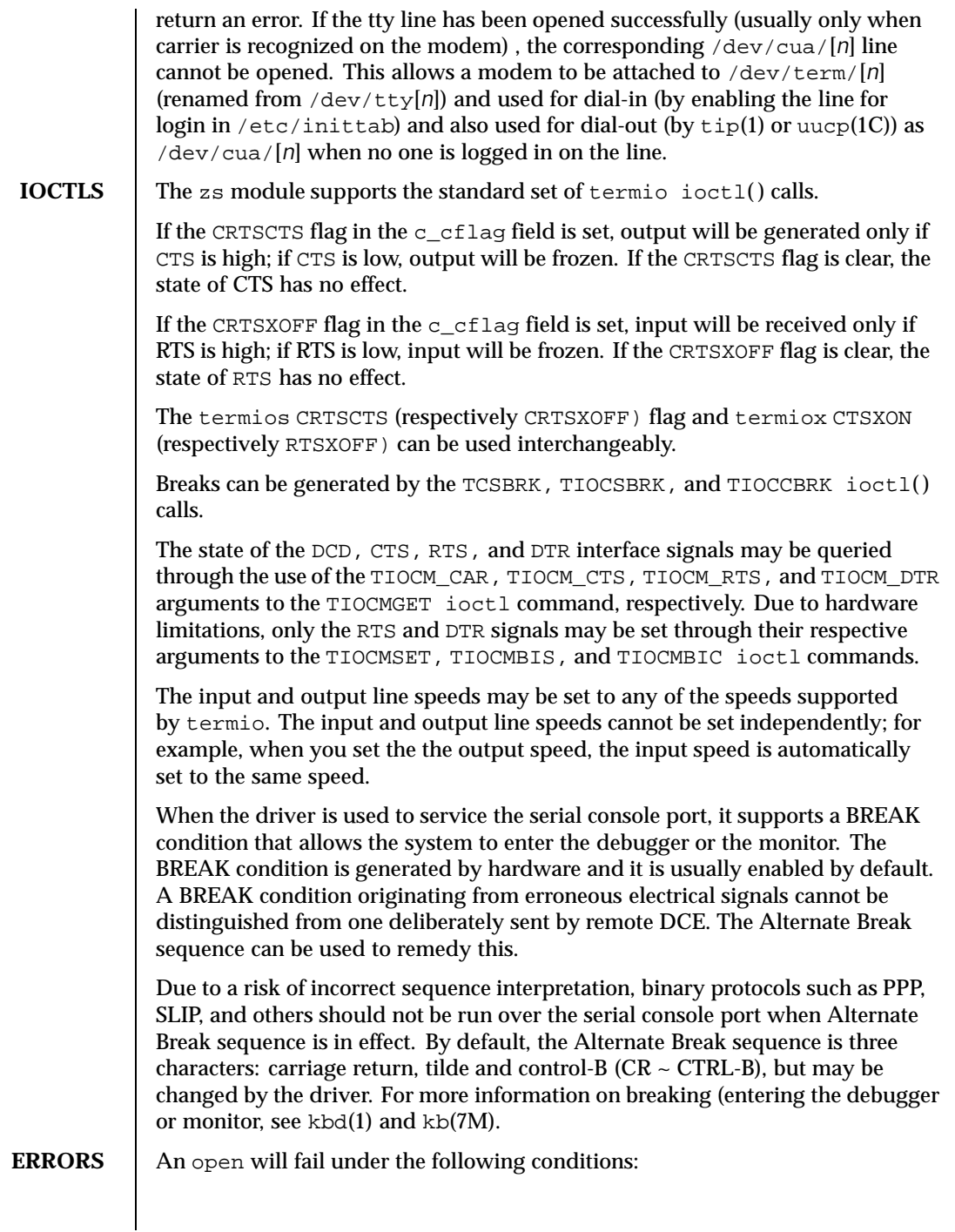

648 SunOS 5.8 Last modified 14 May 1999
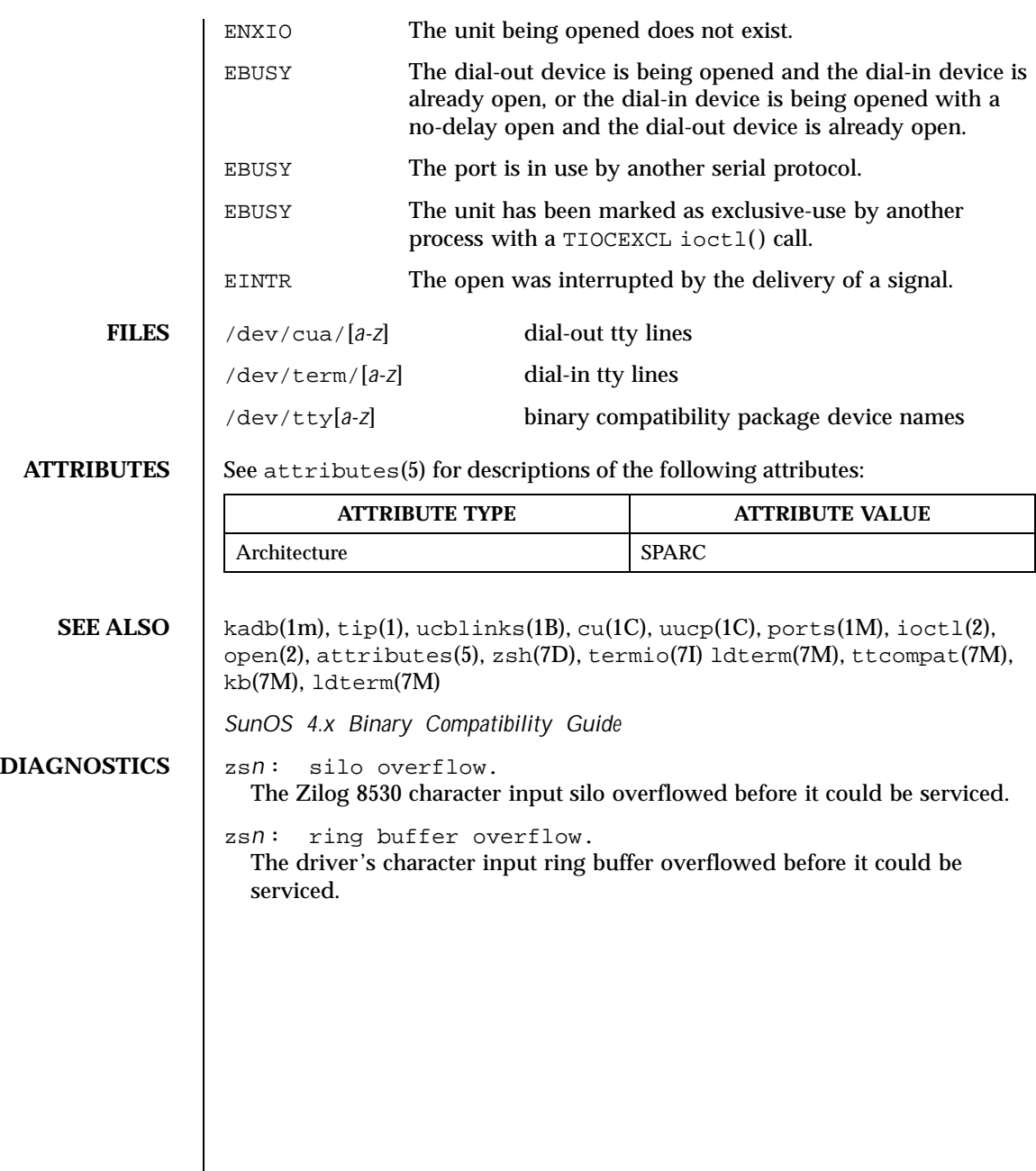

Last modified 14 May 1999 SunOS 5.8 649

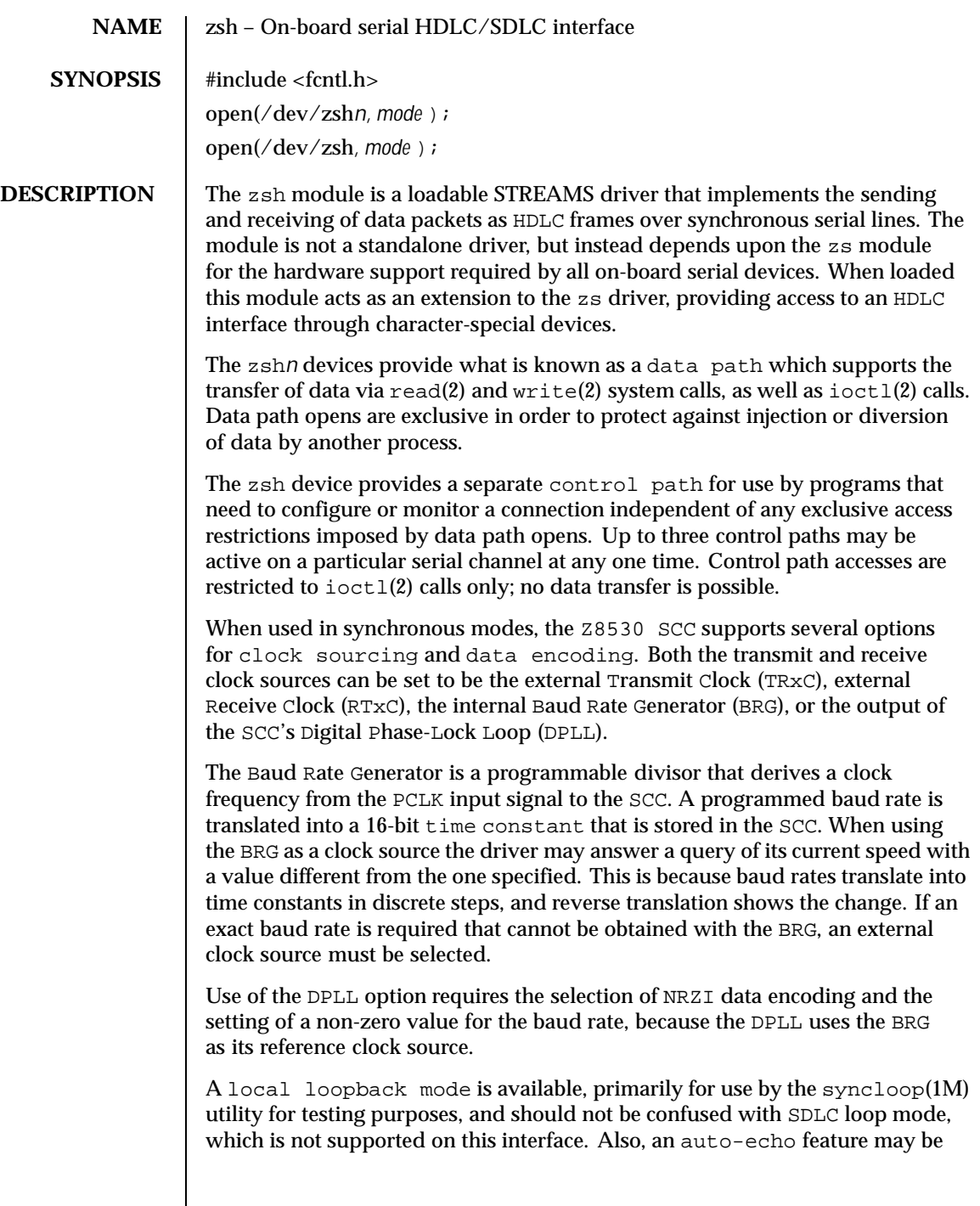

650 SunOS 5.8 Last modified 1 Jan 1997

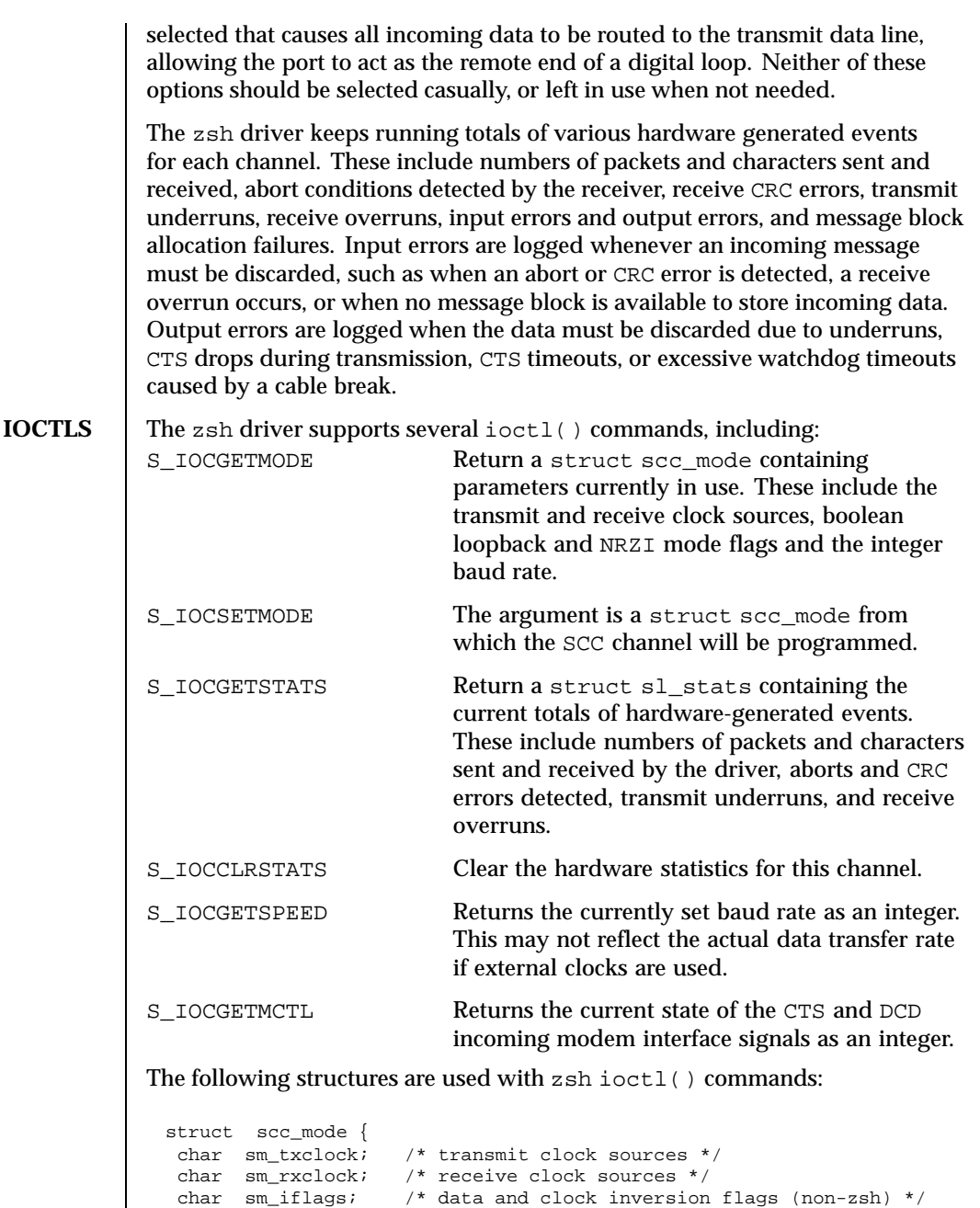

Last modified 1 Jan 1997 SunOS 5.8 651

uchar\_t sm\_config; /\* boolean configuration options \*/

int sm\_baudrate; /\* real baud rate \*/

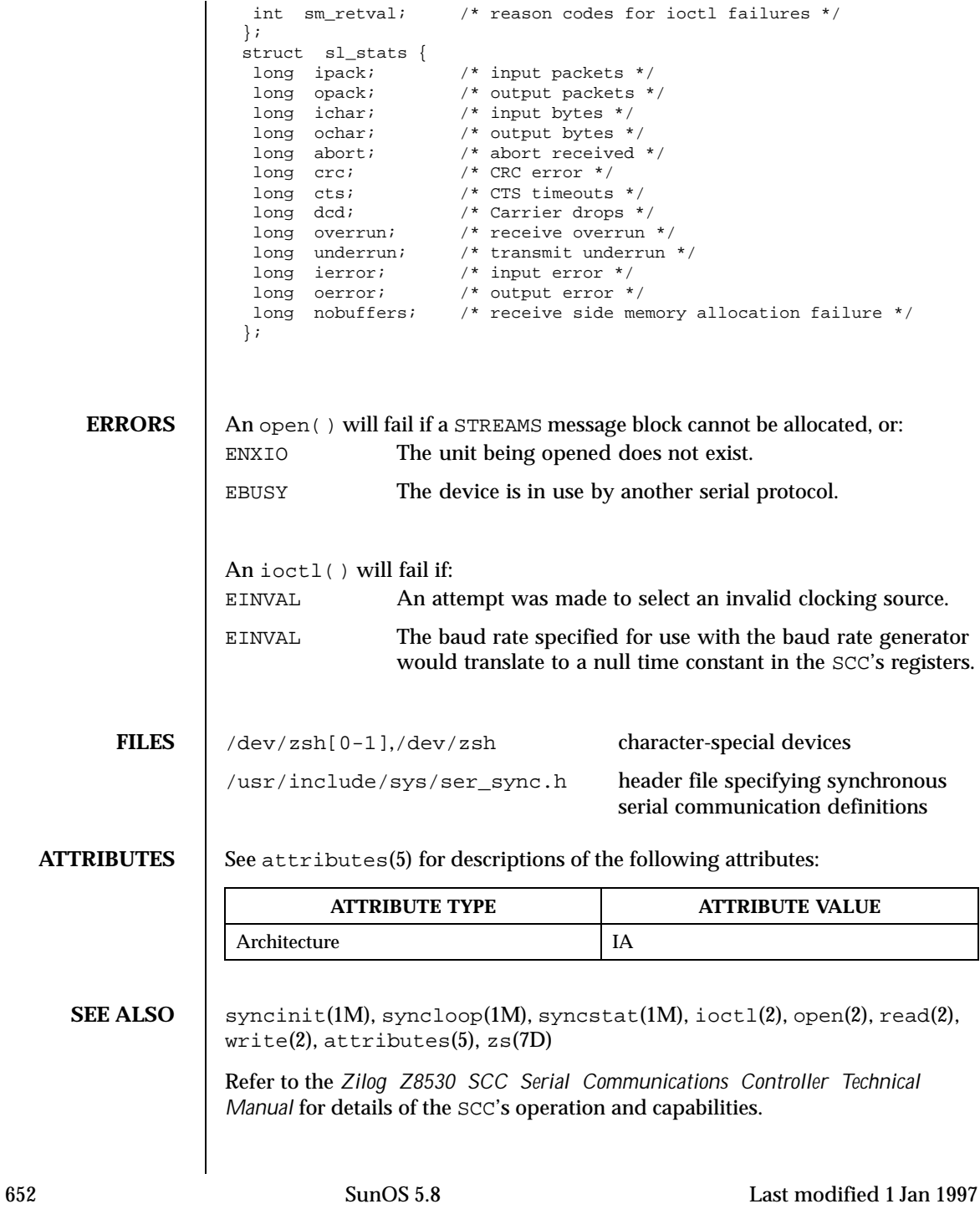

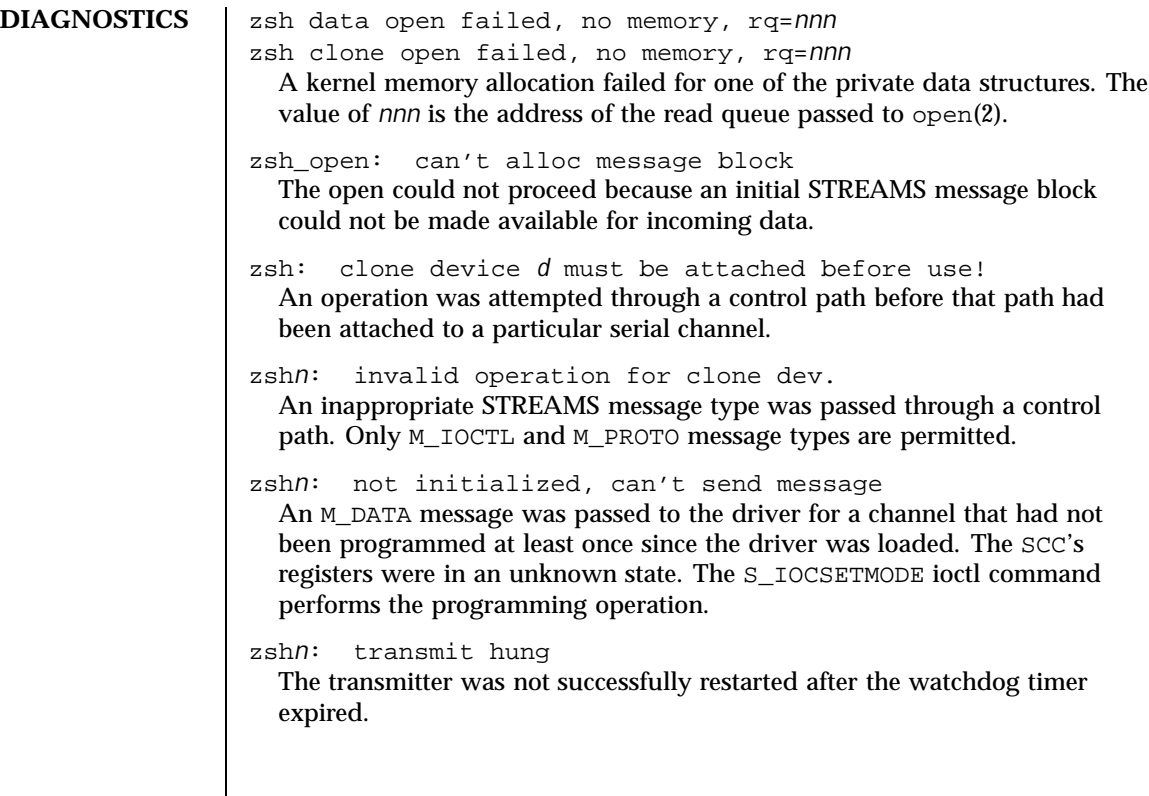

Last modified 1 Jan 1997 SunOS 5.8 653

654 SunOS 5.8 Last modified 1 Jan 1997

# Index

 $1/2$ -inch tape drive  $xt - Xylogics 472 642$ 24-bit UPA color frame buffer and graphics  $accelerator - ffb$  163 3COM EtherLink III Ethernet device driver elx 128 3COM EtherLink III PCMCIA Ethernet Adapter  $-$  pcelx 371 450 SMD Disk driver - xy 644 451 SMD Disk driver  $- xy$  644 472 1/2-inch tape drive  $-$  xt 642 4BSD compatibility module — ttcompat 587  $7053$  SMD Disk driver –  $xd$  638

## $\mathbf{A}$

**Address Resolution ProtocolARP** adp - low-level module for controllers based on Adaptec AIC-7870P and AIC-7880P SCSI chips 22 afb-Elite3D graphics accelerator driver 23, 204 Am7990 (LANCE) Ethernet device driver  $-$  le 285 - lebuffer 285  $-$  ledma  $285$ Am79C940 (MACE) Ethernet device driver qe 421, 424 AMD PCnet Ethernet controller device driver  $-$  pcn 381 an I2O OS sepcific module that supports SCSA interface an I2O 196

ANSI Layered Console Driver - Item 312 ANSI standard terminal emulation wscons 628 arp - Address Resolution Protocol 24 SIOCDARP - delete arp entry 24 SIOCGARP - get arp entry 24 SIOCSARP - set arp entry 24 asy - asynchronous serial port driver 27 asynchronous serial port driver - asy 27 AT attachment disk driver - ata 30 ata - AT attachment disk driver 30 audio — audio device interface 32 audio device Sound Blaster 16/Pro/AWE32 sbpro  $443$ audio\_support - audio device independent driver interface 49 audioamd - telephone quality audio device 43 audiocs - Crystal Semiconductor 4231 audio Interface 45 Audio Data Formats for the Multimedia 4231 Codec 45 Audio Interfaces 45 Audio Status Change Notification 47 Driver Version 45 Sample Granularity 47 Setting Audio Mixer Mode 45 authsha1 - HMAC-SHA-1 Authentication Algorithm Module for IPsec 53

Index-655

**B**

bd — SunButtons and SunDials STREAMS module 54 bpp — bi-directional parallel port 56 bufmod — STREAMS Buffer module 62 built-in mouse device interface kdmouse 277 bwtwo — black and white frame buffer 66

#### **C**

cadp — SCSI host bus adapter driver 67 CD-ROM — ISO 9660 CD-ROM filesystem hsfs 189 cdio— CD-ROM control operations 70 CDROM control operations —cdio 70 cgfourteen — 24-bit color graphics device 81 cgeight — 24-bit color memory frame buffer 79 cgfour — P4-bus 8-bit color memory frame buffer 80 cgfourteen — 24-bit color graphics device 81 cgsix — accelerated 8-bit color frame buffer 82 cgthree — 8-bit color memory frame buffer 83 cgtwo — color graphics interface 84 cmdk — common disk driver 85 cnft — device driver for Compaq NIC 87 Cogent EM960/EM100 Ethernet controller device driver — dnet 118 color graphics interface 24-bit color memory frame buffer cgeight 79 8-bit color memory frame buffer cgthree 83 accelerated 8-bit color frame buffer cgsix 82 standard frame buffer — cgtwo 84 P4-bus 8-bit color memory frame buffer cgfour 80 Sun color memory frame buffer m64 313, 547 common disk driver — cmdk 85 Compaq Smart-2 EISA/PCI and Smart-2SL PCI Array Controller driver smartii 477 connections, unique stream line discipline — connld 91

connld — line discipline for unique connections 91 console devices sysmsg 540 console STREAMS-based console interface 93 converts mouse protocol to Firm Events – vuidmice 625 vuid2ps2 625 vuid3ps2 625 vuidm3p 625 vuidm4p 625 vuidm5p 625 core memory image – mem 315 cpqncr — low-level module for Compaq 825 and 875 Controllers 94 cpr — suspend and resume module 96 Crystal Semiconductor 4231 audio Interface audiocs 45 cvc — virtual console driver 98 cvcredir — virtual console redirection driver 99

## **D**

D-LINK Ethernet controller device driver dnet 118 dad — driver for IDE disk devices 100 Device Statistics Support 100 Data Link Provider Interface — dlpi 117 dbri — ISDN and audio interface 103 Audio Data Formats for BRI Interfeces 104 Audio Data Formats for the Multimedia Codec/SpeakerBox 104 Audio Interfaces 103 Audio Ports 106 Audio Status Change Notification 106 ISDN Interfaces 103 Sample Granularity 106 delete arp entry ioctl – SIOCDARP 24 device driver for Compaq NIC — cnft 87 device interface Microsoft Bus Mouse — msm 338 devices cgfourteen 81

man pages section 7: Device and Network Interfaces ♦ February 2000

disk control operations — dkio 110 disk driver  $fd$  – floppy 153 Xylogics – xd 638, 644 disk quotas — quotactl $($ ) 430 dkio — disk control operations 110 dlpi — Data Link Provider Interface 117 dnet — DEC 21040/21140-based Ethernet Controllers 118 DOS DOS formatted file system — pcfs 372 Sun Enterprise 10000 dynamic reconfiguration driver 120 driver for fast poll on many file descriptors poll 407 driver for IDE disk devices — dad 100 driver for parallel port  $-$  lp 310 driver for SPARC Storage Array disk devices  $-$ ssd 484 drivers for floppy disks and floppy disk controllers – fd 153 fdc 153 SCSI tape devices — st 488 Dual Basic Rate ISDN and audio Interface dbri 103

#### **E**

ecpp — bi-directional parallel port 122 Elite3D graphics accelerator driver — afb 23 elx — 3COM ETHERLINK III Ethernet device driver 128 elx Primitives 128 esp — ESP SCSI Host Bus Adapter Driver 133 ESP SCSI Host Bus Adapter Driver — esp 133 Ethernet device driver SMC EtherPower II 10/100 (9432) Ethernet device driver — spwr 483 extended memory file system — xmemfs 640

#### **F**

fas — FAS SCSI Host Bus Adapter Driver 140 FAS SCSI Host Bus Adapter Driver — fas 140 fbio — frame buffer control operations 149 fcp — Fibre Channel protocol driver 151 fctl — Sun Fibre Channel transport library 152

#### **Index-657**

fd – drivers for floppy disks and floppy disk controllers 153 fdc – drivers for floppy disks and floppy disk controllers 153 FDGETCHANGE — get status of disk changed 159 fdio — disk control operations 159 FDIOGCHAR — get floppy characteristics 159 FDIOGCHAR — set floppy characteristics 159 FDKEJECT — eject floppy 159 ffb — 24-bit UPA color frame buffer and graphics accelerator 163 Sun Fibre Channel port driver — fp 165 Fibre Channel protocol driver — fcp 151 file system quotactl $()$  — disk quotas 430 flashpt — low-level module for Mylex/BusLogic host bus adapters 164 Supported BusLogic Adapters 164 floppy disk driver – fd 153 floppy disk control operations — fdio 159 fp — Sun Fibre Channel port driver 165 frame buffer black and whirte frame buffer bwtwo 66 frame buffer control operations  $-$ fbio 149

# **G**

general properties of Internet Protocol network interfaces – if  $tcp$  209 general terminal interface — termio 549 Generic LAN Driver — gld 166 Generic SCSI device driver – sgen 469 gld — Generic LAN Driver 166 Ethernet V2 and 802.3 166 FDDI SNAP processing 167 Implemented DLPI Primitives 168 Implemented ioctl Functions 170 Network Statistics 170 Style 1 and 2 Providers 168 Token Ring SNAP processing 167 Token Ring Source Routing 168 glm — GLM SCSI Host Bus Adapter Driver 175

GLM SCSI Host Bus Adapter Driver  $g$ lm 175

#### $H$

hdio - SMD and IPI disk control operations 180 - Human Interface Device (HID) class driver 182 High Sierra filesystemhsfs HMAC-SHA-1 Authentication Algorithm Module for IPsec authsha1 53 hme - SUNW,hme Fast-Ethernet device driver 184 hme Primitives 186 hsfs  $filesystem - hsfs 189$  $hubd$  - USB hub driver 192 Human Interface Device (HID) class driver hid 182

# $\mathbf{I}$

 $I/O$ data link provider interface - dlpi 117 extended terminal interface termiox 572 ioctls that operate directly on sockets sockio 482 STREAMS joctl commands streamio 515 I2C smart card card terminal driver ocf iscr1 363 iButton smart card terminal driver ocf\_ibutton 362 icmp - Internet Control Message Protocol 199 icmp6 — Internet Control Message Protocol for Internet Protocol Version 6 197 IDE Host Bus Adapter Driver - uata 599 IEEE 1394 bus-based digital camera t1394dcam 541 if - general properties of Internet Protocol network interfaces 209 if\_tcp - general properties of Internet Protocol network interfaces 209 **Application Programming Interface** 209

IFB graphics accelerator driver  $-$  ifb 204 inet — Internet protocol family 221 inet6 — Internet protocol family for Internet Protocol version 6 217 Intel D100 Ethernet device driver - iprb 236 Intel i82365SL PC Card Interface Controller pcic 378 Intel Ethernet device driver, Intel — iprb 236 Internet Control Message Protocol - icmp 199, 231, 542, 601 **Internet Control Message Protocol for Internet** Protocol Version 6 icmp6 197 **Internet Protocol** to Ethernet addresses - arp 24 Internet protocol family - inet 221 Internet protocol family for Internet Protocol version  $6 - \text{inet}6$  217 Internet Protocol Security Architecture ipsec 239 Internet Protocol Version 6- ip6 224 Internet Protocol Version 6 - ip6 224 ioctls for sockets SIOCDARP - delete arp entry 24 SIOCGARP - get arp entry 24  $SIOCSARP - set are entry 24$ ioctls for floppy FDEJECT — eject floppy 159 FDGETCHAGE - get status of disk changed 159  $FDIOCHAR$  - get floppy characteristics 159 ioctls for sockets SIOCADDRT - add route 437 SIOCDELRT - delete route 437 ioctl's for terminals TIOCPKT - set/clear packet mode  $(\text{pty})$  419 TIOCREMOTE - remote input editing 420 TIOCSTART - start output (like control-Q) 419  $TIOCSTOP$  - stop output (like control-S) 419 ip - Internet Protocol 231 ip6 - Internet Protocol Version 6 224

man pages section 7: Device and Network Interfaces • February 2000

ipd - STREAMS modules and drivers for the Point-to-Point Protocol 411 ipdcm - STREAMS modules and drivers for the Point-to-Point Protocol 411 ipdptp - STREAMS modules and drivers for the Point-to-Point Protocol 411 iprb - D100 Ethernet device driver 236 ipsec - Internet Protocol Security Architecture 239 isdnio — generic ISDN interface 246 ISO 9660 - ISO 9660 CD-ROM filesystem hsfs 189 isp - ISP SCSI Host Bus Adapter Driver 261 ISP SCSI Host Bus Adapter Driver - isp 261

## $\mathbf K$

kb — keyboard STREAMS module 267 Keyboard Compatibility Mode 272 Keyboard Translation Mode 267 Keyboard Translation-Table Entries 267 kdmouse — built-in mouse device interface 277 kernel lock statistics driver - lockstat 300 kernel packet forwarding database route 433 kernel statistics driver - kstat 278 kernel symbols - ksyms 279 keyboard STREAMS module - kb 267 keyboard STREAMS module for Sun USB Keyboard - usbkbm 605 kstat — kernel statistics driver 278  $kyms$  - kernel symbols 279

# L

LAN support module  $-$  gld 166 ldterm — line discipline for STREAMS terminal module 281 le - Am7990 (LANCE) Ethernet device driver 285 lebuffer - Am7990 (LANCE) Ethernet device driver 285 ledma - Am7990 (LANCE) Ethernet device driver 285 line discipline for unique stream connections  $-$ connld 91

Index-659

llc1 — Logical Link Control Protocol Class 1 Driver 290 lockstat — kernel lock statistics driver 300 lofi — loopback file driver 301 lofs — loopback virtual file system 303 log - interface to STREAMS error logging and event tracing 305 logi - LOGITECH bus mouse device interface 309 Logical Link Control Protocol Class 1 Driver llc1 290 LOGITECH Bus Mouse device interface  $logi$  309 loopback file driver - lofi 301 loopback transport providers  $-$  ticlts  $578$  $-$  ticots 578 - ticotsord 578 loopback virtual file system - lofs 303 low-level module Mylex DAC960E DAC960P/PD/PD-Ultra/PL host bus adapter series mlx 334 low-level module for Compaq 825 and Compaq 875 Controllers — cpqncr 94 low-level module for controllers based on Adaptec AIC-7870P and  $AIC-7880P SCSI chips$ adp 22 low-level module for Mylex/BusLogic host bus adapters - flashpt 164 low-level module for the AMD PCscsi, PCscsi II, PCnet-SCSI, and Qlogic QLA510 PCI-to-SCSI bus adapters — pcscsi 384  $lp$  — driver for parallel port 310 ltem - ANSI Layered Console Driver 312

# М

m64 - PCI low-range graphics accelerator with color memory frame buffer 313 magnetic tape interface  $-$  mtio 340 mem-image of core memory 315

memory based filesystem — tmpfs 584 memory, core image – mem 315 memory, zeroed unnamed source — zero 646 message output collection msglog 337 mhd — multihost disk control operations 316 Automatic Probing 319 MHIOCENFAILFAST Ioctl 319 Non-shared multihost disks: 316 Shared Multihost Disks 317 Microsoft Bus Mouse device interface msm 338 mixer — audio mixer device interface 321 mlx — low-level module for Mylex DAC960E DAC960P/PD/PD-Ultra/PL host bus adapter series 334 Access to Ready/Standby Drives 334 Board Configuration and Auto Configuration 334 Configuration Tips 334 Hot Plugging 335 Ready and Standby Drives 335 SCSI Target IDs 335 monitor PROM monitor configuration interface openprom 365 monochrome frame buffer — bwtwo 66 Mouse device interface LOGITECH Bus Mouse device interface logi 309 msglog message output collection 337 msm — Microsoft Bus Mouse device interface 338 mtio — general magnetic tape interface 340 multihost disk control operations — mhd 316 Mylex DAC960E DAC960P/PD/PD-Ultra/PL host bus adapter series low-level module — mlx 334

#### **N**

llc2— llc2 Class II logical link control driver 293, 353 Driver Configuration 67, 354

man pages section 7: Device and Network Interfaces ♦ February 2000

network packet routing device — routing 437 null — null file 360

#### **O**

ocf\_escr1 — serial smart card terminal driver 361 ocf\_ibutton — iButton smart card terminal driver 362 ocf\_iscr1 — I2C smart card card terminal driver 363 ohci — OpenHCI host controller driver 364 OpenHCI host controller driver — ohci 364 openprom — PROM monitor configuration interface 365

#### **P**

packet routing device — routing 437 packet routing ioctls SIOCADDRT — add route 437 SIOCDELRT — delete route 437 parallel port, bi-directional — bpp 56, 122 driver for parallel port — lp 310 pcata — PCMCIA ATA card device driver 370 pcelx — 3COM EtherLink III PCMCIA Ethernet Adapter 371 pcfs — DOS formatted file system 372 pcic — Intel i82365SL PC Card Interface Controller 378 pckt — STREAMS Packet Mode module 379 PCMCIA ATA card device driver — pcata 370 PCMCIA memory card nexus driver pcmem 380 PCMCIA RAM memory card device driver pcram 383 PCMCIA serial card device driver — pcser 385 pcmem — PCMCIA memory card nexus driver 380 pcn — AMD PCnet Ethernet controller device driver 381 pcram — PCMCIA RAM memory card device driver 383 pcscsi — low-level module for the AMD PCscsi, PCscsi II, PCnet-SCSI, and Qlogic QLA510 PCI-to-SCSI

bus adapters 384

pcser — PCMCIA serial card device driver 385 pf\_key — security association database 386 pfmod — STREAMS packet filter module 395 pipemod — STREAMS pipe flushing module 398 Platform Specific Module (PSM) for Tricord Systems Enterprise Server Models ES3000, ES4000 and ES5000 — tpf 586 pln — SPARC Storage Array SCSI Host Bus adapter driver 399 PLN SCSI Host Bus Adapter driver — pln 399 pm — Power Management Driver 400 Point-to-Point Protocol – ipd 411 – ipdcm 411 – ipdptp 411 – ppp 411 – ppp\_diag 411 poll — driver for fast poll on many file descriptors 407 Power Management Driver — pm 400 ppp – STREAMS modules and drivers for the Point-to-Point Protocol 411 Operation 411 ppp\_diag – STREAMS modules and drivers for the Point-to-Point Protocol 411 PROM monitor configuration interface openprom 365 Pseudo Terminal Emulation module, STREAMS  $-$  ptem 413 pseudo-terminal driver — pty 418 ptem — STREAMS Pseudo Terminal Emulation module 413 ptm — STREAMS Buffer module 414 pts — STREAMS pseudo-tty slave driver 416 pty — pseudo-terminal driver 418 pty — pseudo-terminal driver 418

## **Q**

qe — Am79C940 (MACE) Ethernet device driver 421 qec — Am79C940 (MACE) Ethernet device driver 424

#### **Index-661**

qfe — SUNW,qfe Quad Fast-Ethernet device driver 425 qfe Primitives 427 quotactl() — disk quotas 430

## **R**

remote input editing ioctl — TIOCREMOTE 420 rns\_smt — Rockwell Station Management driver 432 Rockwell 2200 SNAP Streams Driver sxp 534 Rockwell Station Management driver rns\_smt 432 route — kernel packet forwarding database 433 Messages 434 routing — local network packet routing 437 routing ioctls SIOCADDRT — add route 437 SIOCDELRT — delete route 437

## **S**

sbpro — Creative Labs Sound Blaster audio device 443 scsa2usb — SCSI to USB bridge host bus adapter driver 446 SCSI enclosure services device driver ses 463 SCSI host bus adapter driver — cadp 67, 293, 353 SCSI tape devices  $\text{driver} - \text{st}$  488 SCSI to USB bridge host bus adapter driver scsa2usb 446 sd — SCSI disk and ATAPI/SCSI CD-ROM device driver 449 se — Siemens 82532 ESCC serial communications driver 455 security association database — pf\_key 386 serial communications driver - zs 647 Serial Optical Controller device driver soc 478 Serial Optical Controller for Fibre Channel Arbitrated Loop (SOC+) device driver — socal 480

Serial Parallel Communications driver for SBus  $-$  stc 501 serial smart card terminal driver ocf\_escr1 361 Service Location Protocol — slp 475 ses — SCSI enclosure services device driver 463 set/clear packet mode (pty) ioctl - TIOCPKT 419 sgen - Generic SCSI device driver 469 zsh - On-board serial HDLC interface 459 Siemens 82532 ESCC serial communications  $driver - se$  455 SIOCDARP - delete arp entry 24 SIOCGARP - get arp entry 24 SIOCSARP - set arp entry 24 slp — Service Location Protocol 475 smartii — Compaq Smart-2 EISA/PCI and Smart-2SL PCI Array Controller driver 477 **SMC** Ethernet device drivers spwr - SMC EtherPower II 10/100 (9432) Ethernet device driver 483 SMC EtherPower 8432BT Ethernet controller  $device driver - dnet$  118 SMC EtherPower II 10/100 (9432) Ethernet  $device driver - spwr$  483 SMD and IPI disk control operations hdio 180 SMD disk controller Xylogics 7053 - xd 638, 644 soc - Serial Optical Controller Device Driver 478 socal — Serial Optical Controller for Fibre **Channel Arbitrated Loop**  $(SOC+)$  device driver  $480$ sockio - ioctls that operate directly on sockets 482 sockets ioctls that operate directly  $-$  sockio 482 Solaris VISUAL I/O control operations 616 Sound Blaster 16/Pro/AWE32 audio devices  $-$ sbpro 443 **SPARCstorage Array** disk devices driver  $-$  ssd  $484$ SCSI Host Bus Adapter driver - pln 399

spwr — SMC EtherPower II  $10/100$  (9432) Ethernet device driver 483 ssd — driver for SPARC Storage Array disk devices 484 st — driver for SCSI tape devices 488 start output (like control-Q) ioctl -TIOCSTART 419 stc — Serial Parallel Communications driver for SBus 501 stop output (like control-S) ioctl -TIOCSTOP 419 STP 4020 PCMCIA Adapter STP 4020 PCMCIA Adapter 514 stp4020 - STP 4020 PCMCIA Adapter 514 **STREAMS** interface to error logging  $-$  log 305 interface to event tracing  $-\log$  305 line discipline for unique stream connections — connld 91 loopback transport providers - ticlts, ticots, ticotsord 578 On-board serial HDLC interface se\_hdlc 459, 650 standard terminal line discipline module  $-$  ldterm  $281$ Transport Interface cooperating module timod 580 Transport Interface read/write interface module — tirdwr 582 V7, 4BSD, XENIX compatibility module ttcompat 587 STREAMS Administrative Driver - sad 439 STREAMS Buffer module - ptm 414 STREAMS Buffer module — bufmod 62 STREAMS ioctl commands - streamio 515 **STREAMS** module SunButtons and SunDials - bd 54 STREAMS modules and drivers for the Point-to-Point Protocol  $-$ ipd  $411$  $-$ ipdcm  $411$  $-$ ipdptp  $411$  $-$ ppp 411 - ppp\_diag 411 STREAMS Packet Filter Module - pfmod 395

STREAMS Packet Mode module - pckt 379

man pages section 7: Device and Network Interfaces • February 2000

STREAMS pipe flushing module pipemod 398 STREAMS Pseudo Terminal Emulation module  $-$  ptem 413 STREAMS pseudo-tty slave driver  $-$  pts 416 STREAMS-based console interface console 93 Sun Fibre Channel transport library — fctl 152 SunButtons and SunDials STREAMS module  $-$  bd 54 SUNW,hme Fast-Ethernet device driver hme 184 SUNW,qfe Quad Fast-Ethernet device driver qfe 425 suspend and resume module  $-$  cpr  $96$ sxp — Rockwell 2200 SNAP Streams Driver 534 symhisl — symhisl SCSI Host Bus Adapter Driver 537 symhisl SCSI Host Bus Adapter Driver symhisl 537 sysmsg console devices 540 system message routing 540 system message routing sysmsg 540

## **T**

t1394dcam— IEEE 1394 bus-based digital camera 541 tape drive, 1/2-inch  $xt - Xylogics 472 642$ tape interface — mt 339 tape, magnetic interface  $-$  mtio 340 tcp – Internet Transmission Control Protocol 542 tcx — Sun low-range graphics accelerator with color memory frame buffer 547 terminal emulation, ANSI — wscons 628 terminal interface  $-$  termio 549 terminal interface, extended — termiox 572 terminal parameters — termiox 572

terminal, standard STREAMS line discipline module — ldterm 281 termio — general terminal interface 549 Canonical mode input processing 550 Comparison of the different cases of MIN, TIME interaction 552 Control Modes 560 Default values 568 Input modes 556 Local modes 563 Minimum and Timeout 566 Modem disconnect 555 Modem lines 567 Non-canonical mode input processing 551 Output modes 558 Special Characters 553 Terminal parameters 555 Terminal size 566 Termio structure 566 Writing characters 553 termiox — extended general terminal interface 572 ticlts – loopback transport provider 578 ticots – loopback transport provider 578 ticotsord – loopback transport provider 578 timod — Transport Interface cooperating module 580, 582 TIOCPKT — set/clear packet mode (pty) 419 TIOCREMOTE — remote input editing 420 TIOCSTART — start output (like control-Q) 419 TIOCSTOP — stop output (like control-S) 419 tmpfs — memory based filesystem 584 tpf — Platform Specific Module (PSM) for Tricord Systems Enterprise Server Models ES3000, ES4000 and ES5000 586 Transport Interface cooperating STREAMS module — timod 580 Transport Interface read/write interface STREAMS module timod 582 ttcompat — V7, 4BSD and XENIX STREAMS compatibility module 587 tty — controlling terminal interface 594

#### **Index-663**

#### **U**

uata — IDE Host Bus Adapter Driver 599 udp – Internet User Datagram Protocol 601 universal serial optical controller for Fibre Channel arbitrated loop (SOC+) device driver usoc 614 unnamed zeroed memory source — zero 646 USB hub driver — hubd 192 USB mouse STREAMS module — usbms 608 USB Multi Interface Driver — usb\_mid 607 usb\_mid — USB Multi Interface Driver 607 usbkbm — keyboard STREAMS module for Sun USB Keyboard 605 IOCTLS 605 usbms — USB mouse STREAMS module 608 uscsi — user SCSI command interface 610 user SCSI command interface — uscsi 610 usoc— universal serial optical controller for Fibre Channel arbitrated loop (SOC+) device driver 614

#### **V**

V7 compatibility module — ttcompat 587 virtual console driver — cvc 98 virtual console redirection driver cvcredir 99 volfs — Volume Management file system 623 Volume Management file system — volfs 623 vuid2ps2 – converts mouse protocol to Firm Events 625

vuid3ps2 – converts mouse protocol to Firm Events 625 vuidm3p – converts mouse protocol to Firm Events 625 vuidm4p – converts mouse protocol to Firm Events 625 vuidm5p – converts mouse protocol to Firm Events 625 vuidmice – converts mouse protocol to Firm Events 625

## **W**

workstation console — wscons 628

## **X**

xd – Xylogics SMD Disk driver 638 XENIX compatibility module — ttcompat 587 xmemfs — extended memory file system 640  $xt - Xylogics$  472 1/2-inch tape drive 642 xy – Xylogics SMD Disk driver 644 Xylogics SMD Disk driver – xd 638, 644 Xylogics 472 1/2-inch tape drive  $-$  xt 642

## **Z**

zero — source of zeroes 646 Zilog 8530 SCC serial communications driver  $- zs$  647 zs — zilog 8530 SCC serial communications driver 647 zsh — On-board serial HDLC interface 650

man pages section 7: Device and Network Interfaces ♦ February 2000